Luxembourg, le 20 mai 2015

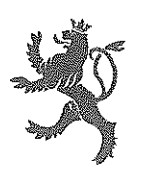

LE GOUVERNEMENT DU GRAND-DUCHÉ DE LUXEMBOURG Ministère de l'Éducation nationale, de l'Enfance et de la Jeunesse

Coordination des affaires générales<br>G. MARTINI-FLAMMANG 247 85244 - gabrielle flammang@men.lu

> Monsieur le Président de la Chambre de Commerce L-2981 Luxembourg

Projet de règlement grand-ducal fixant les grilles horaires de l'année scolaire Objet 2015/2016 des formations aux métiers et professions qui sont organisées suivant les dispositions ayant trait à l'organisation de la formation professionnelle de base et de la formation professionnelle initiale.

Monsieur le Président.

Par la présente, j'ai l'honneur de soumettre à l'avis de votre chambre le proiet de règlement grand-ducal sous rubrique. Je joins en annexe le texte du projet avec l'exposé des motifs et le commentaire des articles.

L'entrée en vigueur du règlement grand-ducal sous examen étant prévue pour la rentrée scolaire 2015/2016, je me permets d'insister sur le caractère urgent de ma demande et je vous prie de bien vouloir me faire tenir votre avis jusqu'au 30 juin 2015 au plus tard.

Étant donné que le Conseil d'État a exprimé le souhait de recevoir tous les documents par voie électronique, je vous prie de bien vouloir adresser une copie de votre avis à l'adresse email: gabrielle.flammang@men.lu.

Veuillez agréer, Monsieur le Président, l'assurance de ma haute considération.

Claude Meisch

Ministre de l'Éducation nationale. de l'Enfance et de la Jeunesse

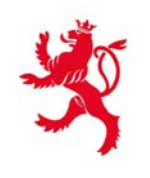

LE GOUVERNEMENT<br>DU GRAND-DUCHÉ DE LUXEMBOURG<br>Ministère de l'Éducation nationale,<br>de l'Enfance et de la Jeunesse

# **Formation Professionnelle**

# **Grille horaire**

**2015 - 2016**

### **Table des formations**

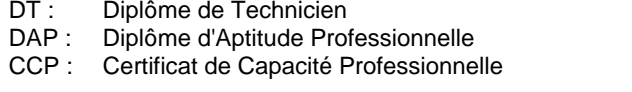

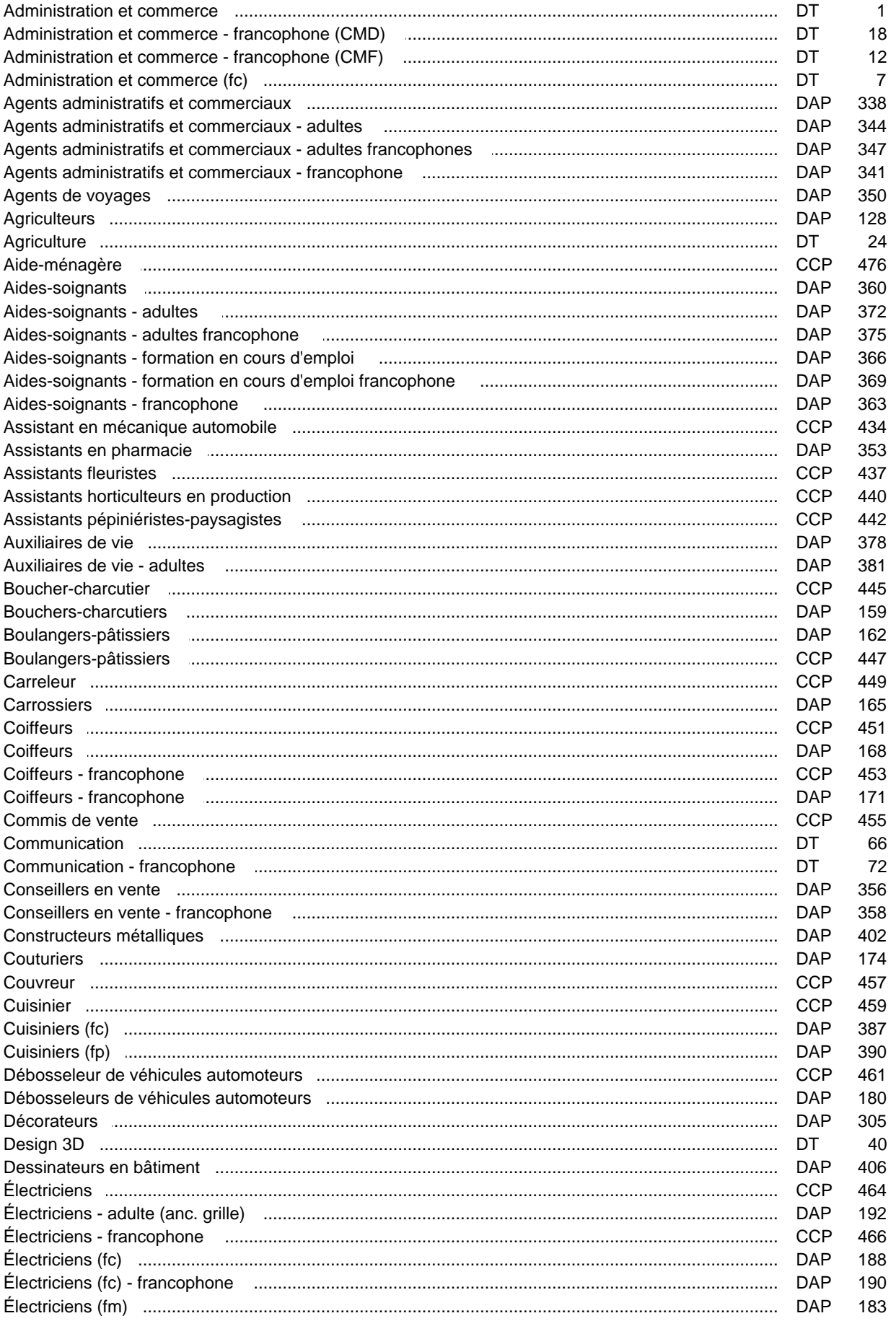

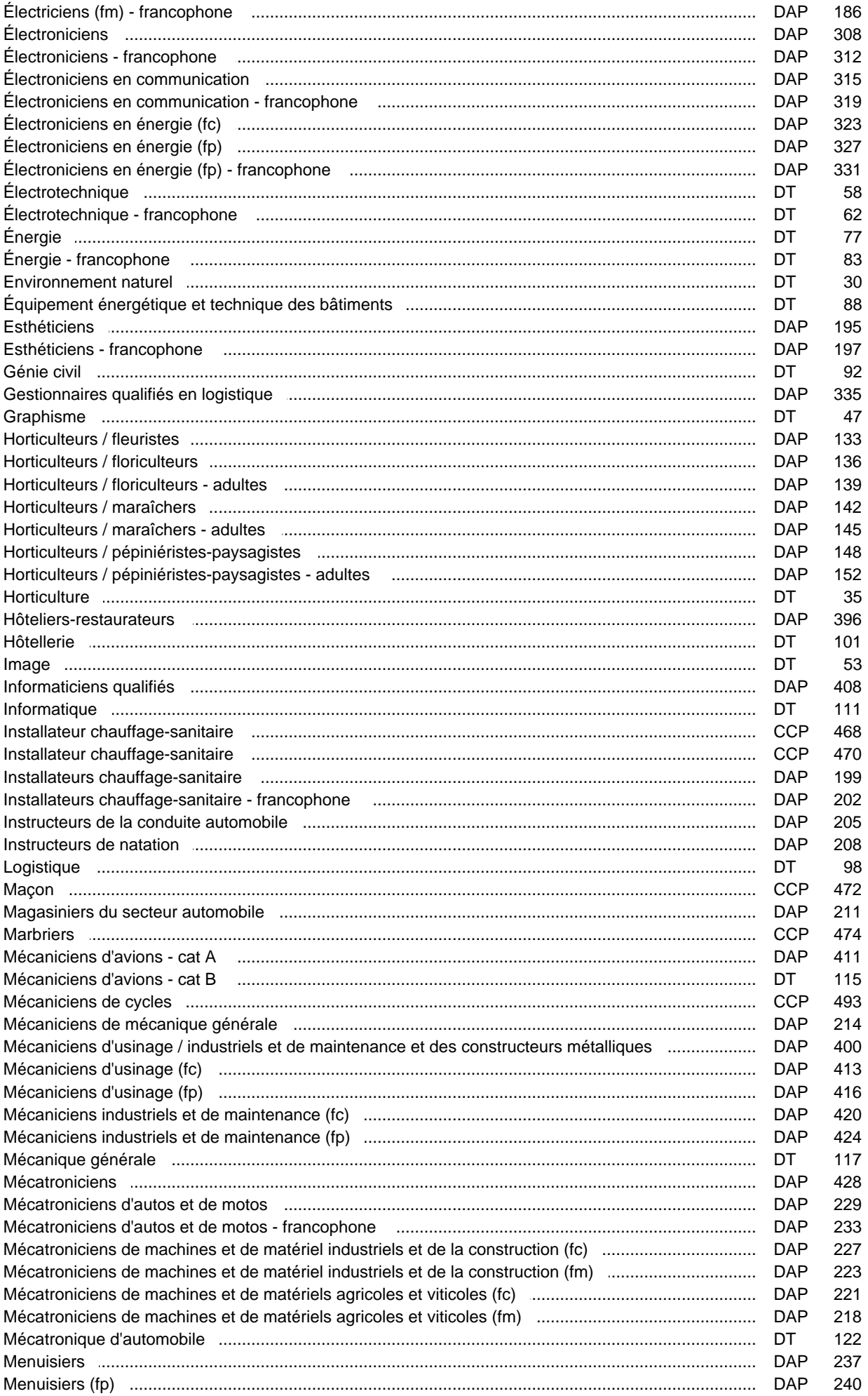

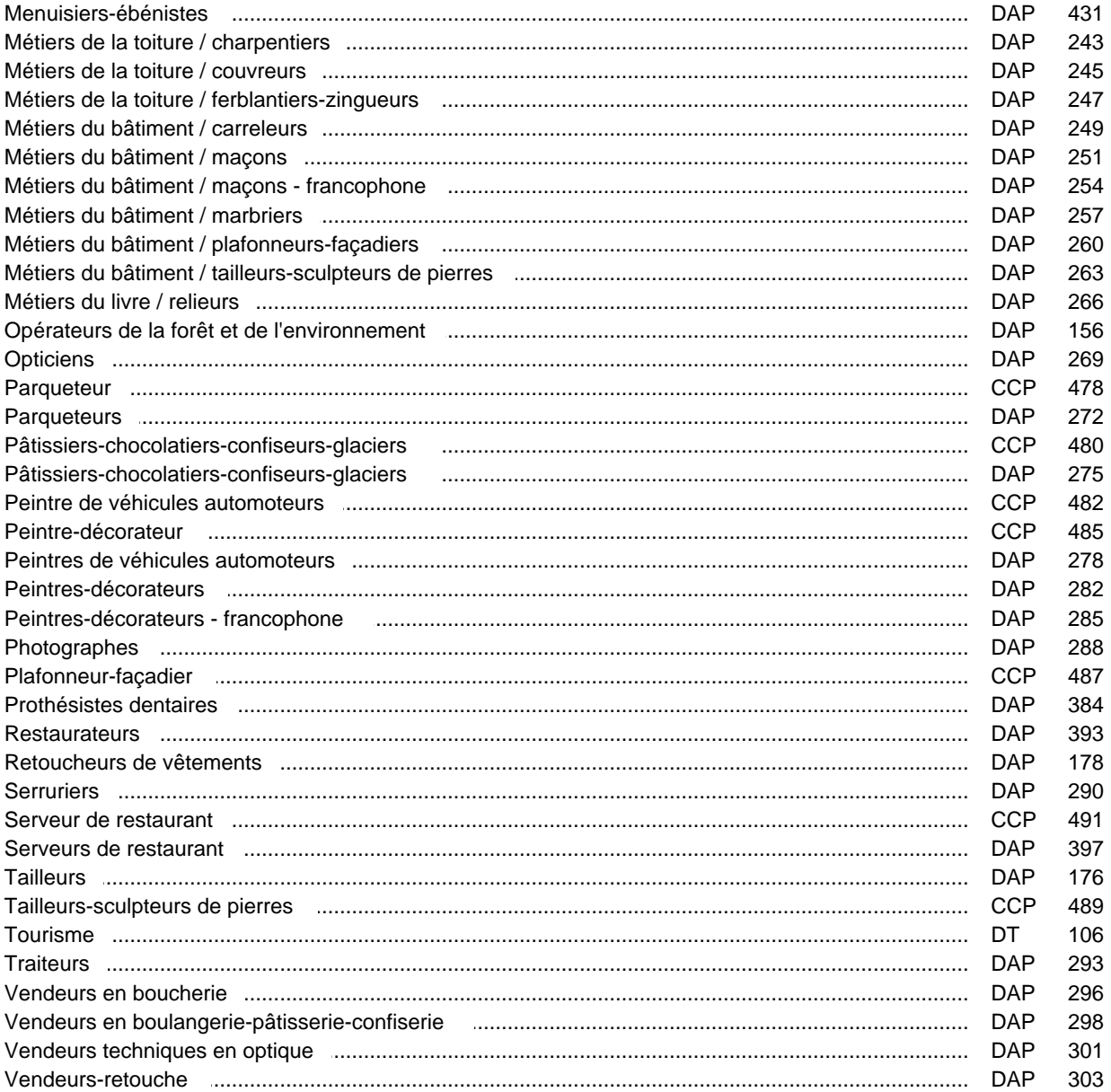

### **Grille horaire** 2015/2016 Page 1

### **Enseignement secondaire technique Formation professionnelle initiale - DT Division administrative et commerciale Section administration et commerce Technicien en administration et commerce**

### **(Avec stages)**

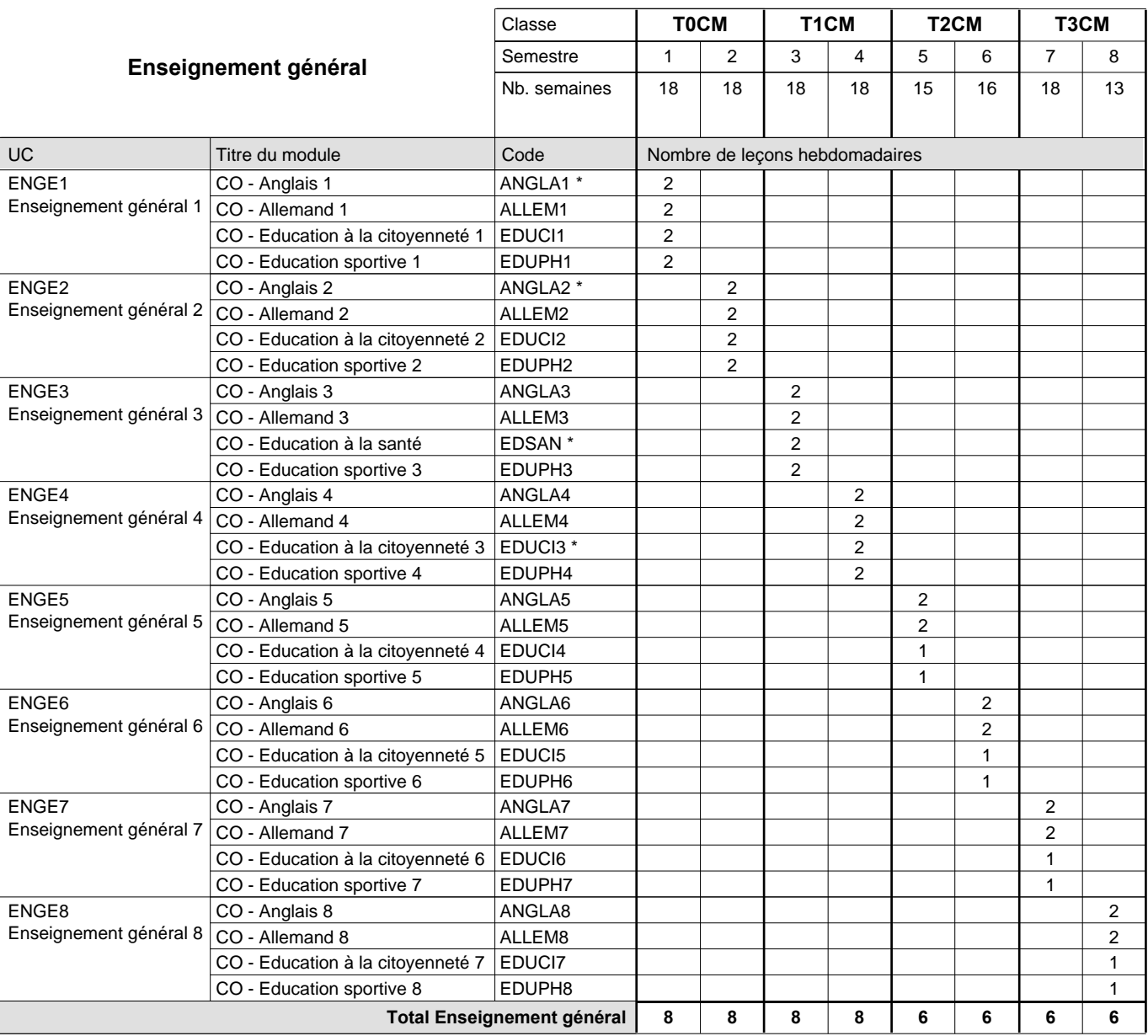

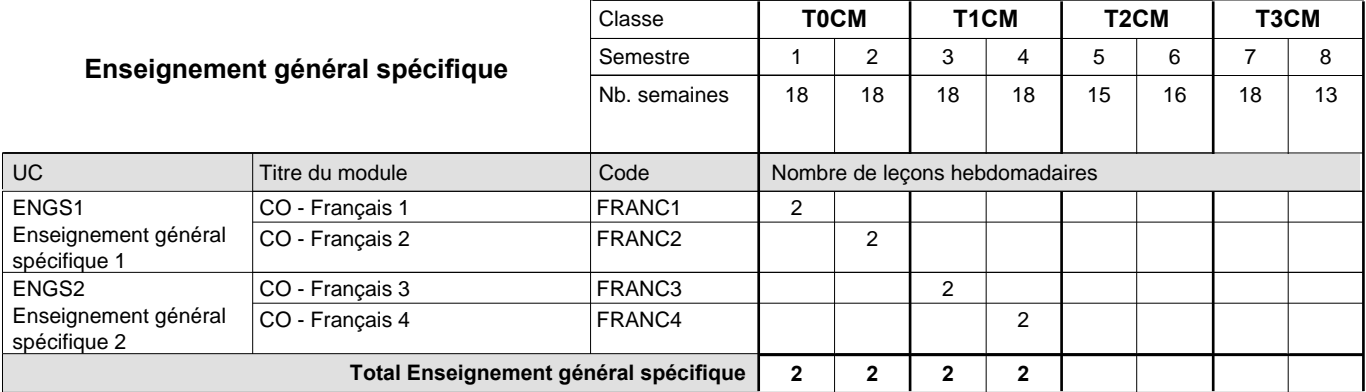

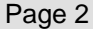

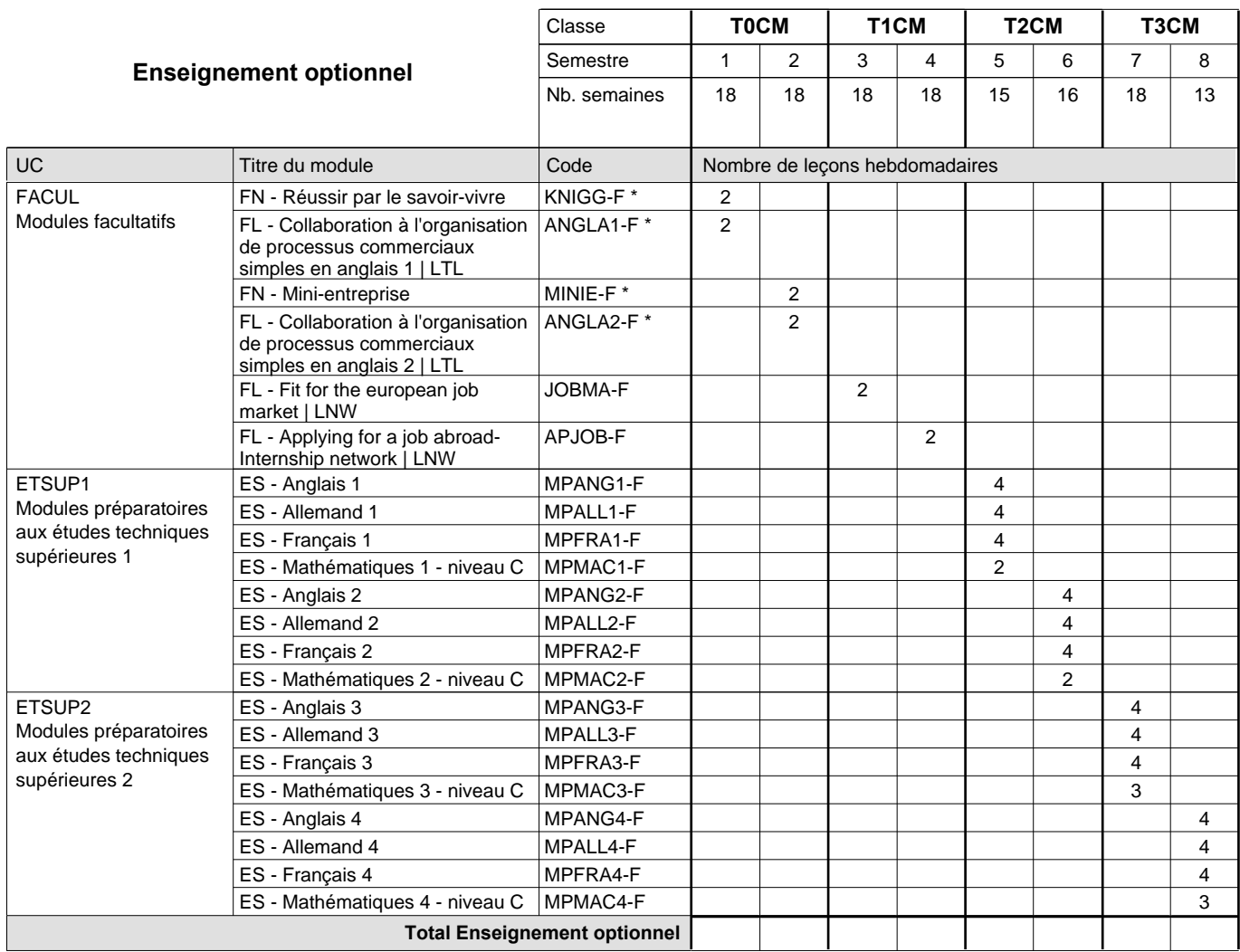

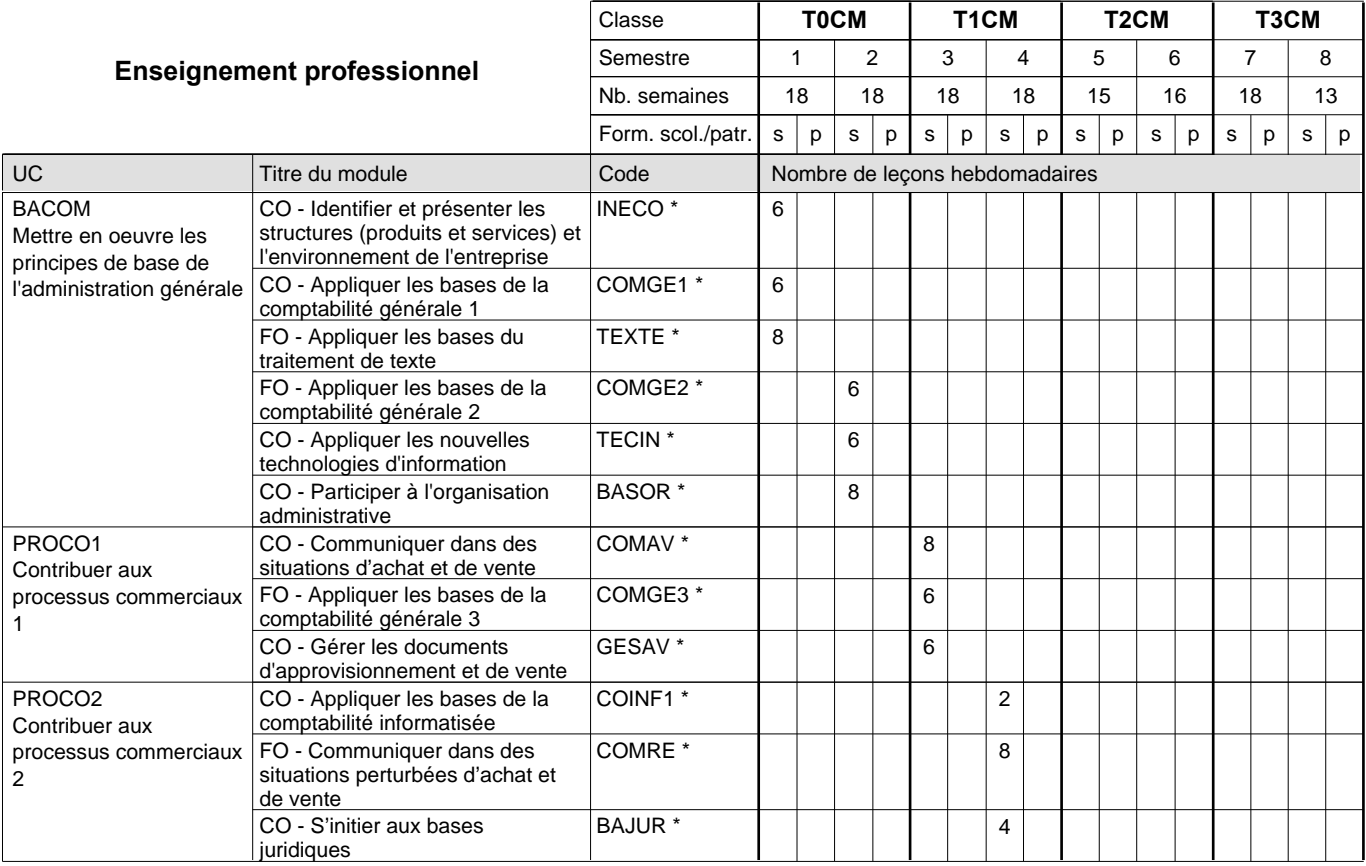

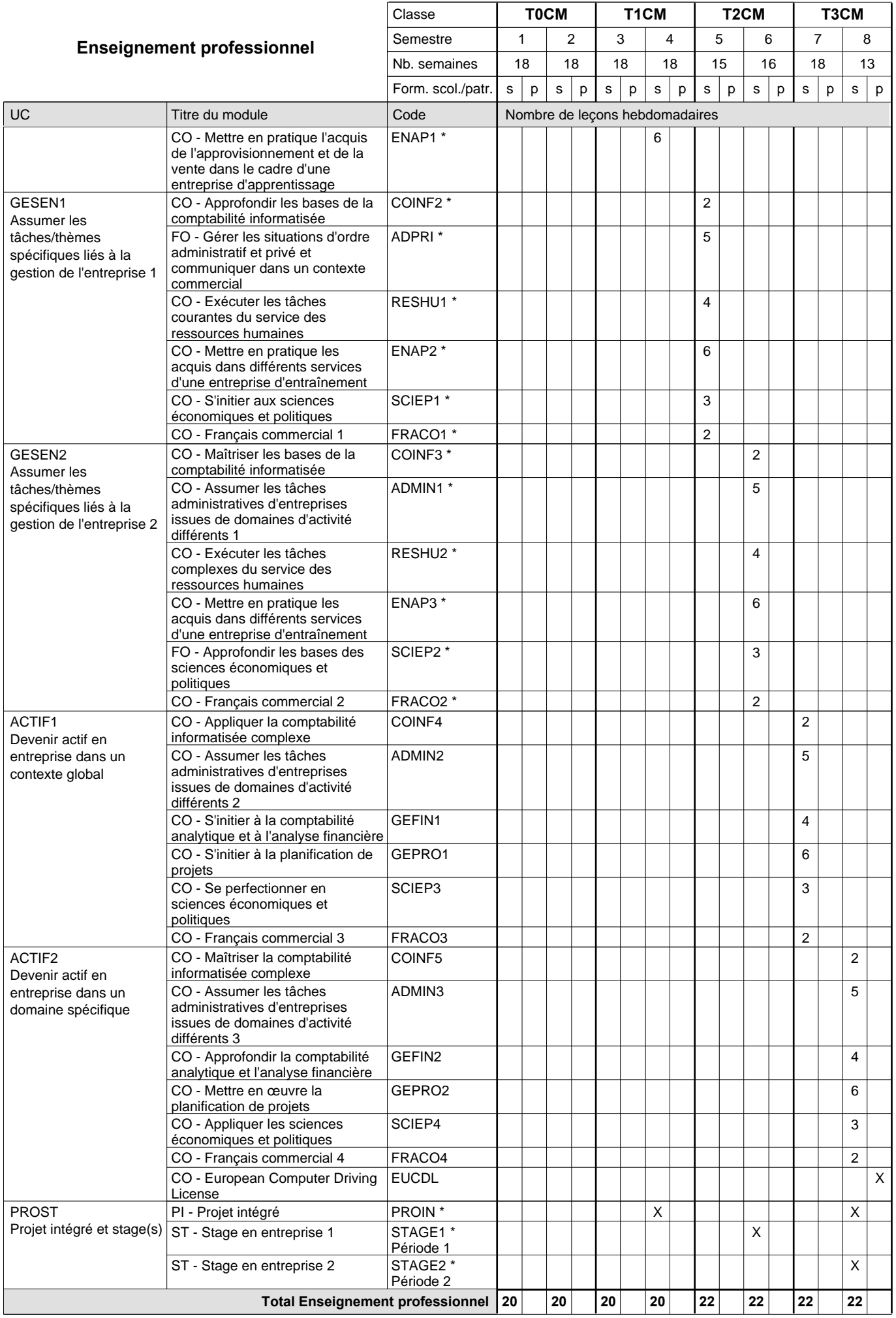

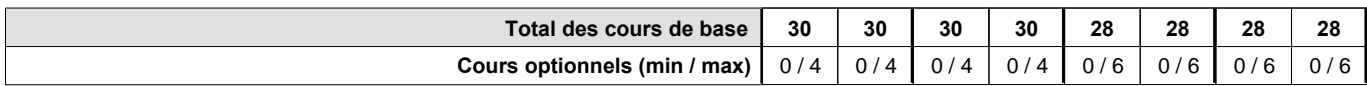

#### **Remarques**

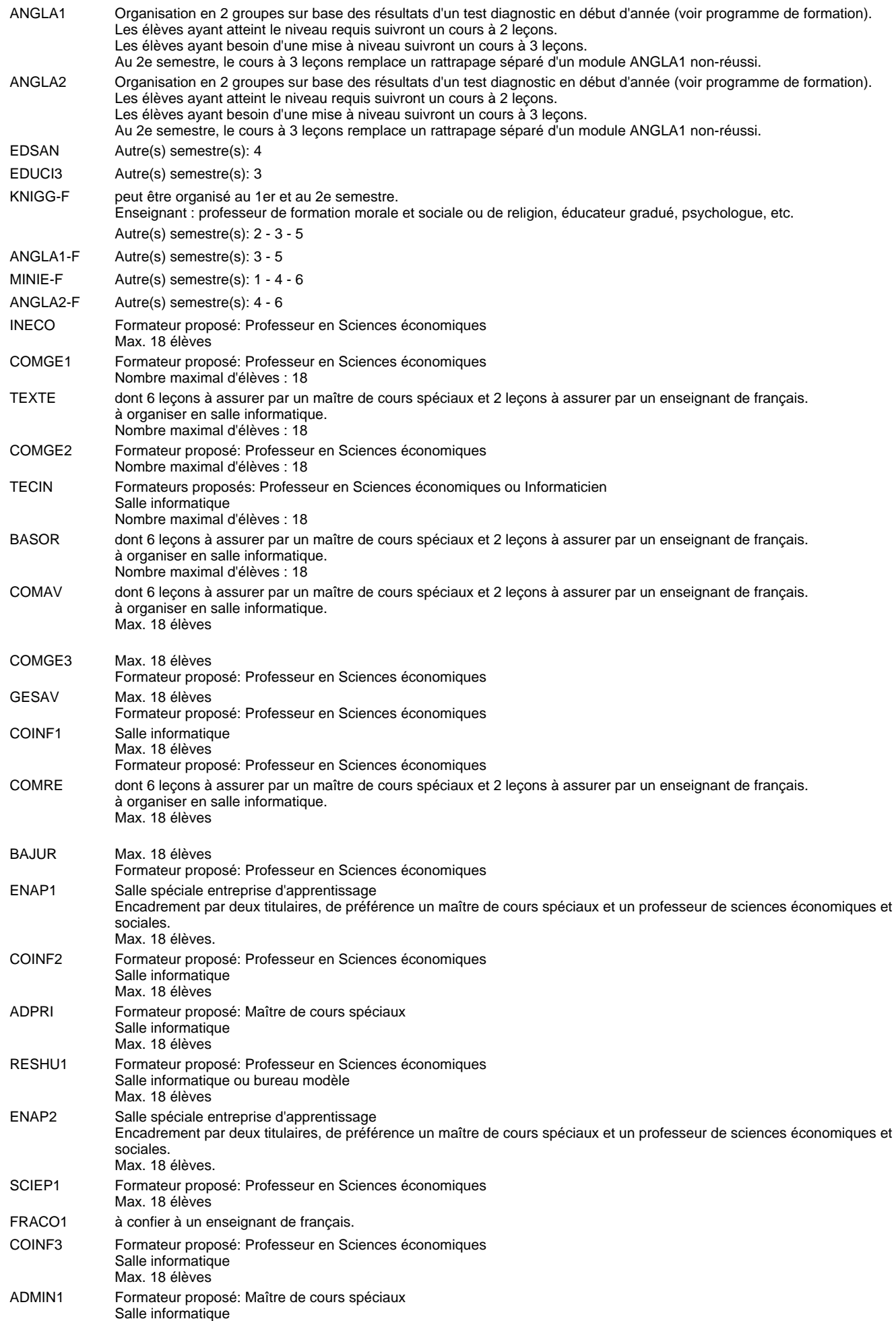

#### Max. 18 élèves

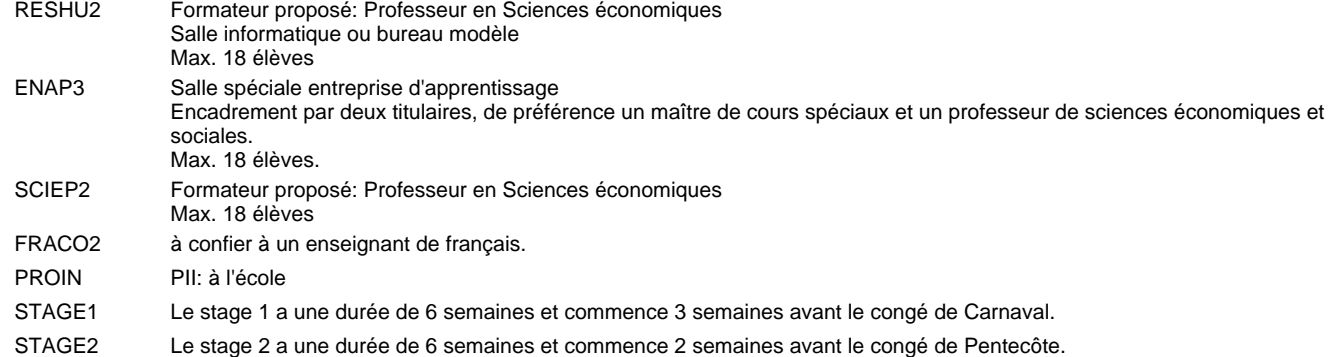

#### **Remarque générale**

Les élèves qui suivent les modules préparatoires aux études techniques supérieures sont dispensés du module de langues de l'enseignement général correspondant à la langue du module préparatoire qu'ils suivent.

Le volume horaire à disposition pour terminer la formation au cours d'une année supplémentaire est en principe le même que celui de la dernière année d'études.

#### **Stages**

Le stage 1 a une durée de 6 semaines et commence 3 semaines avant le congé de Carnaval. Le stage 2 a une durée de 6 semaines et commence 2 semaines avant le congé de Pentecôte.

### **Grille horaire** 2015/2016 Page 7

**Enseignement secondaire technique**

**Formation professionnelle initiale - DT**

**Division administrative et commerciale**

**Technicien en administration et commerce**

### **Section administration et commerce (fc)**

**(Mixte, 10e, 11e et 12e plein temps, 13e concomitant avec 2 jours de cours par semaine)**

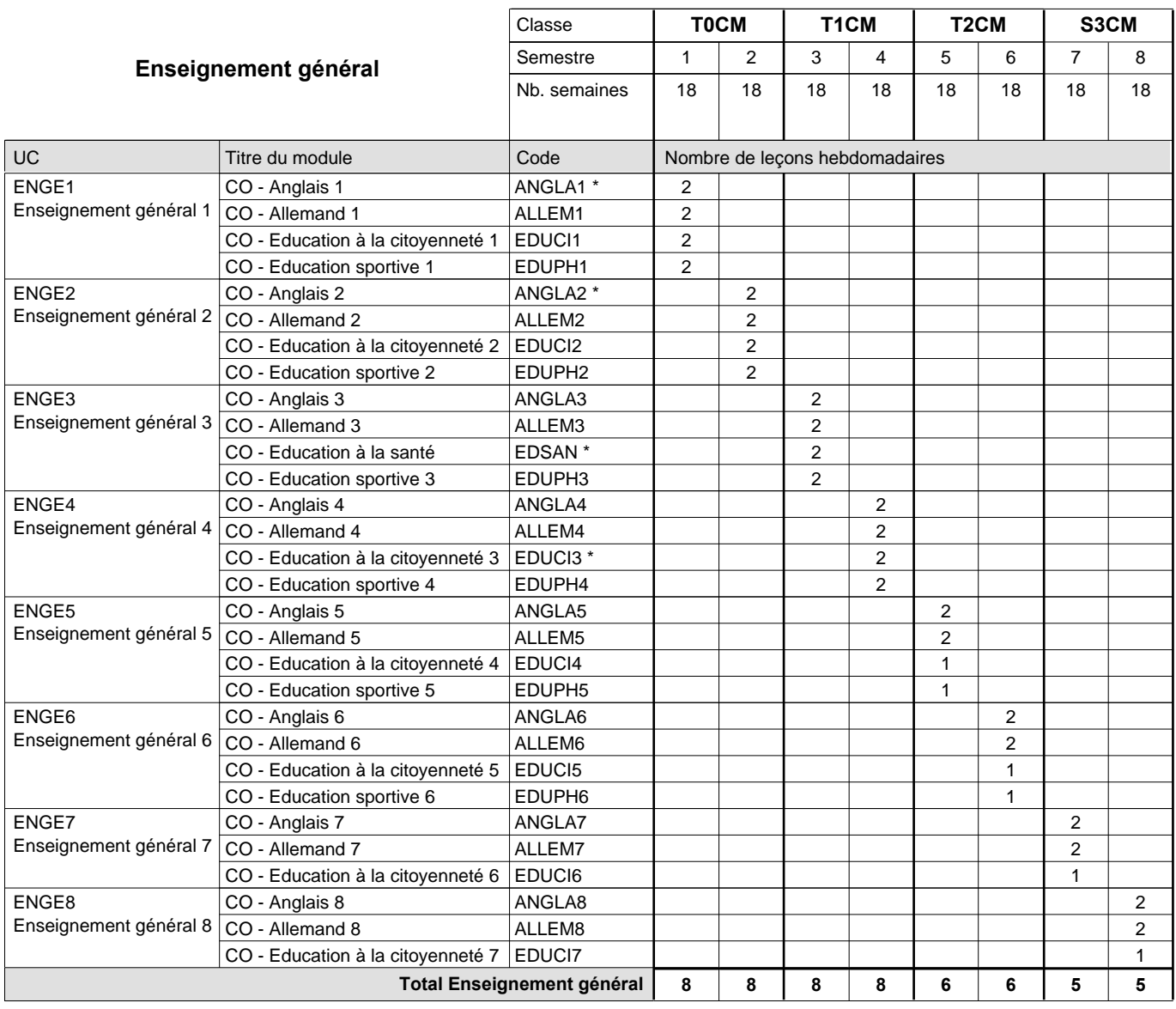

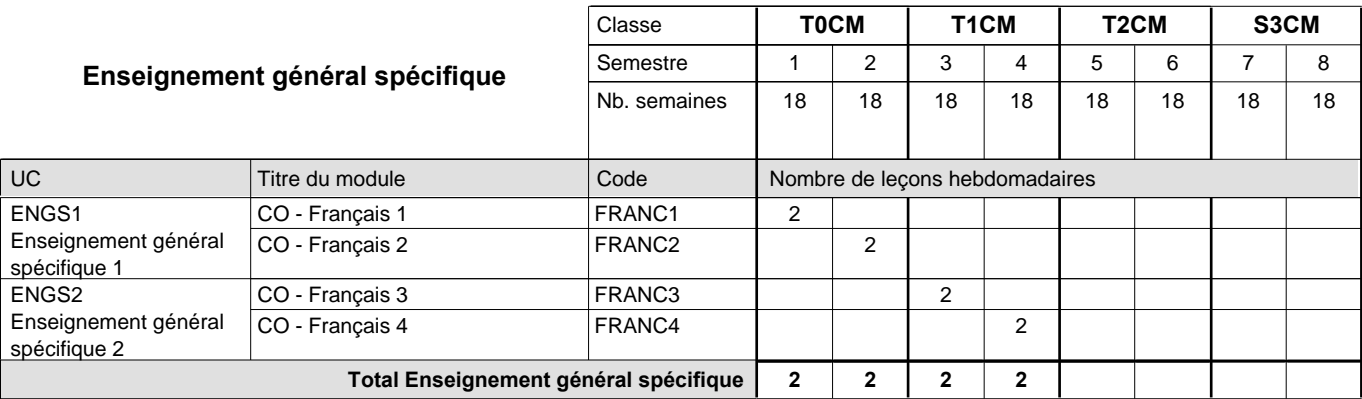

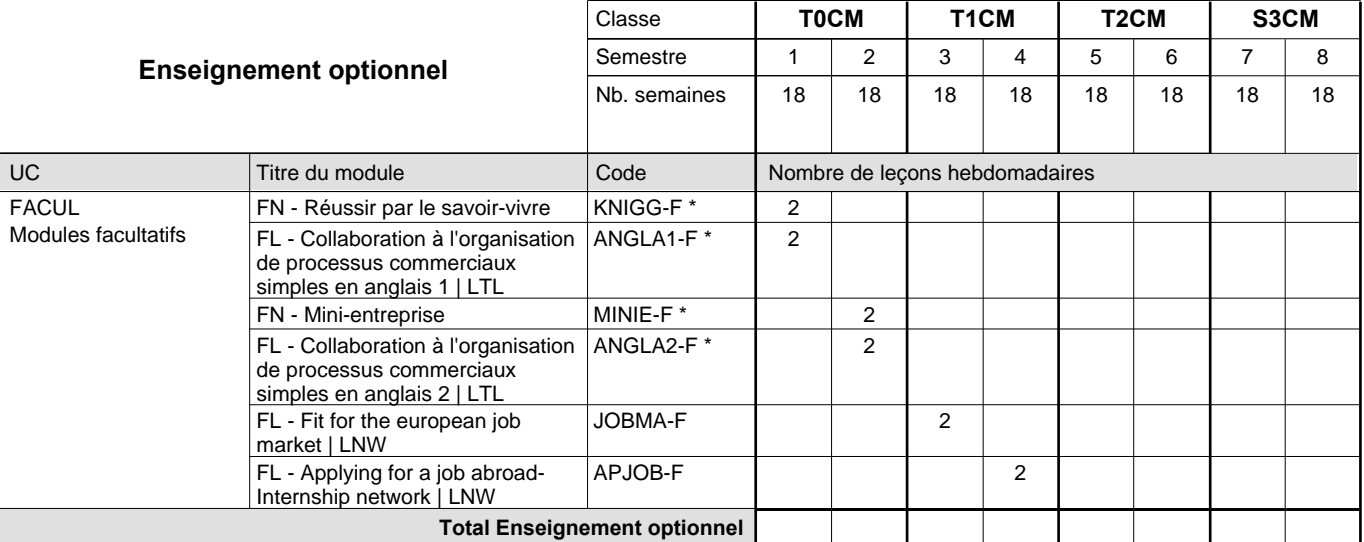

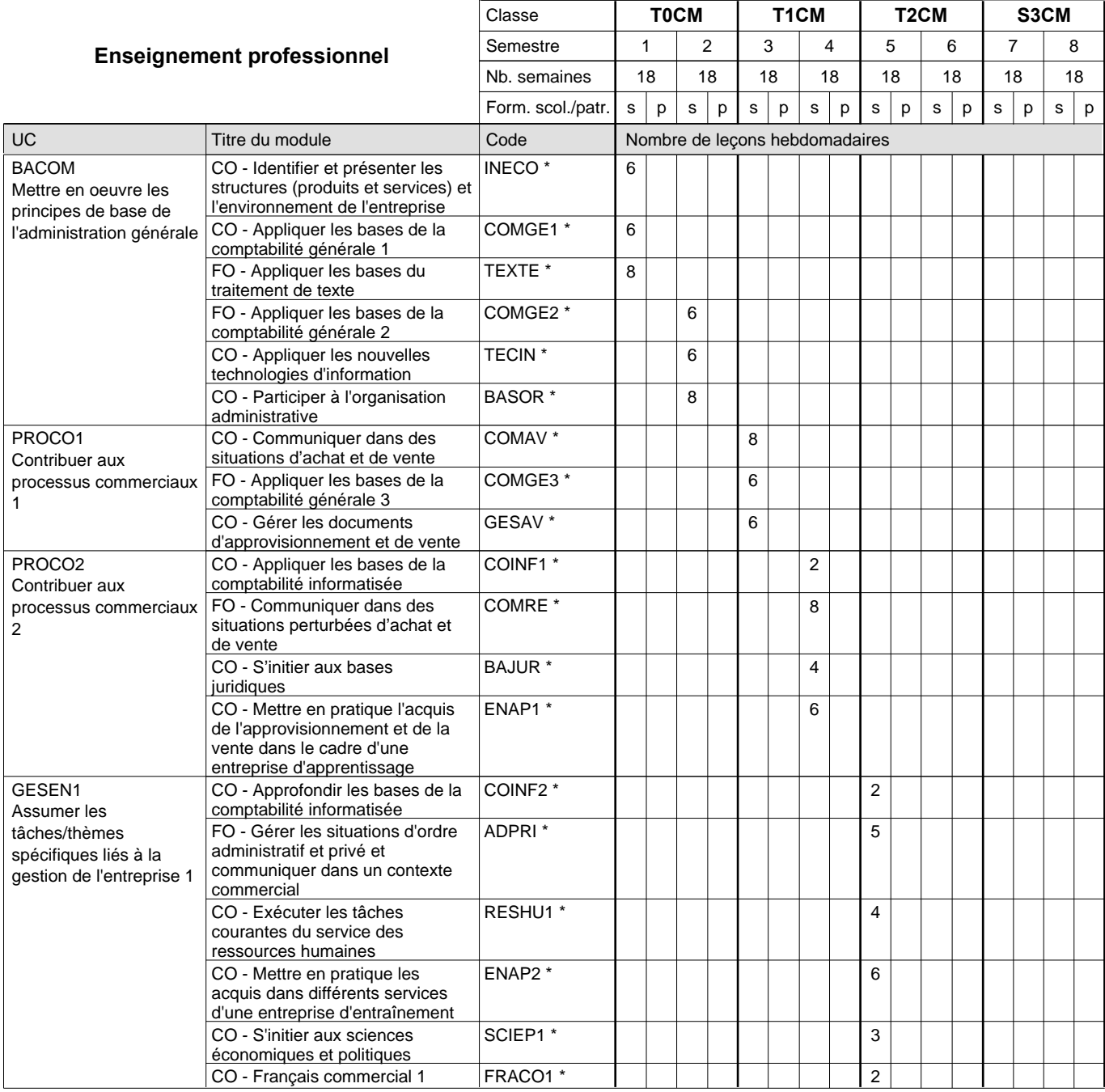

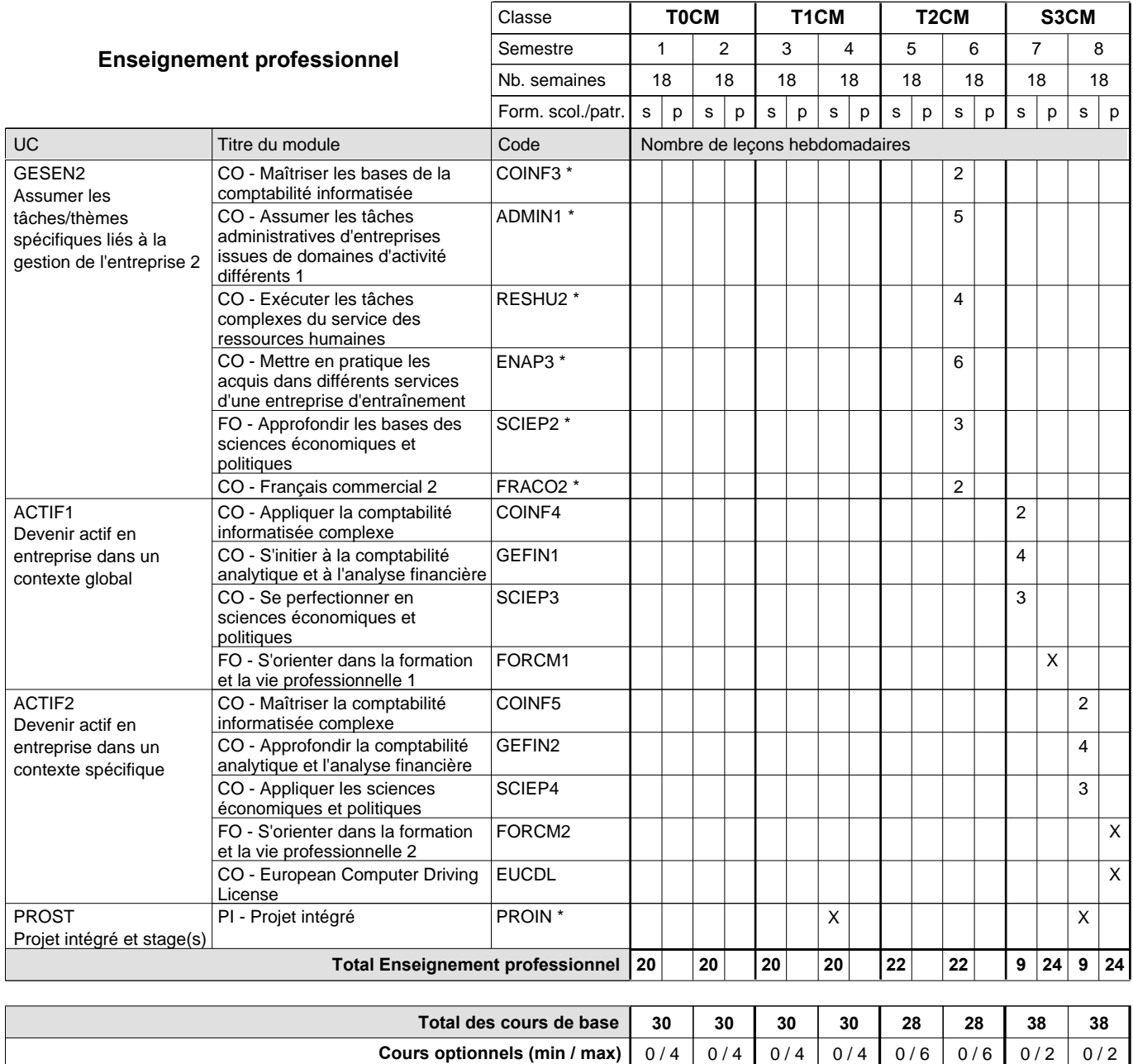

#### **Remarques**

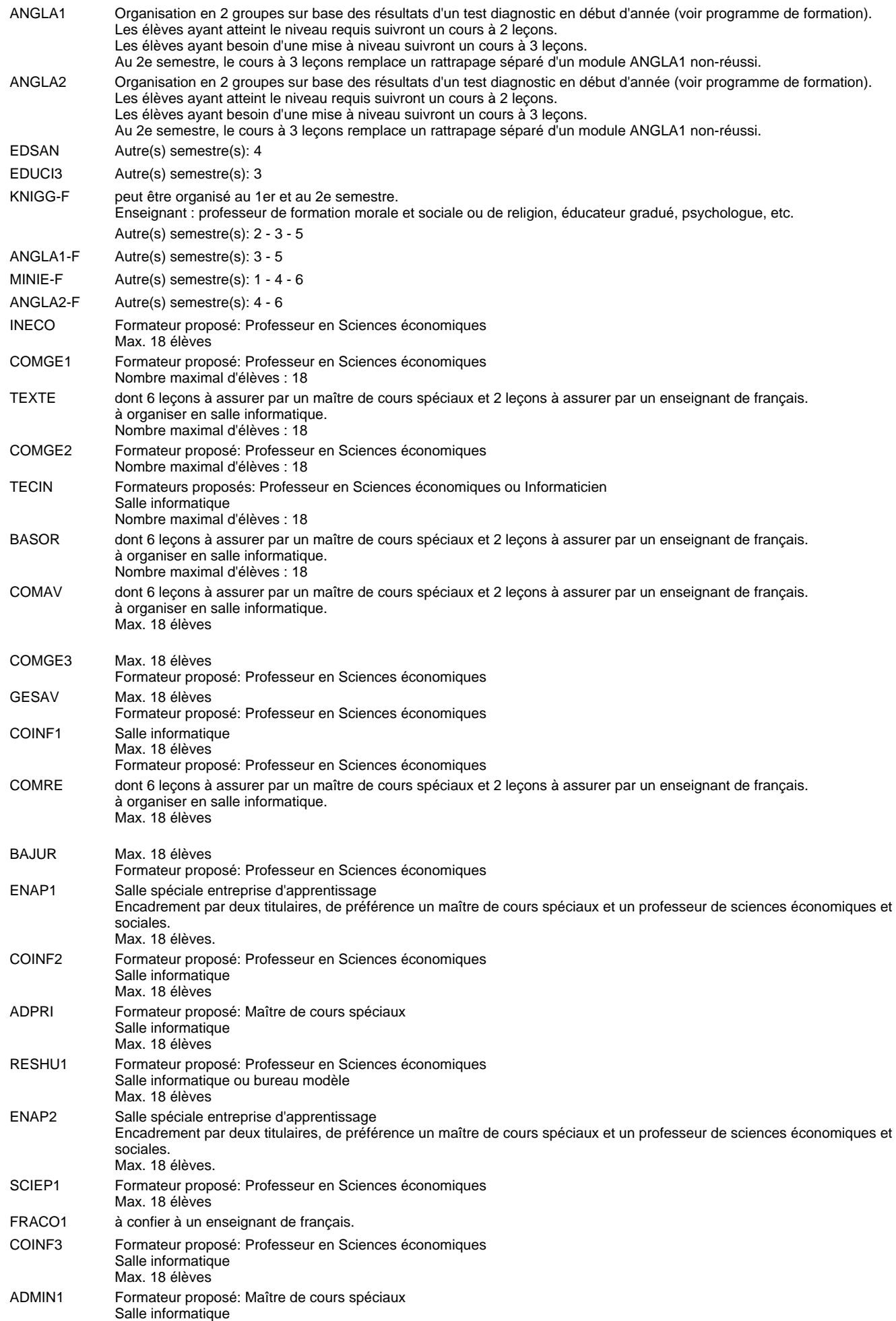

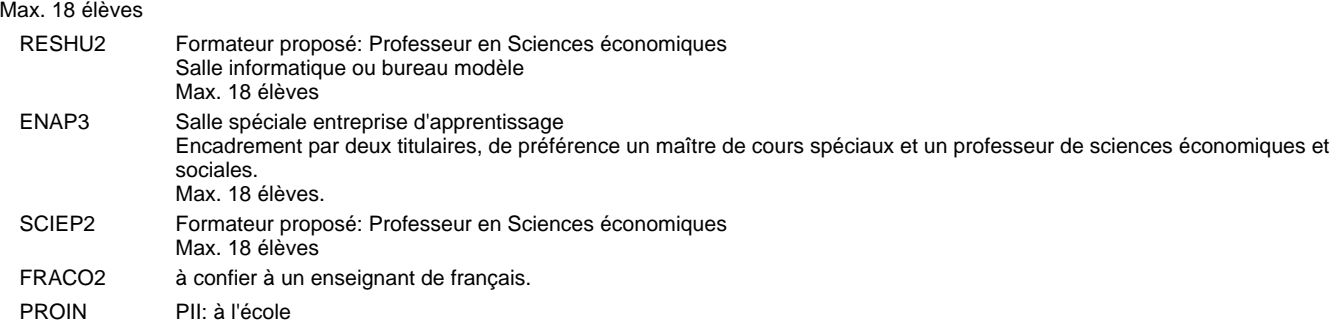

### **Grille horaire** 2015/2016 Page 12

### **Enseignement secondaire technique Formation professionnelle initiale - DT Division administrative et commerciale Section administration et commerce - francophone (CMF) (Avec stages) Technicien en administration et commerce**

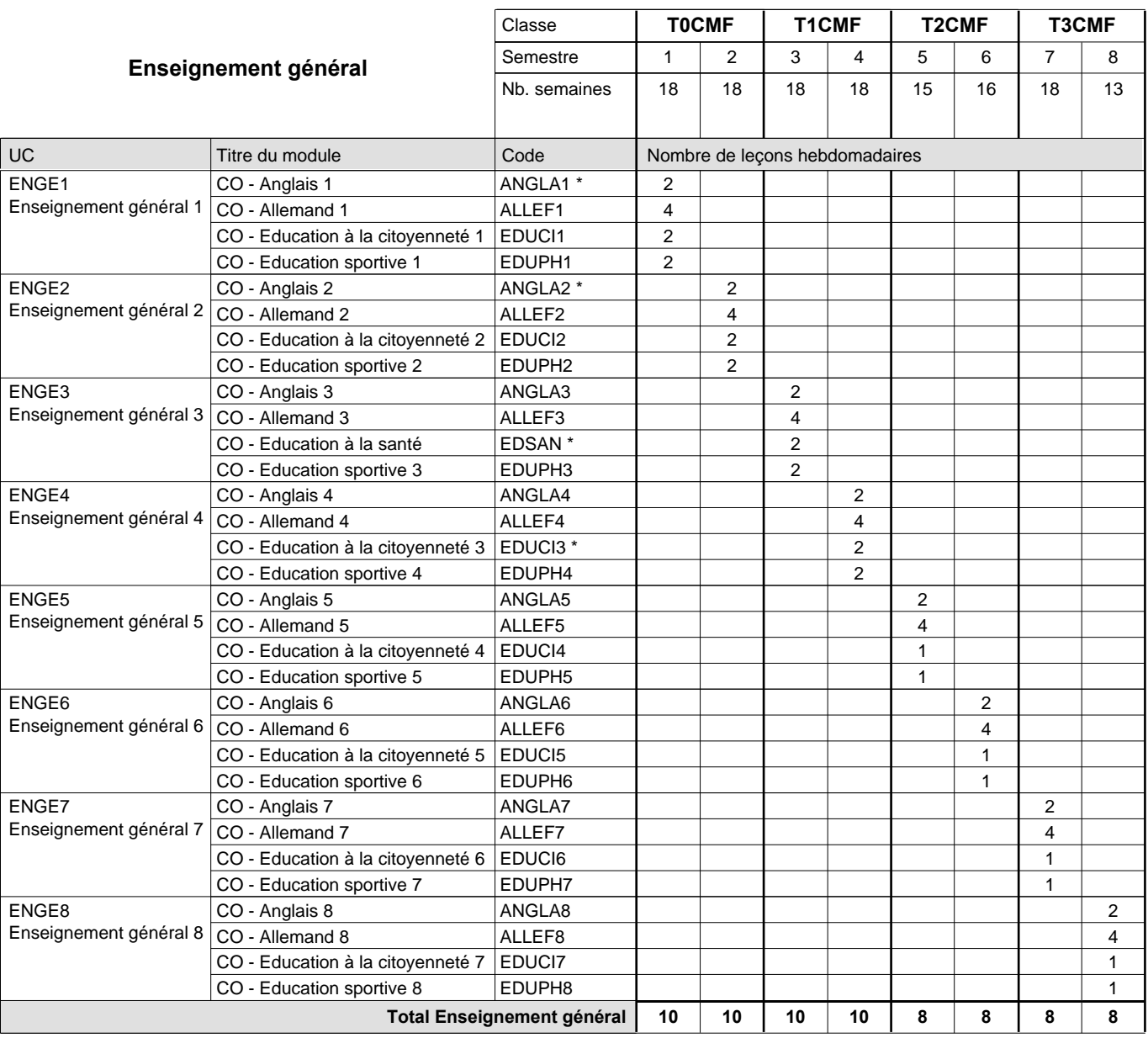

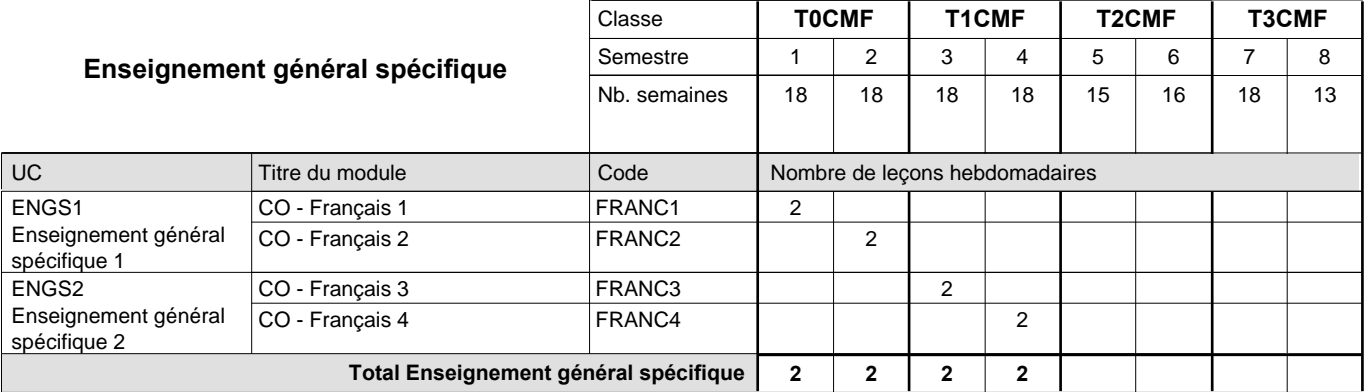

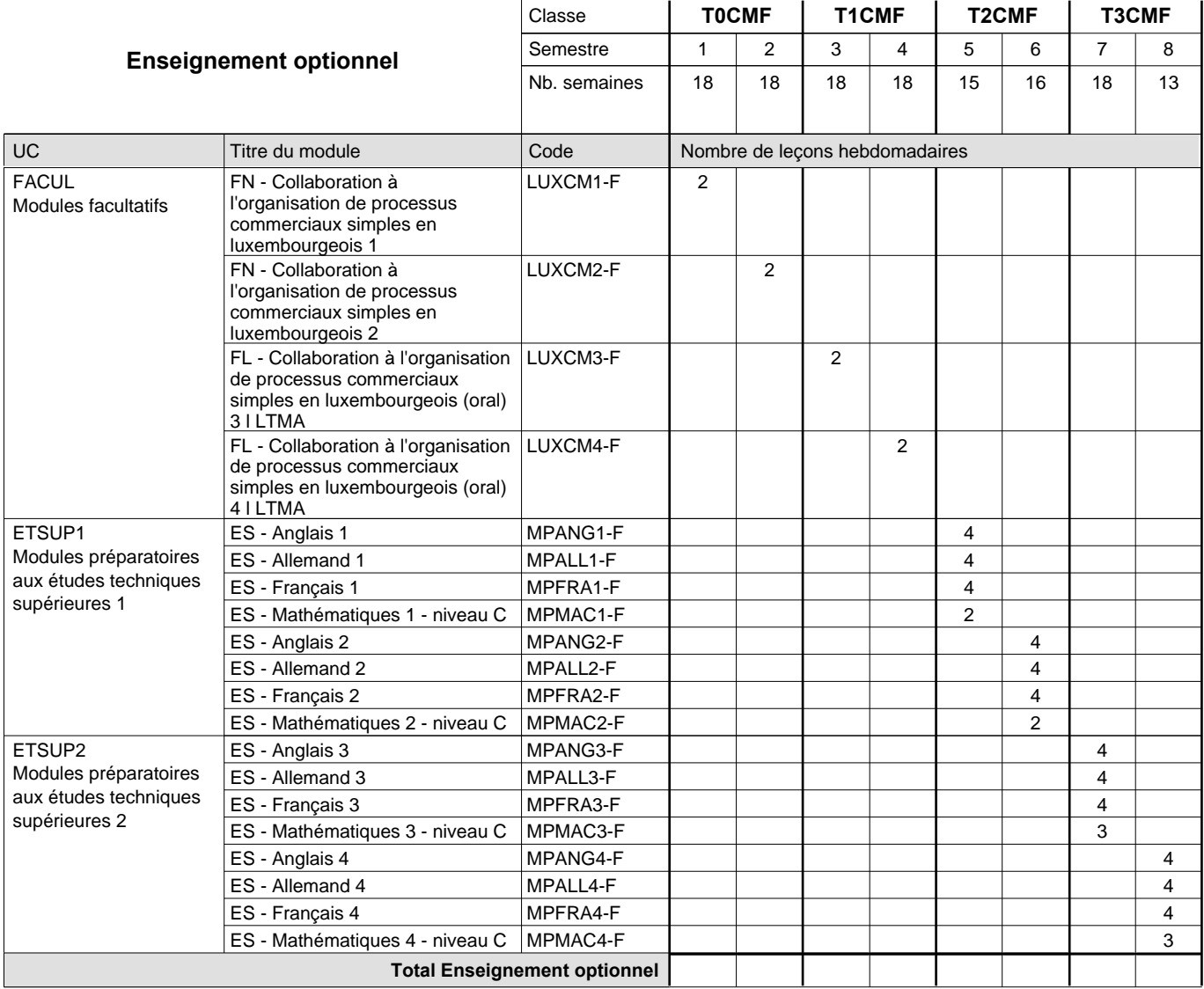

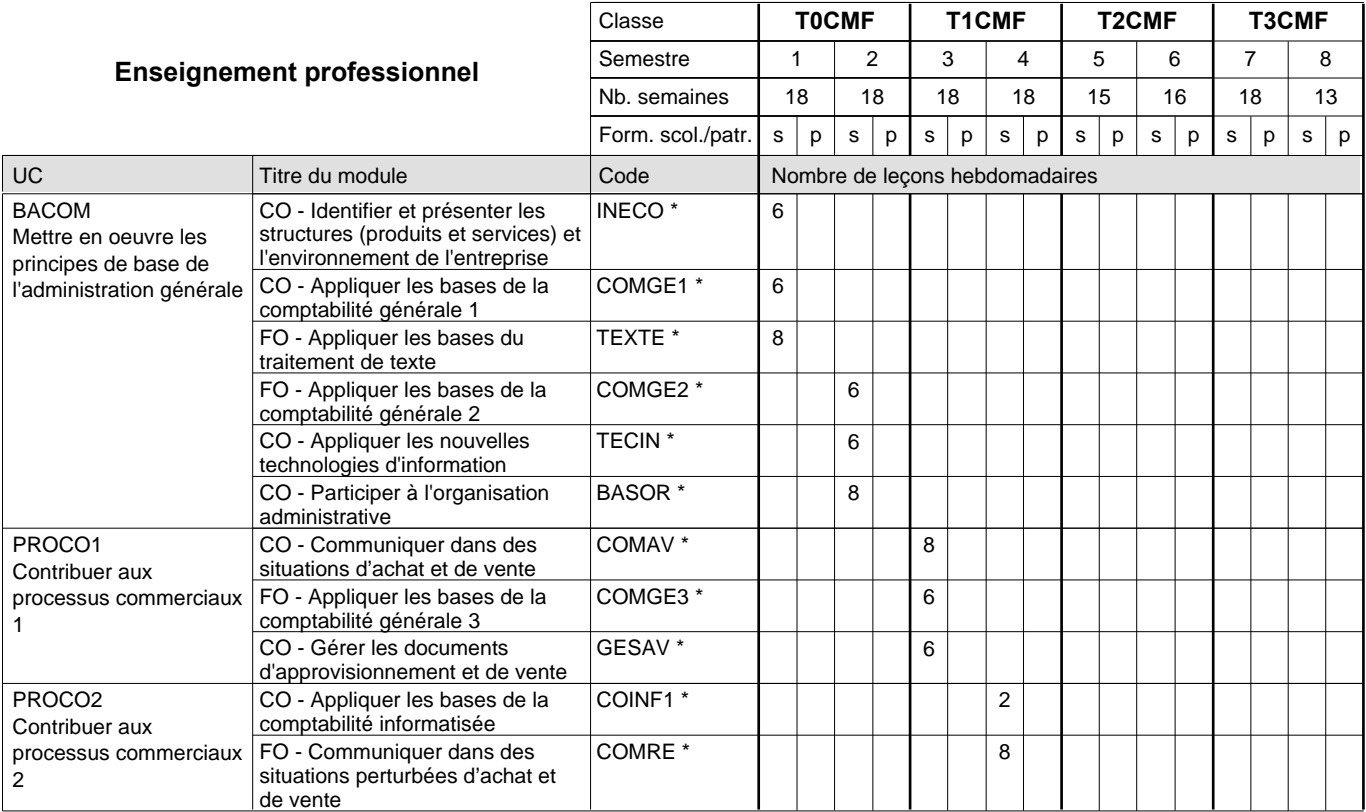

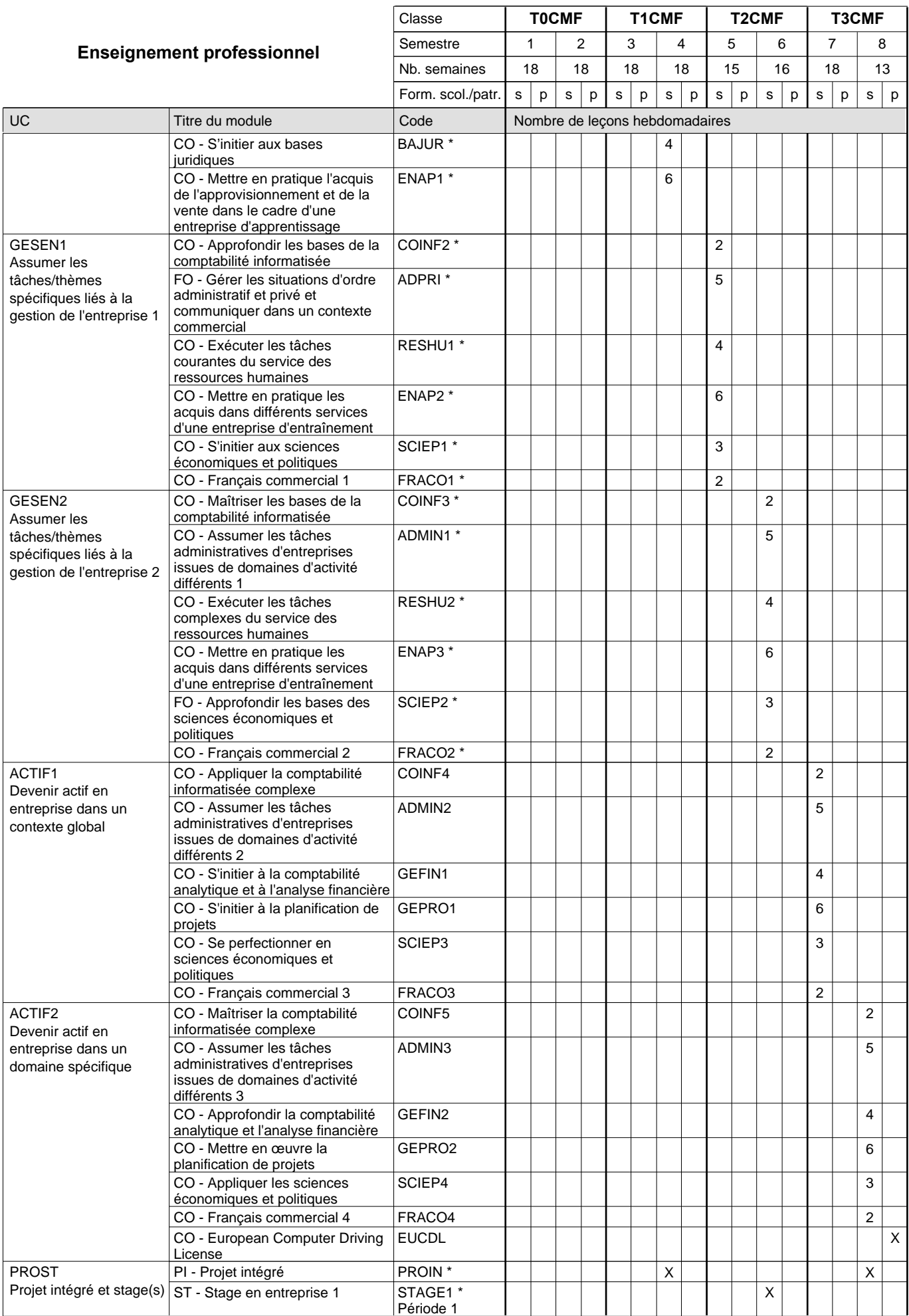

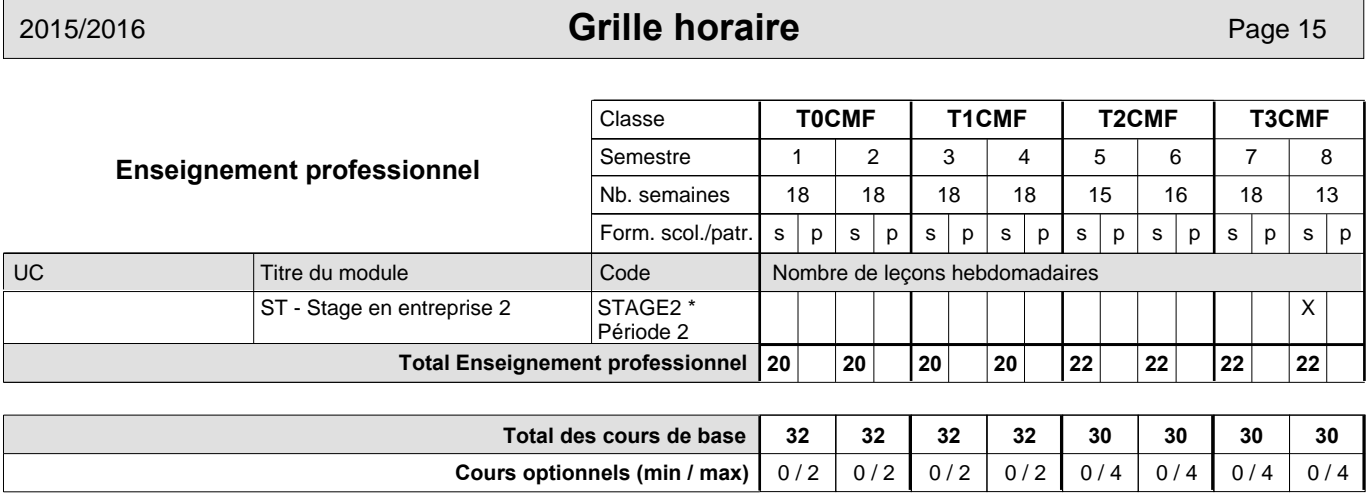

#### **Remarques**

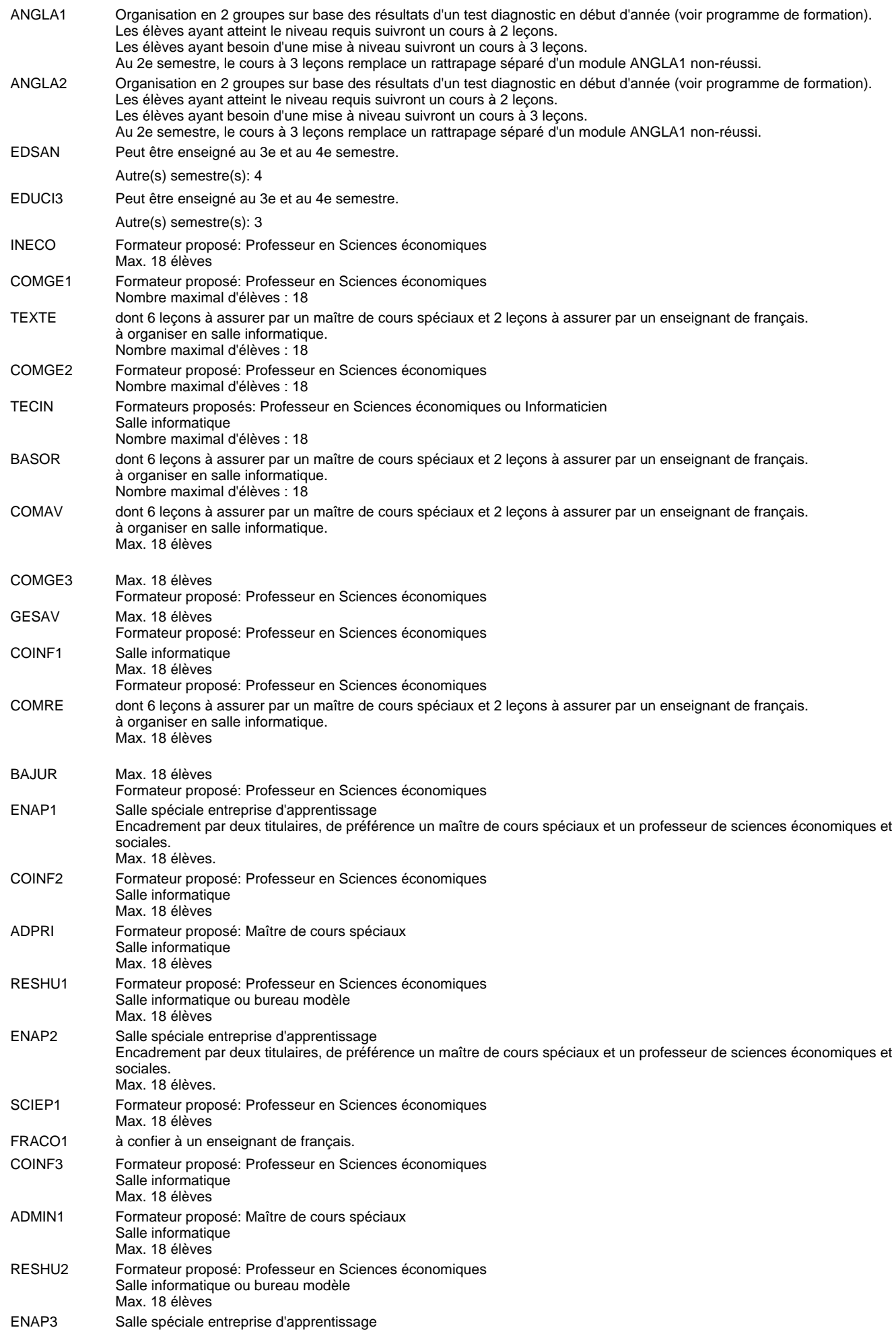

Encadrement par deux titulaires, de préférence un maître de cours spéciaux et un professeur de sciences économiques et sociales.

Max. 18 élèves.

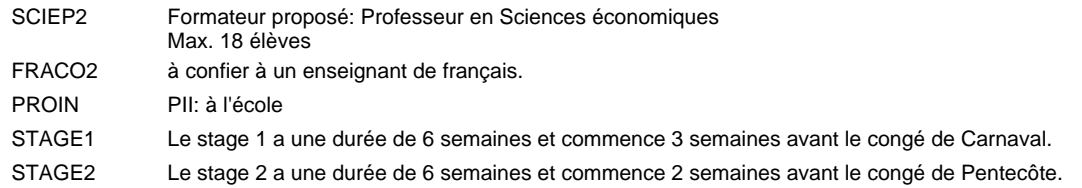

#### **Remarque générale**

Les élèves qui suivent les modules préparatoires aux études techniques supérieures sont dispensés du module de langues de l'enseignement général correspondant à la langue du module préparatoire qu'ils suivent.

Le volume horaire à disposition pour terminer la formation au cours d'une année supplémentaire est en principe le même que celui de la dernière année d'études.

#### **Stages**

Le stage 1 a une durée de 6 semaines et commence 3 semaines avant le congé de Carnaval.

### **Grille horaire** 2015/2016 Page 18

### **Enseignement secondaire technique Formation professionnelle initiale - DT Division administrative et commerciale Section administration et commerce - francophone (CMD) (Avec stages) Technicien en administration et commerce**

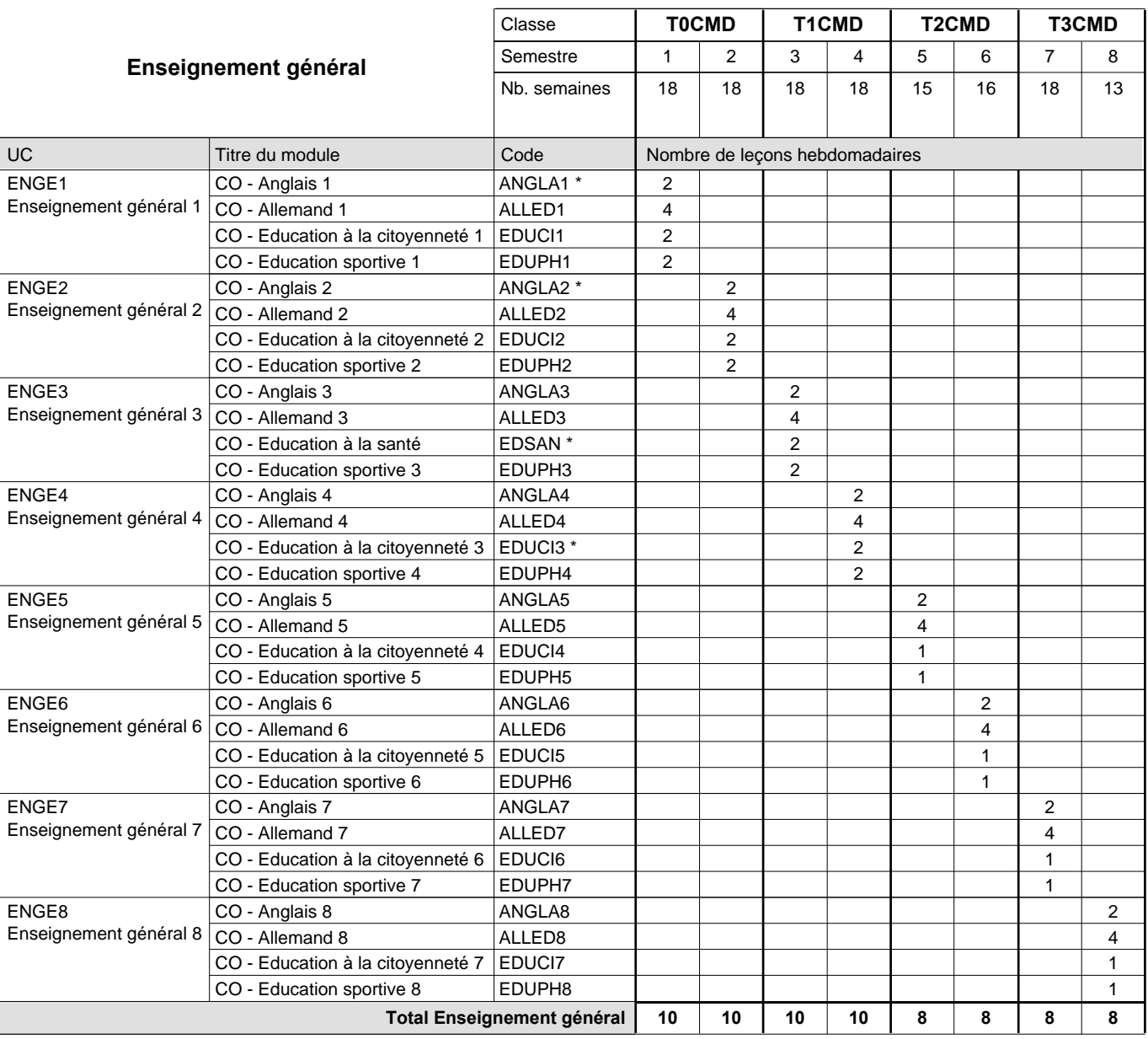

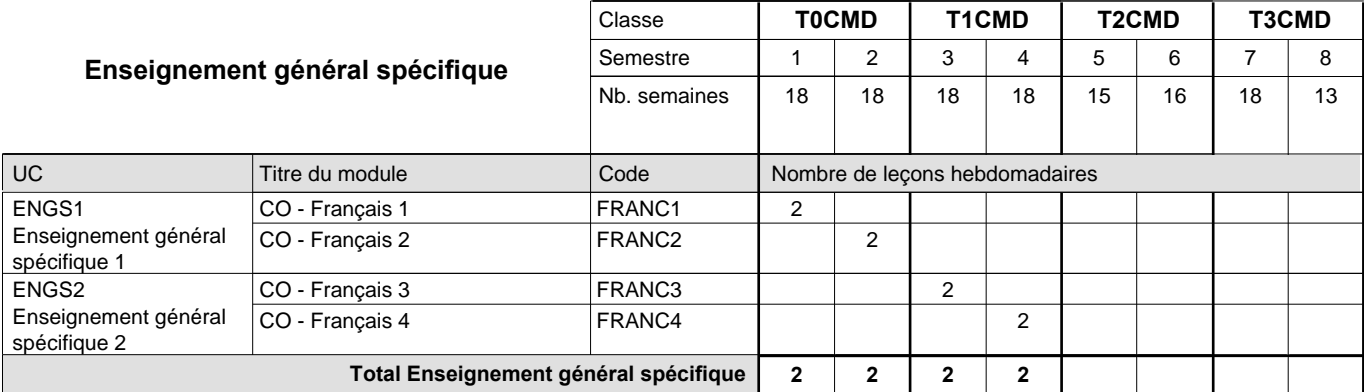

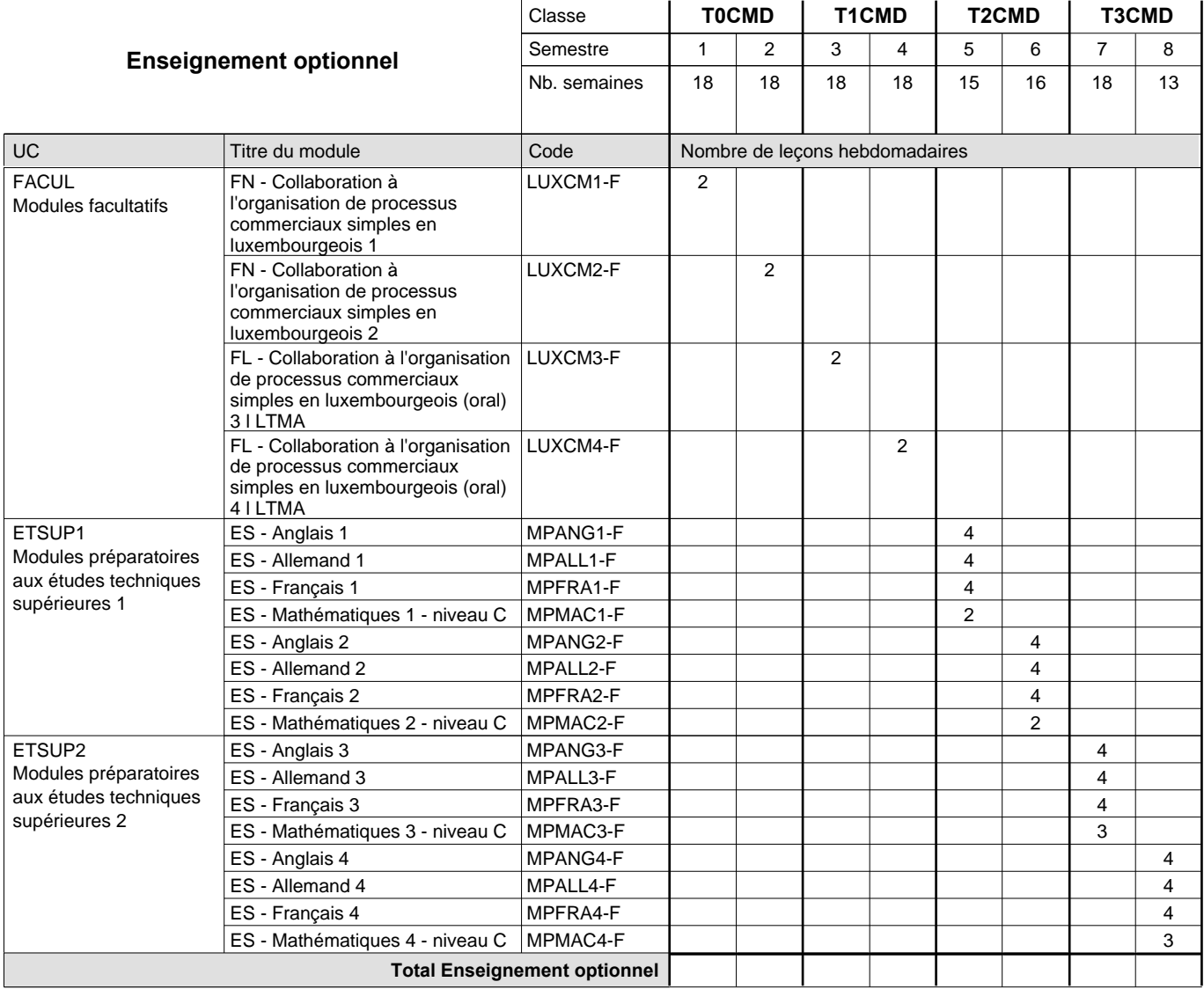

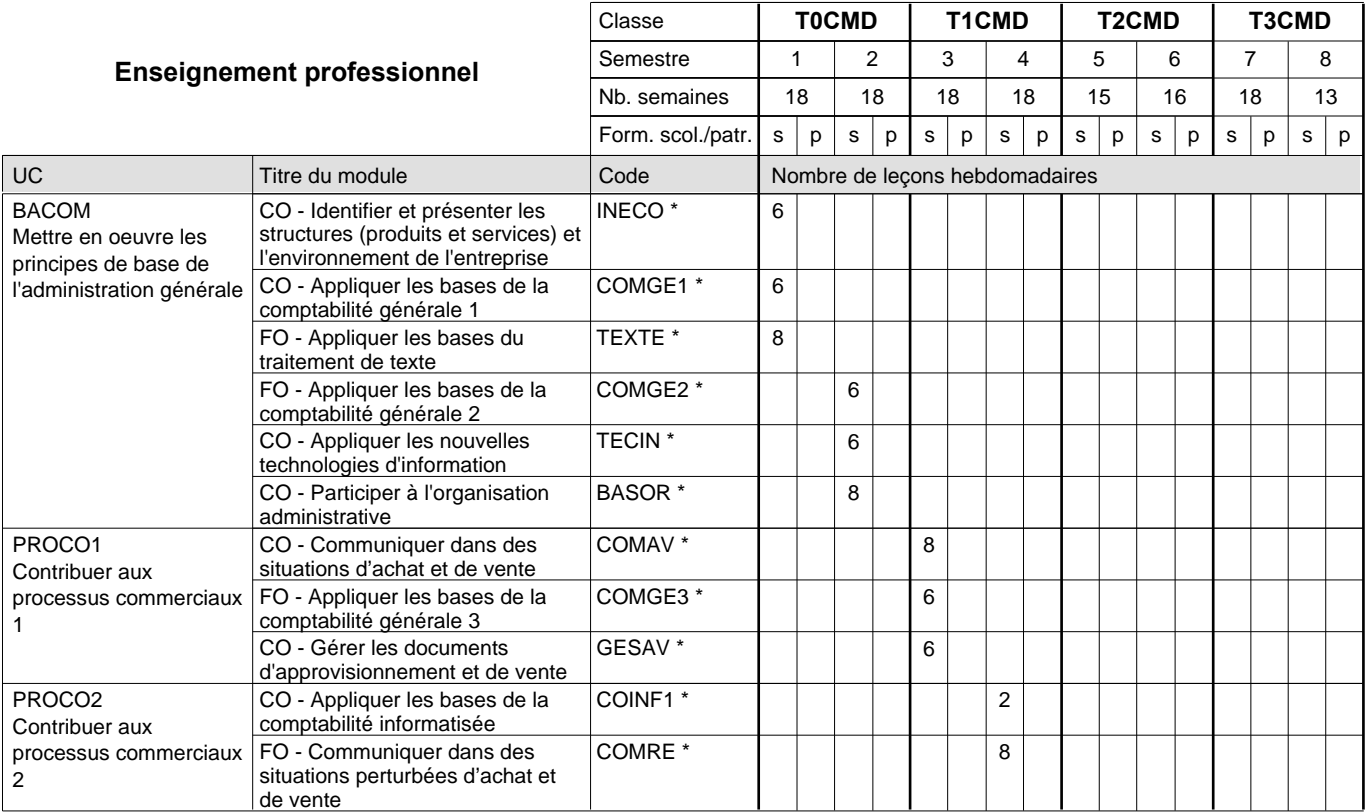

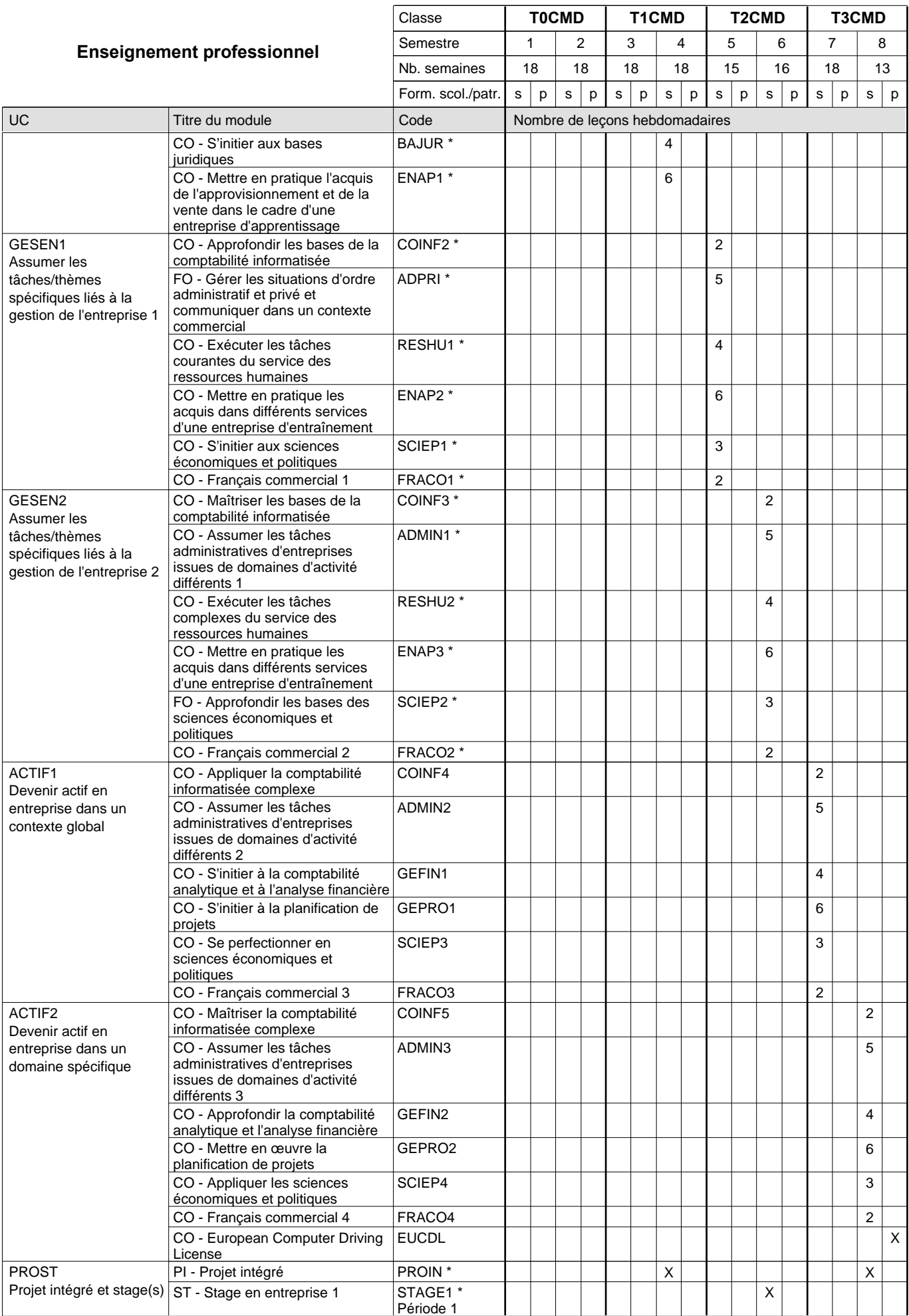

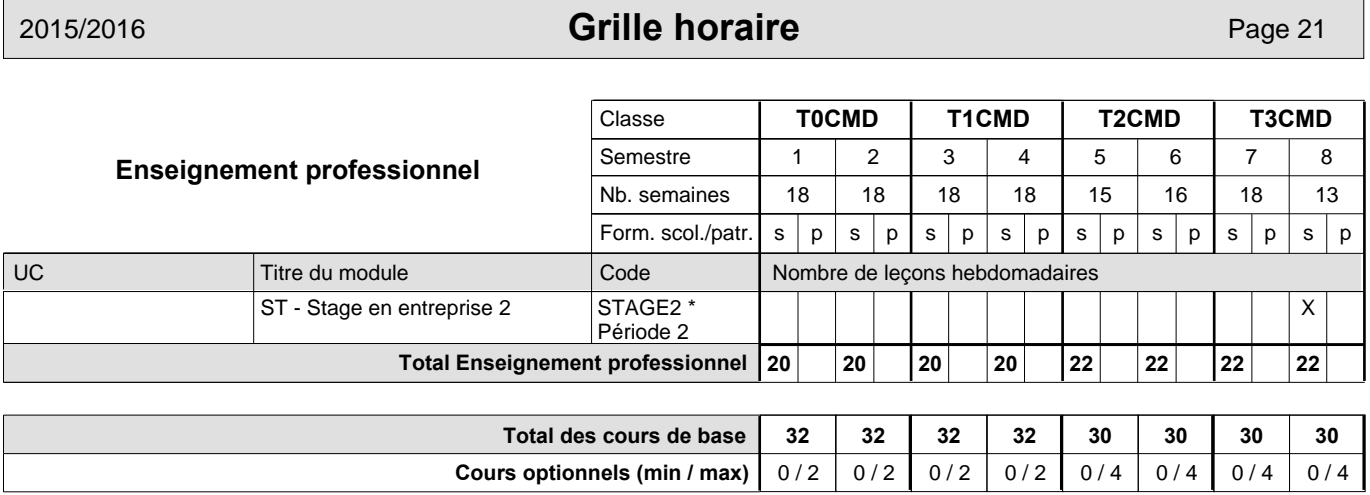

#### **Remarques**

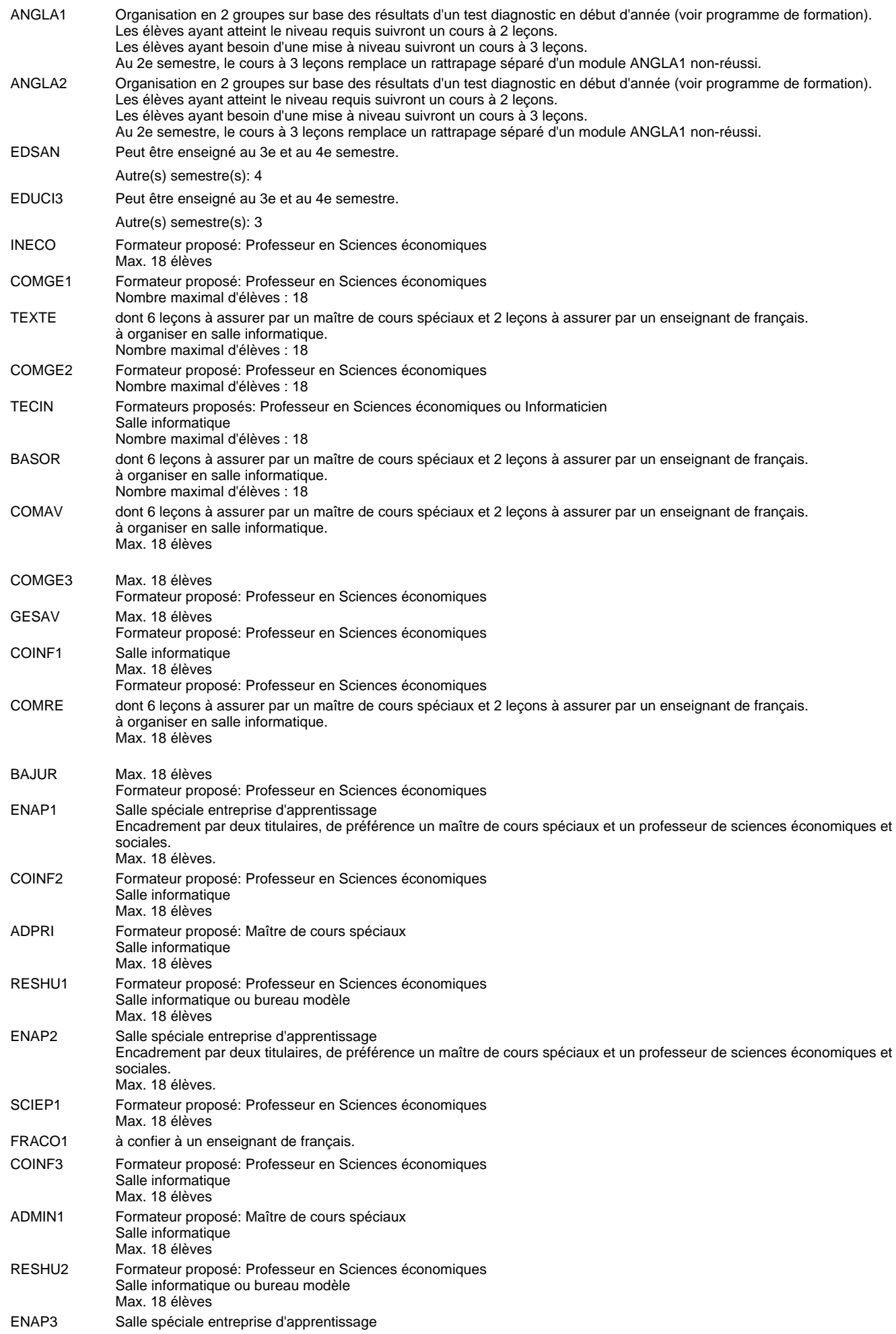

Encadrement par deux titulaires, de préférence un maître de cours spéciaux et un professeur de sciences économiques et sociales.

Max. 18 élèves.

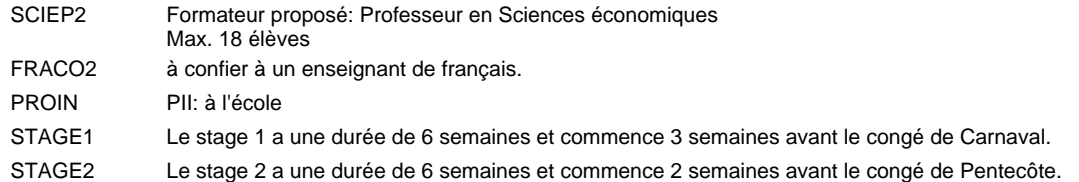

#### **Remarque générale**

Les élèves qui suivent les modules préparatoires aux études techniques supérieures sont dispensés du module de langues de l'enseignement général correspondant à la langue du module préparatoire qu'ils suivent.

Le volume horaire à disposition pour terminer la formation au cours d'une année supplémentaire est en principe le même que celui de la dernière année d'études.

#### **Stages**

Le stage 1 a une durée de 6 semaines et commence 3 semaines avant le congé de Carnaval. Le stage 2 a une durée de 6 semaines et commence 2 semaines avant le congé de Pentecôte.

### **Grille horaire** 2015/2016 Page 24

### **Enseignement secondaire technique Formation professionnelle initiale - DT Division agricole Section agriculture (Avec stages) Technicien en agriculture**

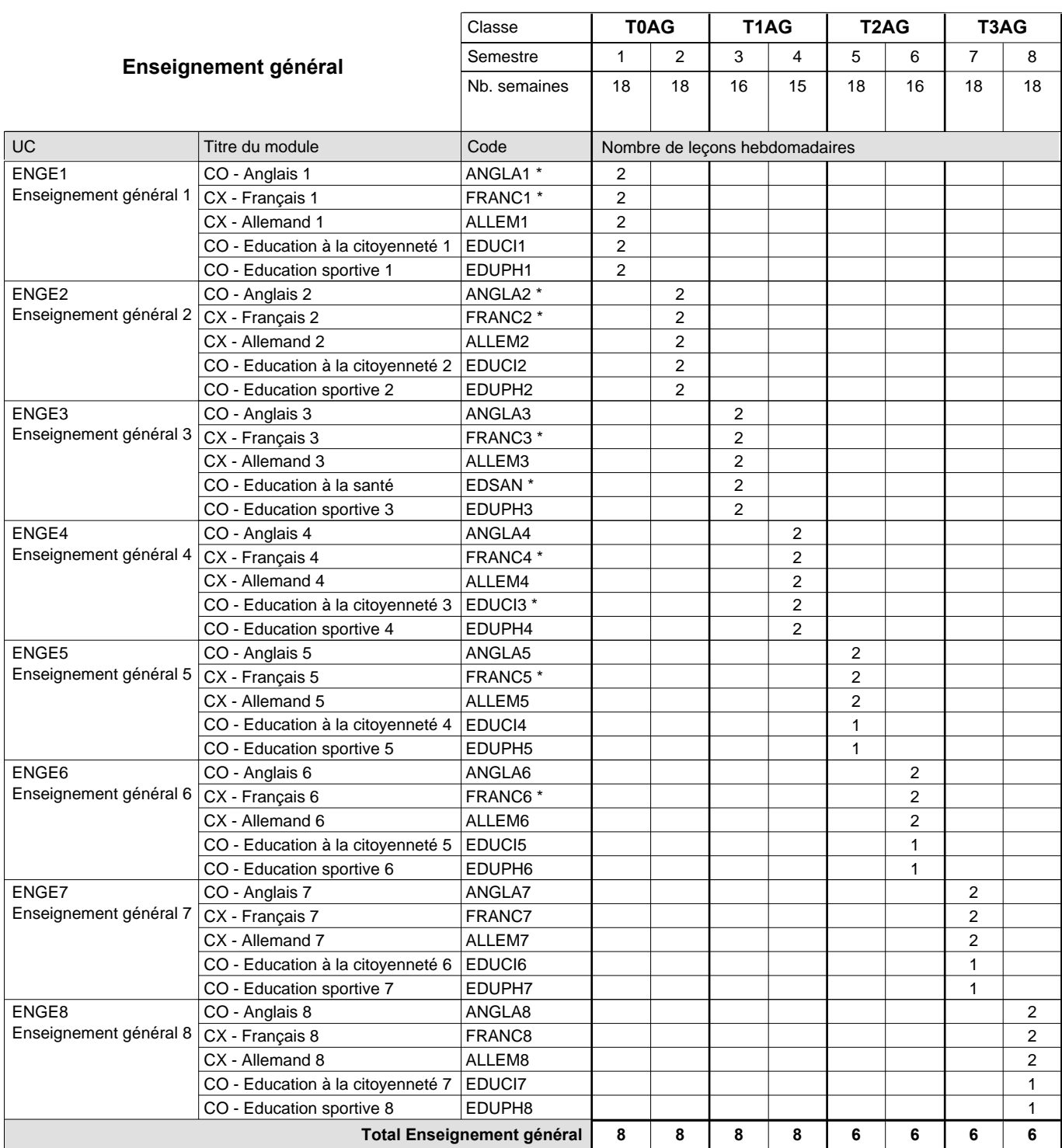

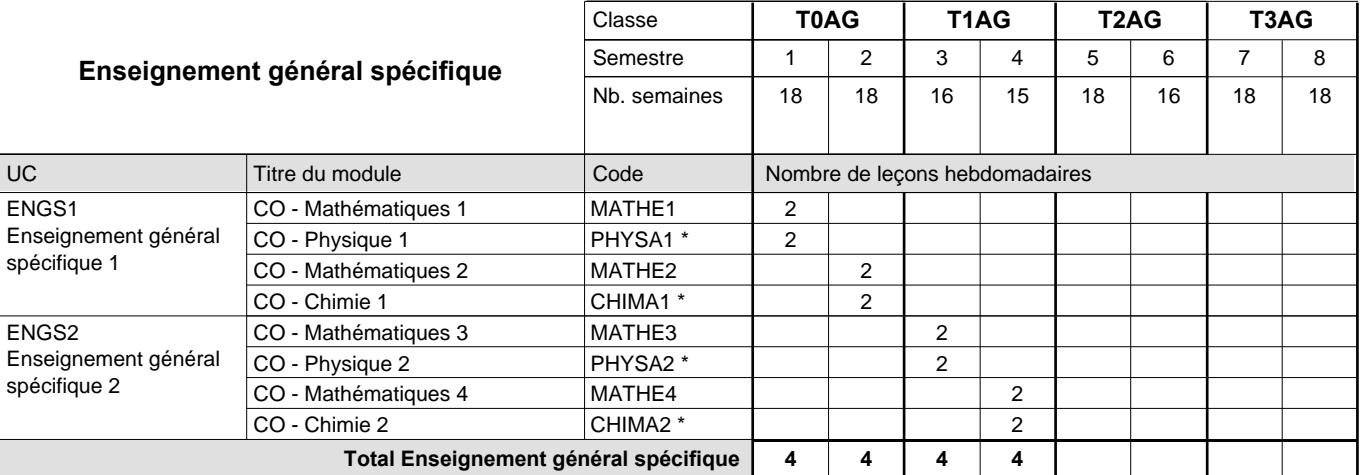

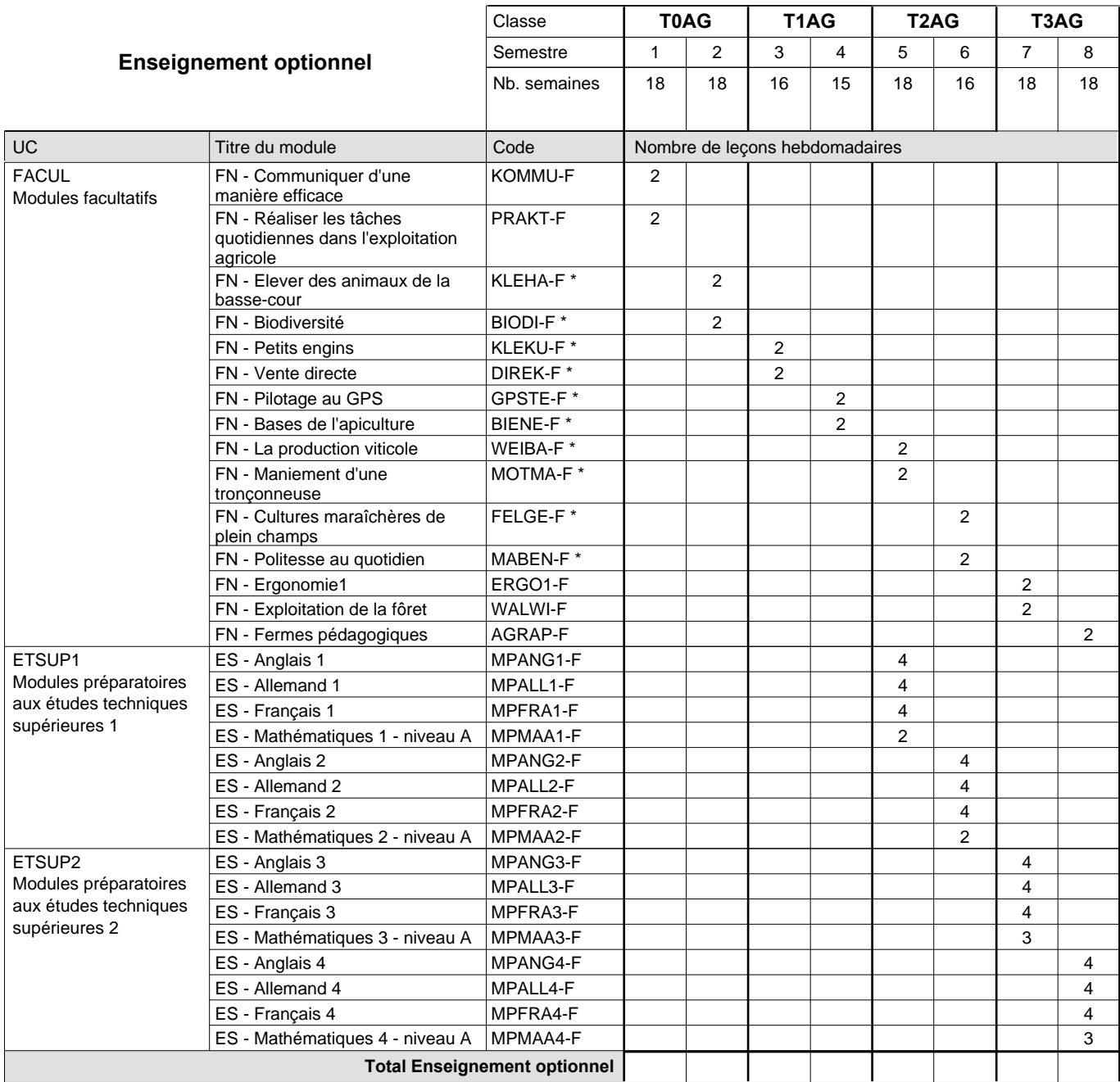

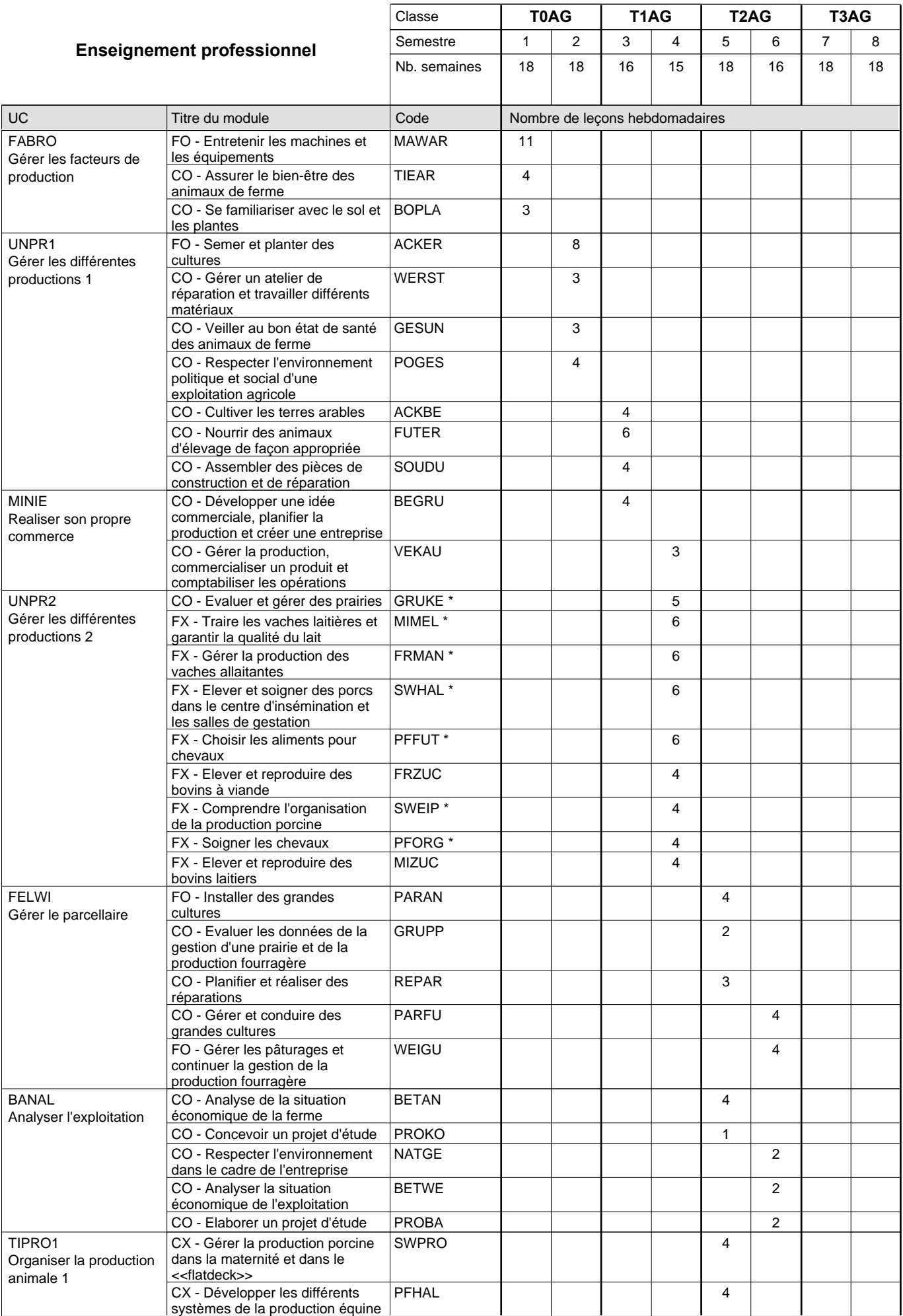

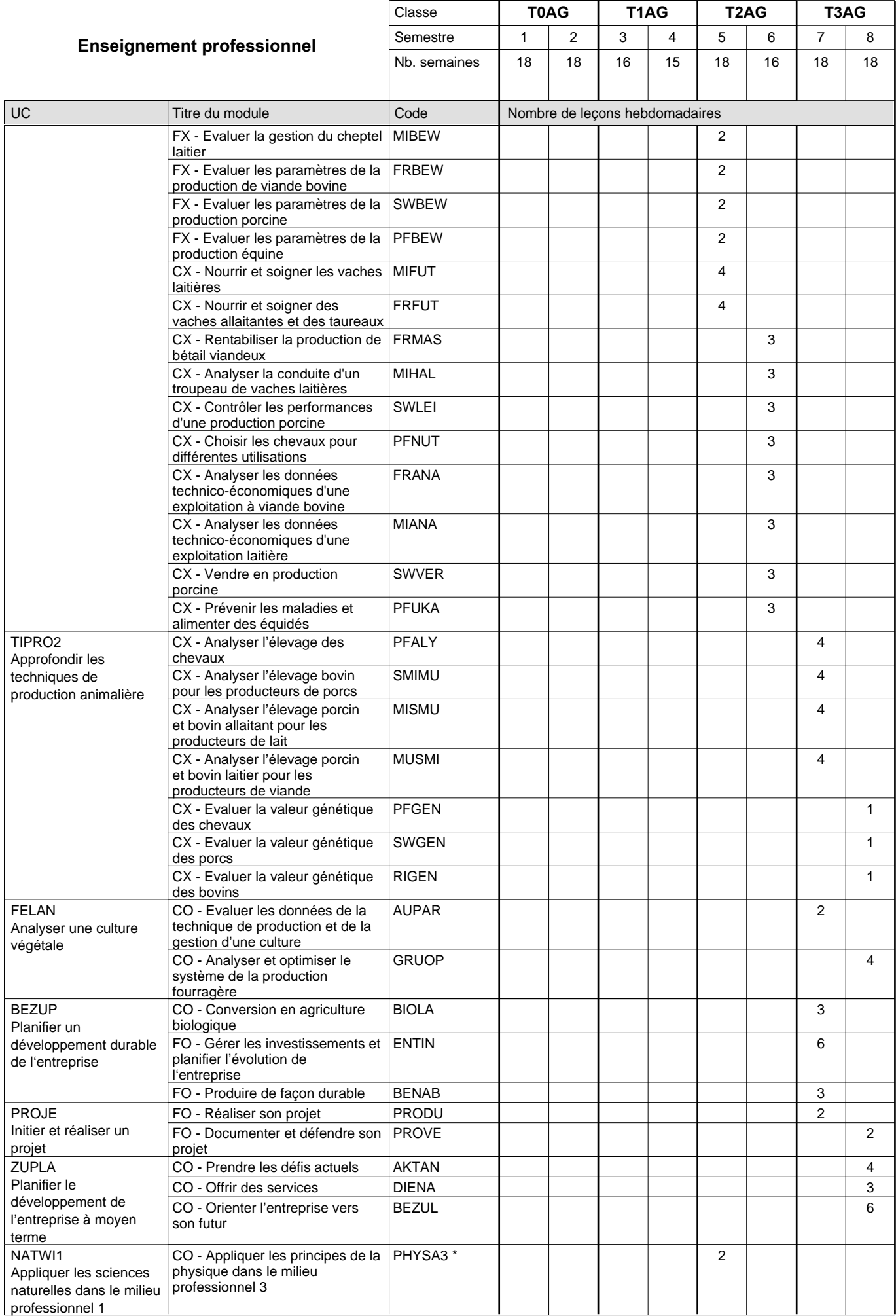

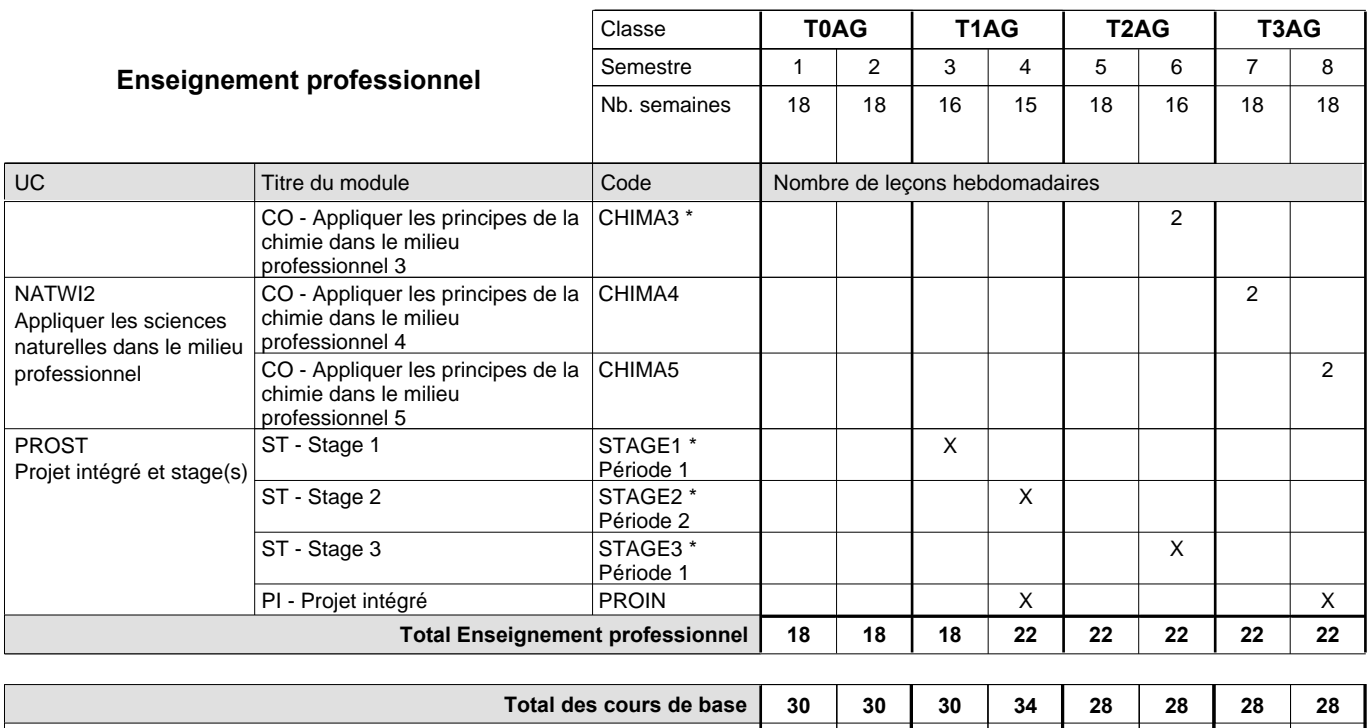

**Cours optionnels (min / max) |** 0 / 4 | 0 / 4 | 0 / 4 | 0 / 4 | 0 / 6 | 0 / 6 | 0 / 6 | 0 / 6

#### **Remarques**

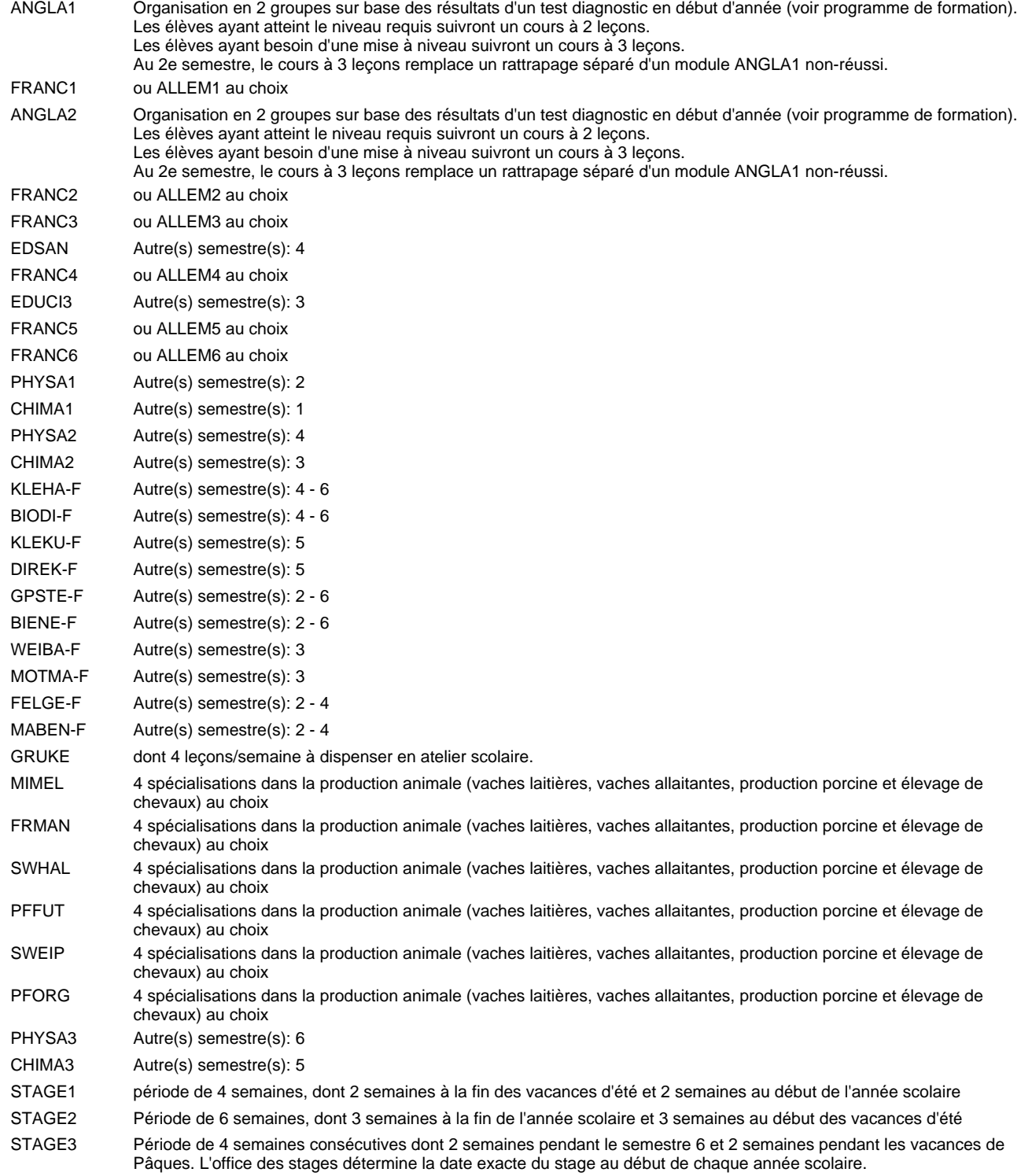

#### **Remarque générale**

Les élèves qui suivent les modules préparatoires aux études techniques supérieures sont dispensés du module de langues de l'enseignement général correspondant à la langue du module préparatoire qu'ils suivent.

Le volume horaire à disposition pour terminer la formation au cours d'une année supplémentaire est en principe le même que celui de la dernière année d'études.

### **Grille horaire** 2015/2016 Page 30

## **Enseignement secondaire technique Formation professionnelle initiale - DT Division agricole Section environnement naturel Technicien en environnement naturel**

### **(Avec stages)**

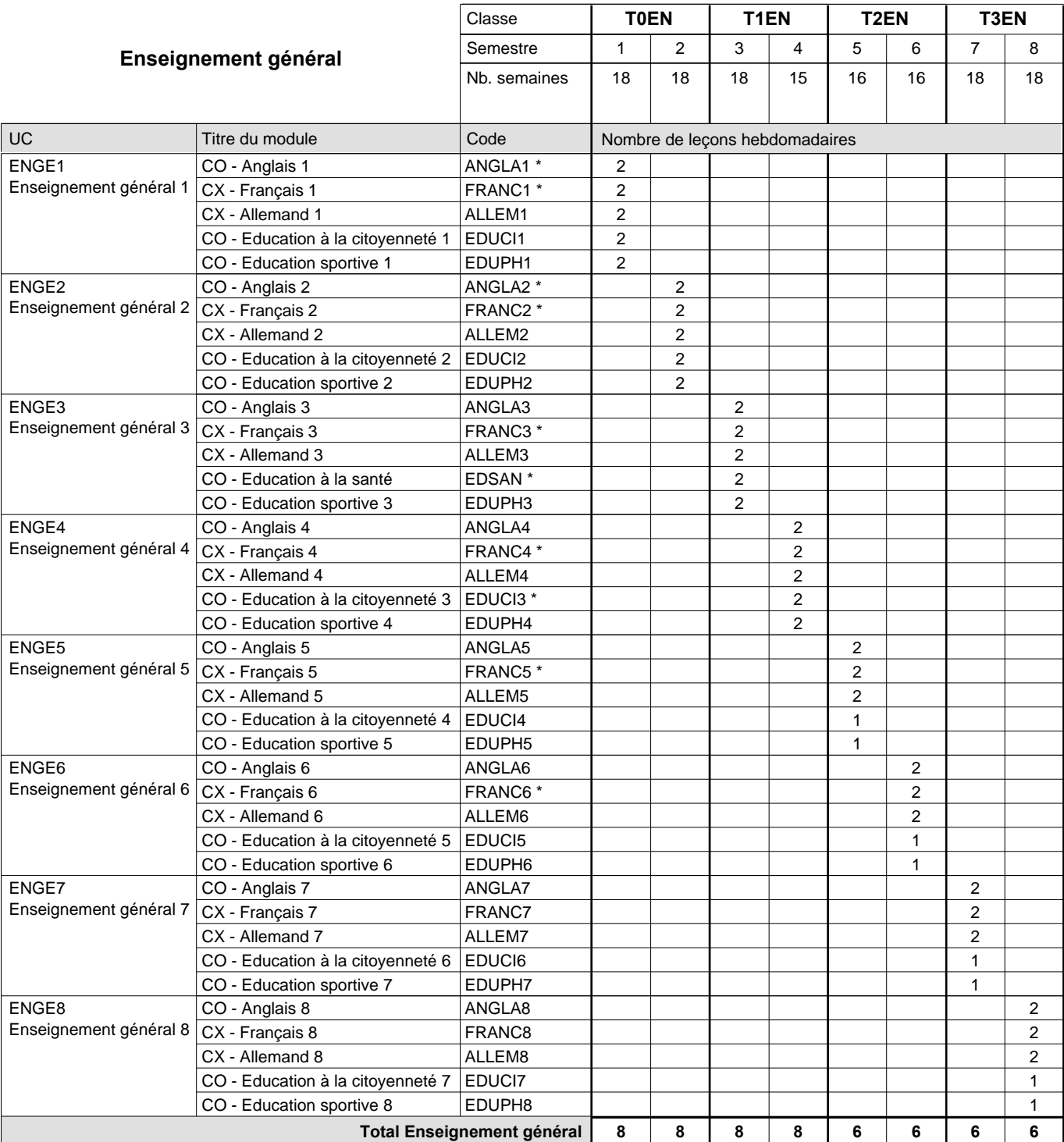

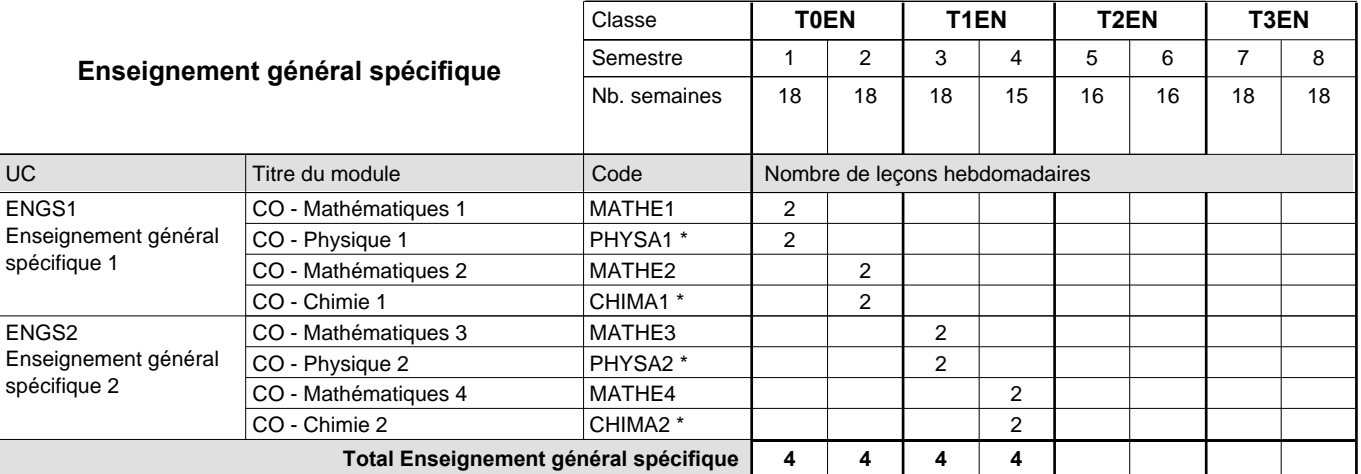

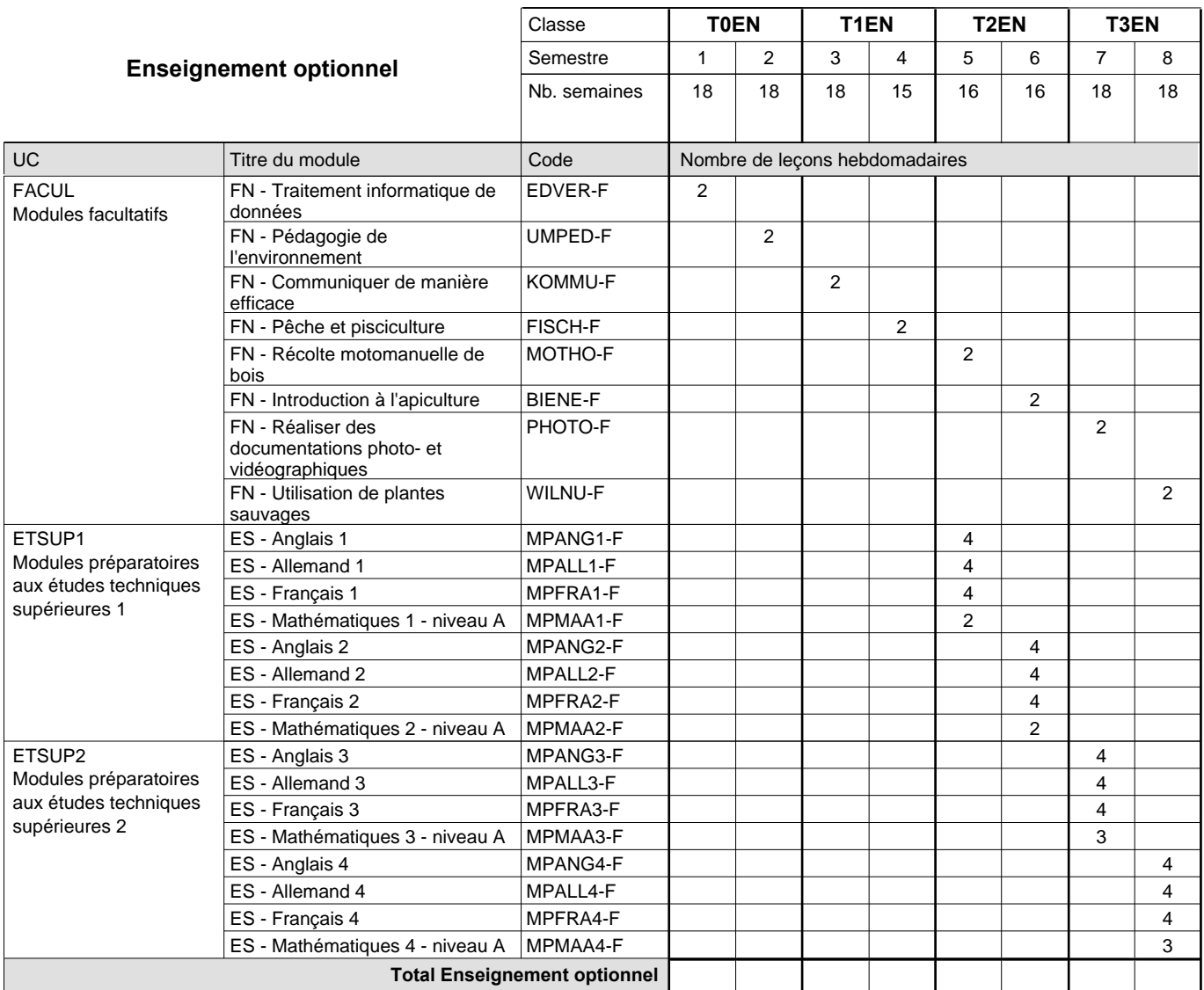

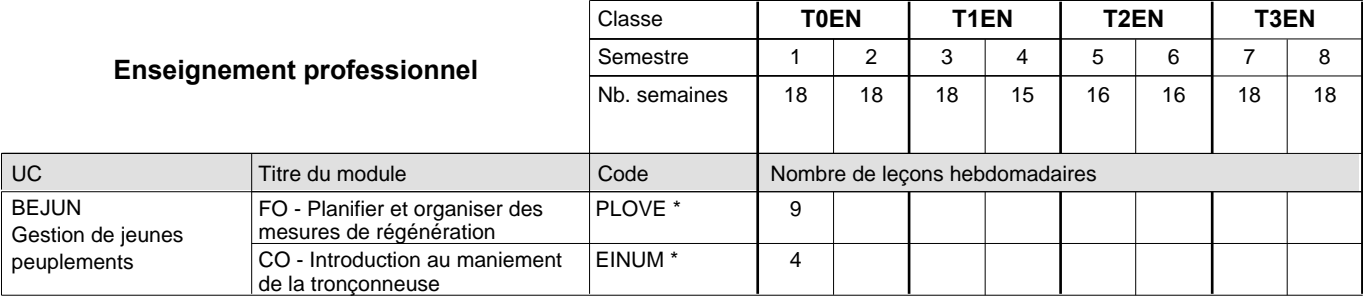
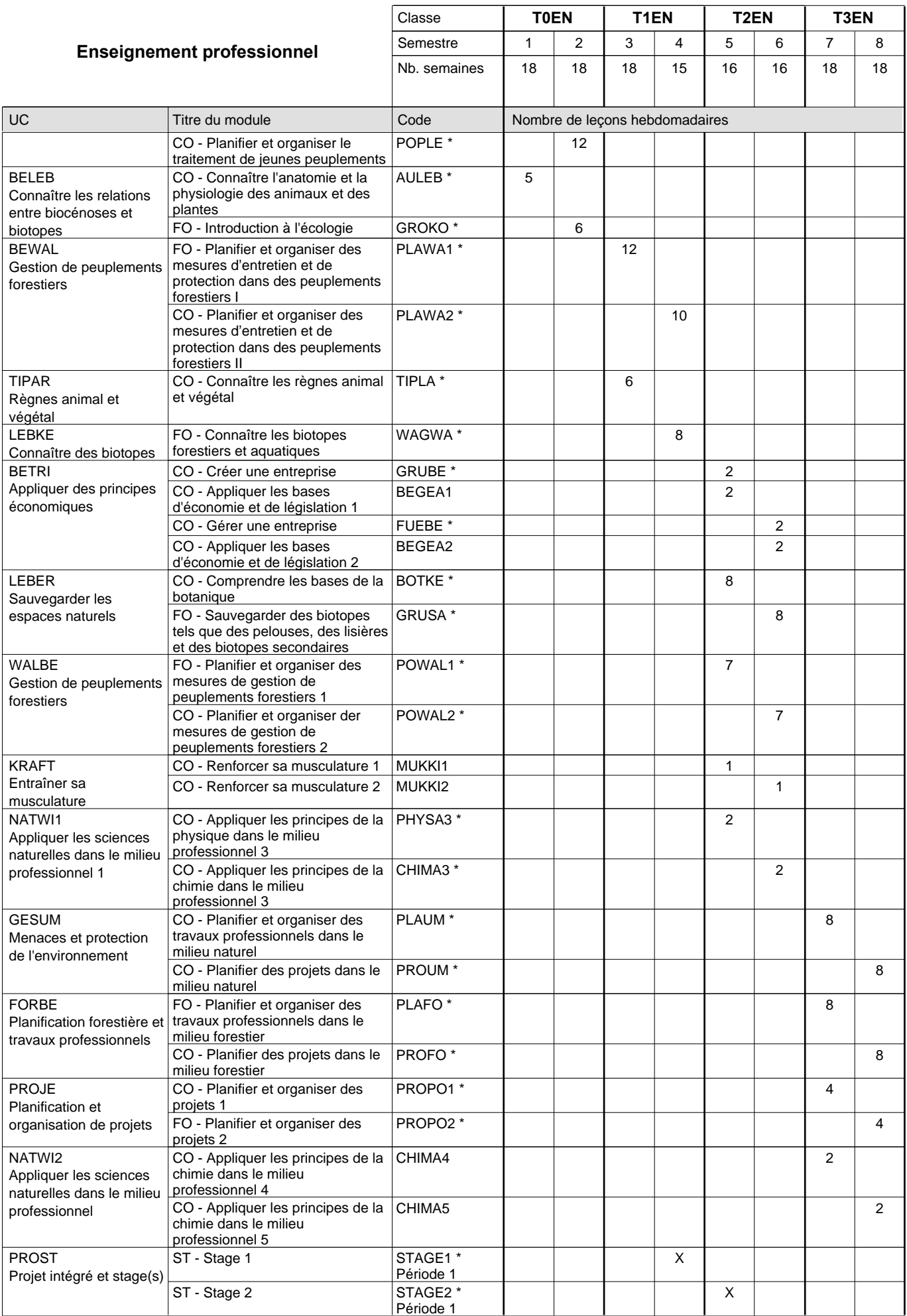

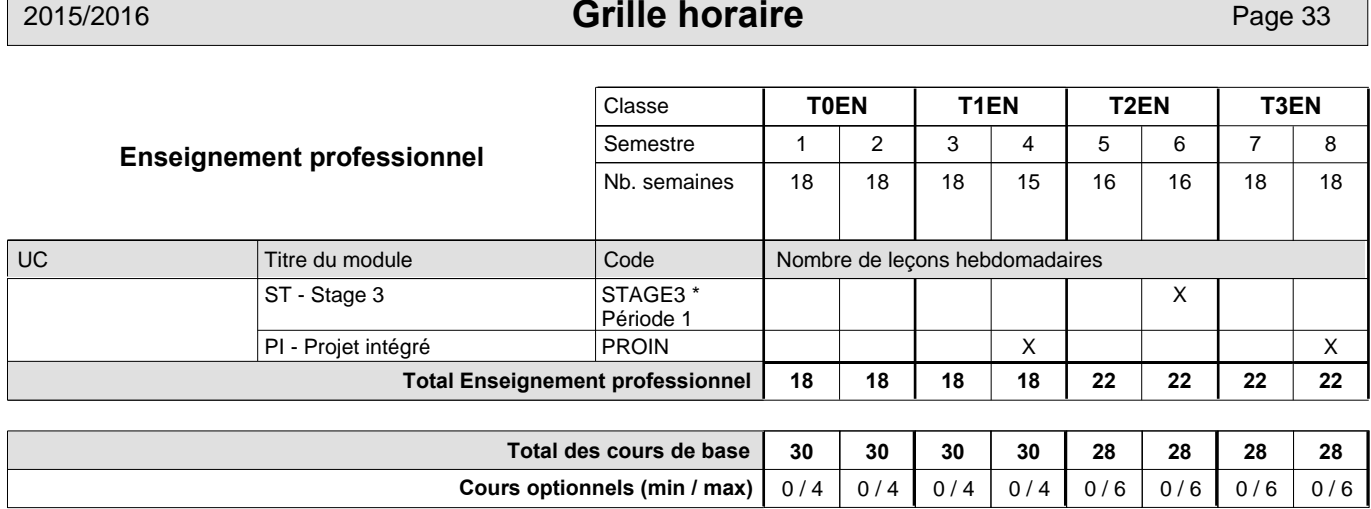

#### **Remarques**

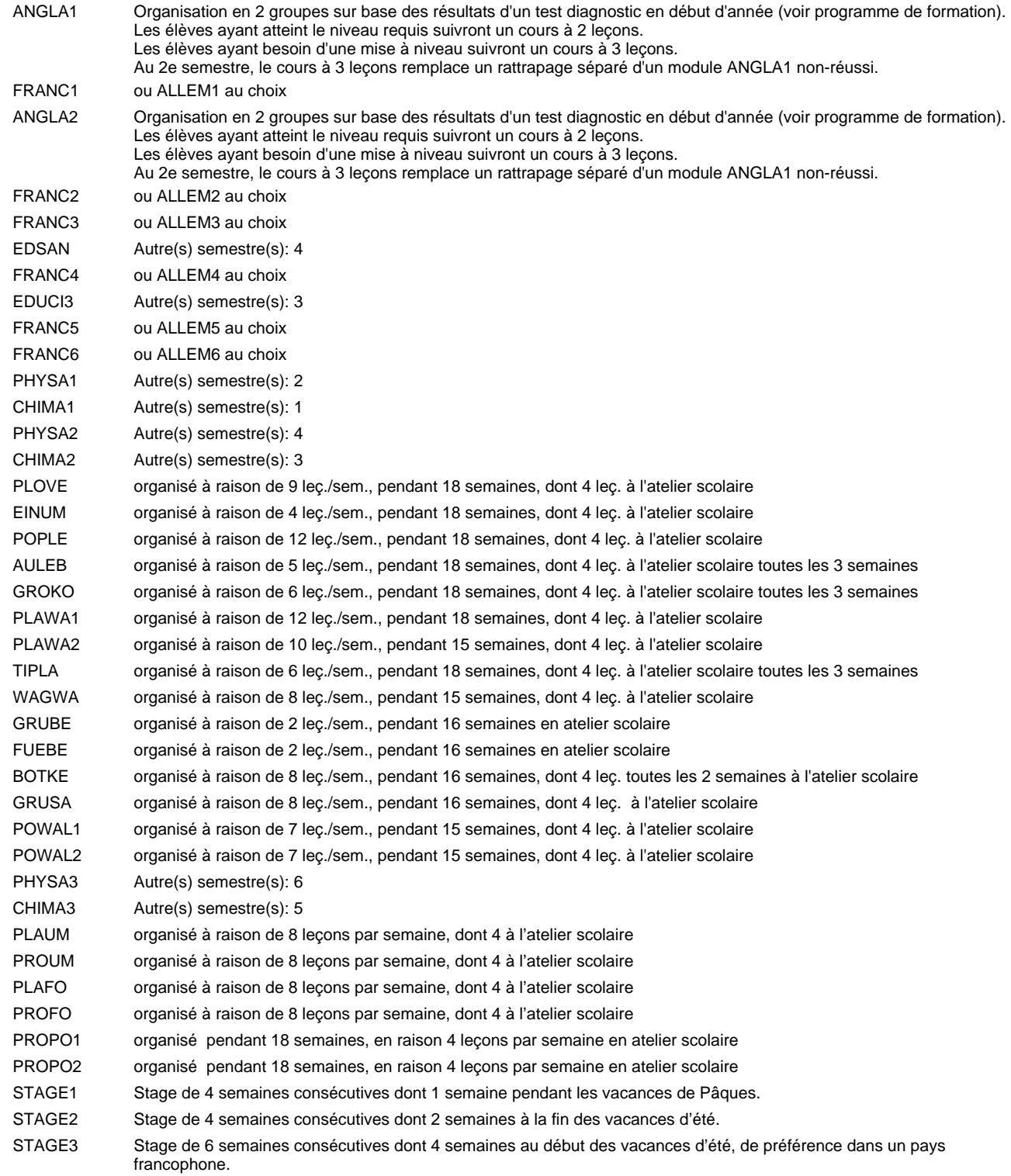

#### **Remarque générale**

Les élèves qui suivent les modules préparatoires aux études techniques supérieures sont dispensés du module de langues de l'enseignement général correspondant à la langue du module préparatoire qu'ils suivent.

Le volume horaire à disposition pour terminer la formation au cours d'une année supplémentaire est en principe le même que celui de la dernière année d'études.

#### **Stages**

Stage 1 : durée de 4 semaines consécutives dont 1 semaine pendant les vacances de Pâques.

Stage 2 : durée de 4 semaines consécutives dont 2 semaines à la fin des vacances d'été.

Stage 3 : durée de 6 semaines consécutives dont 4 semaines au début des vacances d'été, de préférence dans un pays francophone.

## **Enseignement secondaire technique Formation professionnelle initiale - DT Division agricole Section horticulture (Avec stages) Technicien en horticulture**

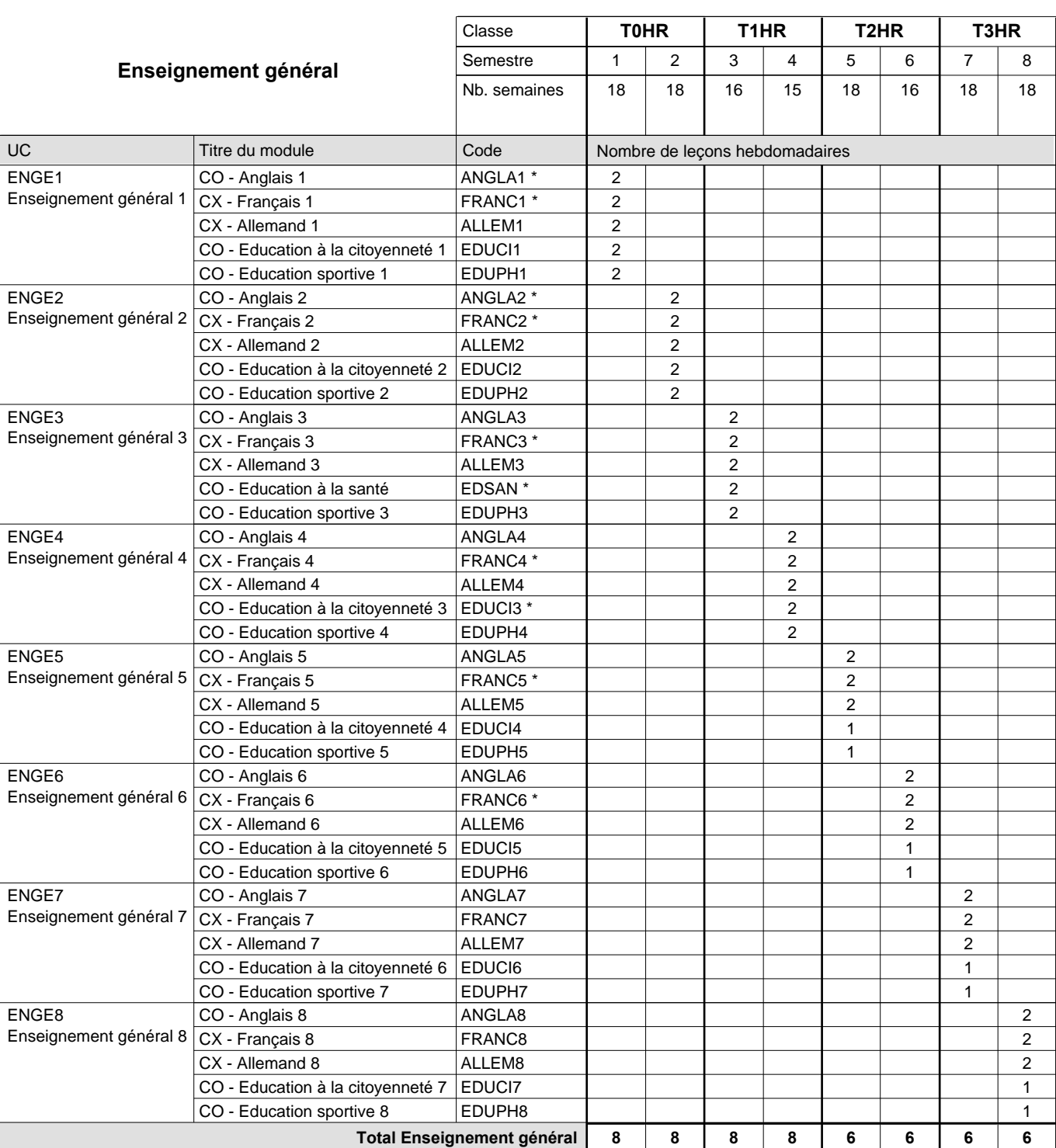

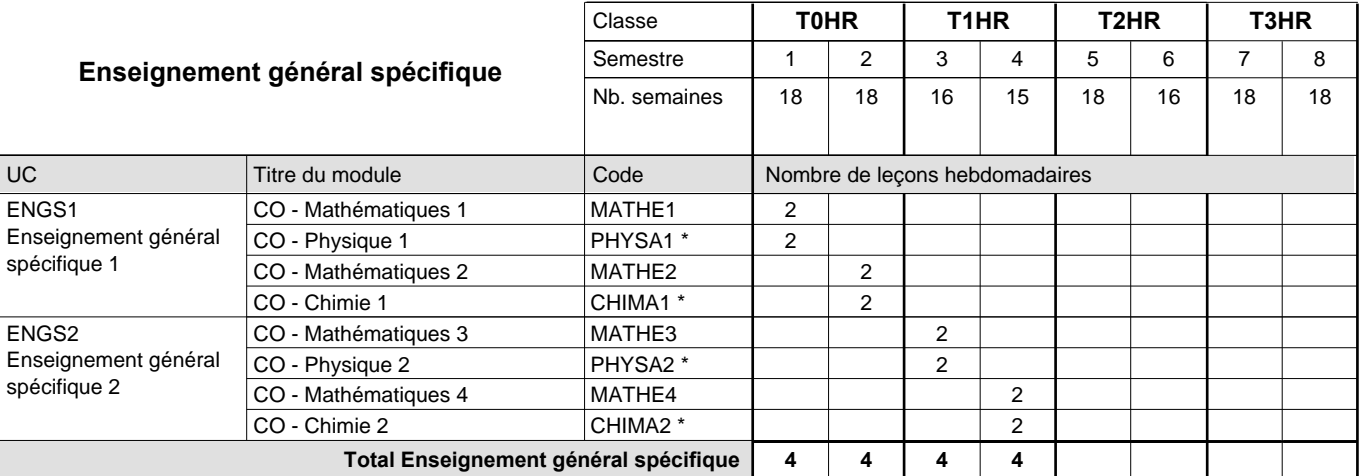

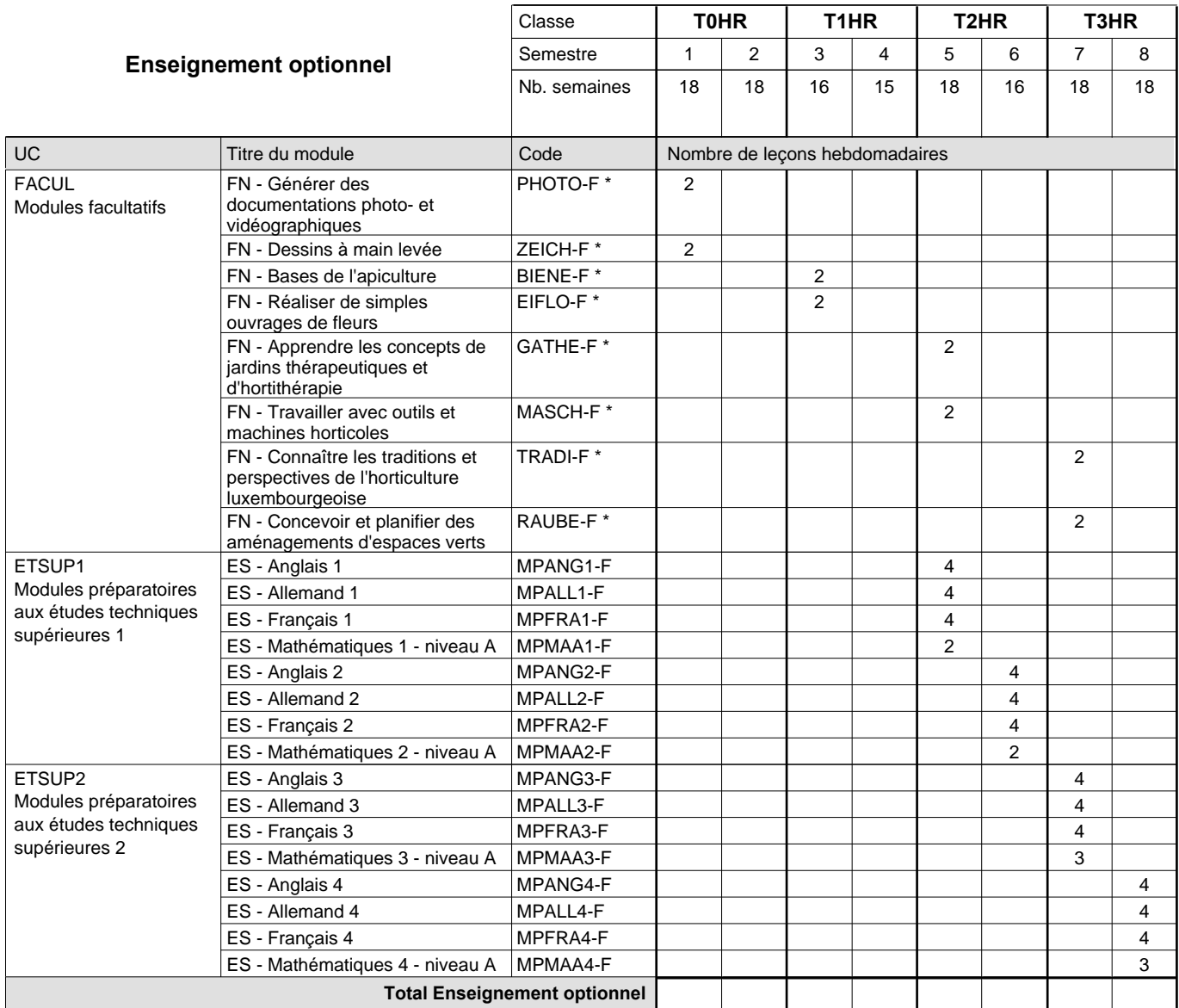

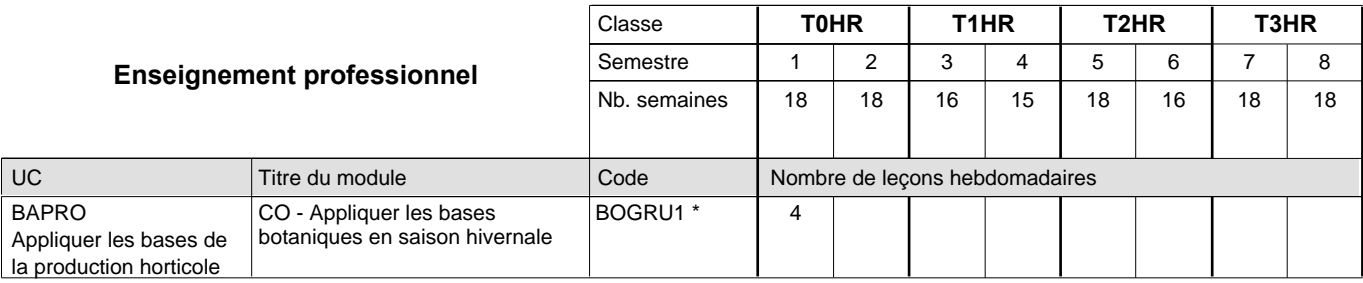

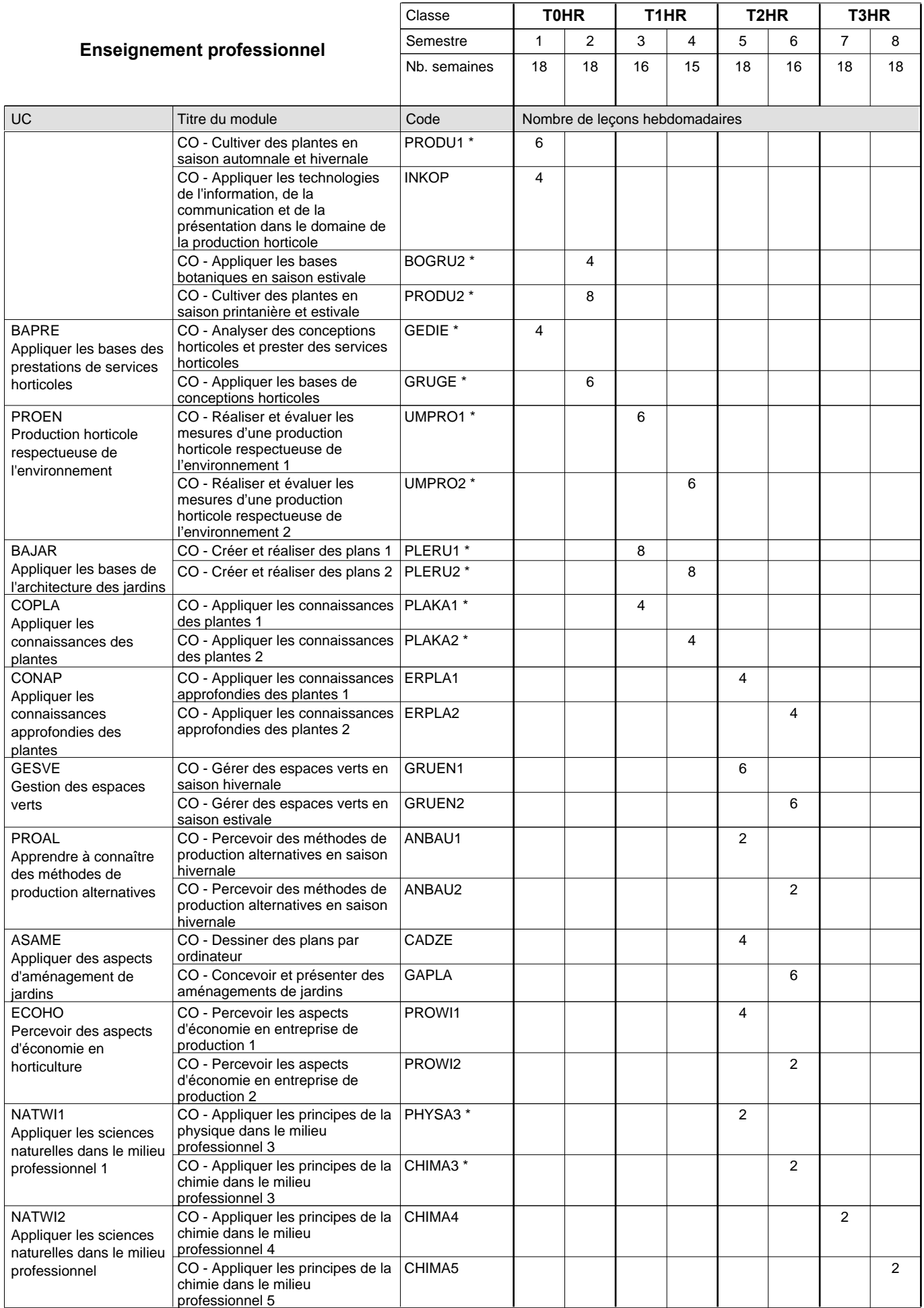

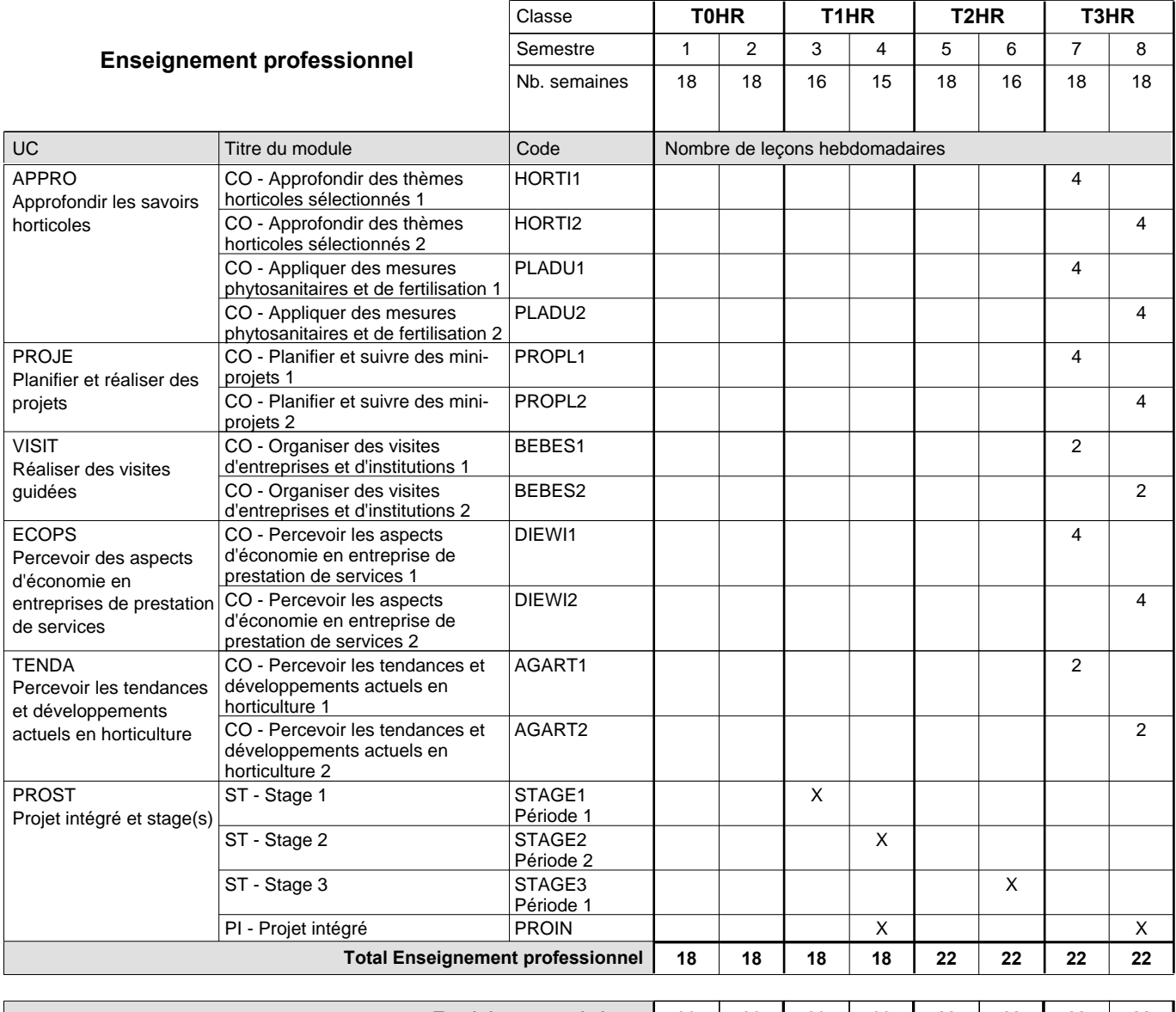

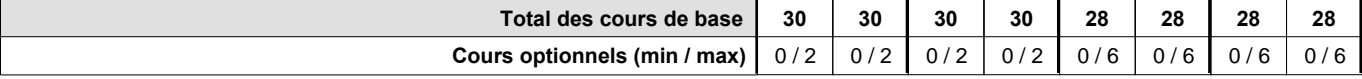

#### **Remarques**

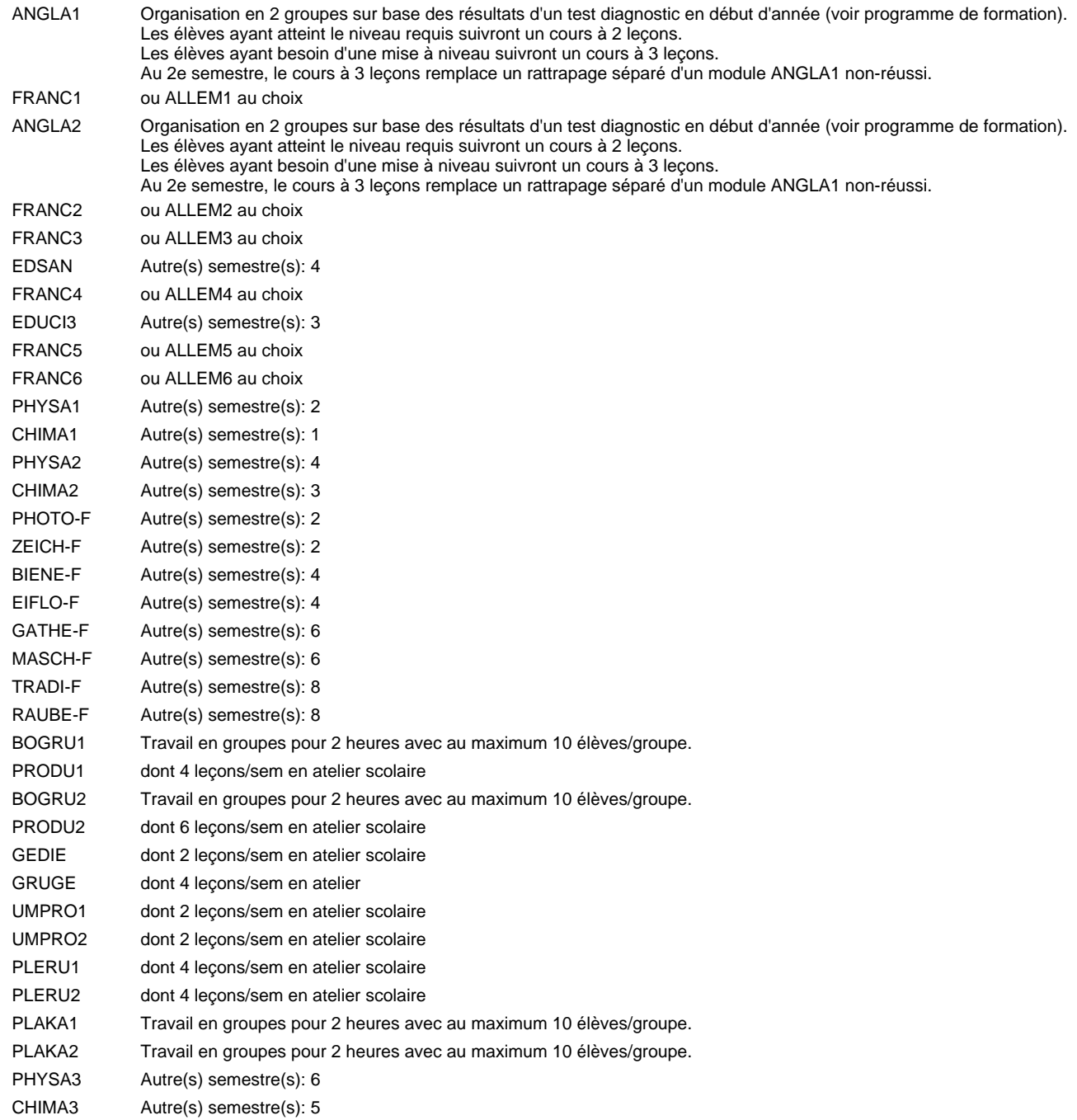

#### **Remarque générale**

Les élèves qui suivent les modules préparatoires aux études techniques supérieures sont dispensés du module de langues de l'enseignement général correspondant à la langue du module préparatoire qu'ils suivent.

Le volume horaire à disposition pour terminer la formation au cours d'une année supplémentaire est en principe le même que celui de la dernière année d'études.

#### **Stages**

Stage au 3ième semestre : dans une entreprise horticole de production ou de prestation de services au choix de l'élève pendant 4 semaines, dont 2 semaines pendant les vacances d'été.

Stage au 4ième semestre: dans une entreprise horticole de production ou de prestation de services (le choix du type d'entreprise doit être différent de celui effectué au 3ième semestre) pendant 6 semaines à l'étranger (si pas possible au Luxembourg), dont 3 semaines pendant les vacances d'été.

Stage au 6ième semestre: dans une entreprise du domaine social ou de recherche ou de nouvelles technologies pendant 4 semaines, dont 2 semaines pendant les vacances de Pâques.

## **Enseignement secondaire technique Formation professionnelle initiale - DT Division artistique Section design 3D (Avec stages) Technicien en design 3D**

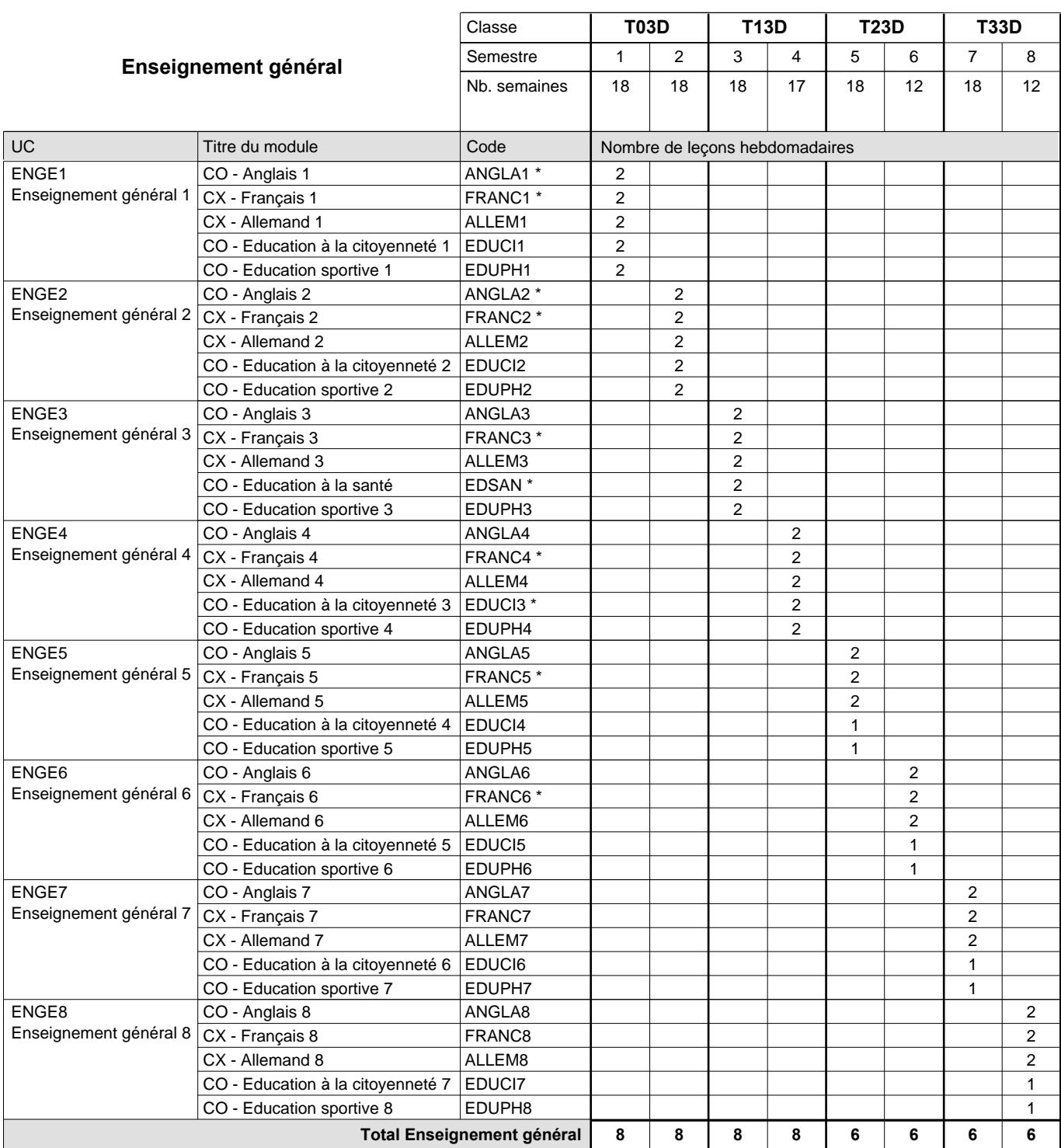

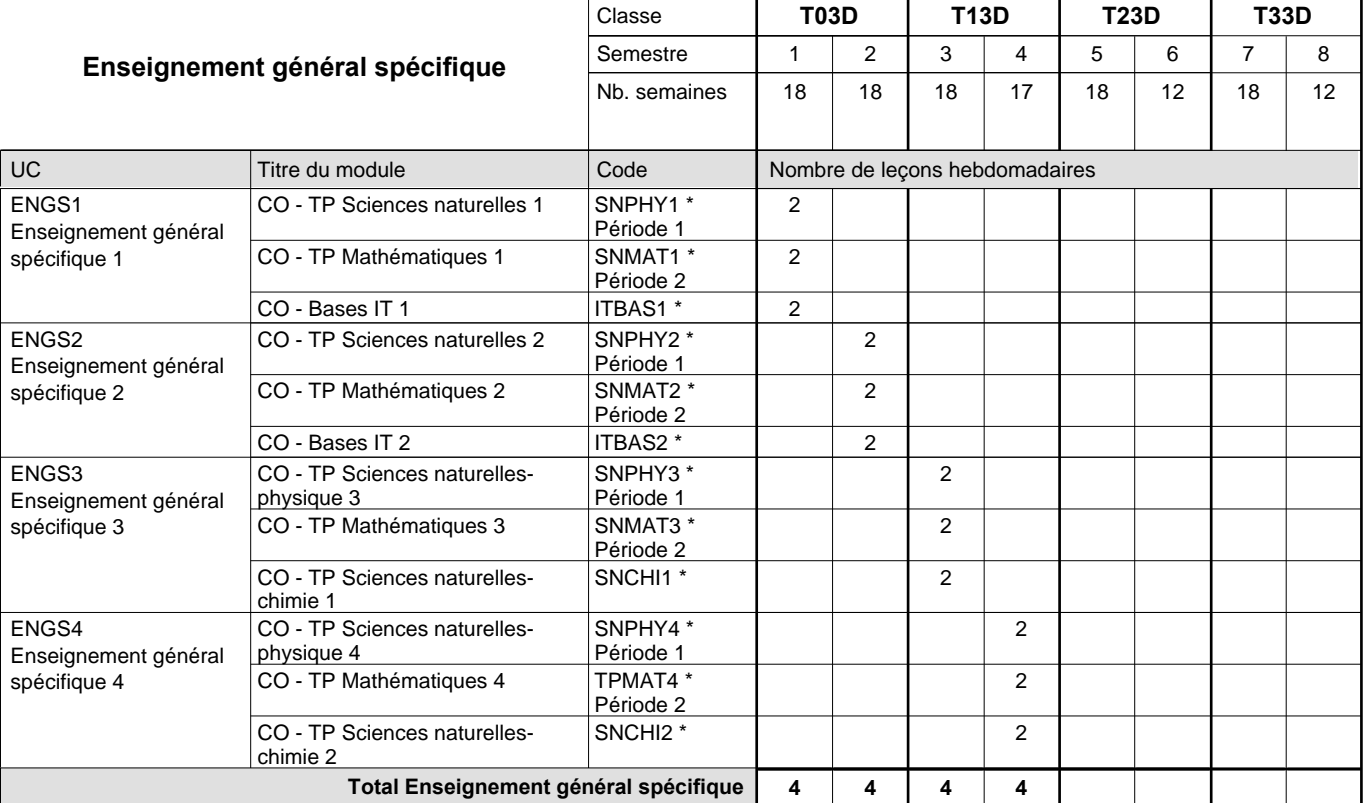

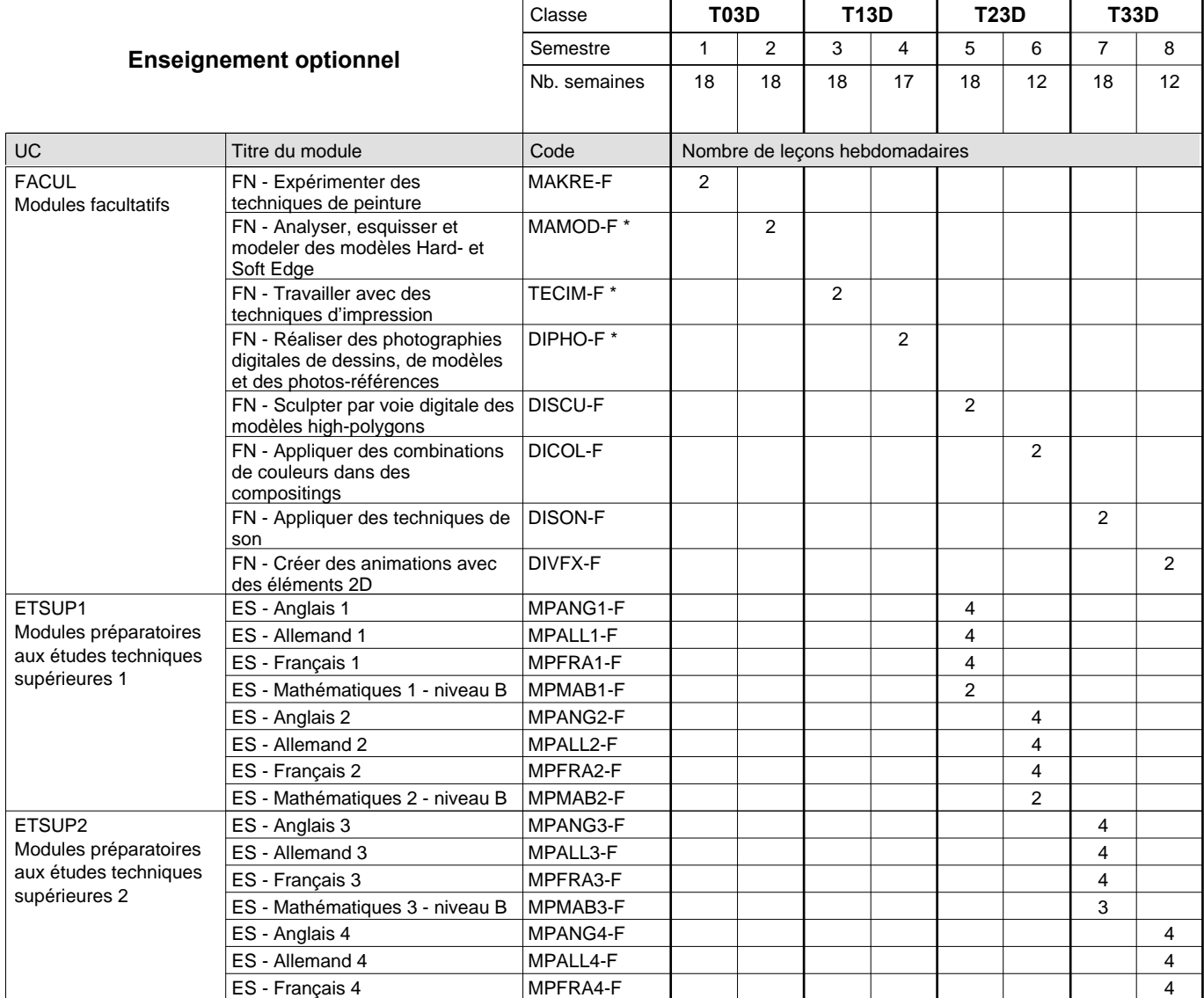

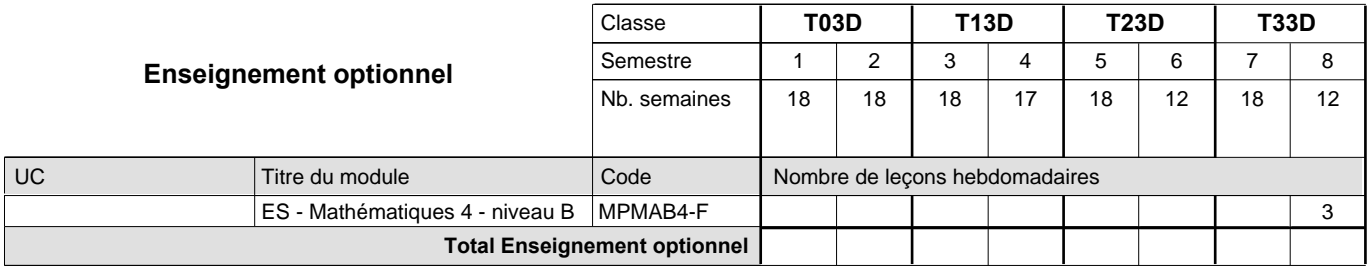

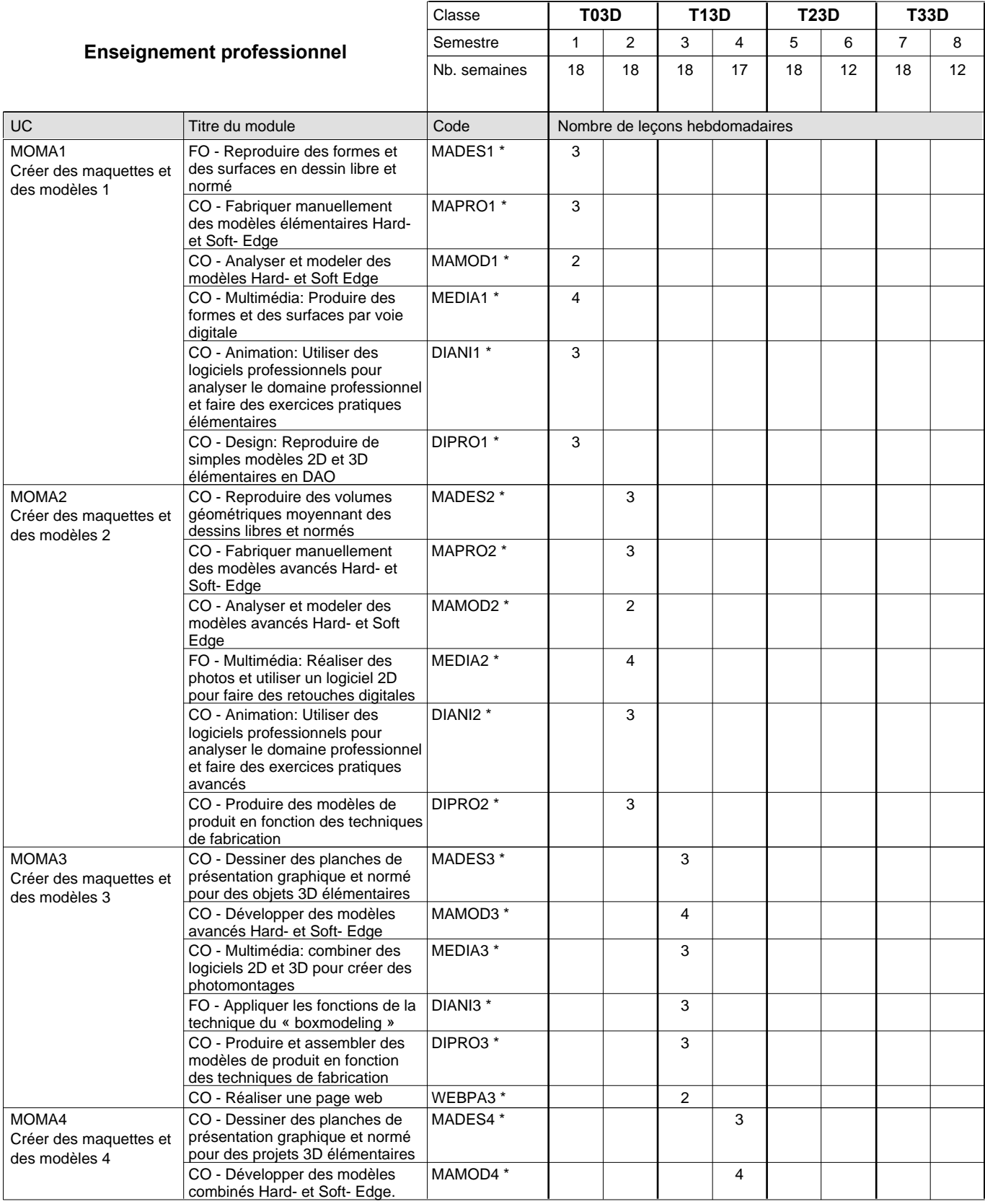

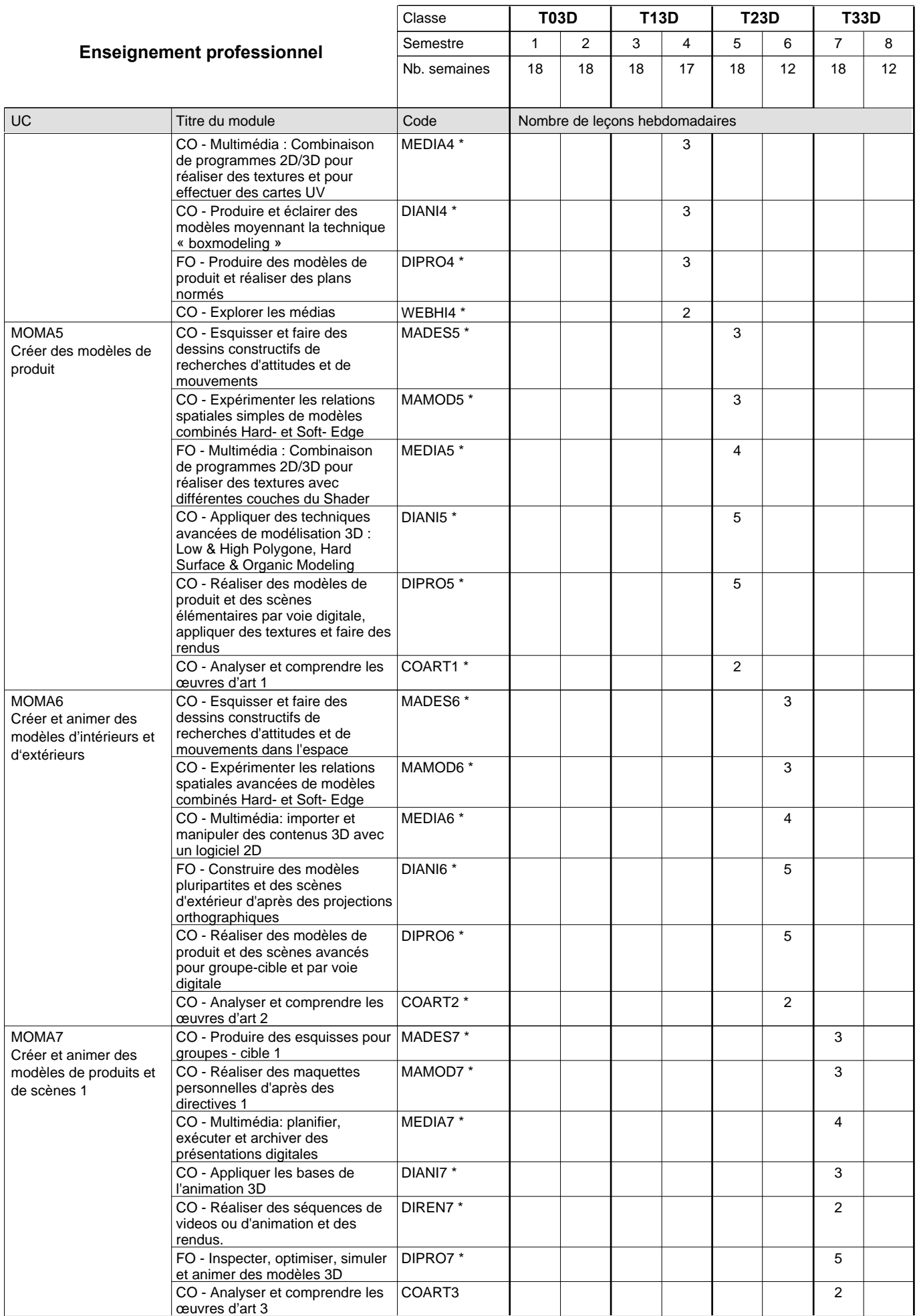

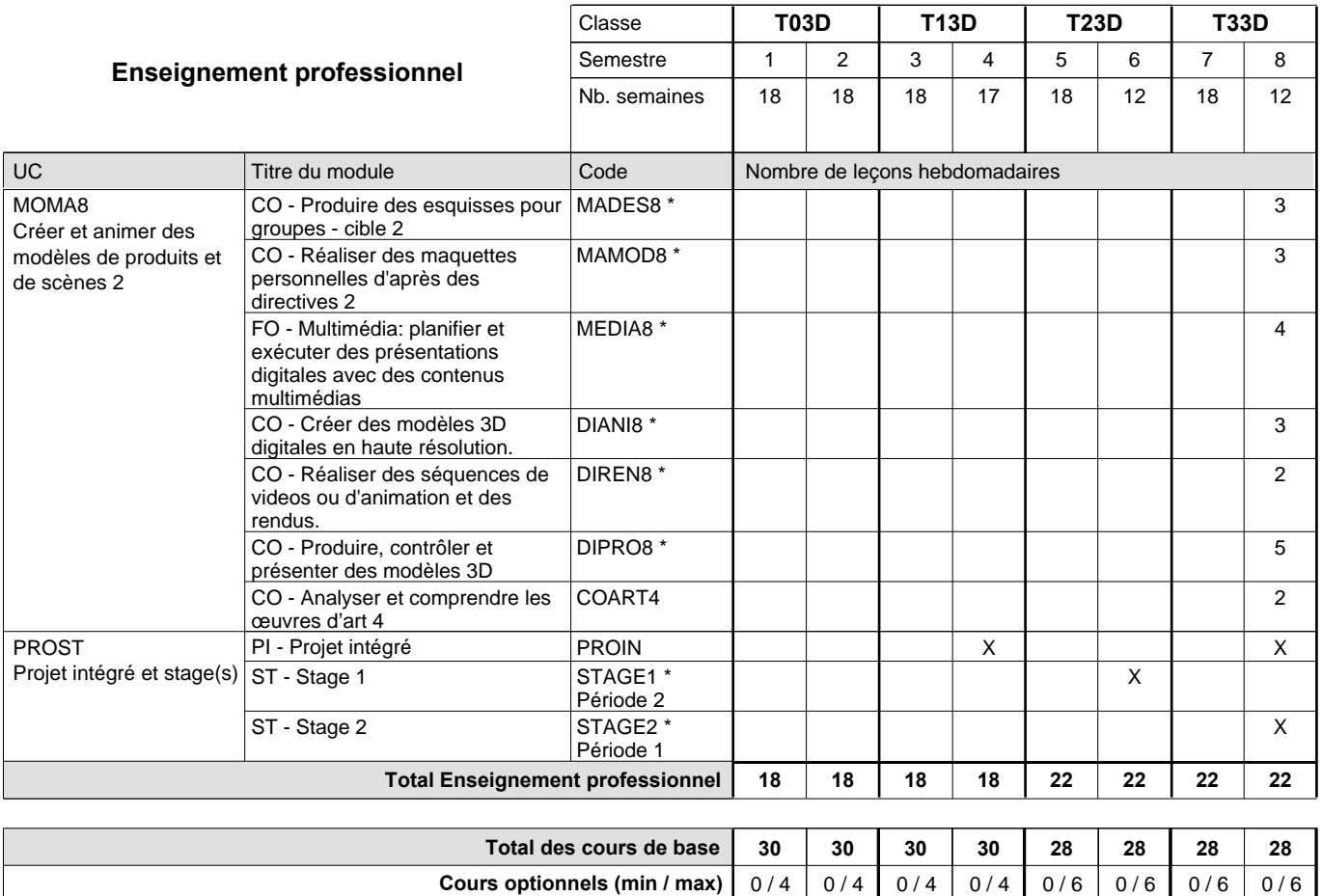

### **Remarques**

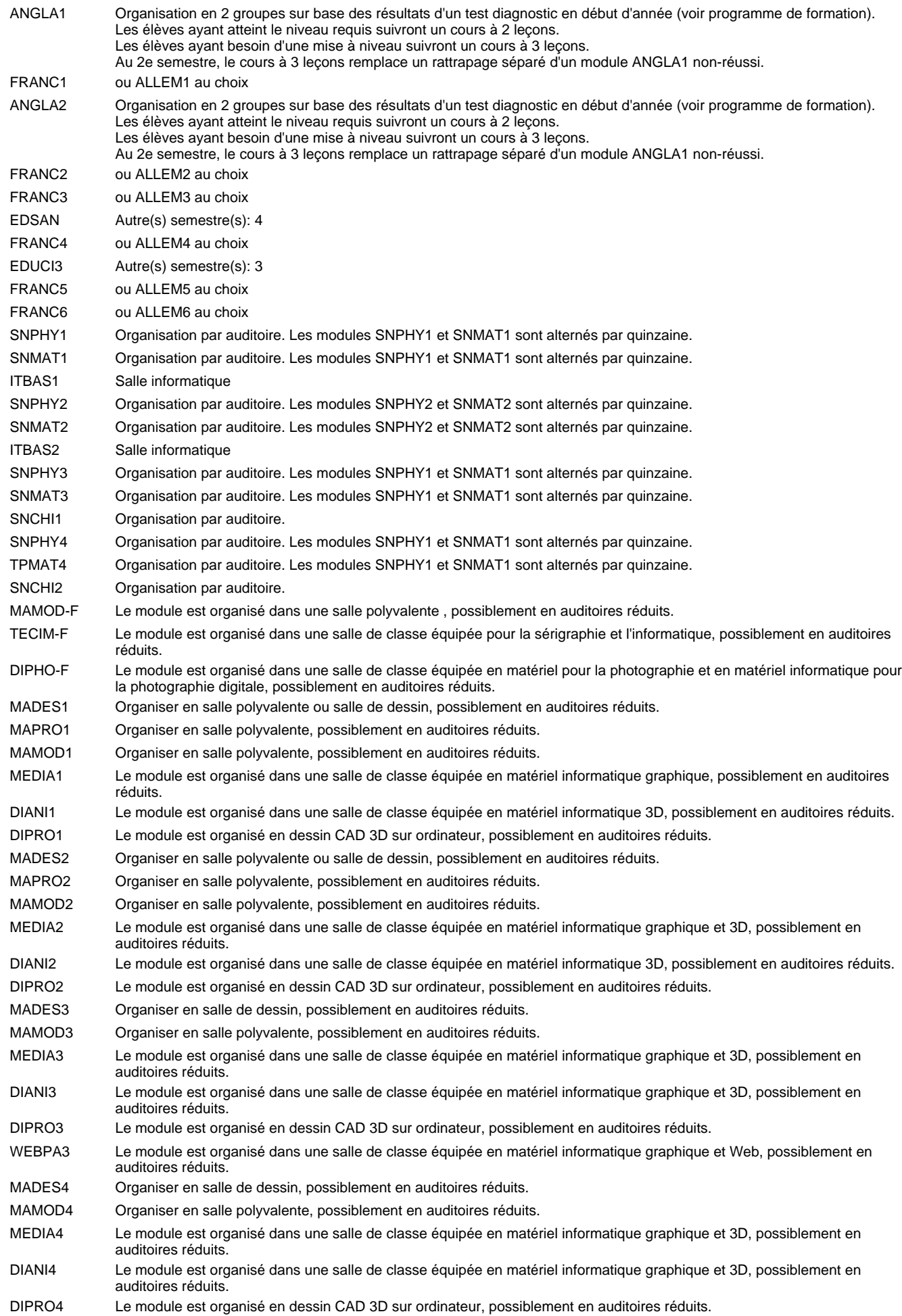

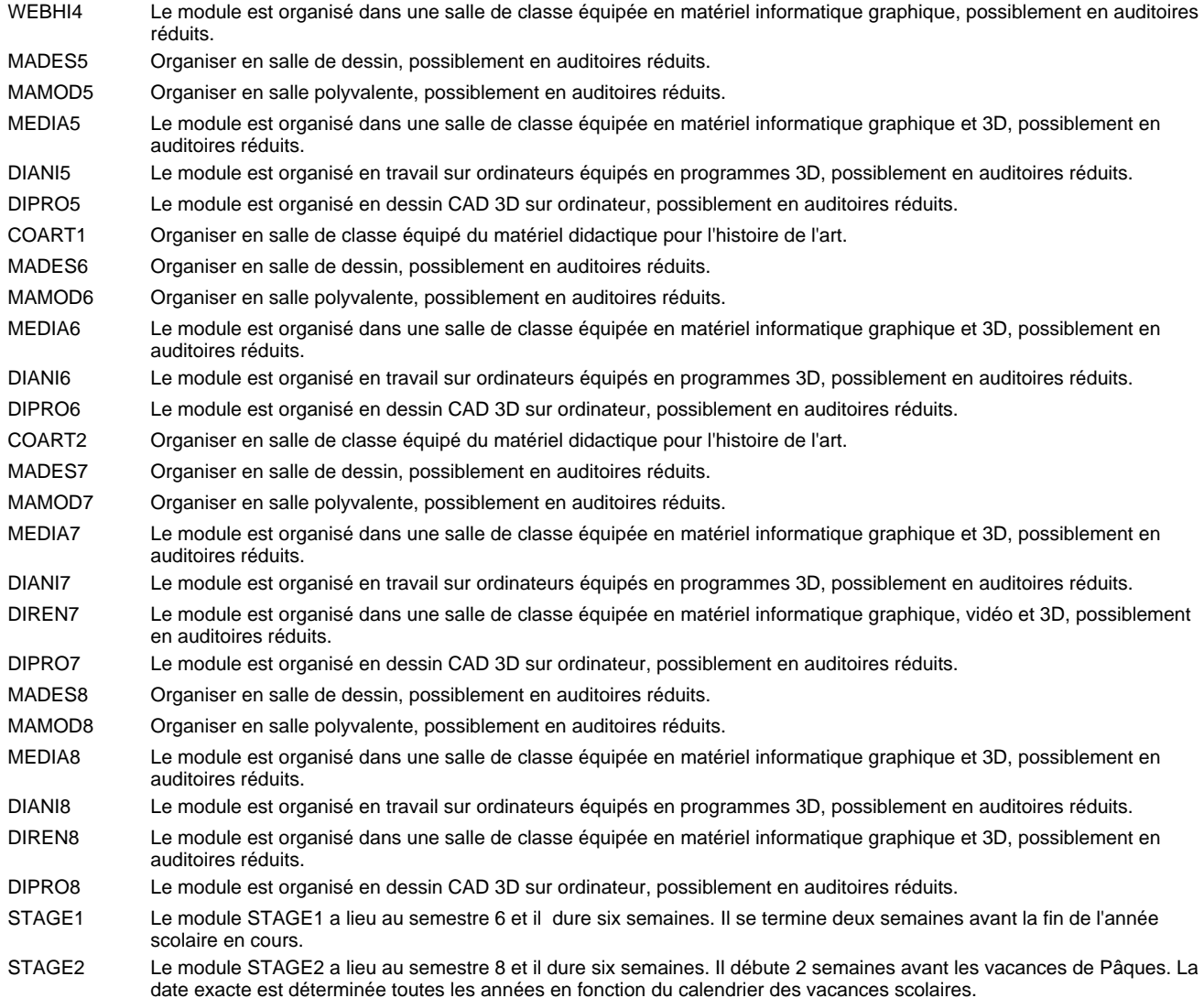

#### **Remarque générale**

Les élèves qui suivent les modules préparatoires aux études techniques supérieures sont dispensés du module de langues de l'enseignement général correspondant à la langue du module préparatoire qu'ils suivent.

Le volume horaire à disposition pour terminer la formation au cours d'une année supplémentaire est en principe le même que celui de la dernière année d'études.

### **Stages**

Le module STAGE1 a lieu au semestre 6 et dure six semaines. Il se termine 2 semaines avant la fin de l'année scolaire. Le module STAGE2 a lieu au semestre 8 et dure six semaines. Il débute 2 semaines avant les vacances de Pâques. La date exacte est déterminés tous les années en fonction du calendrier scolaire.

## **Enseignement secondaire technique Formation professionnelle initiale - DT Division artistique Section graphisme Technicien en graphisme**

### **(Avec stages)**

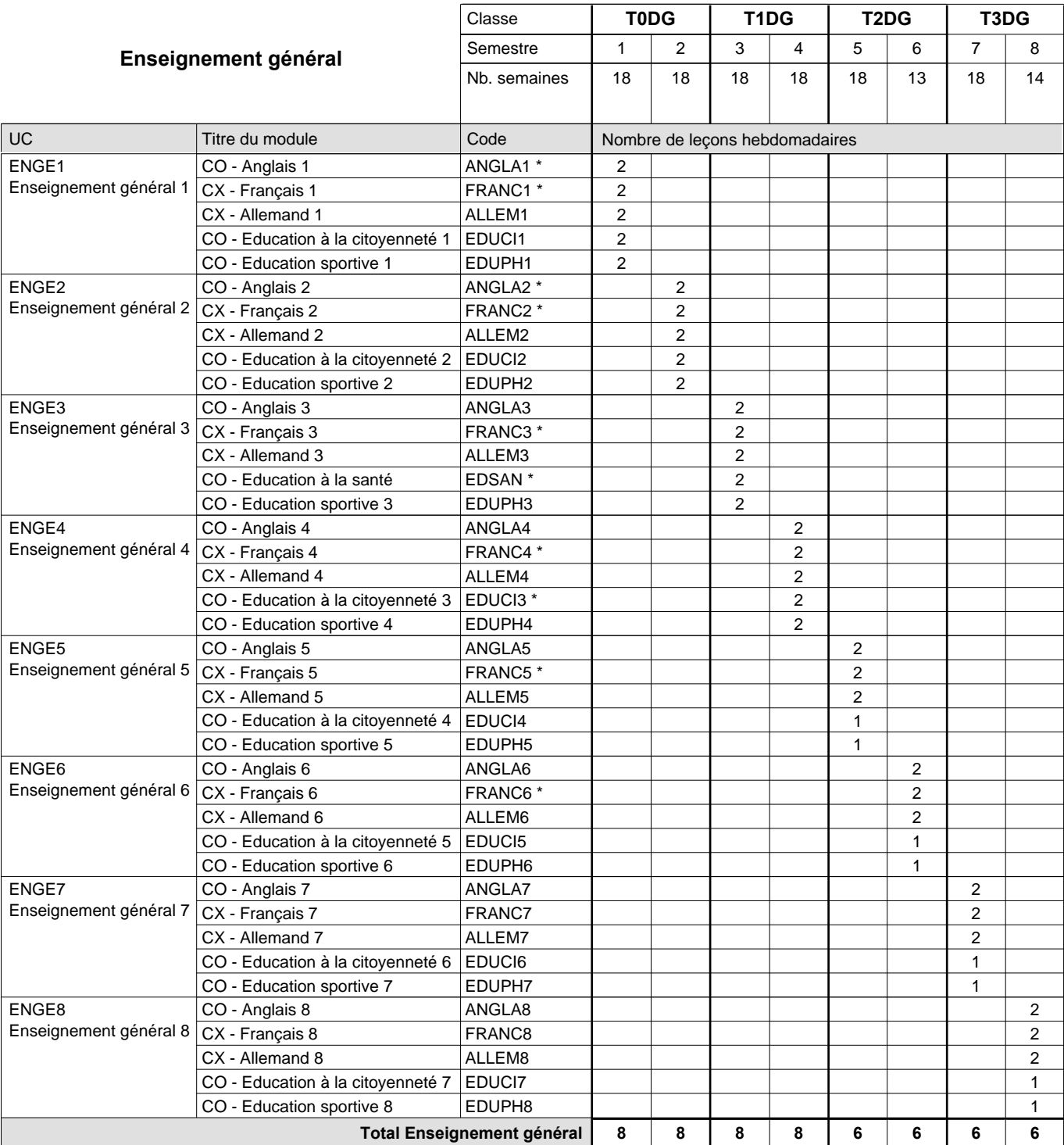

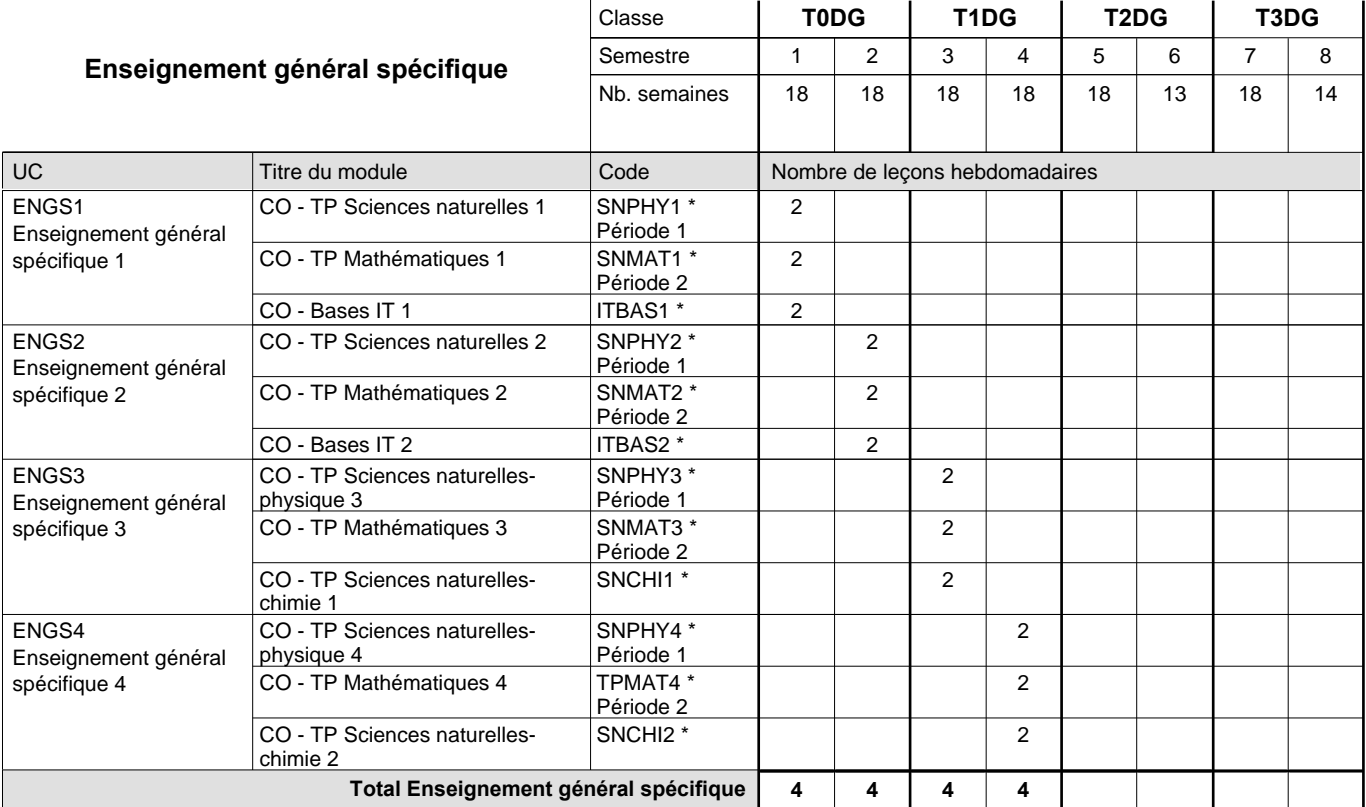

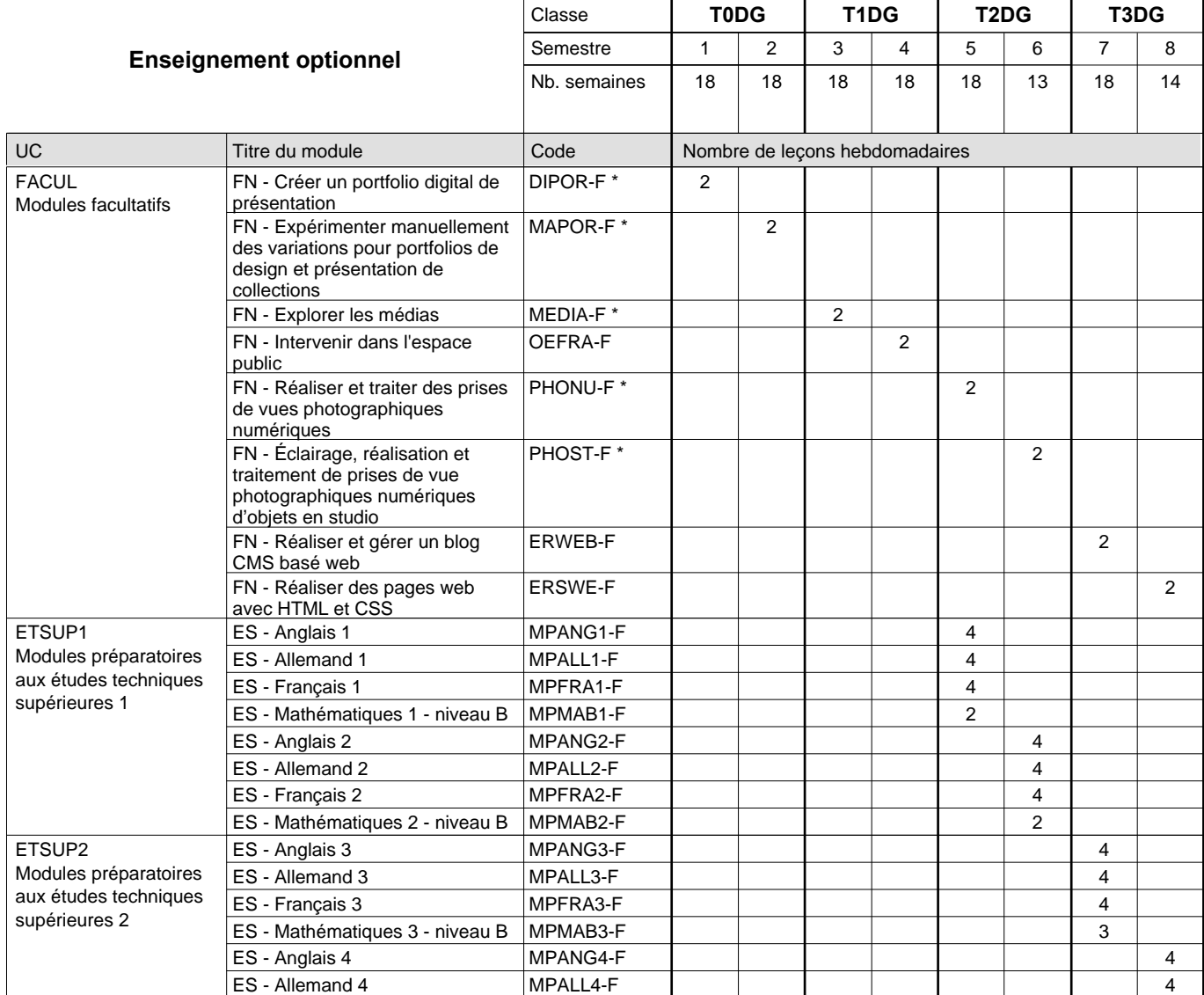

Développer des identités logos

visuelles 1

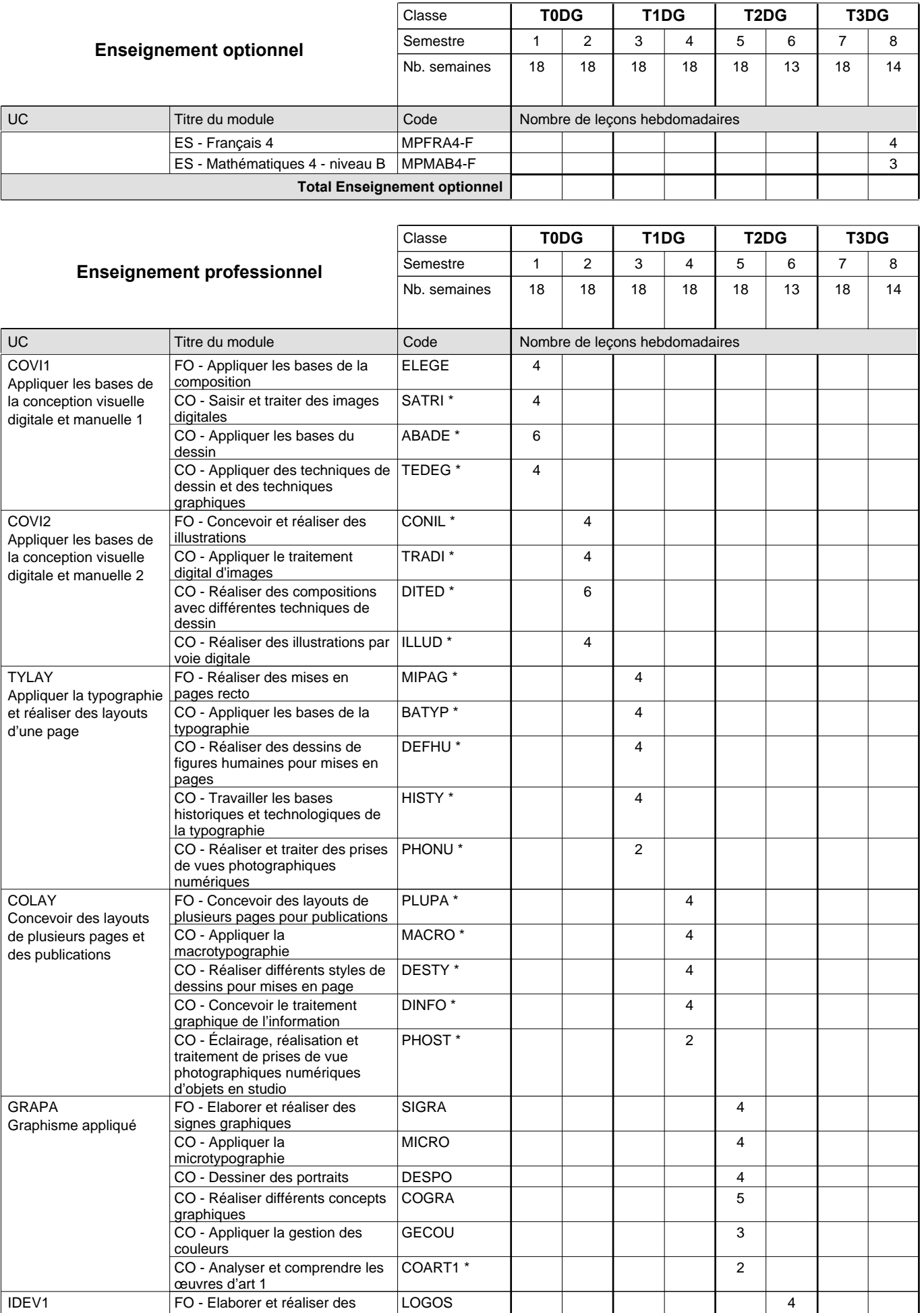

0 / 4 0 / 4 0 / 4 0 / 6 0 / 6 0 / 6 0 / 6

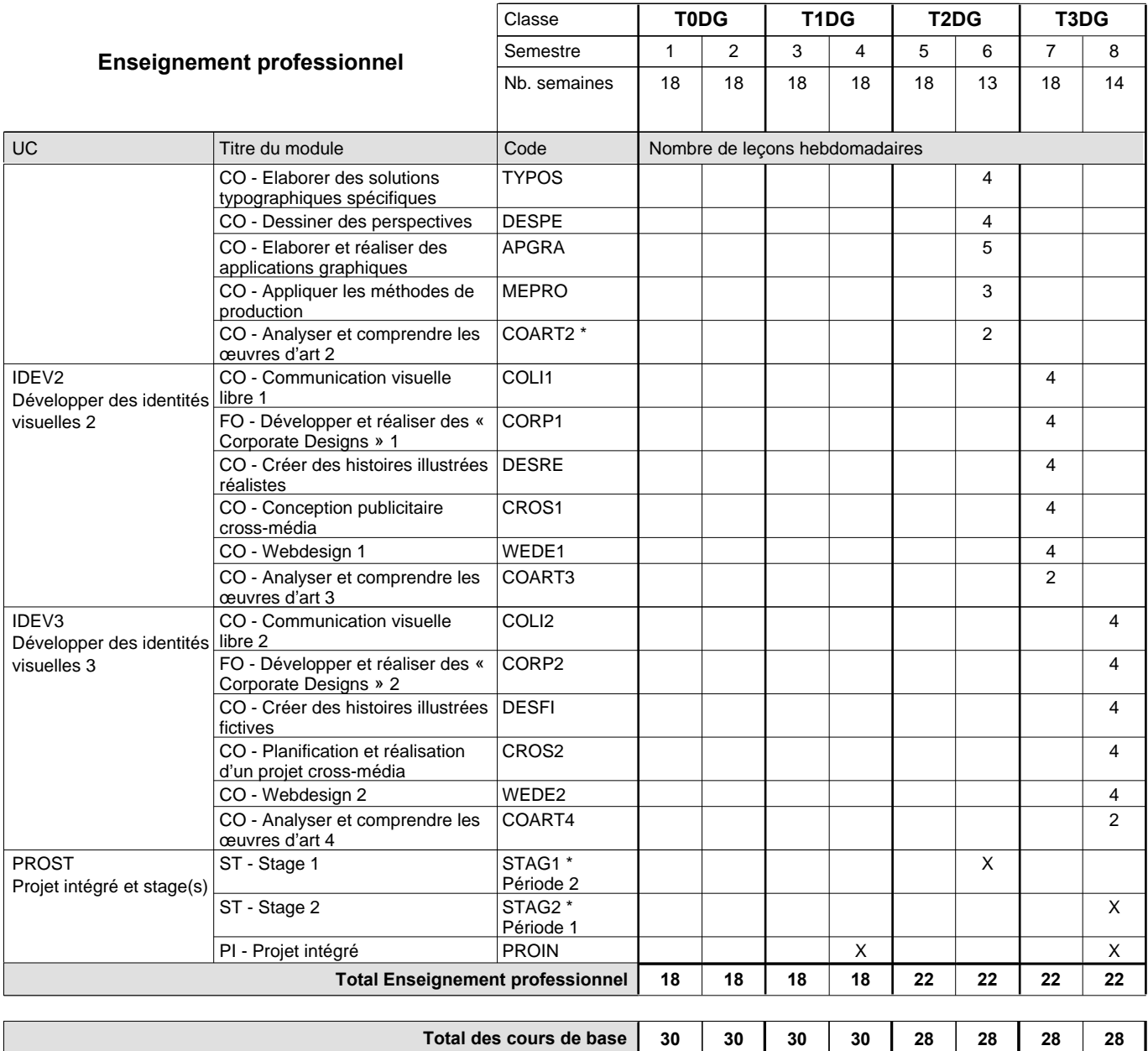

**Cours optionnels (min / max)**

### **Remarques**

PHOST

Salle photo

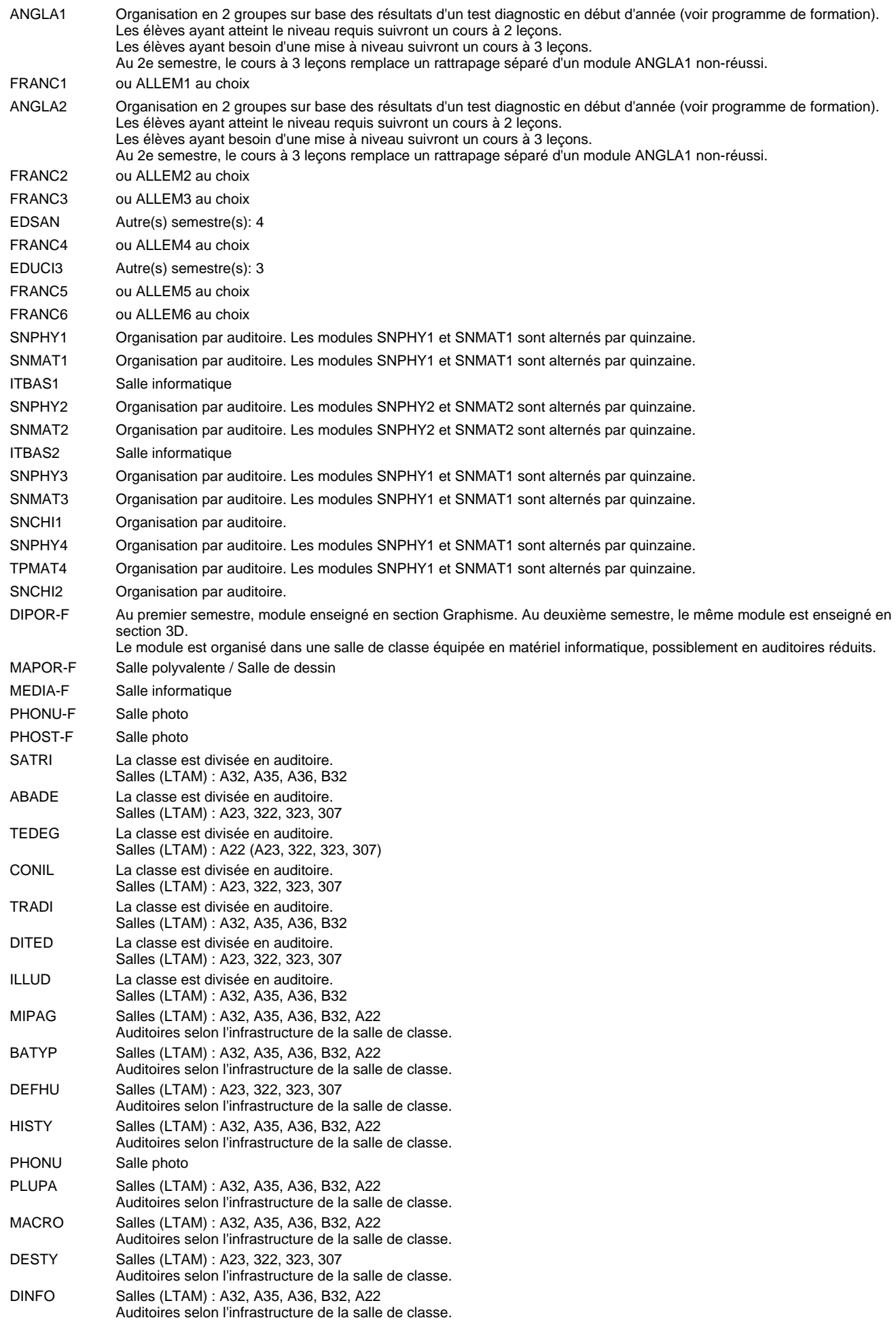

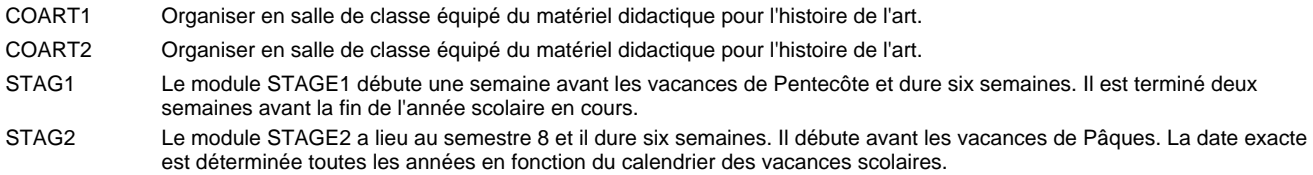

#### **Remarque générale**

Les élèves qui suivent les modules préparatoires aux études techniques supérieures sont dispensés du module de langues de l'enseignement général correspondant à la langue du module préparatoire qu'ils suivent.

Le volume horaire à disposition pour terminer la formation au cours d'une année supplémentaire est en principe le même que celui de la dernière année d'études.

## **Enseignement secondaire technique Formation professionnelle initiale - DT Divison artistique Section image (Avec stages) Technicien en image**

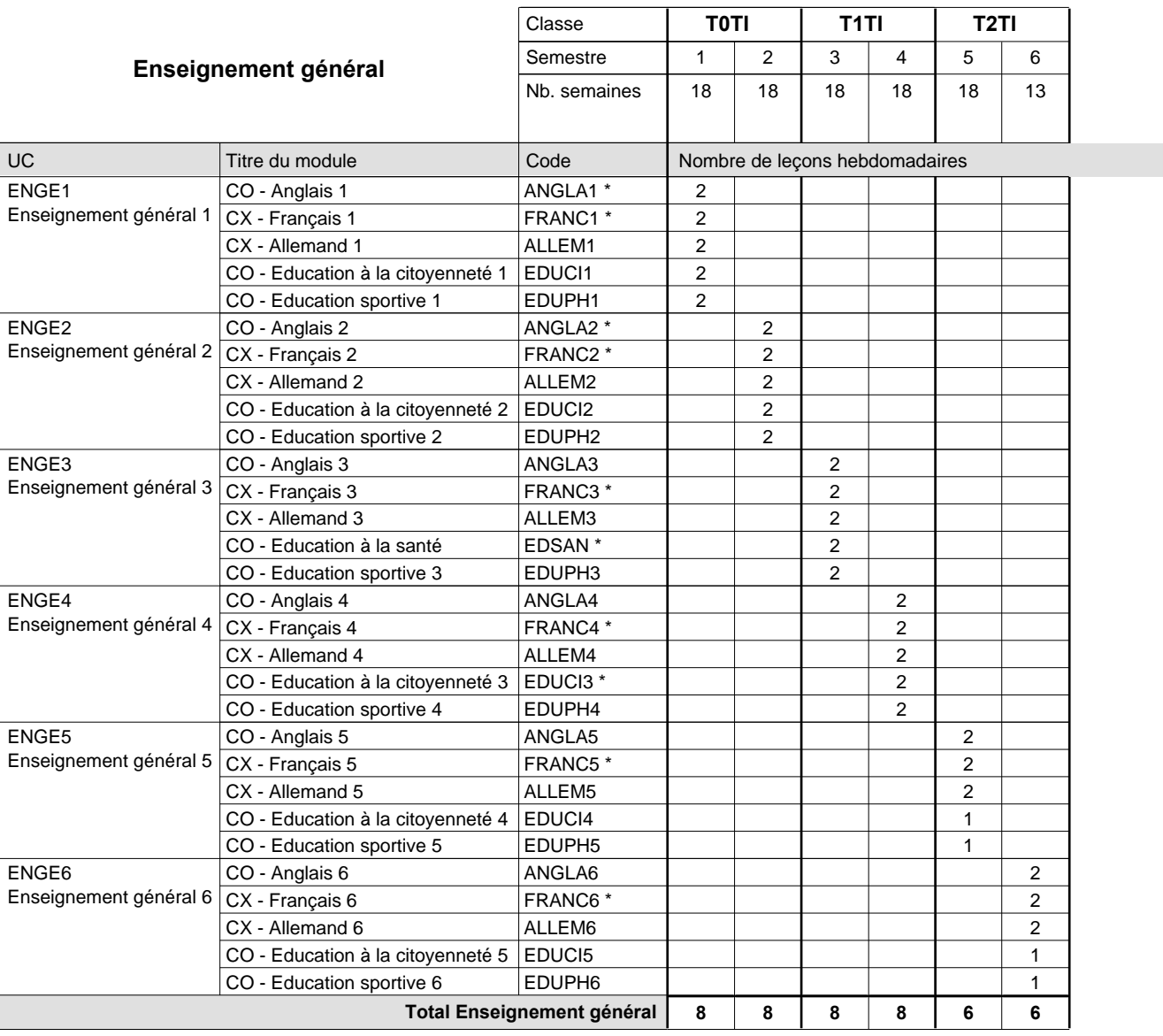

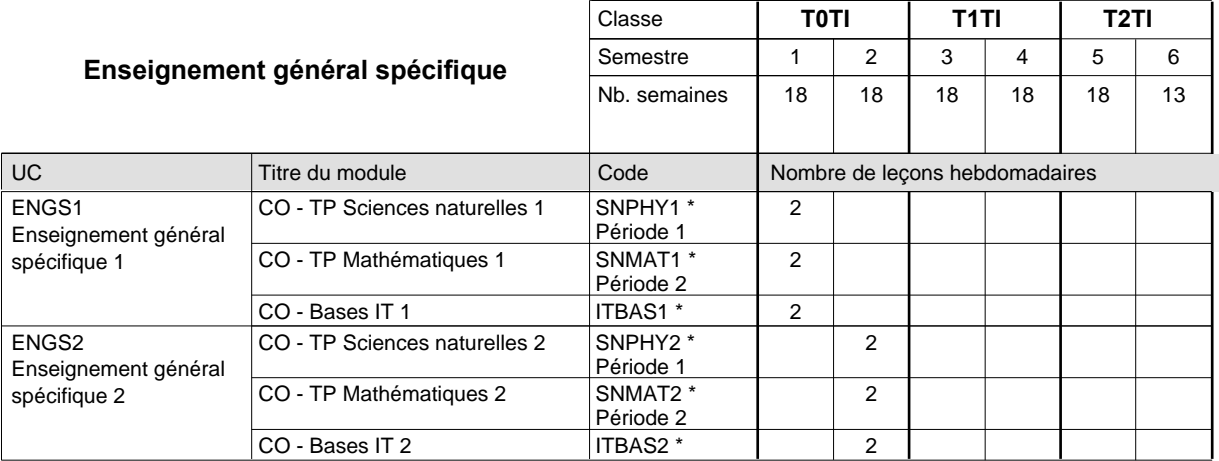

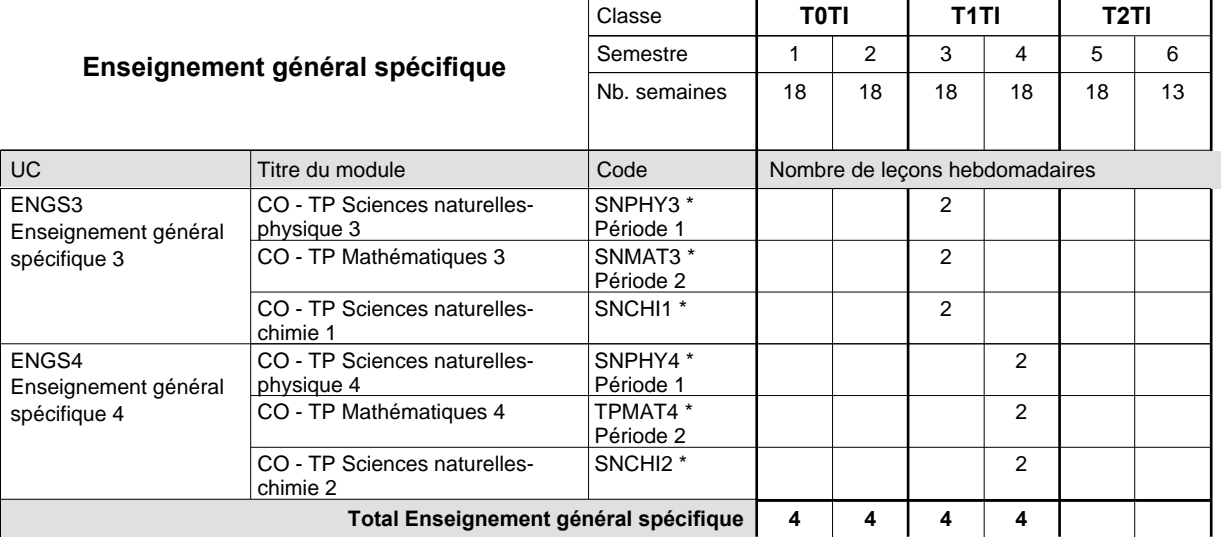

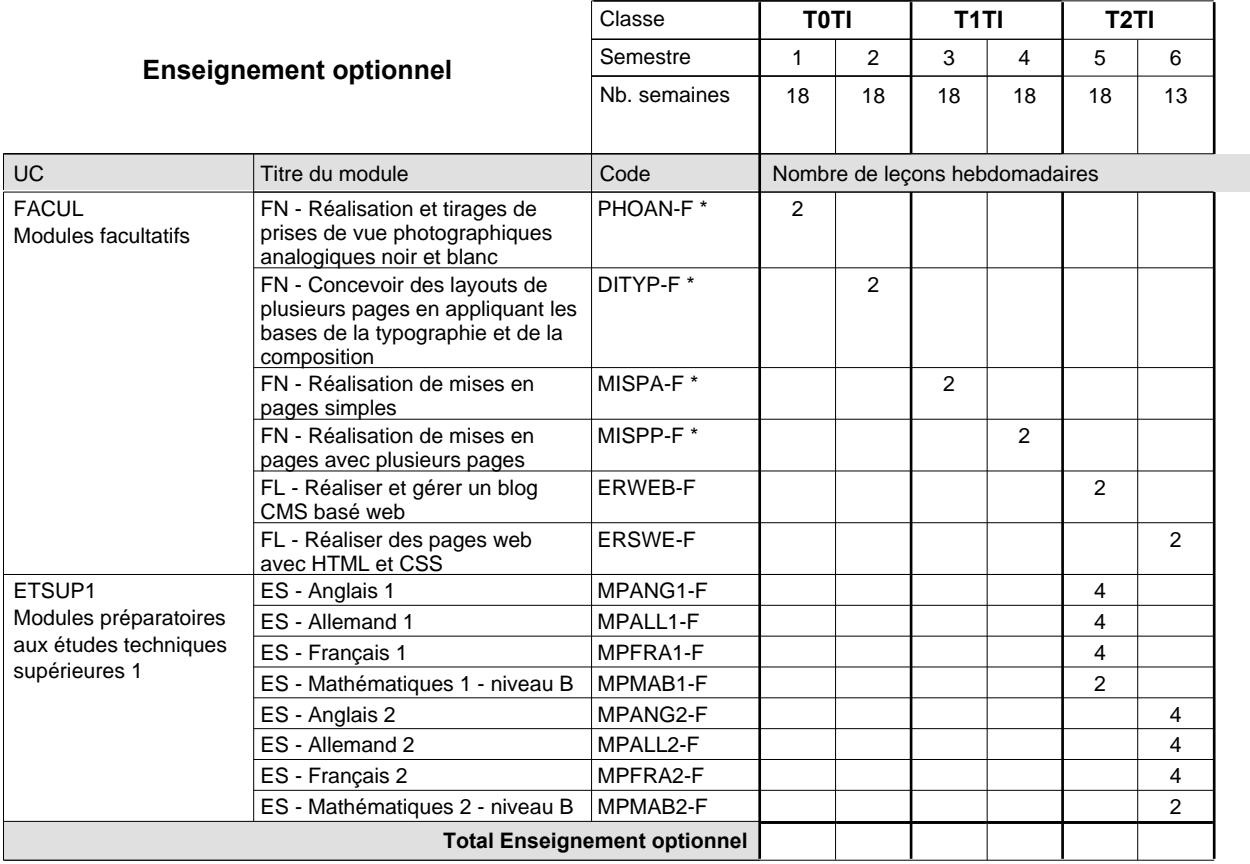

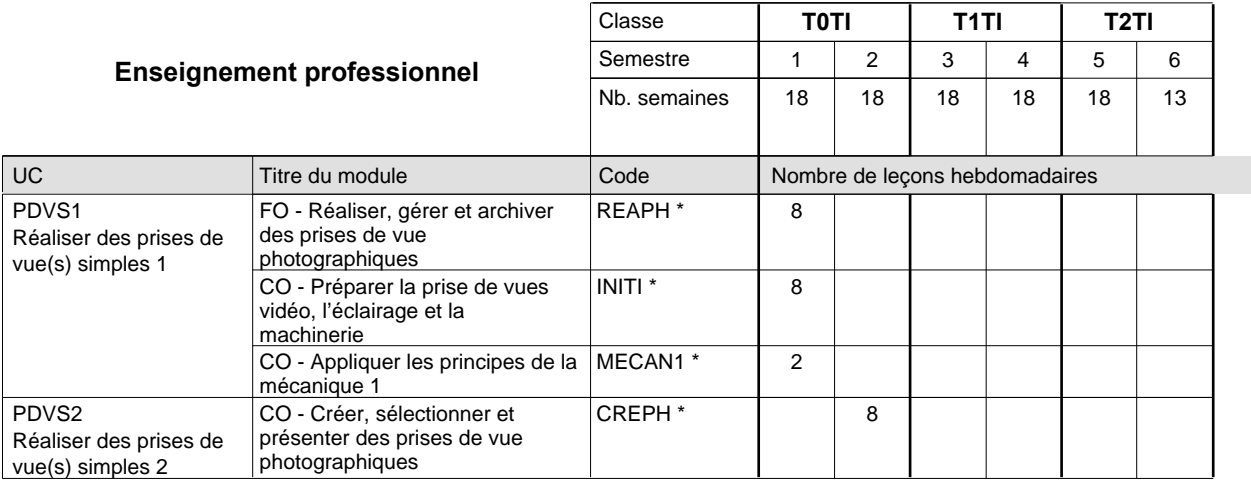

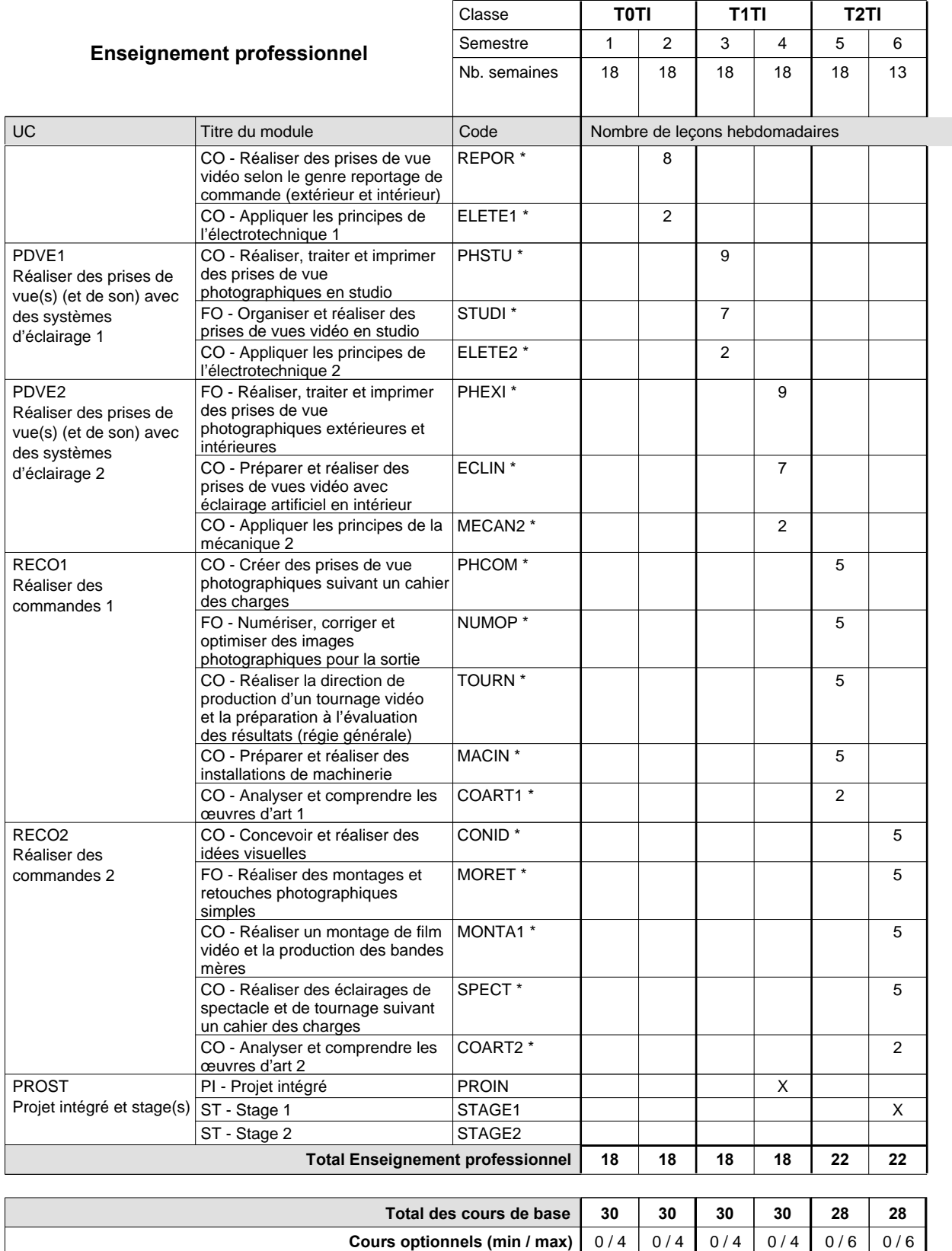

### **Remarques**

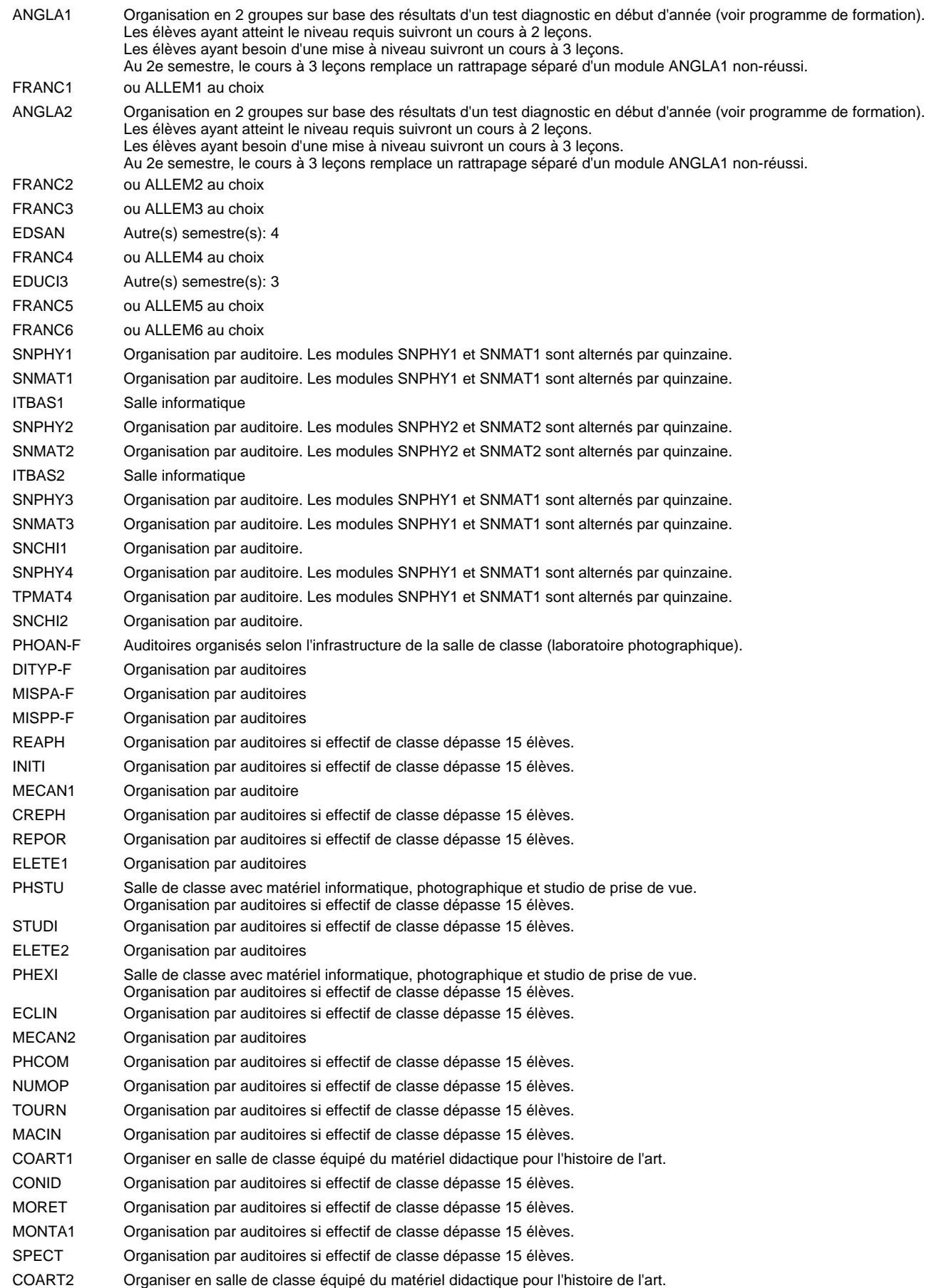

#### **Remarque générale**

Le volume horaire à disposition pour terminer la formation au cours d'une année supplémentaire est en principe le même que celui de la dernière année d'études.

### **Stages**

Le module STAGE1 a une durée de 6 semaines. Il démarre environ une semaine avant les vacances de Pentecôte (mi-mai) et termine deux semaines avant la fin de l'année scolaire en cours (fin juin).

## **Enseignement secondaire technique Formation professionnelle initiale - DT Division électrotechnique Section électrotechnique Technicien en électrotechnique**

### **(Avec stages)**

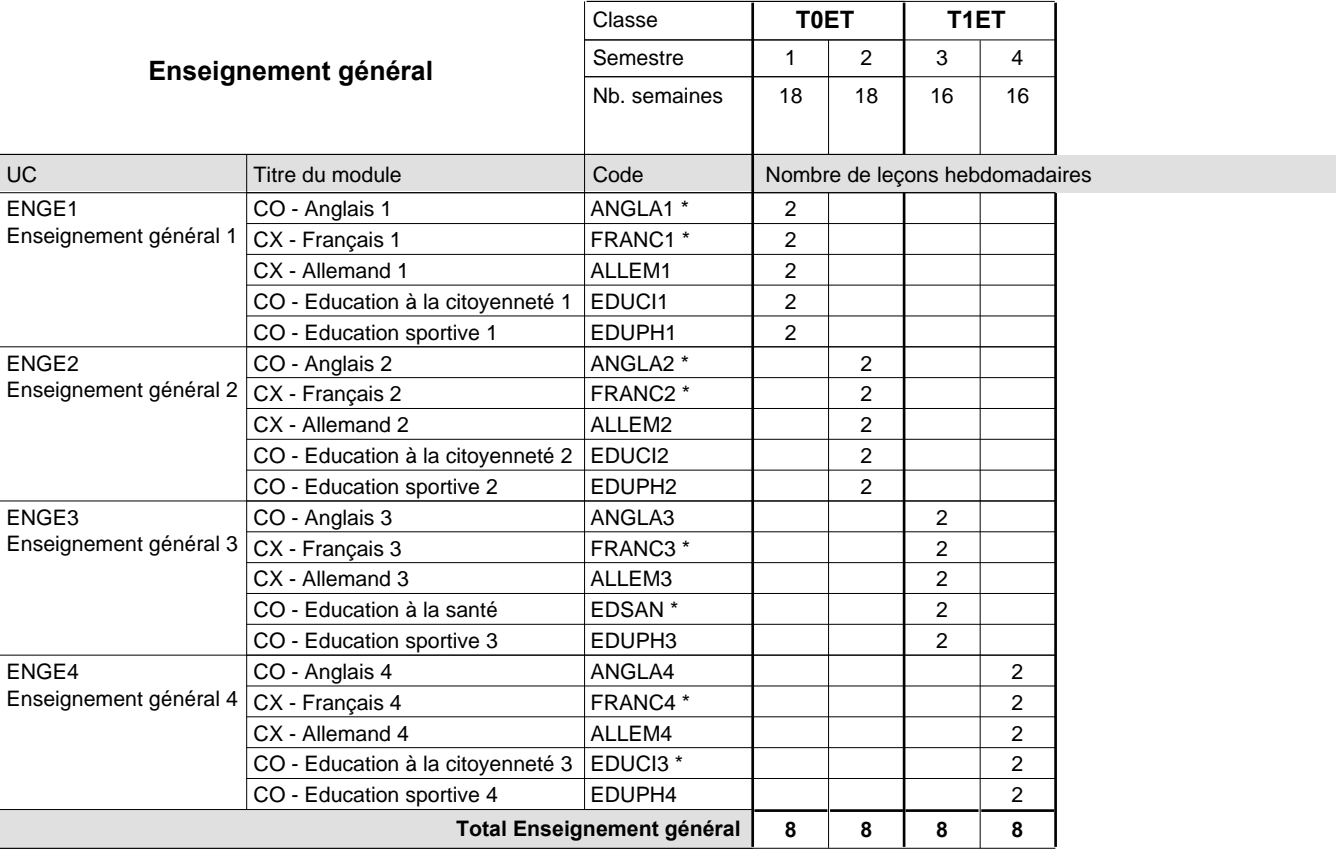

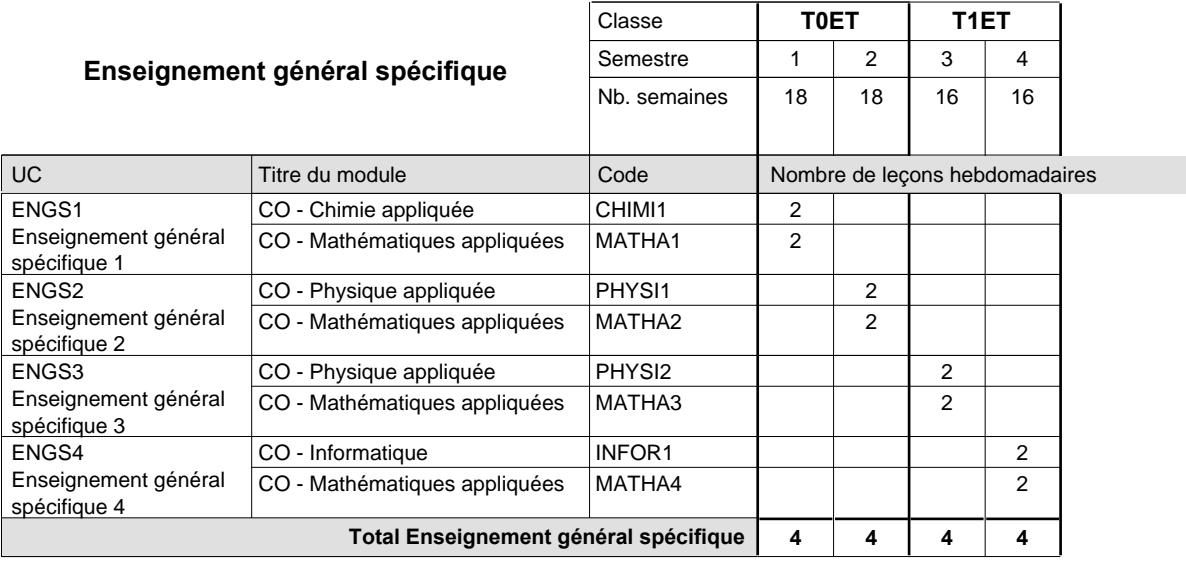

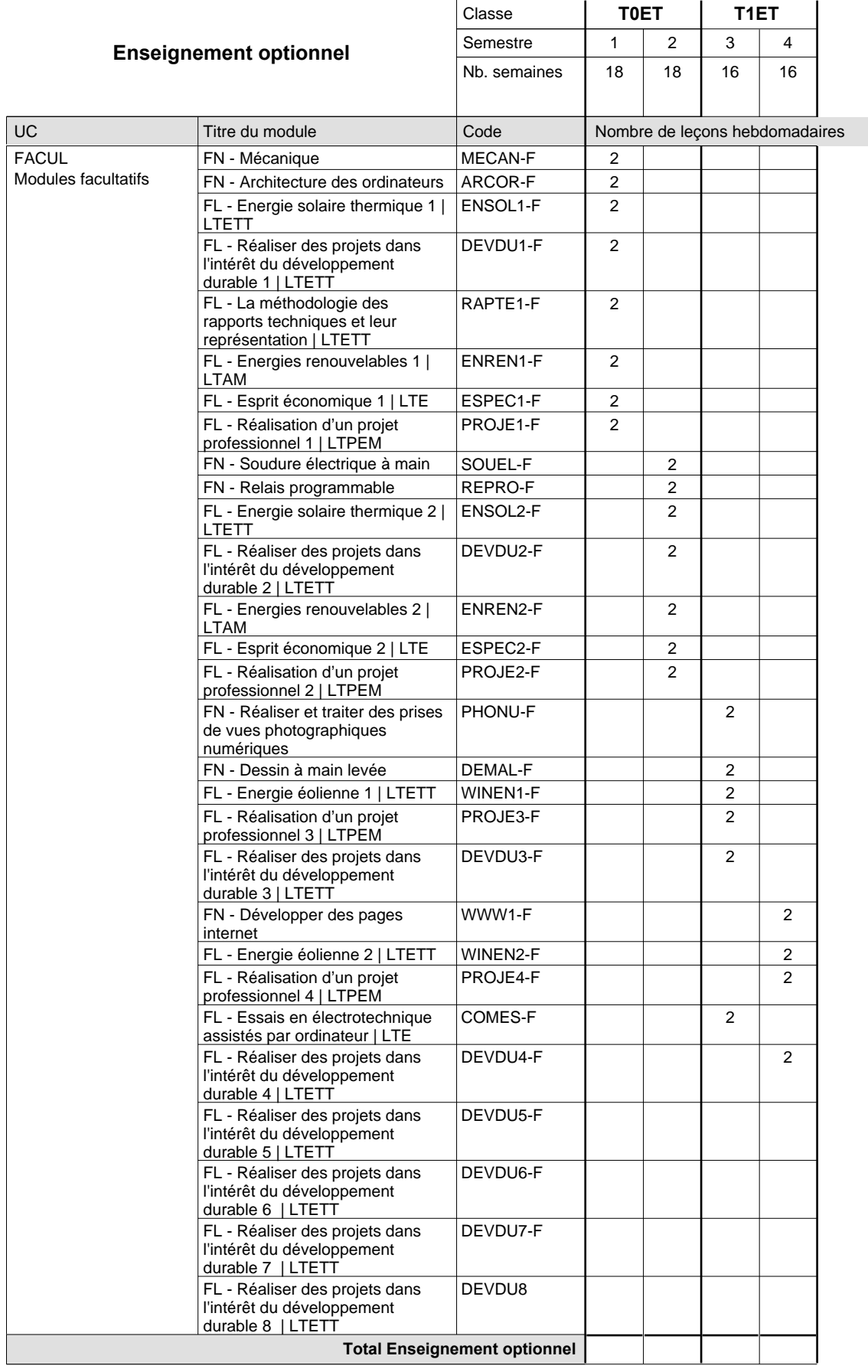

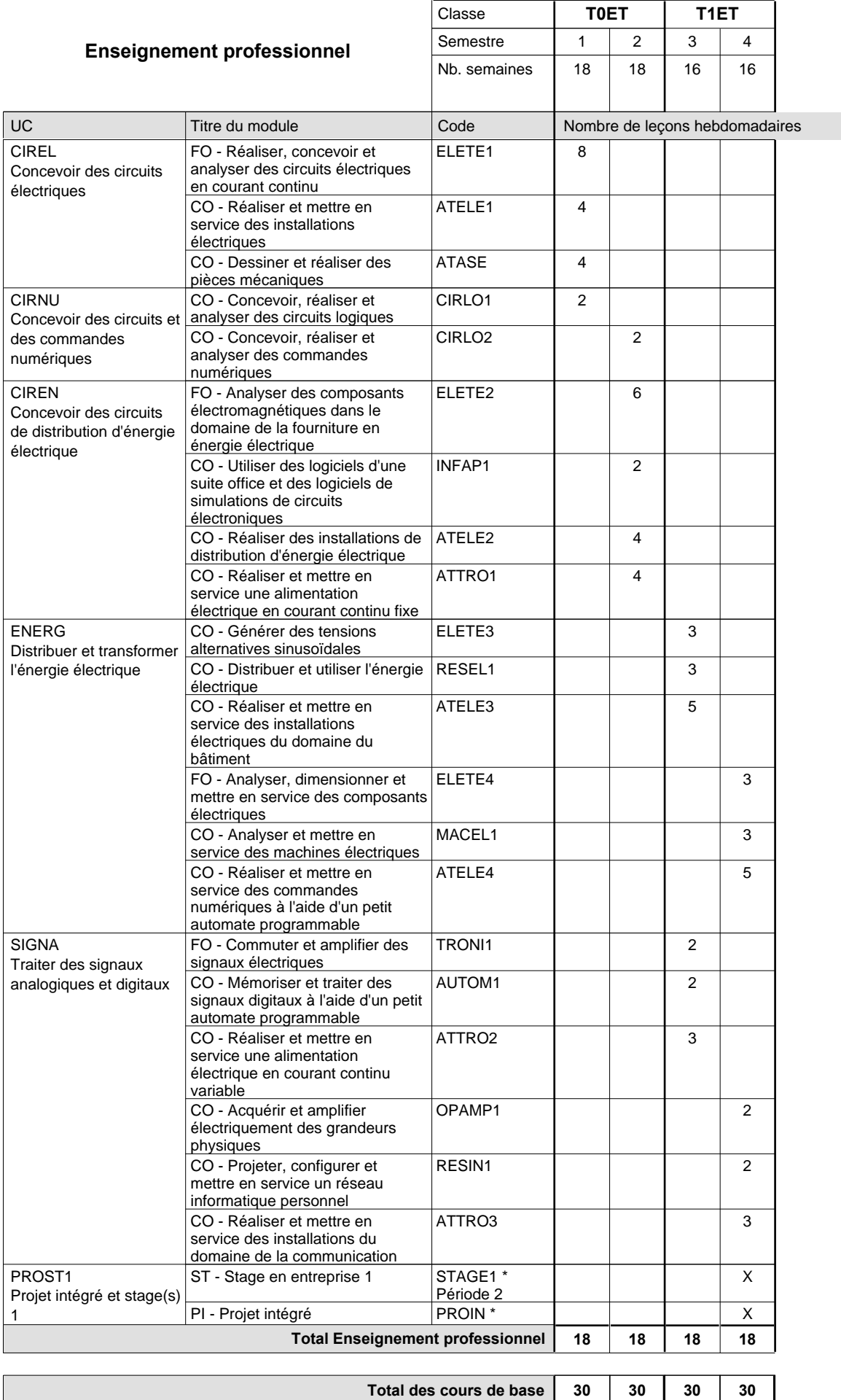

**Cours optionnels (min / max)**

 $0/4$  0/4 0/4 0/4

#### **Remarques**

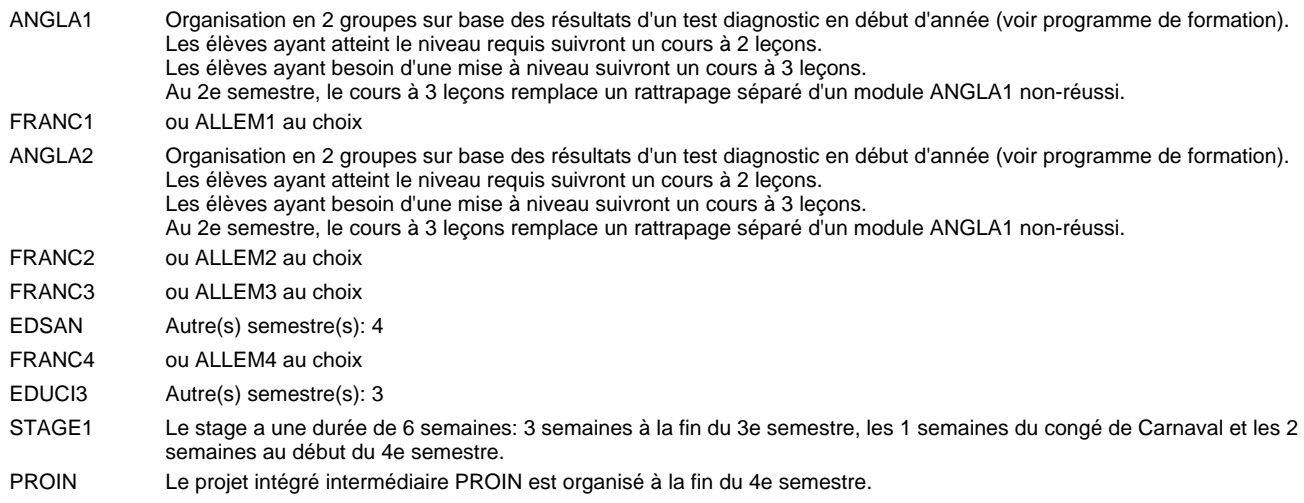

#### **Remarque générale**

Les classes T0ET et T1ET sont communes pour les deux sections de la formation du technicien en électrotechnique à savoir la section énergie et la section communication.

Les modules TRODI1, RESIN2, MATEL1, MICRO1, RESIN3 et MATEL2 des semestres 5 et 6 sont des modules communs pour les sections énergie et communication de la formation de technicien en électrotechnique.

Pour favoriser le développement des compétences professionnelles et méthodologiques, les modules de l'enseignement professionnel et optionnel devront être dispensés dans des salles adéquates équpées (laboratoire, salle informatique, atelier).

#### **Cours optionnels**

Les modules facultatifs (E et C) sont destinés aux élèves des sections énergie et communication.

Les modules facultatifs (E) sont destinés aux élèves de la section énergie.

Les modules facultatifs (C) sont destinés aux élèves de la section communication.

## **Enseignement secondaire technique Formation professionnelle initiale - DT Division électrotechnique Section électrotechnique - francophone (Avec stages) Technicien en électrotechnique**

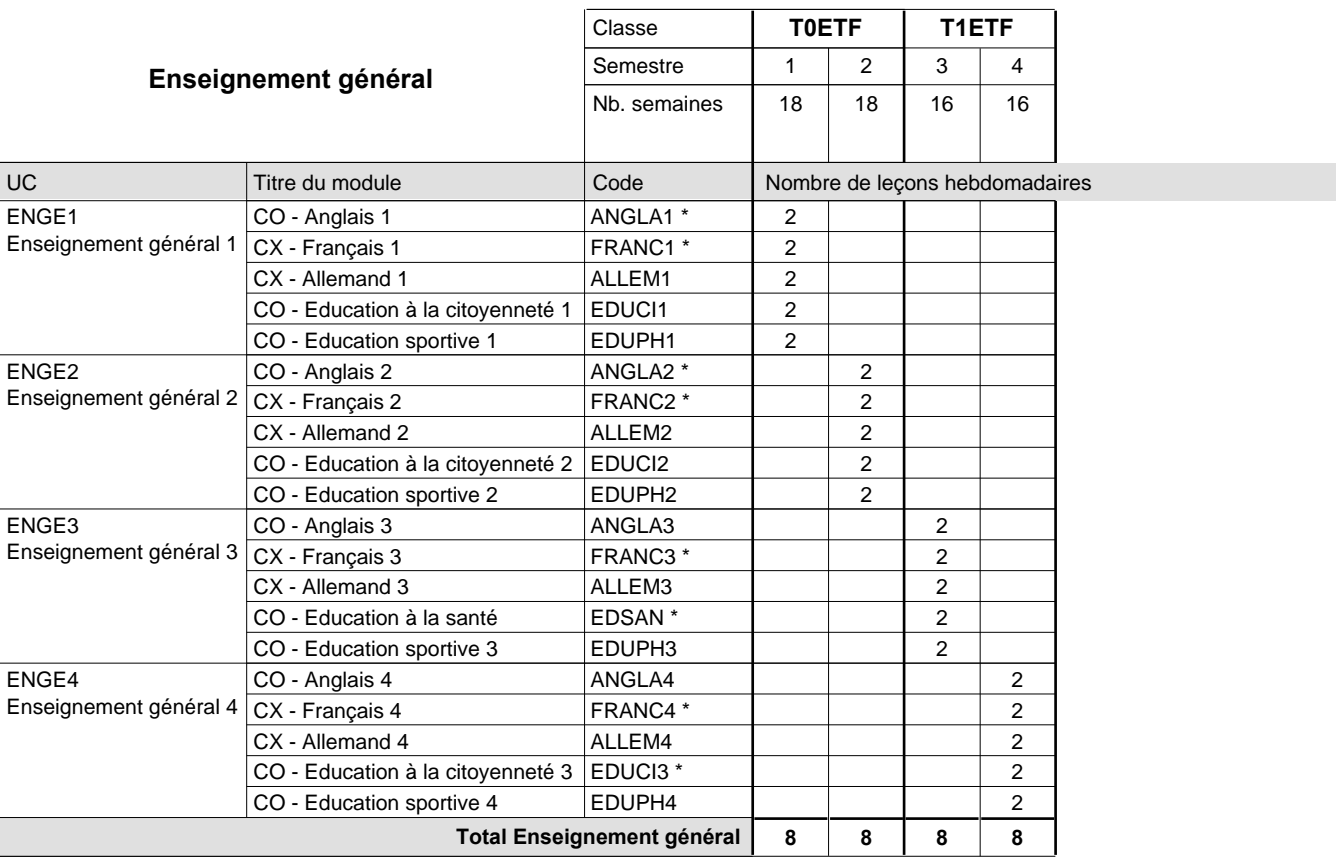

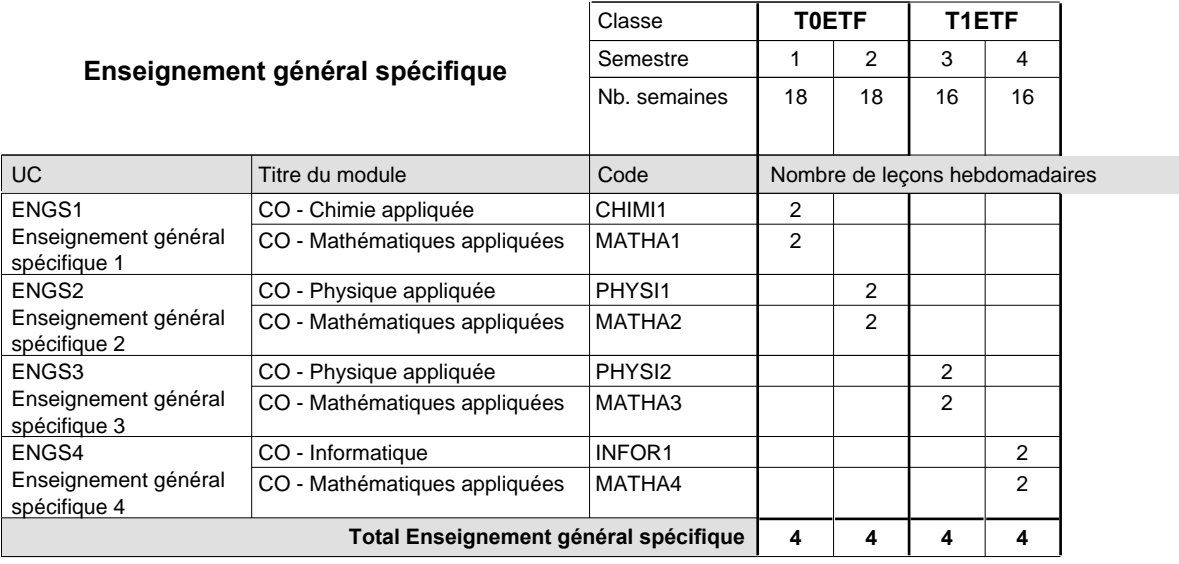

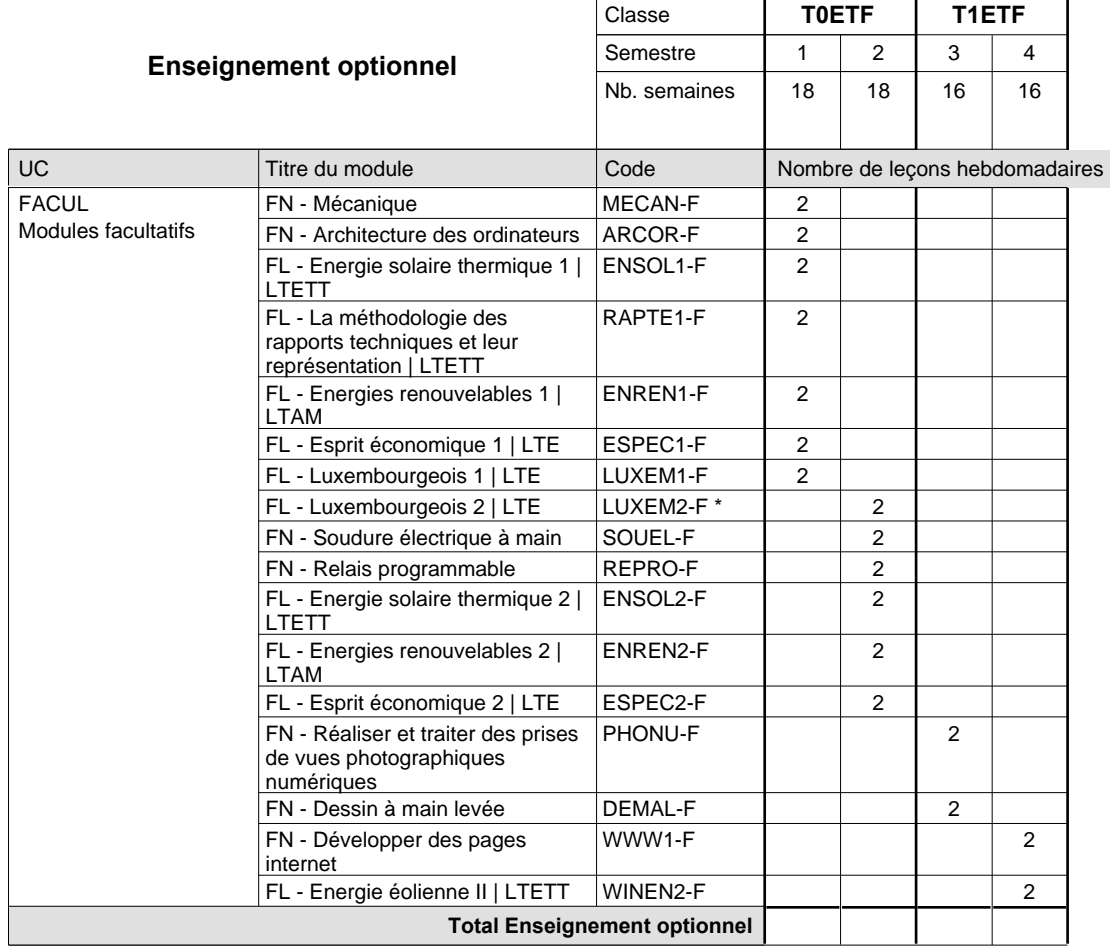

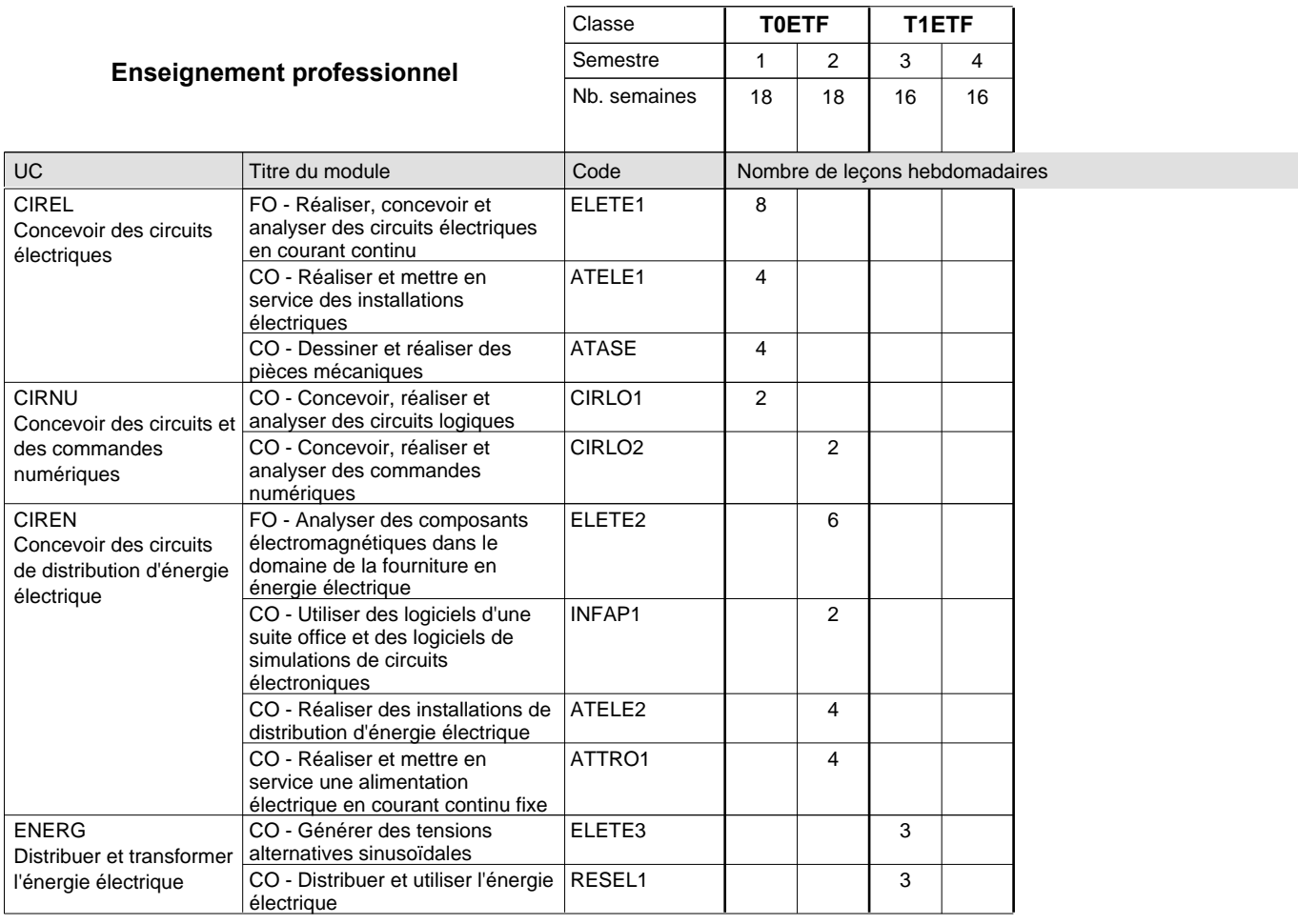

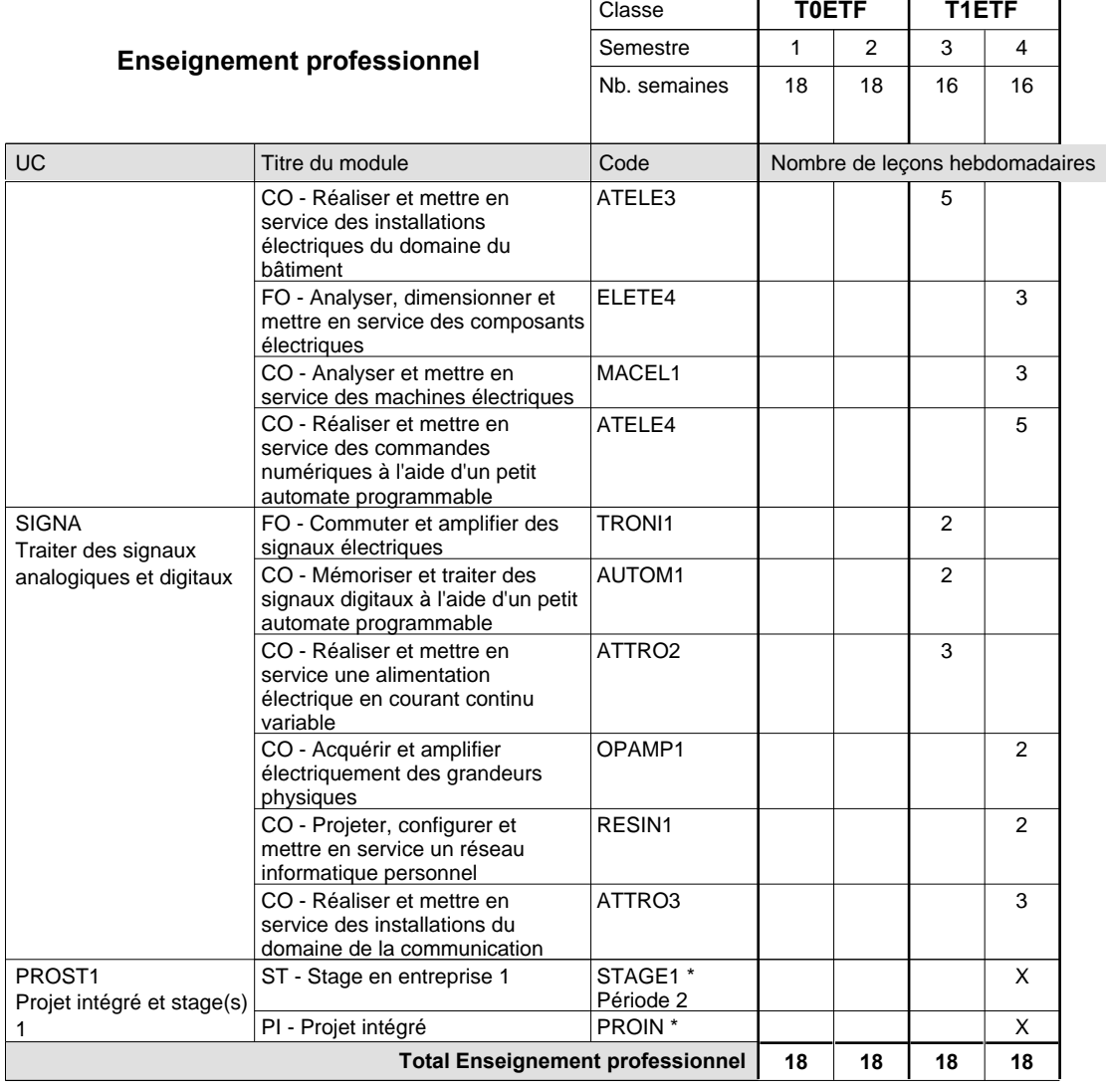

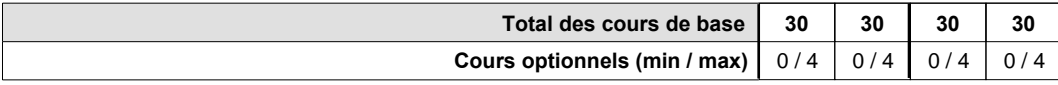

### **Remarques**

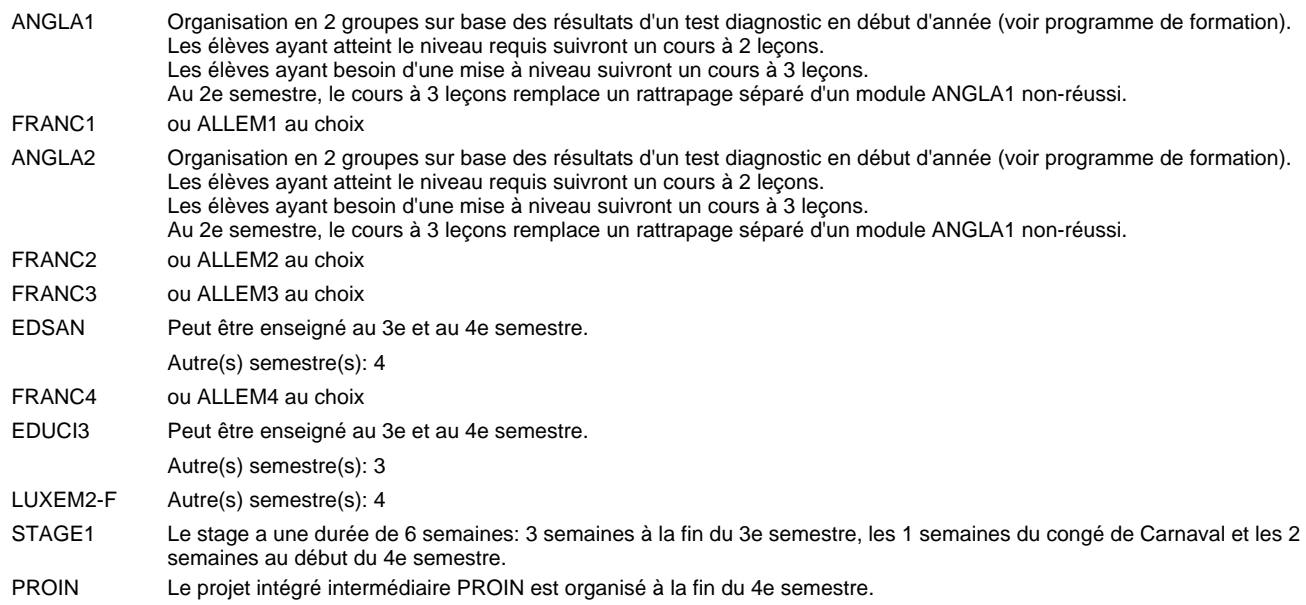

#### **Remarque générale**

Les classes T0ETF et T1ETF sont communes pour les deux sections de la formation du technicien en électrotechnique à savoir la section énergie et la section communication.

Les modules TRODI1, RESIN2, MATEL1, MICRO1, RESIN3 et MATEL2 des semestres 5 et 6 sont des modules communs pour les sections énergie et communication de la formation de technicien en électrotechnique.

Pour favoriser le développement des compétences professionnelles et méthodologiques, les modules de l'enseignement professionnel et optionnel devront être dispensés dans des salles adéquates équpées (laboratoire, salle informatique, atelier).

### **Enseignement secondaire technique Formation professionnelle initiale - DT Division électrotechnique Section communication (Avec stages) Technicien en électrotechnique, section communication**

#### Nombre de leçons hebdomadaires **Enseignement général**  $\overline{U}$ CO - Anglais 1 CX - Français 1 CX - Allemand 1 CO - Education à la citoyenneté 1 CO - Education sportive 1 CO - Anglais 2 CX - Français 2 CX - Allemand 2 CO - Education à la citoyenneté 2 CO - Education sportive 2 CO - Anglais 3 CX - Français 3 CX - Allemand 3 CO - Education à la santé CO - Education sportive 3 CO - Anglais 4 Enseignement général 4  $|{\sf CX}$  - Français 4 CX - Allemand 4 CO - Education à la citoyenneté 3 CO - Education sportive 4 CO - Anglais 5 Enseignement général 5  $|$  CX - Français 5 CX - Allemand 5 CO - Education à la citoyenneté 4 EDUCI4 CO - Education sportive 5 CO - Anglais 6 CX - Français 6 CX - Allemand 6 CO - Education à la citoyenneté 5 CO - Education sportive 6 CO - Anglais 7 CX - Français 7 CX - Allemand 7 CO - Education à la citoyenneté 6 CO - Education sportive 7 CO - Anglais 8 CX - Français 8 CX - Allemand 8 CO - Education à la citoyenneté 7 EDUCI7 CO - Education sportive 8 Titre du module Classe **T0ET T1ET T2EC T3EC** Semestre 1 2 3 4 5 6 7 8 Nb. semaines | 18 | 18 | 15 | 16 | 18 | 18 | 18 | 14 **8 8 8 8 6 6 6 6** Code **Total Enseignement général** 2 2 2 2 2 2 2 2  $\overline{2}$ 2  $\overline{2}$  $\overline{2}$ 2 2 2 2 2  $\overline{2}$ 2 2 2  $\overline{2}$ 2 1 1  $\overline{2}$ 2  $\overline{2}$  $\overline{1}$ 1 2 2 2 1 1 2 2 2 1 1 ENGE1 Enseignement général 1 ENGE2 Enseignement général 2 ENGE3 Enseignement général 3 ENGE4 ENGE5 ENGE6 Enseignement général 6 ENGE7 Enseignement général 7 ENGE8 Enseignement général 8 ANGLA1 \* FRANC1 \* ALLEM1 EDUCI1 EDUPH1 ANGLA2 \* FRANC2 \* ALLEM2 EDUCI2 EDUPH2 ANGLA3 FRANC3 \* ALLEM3 EDSAN \* EDUPH3 ANGLA4 FRANC4 \* ALLEM4 EDUCI3 \* EDUPH4 ANGLA5 FRANC5 \* ALLEM5 EDUPH5 ANGLA6 FRANC6 \* ALLEM6 EDUCI5 EDUPH6 ANGLA7 FRANC7 ALLEM7 EDUCI6 EDUPH7 ANGLA8 FRANC8 ALLEM8 EDUPH8

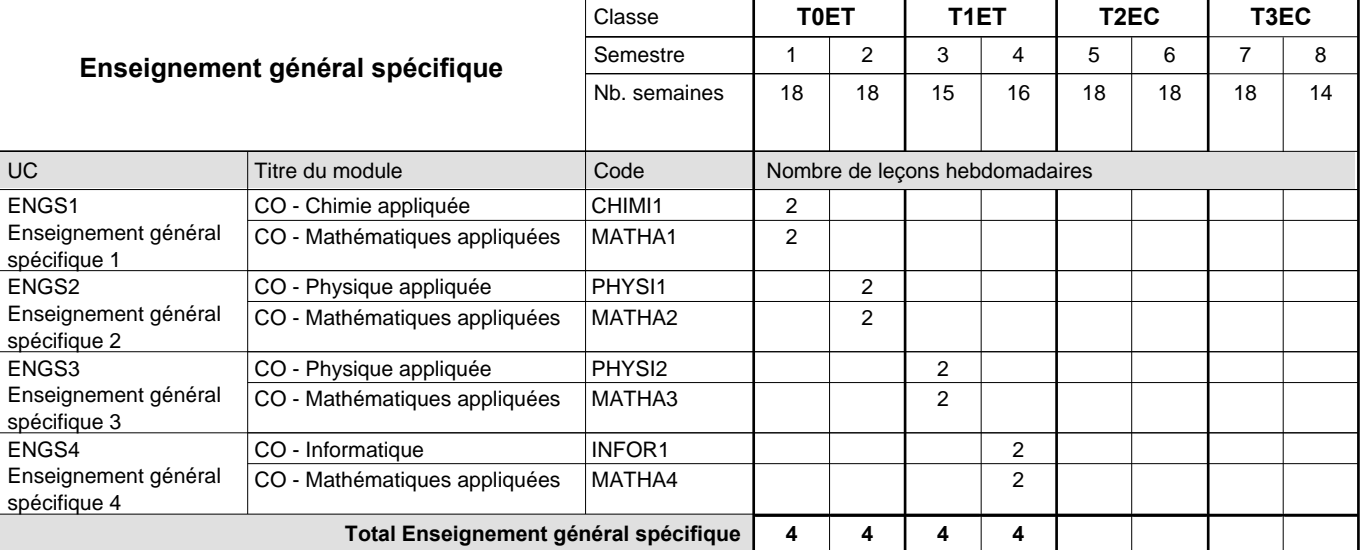

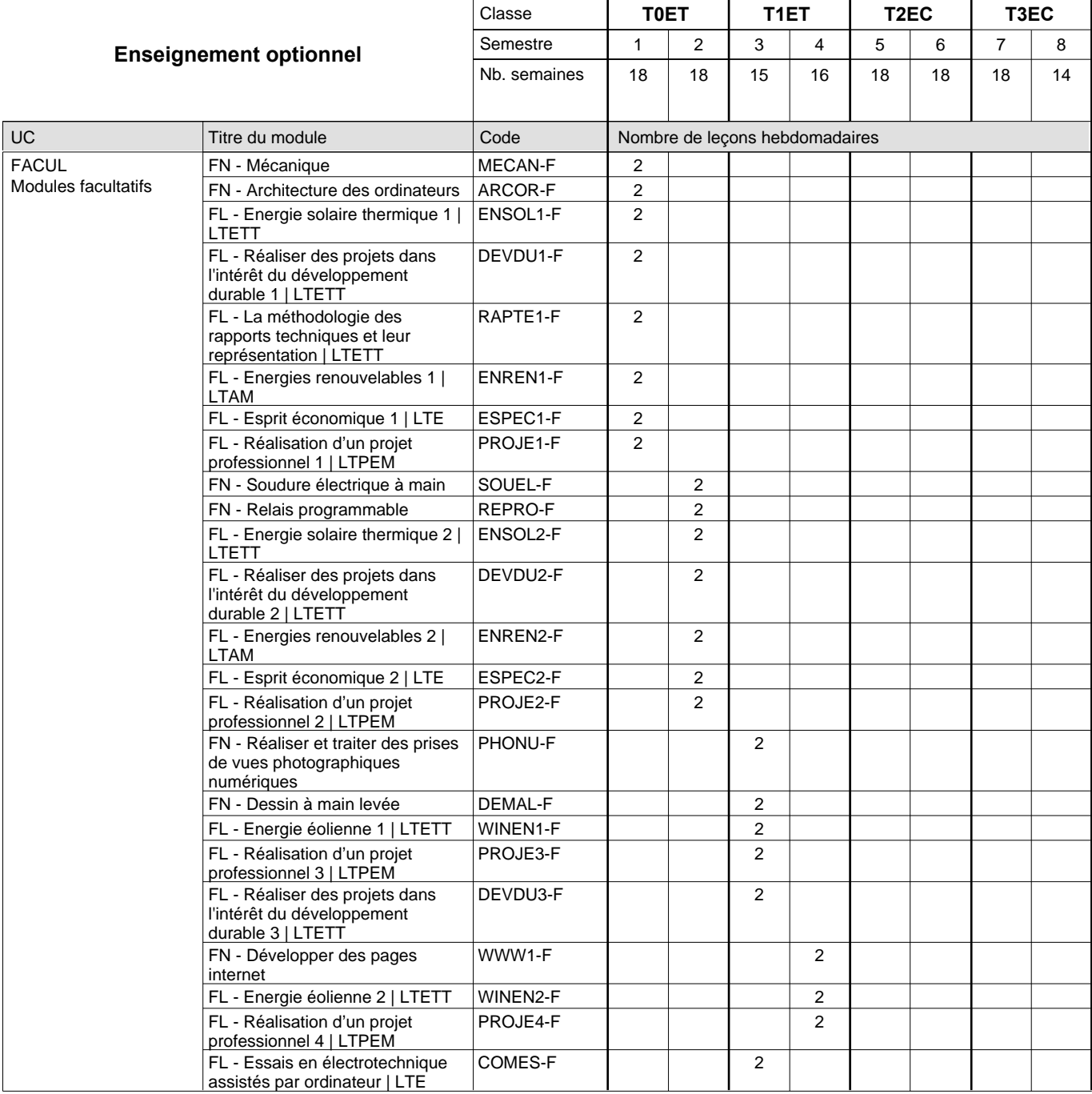
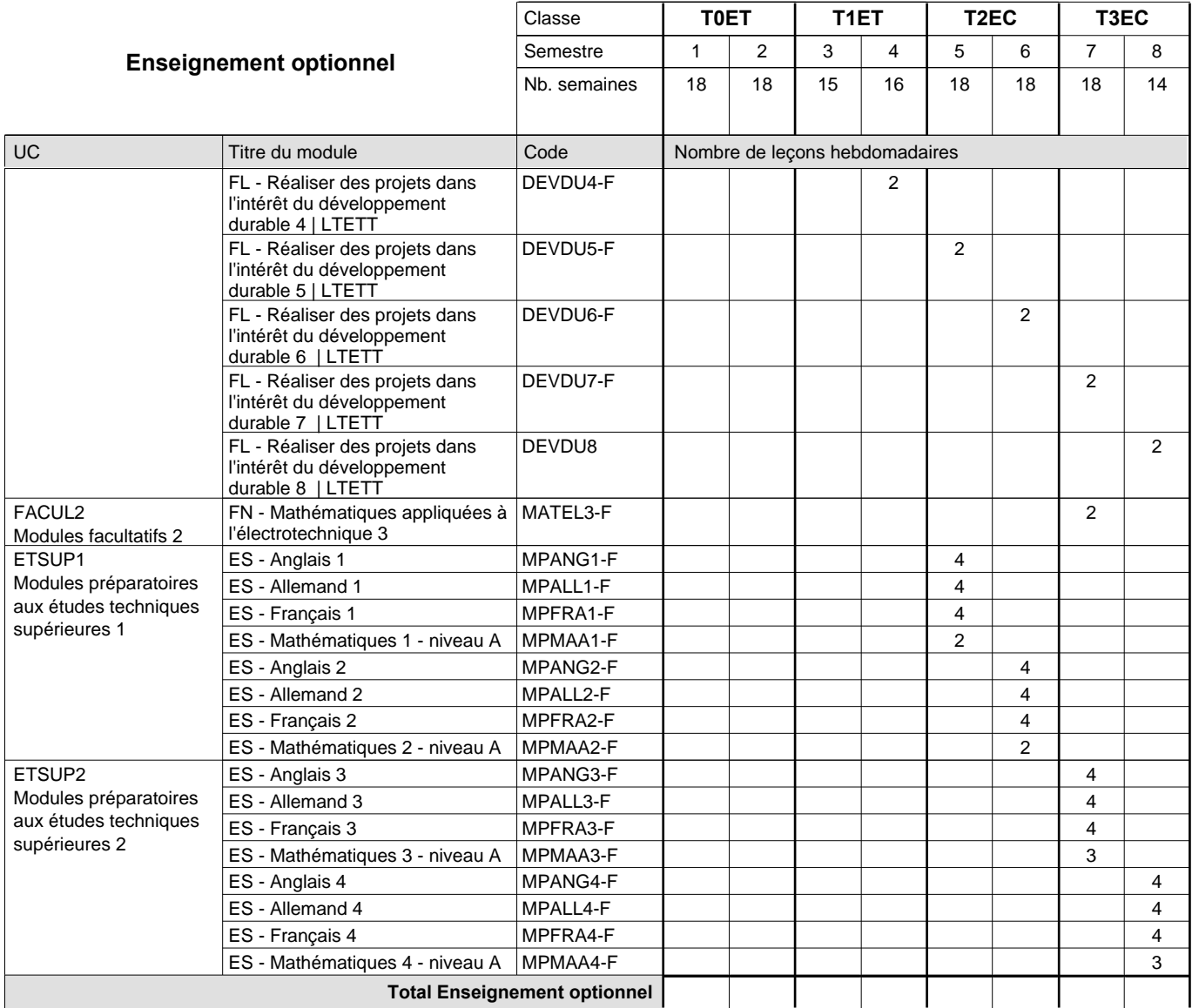

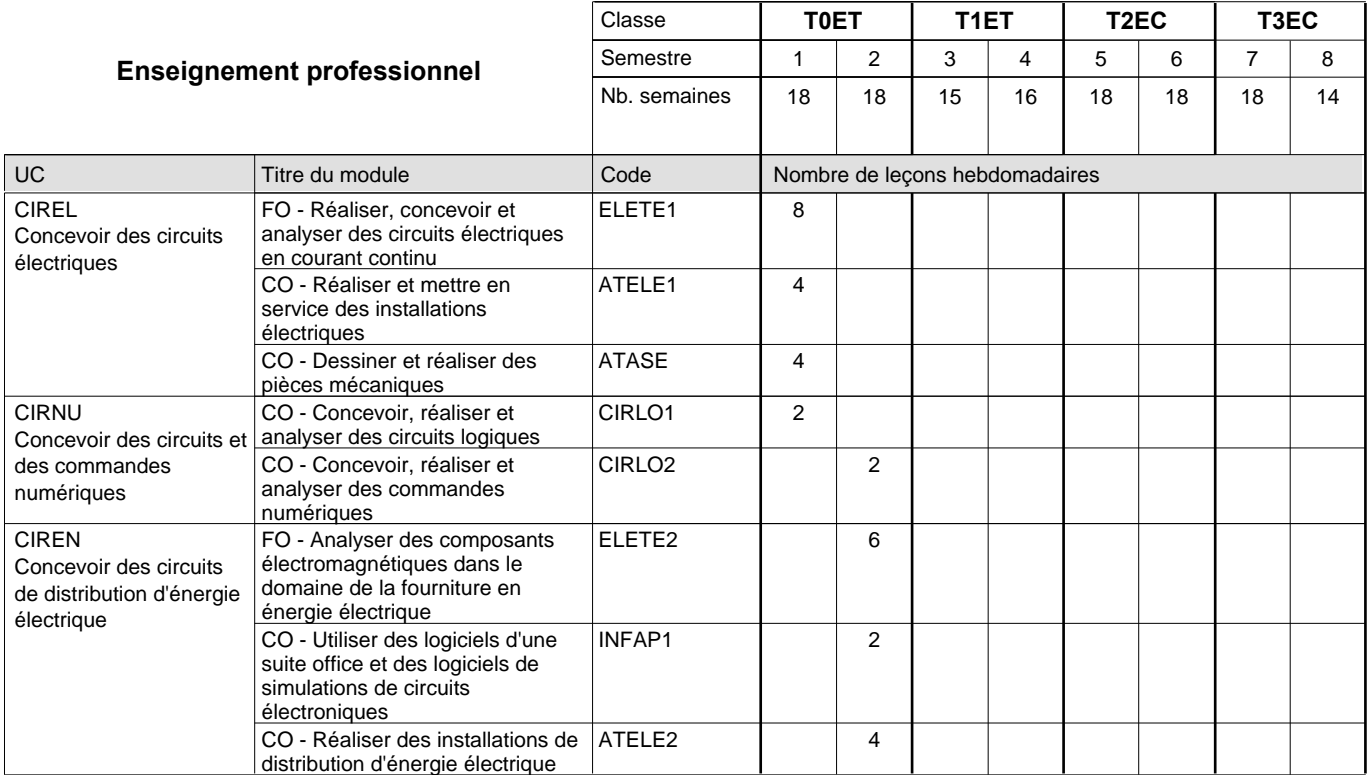

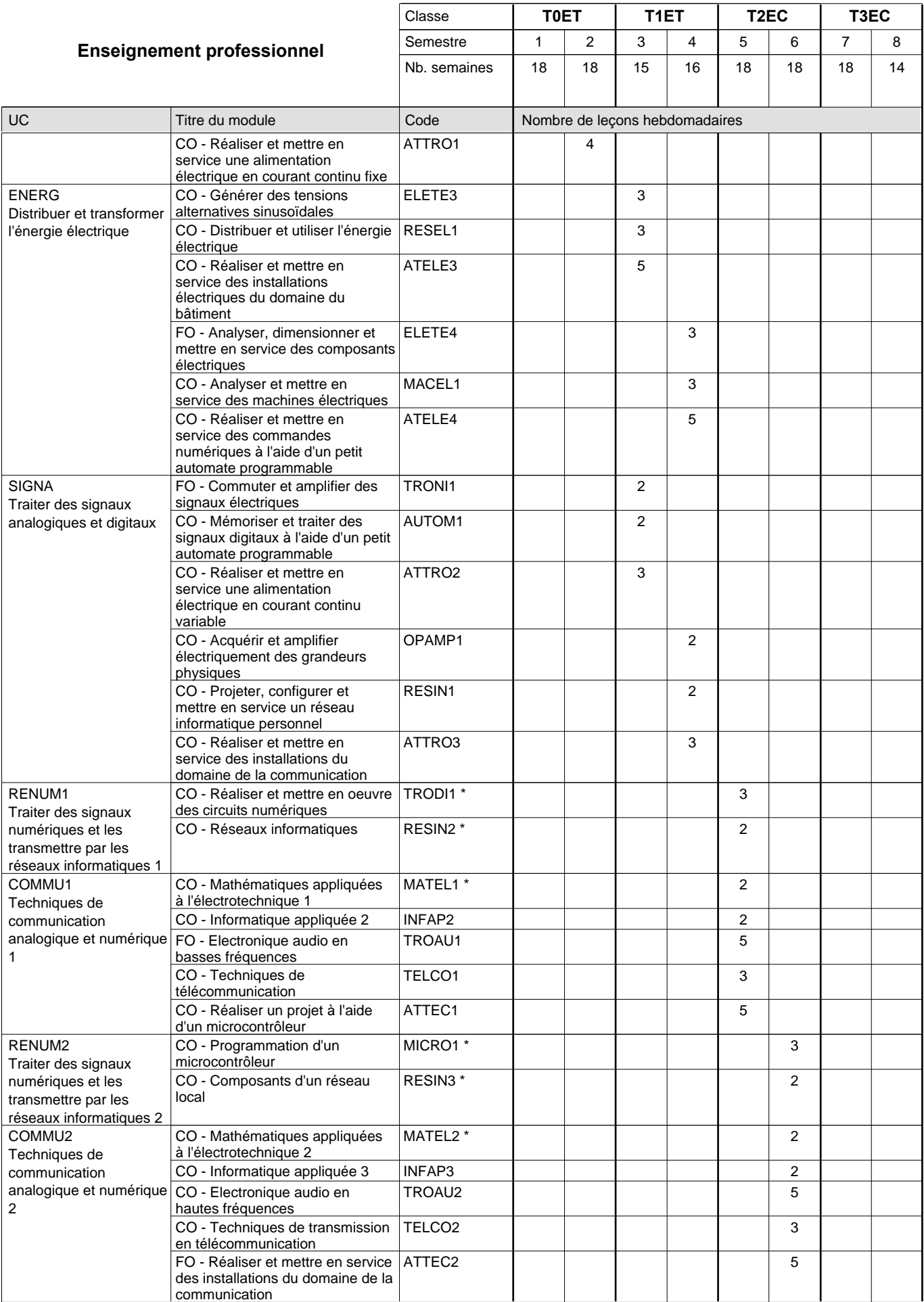

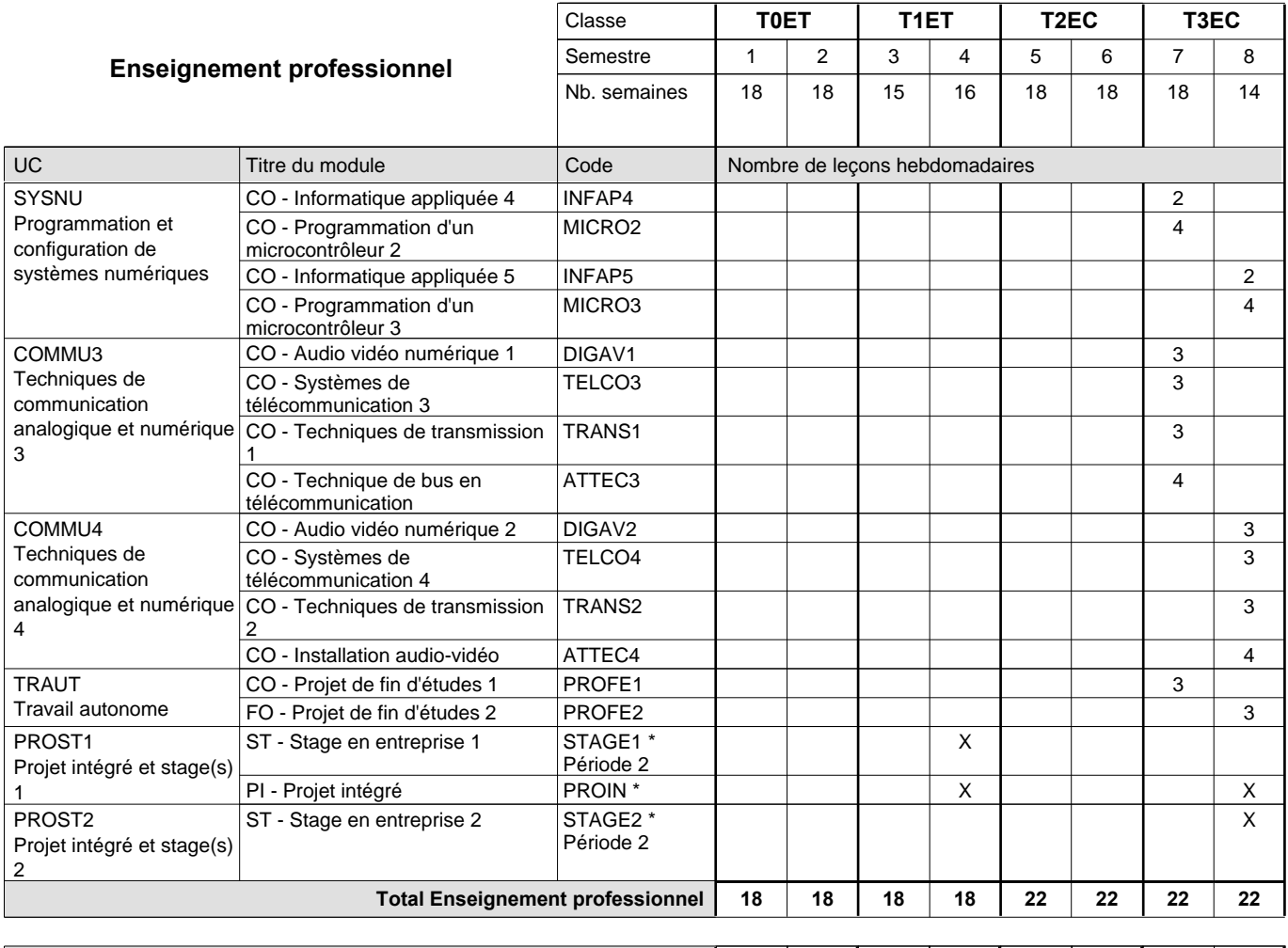

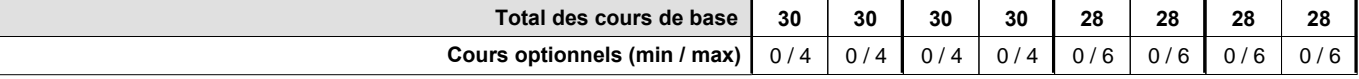

#### **Remarques**

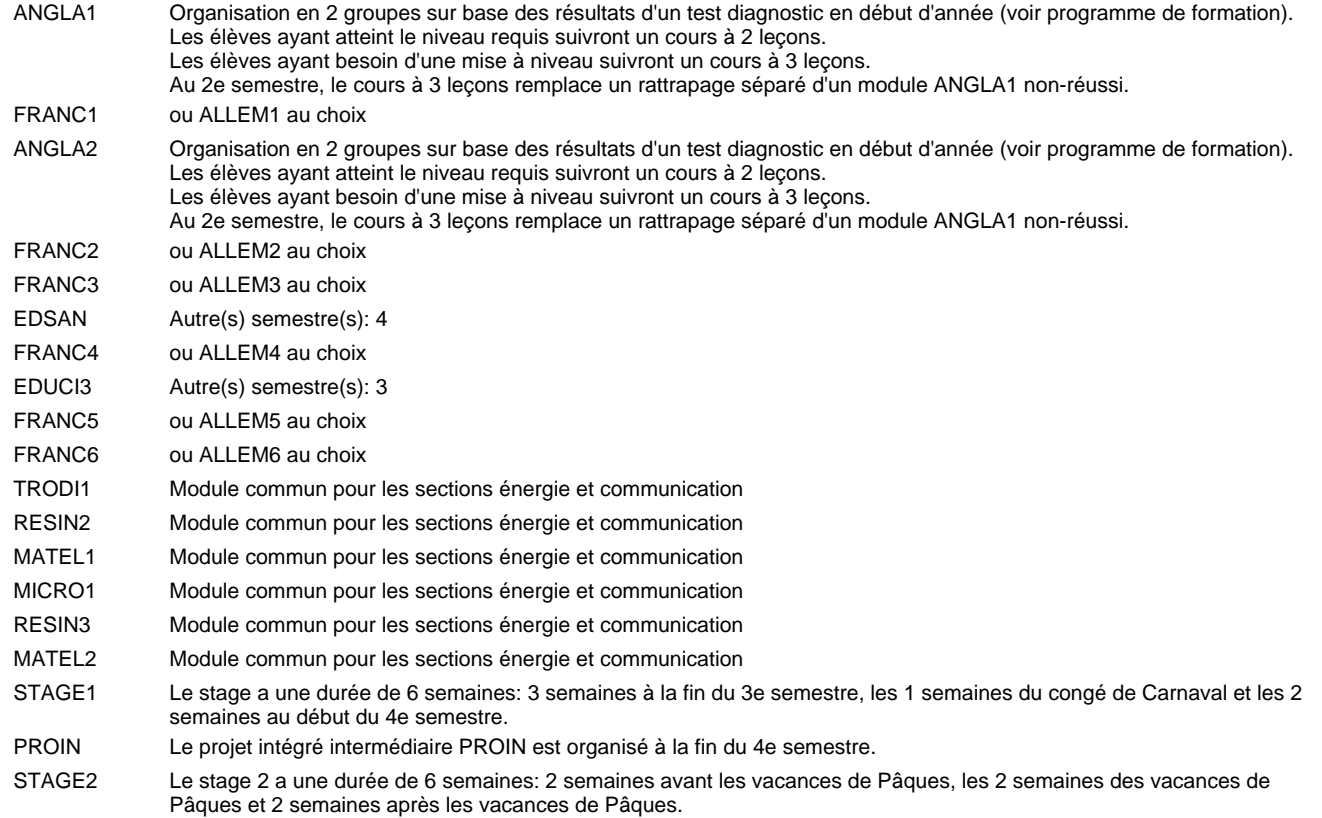

#### **Remarque générale**

Les classes T0ET et T1ET sont communes pour les deux sections de la formation du technicien en électrotechnique à savoir la section énergie et la section communication.

Pour favoriser le développement des compétences professionnelles et méthodologiques, les modules de l'enseignement professionnel et optionnel devront être dispensés dans des salles adéquatement équipées (laboratoire, salle informatique, atelier).

Les élèves qui suivent les modules préparatoires aux études techniques supérieures sont dispensés du module de langues de l'enseignement général correspondant à la langue du module préparatoire qu'ils suivent.

Le volume horaire à disposition pour terminer la formation au cours d'une année supplémentaire est en principe le même que celui de la dernière année d'études.

### **Grille horaire** 2015/2016 Page 72

### **Enseignement secondaire technique Formation professionnelle initiale - DT Division électrotechnique Section communication - francophone (Avec stages) Technicien en électrotechnique, section communication**

#### Nombre de leçons hebdomadaires **Enseignement général**  $\overline{U}$ CO - Anglais 1 CX - Français 1 CX - Allemand 1 CO - Education à la citoyenneté 1 CO - Education sportive 1 CO - Anglais 2 CX - Français 2 CX - Allemand 2 CO - Education à la citoyenneté 2 CO - Education sportive 2 CO - Anglais 3 CX - Français 3 CX - Allemand 3 CO - Education à la santé CO - Education sportive 3 CO - Anglais 4 Enseignement général 4  $|{\sf CX}$  - Français 4 CX - Allemand 4 CO - Education à la citoyenneté 3 CO - Education sportive 4 CO - Anglais 5 Enseignement général 5  $|$  CX - Français 5 CX - Allemand 5 CO - Education à la citoyenneté 4 EDUCI4 CO - Education sportive 5 CO - Anglais 6 CX - Français 6 CX - Allemand 6 CO - Education à la citoyenneté 5 CO - Education sportive 6 CO - Anglais 7 CX - Français 7 CX - Allemand 7 CO - Education à la citoyenneté 6 CO - Education sportive 7 CO - Anglais 8 CX - Français 8 CX - Allemand 8 CO - Education à la citoyenneté 7 EDUCI7 CO - Education sportive 8 Titre du module Classe **| T0ETF | T1ETF | T2ECF | T3ECF** Semestre 1 2 3 4 5 6 7 8 Nb. semaines | 18 | 18 | 15 | 16 | 18 | 18 | 18 | 14 **8 8 8 8 6 6 6 6** Code **Total Enseignement général** 2 2 2 2 2 2 2 2  $\overline{2}$ 2  $\overline{2}$  $\overline{2}$ 2 2 2 2 2  $\overline{2}$ 2 2 2  $\overline{2}$ 2 1 1  $\overline{2}$ 2  $\overline{2}$  $\overline{1}$ 1 2 2 2 1 1 2 2 2 1 1 ENGE1 Enseignement général 1 ENGE2 Enseignement général 2 ENGE3 Enseignement général 3 ENGE4 ENGE5 ENGE6 Enseignement général 6 ENGE7 Enseignement général 7 ENGE8 Enseignement général 8 ANGLA1 \* FRANC1 \* ALLEM1 EDUCI1 EDUPH1 ANGLA2 \* FRANC2 \* ALLEM2 EDUCI2 EDUPH2 ANGLA3 FRANC3 \* ALLEM3 EDSAN \* EDUPH3 ANGLA4 FRANC4 \* ALLEM4 EDUCI3 \* EDUPH4 ANGLA5 FRANC5 \* ALLEM5 EDUPH5 ANGLA6 FRANC6 \* ALLEM6 EDUCI5 EDUPH6 ANGLA7 FRANC7 ALLEM7 EDUCI6 EDUPH7 ANGLA8 FRANC8 ALLEM8 EDUPH8

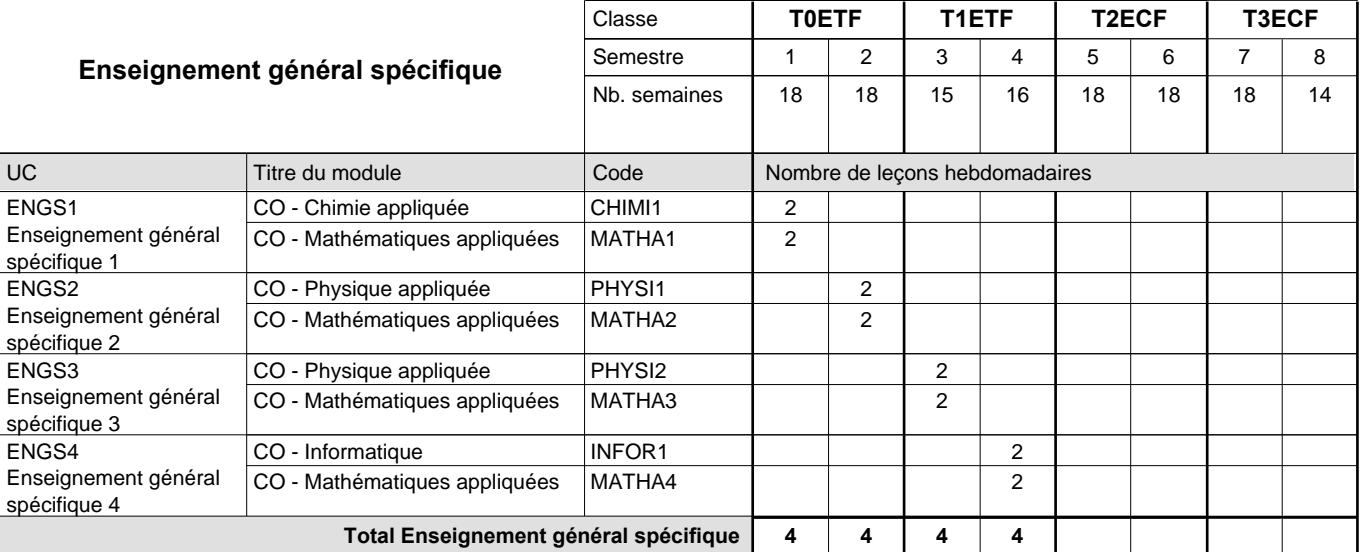

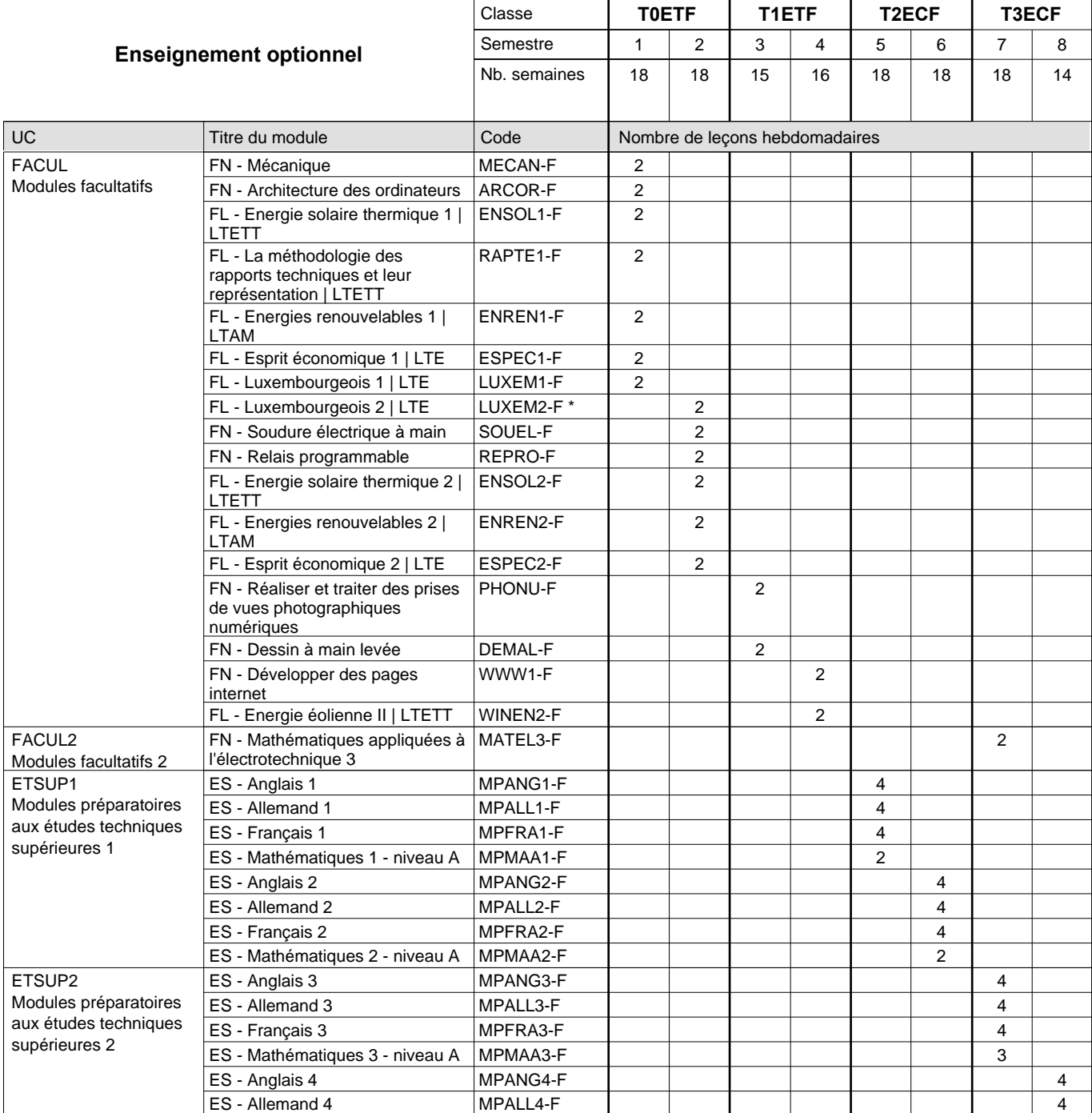

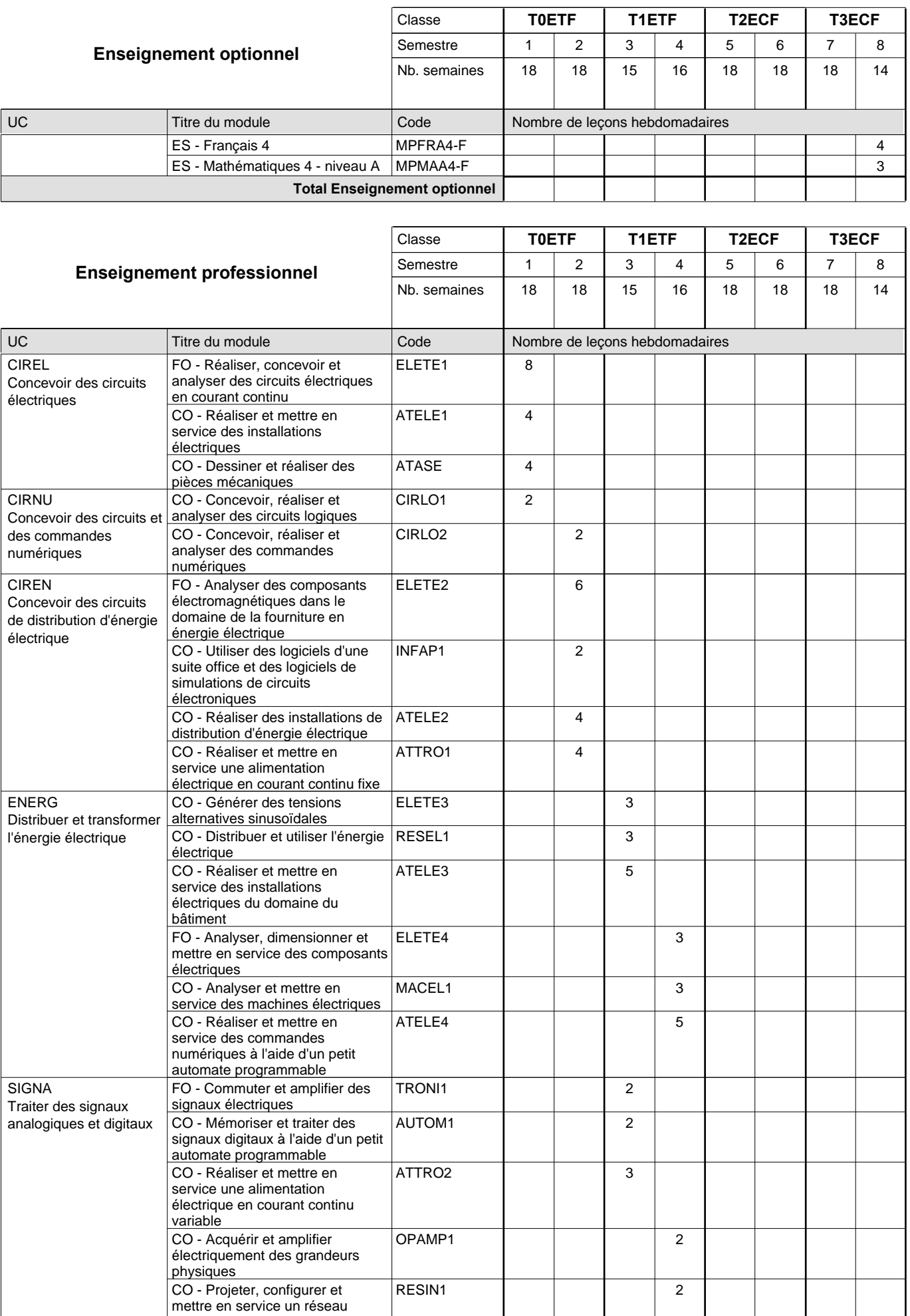

 $\overline{1}$ 

mettre en service un réseau informatique personnel

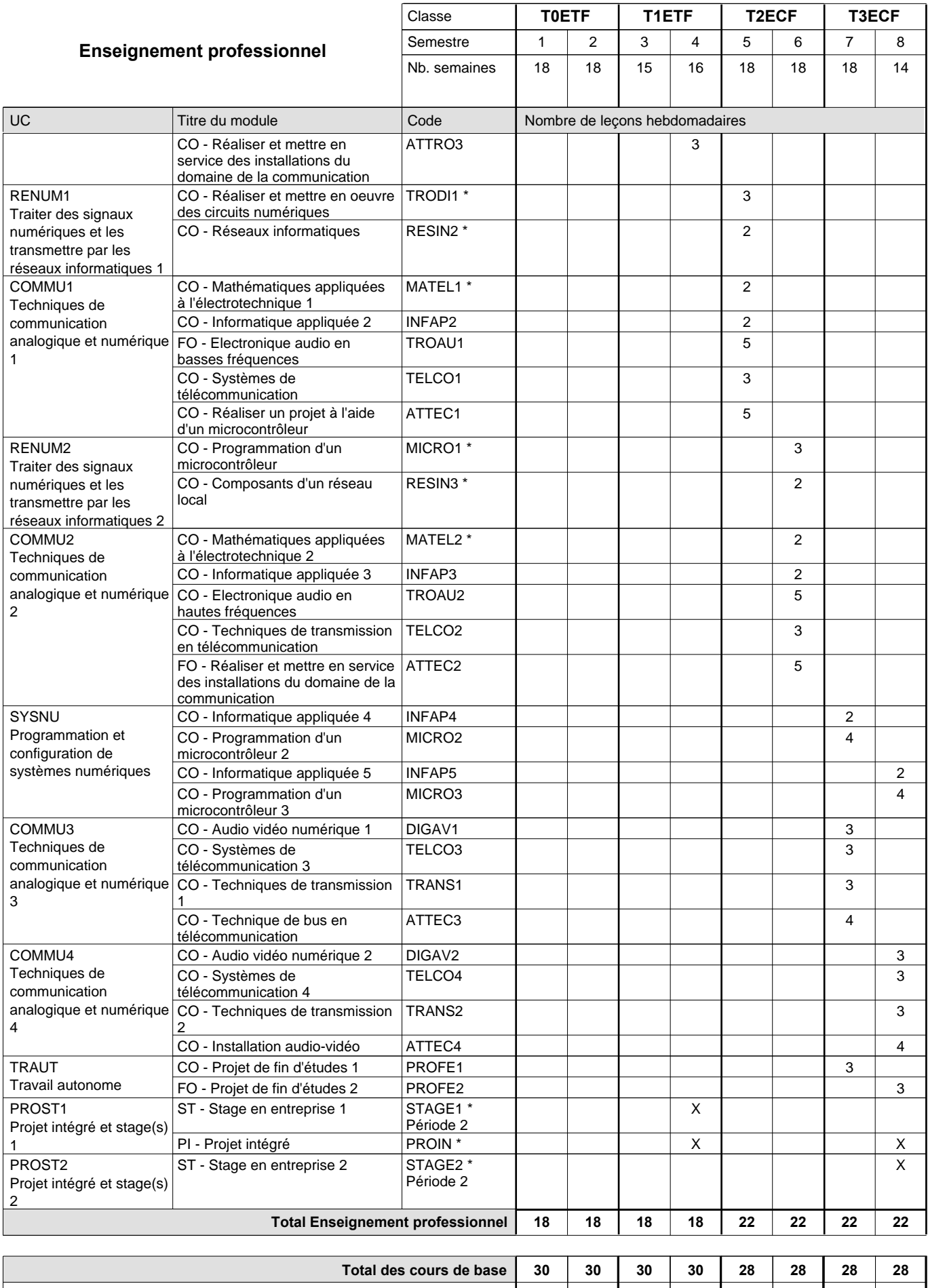

**Cours optionnels (min / max) |**  $0$  / 4 | 0 / 4 | 0 / 4 | 0 / 6 | 0 / 6 | 0 / 6 | 0 / 6 | 0 / 6

#### **Remarques**

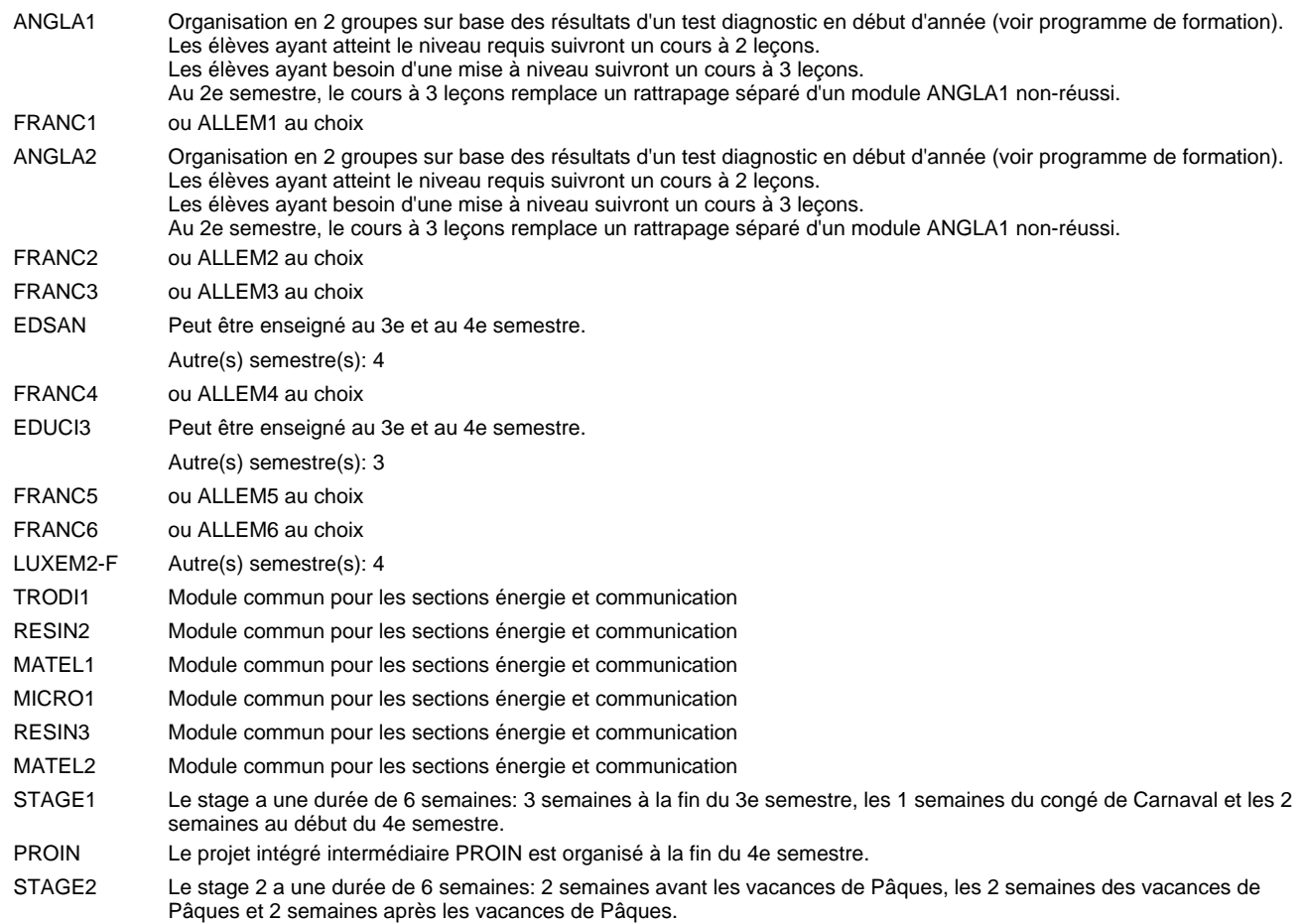

#### **Remarque générale**

Les classes T0ETF et T1ETF sont communes pour les deux sections de la formation du technicien en électrotechnique à savoir la section énergie et la section communication.

Pour favoriser le développement des compétences professionnelles et méthodologiques, les modules de l'enseignement professionnel et optionnel devront être dispensés dans des salles adéquatement équipées (laboratoire, salle informatique, atelier).

Les élèves qui suivent les modules préparatoires aux études techniques supérieures sont dispensés du module de langues de l'enseignement général correspondant à la langue du module préparatoire qu'ils suivent.

Le volume horaire à disposition pour terminer la formation au cours d'une année supplémentaire est en principe le même que celui de la dernière année d'études.

### **Grille horaire** 2015/2016 Page 77

### **Enseignement secondaire technique Formation professionnelle initiale - DT Division électrotechnique Section énergie (Avec stages) Technicien en électrotechnique, section énergie**

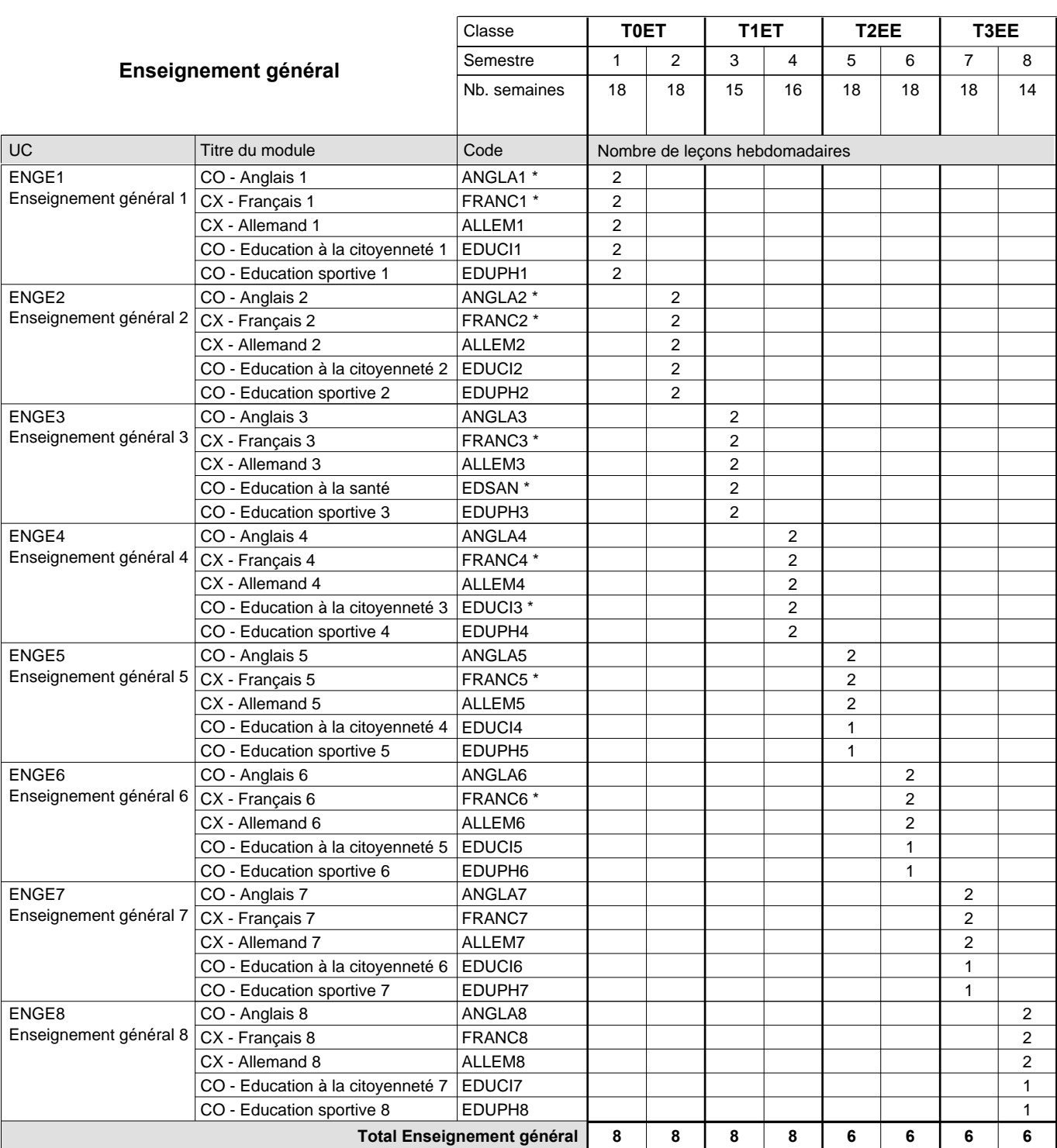

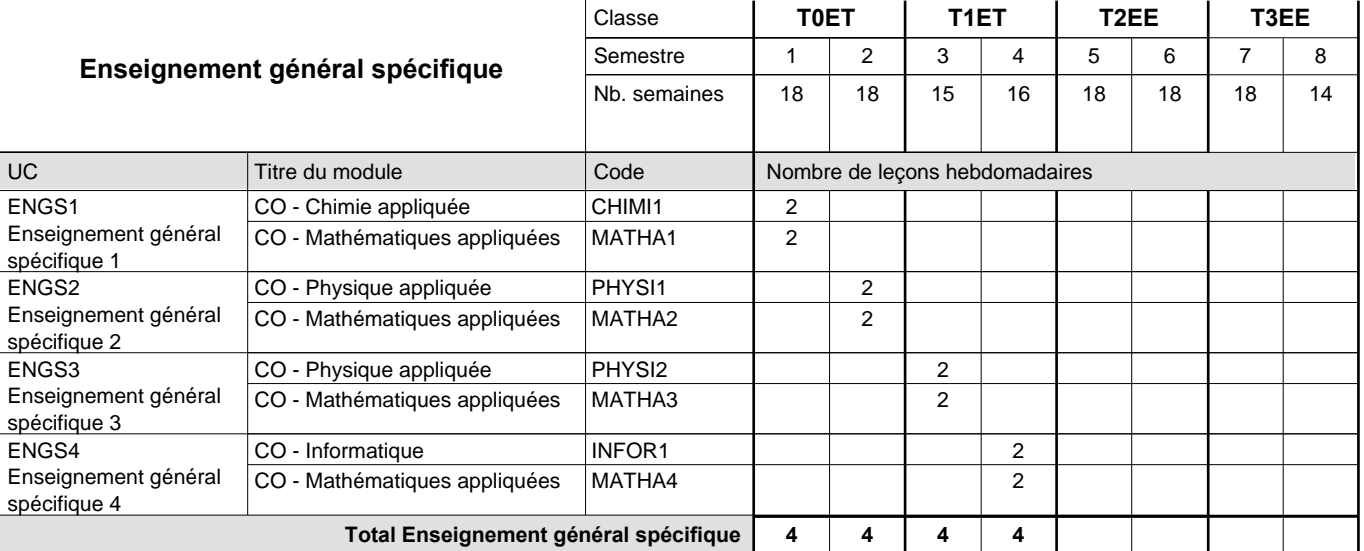

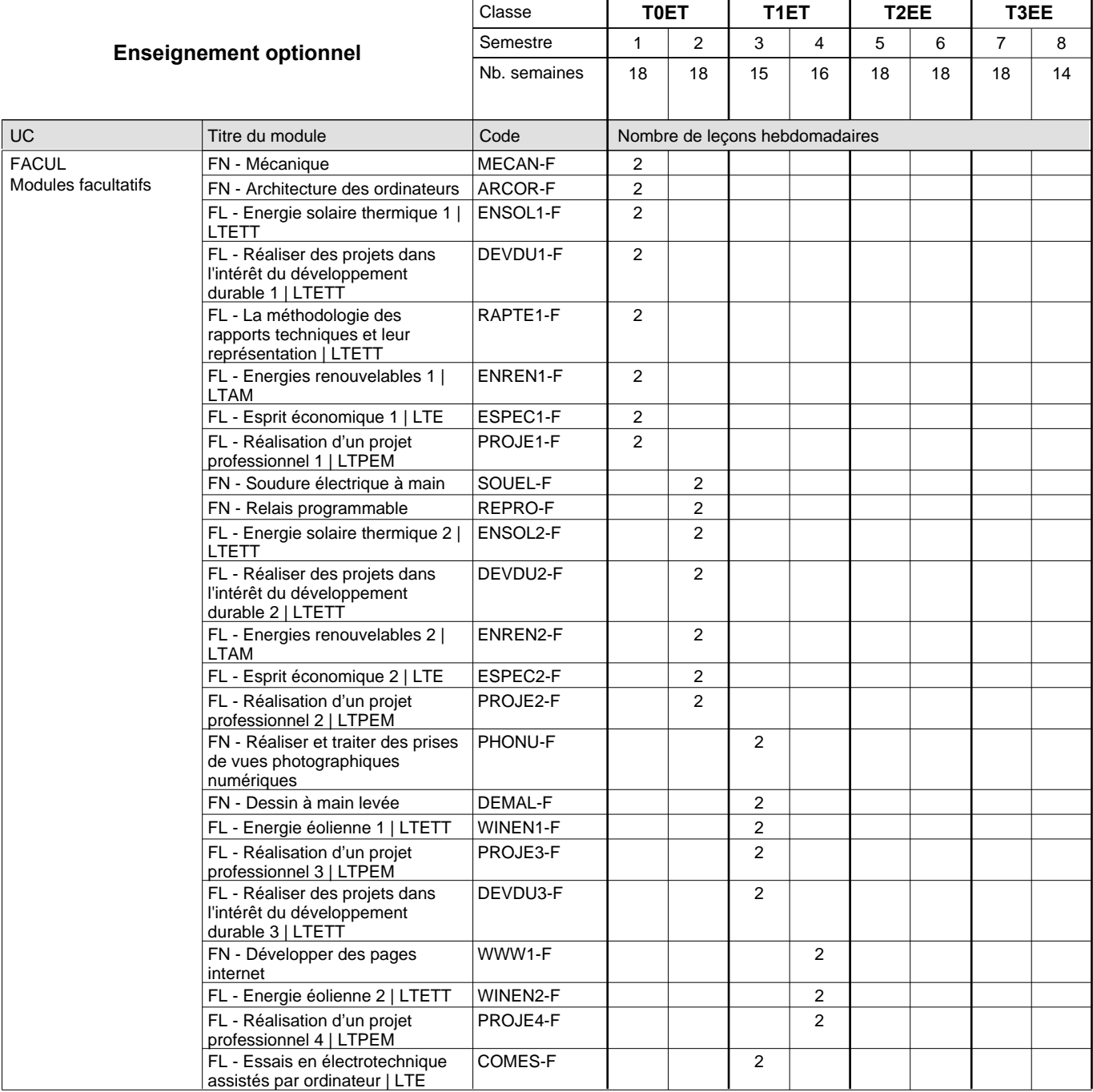

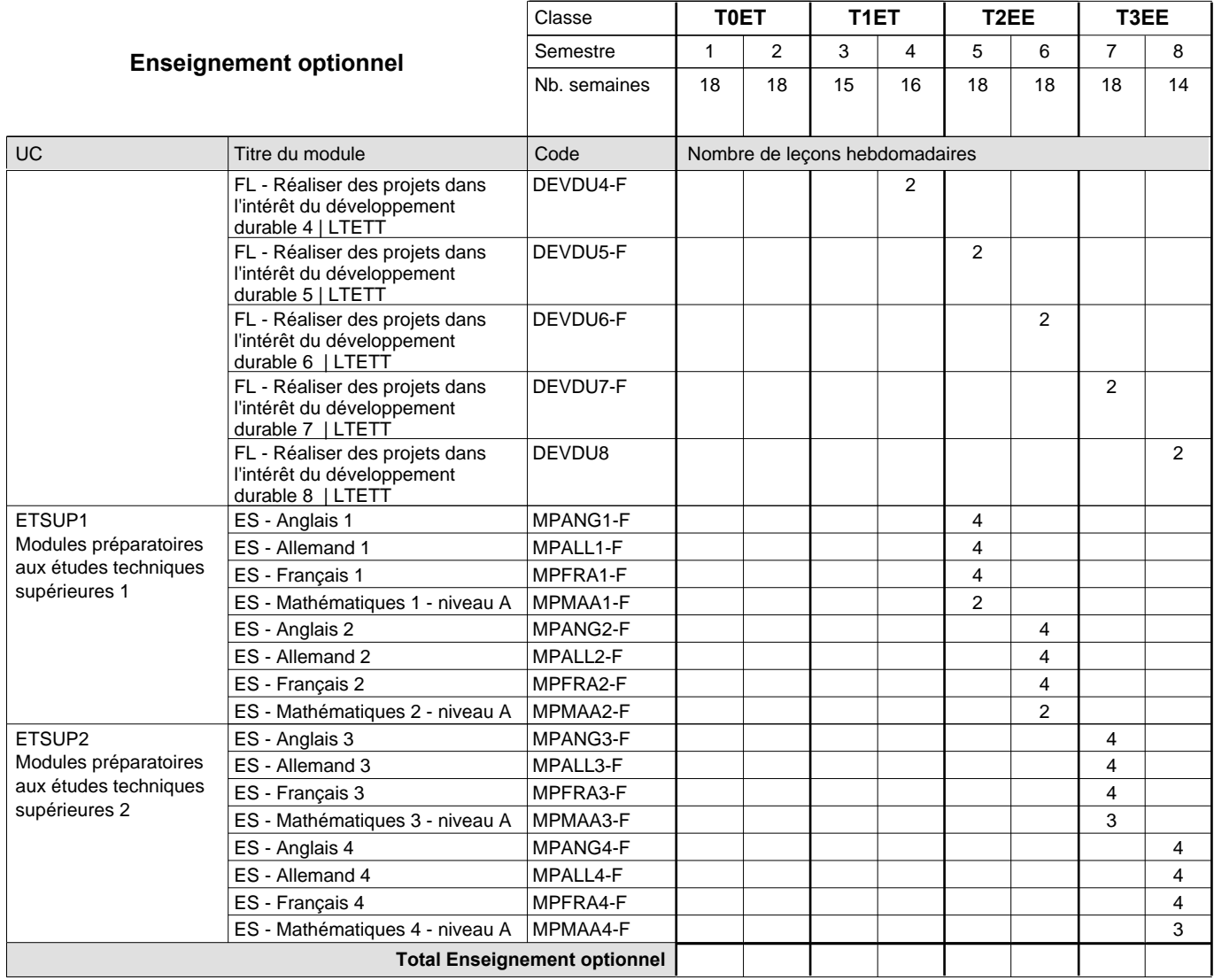

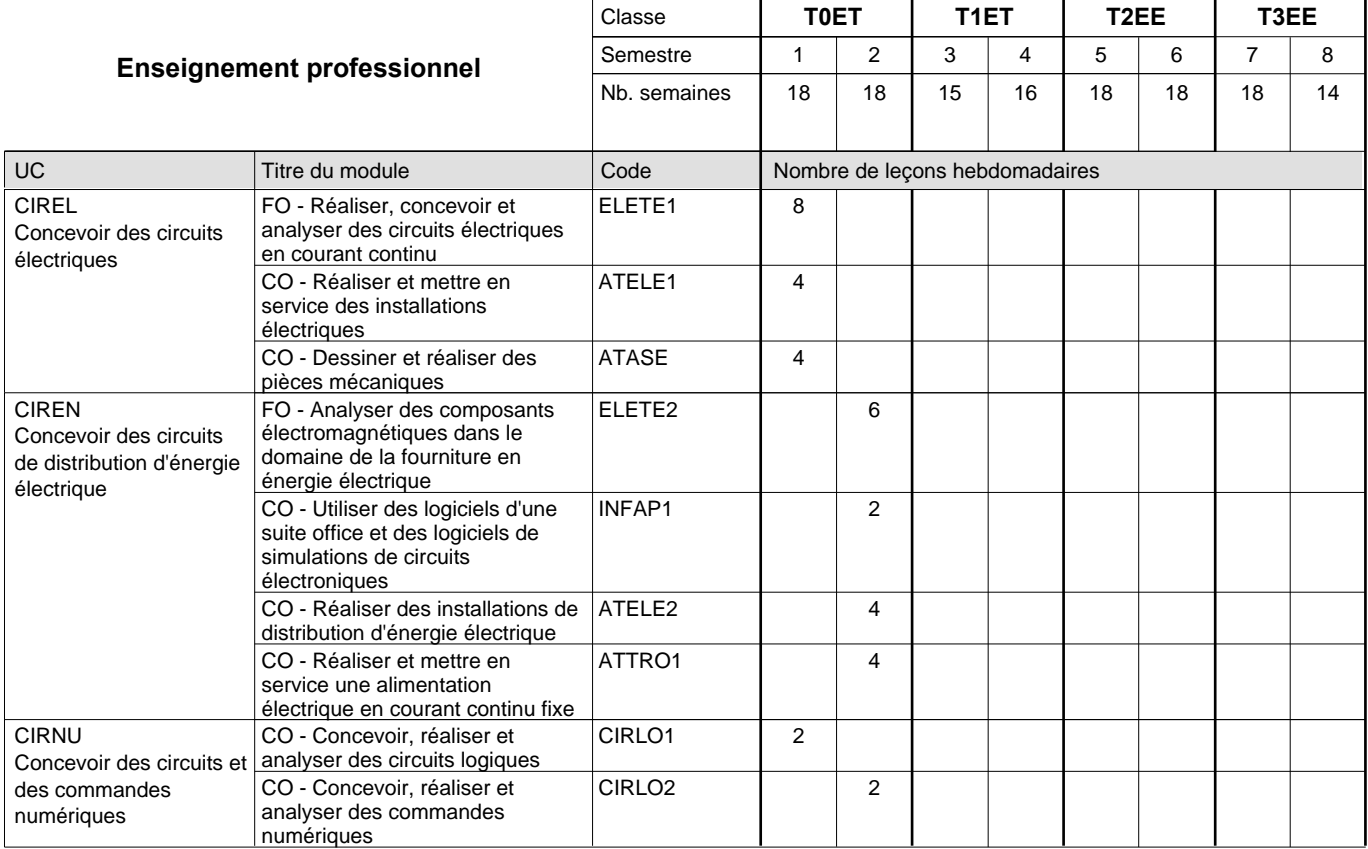

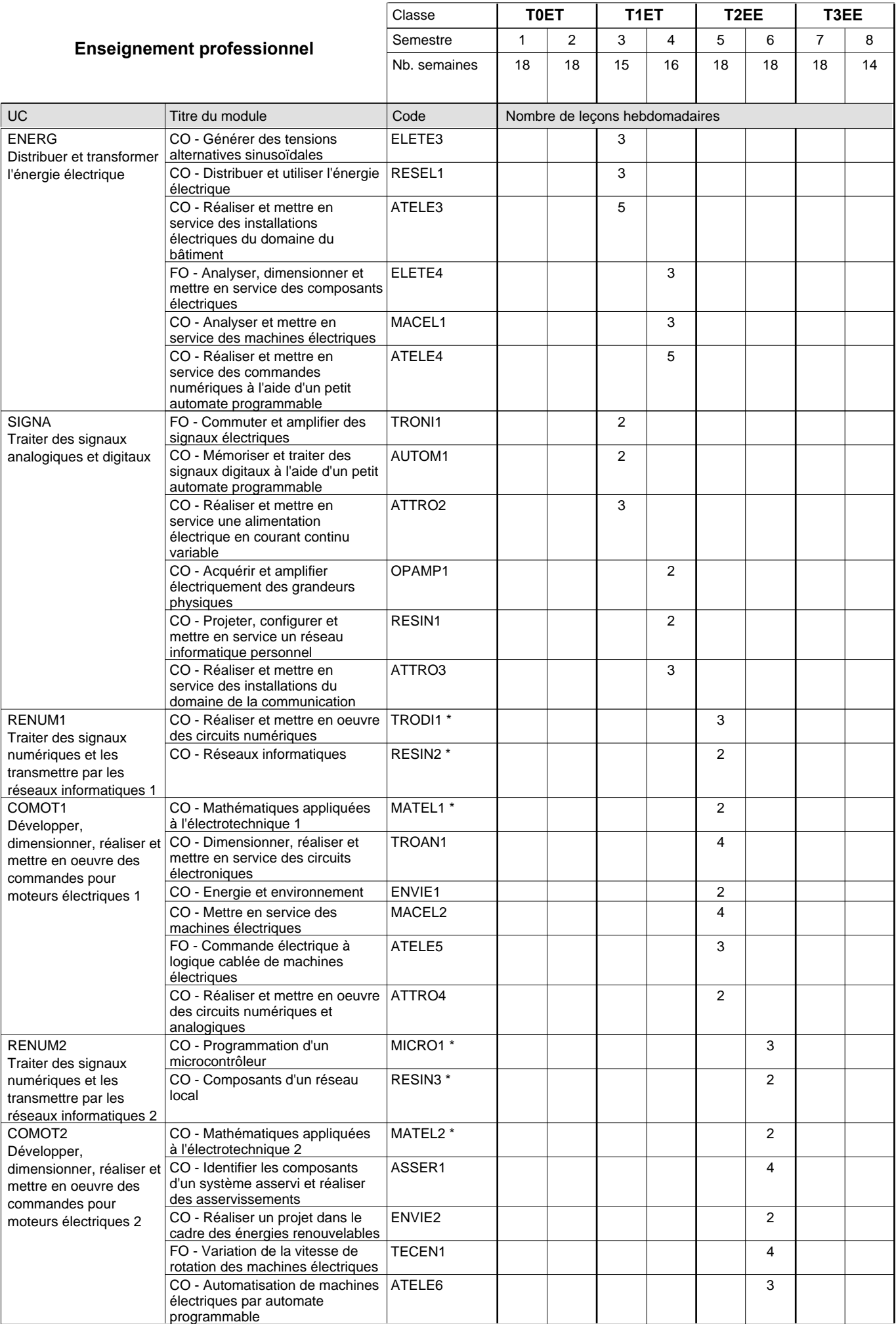

0/4 | 0/4 | 0/4 | 0/4 | 0/6 | 0/6 | 0/6 | 0/6

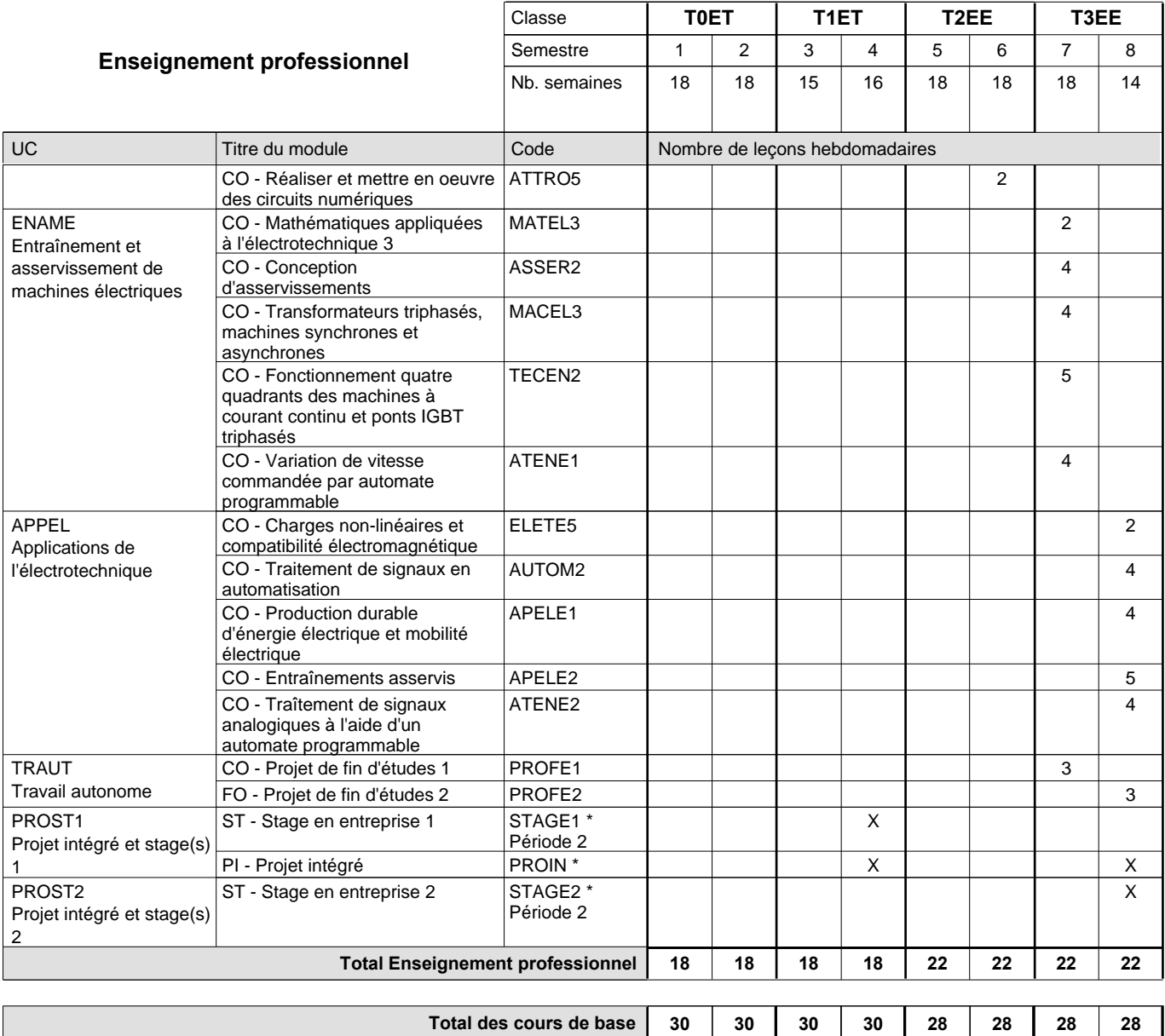

**Cours optionnels (min / max)**

#### **Remarques**

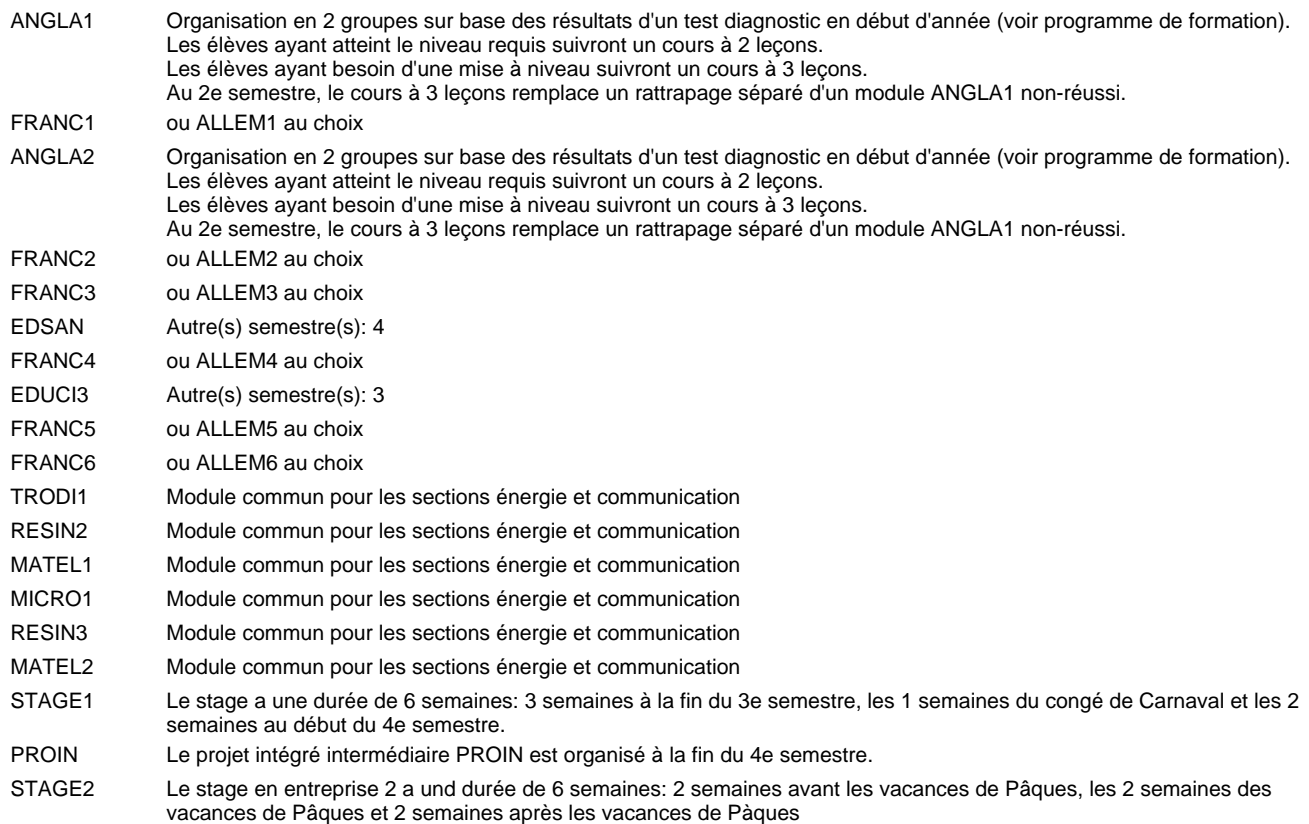

#### **Remarque générale**

Les classes T0ET et T1ET sont communes pour les deux sections de la formation du technicien en électrotechnique à savoir la section énergie et la section communication.

Pour favoriser le développement des compétences professionnelles et méthodologiques, les modules de l'enseignement professionnel et optionnel devront être dispensés dans des salles adéquatement équipées (laboratoire, salle informatique, atelier).

Les élèves qui suivent les modules préparatoires aux études techniques supérieures sont dispensés du module de langues de l'enseignement général correspondant à la langue du module préparatoire qu'ils suivent.

Le volume horaire à disposition pour terminer la formation au cours d'une année supplémentaire est en principe le même que celui de la dernière année d'études.

### **Grille horaire** 2015/2016 Page 83

## **Enseignement secondaire technique Formation professionnelle initiale - DT Division électrotechnique Section énergie - francophone Technicien en électrotechnique, section énergie**

### **(Avec stages)**

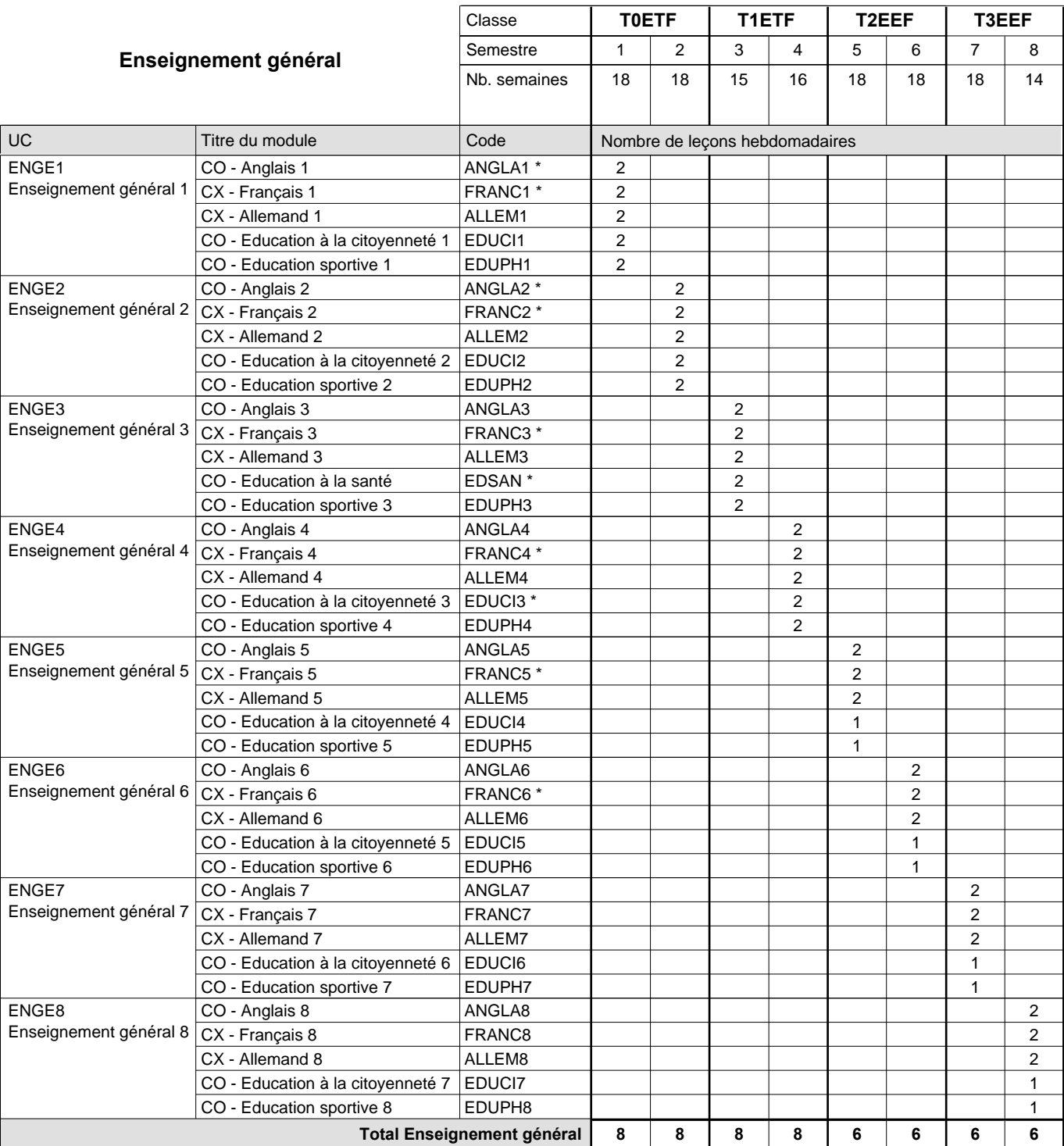

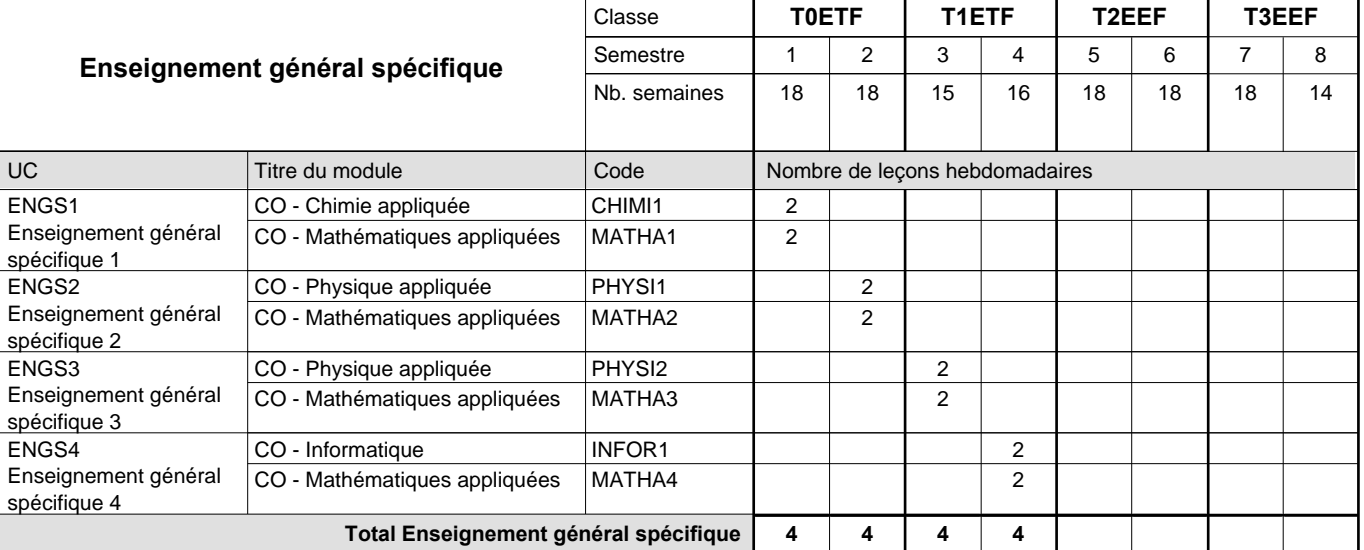

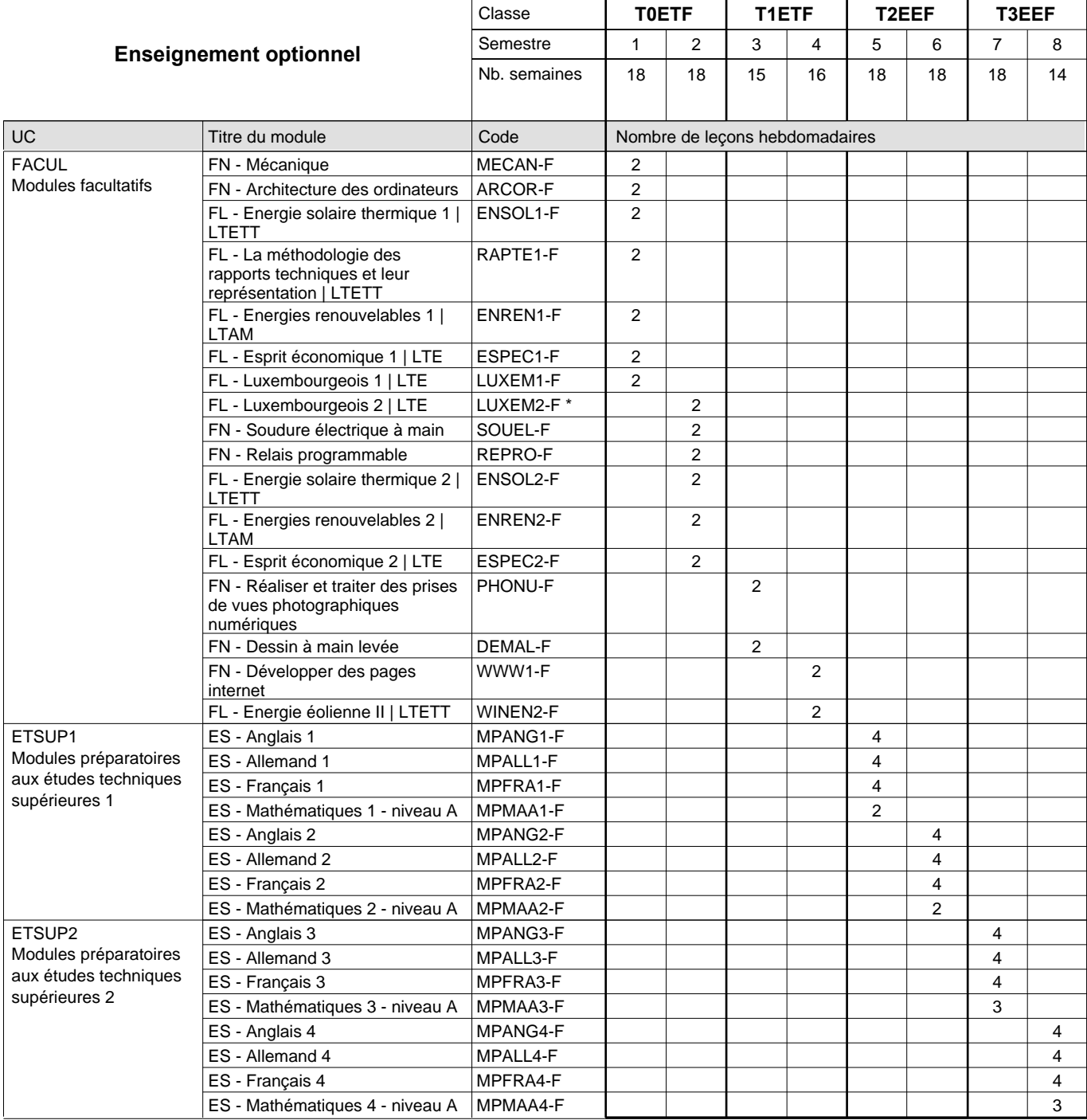

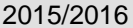

# **2015 Grille horaire** Page 85

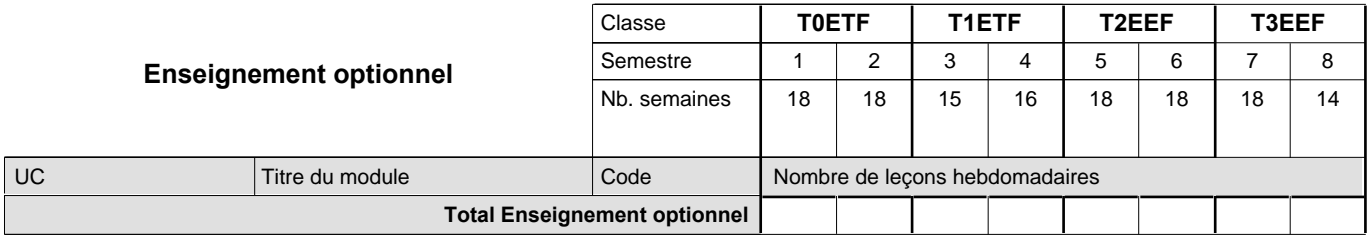

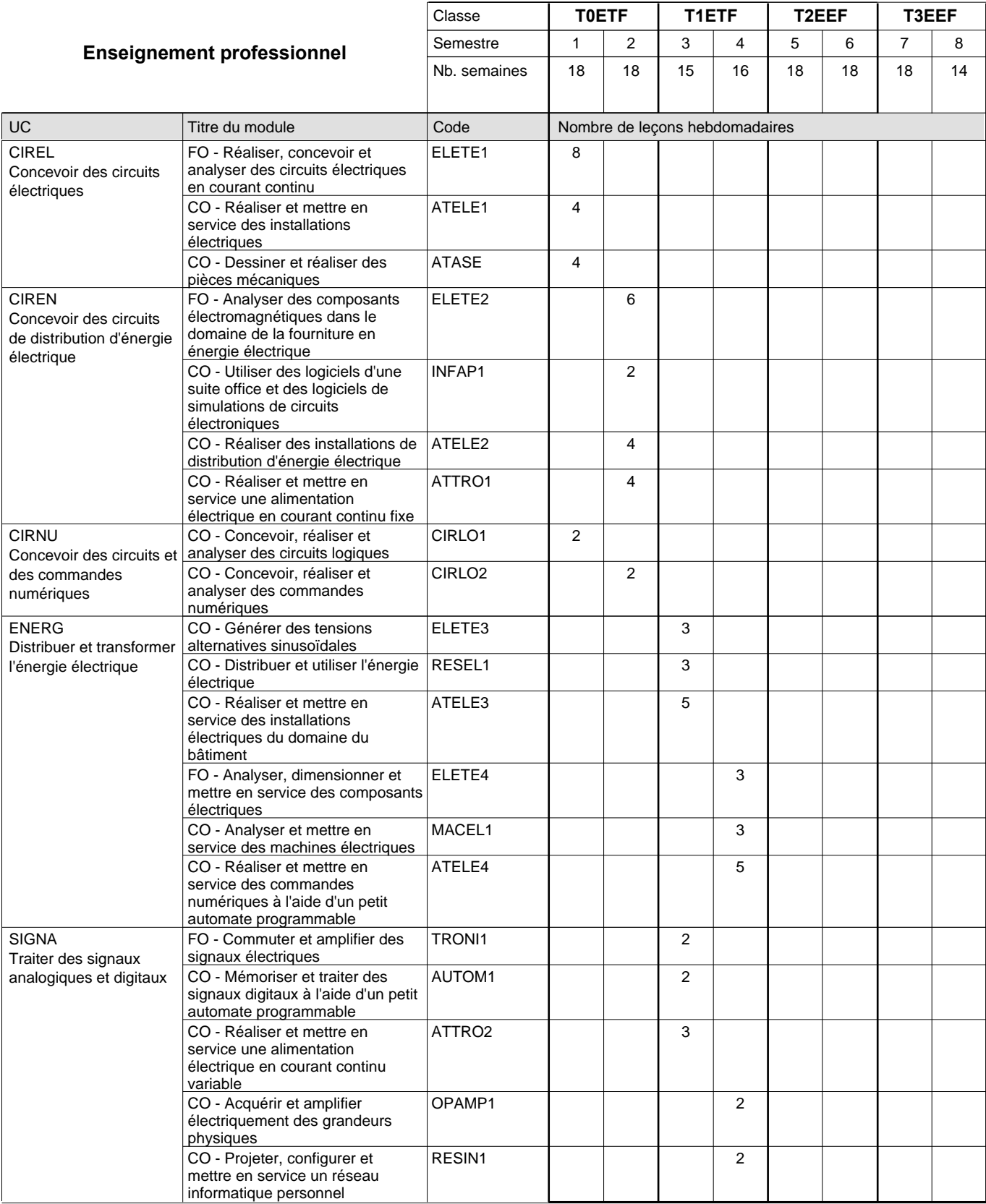

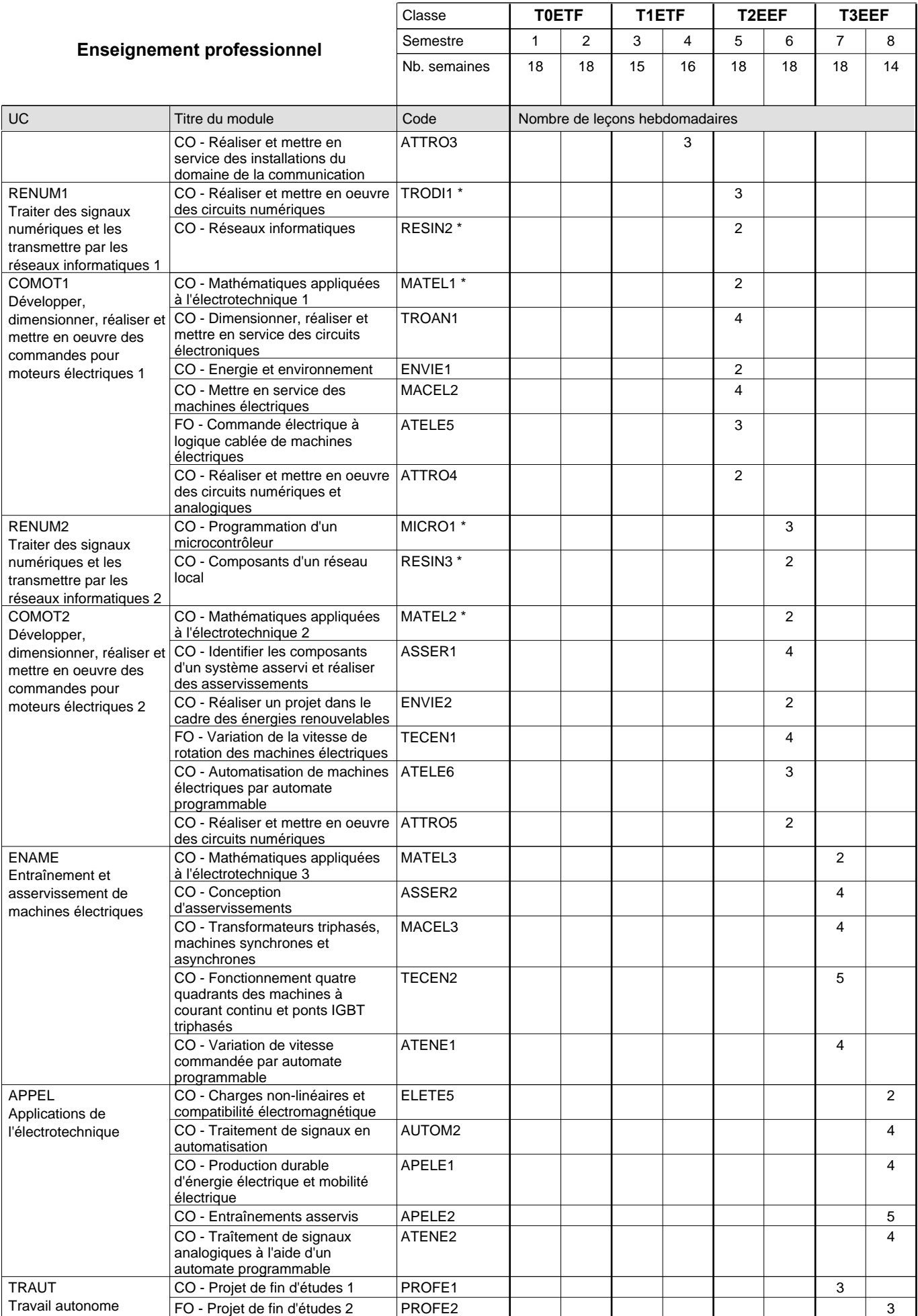

0/4 | 0/4 | 0/4 | 0/4 | 0/6 | 0/6 | 0/6 | 0/6

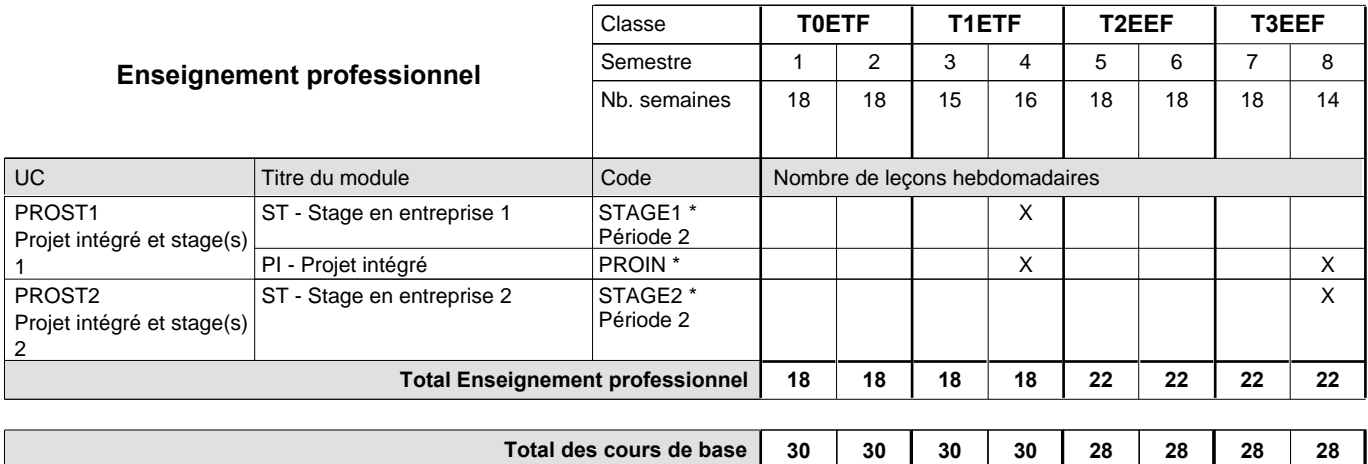

**Cours optionnels (min / max)**

#### **Remarques**

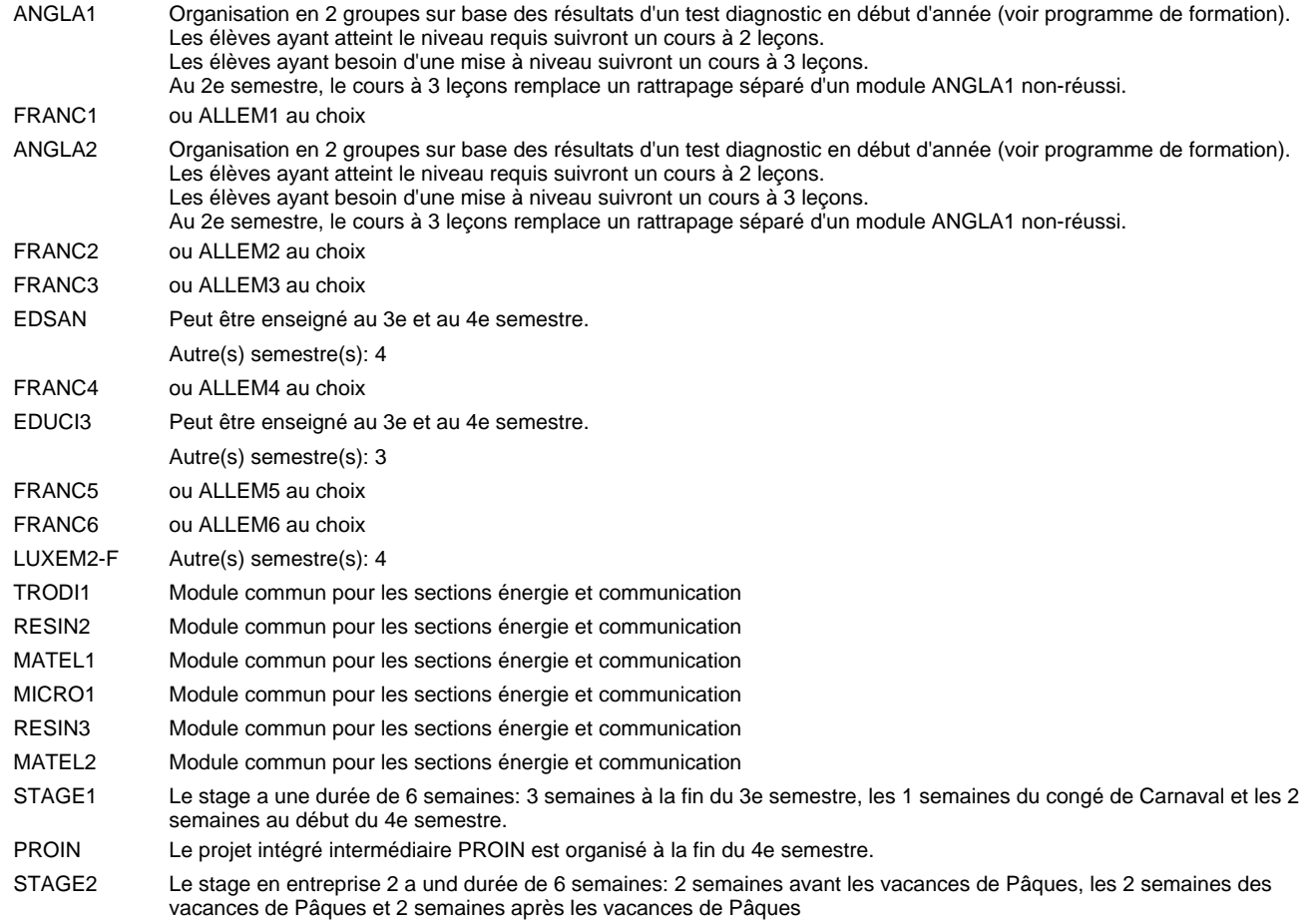

#### **Remarque générale**

Les classes T0ETF et T1ETF sont communes pour les deux sections de la formation du technicien en électrotechnique à savoir la section énergie et la section communication.

Pour favoriser le développement des compétences professionnelles et méthodologiques, les modules de l'enseignement professionnel et optionnel devront être dispensés dans des salles adéquatement équipées (laboratoire, salle informatique, atelier).

Les élèves qui suivent les modules préparatoires aux études techniques supérieures sont dispensés du module de langues de l'enseignement général correspondant à la langue du module préparatoire qu'ils suivent.

Le volume horaire à disposition pour terminer la formation au cours d'une année supplémentaire est en principe le même que celui de la dernière année d'études.

### **Grille horaire** 2015/2016 Page 88

### **Enseignement secondaire technique Formation professionnelle initiale - DT Division équipement du bâtiment Section équipement énergétique et technique des bâtiments (Avec stages) Technicien en équipement énergétique et technique des bâtiments**

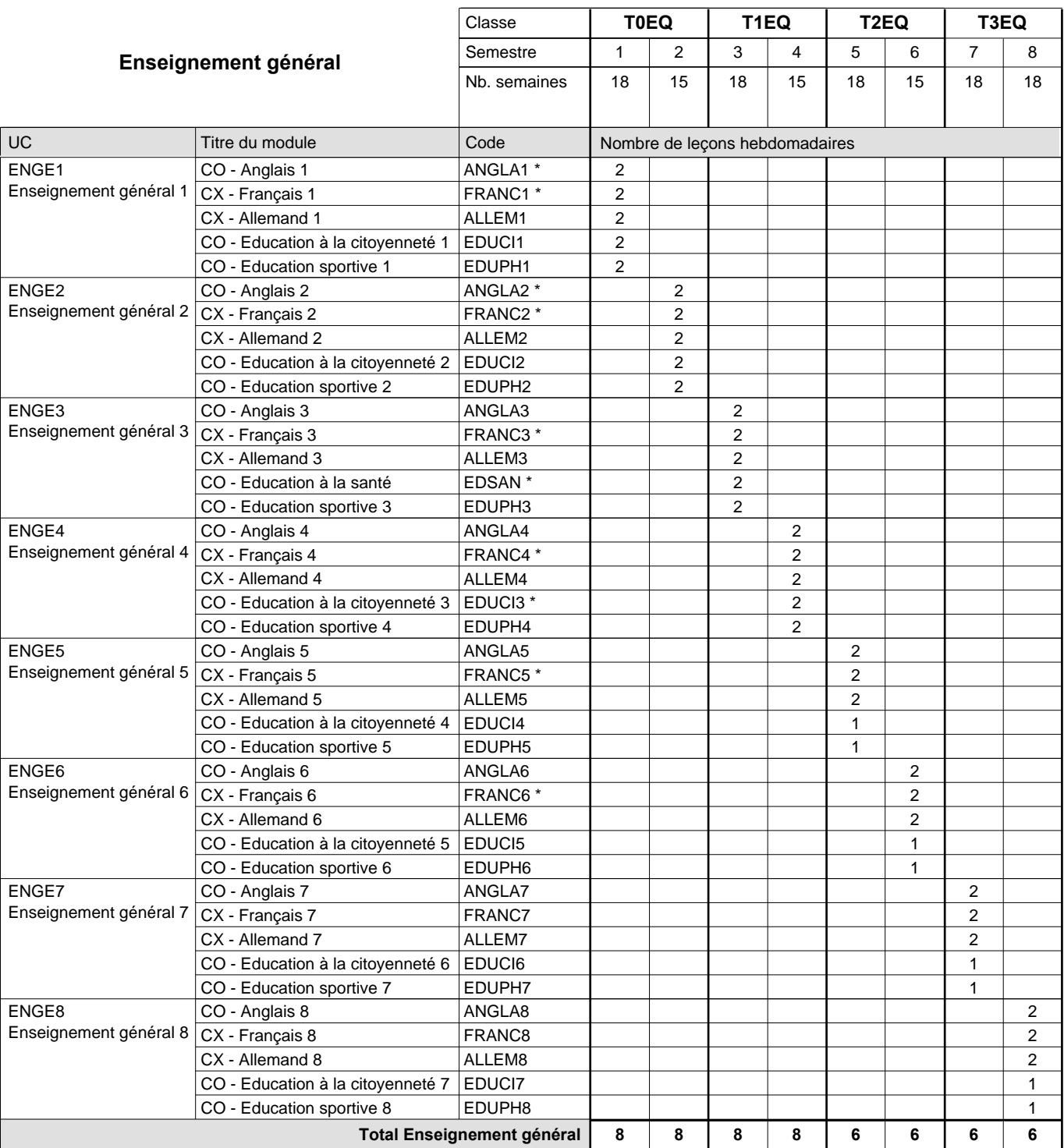

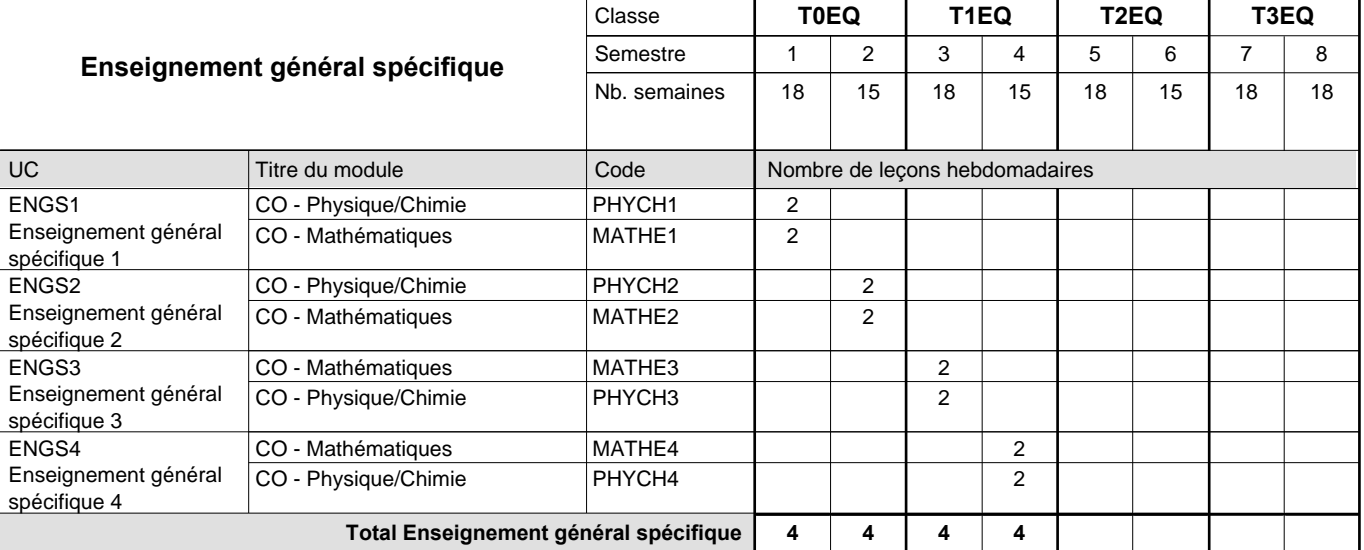

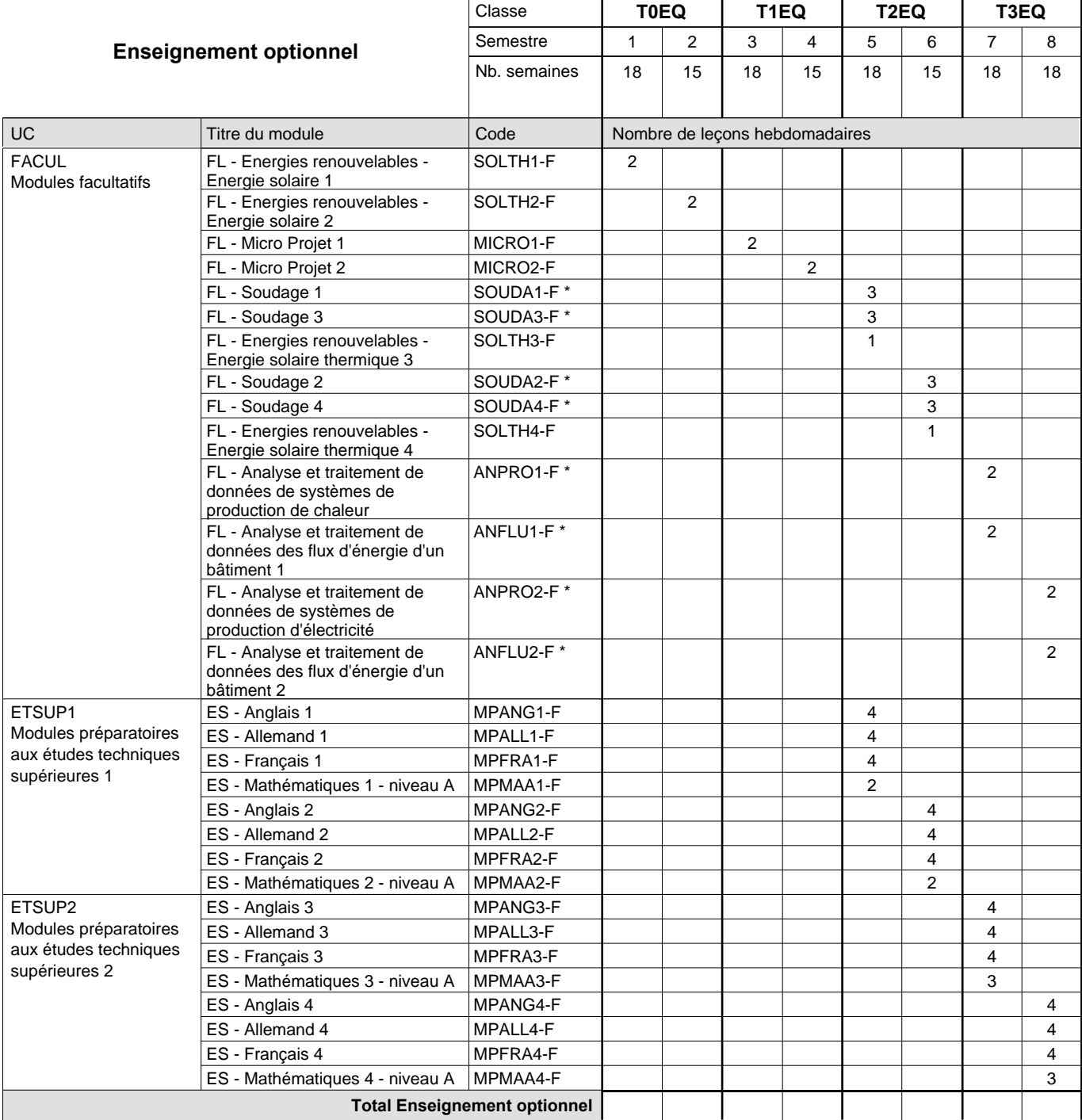

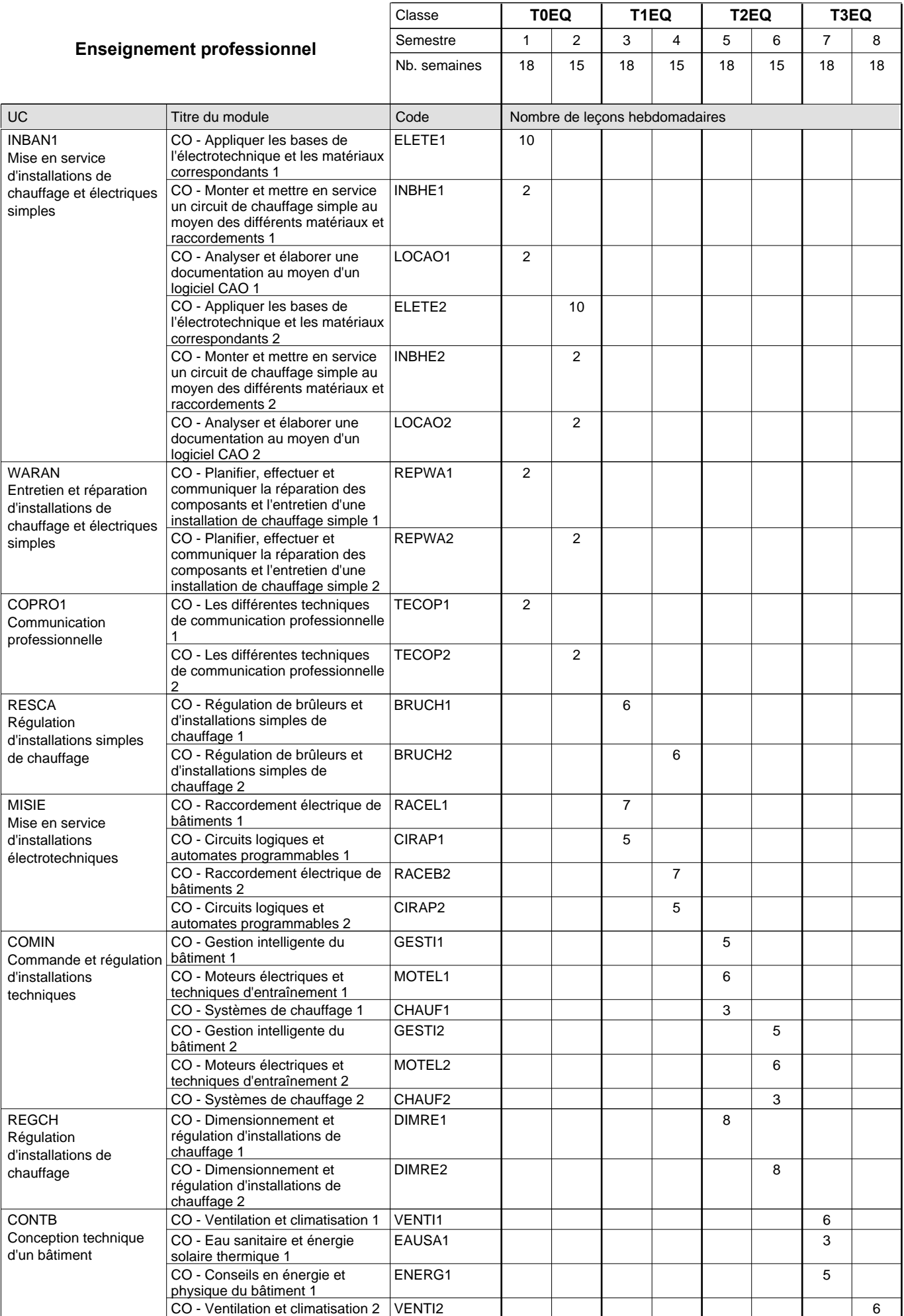

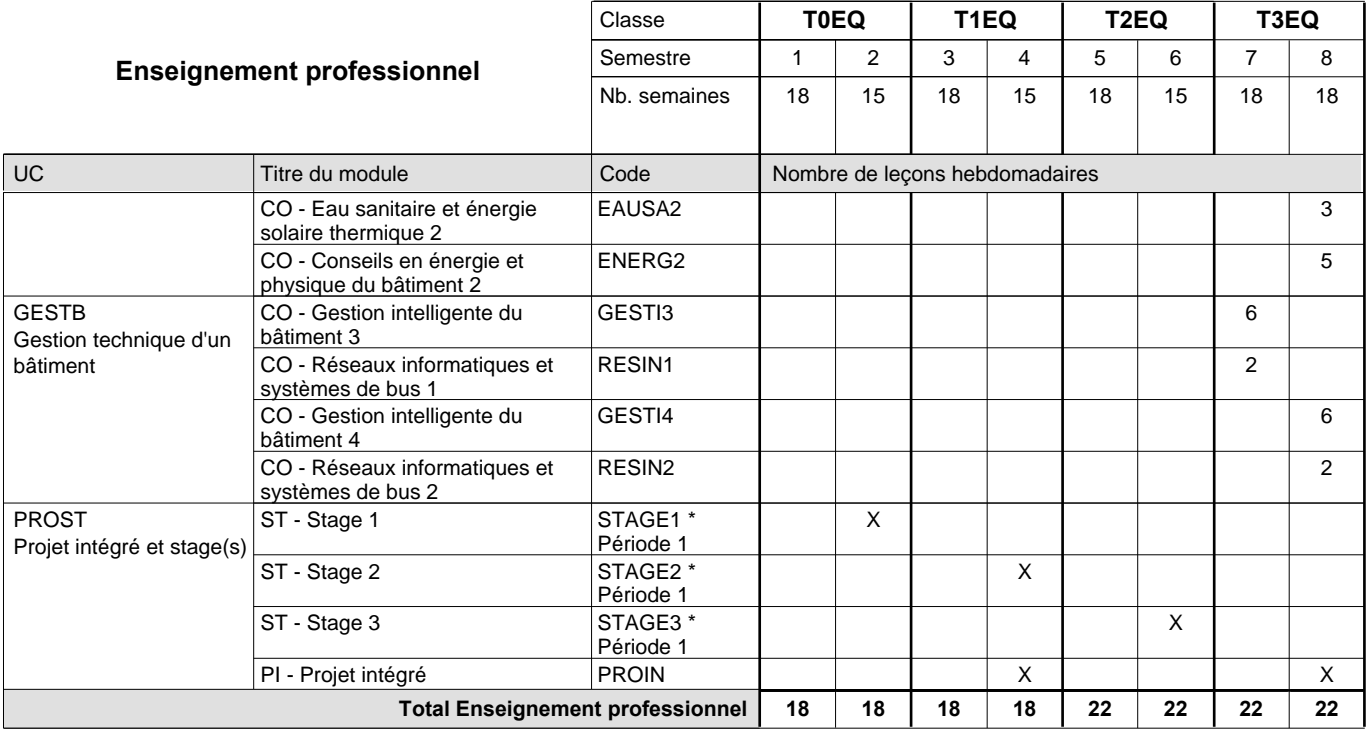

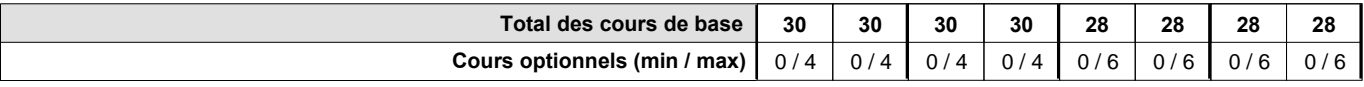

#### **Remarques**

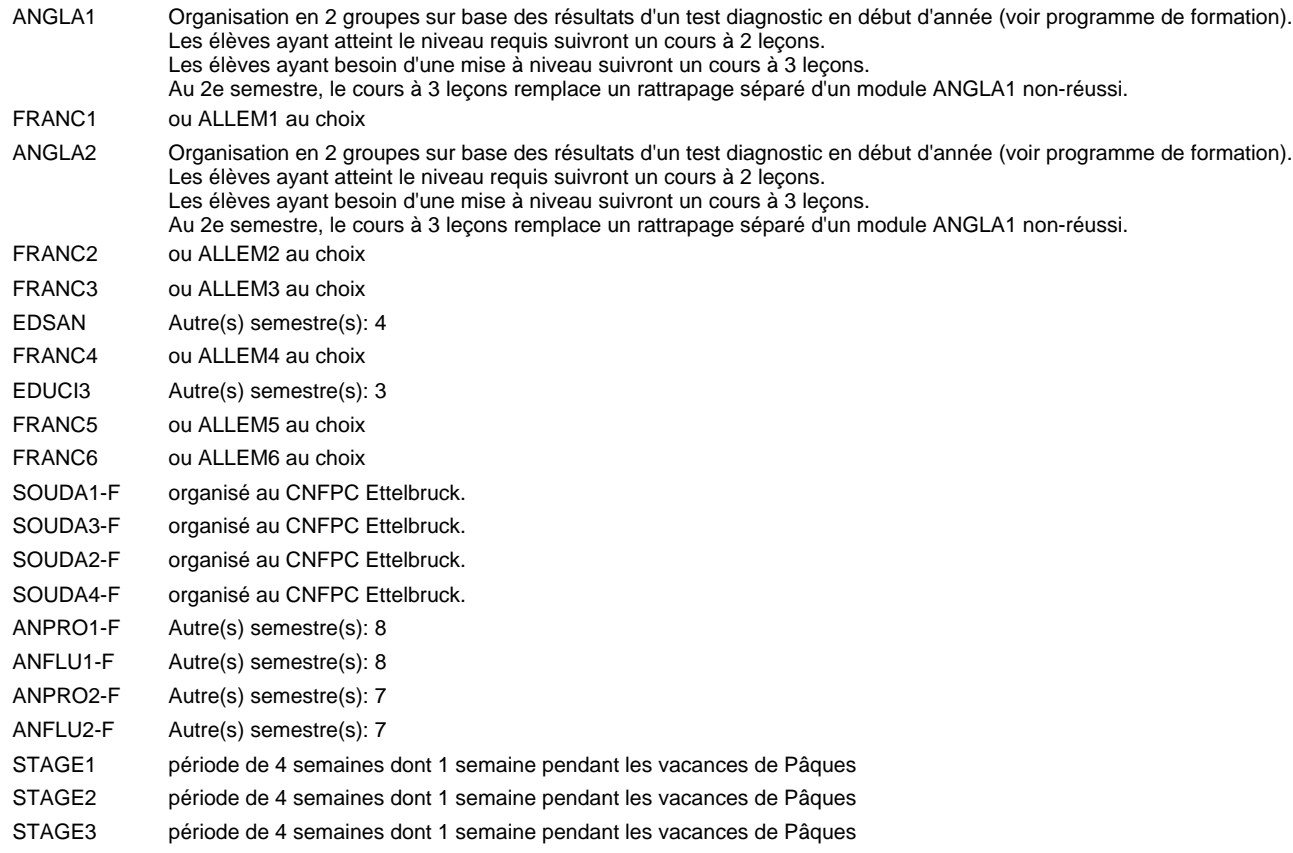

#### **Remarque générale**

Les élèves qui suivent les modules préparatoires aux études techniques supérieures sont dispensés du module de langues de l'enseignement général correspondant à la langue du module préparatoire qu'ils suivent.

Le volume horaire à disposition pour terminer la formation au cours d'une année supplémentaire est en principe le même que celui de la dernière année d'études.

### **Grille horaire** 2015/2016 Page 92

### **Enseignement secondaire technique Formation professionnelle initiale - DT Division génie civil Section génie civil (Avec stages) Technicien en génie civil**

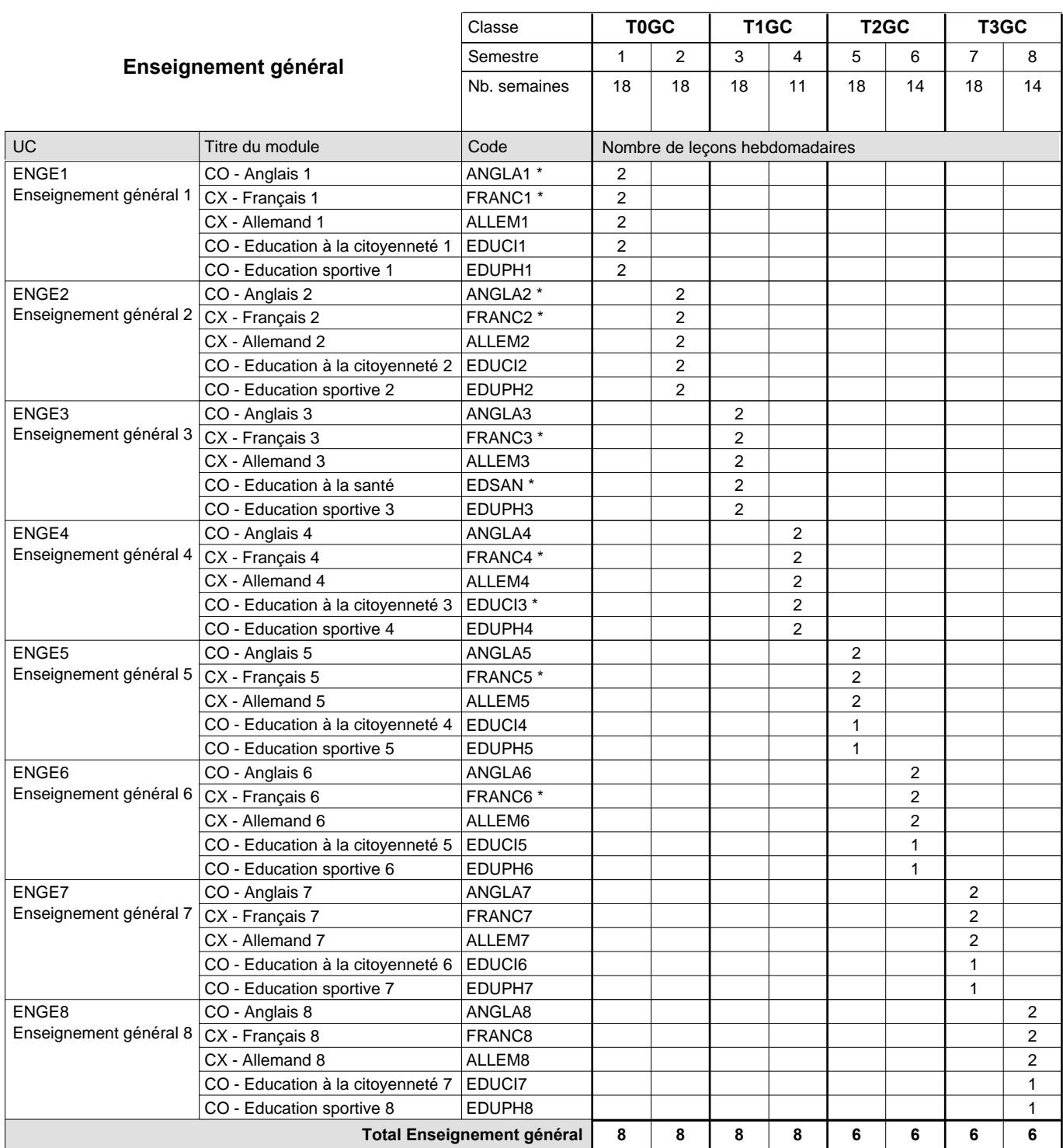

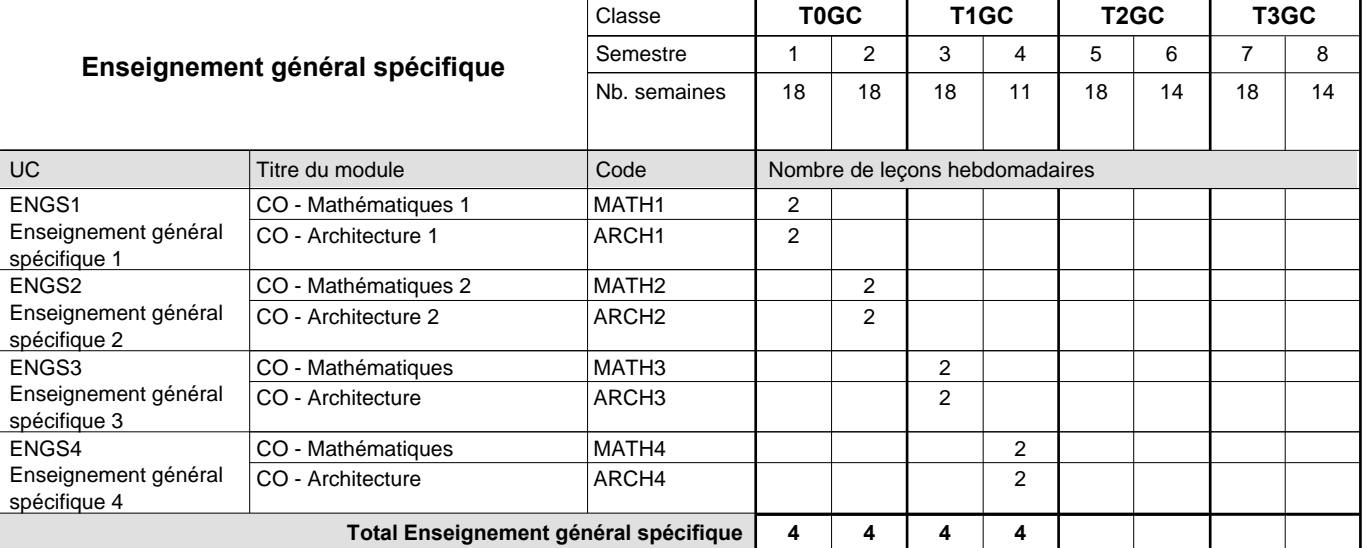

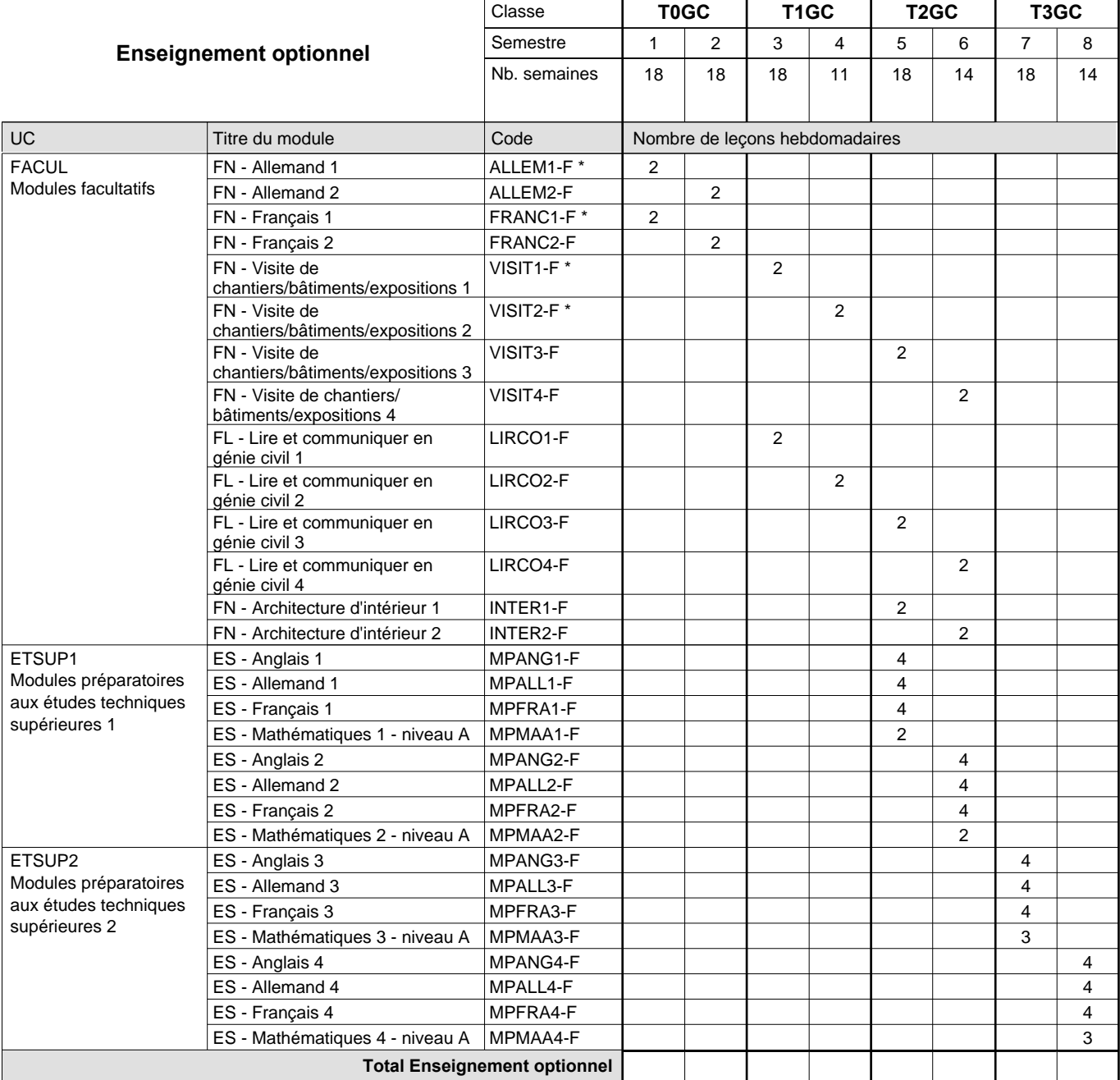

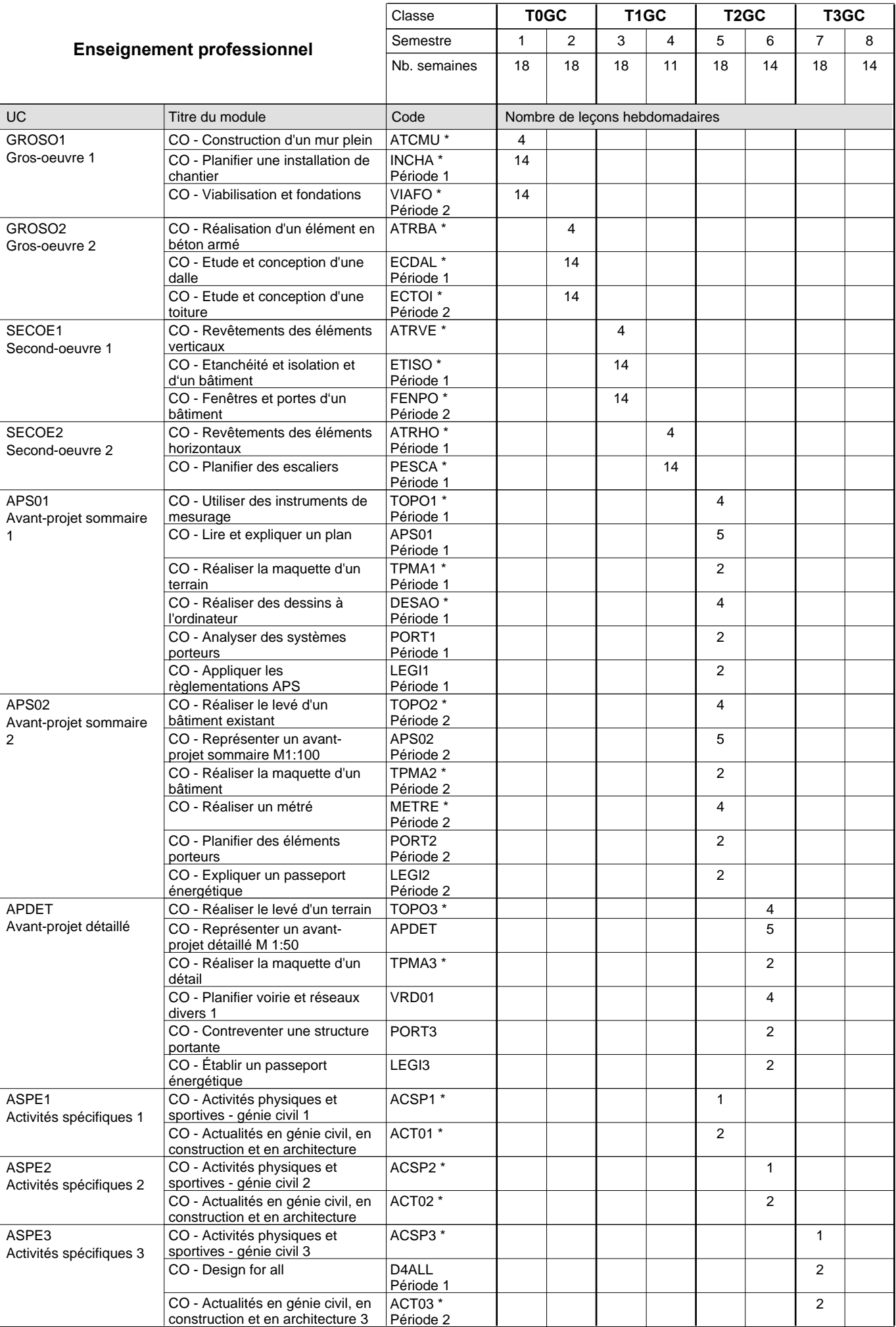

 $0/4$  0/4 0/4 0/4 0/6 0/6 0/6 0/6

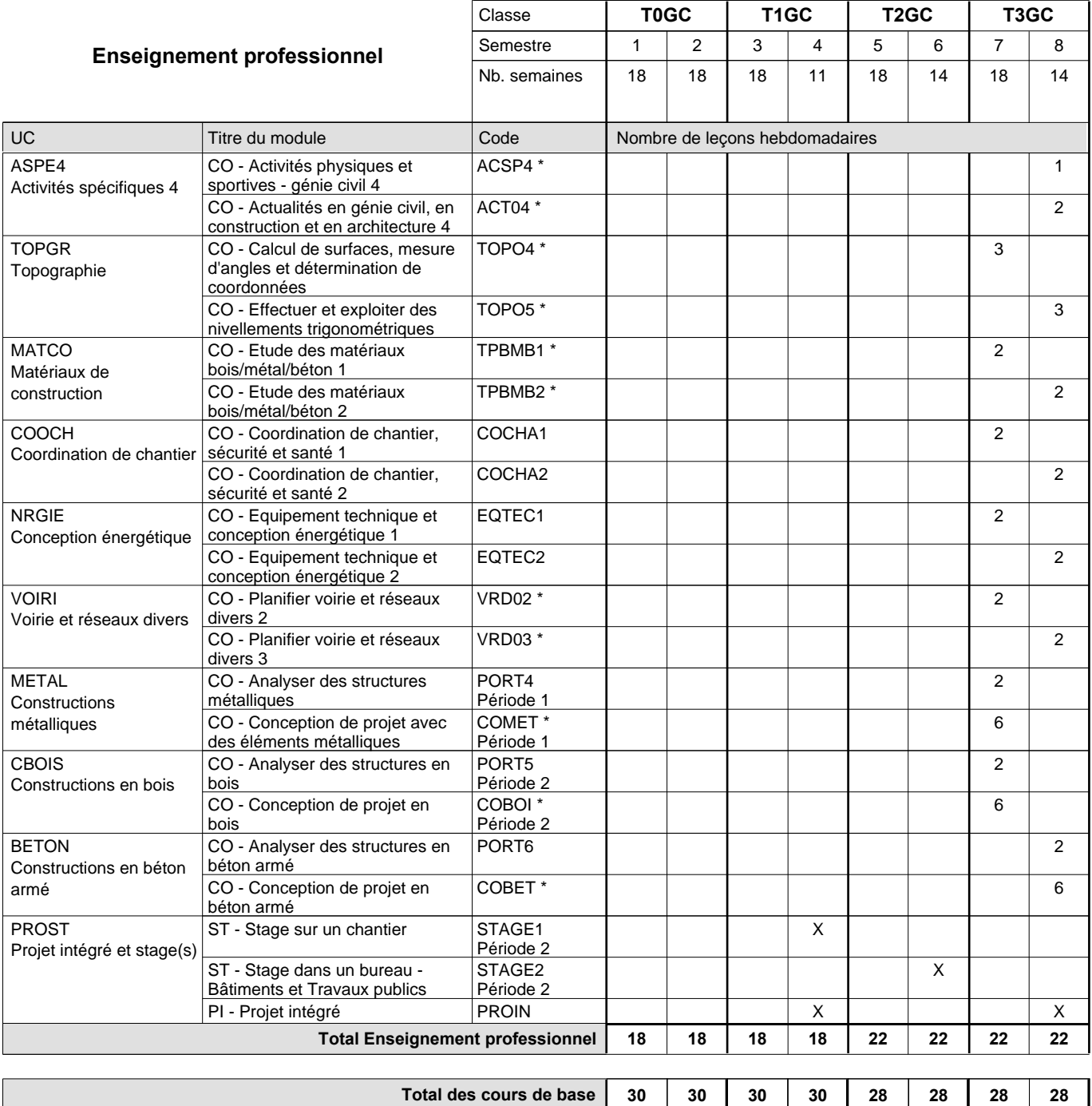

**Cours optionnels (min / max)**

#### **Remarques**

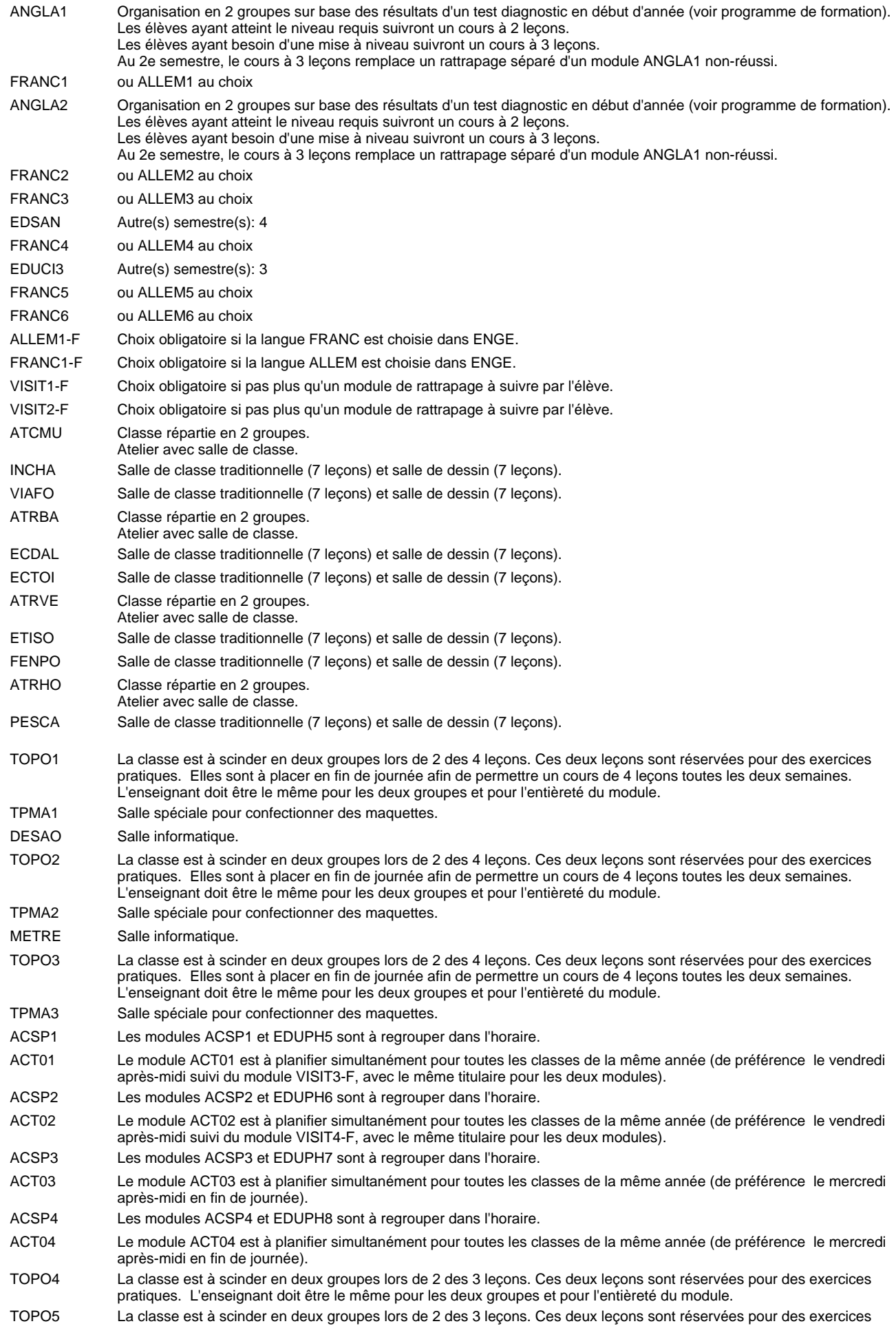

pratiques. L'enseignant doit être le même pour les deux groupes et pour l'entièreté du module.

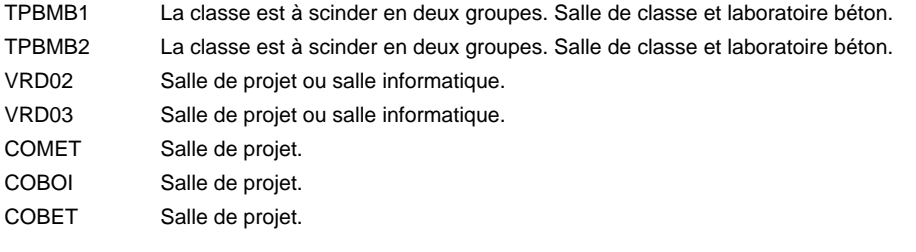

#### **Remarque générale**

Les élèves qui suivent les modules préparatoires aux études techniques supérieures sont dispensés du module de langues de l'enseignement général correspondant à la langue du module préparatoire qu'ils suivent.

Le volume horaire à disposition pour terminer la formation au cours d'une année supplémentaire est en principe le même que celui de la dernière année d'études.

#### **Stages**

Le stage sur le chantier commence la deuxième semaine de la période 2 du semestre 4. Le stage a une durée de 8 semaines consécutives, 40 heures par semaines (pas de vacances de Pentecôte), il prend fin une semaine avant la fin du semestre.

Le stage dans un bureau a lieu à la fin du semestre 6. Le stage a une durée de 4 semaines consécutives, 40 heures par semaines, il prend fin une semaine avant la fin du semestre.

### **Grille horaire** 2015/2016 Page 98

### **Enseignement secondaire technique Formation professionnelle initiale - DT Division logistique Logistique Technicien en logistique**

**(Mixte (10e plein temps, 11e, 12e et 13e concomitant avec 2 jours de cours par semaine))**

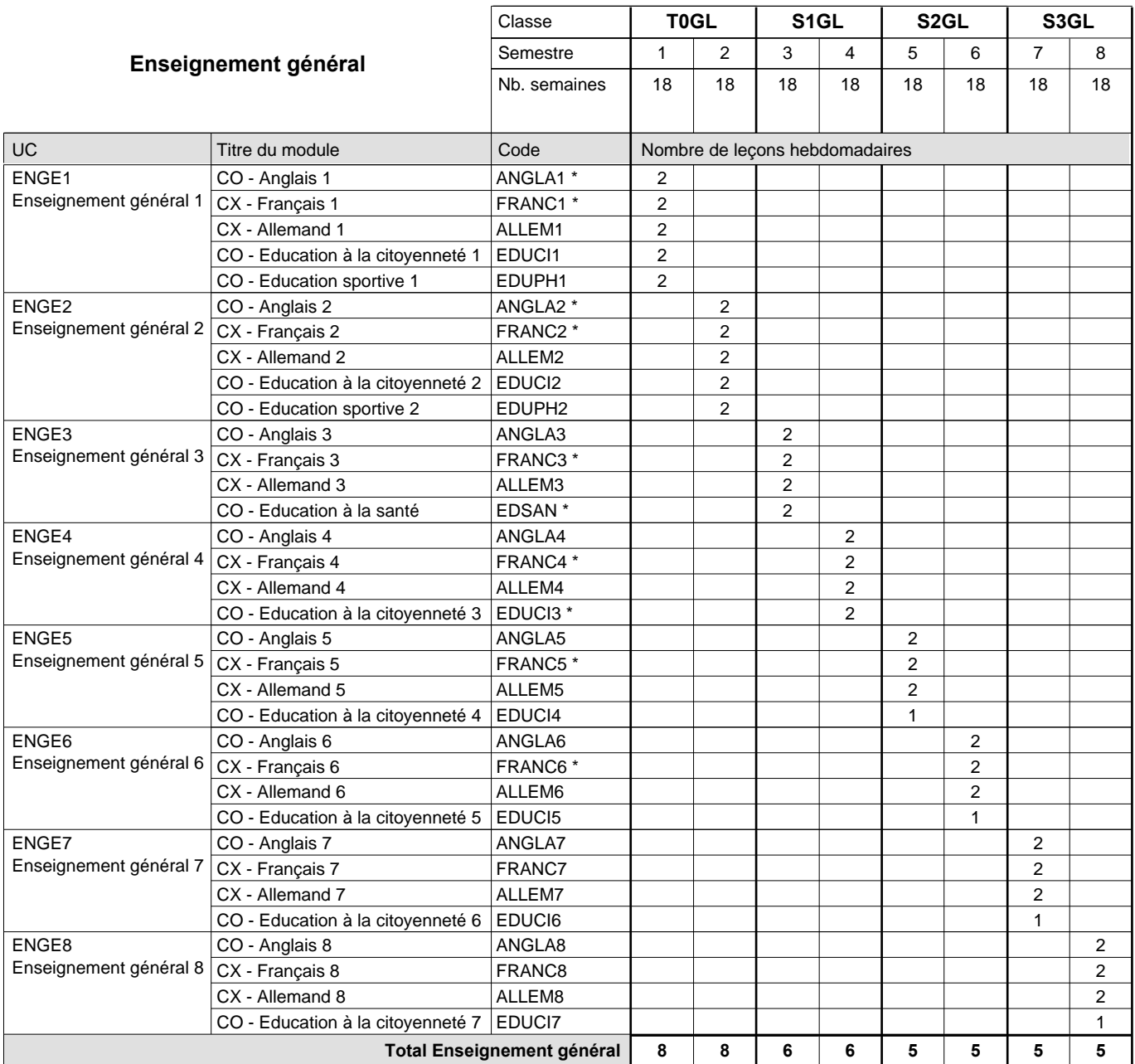

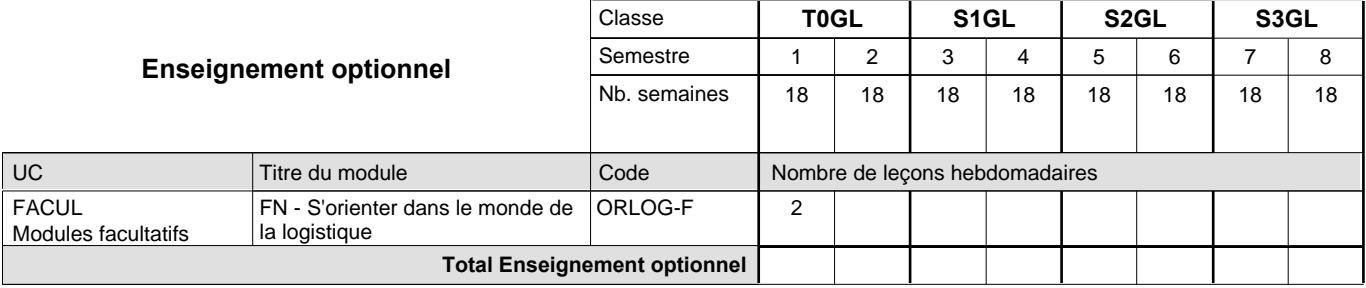

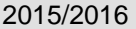

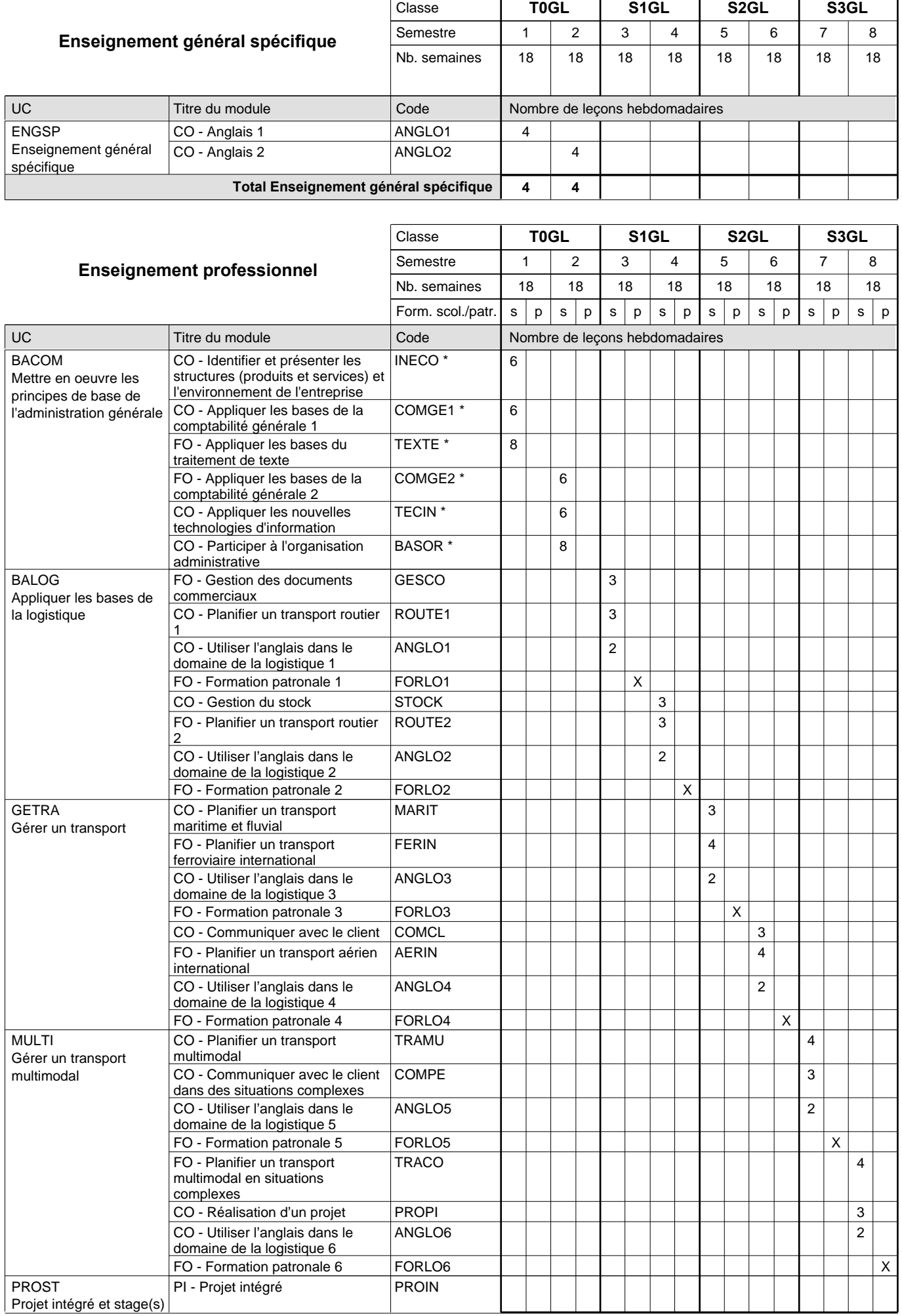

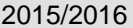

### **2015 Grille horaire Capacity Capacity Capacity Page 100**

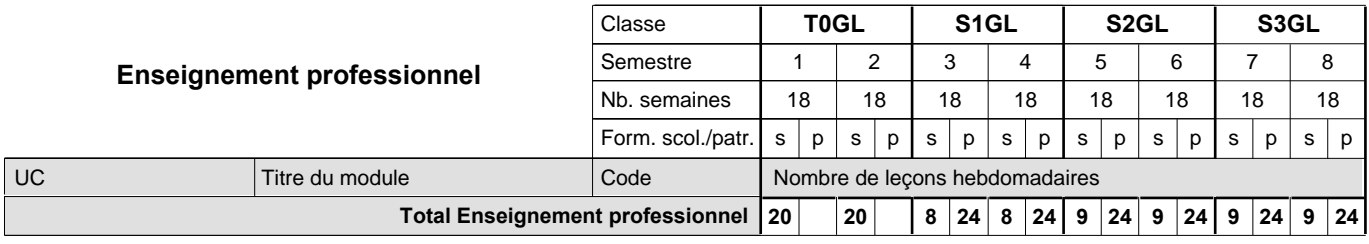

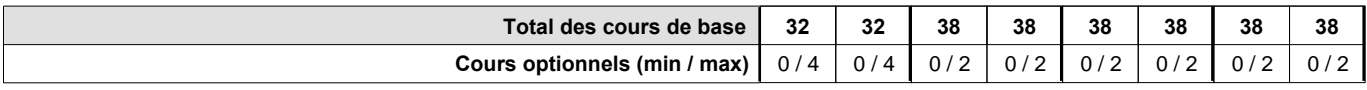

#### **Remarques**

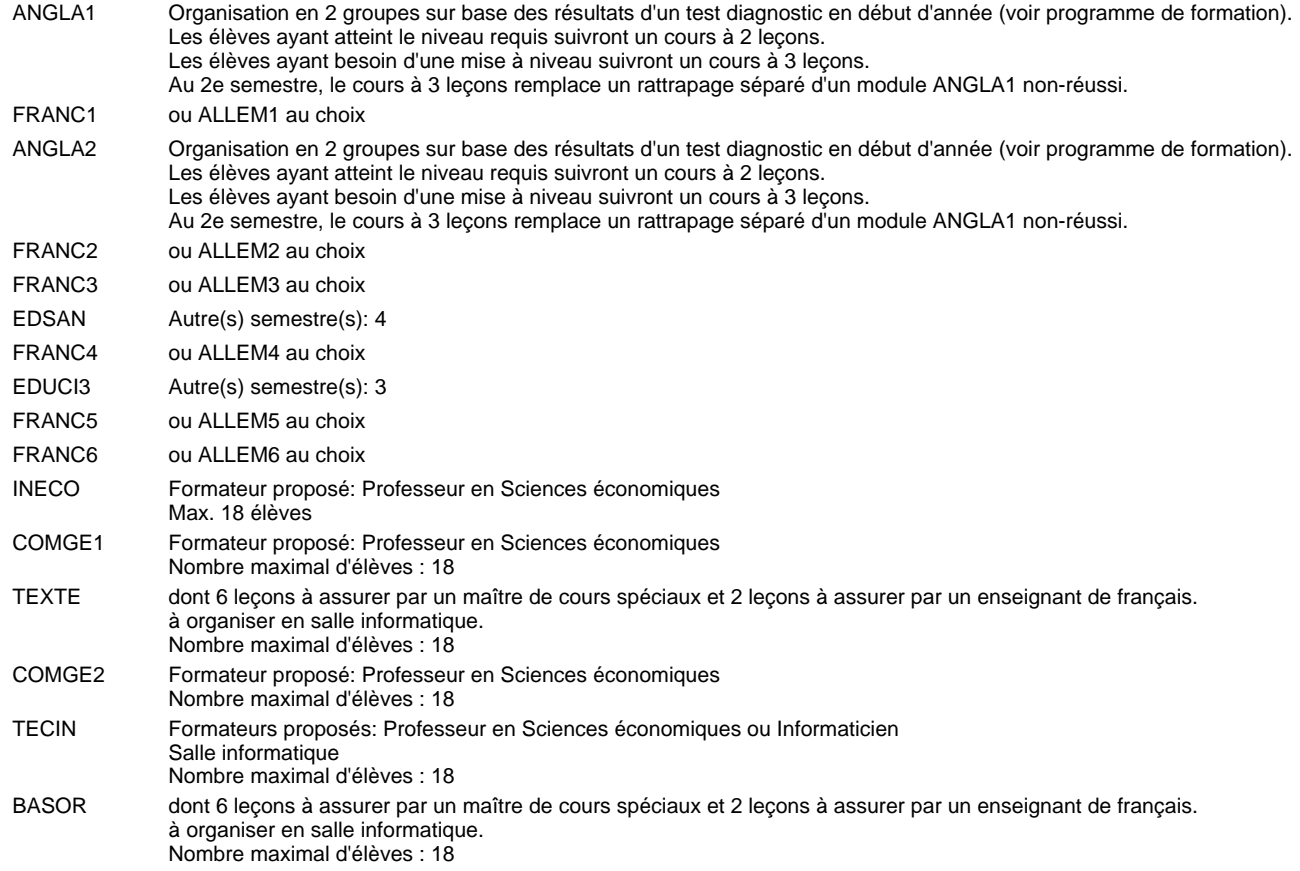

#### **Remarque générale**

Le volume horaire de la formation scolaire et de la formation patronale à disposition pour terminer la formation au cours d'une année supplémentaire est en principe le même que celui de la dernière année d'études.

### **Grille horaire** 2015/2016 Page 101

## **Enseignement secondaire technique Formation professionnelle initiale - DT Division hôtelière et touristique Section hôtellerie Technicien en hôtellerie**

**(Avec stages)**

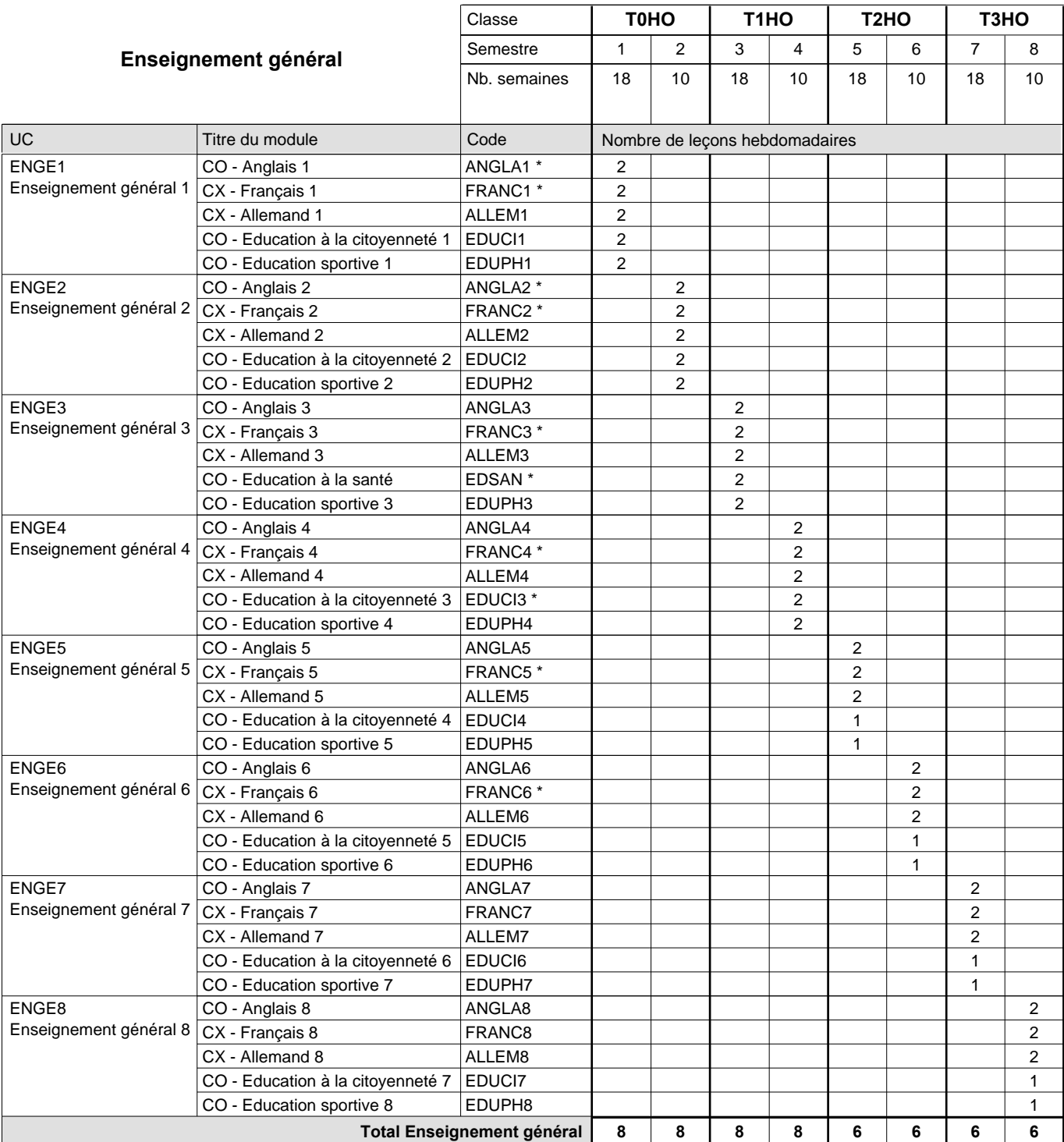

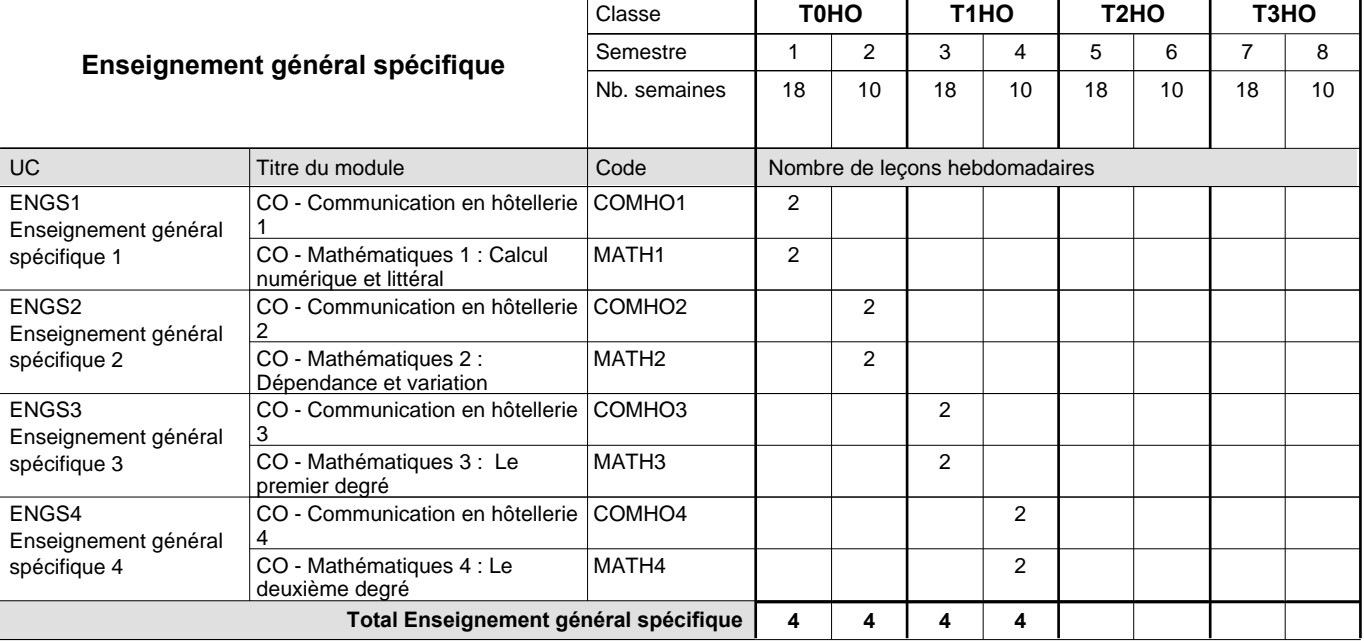

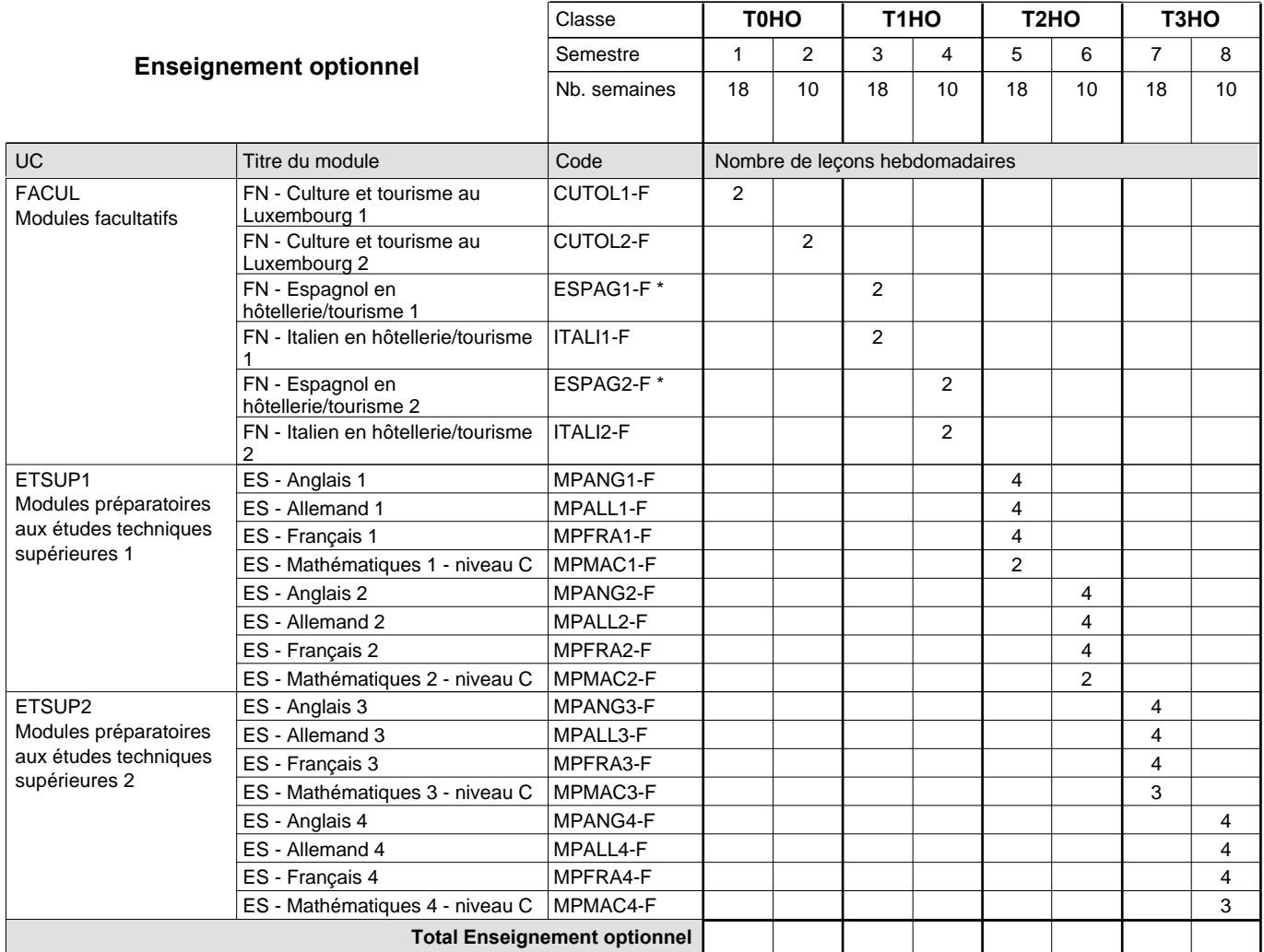

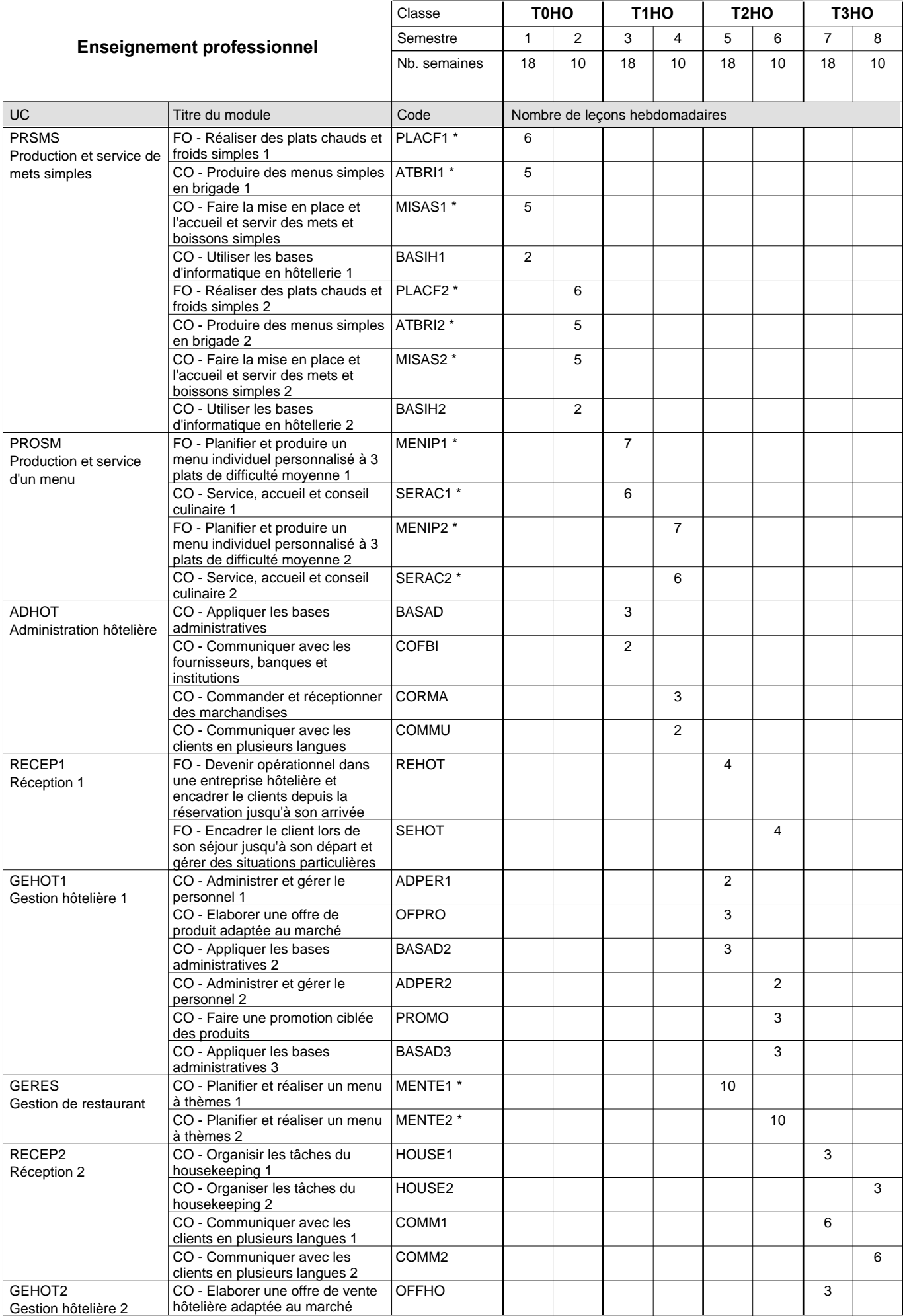
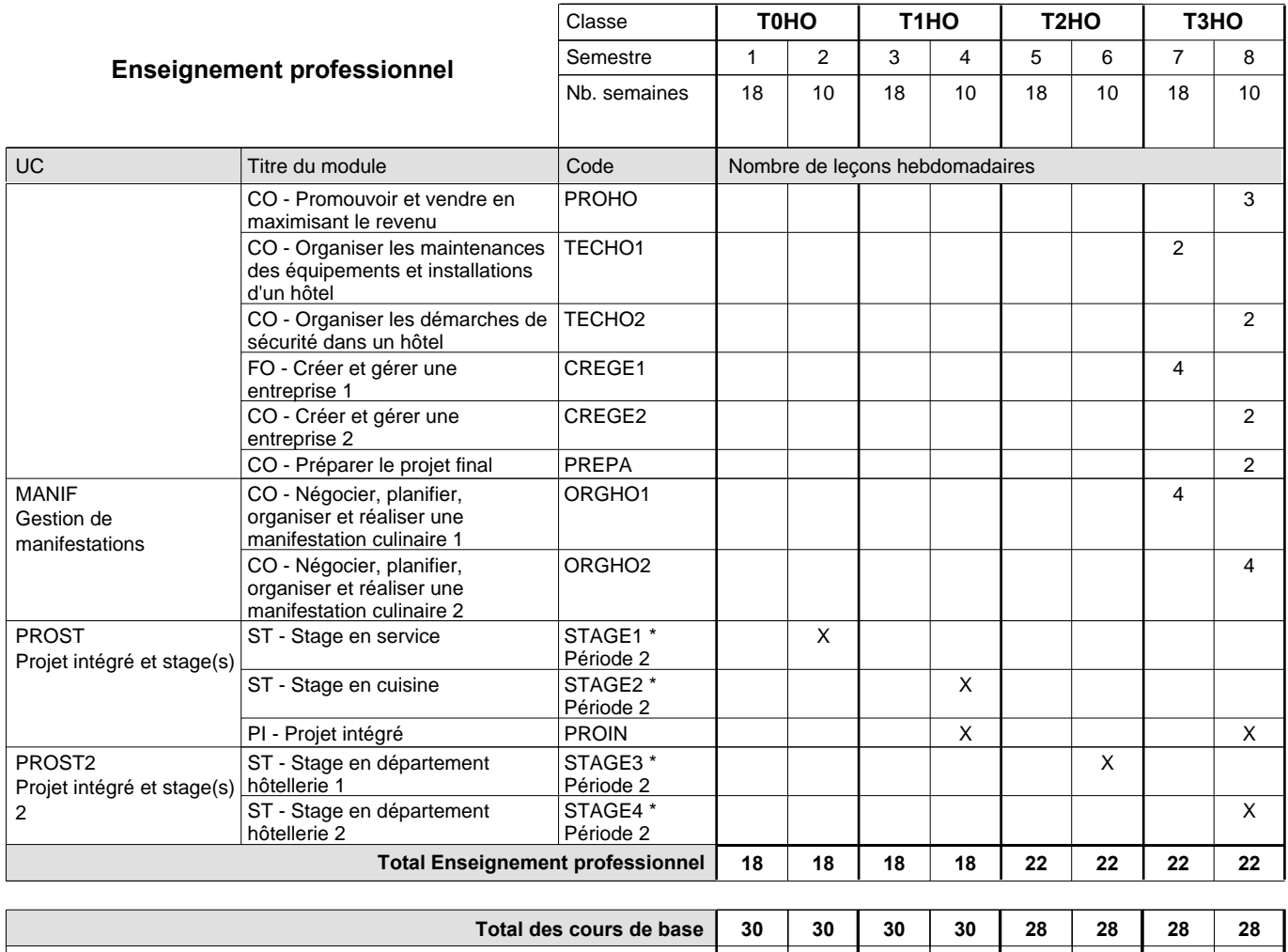

**Cours optionnels (min / max) |**  $0$  / 4 | 0 / 4 | 0 / 4 | 0 / 6 | 0 / 6 | 0 / 6 | 0 / 6 | 0 / 6

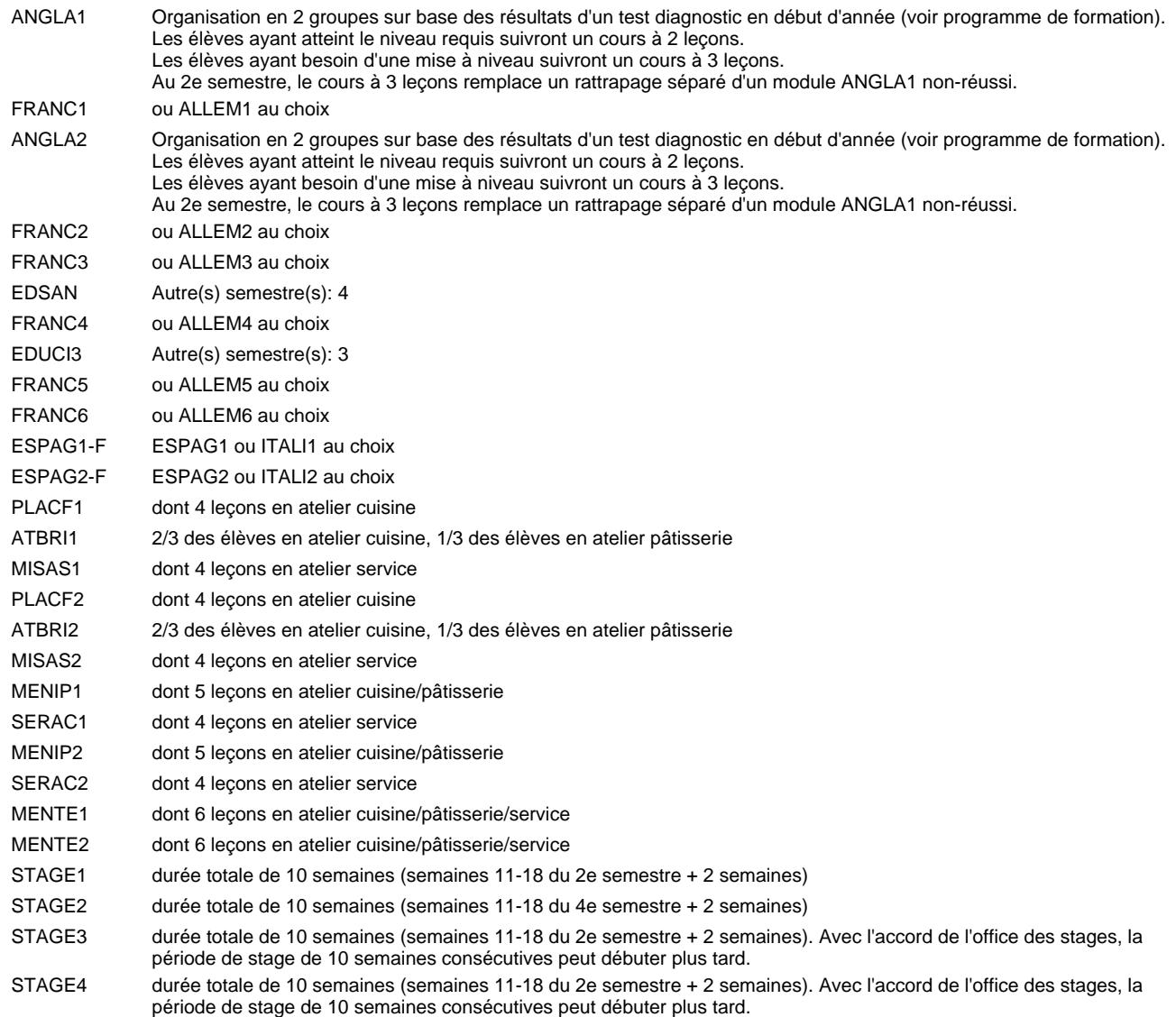

#### **Remarque générale**

Les élèves qui suivent les modules préparatoires aux études techniques supérieures sont dispensés du module de langues de l'enseignement général correspondant à la langue du module préparatoire qu'ils suivent.

Le volume horaire à disposition pour terminer la formation au cours d'une année supplémentaire est en principe le même que celui de la dernière année d'études.

# **Enseignement secondaire technique Formation professionnelle initiale - DT Division hôtelière et touristique Section tourisme Technicien en tourisme**

**(Avec stages)**

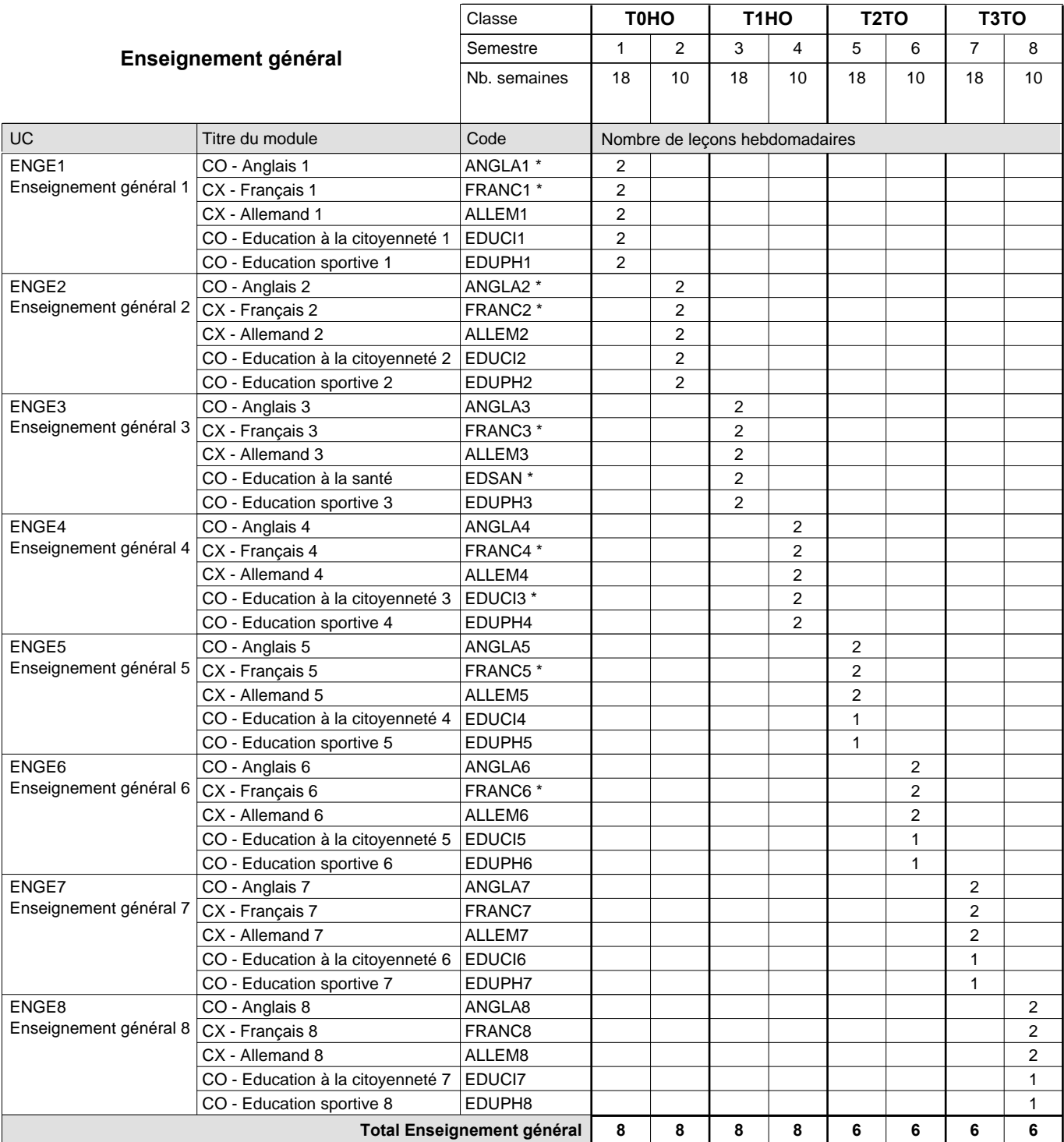

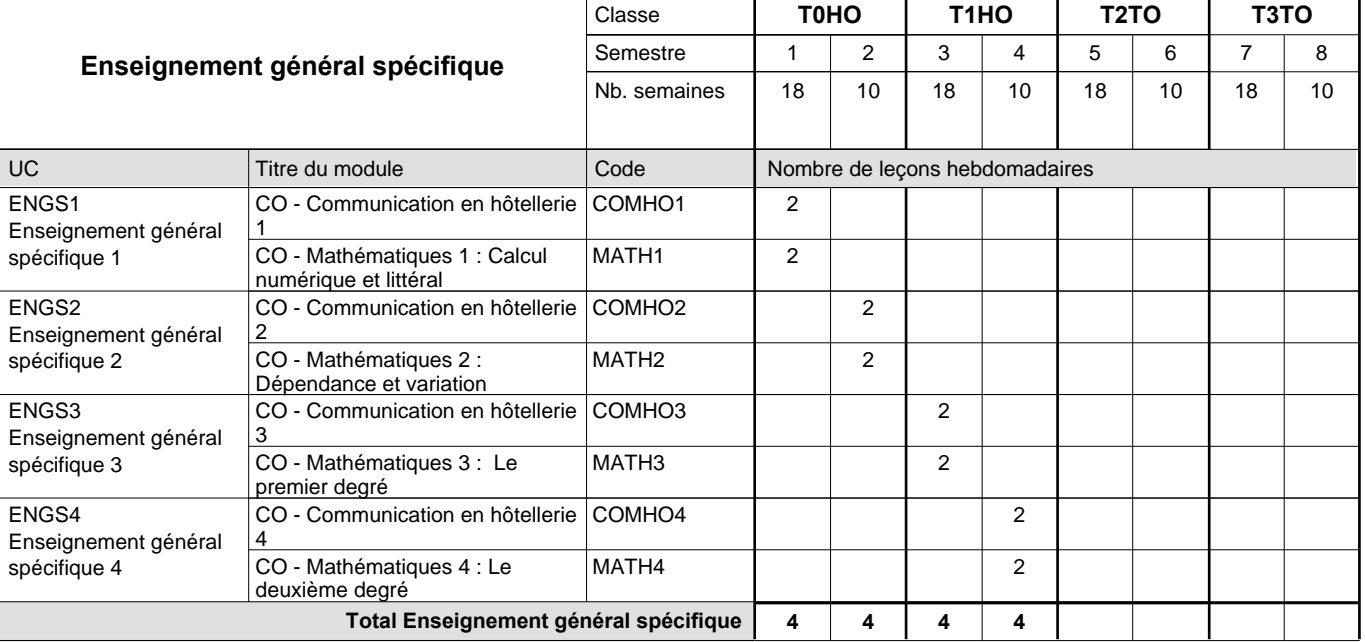

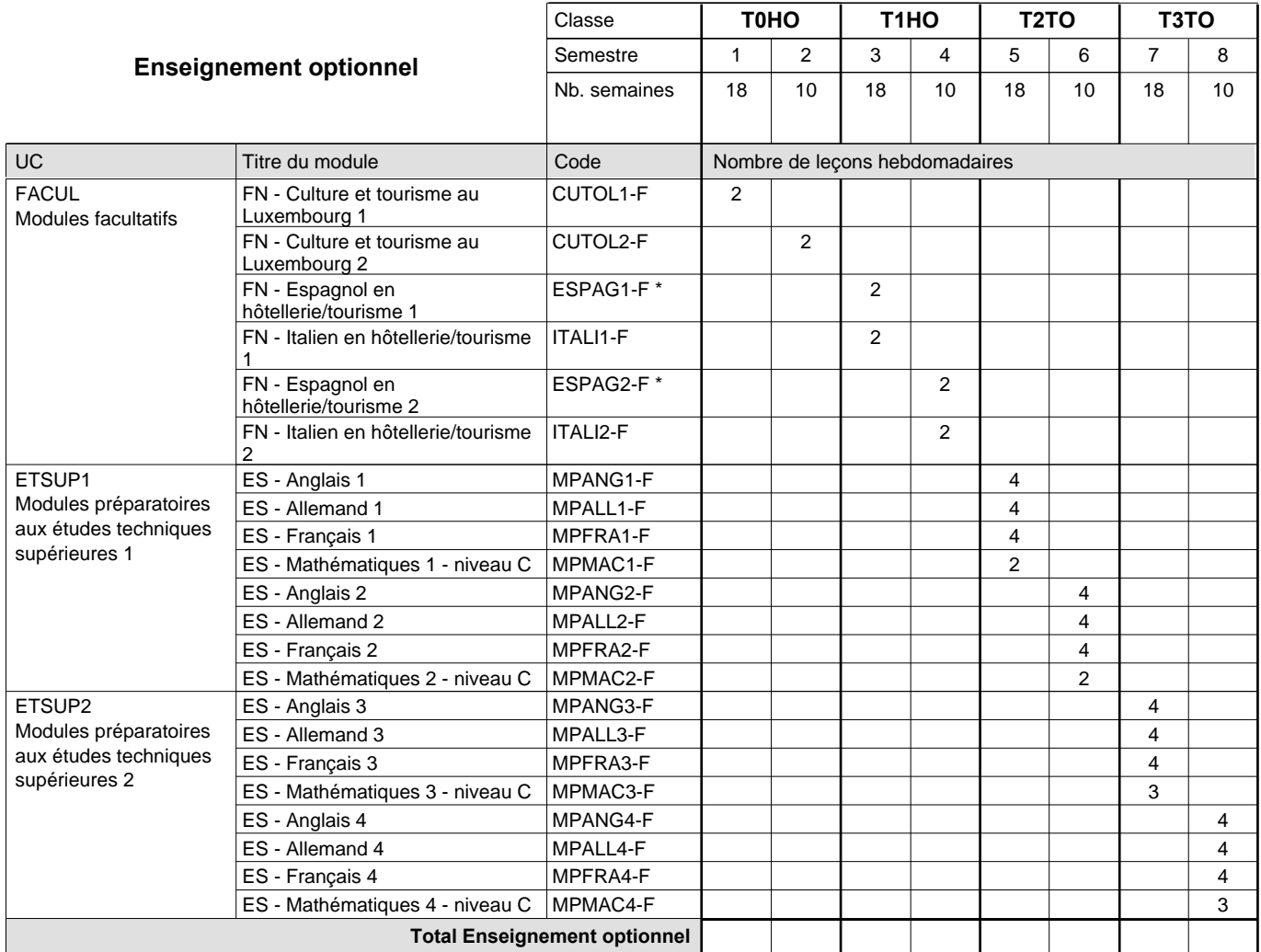

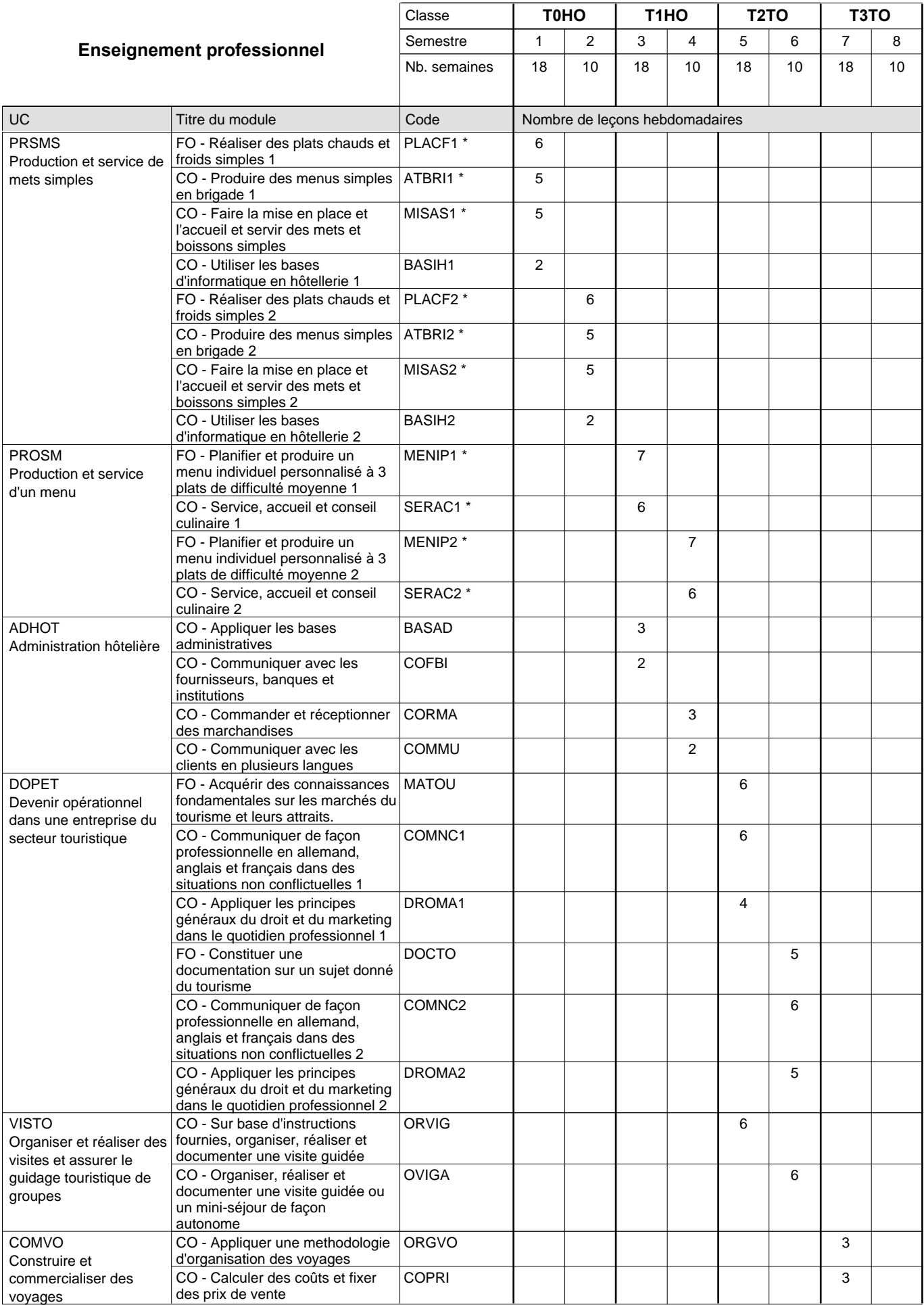

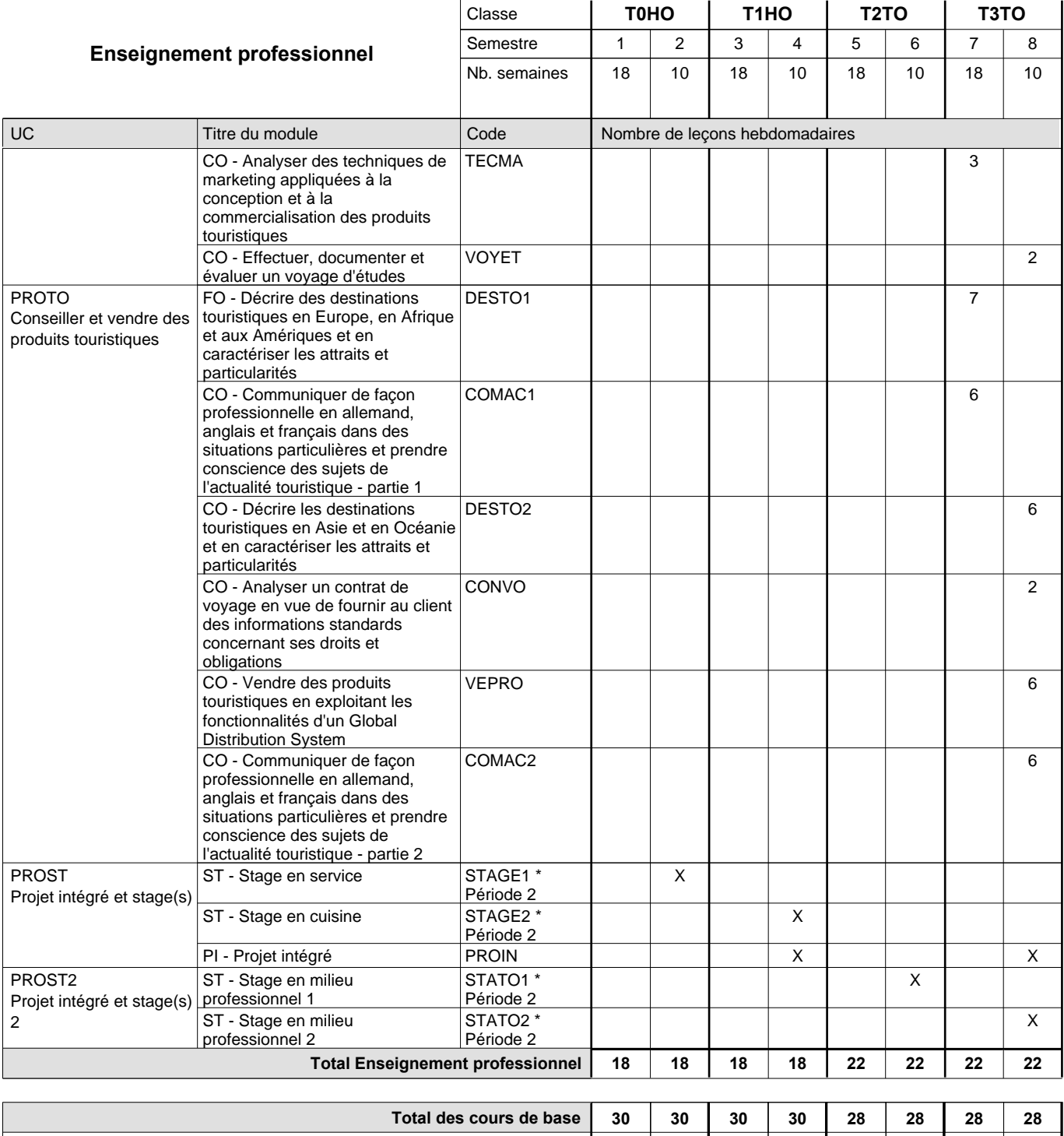

**Cours optionnels (min / max) |** 0 / 4 | 0 / 4 | 0 / 4 | 0 / 4 | 0 / 6 | 0 / 6 | 0 / 6 | 0 / 6

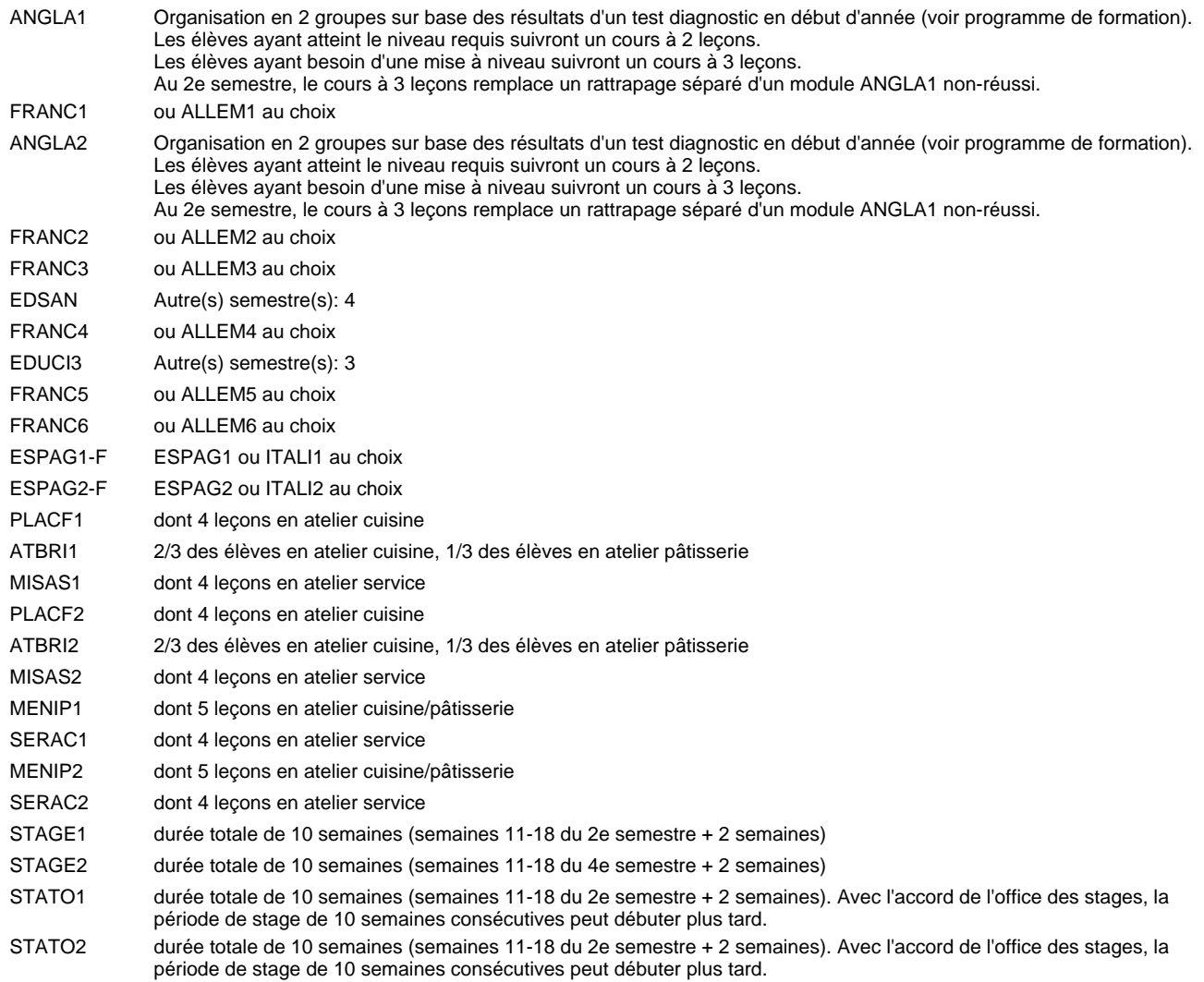

#### **Remarque générale**

Les élèves qui suivent les modules préparatoires aux études techniques supérieures sont dispensés du module de langues de l'enseignement général correspondant à la langue du module préparatoire qu'ils suivent.

Le volume horaire à disposition pour terminer la formation au cours d'une année supplémentaire est en principe le même que celui de la dernière année d'études.

# **Enseignement secondaire technique Formation professionnelle initiale - DT Division informatique Section informatique Technicien en informatique**

## **(Avec stages)**

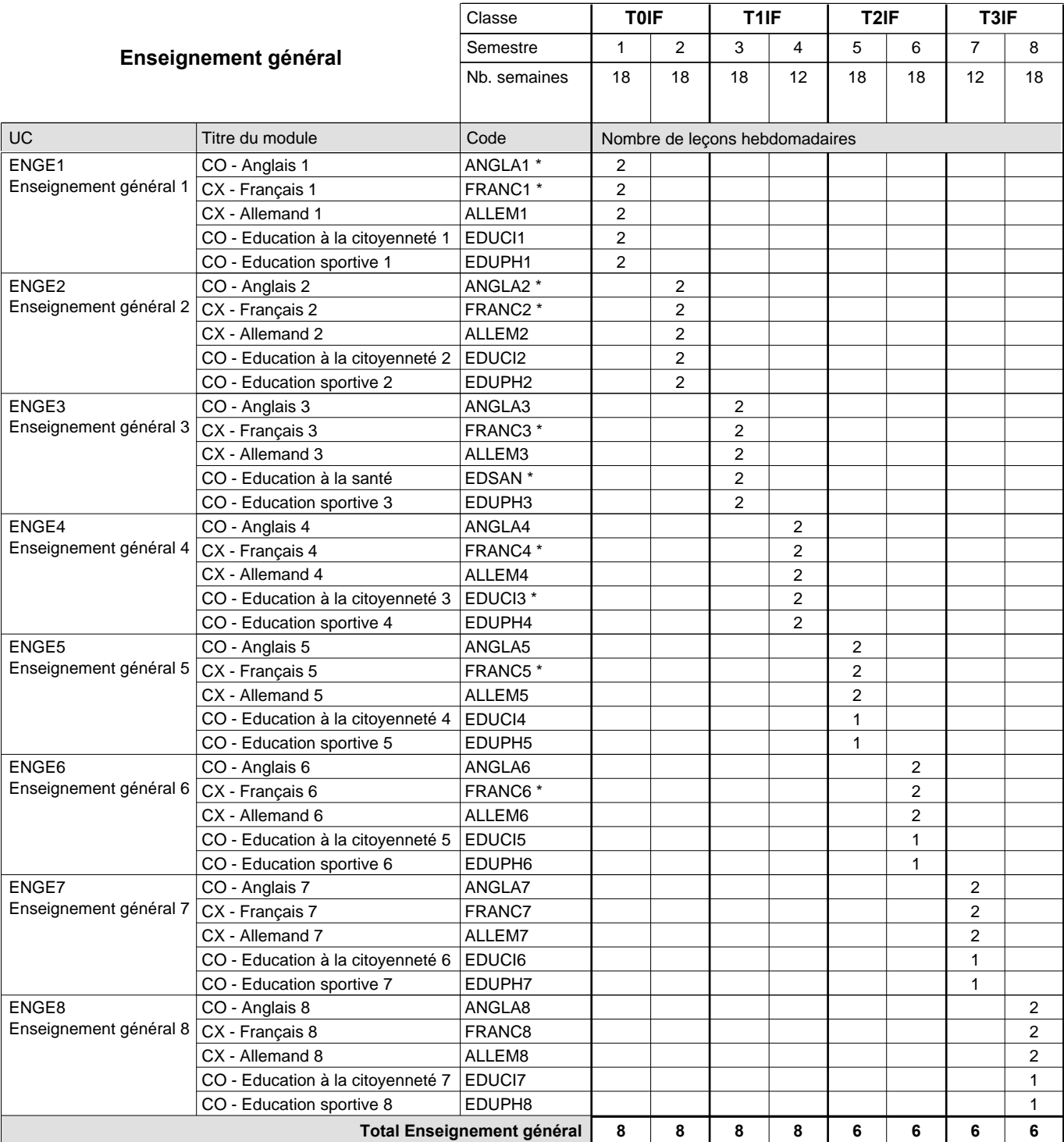

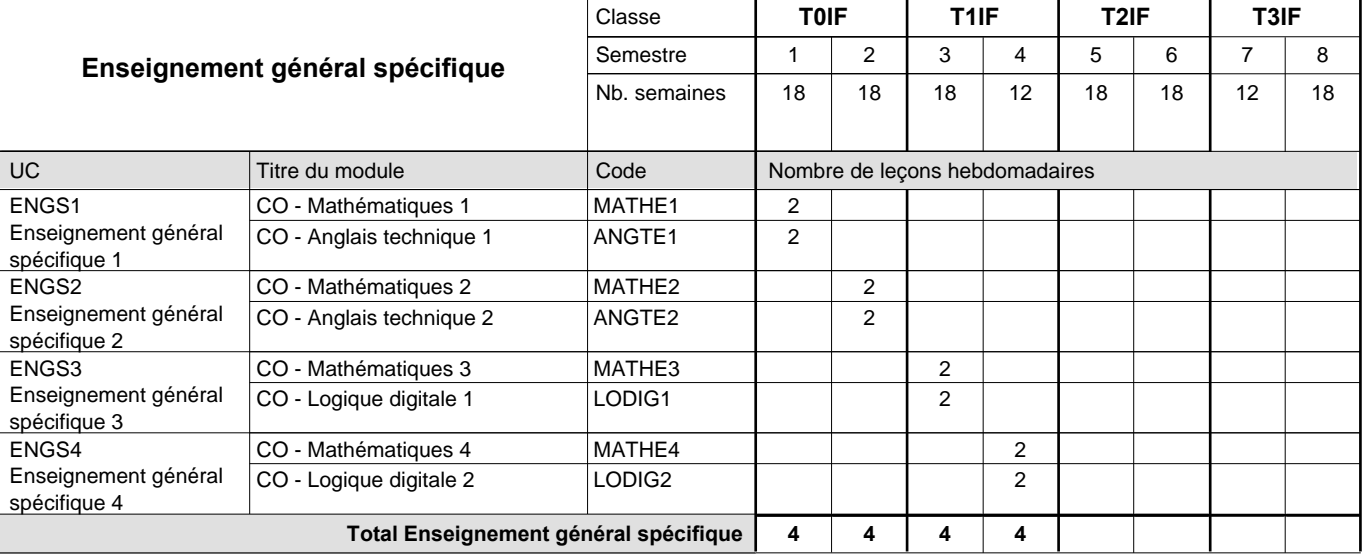

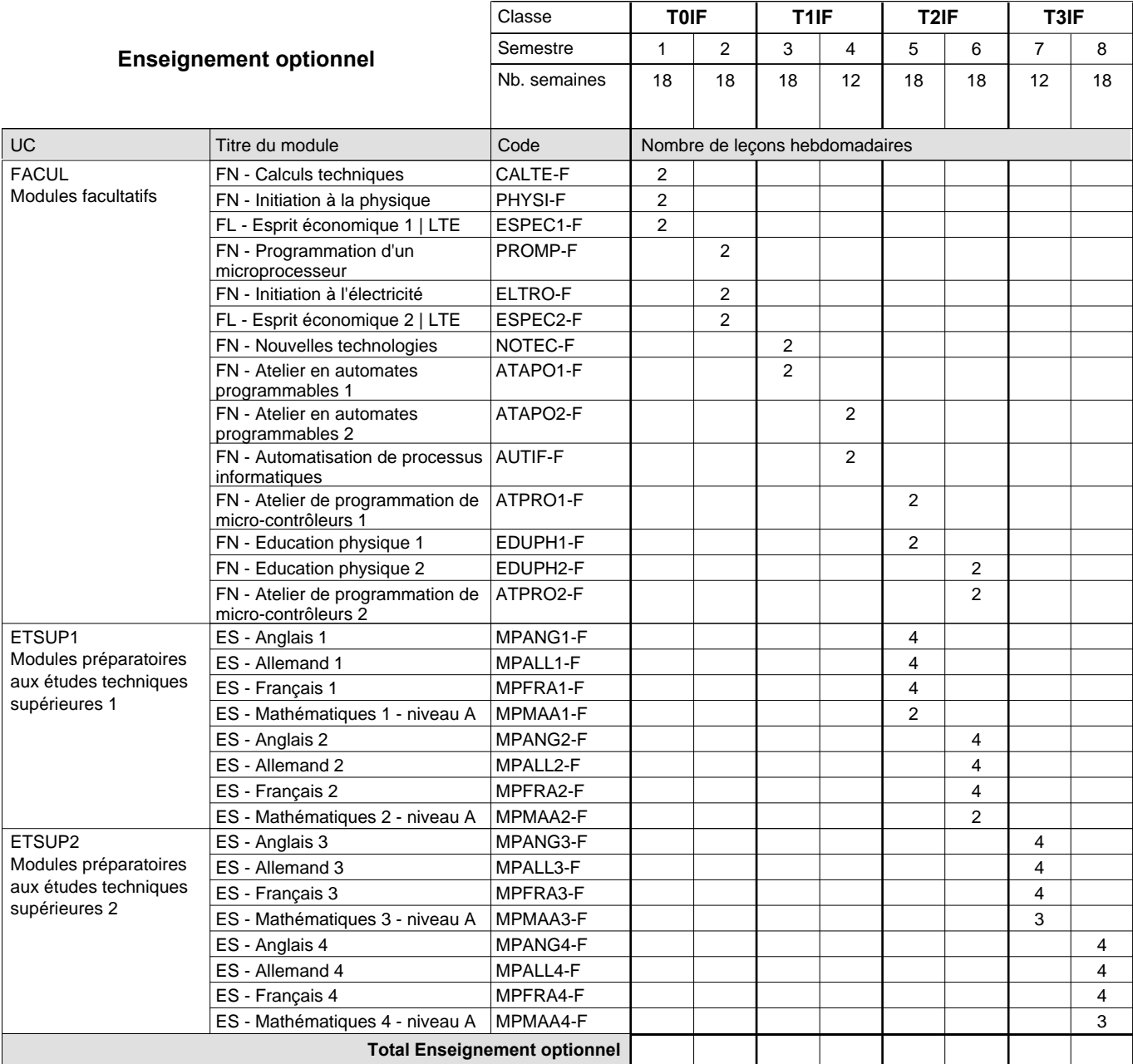

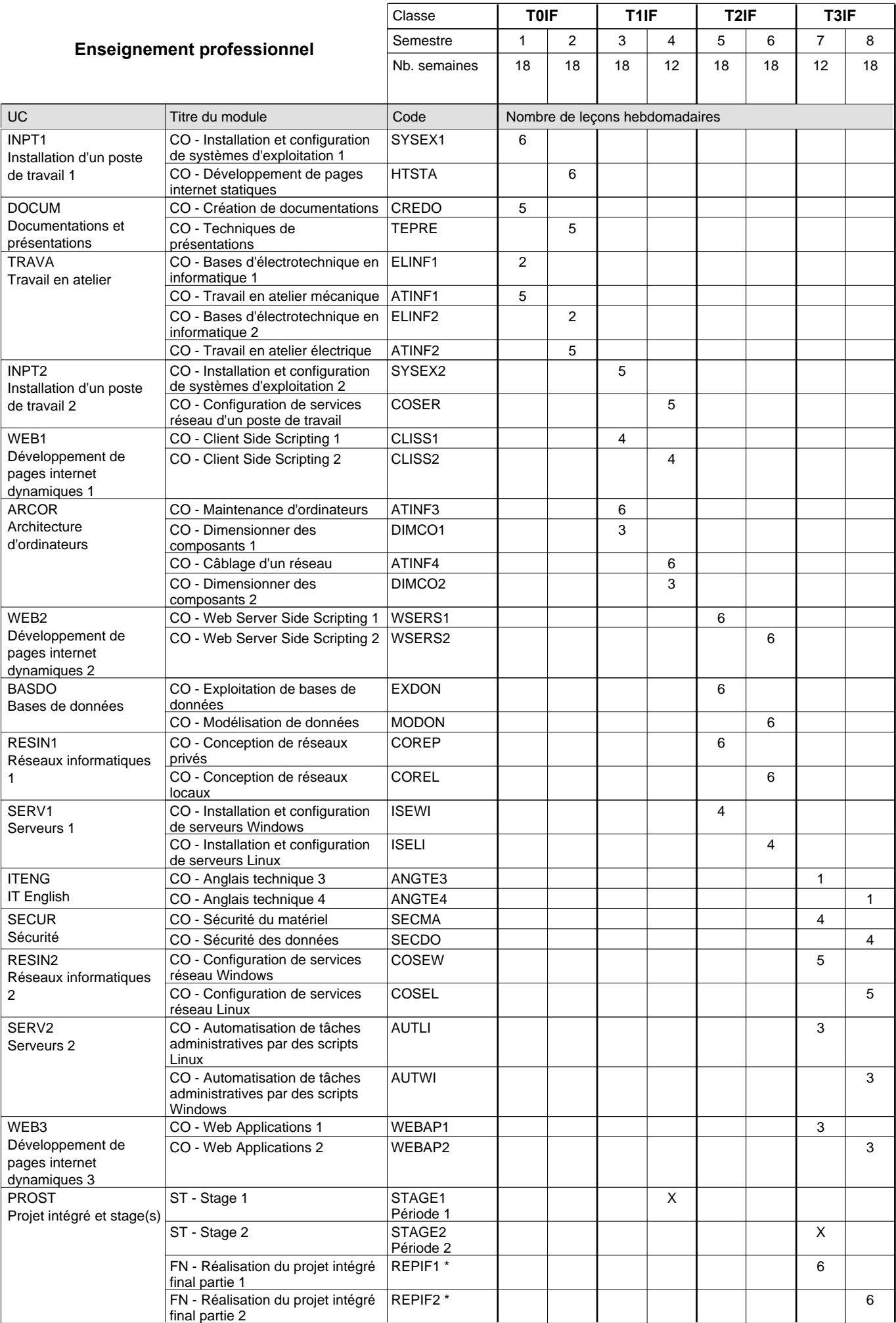

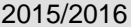

### **2015 Grille horaire Capacity Capacity Buyers** Page 114

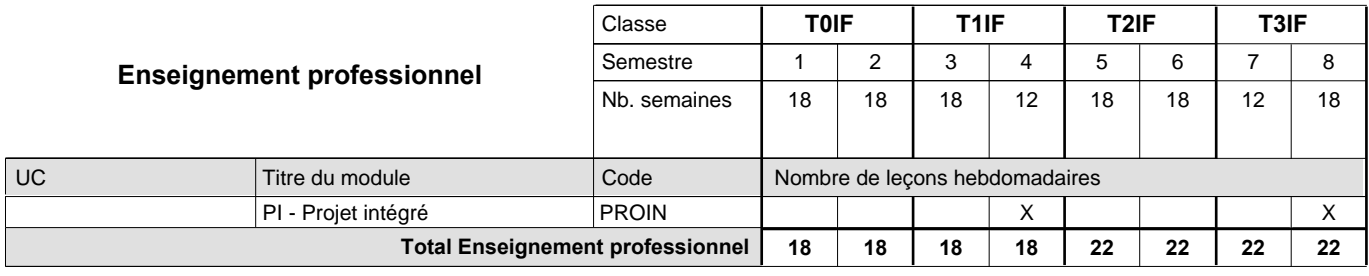

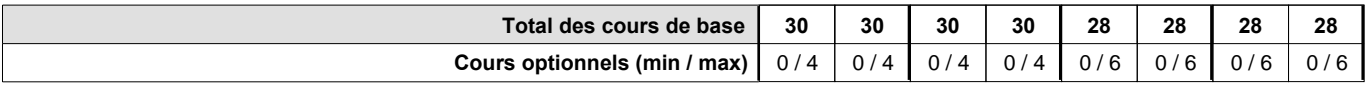

#### **Remarques**

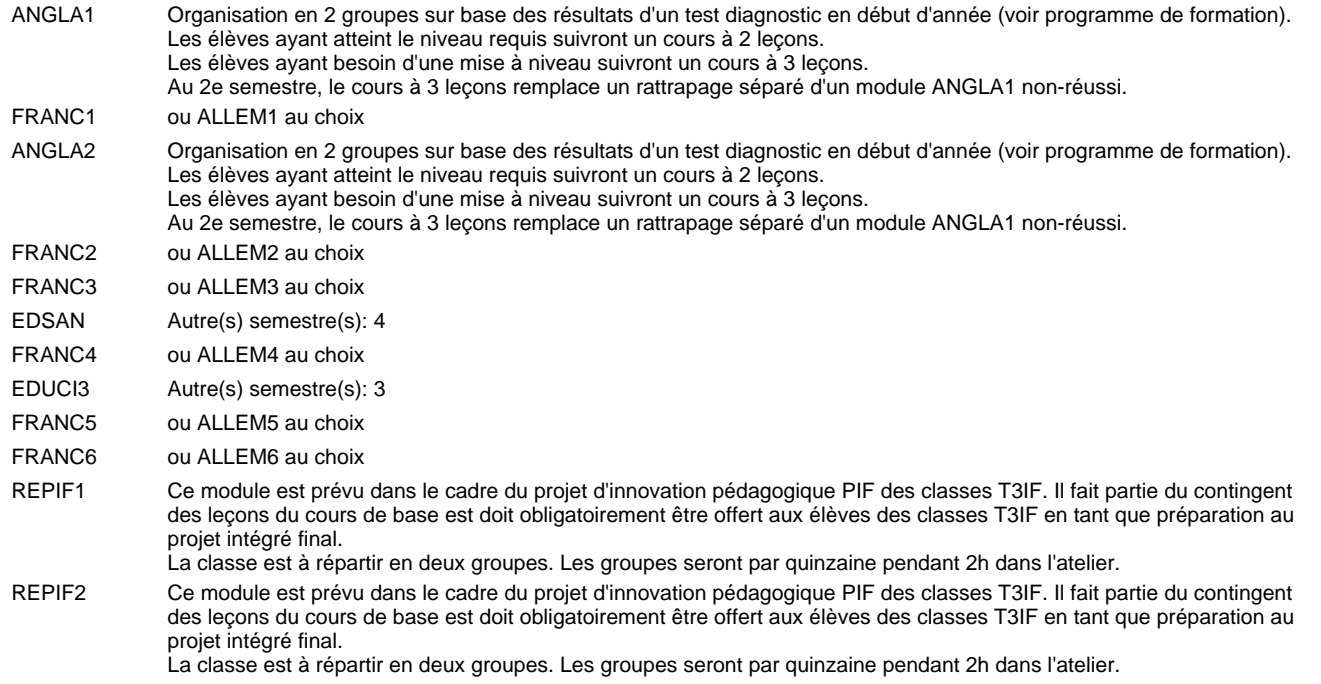

#### **Remarque générale**

"Projet d'innovation pédagogique PIF classe T3IF": les modules REPIF1 et REPIF2 (Réalisation PIF) qui servent à élaborer le PIF sont intégrés dans l'UC projet intégré et stages à raison de 6 leçons de cours par semaine durant les semestres 7 et 8. Les évaluations formatives sont à rélaiser suivant le référentiel d'évaluation des modules REPIF1 et REPIF2. L'évaluation finale du PIF (certificative) est réalisée lors de la soutenance en tenant compte des résultats produits, des évaluations formatives intermédiaires (saisies dans les modules REPIF1 et REPIF2) et de la soutenance.

Les élèves qui suivent les modules préparatoires aux études techniques supérieures sont dispensés du module de langues de l'enseignement général correspondant à la langue du module préparatoire qu'ils suivent.

Le volume horaire à disposition pour terminer la formation au cours d'une année supplémentaire est en principe le même que celui de la dernière année d'études.

#### **Stages**

Les élèves font deux stages de six semaines chacun. Le premier lors du 4e semestre (de préférence au début), le deuxième lors du 7e semestre (de préférence à la fin).

# **Enseignement secondaire technique Formation professionnelle initiale - DT**

## **Division mécanique**

# **Technicien en mécanique d'avions**

### **Section des mécaniciens d'avions - cat B**

**(Concomitant, 12e avec 4 jours, 13e avec 2,5 jours de cours par semaine)**

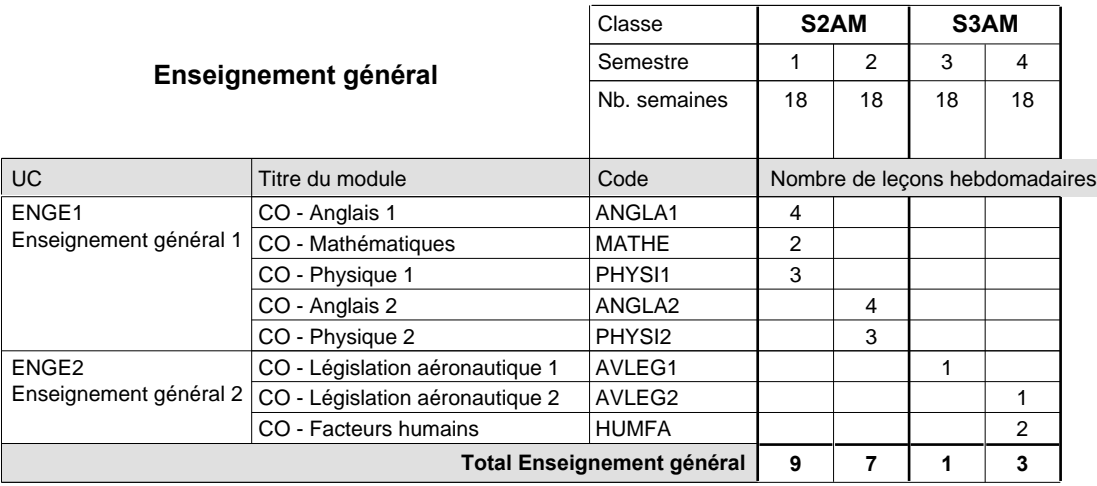

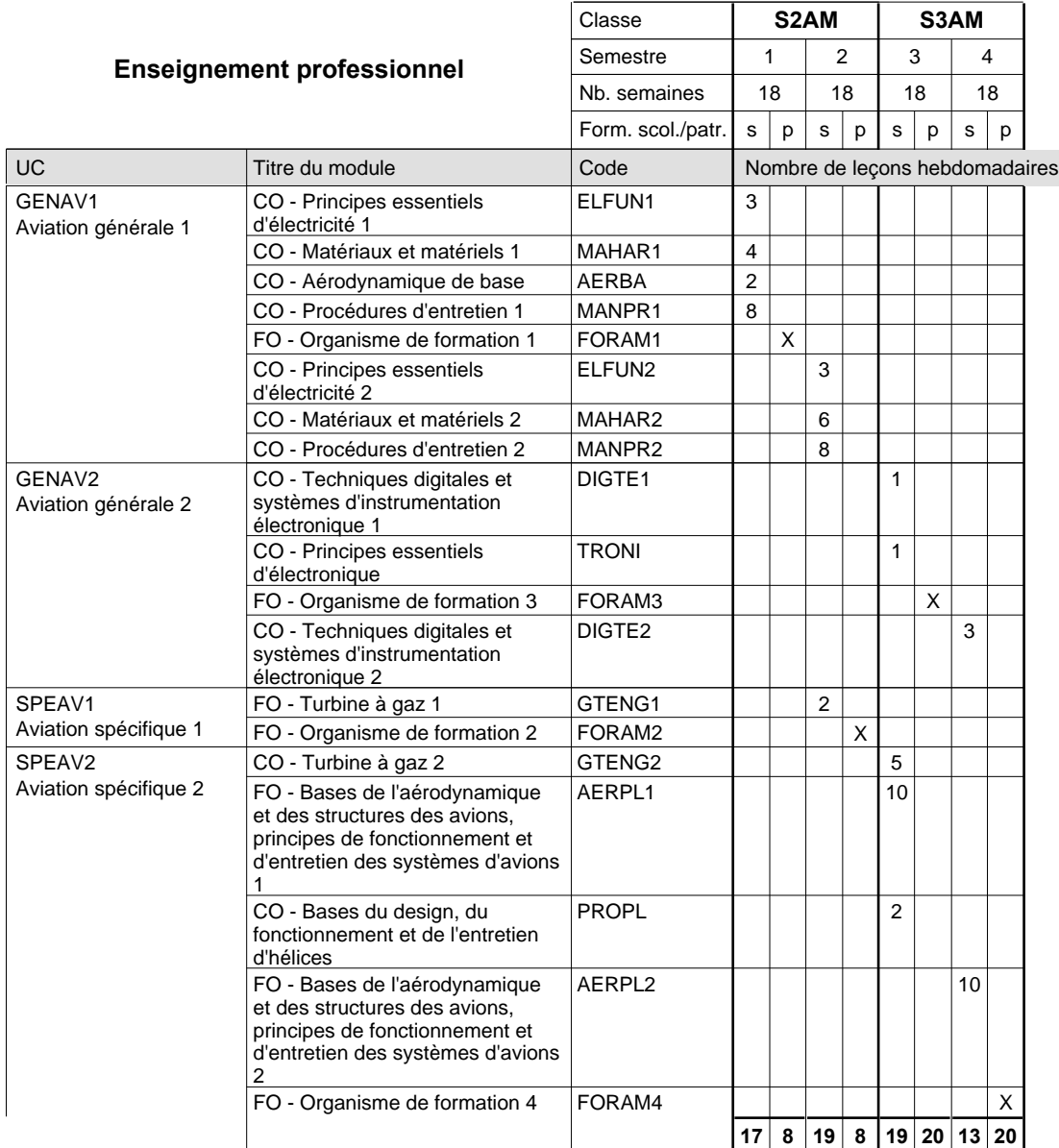

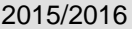

# **2015 Grille horaire Capacity Capacity Capacity Page 116**

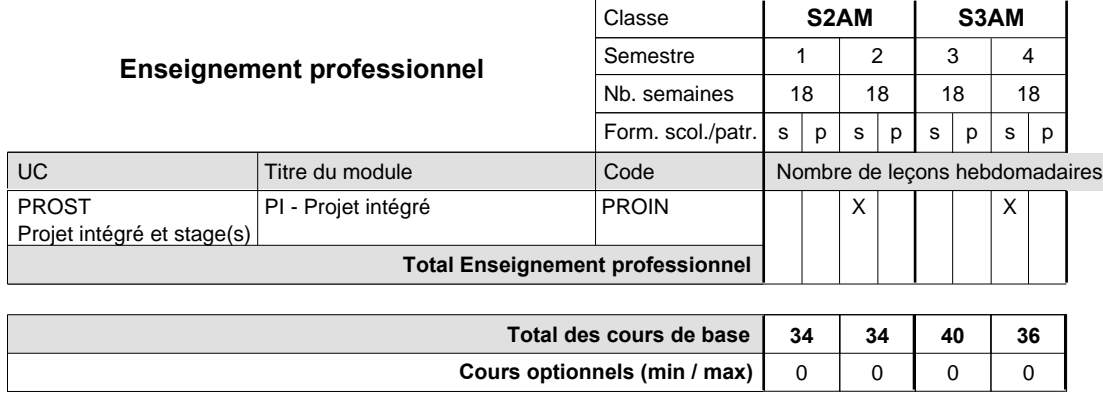

#### **Remarque générale**

Le volume horaire de la formation scolaire et de la formation patronale à disposition pour terminer la formation au cours d'une année supplémentaire est en principe le même que celui de la dernière année d'études.

# **Enseignement secondaire technique Formation professionnelle initiale - DT Division mécanique Section mécanique générale Technicien en mécanique générale**

## **(Avec stages)**

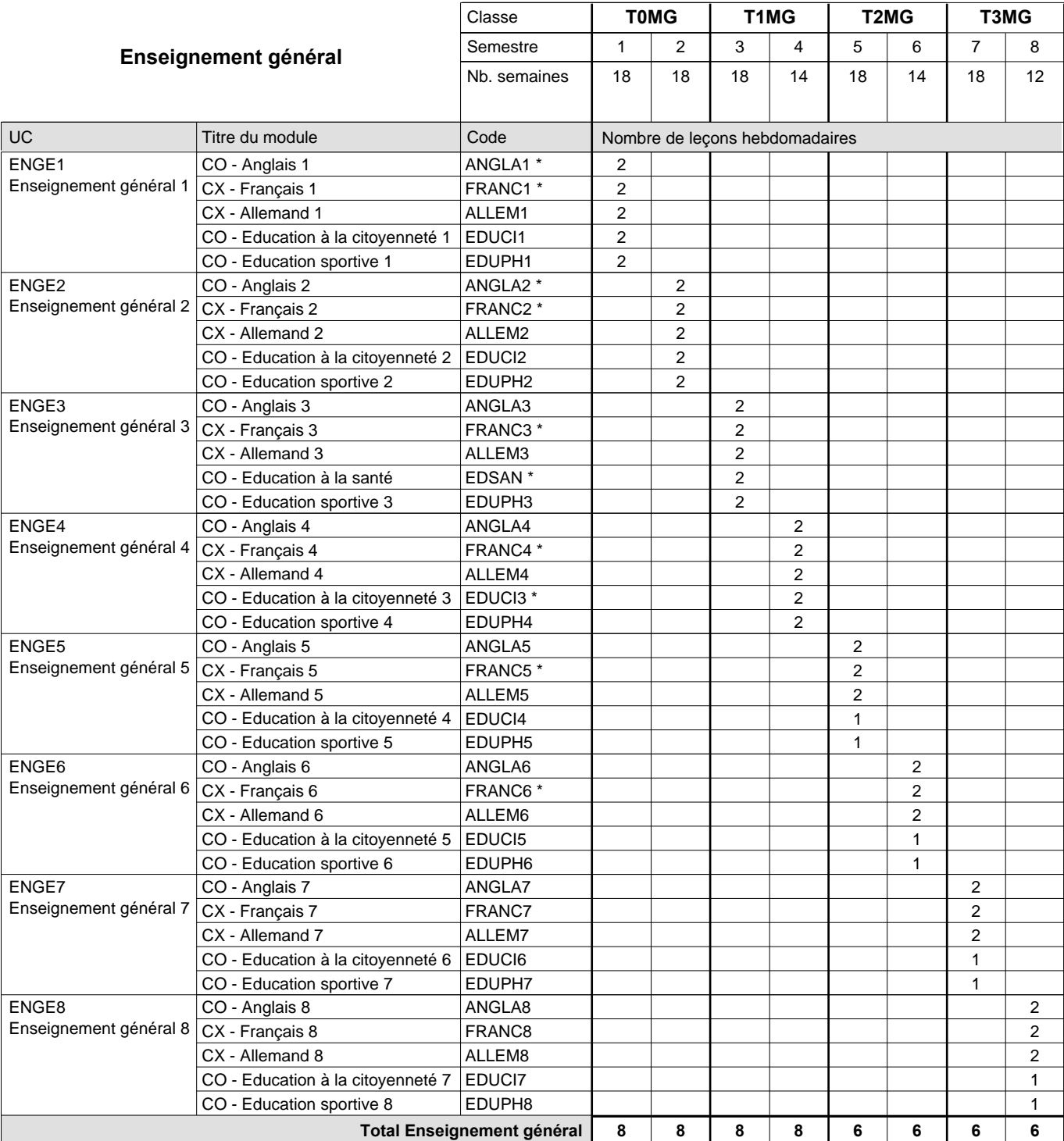

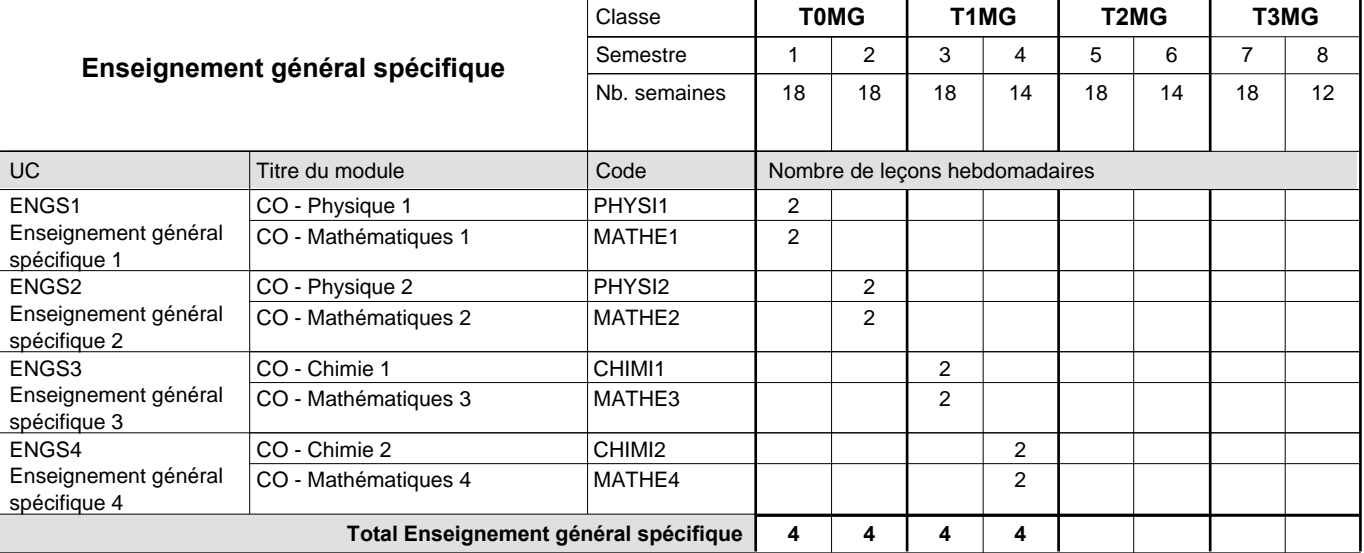

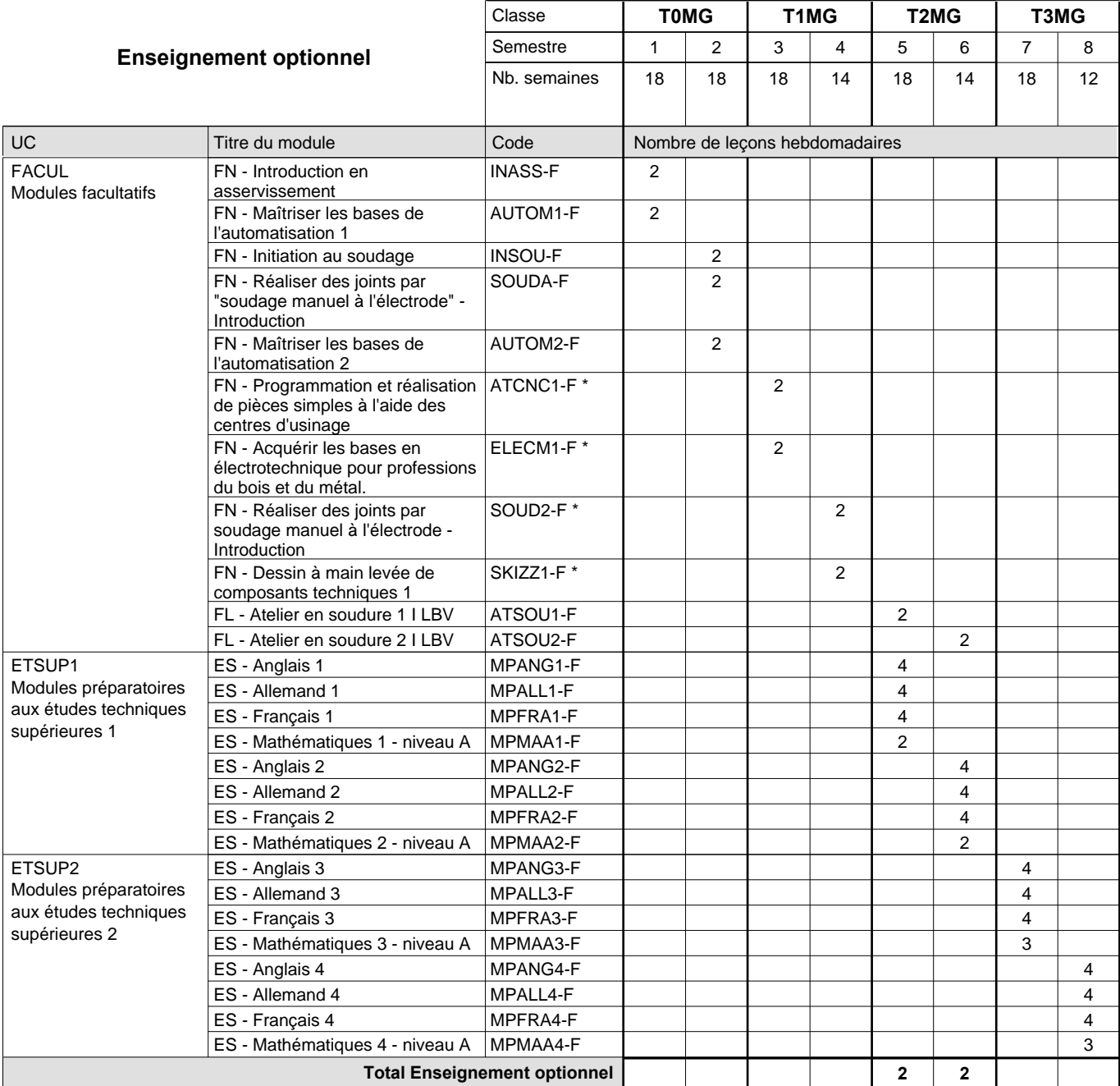

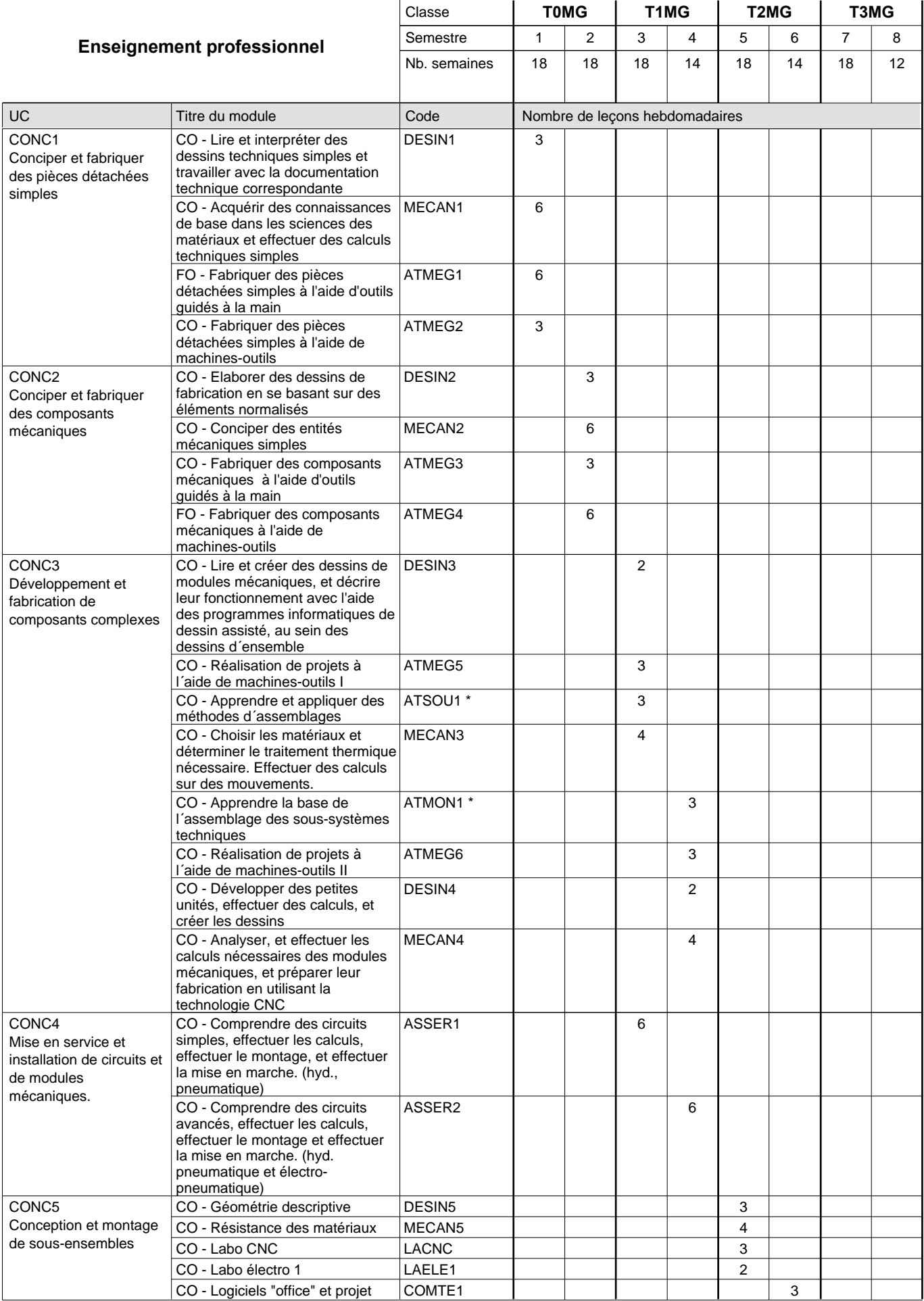

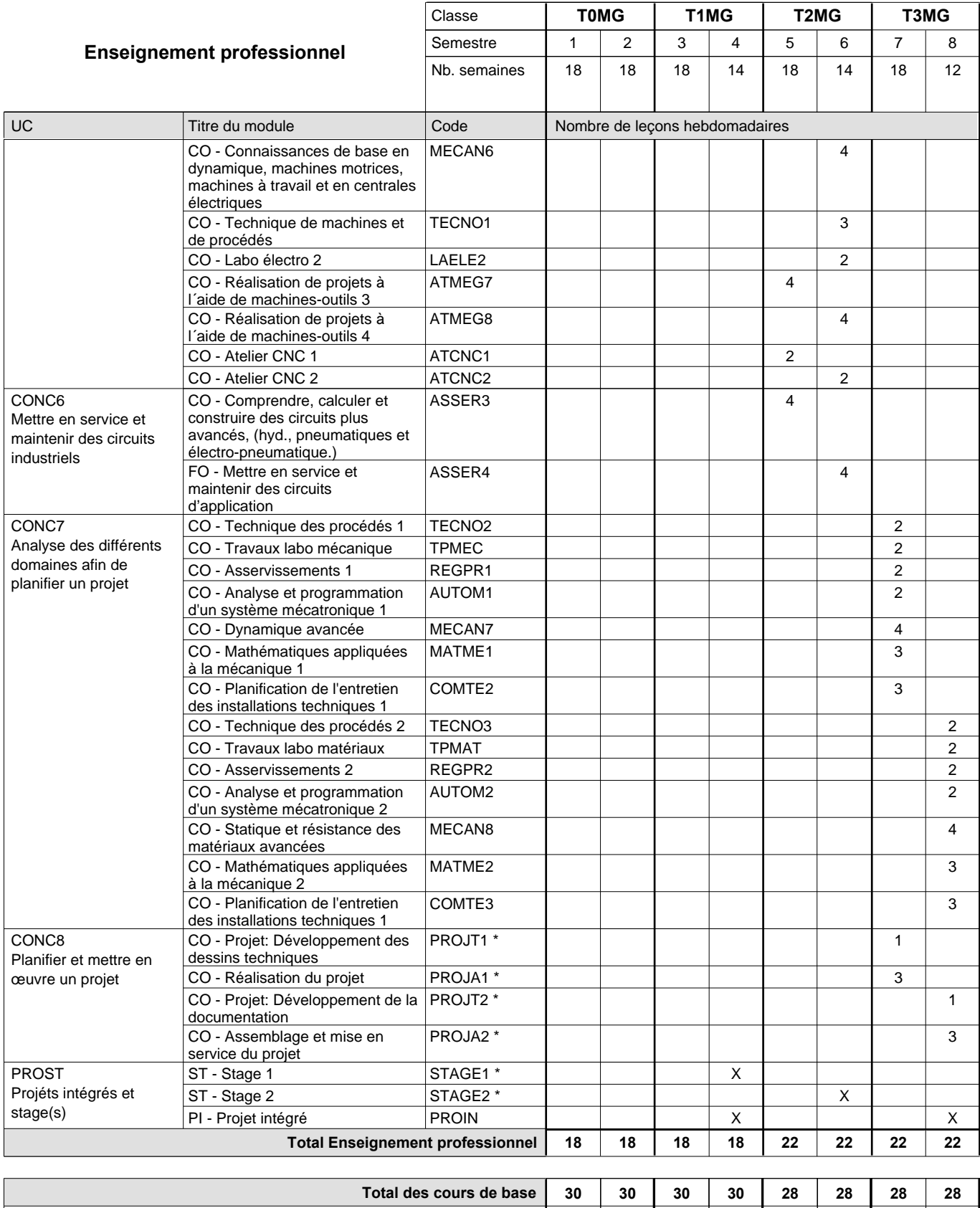

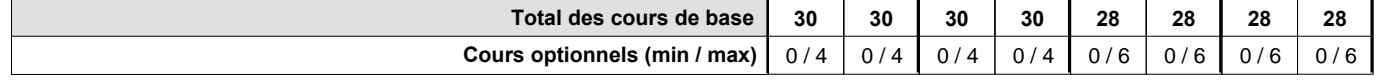

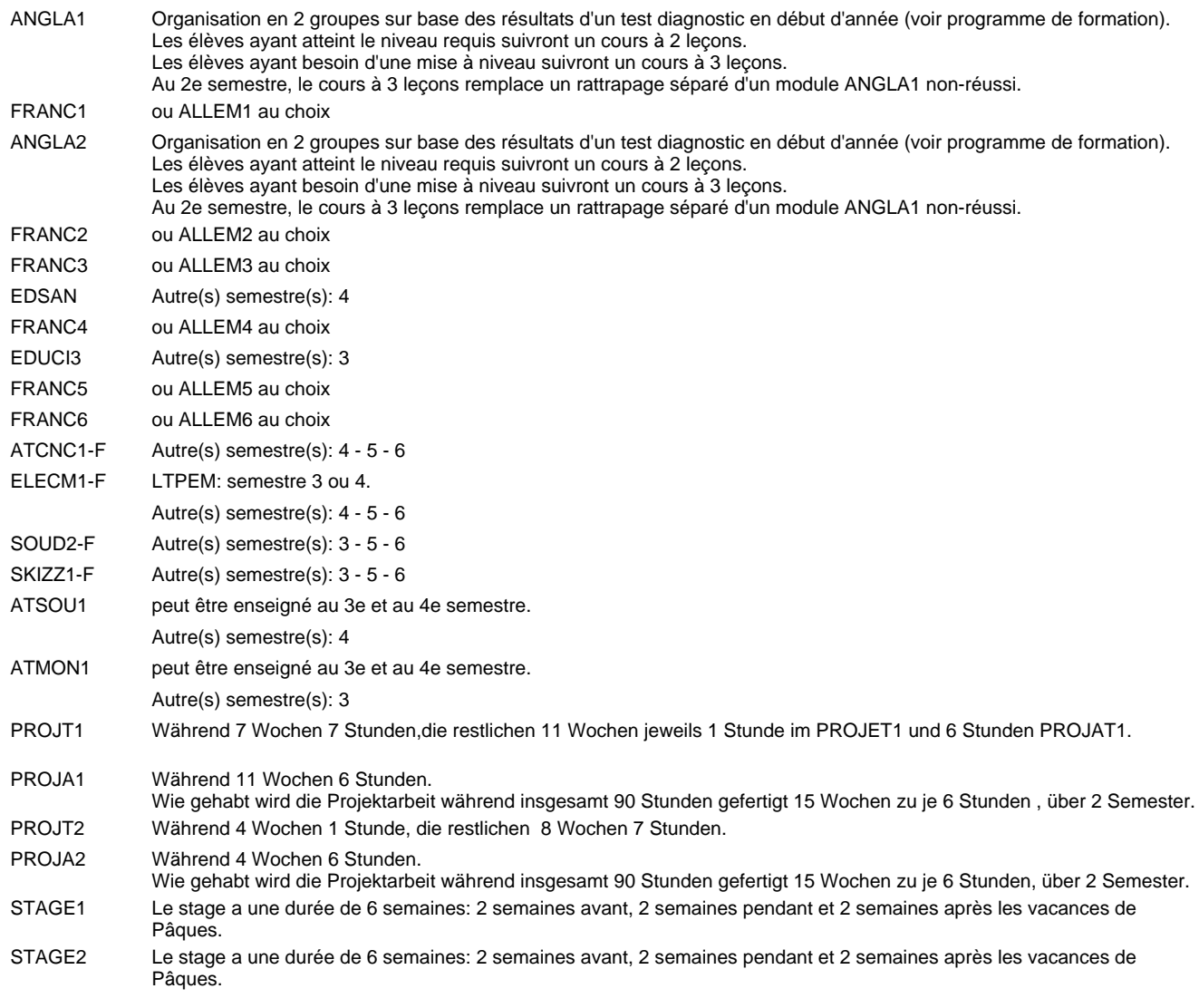

#### **Remarque générale**

Les élèves qui suivent les modules préparatoires aux études techniques supérieures sont dispensés du module de langues de l'enseignement général correspondant à la langue du module préparatoire qu'ils suivent.

Le volume horaire à disposition pour terminer la formation au cours d'une année supplémentaire est en principe le même que celui de la dernière année d'études.

# **Enseignement secondaire technique Formation professionnelle initiale - DT Division mécanique Section mécatronique d'automobile Technicien en mécatronique d'automobile**

### **(Avec stages)**

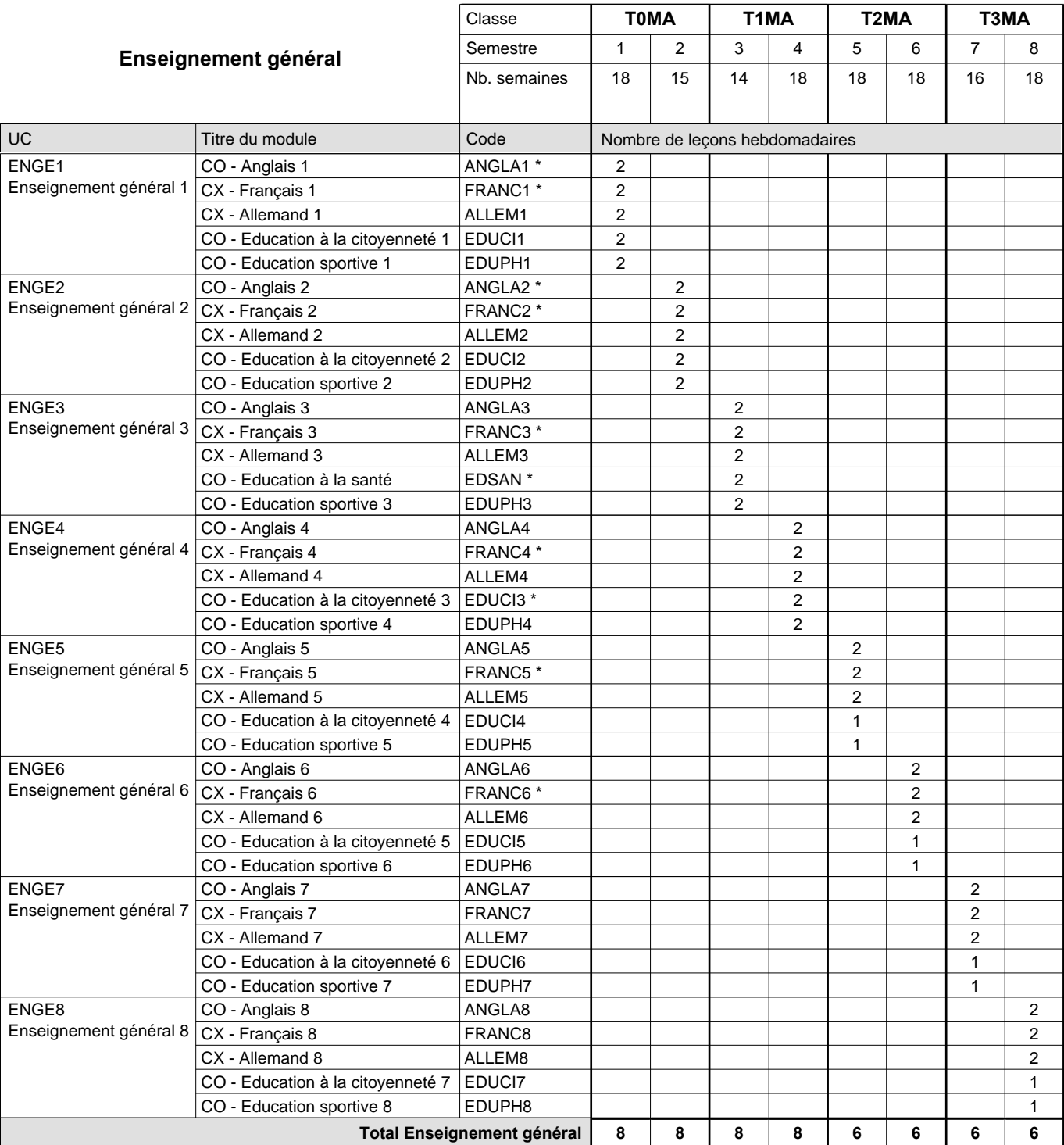

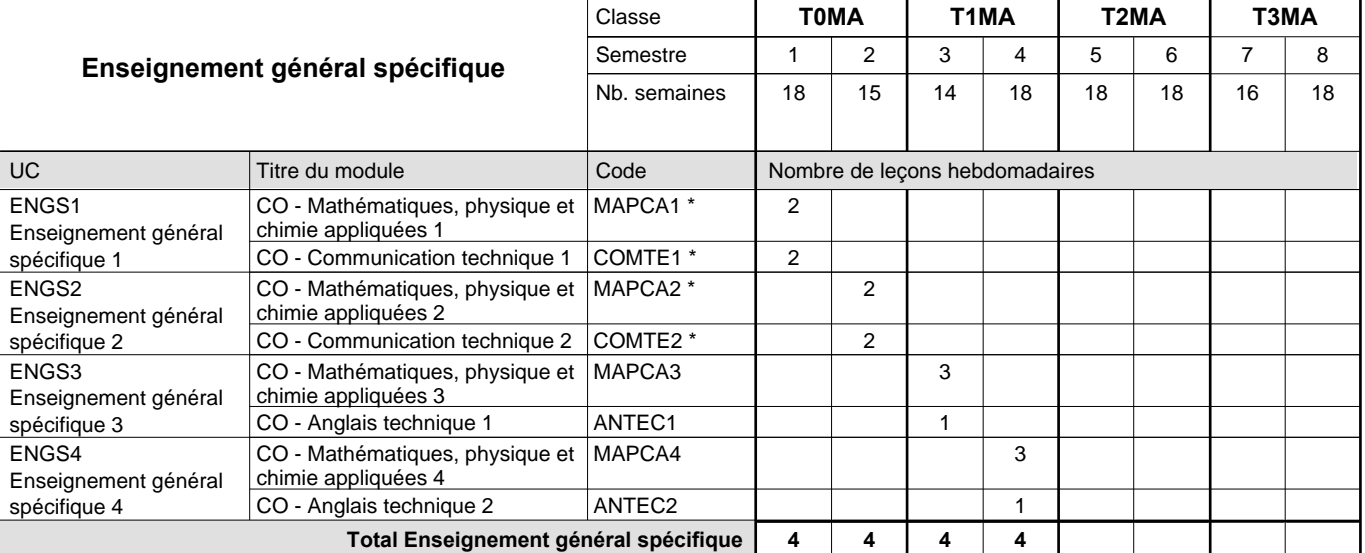

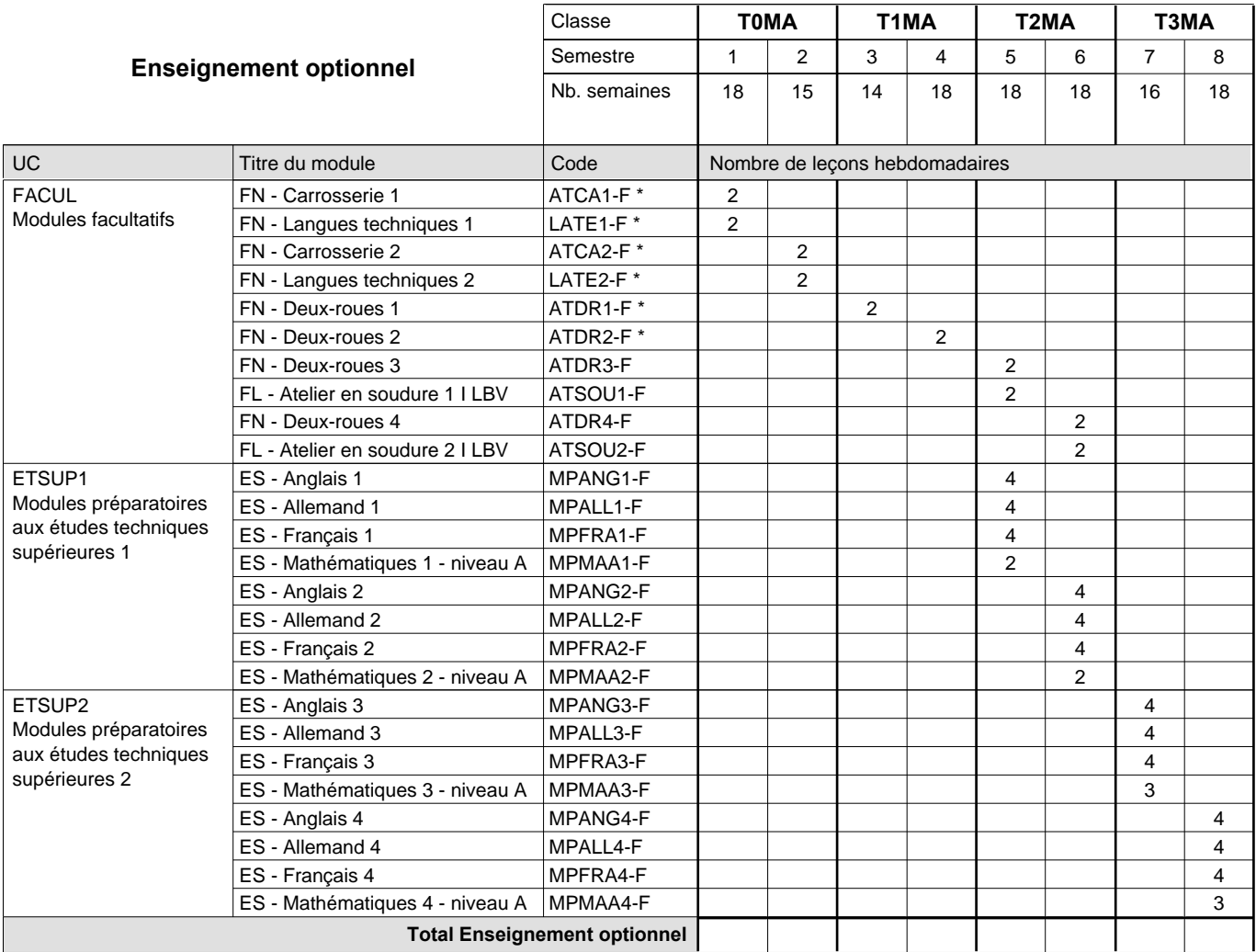

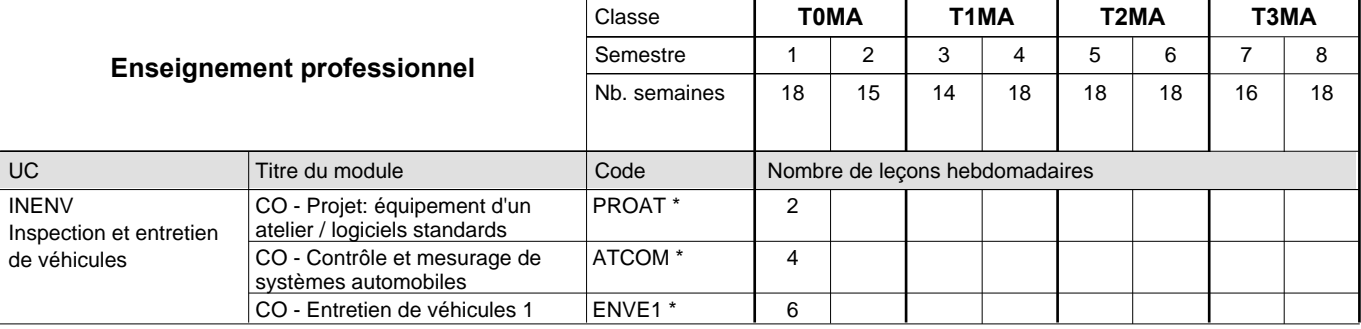

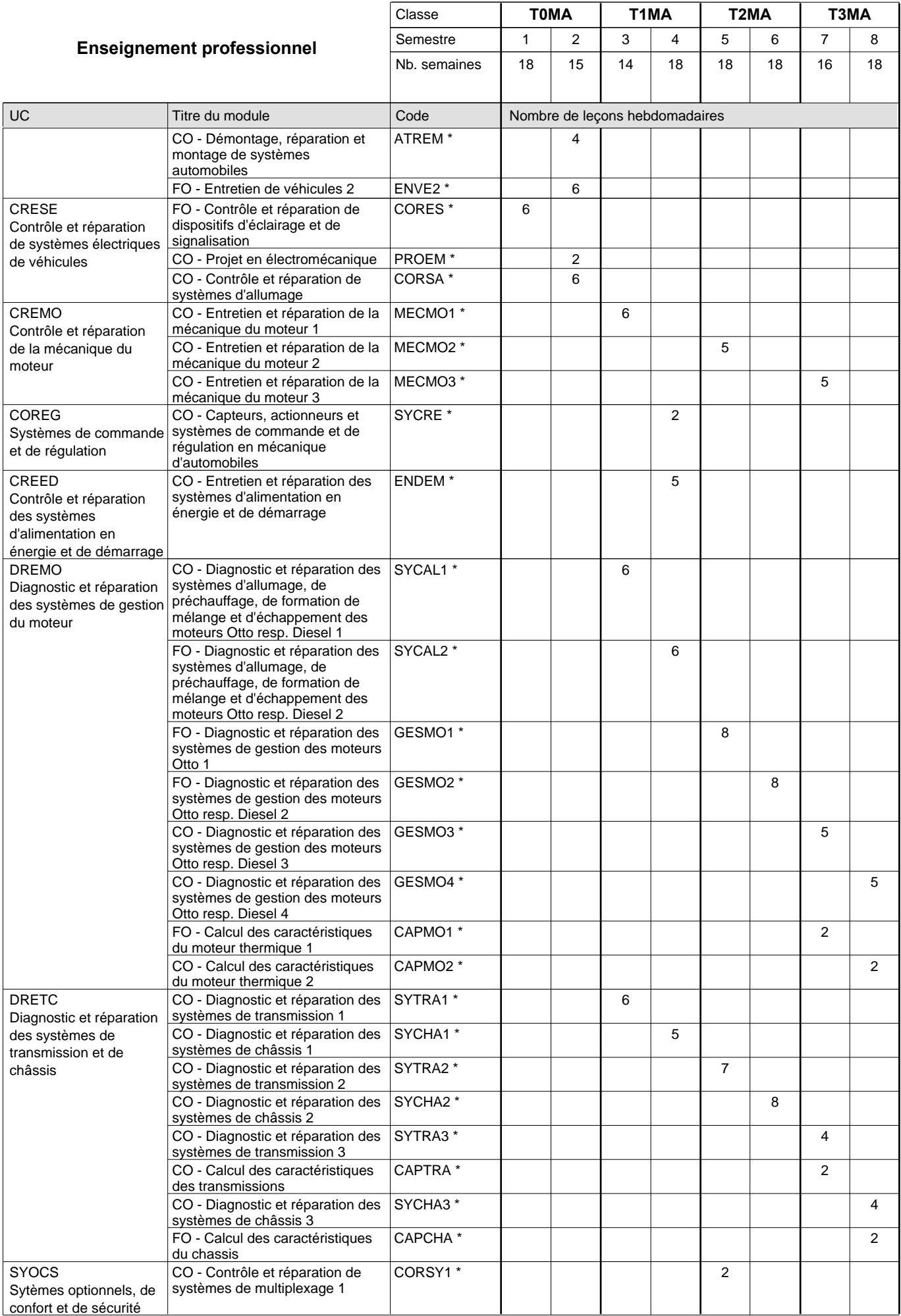

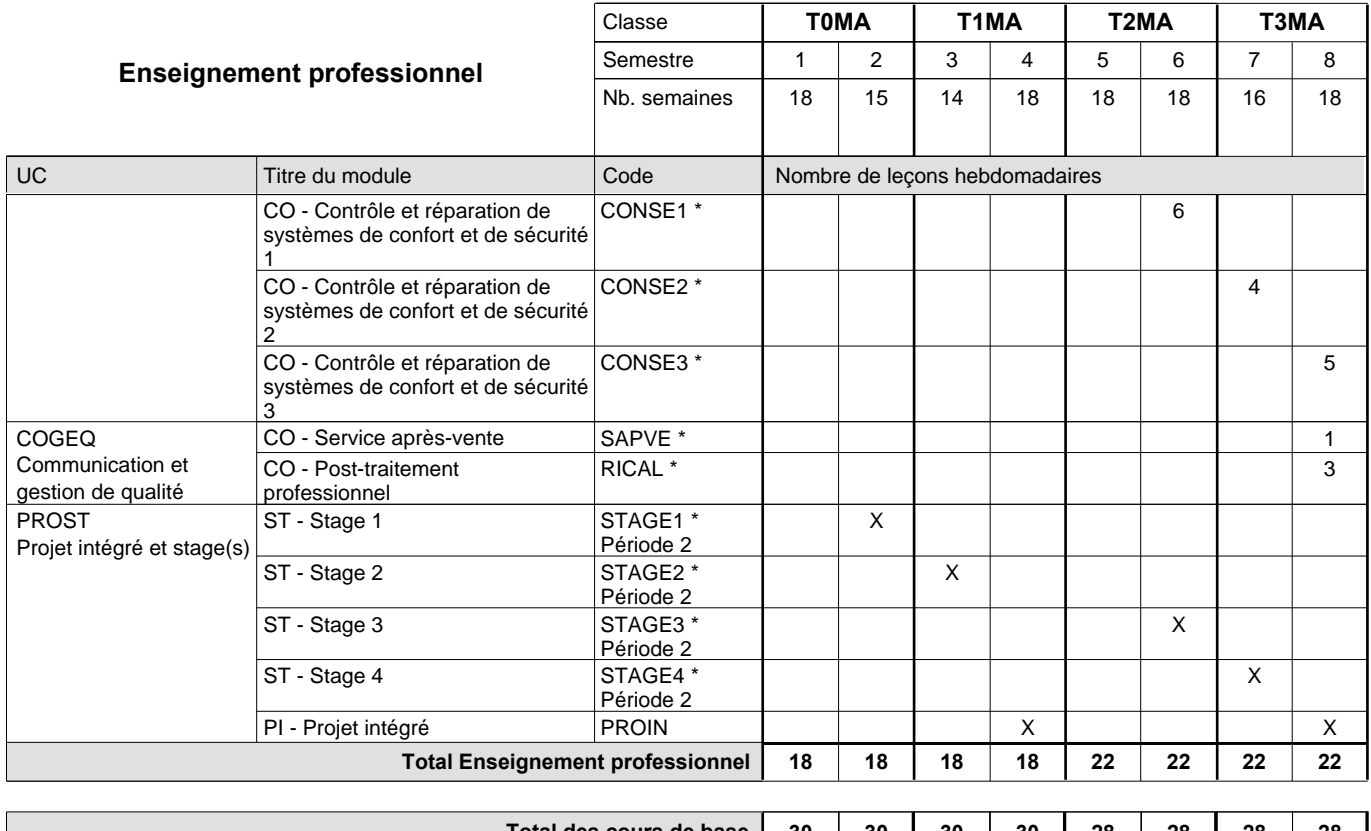

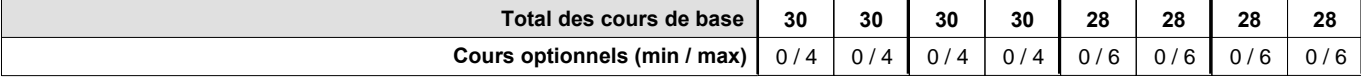

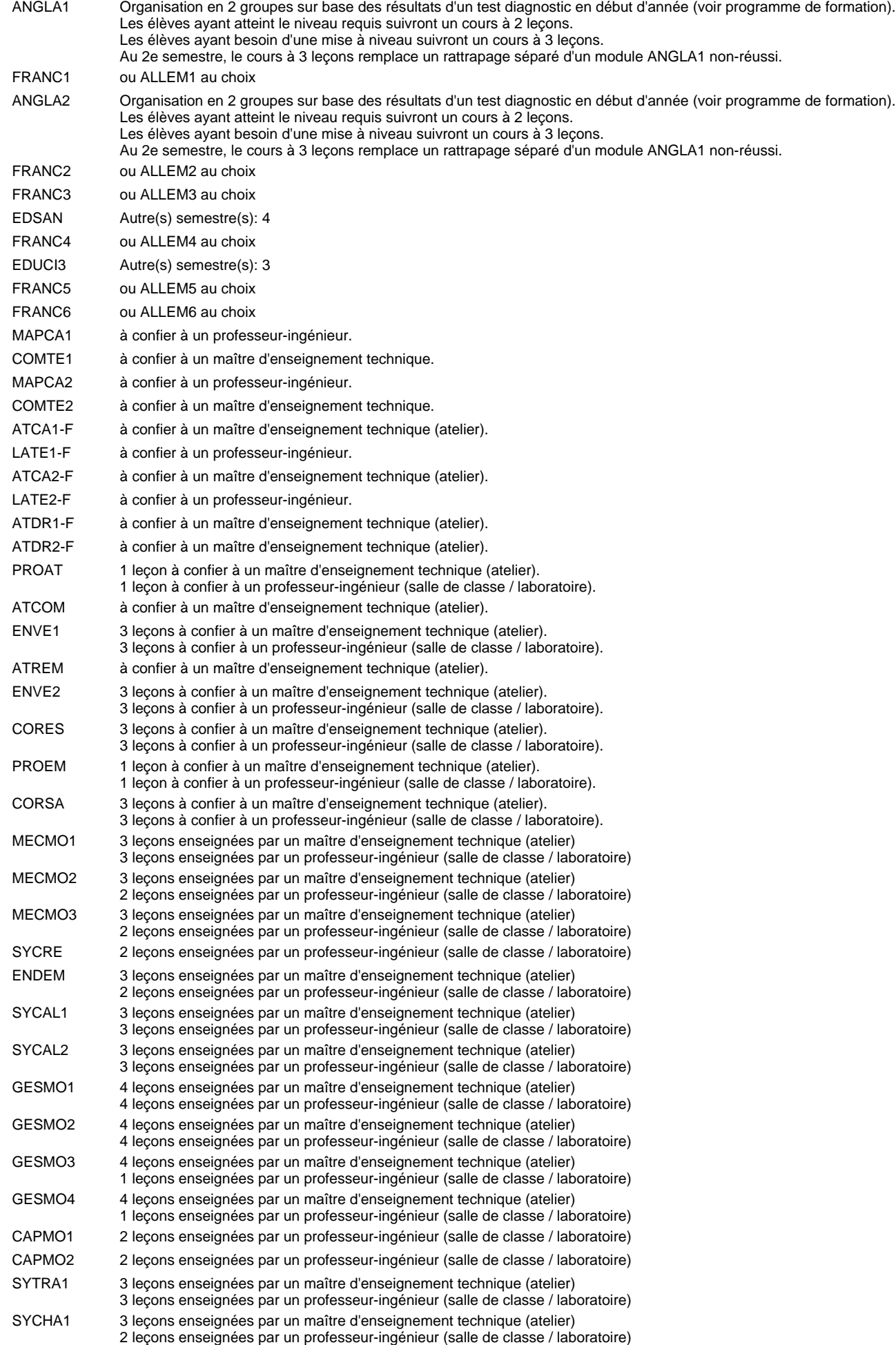

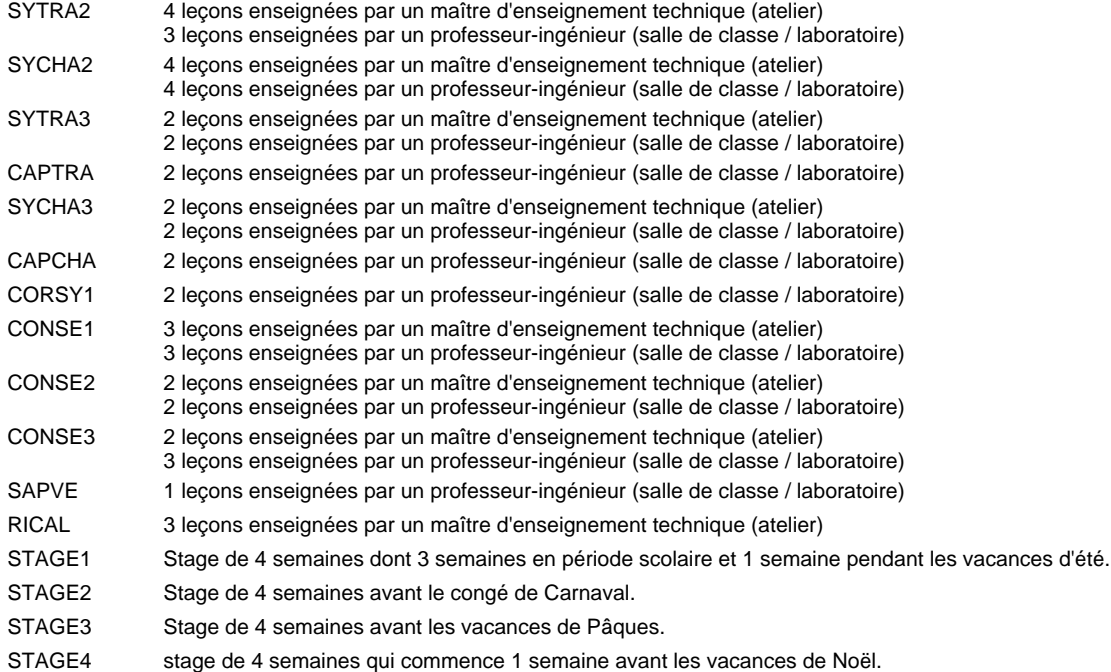

#### **Remarque générale**

Les élèves qui suivent les modules préparatoires aux études techniques supérieures sont dispensés du module de langues de l'enseignement général correspondant à la langue du module préparatoire qu'ils suivent.

Le volume horaire à disposition pour terminer la formation au cours d'une année supplémentaire est en principe le même que celui de la dernière année d'études.

### **Enseignement secondaire technique Formation professionnelle initiale - DAP Division de l'apprentissage agricole Section des agriculteurs (Avec stages) Métiers de l'agriculture**

#### Nombre de leçons hebdomadaires **Enseignement général** UC CX - Français 1 CX - Allemand 1 CO - Education à la citoyenneté 1 CO - Education sportive 1 CX - Français 2 CX - Allemand 2 CO - Education à la citoyenneté 2 CO - Education sportive 2 CX - Français 3 Enseignement général 3  $|$  CX - Allemand 3 CO - Education à la santé CO - Education sportive 3 CX - Français 4 Enseignement général 4  $|$  CX - Allemand 4 CO - Education à la citoyenneté 3 CO - Education sportive 4 CX - Français 5 CX - Allemand 5 CO - Education à la citoyenneté 4 CO - Education sportive 5 CX - Français 6 Enseignement général 6  $|CX$  - Allemand 6 CO - Education à la citoyenneté 5 EDUCI5 CO - Education sportive 6 Titre du module  **X0AG X1AG X2AG** Classe 1 2 3 4 5 6 Semestre 18 18 16 15 18 16 Nb. semaines **6 6 6 6 6 6** Code **Total Enseignement général** 2 2 2 2 2 2 2 2 2 2  $\overline{2}$  $\overline{2}$ 2 2 2 2 2 2 2 2 2 2 2 2 ENGE1 Enseignement général 1 ENGE2 Enseignement général 2 ENGE3 ENGE4 ENGE5 Enseignement général 5 ENGE6 FRANC1 \* ALLEM1 EDUCI1 EDUPH1 FRANC2 ALLEM2 EDUCI2 EDUPH2 FRANC3 \* ALLEM3 EDSAN \* EDUPH3 FRANC4 \* ALLEM4 EDUCI3 \* EDUPH4 FRANC5 \* ALLEM5 EDUCI4 EDUPH5 FRANC6 \* ALLEM6 EDUPH6

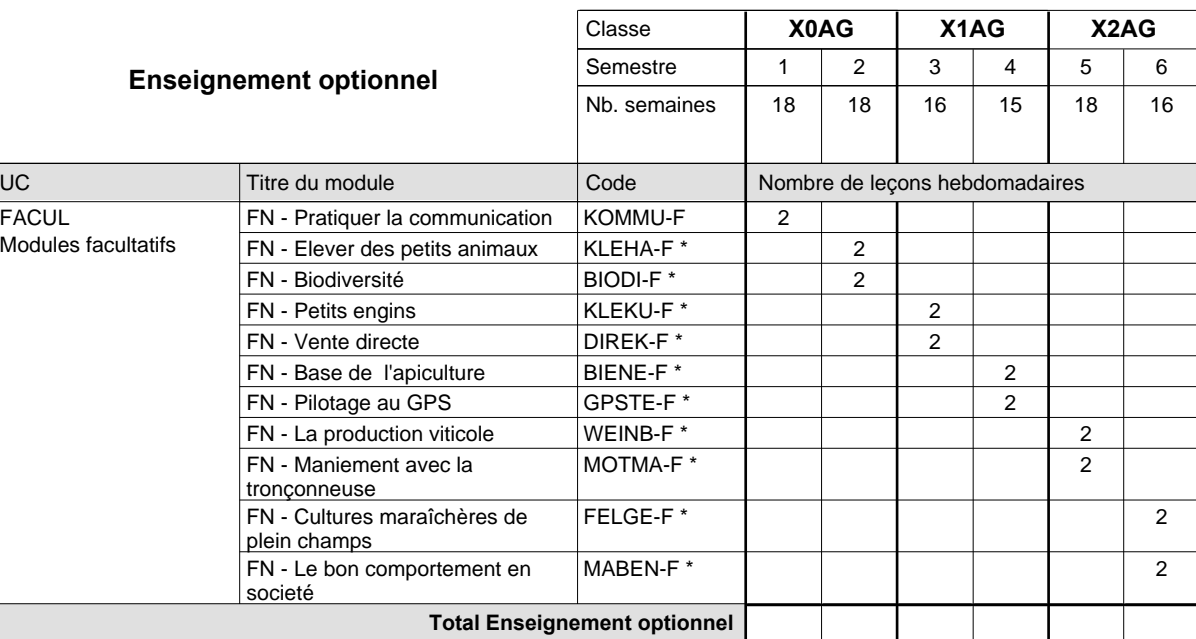

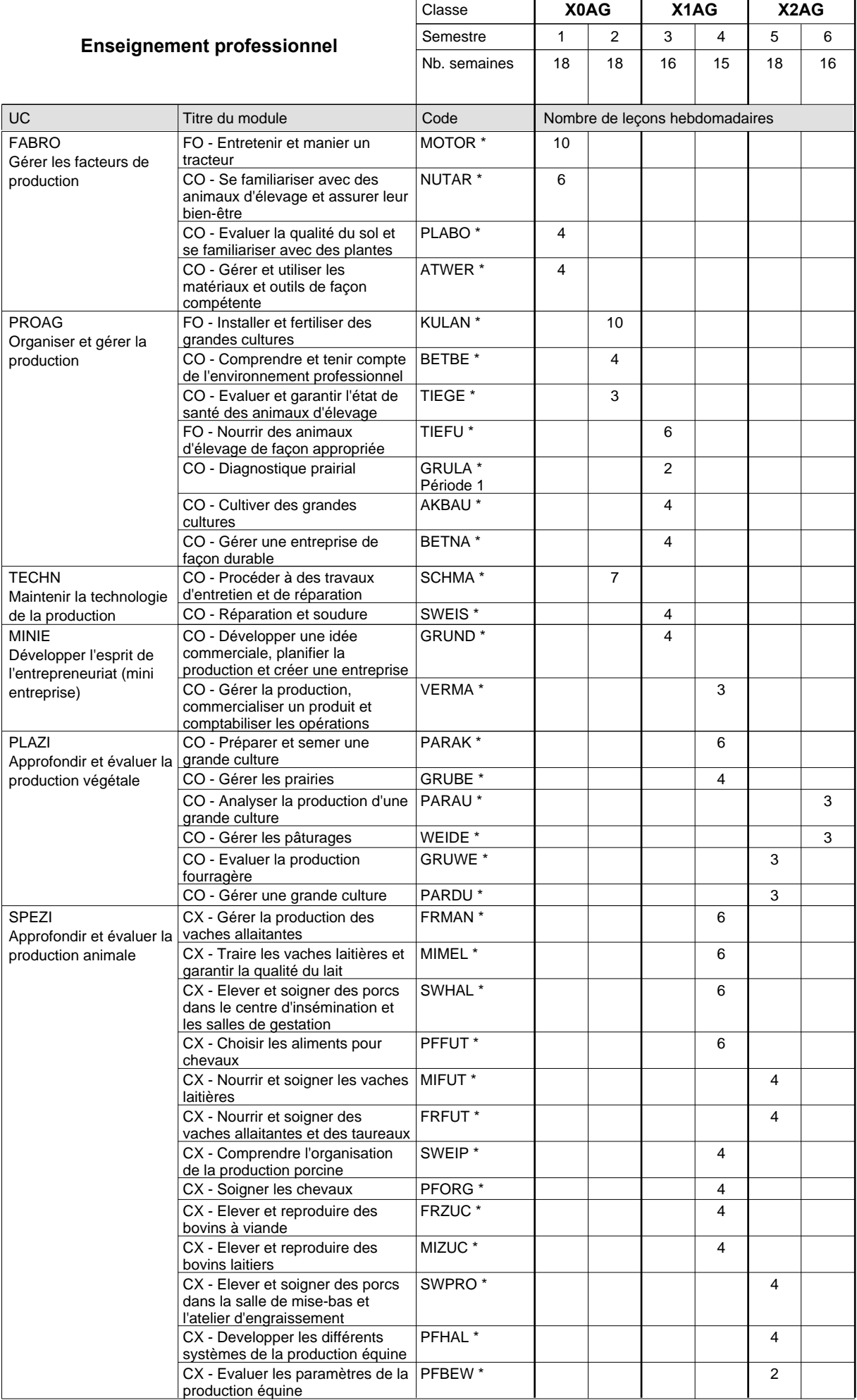

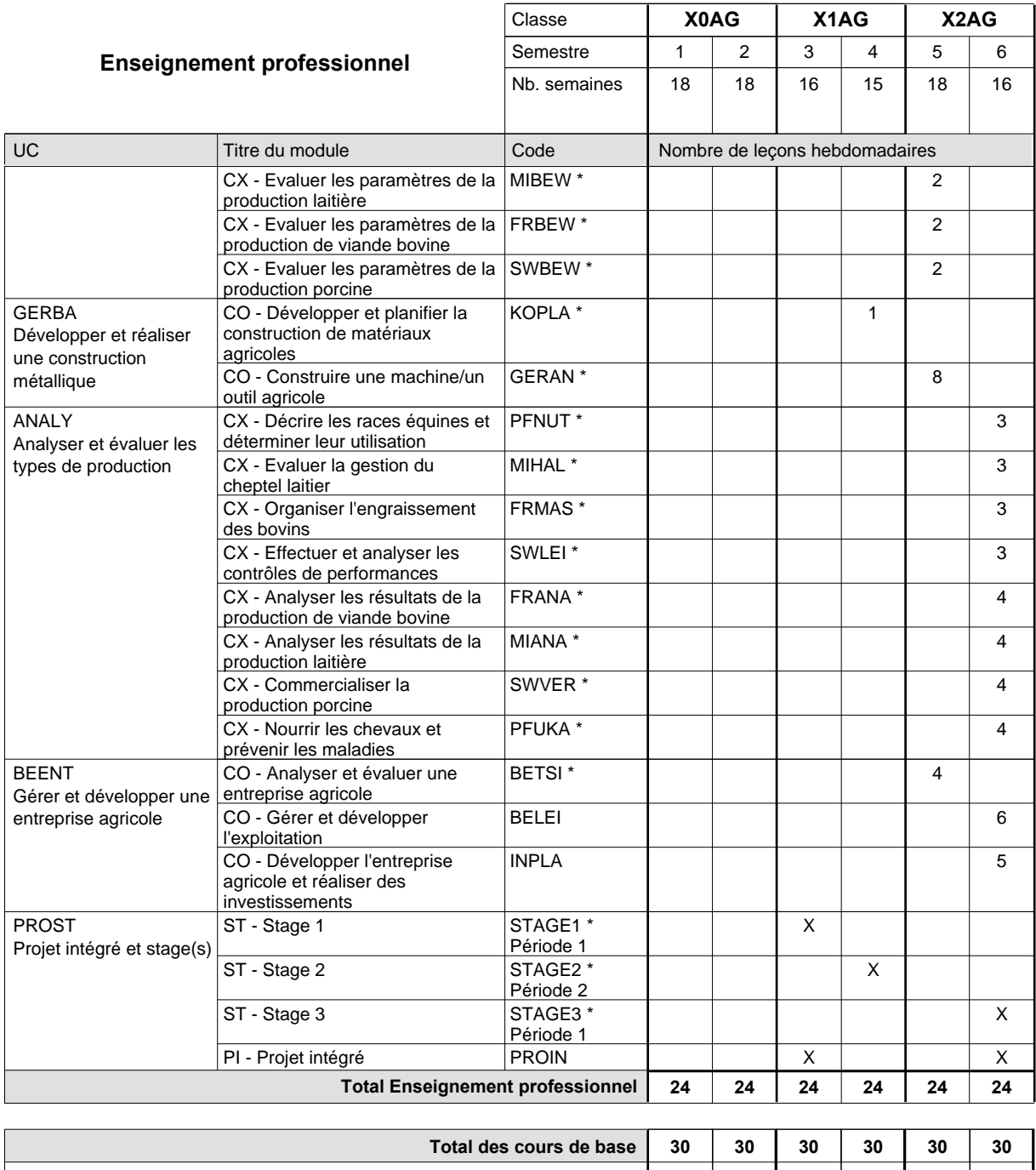

**Cours optionnels (min / max) |** 0/4 | 0/4 | 0/4 | 0/4 | 0/4 | 0/4

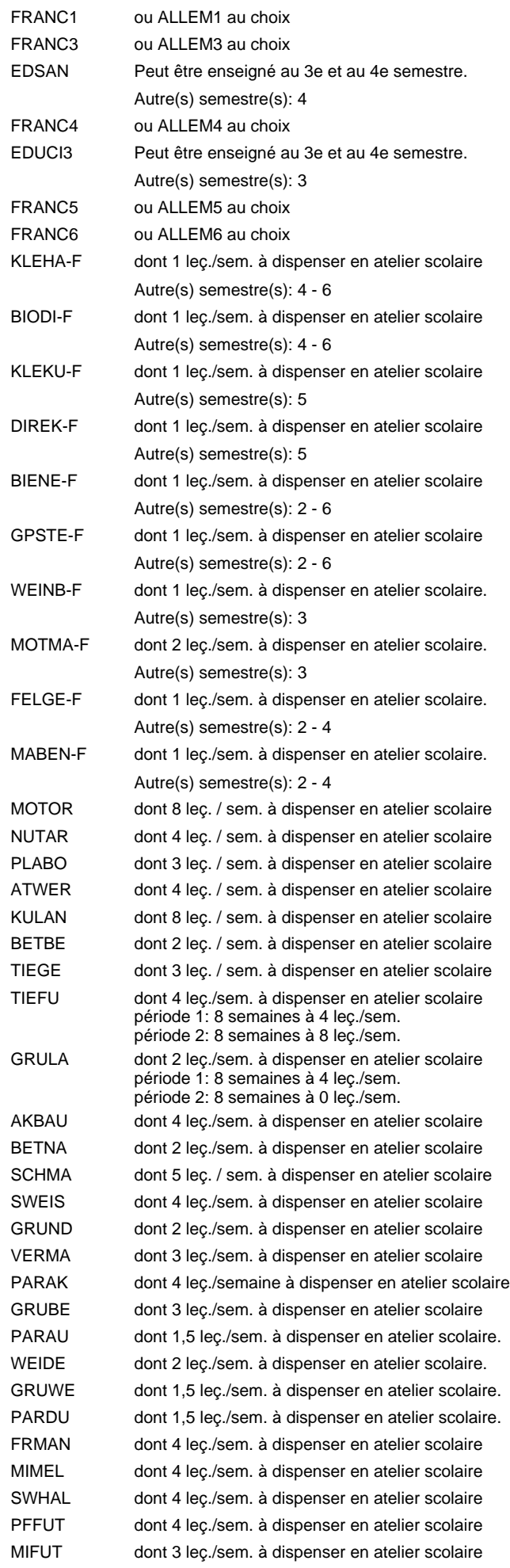

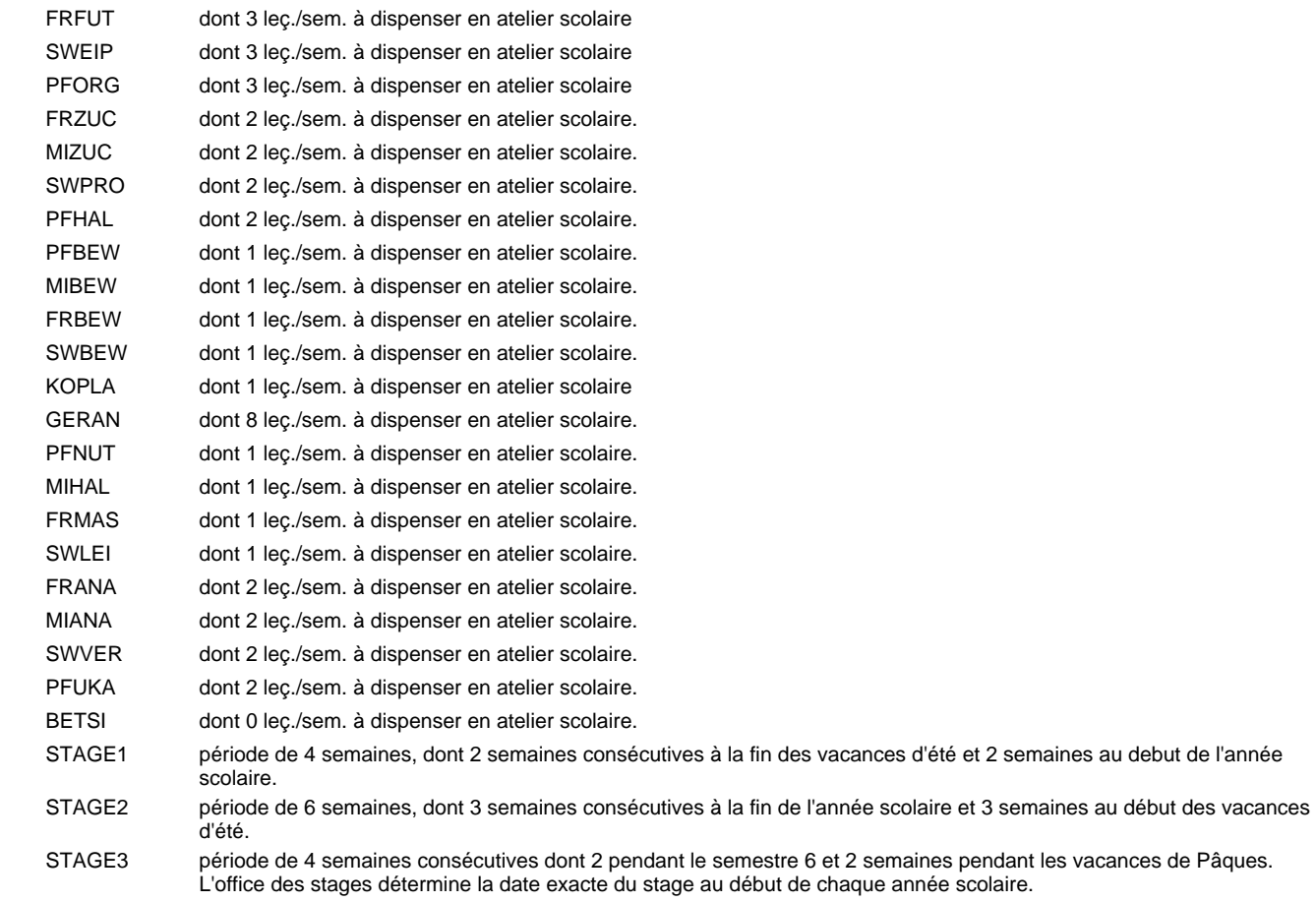

#### **Remarque générale**

Le volume horaire à disposition pour terminer la formation au cours d'une année supplémentaire est en principe le même que celui de la dernière année d'études.

## **Enseignement secondaire technique Formation professionnelle initiale - DAP Division de l'apprentissage agricole Section des horticulteurs / Sous-section des fleuristes (Concomitant avec 2 jours de cours par semaine) Métiers de l'agriculture**

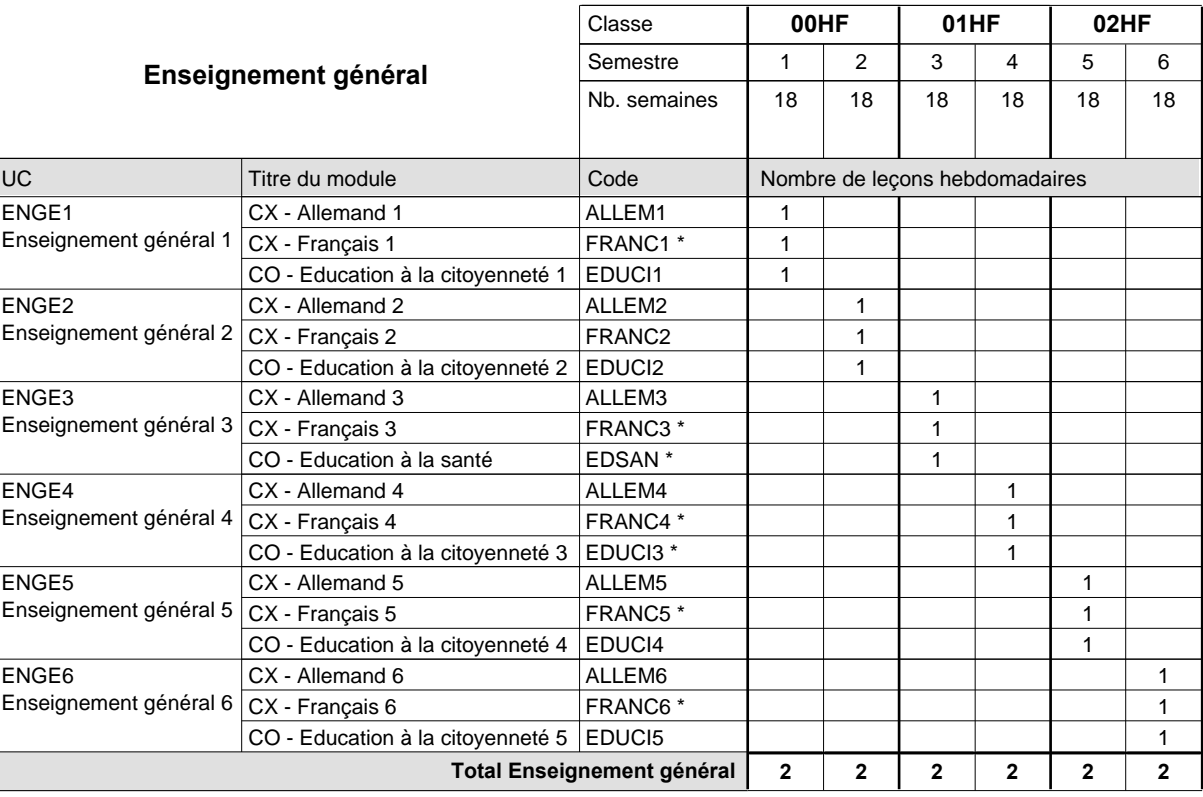

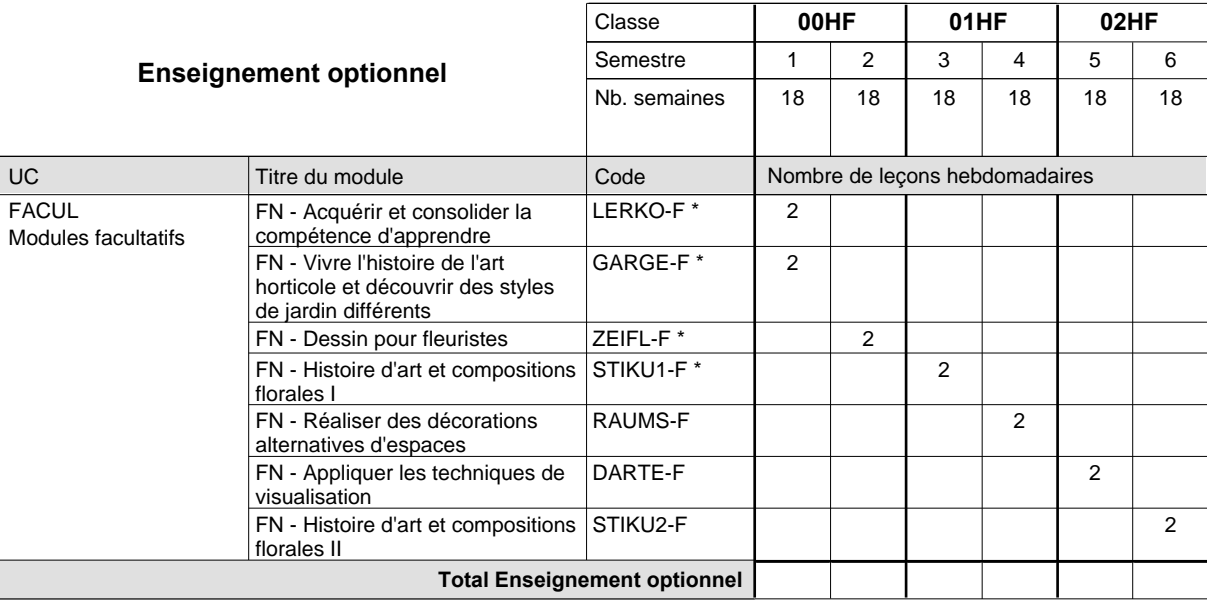

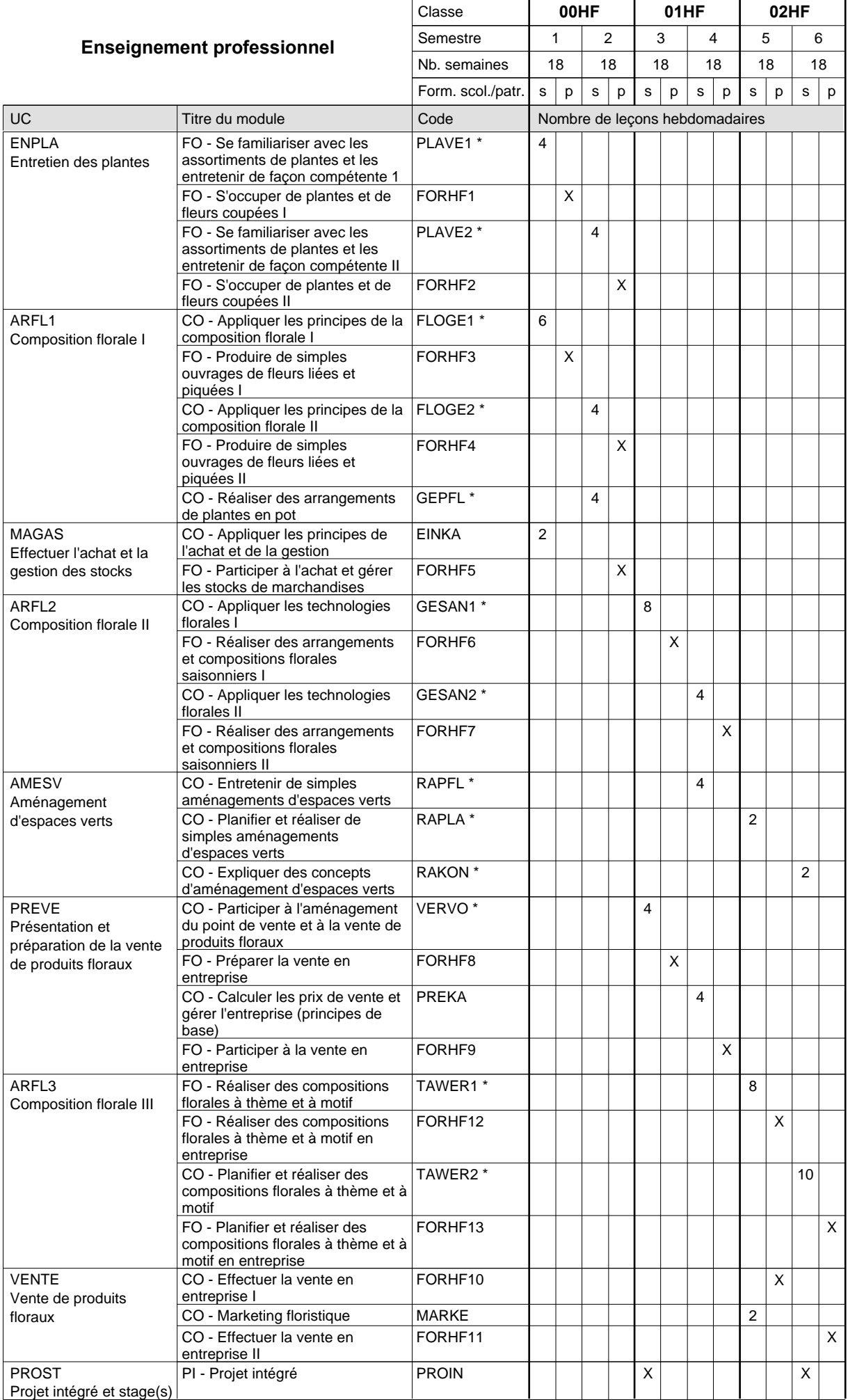

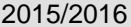

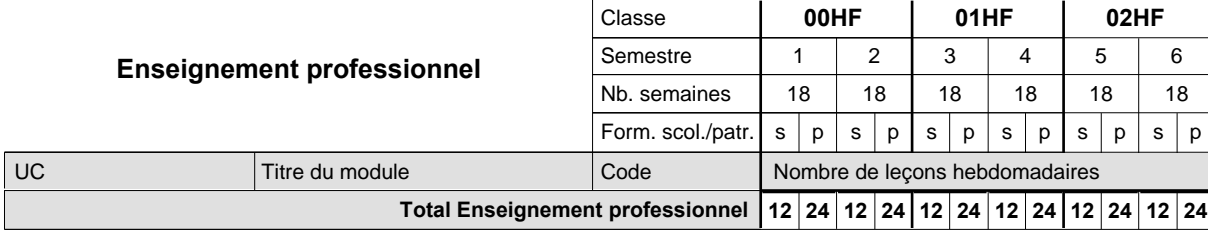

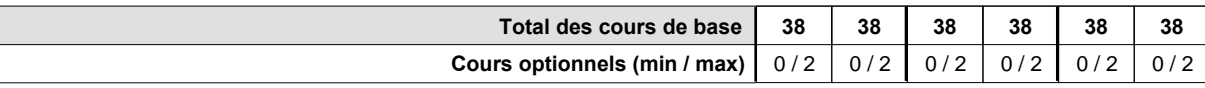

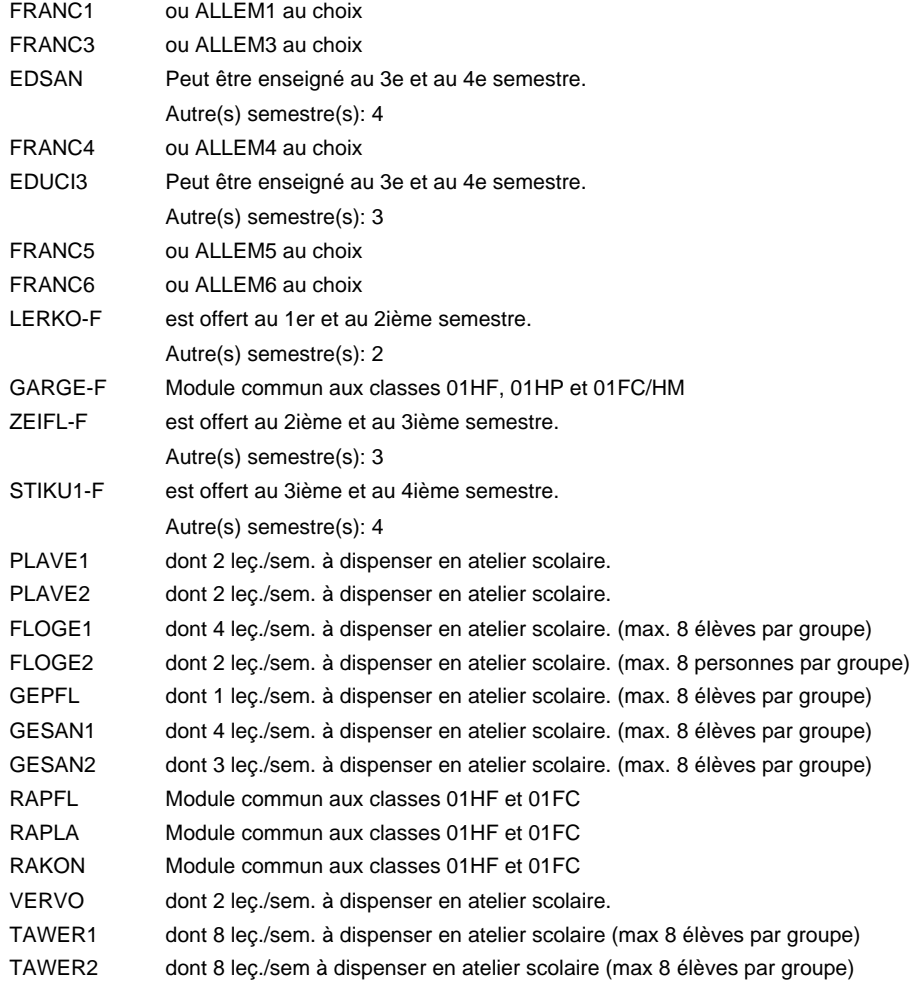

### **Remarque générale**

Le volume horaire de la formation scolaire et de la formation patronale à disposition pour terminer la formation au cours d'une année supplémentaire est en principe le même que celui de la dernière année d'études.

## **Enseignement secondaire technique Formation professionnelle initiale - DAP Division de l'apprentissage agricole Section des horticulteurs / Sous-section des floriculteurs Métiers de l'agriculture**

**(Mixte, 10e plein temps, 11e et 12e avec 2 jours de cours par semaine)**

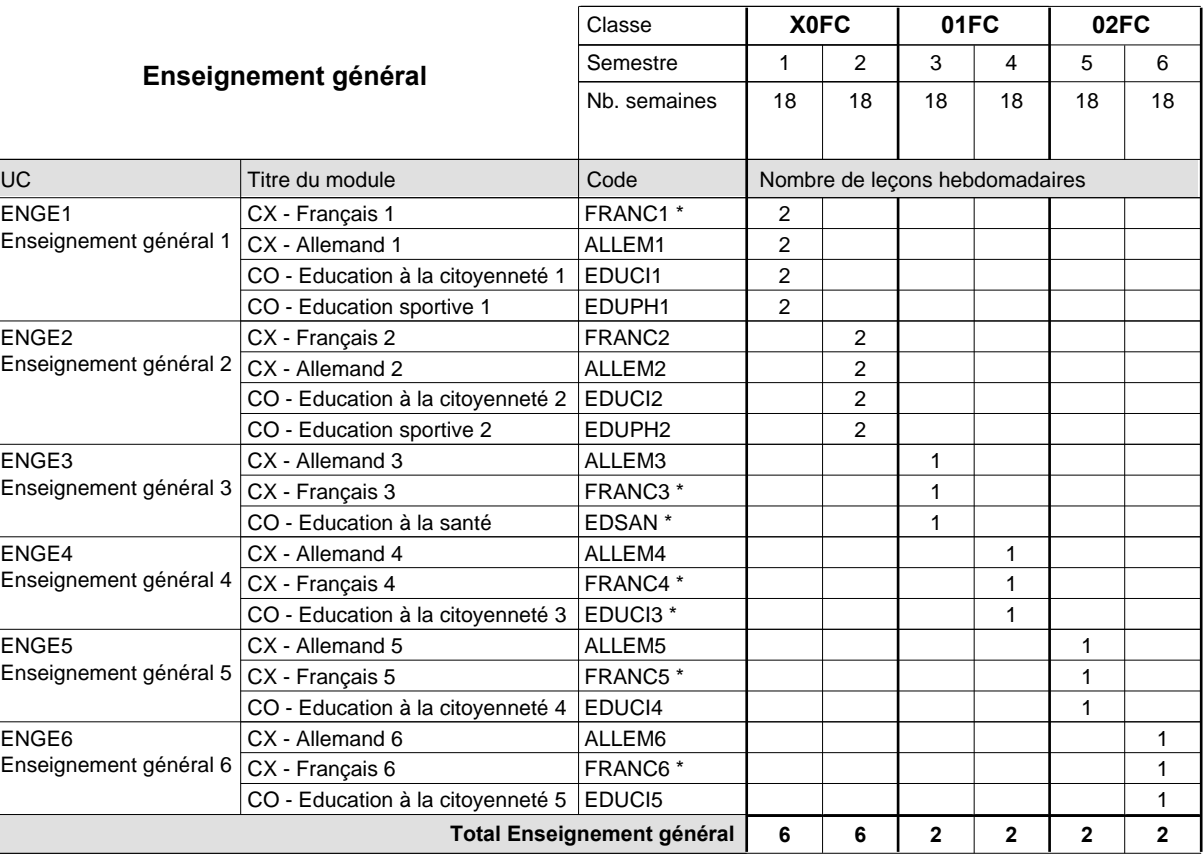

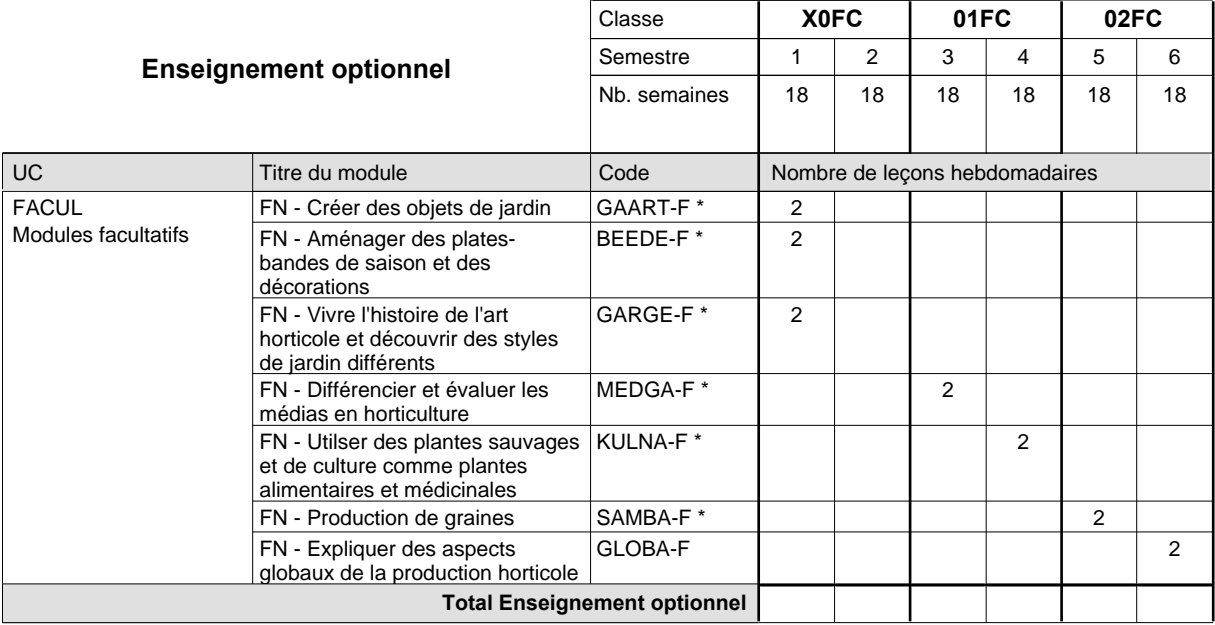

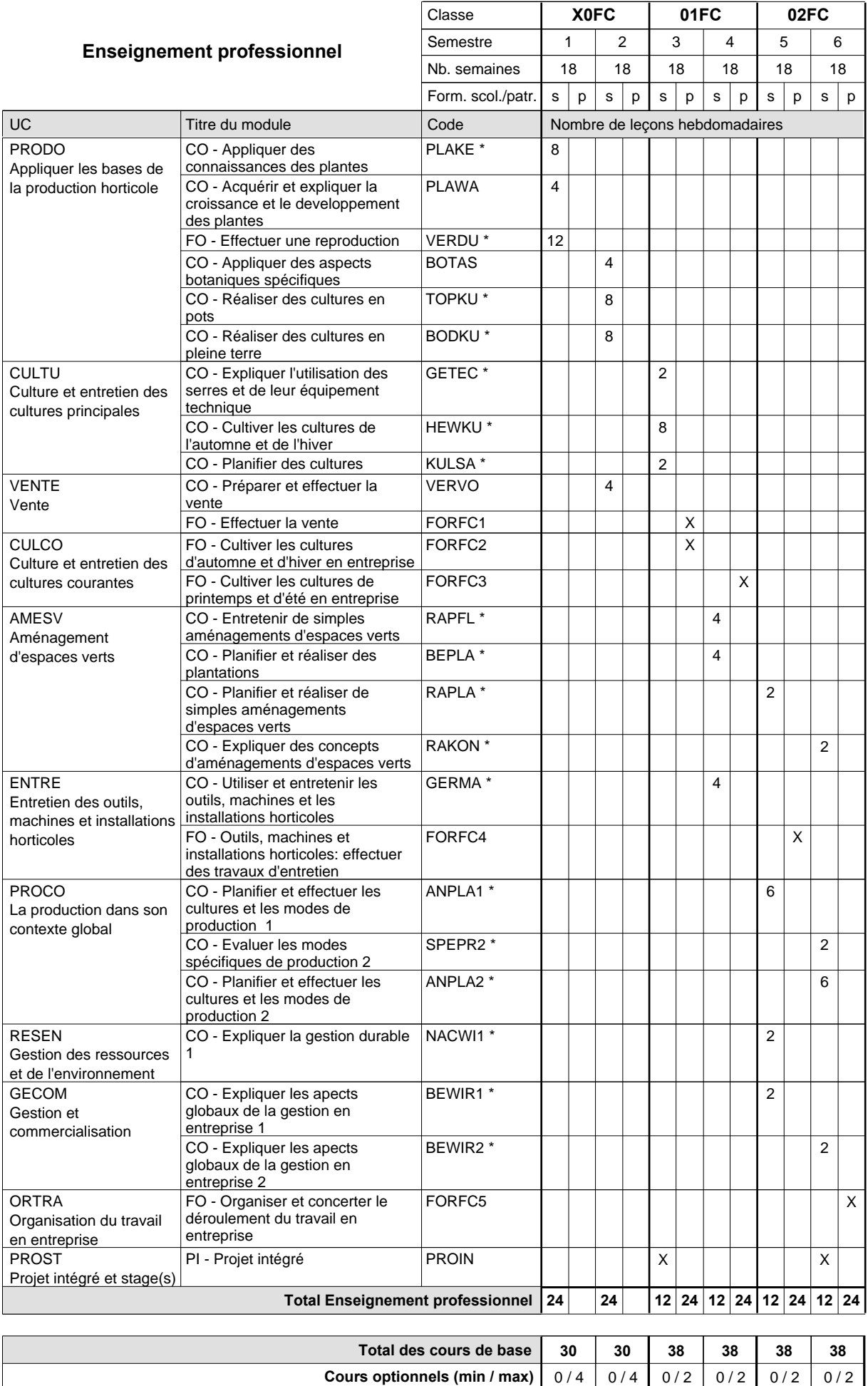

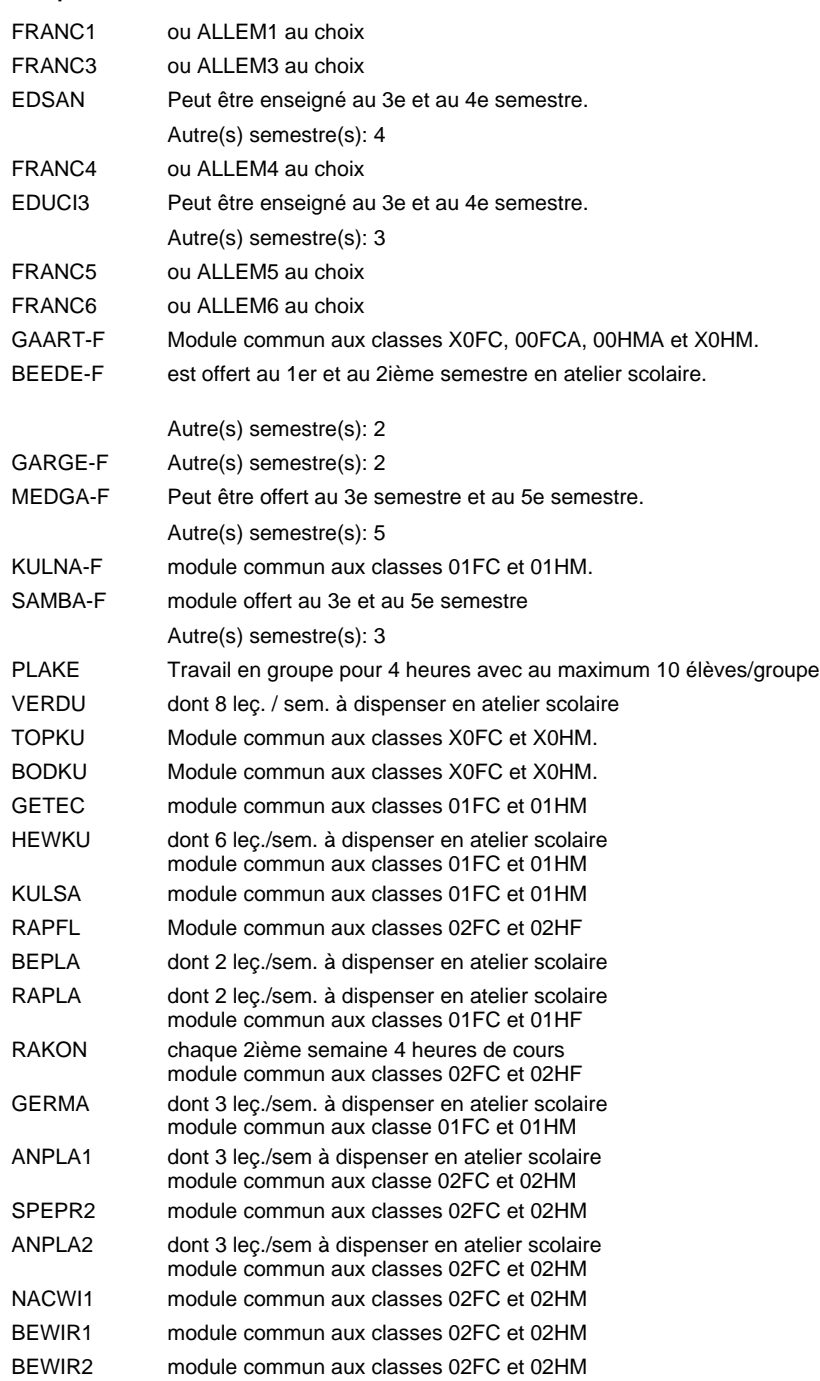

### **Remarque générale**

Le volume horaire de la formation scolaire et de la formation patronale à disposition pour terminer la formation au cours d'une année supplémentaire est en principe le même que celui de la dernière année d'études.

## **Enseignement secondaire technique Formation professionnelle initiale - DAP Division de l'apprentissage agricole Section des horticulteurs / Sous-section des floriculteurs - adultes Métiers de l'agriculture**

**(Concomitant avec 2 jours de cours par semaine)**

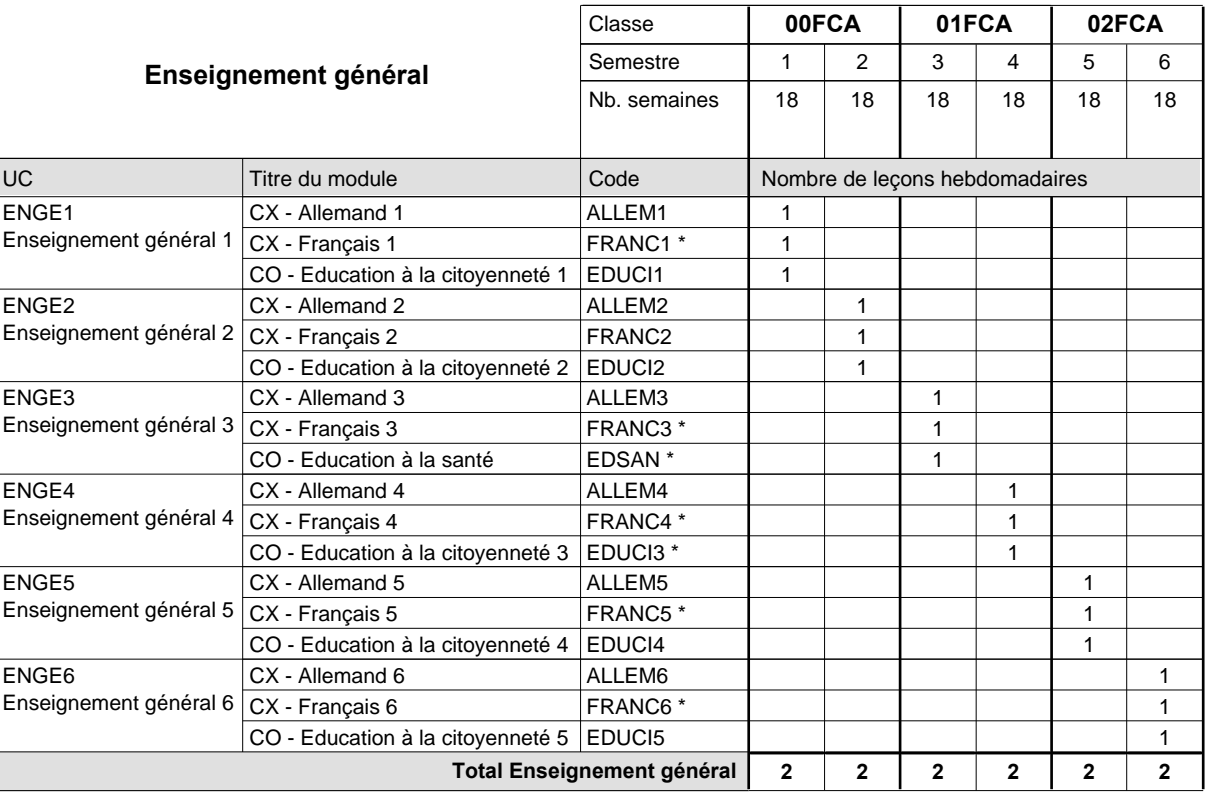

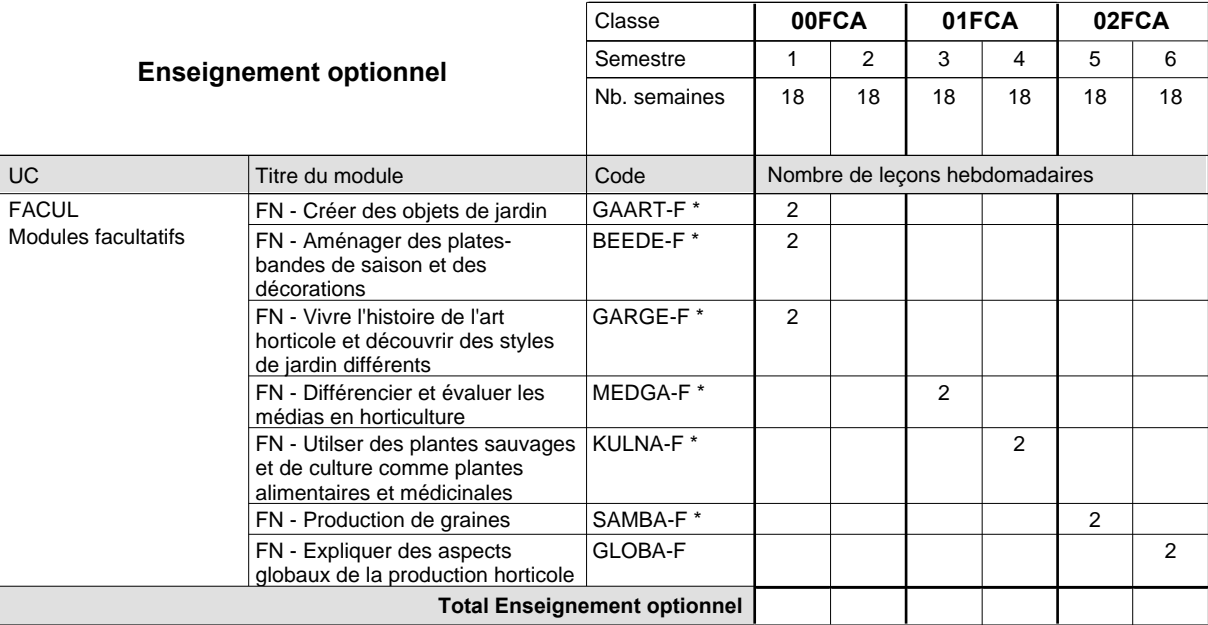
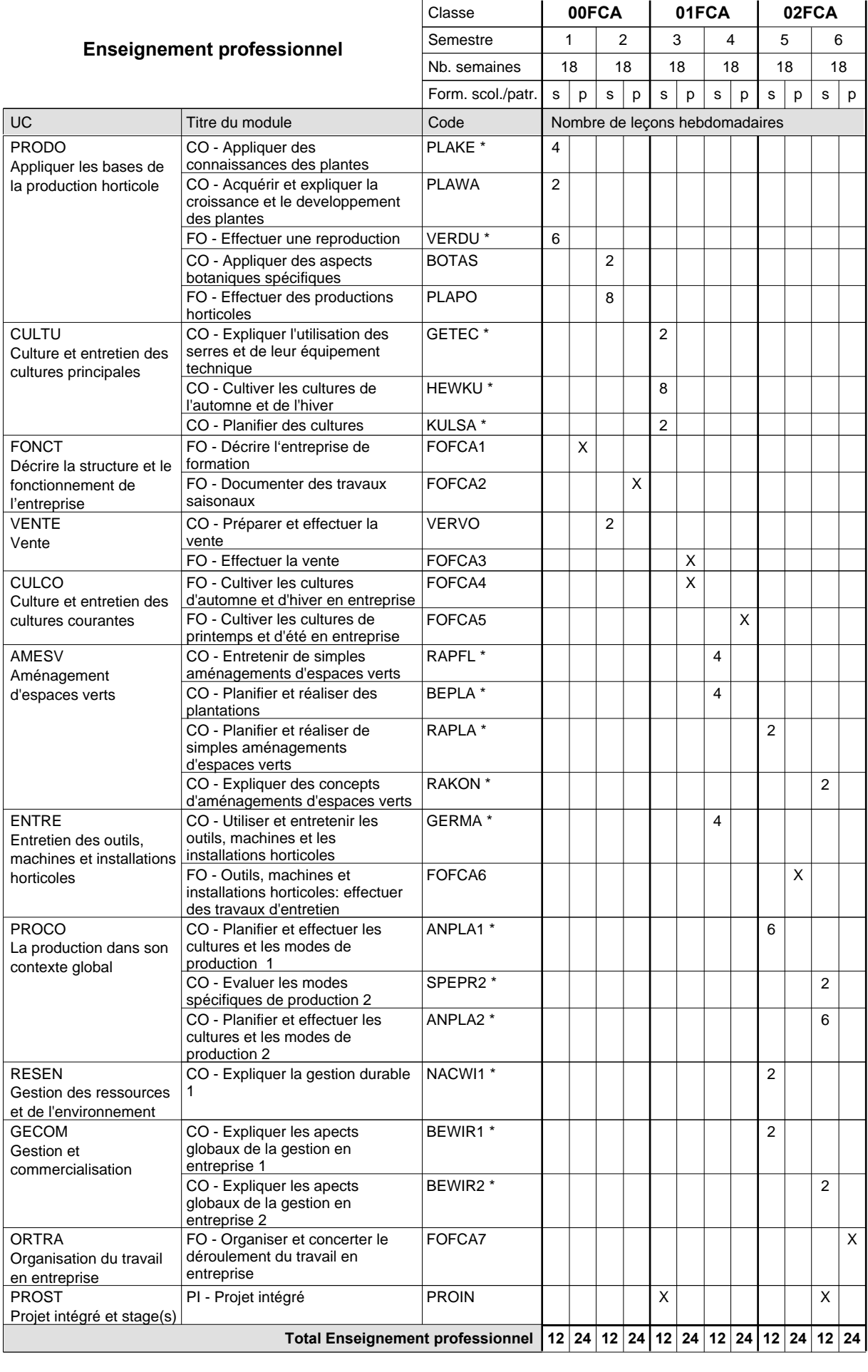

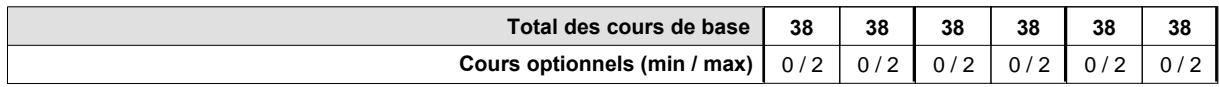

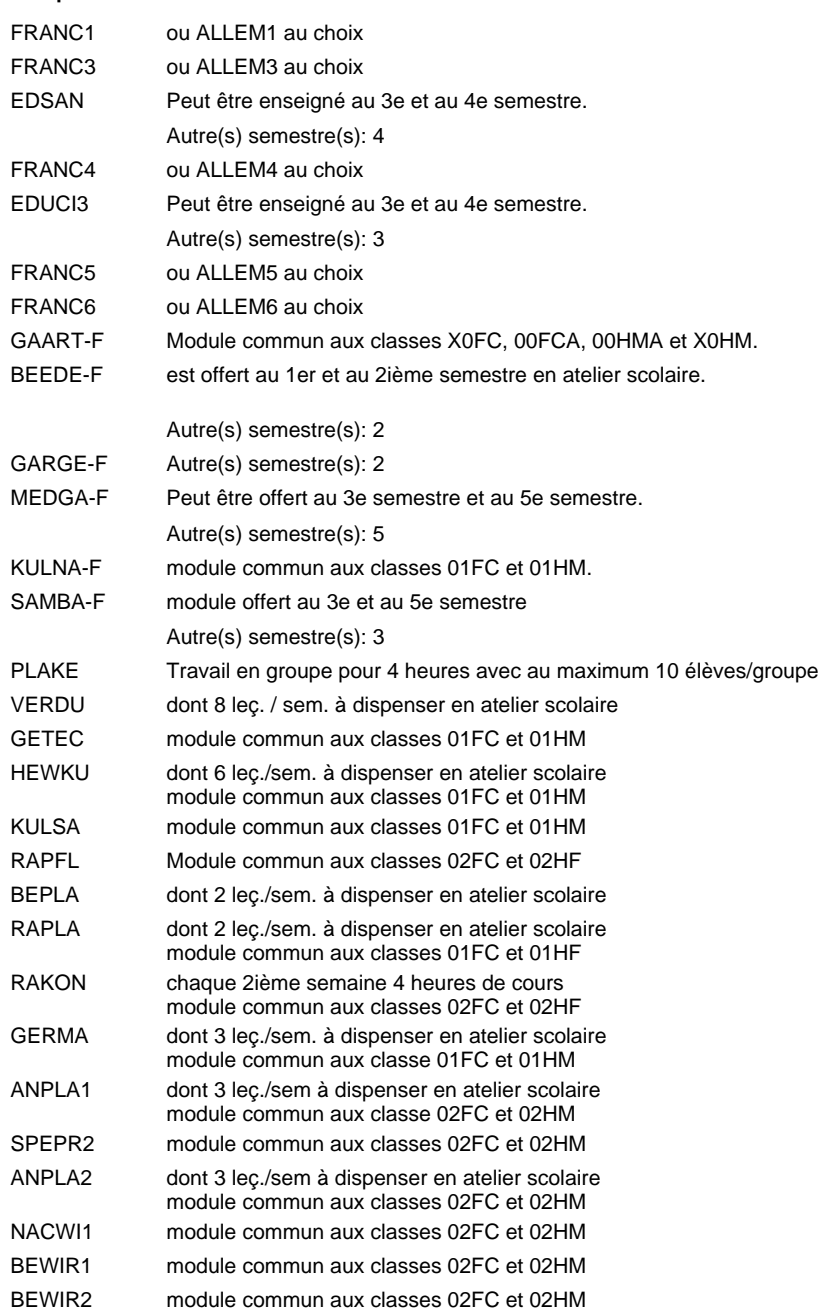

### **Remarque générale**

Les formations menant au DAP floriculteur - adulte et au DAP maraîcher - adulte peuvent être regroupées dans une classe de 10e commune.

# **Enseignement secondaire technique Formation professionnelle initiale - DAP Division de l'apprentissage agricole Section des horticulteurs / Sous-section des maraîchers Métiers de l'agriculture**

**(Mixte, 10e plein temps, 11e et 12e avec 2 jours de cours par semaine)**

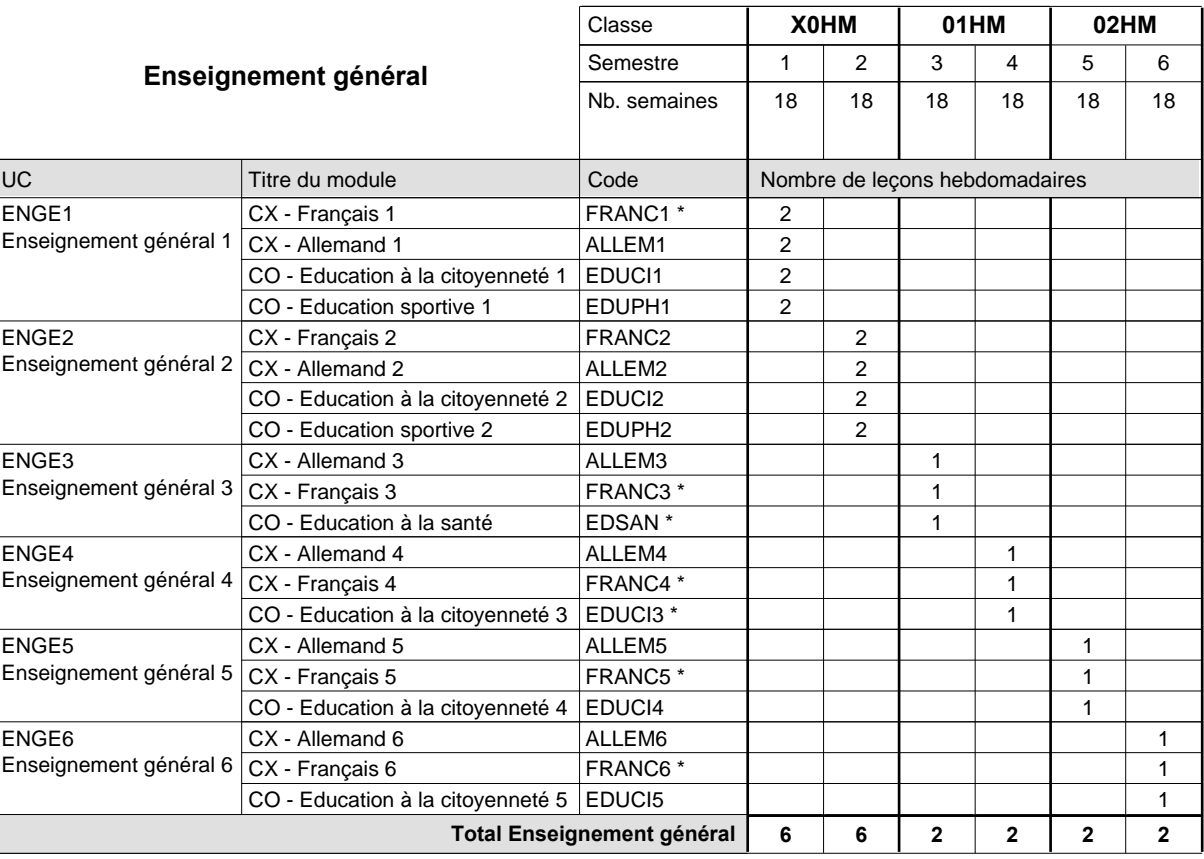

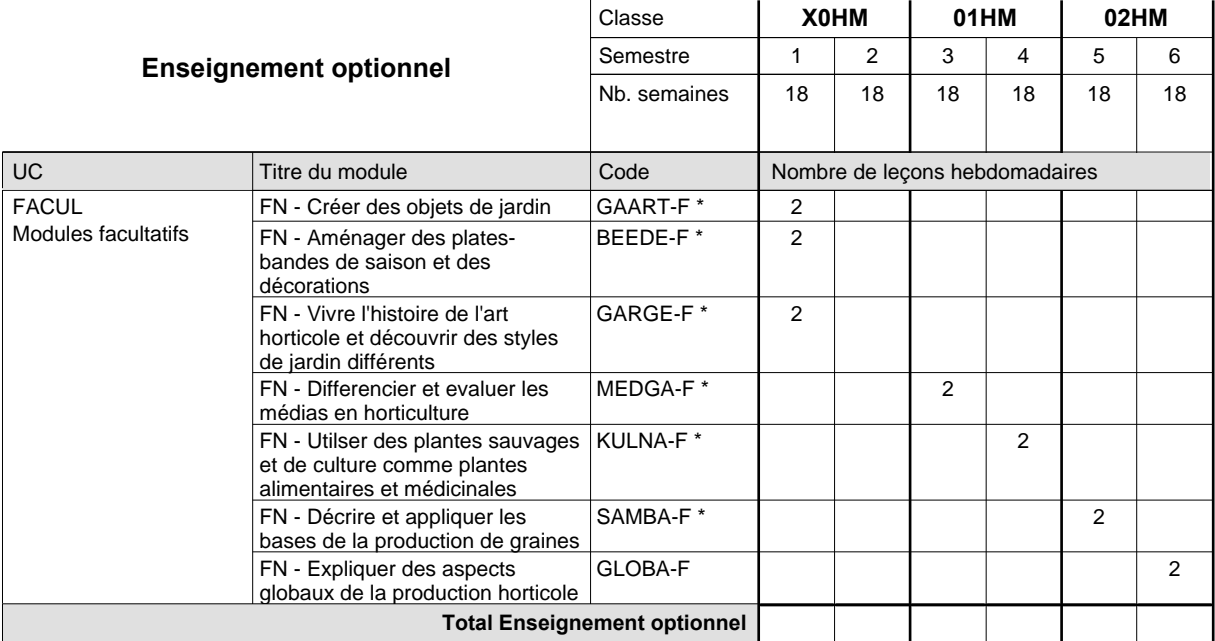

 $\overline{\phantom{a}}$ 

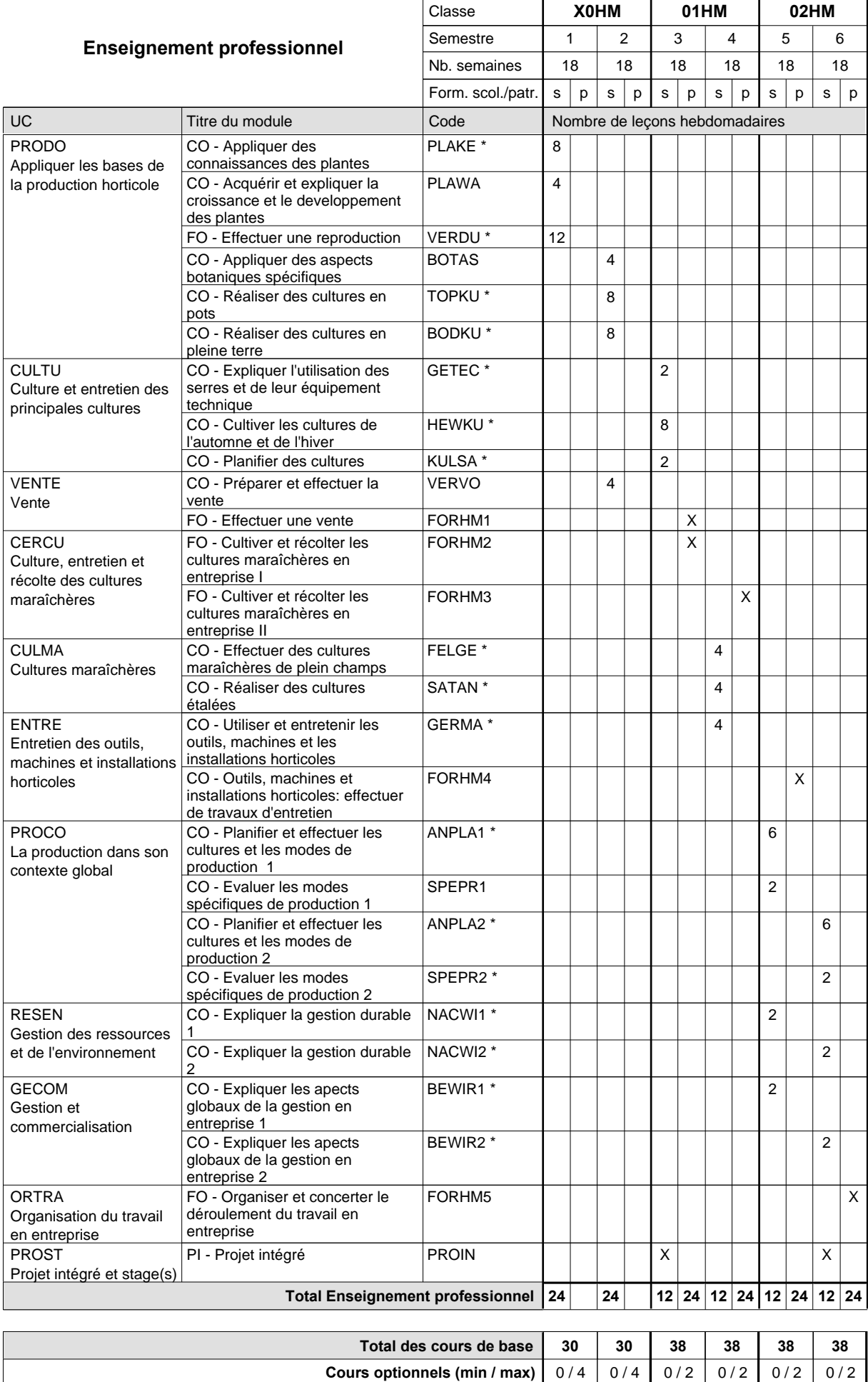

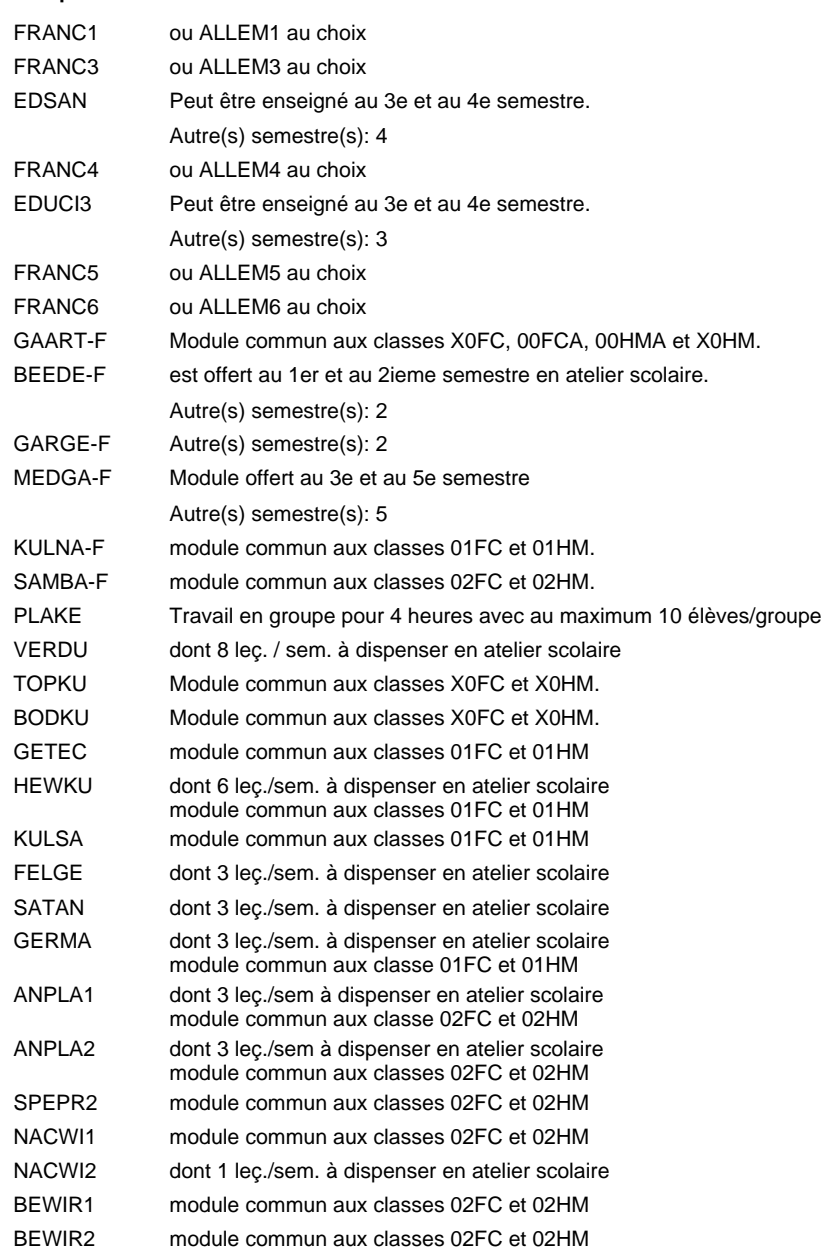

#### **Remarque générale**

### **Enseignement secondaire technique Formation professionnelle initiale - DAP Division de l'apprentissage agricole Section des horticulteurs / Sous-section des maraîchers - adultes (Concomitant avec 2 jours de cours par semaine) Métiers de l'agriculture**

Nombre de leçons hebdomadaires **Enseignement général** UC CX - Allemand 1 CX - Français 1 CO - Education à la citoyenneté 1 EDUCI1 CX - Allemand 2 Enseignement général 2  $|{\sf CX}$  - Français 2 CO - Education à la citoyenneté 2 EDUCI2 CX - Allemand 3 Enseignement général 3  $|{\sf CX}$  - Français 3 CO - Education à la santé CX - Allemand 4 CX - Français 4 CO - Education à la citoyenneté 3 EDUCI3 \* CX - Allemand 5 Enseignement général 5  $|{\sf CX}$  - Français 5 CO - Education à la citoyenneté 4 CX - Allemand 6 CX - Français 6 CO - Education à la citoyenneté 5 EDUCI5 Titre du module  **00HMA 01HMA 02HMA** Classe 1 2 3 4 5 6 Semestre 18 | 18 | 18 | 18 | 18 Nb. semaines **2 2 2 2 2 2** Code **Total Enseignement général** 1 1 1 1 1 1 1 1 1 1 1  $\overline{1}$ 1 1 1 1 1 1 ENGE1 Enseignement général 1 ENGE2 ENGE3 ENGE4 Enseignement général 4 ENGE5 ENGE6 Enseignement général 6 ALLEM1 FRANC1 \* ALLEM2 FRANC2 ALLEM3 FRANC3 \* EDSAN \* ALLEM4 FRANC4 \* ALLEM5 FRANC5 \* EDUCI4 ALLEM6 FRANC6 \*

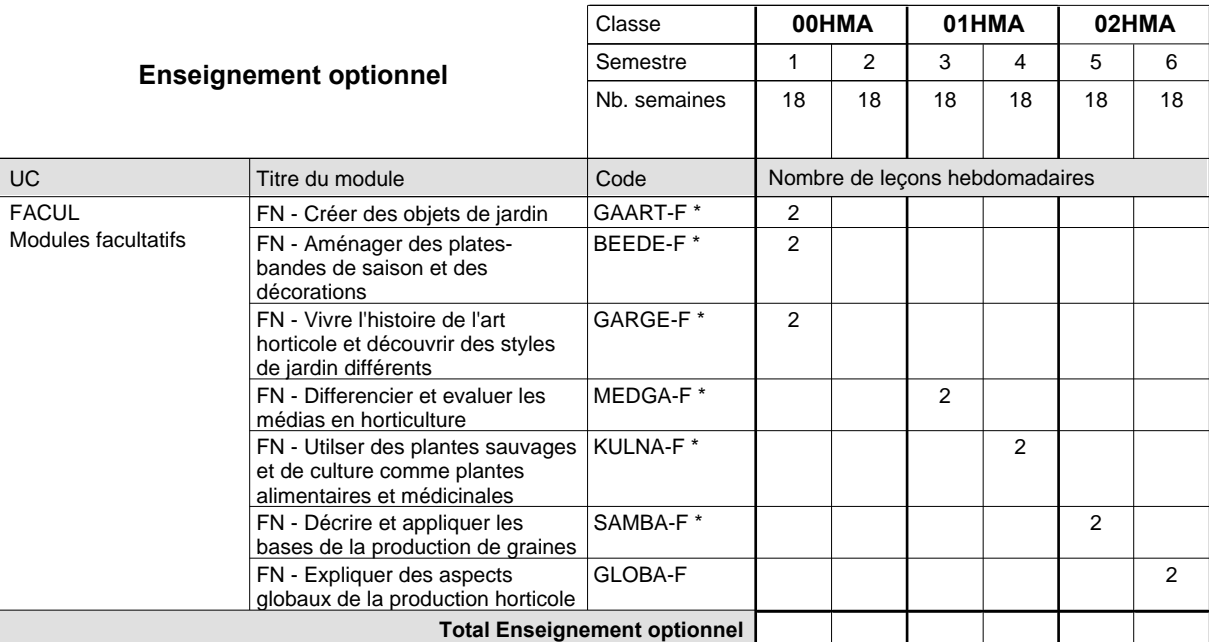

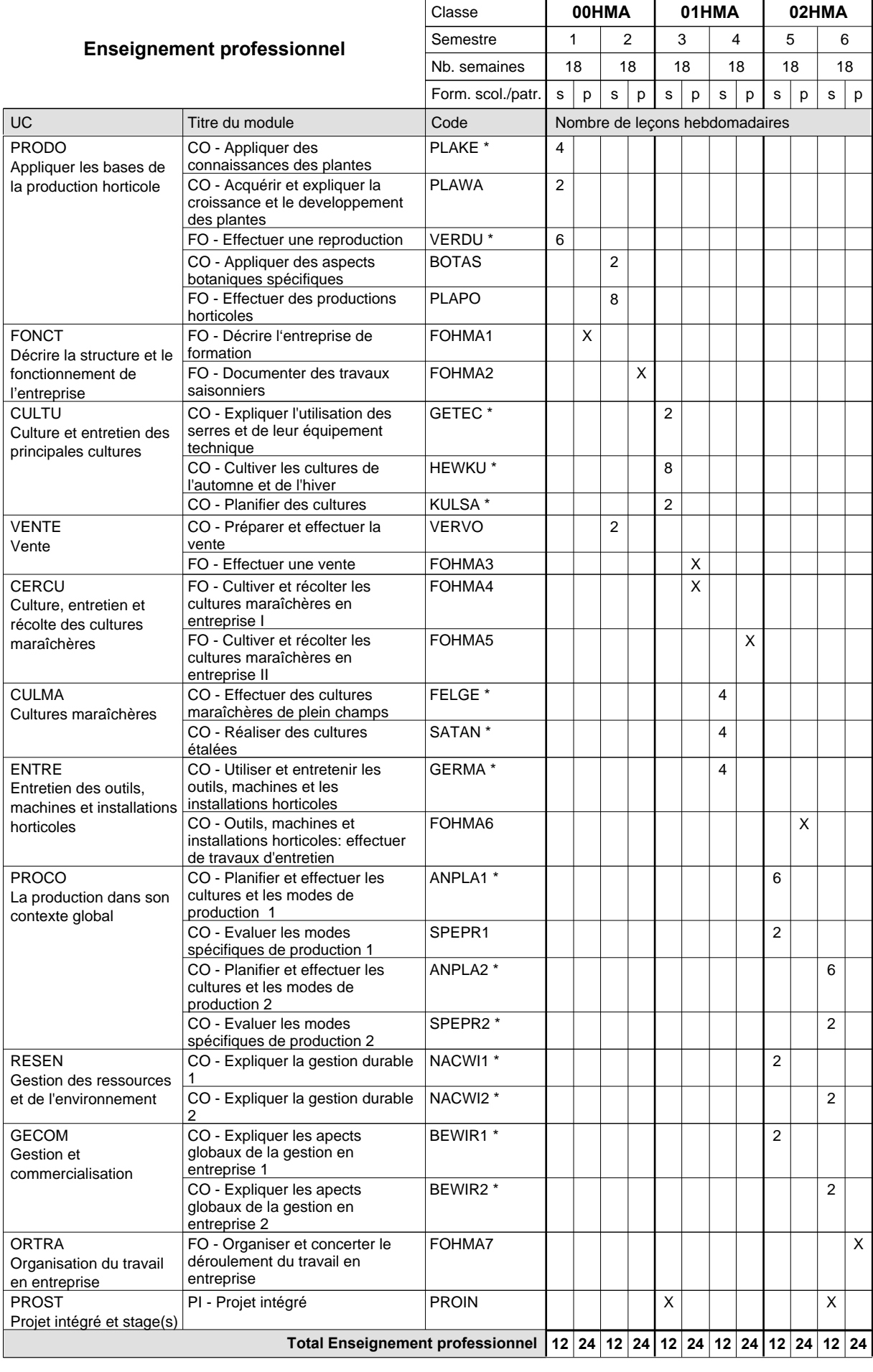

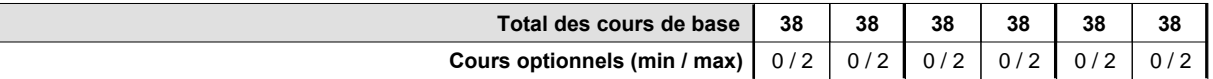

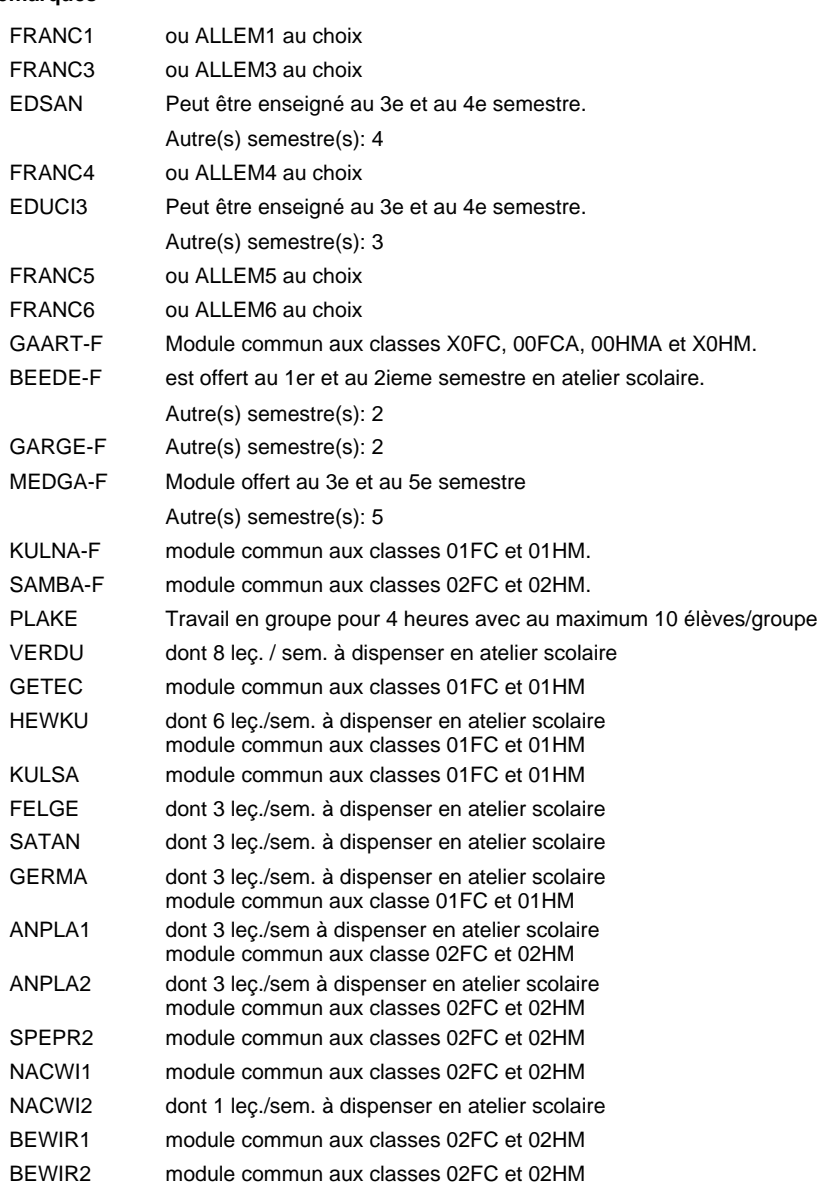

#### **Remarque générale**

Les formations menant au DAP floriculteur - adulte et au DAP maraîcher - adulte peuvent être regroupées dans une classe de 10e commune.

# **Enseignement secondaire technique Formation professionnelle initiale - DAP Division de l'apprentissage agricole Pépiniériste-paysagiste**

**Section des horticulteurs / Sous-section des pépiniéristes-paysagistes (Mixte, 10e plein temps, 11e et 12e avec 2 jours de cours par semaine)**

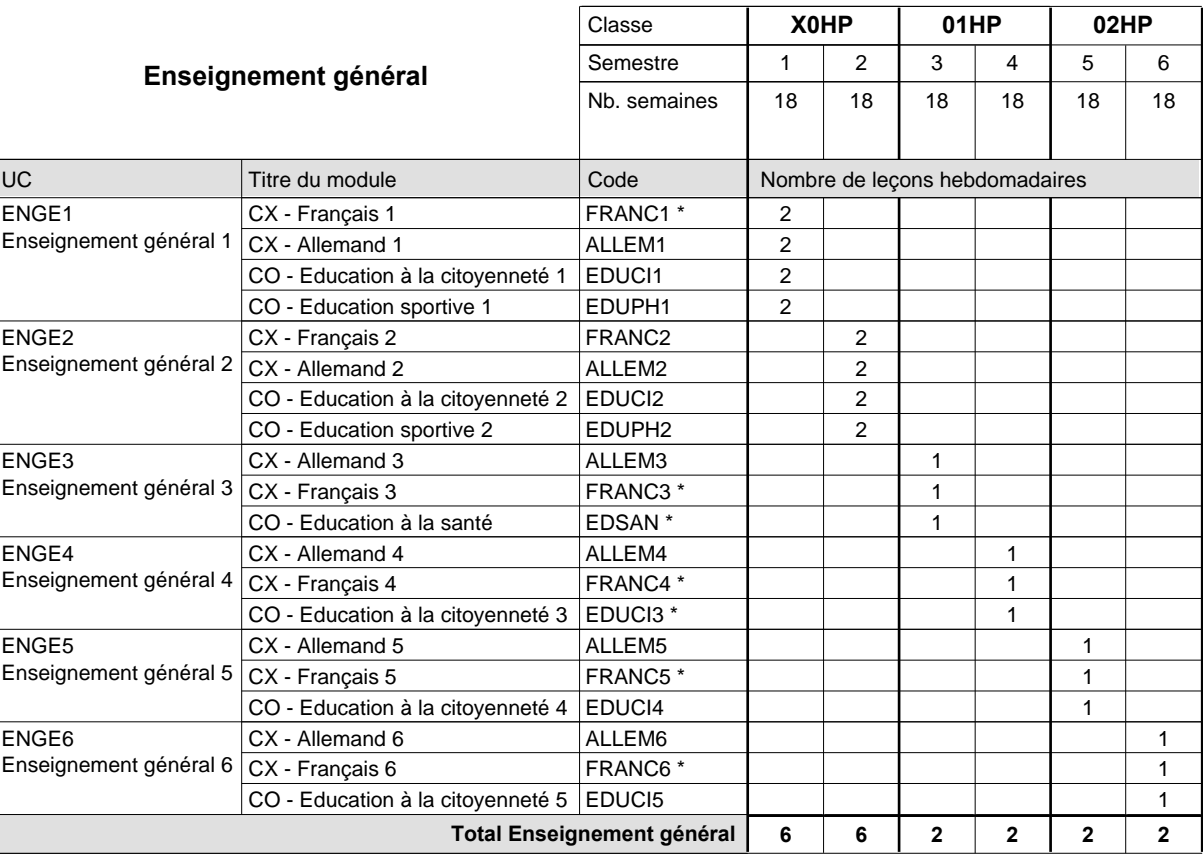

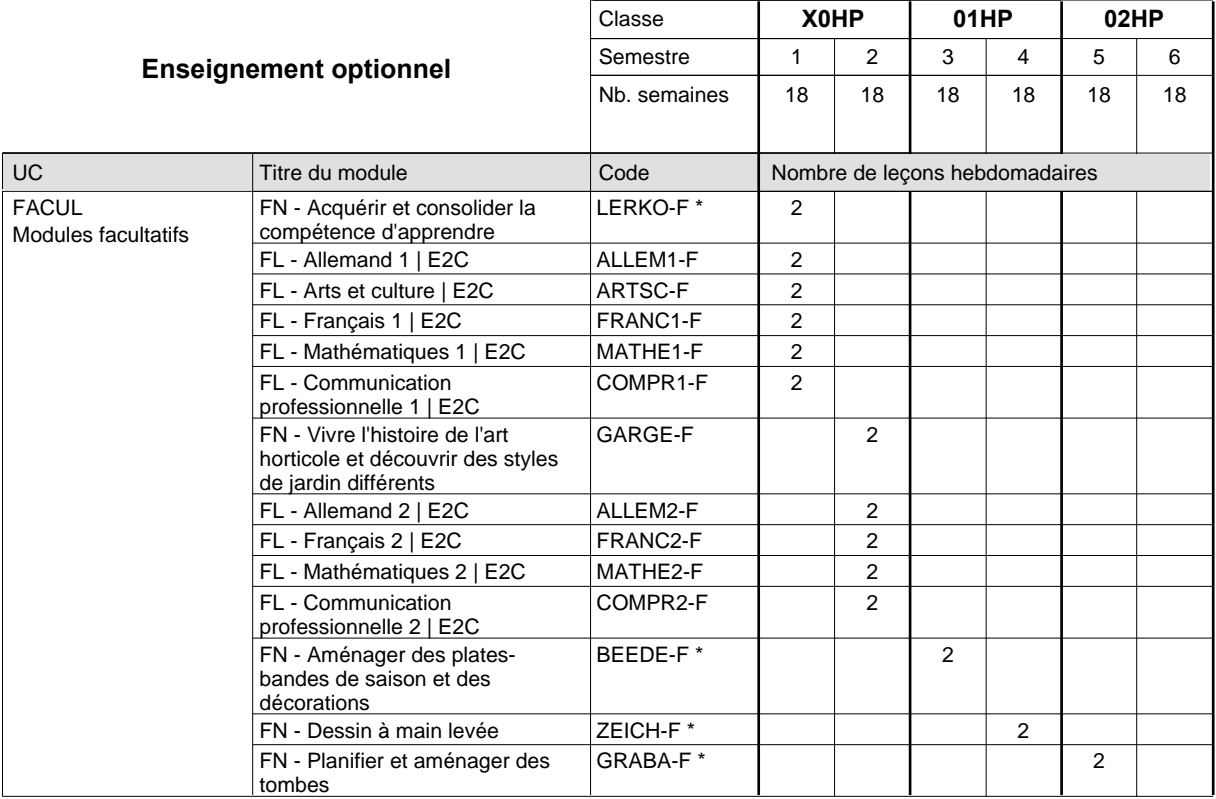

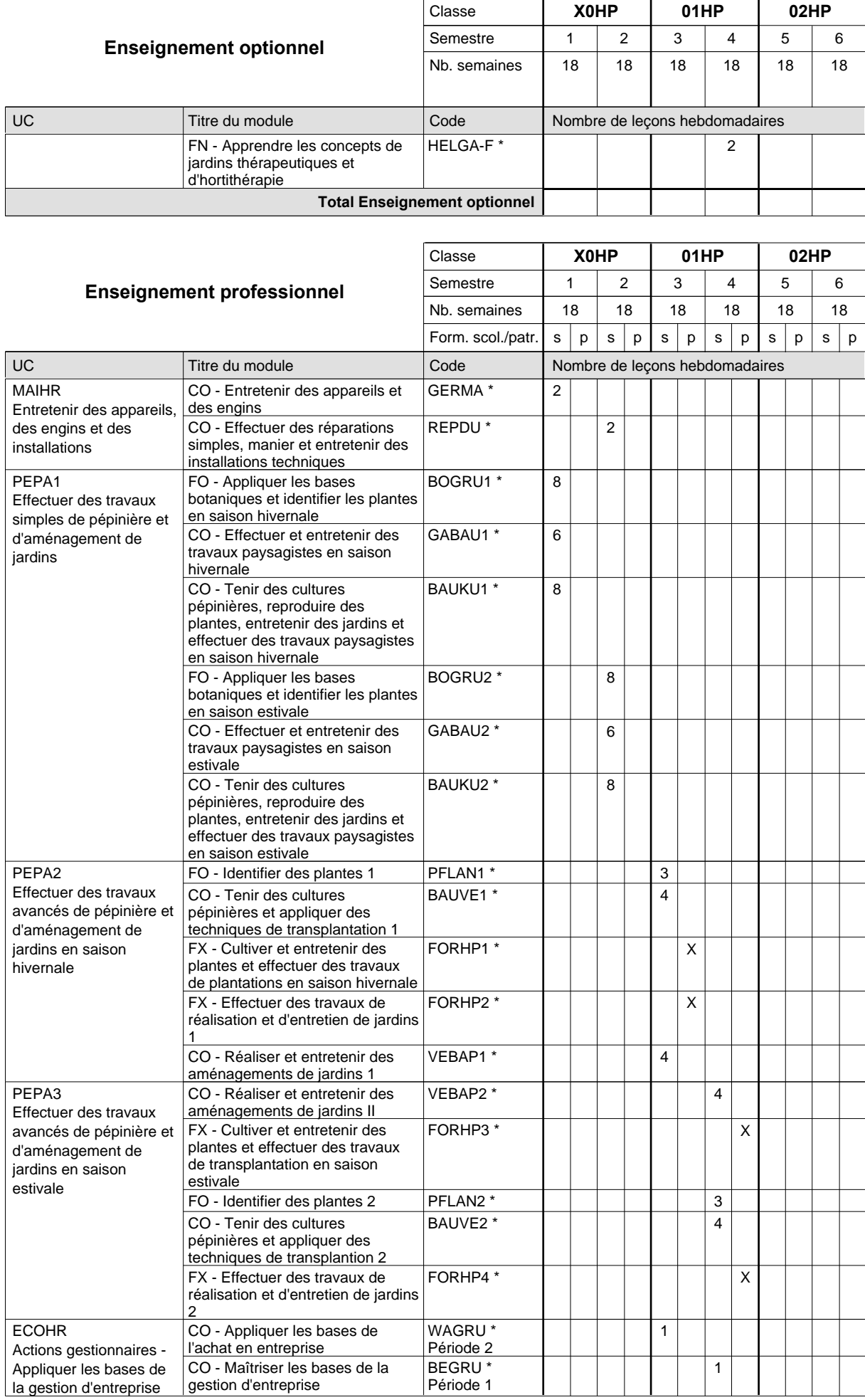

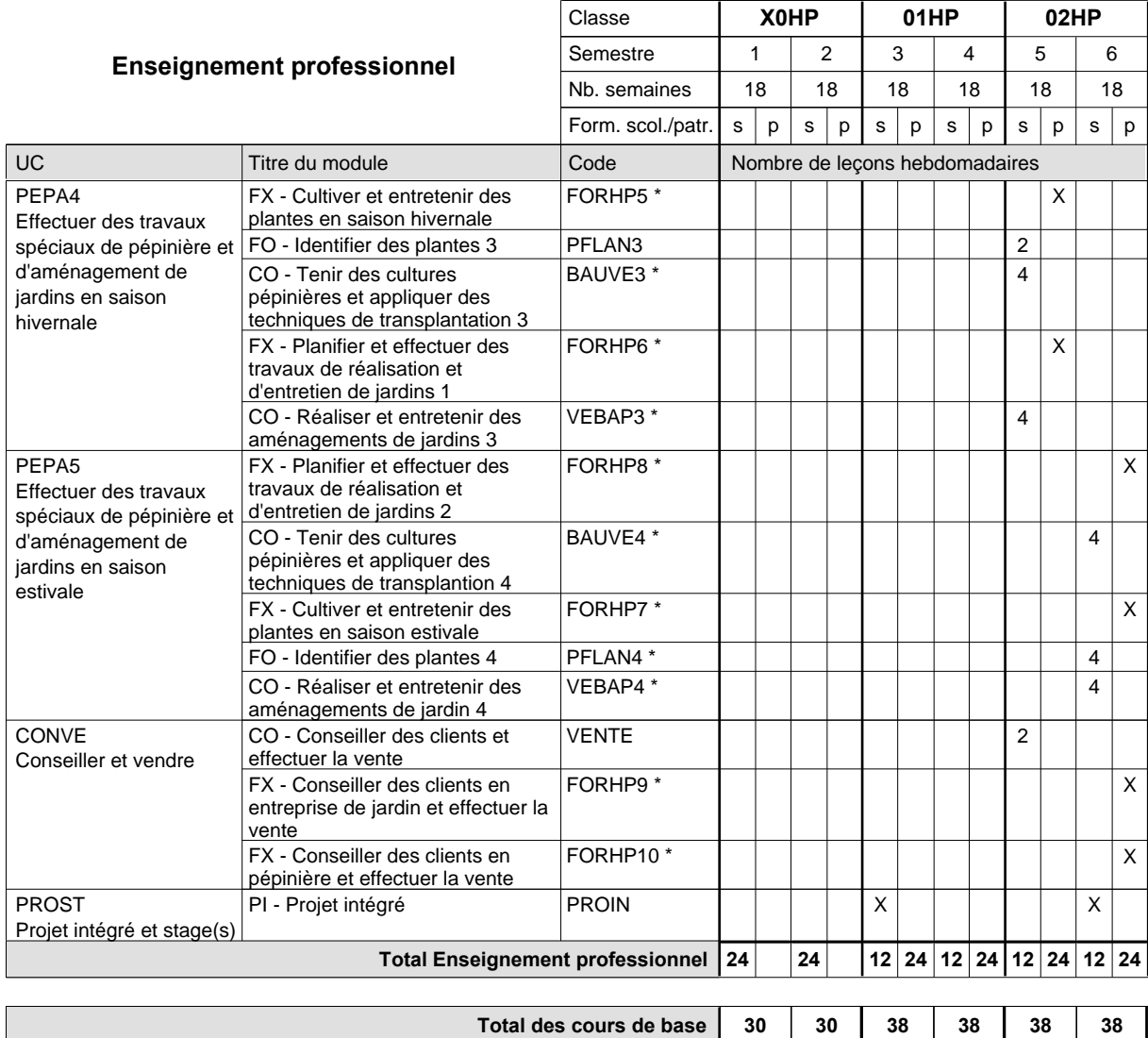

**Cours optionnels (min / max)**

 $0/4$   $0/4$   $0/2$   $0/2$   $0/2$   $0/2$ 

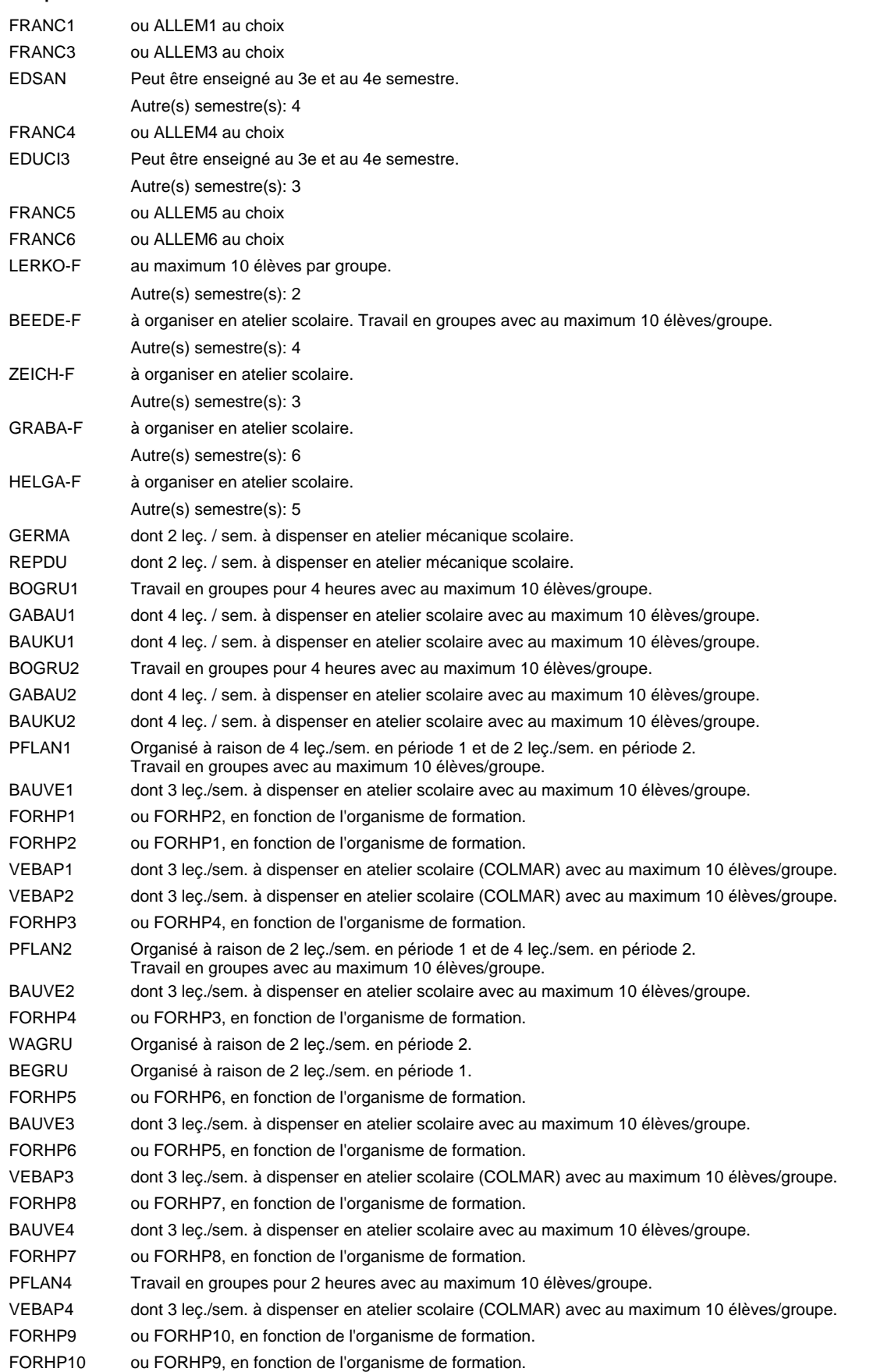

#### **Remarque générale**

# **Enseignement secondaire technique Formation professionnelle initiale - DAP Division de l'apprentissage agricole Pépiniériste-paysagiste**

**Section des horticulteurs / Sous-section des pépiniéristes-paysagistes - adultes (Apprentissage pour adultes - concomitant avec 2 jours de cours par semaine)**

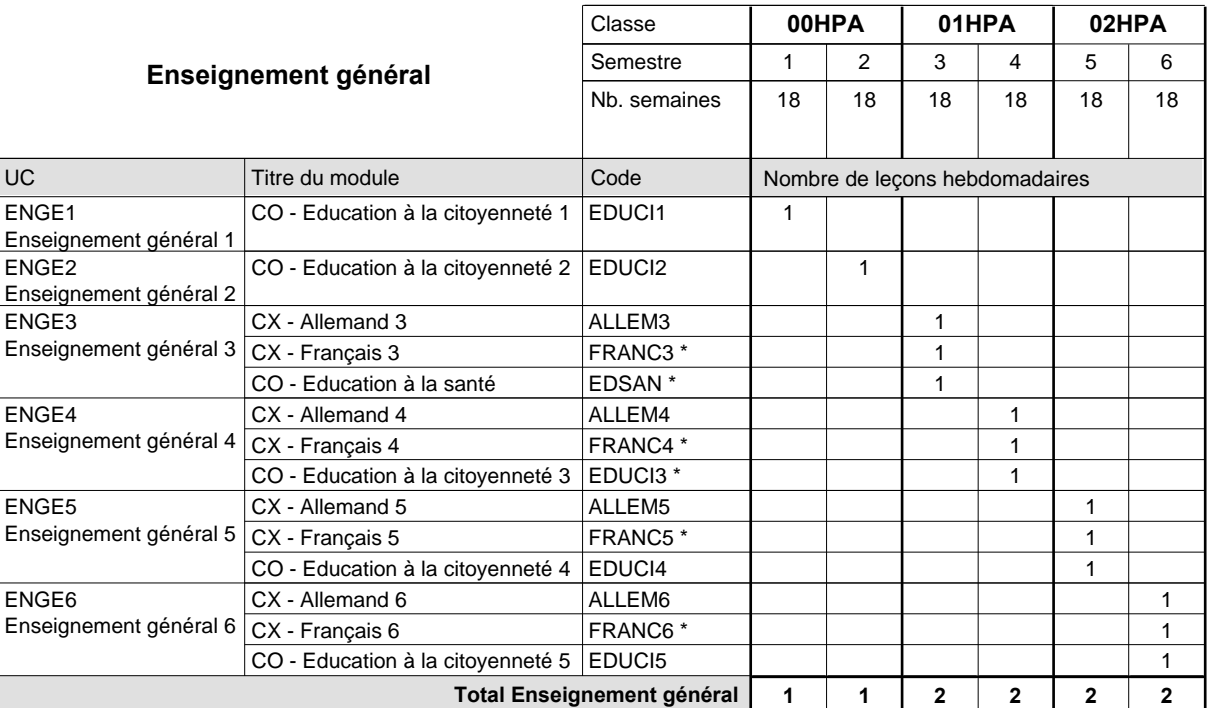

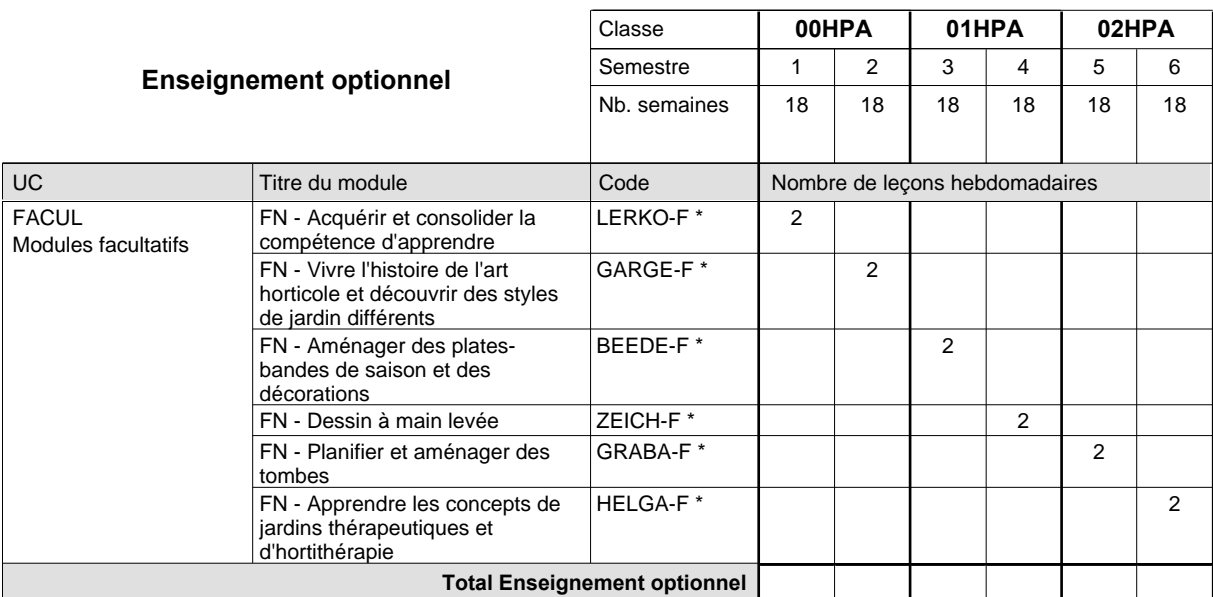

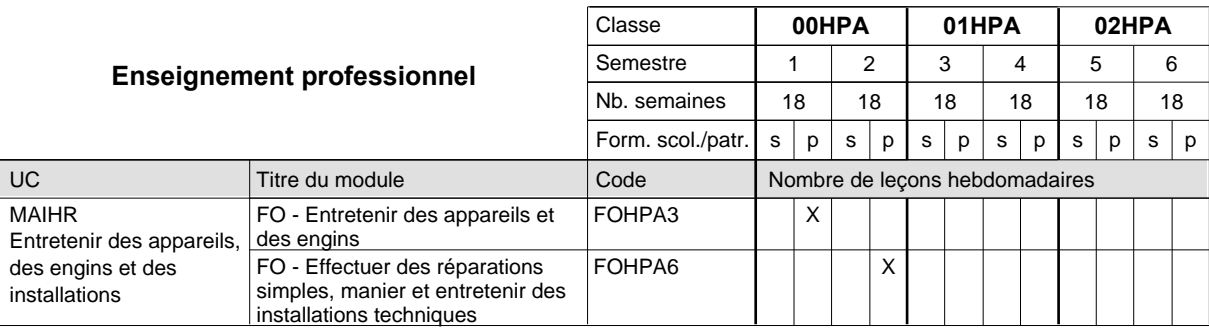

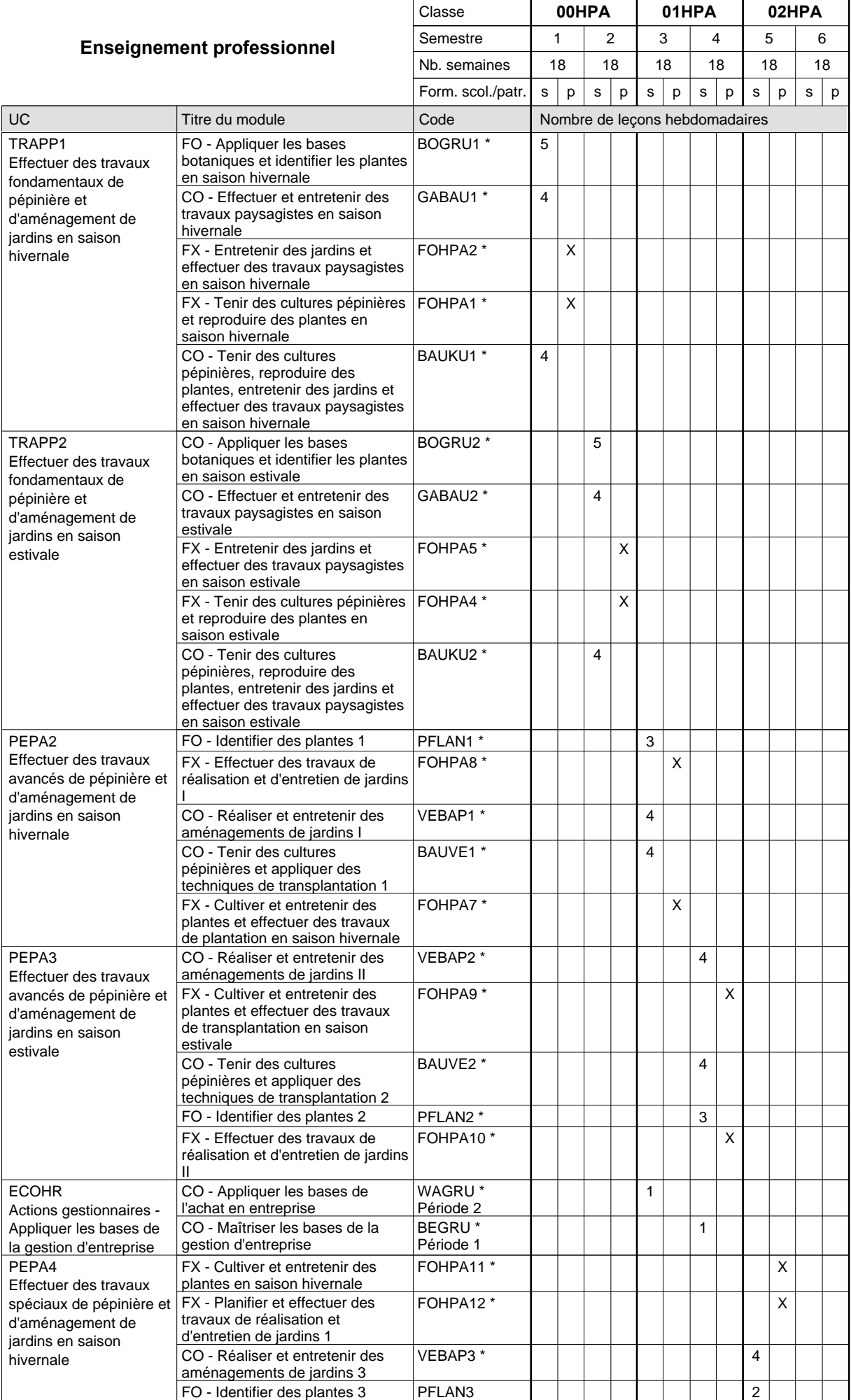

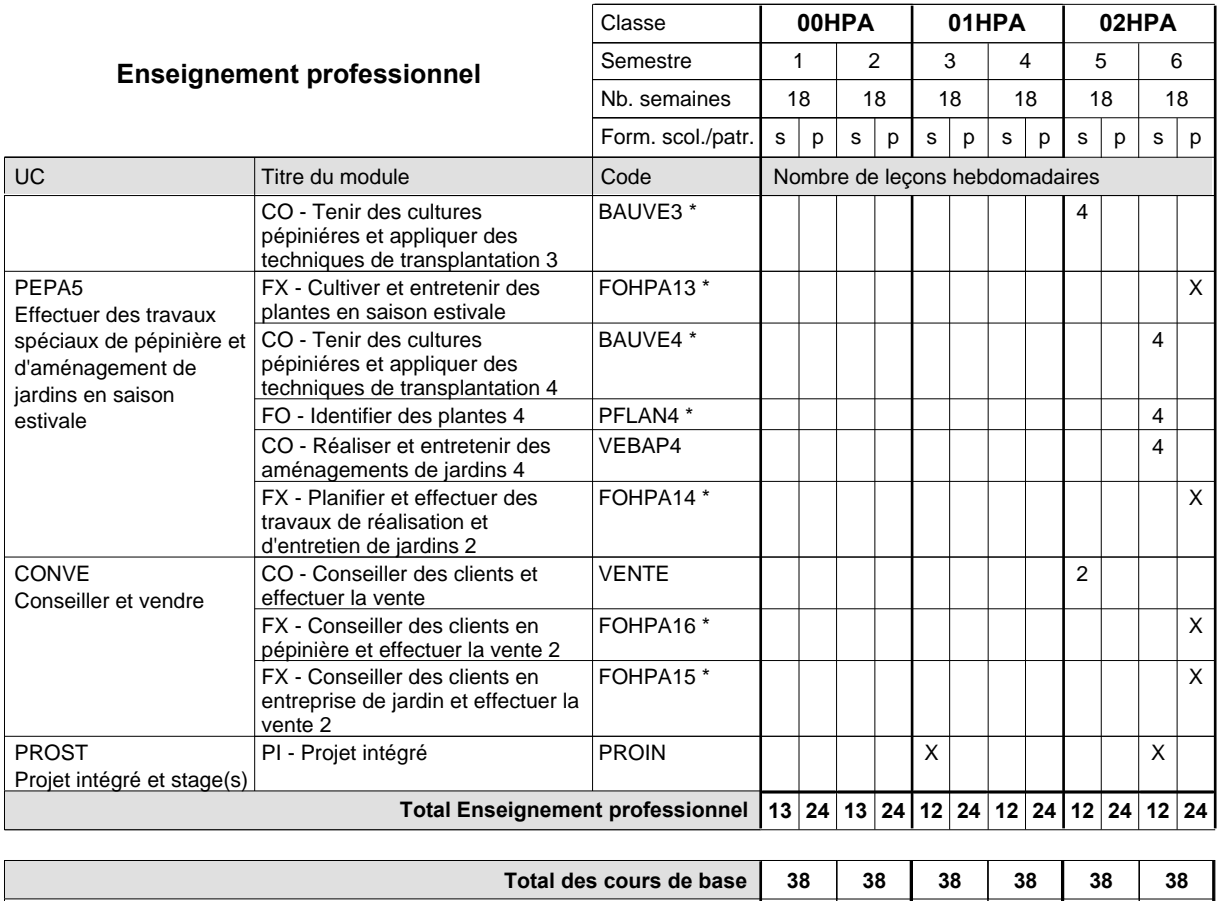

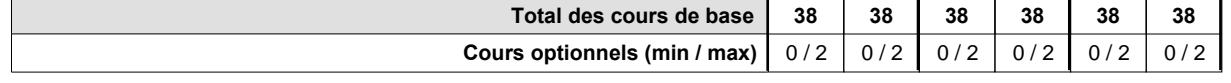

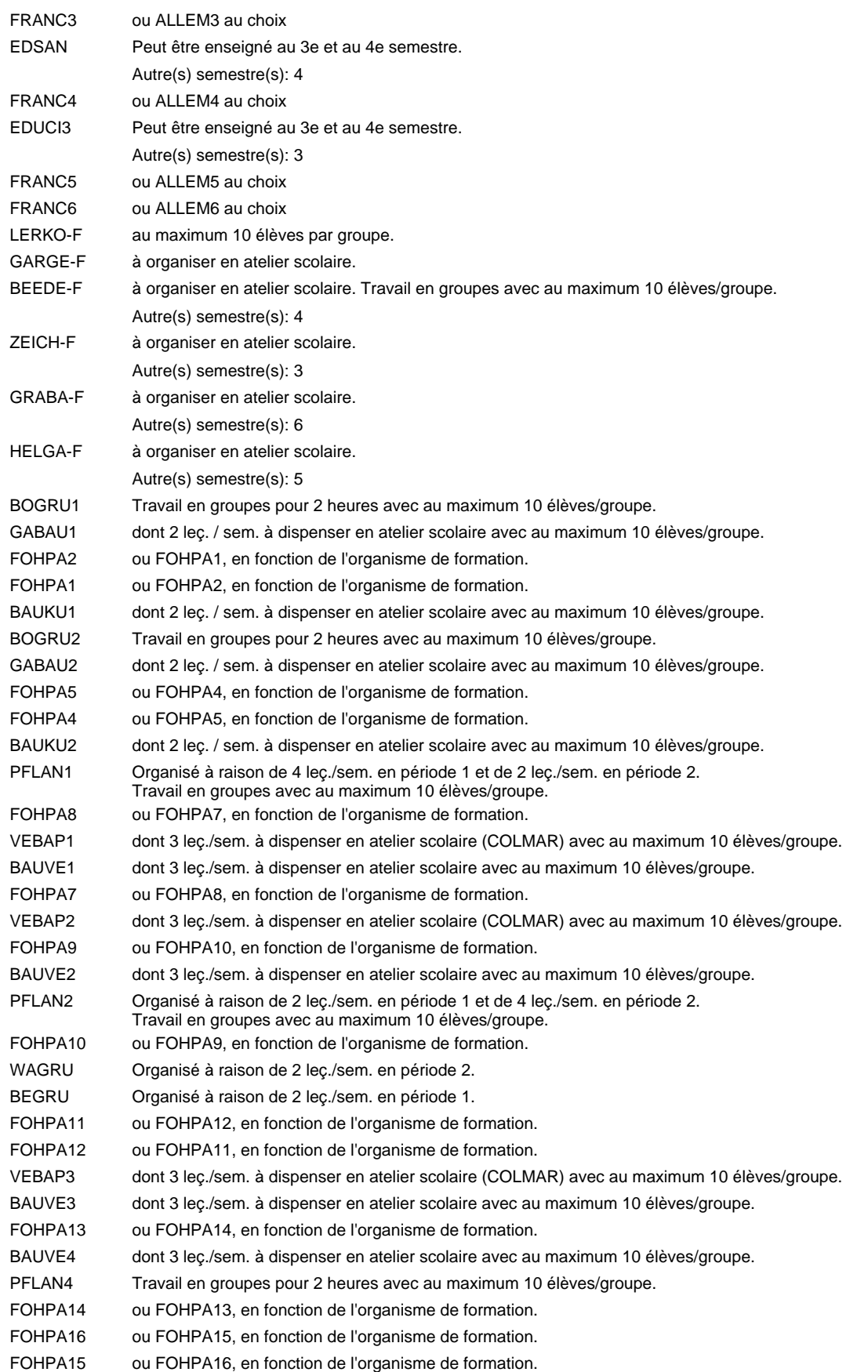

### **Remarque générale**

# **Enseignement secondaire technique Formation professionnelle initiale - DAP Division de l'apprentissage agricole Section des opérateurs de la forêt et de l'environnement (Avec stages) Métiers de l'agriculture**

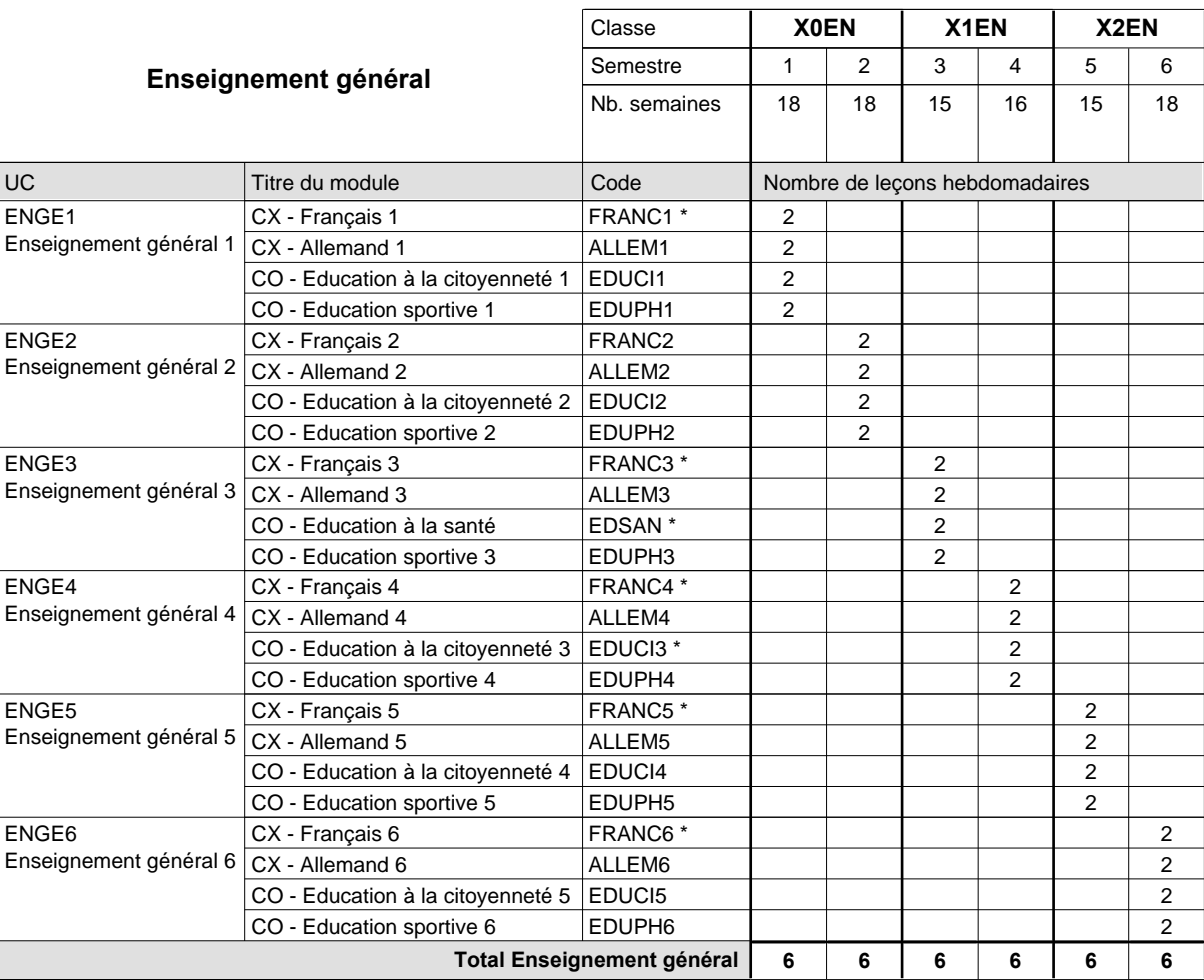

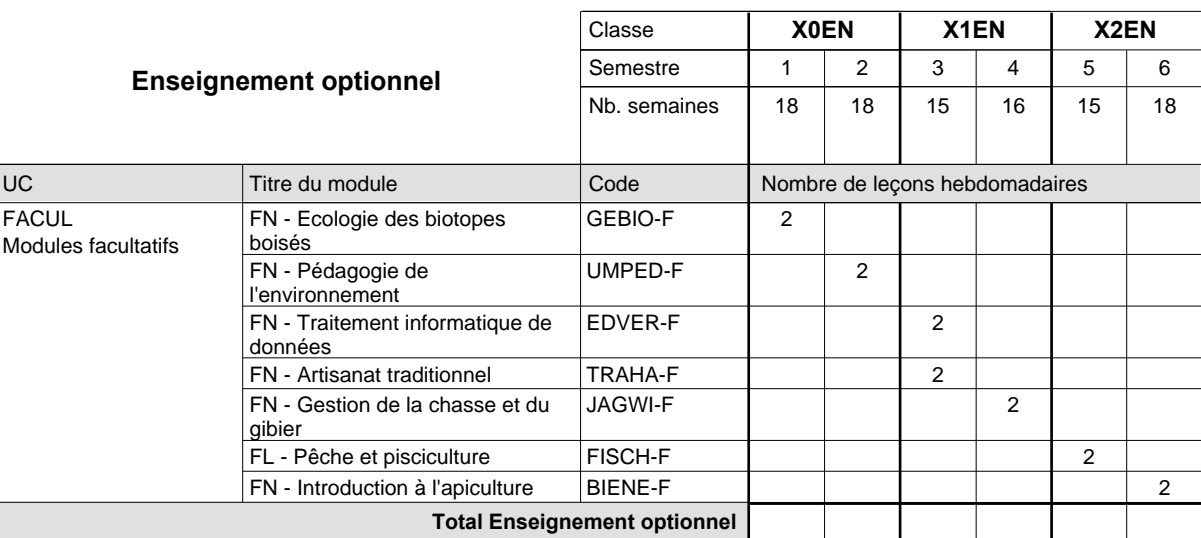

# 2015/2016 **Grille horaire** Page 157

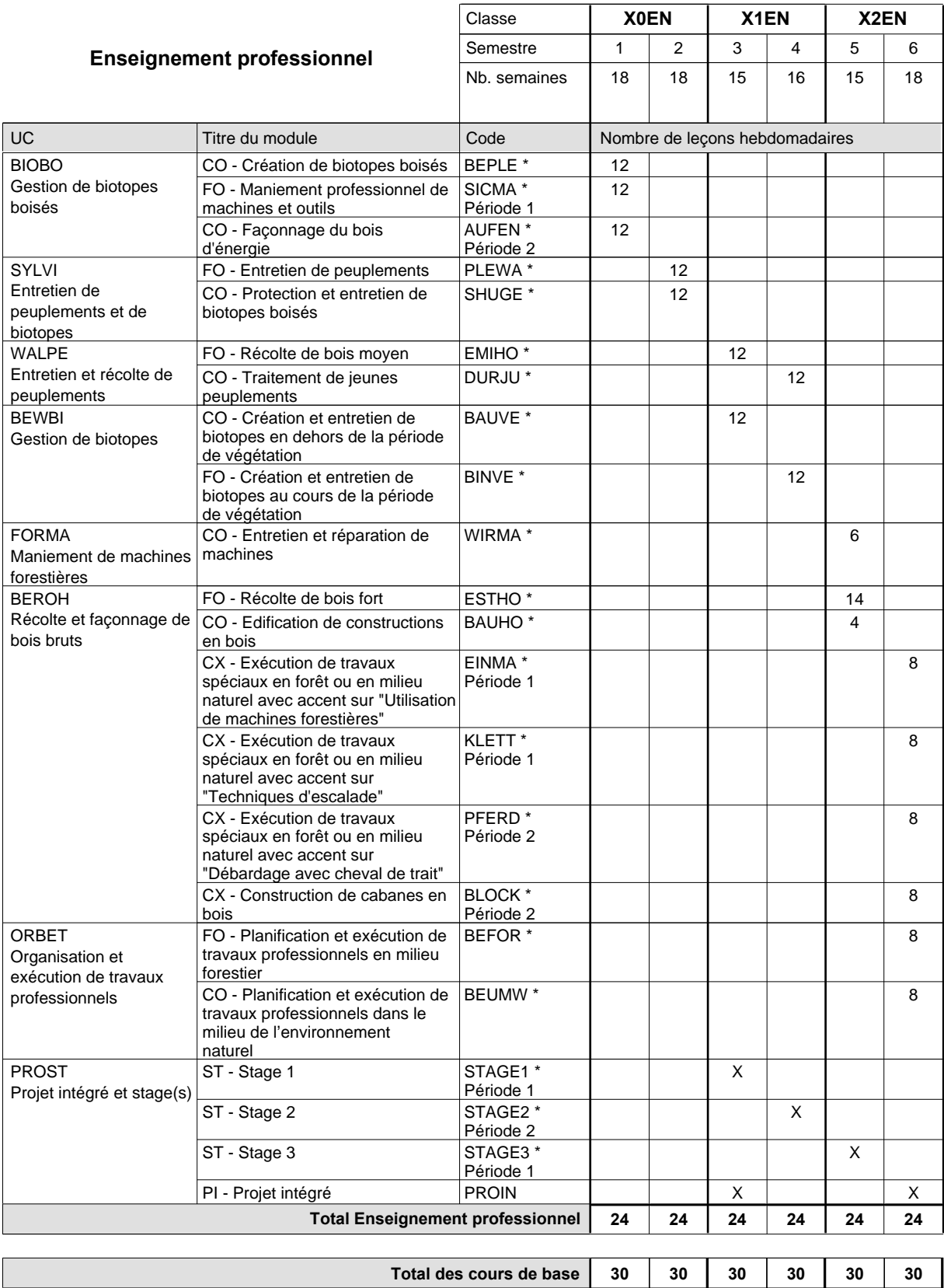

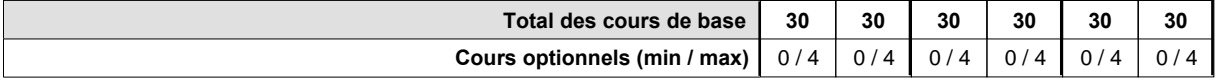

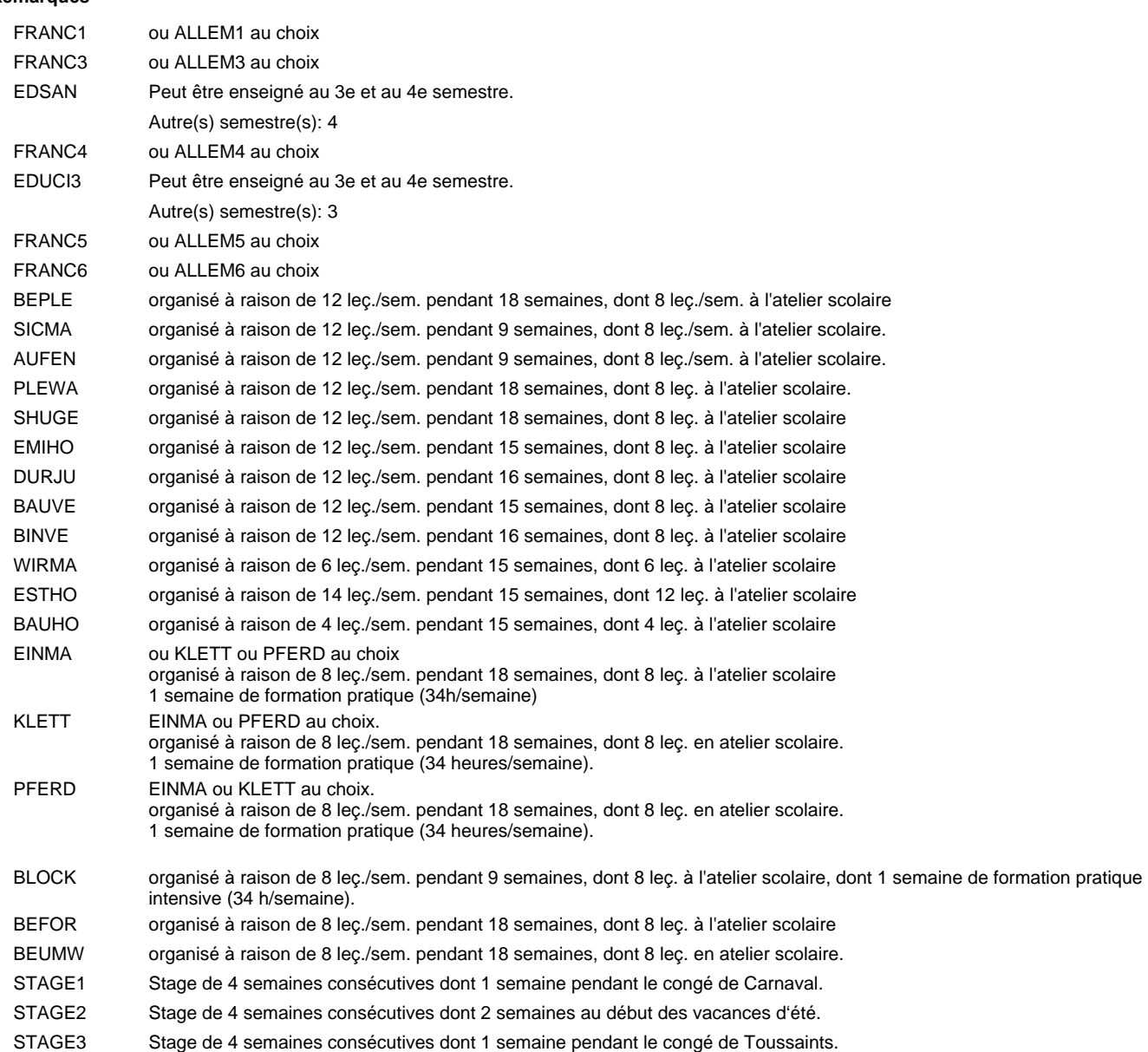

### **Remarque générale**

Le volume horaire à disposition pour terminer la formation au cours d'une année supplémentaire est en principe le même que celui de la dernière année d'études.

#### **Stages**

Stage 1 : durée de 4 semaines consécutives dont 1 semaine pendant le congé de Carnaval.

Stage 2 : durée de 4 semaines consécutives dont 2 semaines au début des vacances d'été.

Stage 3 : durée de 4 semaines consécutives dont 1 semaine pendant le congé de Toussaints.

# **Enseignement secondaire technique Formation professionnelle initiale - DAP**

**Division de l'apprentissage artisanal**

# **Boucher-charcutier**

### **Section des bouchers-charcutiers**

**(Mixte, 10e plein temps, 11e et 12e avec 1 jour de cours par semaine)**

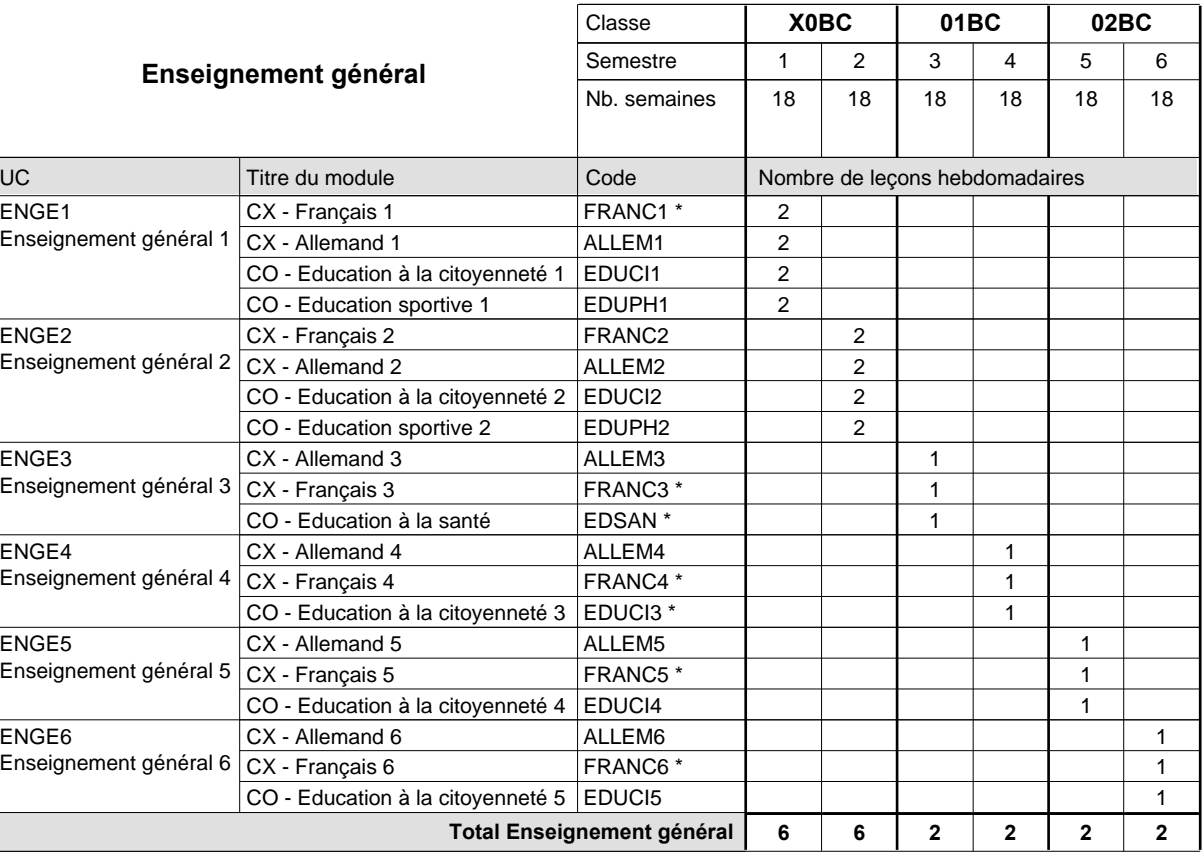

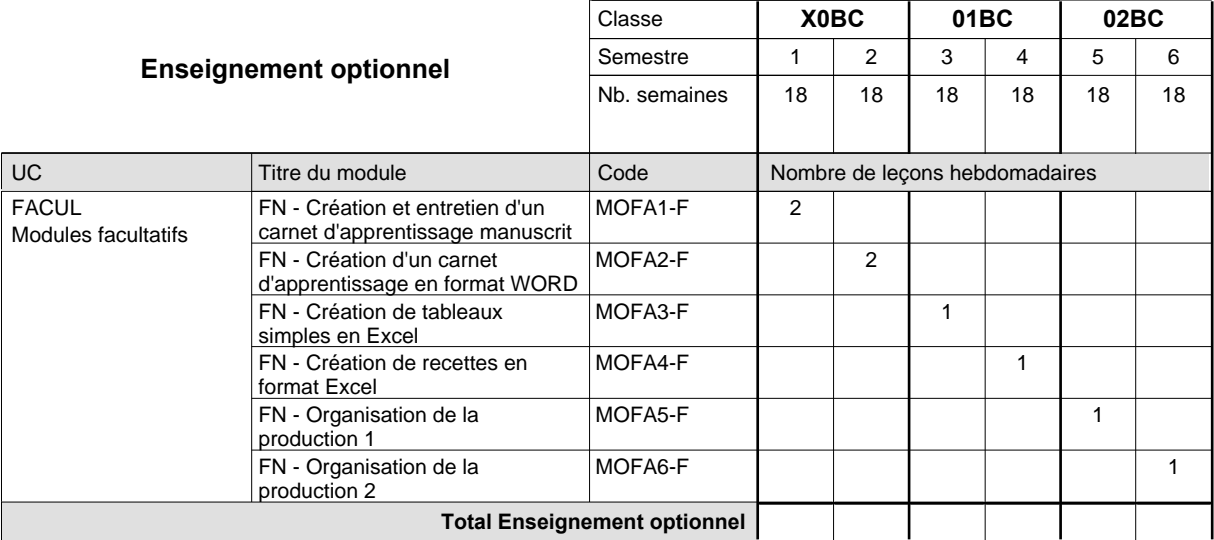

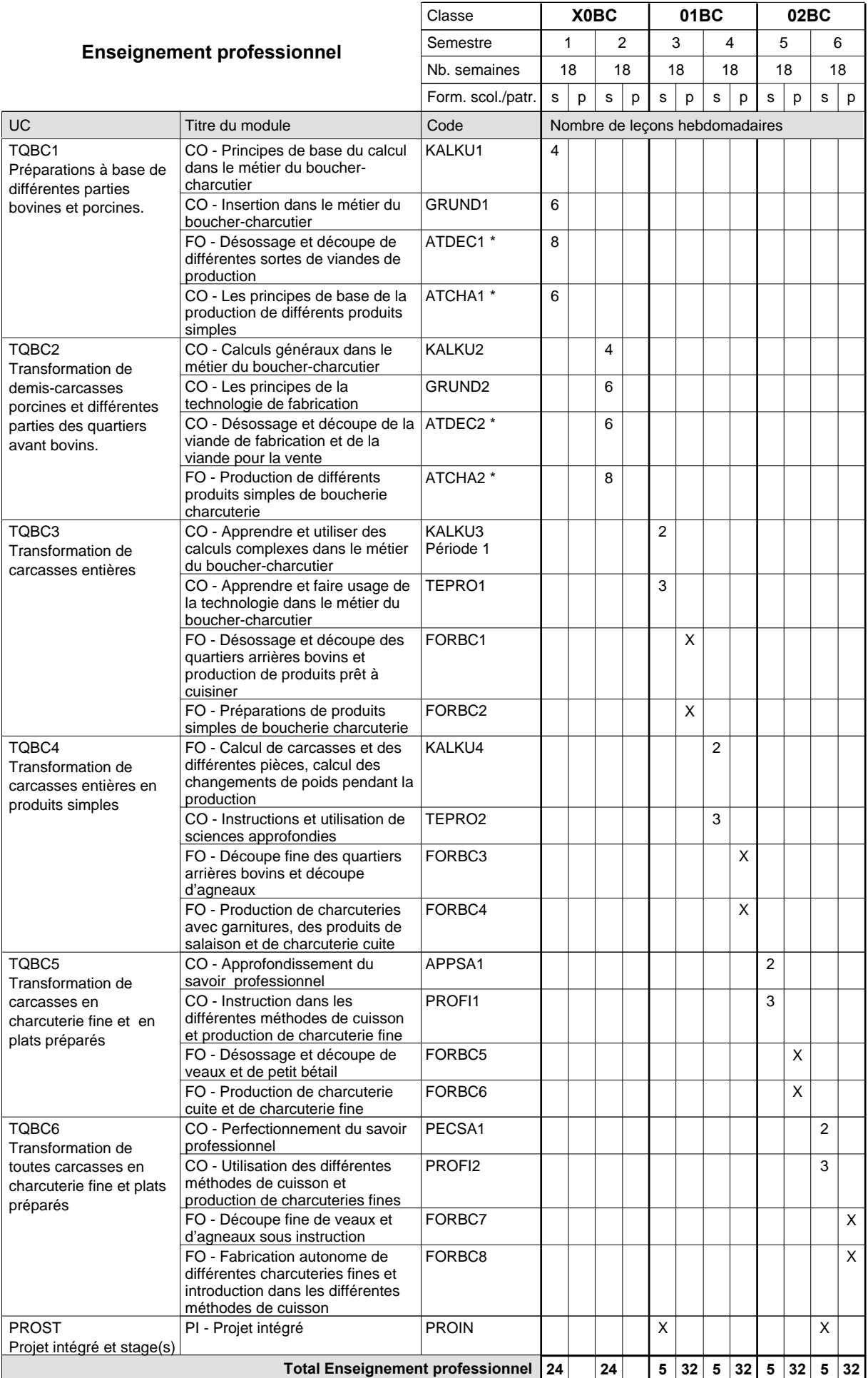

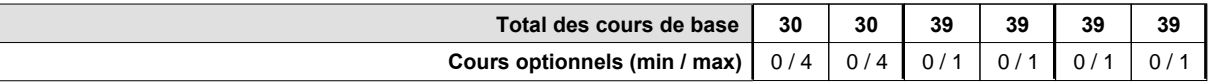

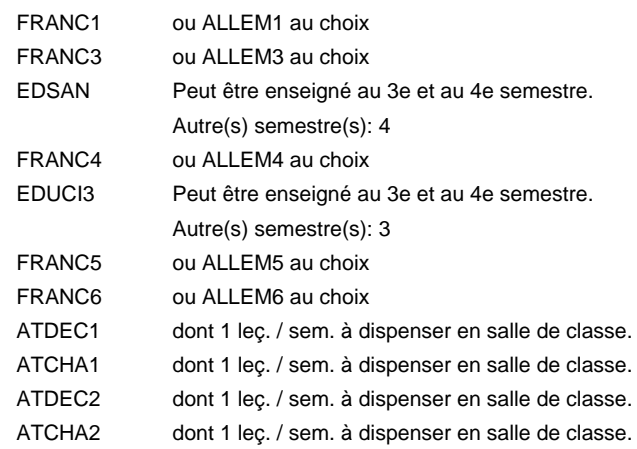

#### **Remarque générale**

# **Enseignement secondaire technique Formation professionnelle initiale - DAP Division de l'apprentissage artisanal**

# **Boulanger-pâtissier**

### **Section des boulangers-pâtissiers**

**(Mixte, 10e plein temps, 11e et 12e avec 1 jour de cours par semaine)**

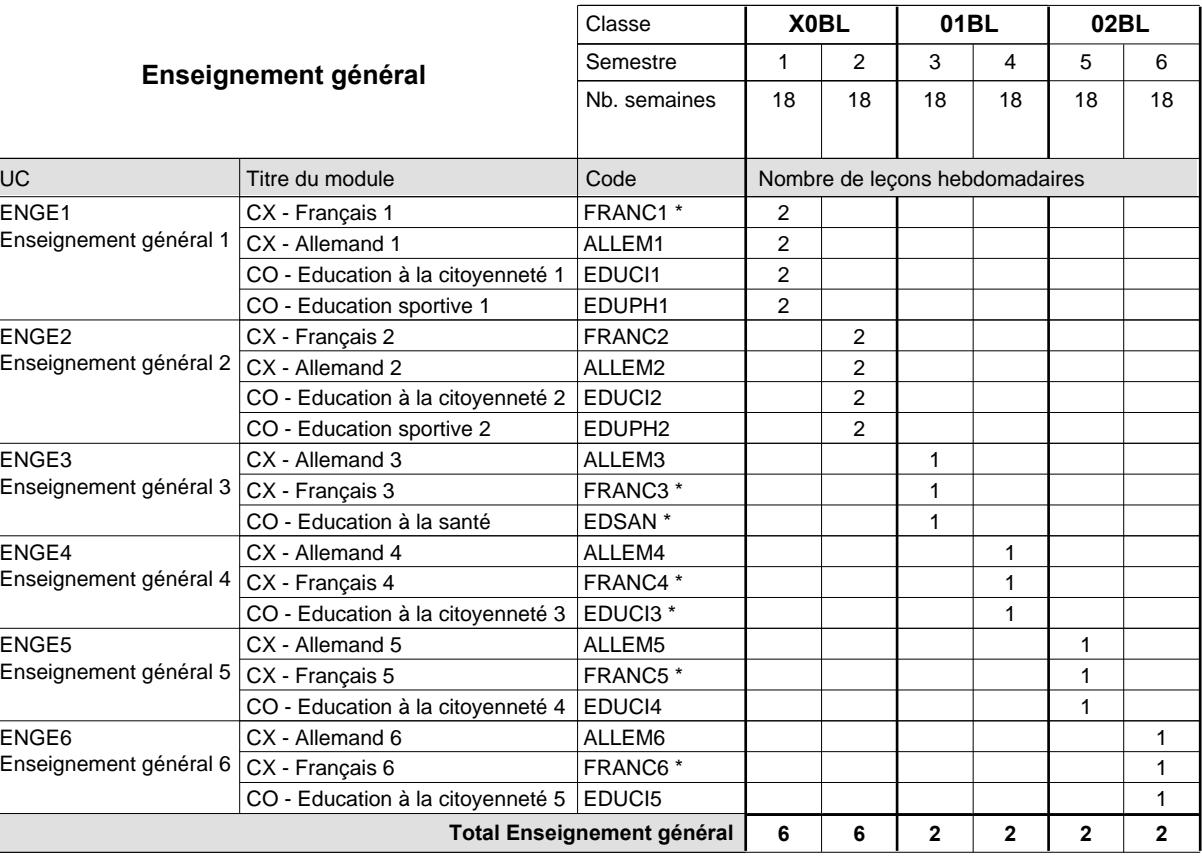

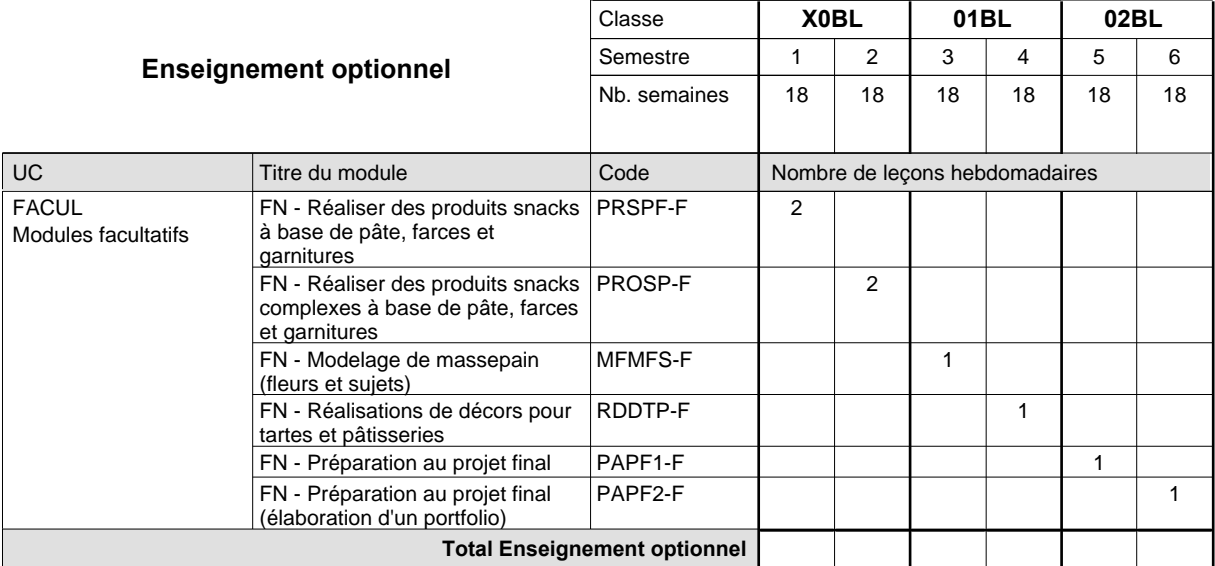

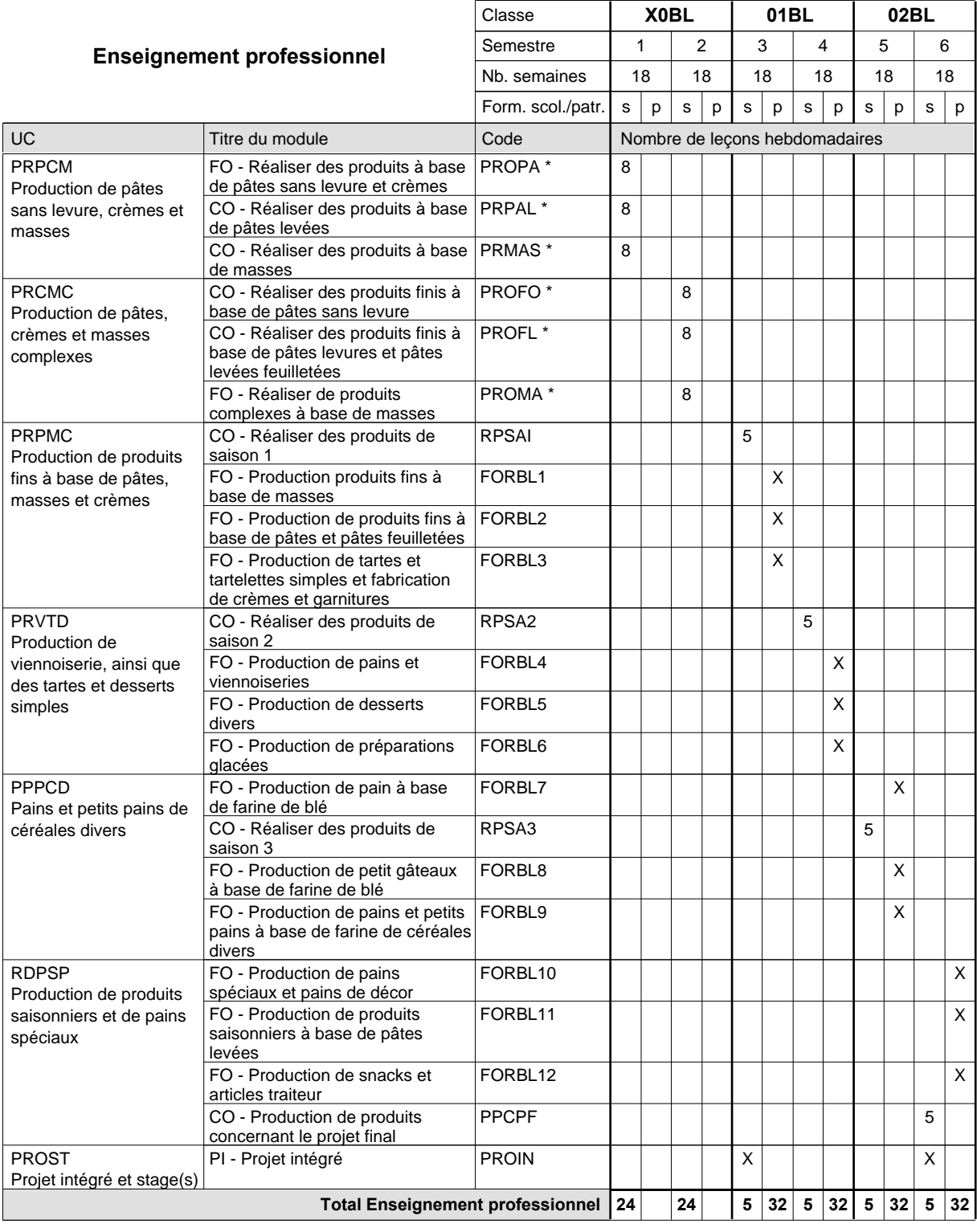

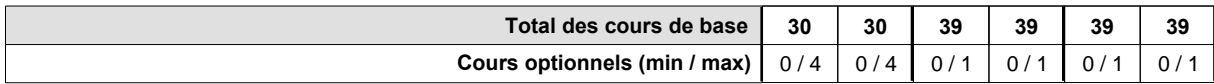

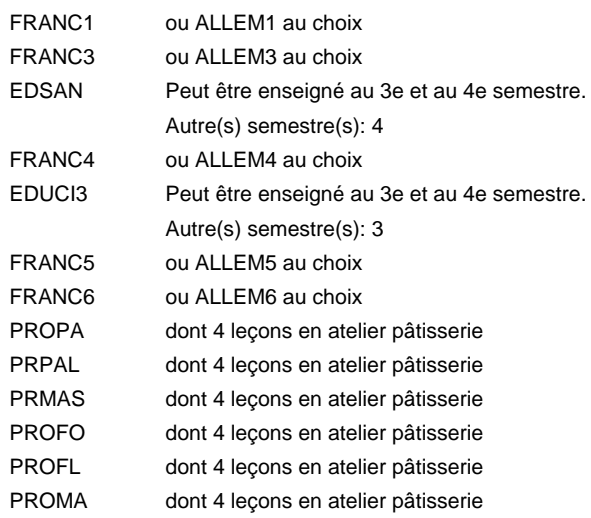

#### **Remarque générale**

La classe X0BL est commune aux métiers de boulanger-pâtissier (X0BL) et de pâtissier-chocolatier-confiseur-glacier (X0PC).

# **Enseignement secondaire technique Formation professionnelle initiale - DAP Division de l'apprentissage artisanal Section des carrossiers Carrossier**

**(Concomitant par périodes)**

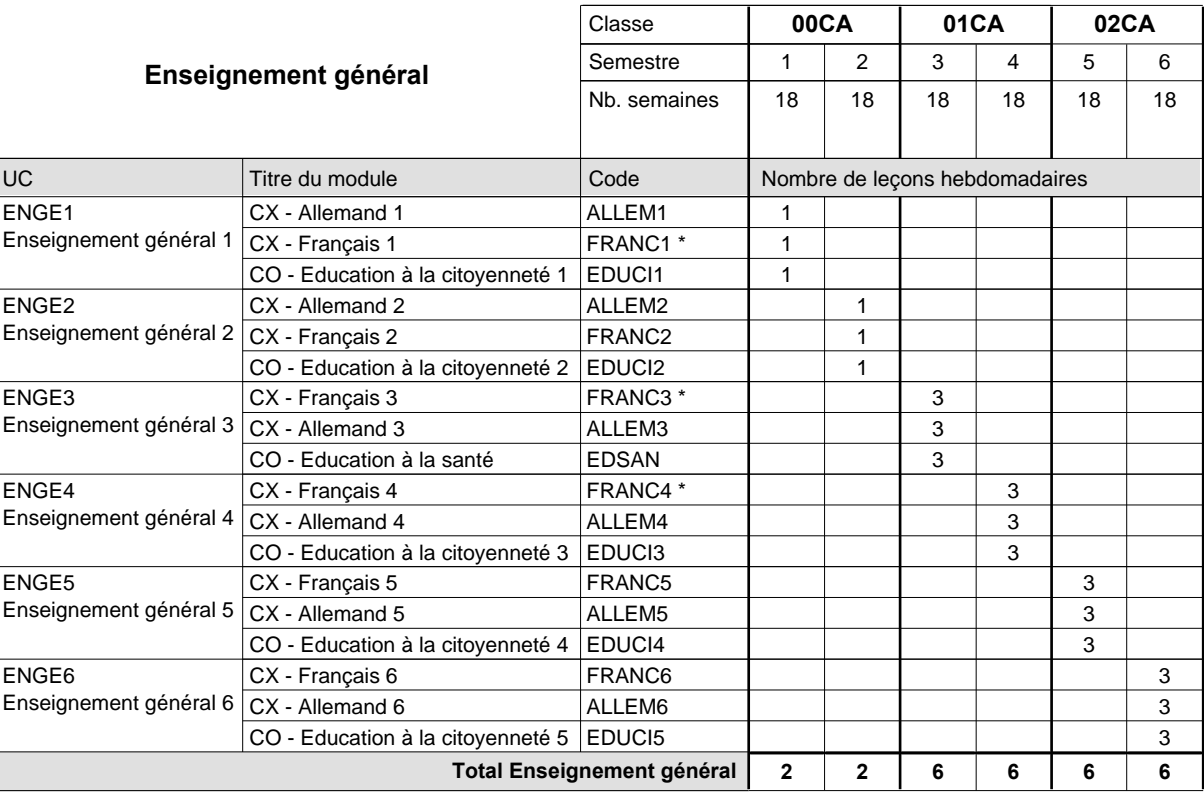

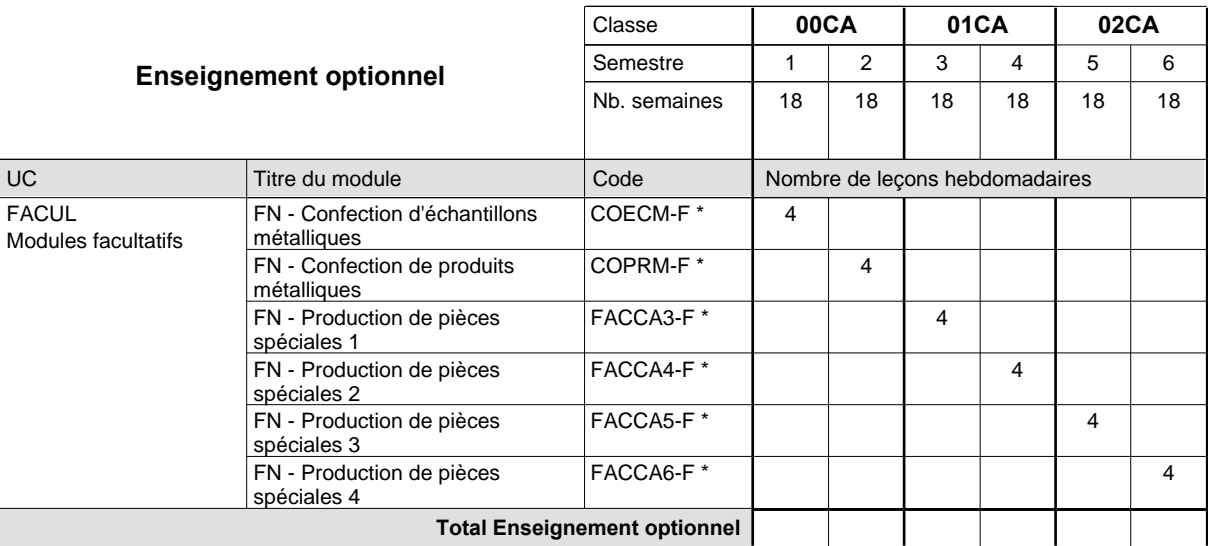

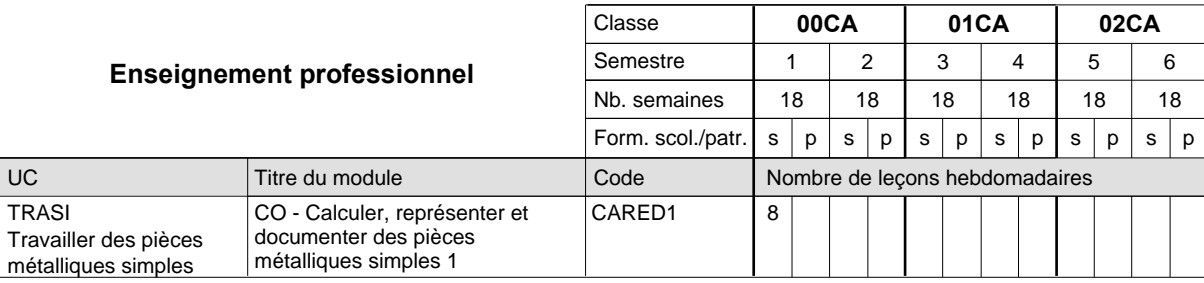

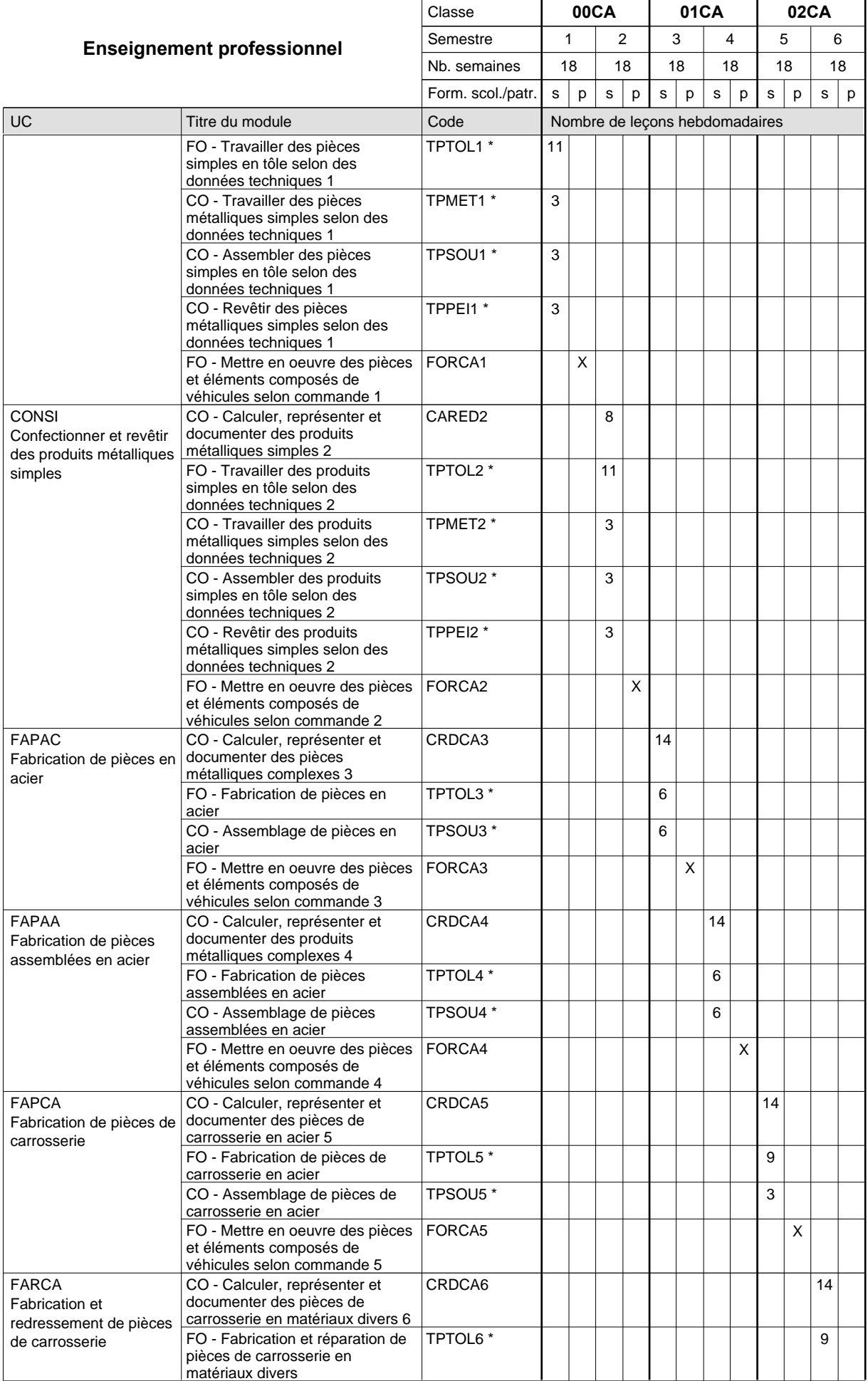

# 2015/2016 **Grille horaire** Page 167

 $0/4$  0/4 0/4 0/4 0/4 0/4

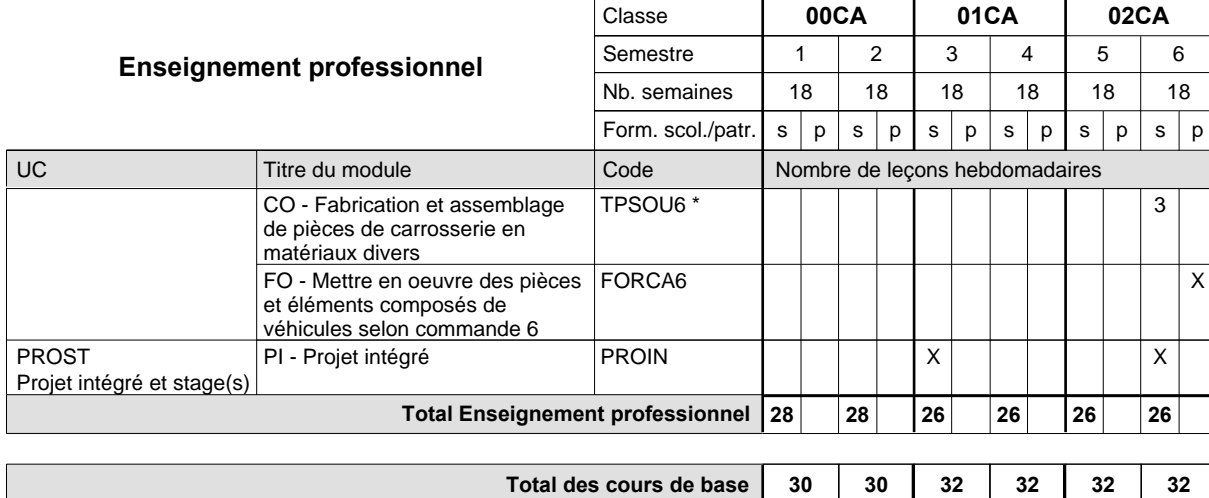

**Cours optionnels (min / max)**

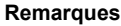

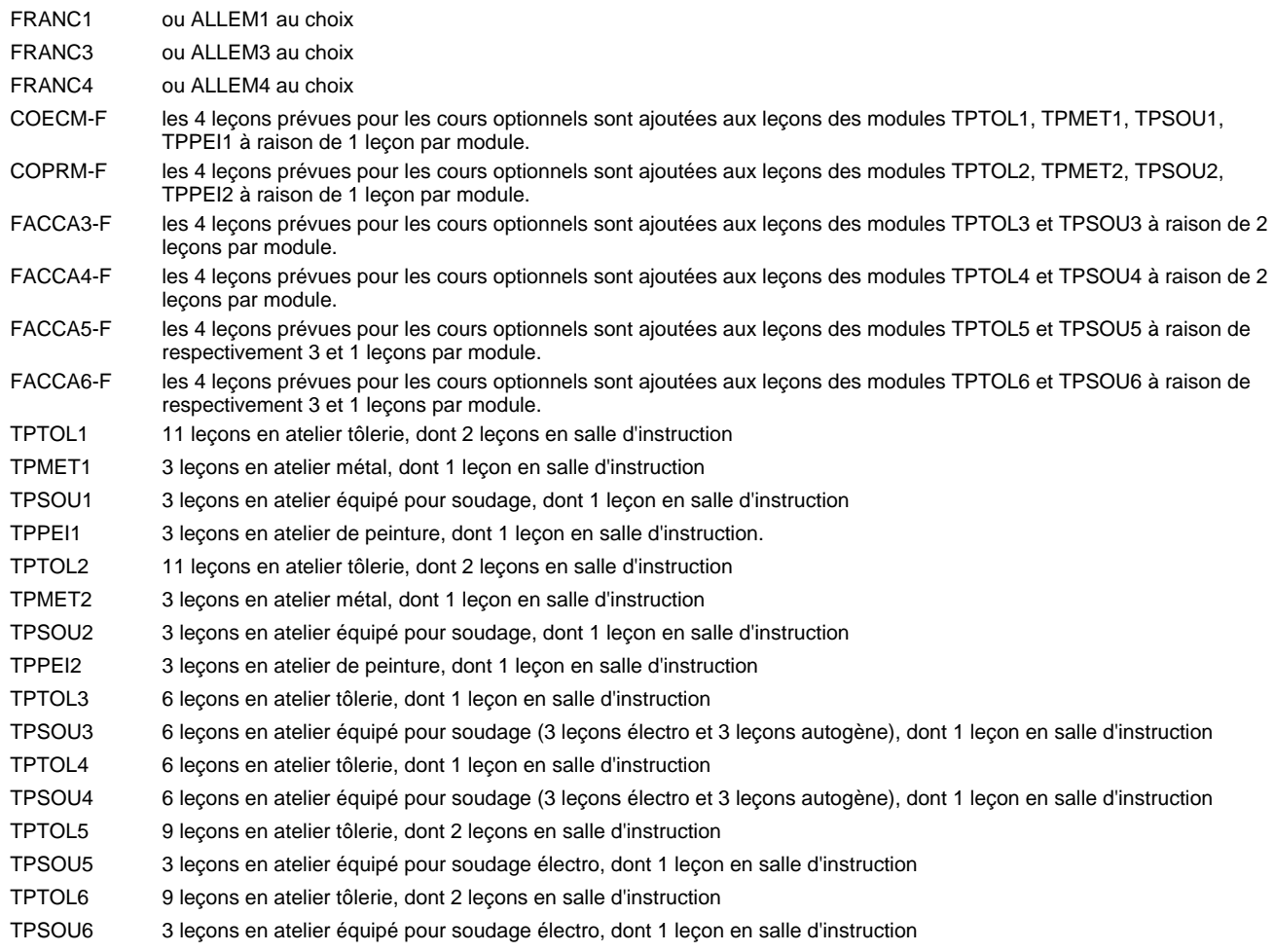

#### **Remarque générale**

Les formations de carrossier (CA), de débosseleur de véhicules automoteurs (DE) et de peintre de véhicules automoteurs (PV) peuvent être regroupées dans une classe 00CE - métiers de la carrosserie.

La formation est organisée par périodes.

En classe de 00CA: au rythme de 5 semaines à l'école et 1 semaine en organisme de formation.

En classe de 01CA/02CA: au rythme de 4 x 3 semaines à l'école et 24 semaines en organisme de formation.

# **Enseignement secondaire technique Formation professionnelle initiale - DAP Division de l'apprentissage artisanal Section des coiffeurs Coiffeur**

### **(Concomitant avec 1 jour de cours par semaine)**

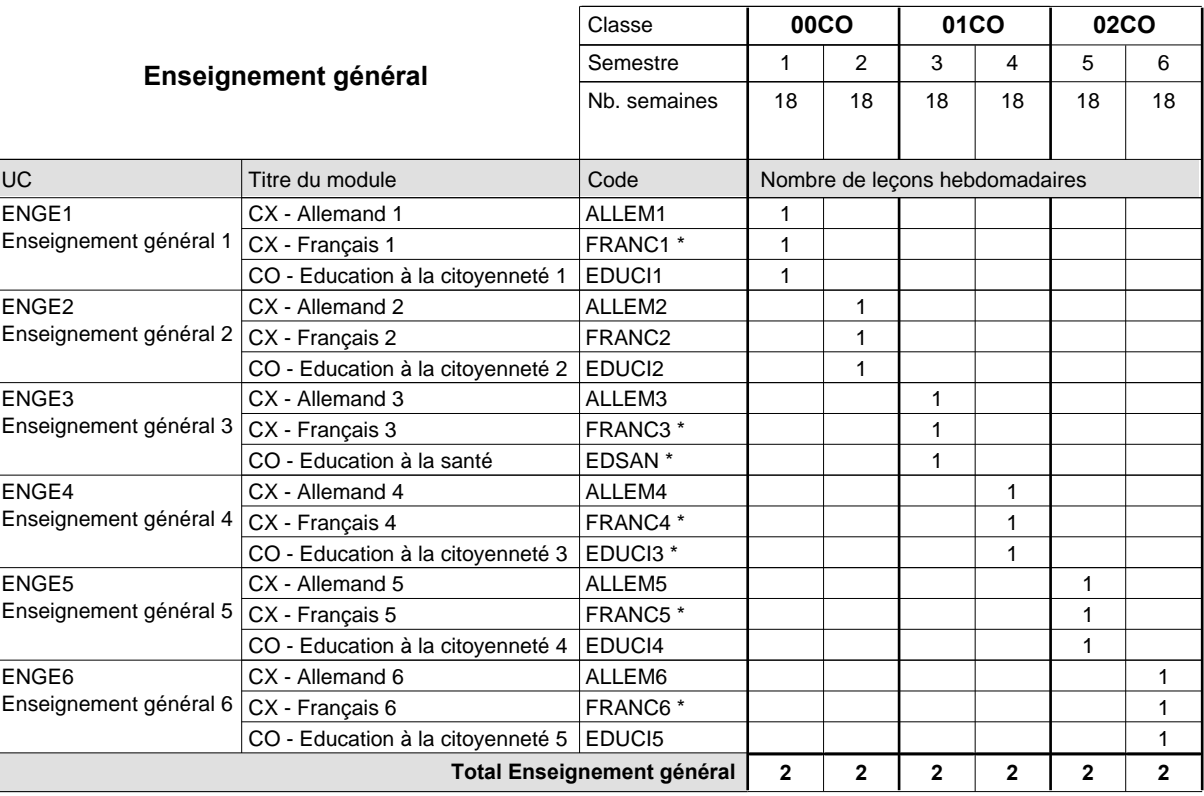

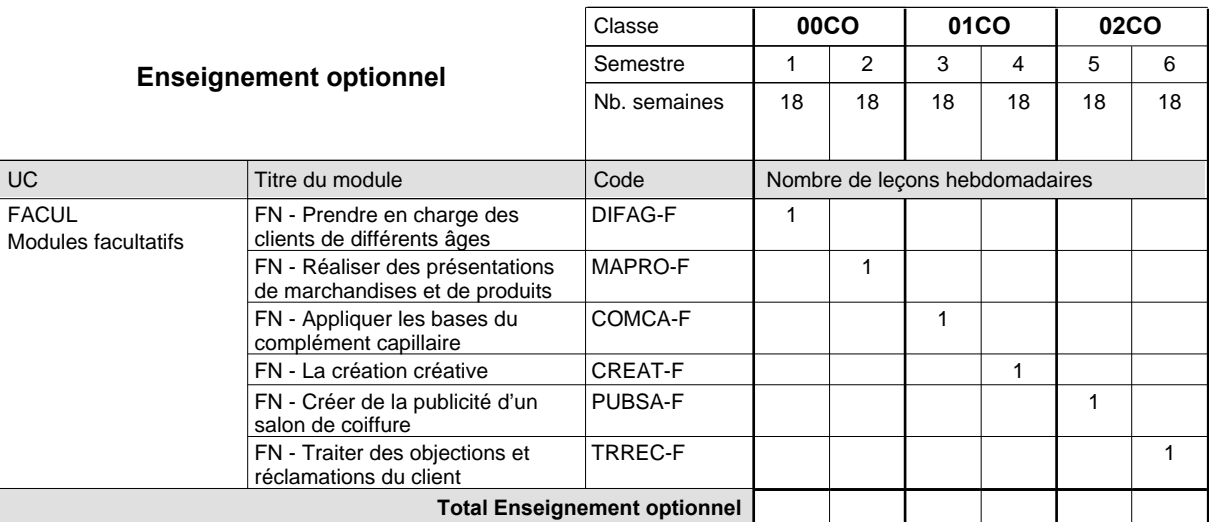

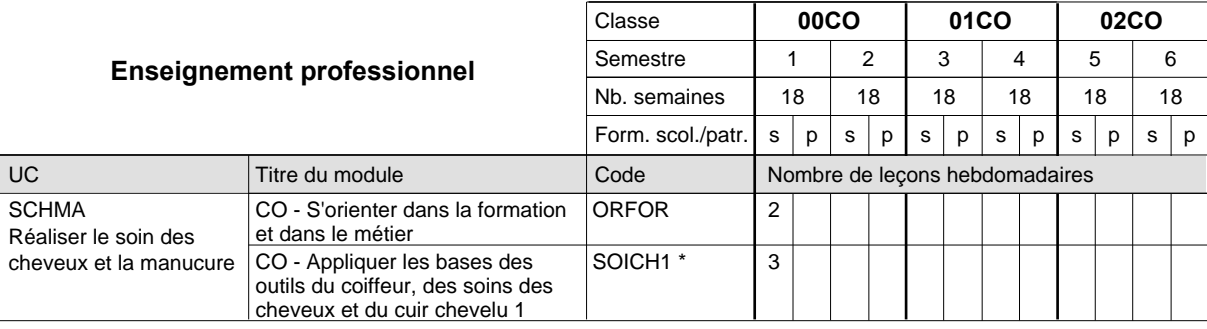

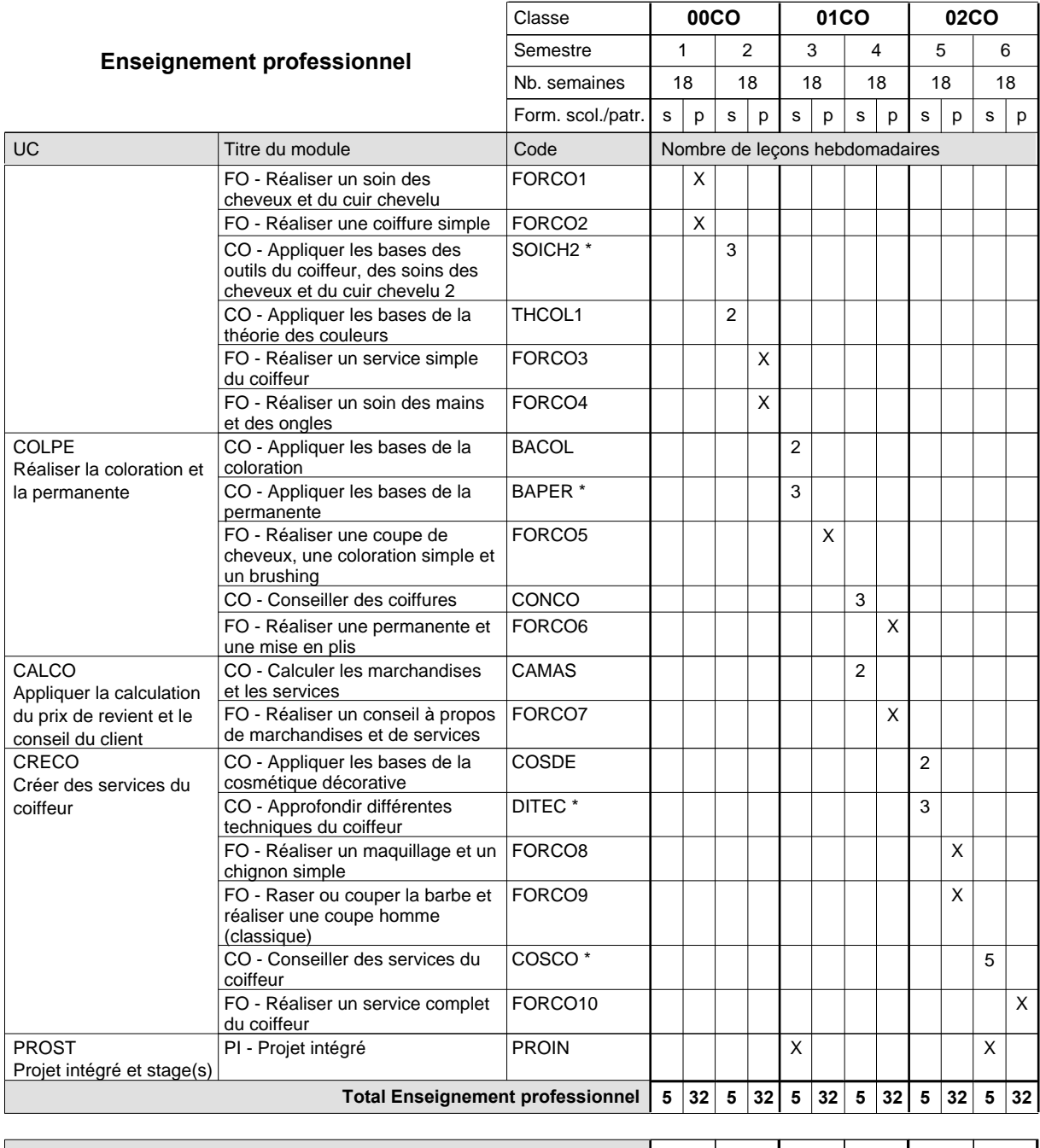

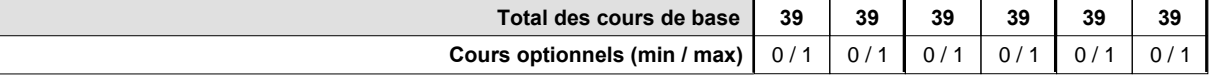

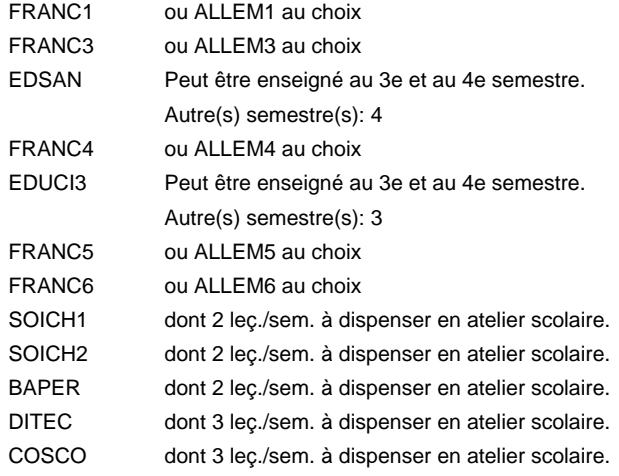

### **Remarque générale**

# **Enseignement secondaire technique Formation professionnelle initiale - DAP Division de l'apprentissage artisanal Section des coiffeurs - francophone (Concomitant avec 1 jour de cours par semaine) Coiffeur**

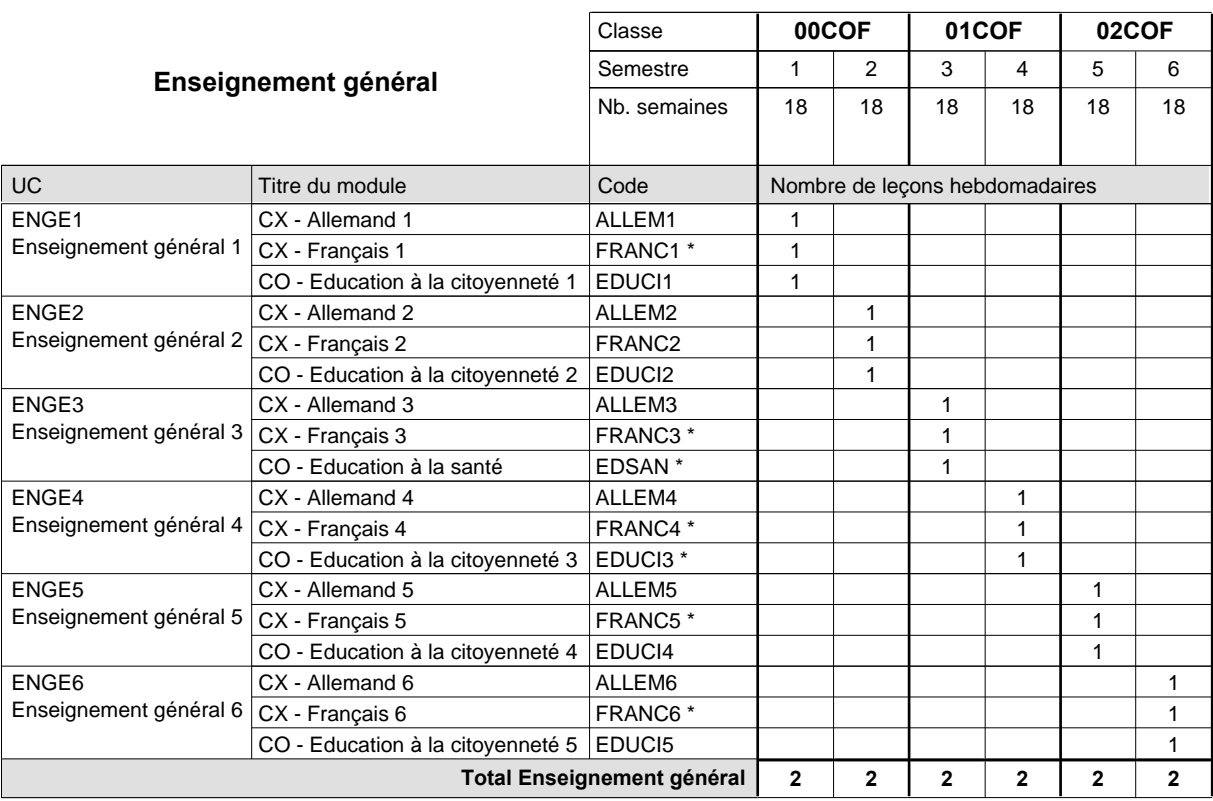

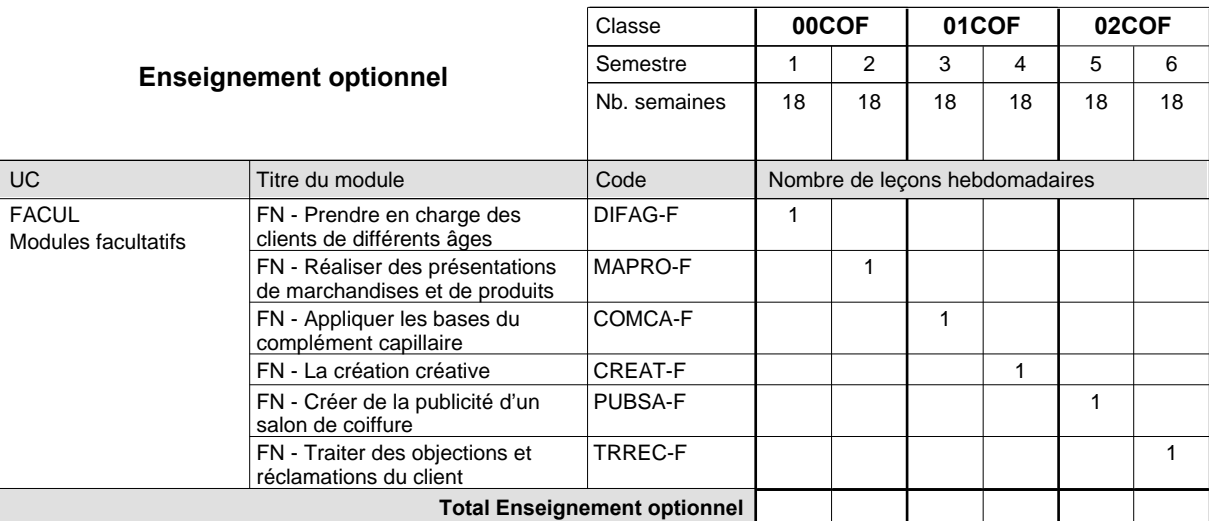

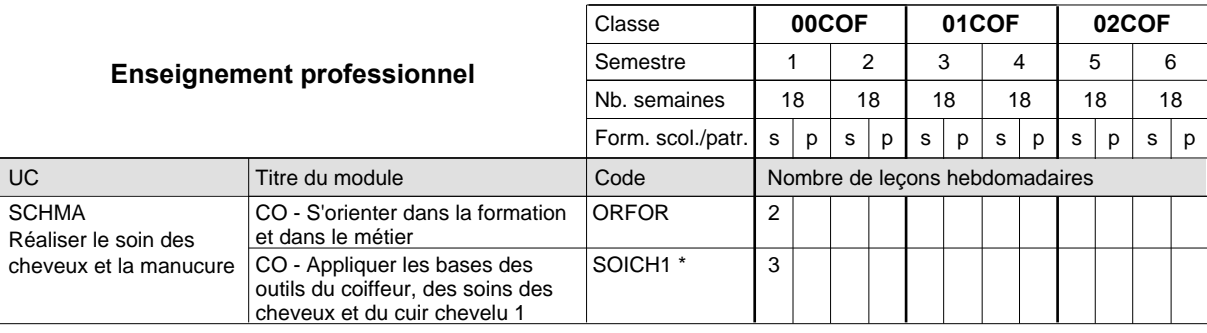

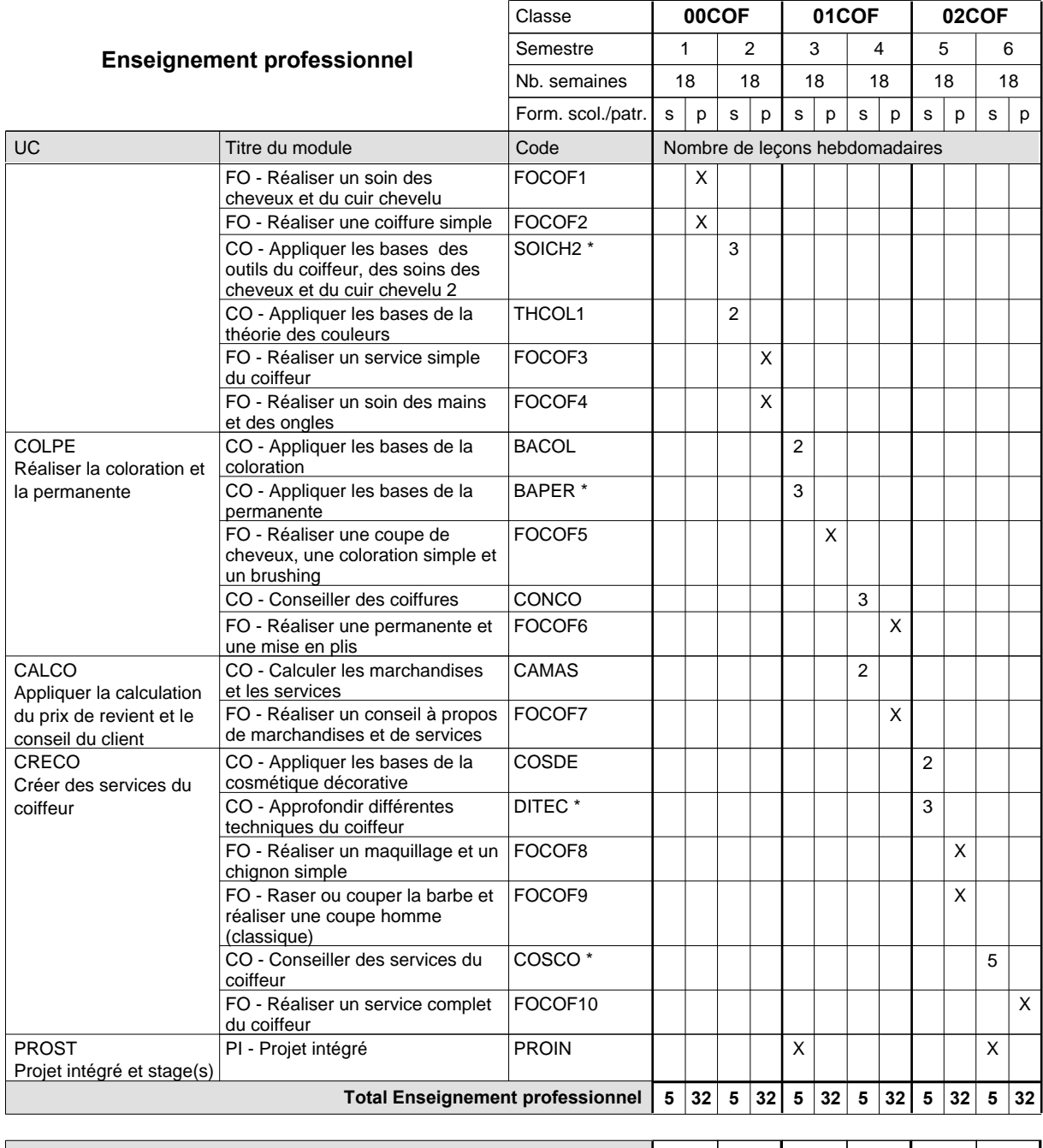

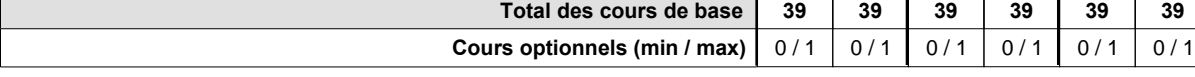

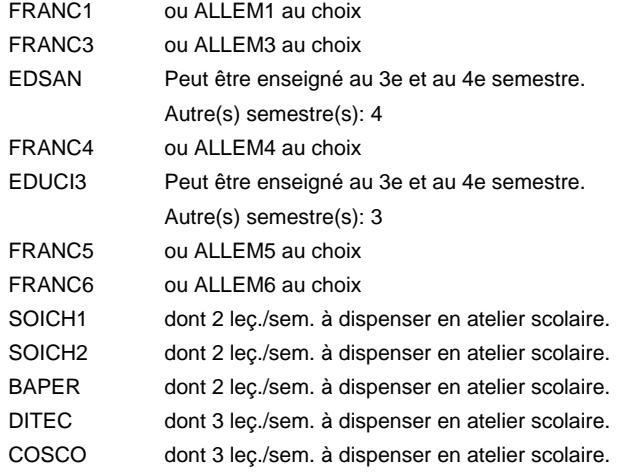

### **Remarque générale**

# **Enseignement secondaire technique Formation professionnelle initiale - DAP Division de l'apprentissage artisanal Section des couturiers Métiers de la mode, de la santé, de l'hygiène**

**(Concomitant, 10e avec 2 jours, 11e et 12e avec 1 jour de cours par semaine)**

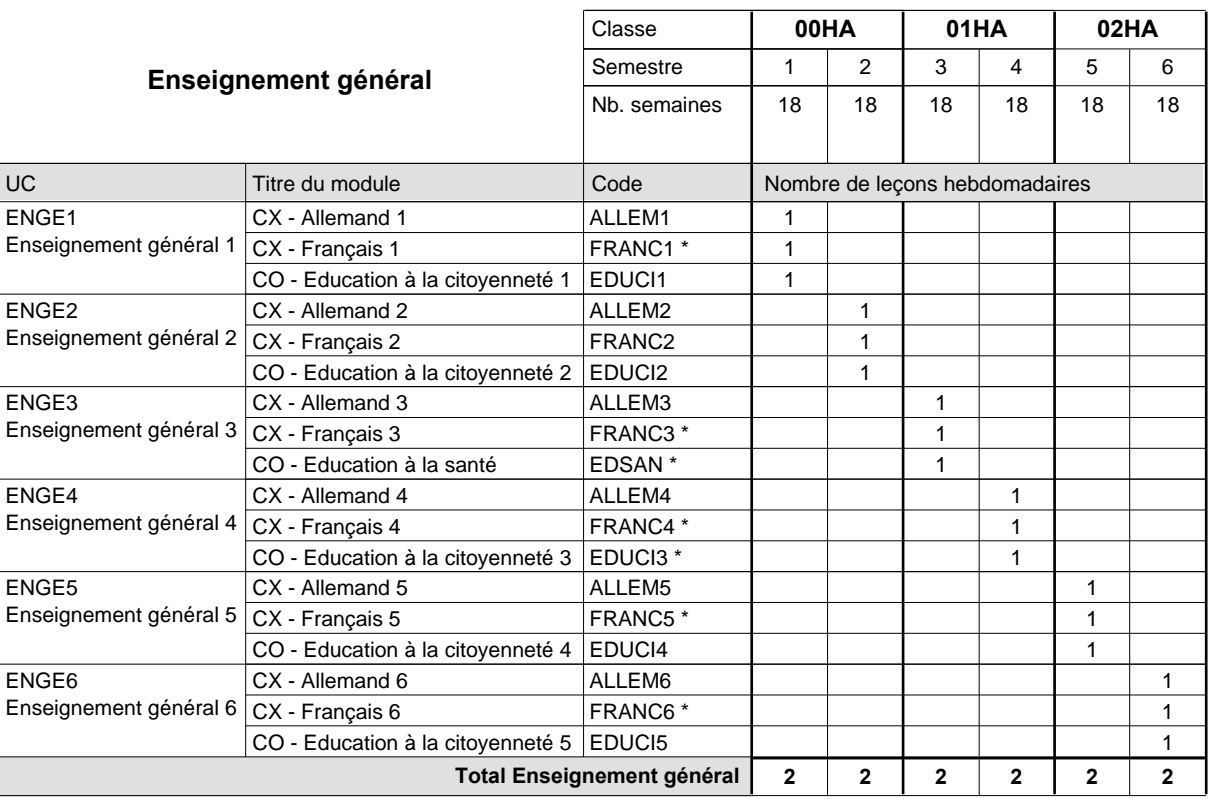

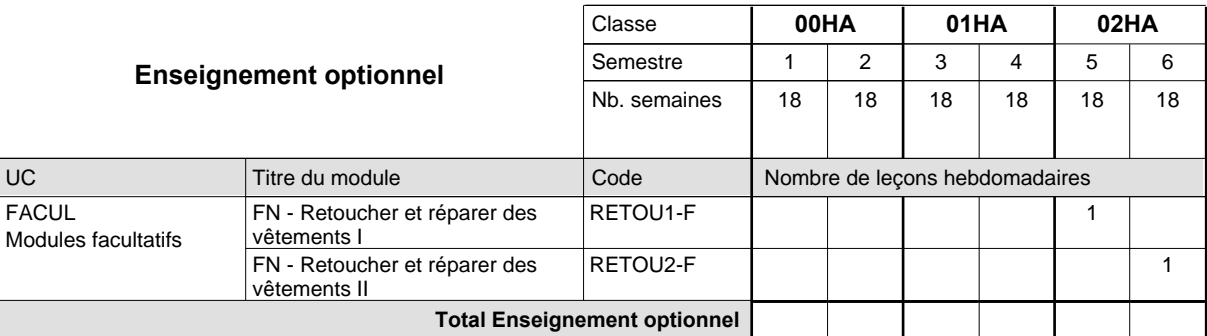

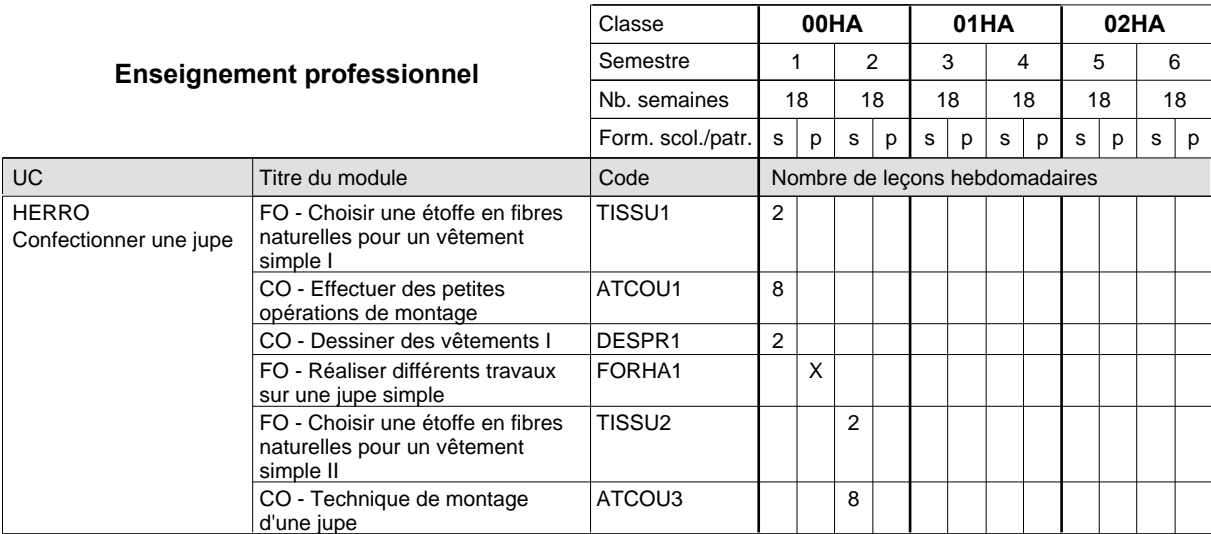

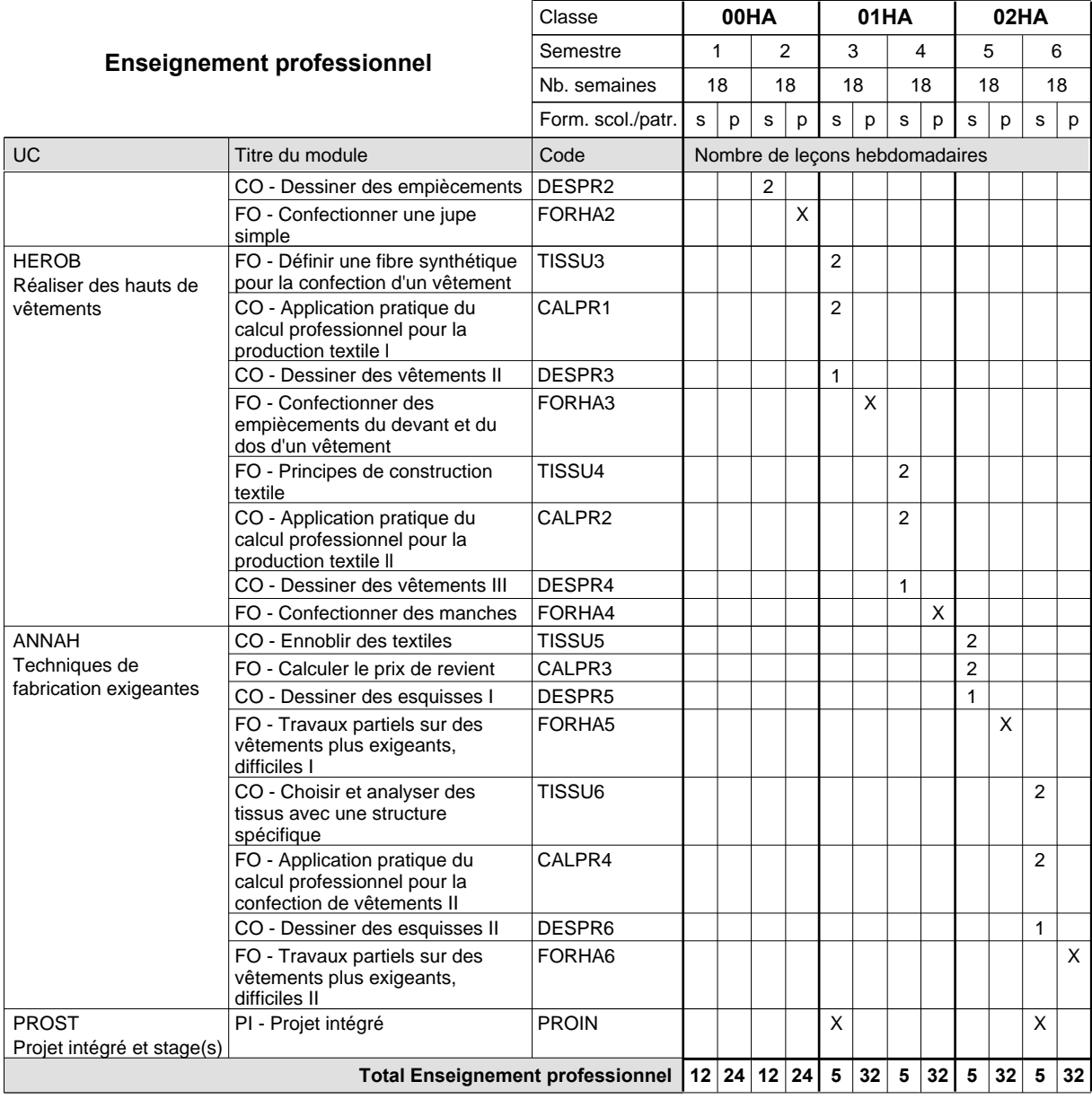

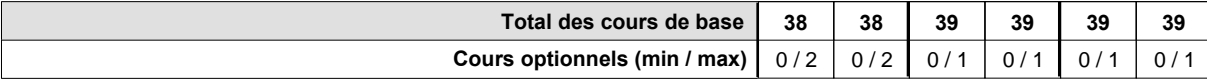

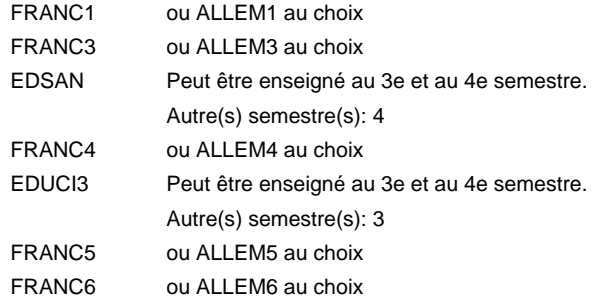

### **Remarque générale**
## **Enseignement secondaire technique Formation professionnelle initiale - DAP Division de l'apprentissage artisanal Section des tailleurs Métiers de la mode, de la santé, de l'hygiène**

**(Concomitant, 10e avec 2 jours, 11e et 12e avec 1 jour de cours par semaine)**

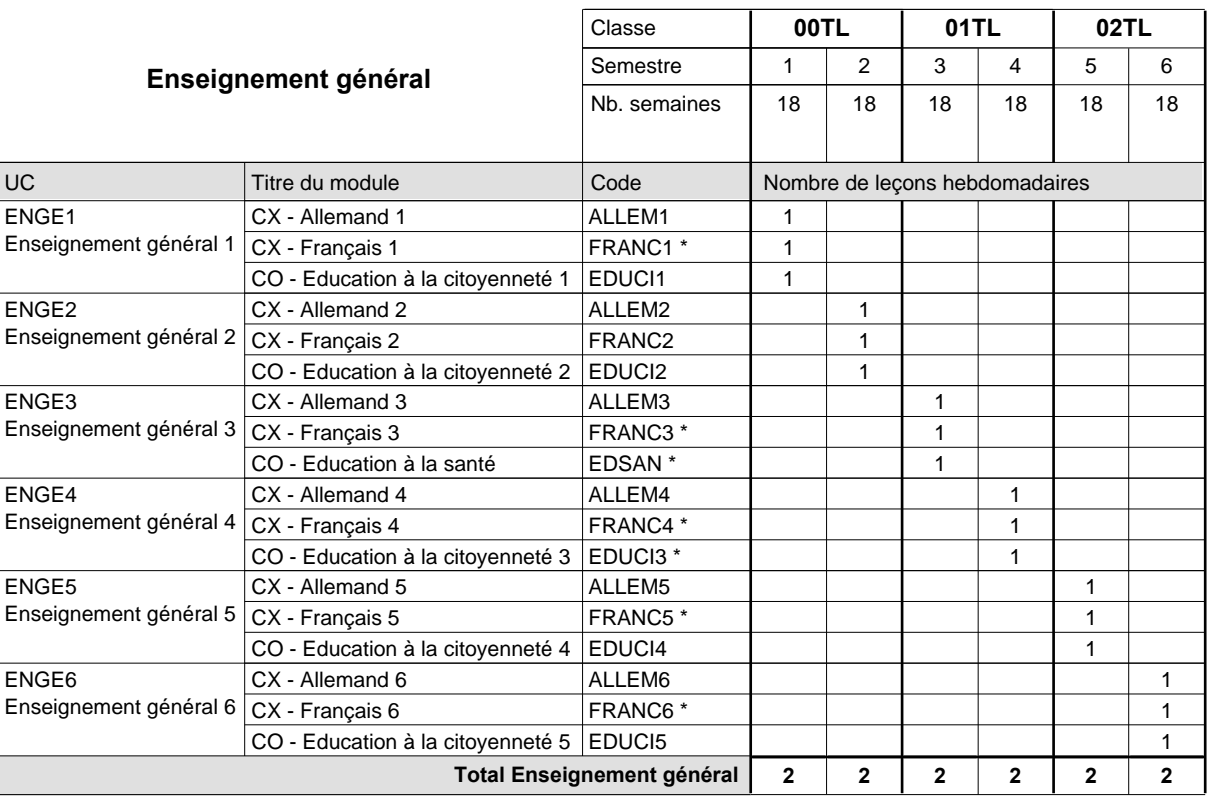

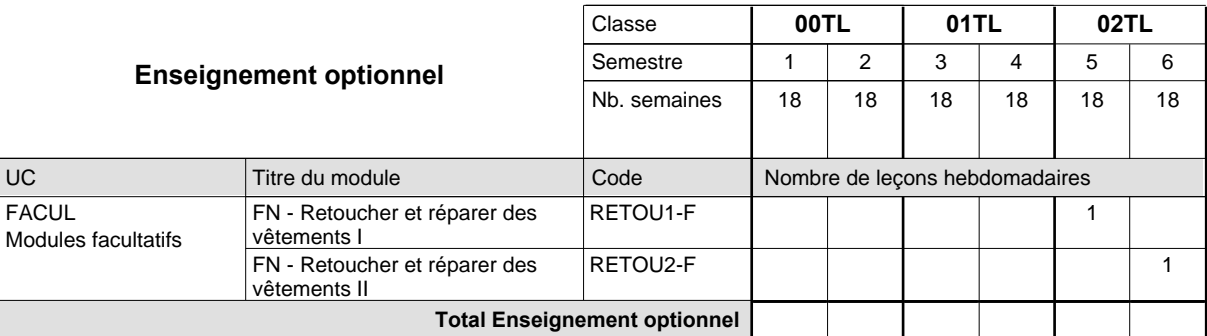

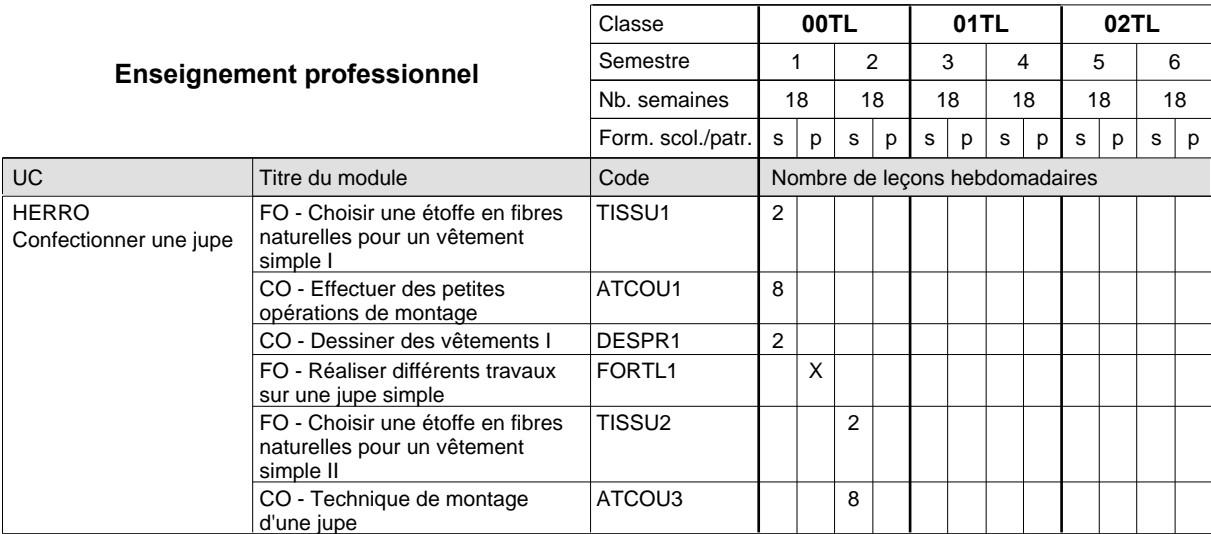

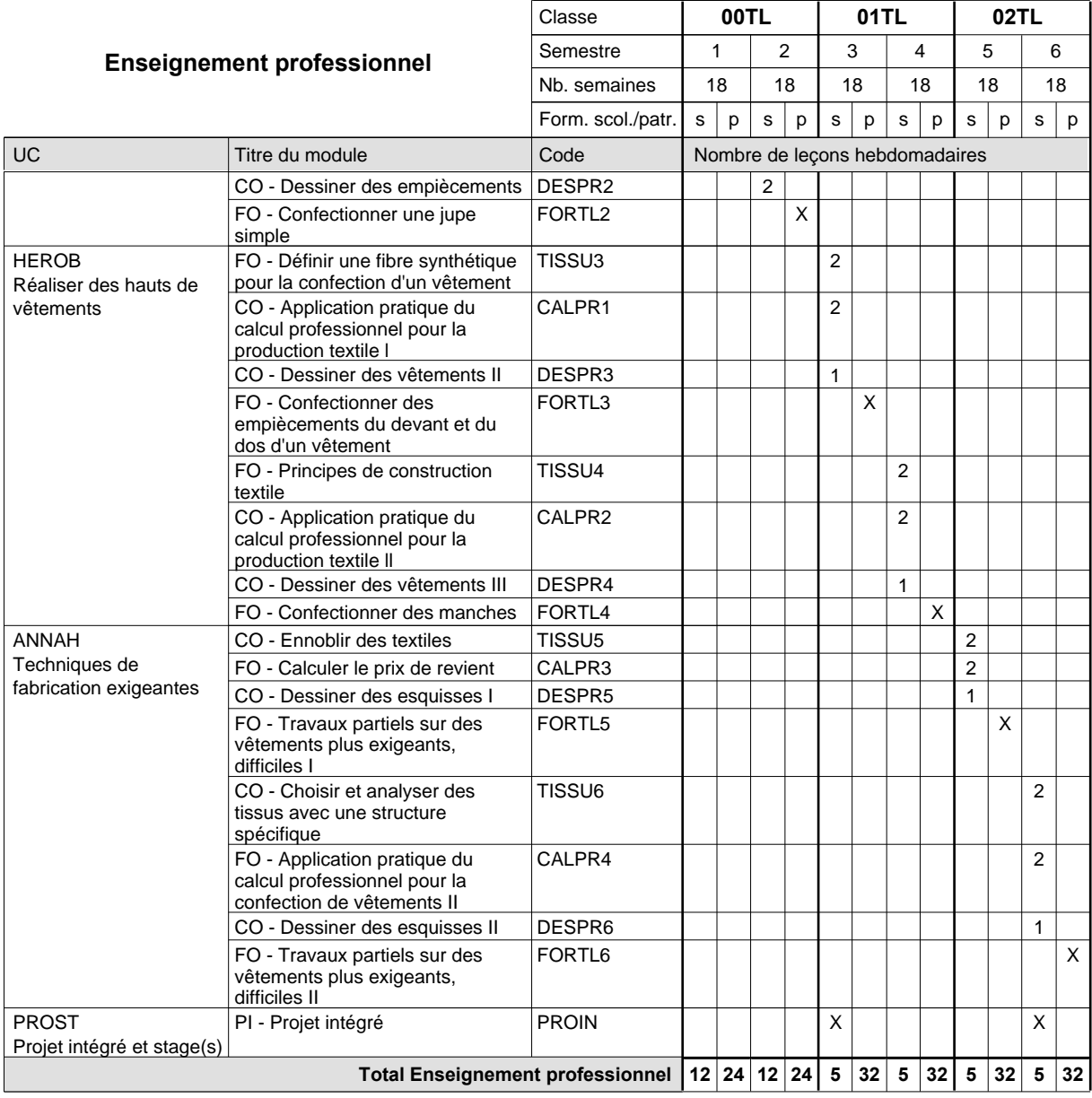

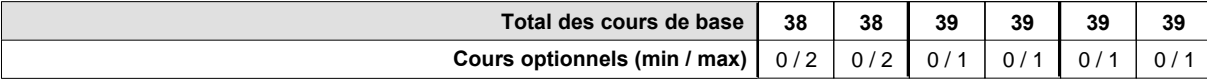

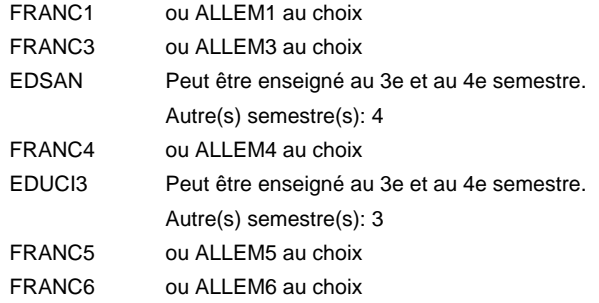

### **Remarque générale**

### **Grille horaire** 2015/2016 Page 178

## **Enseignement secondaire technique Formation professionnelle initiale - DAP Division de l'apprentissage artisanal Section des retoucheurs de vêtements (Concomitant, 10e avec 2 jours, 11e et 12e avec 1 jour de cours par semaine) Métiers de la mode, de la santé, de l'hygiène**

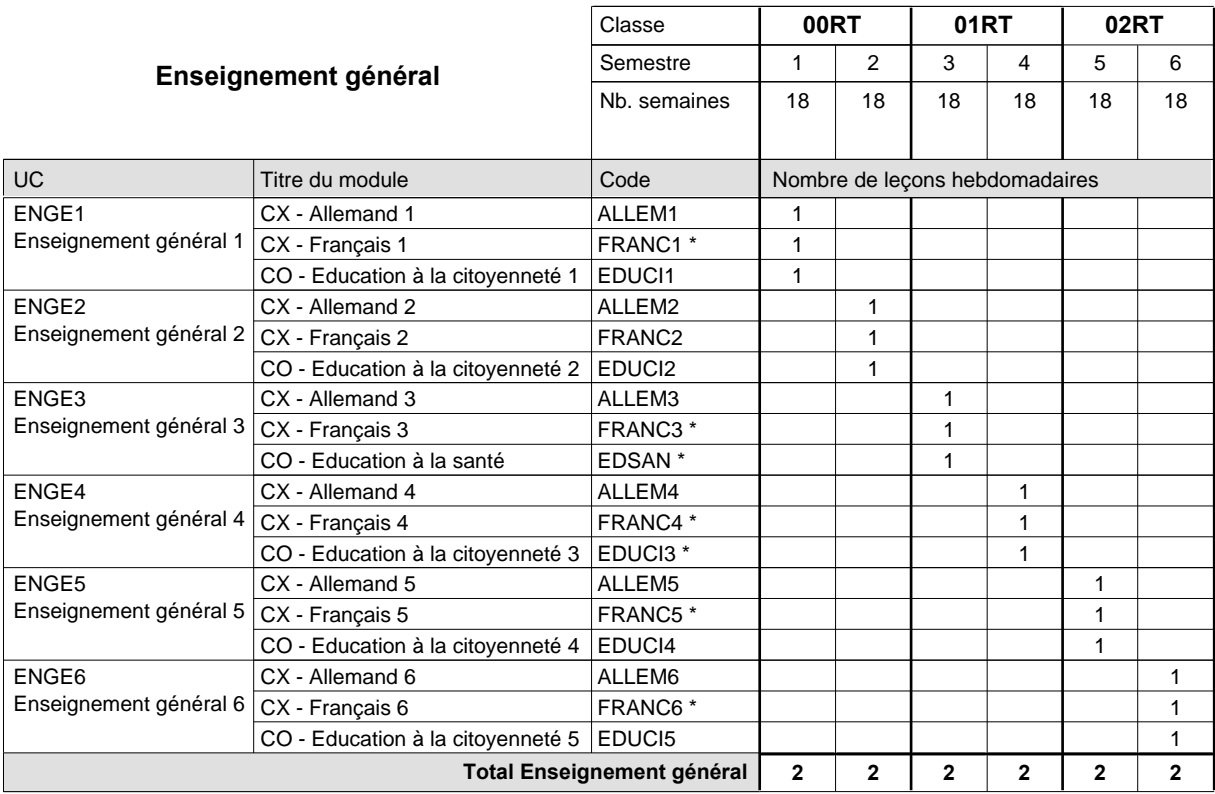

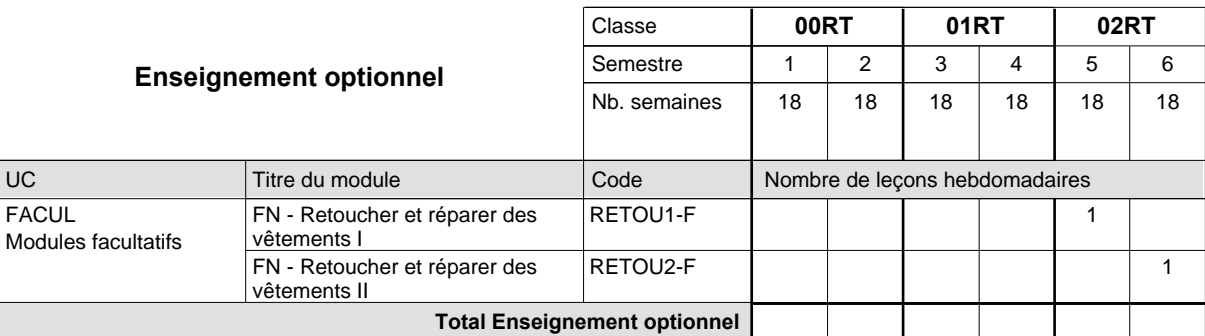

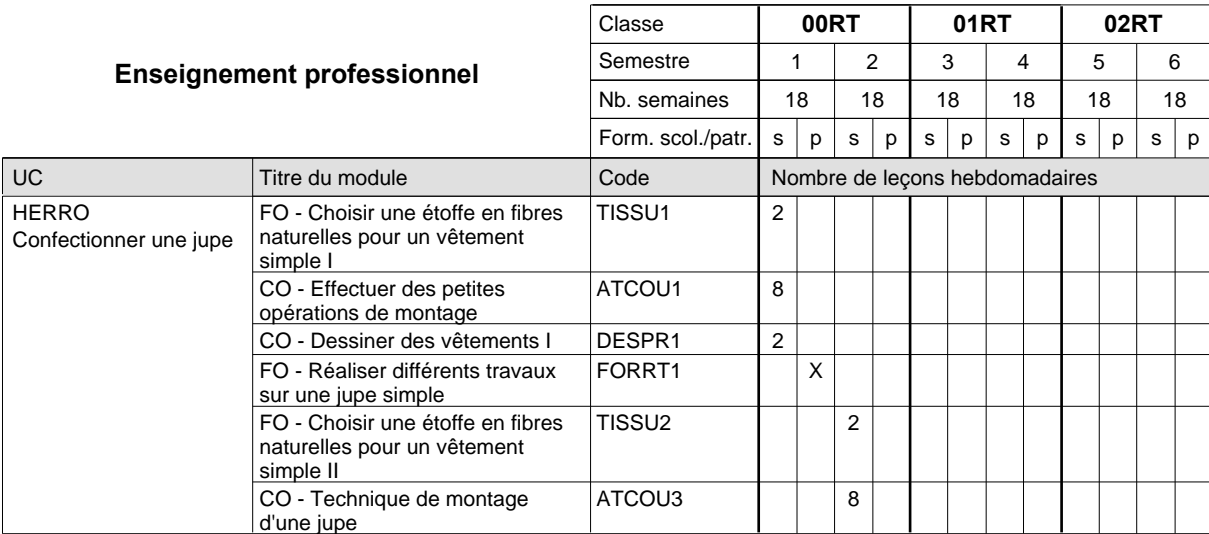

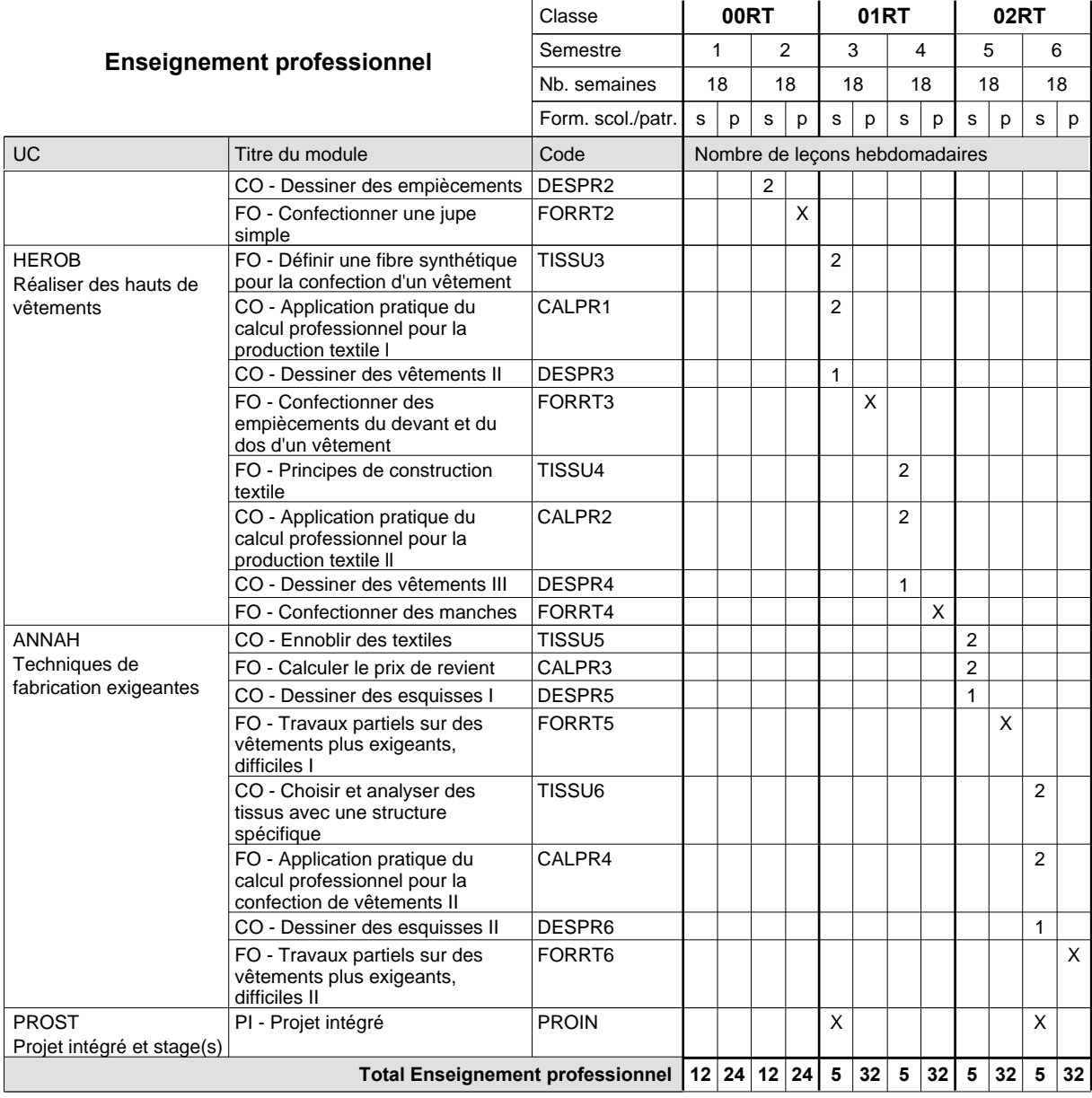

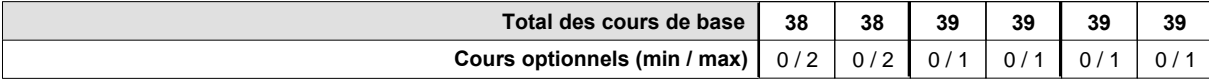

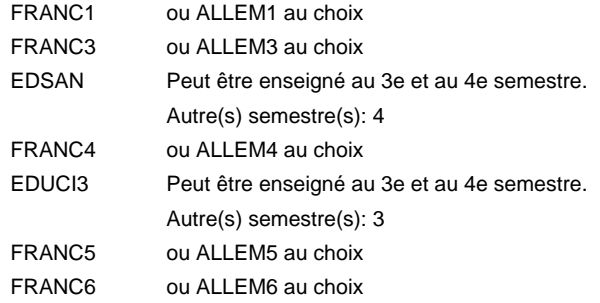

### **Remarque générale**

## **Enseignement secondaire technique Formation professionnelle initiale - DAP Division de l'apprentissage artisanal Section des débosseleurs de véhicules automoteurs (Concomitant par périodes) Débosseleur de véhicules automoteurs**

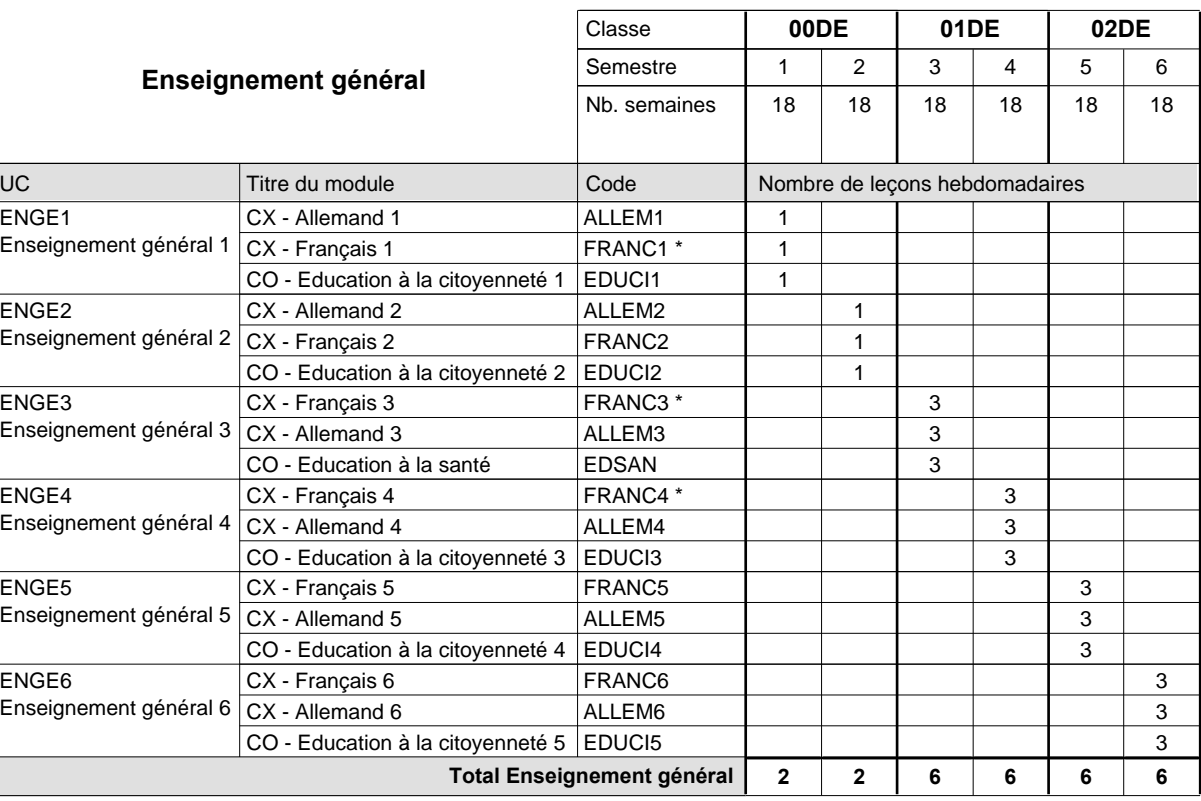

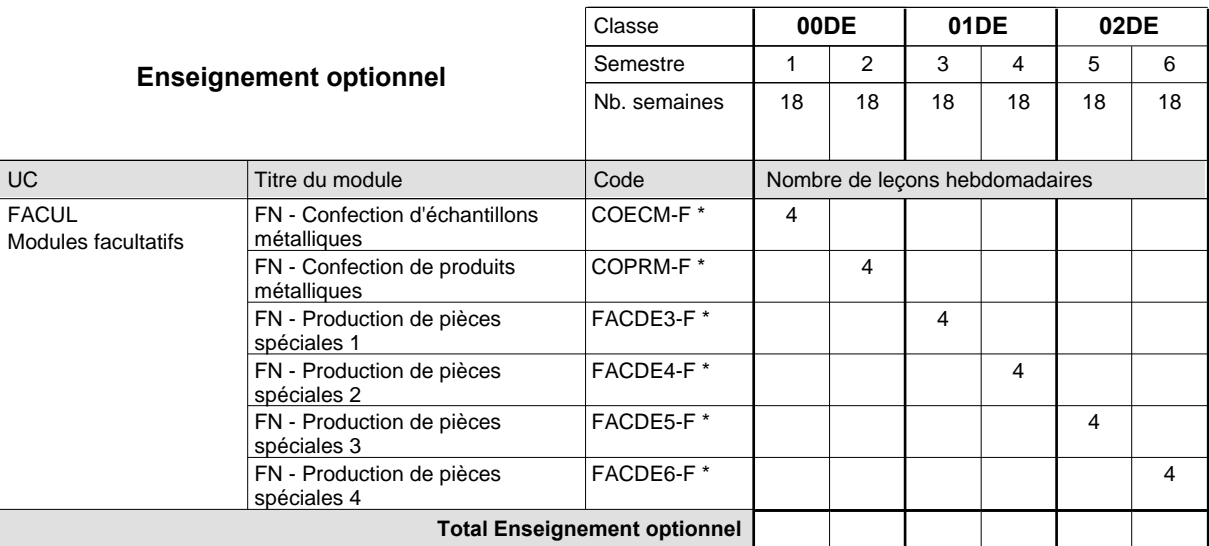

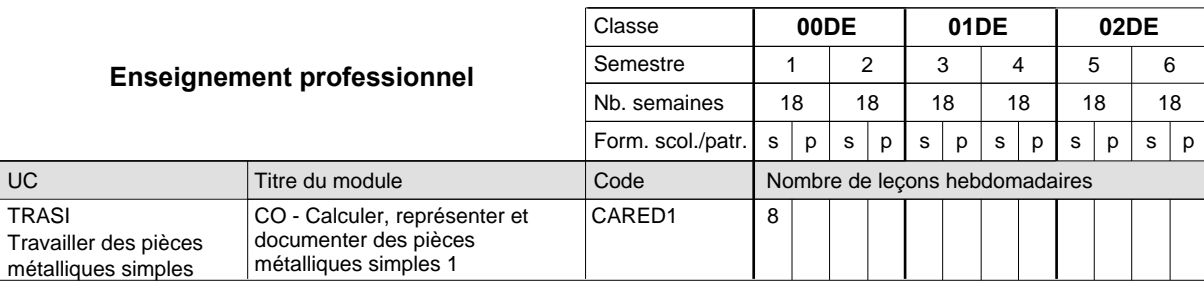

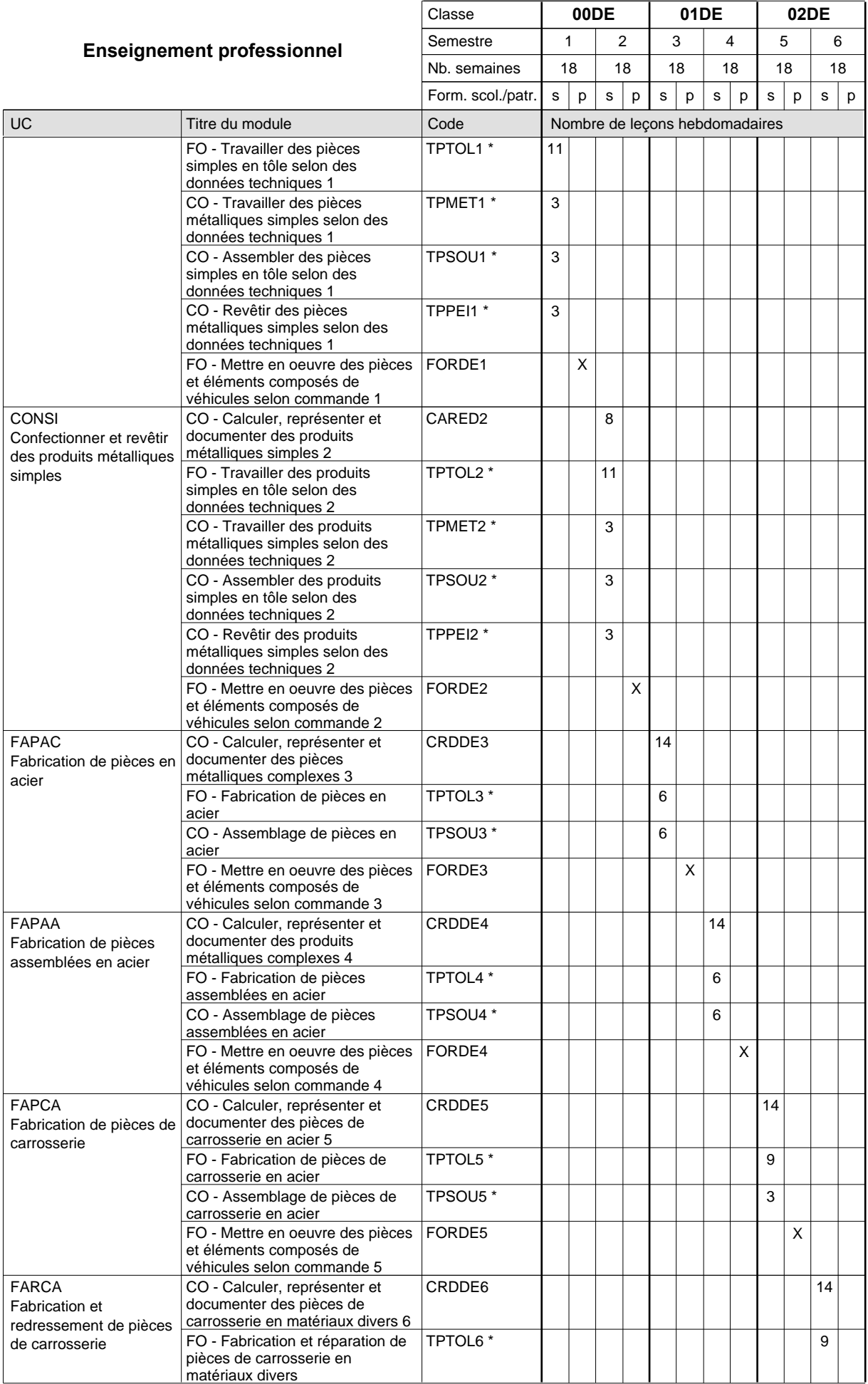

## 2015/2016 **Grille horaire** Page 182

 $0/4$  0/4 0/4 0/4 0/4 0/4

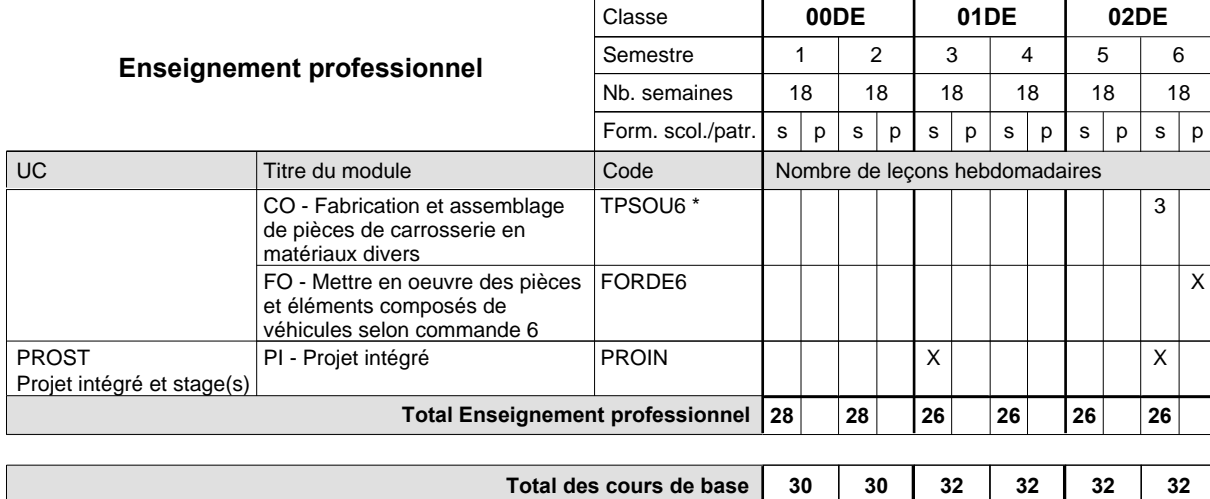

**Cours optionnels (min / max)**

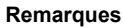

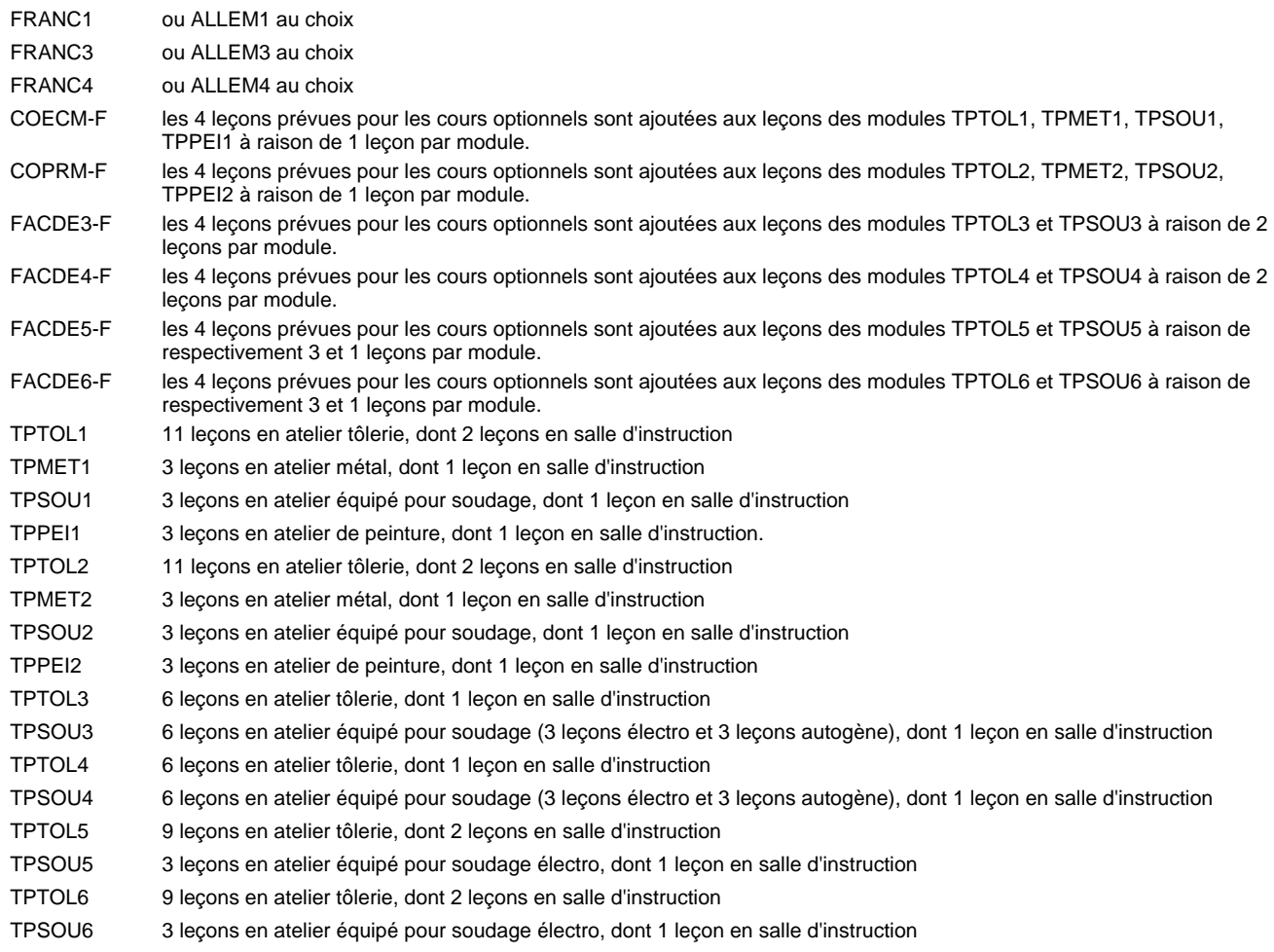

#### **Remarque générale**

Les formations de carrossier (CA), de débosseleur de véhicules automoteurs (DE) et de peintre de véhicules automoteurs (PV) peuvent être regroupées dans une classe 00CE - métiers de la carrosserie.

La formation est organisée par périodes.

En classe de 00DE: au rythme de 5 semaines à l'école et 1 semaine en organisme de formation.

En classe de 01DE/02DE: au rythme de 4 x 3 semaines à l'école et 24 semaines en organisme de formation.

## **Enseignement secondaire technique Formation professionnelle initiale - DAP Division de l'apprentissage artisanal Électricien**

### **Section des électriciens (fm)**

**(Mixte, 10e plein temps, 11e et 12e avec 2 jours de cours par semaine)**

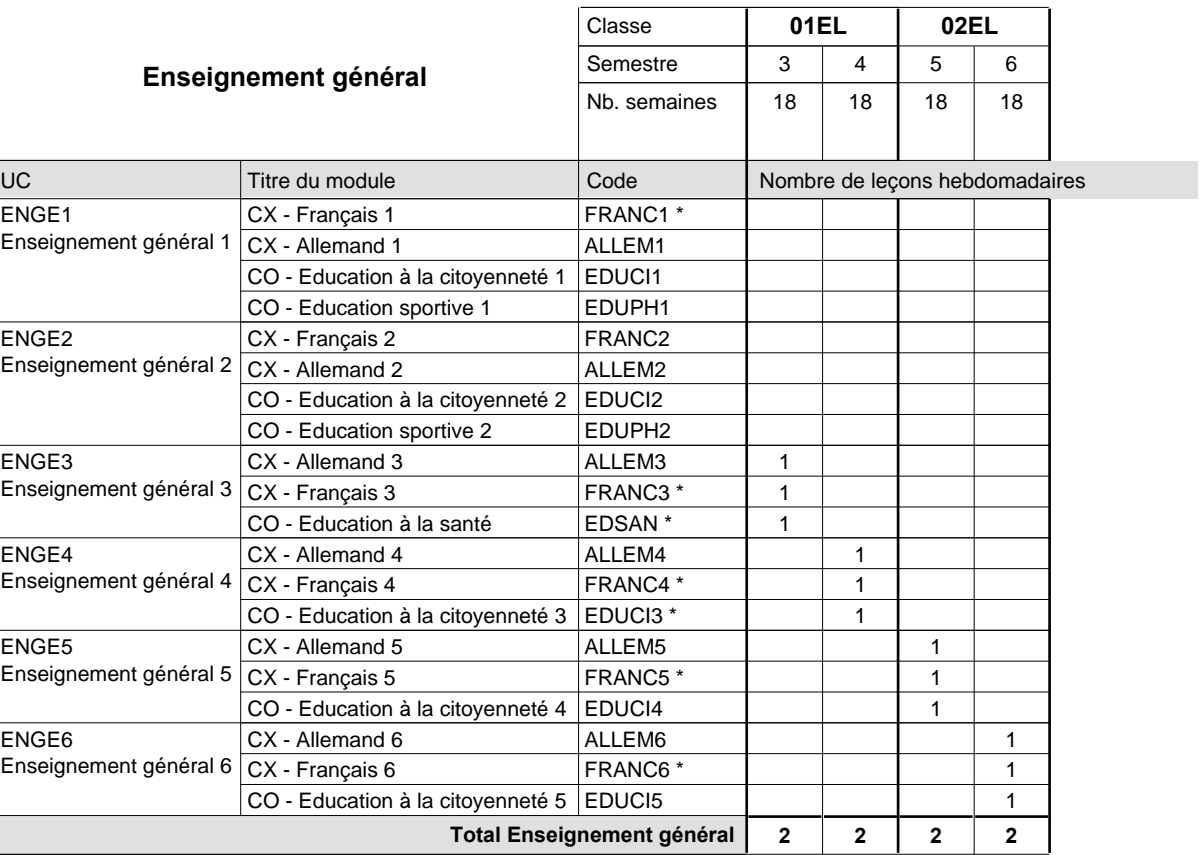

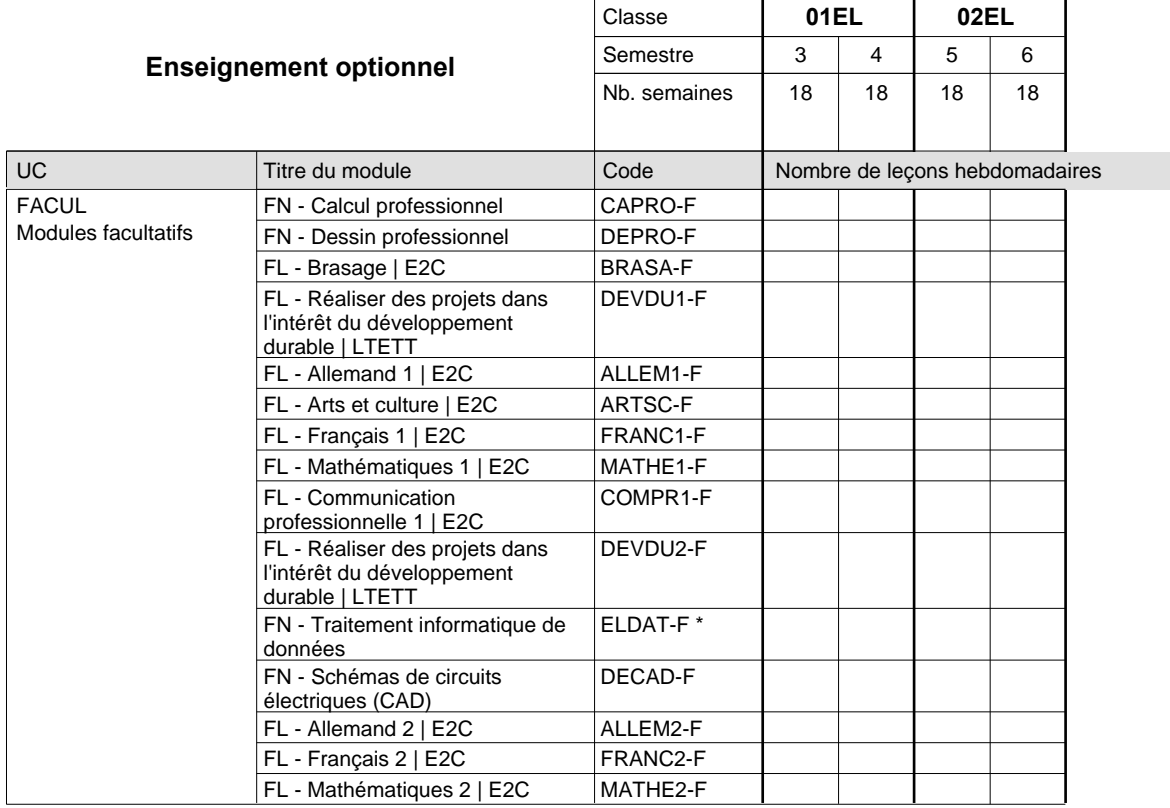

# 2015/2016 **Grille horaire** Page 184

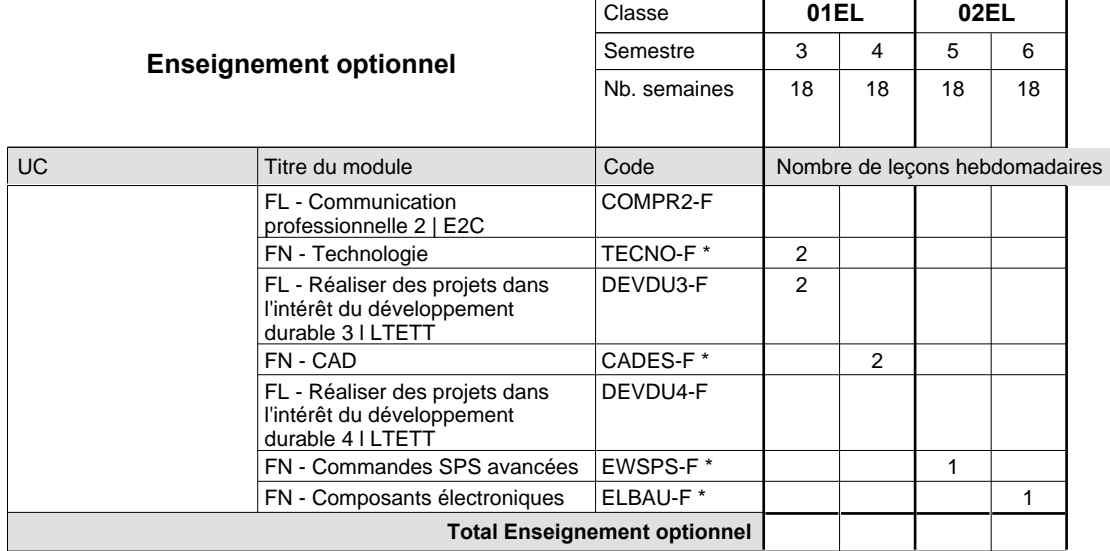

 $\mathbf{r}$ 

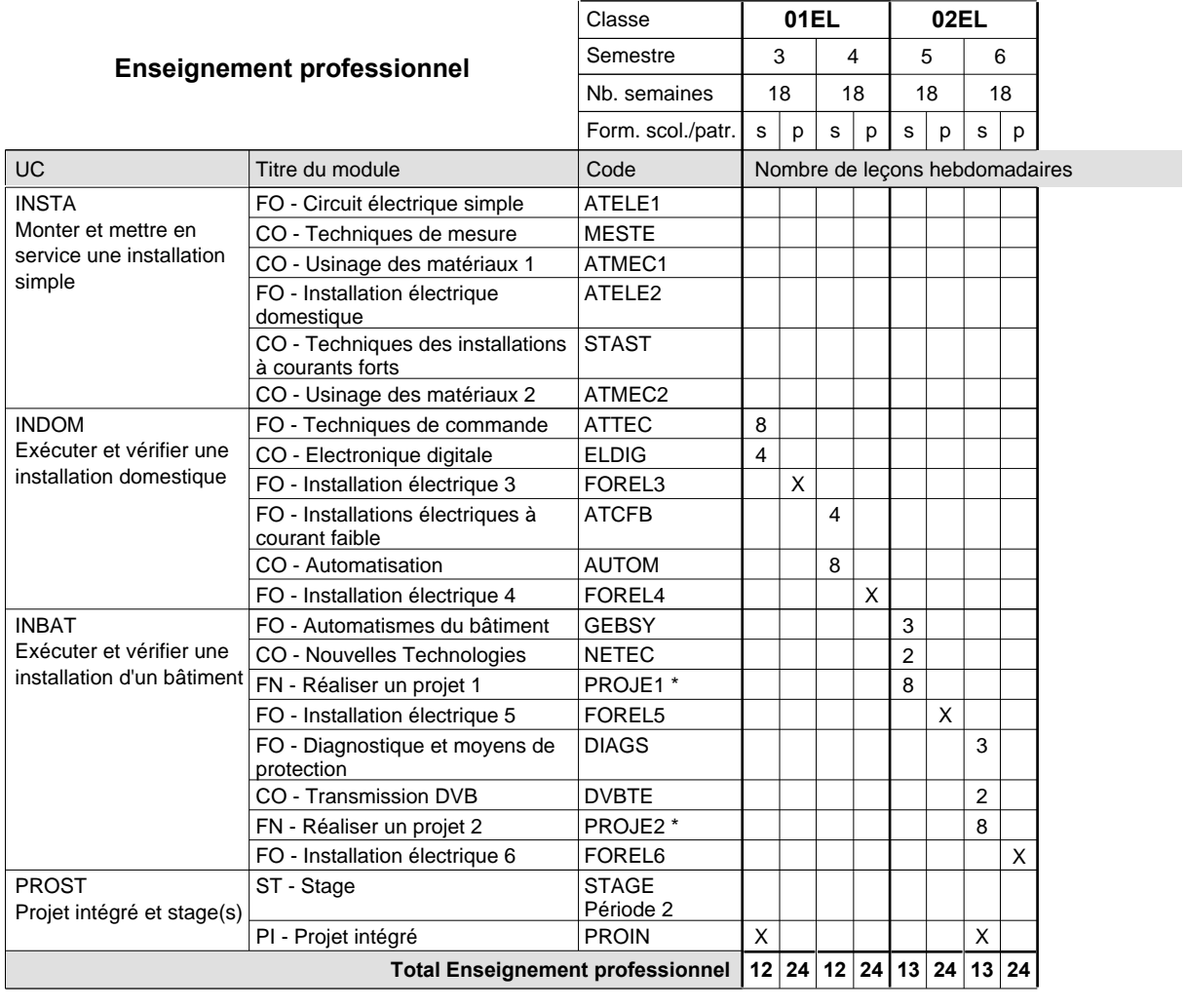

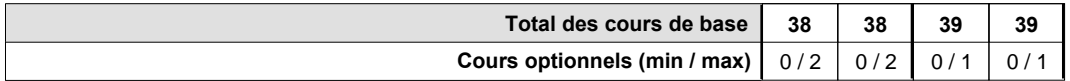

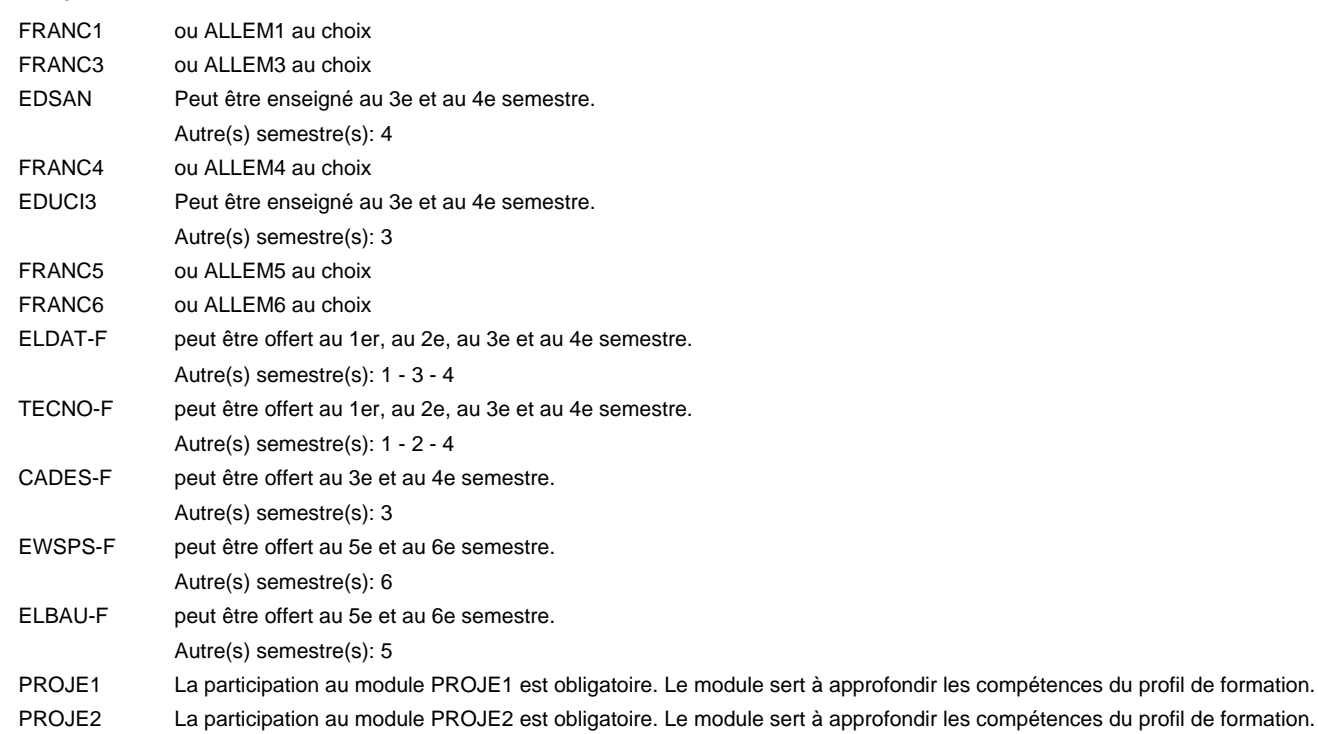

#### **Remarque générale**

## **Enseignement secondaire technique Formation professionnelle initiale - DAP Division de l'apprentissage artisanal Section des électriciens (fm) - francophone Électricien**

**(Mixte, 10e plein temps, 11e et 12e avec 2 jours de cours par semaine)**

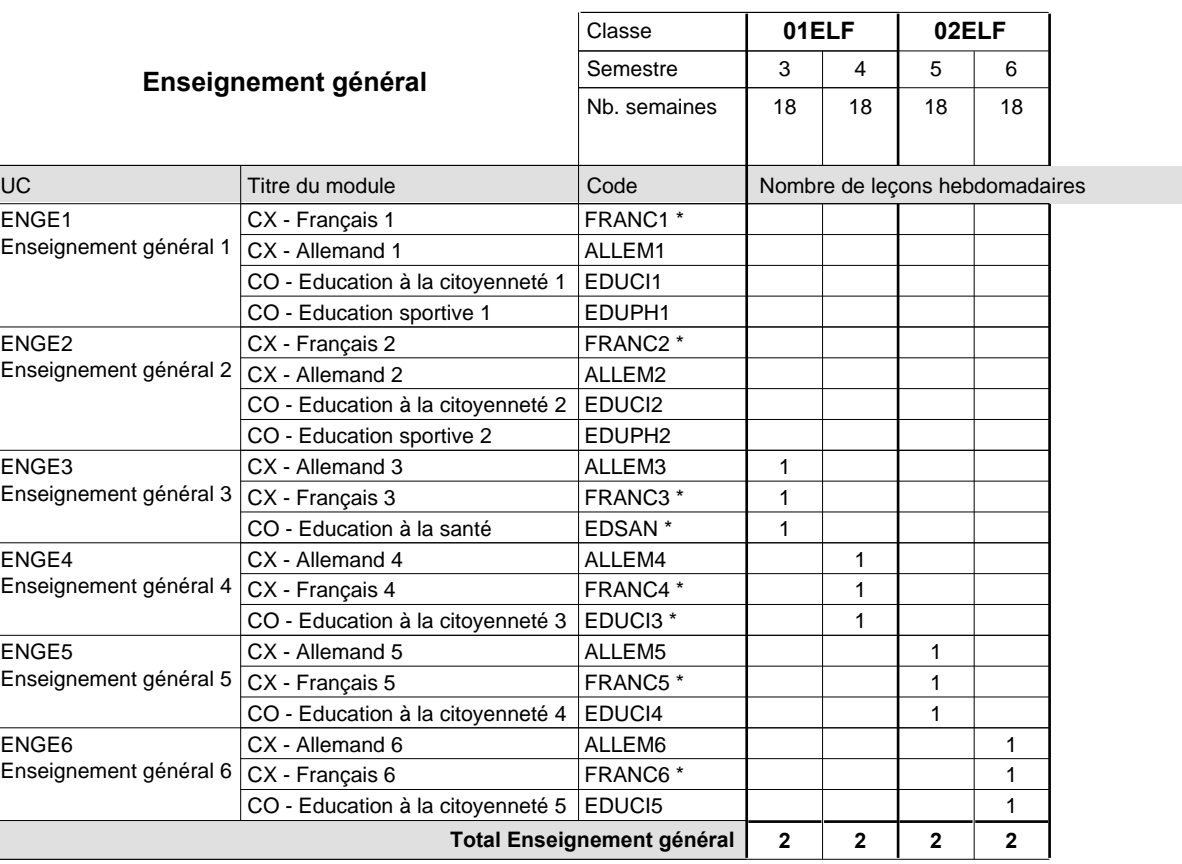

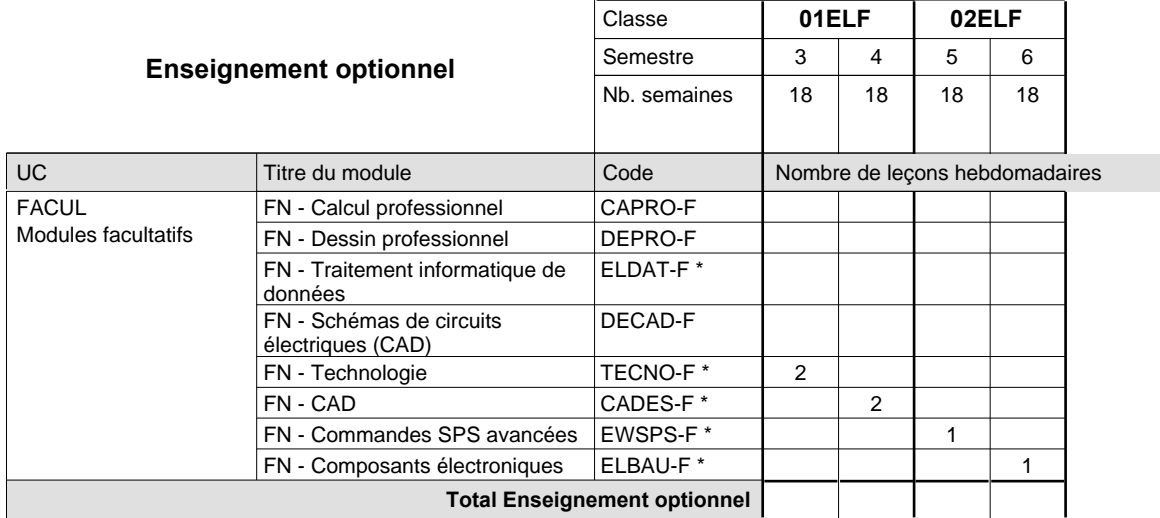

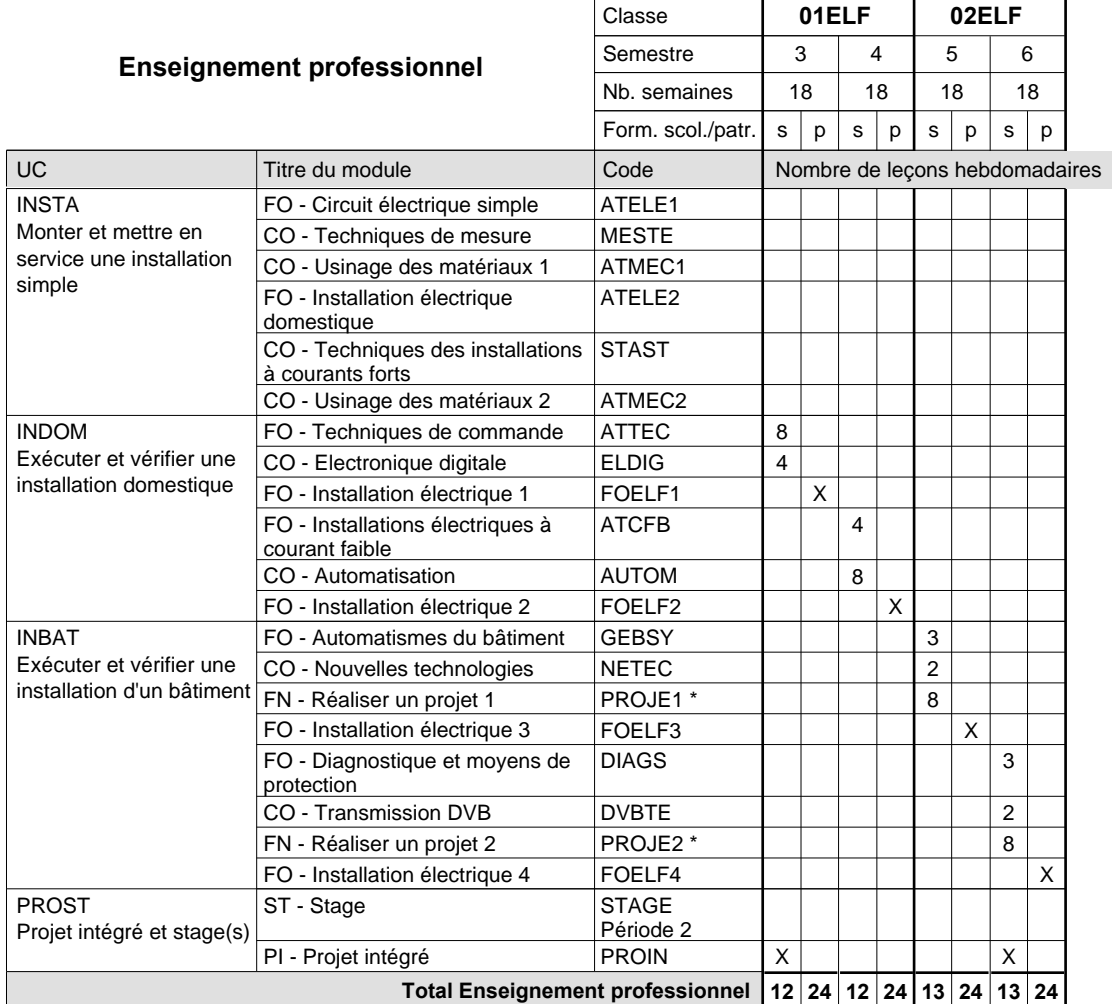

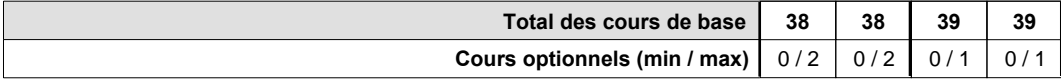

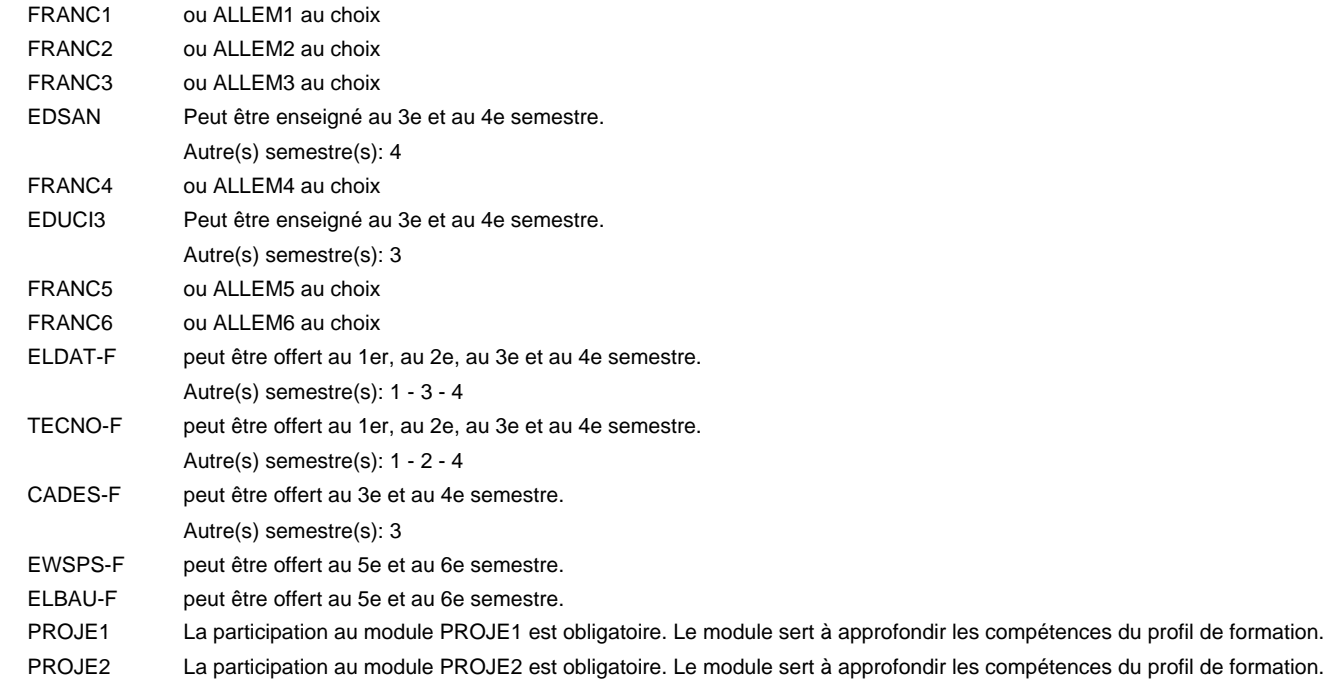

#### **Remarque générale**

# **Enseignement secondaire technique**

**Formation professionnelle initiale - DAP**

**Division de l'apprentissage artisanal**

## **Électricien**

**Section des électriciens (fc)**

**(Concomitant, 10e avec 3 jours, 11e et 12e avec 2 jours de cours par semaine)**

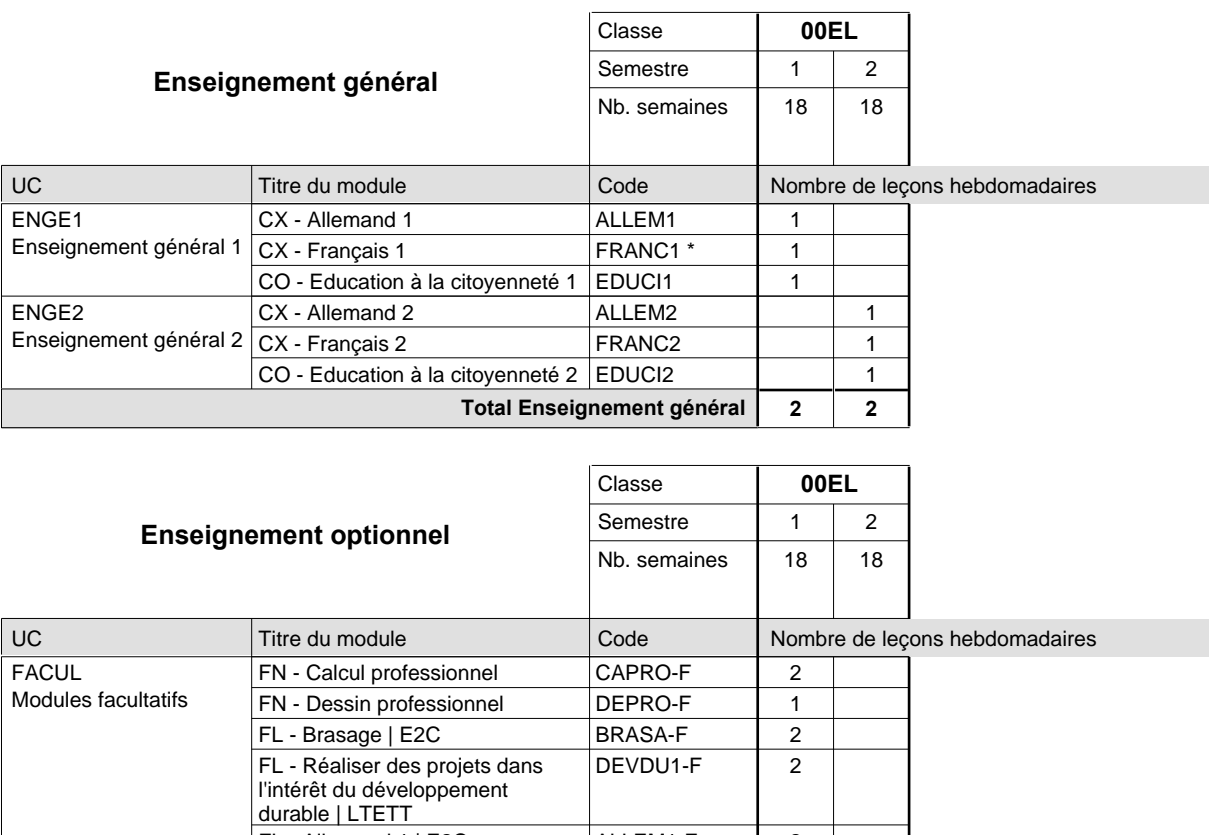

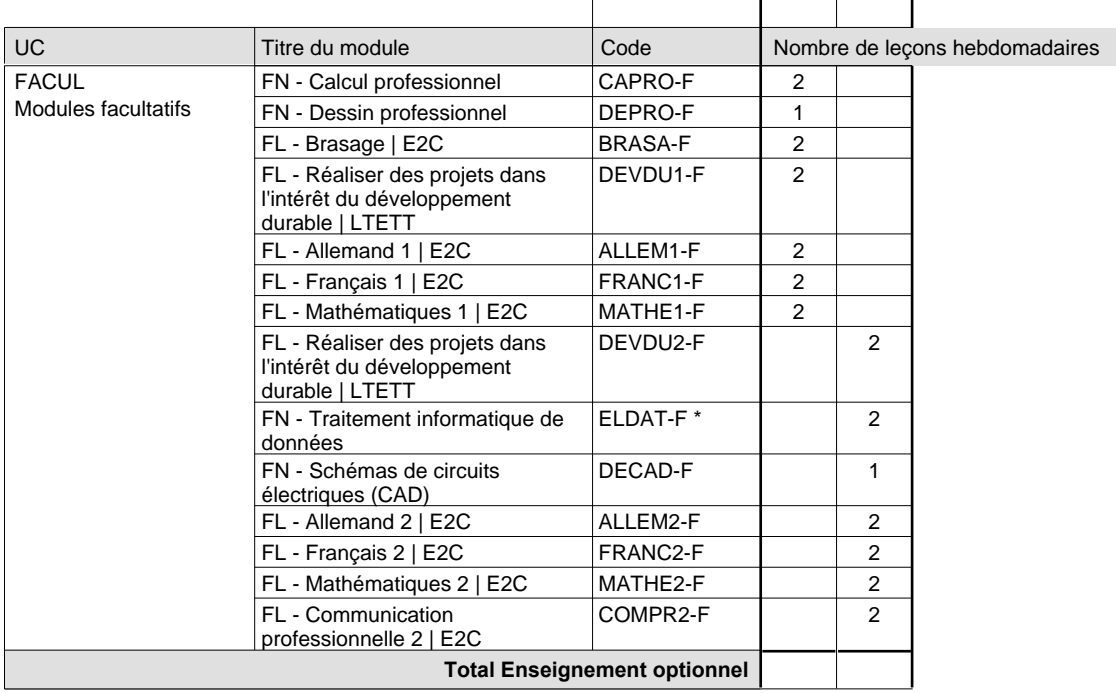

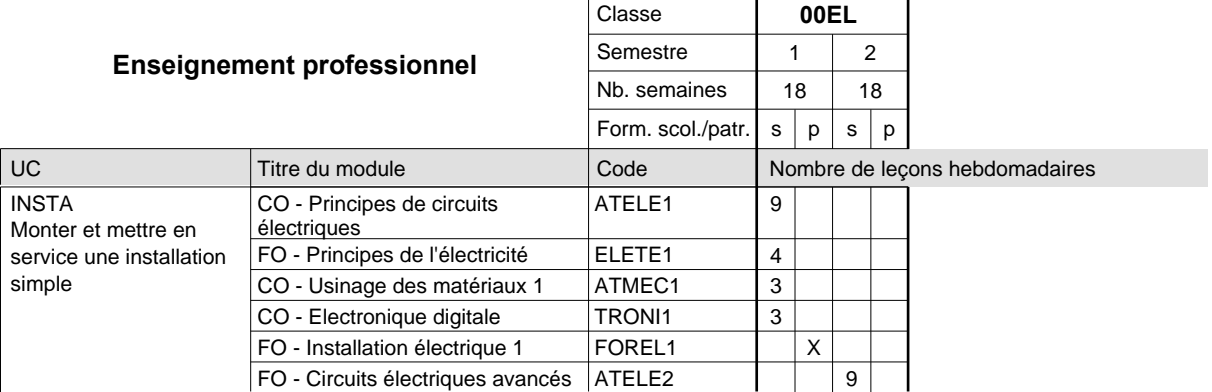

# 2015/2016 **Grille horaire** Page 189

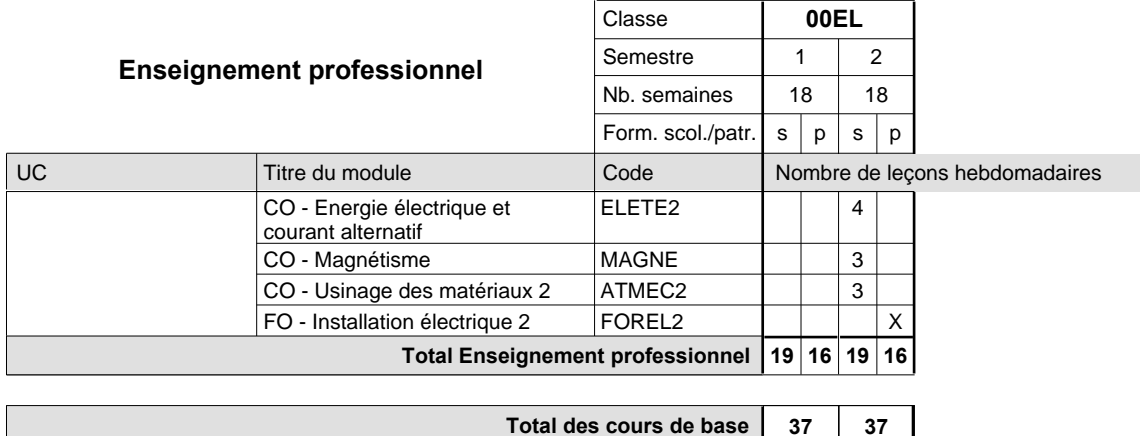

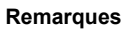

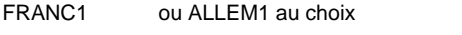

ELDAT-F peut être offert au 1er, au 2e, au 3e et au 4e semestre.

#### **Remarque générale**

Le volume horaire de la formation scolaire et de la formation patronale à disposition pour terminer la formation au cours d'une année supplémentaire est en principe le même que celui de la dernière année d'études.

**Total des cours de base Cours optionnels (min / max)**

 $0/3$  0/3

## **Enseignement secondaire technique Formation professionnelle initiale - DAP**

**Division de l'apprentissage artisanal**

### **Électricien**

**Section des électriciens (fc) - francophone**

**(Concomitant, 10e avec 3 jours, 11e et 12e avec 2 jours de cours par semaine)**

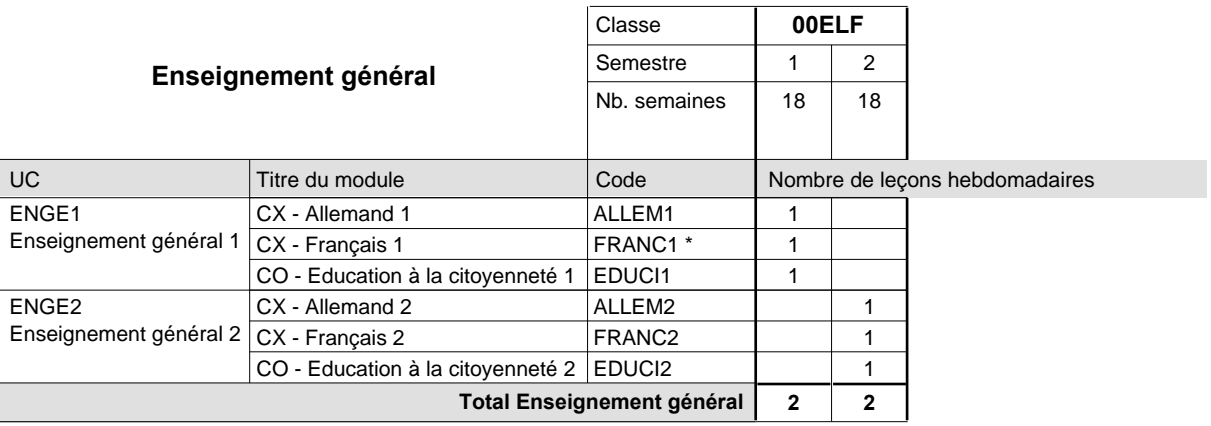

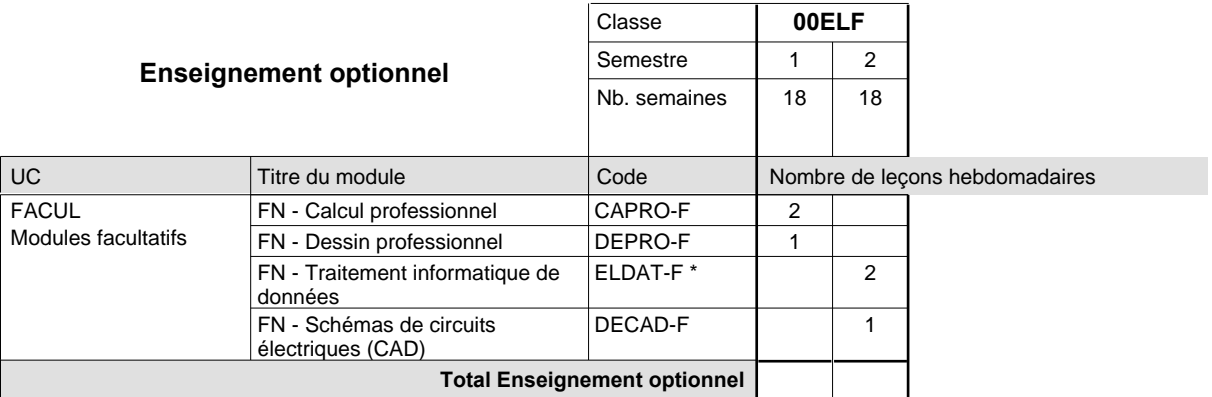

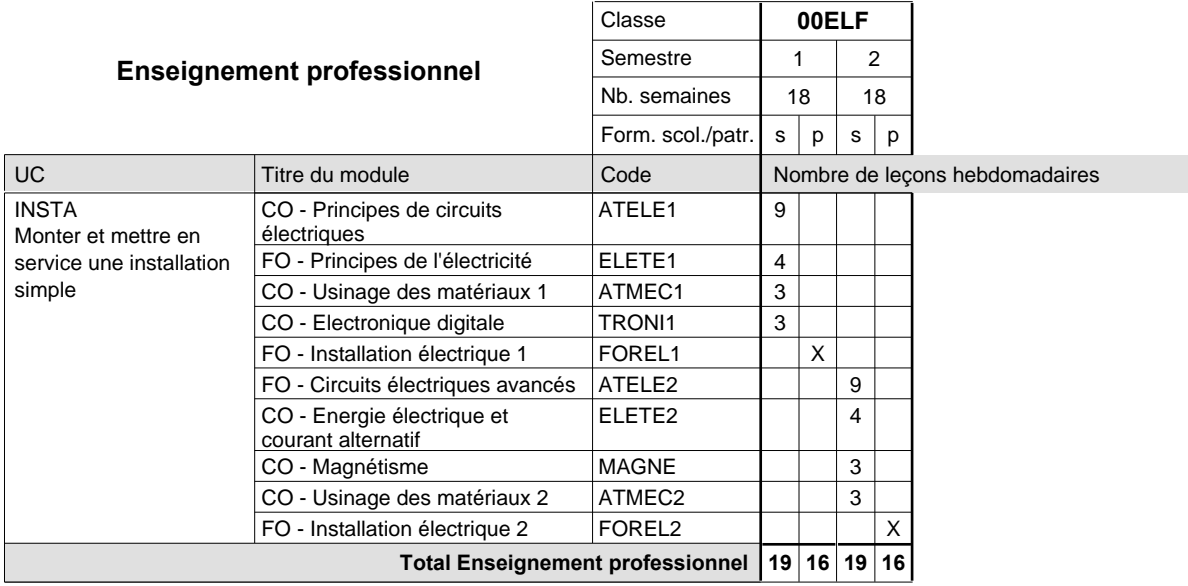

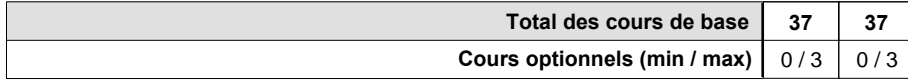

### **Remarques**

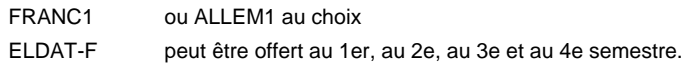

### **Remarque générale**

## **Enseignement secondaire technique Formation professionnelle initiale - DAP Division de l'apprentissage artisanal Section des électriciens - adulte (anc. grille) (Concomitant avec 2 jours de cours par semaine) Électricien**

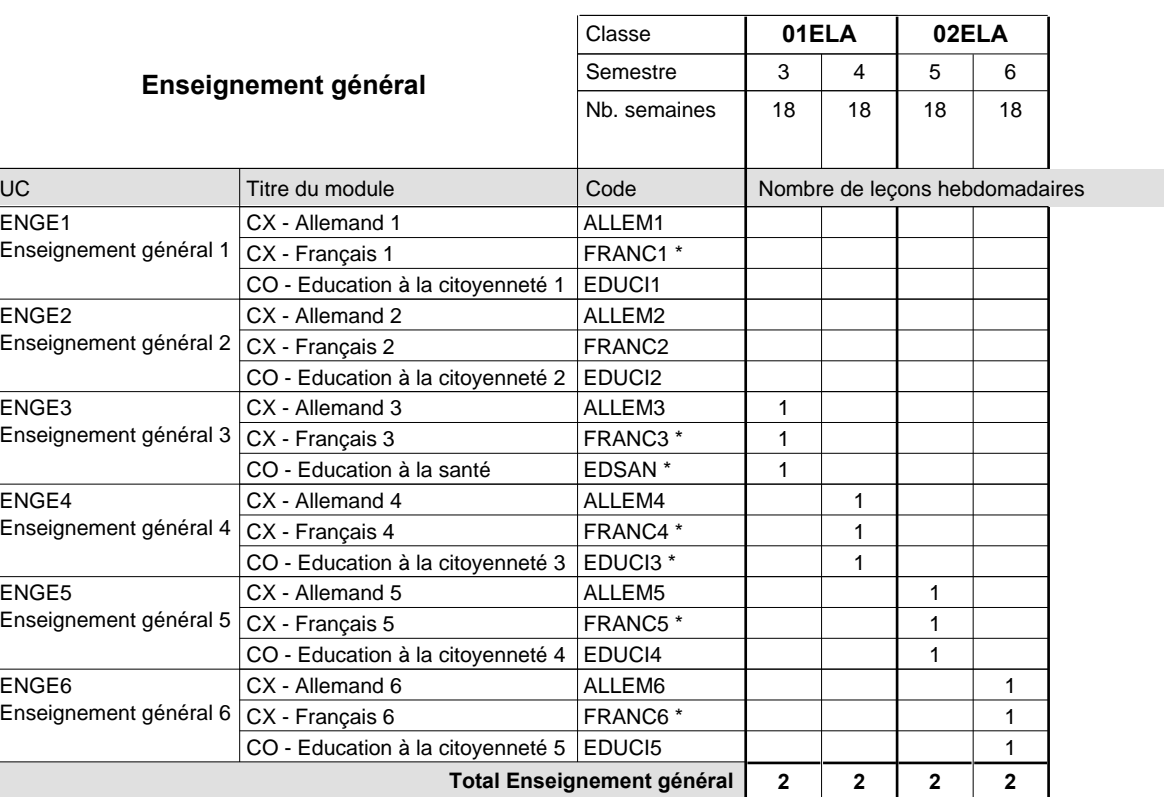

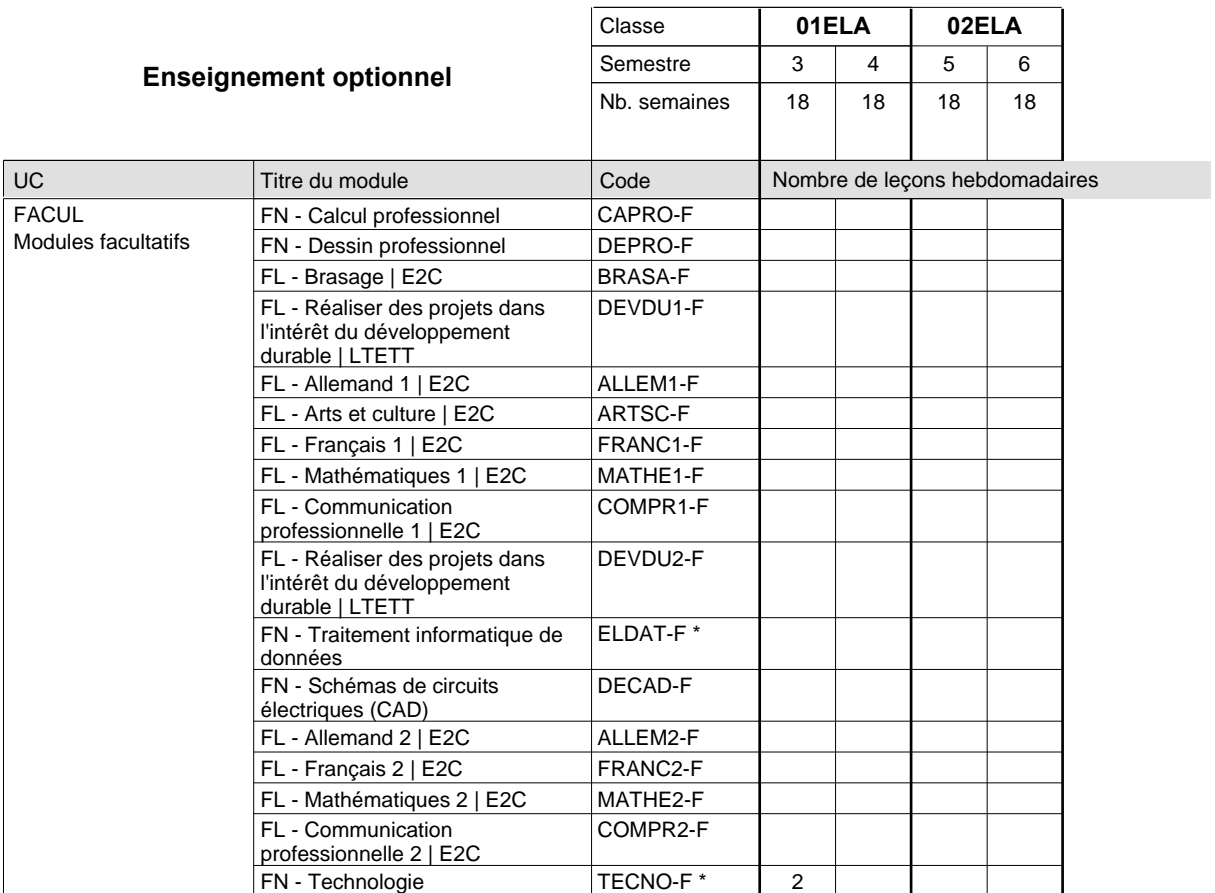

# 2015/2016 **Grille horaire** Page 193

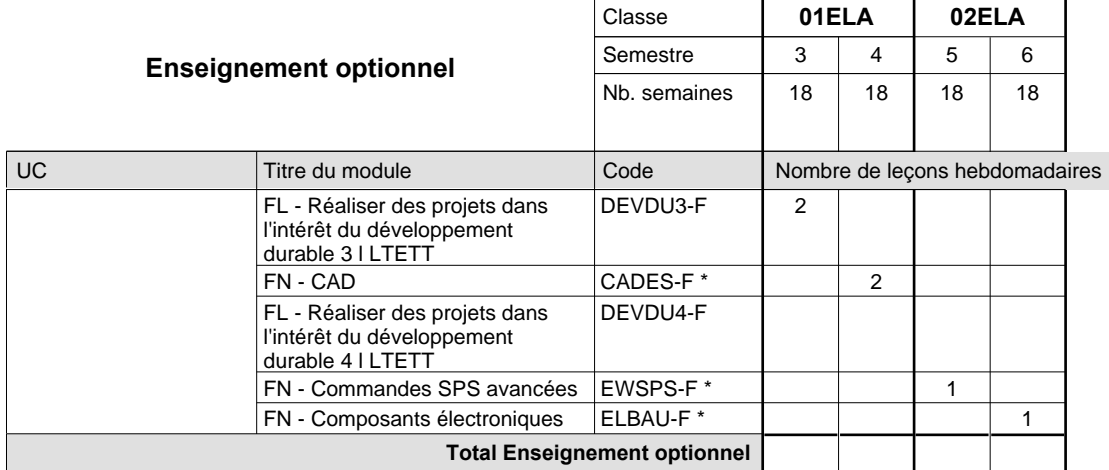

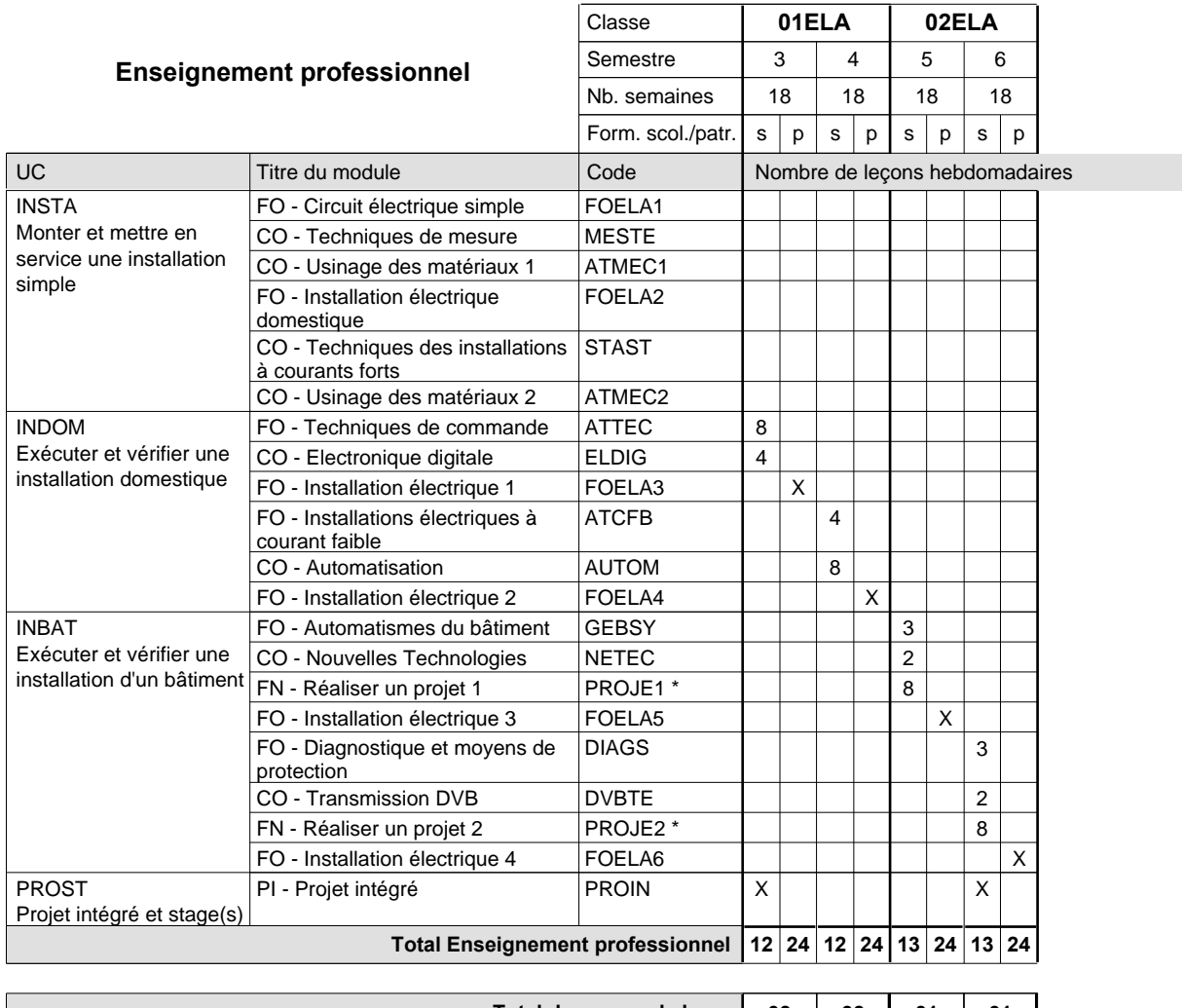

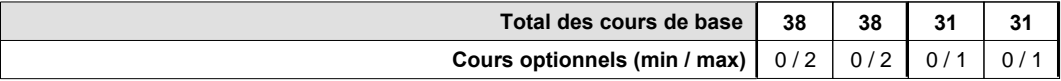

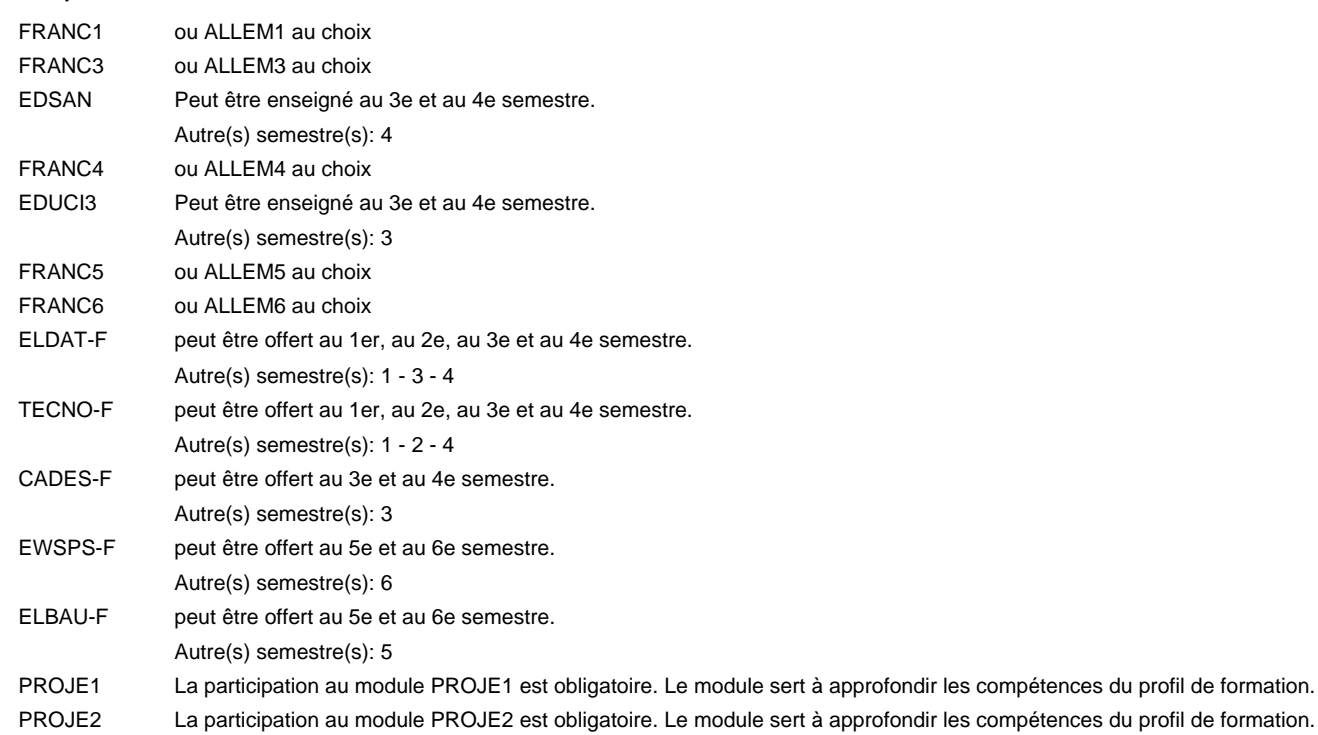

#### **Remarque générale**

## **Enseignement secondaire technique Formation professionnelle initiale - DAP**

**Division de l'apprentissage artisanal**

## **Esthéticien**

### **Section des esthéticiens**

**(Concomitant, 10e et 11e avec 1,5 jours et 12e avec 1 jour de cours par semaine)**

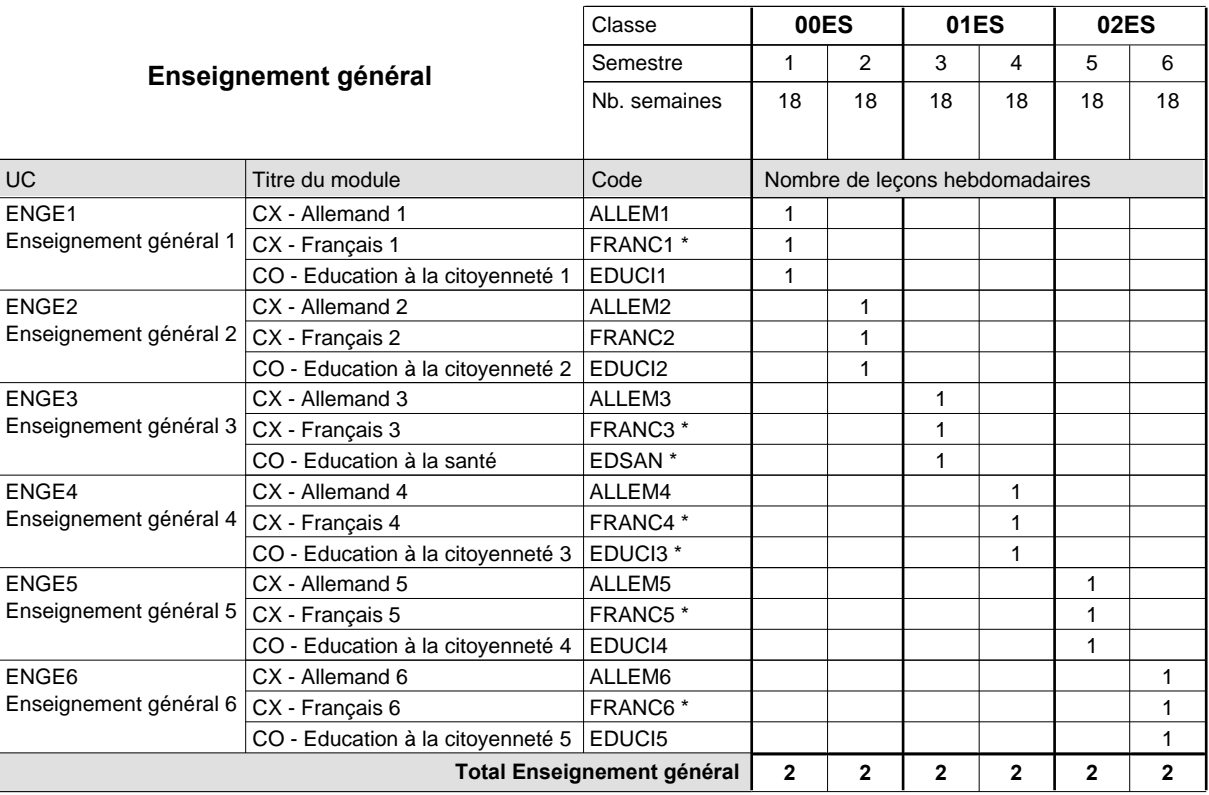

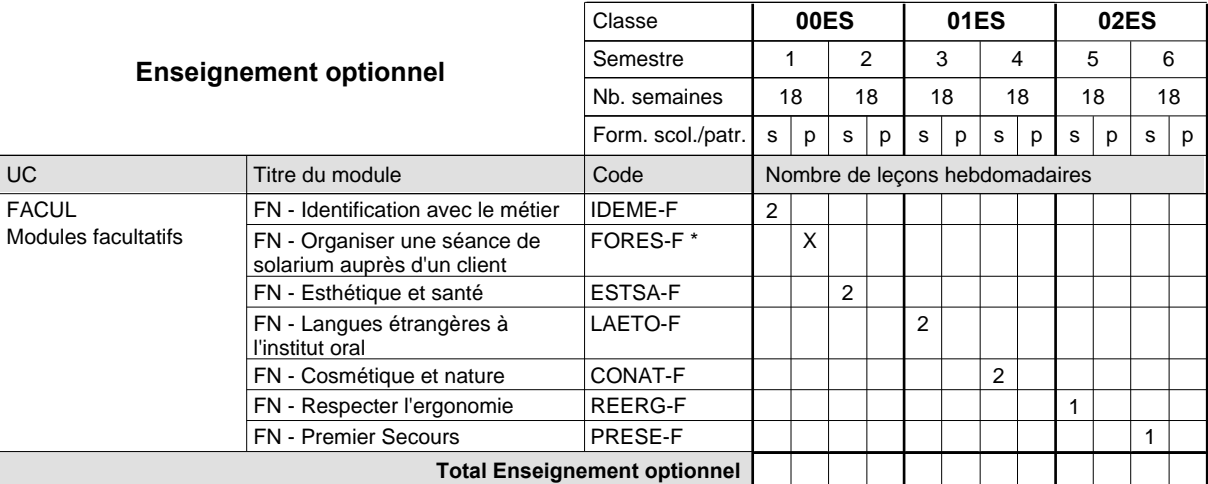

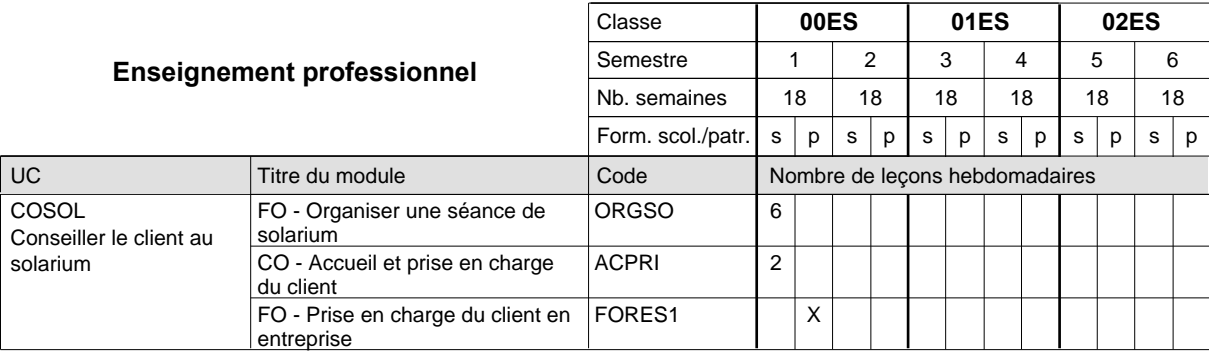

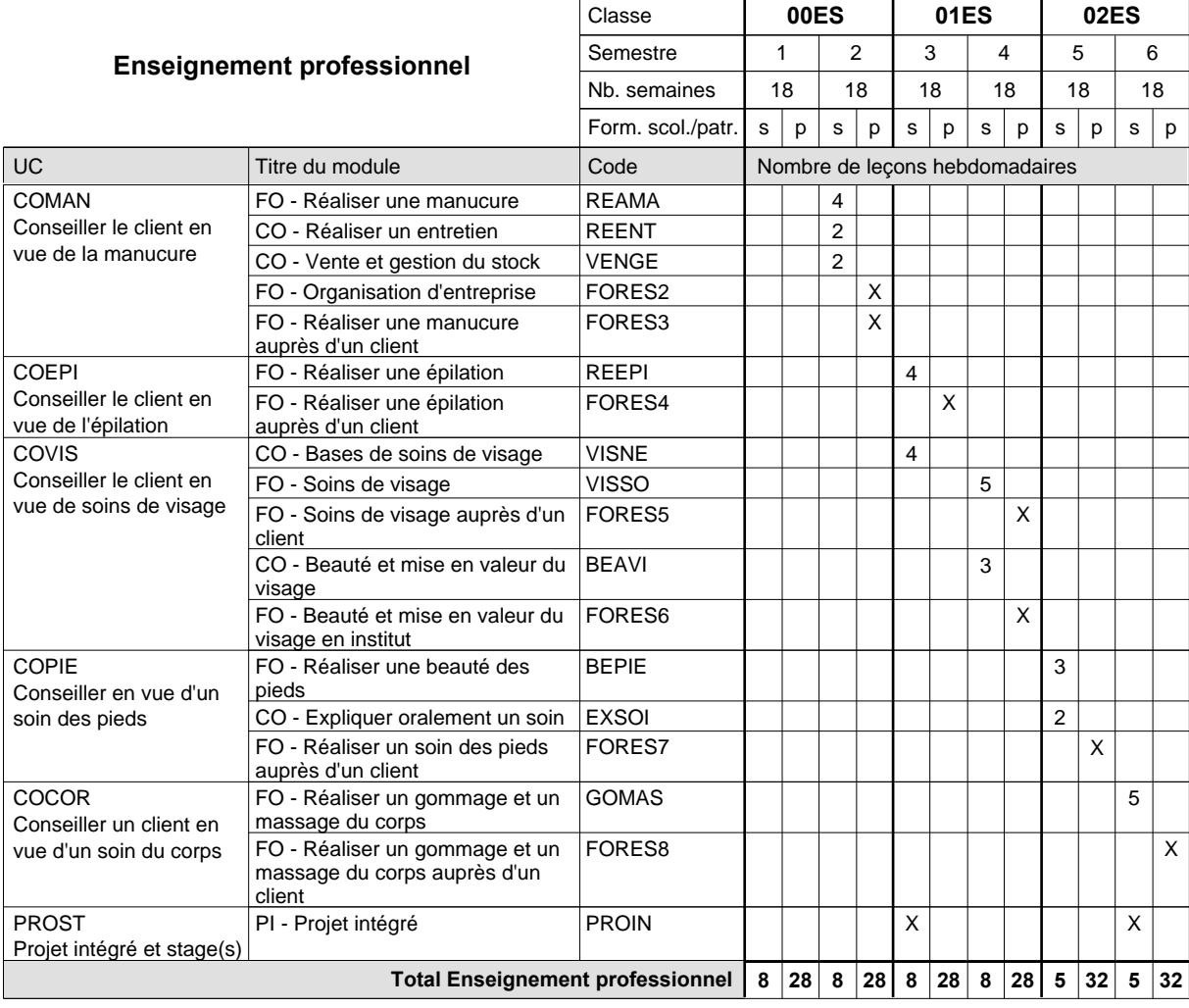

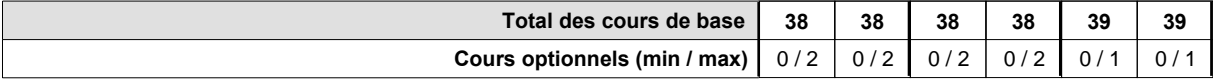

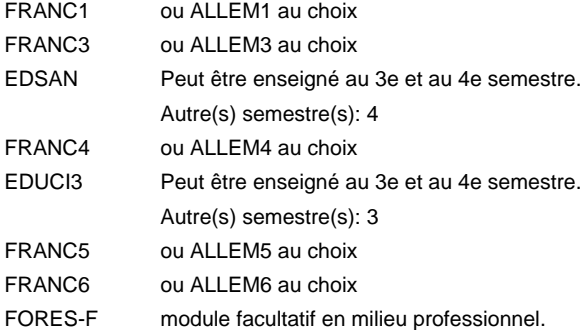

### **Remarque générale**

## **Enseignement secondaire technique Formation professionnelle initiale - DAP Division de l'apprentissage artisanal**

### **Esthéticien**

### **Section des esthéticiens - francophone**

**(Concomitant, 10e et 11e avec 1,5 jours et 12e avec 1 jour de cours par semaine)**

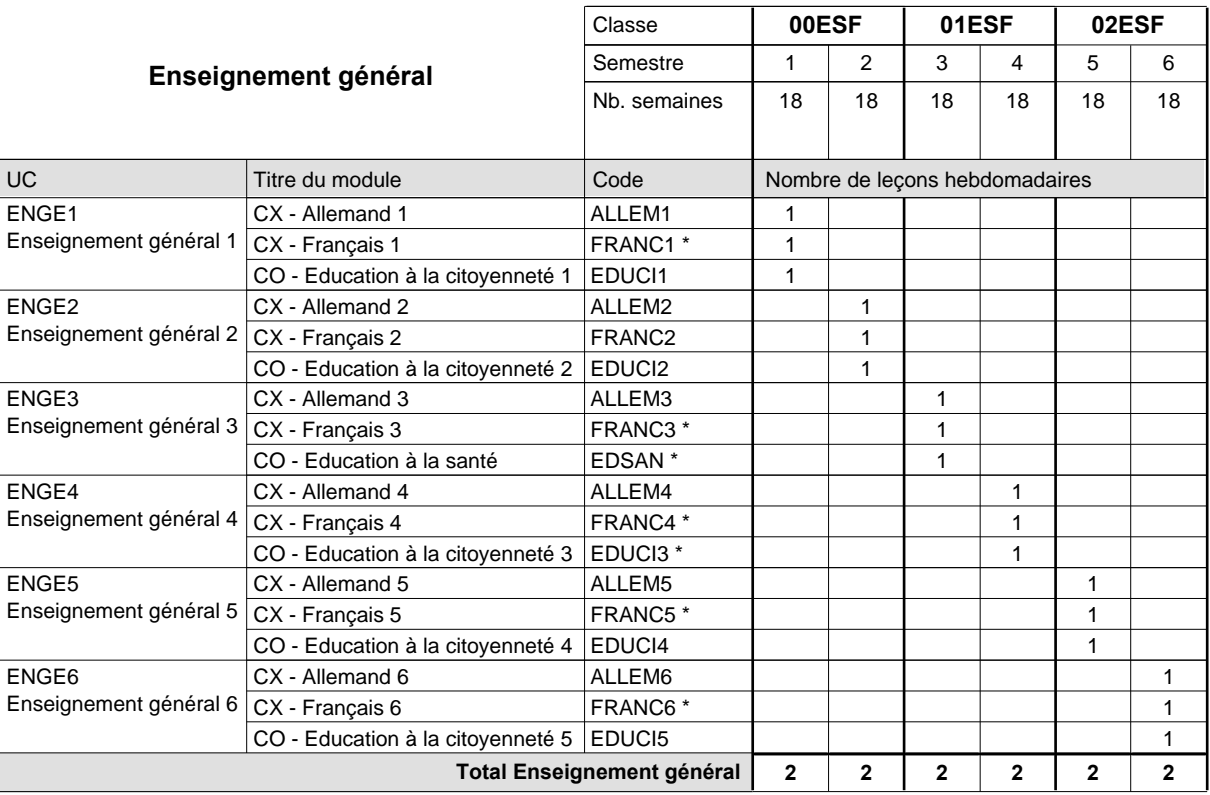

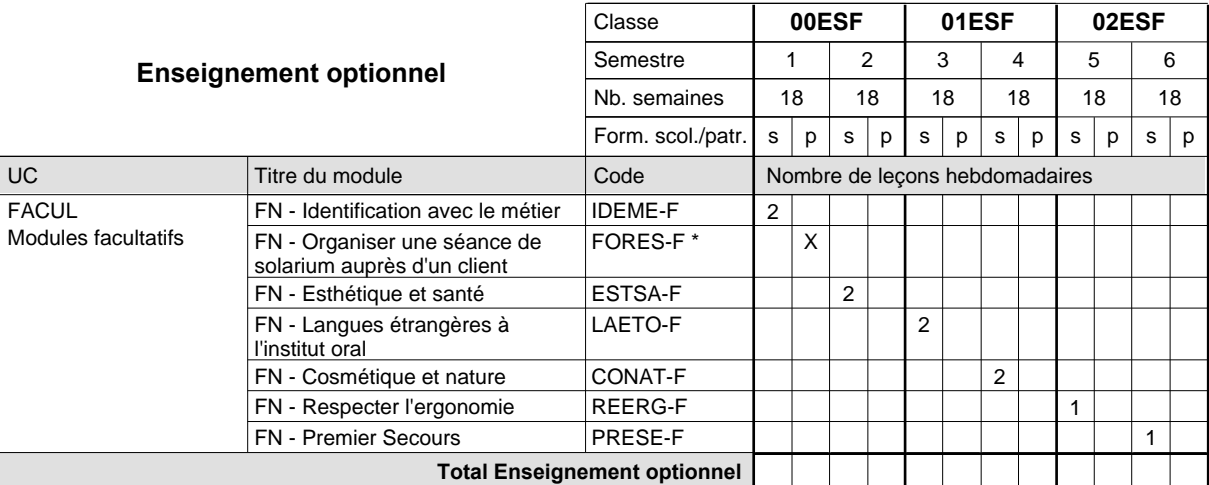

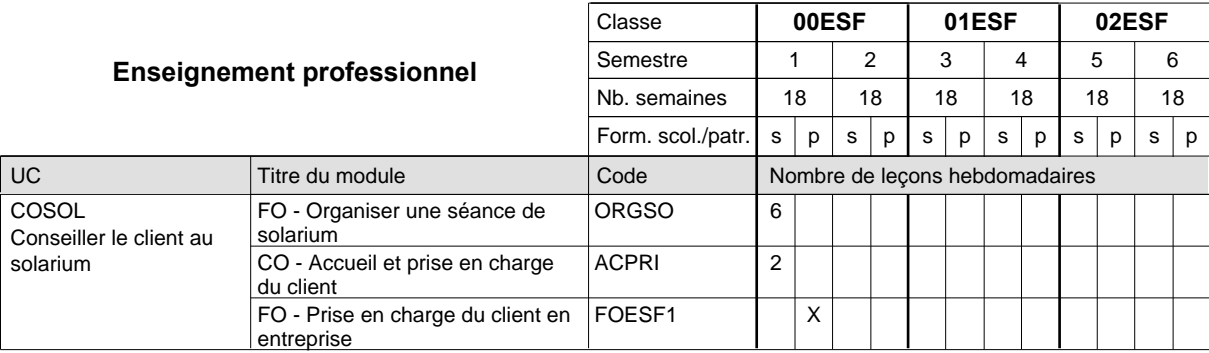

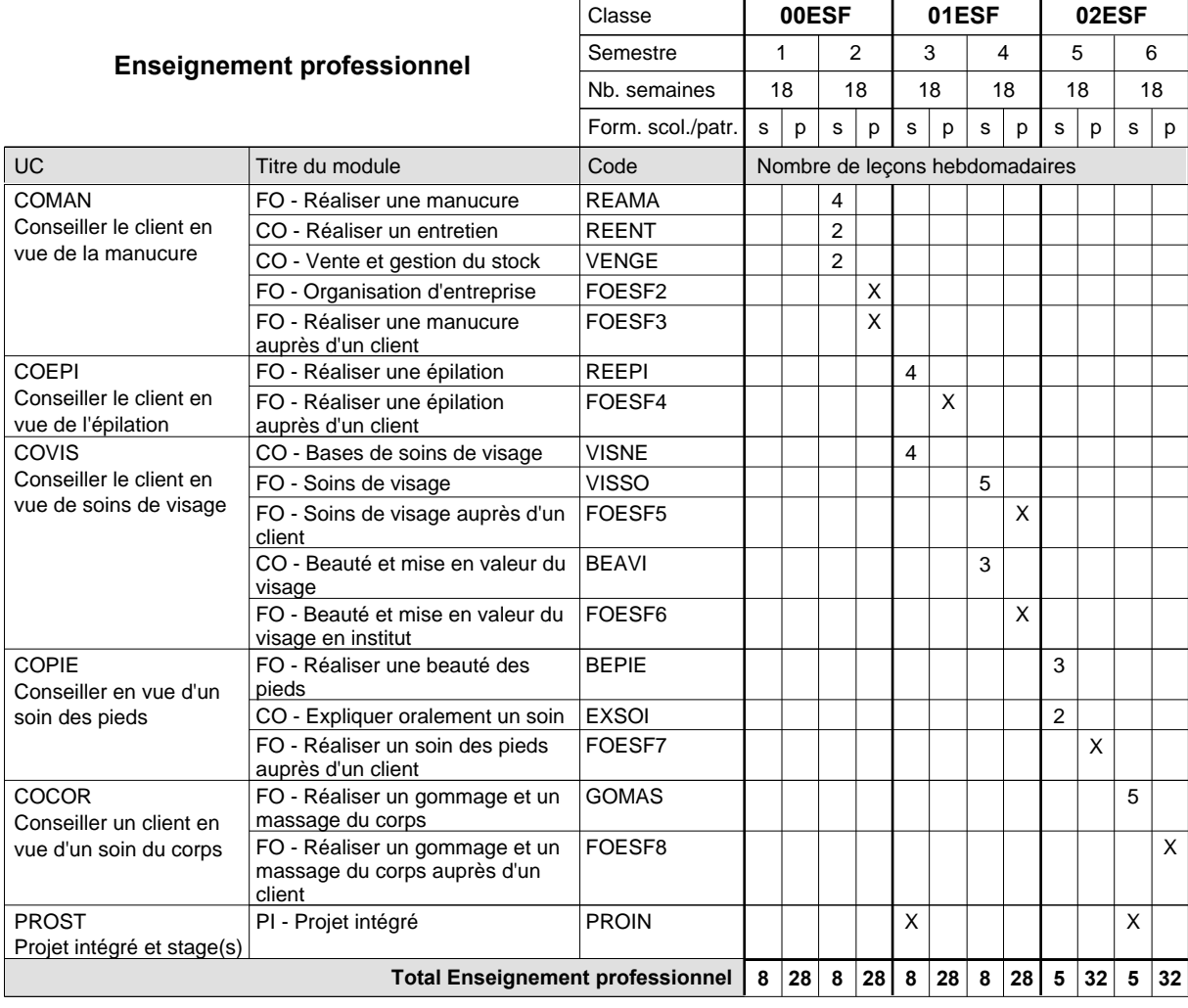

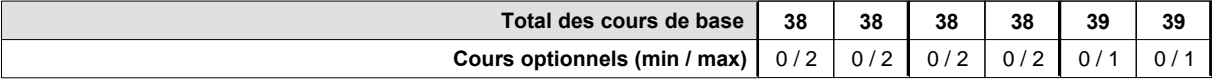

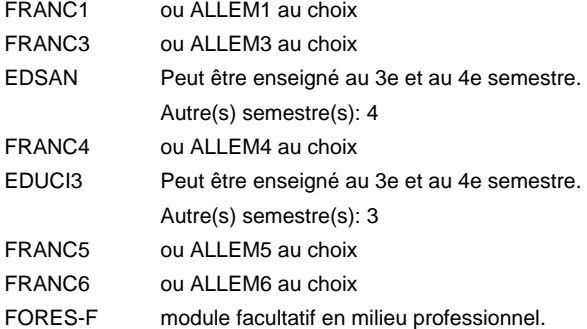

### **Remarque générale**

## **Enseignement secondaire technique Formation professionnelle initiale - DAP Division de l'apprentissage artisanal Section des installateurs chauffage-sanitaire (Concomitant avec 2 jours de cours par semaine) Installateur chauffage-sanitaire**

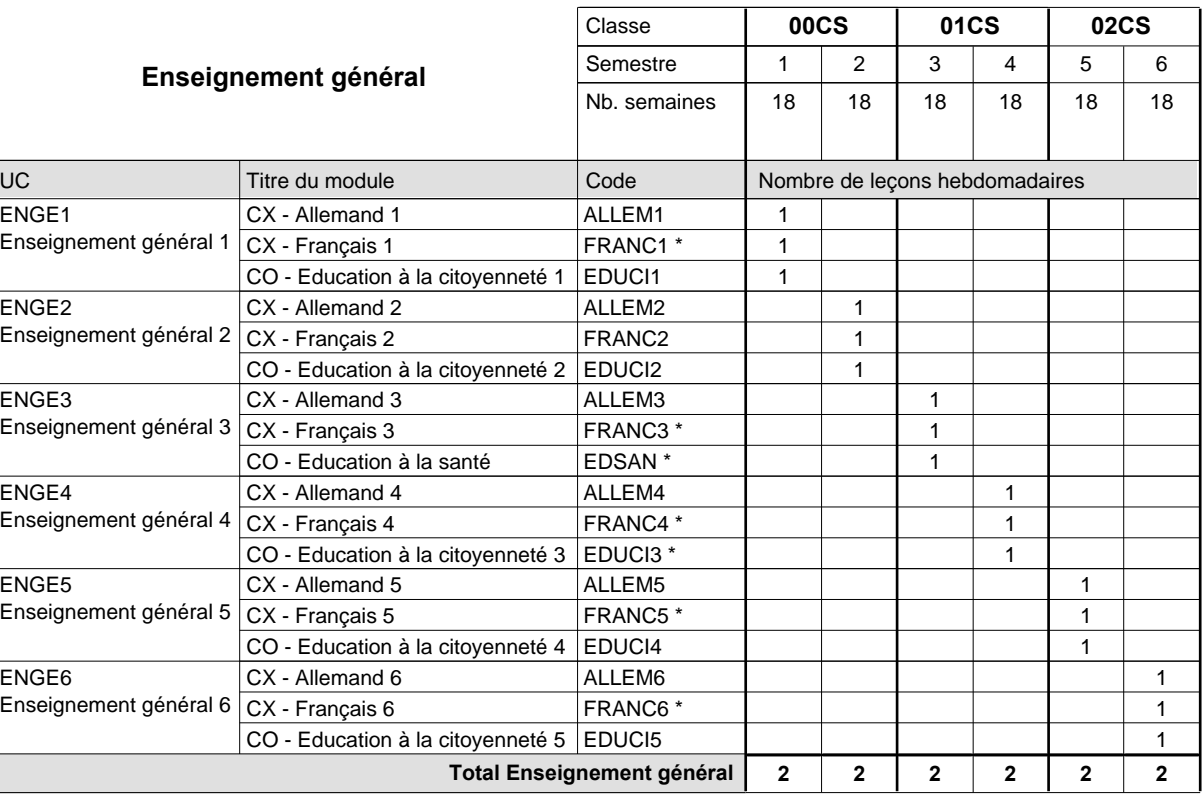

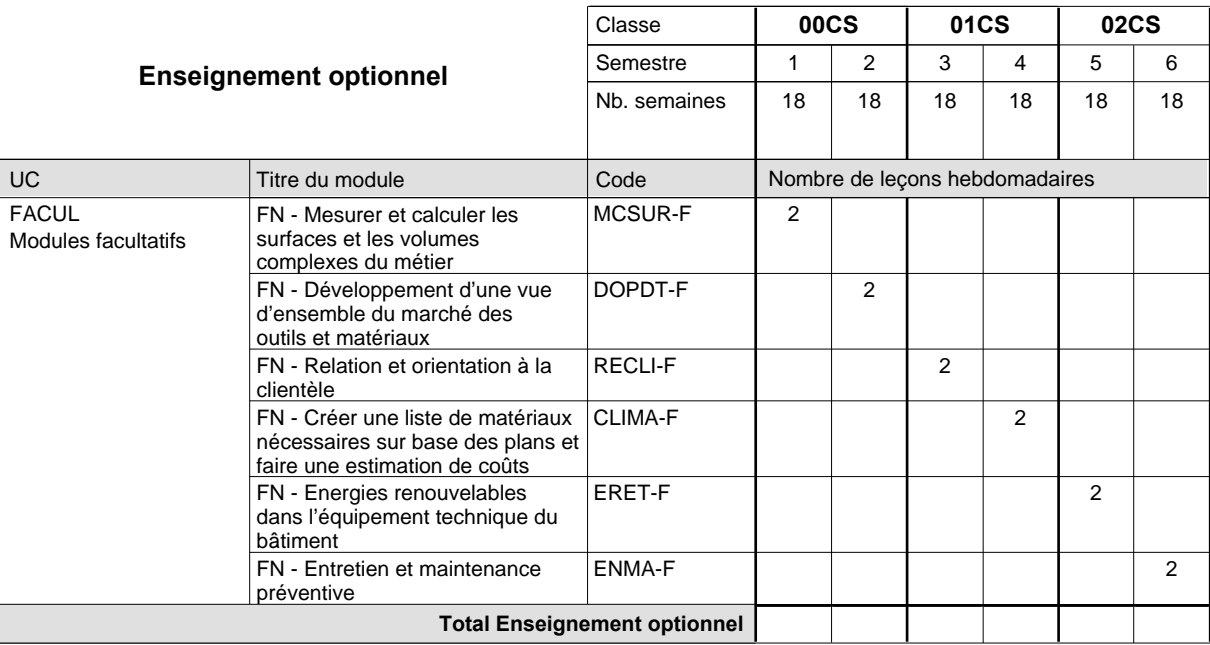

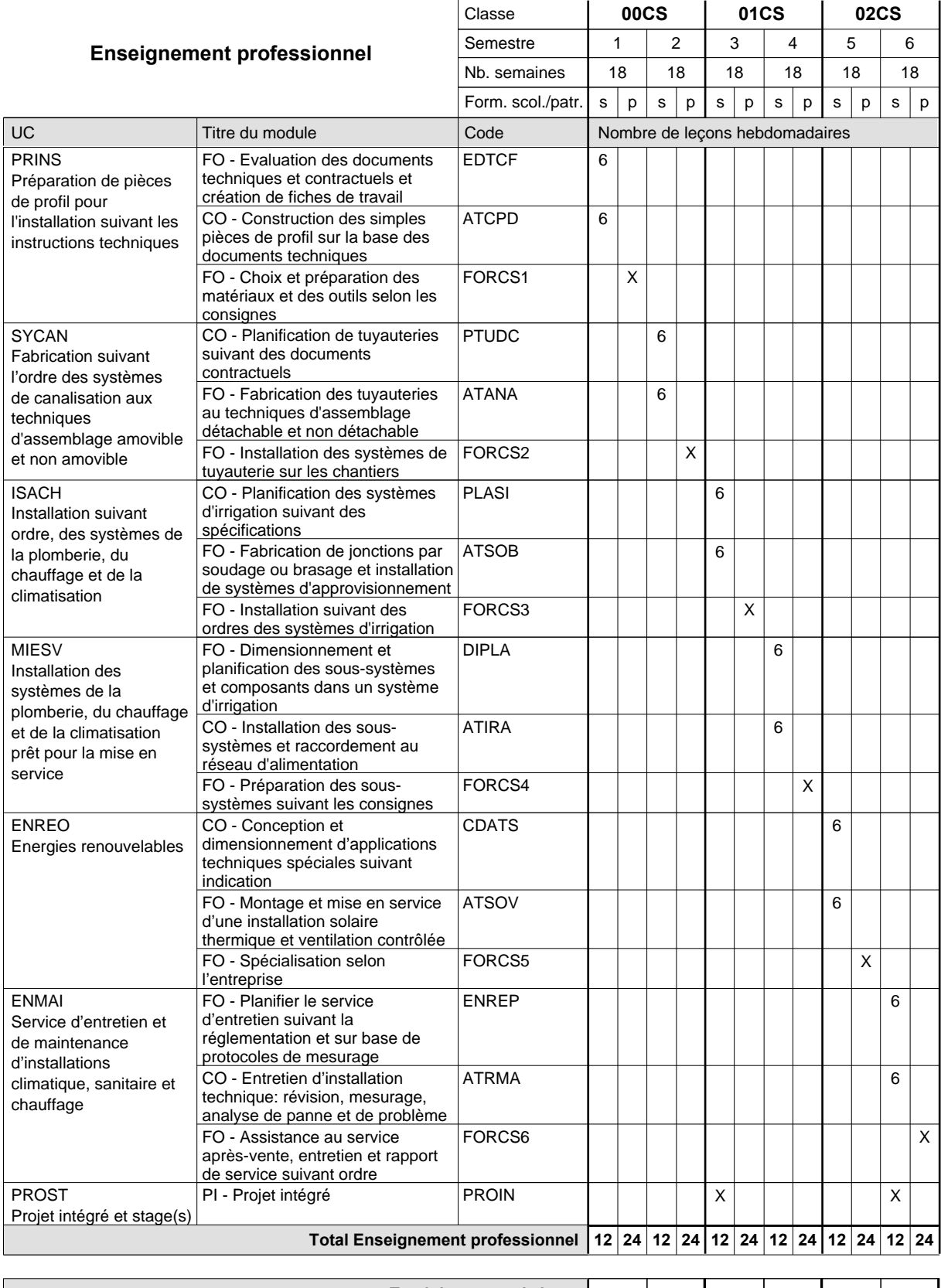

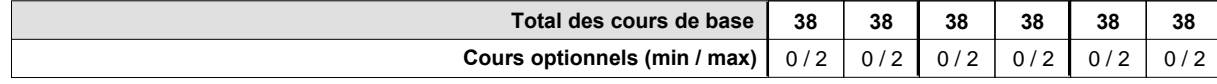

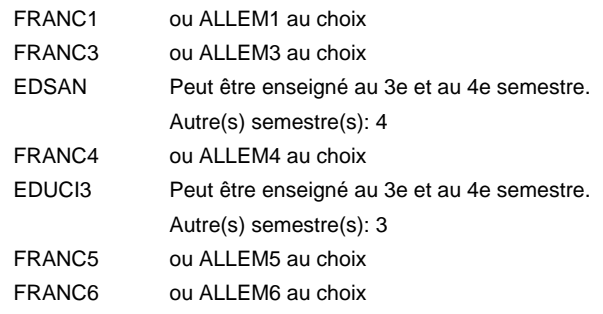

### **Remarque générale**

## **Enseignement secondaire technique Formation professionnelle initiale - DAP Division de l'apprentissage artisanal Section des installateurs chauffage-sanitaire - francophone (Concomitant avec 2 jours de cours par semaine) Installateur chauffage-sanitaire**

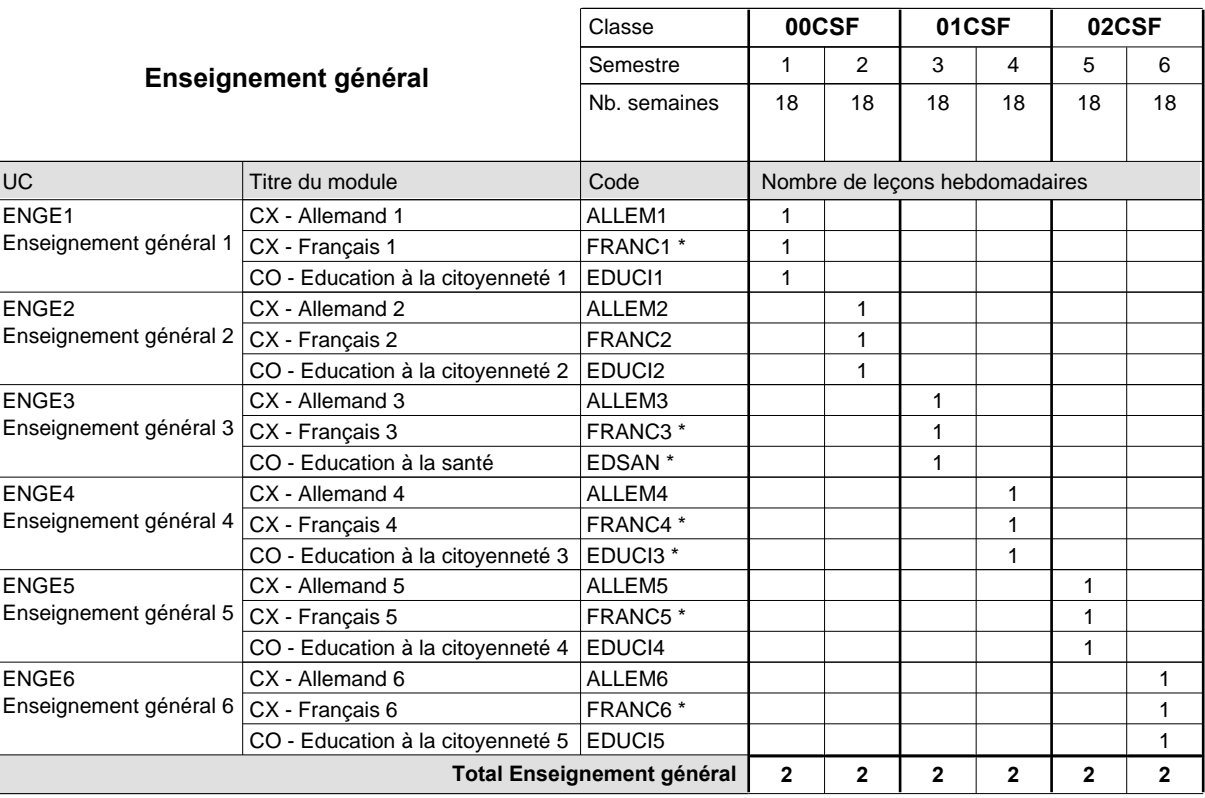

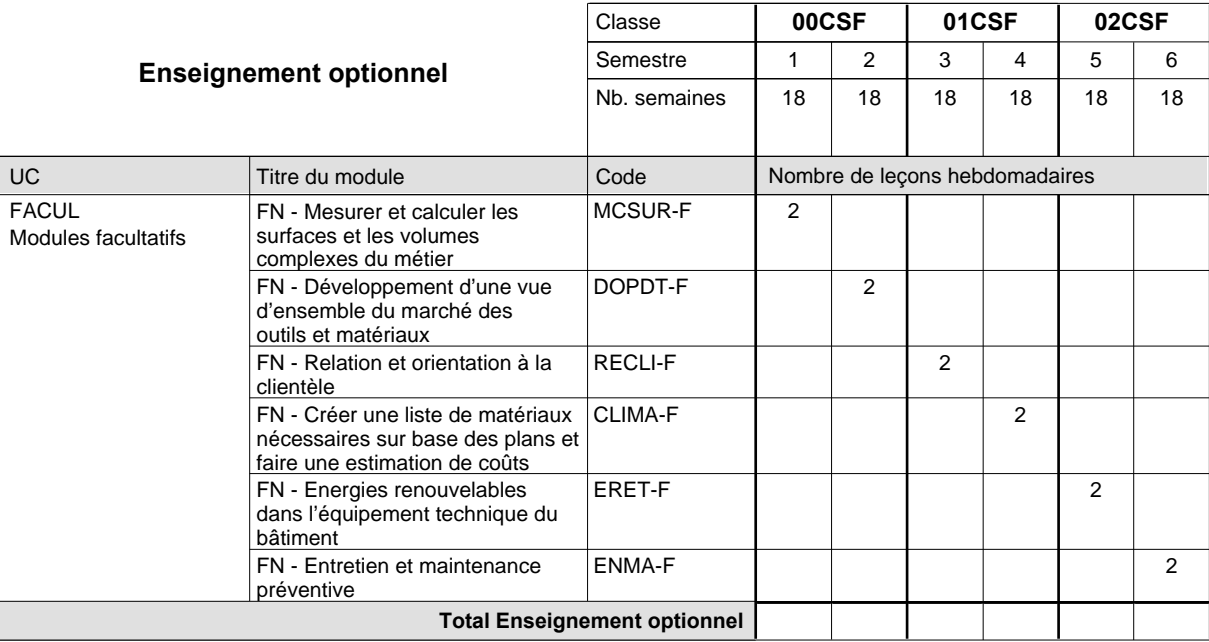

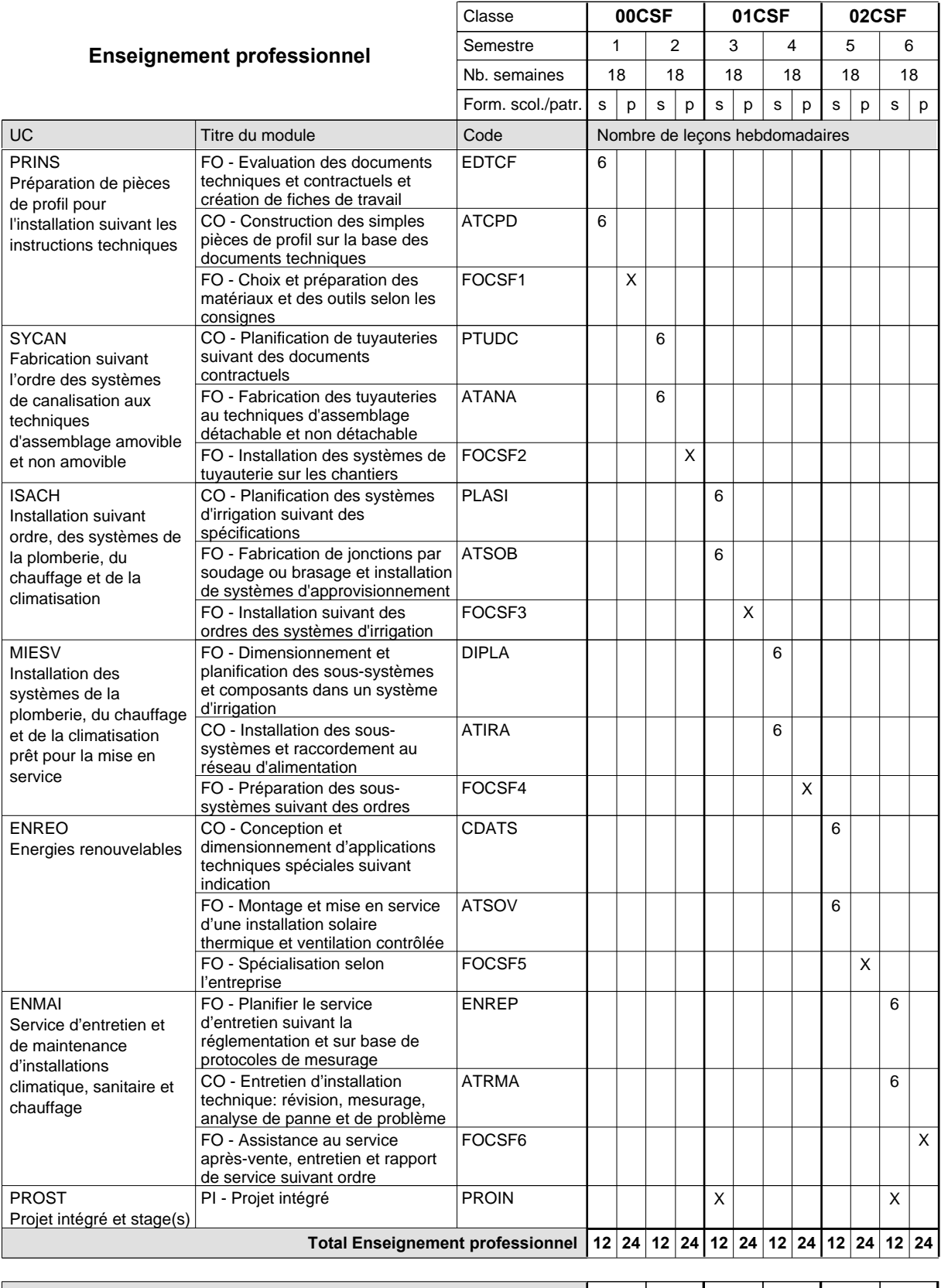

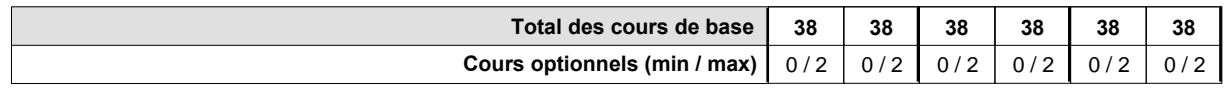

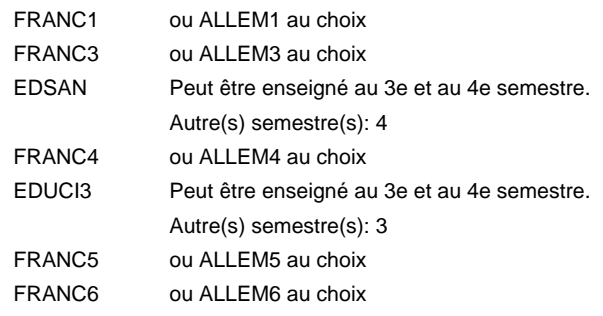

### **Remarque générale**

## **Enseignement secondaire technique Formation professionnelle initiale - DAP Division de l'apprentissage artisanal Section des instructeurs de la conduite automobile (Concomitant avec 10 leçons de cours par semaine) Instructeur de la conduite automobile**

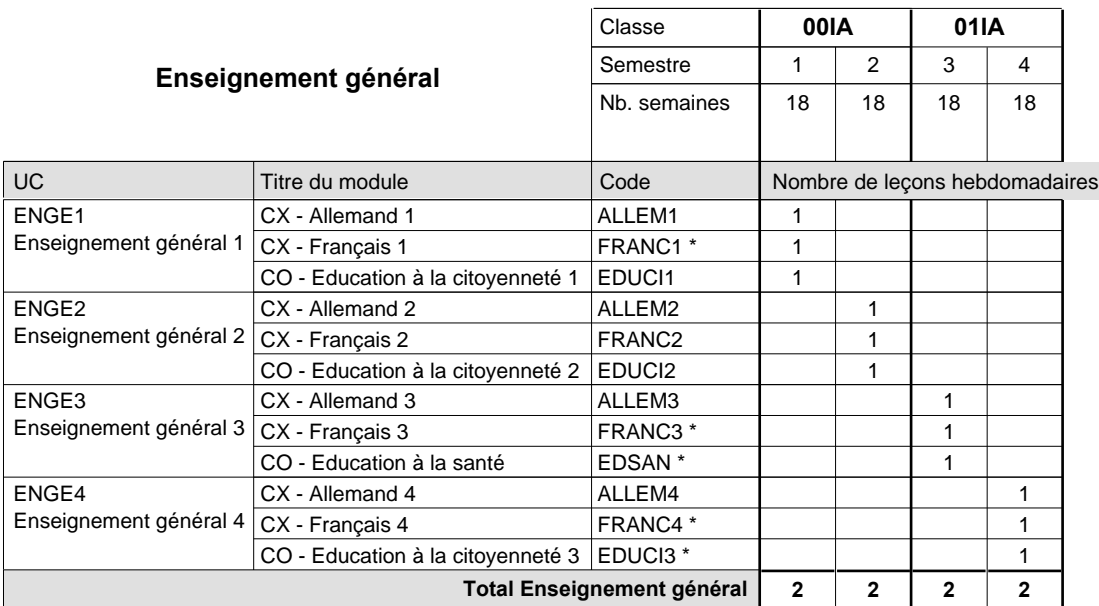

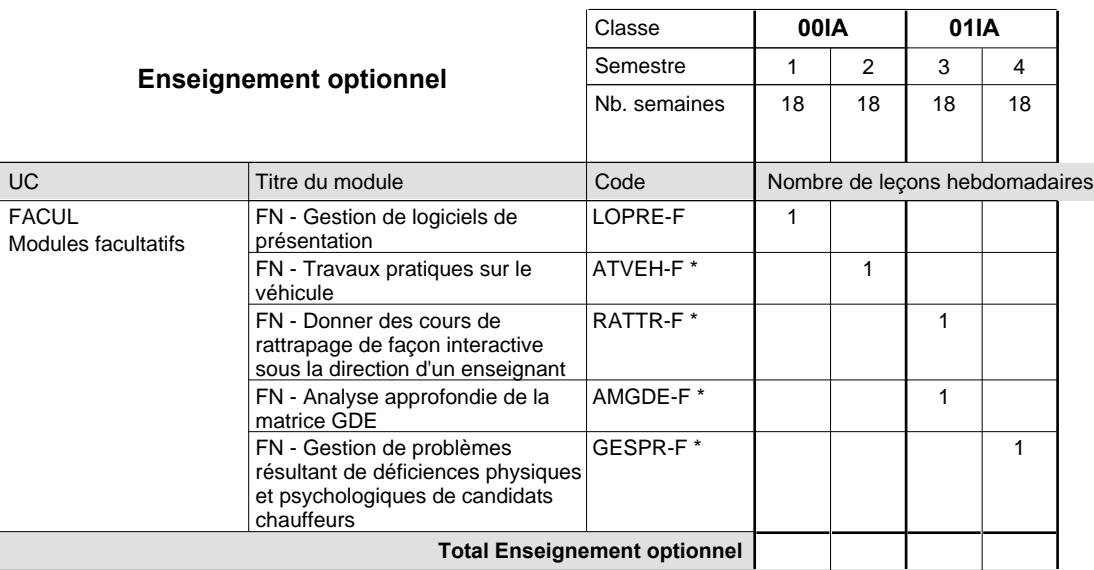

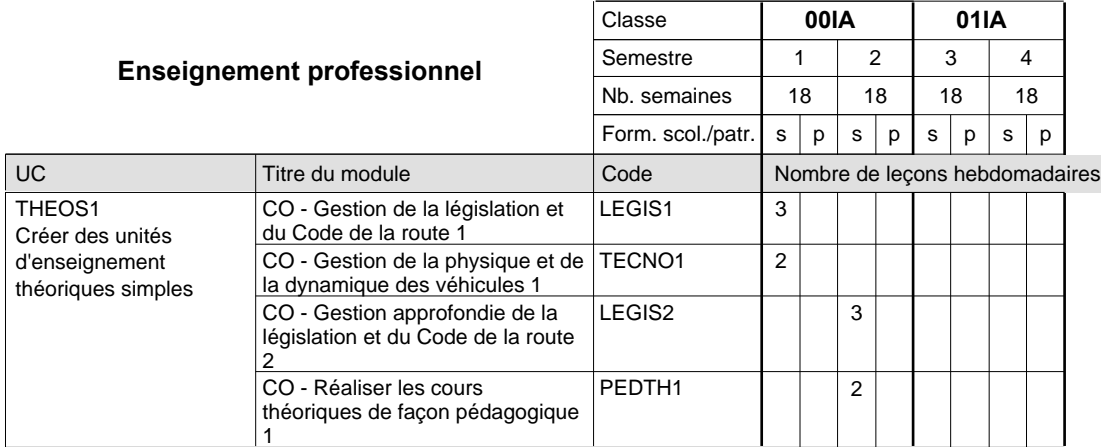

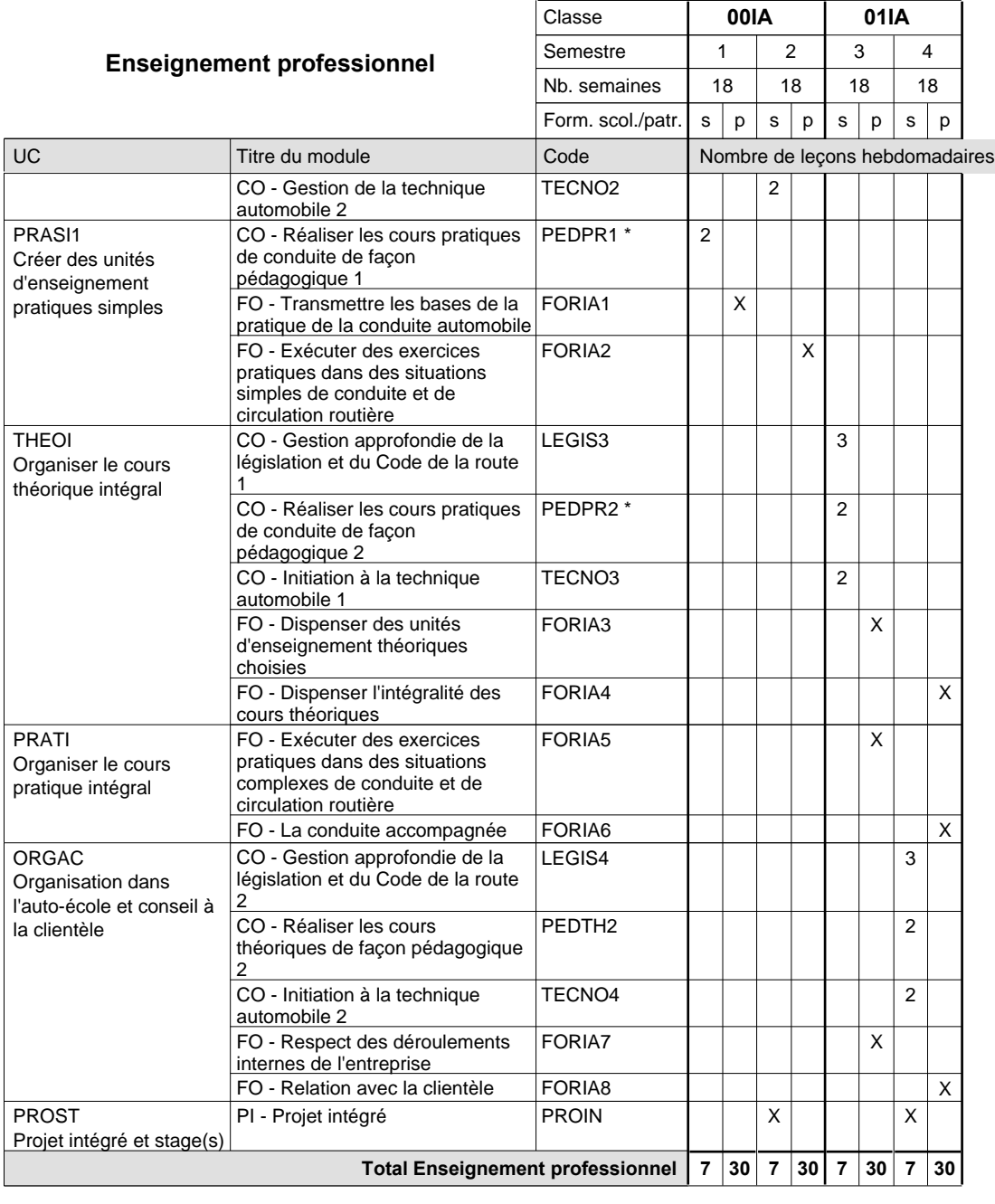

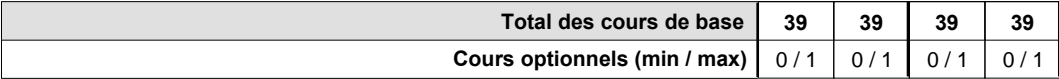

maîtrise).

### **Remarques**

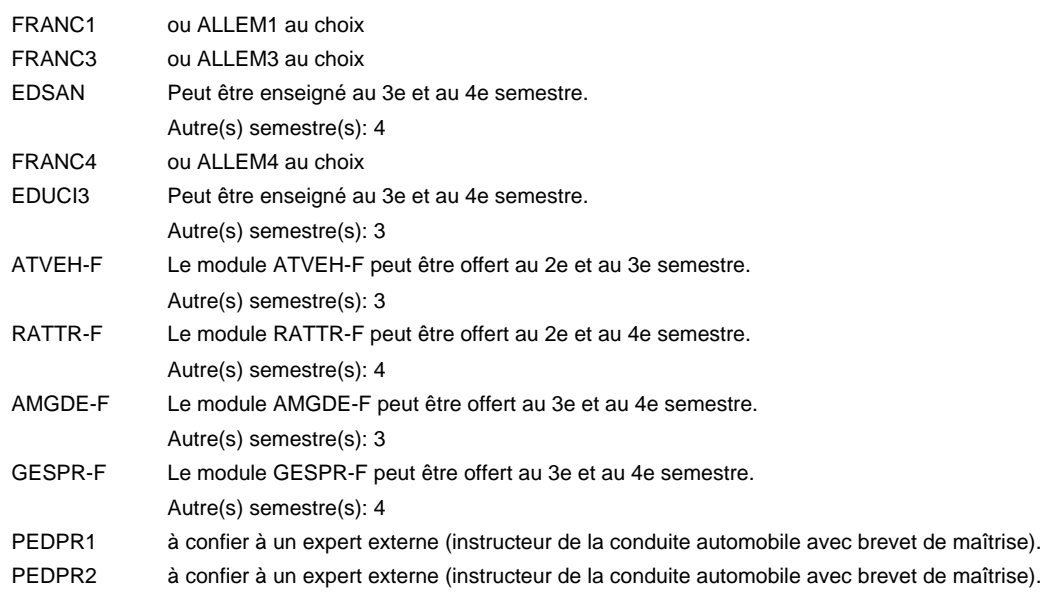

#### **Remarque générale**

Cours à l'école uniquement le matin.

Les cours de l'enseignement optionnel et de l'enseignement professionnel sont regroupés sur deux matinées.

## **Enseignement secondaire technique Formation professionnelle initiale - DAP Division de l'apprentissage artisanal Section des instructeurs de natation (Concomitant avec 2 jours de cours par semaine) Instructeur de natation**

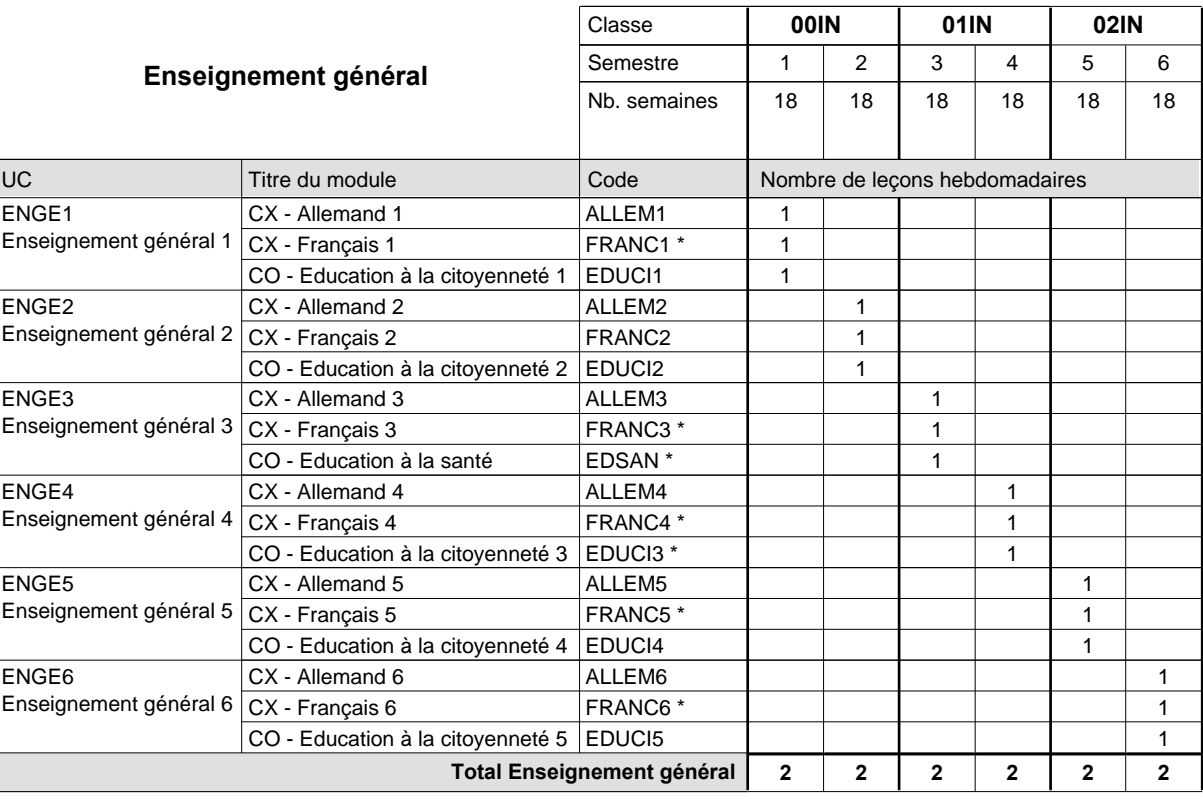

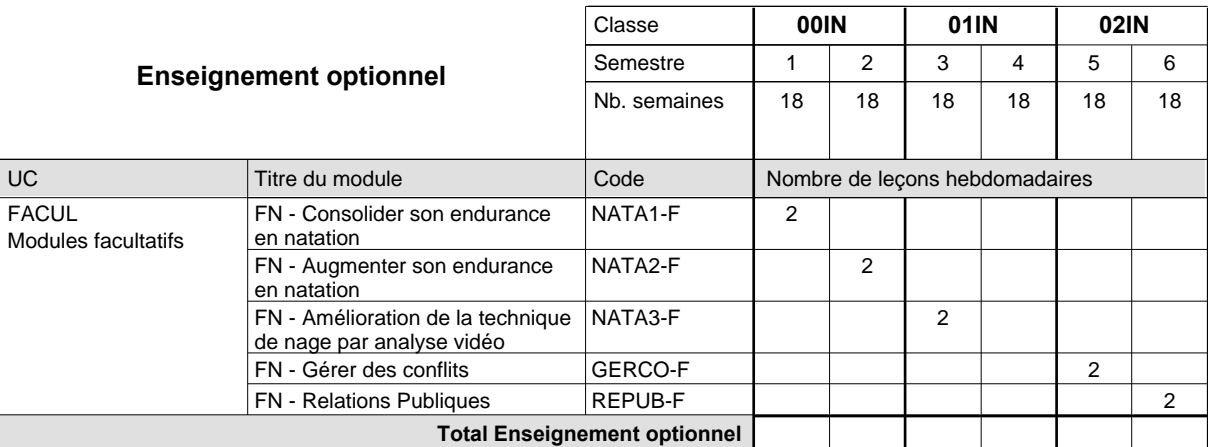

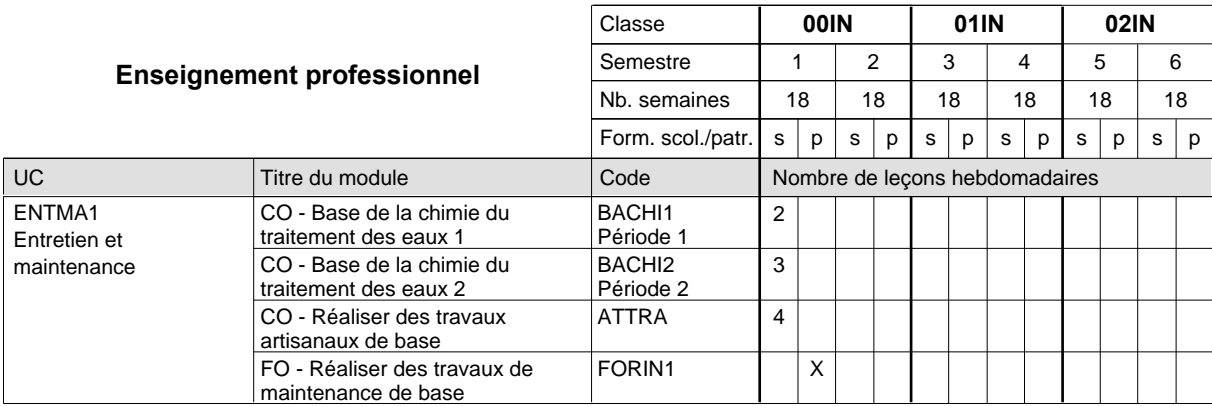

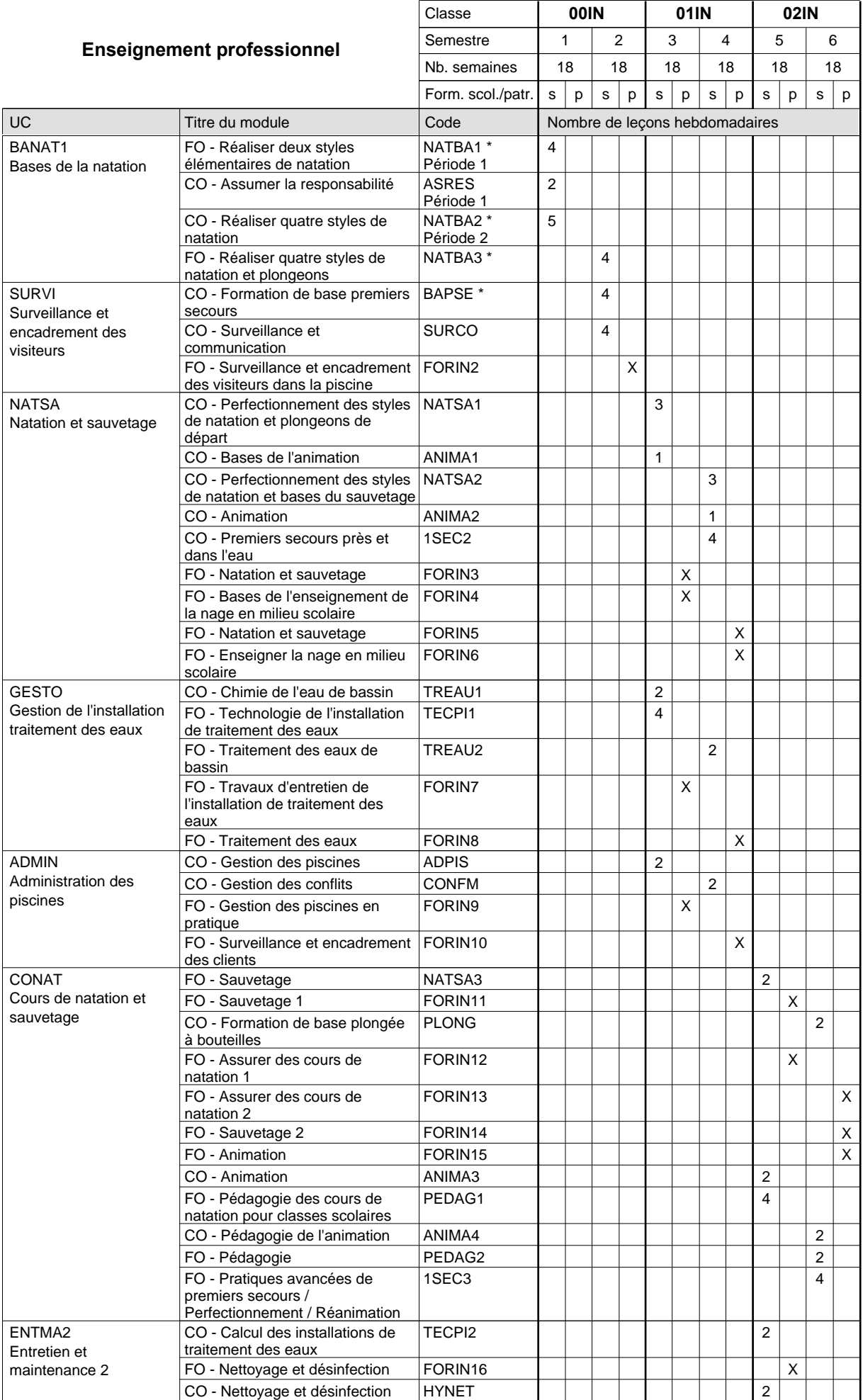

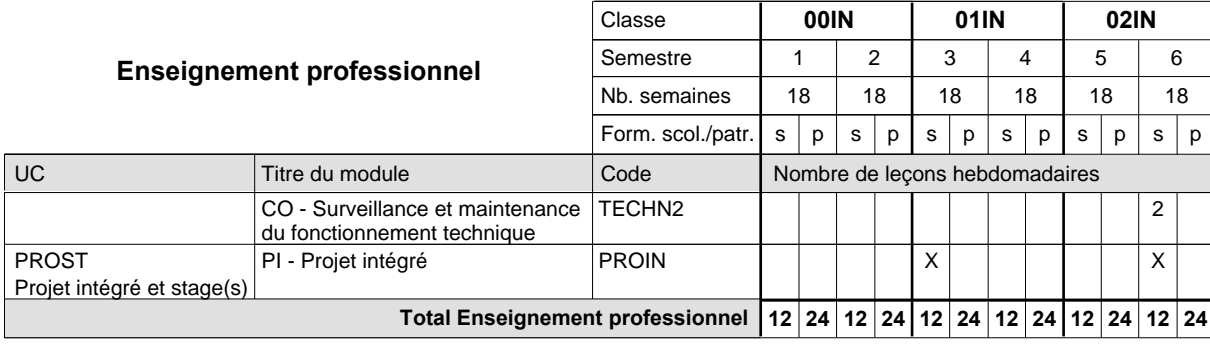

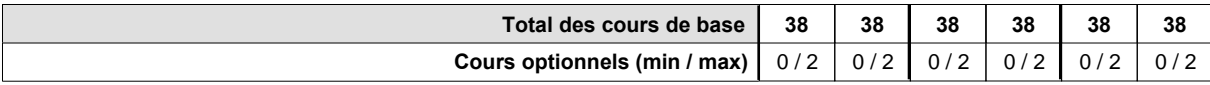

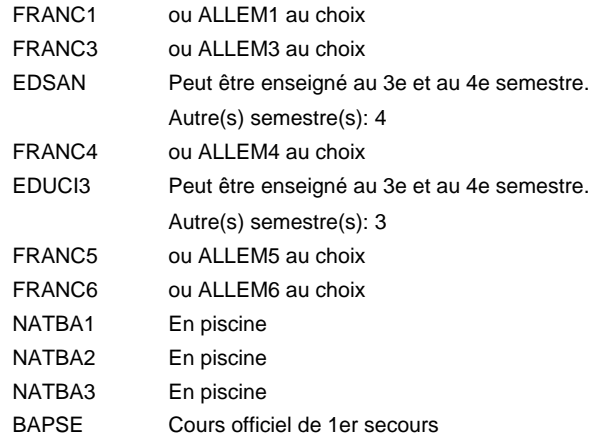

### **Remarque générale**

## **Enseignement secondaire technique Formation professionnelle initiale - DAP Division de l'apprentissage artisanal Section des magasiniers du secteur automobile Magasinier du secteur automobile**

**(Concomitant, 10e avec 3 jours, 11e et 12e avec 2 jours de cours par semaine)**

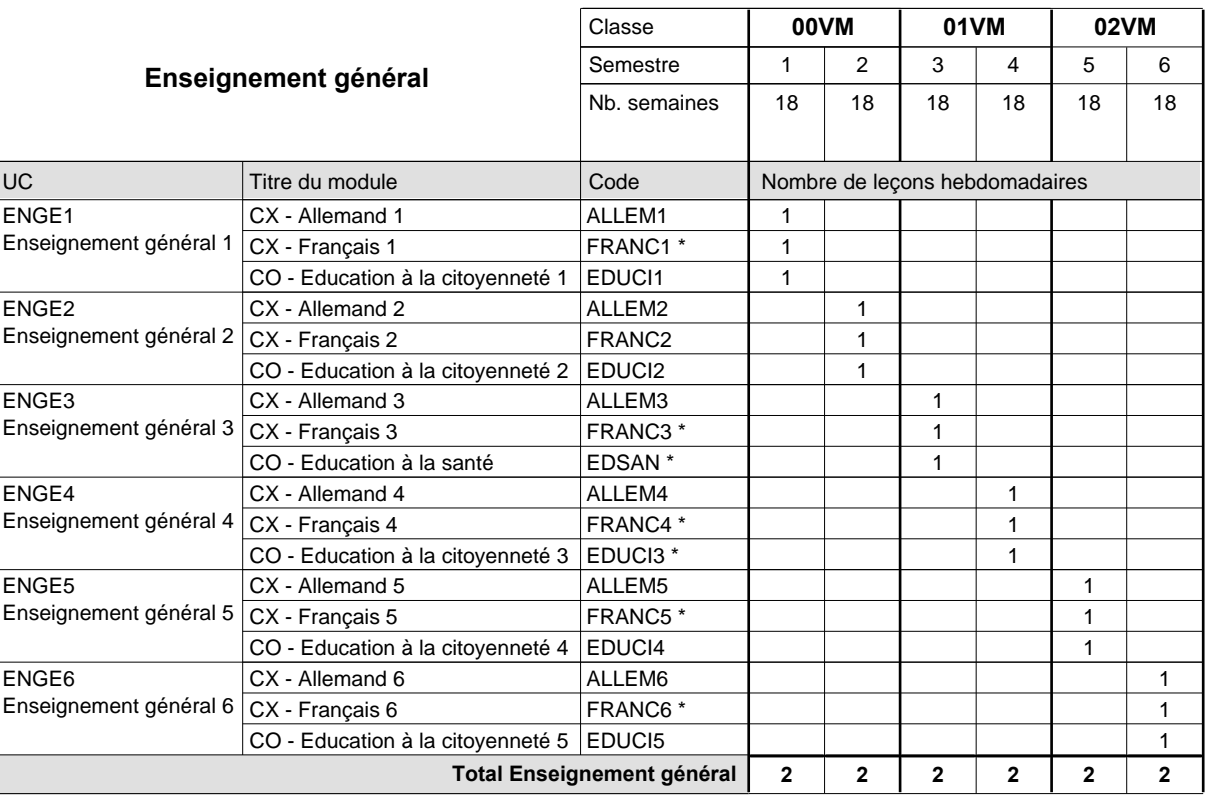

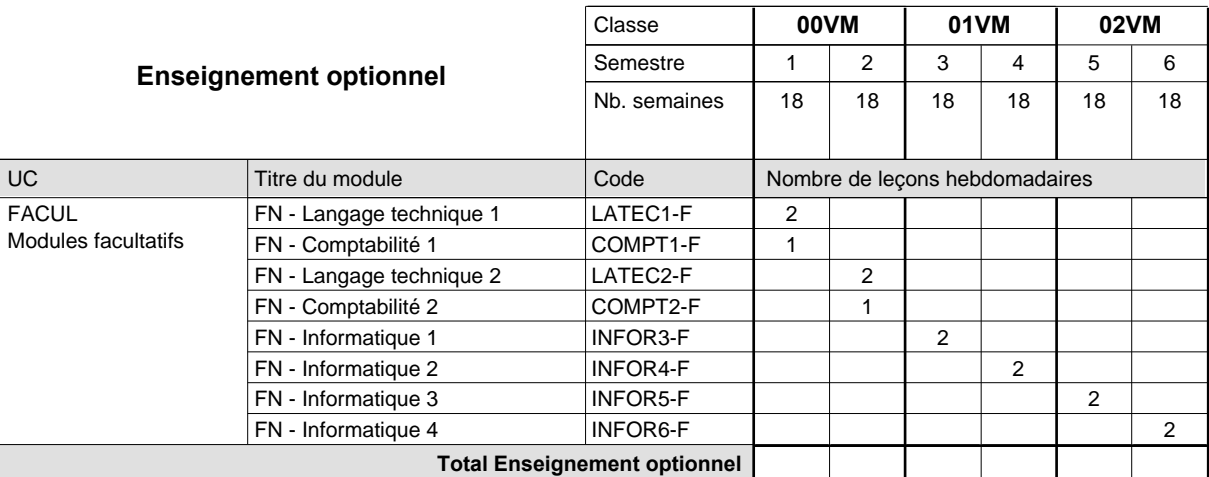

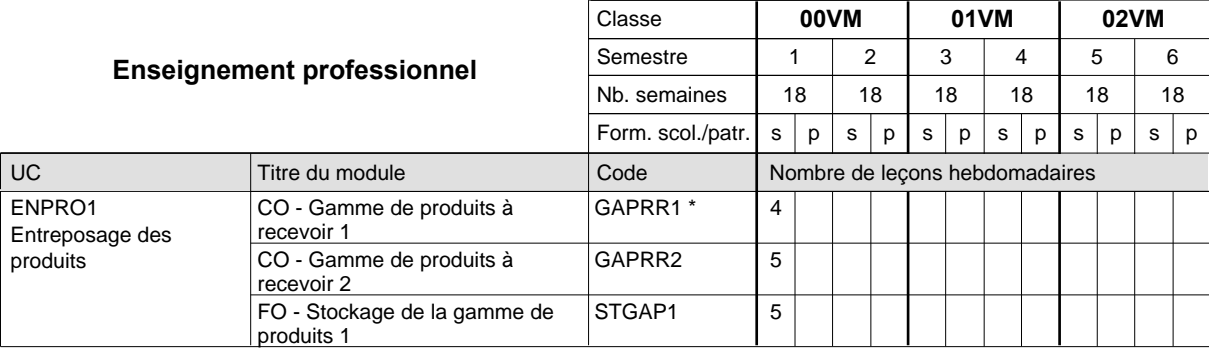
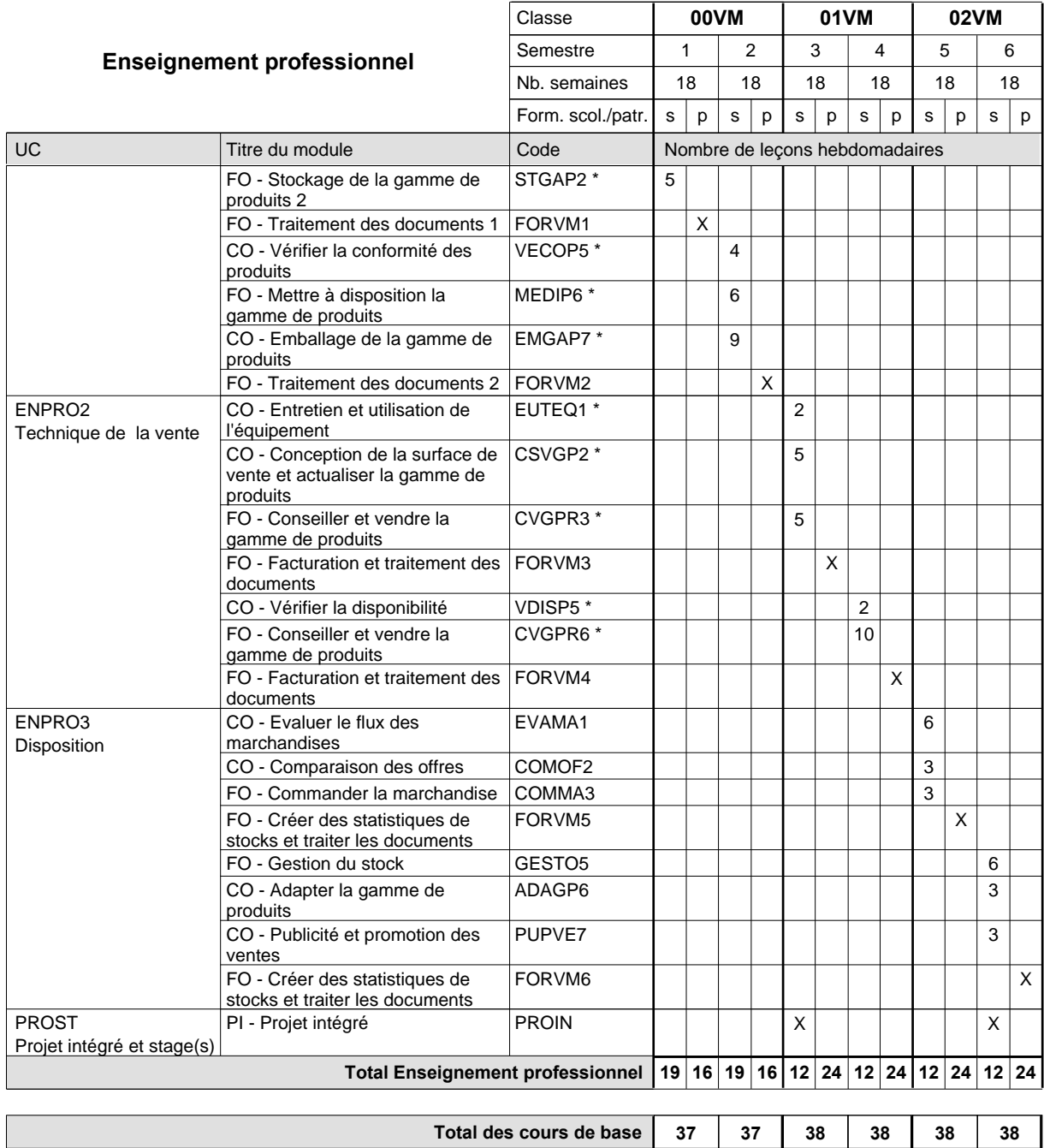

**Cours optionnels (min / max) |** 0 / 3 | 0 / 3 | 0 / 2 | 0 / 2 | 0 / 2 | 0 / 2

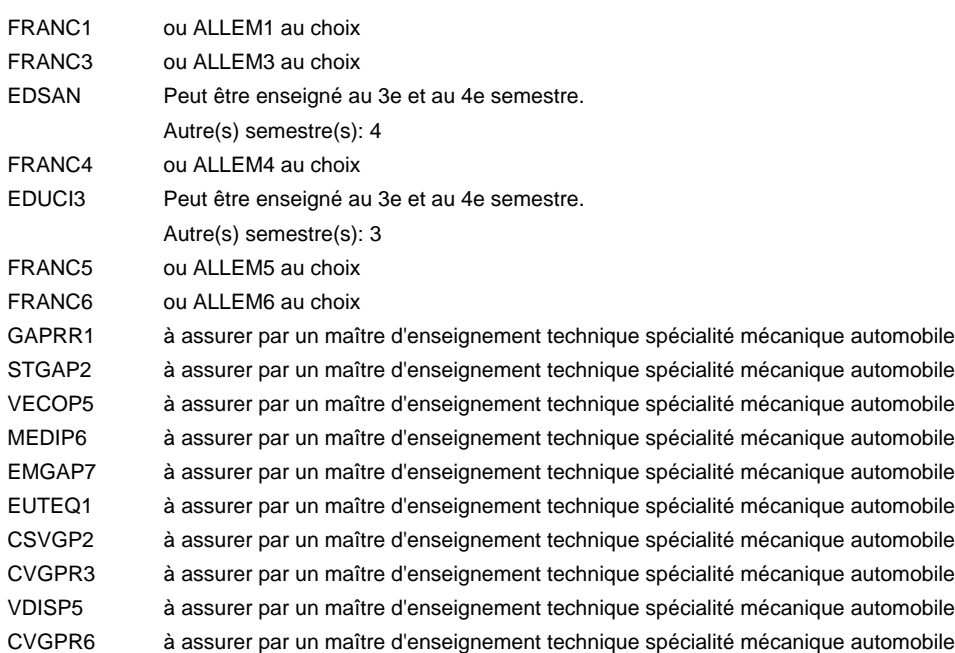

#### **Remarque générale**

### **Enseignement secondaire technique Formation professionnelle initiale - DAP Division de l'apprentissage artisanal Section des mécaniciens de mécanique générale (Concomitant avec 2 jours de cours par semaine) Mécanicien de mécanique générale**

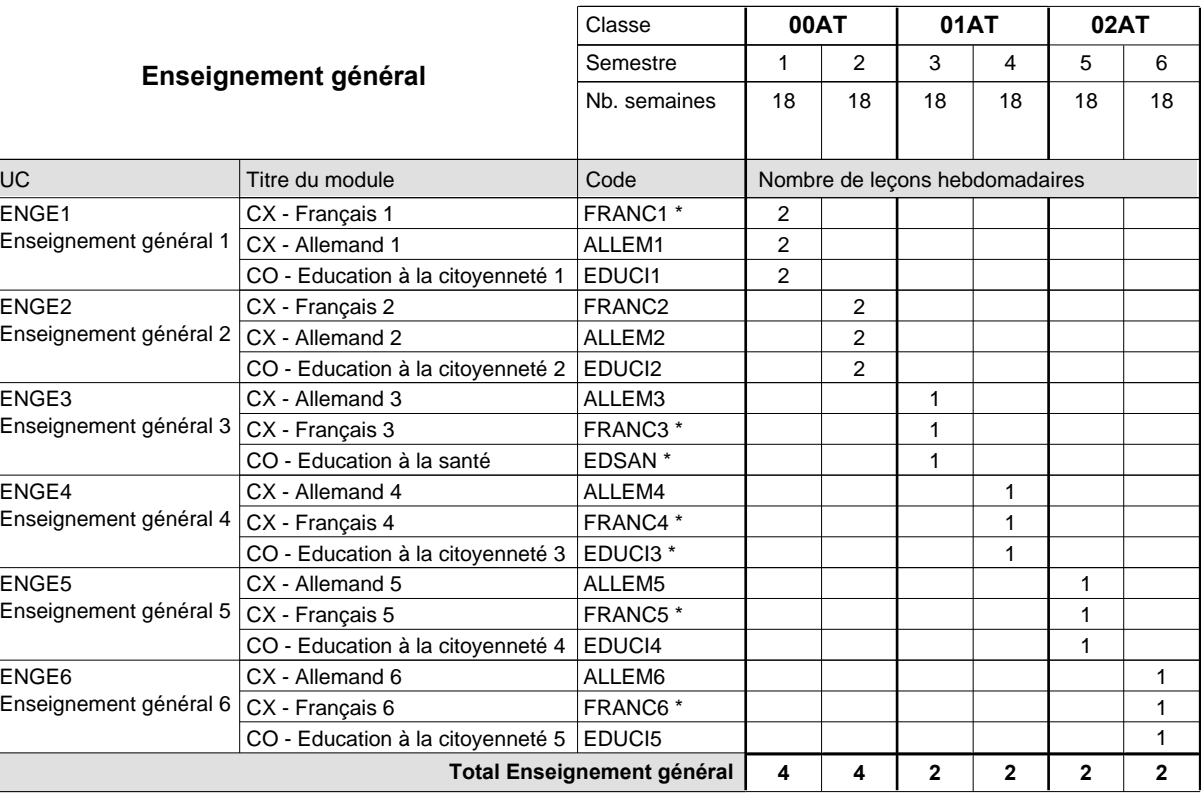

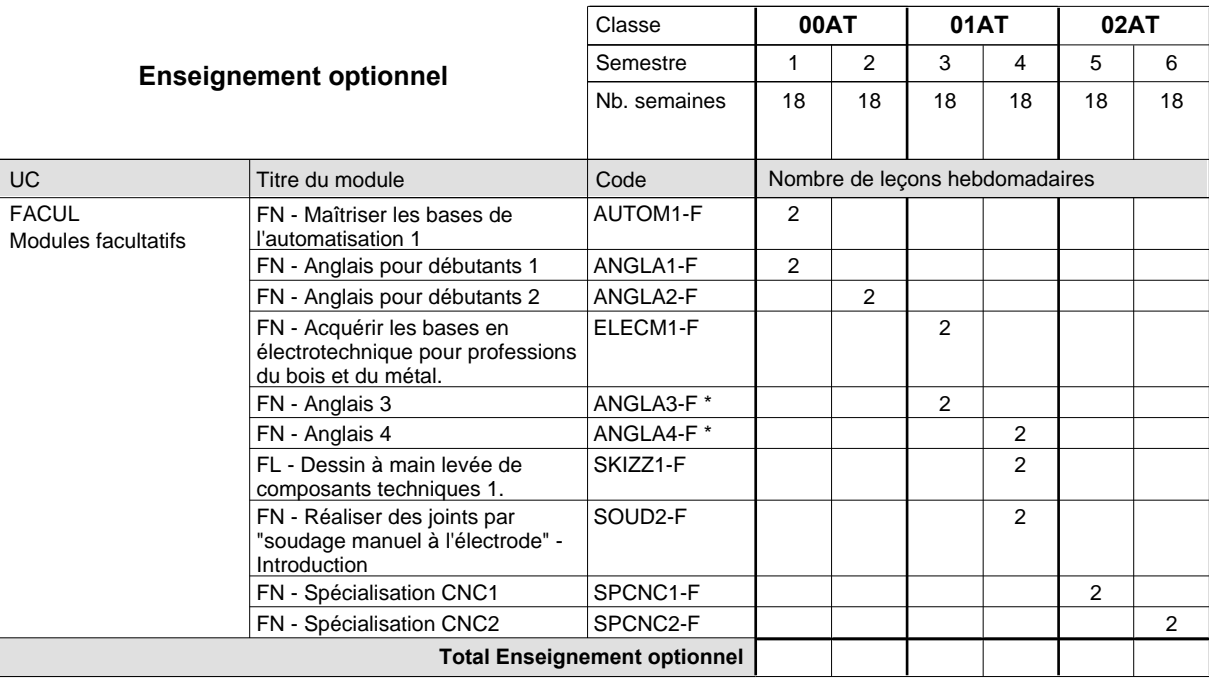

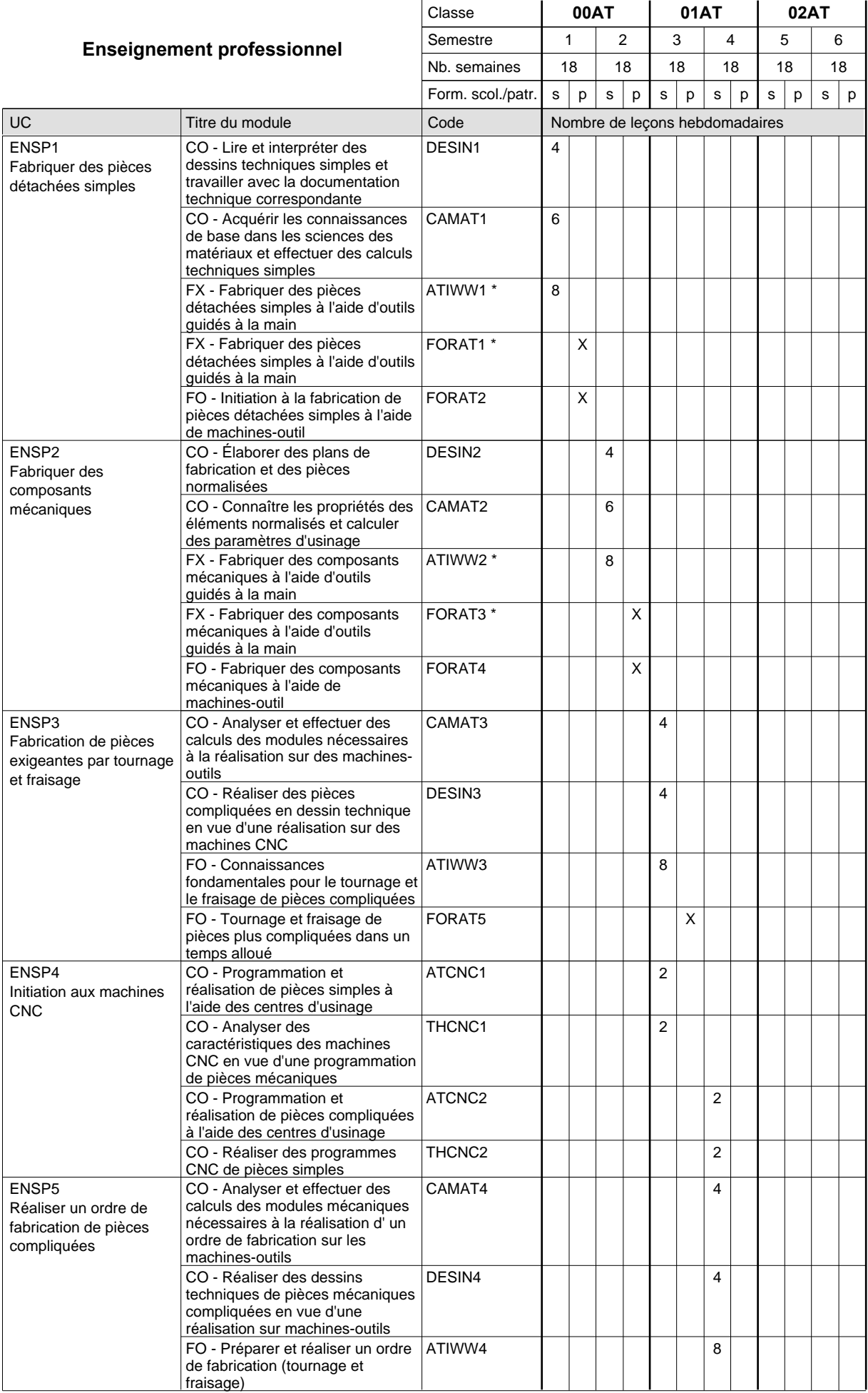

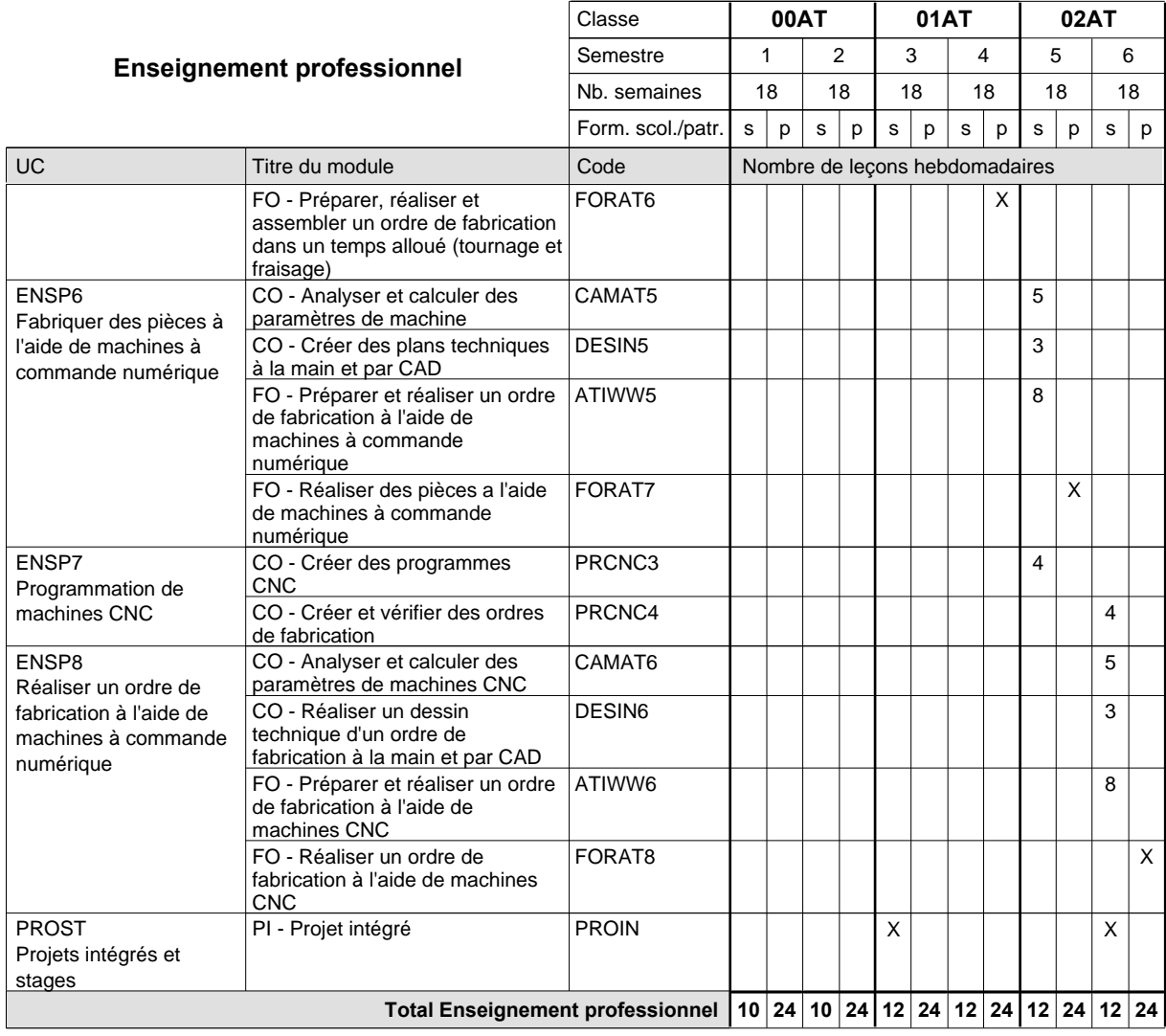

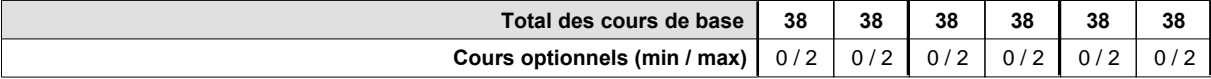

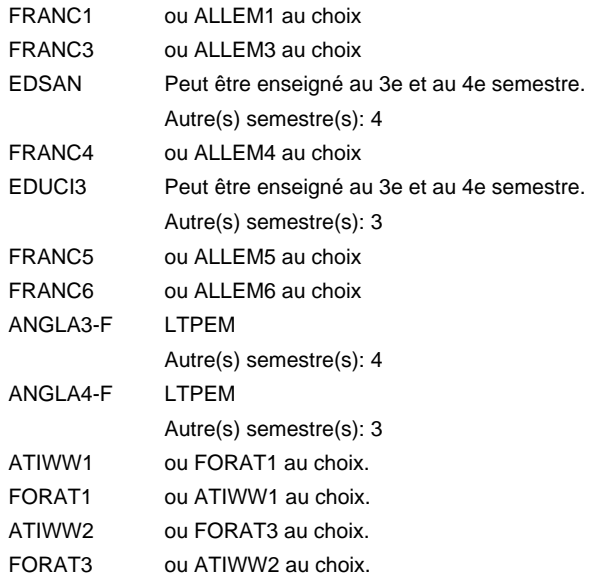

#### **Remarque générale**

Les classes de 10e des formations de mécanicien de la mécanique générale (AT), de mécanicien d'usinage (MF) et de mécanicien industriel et de maintenance (MM) peuvent être regroupées dans une classe commune.

### **Enseignement secondaire technique Formation professionnelle initiale - DAP Division de l'apprentissage artisanal Section des mécatroniciens de machines et de matériels agricoles et viticoles (fm) (Mixte, 10e plein temps, 11e et 12e par périodes) Mécatronicien de machines et de matériels agricoles et viticoles**

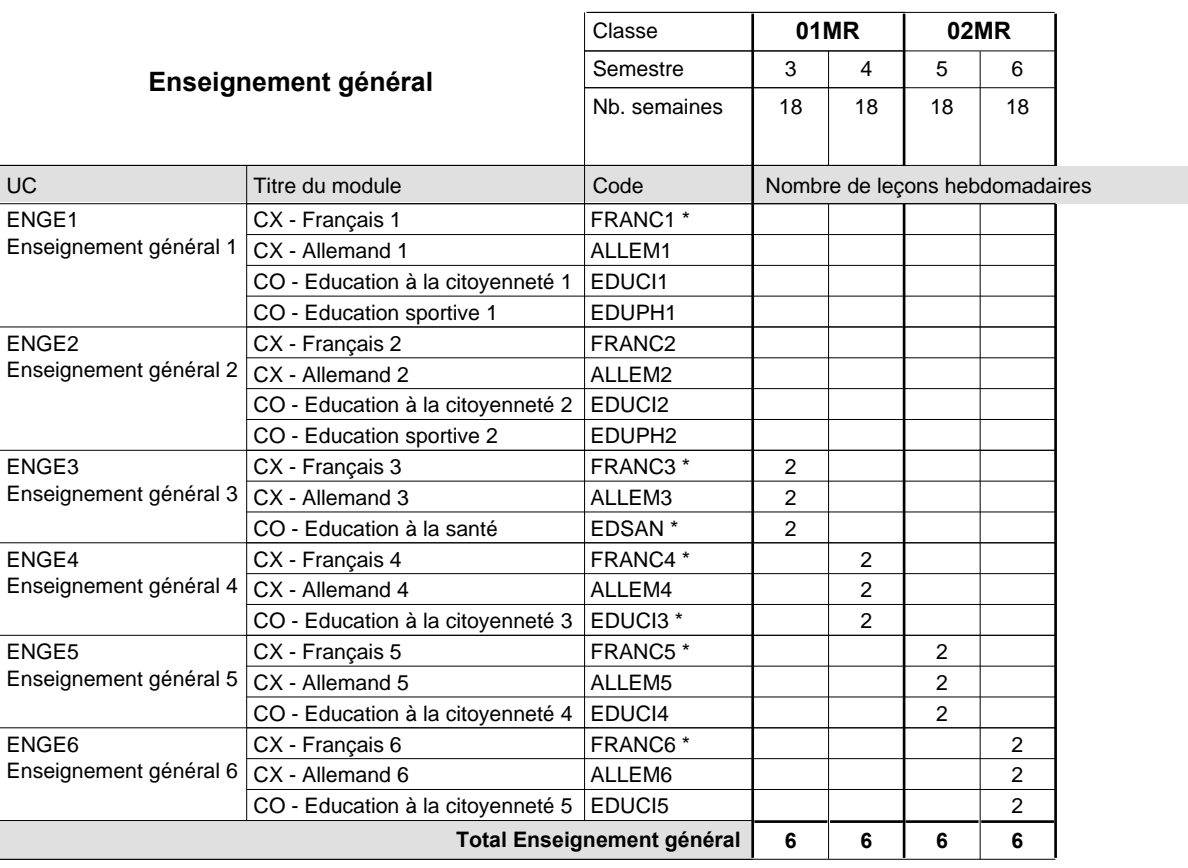

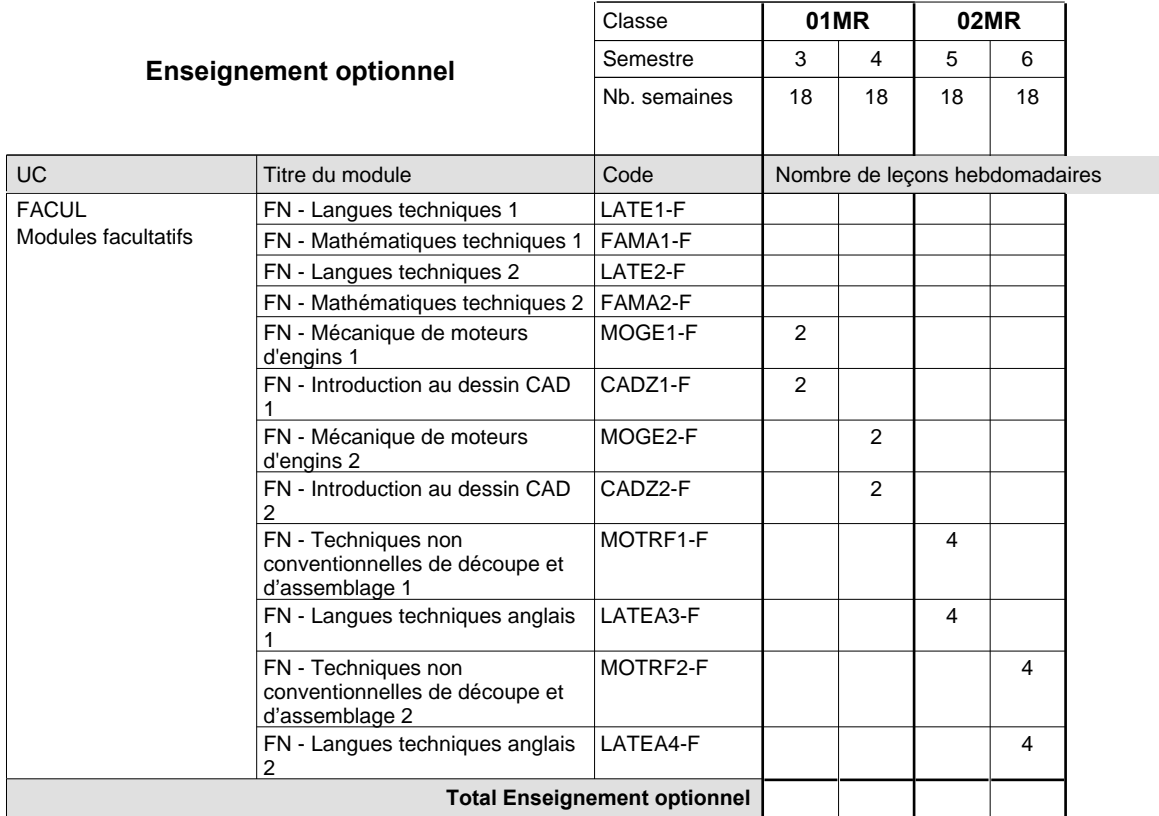

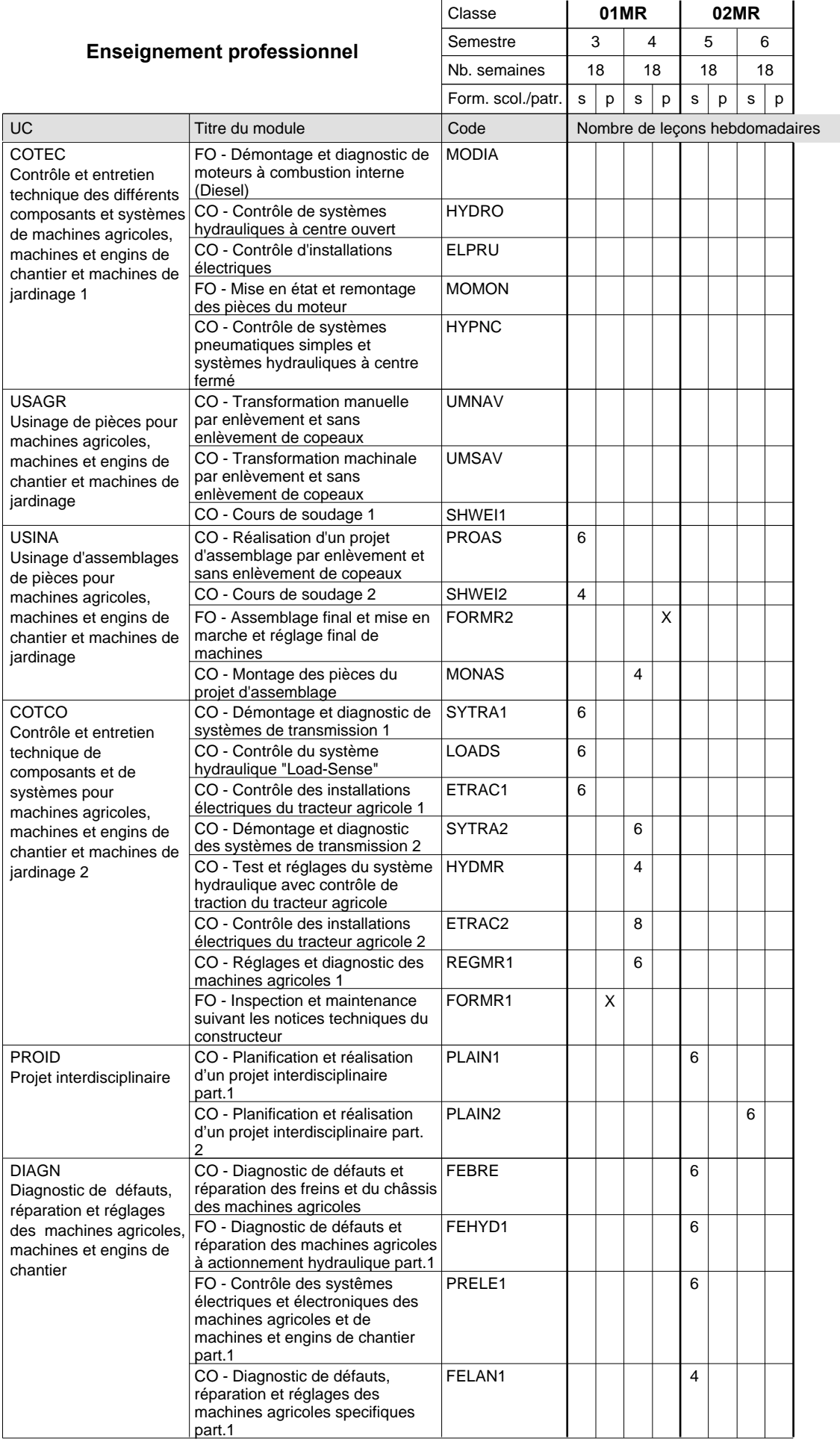

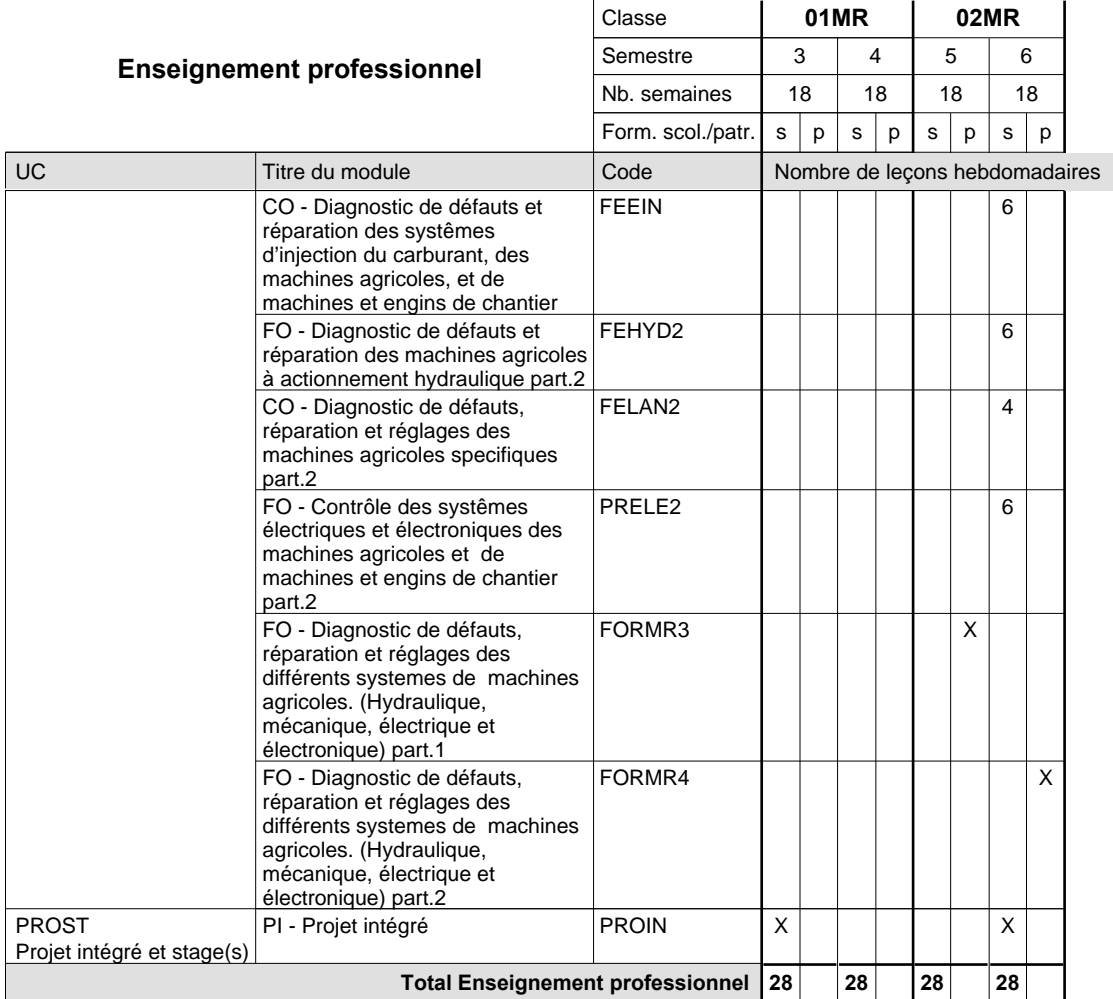

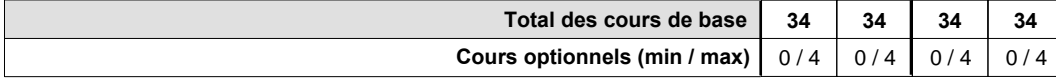

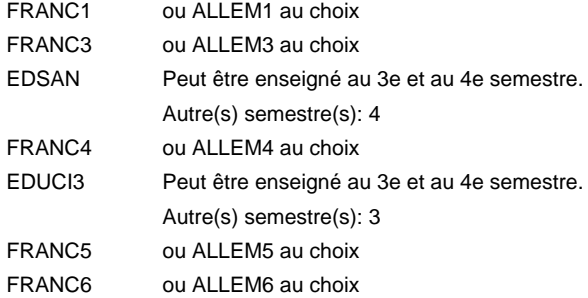

#### **Remarque générale**

La classe X0MR est commune à la classe X0MT.

Les classes 01MR et 02MR sont organisées par périodes: 8 semaines à l'école et 10 semaines en organisme de formation par semestre.

**Enseignement secondaire technique**

**Formation professionnelle initiale - DAP**

### **Division de l'apprentissage artisanal**

**Section des mécatroniciens de machines et de matériels agricoles et viticoles (fc) Mécatronicien de machines et de matériels agricoles et viticoles**

**(Concomitant, 10e et 11e avec 3 jours, 12e avec 2 jours de cours par semaine)**

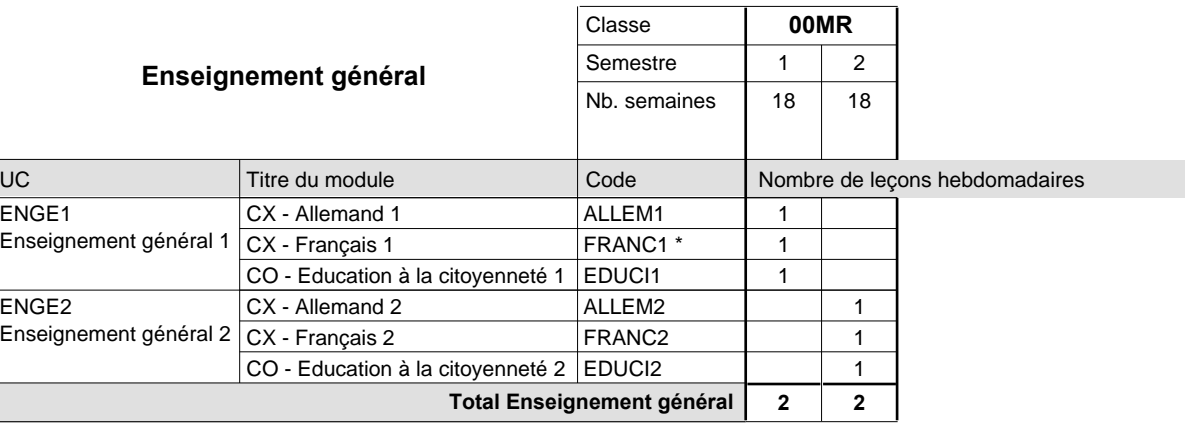

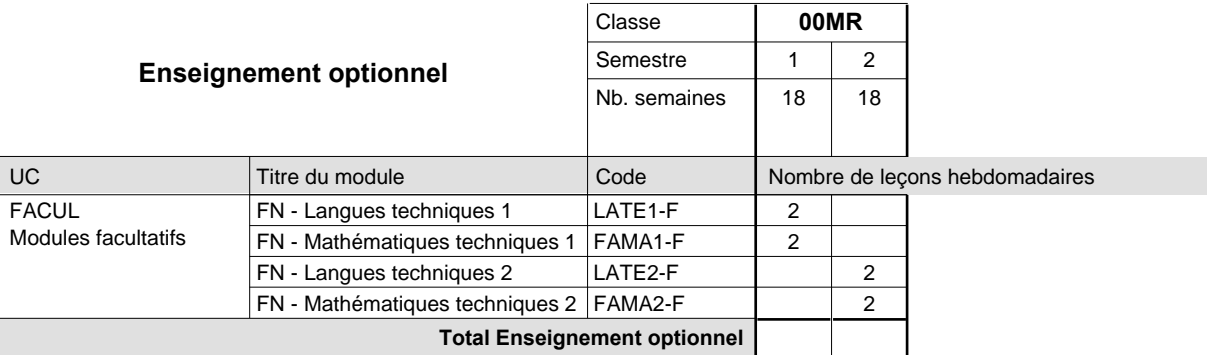

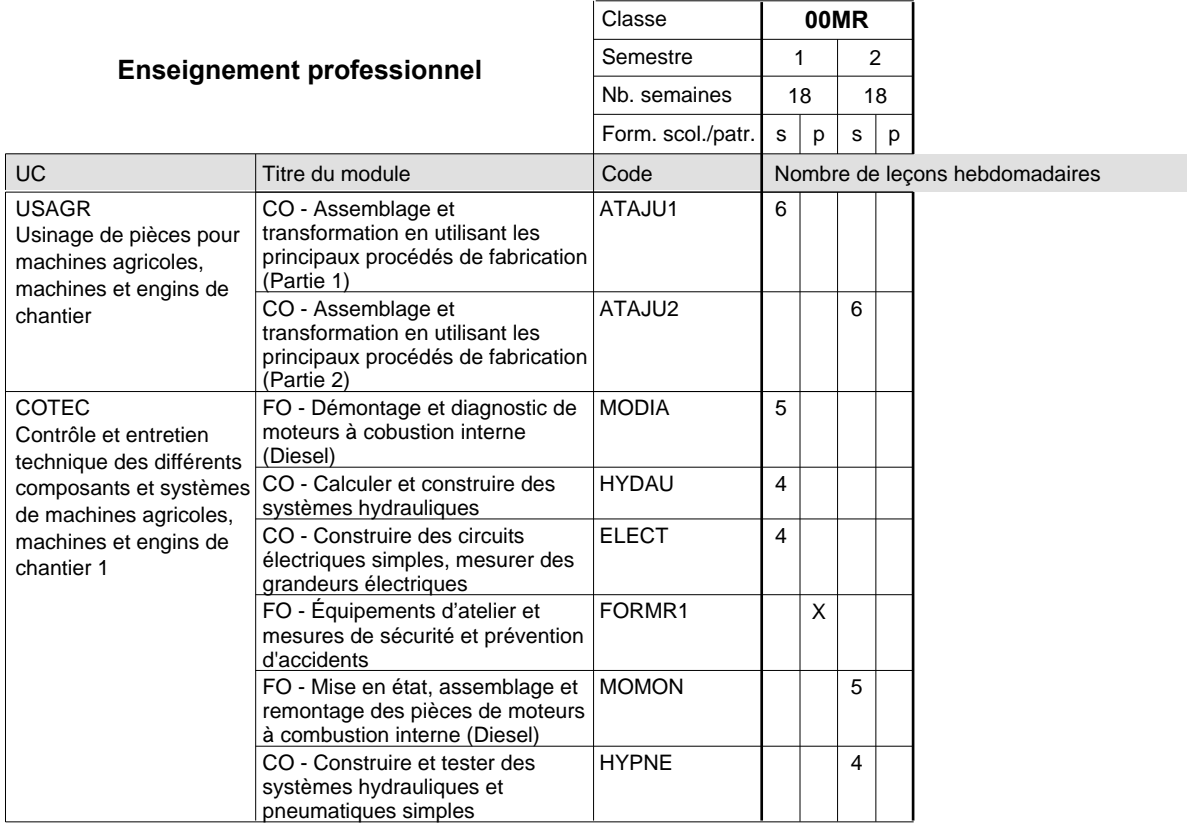

# 2015/2016 **Grille horaire** Page 222

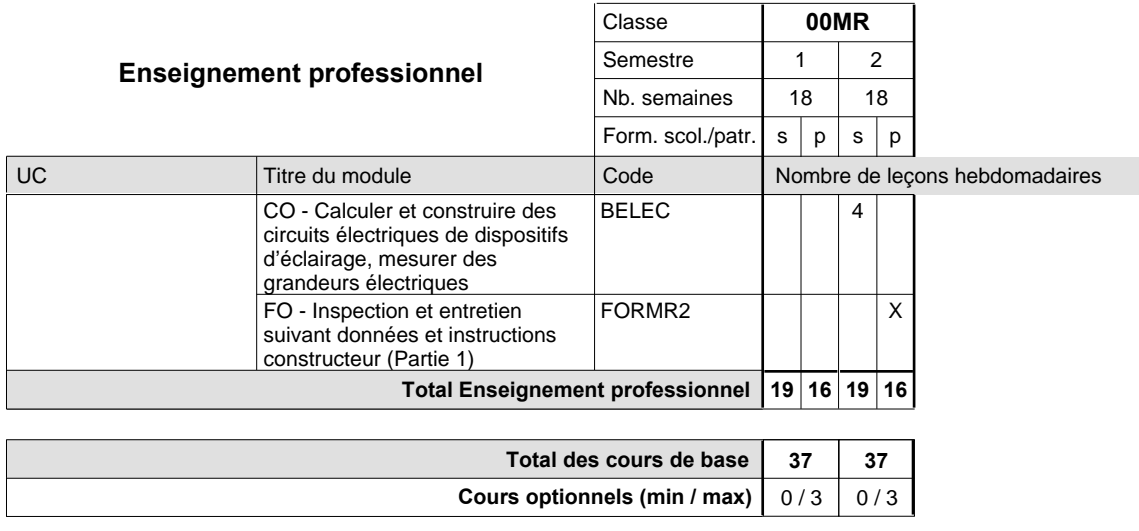

#### **Remarque**

FRANC1 ou ALLEM1 au choix

#### **Remarque générale**

### **Enseignement secondaire technique**

**Formation professionnelle initiale - DAP**

### **Division de l'apprentissage industriel**

**Mécatronicien de machines et de matériels industriels et de la construction**

**Section des mécatroniciens de machines et de matériel industriels et de la construction** 

**(fm)**

**(Mixte, 10e plein temps, 11e et 12e par périodes)**

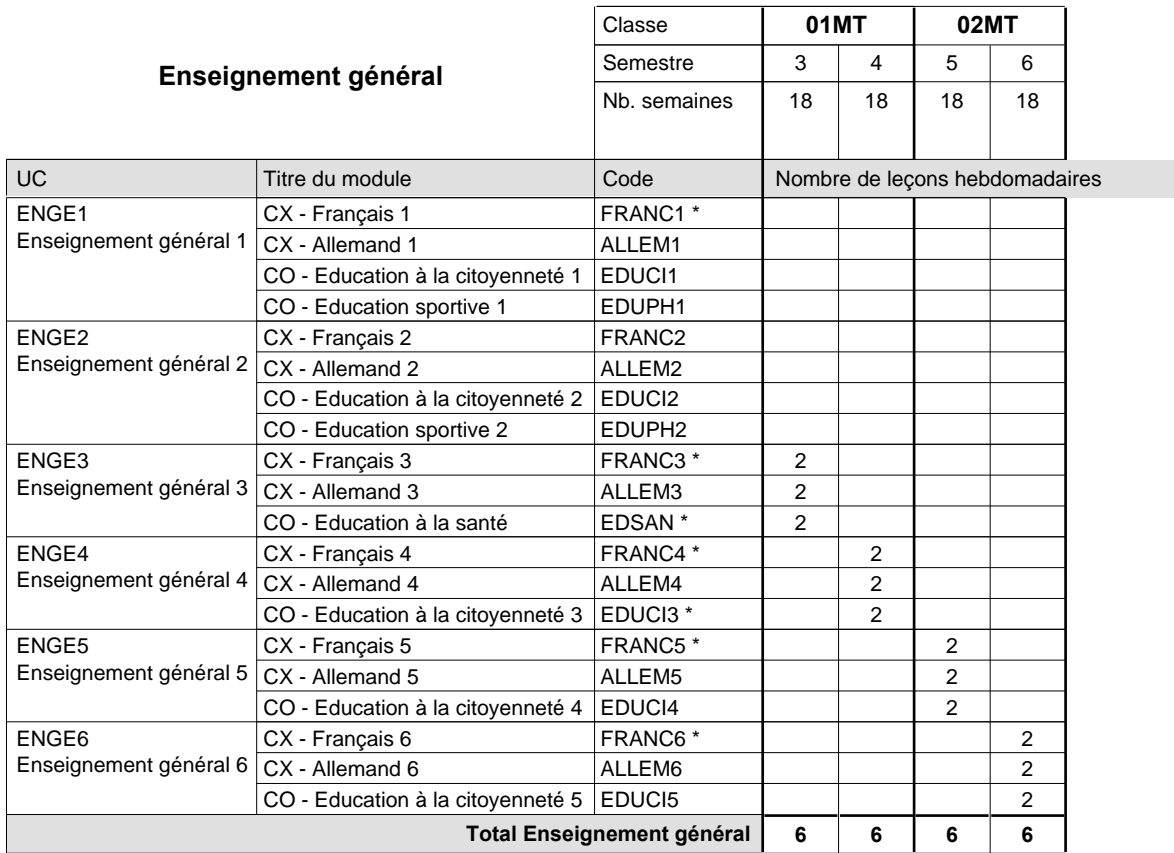

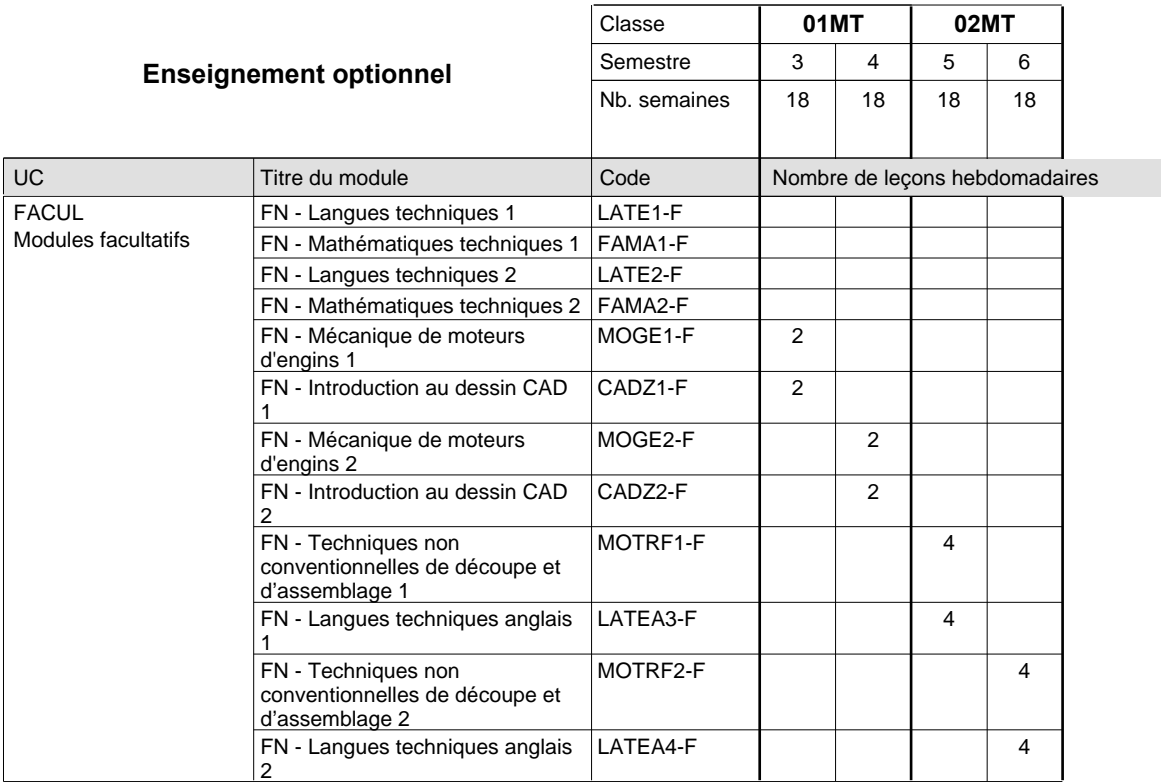

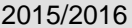

**Crille horaire Grille horaire** Page 224

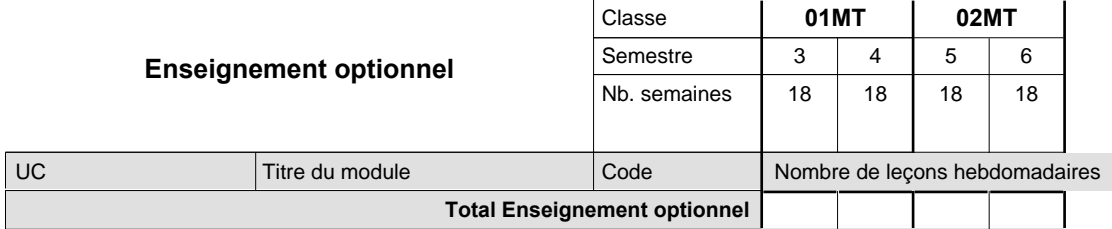

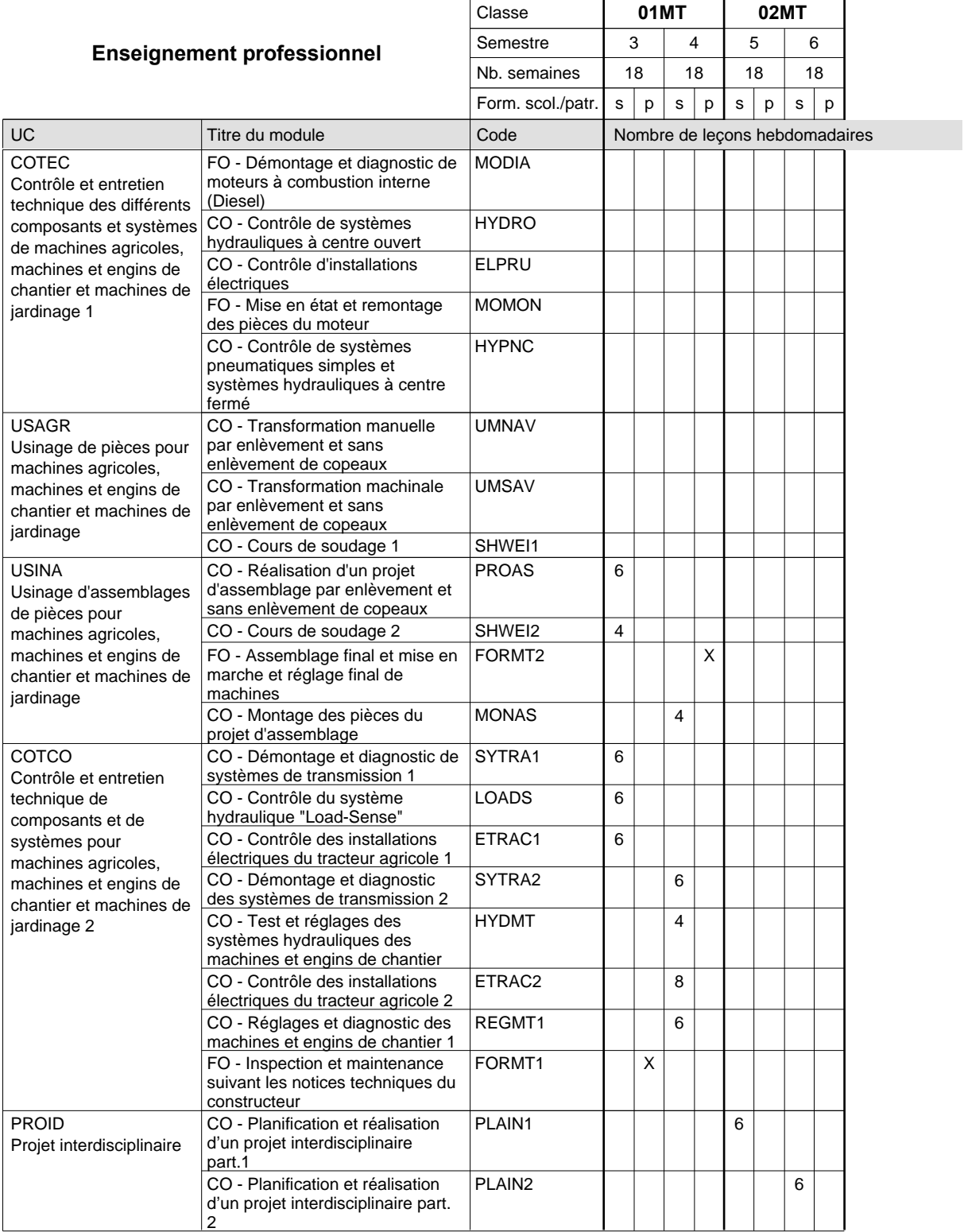

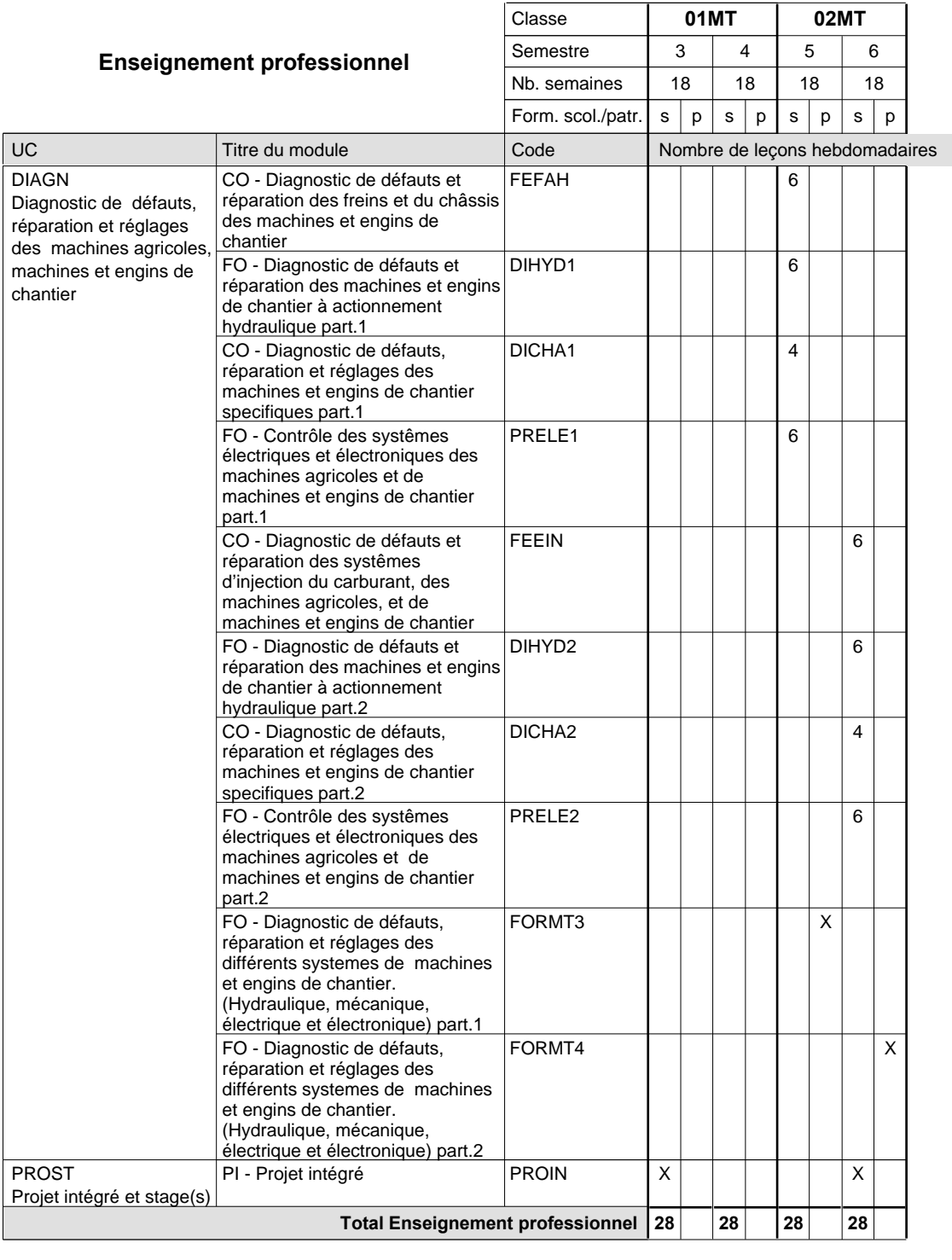

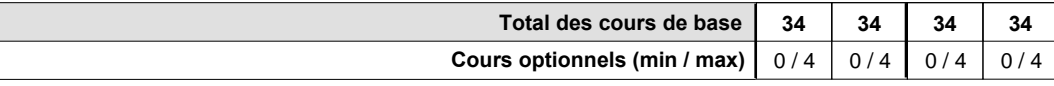

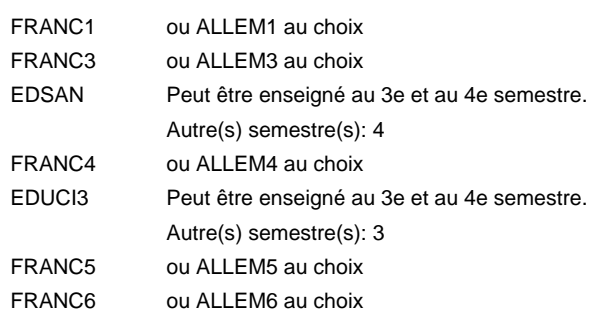

#### **Remarque générale**

La classe X0MT est commune à la classe X0MR.

Les classes 01MT et 02MT sont organisées par périodes: 8 semaines à l'école et 10 semaines en organisme de formation par semestre.

#### **Enseignement secondaire technique**

**Formation professionnelle initiale - DAP**

#### **Division de l'apprentissage industriel**

**Section des mécatroniciens de machines et de matériel industriels et de la construction Mécatronicien de machines et de matériels industriels et de la construction**

**(fc)**

**(Concomitant, 10e et 11e avec 3 jours, 12e avec 2 jours de cours par semaine)**

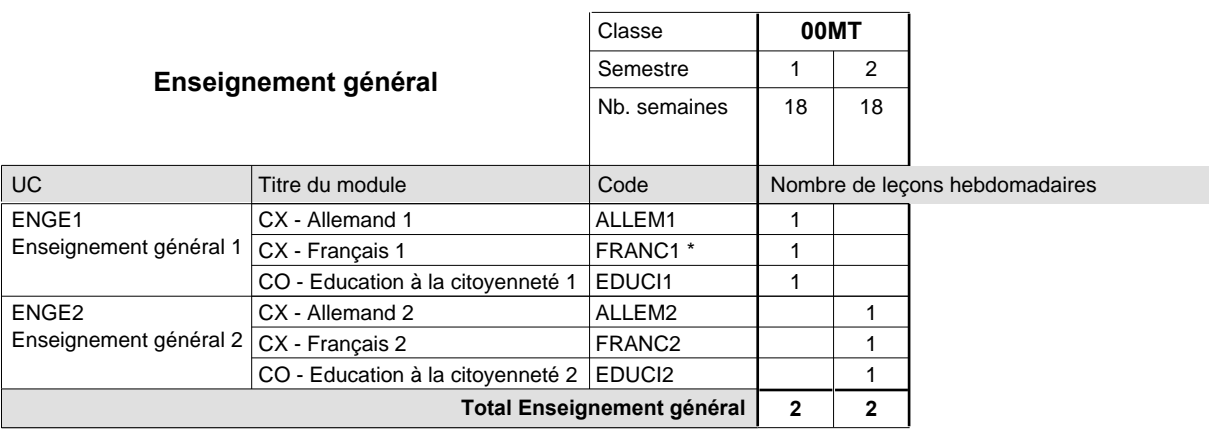

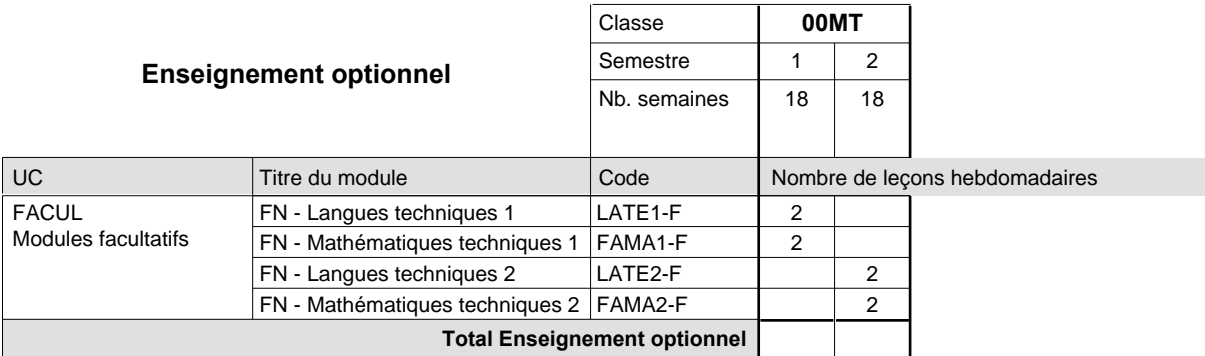

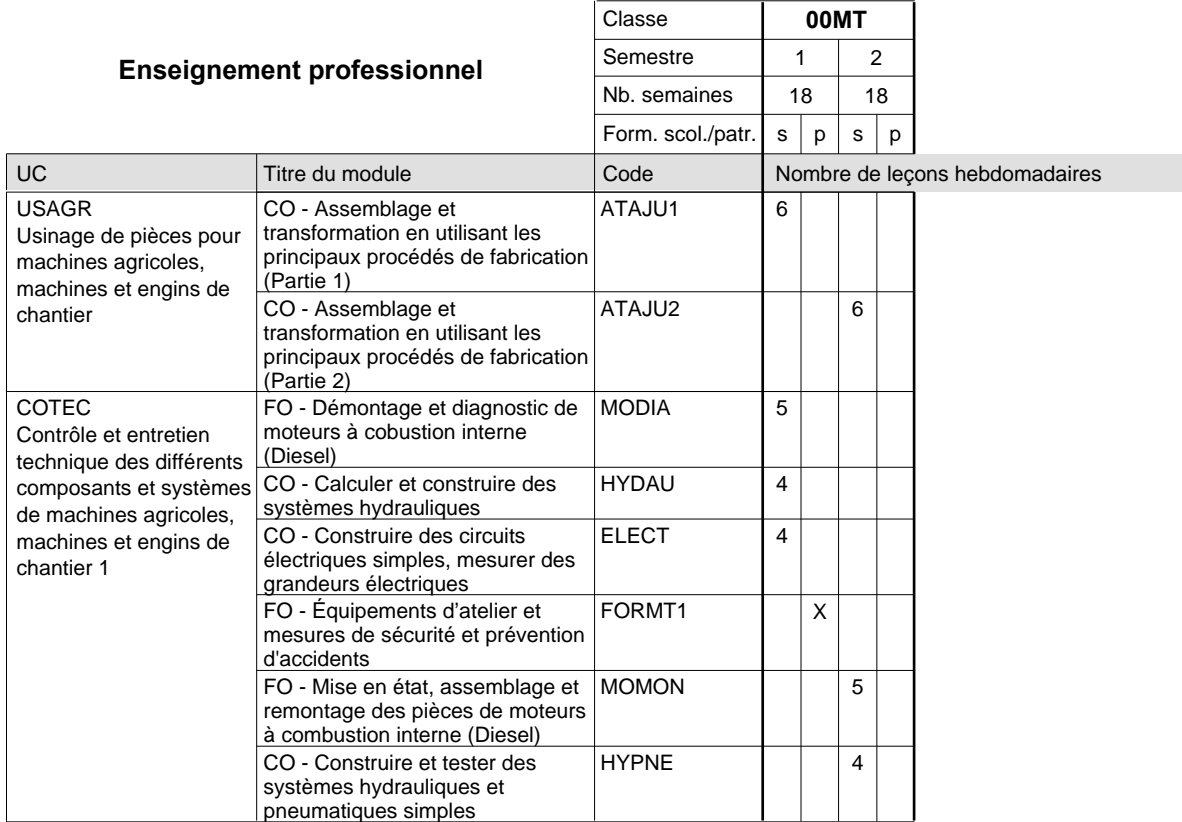

# 2015/2016 **Grille horaire** Page 228

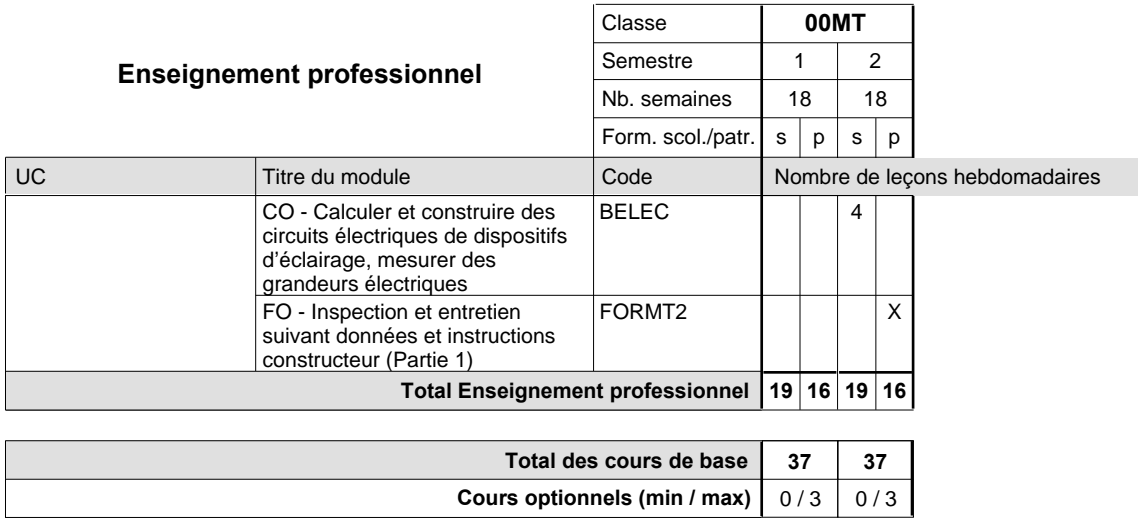

#### **Remarque**

FRANC1 ou ALLEM1 au choix

#### **Remarque générale**

### **Enseignement secondaire technique Formation professionnelle initiale - DAP Division de l'apprentissage artisanal Section des mécatroniciens d'autos et de motos (Concomitant, 10e avec 3 jours, 11e et 12e avec 2 jours de cours par semaine) Mécatronicien d'autos et de motos**

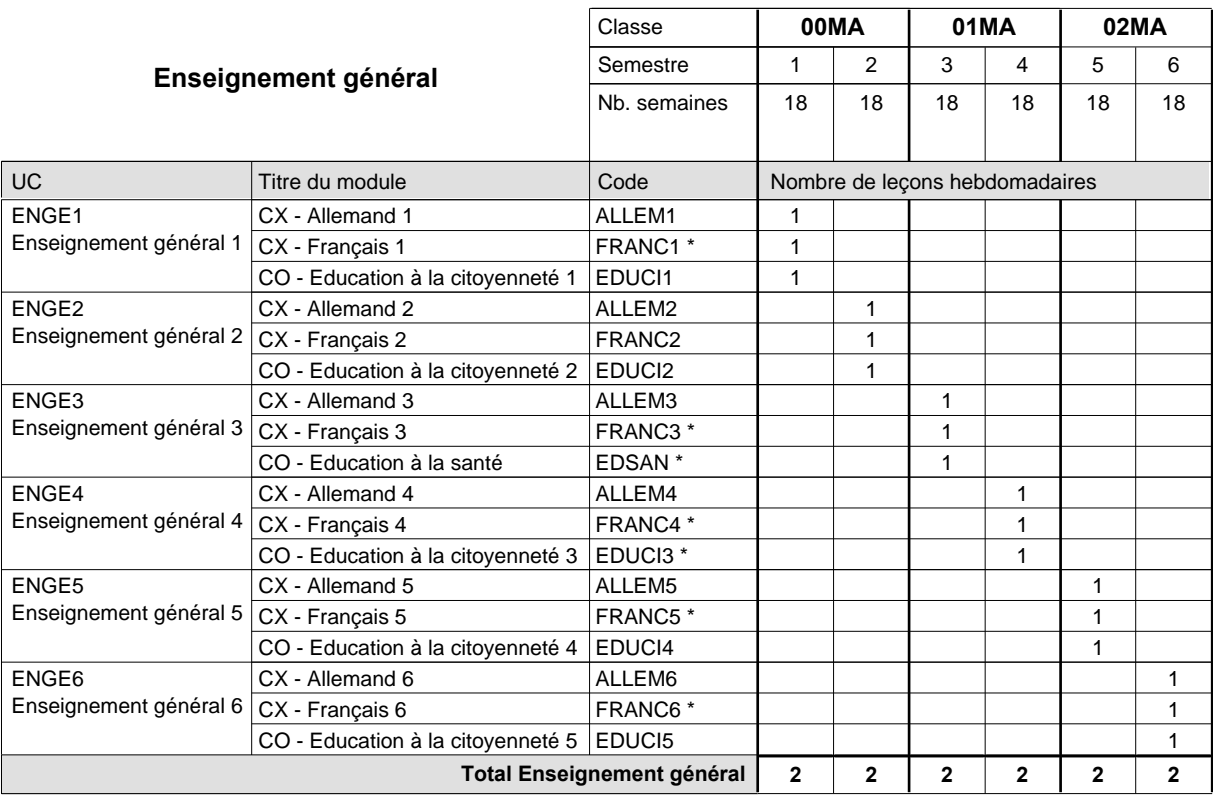

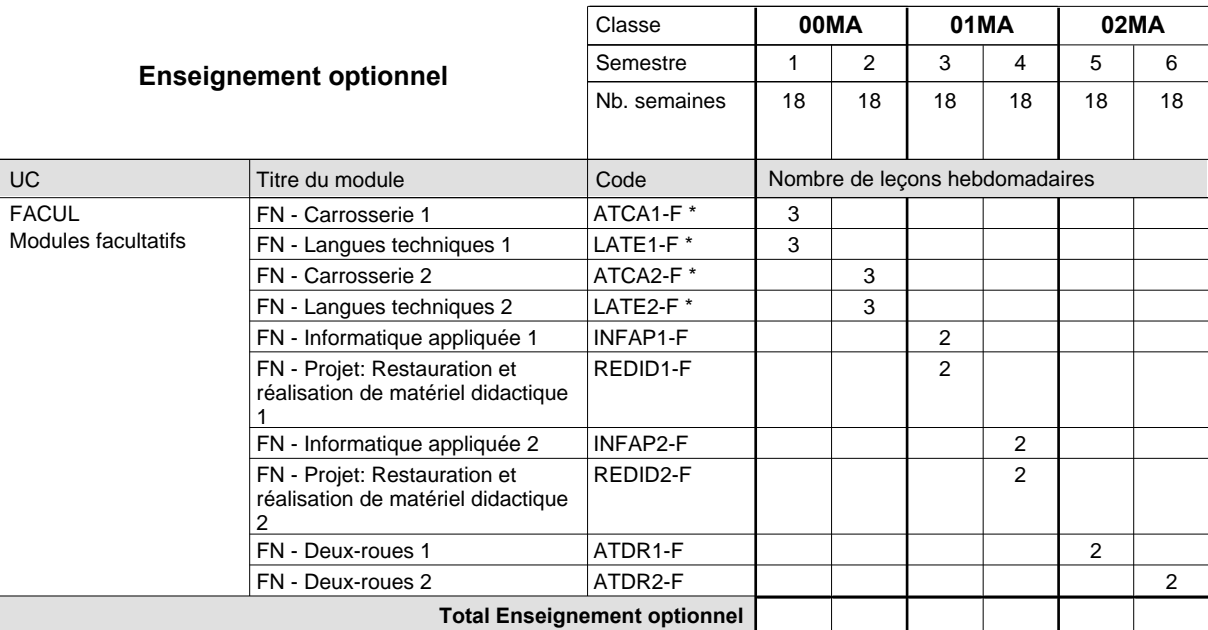

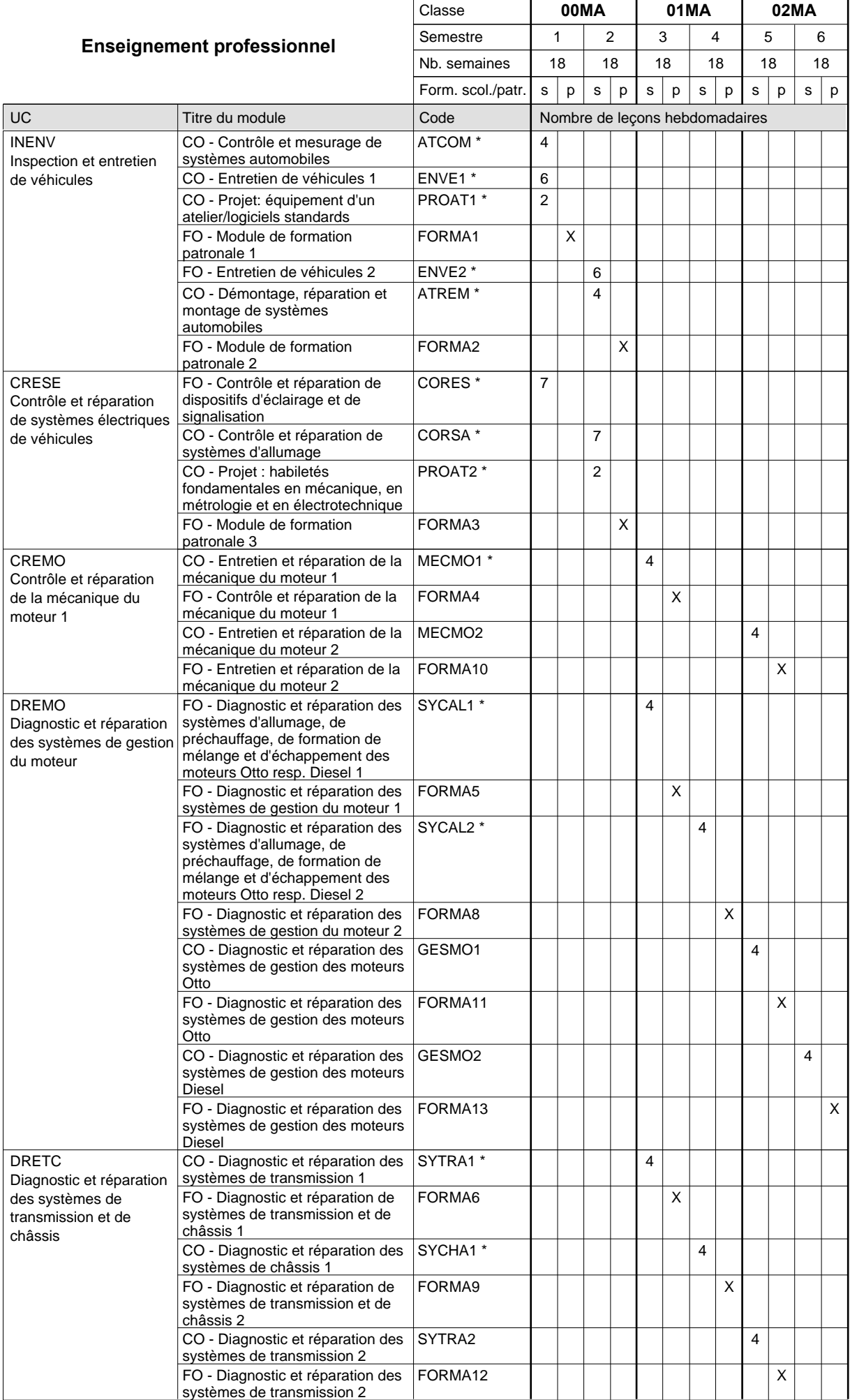

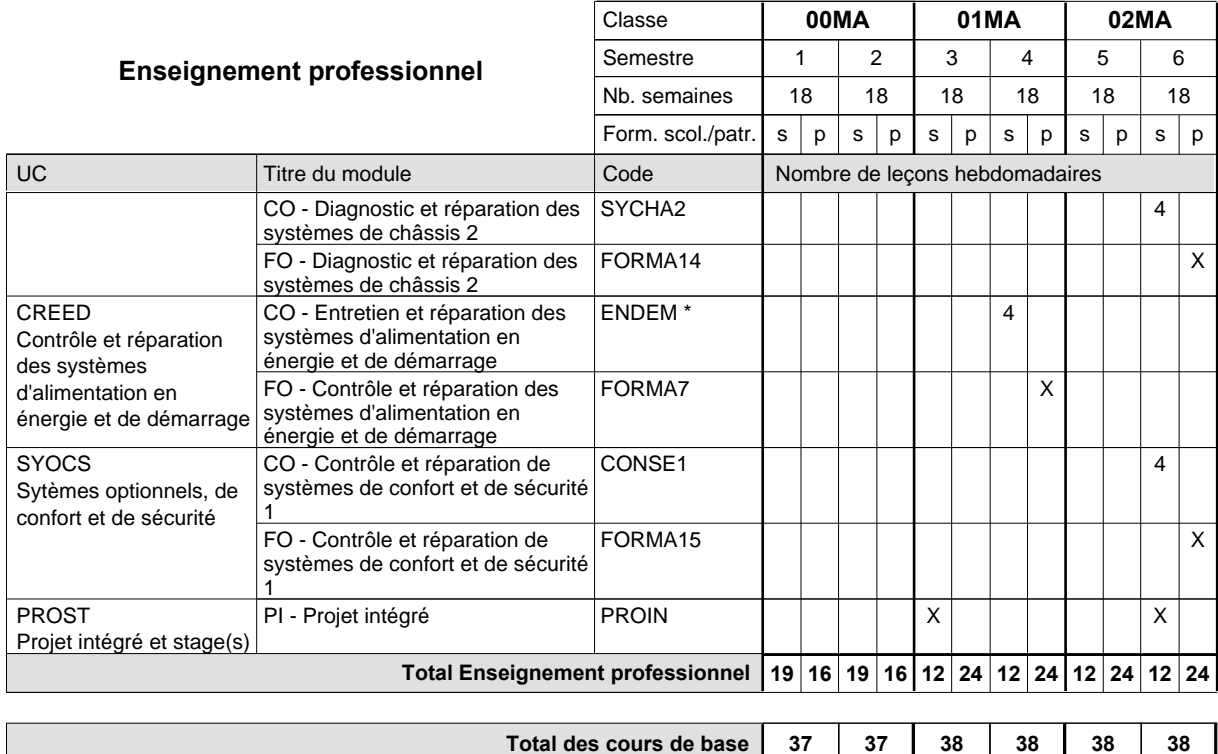

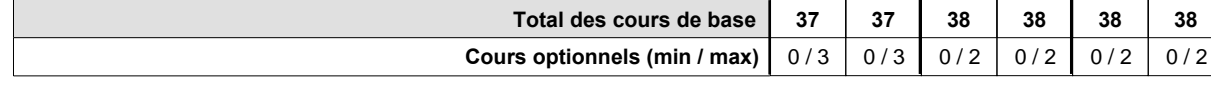

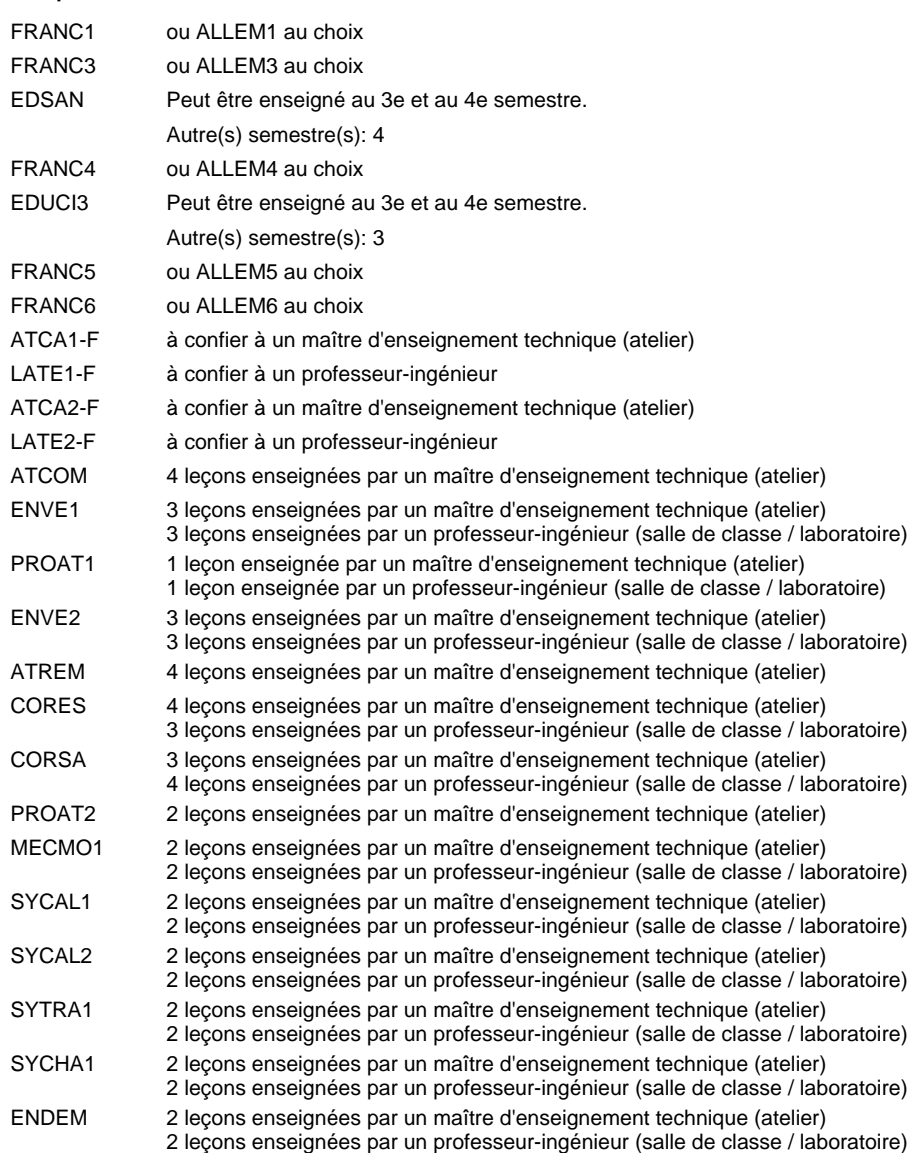

#### **Remarque générale**

### **Enseignement secondaire technique Formation professionnelle initiale - DAP Division de l'apprentissage artisanal Section des mécatroniciens d'autos et de motos - francophone (Concomitant, 10e avec 3 jours, 11e et 12e avec 2 jours de cours par semaine) Mécatronicien d'autos et de motos**

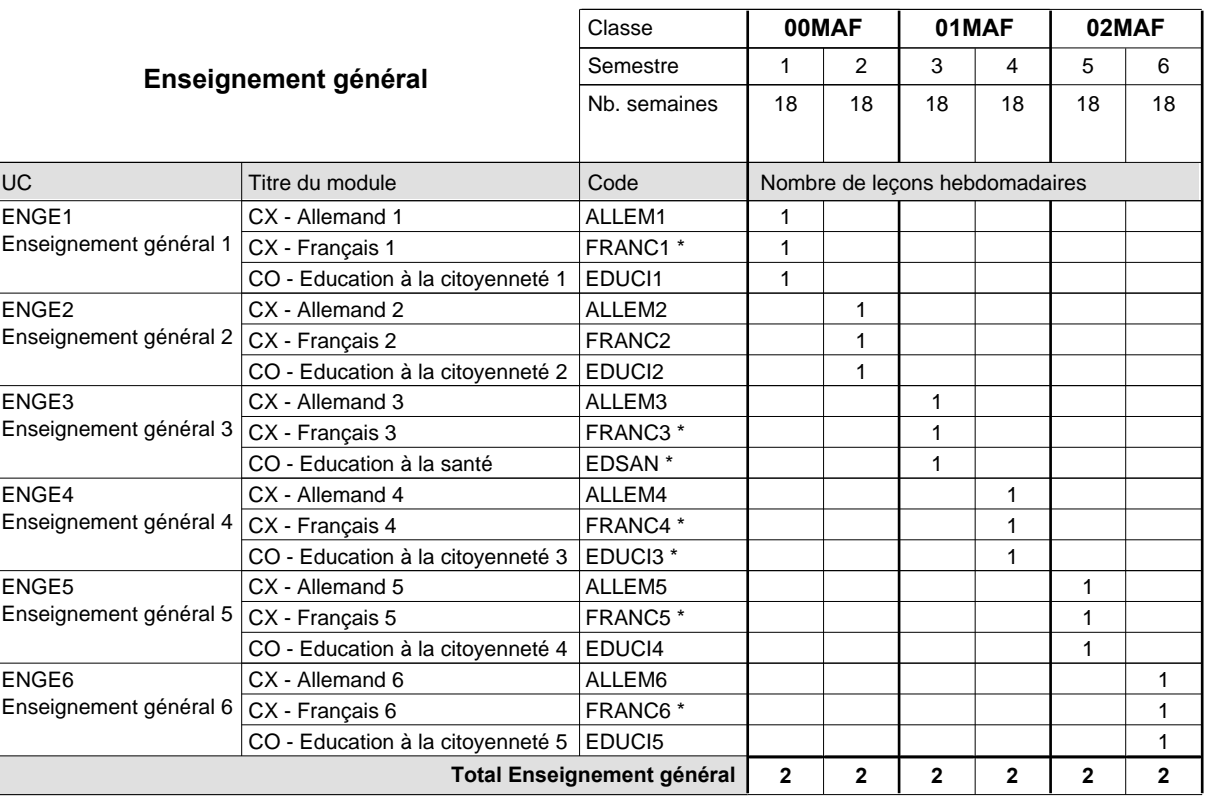

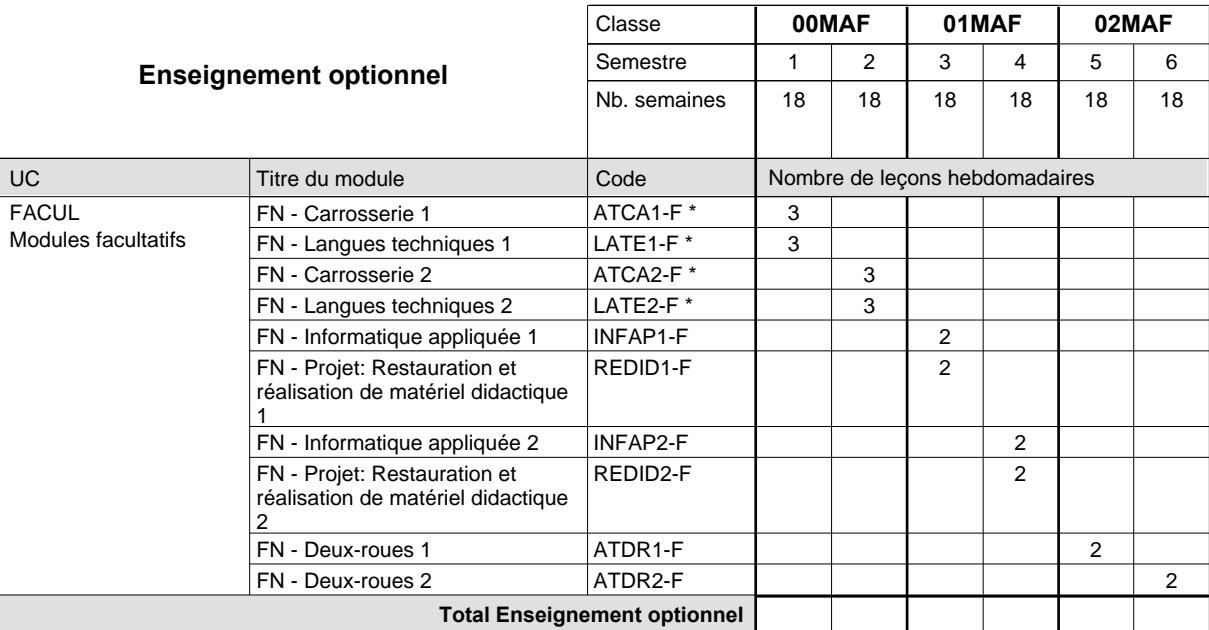

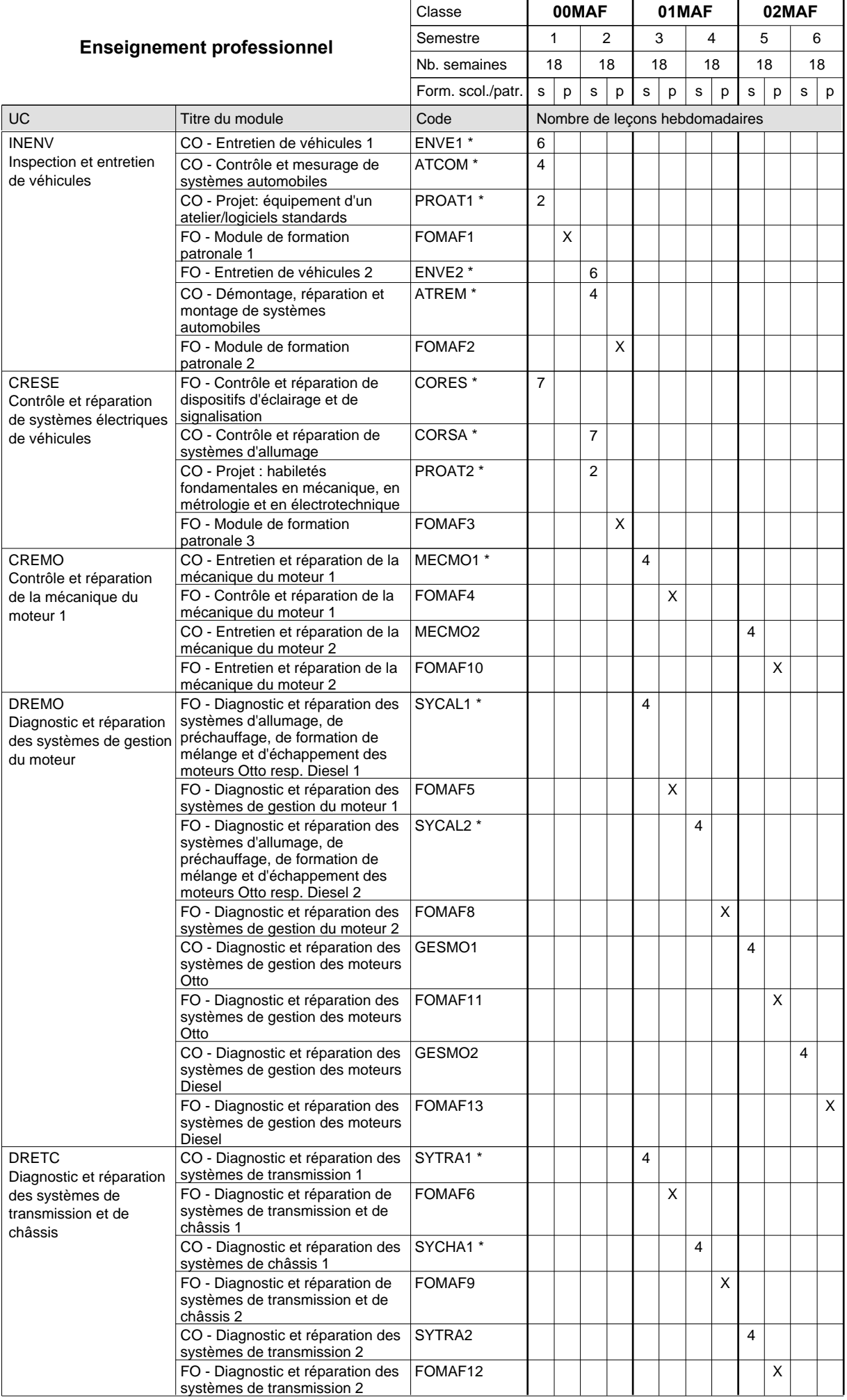

 $0/3$   $0/3$   $0/2$   $0/2$   $0/2$   $0/2$ 

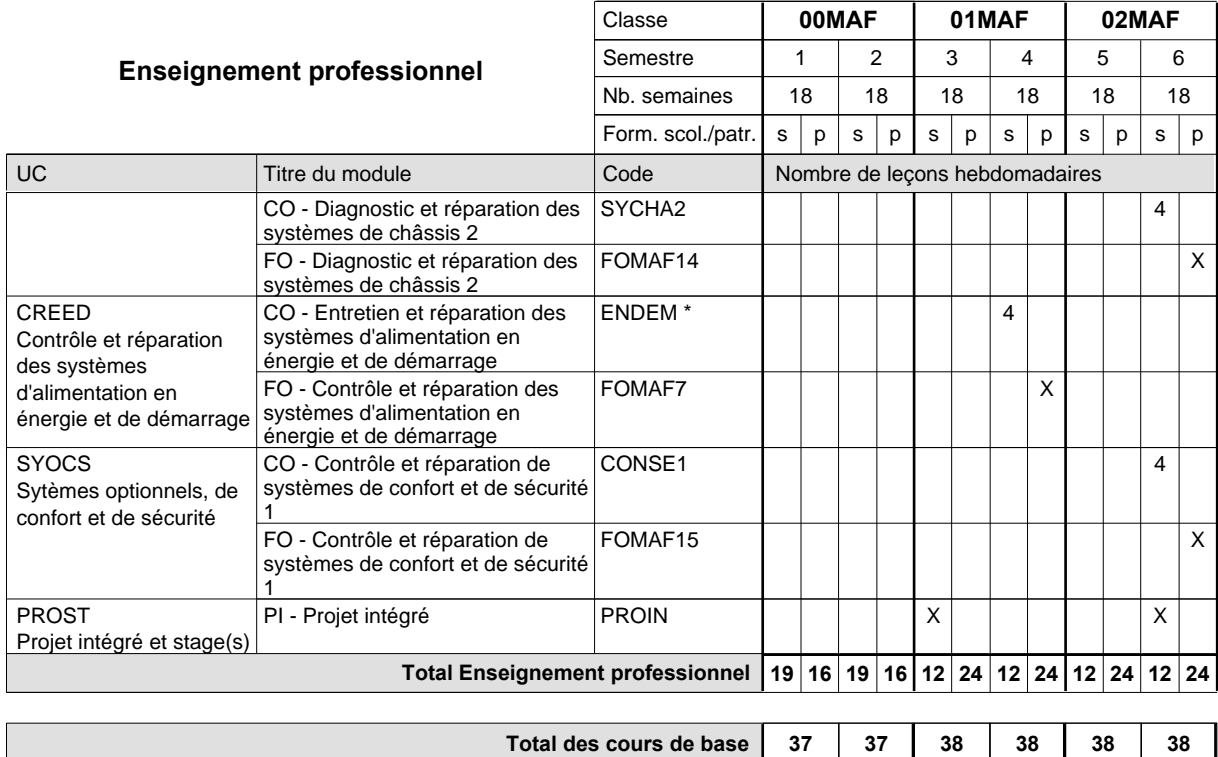

**Cours optionnels (min / max)**

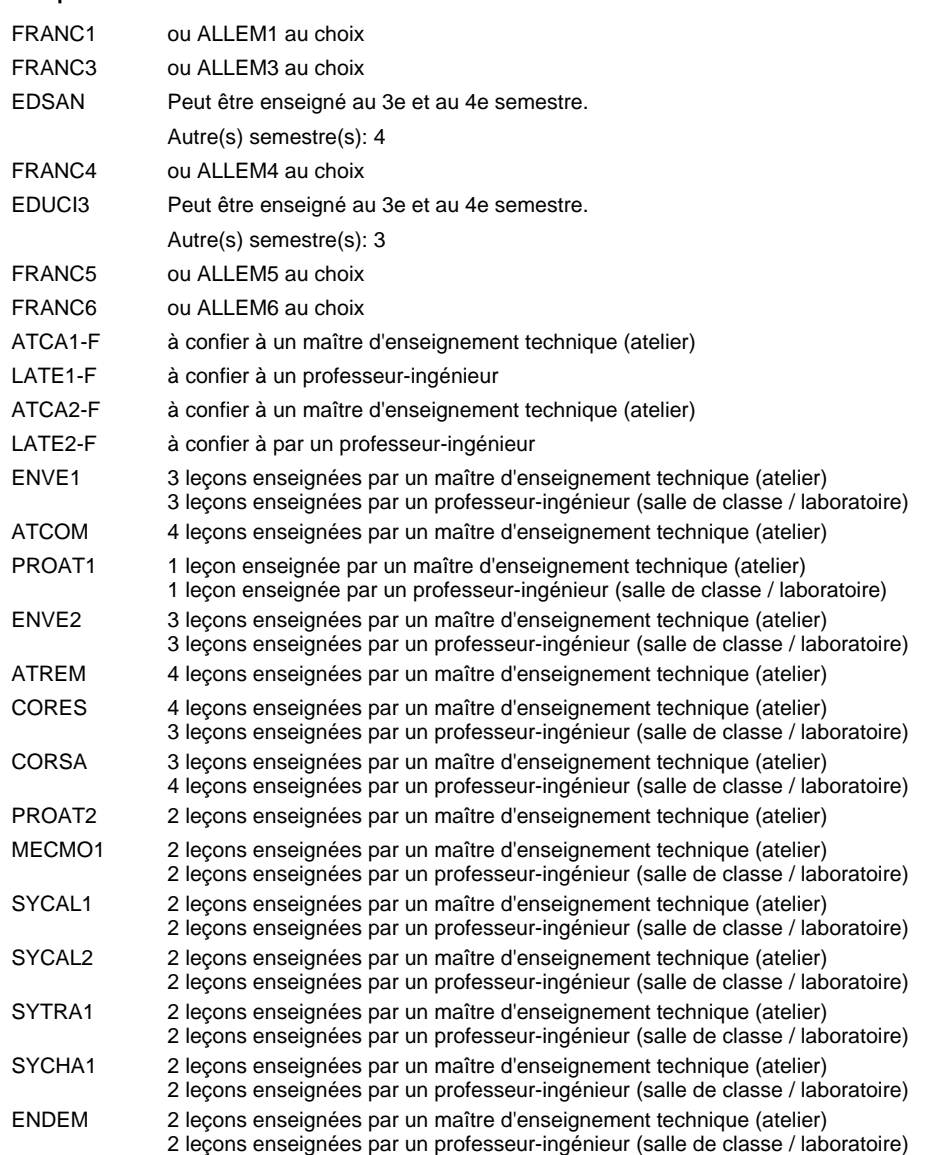

#### **Remarque générale**

### **Enseignement secondaire technique Formation professionnelle initiale - DAP Division de l'apprentissage artisanal**

#### **Menuisier**

#### **Section des menuisiers**

**(Concomitant, 10e avec 3 jours de cours par semaine, 11e et 12e par périodes)**

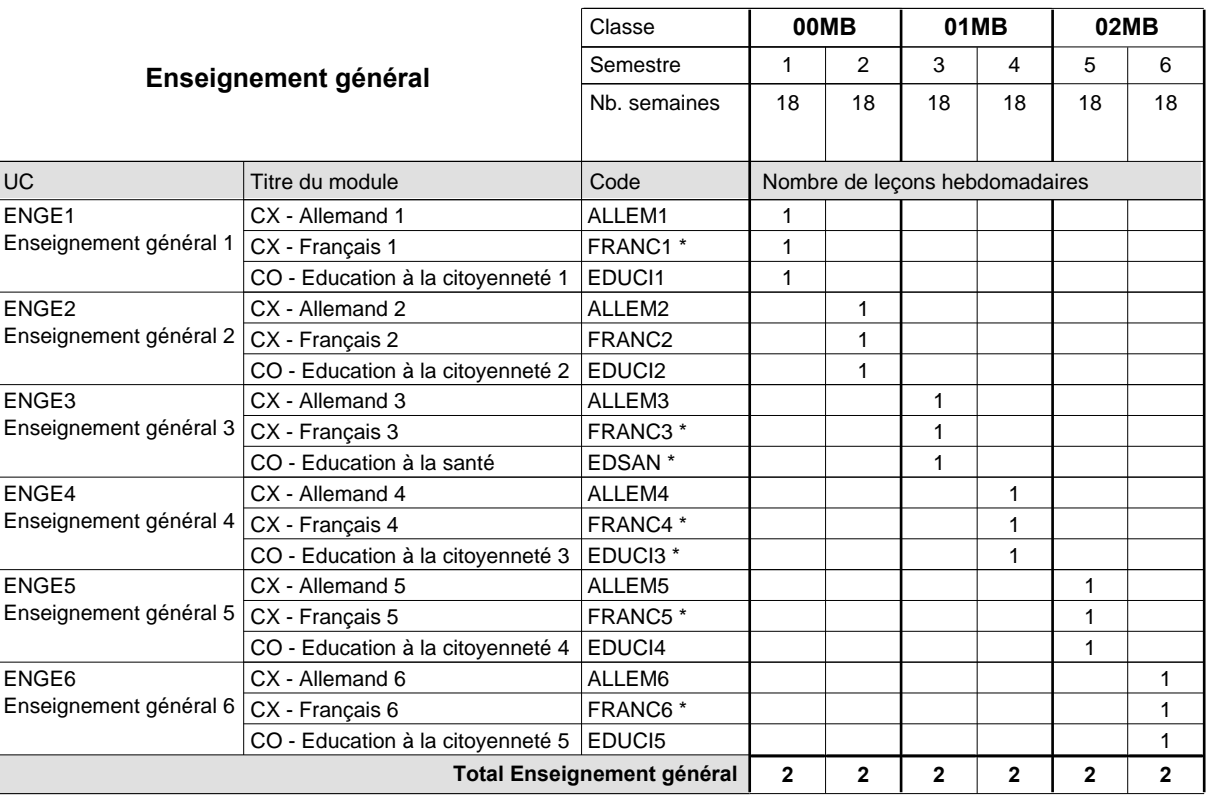

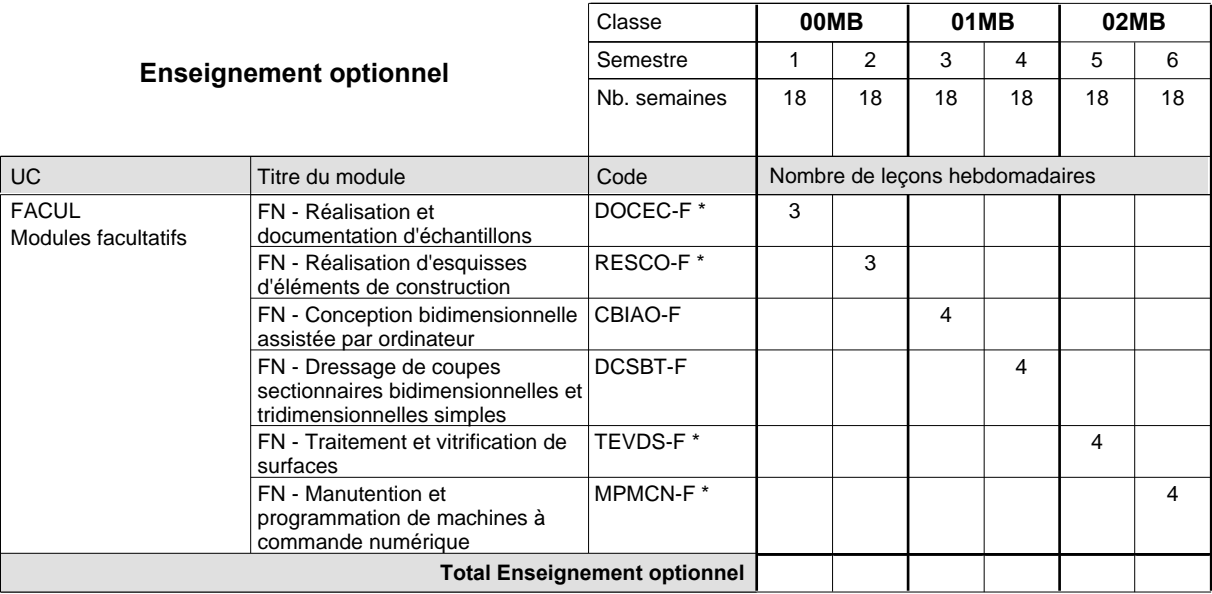

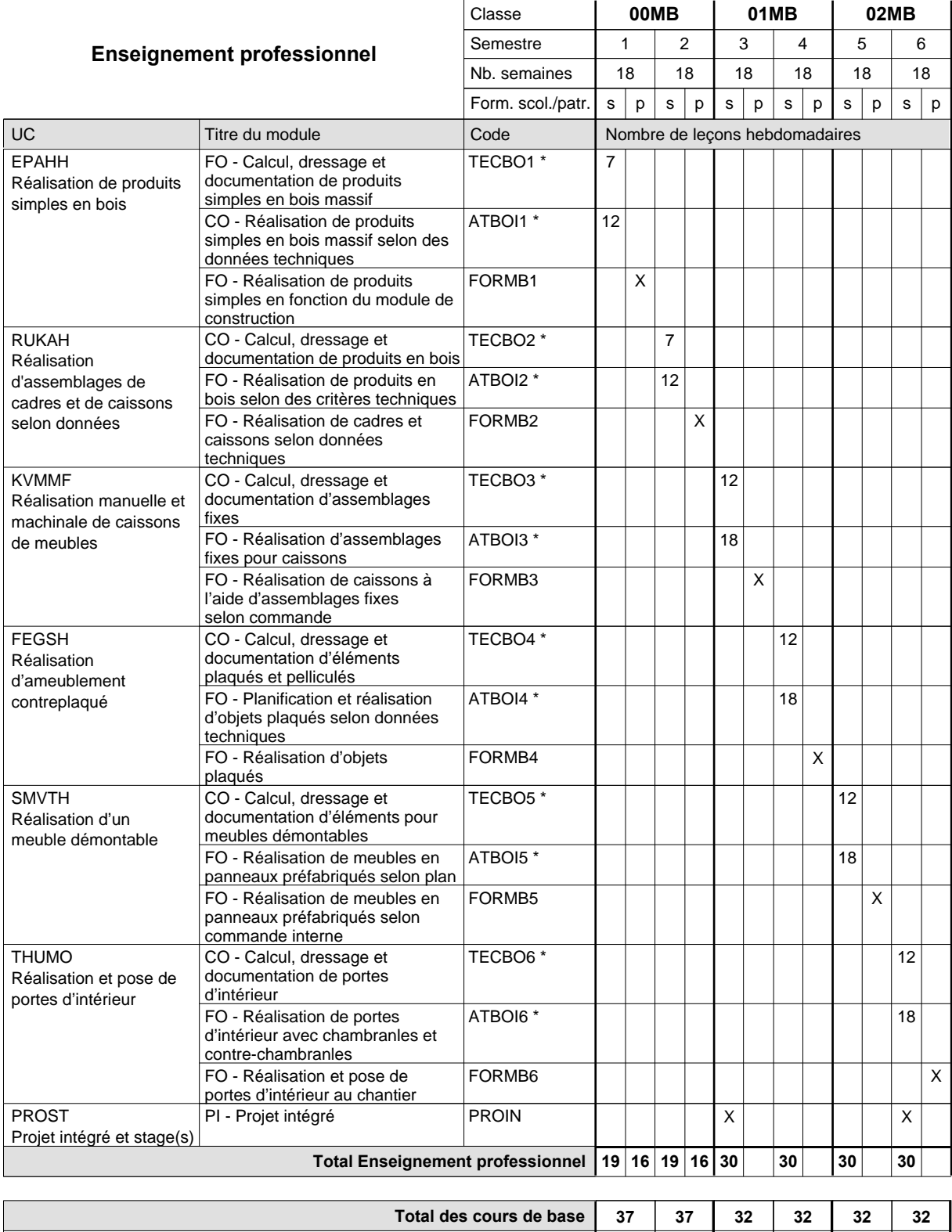

**Cours optionnels (min / max)**

0/3 | 0/3 | 0/4 | 0/4 | 0/4 | 0/4

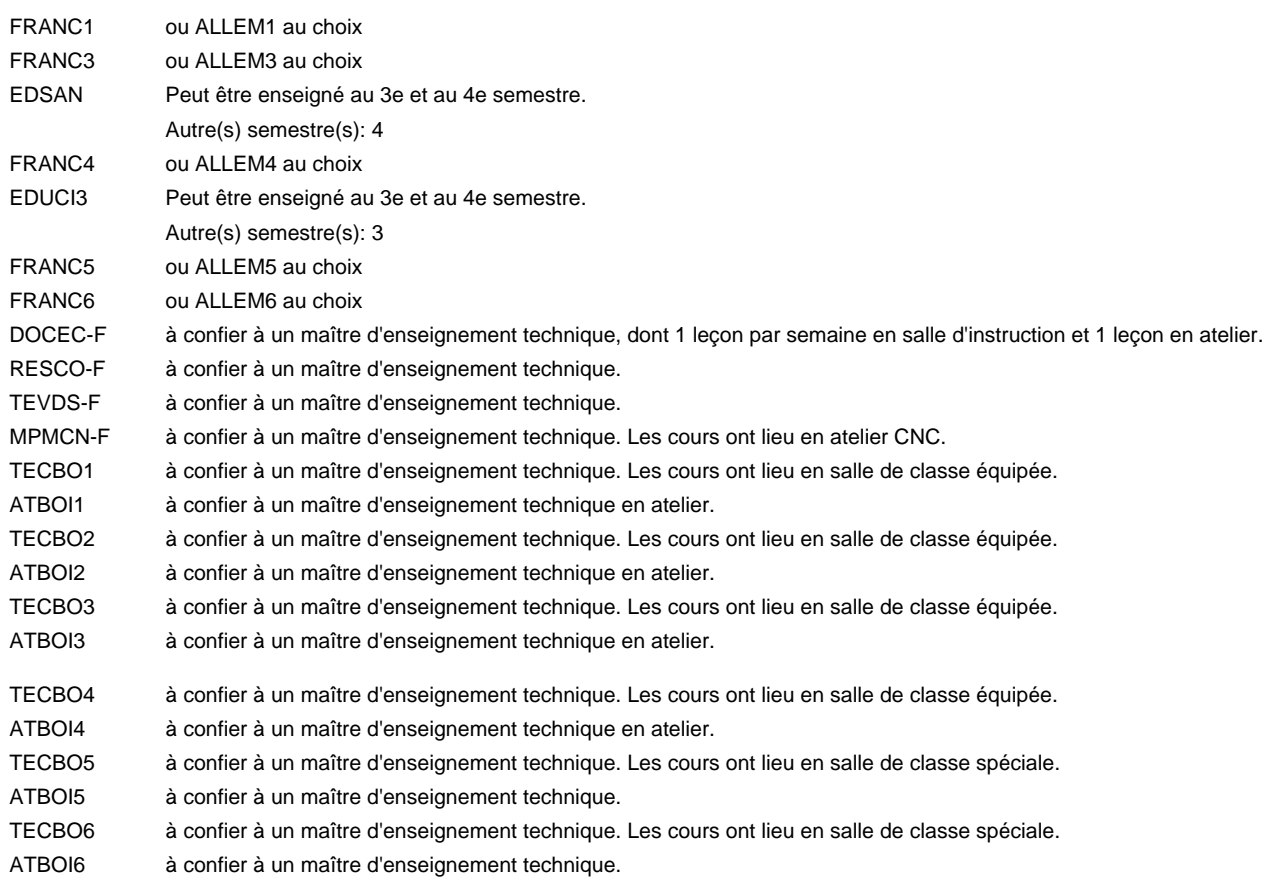

#### **Remarque générale**

Semestre 1: 3 jours consécutifs à l'école suivis de 2 jours en entreprise ou organisme de formation (à raison de 40 hrs hebdomadaires) Semestre 2: 3 jours consécutifs à l'école suivis de 2 jours en entreprise ou organisme de formation (à raison de 40 hrs hebdomadaires) Semestre 3 : 3 x 3 semaines à l'école (à raison de 36 leçons hebdomadaires) et 3 x 3 semaines en organisme de formation. Semestre 4 : 3 x 3 semaines à l'école (à raison de 36 leçons hebdomadaires) et 3 x 3 semaines en organisme de formation. Semestre 5 : 3 x 3 semaines à l'école (à raison de 36 leçons hebdomadaires) et 3 x 3 semaines en organisme de formation. Semestre 6 : 3 x 3 semaines à l'école (à raison de 36 leçons hebdomadaires) et 3 x 3 semaines en organisme de formation.

### **Enseignement secondaire technique Formation professionnelle initiale - DAP Division de l'apprentissage artisanal Section des menuisiers (fp) (Avec stages) Menuisier**

#### Nombre de leçons hebdomadaires **Enseignement général** UC CO - Education à la citoyenneté 1 CO - Education sportive 1 CO - Education sportive 2 CO - Education à la santé Enseignement général 3  $|$  CO - Education sportive 3 CO - Education à la citoyenneté 3 CO - Education sportive 4 CO - Education à la citoyenneté 4 CO - Education sportive 5 CO - Education à la citoyenneté 5 EDUCI5 Enseignement général 6  $|$  CO - Education sportive 6 Titre du module  **X0MB X1MB X2MB** Classe 1 2 3 4 5 6 Semestre 14 | 18 | 18 | 14 | 18 | 14 Nb. semaines **3** | 2 | 3 | 3 | 3 | 3 Code **Total Enseignement général** 1 2 2 1 2 1 2 1 2 1 2 ENGE1 Enseignement général 1 ENGE2 Enseignement général 2 ENGE3 ENGE4 Enseignement général 4 ENGE5 Enseignement général 5 ENGE6 EDUCI1 EDUPH1 EDUPH2 EDSAN \* EDUPH3 EDUCI3 \* EDUPH4 EDUCI4 EDUPH5 EDUPH6

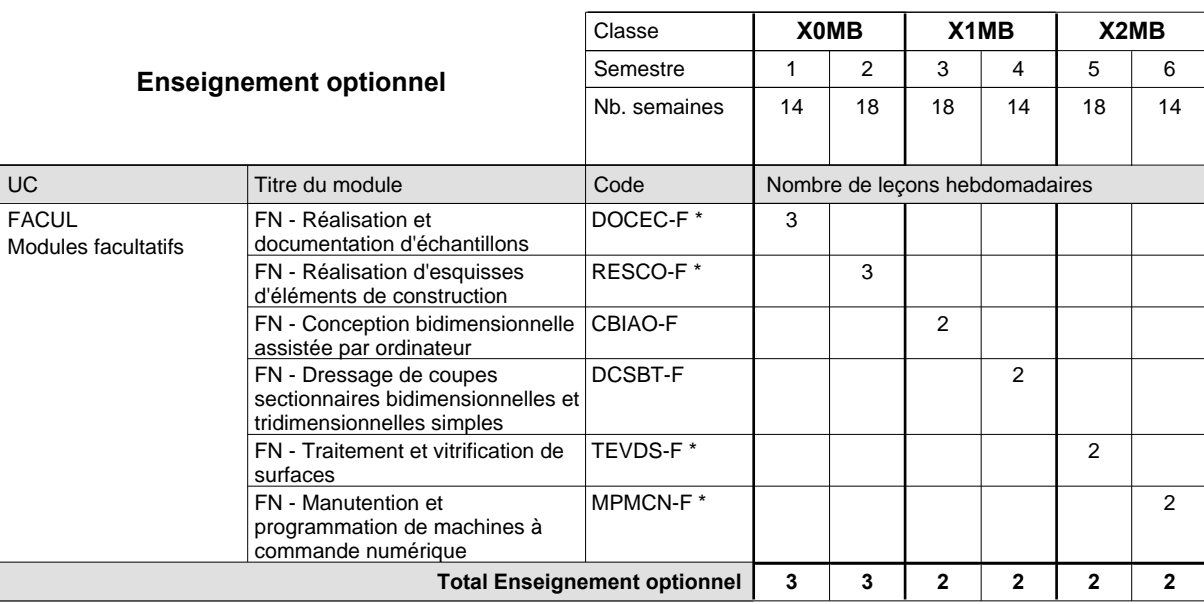

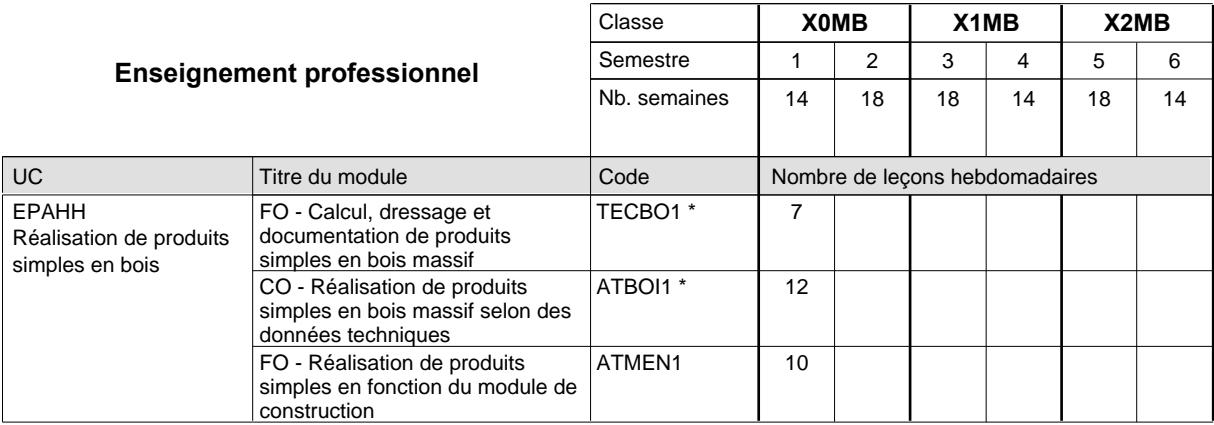

# 2015/2016 **Grille horaire** Page 241

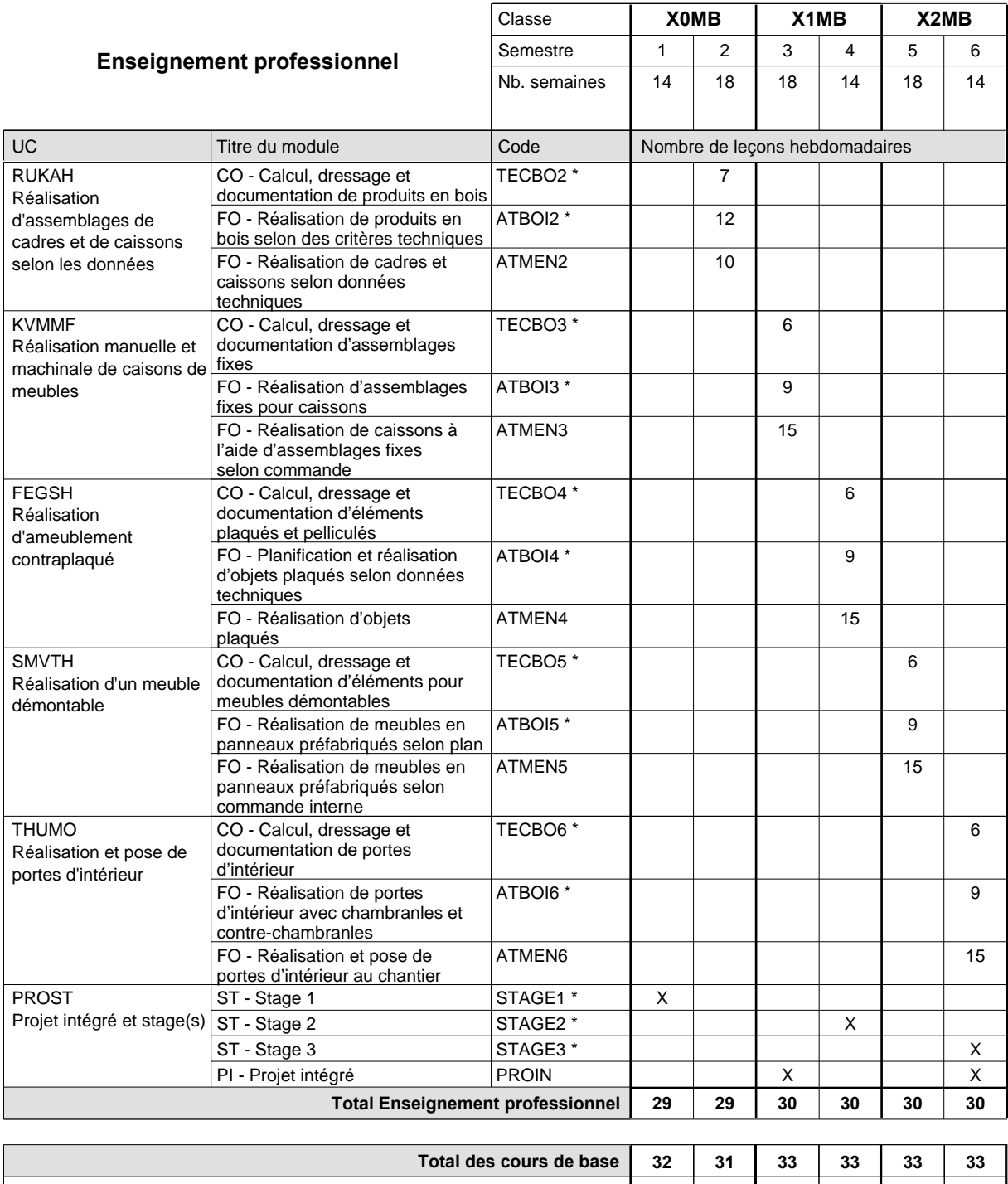

**Cours optionnels (min / max) |** 0 / 3 | 0 / 3 | 0 / 2 | 0 / 2 | 0 / 2 | 0 / 2

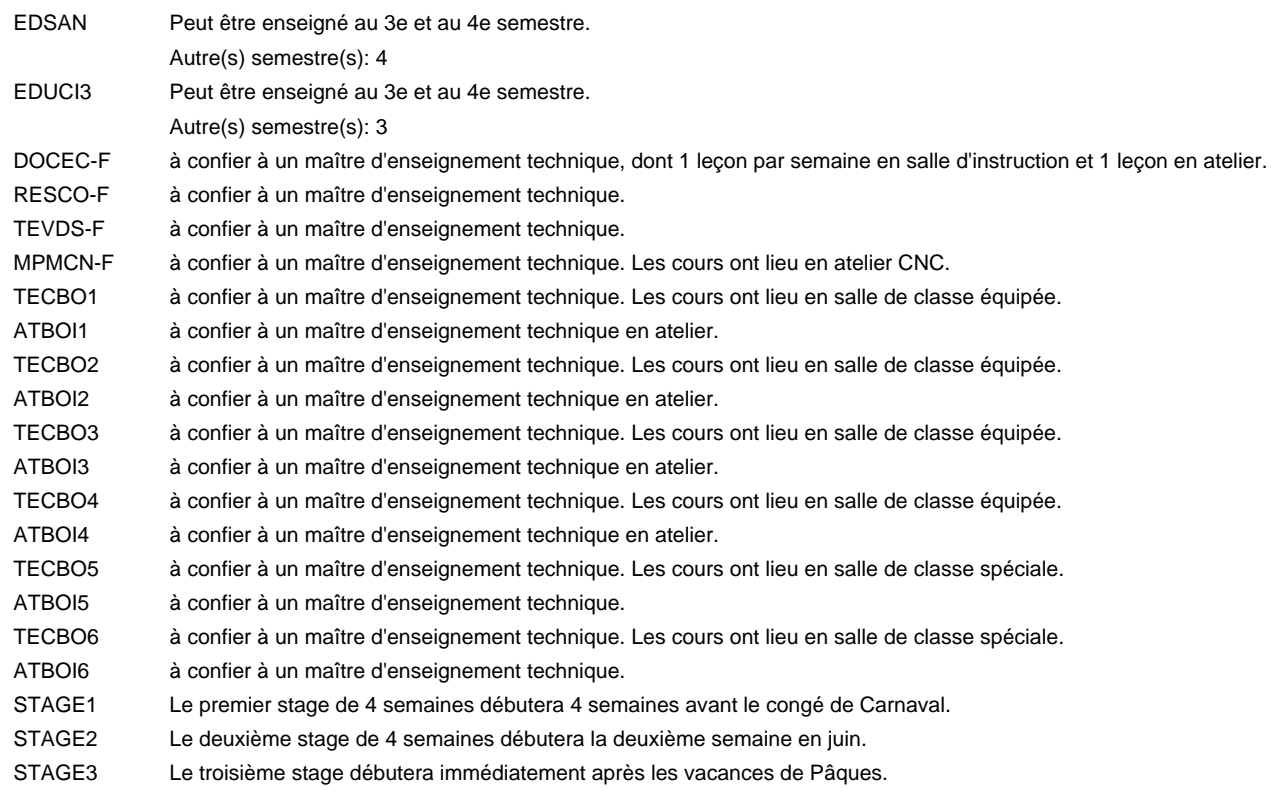

**Stages**

Les élèves font trois stages de 4 semaines.

Le stage 1 débutera 4 semaines avant le congé de Carnaval.

Le stage 2 débutera la deuxième semaine en juin.

Le stage 3 débutera immédiatement après les vacances de Pâques.

### **Enseignement secondaire technique Formation professionnelle initiale - DAP Division de l'apprentissage artisanal Section des métiers de la toiture / Sous-section des charpentiers Charpentier**

### **(Concomitant par périodes)**

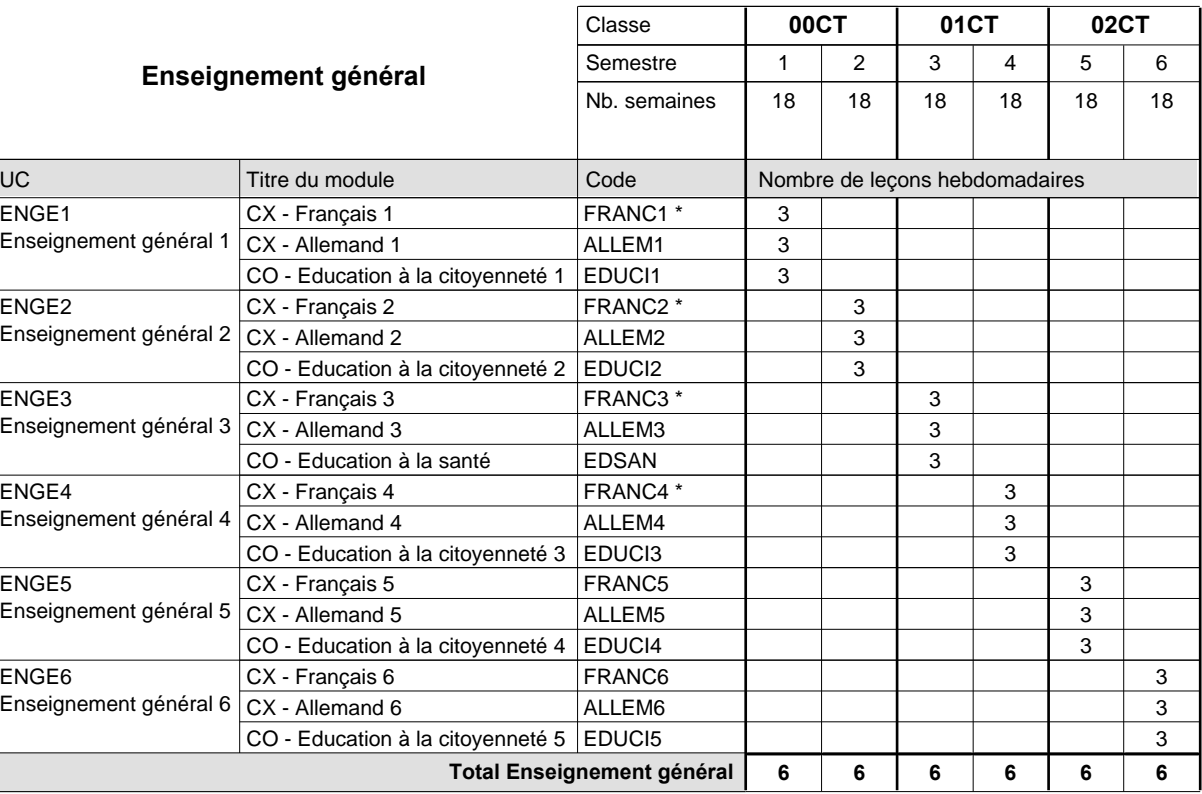

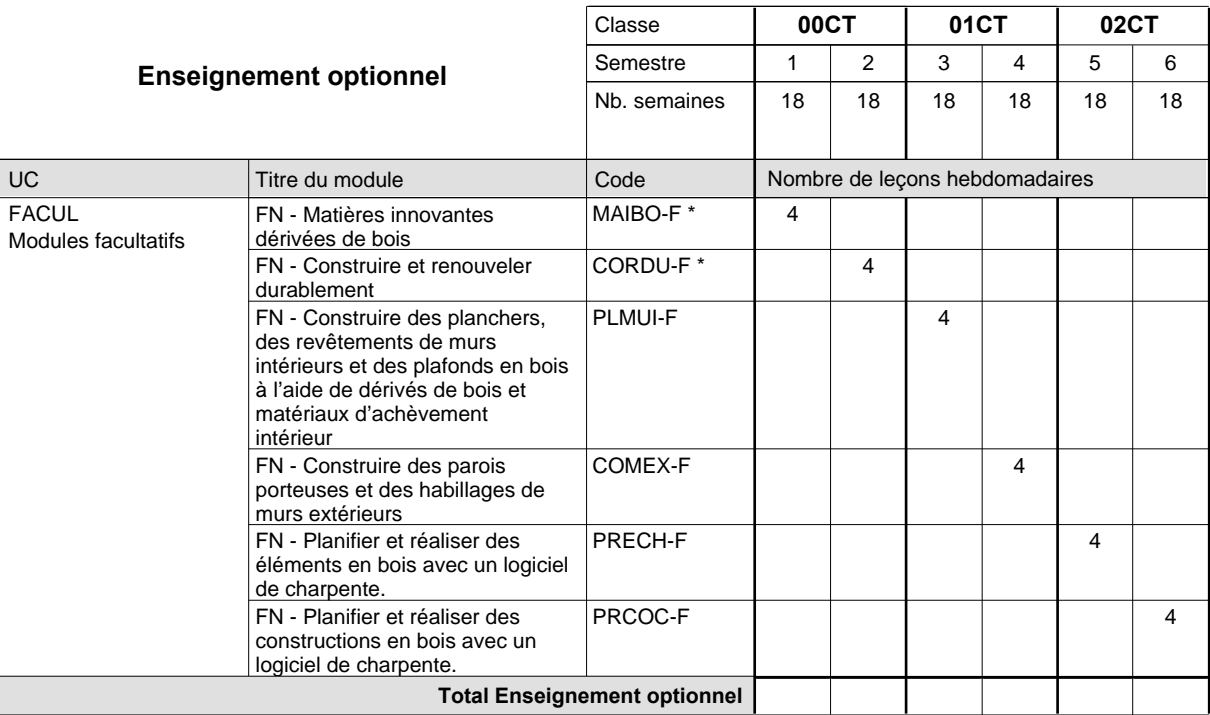

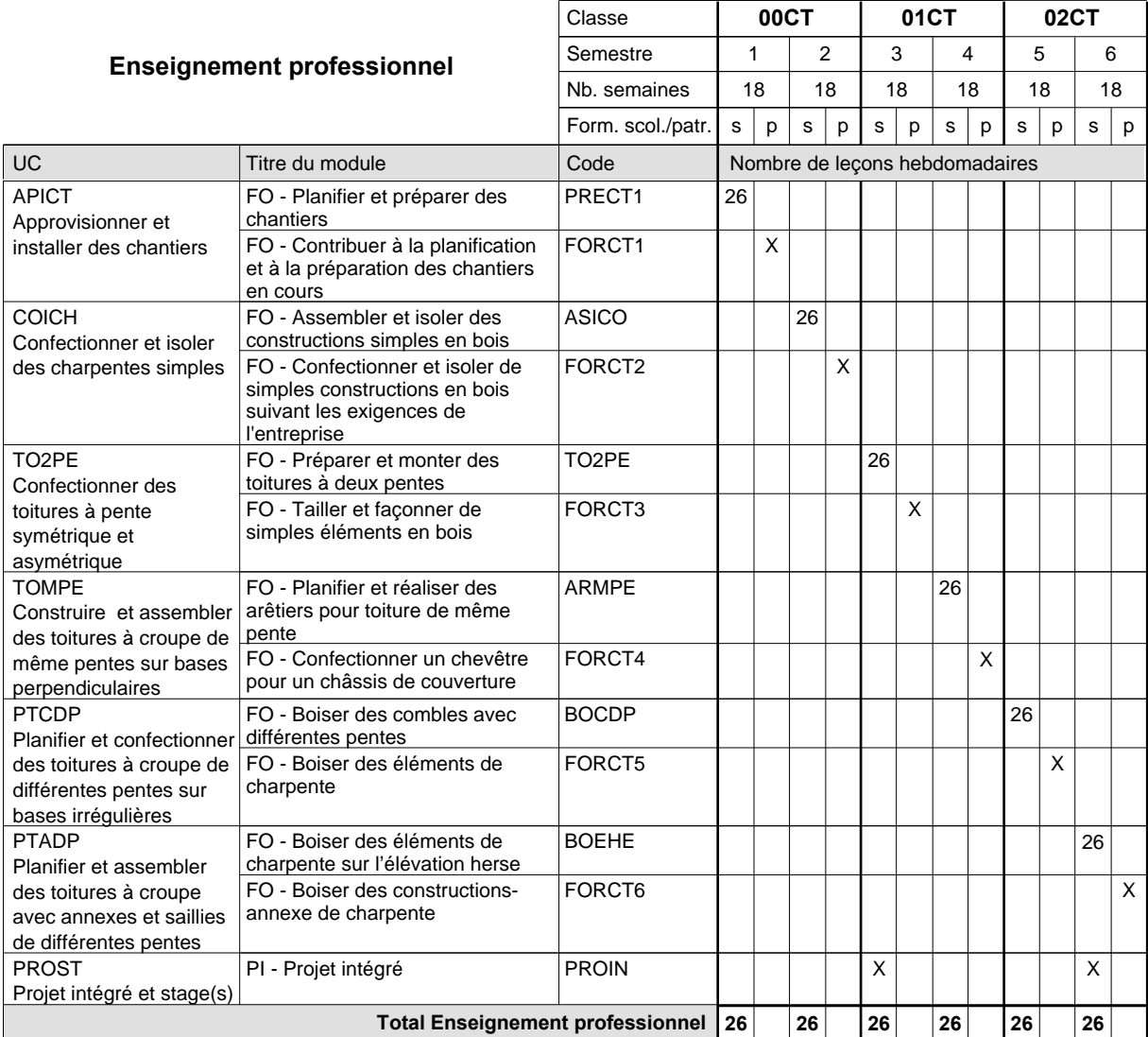

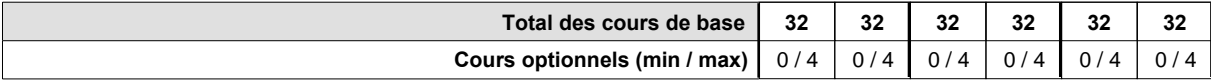

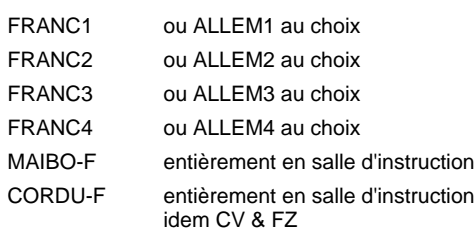

#### **Remarque générale**

La formation est organisée par périodes (CT / CV / FZ):

2 semaines à l'école (à raison de 36 leçons hebdomadaires) et 4 semaines en organisme de formation.

### **Enseignement secondaire technique Formation professionnelle initiale - DAP Division de l'apprentissage artisanal Section des métiers de la toiture / Sous-section des couvreurs Couvreur**

#### **(Concomitant par périodes)**

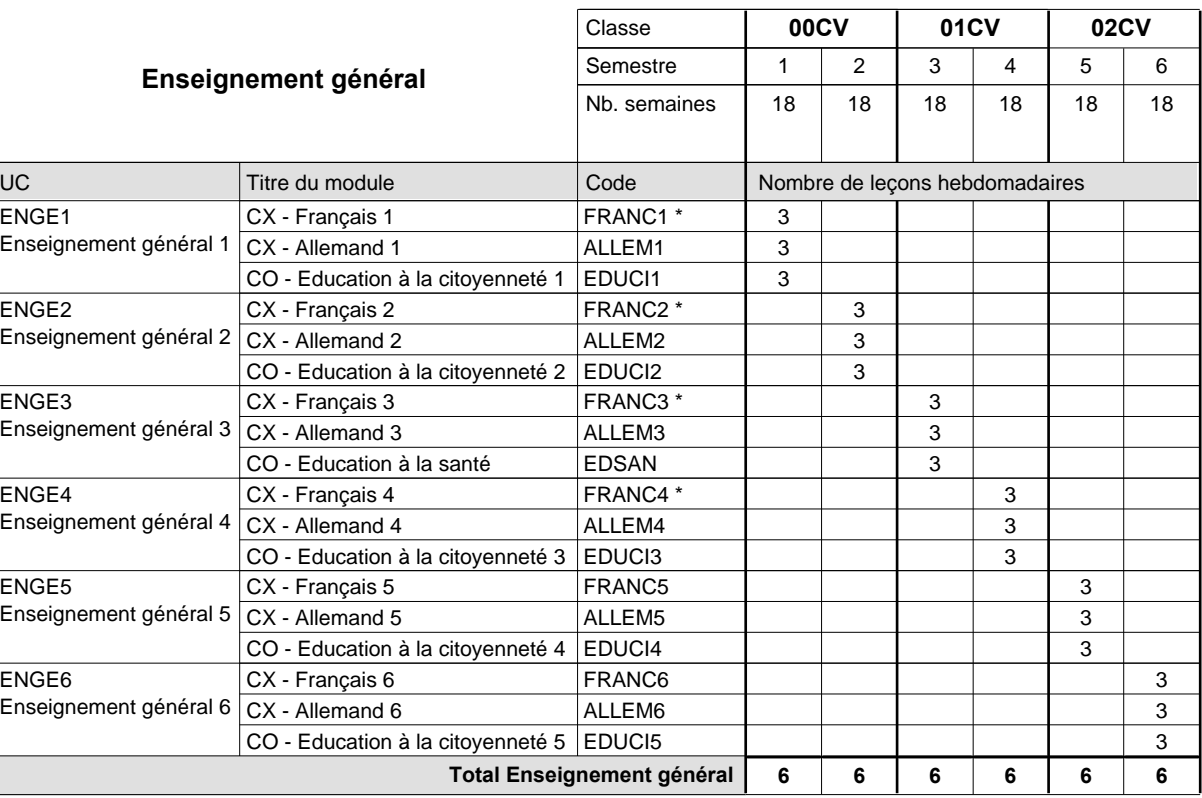

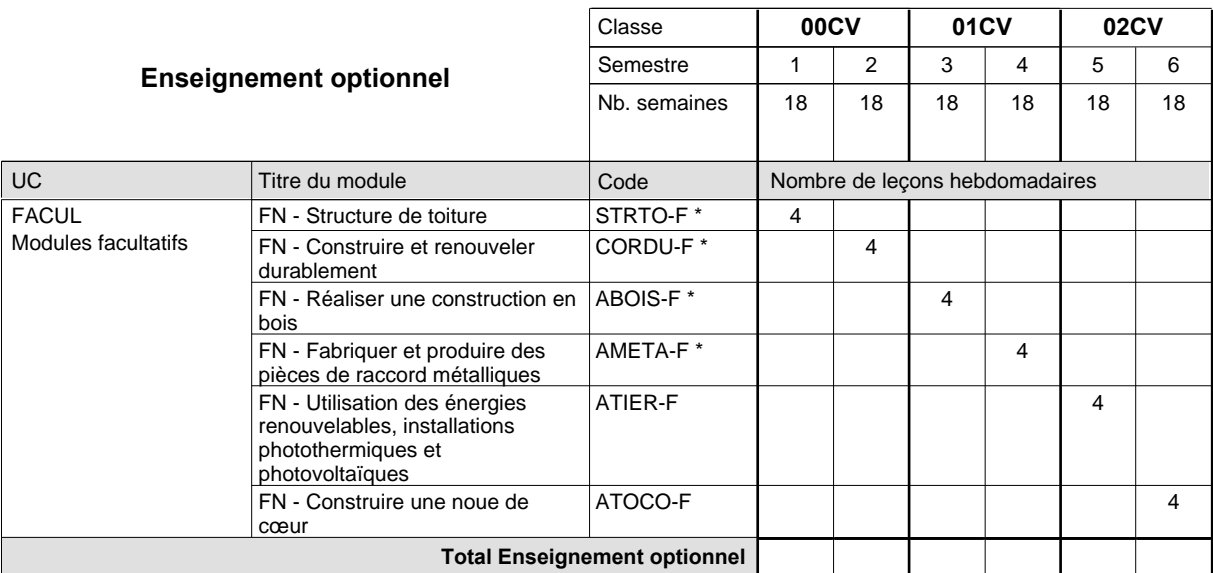

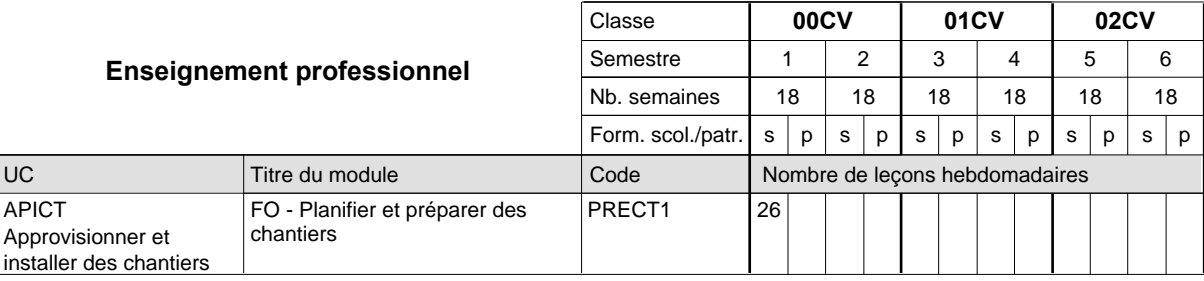

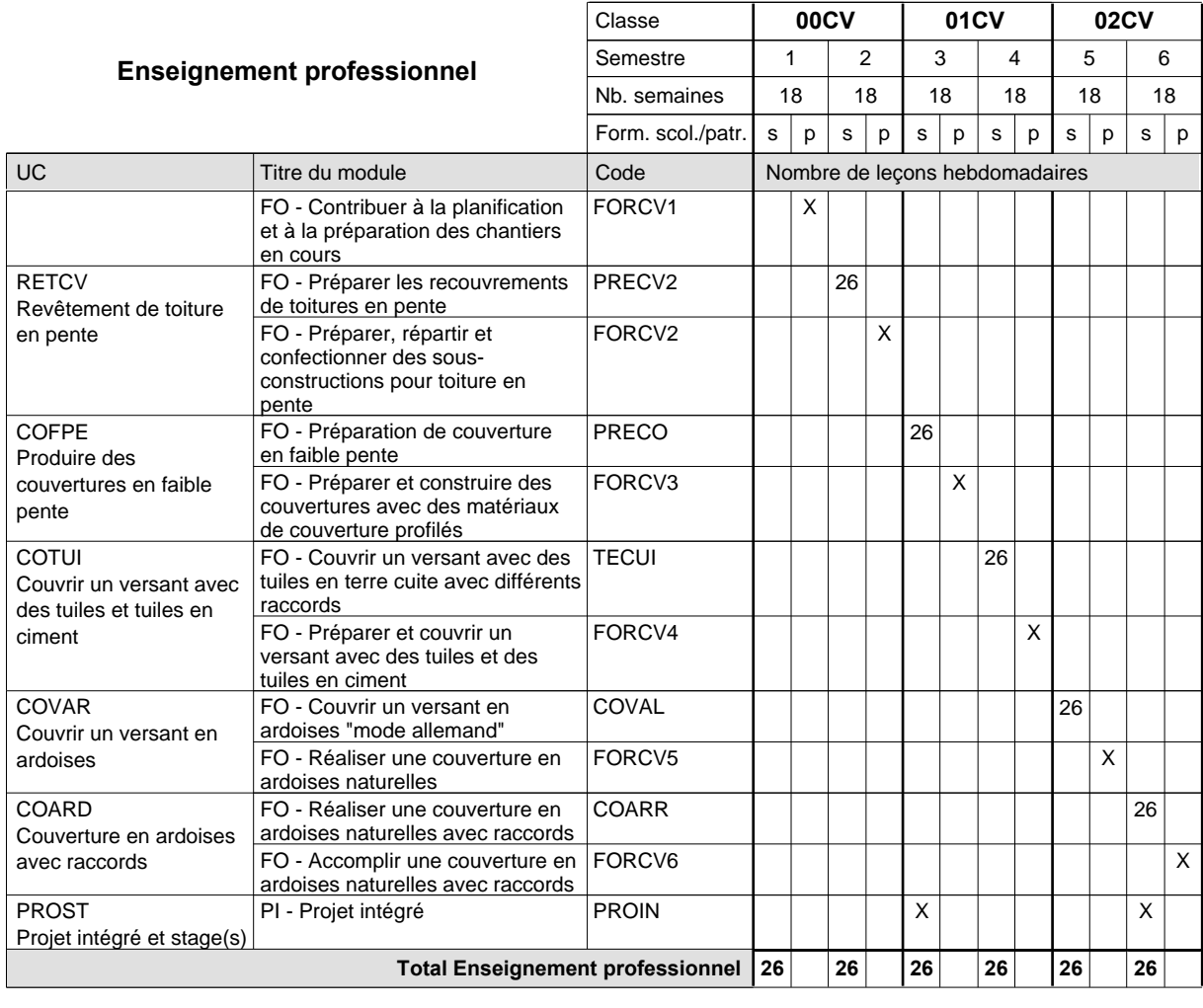

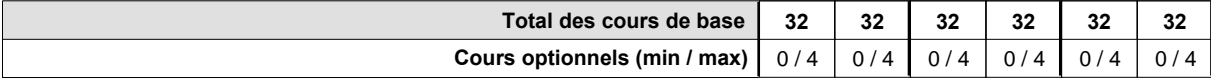

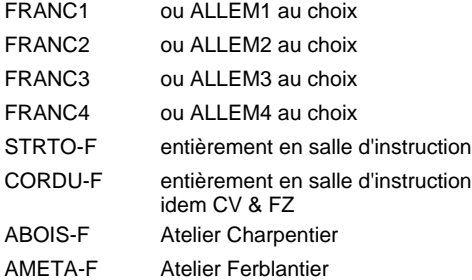

#### **Remarque générale**

La formation est organisée par périodes (CT / CV / FZ):

2 semaines à l'école (à raison de 36 leçons hebdomadaires) et 4 semaines en organisme de formation.

## **Enseignement secondaire technique Formation professionnelle initiale - DAP Division de l'apprentissage artisanal ferblantier-zingueur**

**Section des métiers de la toiture / Sous-section des ferblantiers-zingueurs (Concomitant par périodes)**

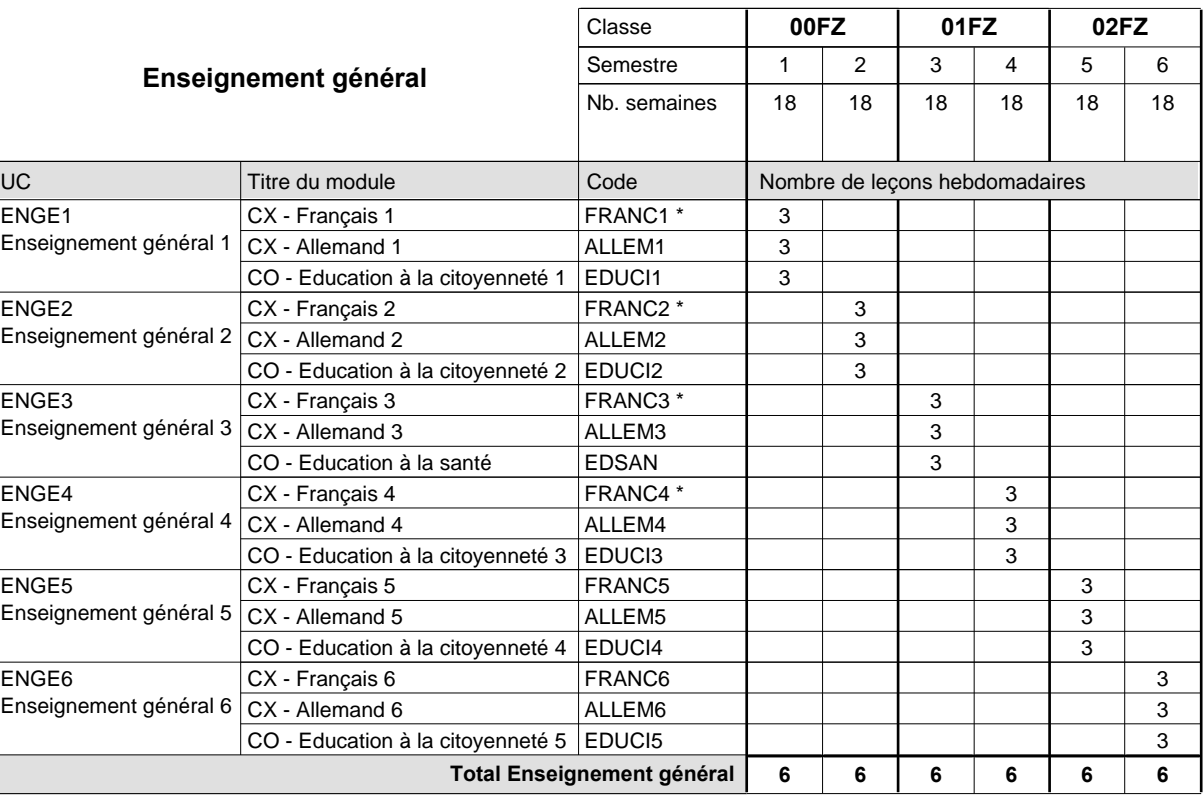

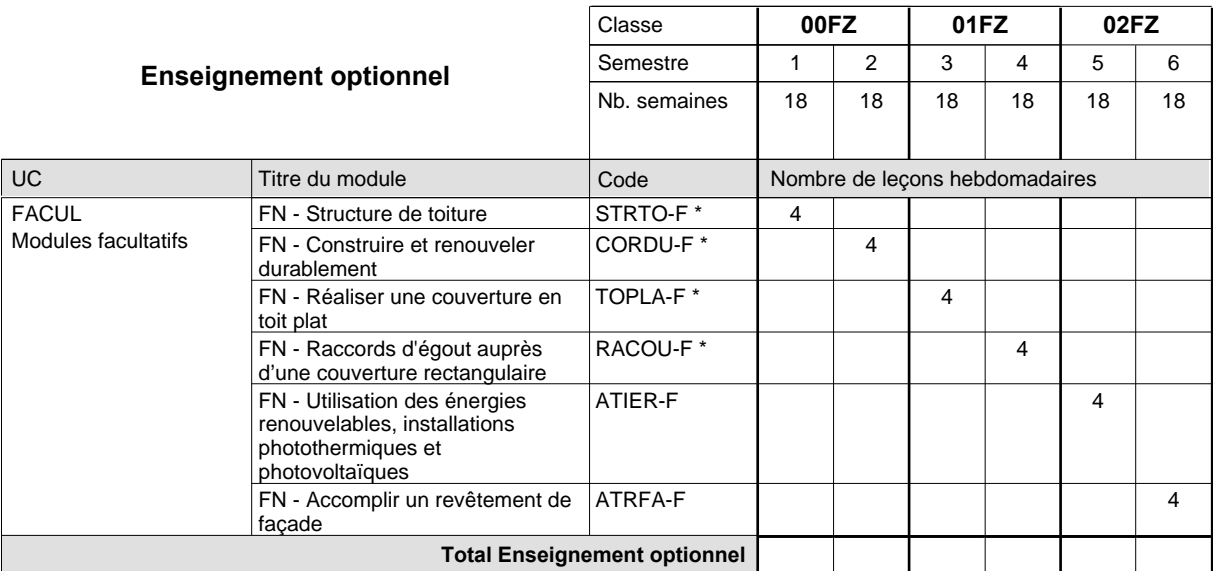

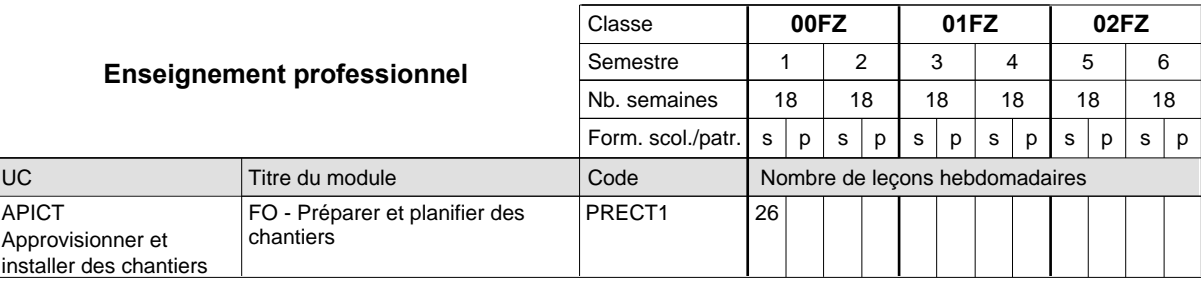
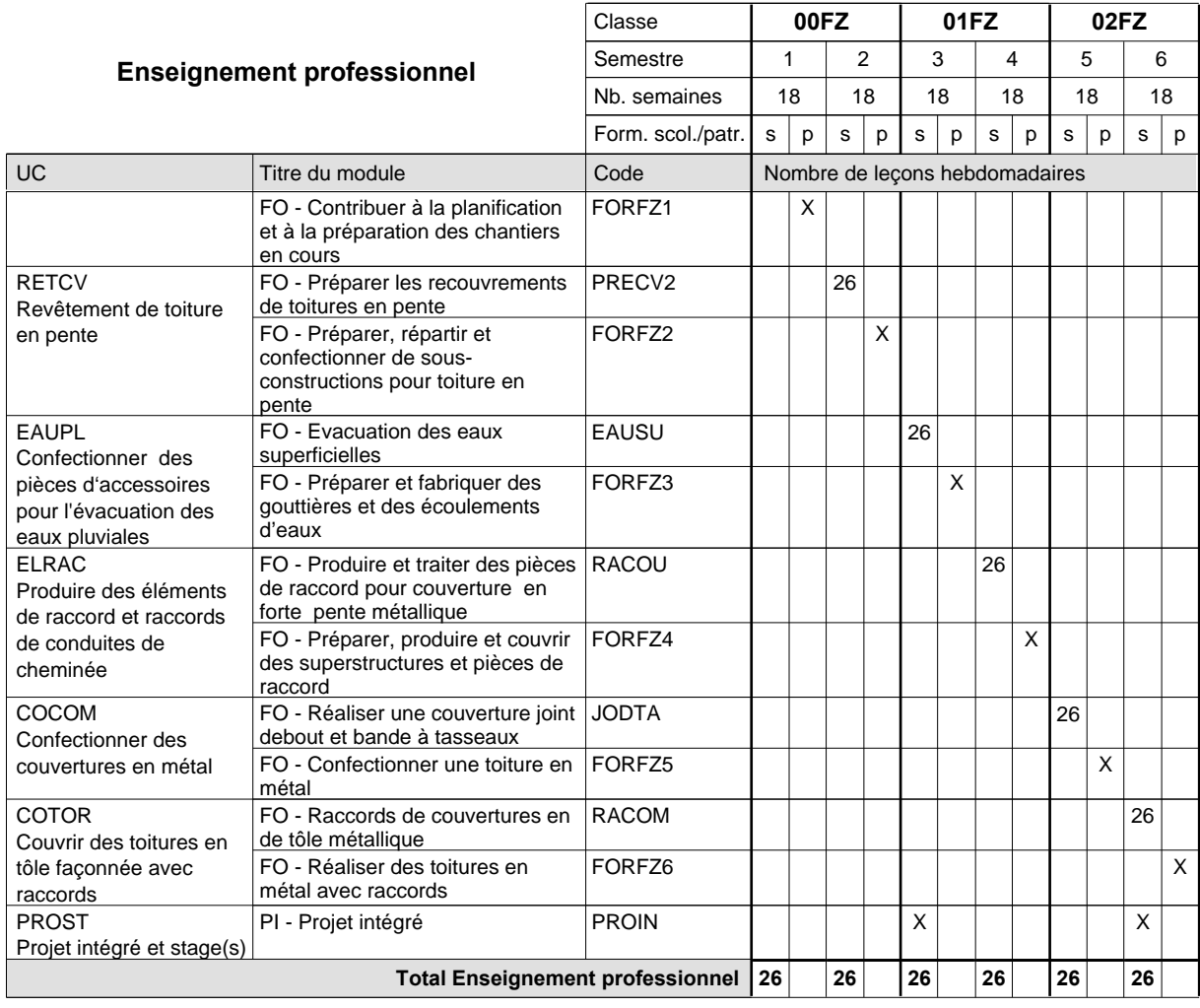

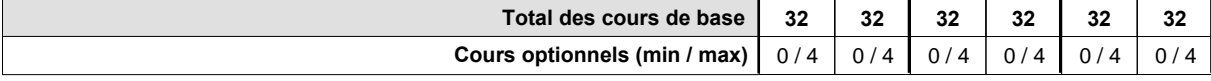

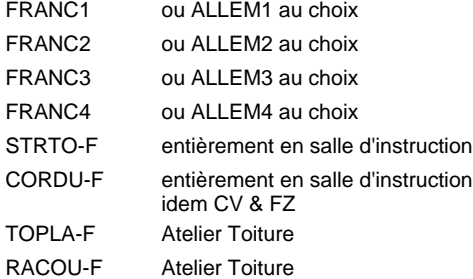

#### **Remarque générale**

La formation est organisée par périodes (CT / CV / FZ):

2 semaines à l'école (à raison de 36 leçons hebdomadaires) et 4 semaines en organisme de formation.

## **Enseignement secondaire technique Formation professionnelle initiale - DAP Division de l'apprentissage artisanal Section des métiers du bâtiment / Sous-section des carreleurs Carreleur**

### **(Concomitant par périodes)**

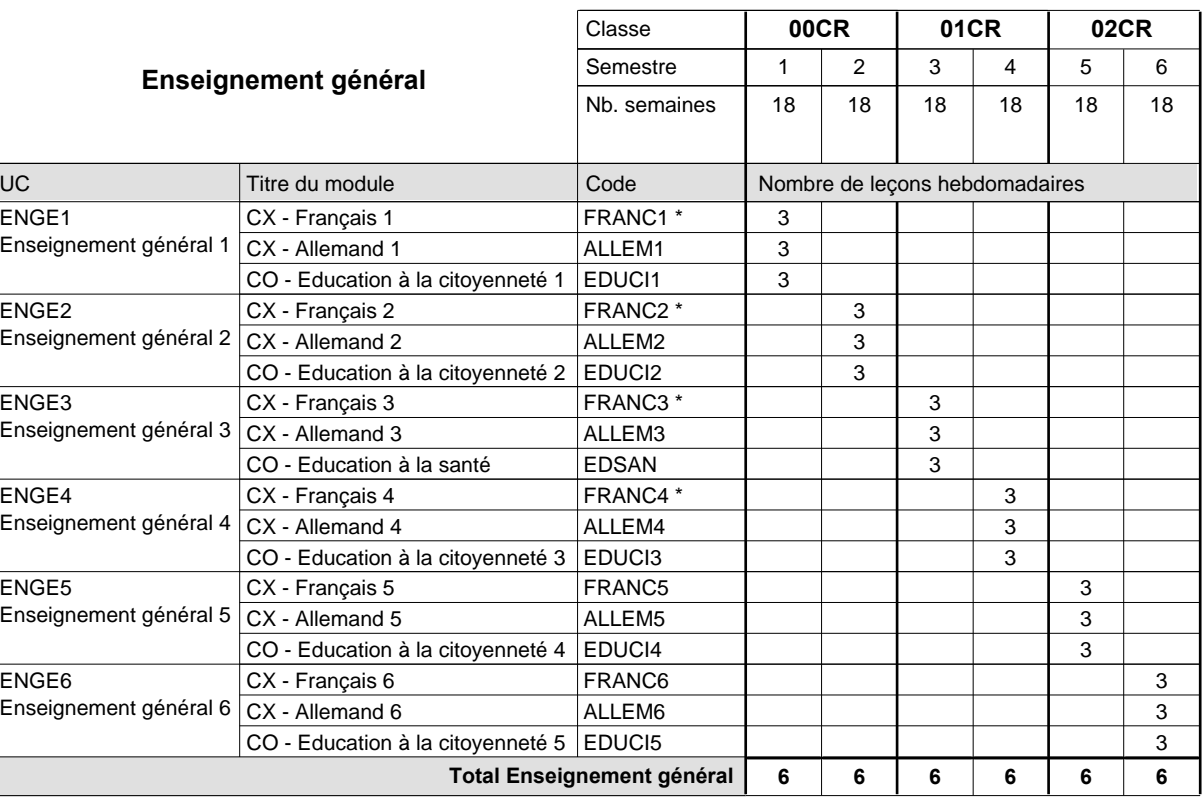

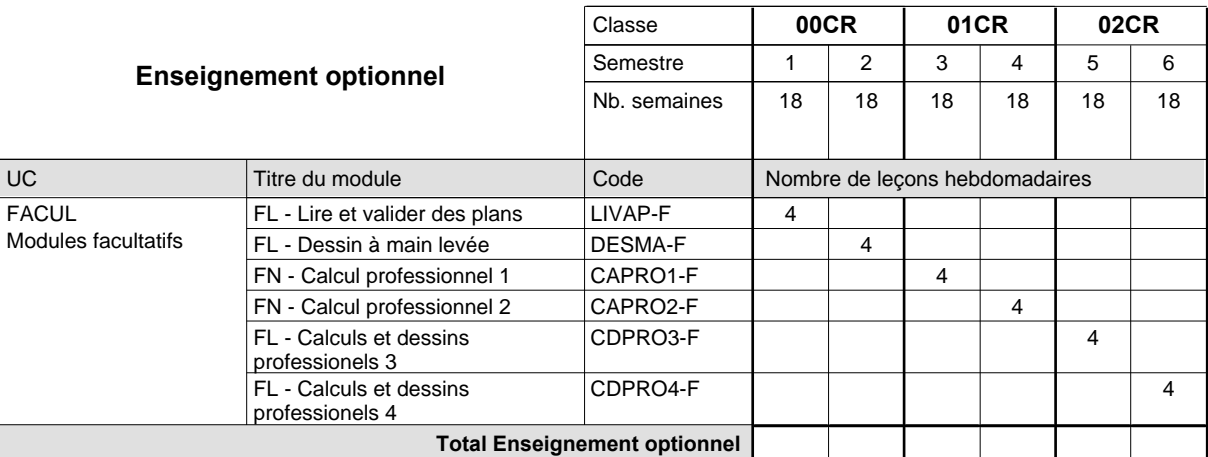

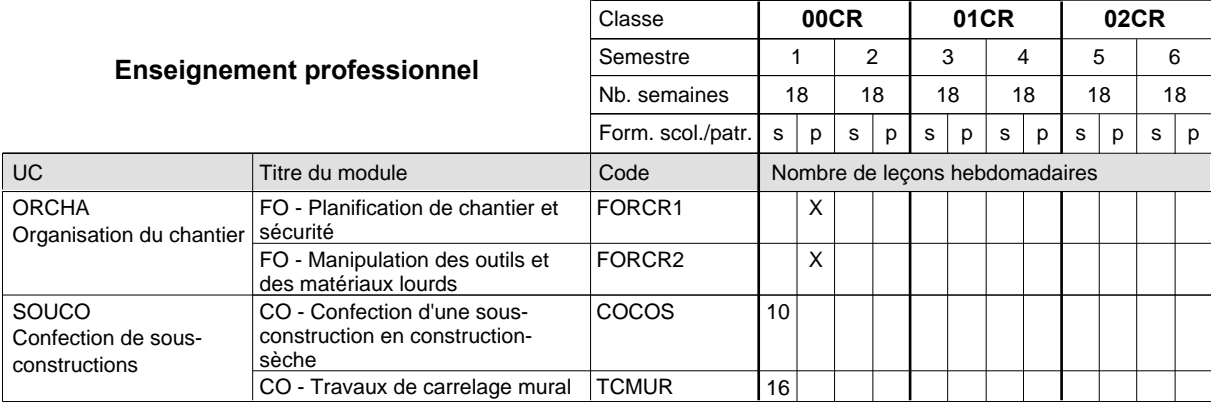

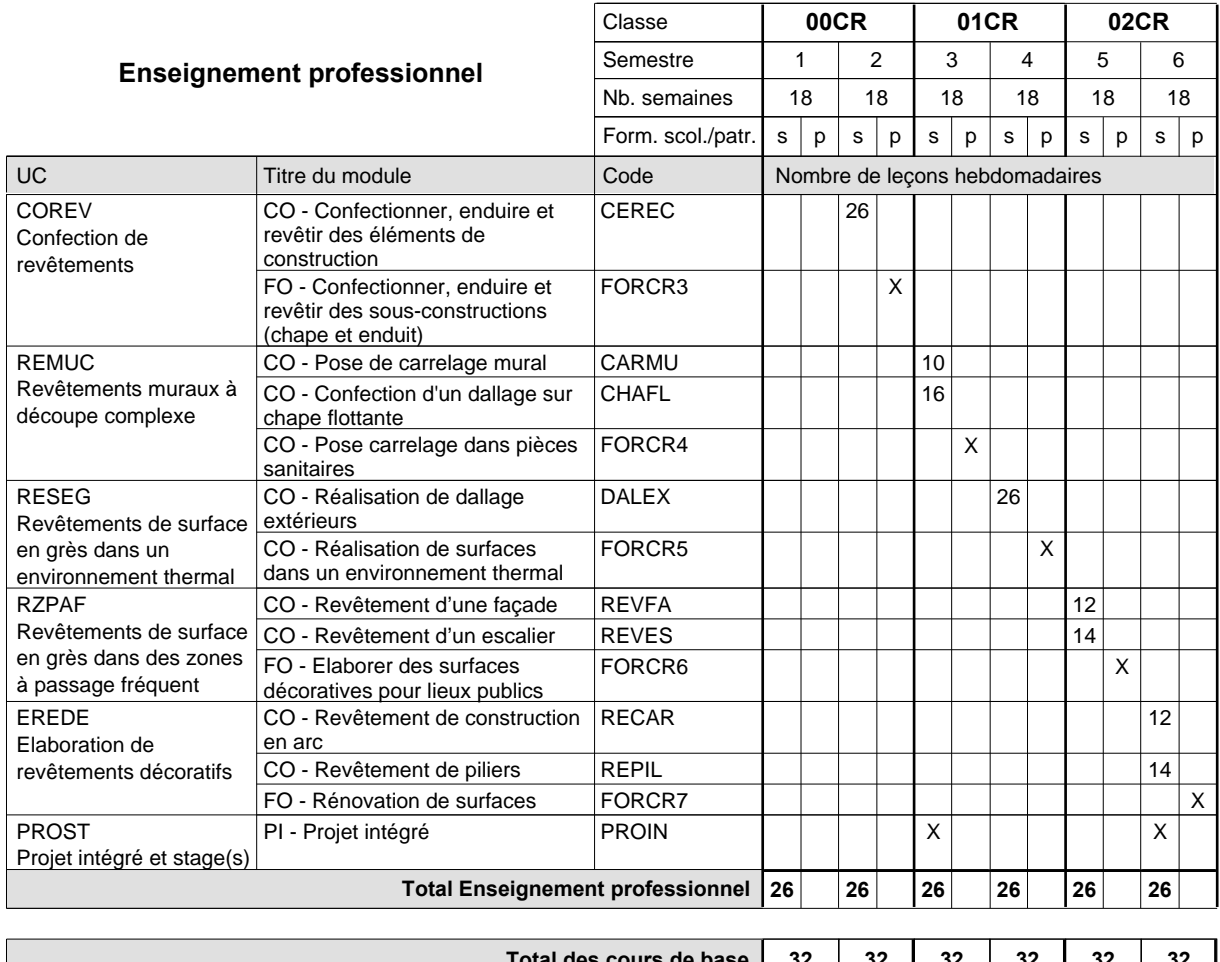

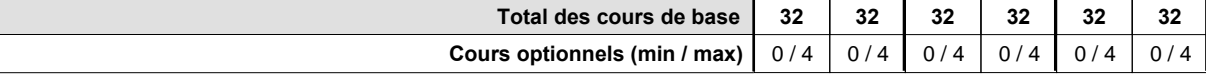

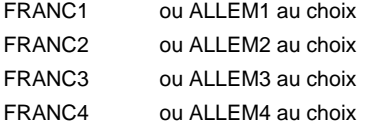

#### **Remarque générale**

La formation est organisée par périodes :

6 semaines à l'école (à raison de 36 leçons hebdomadaires) et 12 semaines en organisme de formation.

### **Enseignement secondaire technique Formation professionnelle initiale - DAP Division de l'apprentissage artisanal Maçon**

### **Section des métiers du bâtiment / Sous-section des maçons (Concomitant avec 2 jours de cours par semaine)**

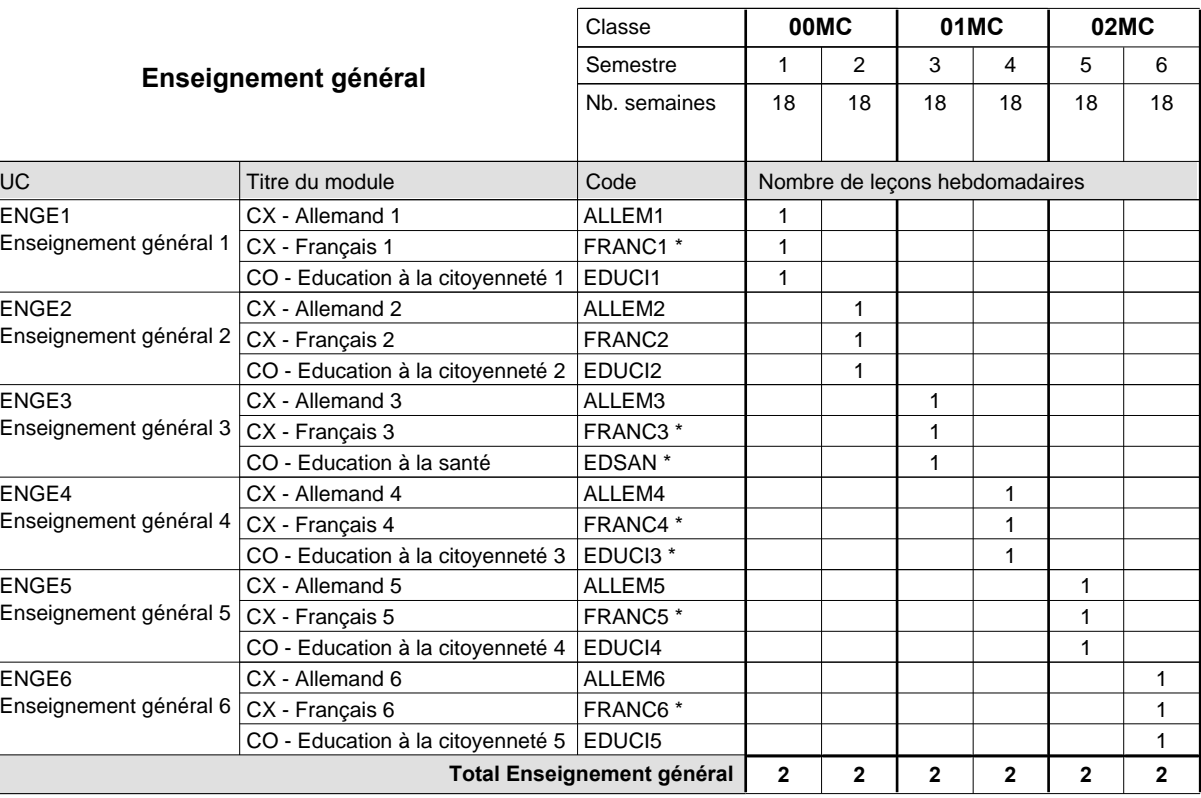

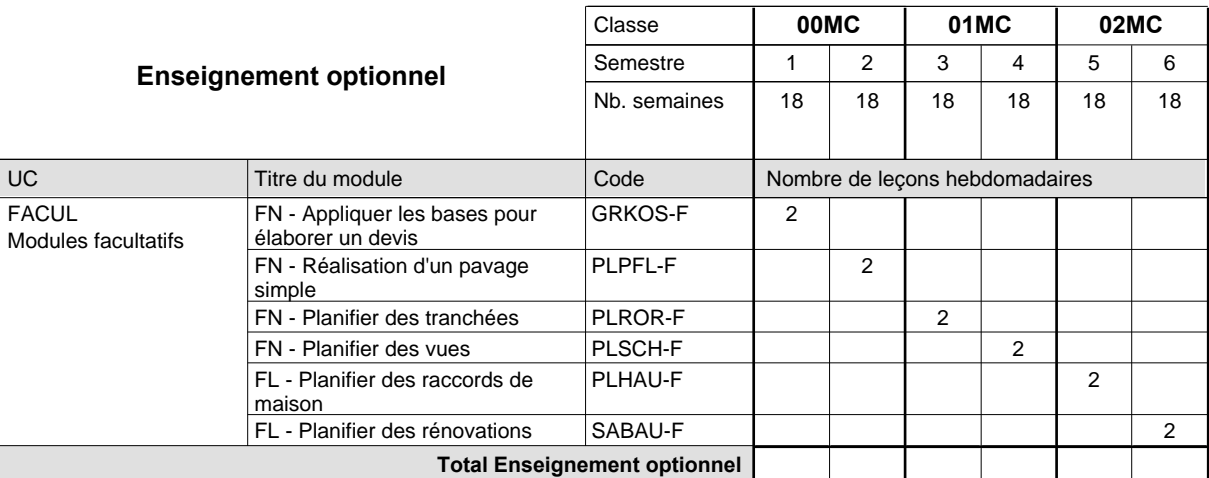

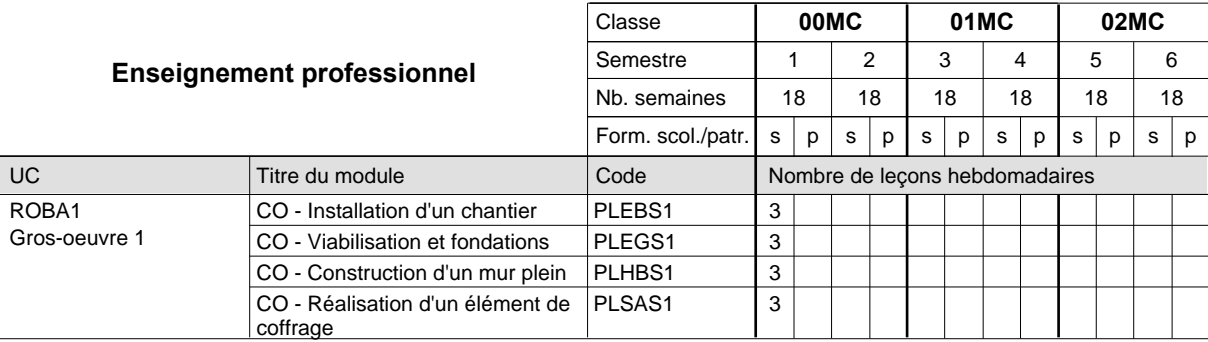

# 2015/2016 **Grille horaire** Page 252

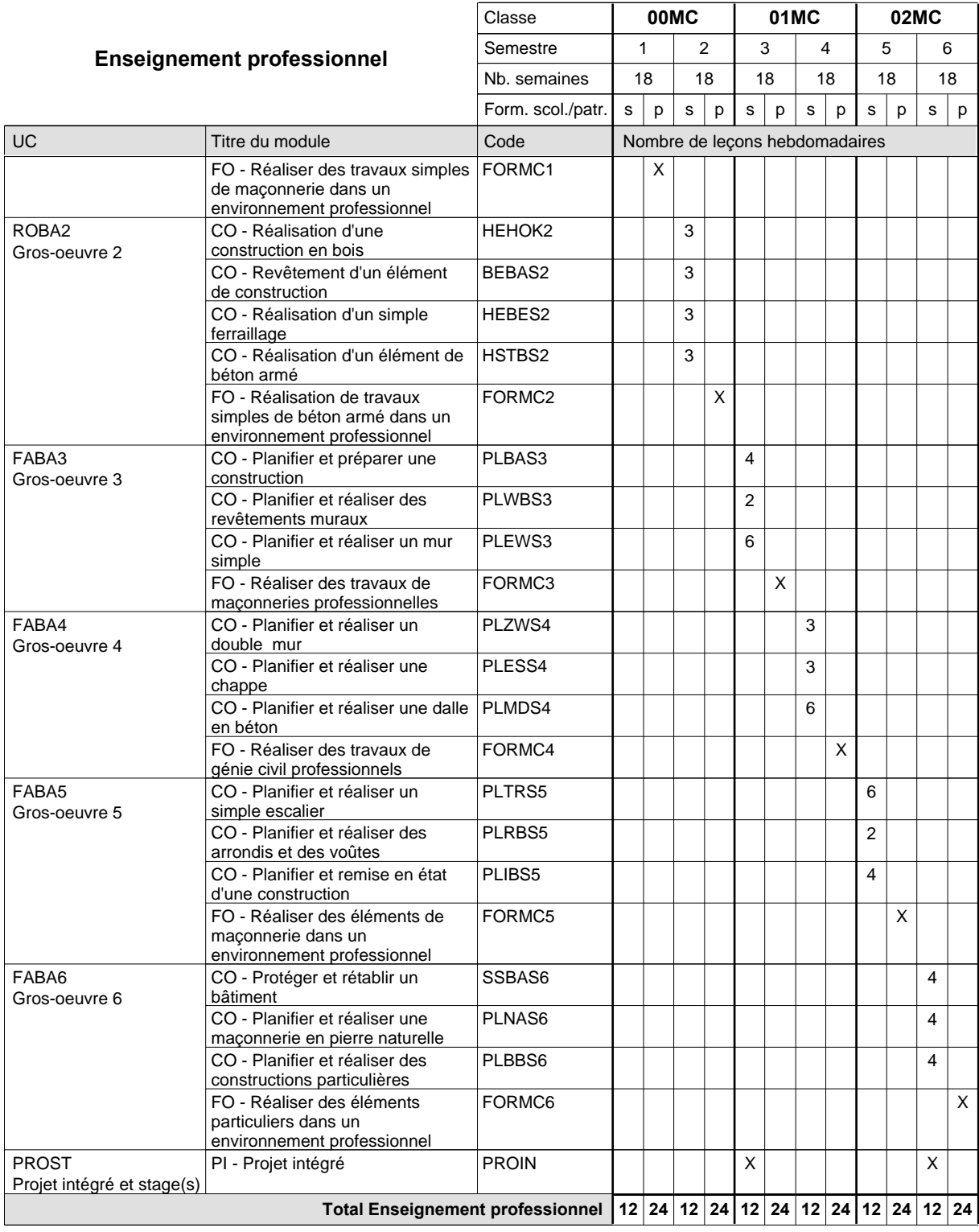

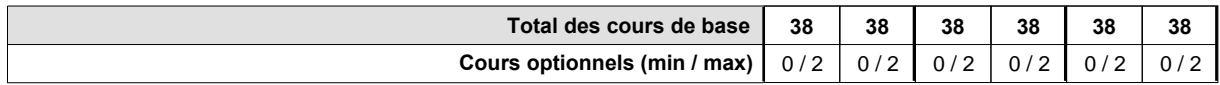

#### **Remarques**

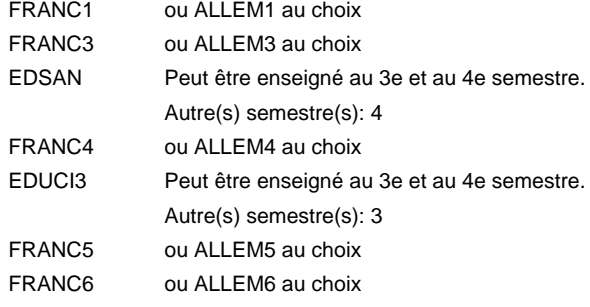

### **Remarque générale**

Les formations de maçon (MC) et de plafonneur-façadier (PF) peuvent être regroupées dans une classe de 10e commune.

# **Enseignement secondaire technique Formation professionnelle initiale - DAP Division de l'apprentissage artisanal**

### **Maçon**

### **Section des métiers du bâtiment / Sous-section des maçons - francophone (Concomitant avec 2 jours de cours par semaine)**

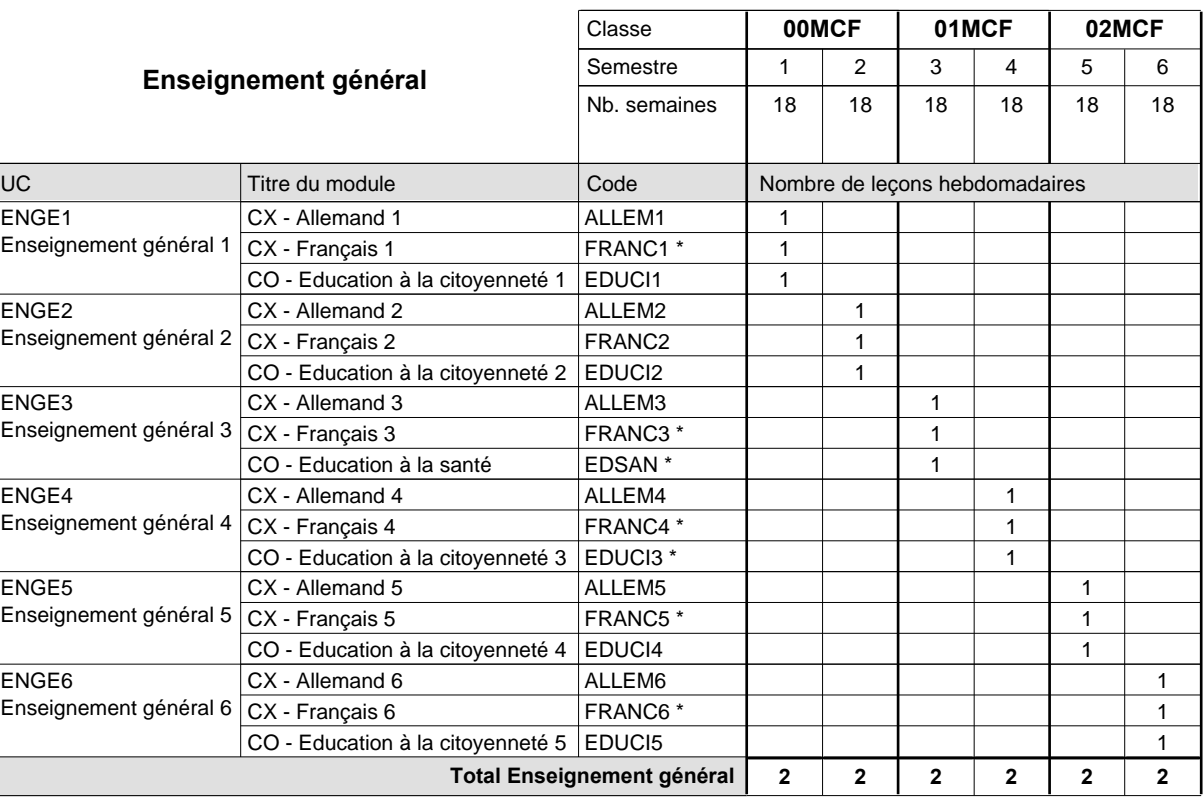

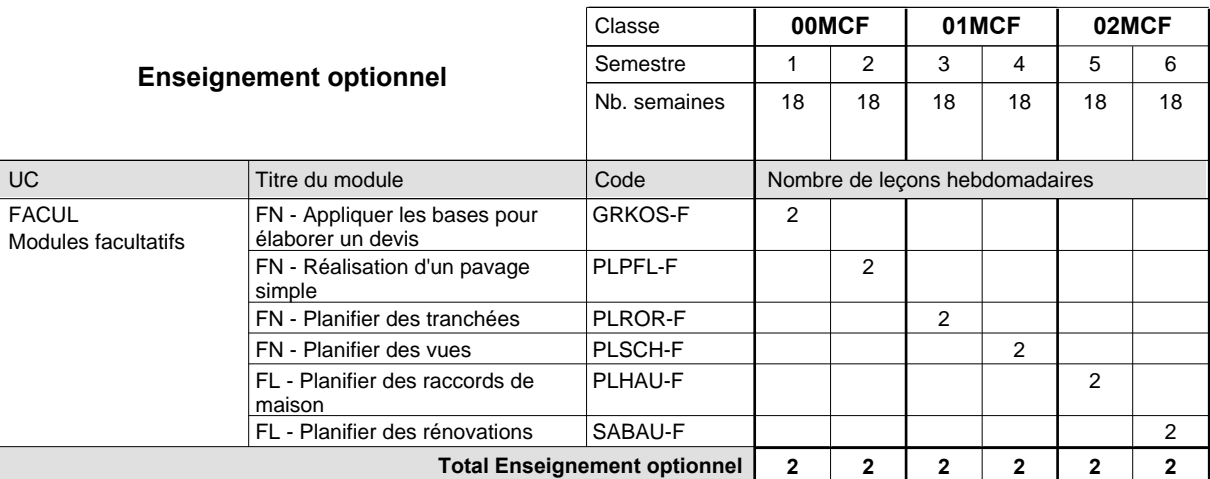

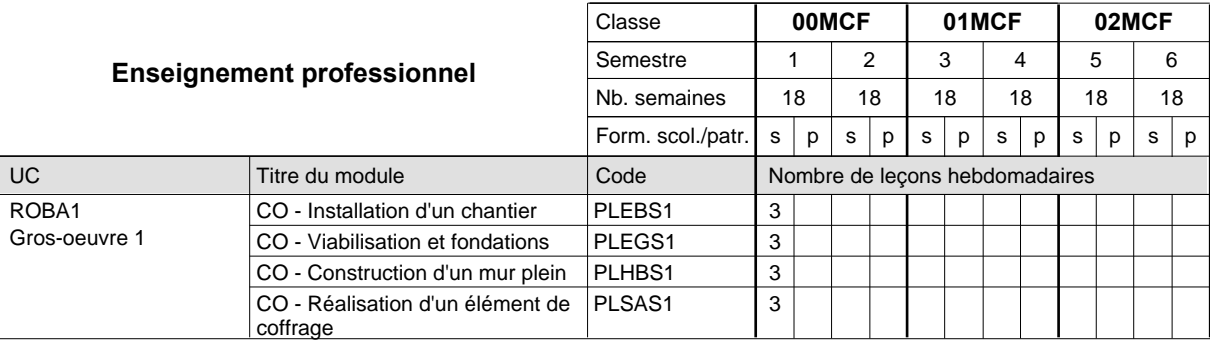

# 2015/2016 **Grille horaire** Page 255

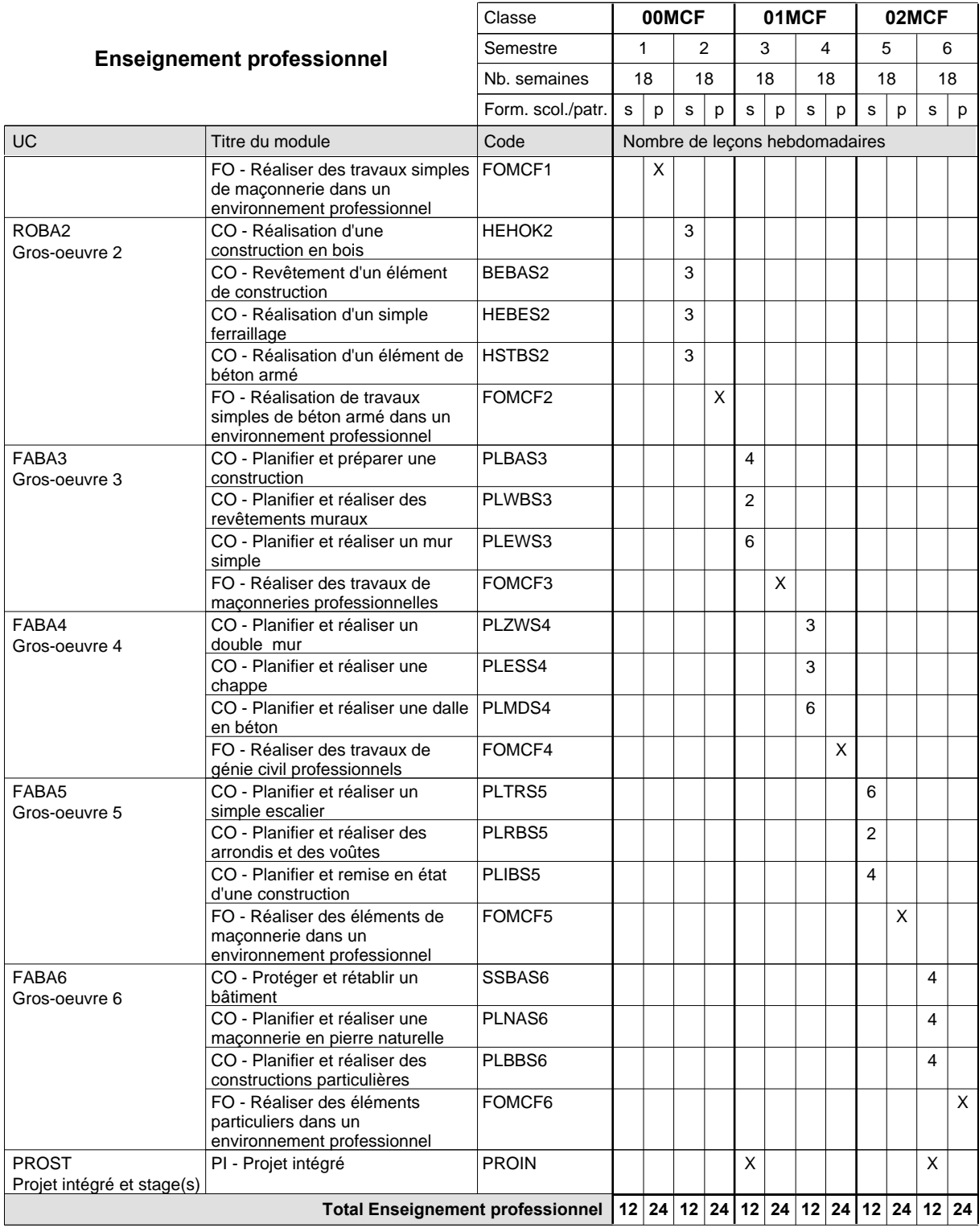

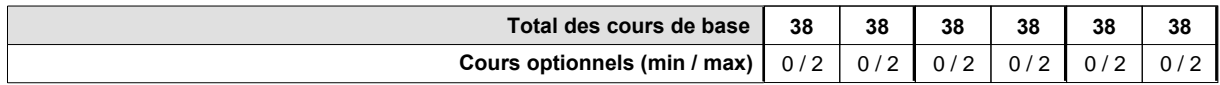

#### **Remarques**

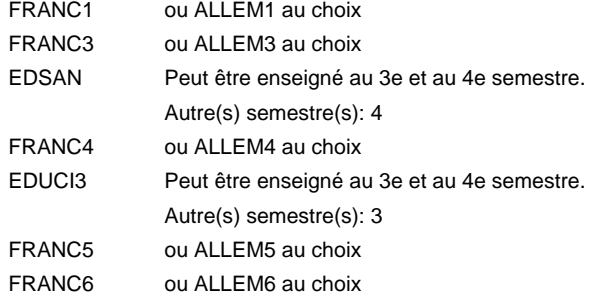

### **Remarque générale**

Les formations de maçon (MC) et de plafonneur-façadier (PF) peuvent être regroupées dans une classe de 10e commune.

### **Enseignement secondaire technique Formation professionnelle initiale - DAP Division de l'apprentissage artisanal marbrier**

### **Section des métiers du bâtiment / Sous-section des marbriers (Concomitant avec 2 jours de cours par semaine)**

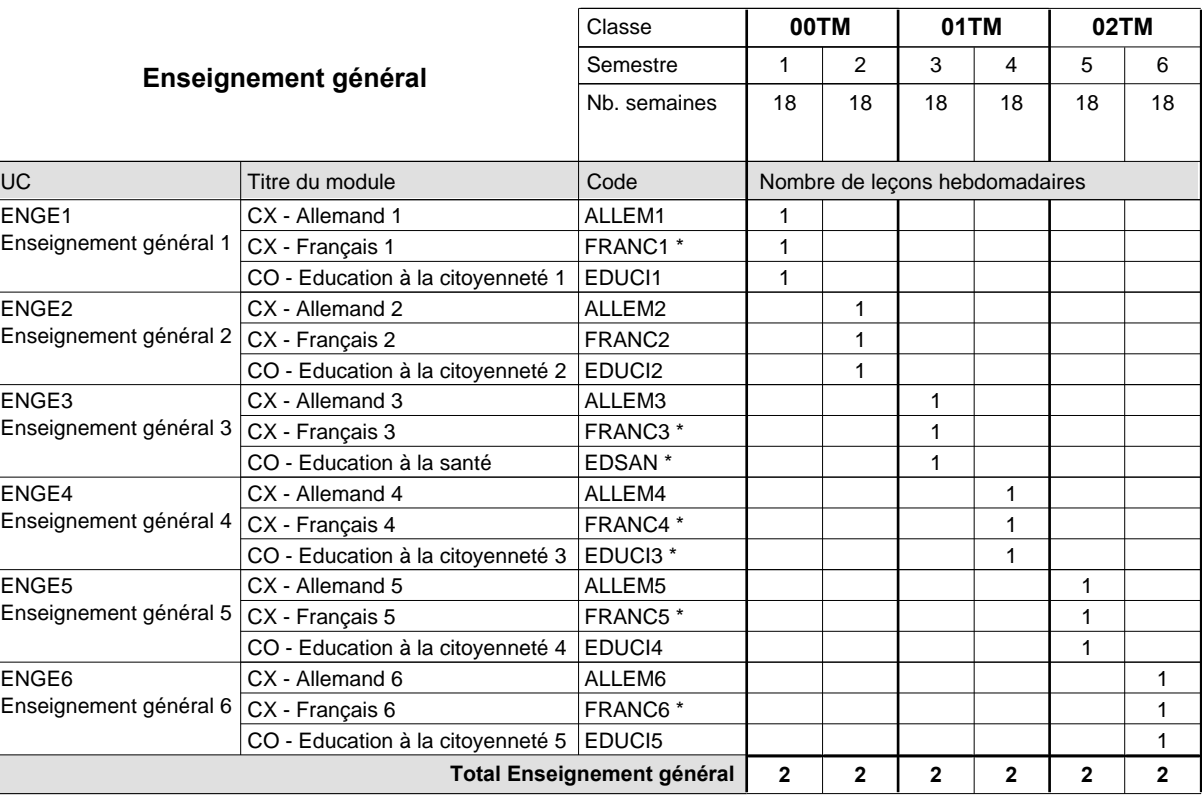

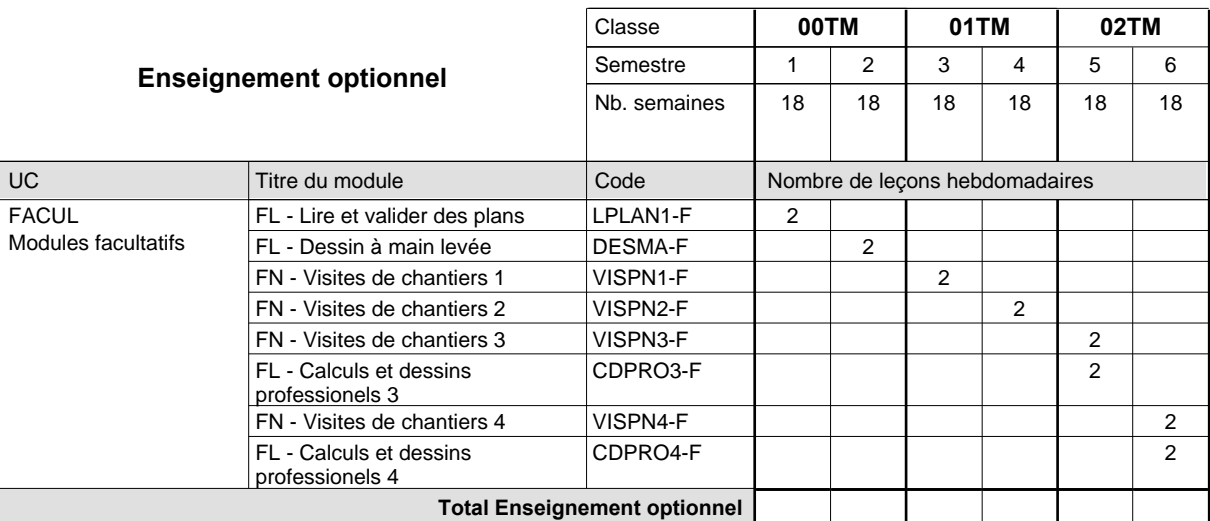

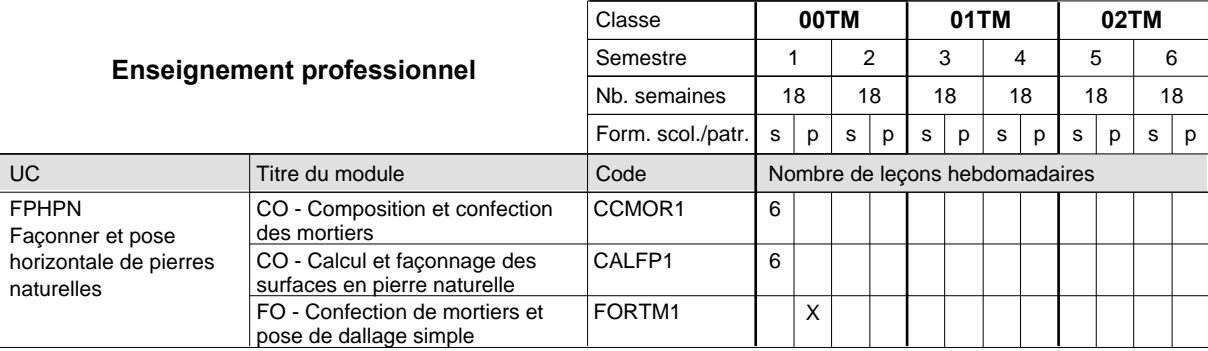

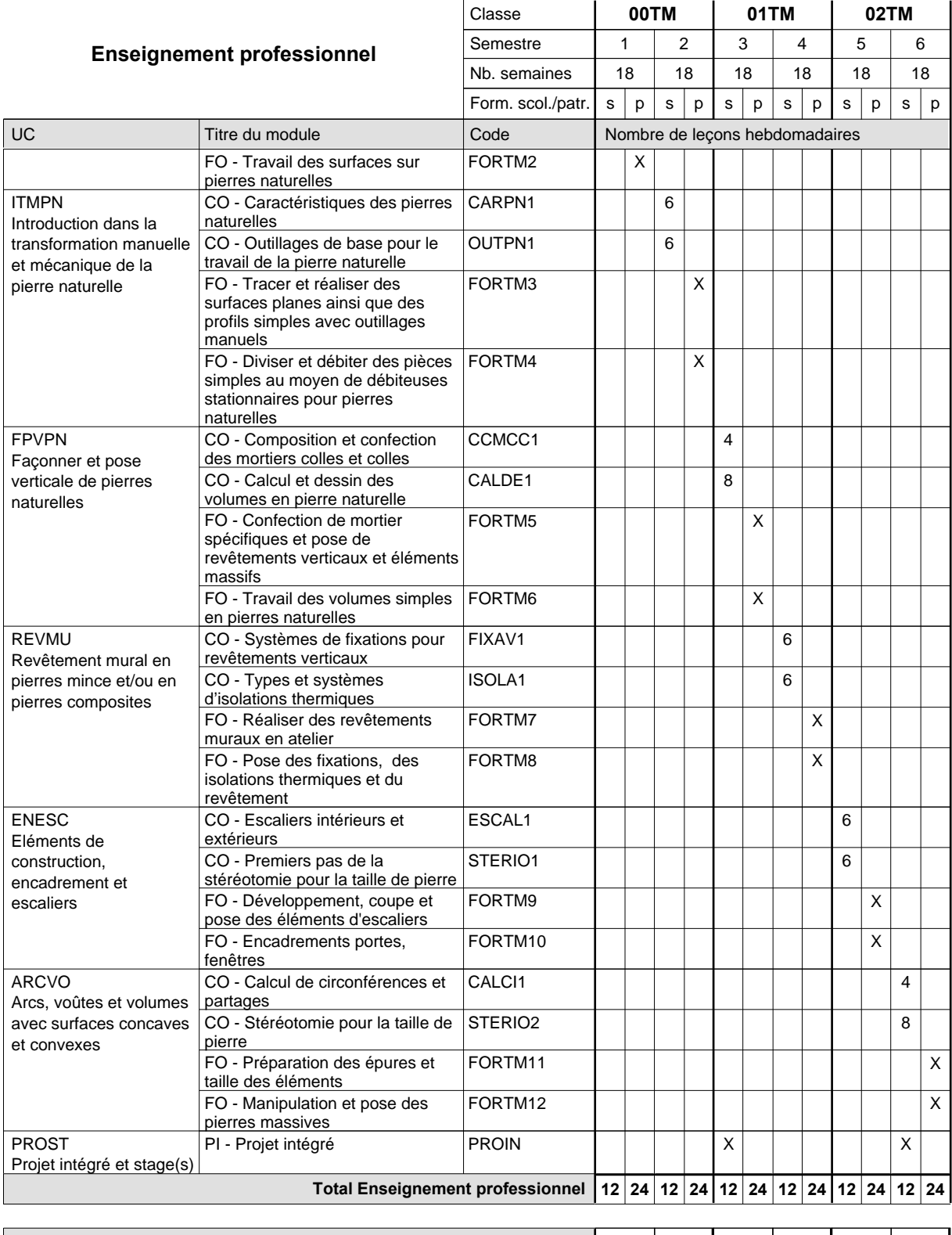

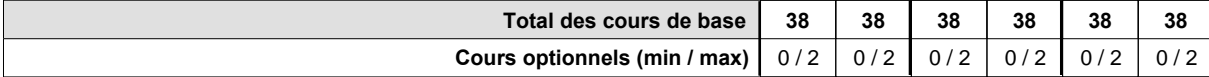

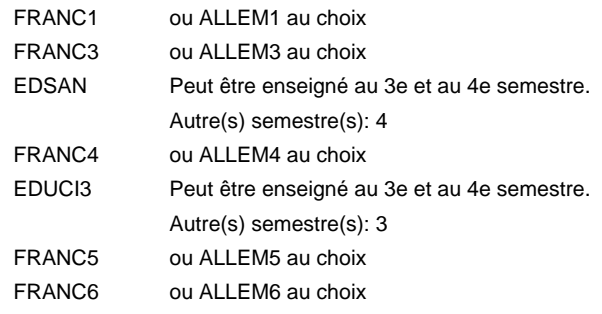

### **Remarque générale**

## **Enseignement secondaire technique Formation professionnelle initiale - DAP Division de l'apprentissage artisanal plafonneur-façadier**

## **Section des métiers du bâtiment / Sous-section des plafonneurs-façadiers (Concomitant avec 2 jours de cours par semaine)**

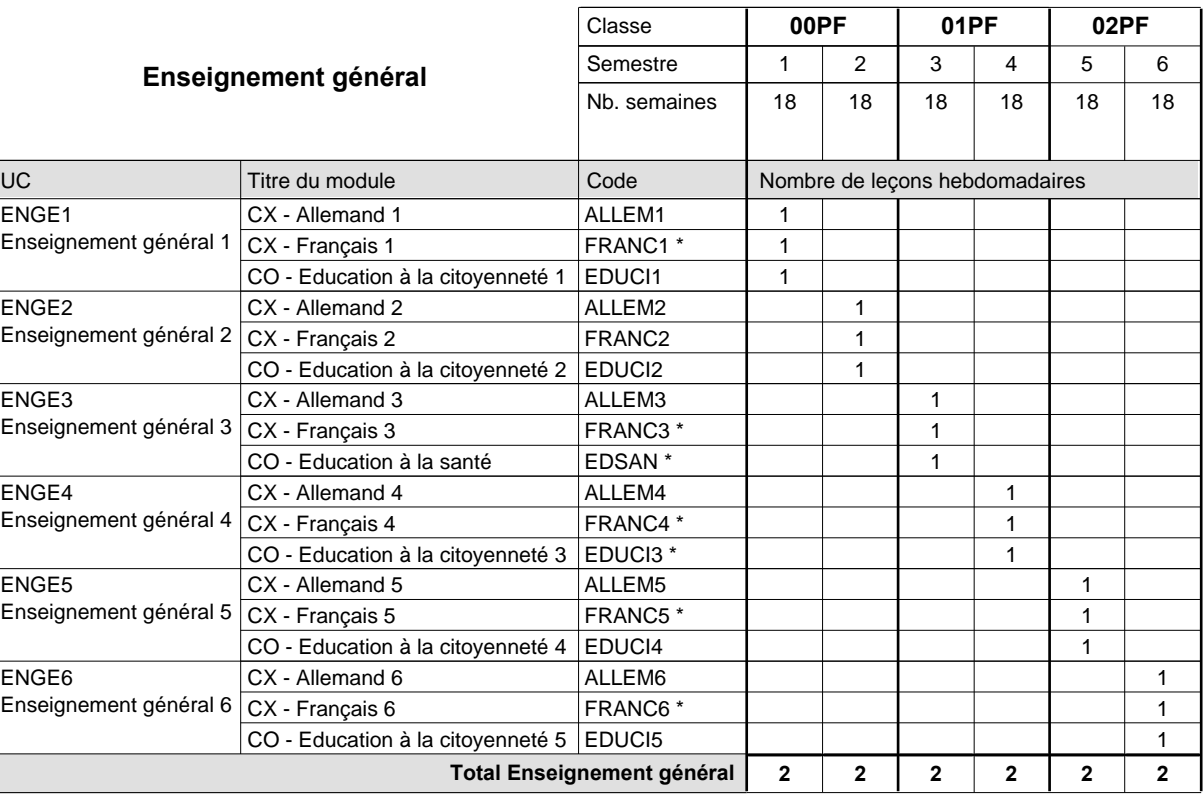

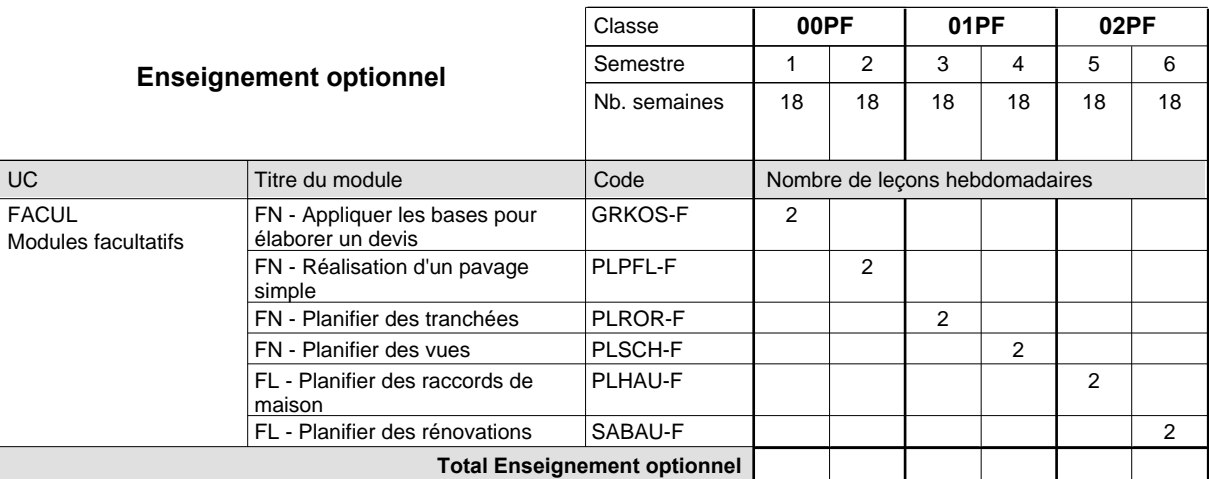

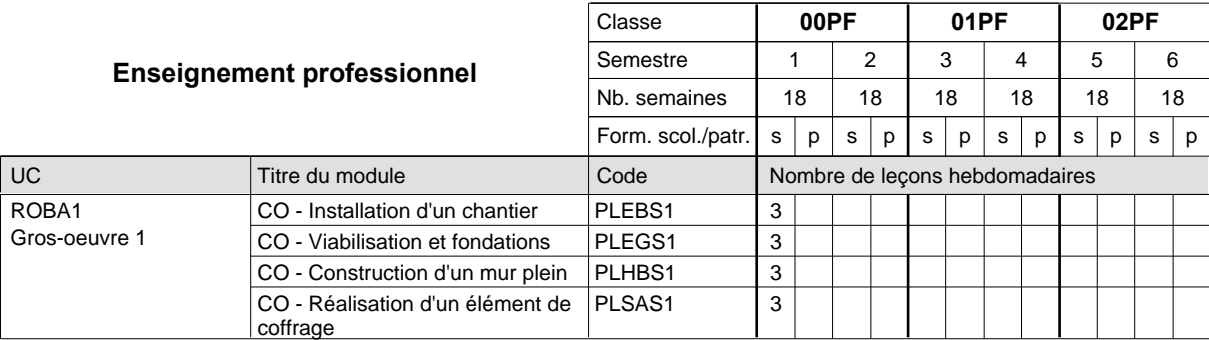

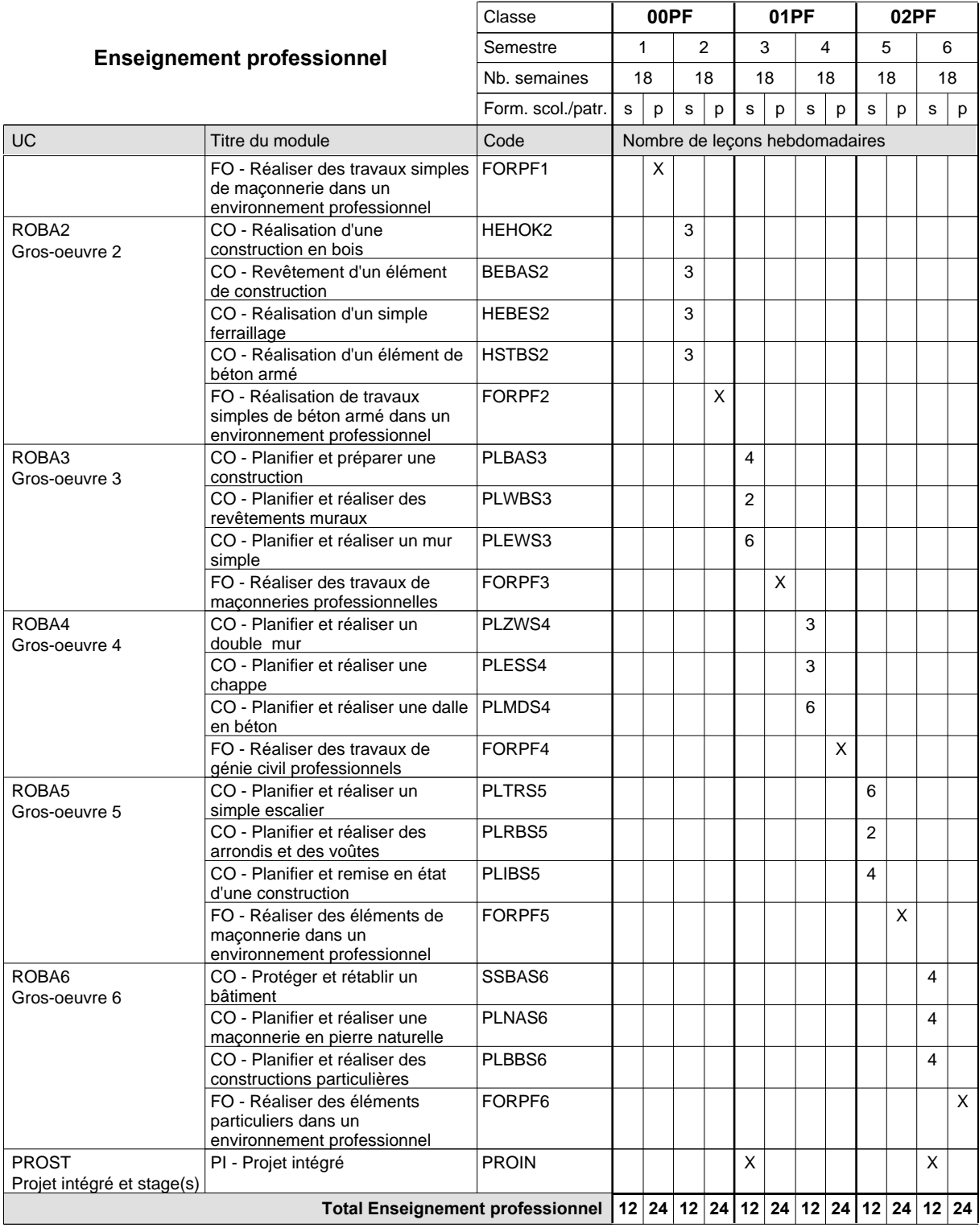

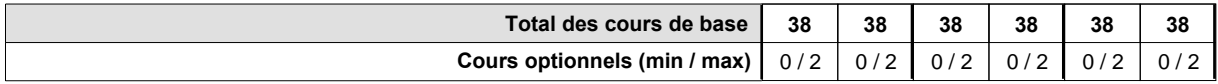

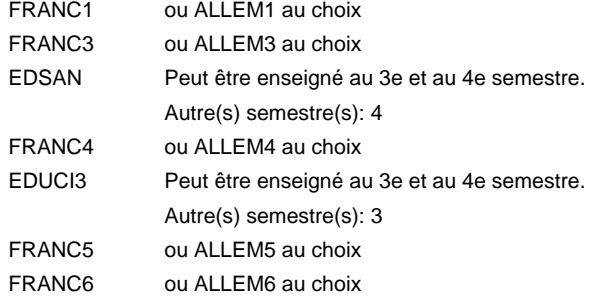

### **Remarque générale**

Les formations de maçon (MC) et de plafonneur-façadier (PF) peuvent être regroupées dans une classe commune.

## **Enseignement secondaire technique Formation professionnelle initiale - DAP Division de l'apprentissage artisanal tailleur-sculpteur de pierres**

### **Section des métiers du bâtiment / Sous-section des tailleurs-sculpteurs de pierres (Concomitant avec 2 jours de cours par semaine)**

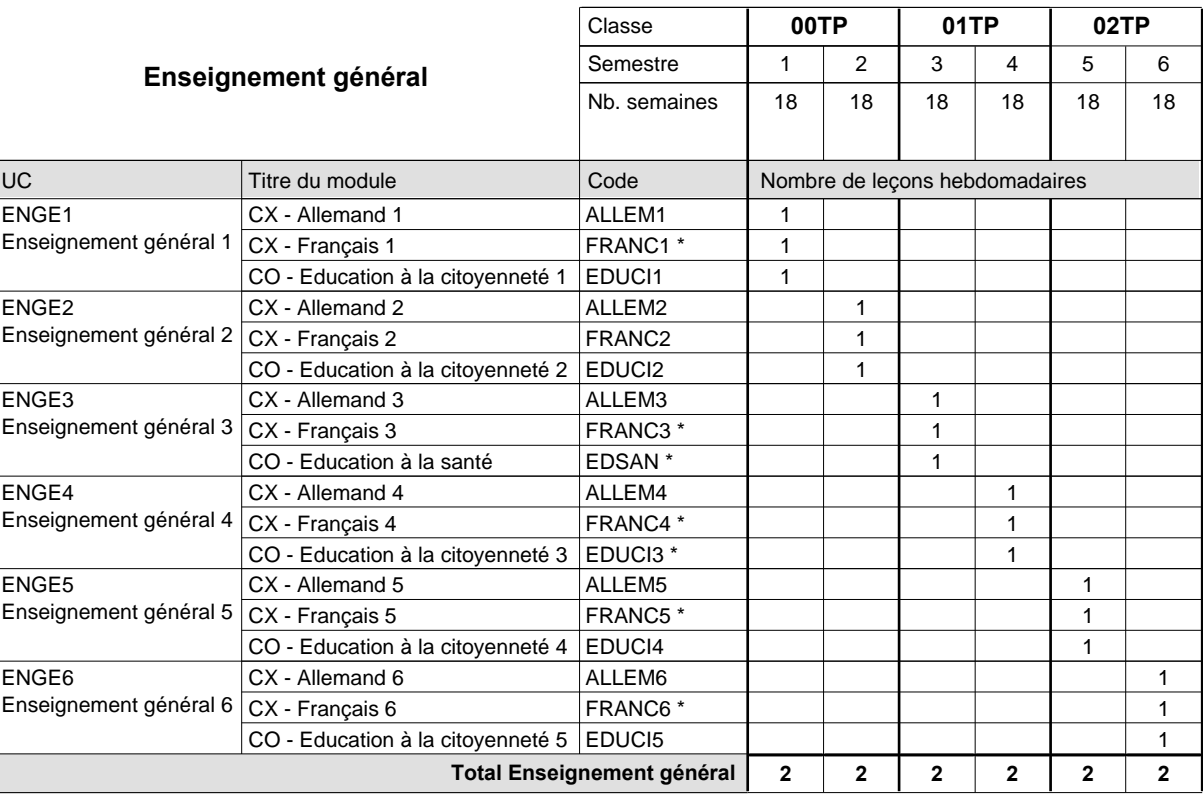

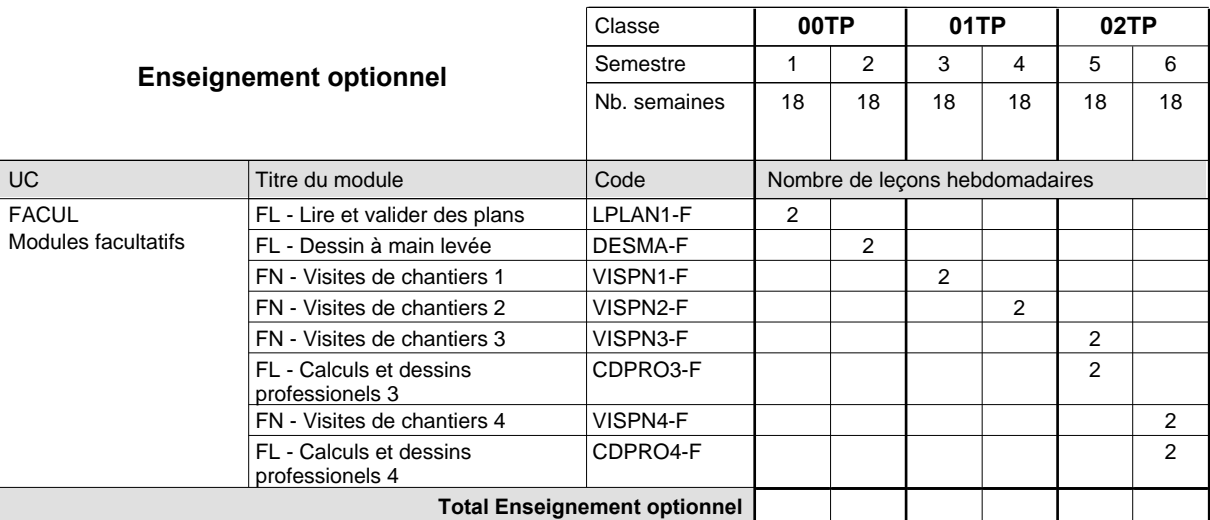

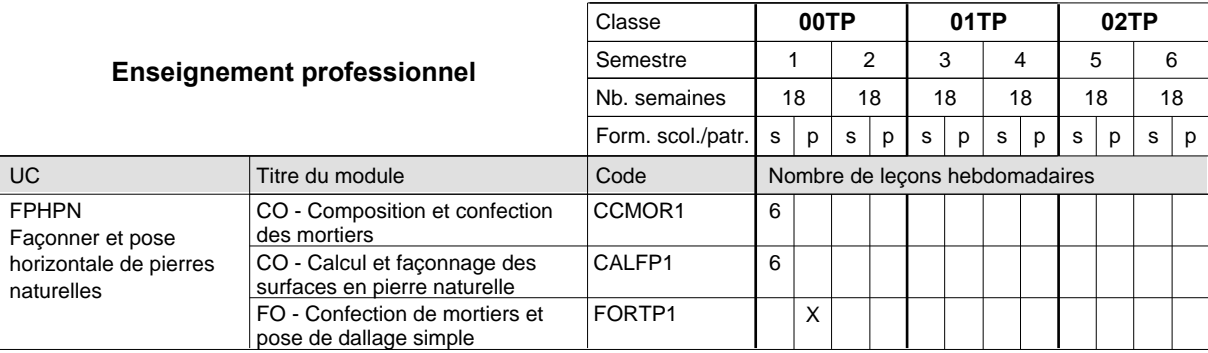

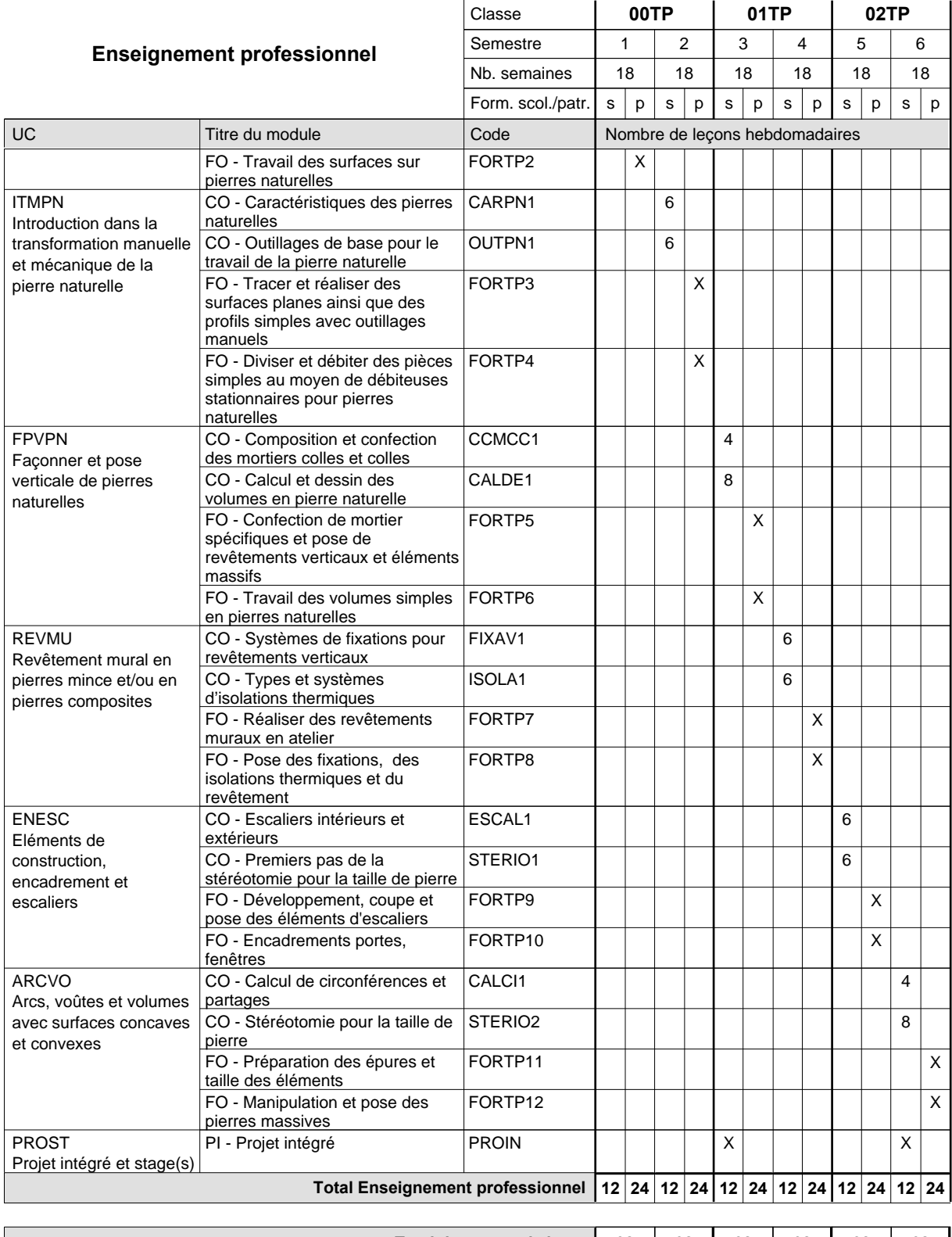

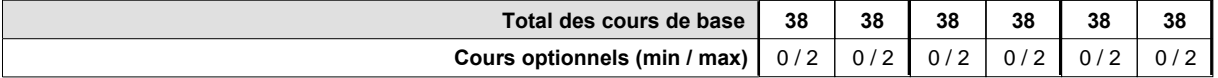

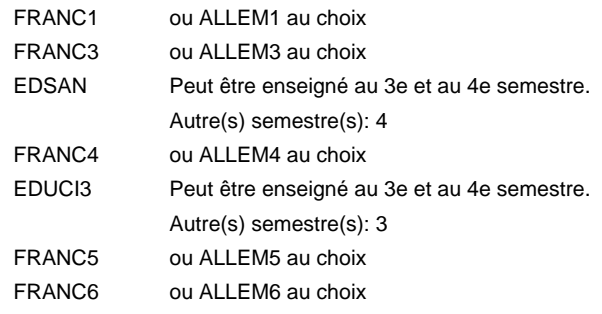

### **Remarque générale**

## **Enseignement secondaire technique Formation professionnelle initiale - DAP Division de l'apprentissage artisanal**

### **relieur**

### **Section des métiers du livre / Sous-section des relieurs**

**(Concomitant, 10e avec 2 jours, 11e avec 1 jour et 12 avec 1,5 jours de cours par semaine)**

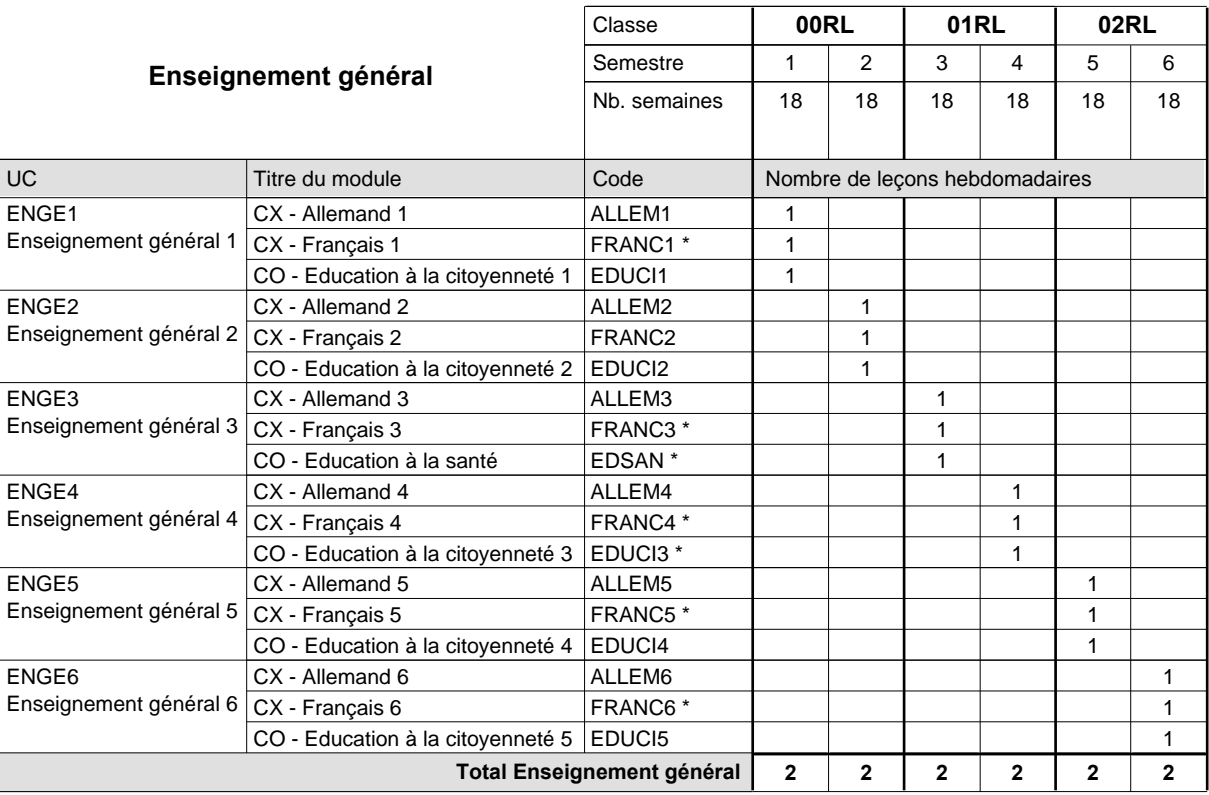

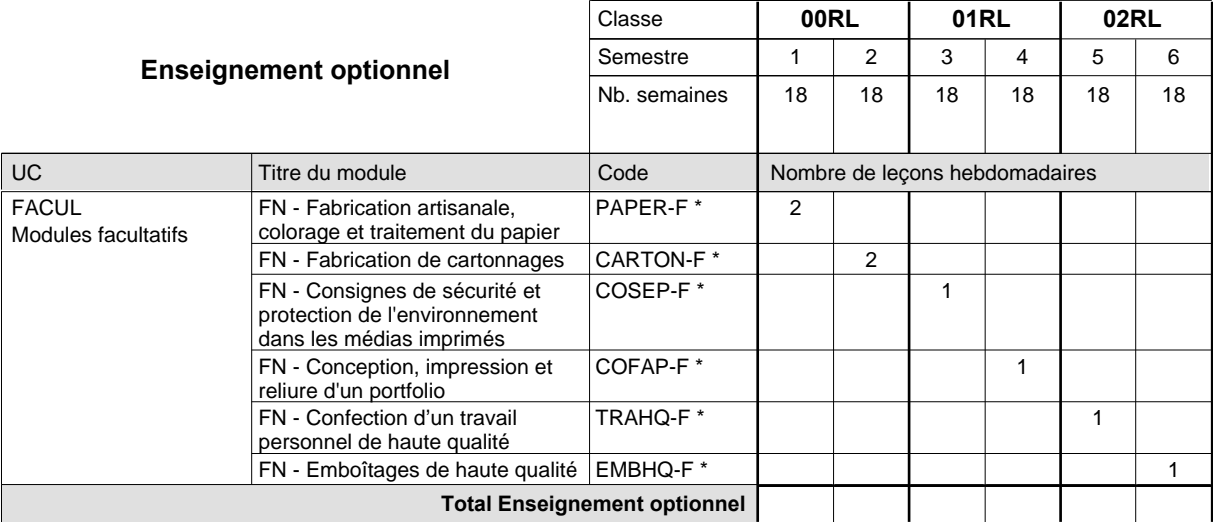

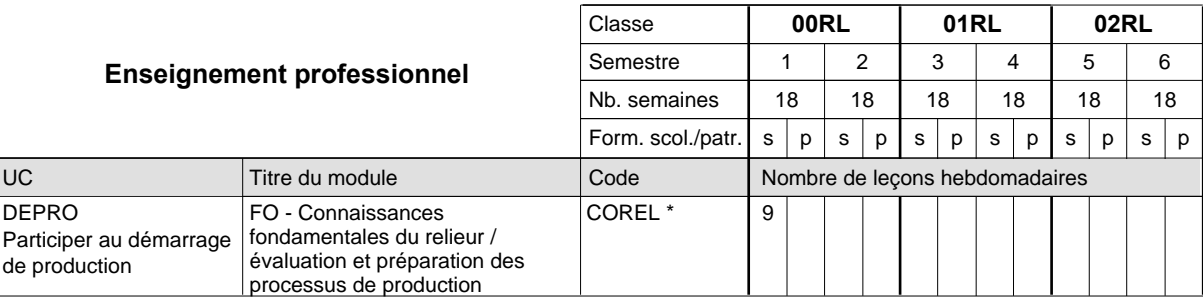

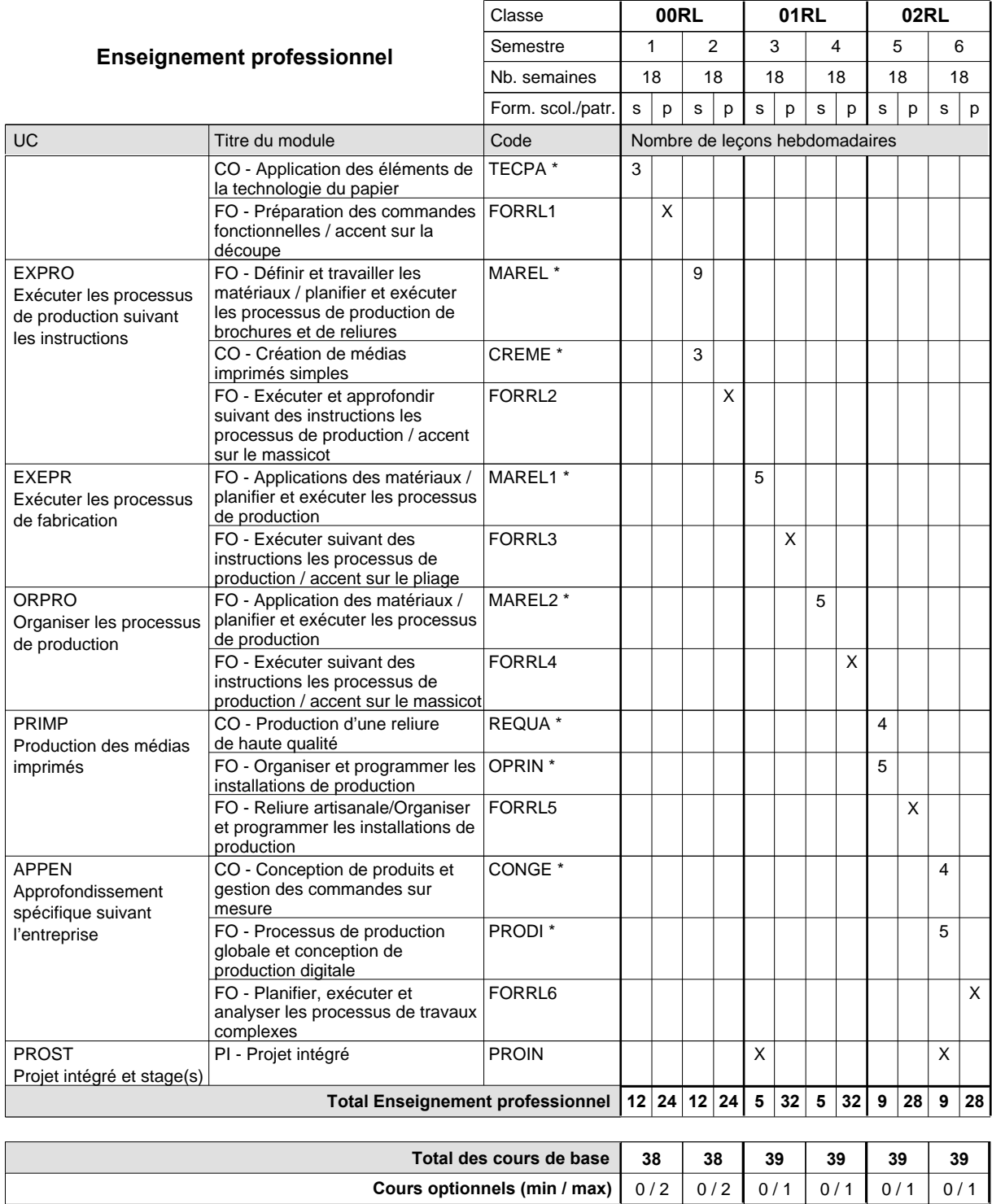

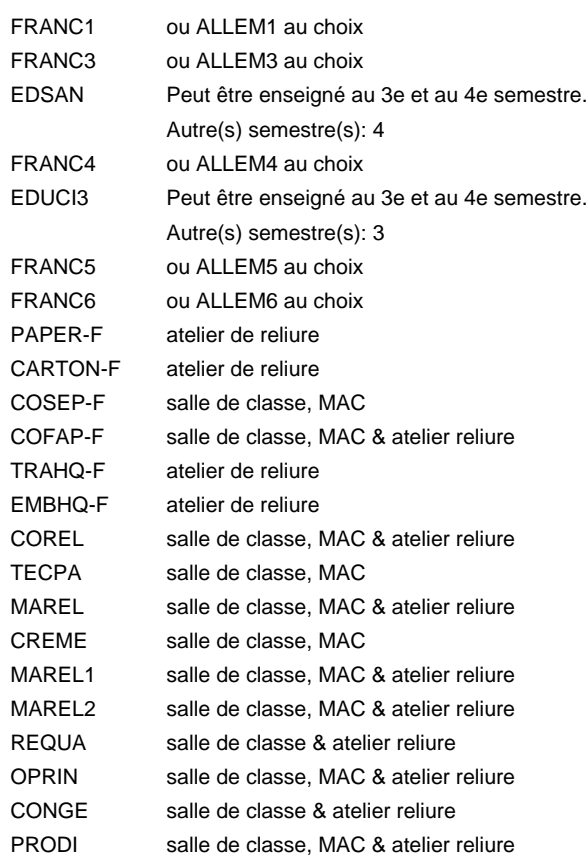

#### **Remarque générale**

## **Enseignement secondaire technique Formation professionnelle initiale - DAP Division de l'apprentissage artisanal Opticien**

### **Section des opticiens**

**(Concomitant, 10e avec 2 jours, 11e et 12e avec 1 jour de cours par semaine)**

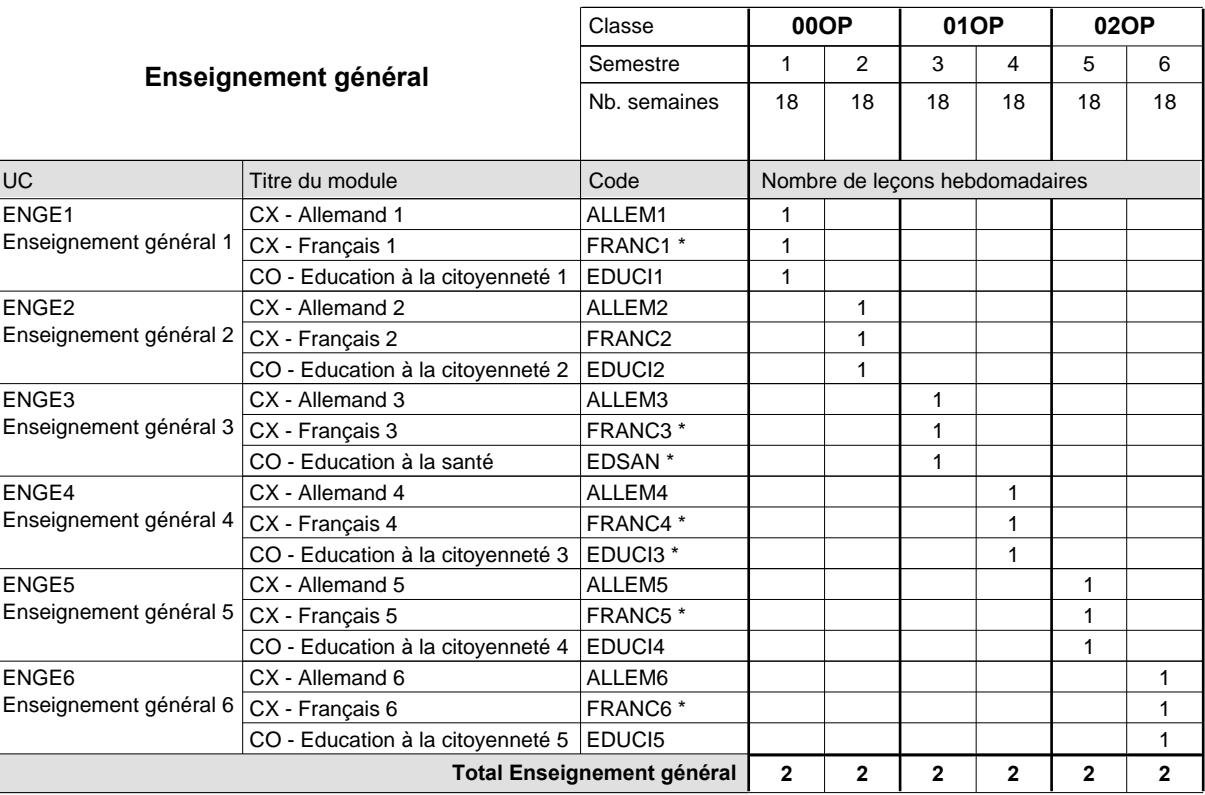

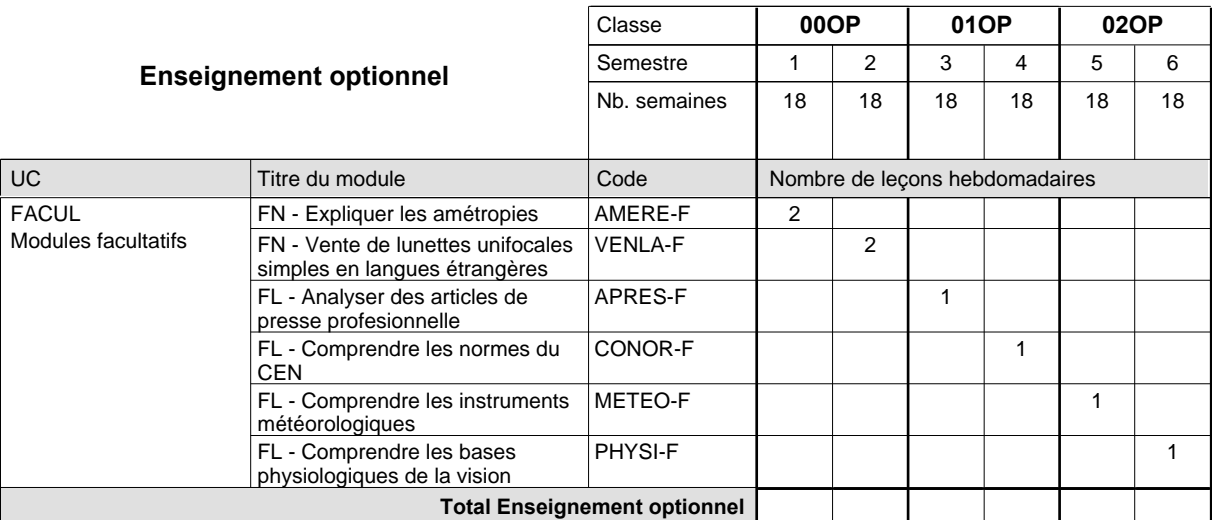

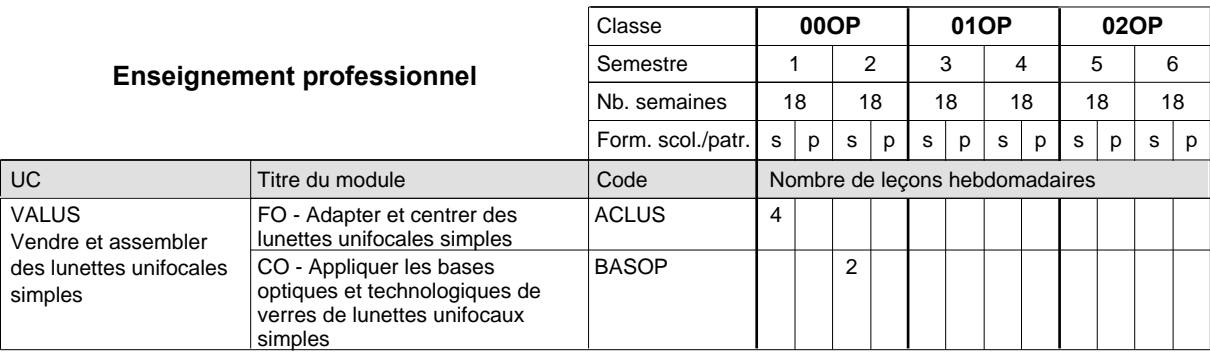

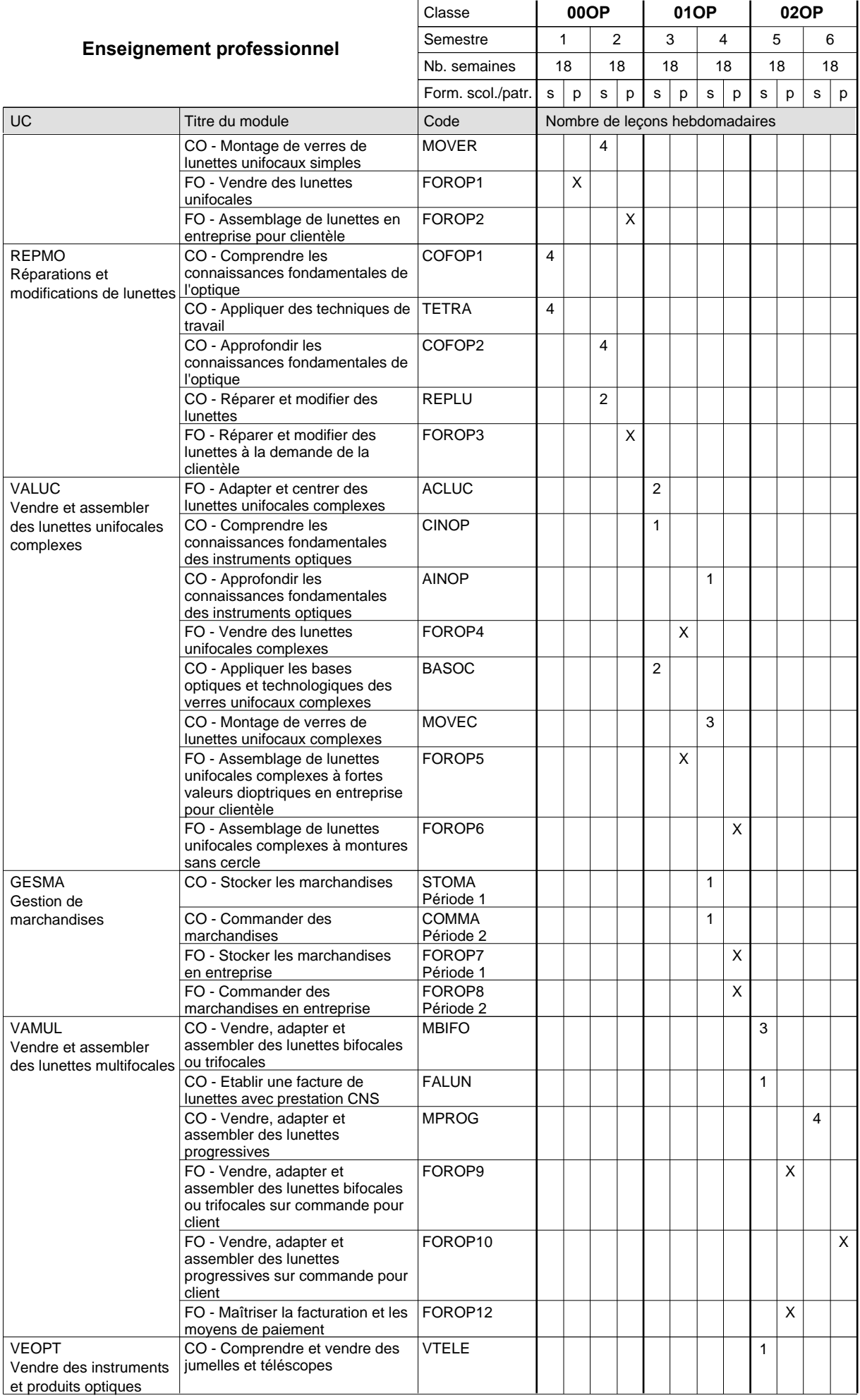

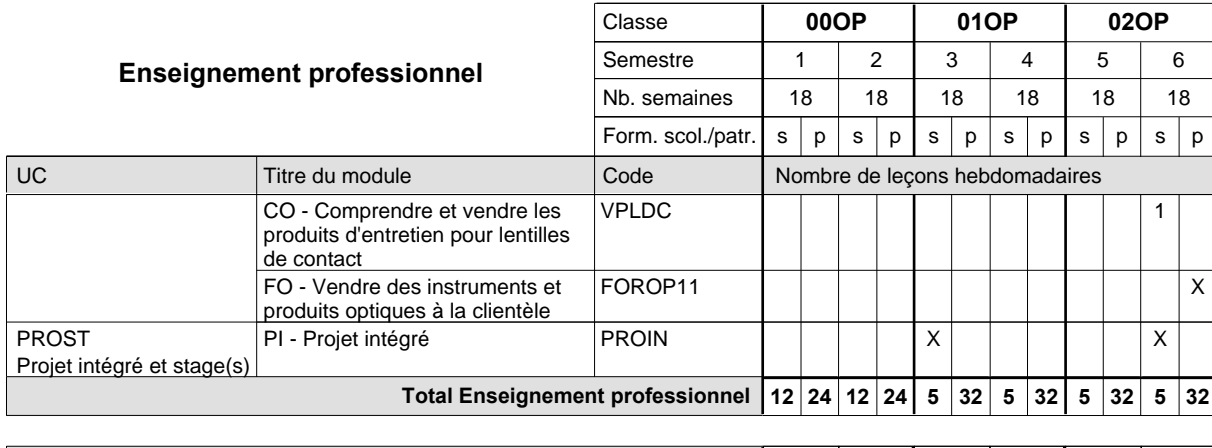

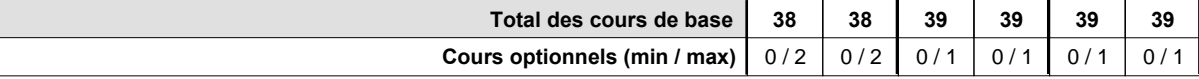

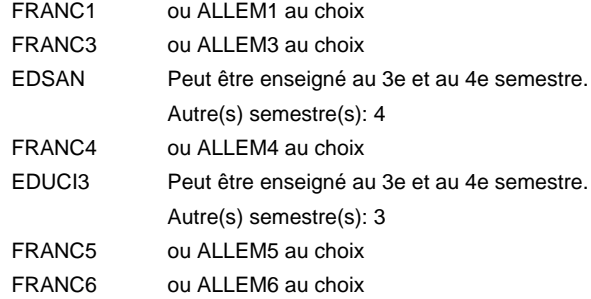

#### **Remarque générale**

## **Enseignement secondaire technique Formation professionnelle initiale - DAP Division de l'apprentissage artisanal Section des parqueteurs (Concomitant avec 1 jour de cours par semaine) Parqueteur**

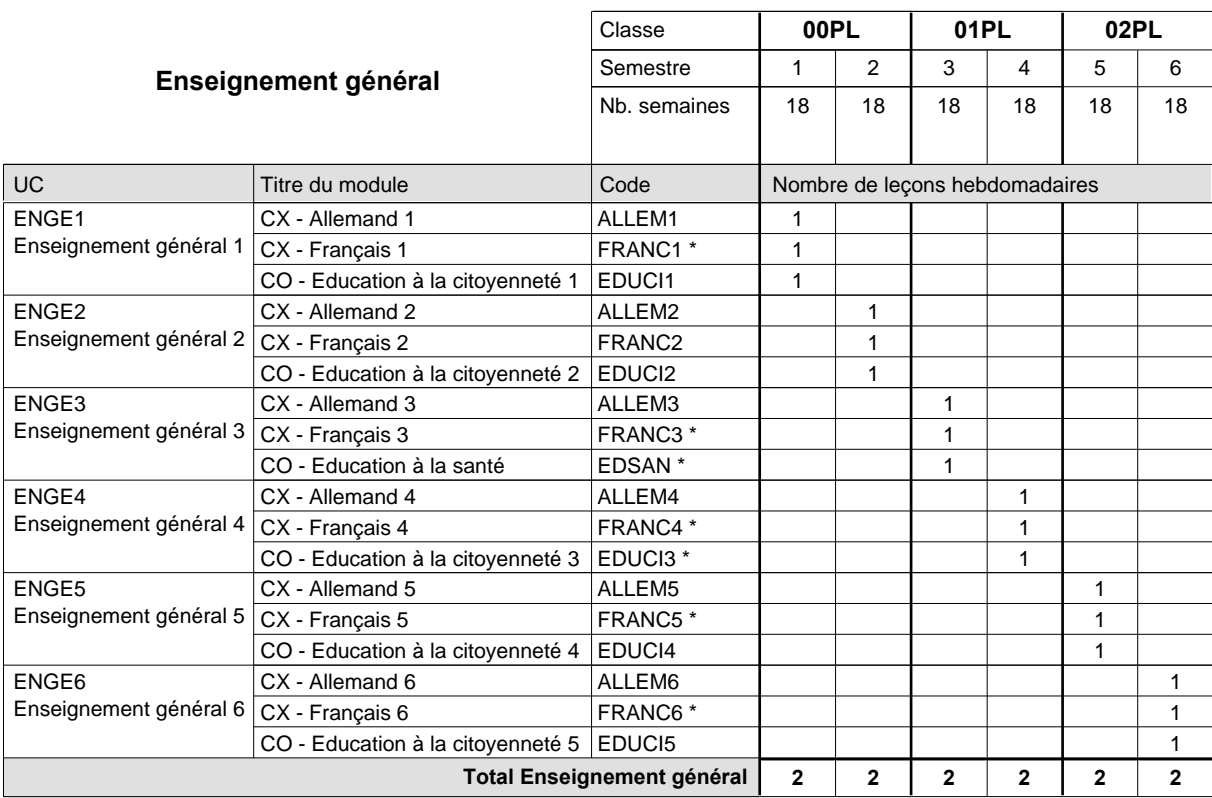

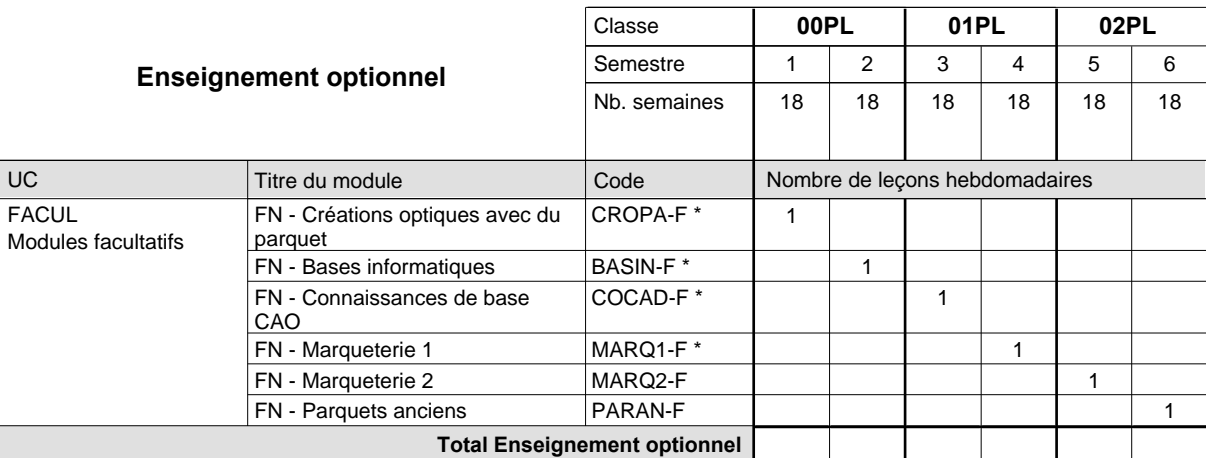

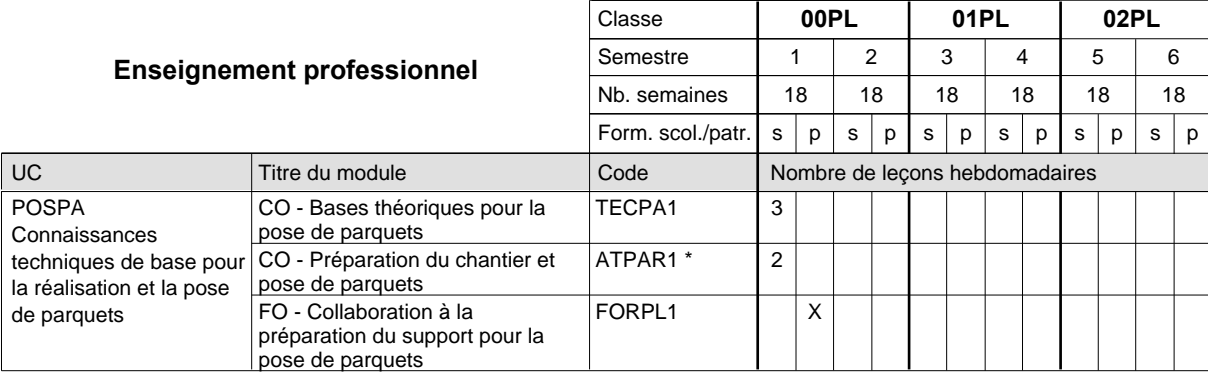

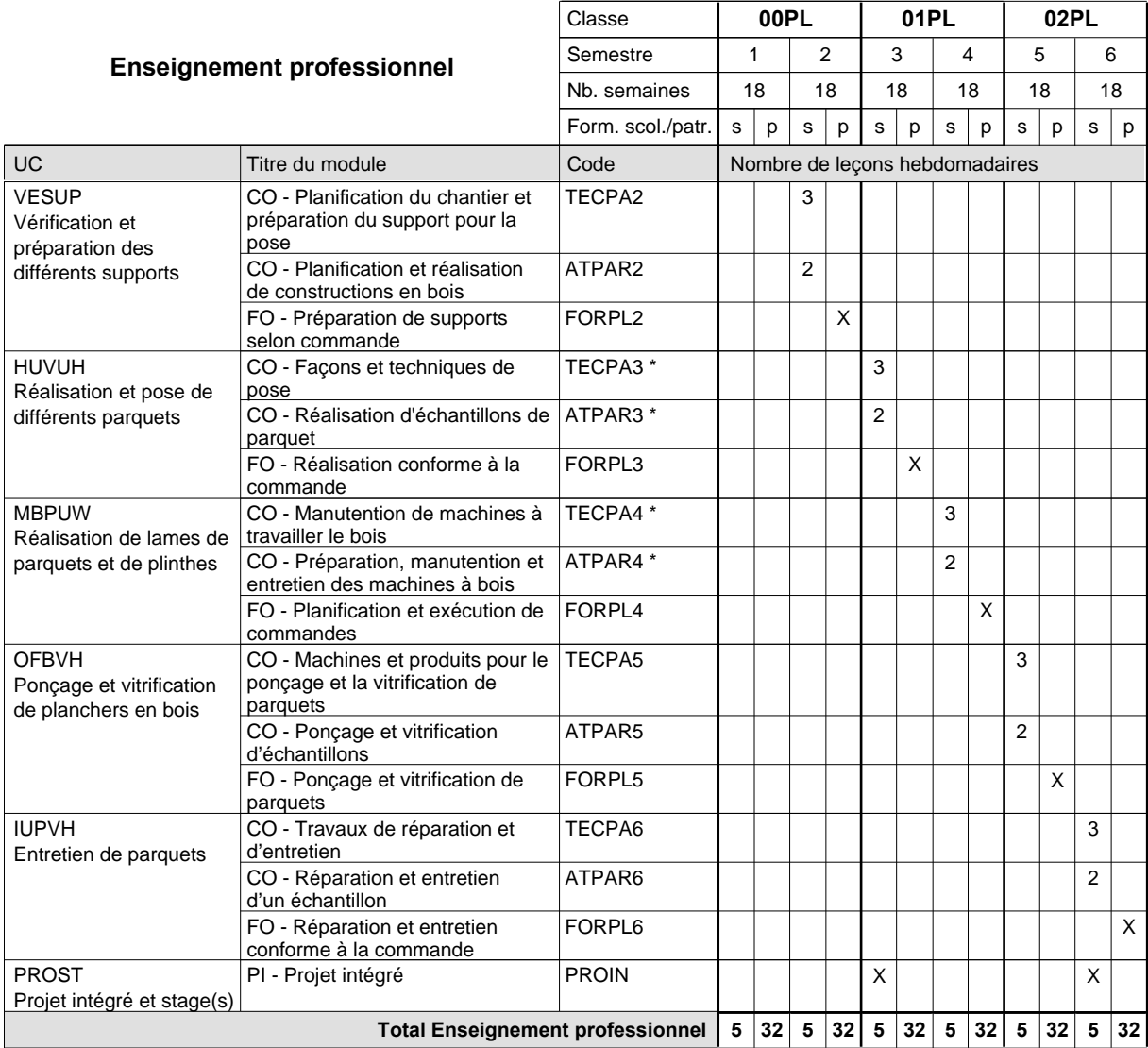

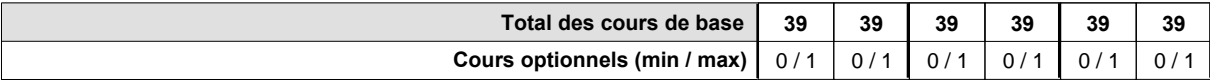

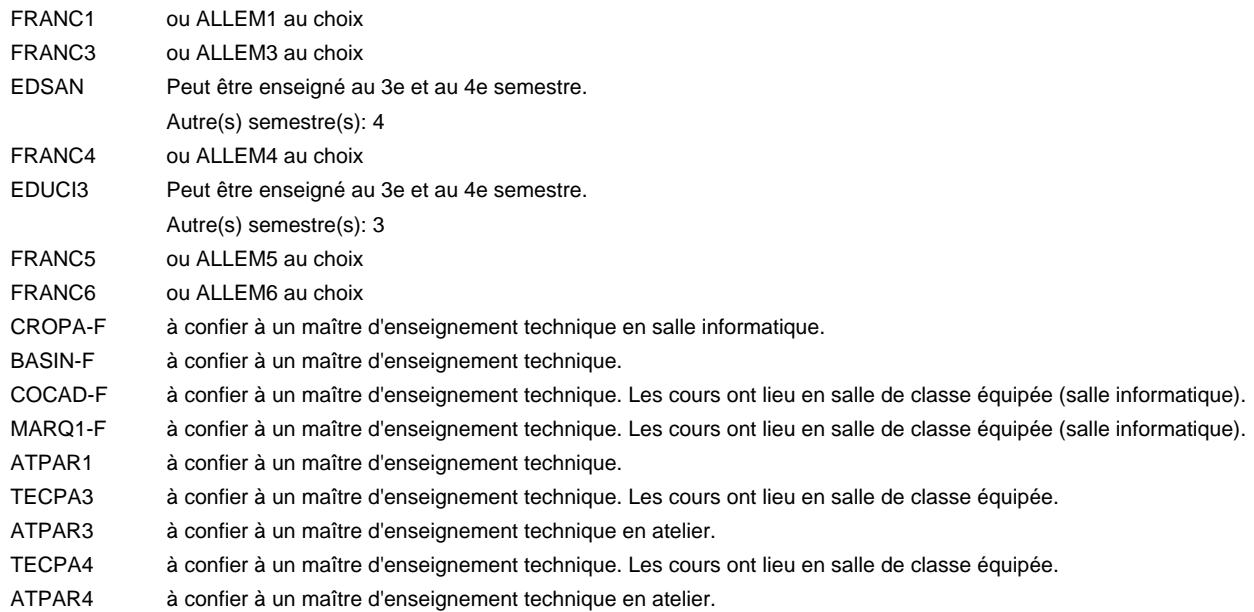

### **Remarque générale**

## **Enseignement secondaire technique Formation professionnelle initiale - DAP Division de l'apprentissage artisanal Section des pâtissiers-chocolatiers-confiseurs-glaciers (Mixte, 10e plein temps, 11e et 12e avec 2 jours de cours par semaine) Pâtissier-chocolatier-confiseur-glacier**

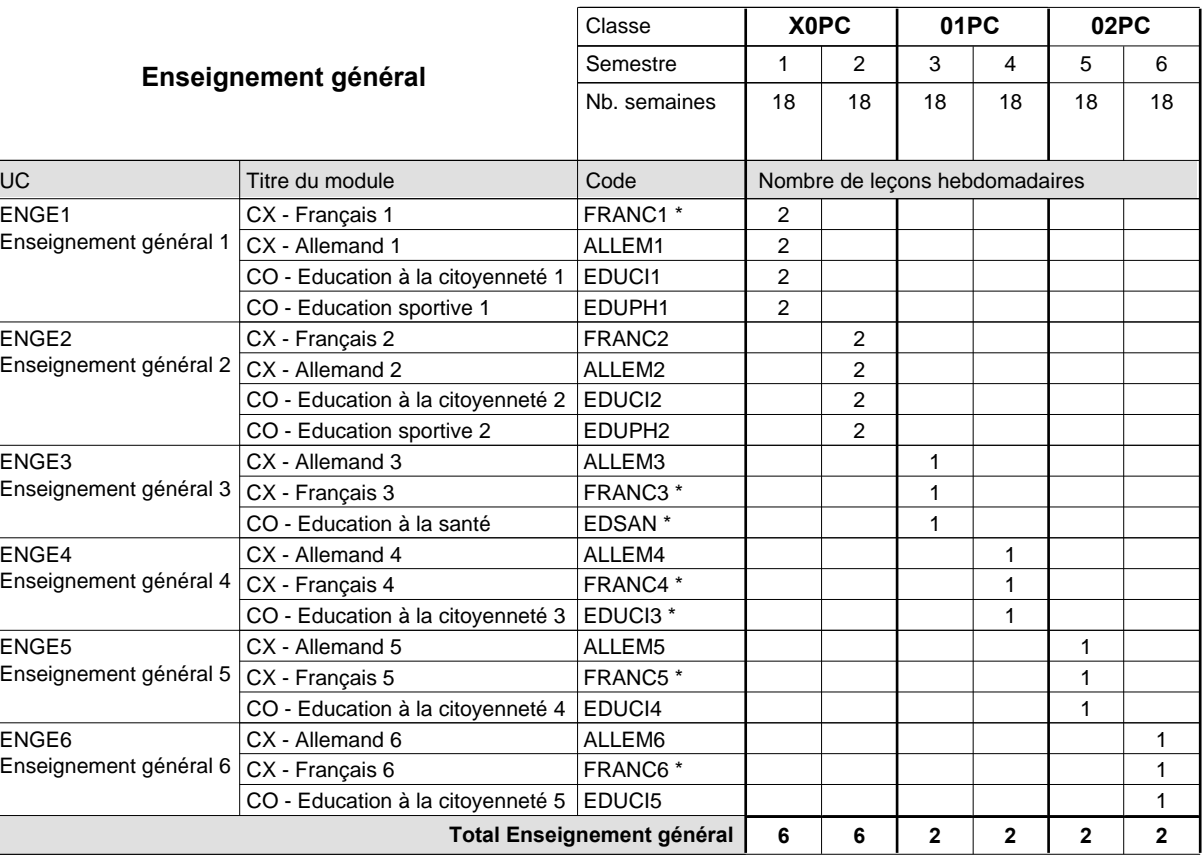

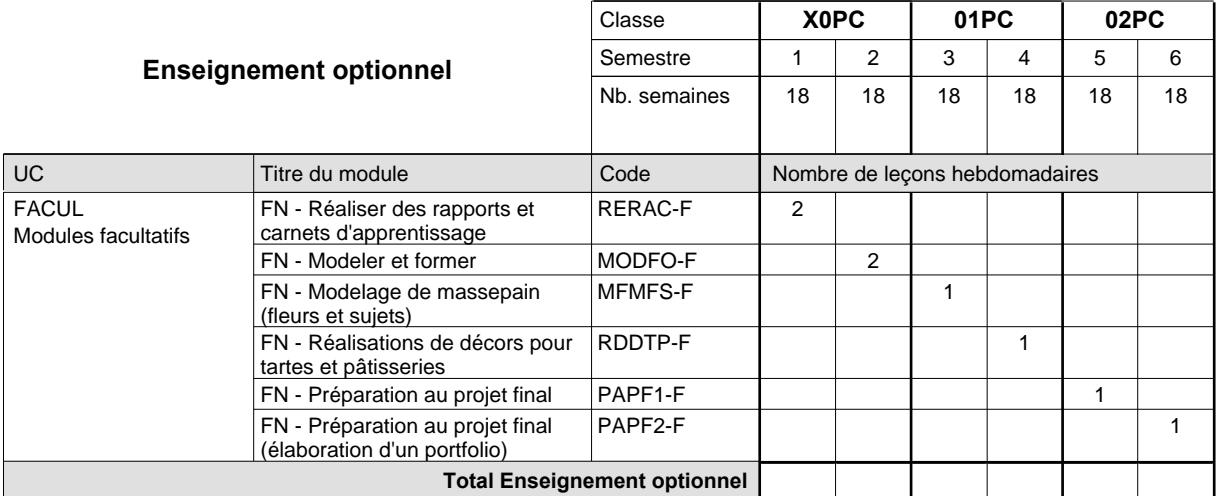

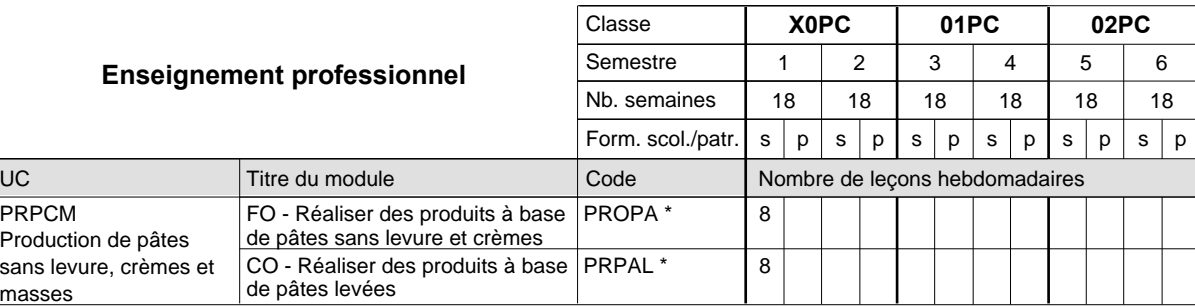

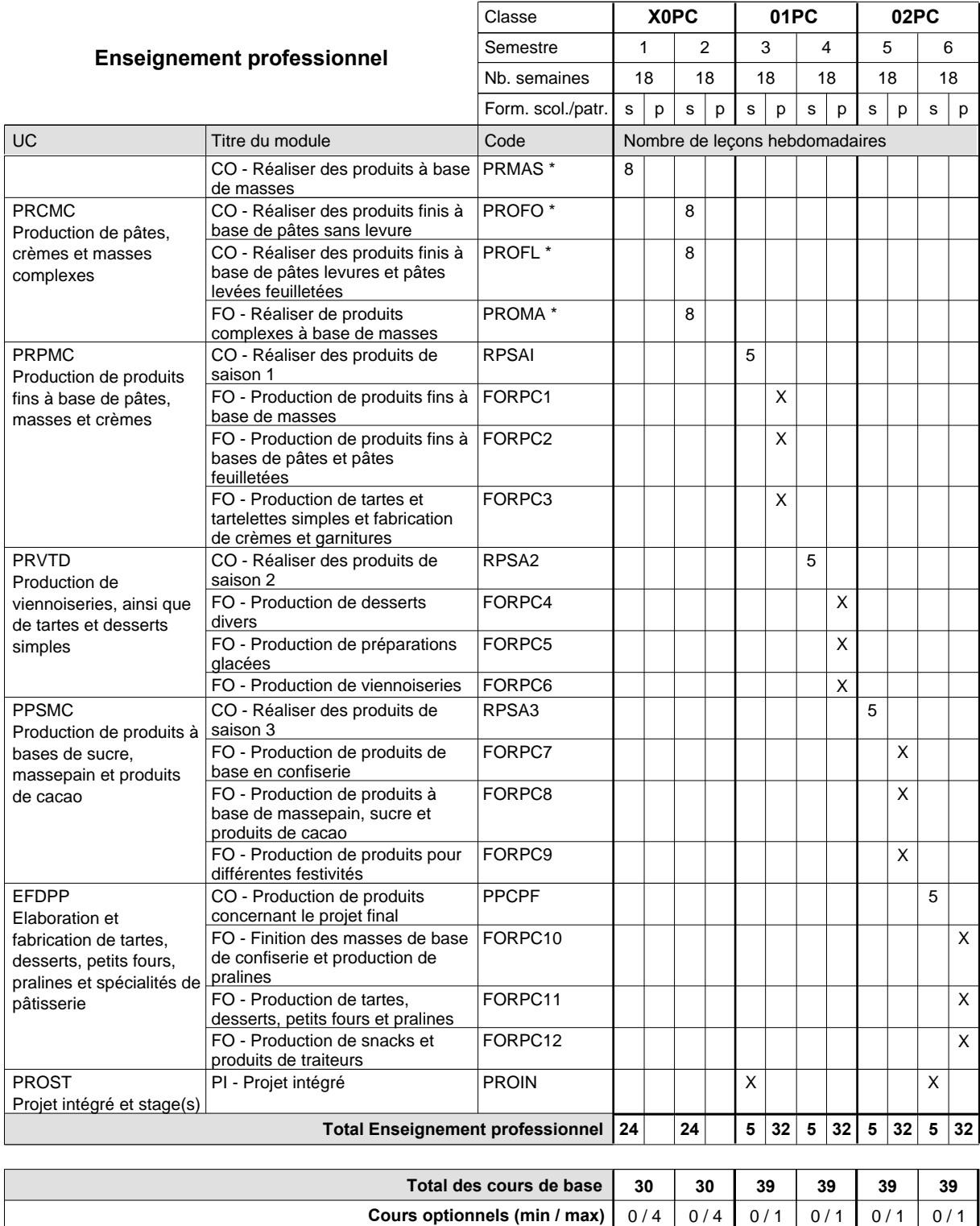

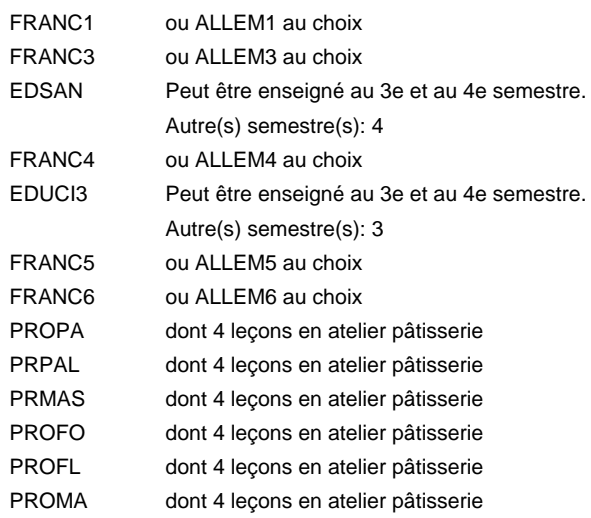

#### **Remarque générale**

La classe X0BL est commune aux métiers de boulanger-pâtissier (X0BL) et de pâtissier-chocolatier-confiseur-glacier (X0PC).

## **Enseignement secondaire technique Formation professionnelle initiale - DAP Division de l'apprentissage artisanal Section des peintres de véhicules automoteurs (Concomitant par périodes) Peintre de véhicules automoteurs**

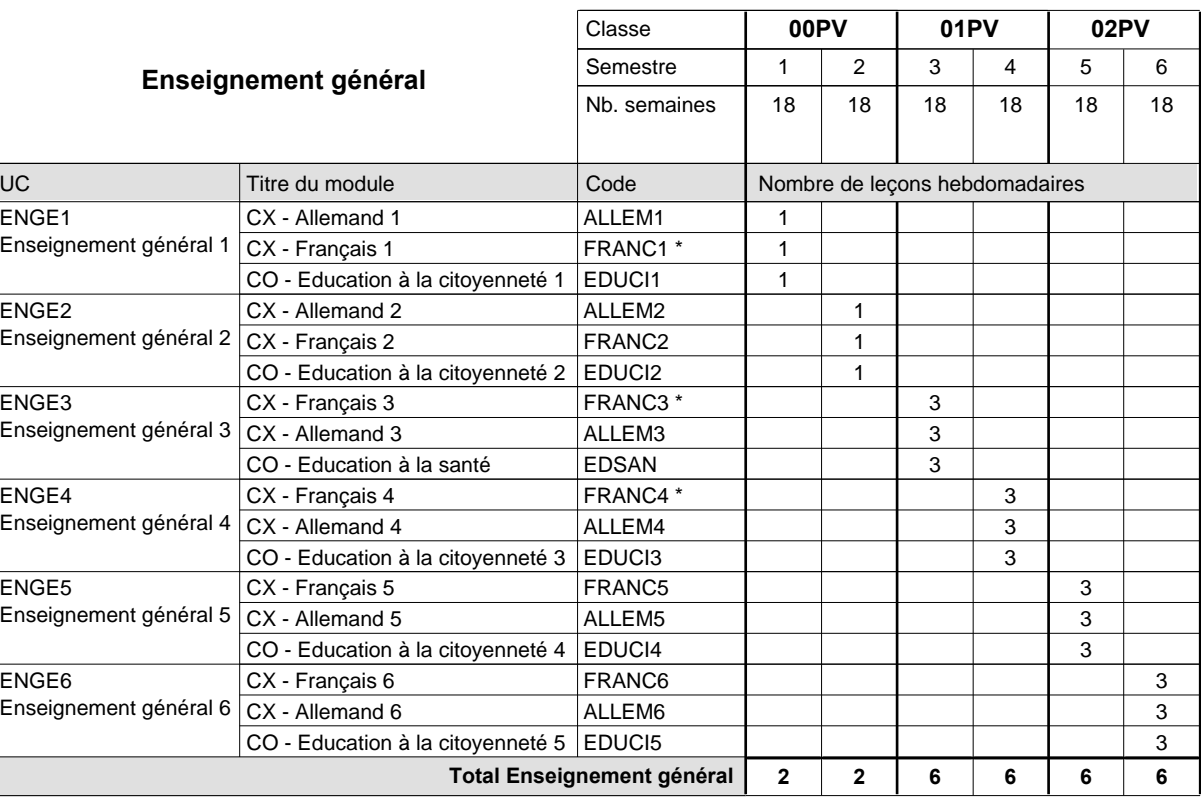

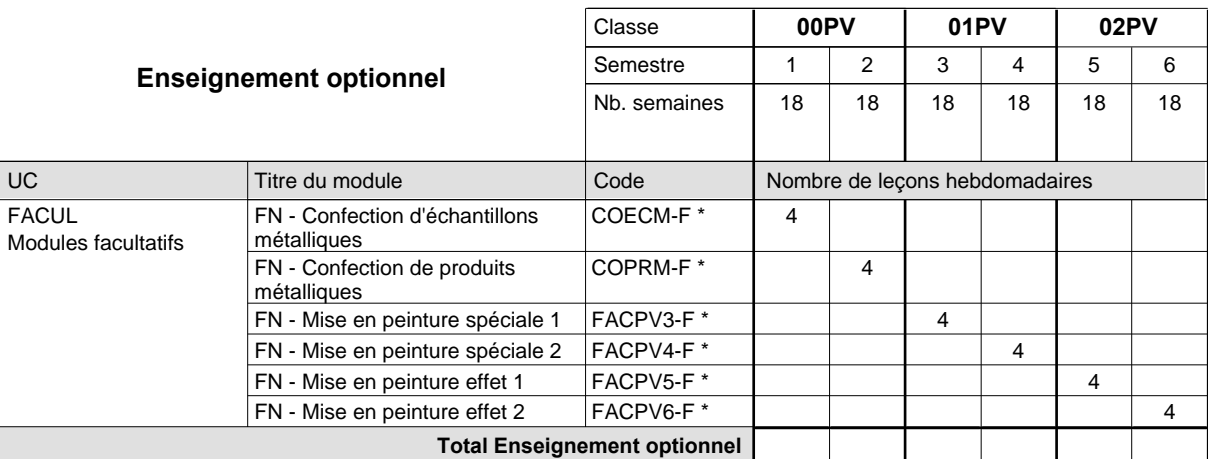

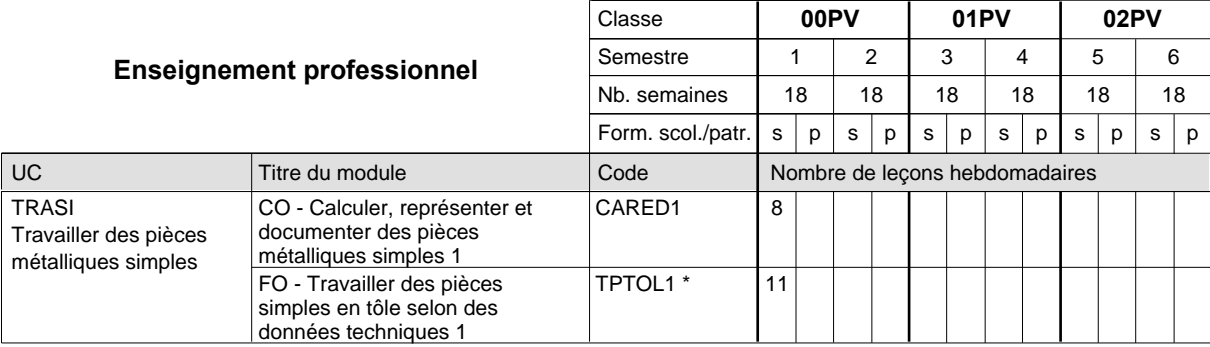

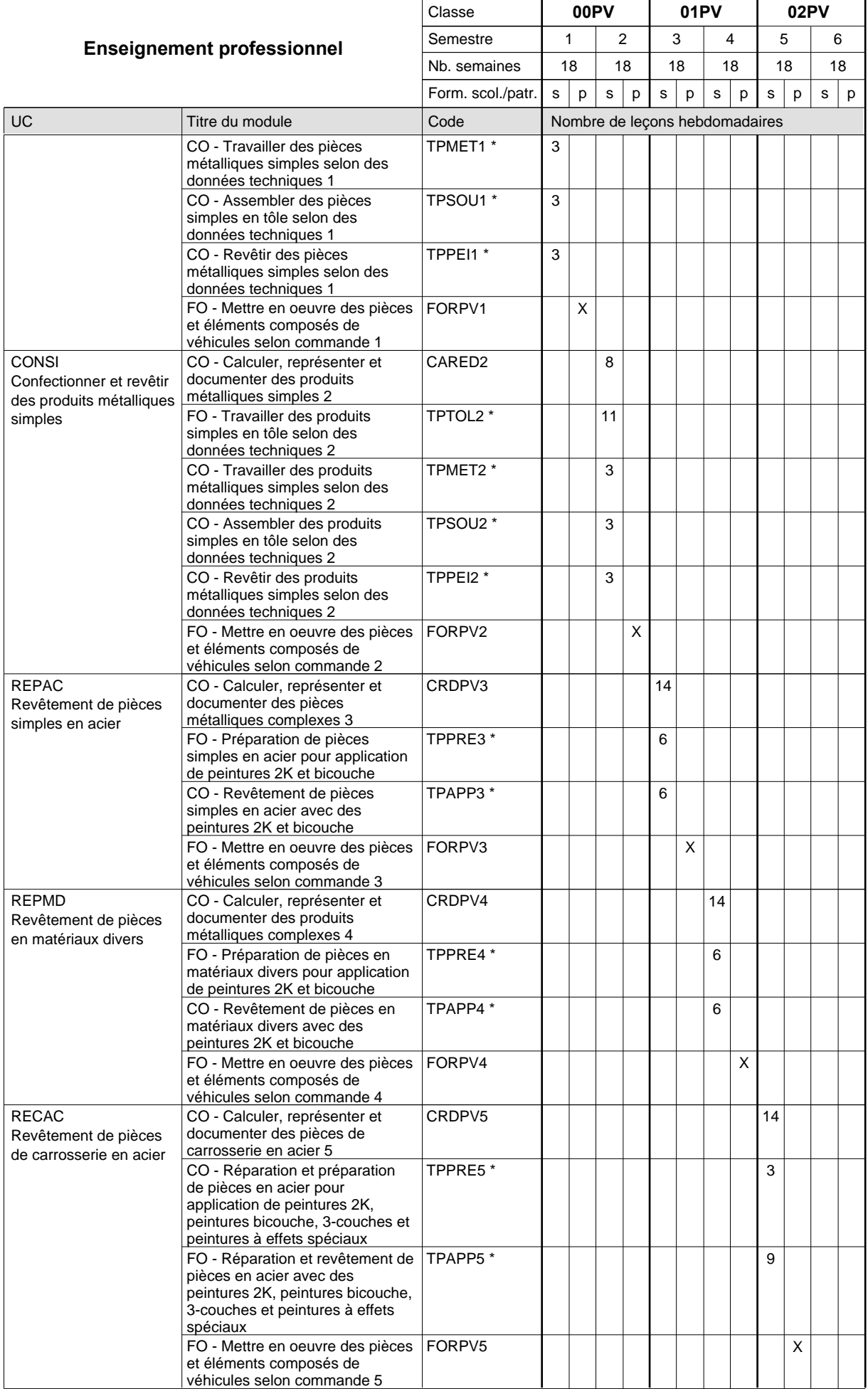

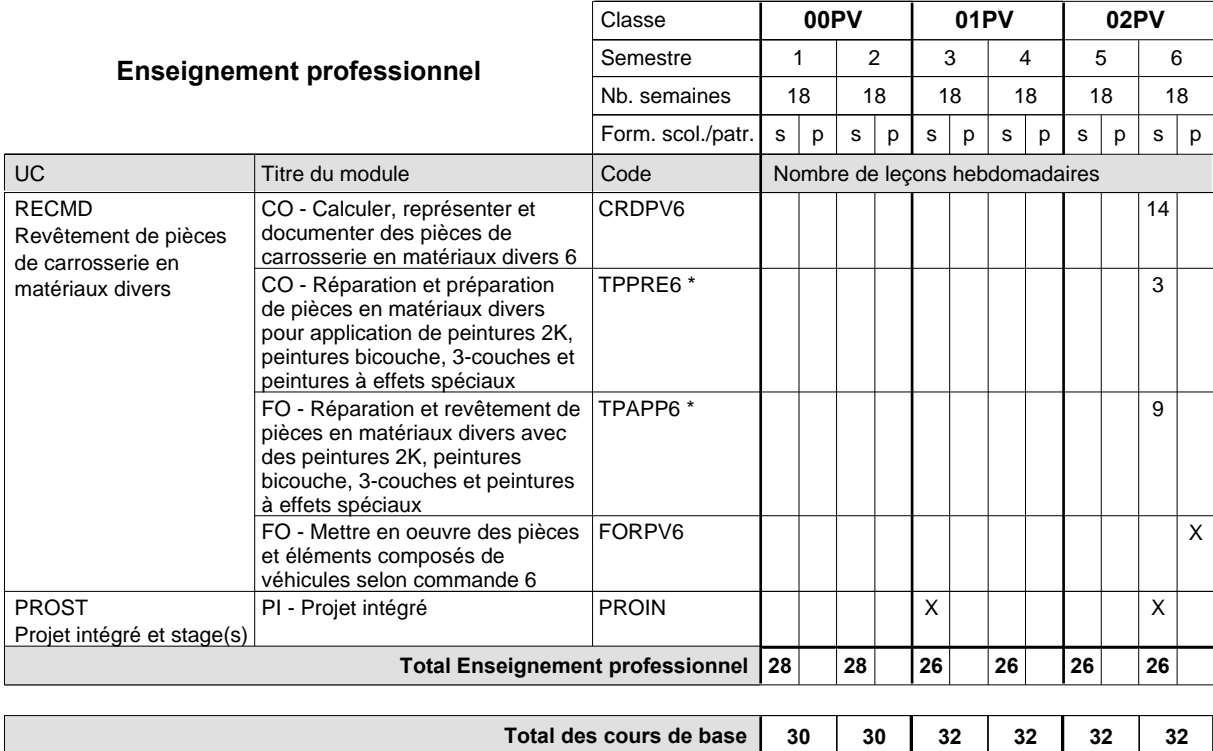

**Cours optionnels (min / max)**

### **Remarques**

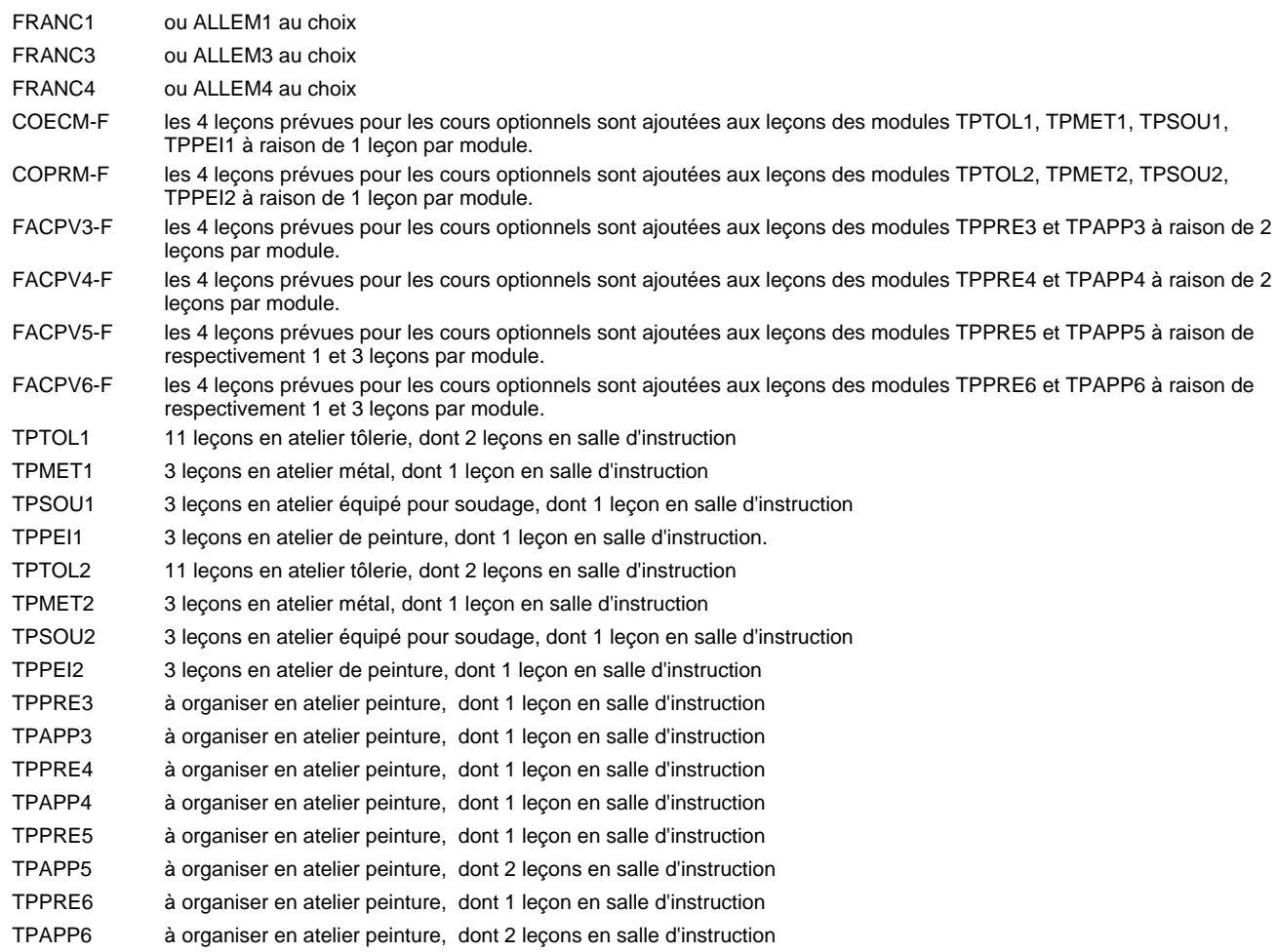

**30 30 32 32 32 32**  $0/4$  0/4 0/4 0/4 0/4 0/4

#### **Remarque générale**

Les formations de carrossier (CA), de débosseleur de véhicules automoteurs (DE) et de peintre de véhicules automoteurs (PV) peuvent être regroupées dans une classe 00CE - métiers de la carrosserie.

La formation est organisée par périodes.

En classe de 00PV: au rythme de 5 semaines à l'école et 1 semaine en organisme de formation.

En classe de 01PV/02PV: au rythme de 4 x 3 semaines à l'école et 24 semaines en organisme de formation.

### **Enseignement secondaire technique Formation professionnelle initiale - DAP**

**Division de l'apprentissage artisanal**

### **Peintre-décorateur**

### **Section des peintres-décorateurs**

**(Concomitant, 10e avec 3 jours, 11e et 12e avec 1 jour de cours par semaine)**

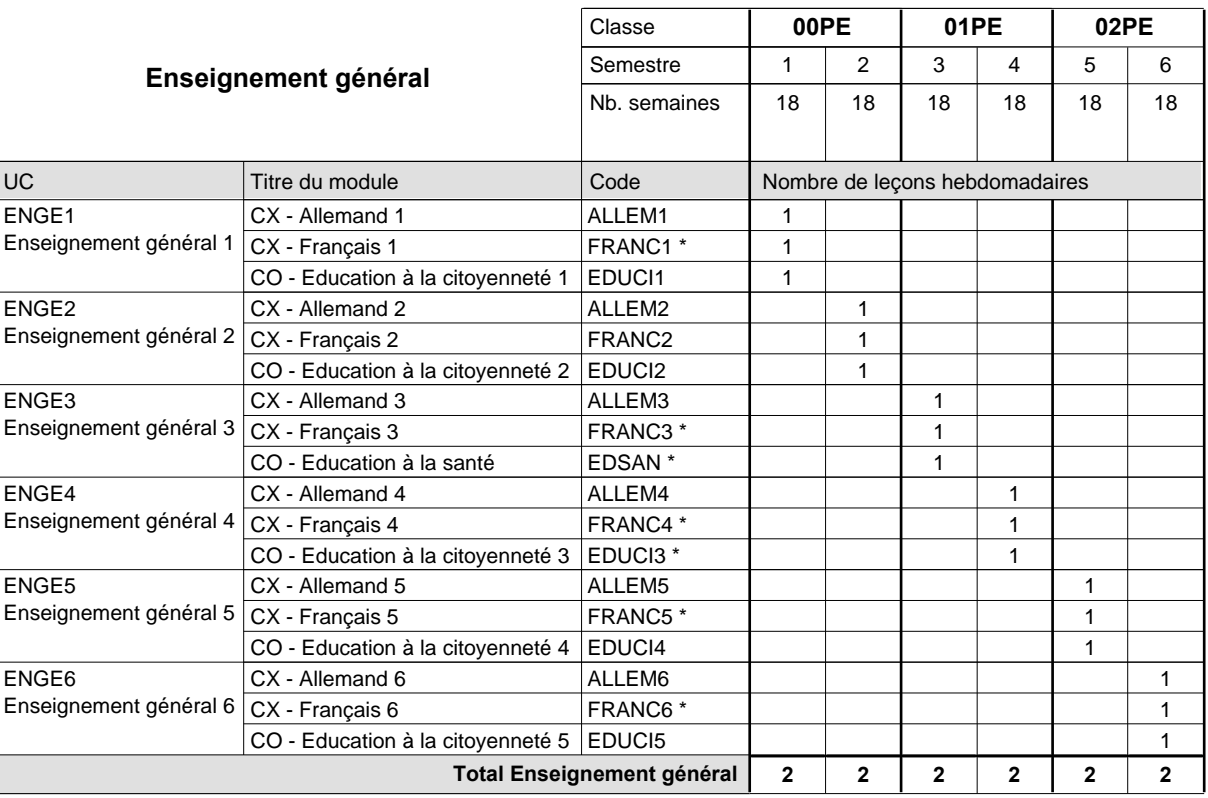

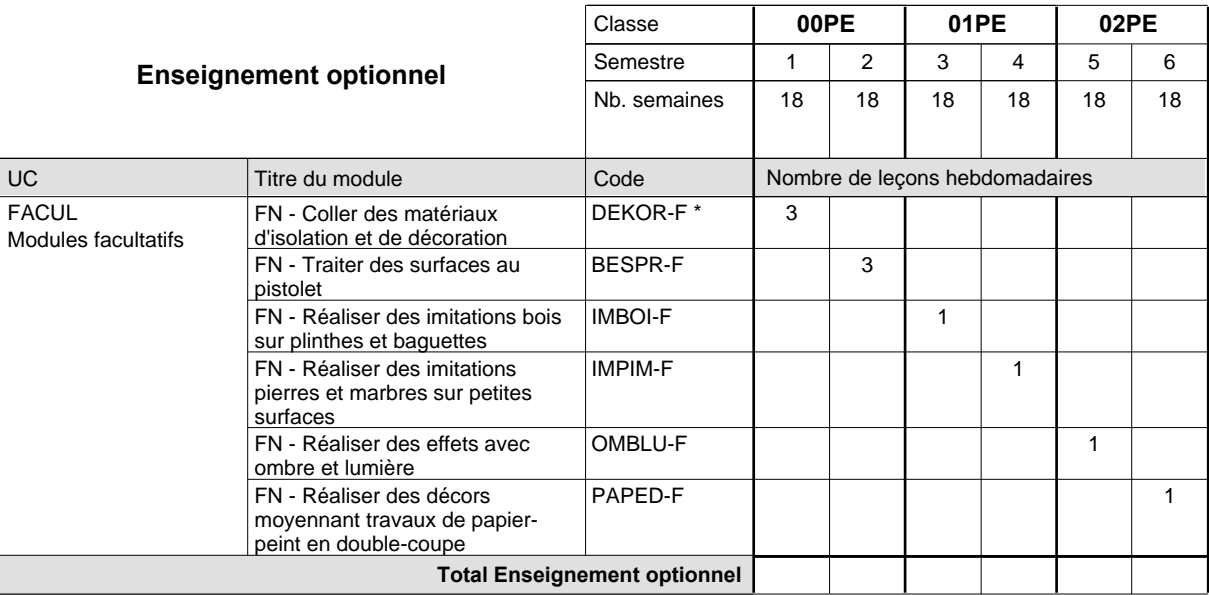

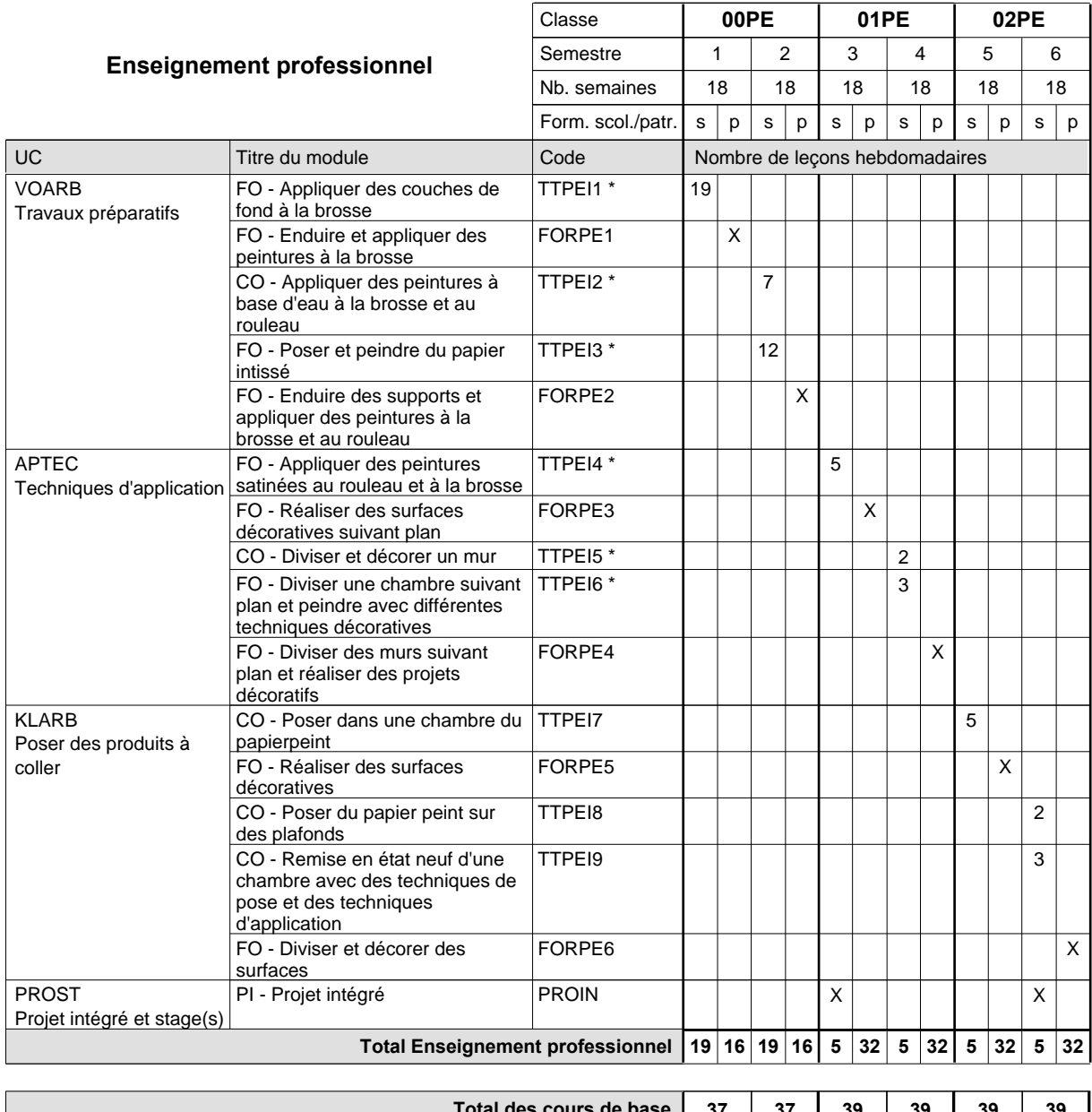

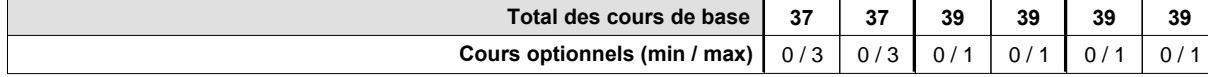
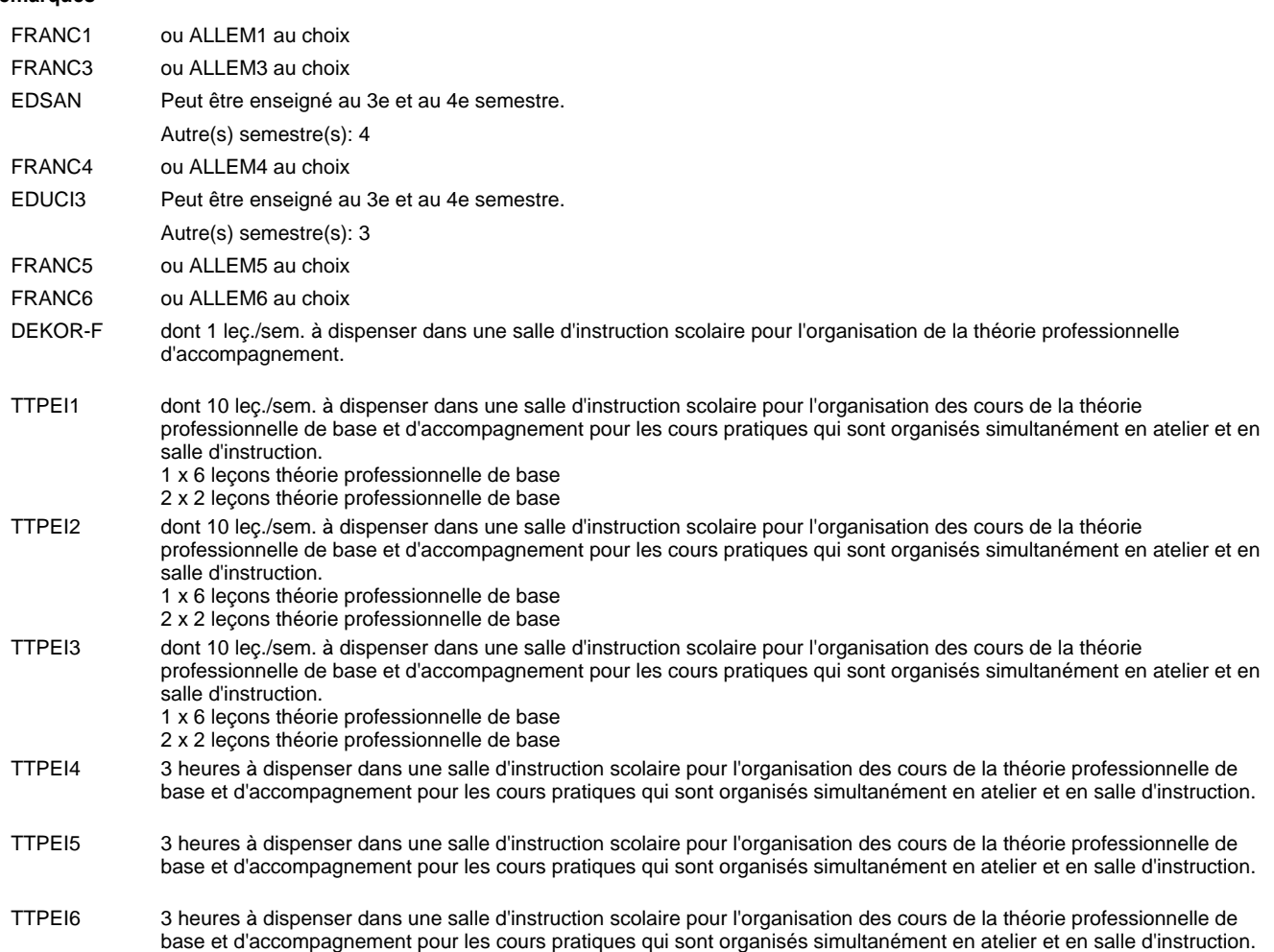

#### **Remarque générale**

# **Enseignement secondaire technique Formation professionnelle initiale - DAP Division de l'apprentissage artisanal Peintre-décorateur**

#### **Section des peintres-décorateurs - francophone**

**(Concomitant, 10e avec 3 jours, 11e et 12e avec 1 jour de cours par semaine)**

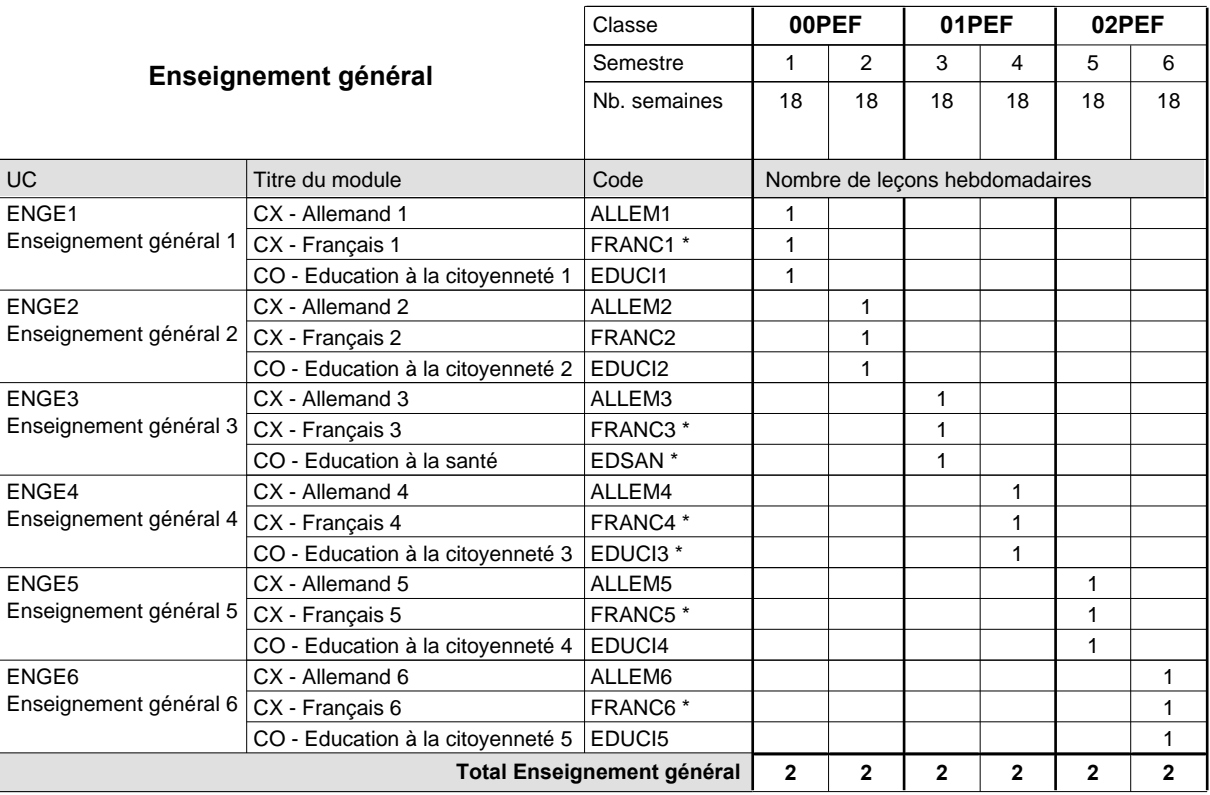

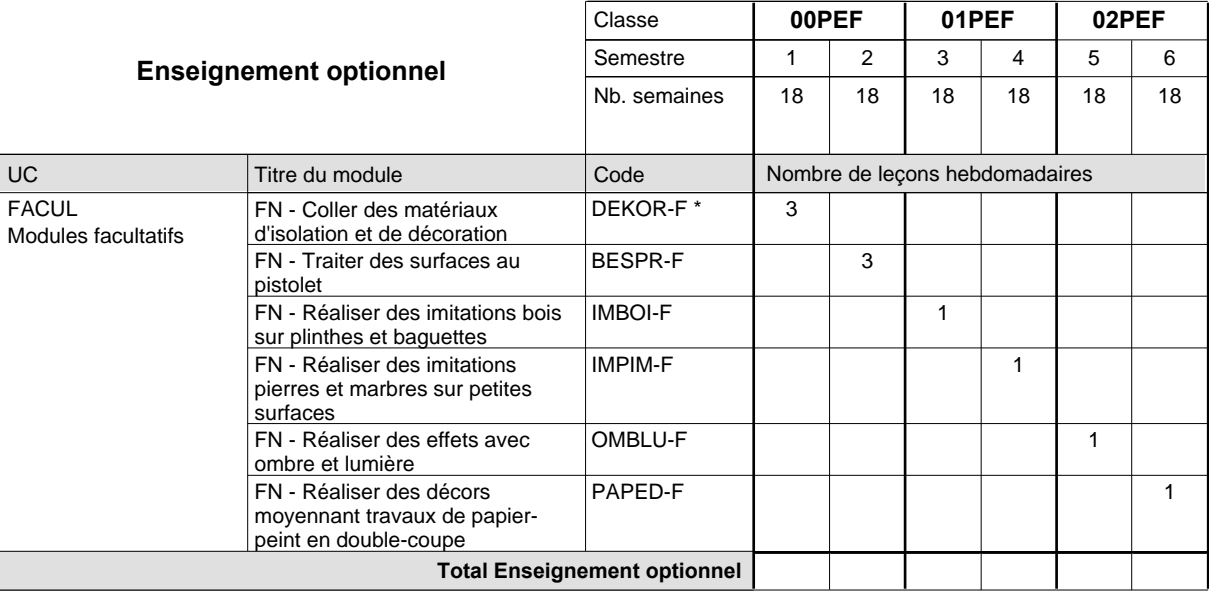

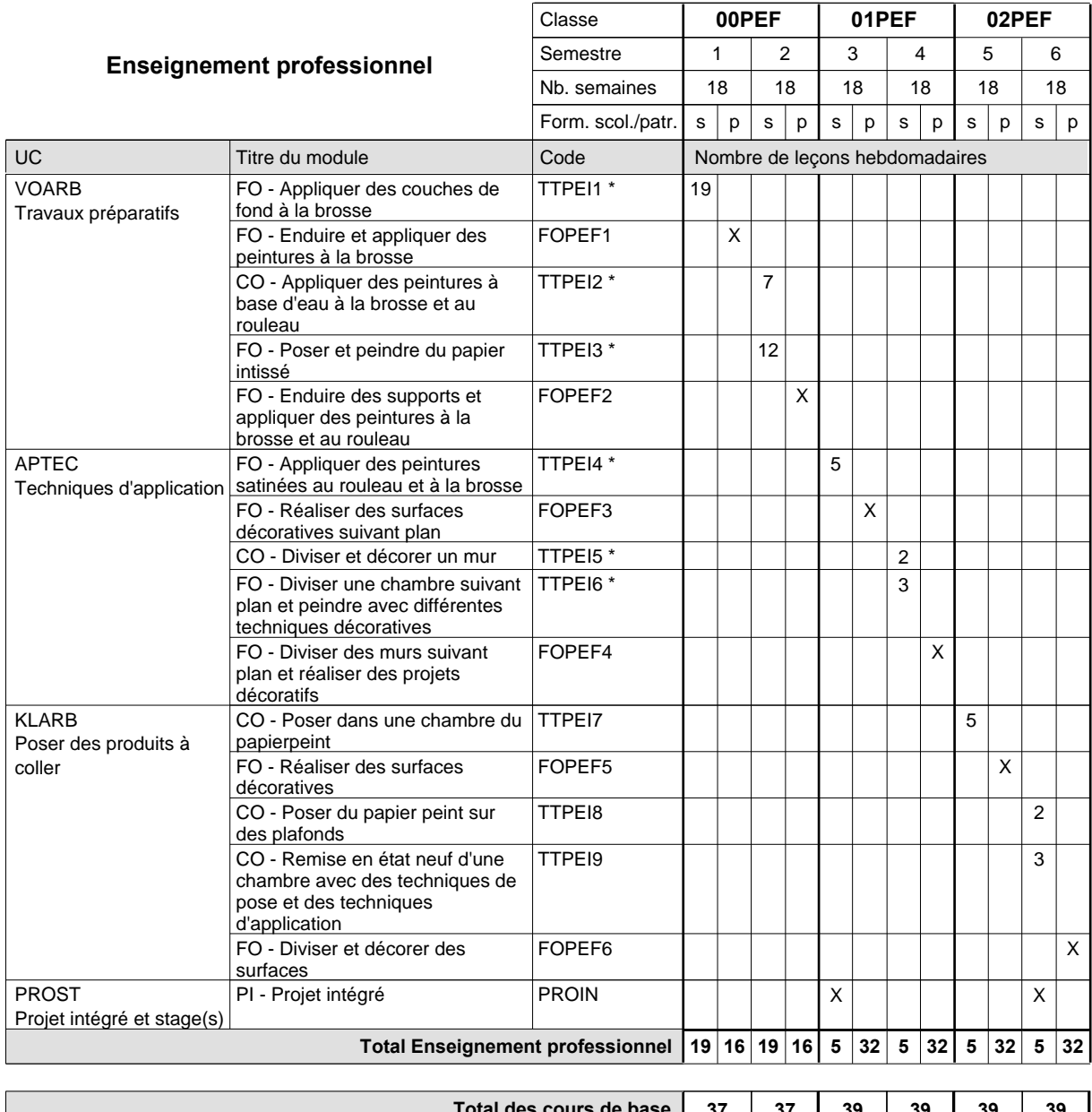

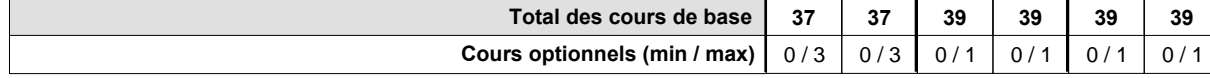

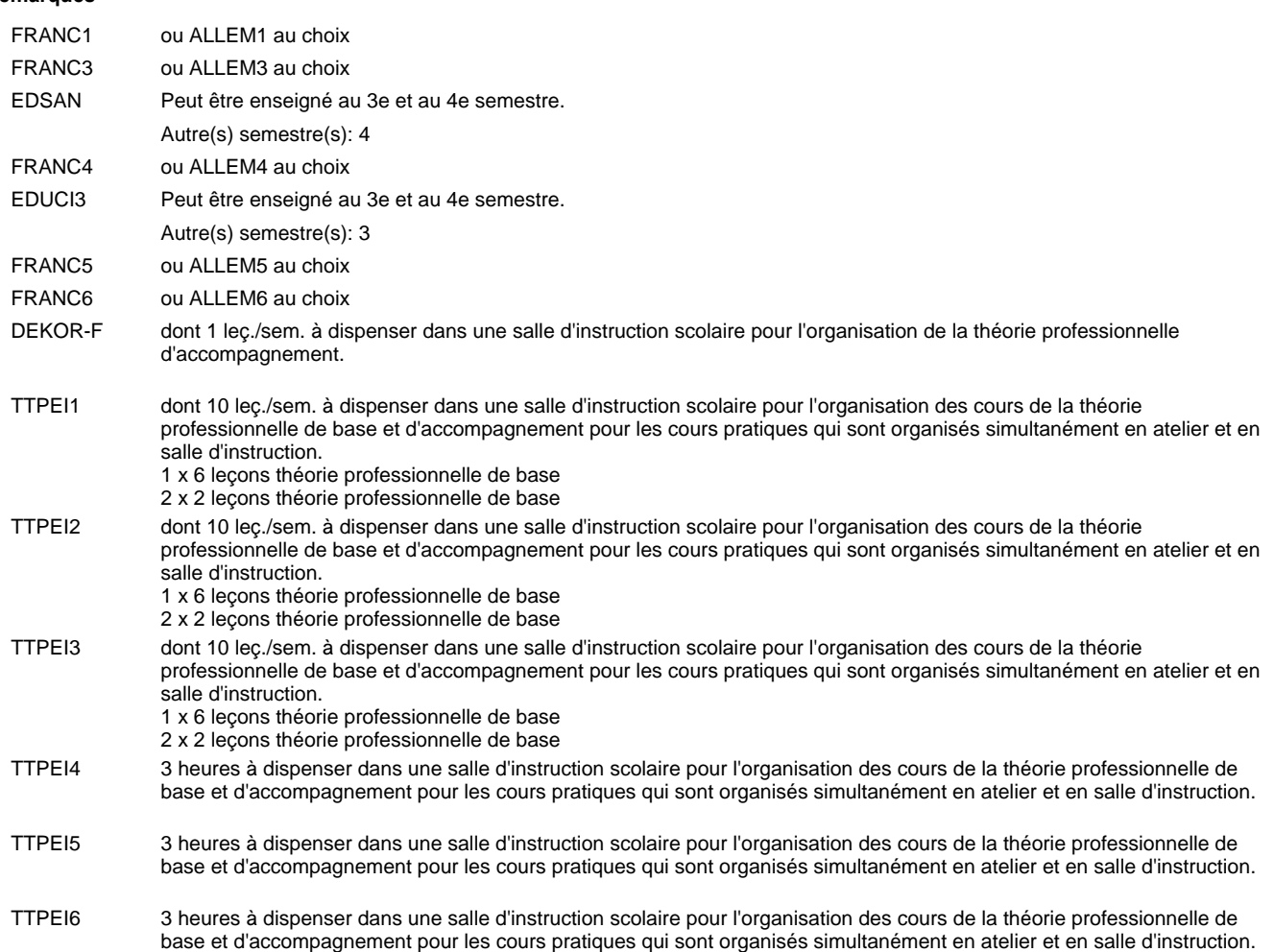

#### **Remarque générale**

# **Enseignement secondaire technique Formation professionnelle initiale - DAP**

### **Division de l'apprentissage artisanal**

### **Photographe**

### **Section des photographes**

**(Concomitant, 10e et 11e avec 1 jour, 12e avec 1,5 jours de cours par semaine)**

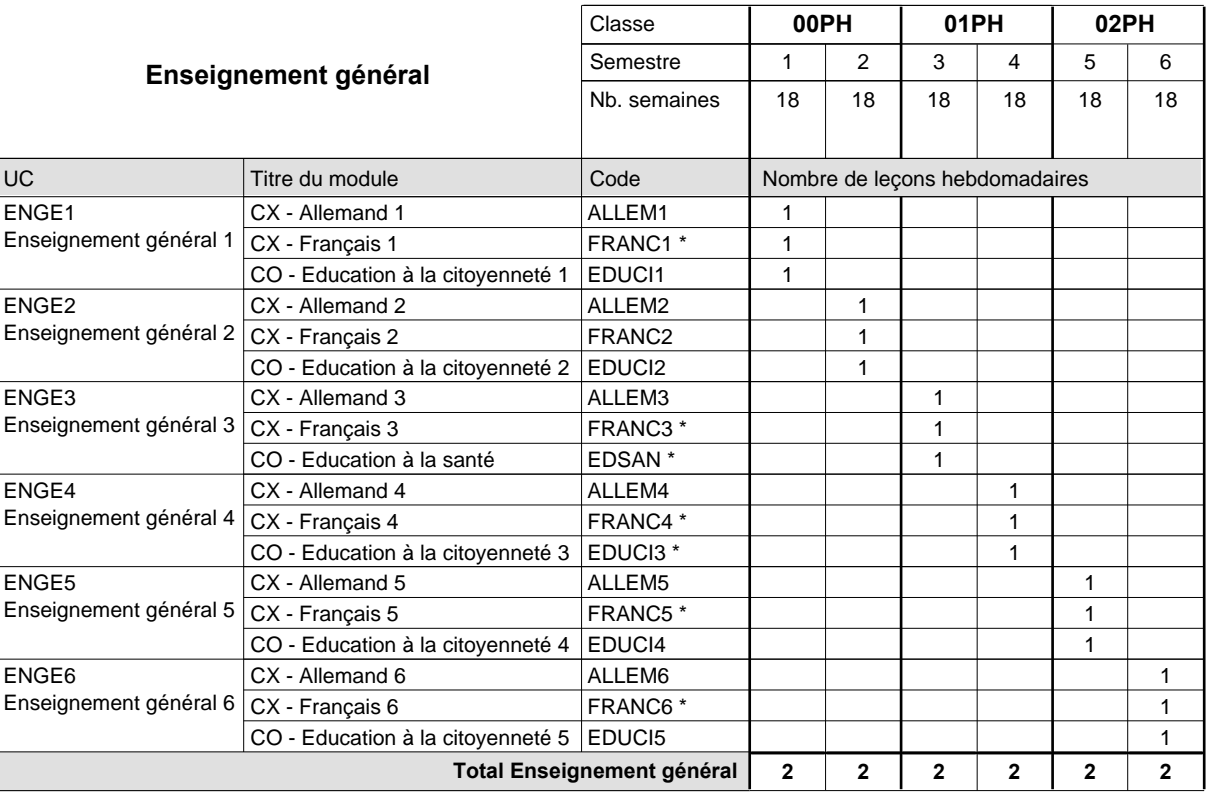

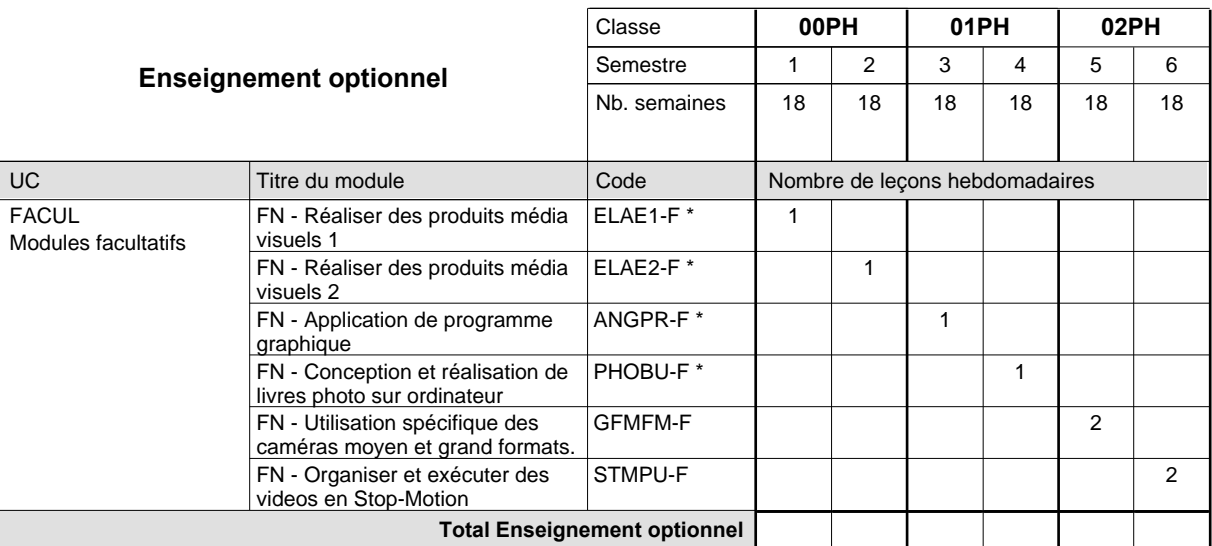

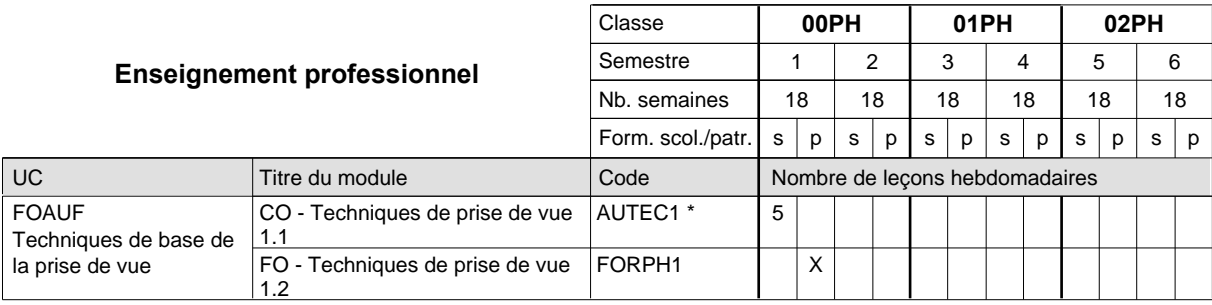

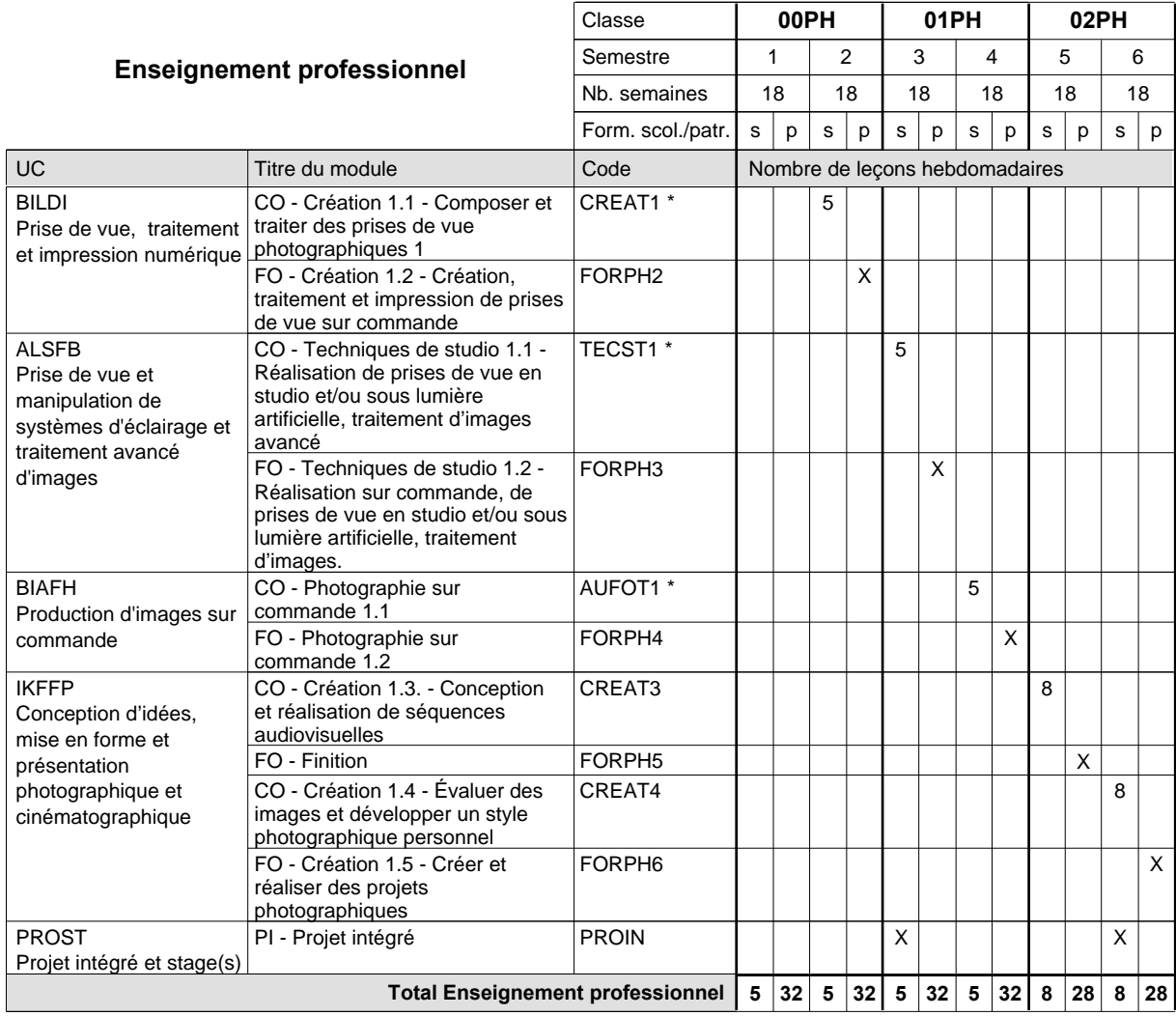

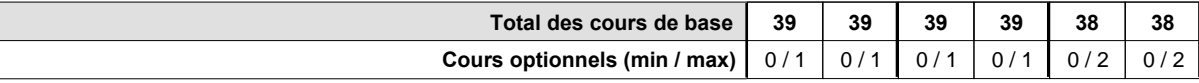

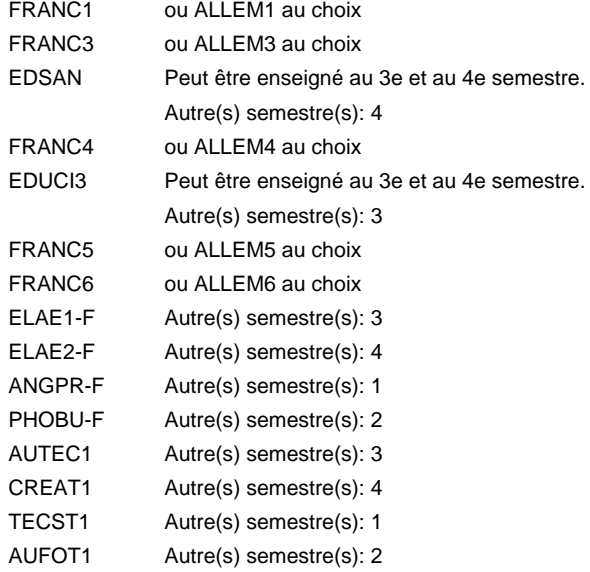

#### **Remarque générale**

# **Enseignement secondaire technique Formation professionnelle initiale - DAP Division de l'apprentissage artisanal Serrurier**

#### **Section des serruriers**

**(Mixte, 10e plein temps, 11e et 12e avec 2 jours de cours par semaine)**

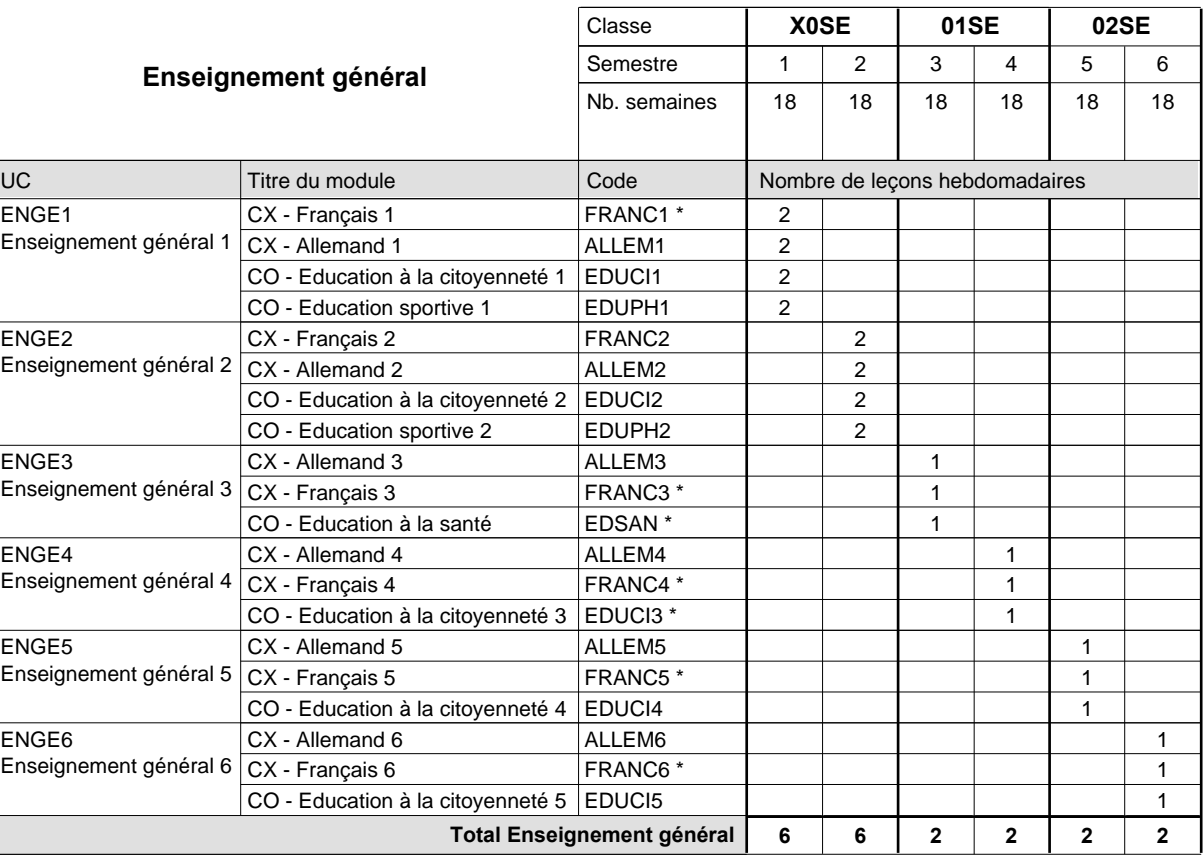

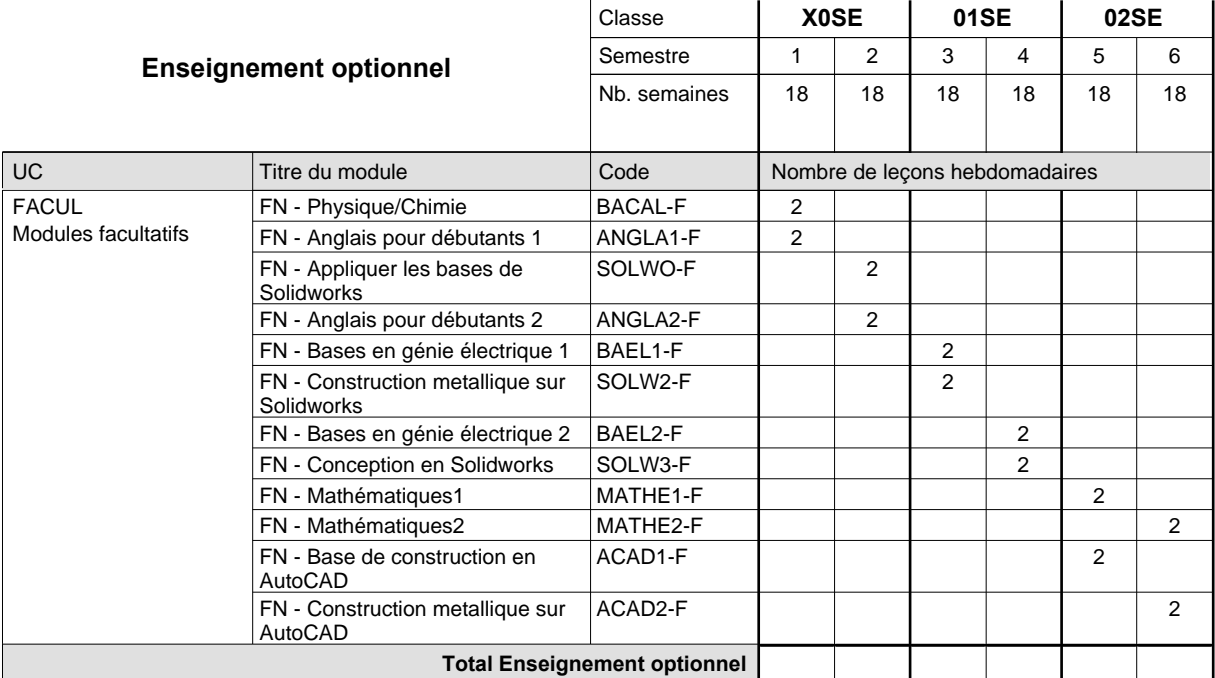

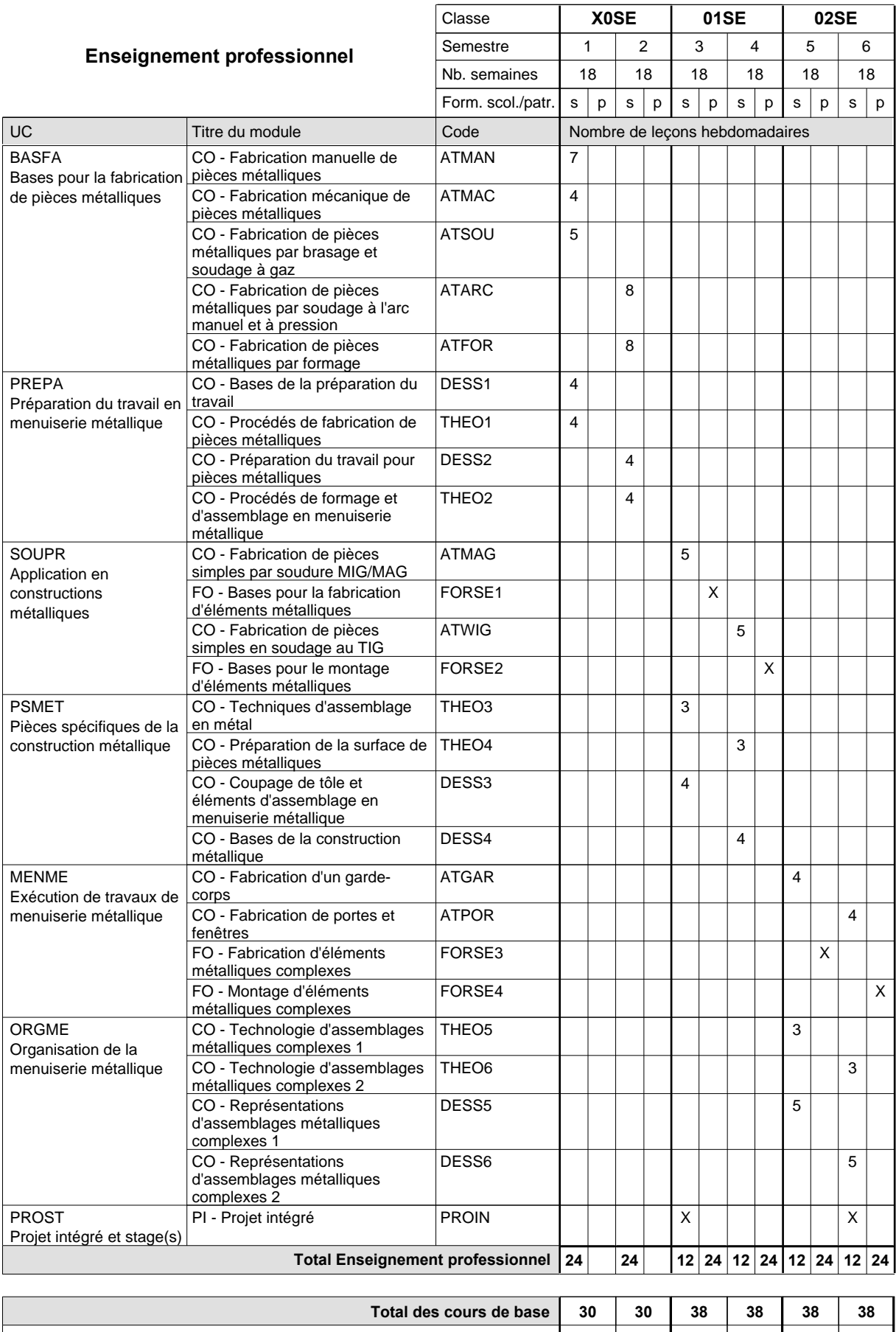

**Cours optionnels (min / max) |** 0 / 4 | 0 / 4 | 0 / 2 | 0 / 2 | 0 / 2 | 0 / 2

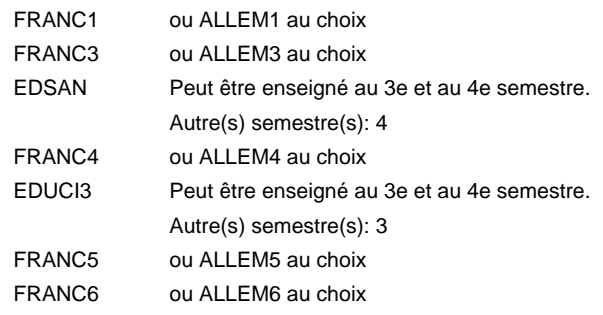

#### **Remarque générale**

### **Enseignement secondaire technique Formation professionnelle initiale - DAP Division de l'apprentissage artisanal Traiteur**

#### **Section des traiteurs**

**(Mixte, 10e plein temps, 11e et 12e par périodes (3 x 3 semaines à l'école))**

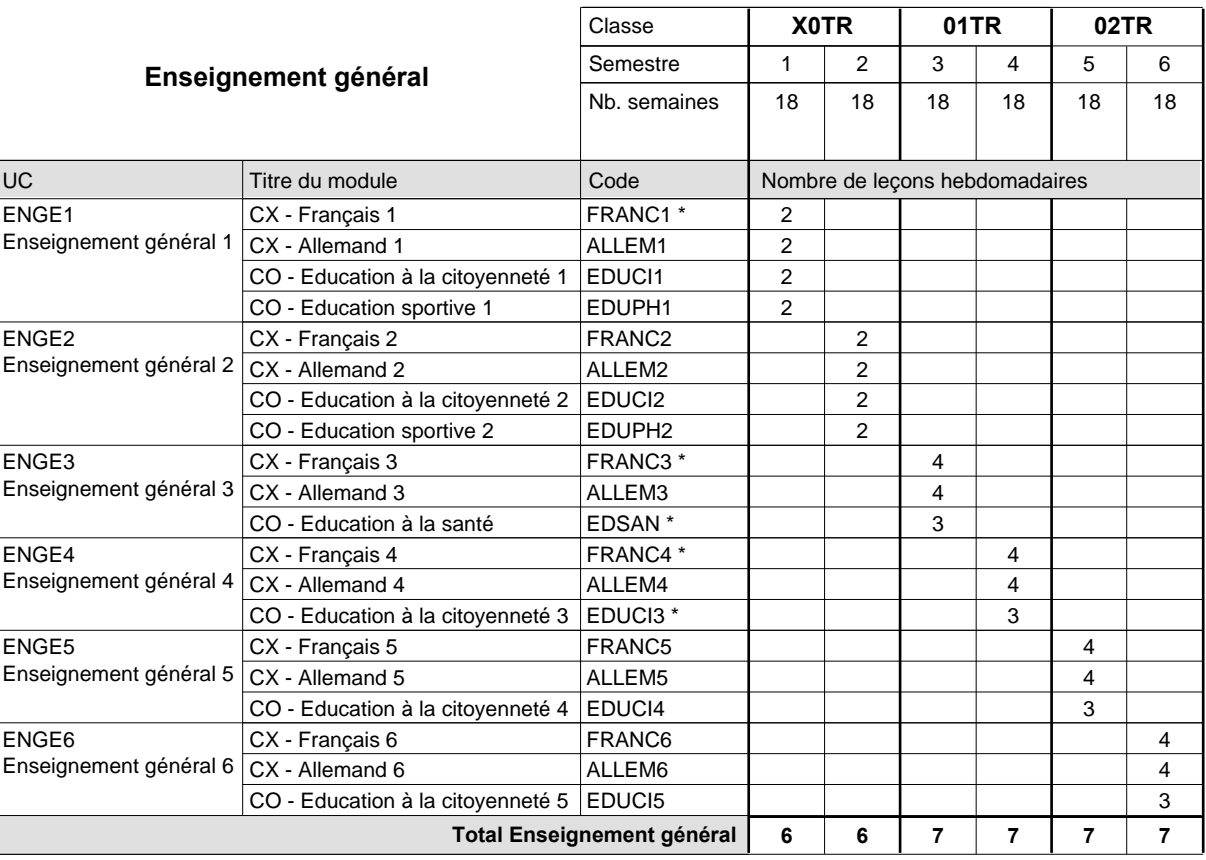

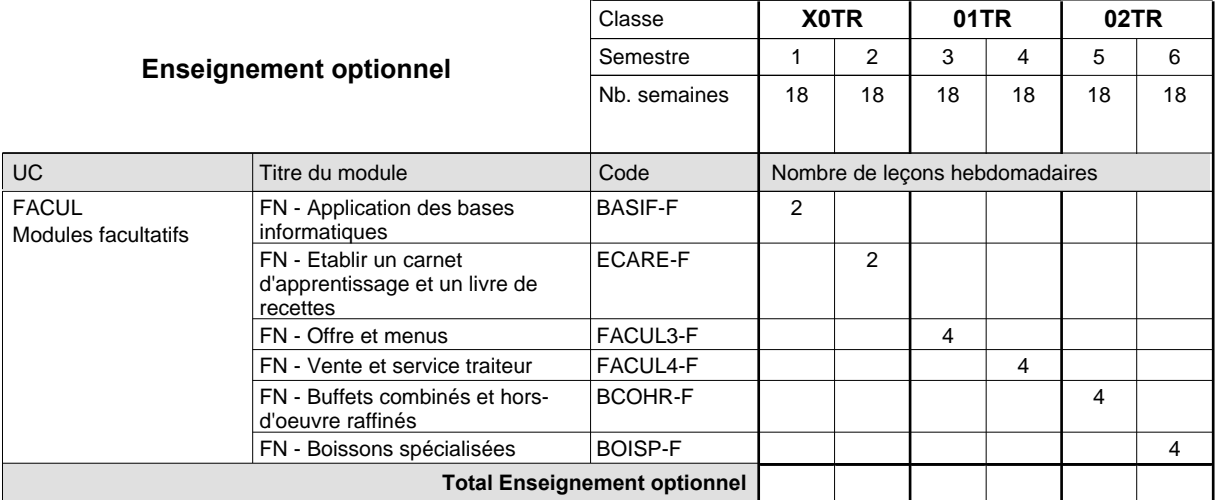

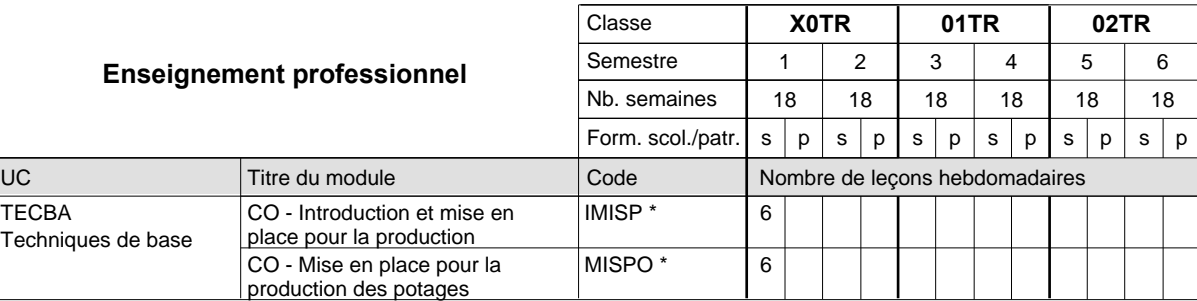

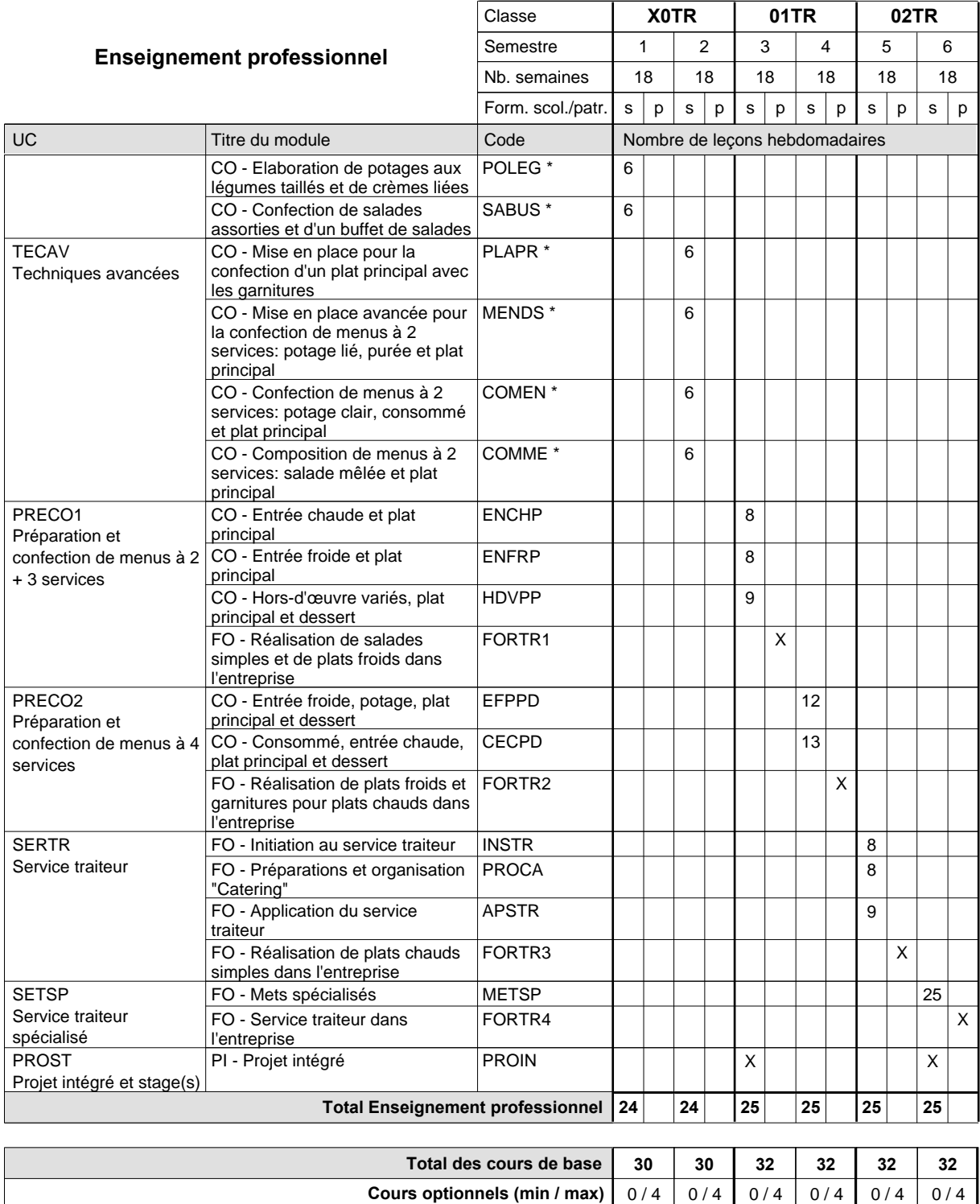

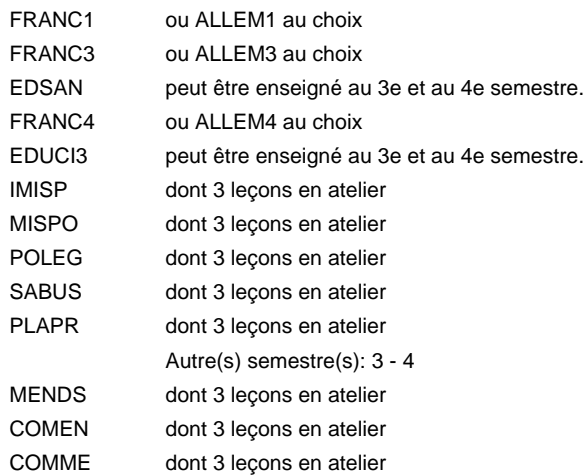

#### **Remarque générale**

La formation est organisée par périodes en classes de 11e et 12e:

semestre 3&5: 6 semaines à l'école (à raison de 36 leçons hebdomadaires) et 12 semaines en organisme de formation.

semestre 4&6: 3 semaines à l'école (à raison de 36 leçons hebdomadaires)

et 15 semaines en organisme de formation.

# **Enseignement secondaire technique Formation professionnelle initiale - DAP Division de l'apprentissage artisanal Section des vendeurs en boucherie (Concomitant avec 1 jour de cours par semaine) Vendeur en boucherie**

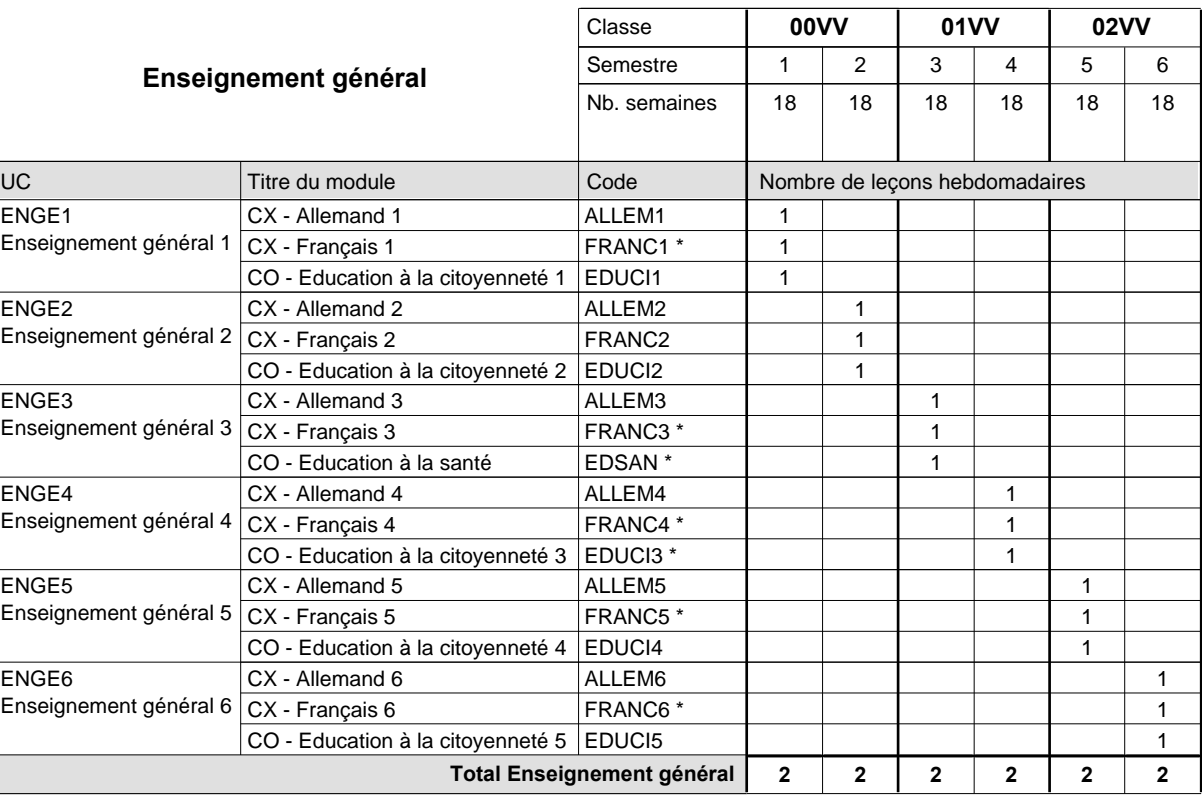

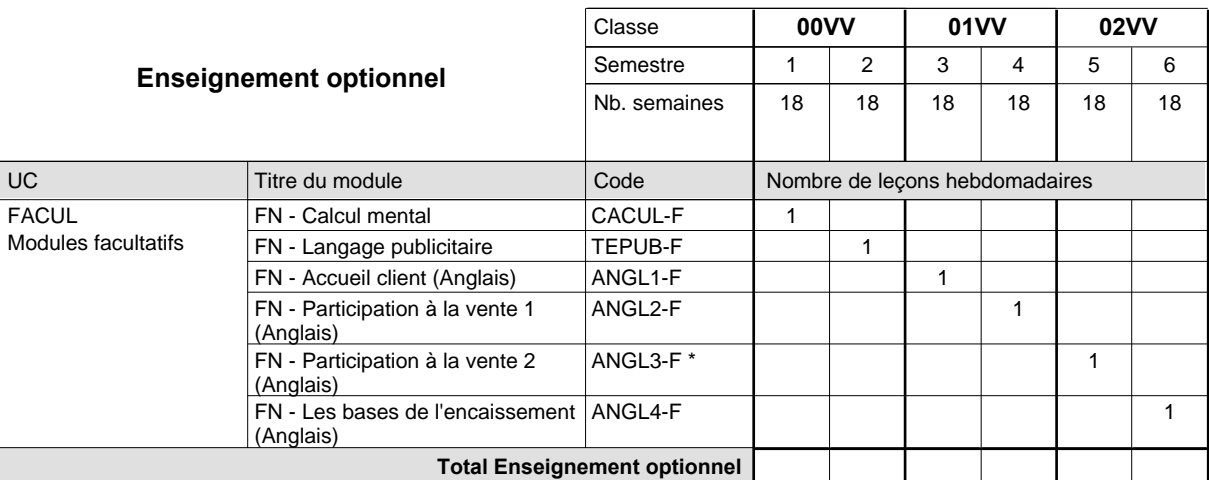

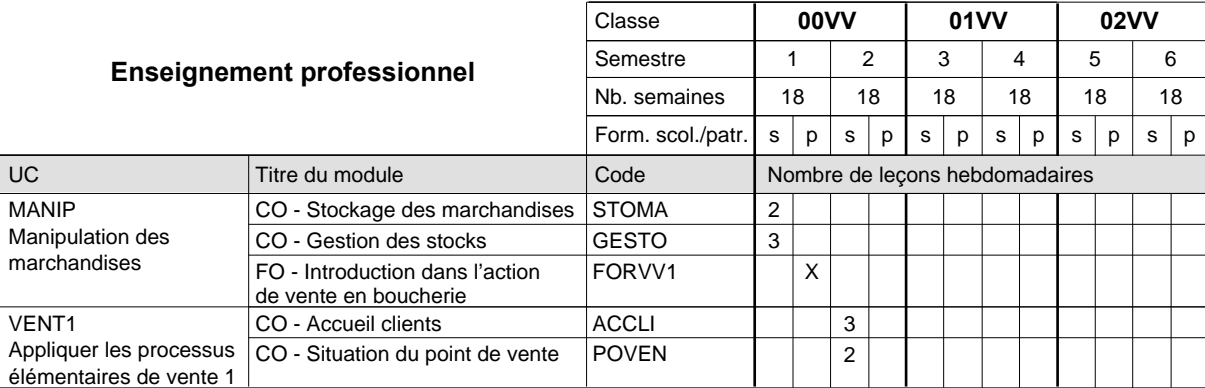

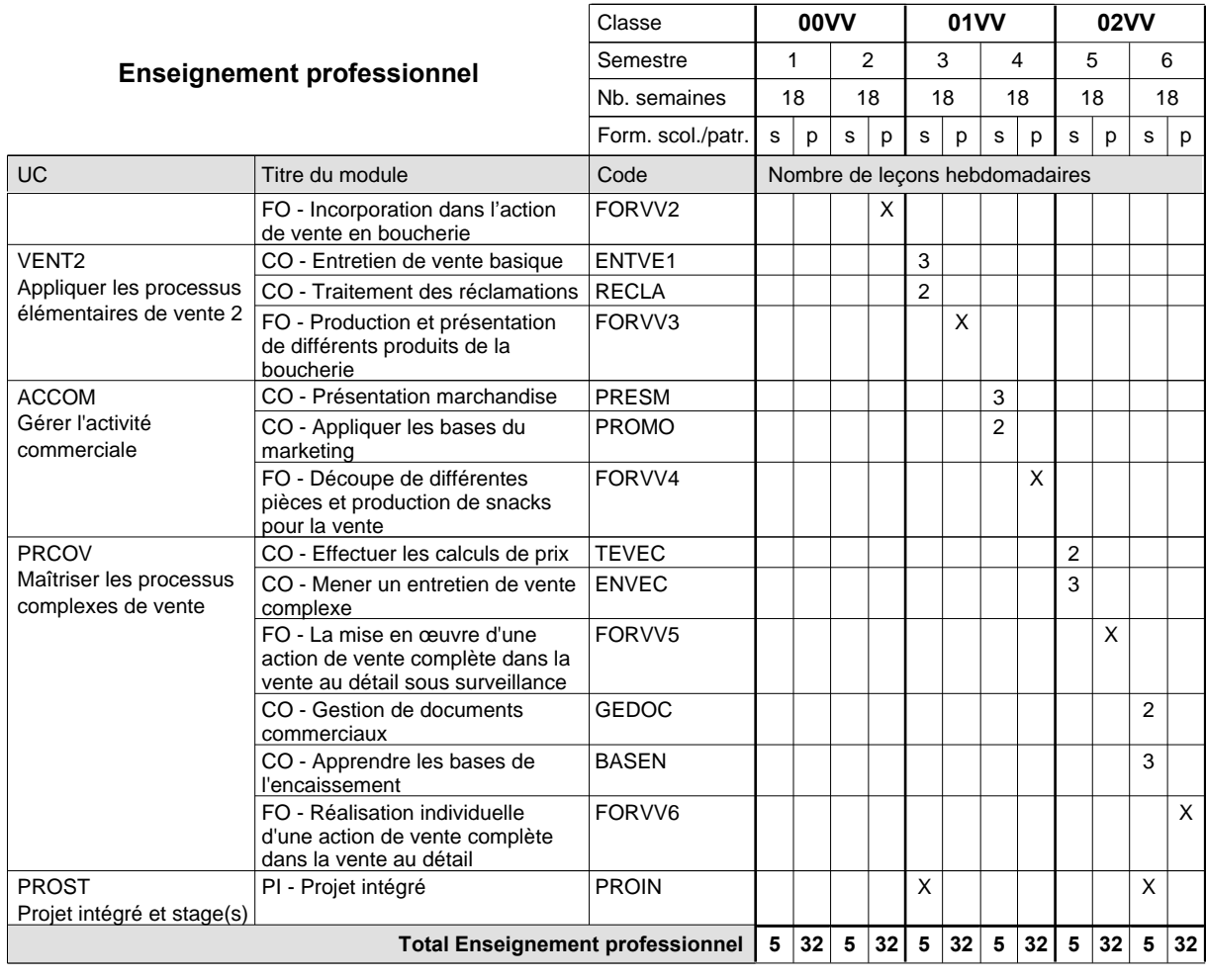

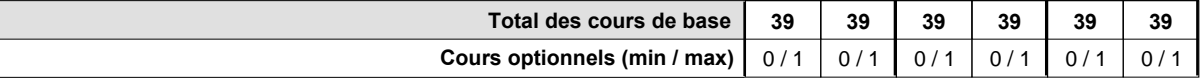

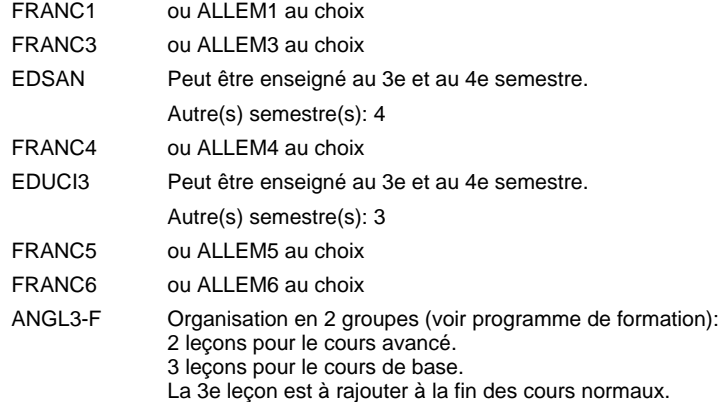

#### **Remarque générale**

La formation du vendeur en boucherie est identique à la formation du conseiller en vente à l'exception des modules patronaux.

# **Enseignement secondaire technique Formation professionnelle initiale - DAP Division de l'apprentissage artisanal Section des vendeurs en boulangerie-pâtisserie-confiserie (Concomitant avec 1 jour de cours par semaine) Vendeur en boulangerie-pâtisserie-confiserie**

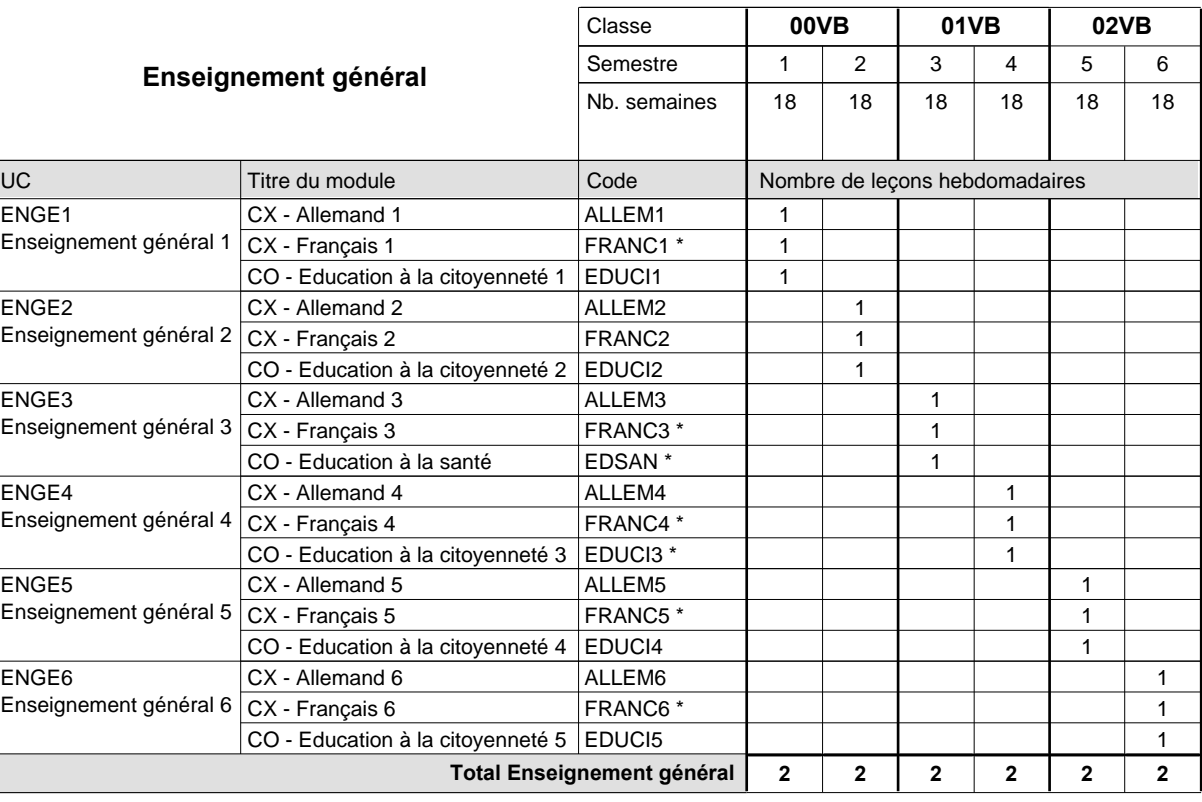

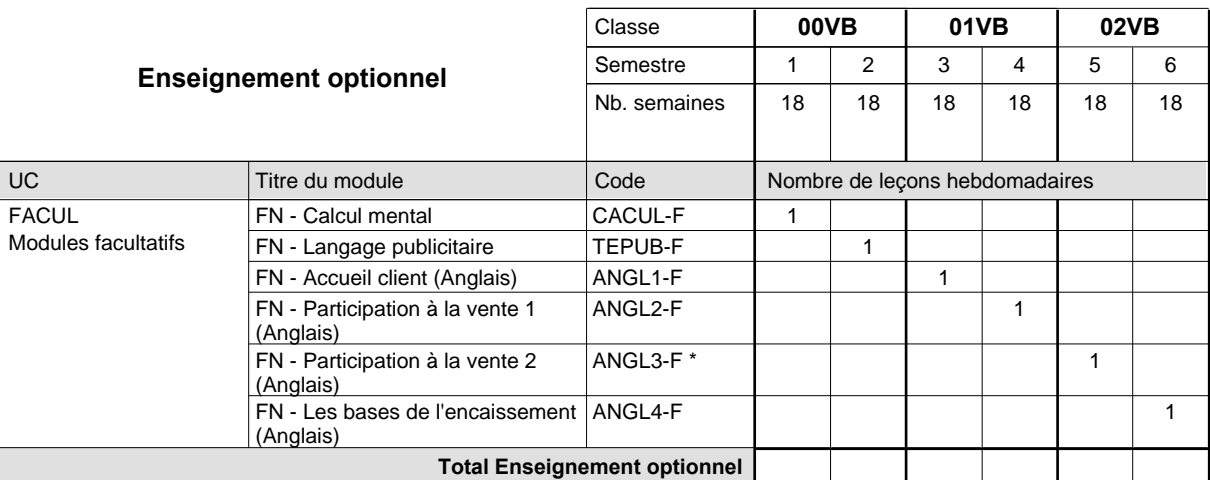

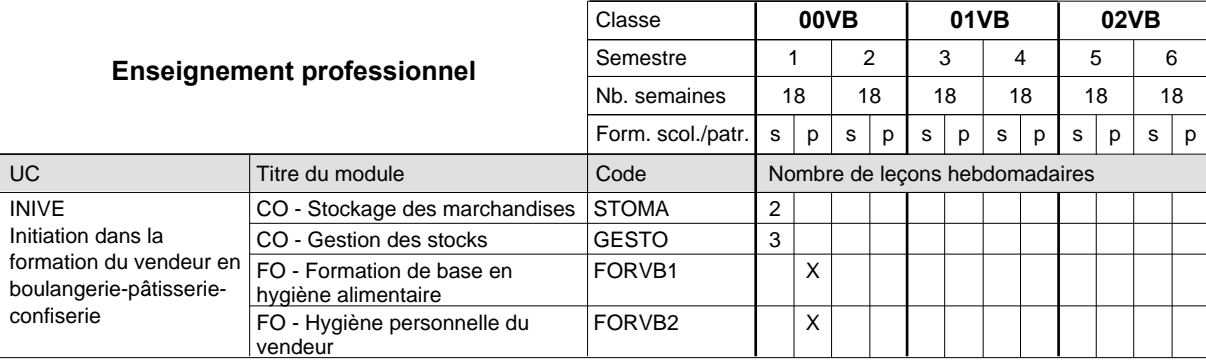

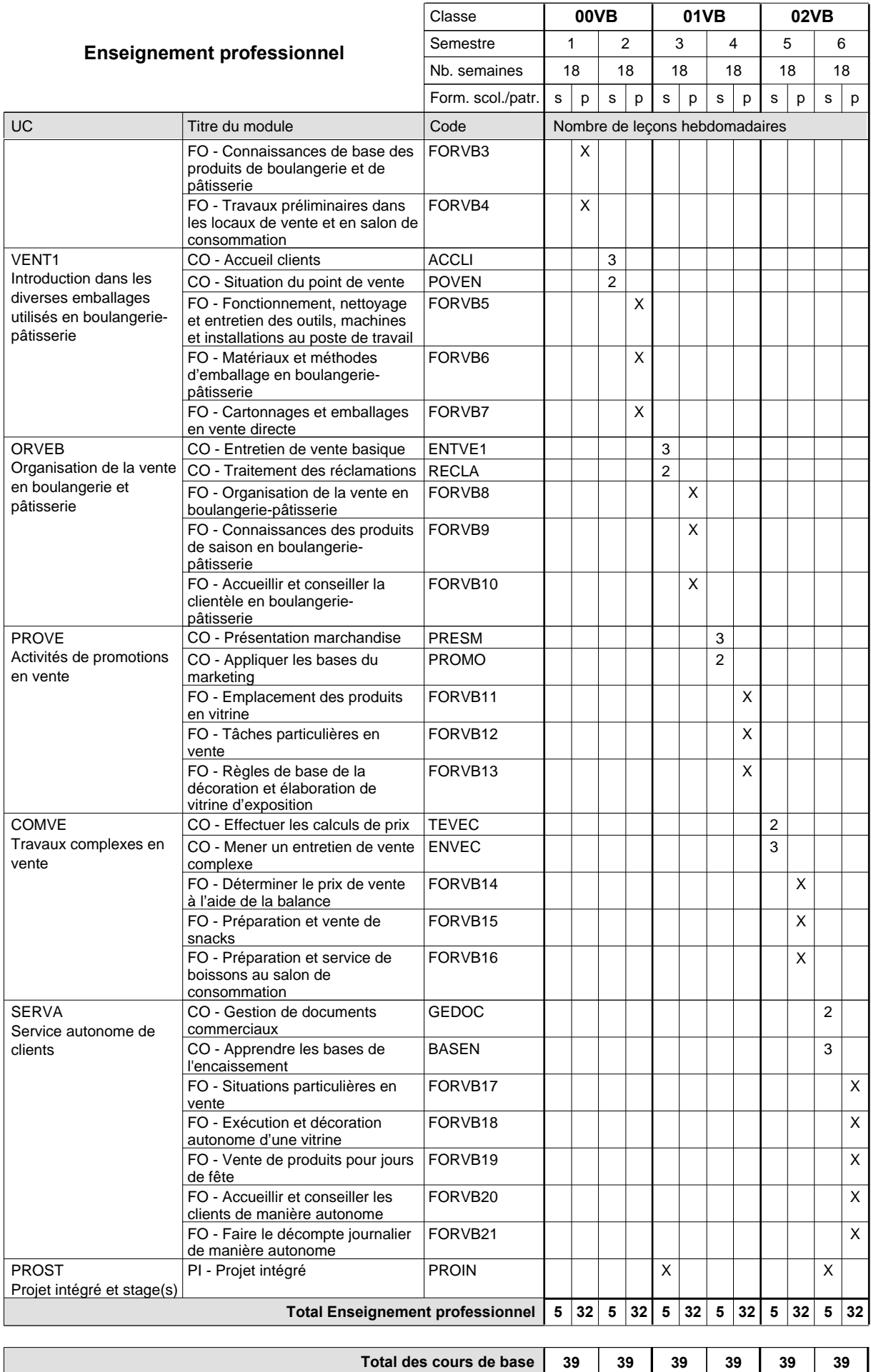

**Cours optionnels (min / max)**

 $0/1$  0/1 0/1 0/1 0/1 0/1

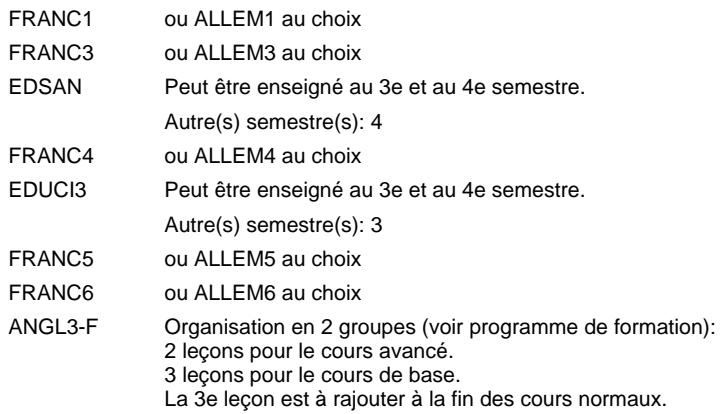

#### **Remarque générale**

La classe de 00VB est commune à la classe 00VE (conseiller en vente) à l'exception des modules patronaux.

# **Enseignement secondaire technique Formation professionnelle initiale - DAP Division de l'apprentissage artisanal Section des vendeurs techniques en optique (Concomitant avec 1 jour de cours par semaine) vendeur technique en optique**

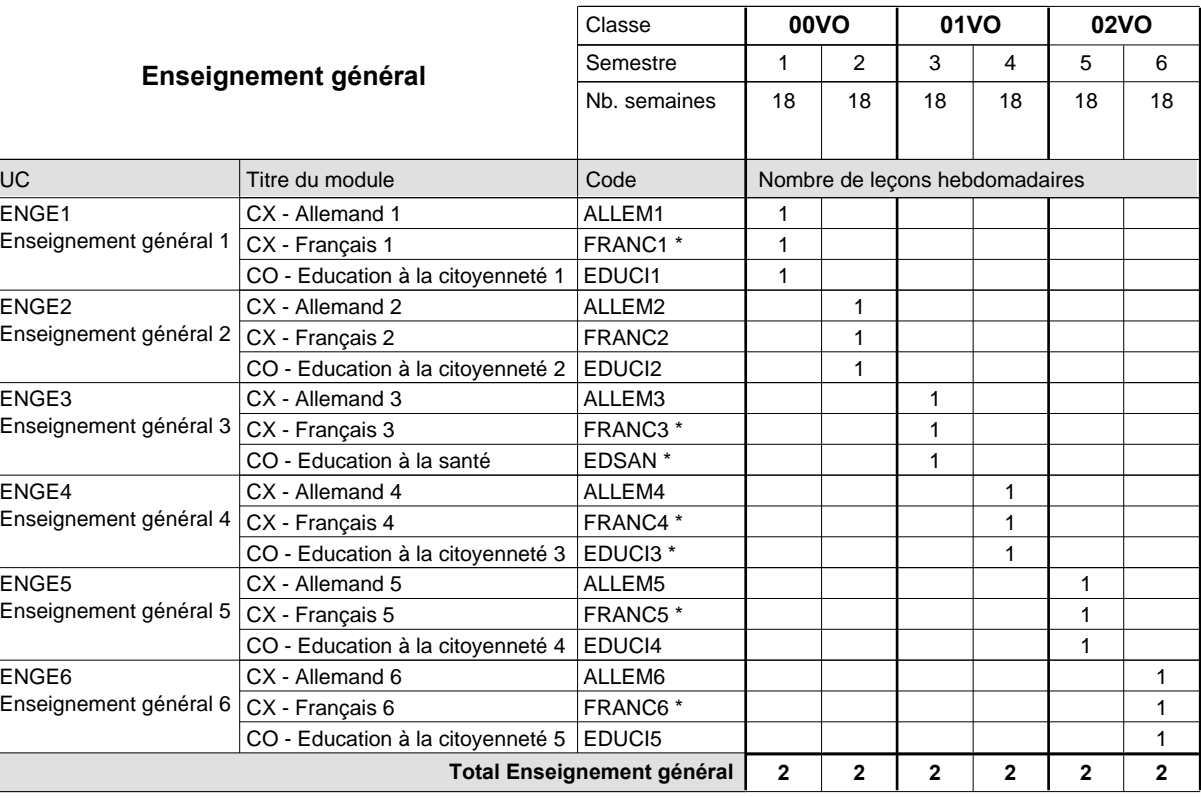

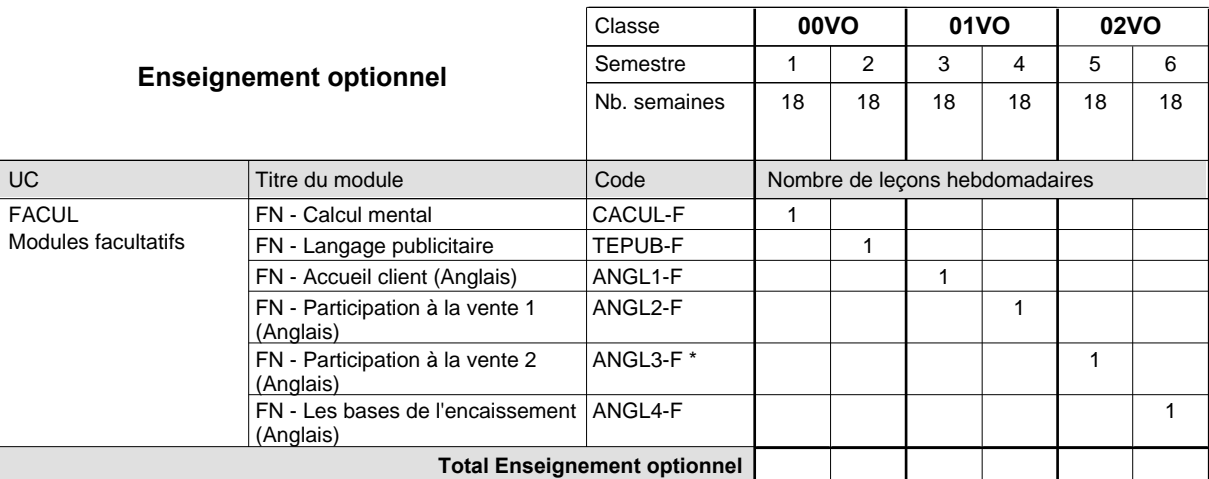

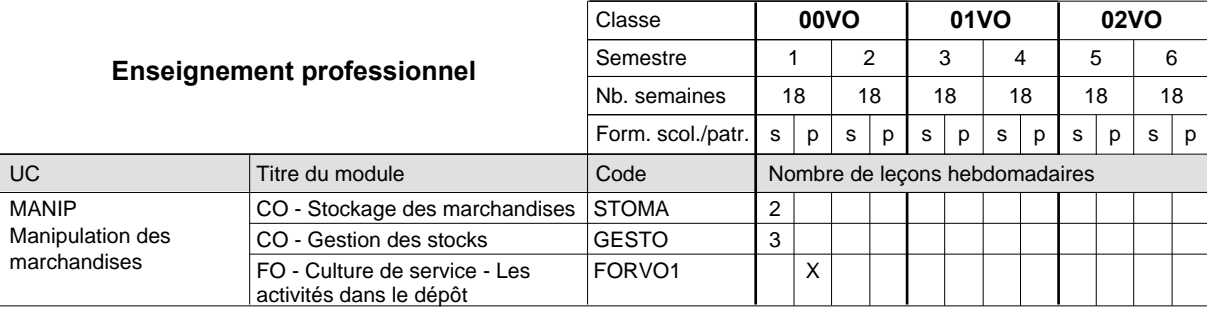

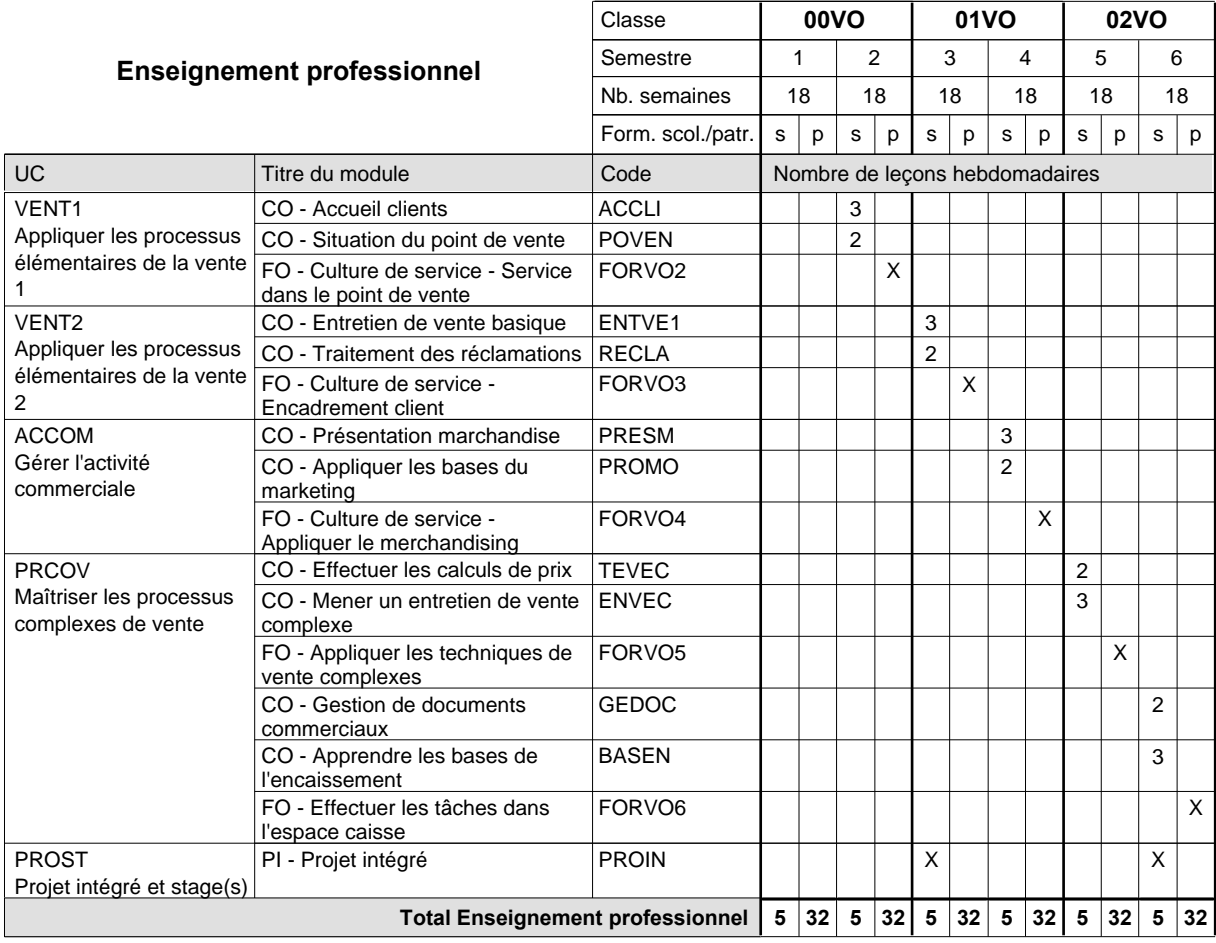

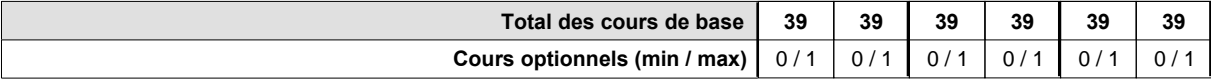

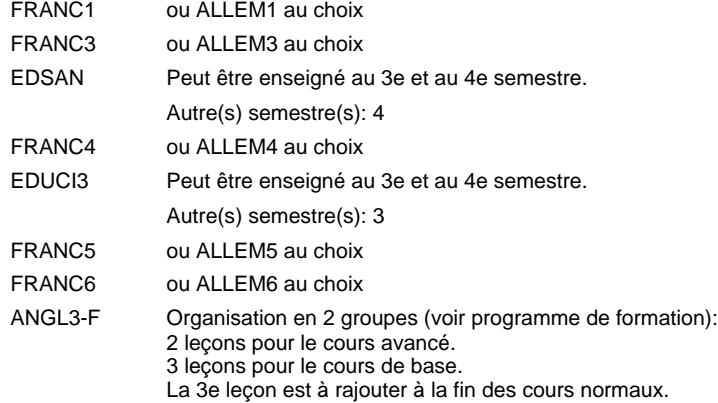

#### **Remarque générale**

### **Enseignement secondaire technique Formation professionnelle initiale - DAP Division de l'apprentissage commercial Section des vendeurs-retouche (Concomitant avec 1 jour de cours par semaine) Vendeur-retouche**

Nombre de leçons hebdomadaires **Enseignement général** UC CX - Allemand 1 CX - Français 1 CO - Education à la citoyenneté 1 CX - Allemand 2 Enseignement général 2  $|{\sf CX}$  - Français 2 CO - Education à la citoyenneté 2 EDUCI2 CX - Allemand 3 Enseignement général 3  $|{\sf CX}$  - Français 3 CO - Education à la santé CX - Allemand 4 CX - Français 4 CO - Education à la citoyenneté 3 EDUCI3 \* CX - Allemand 5 Enseignement général 5  $|{\sf CX}$  - Français 5 CO - Education à la citoyenneté 4 CX - Allemand 6 CX - Français 6 CO - Education à la citoyenneté 5 EDUCI5 Titre du module  **00VR 01VR 02VR** Classe 1 2 3 4 5 6 Semestre 18 | 18 | 18 | 18 | 18 Nb. semaines **2 2 2 2 2 2** Code **Total Enseignement général** 1 1 1 1 1 1 1 1 1 1 1  $\overline{1}$ 1 1 1 1 1 1 ENGE1 Enseignement général 1 ENGE2 ENGE3 ENGE4 Enseignement général 4 ENGE5 ENGE6 Enseignement général 6 ALLEM1 FRANC1 \* EDUCI1 ALLEM2 FRANC2 ALLEM3 FRANC3 \* EDSAN \* ALLEM4 FRANC4 \* ALLEM5 FRANC5 \* EDUCI4 ALLEM6 FRANC6 \*

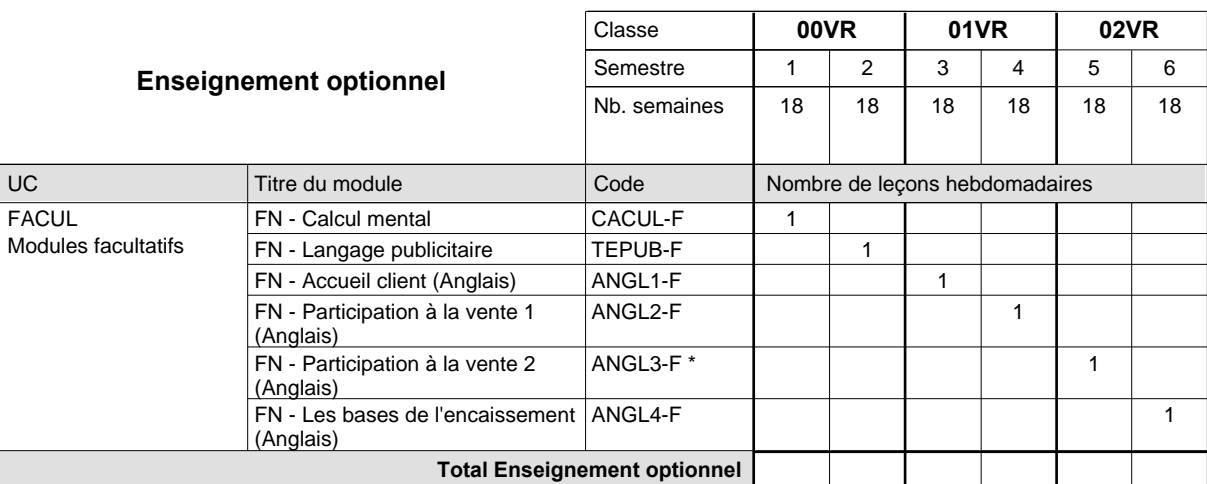

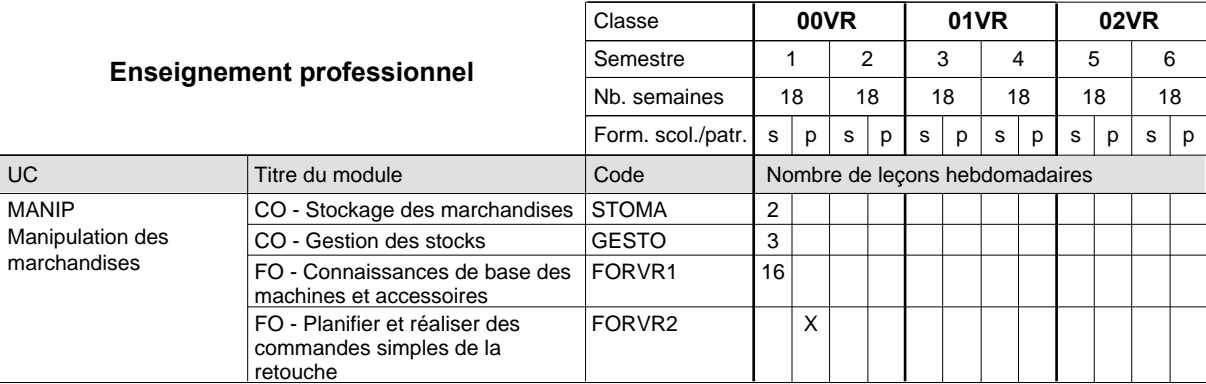

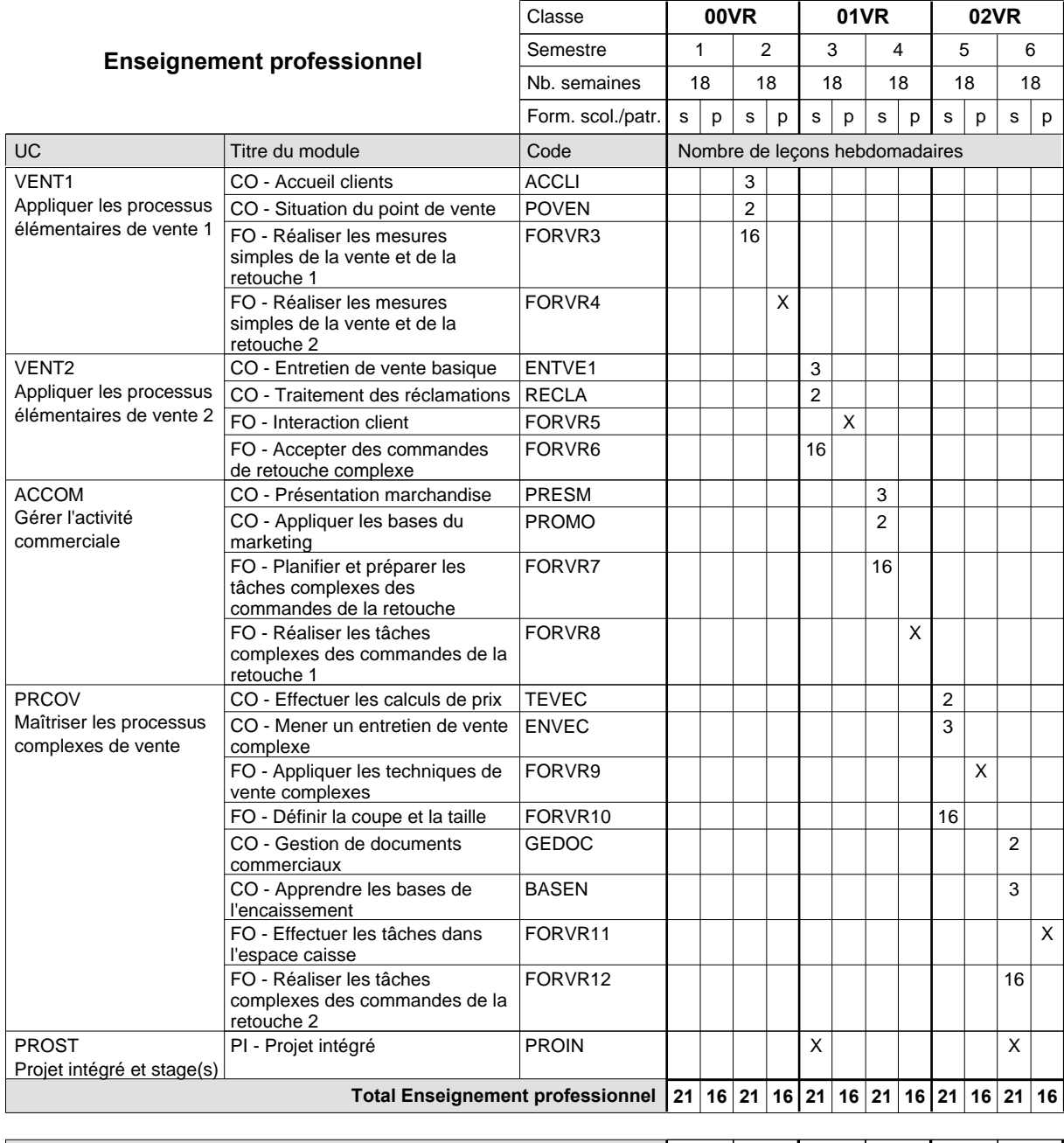

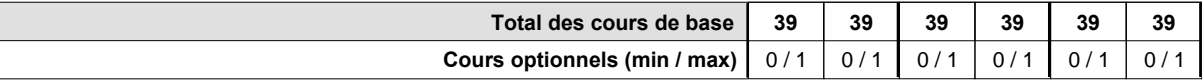

 $\overline{\phantom{a}}$ 

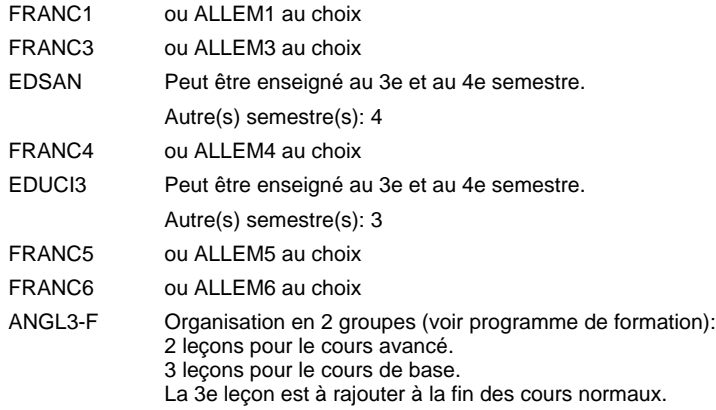

#### **Remarque générale**

# **Enseignement secondaire technique Formation professionnelle initiale - DAP Division de l'apprentissage commercial Section des décorateurs Décorateur**

### **(Concomitant avec 2 jours de cours par semaine)**

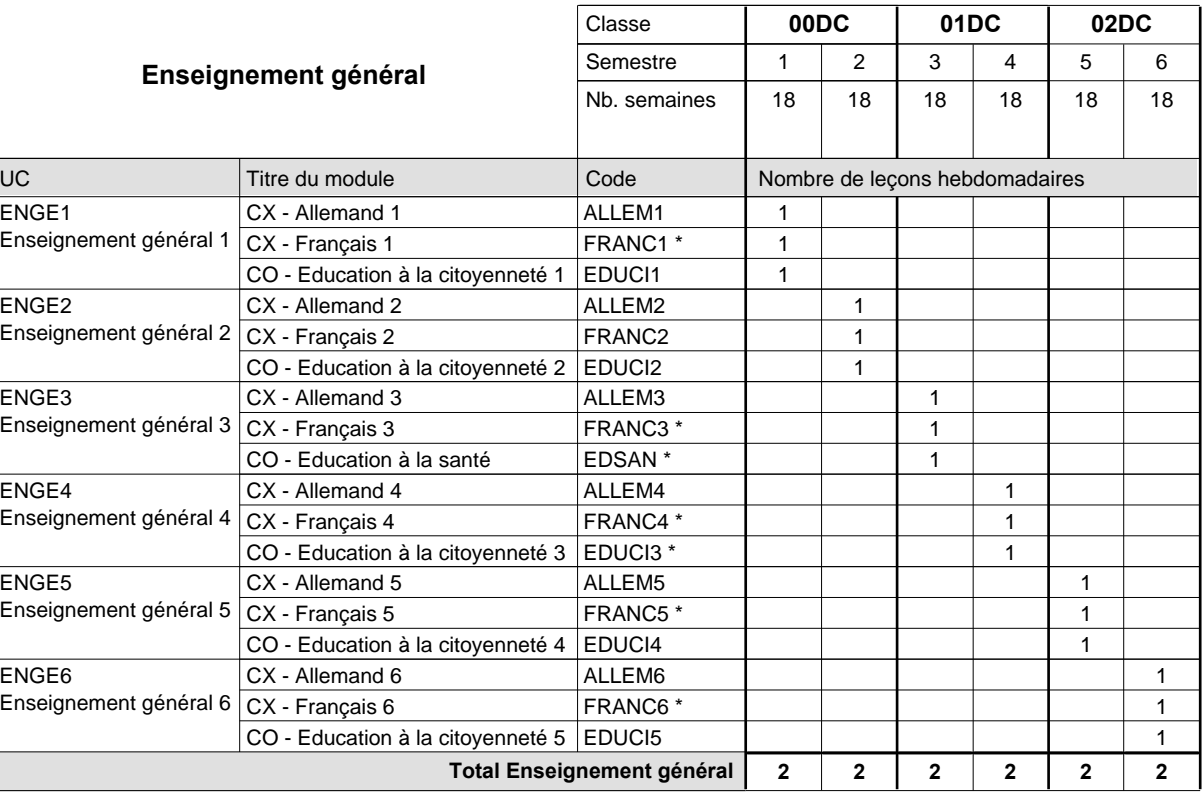

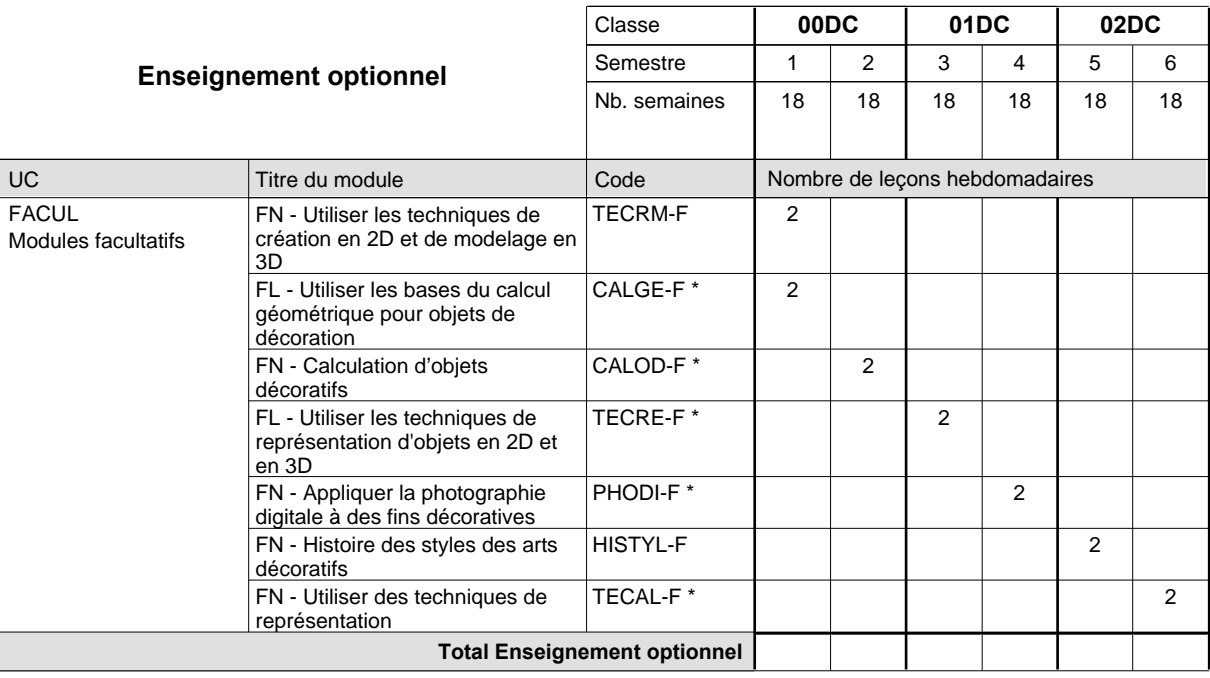

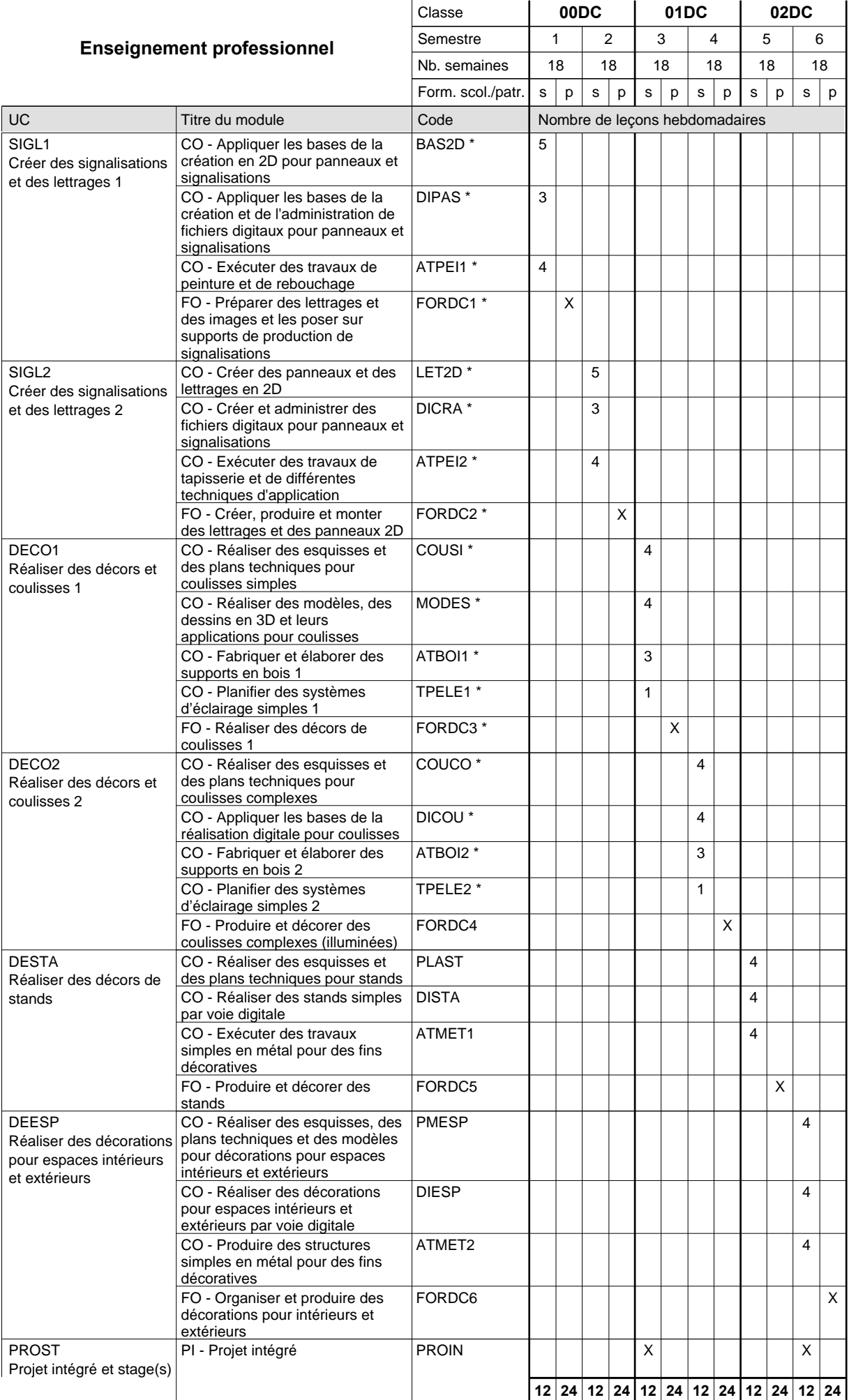

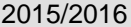

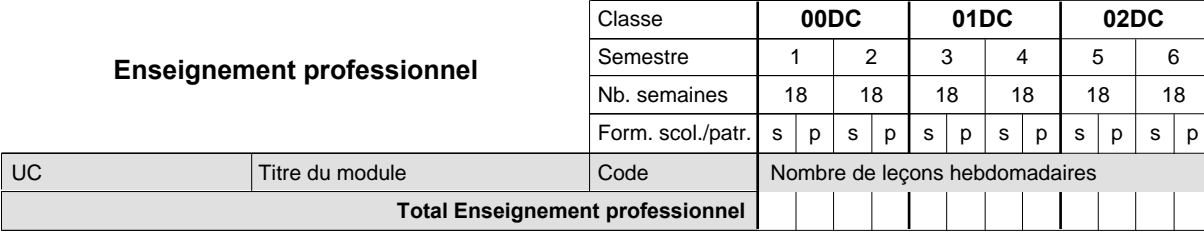

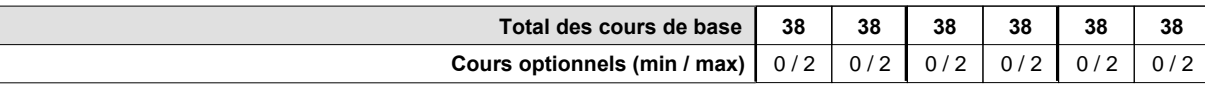

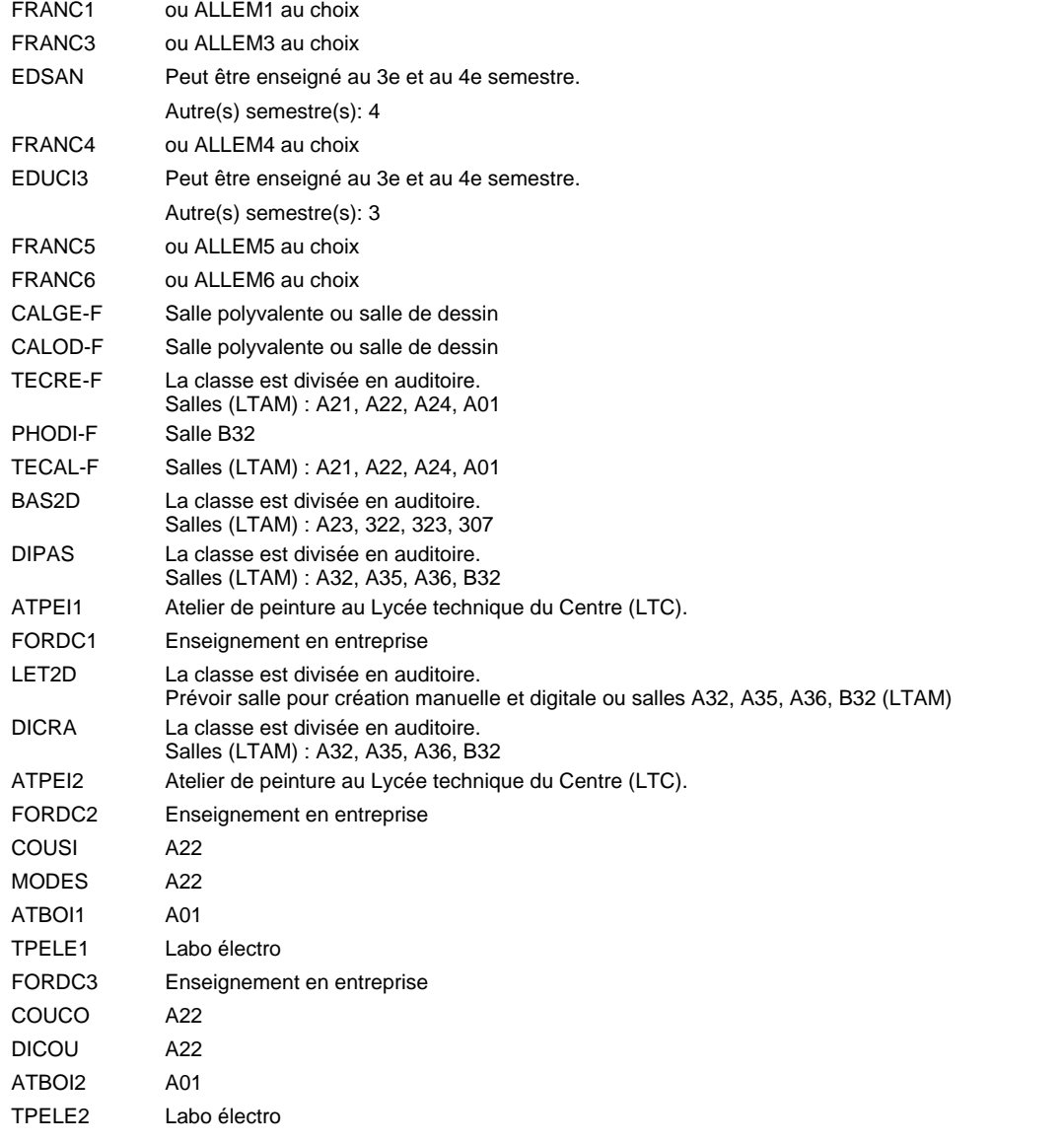

#### **Remarque générale**

# **Enseignement secondaire technique Formation professionnelle initiale - DAP Division de l'apprentissage industriel Section des électroniciens (Avec stages) électronicien**

#### Nombre de leçons hebdomadaires **Enseignement général** UC CX - Français 1 CX - Allemand 1 FL - Anglais 1 CO - Education à la citoyenneté 1 CO - Education sportive 1 CX - Français 2 Enseignement général 2  $|$  CX - Allemand 2 FL - Anglais 2 CO - Education à la citoyenneté 2 EDUCI2 CO - Education sportive 2 CX - Français 3 Enseignement général 3  $|$  CX - Allemand 3 CO - Education à la santé CO - Education sportive 3 CX - Français 4 Enseignement général 4  $|$  CX - Allemand 4 CO - Education à la citoyenneté 3 CO - Education sportive 4 Titre du module  **X0ET X1ET** Classe 1 2 3 4 Semestre 18 14 18 18 Nb. semaines **6 6 6 6** Code **Total Enseignement général** 2 2 2 2 2 2 2 2 2  $\overline{2}$  $\overline{2}$  $\overline{2}$ 2 2 2 2 2 2 ENGE1 Enseignement général 1 ENGE2 ENGE3 ENGE4 FRANC1 \* ALLEM1 ANGLA1 \* EDUCI1 EDUPH1 FRANC2 \* ALLEM2 ANGLA2 \* EDUPH2 FRANC3 \* ALLEM3 EDSAN \* EDUPH3 FRANC4 \* ALLEM4 EDUCI3 \* EDUPH4

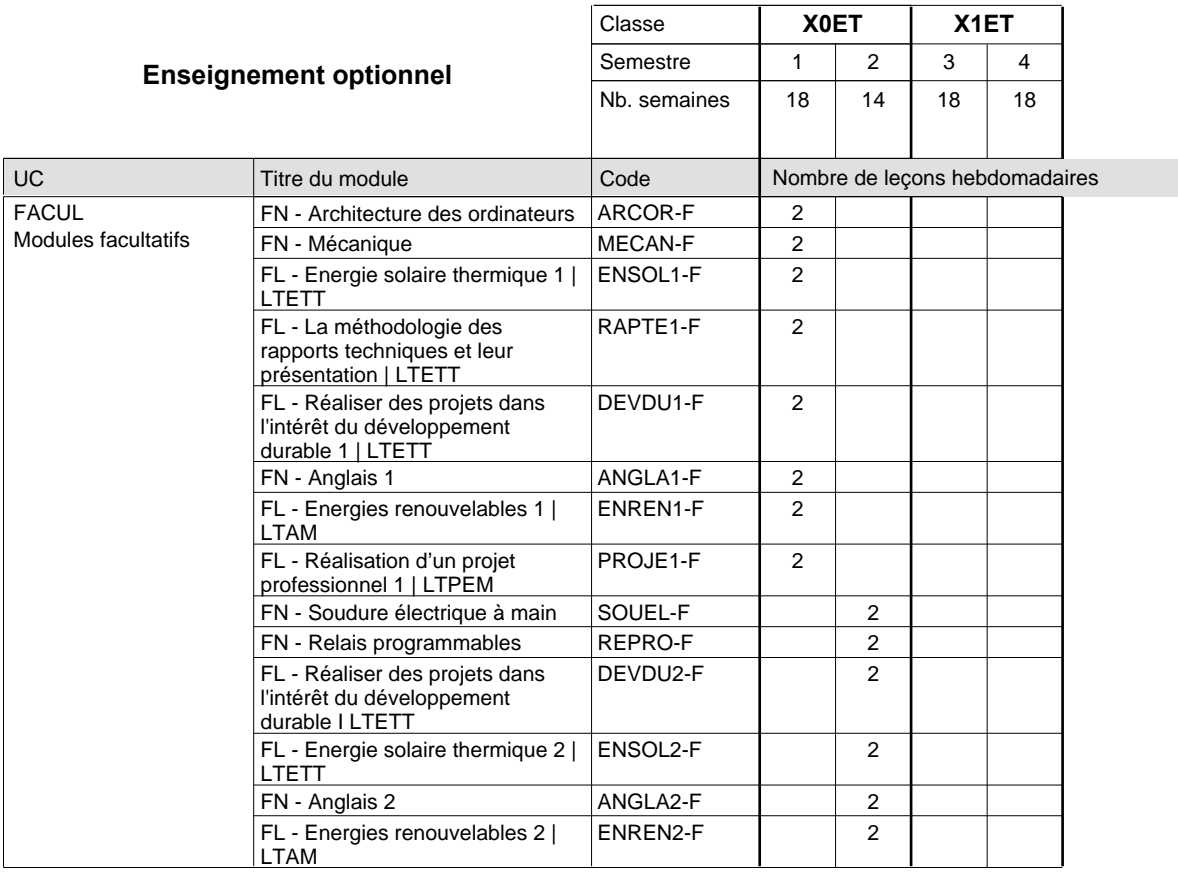

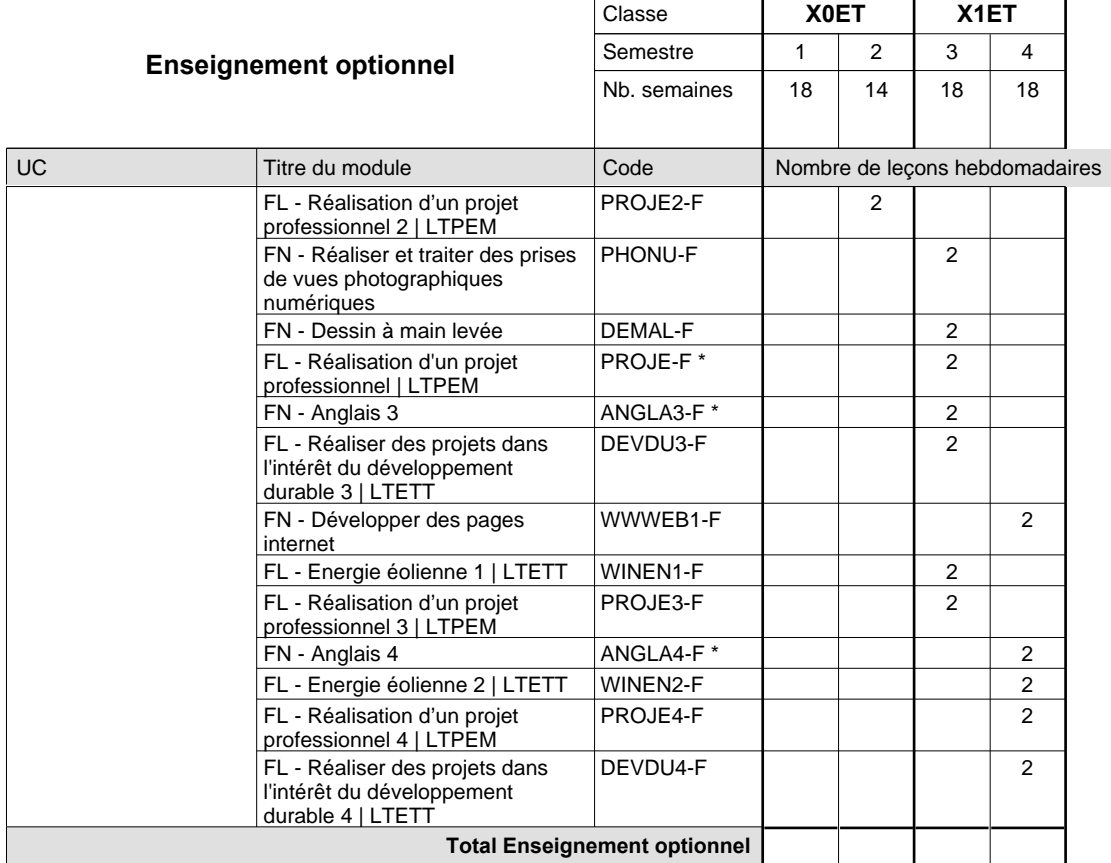

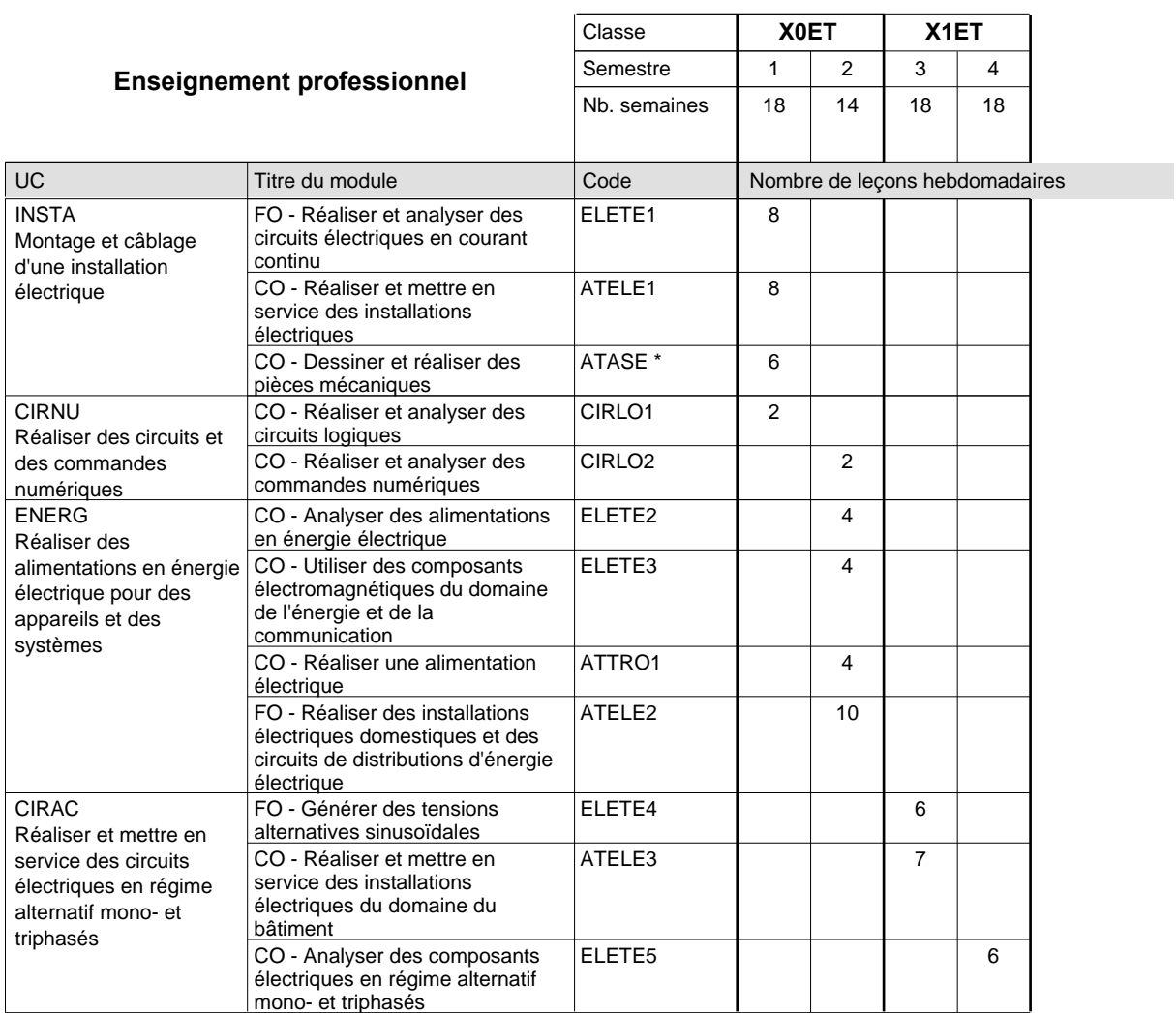

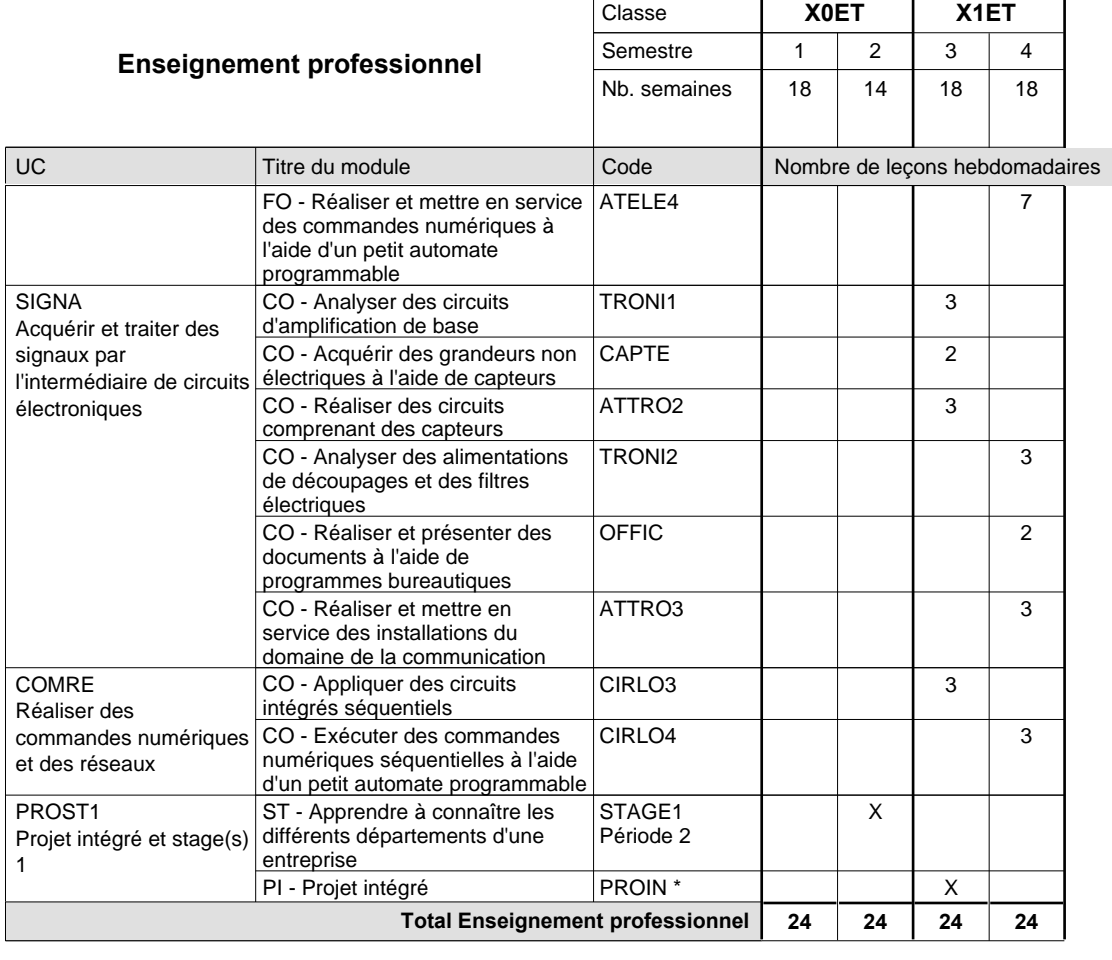

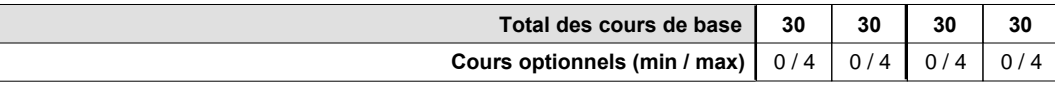

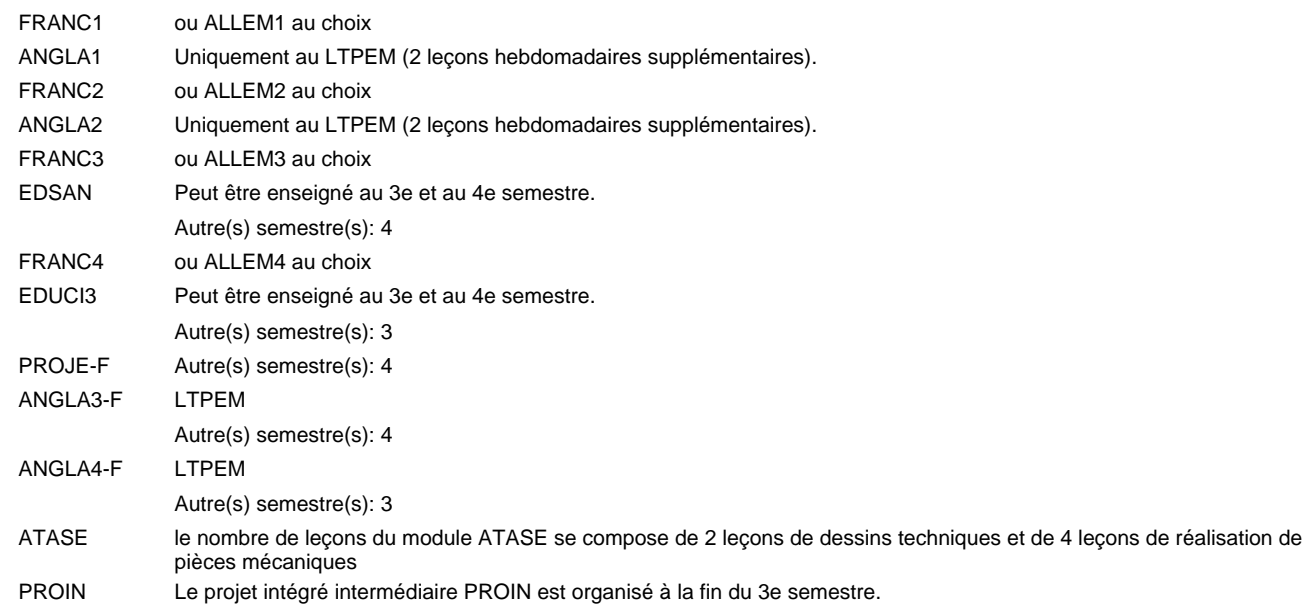

#### **Remarque générale**

Les classes X0ET et X1ET sont communes pour les deux formations électroniciens en énergie et électroniciens en communication.

Pour favoriser le développement des compétences professionnelles et méthodologiques, les modules de l'enseignement professionnel et optionnel devront être dispensés dans des salles adéquatement équipées (laboratoire, salle informatique, atelier).

#### **Stages**

Les élèves font deux stages. Le premier stage d'une durée de 4 semaines se situe à la fin du 2e semestre. Le deuxième stage d'une durée de 8 semaines a lieu au 5e semestre pendant le congé de la Toussaint et les sept semaines après le congé de la Toussaint.

#### **Cours optionnels**

- Les modules facultatifs (E et C) sont destinés aux élèves des sections énergie et communication.
- Les modules facultatifs (E) sont destinés aux élèves de la section énergie.
- Les modules facultatifs (C) sont destinés aux élèves de la section communication.

# **Enseignement secondaire technique Formation professionnelle initiale - DAP Division de l'apprentissage industriel Section des électroniciens - francophone (Avec stages) électronicien**

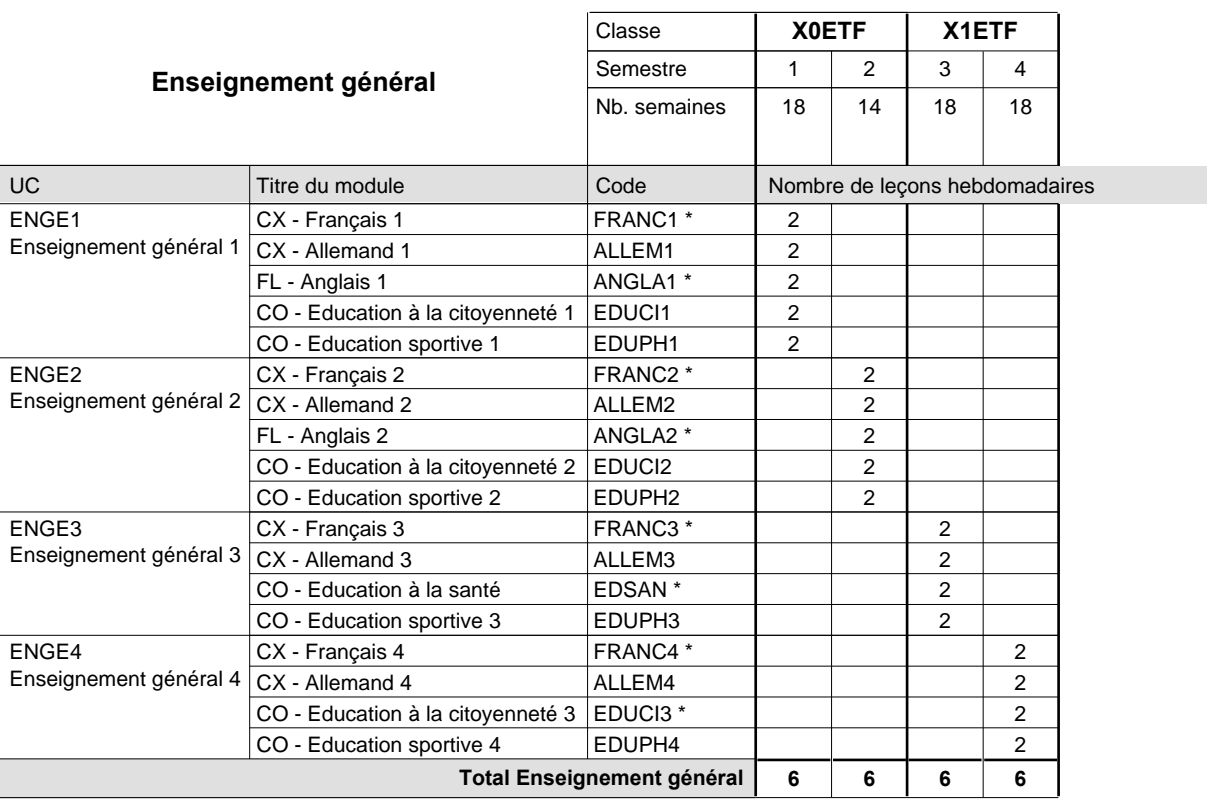

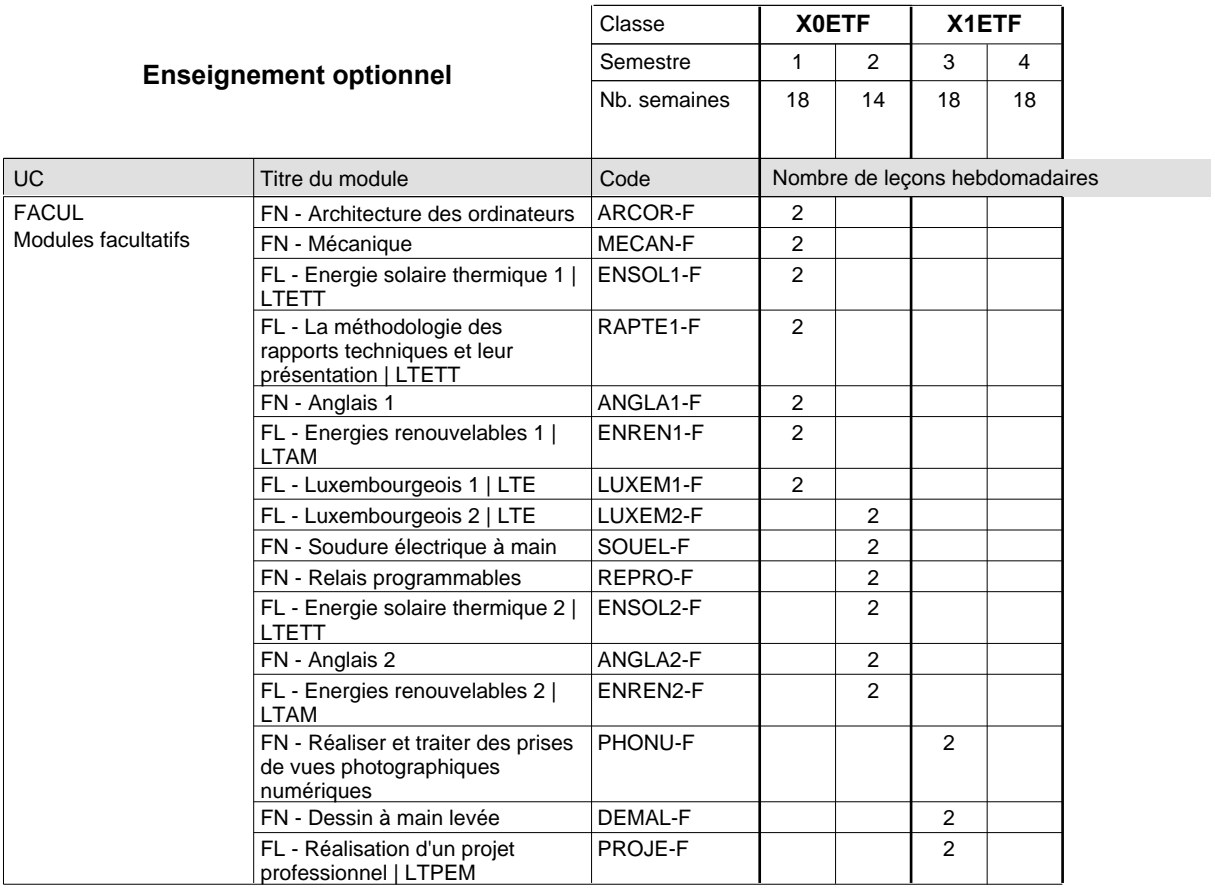

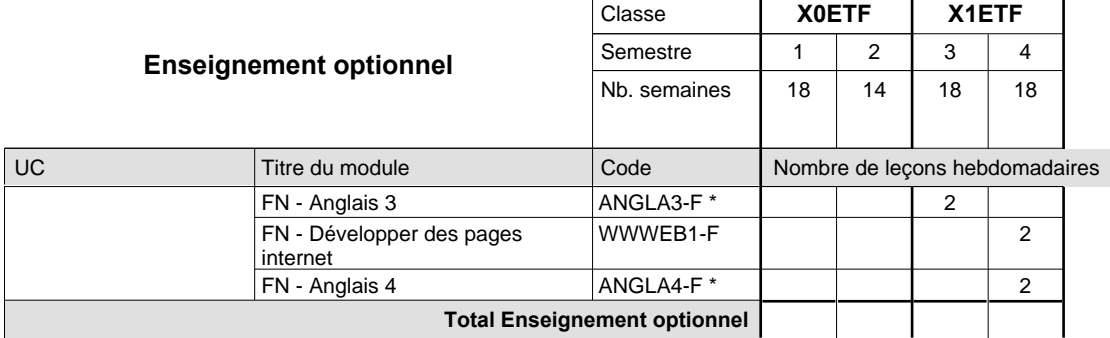

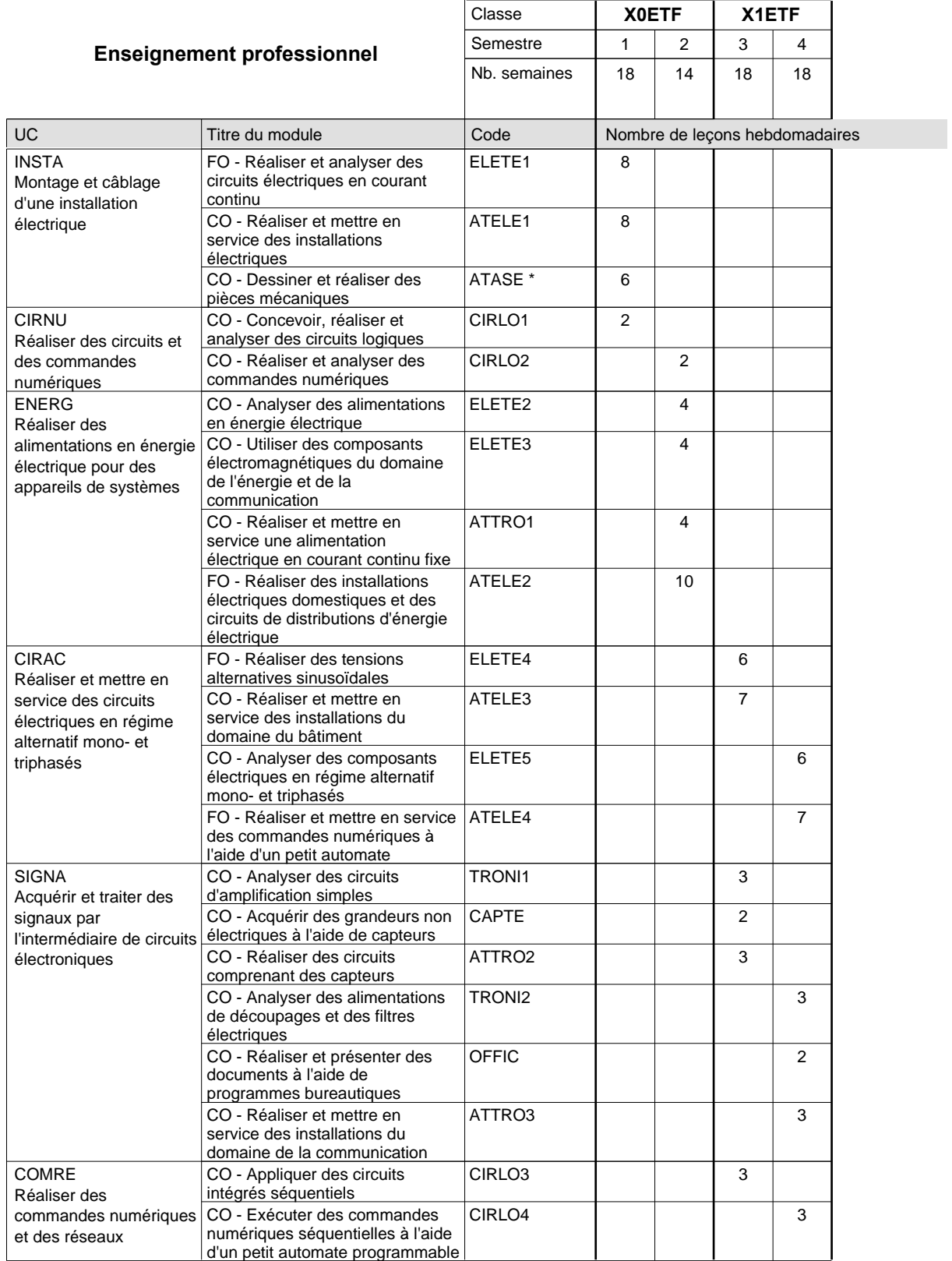

# 2015/2016 **Grille horaire** Page 314

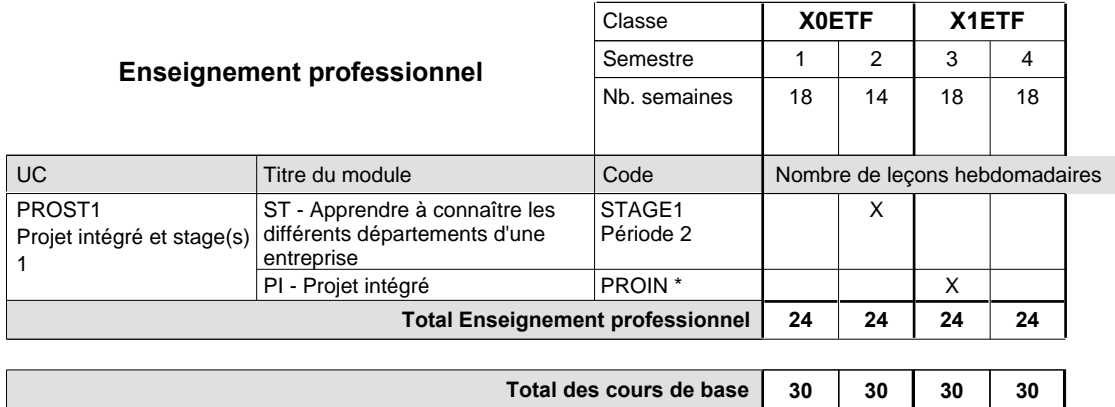

**Cours optionnels (min / max)**

#### **Remarques**

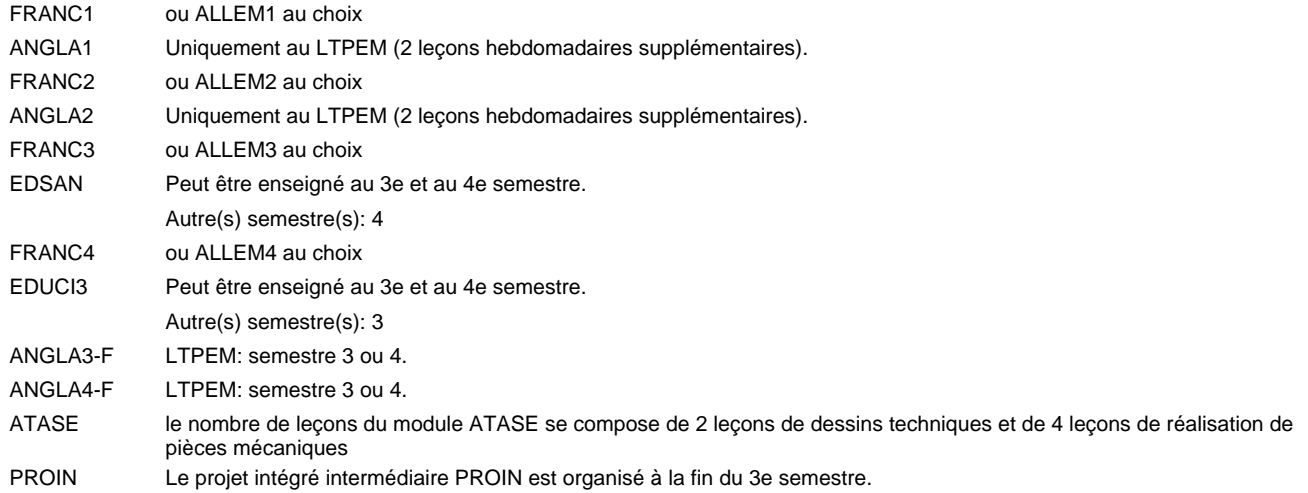

 $0/4$  0/4 0/4 0/4

#### **Remarque générale**

Les classes X0ET et X1ET sont communes pour les deux formations électroniciens en énergie et électroniciens en communication.

Pour favoriser le développement des compétences professionnelles et méthodologiques, les modules de l'enseignement professionnel et optionnel devront être dispensés dans des salles adéquatement équipées (laboratoire, salle informatique, atelier).

#### **Stages**

Les élèves font deux stages. Le premier stage d'une durée de 4 semaines se situe à la fin du 2e semestre. Le deuxième stage d'une durée de 8 semaines a lieu au 5e semestre pendant le congé de la Toussaint et les sept semaines après le congé de la Toussaint.

# **Enseignement secondaire technique Formation professionnelle initiale - DAP Division de l'apprentissage industriel Section des électroniciens en communication (Avec stages) Électronicien en communication**

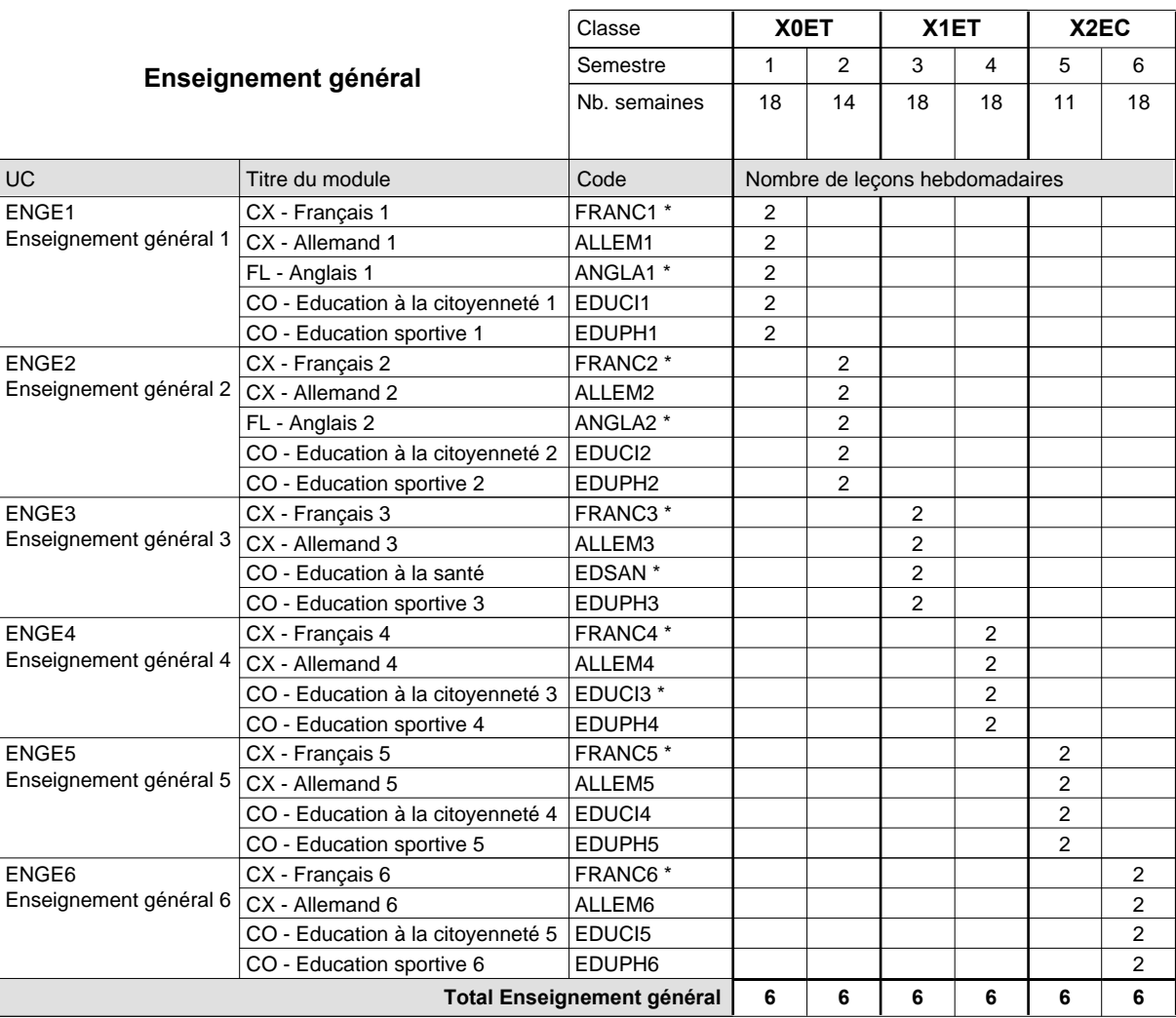

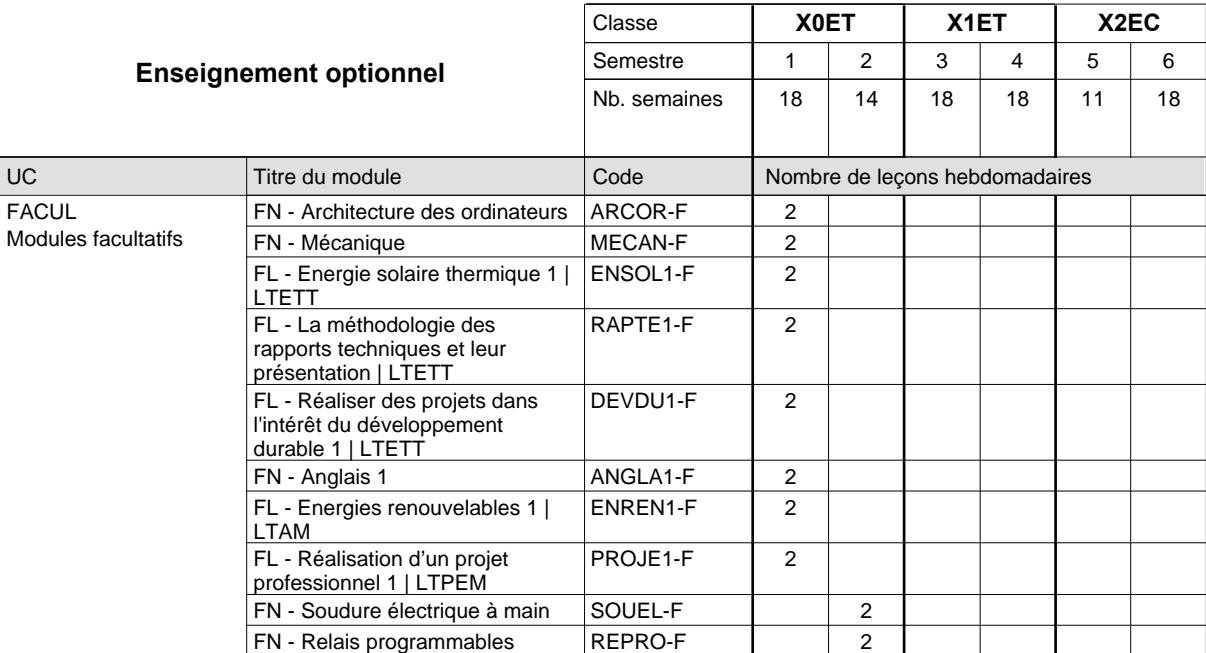

# 2015/2016 **Grille horaire** Page 316

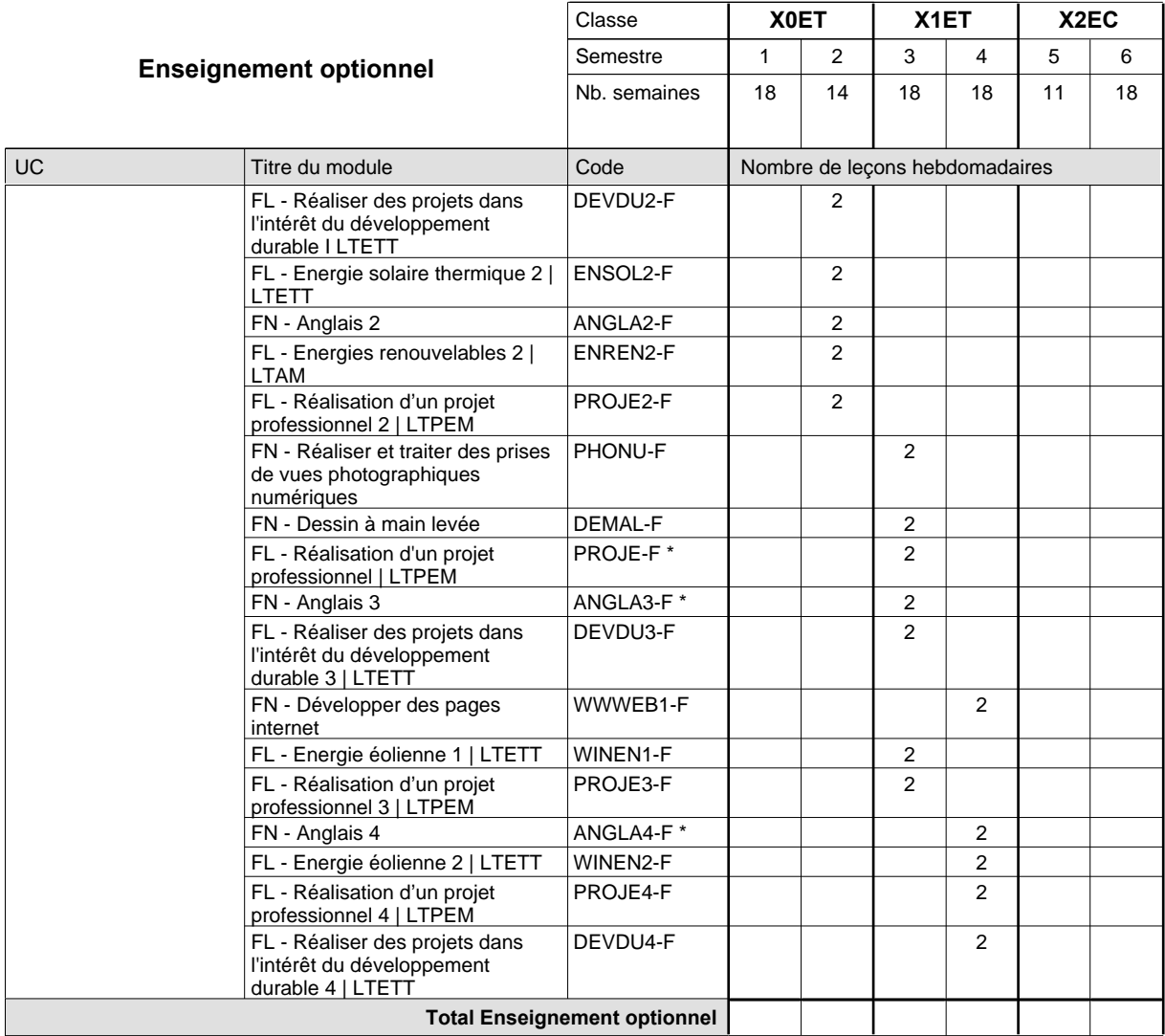

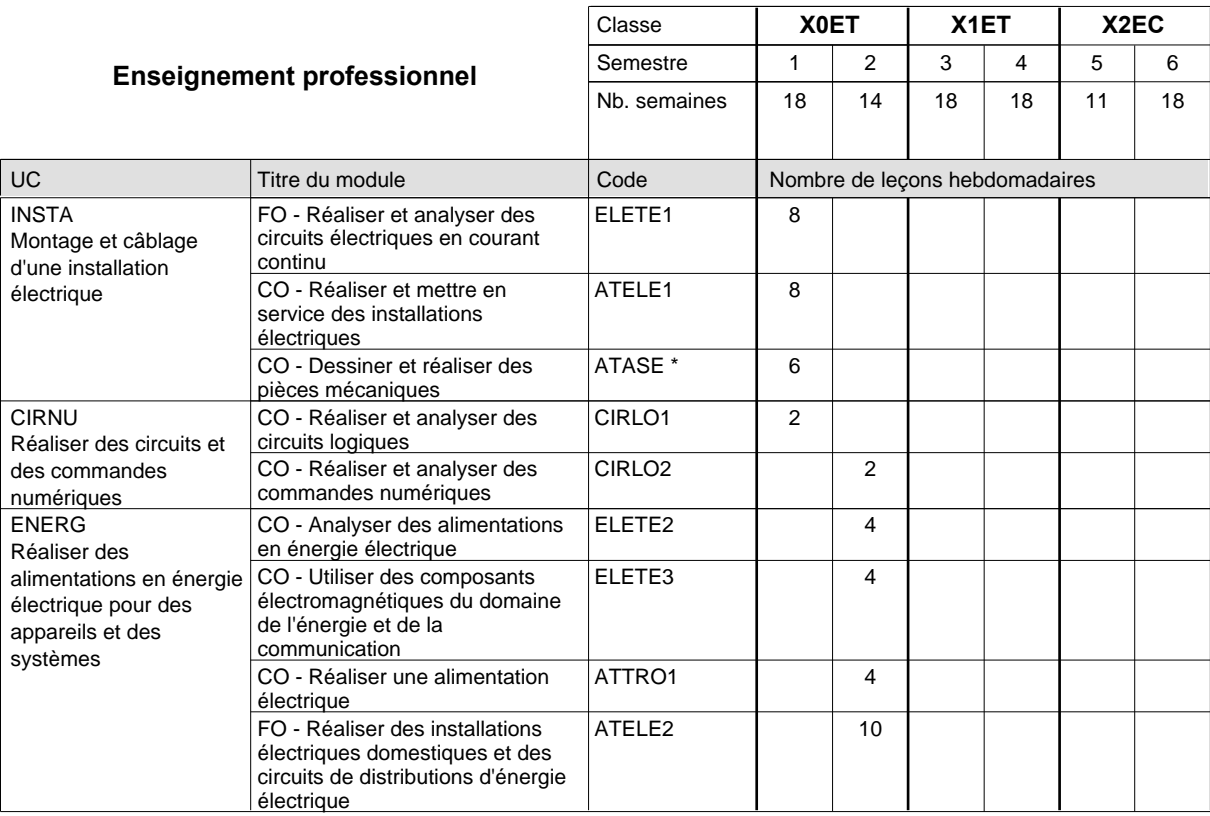

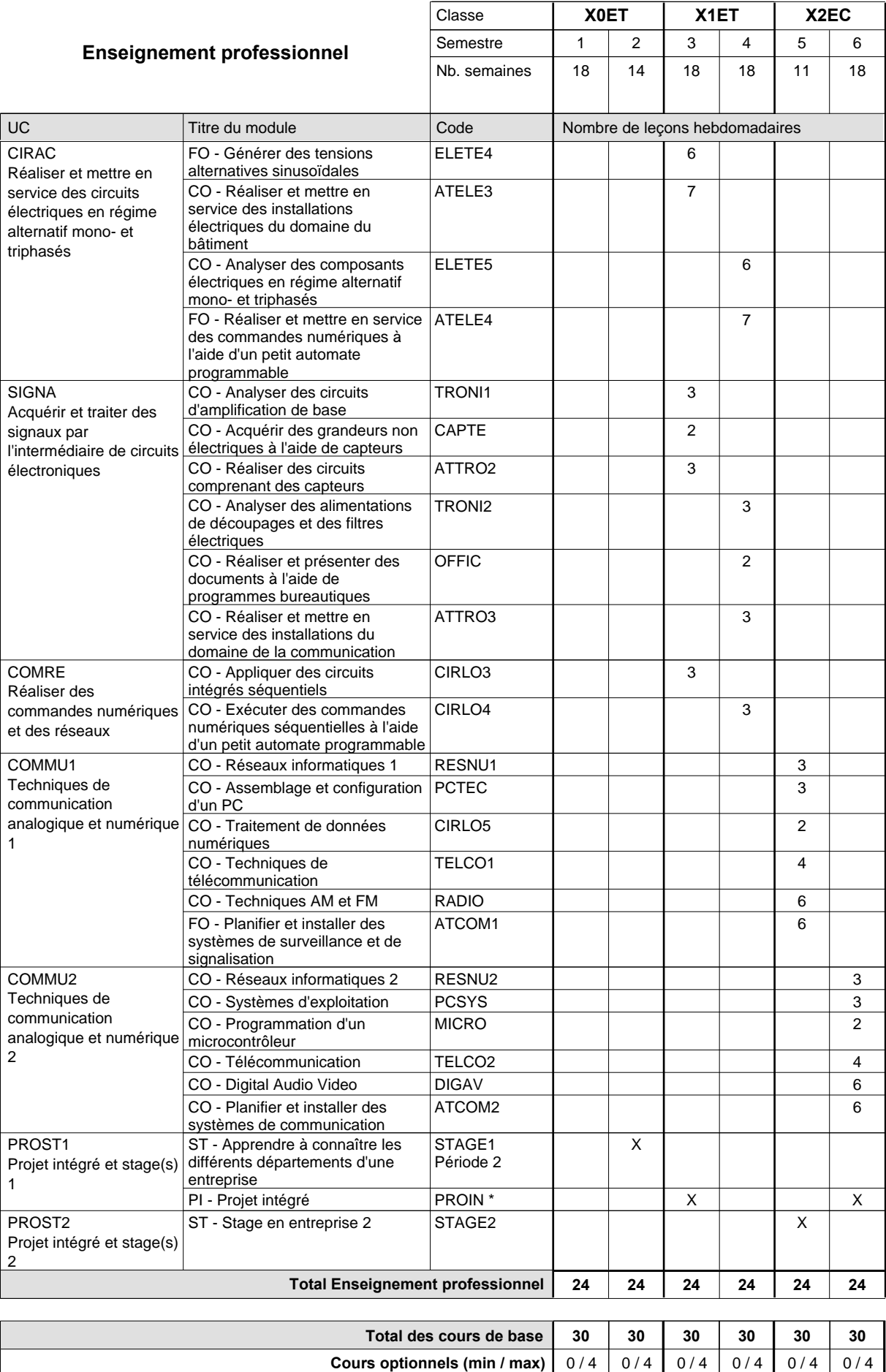

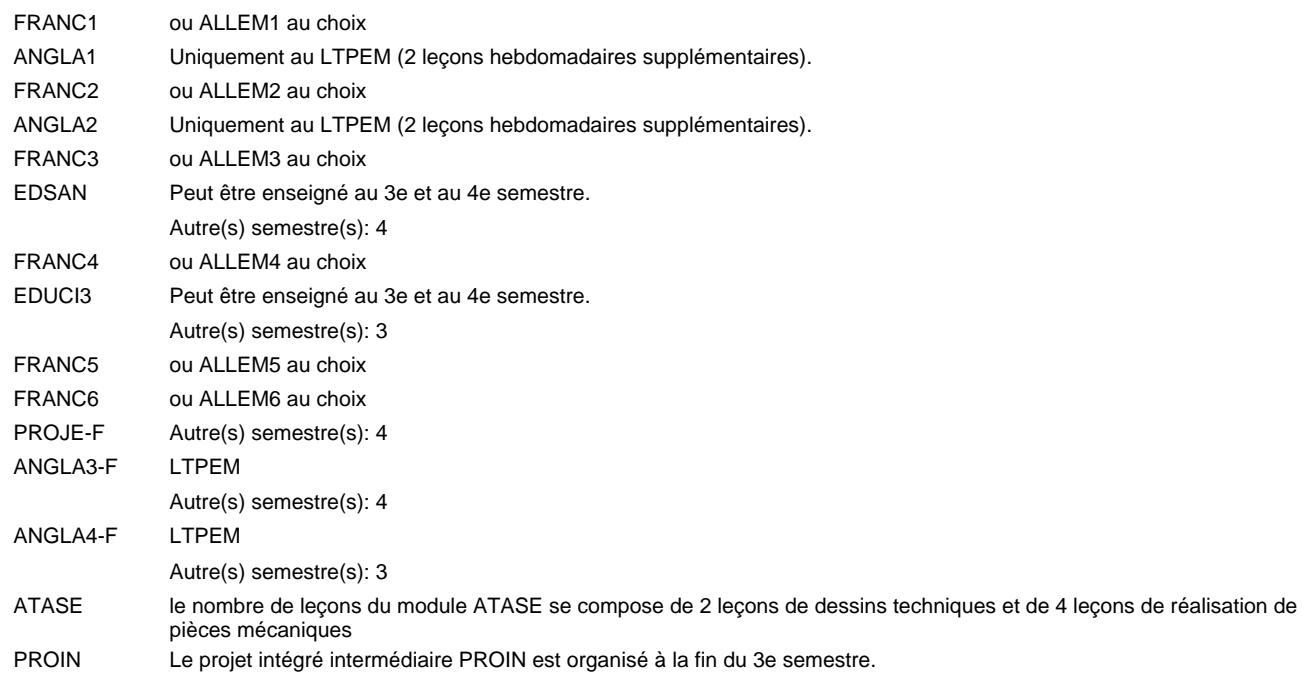

#### **Remarque générale**

Les classes X0ET et X1ET sont communes pour les deux formations électroniciens en énergie et électroniciens en communication.

Pour favoriser le développement des compétences professionnelles et méthodologiques, les modules de l'enseignement professionnel et optionnel devront être dispensés dans des salles adéquatement équipées (laboratoire, salle informatique, atelier).

Le volume horaire à disposition pour terminer la formation au cours d'une année supplémentaire est en principe le même que celui de la dernière année d'études.

#### **Stages**

Les élèves font deux stages. Le premier stage d'une durée de 4 semaines se situe à la fin du 2e semestre. Le deuxième stage d'une durée de 8 semaines a lieu au 5e semestre pendant le congé de la Toussaint et les sept semaines après le congé de la Toussaint.

# **Enseignement secondaire technique Formation professionnelle initiale - DAP Division de l'apprentissage industriel Section des électroniciens en communication - francophone (Avec stages) Électronicien en communication**

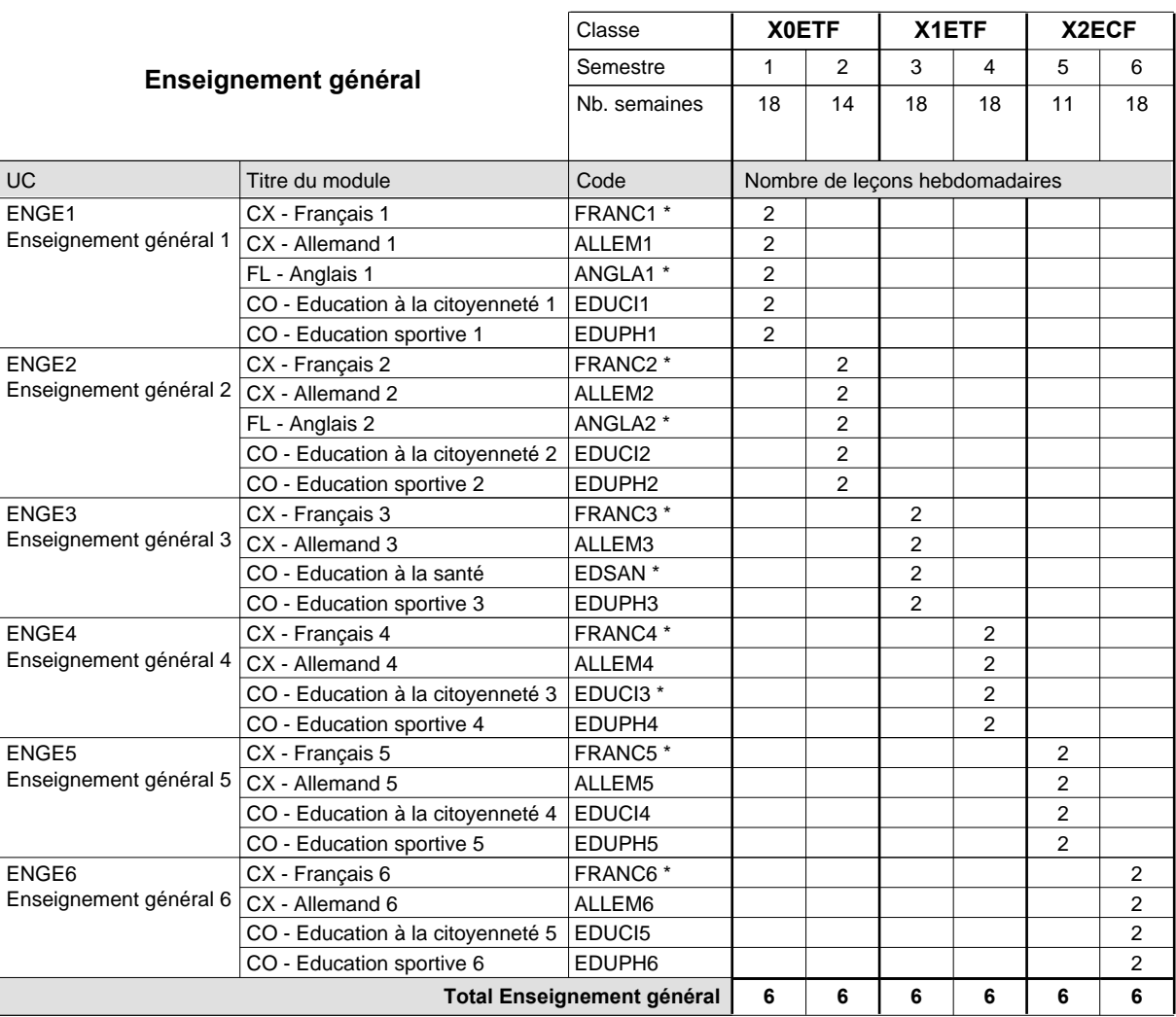

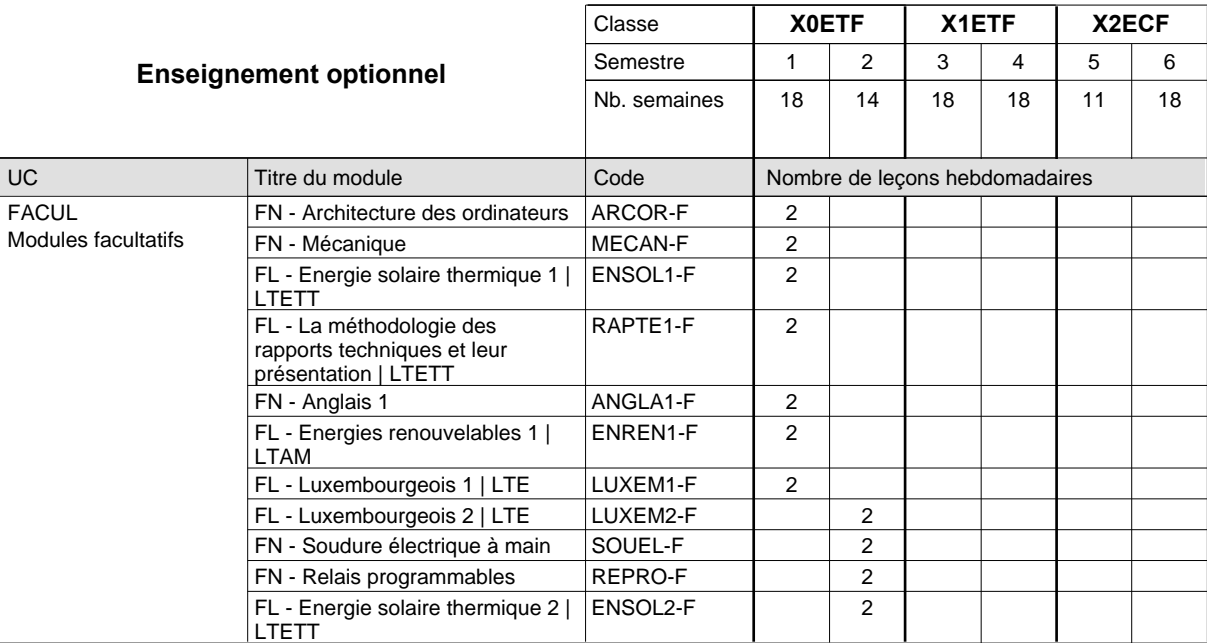
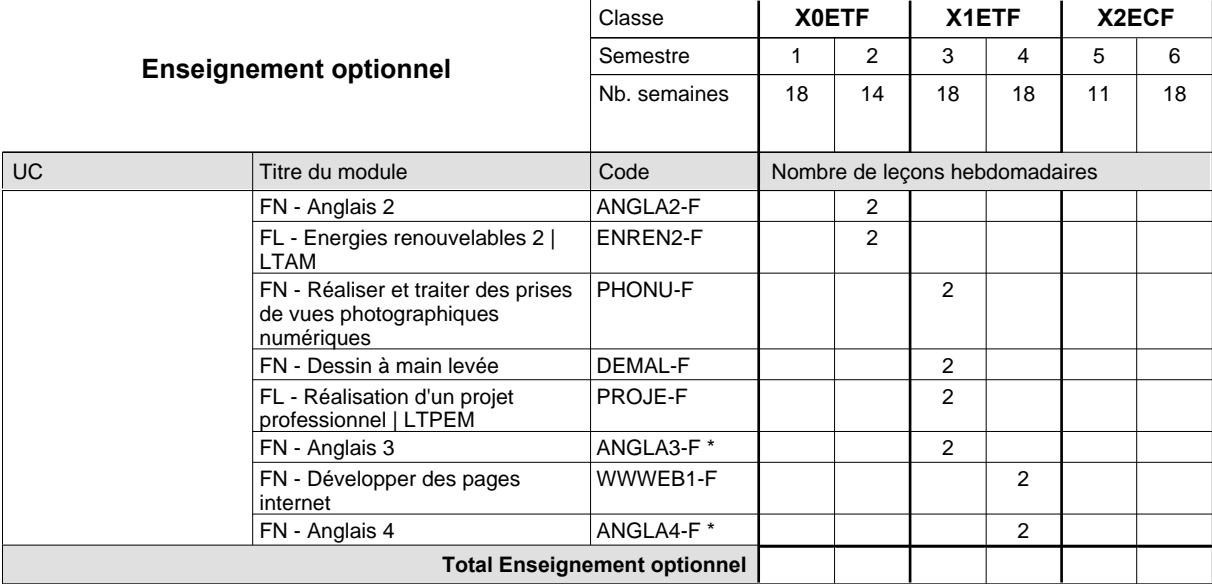

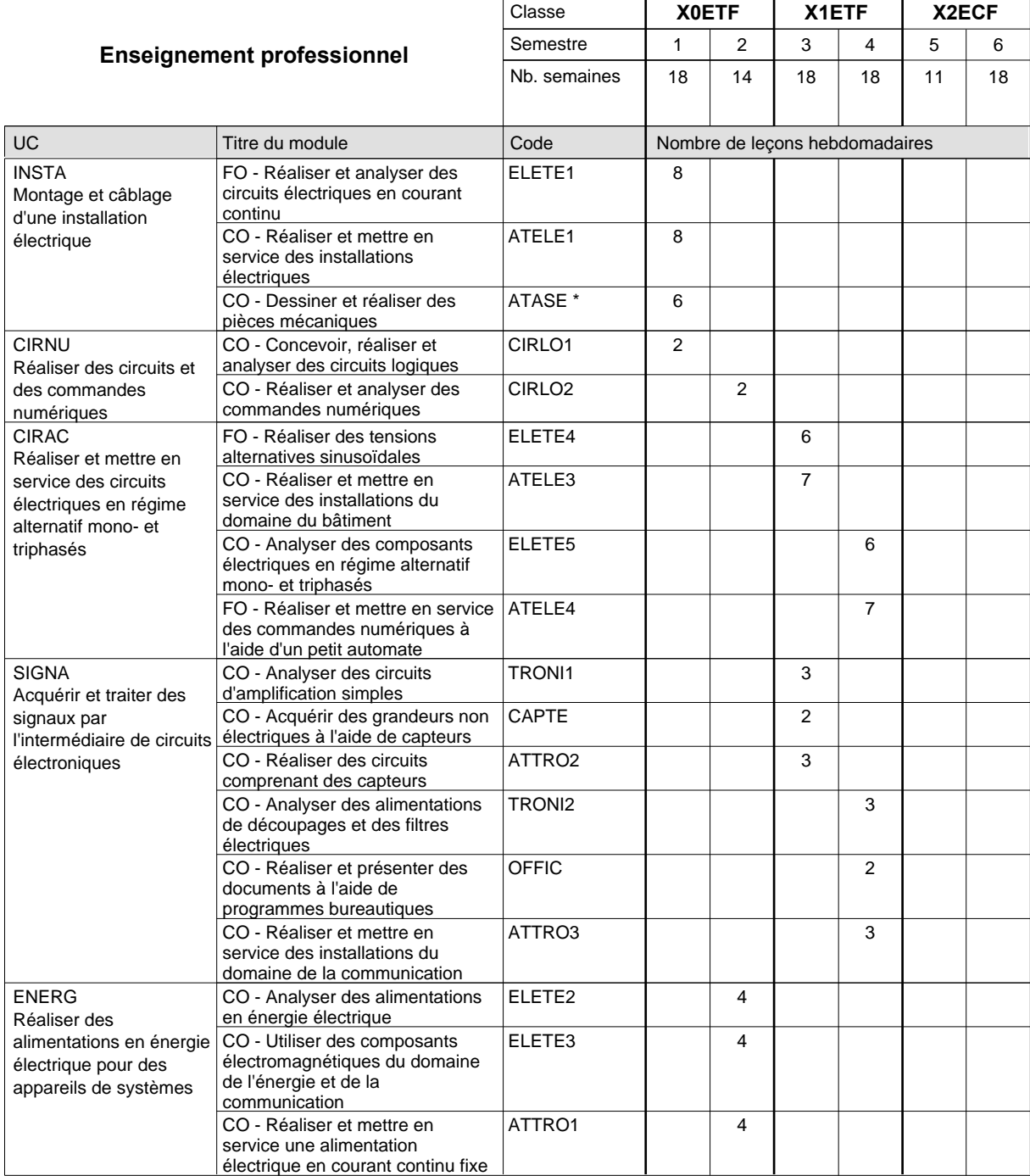

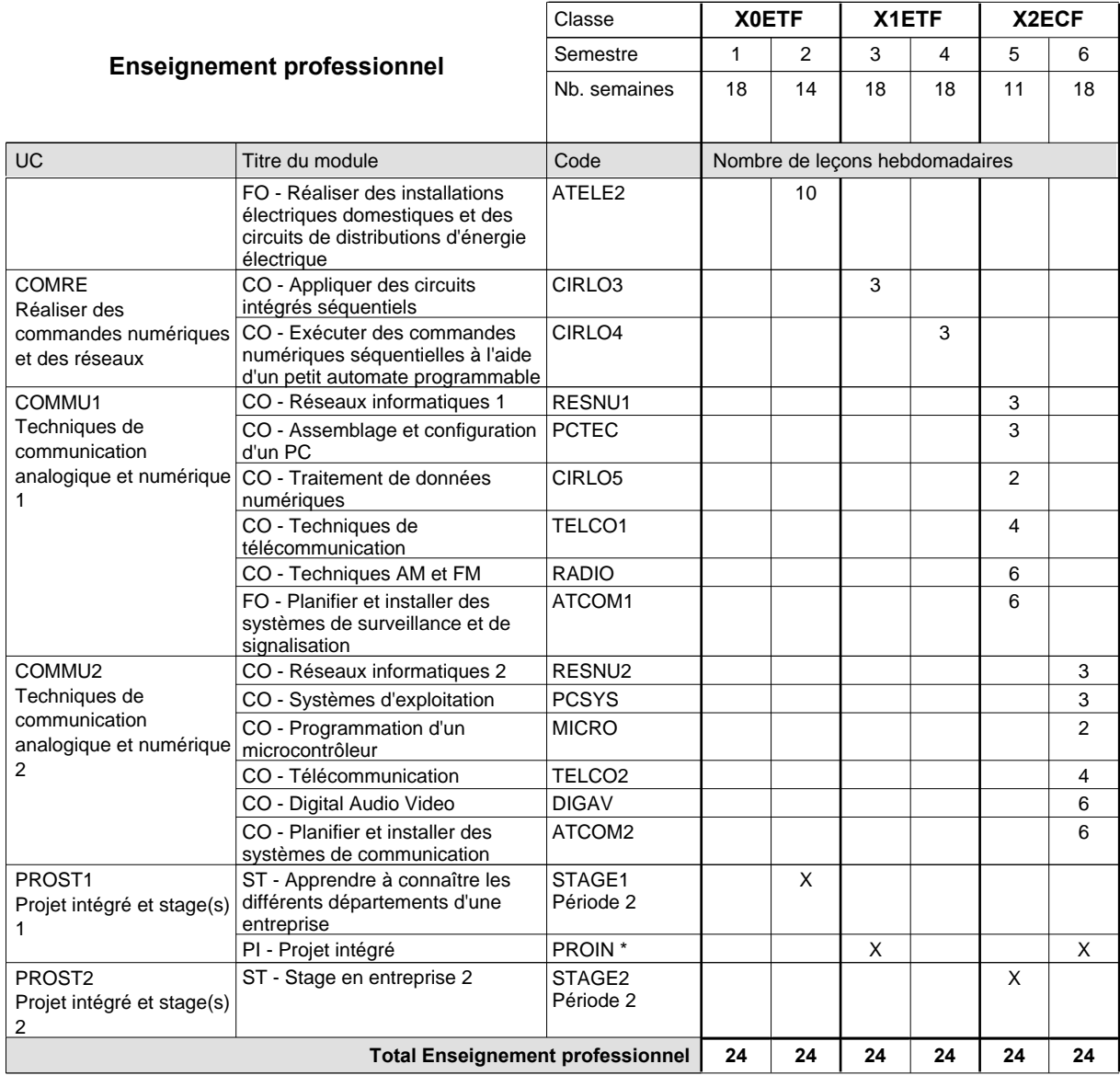

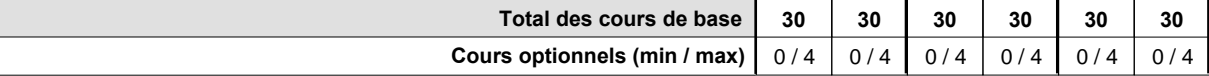

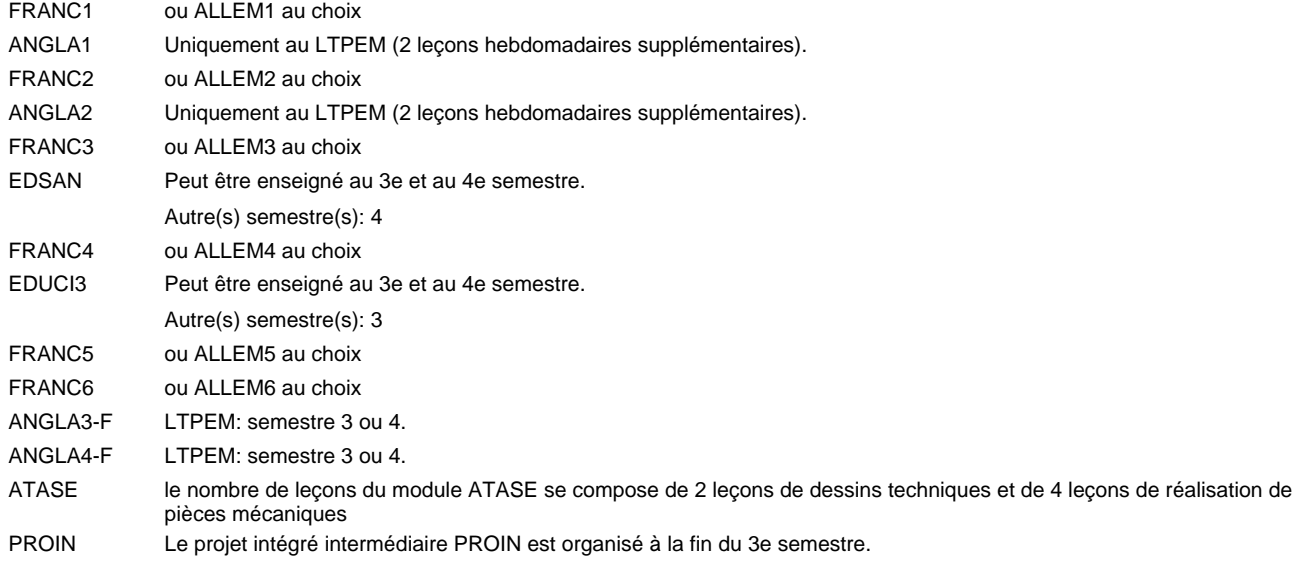

### **Remarque générale**

Les classes X0ET et X1ET sont communes pour les deux formations électroniciens en énergie et électroniciens en communication.

Pour favoriser le développement des compétences professionnelles et méthodologiques, les modules de l'enseignement professionnel et optionnel devront être dispensés dans des salles adéquatement équipées (laboratoire, salle informatique, atelier).

Le volume horaire à disposition pour terminer la formation au cours d'une année supplémentaire est en principe le même que celui de la dernière année d'études.

#### **Stages**

Les élèves font deux stages. Le premier stage d'une durée de 4 semaines se situe à la fin du 2e semestre. Le deuxième stage d'une durée de 8 semaines a lieu au 5e semestre pendant le congé de la Toussaint et les sept semaines après le congé de la Toussaint.

#### **Cours optionnels**

- Les modules facultatifs (E et C) sont destinés aux élèves des sections énergie et communication.
- Les modules facultatifs (E) sont destinés aux élèves de la section énergie.
- Les modules facultatifs (C) sont destinés aux élèves de la section communication.

# **Enseignement secondaire technique Formation professionnelle initiale - DAP Division de l'apprentissage industriel Section des électroniciens en énergie (fc) (Concomitant avec 2,5 jours de cours par semaine) Électronicien en énergie**

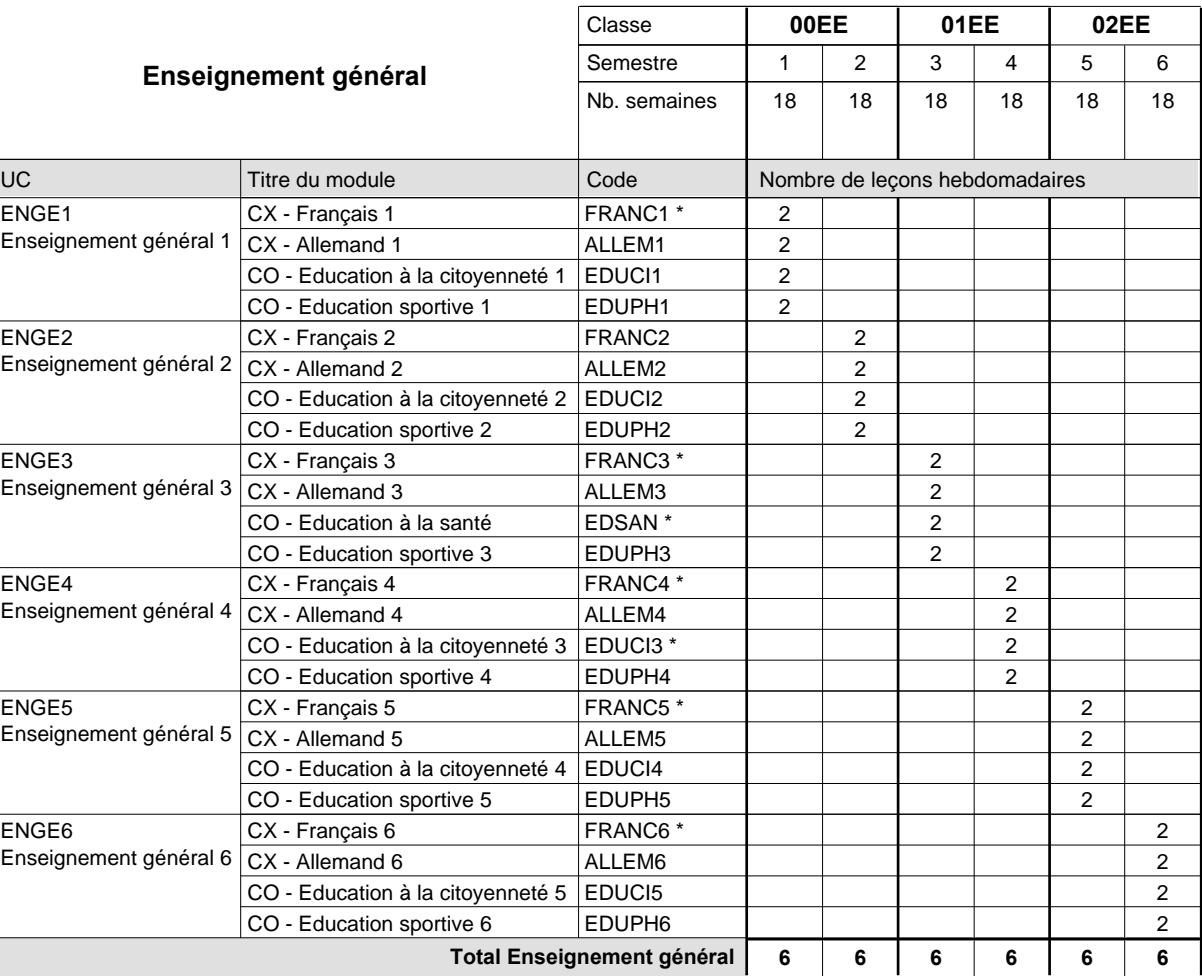

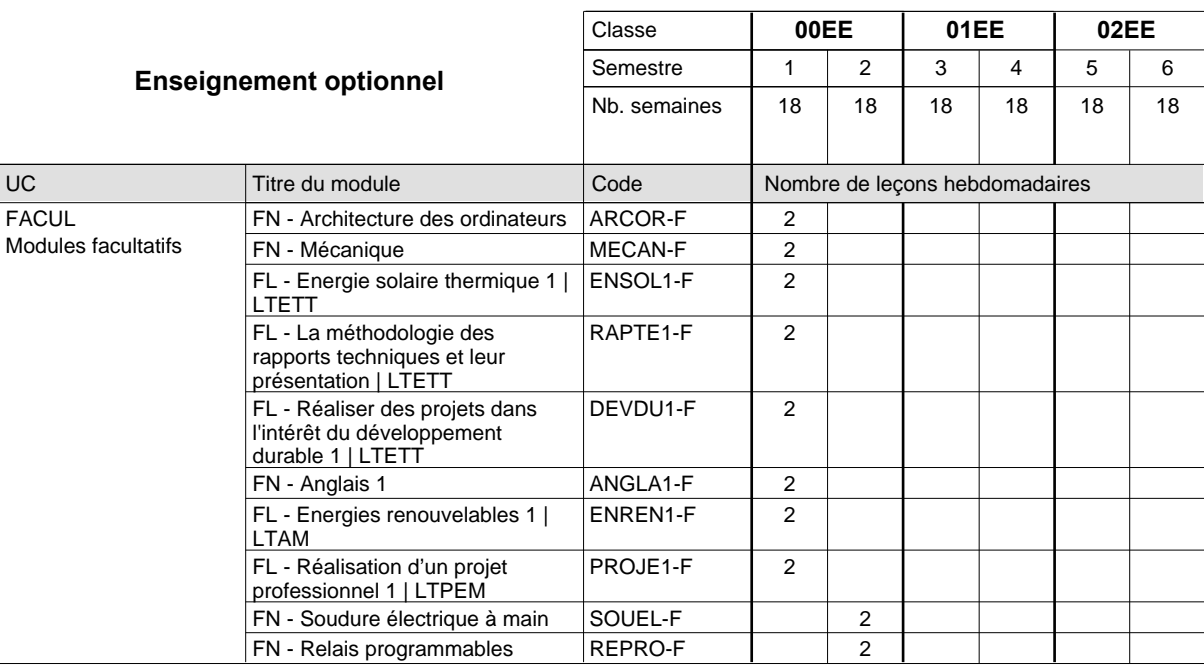

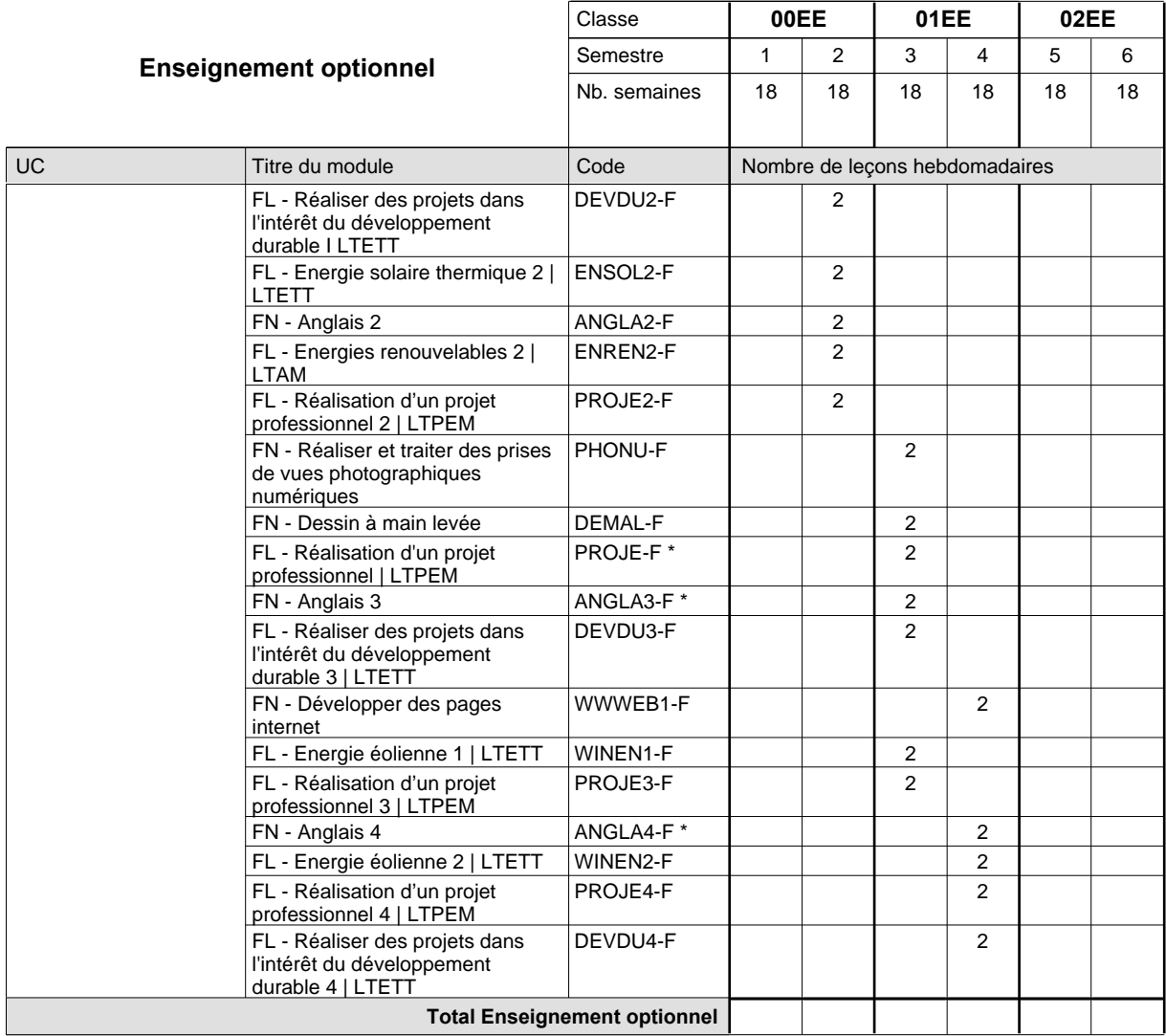

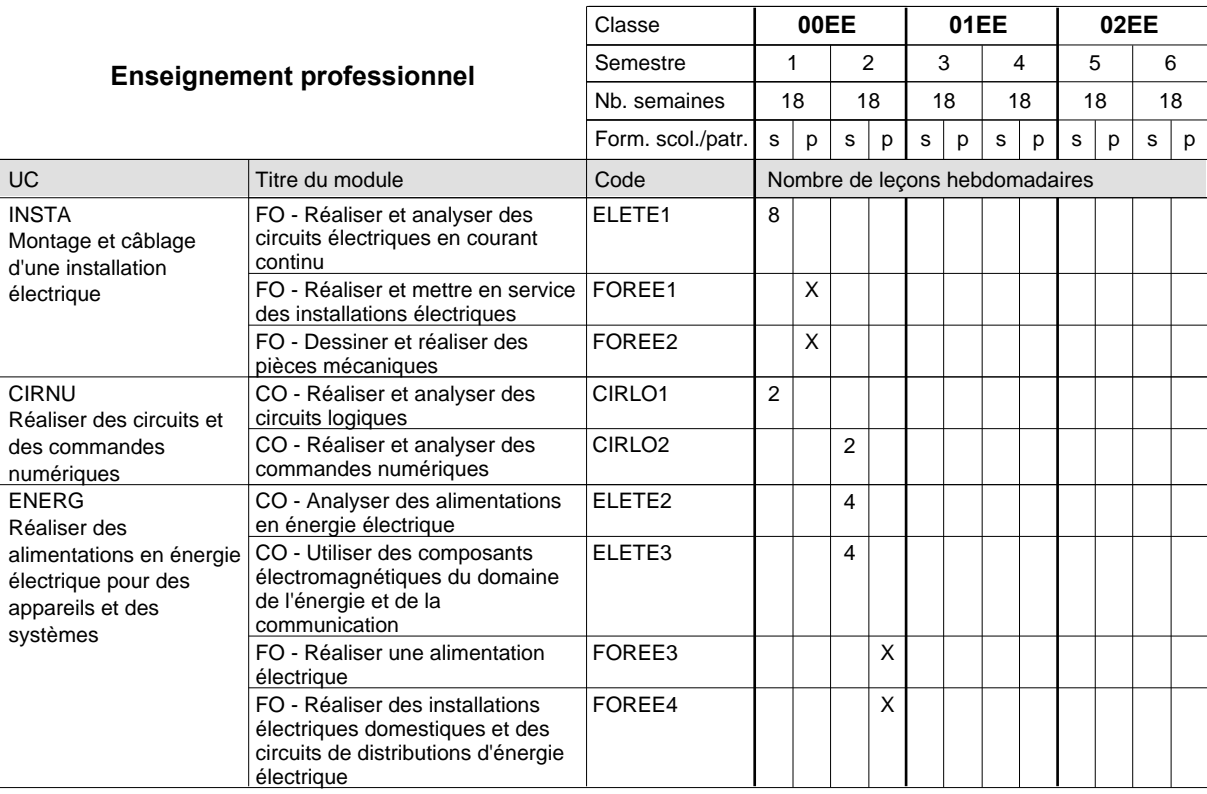

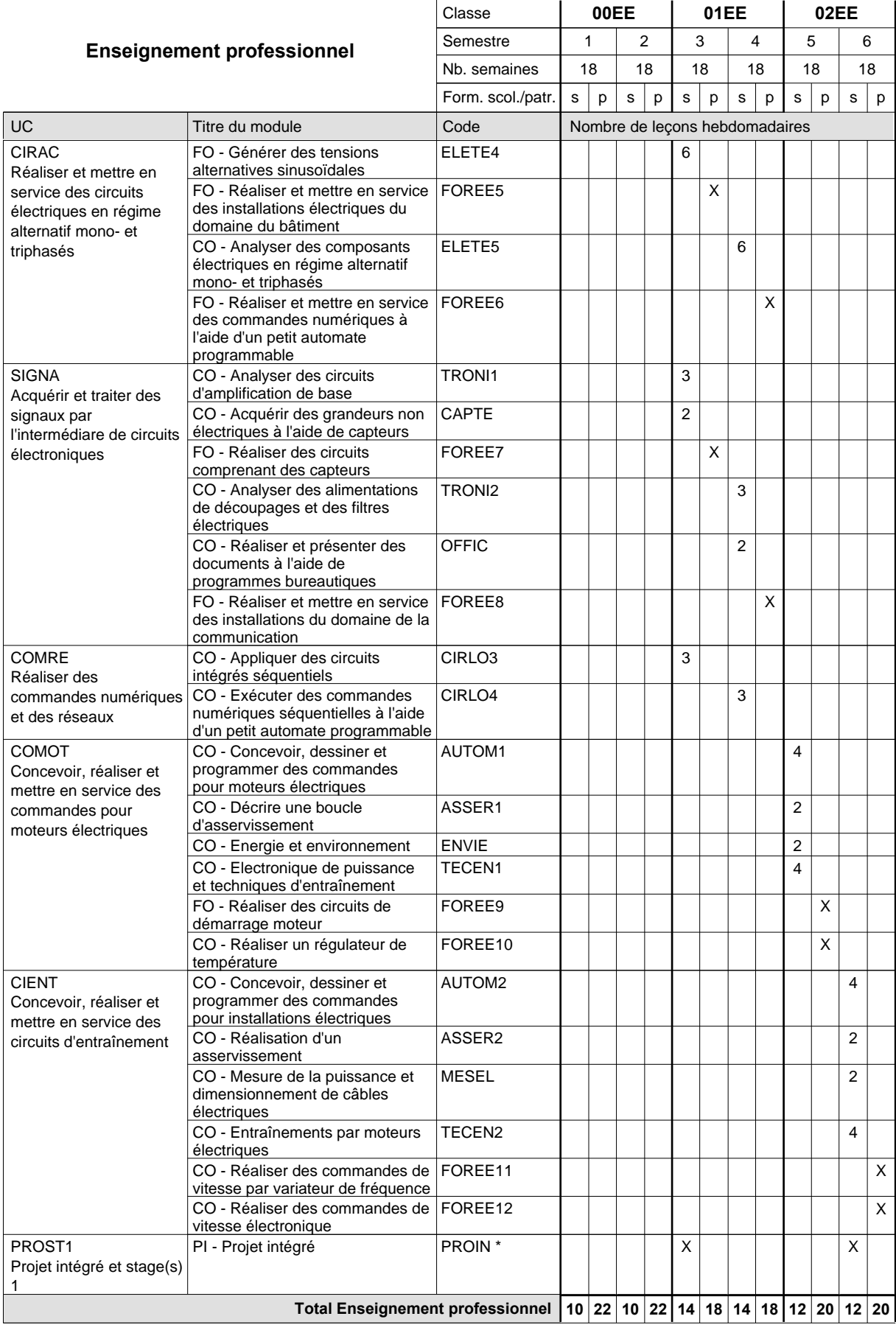

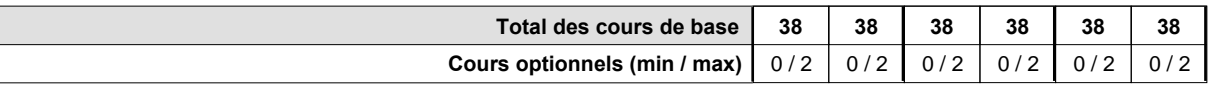

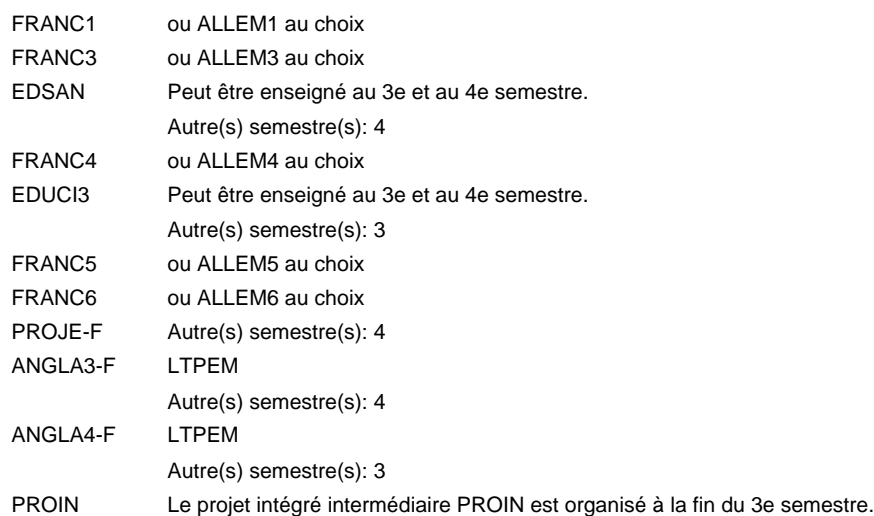

#### **Remarque générale**

Les classes X0ET et X1ET sont communes pour les deux formations électroniciens en énergie et électroniciens en communication.

Pour favoriser le développement des compétences professionnelles et méthodologiques, les modules de l'enseignement professionnel et optionnel devront être dispensés dans des salles adéquatement équipées (laboratoire, salle informatique, atelier).

# **Enseignement secondaire technique Formation professionnelle initiale - DAP Division de l'apprentissage industriel Section des électroniciens en énergie (fp) (Avec stages) Électronicien en énergie**

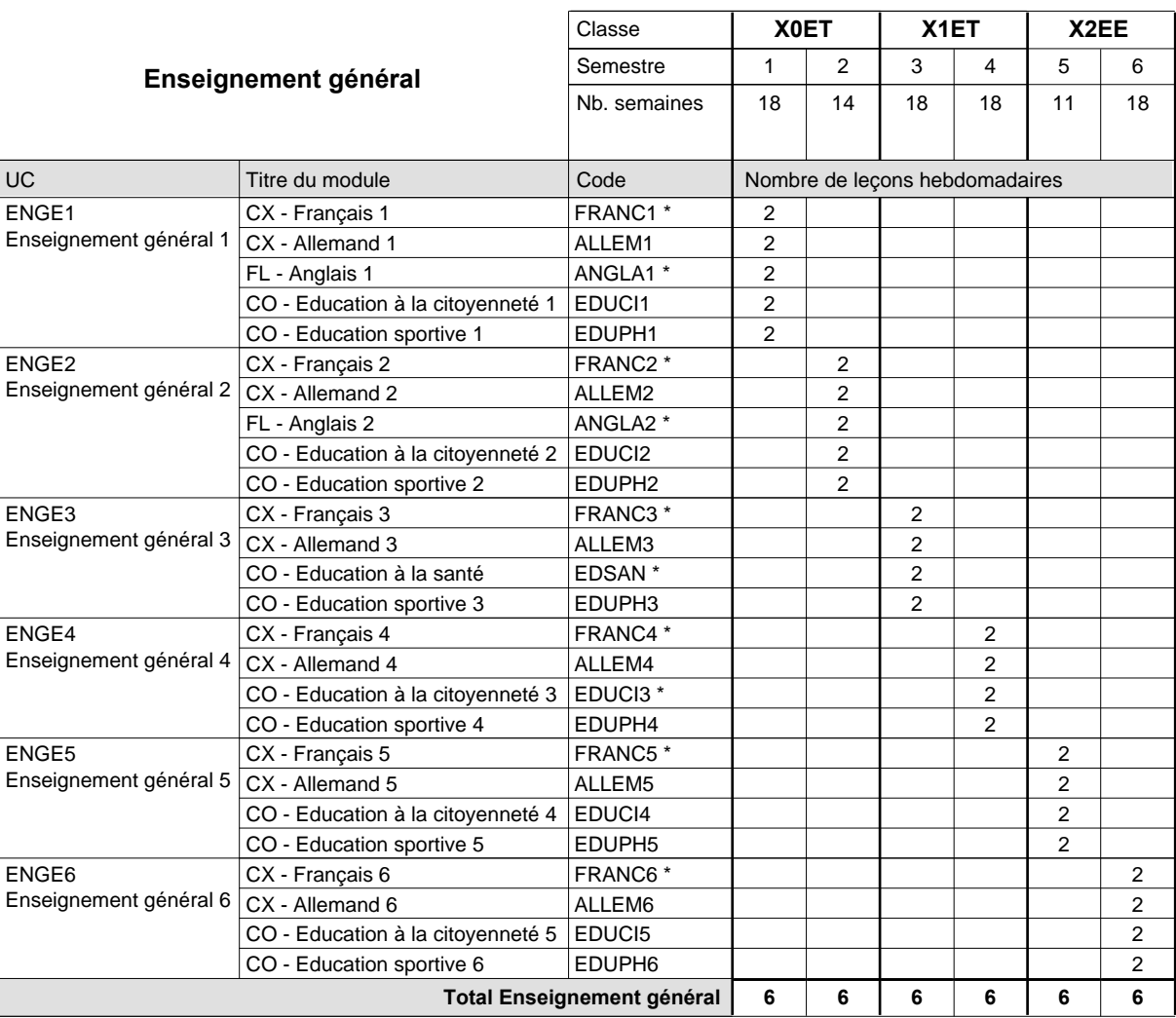

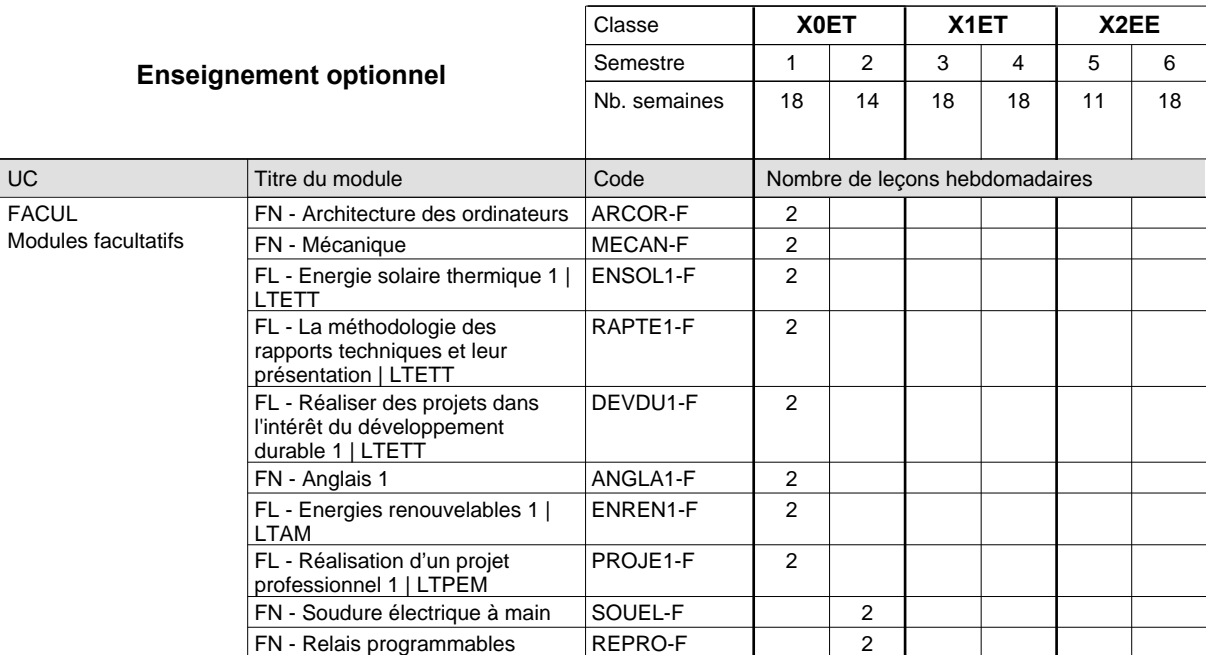

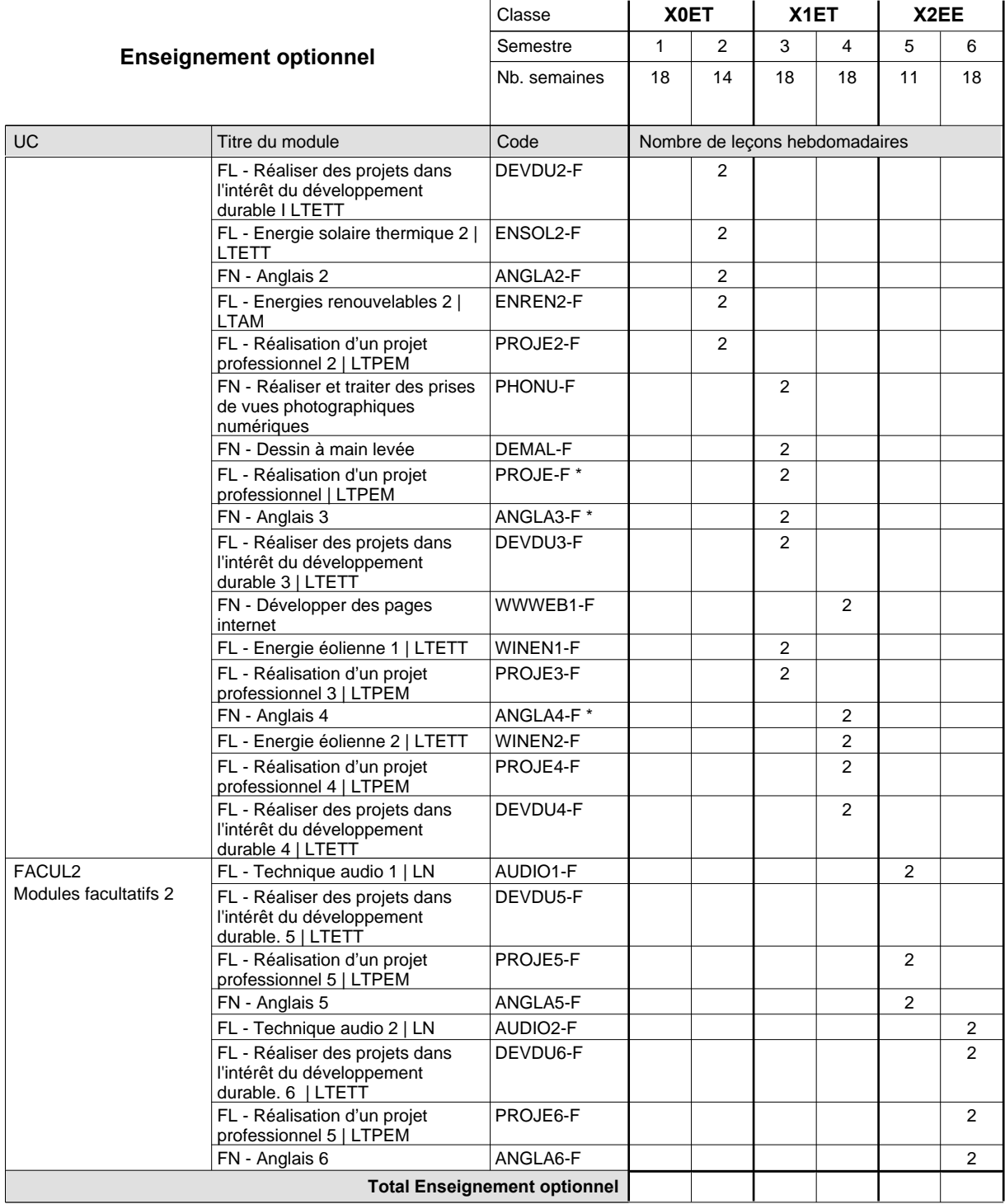

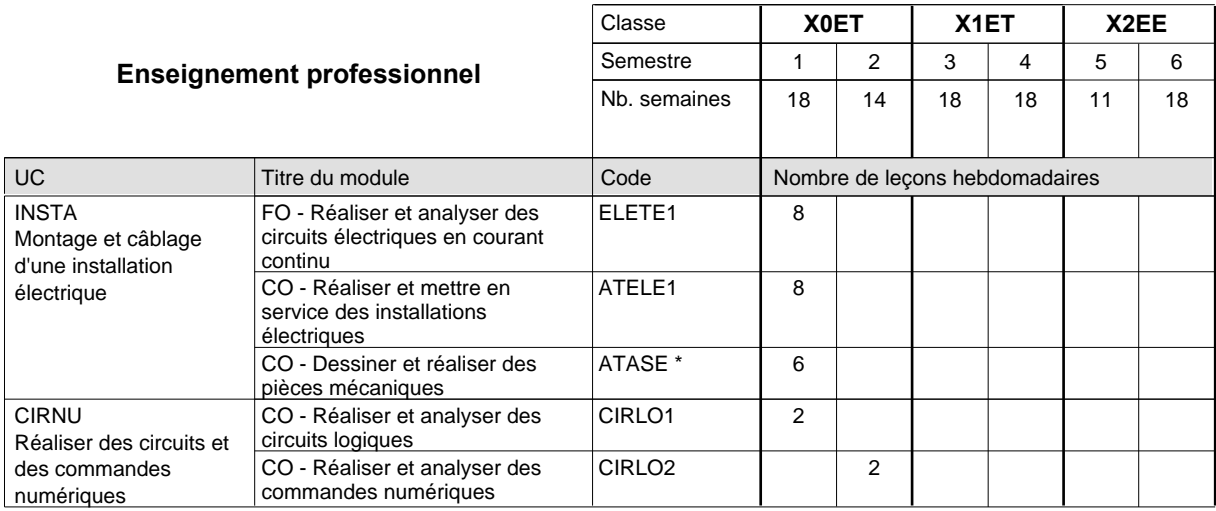

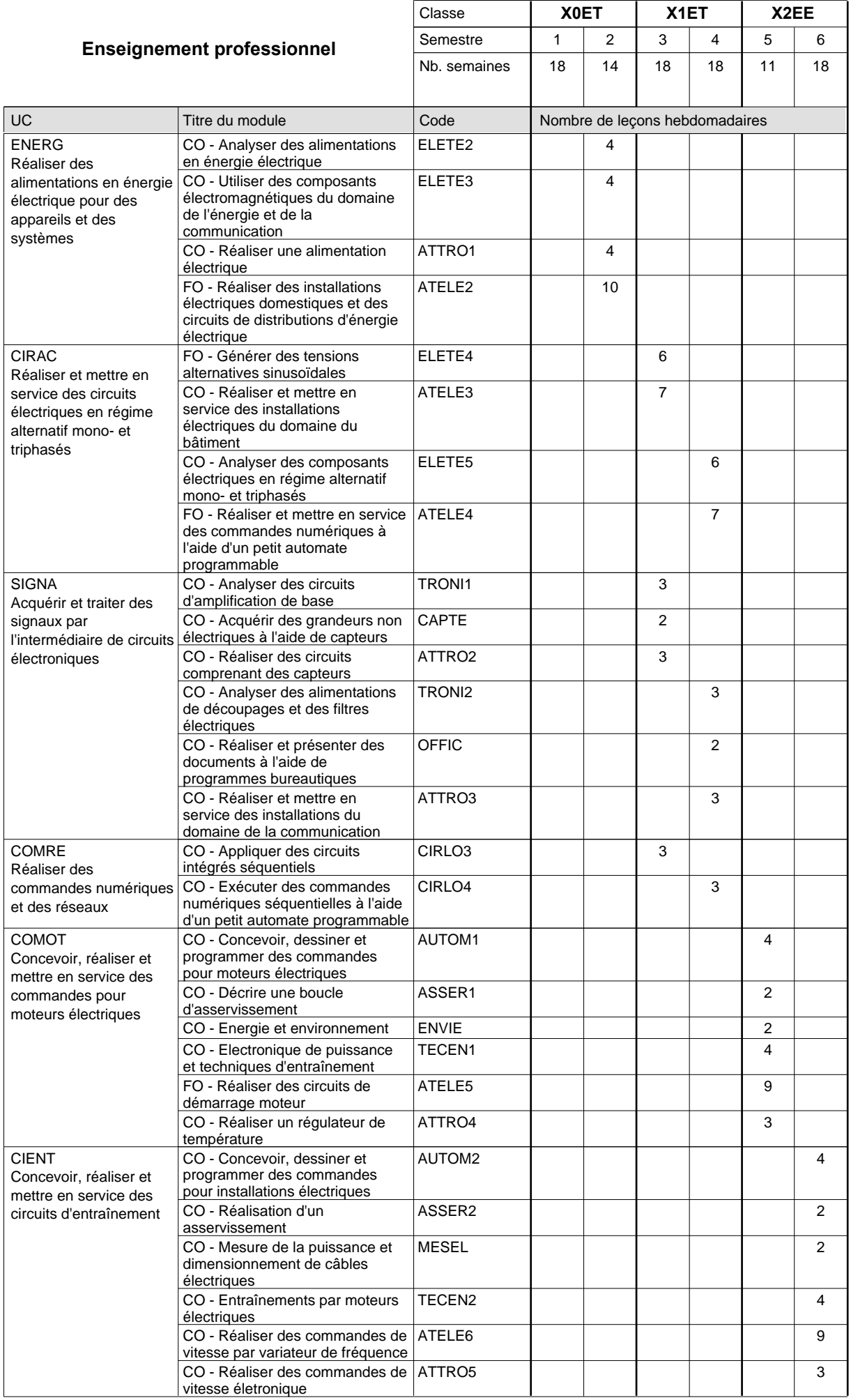

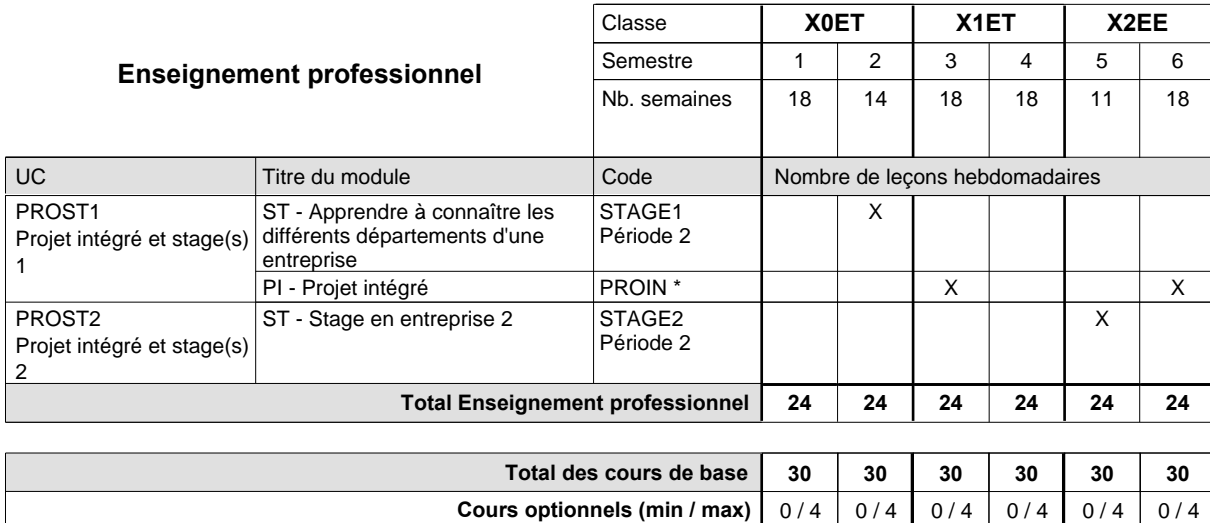

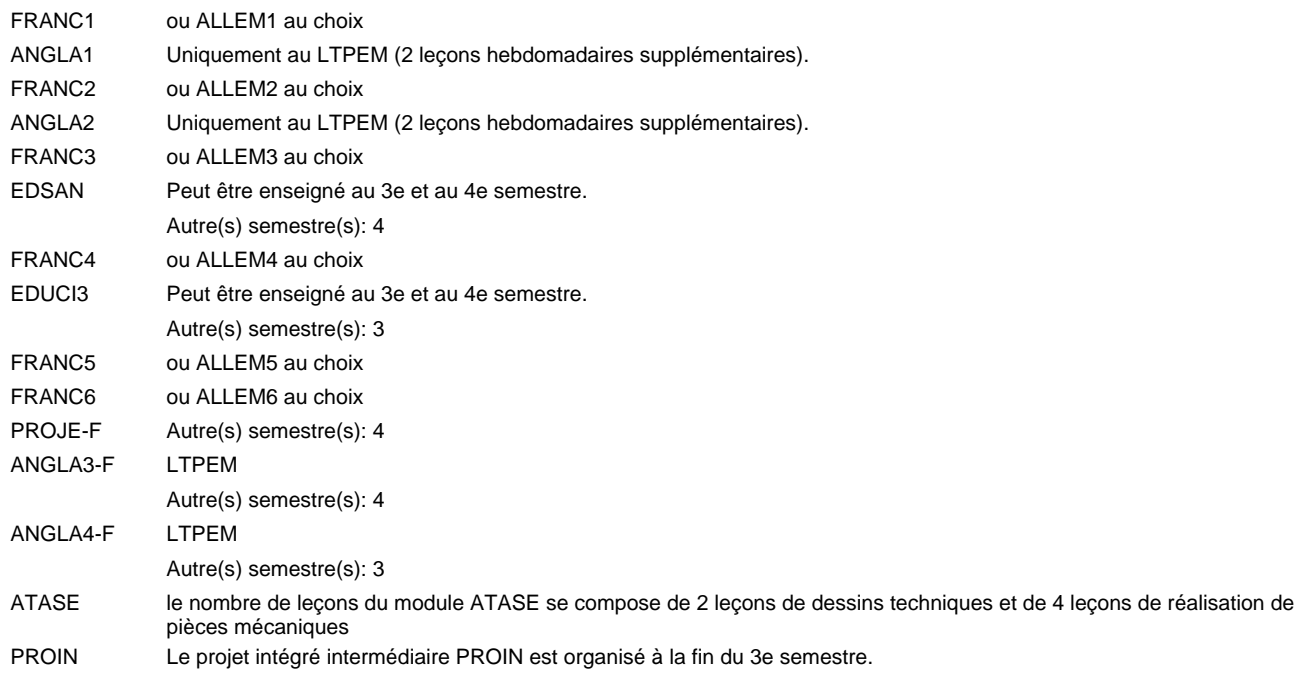

#### **Remarque générale**

Les classes X0ET et X1ET sont communes pour les deux formations électroniciens en énergie et électroniciens en communication.

Pour favoriser le développement des compétences professionnelles et méthodologiques, les modules de l'enseignement professionnel et optionnel devront être dispensés dans des salles adéquatement équipées (laboratoire, salle informatique, atelier).

Le volume horaire à disposition pour terminer la formation au cours d'une année supplémentaire est en principe le même que celui de la dernière année d'études.

#### **Stages**

Les élèves font deux stages. Le premier stage d'une durée de 4 semaines se situe à la fin du 2e semestre. Le deuxième stage d'une durée de 8 semaines a lieu au 5e semestre pendant le congé de la Toussaint et les sept semaines après le congé de la Toussaint.

# **Enseignement secondaire technique Formation professionnelle initiale - DAP Division de l'apprentissage industriel Section des électroniciens en énergie (fp) - francophone (Avec stages) Électronicien en énergie**

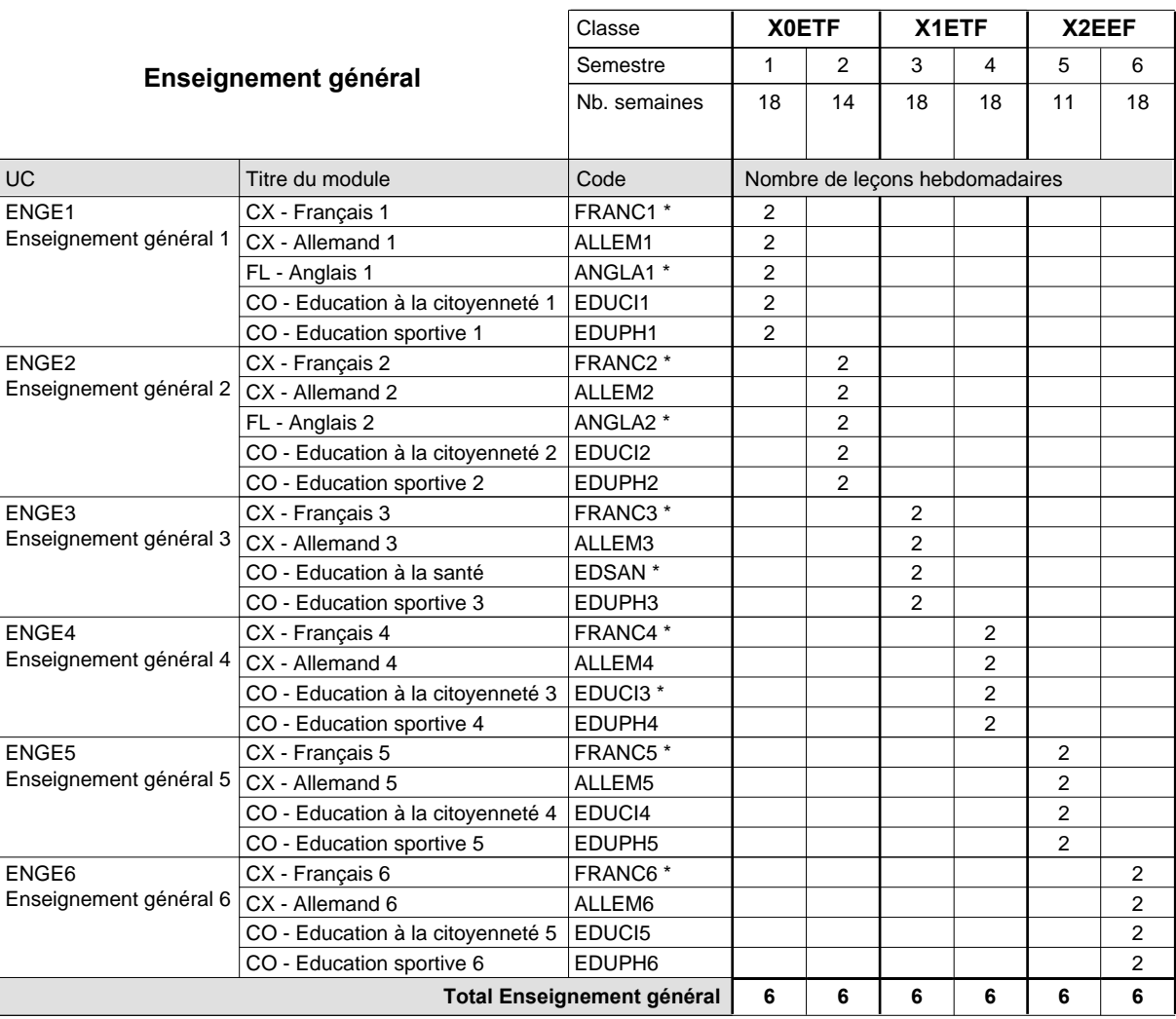

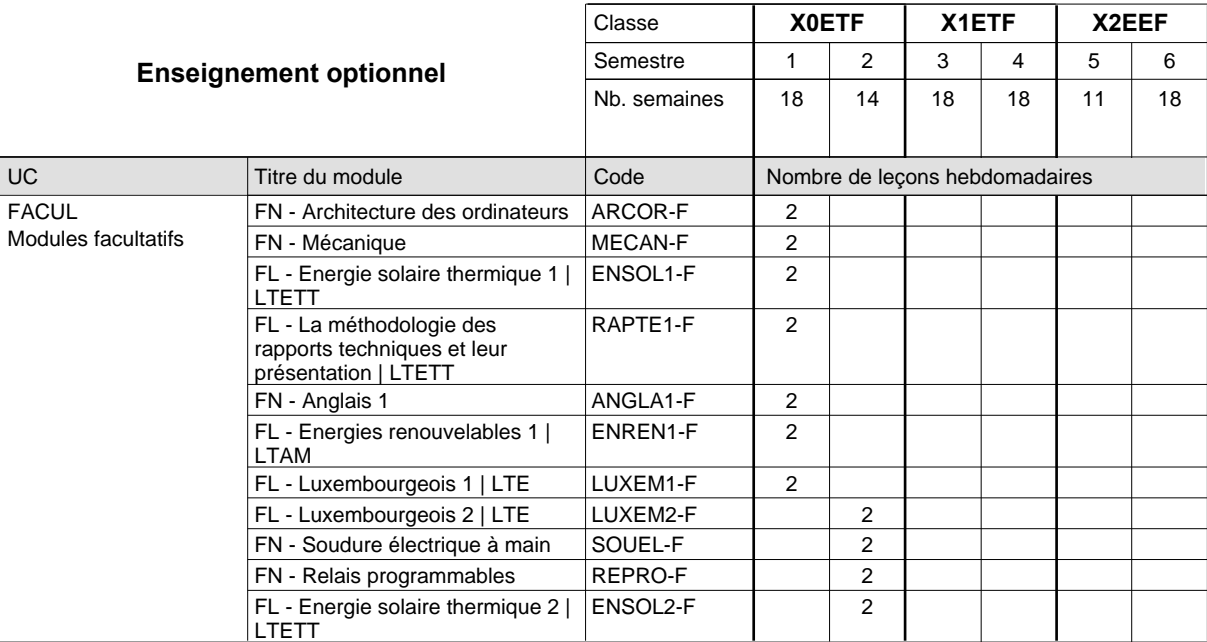

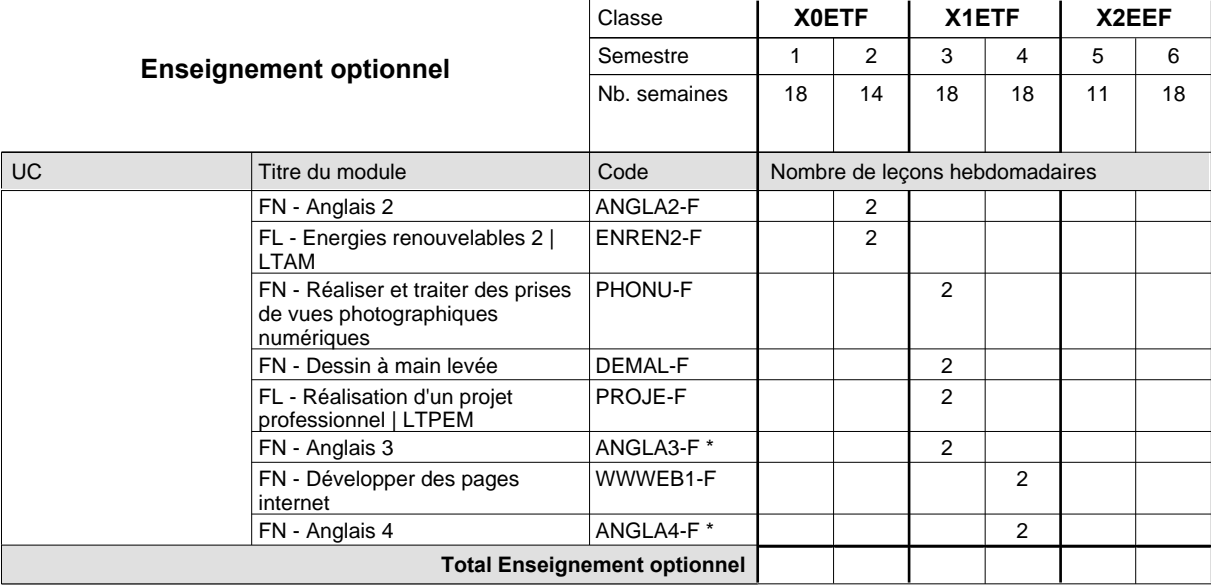

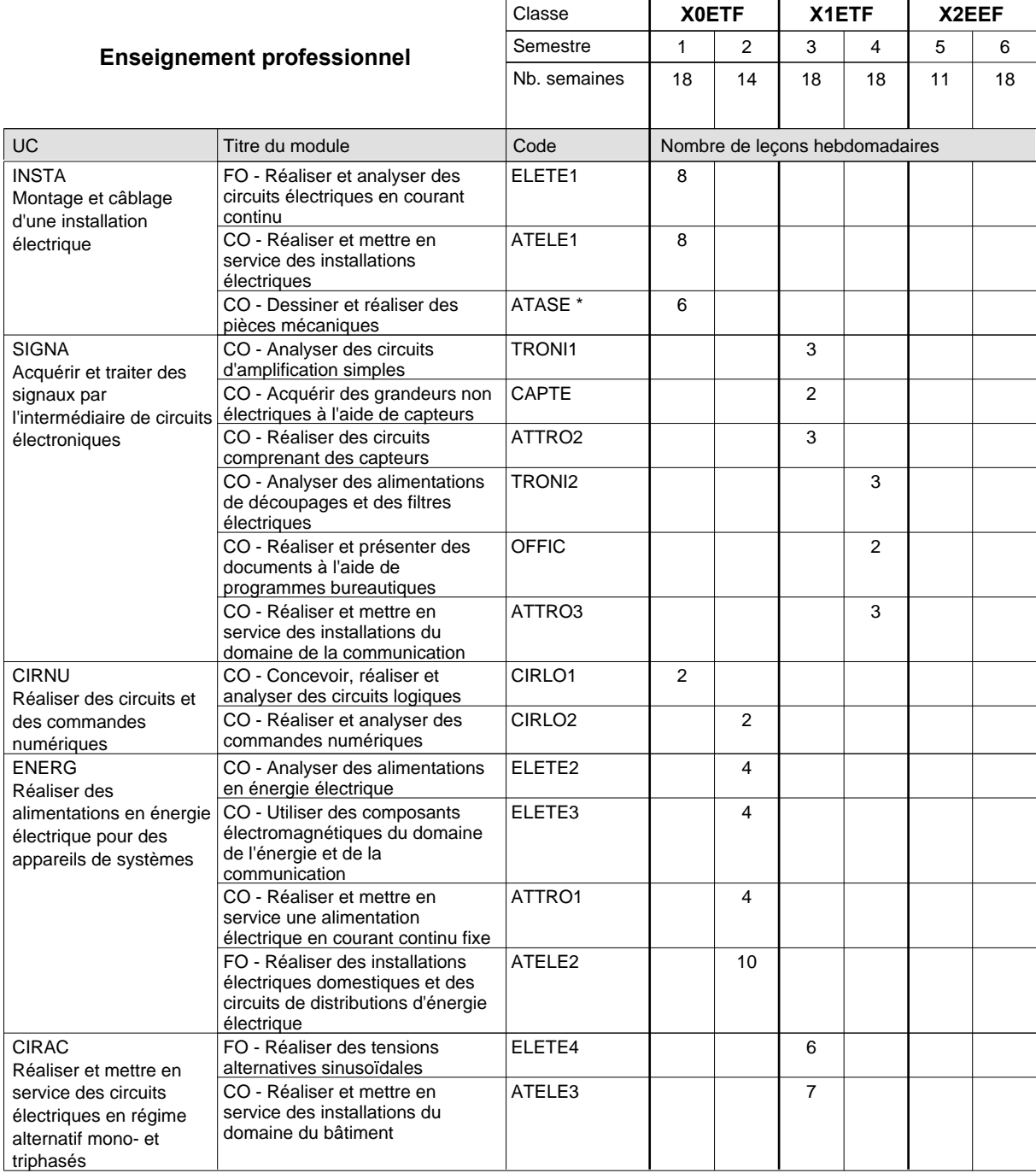

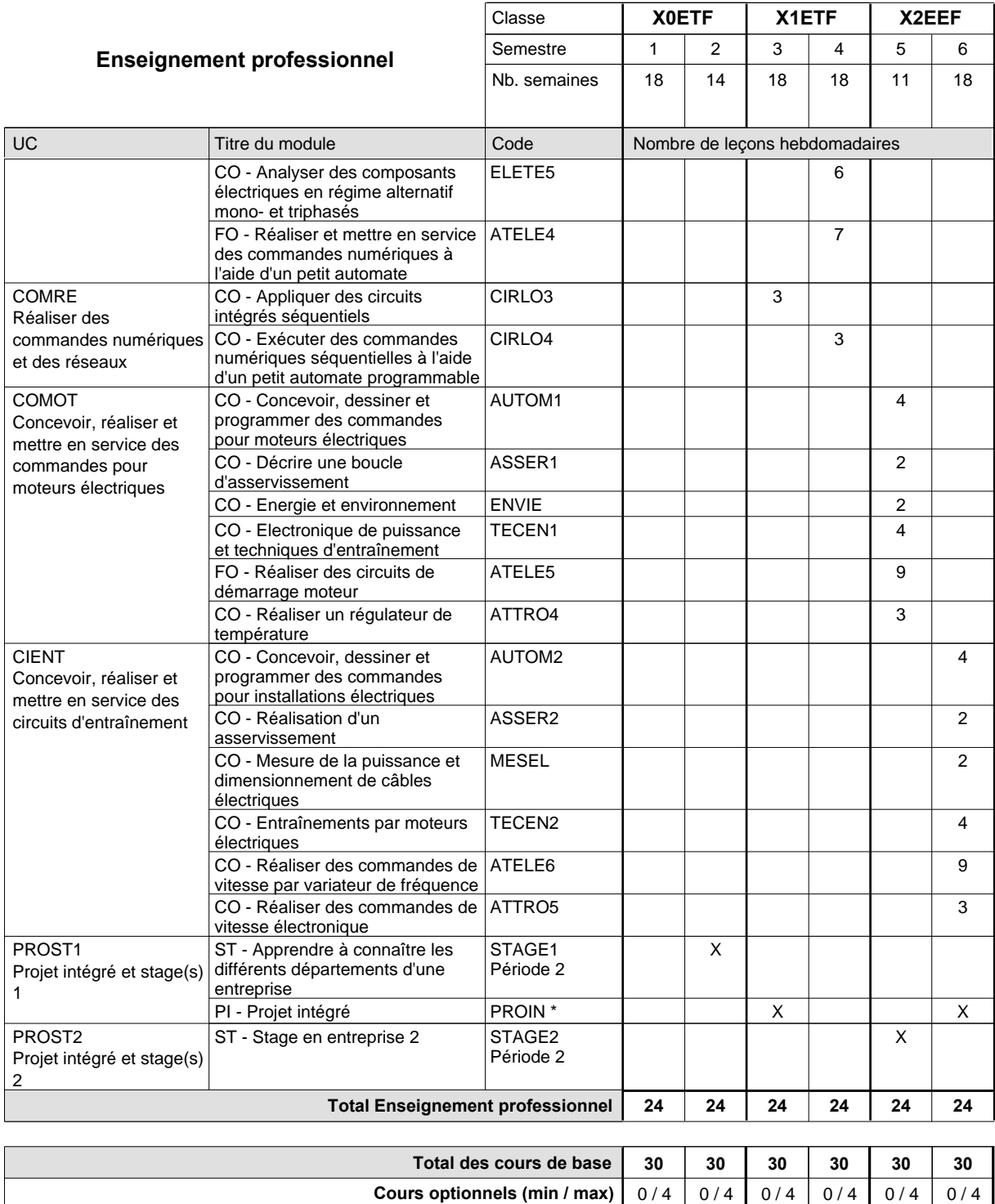

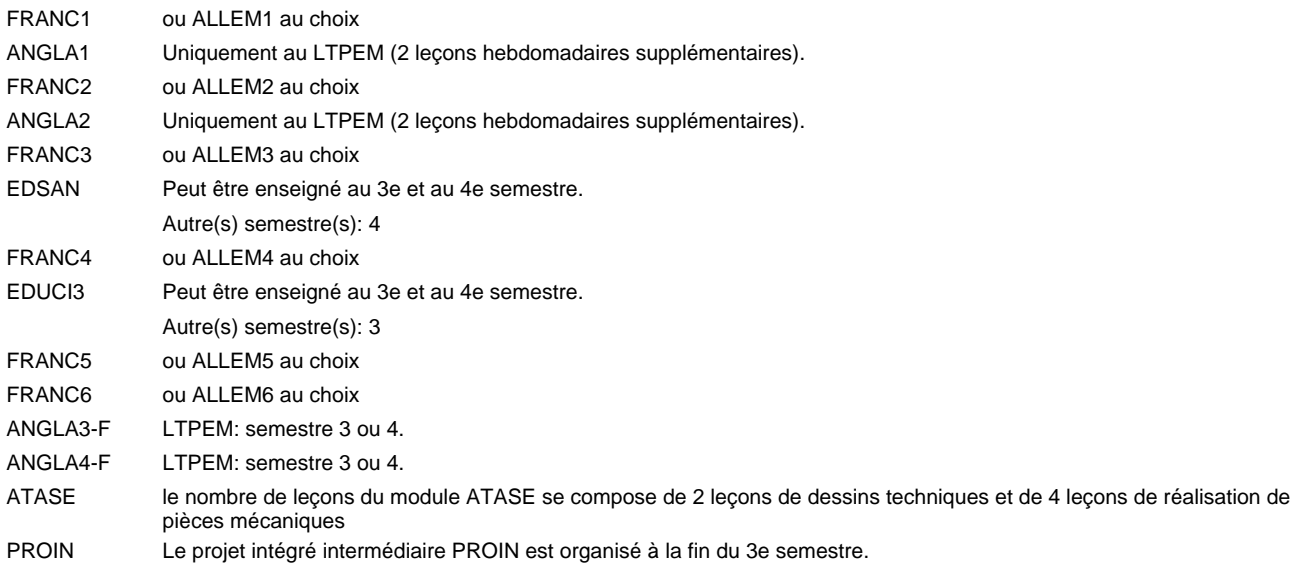

#### **Remarque générale**

Les classes X0ET et X1ET sont communes pour les deux formations électroniciens en énergie et électroniciens en communication.

Pour favoriser le développement des compétences professionnelles et méthodologiques, les modules de l'enseignement professionnel et optionnel devront être dispensés dans des salles adéquatement équipées (laboratoire, salle informatique, atelier).

Le volume horaire à disposition pour terminer la formation au cours d'une année supplémentaire est en principe le même que celui de la dernière année d'études.

#### **Stages**

Les élèves font deux stages. Le premier stage d'une durée de 4 semaines se situe à la fin du 2e semestre. Le deuxième stage d'une durée de 8 semaines a lieu au 5e semestre pendant le congé de la Toussaint et les sept semaines après le congé de la Toussaint.

# **Enseignement secondaire technique Formation professionnelle initiale - DAP Division de l'apprentissage commercial Section des gestionnaires qualifiés en logistique (Concomitant avec 2 jours de cours par semaine) Gestionnaire qualifié en logistique**

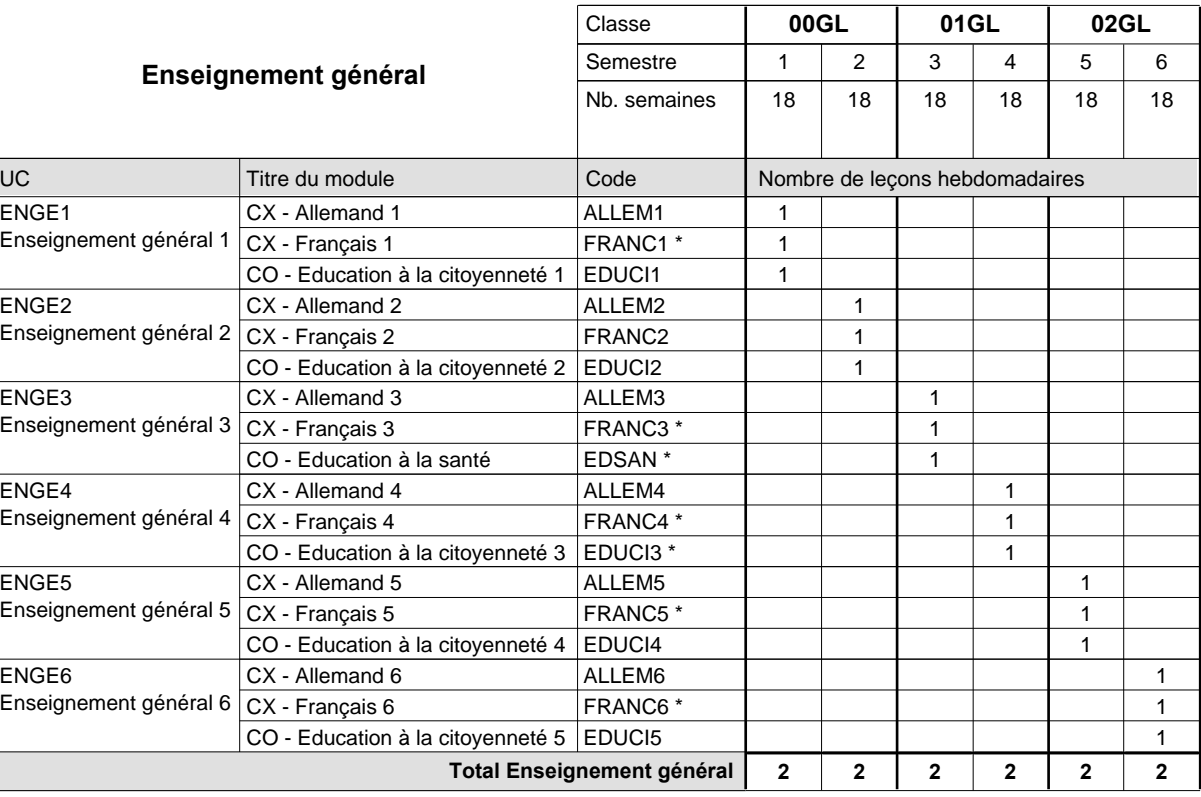

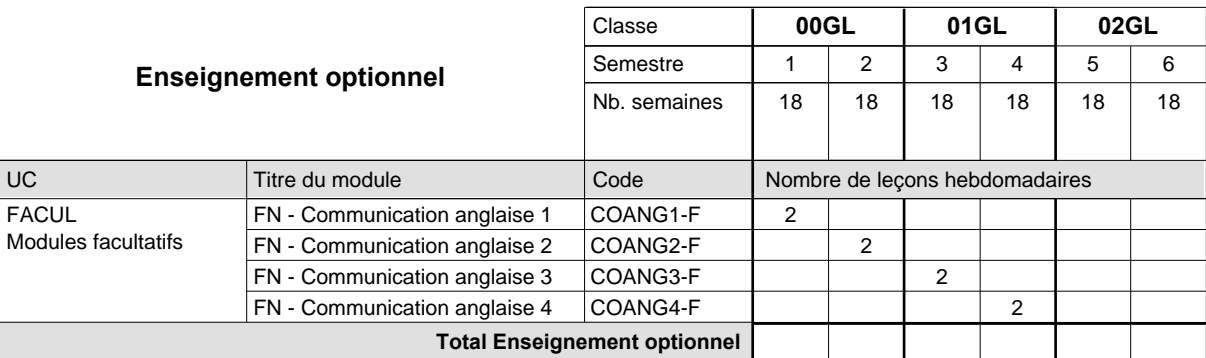

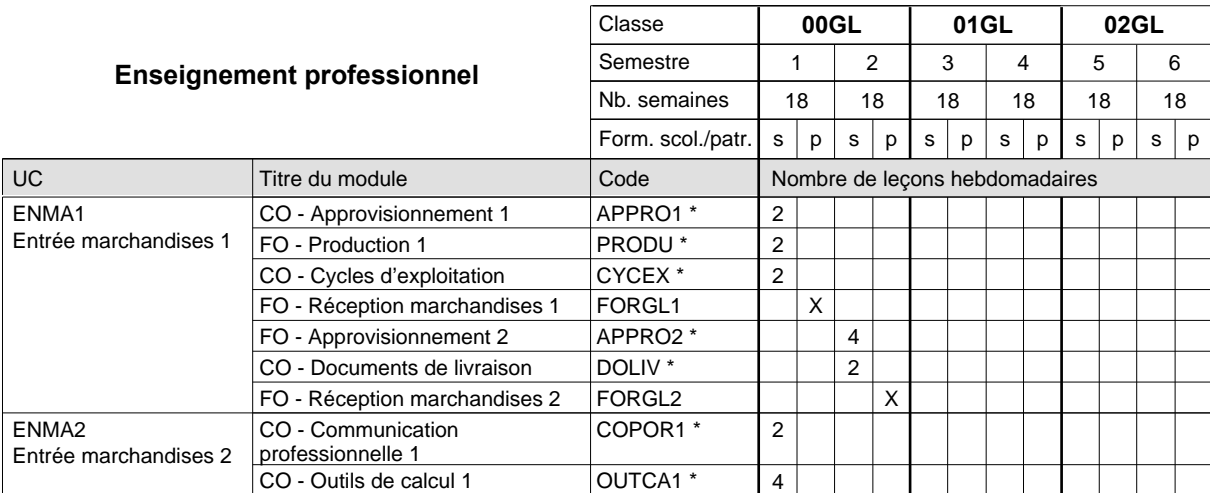

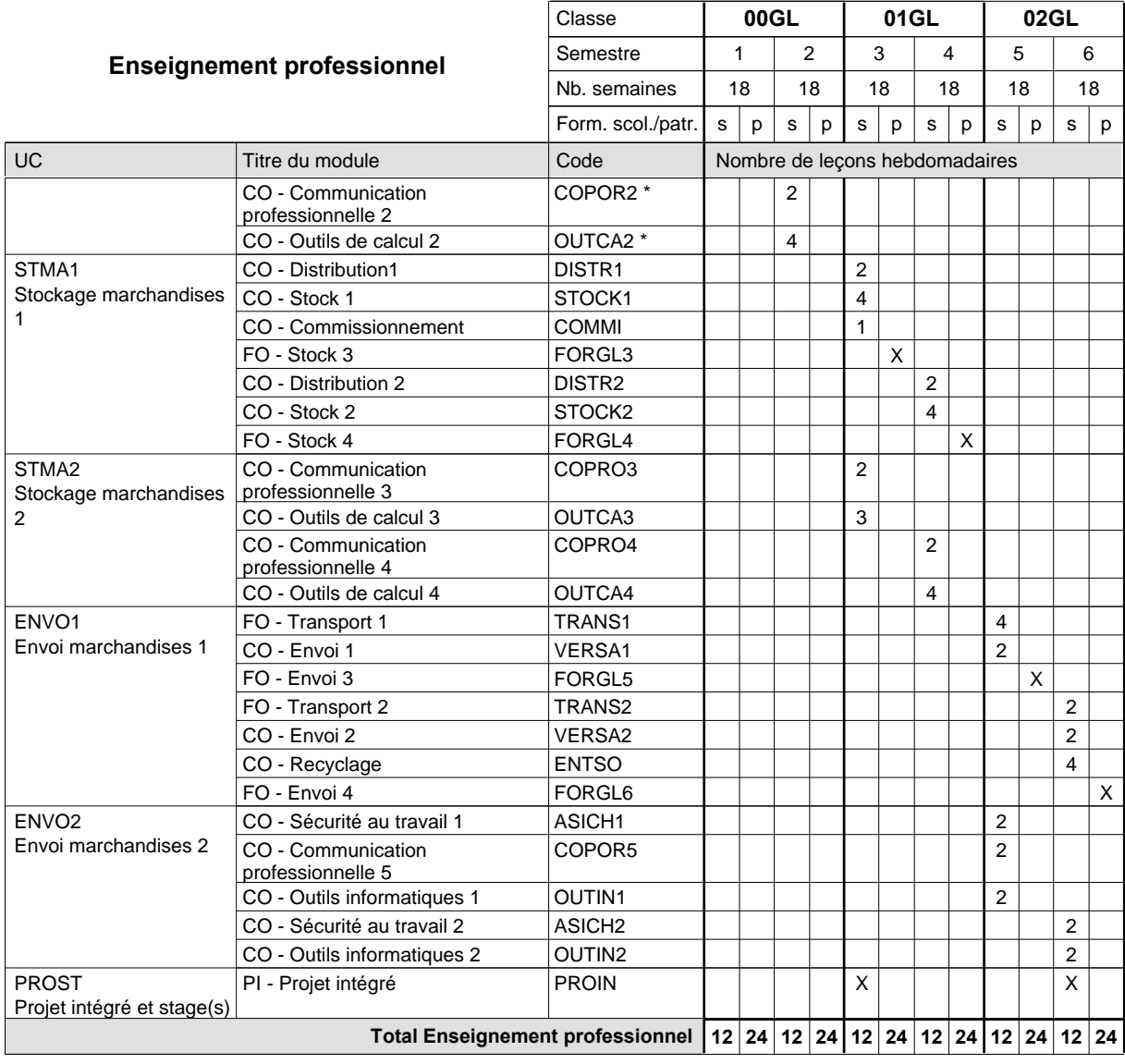

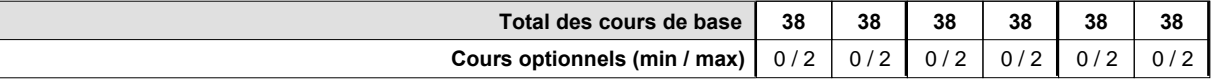

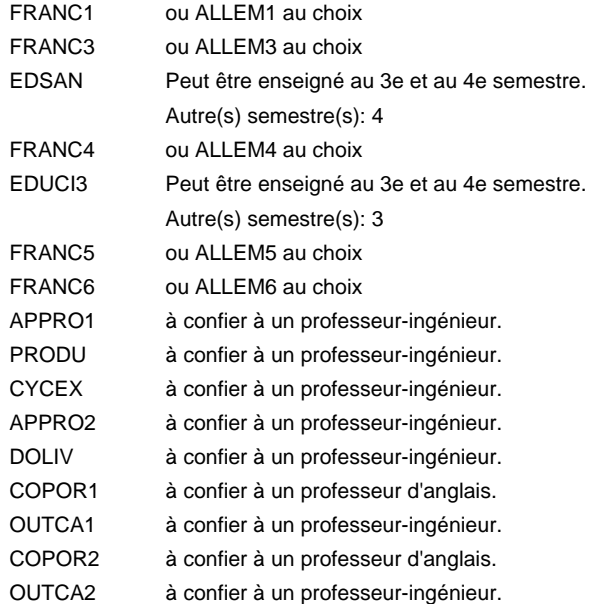

### **Remarque générale**

# **Enseignement secondaire technique Formation professionnelle initiale - DAP Division de l'apprentissage commercial Section des agents administratifs et commerciaux Agent administratif et commercial**

**(Mixte, 10e plein temps, 11e et 12e avec 2 jours de cours par semaine)**

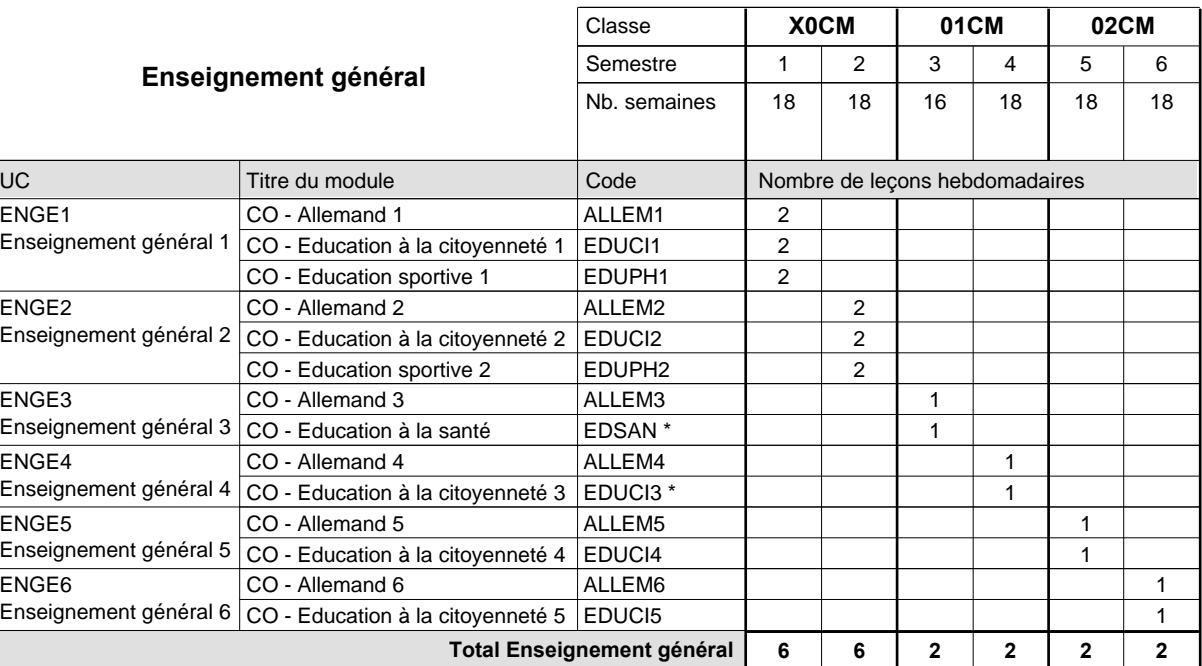

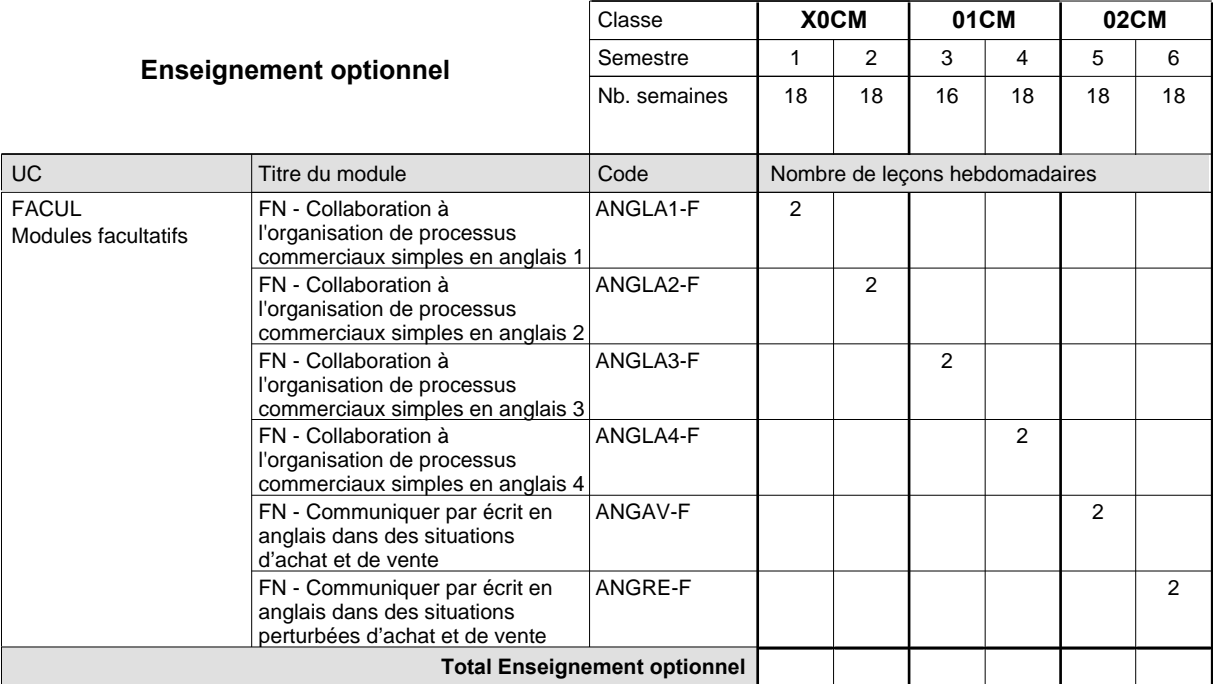

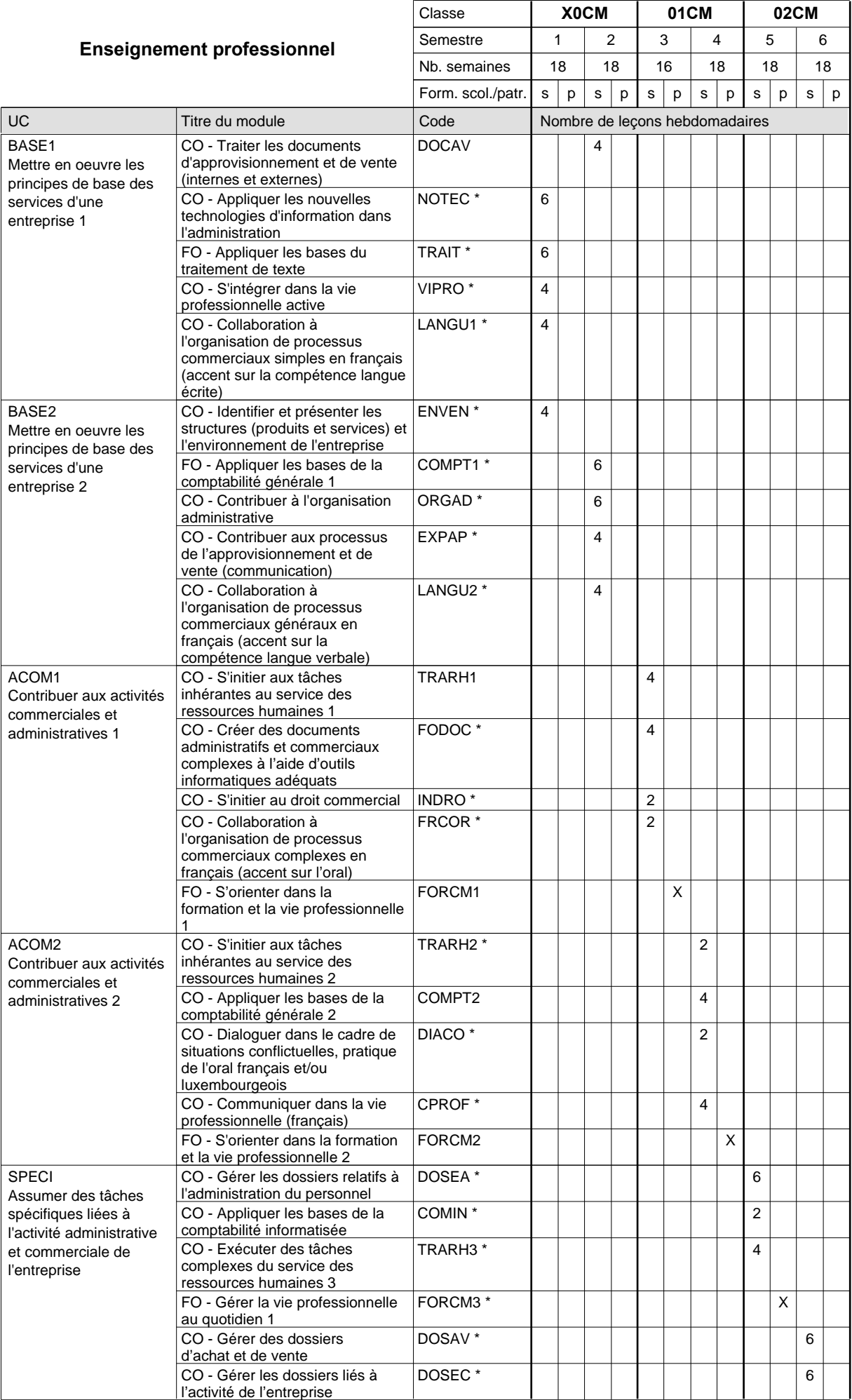

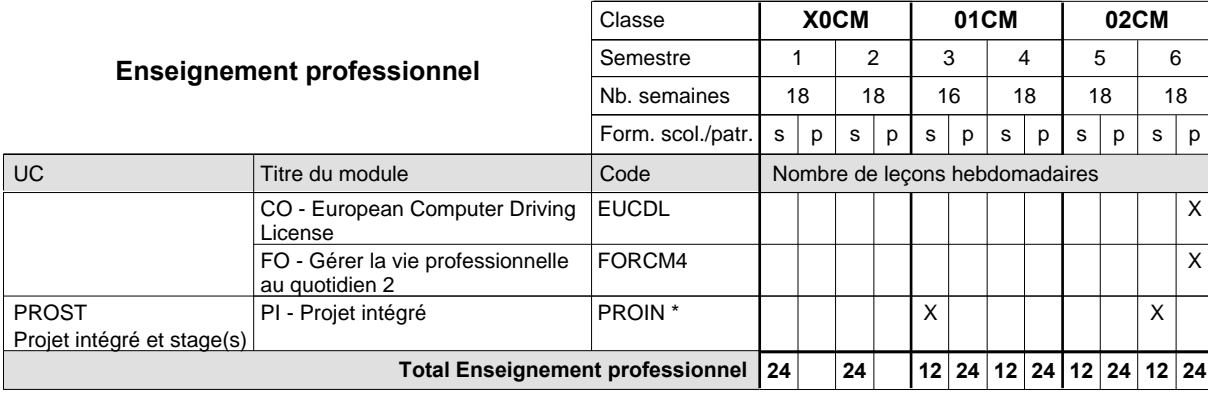

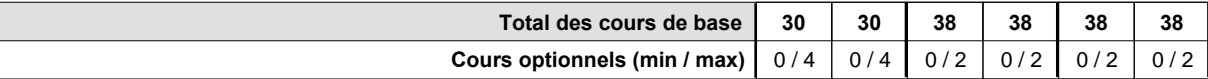

### **Remarques**

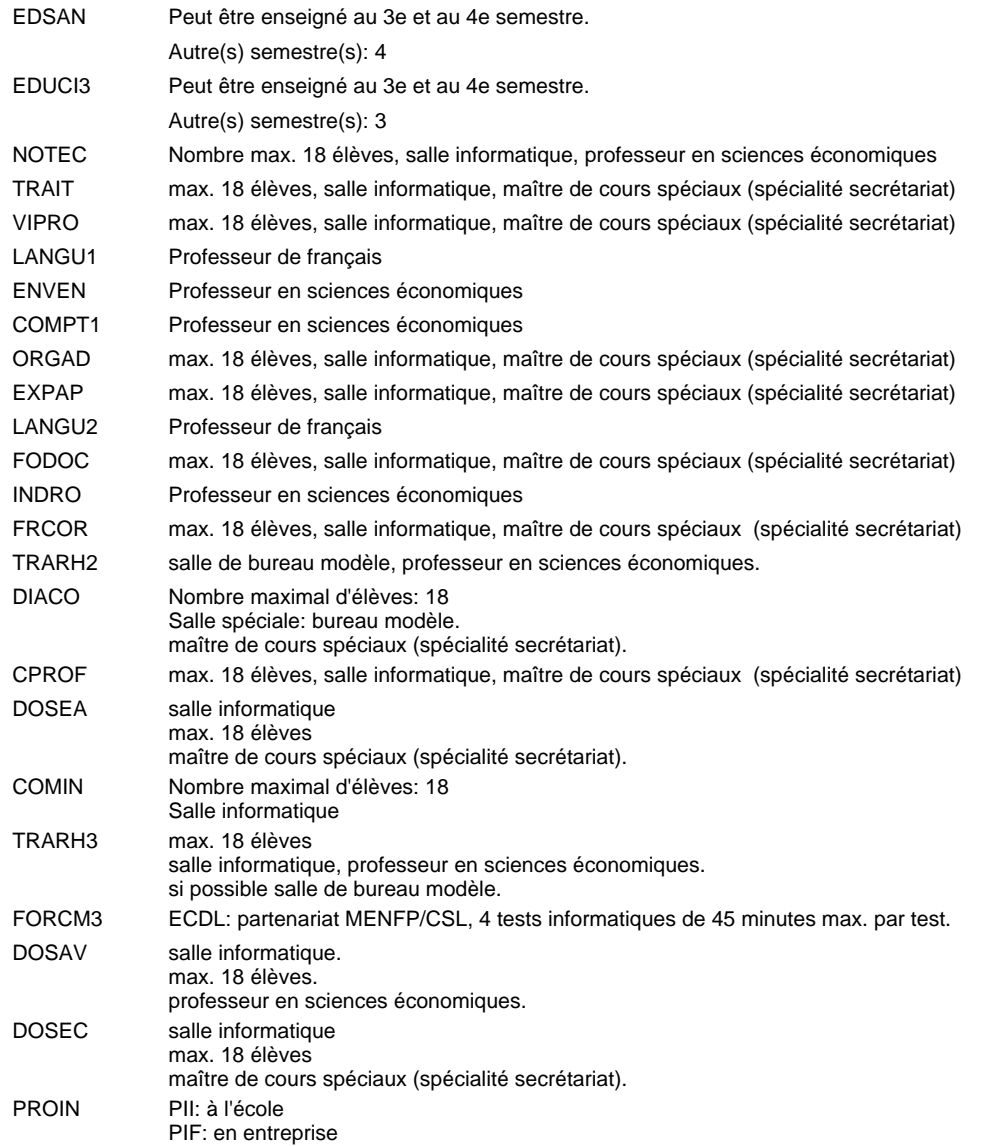

### **Remarque générale**

# **Enseignement secondaire technique Formation professionnelle initiale - DAP Division de l'apprentissage commercial Agent administratif et commercial**

**Section des agents administratifs et commerciaux - francophone (Mixte, 10e plein temps, 11e et 12e avec 2 jours de cours par semaine)**

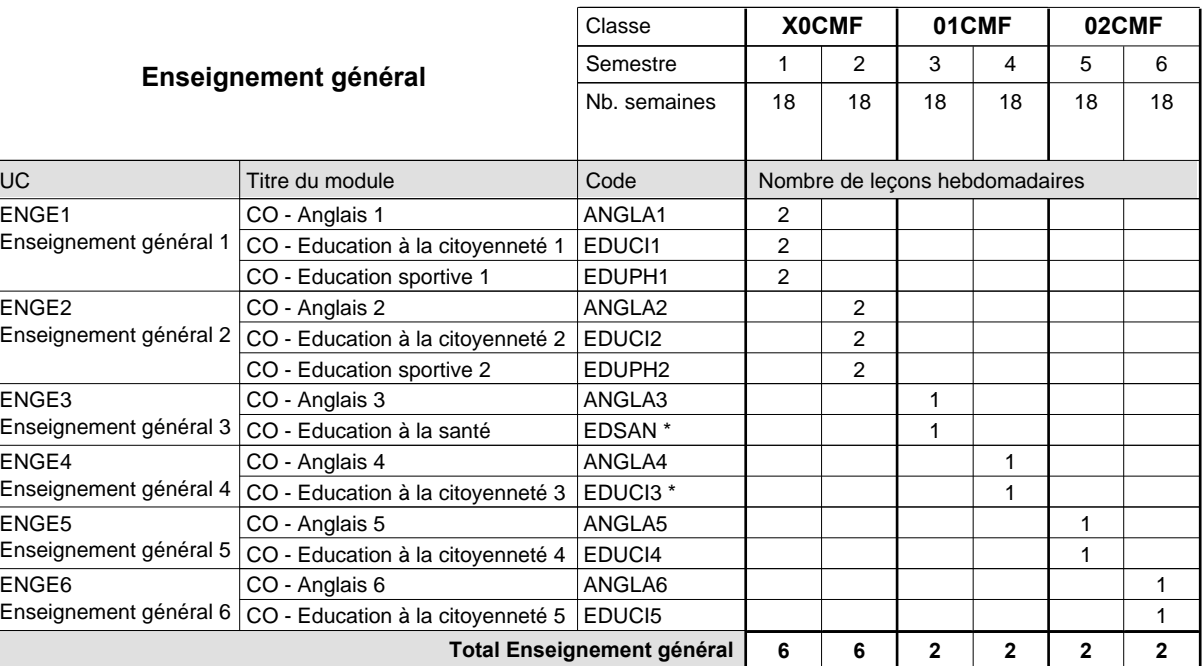

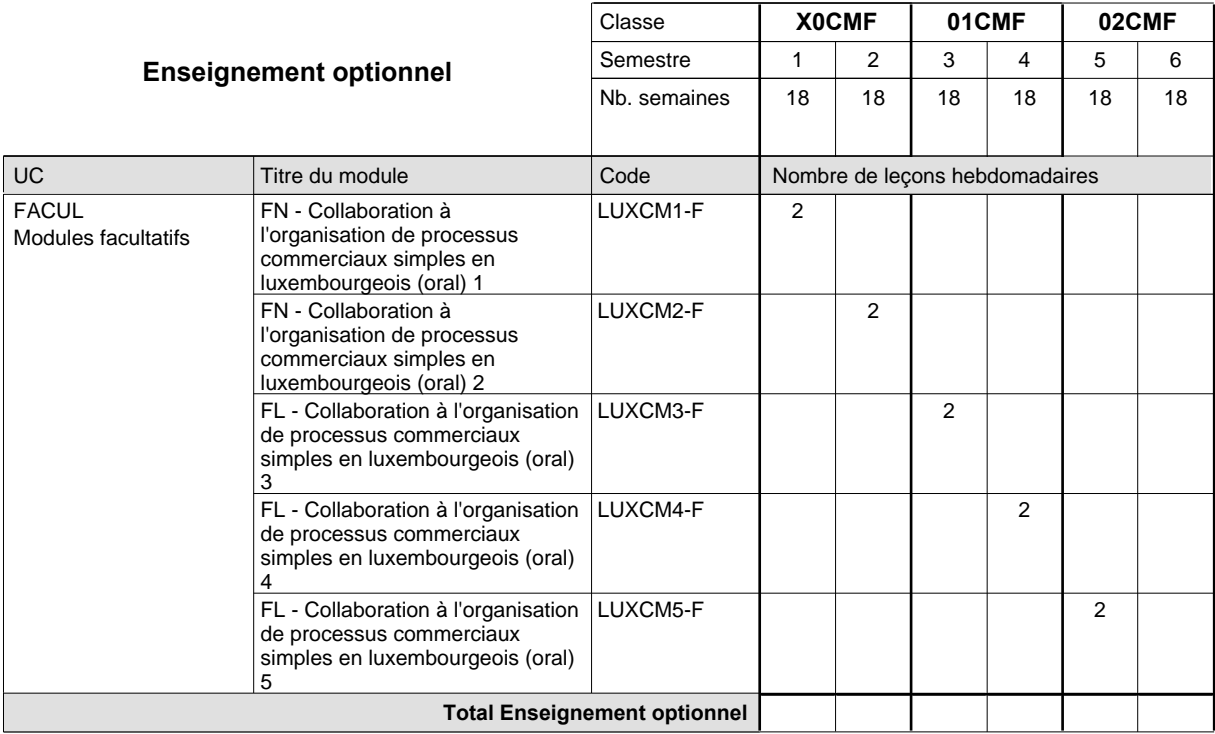

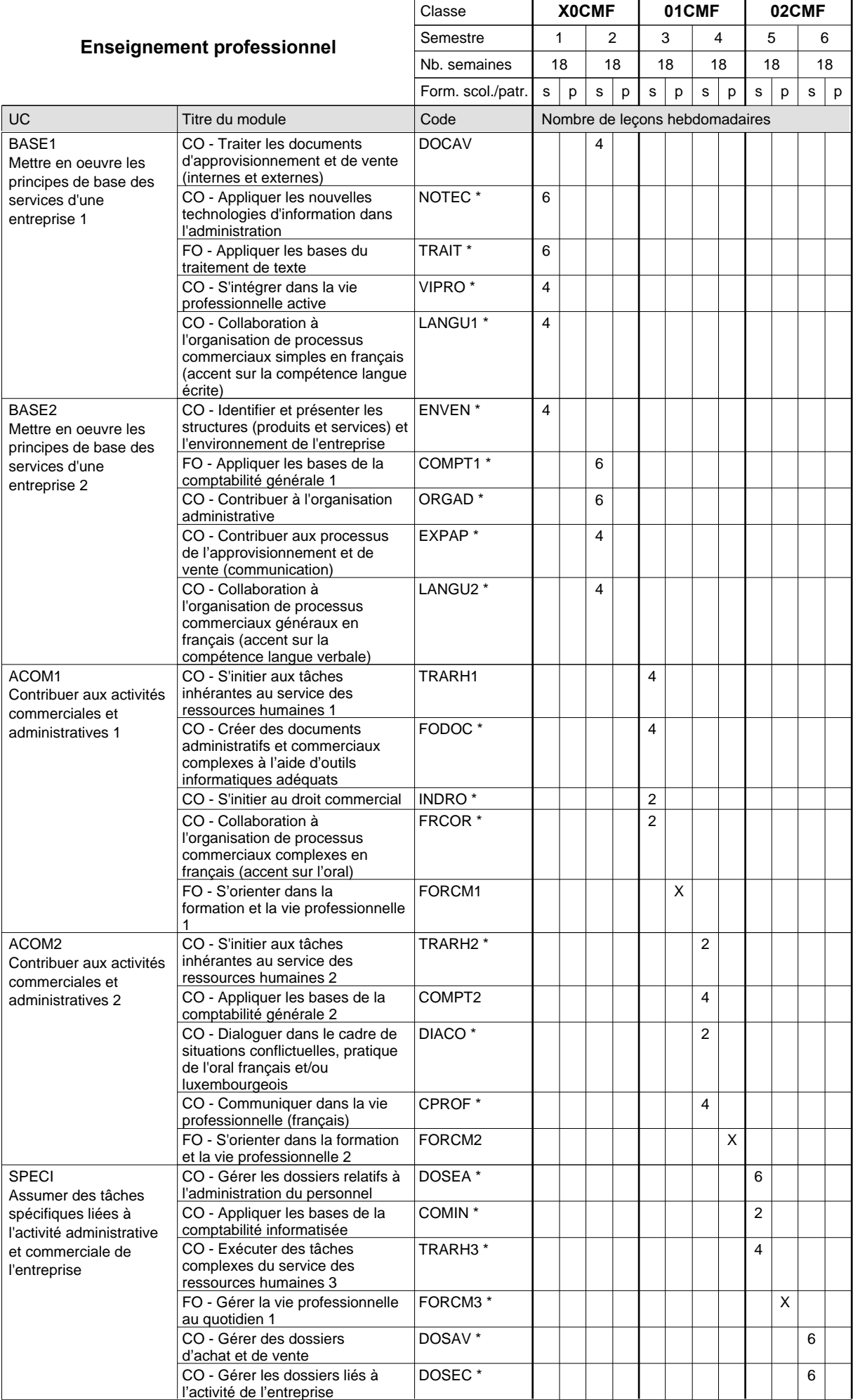

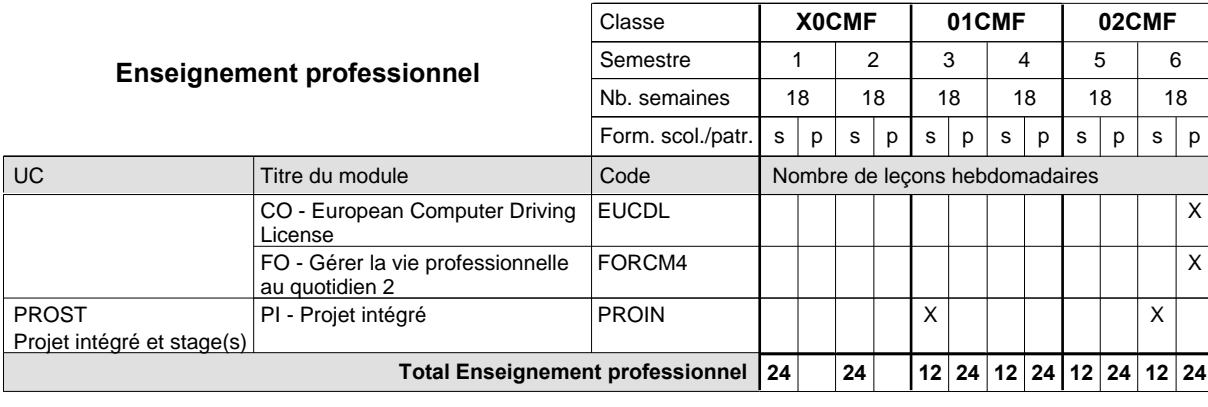

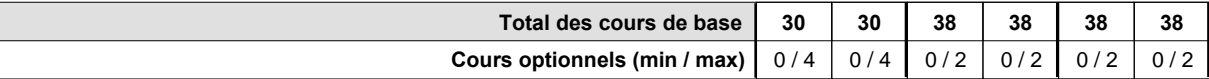

### **Remarques**

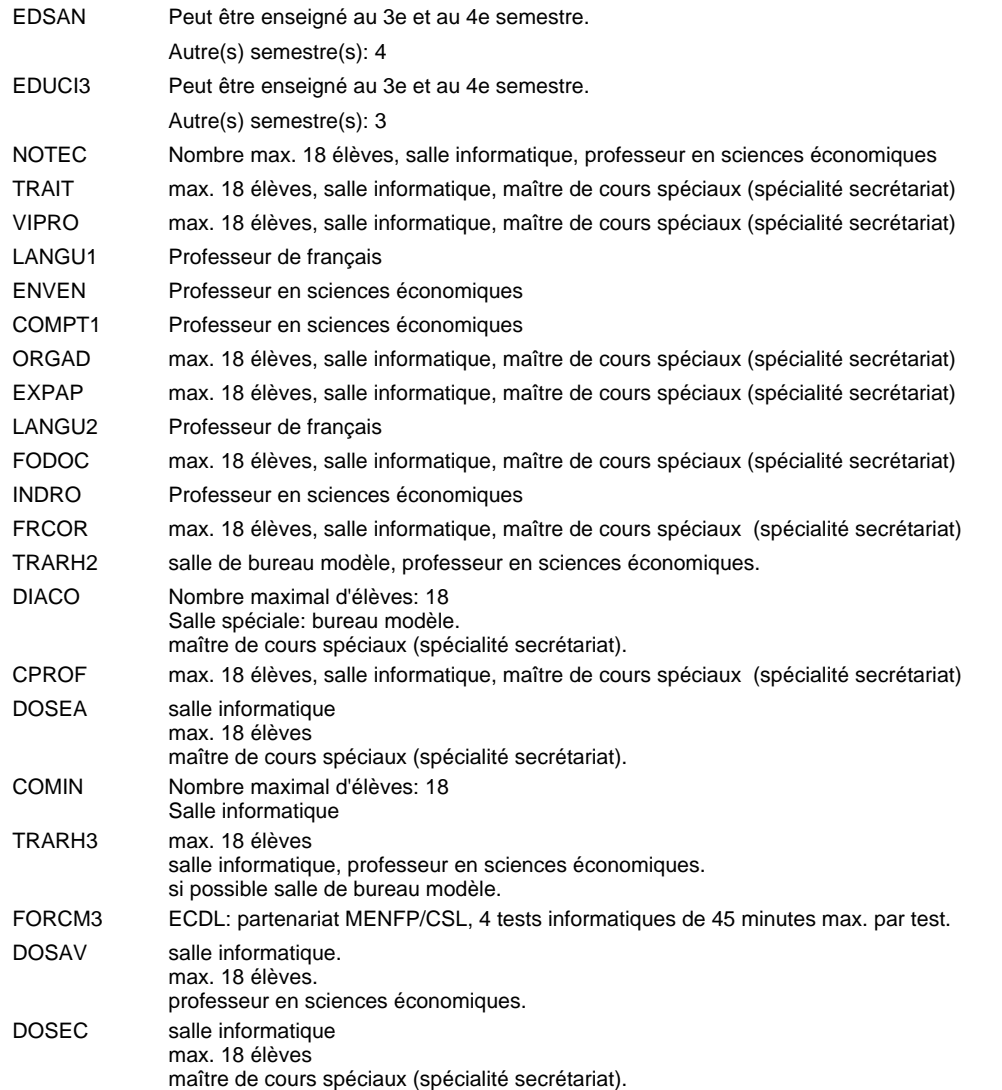

### **Remarque générale**

# **Enseignement secondaire technique Formation professionnelle initiale - DAP Division de l'apprentissage commercial Section des agents administratifs et commerciaux - adultes (Concomitant avec 2 jours de cours par semaine) Agent administratif et commercial**

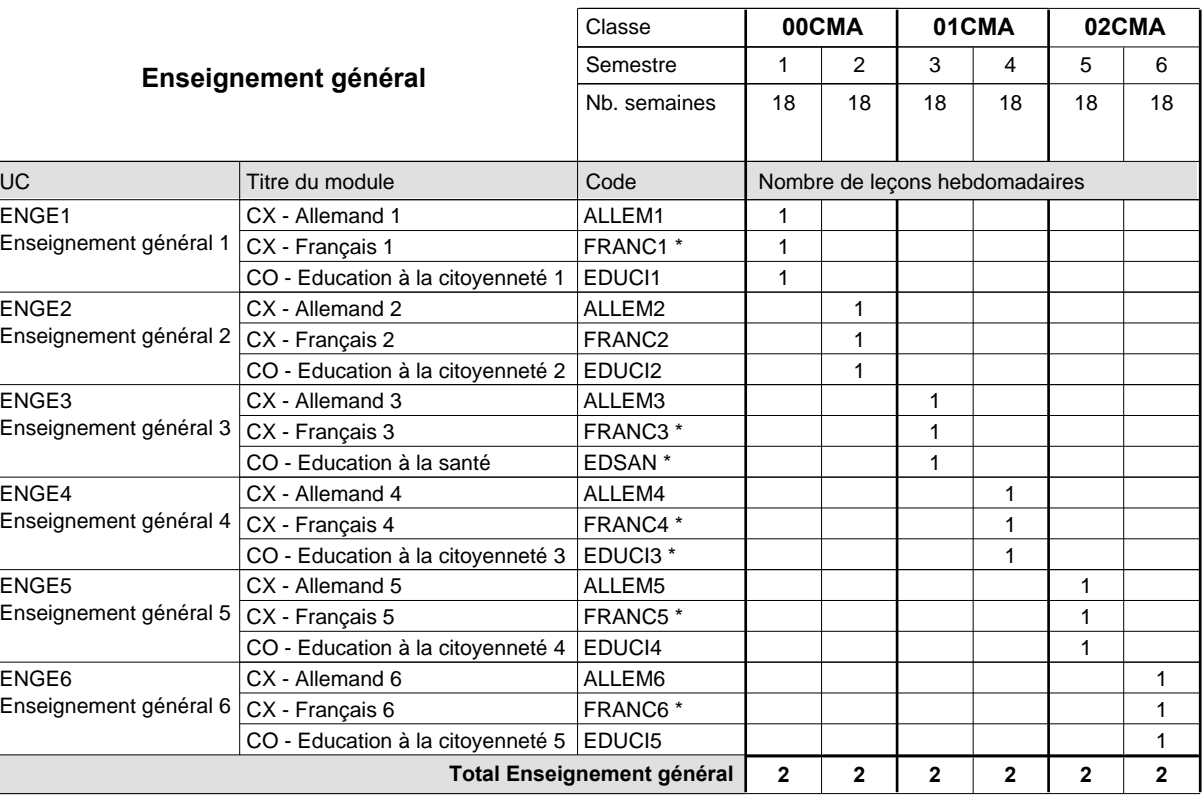

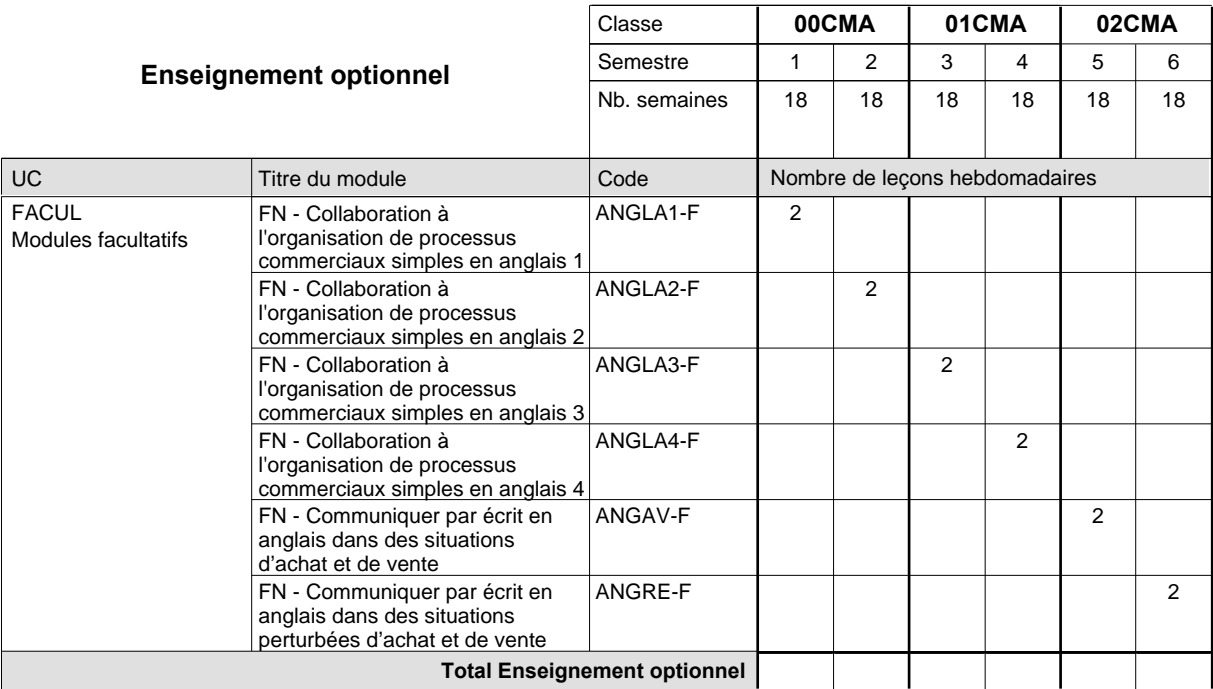

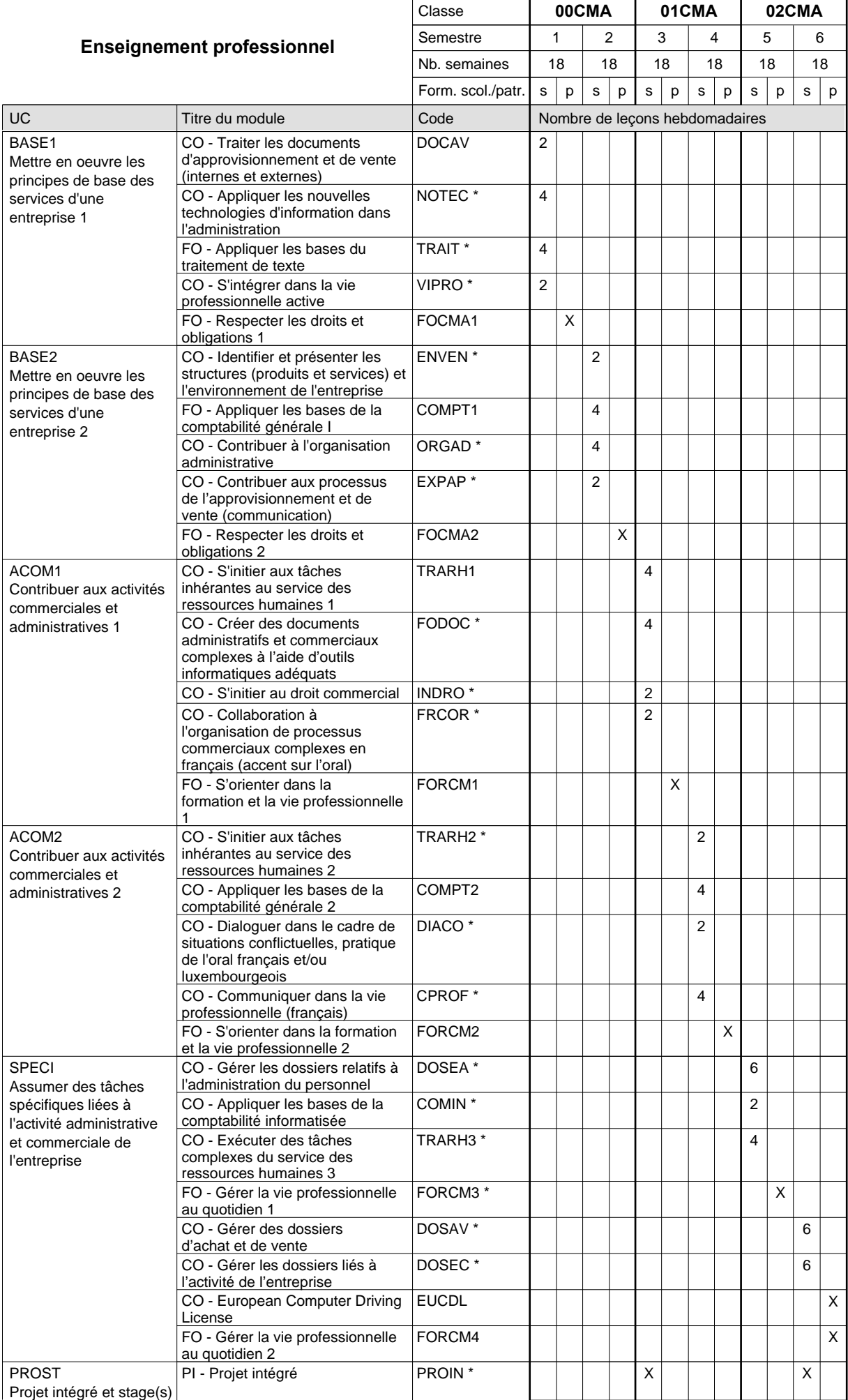

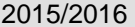

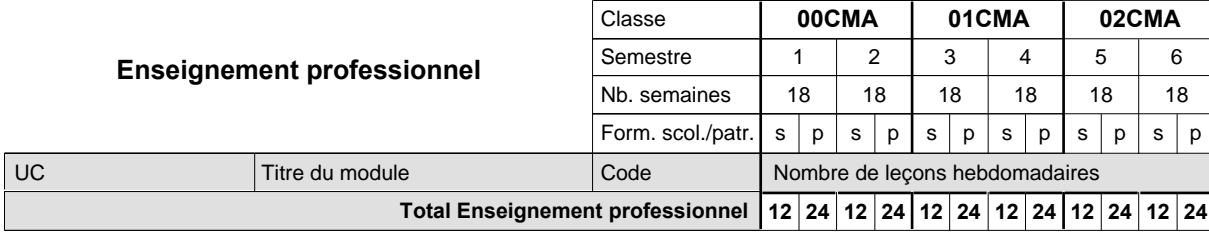

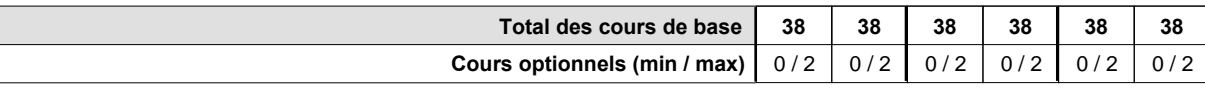

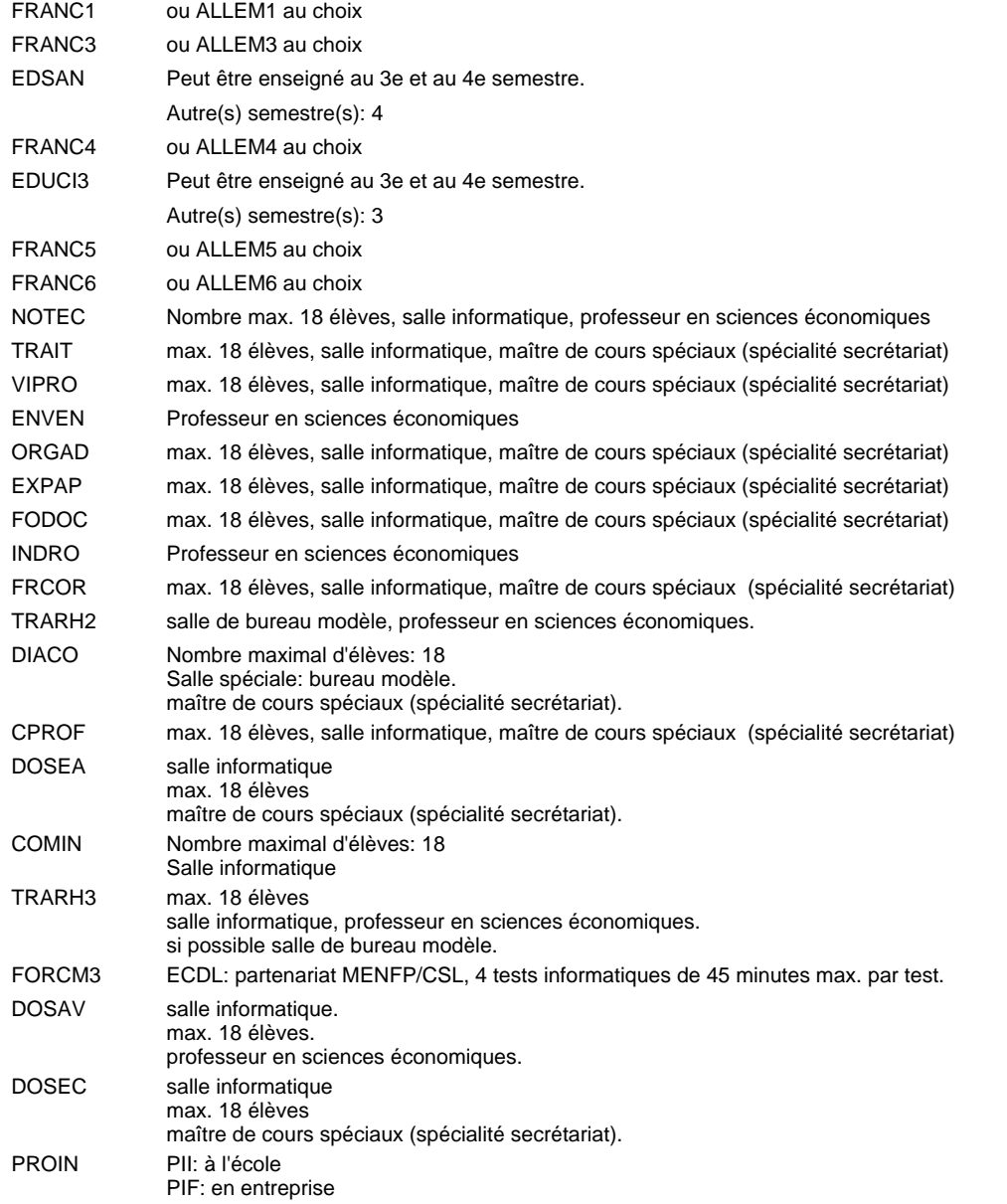

### **Remarque générale**

# **Enseignement secondaire technique Formation professionnelle initiale - DAP Division de l'apprentissage commercial Agent administratif et commercial**

### **Section des agents administratifs et commerciaux - adultes francophones (Concomitant avec 2 jours de cours par semaine)**

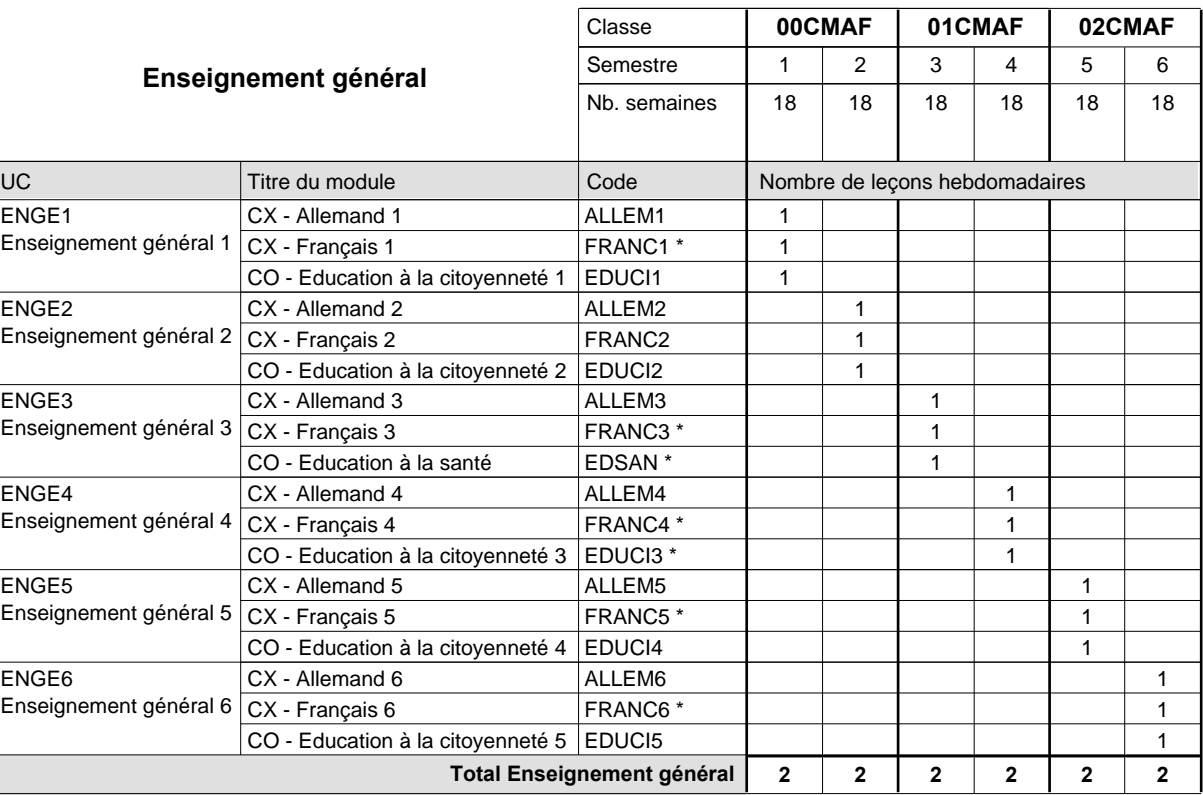

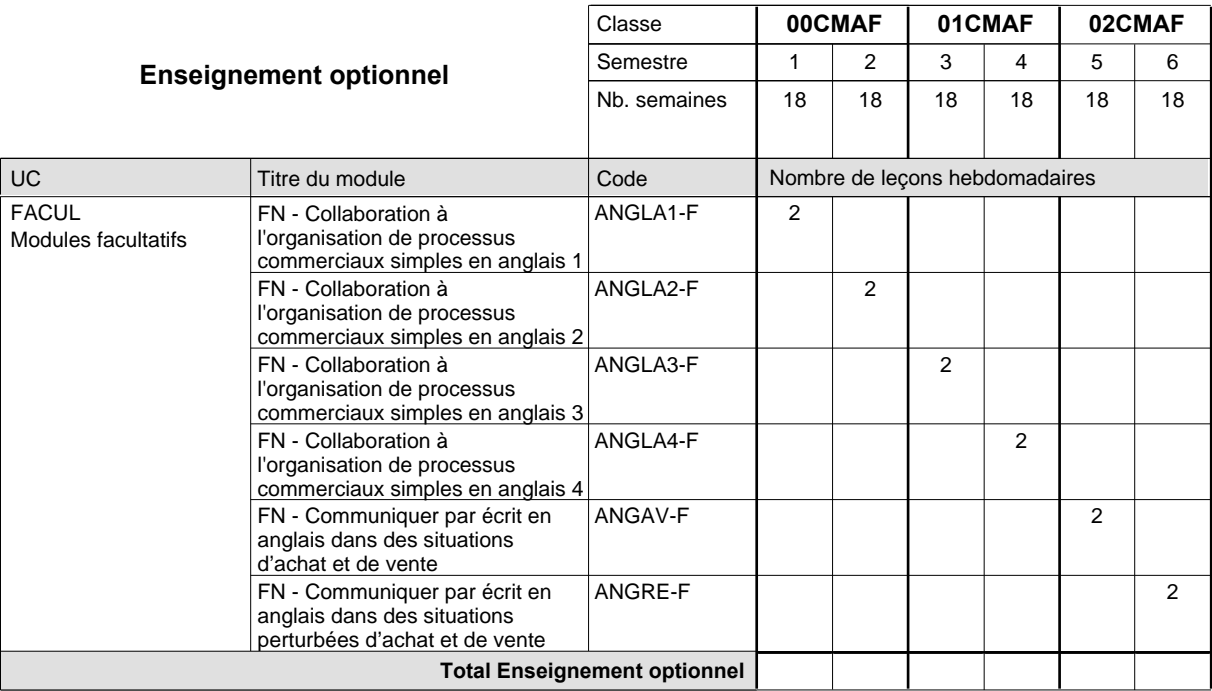

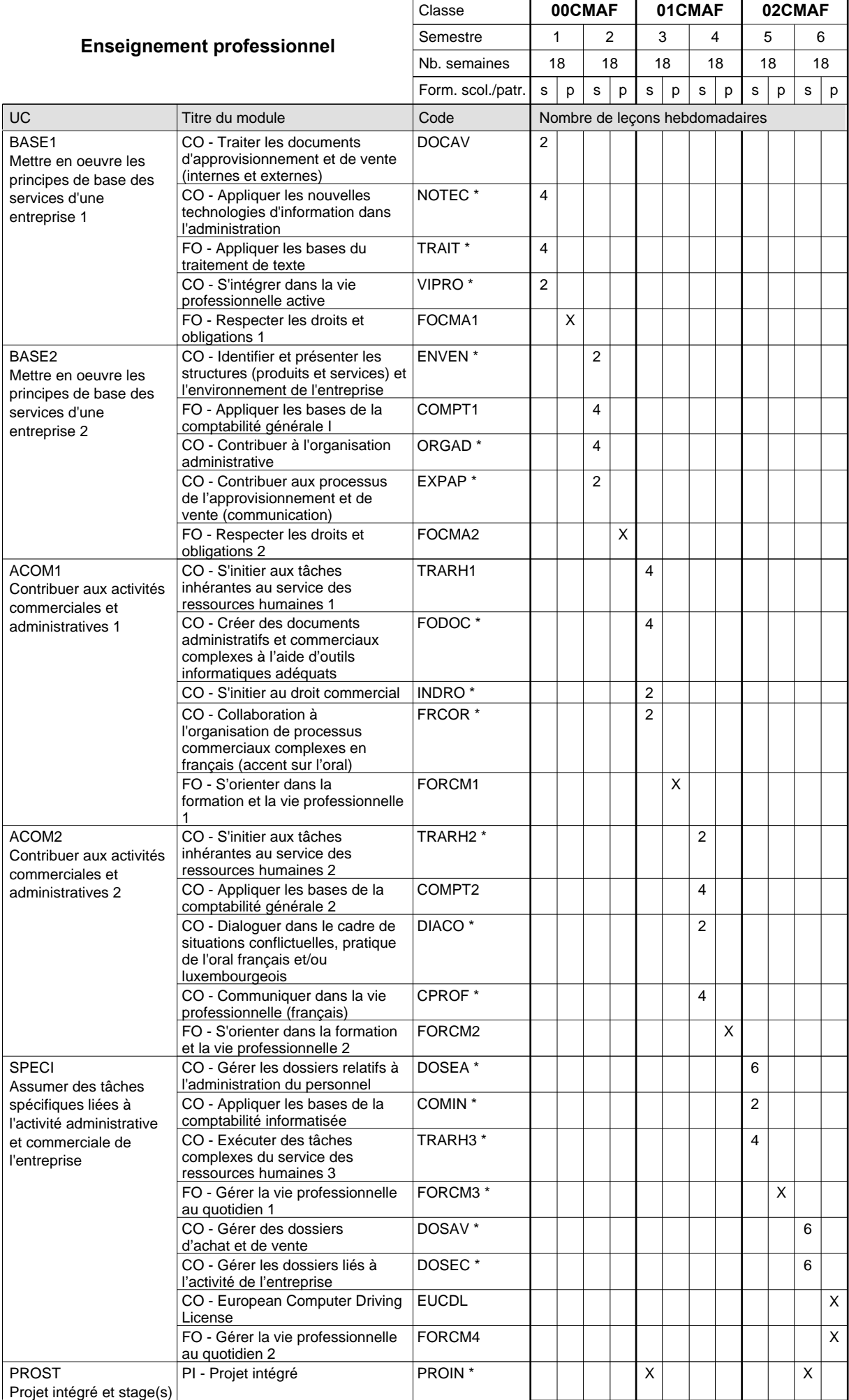

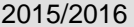

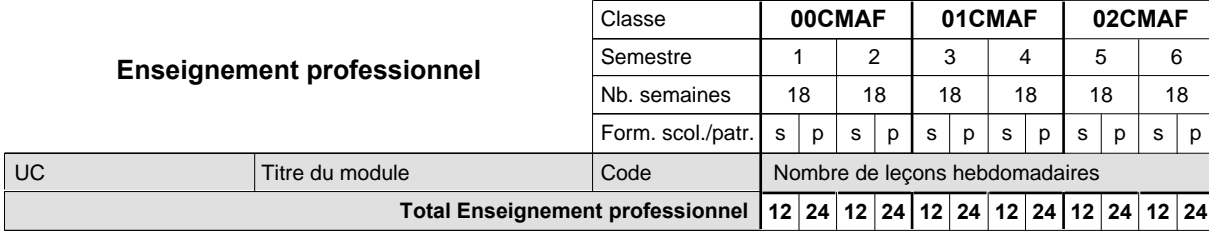

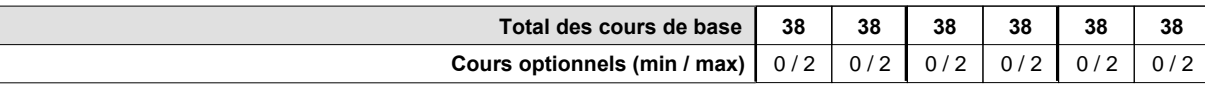

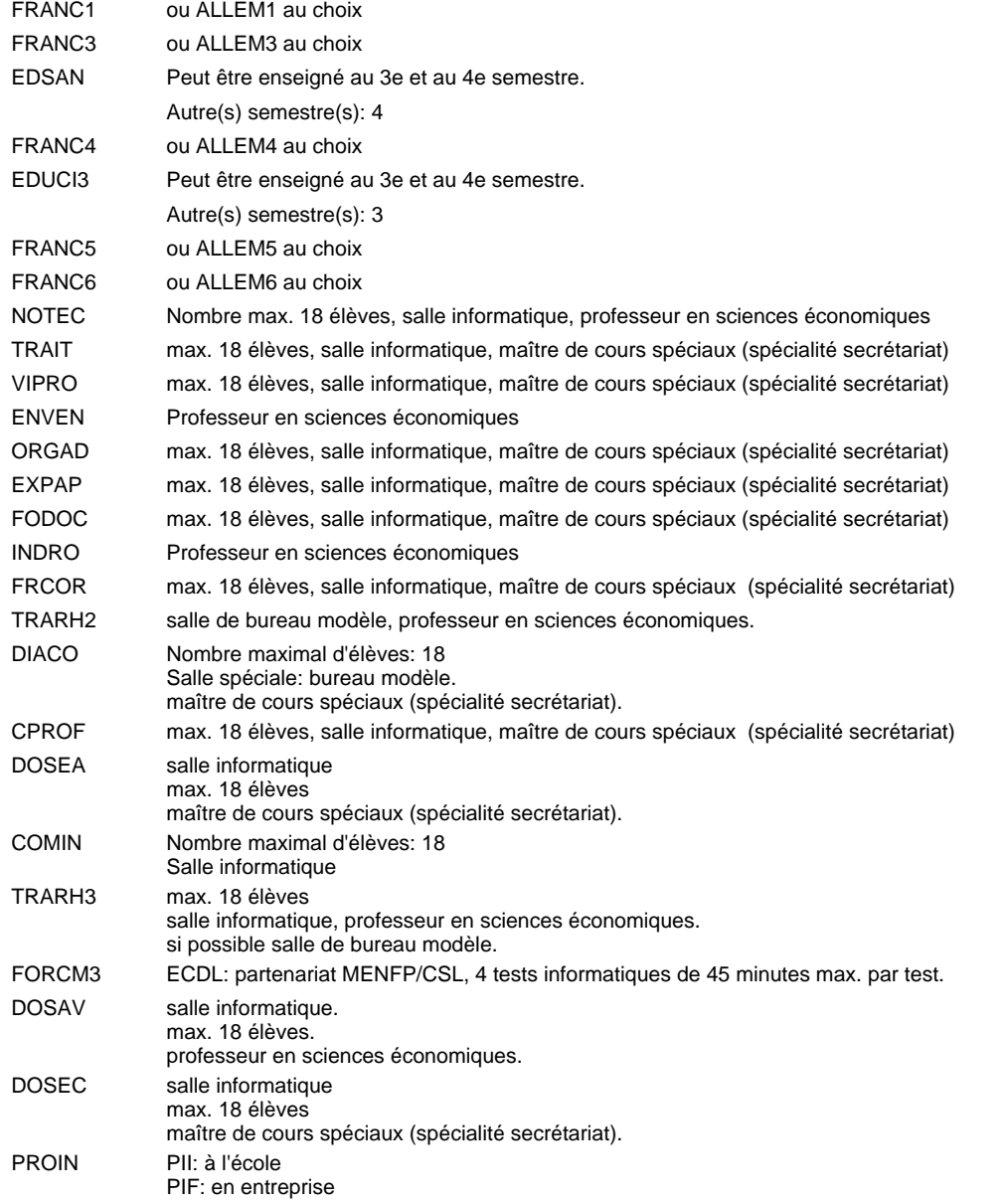

### **Remarque générale**

# **Enseignement secondaire technique Formation professionnelle initiale - DAP Division de l'apprentissage commercial Agent de voyages**

## **Section des agents de voyages**

**(Concomitant, 10e et 11e avec 2 jours et 12e avec 1 jour de cours par semaine)**

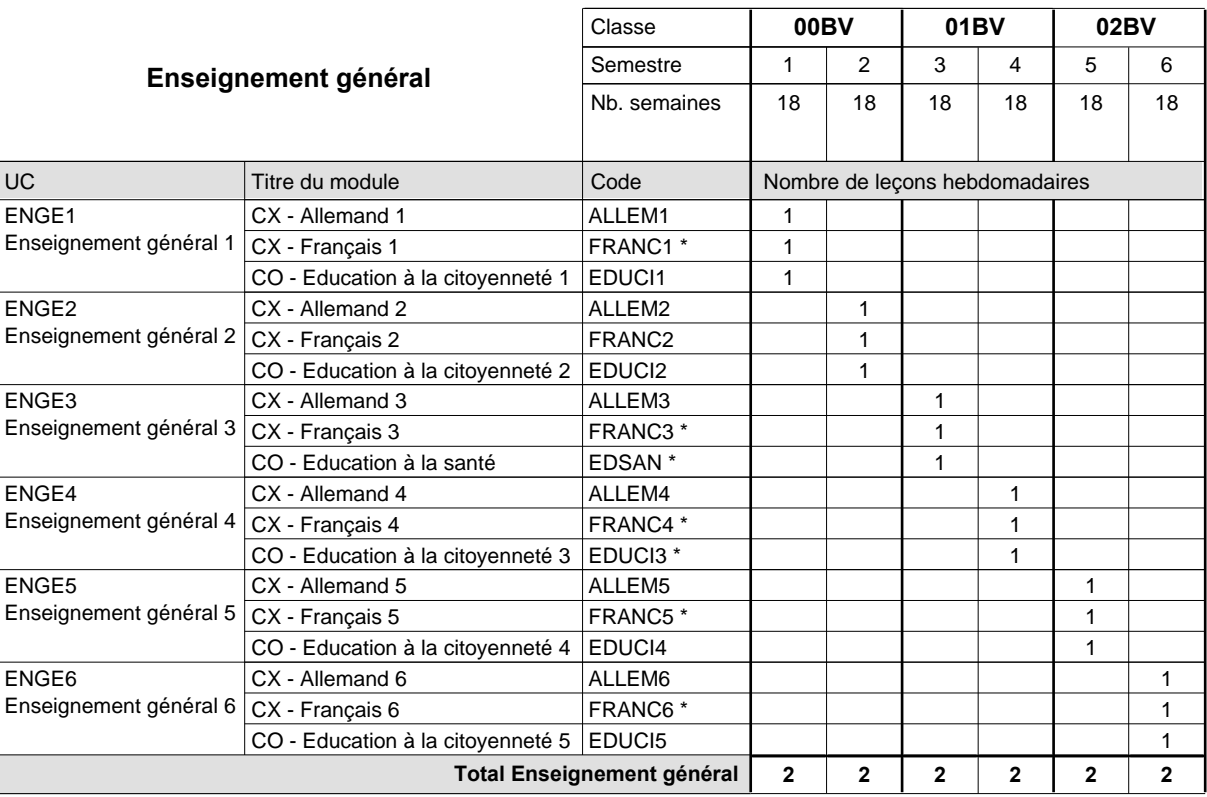

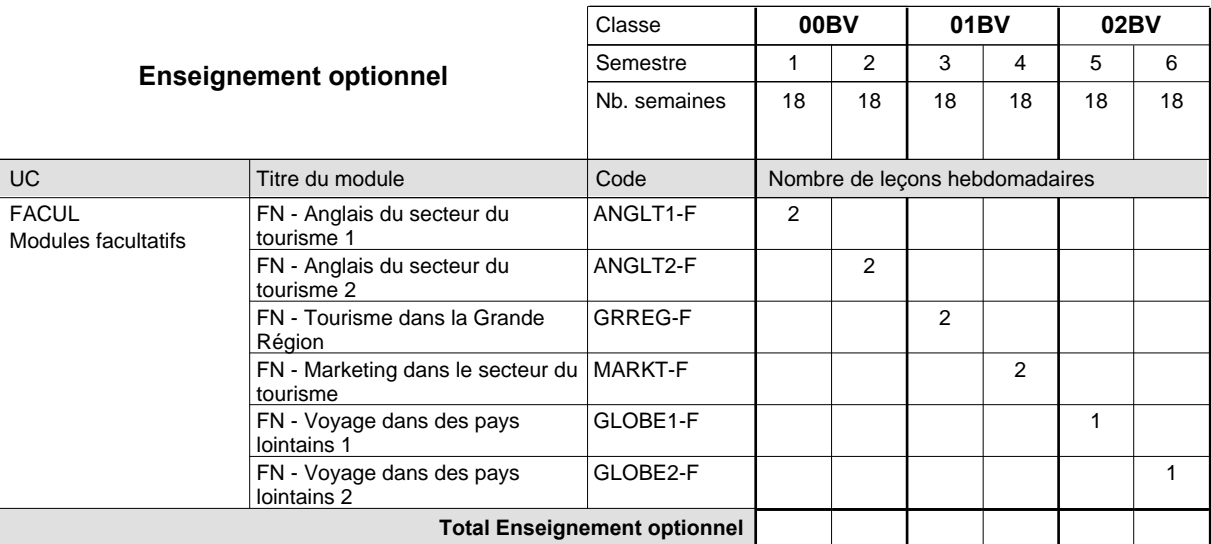

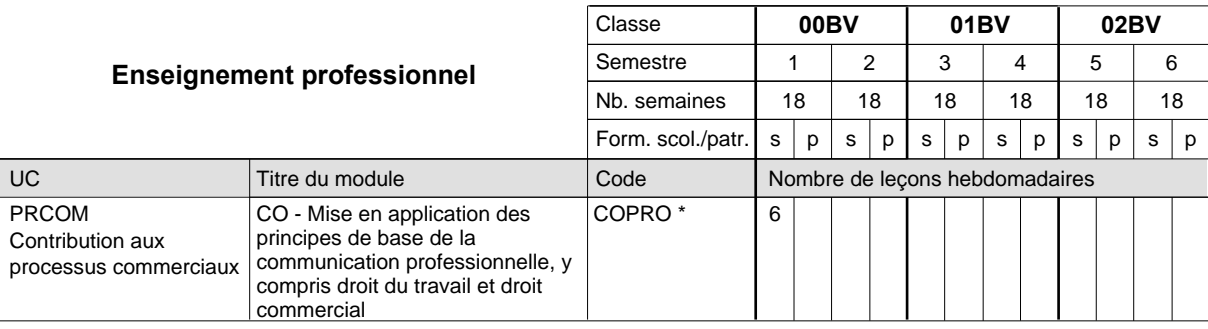

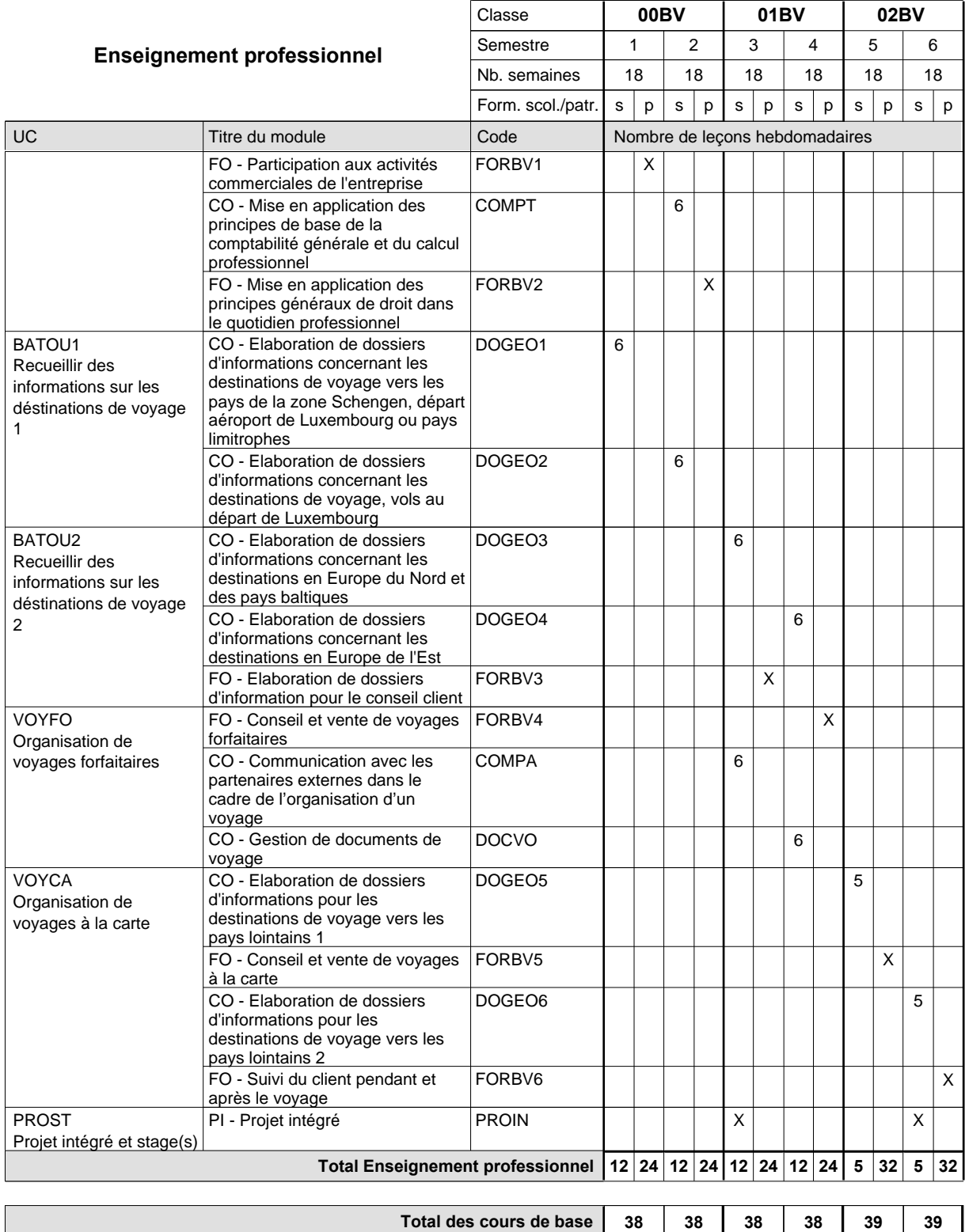

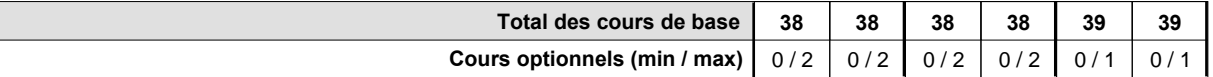

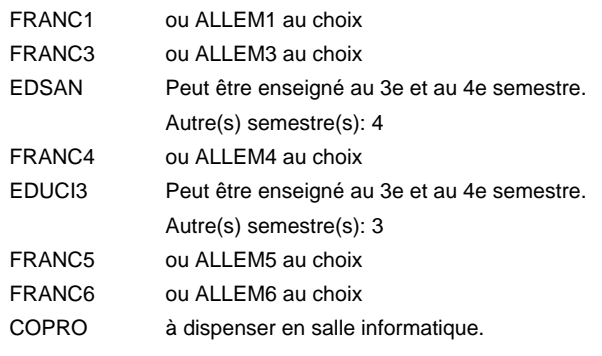

### **Remarque générale**

## **Enseignement secondaire technique Formation professionnelle initiale - DAP**

**Division de l'apprentissage commercial**

### **Assistant en pharmacie**

### **Section des assistants en pharmacie**

**(Mixte, 10e plein temps, 11e avec 3 jours et 12e avec 2 jours de cours par semaine)**

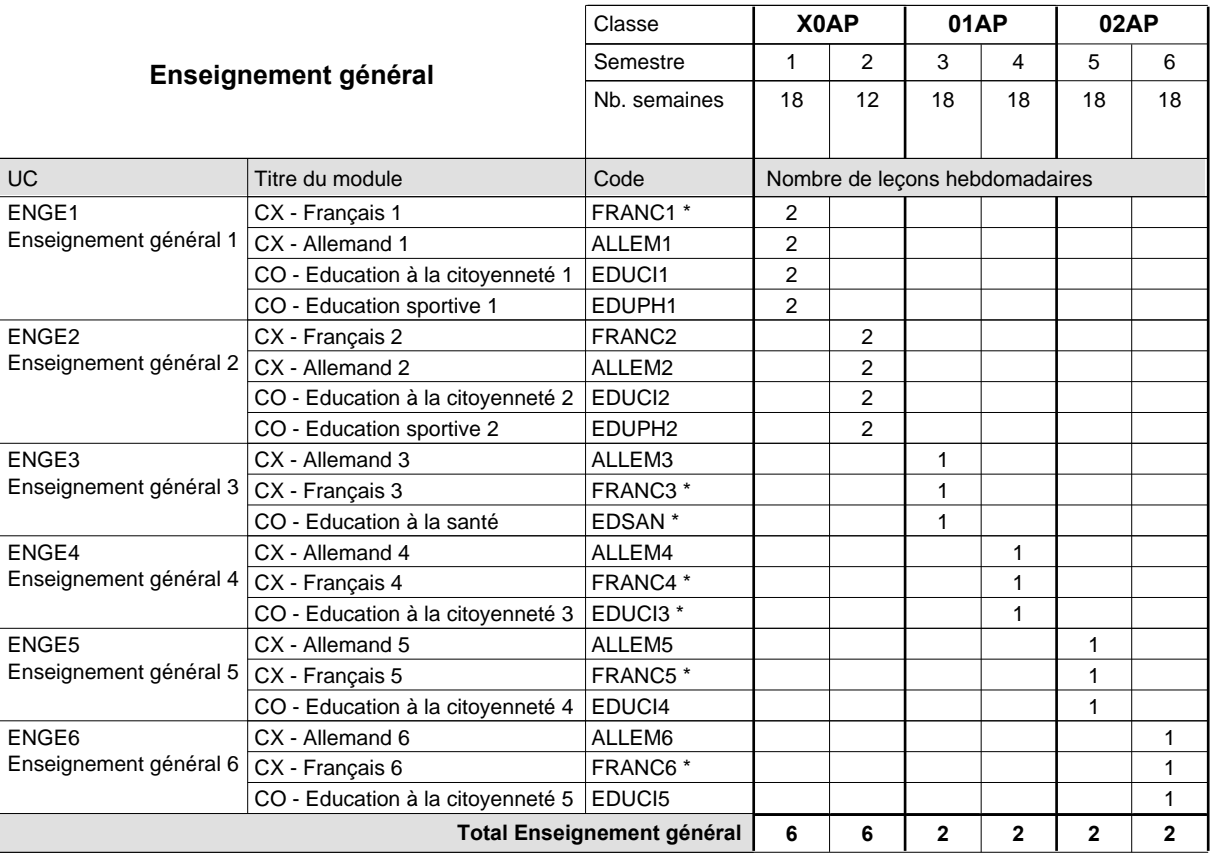

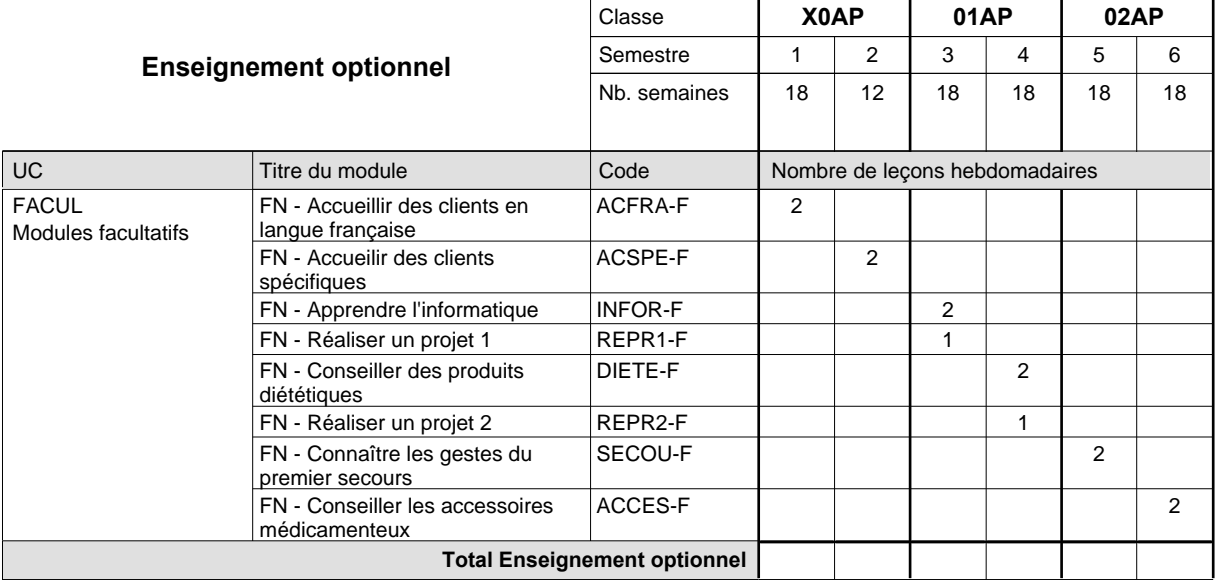

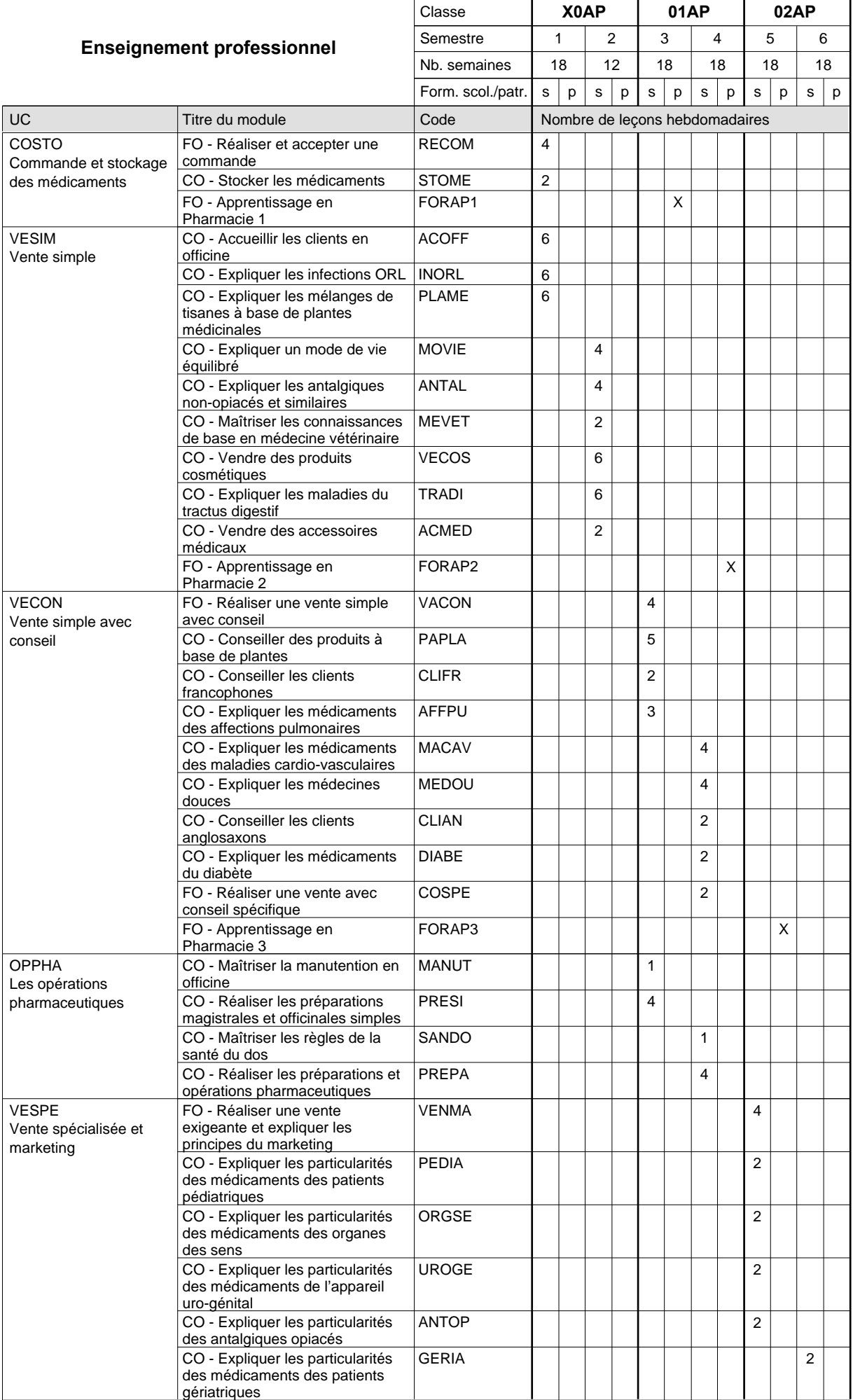

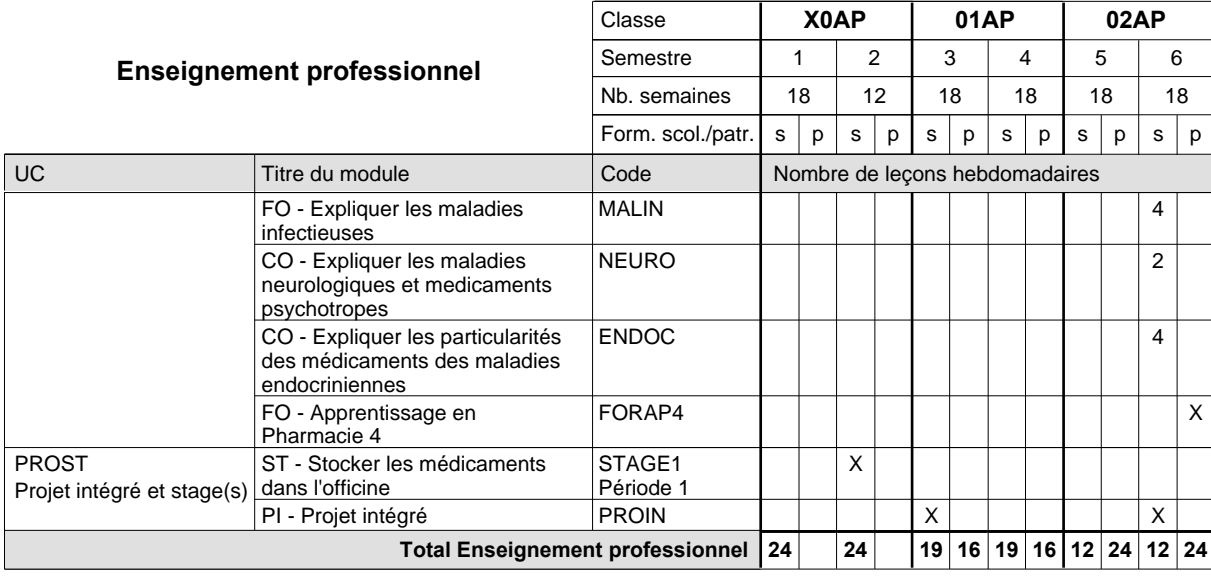

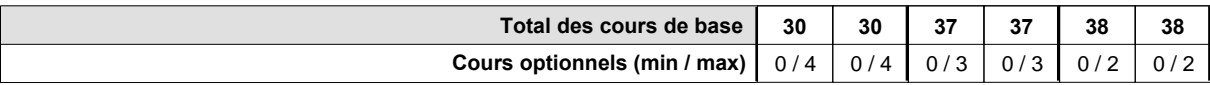

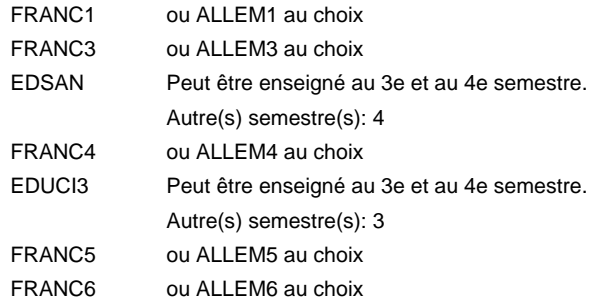

#### **Remarque générale**

Le volume horaire de la formation scolaire et de la formation patronale à disposition pour terminer la formation au cours d'une année supplémentaire est en principe le même que celui de la dernière année d'études.

### **Stages**

STAGE1 6 semaines au début de la première période du 2e semestre
### **Enseignement secondaire technique Formation professionnelle initiale - DAP Division de l'apprentissage commercial Section des conseillers en vente (Concomitant avec 1 jour de cours par semaine) Conseiller en vente**

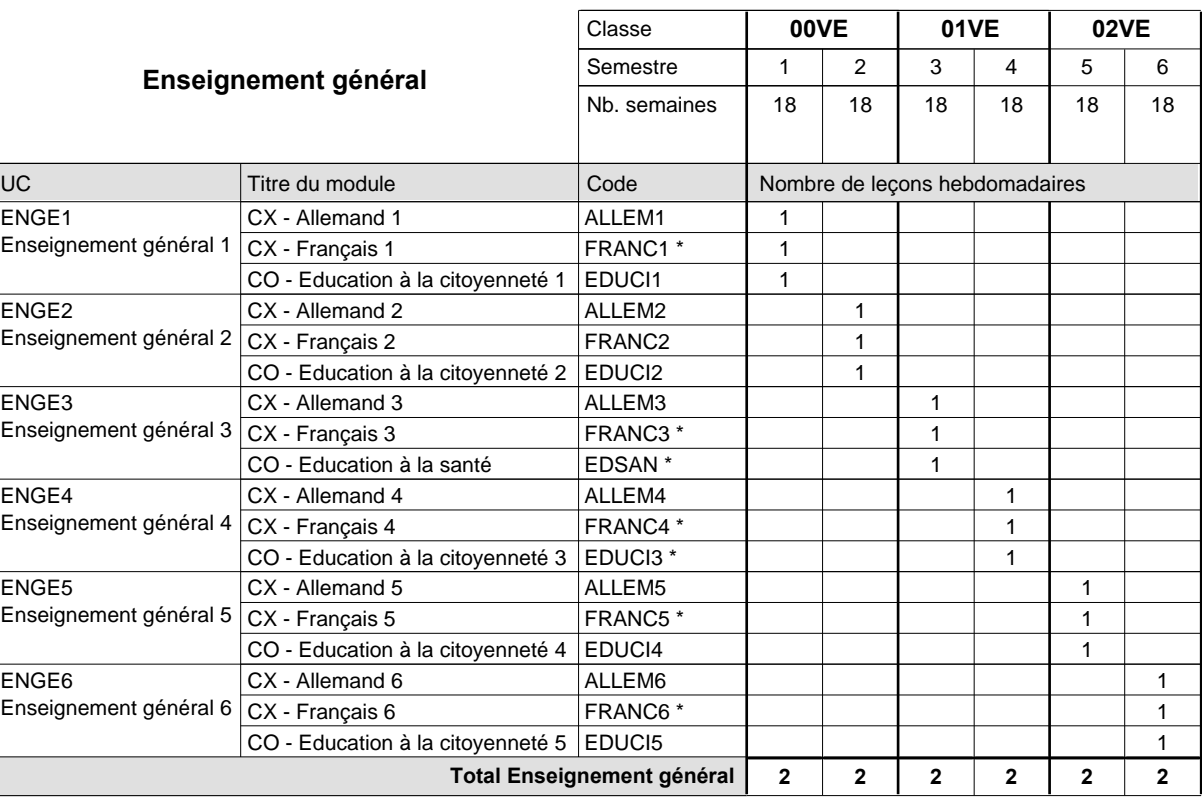

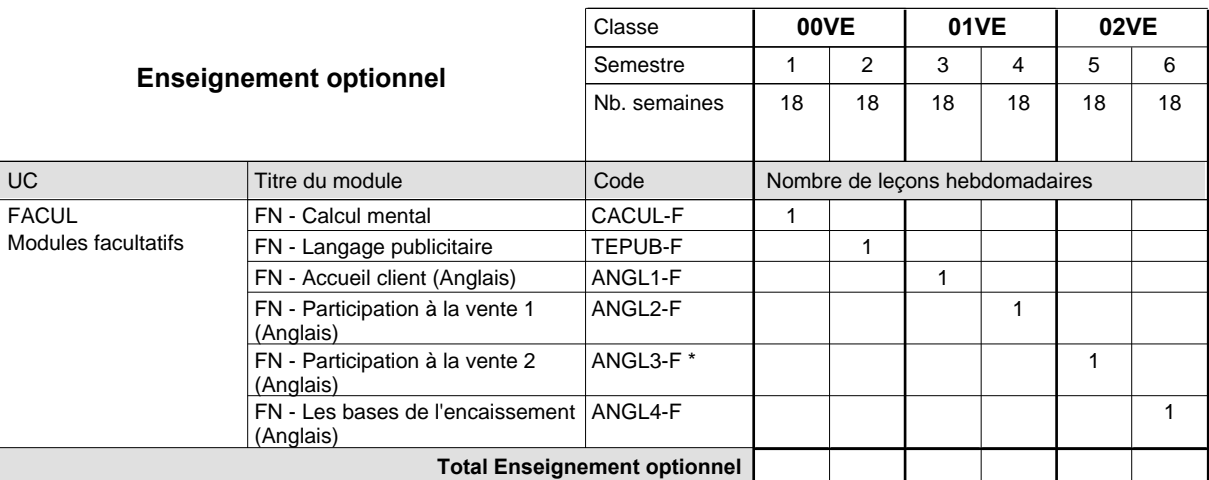

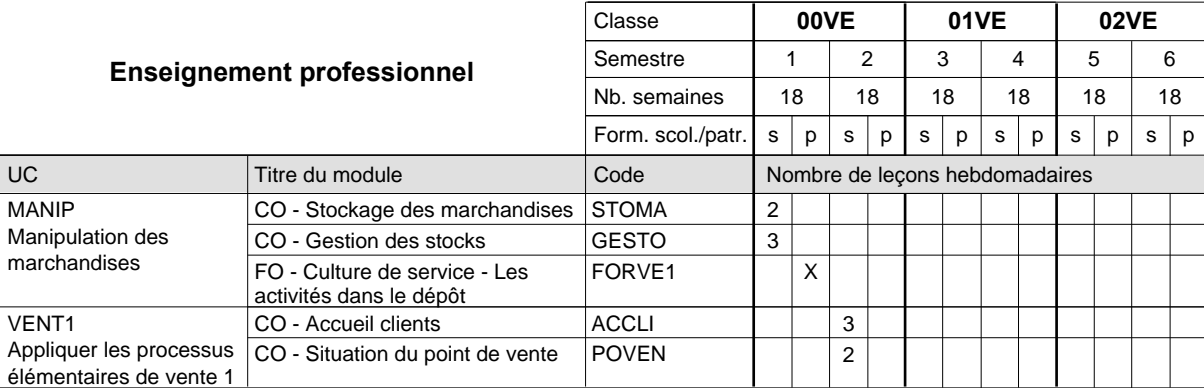

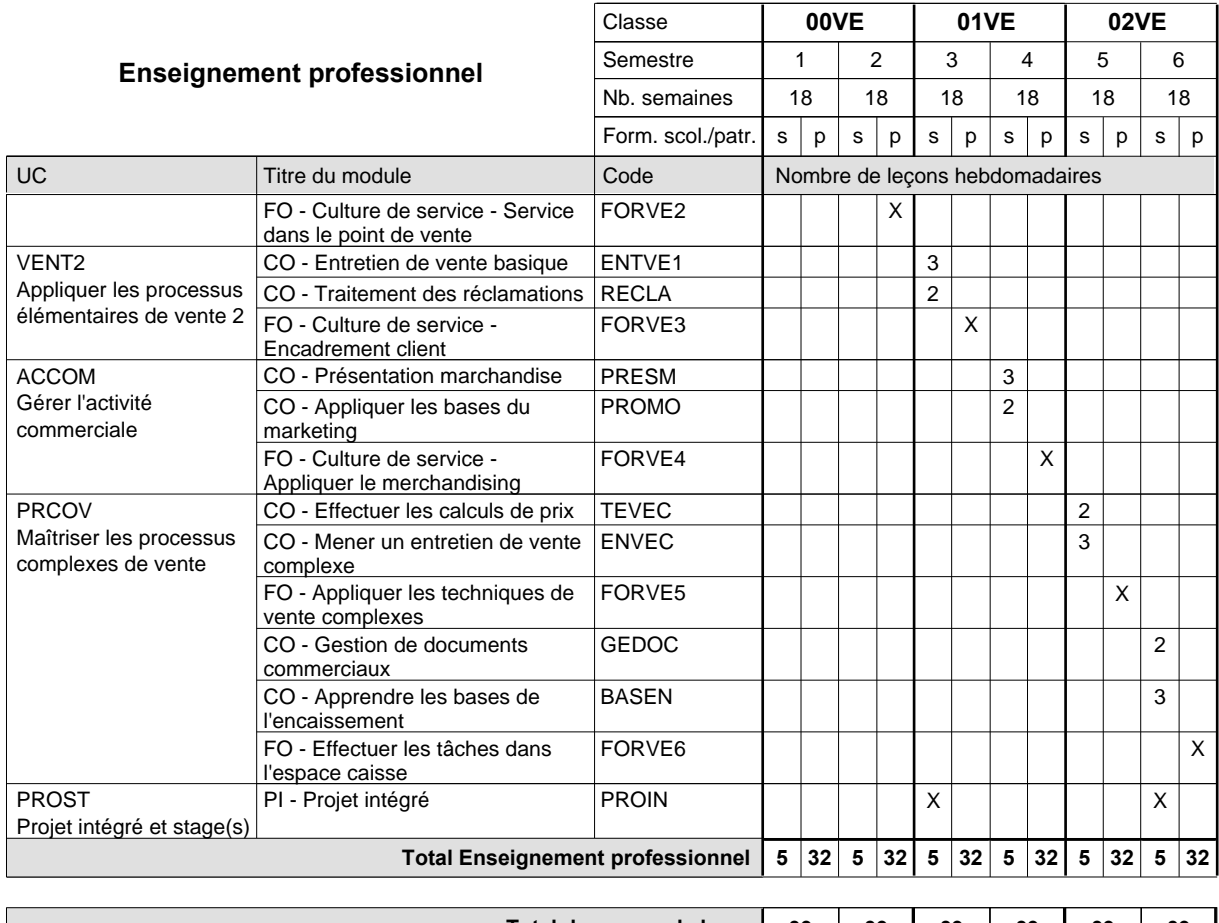

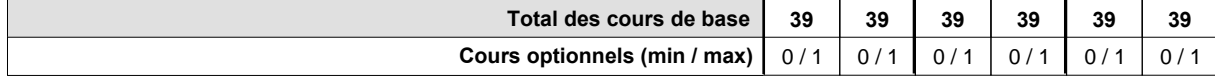

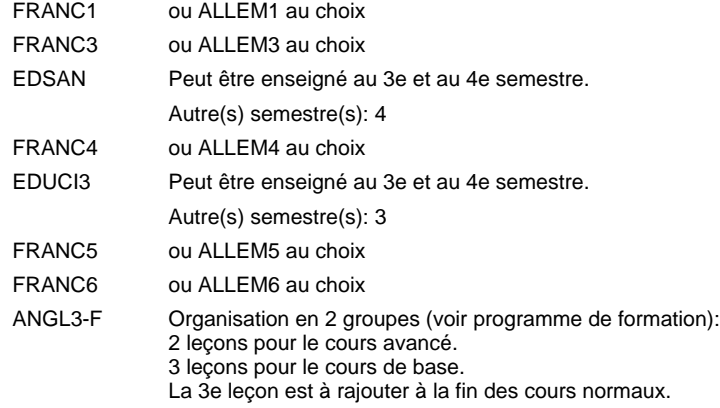

#### **Remarque générale**

### **Enseignement secondaire technique Formation professionnelle initiale - DAP Division de l'apprentissage commercial Section des conseillers en vente - francophone (Concomitant avec 1 jour de cours par semaine) Conseiller en vente**

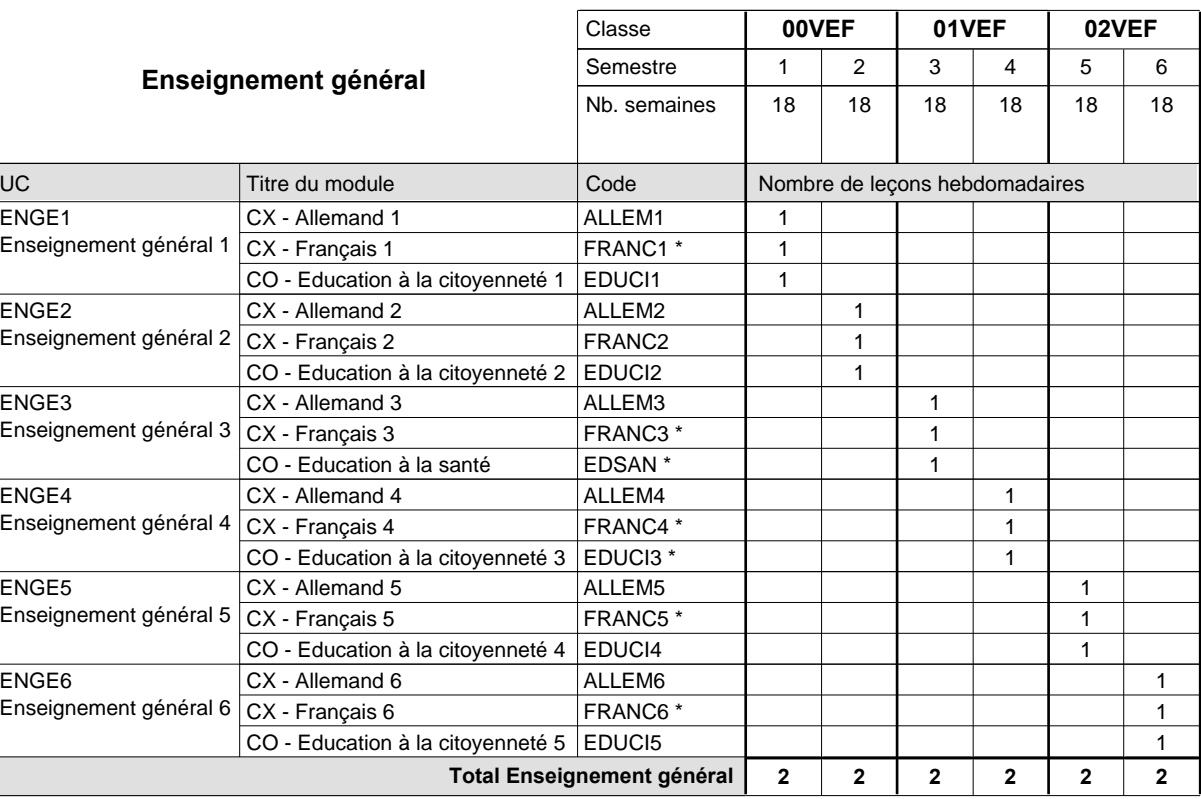

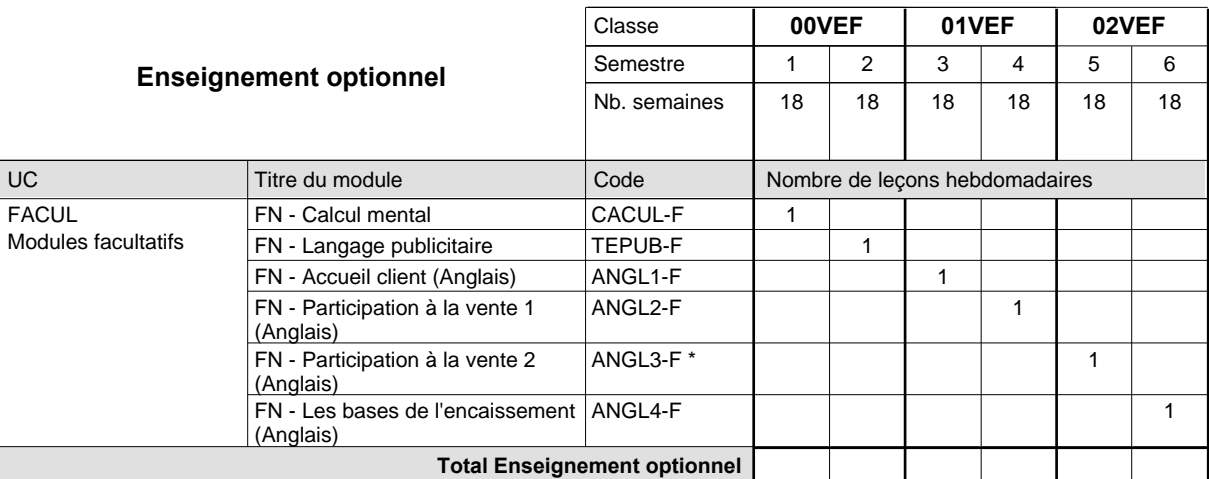

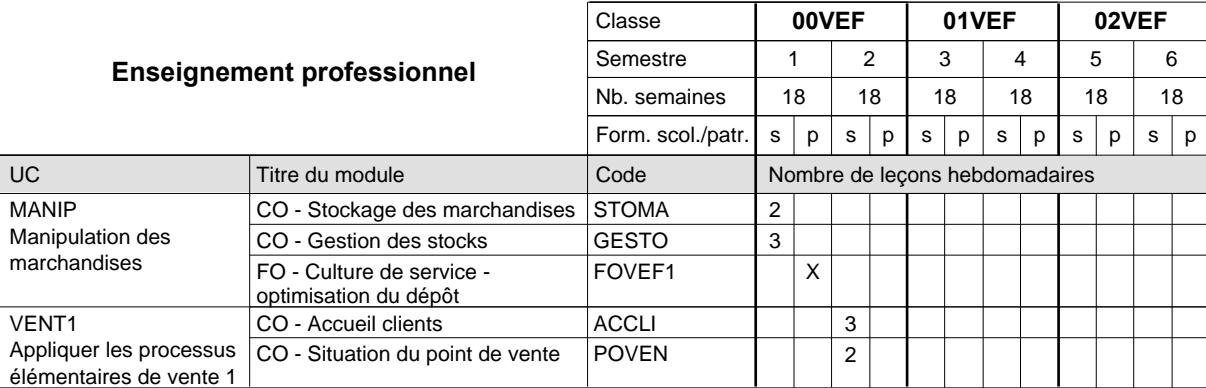

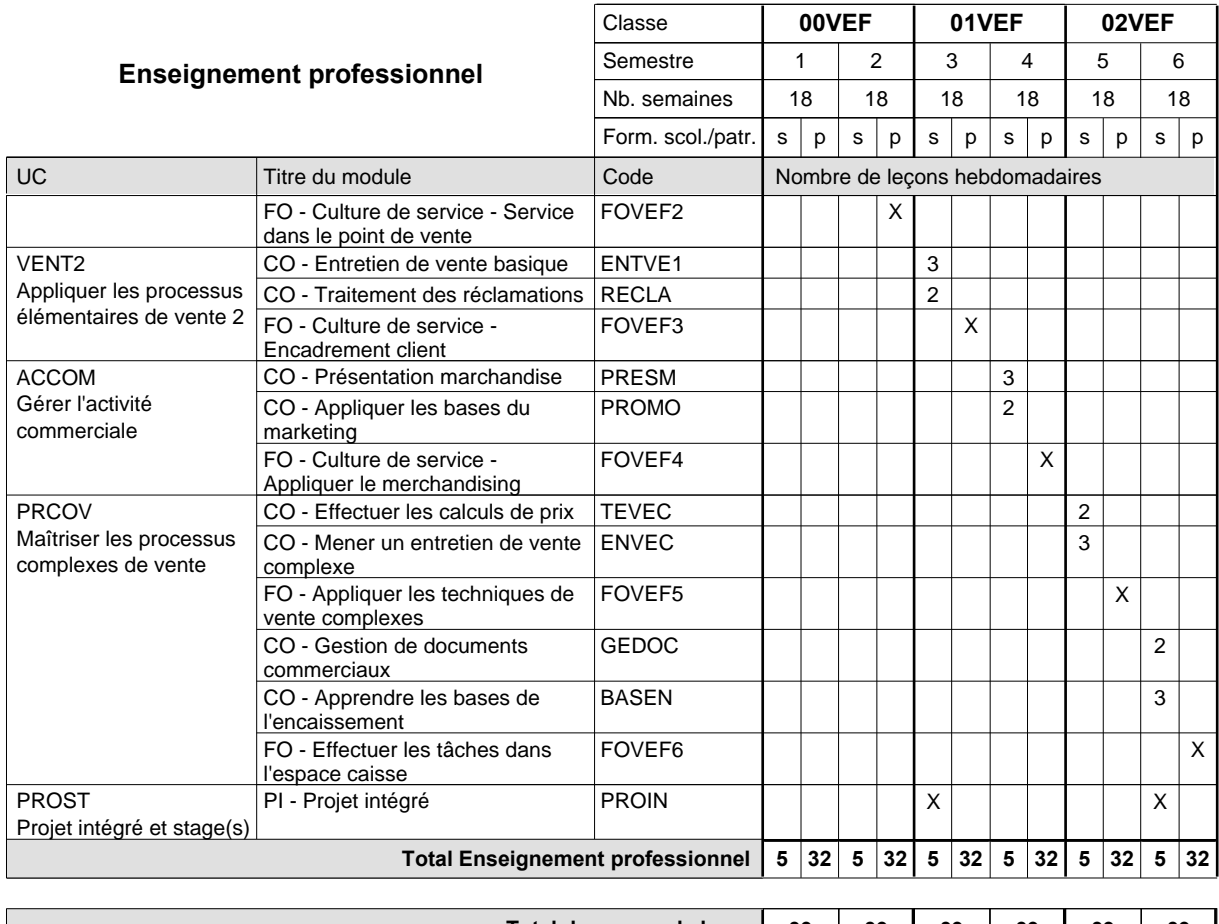

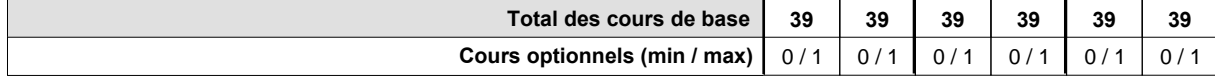

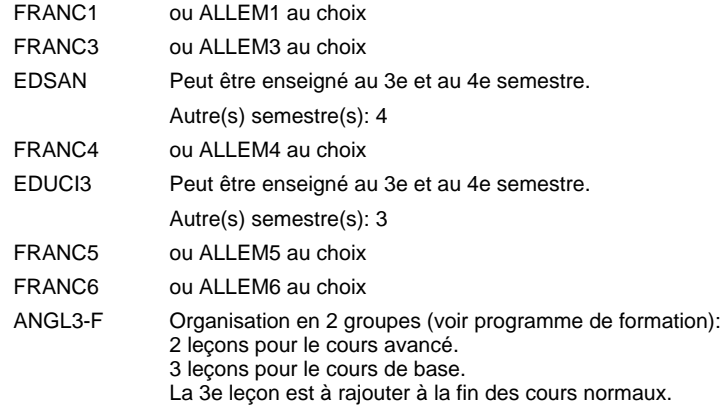

#### **Remarque générale**

# **Enseignement secondaire technique Formation professionnelle initiale - DAP**

**Division de l'apprentissage des professions de santé et des professions sociales**

**aide-soignant**

### **Section des aides-soignants**

### **(Avec stages)**

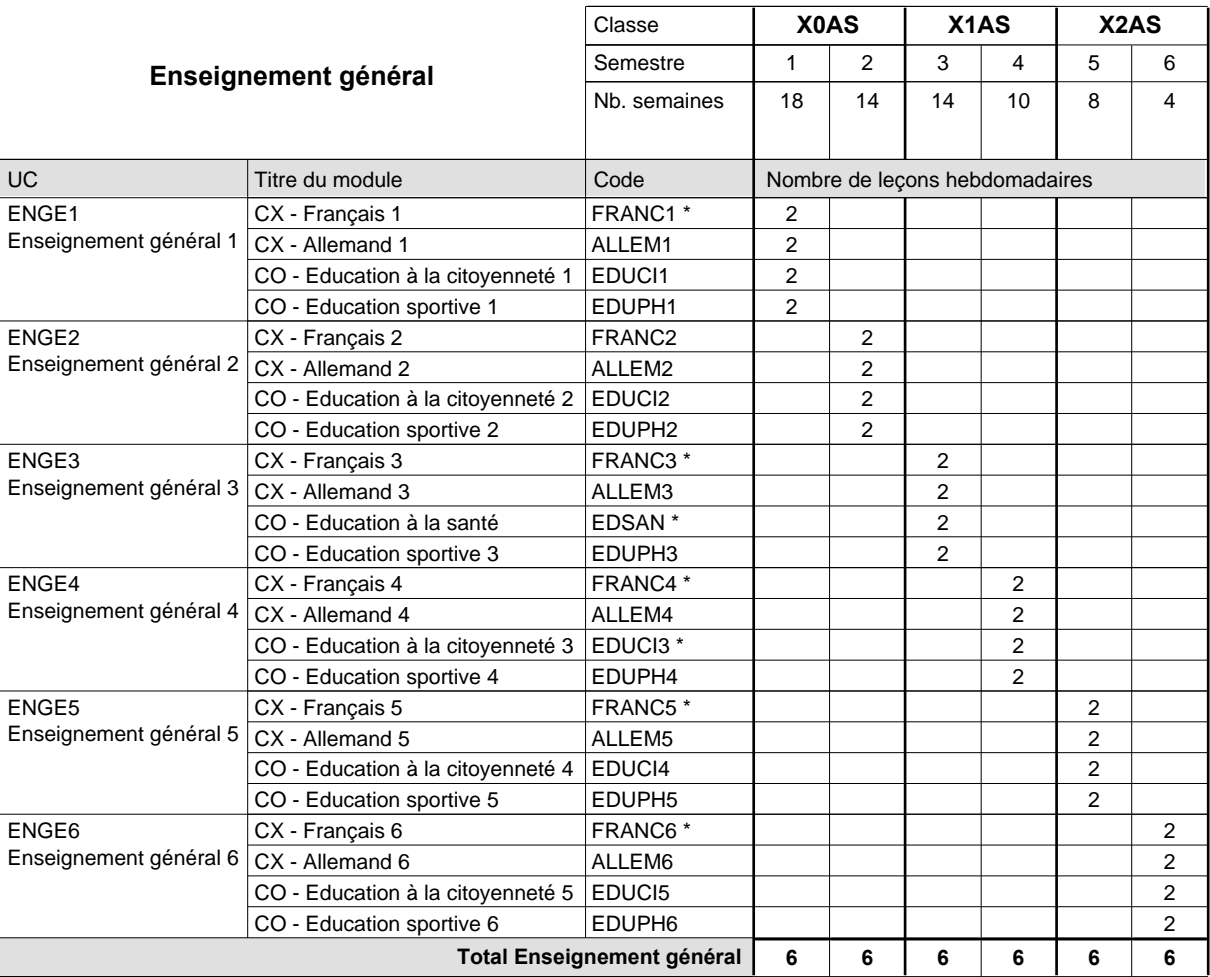

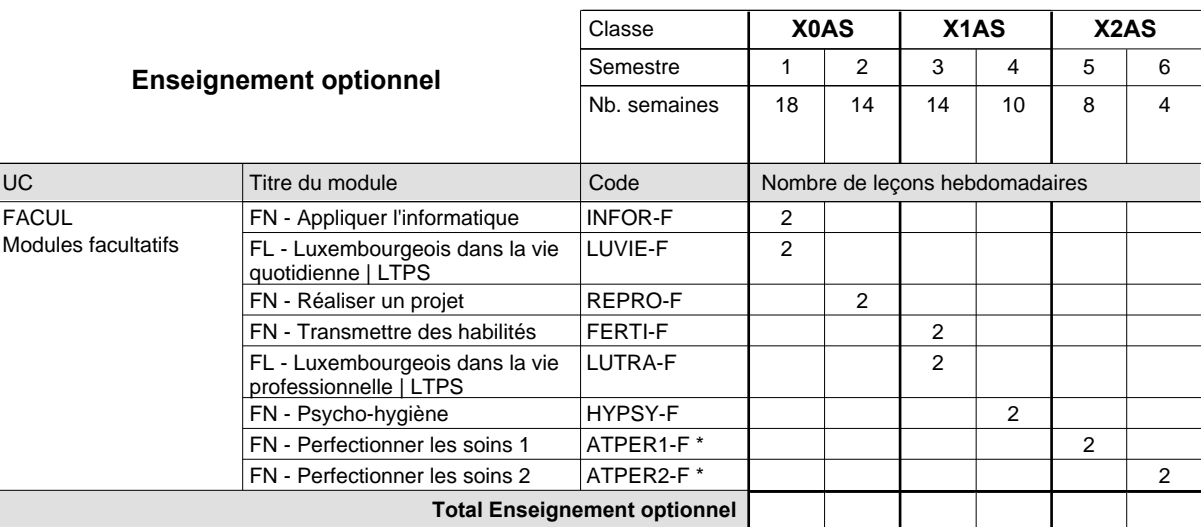

# 2015/2016 **Grille horaire** Page 361

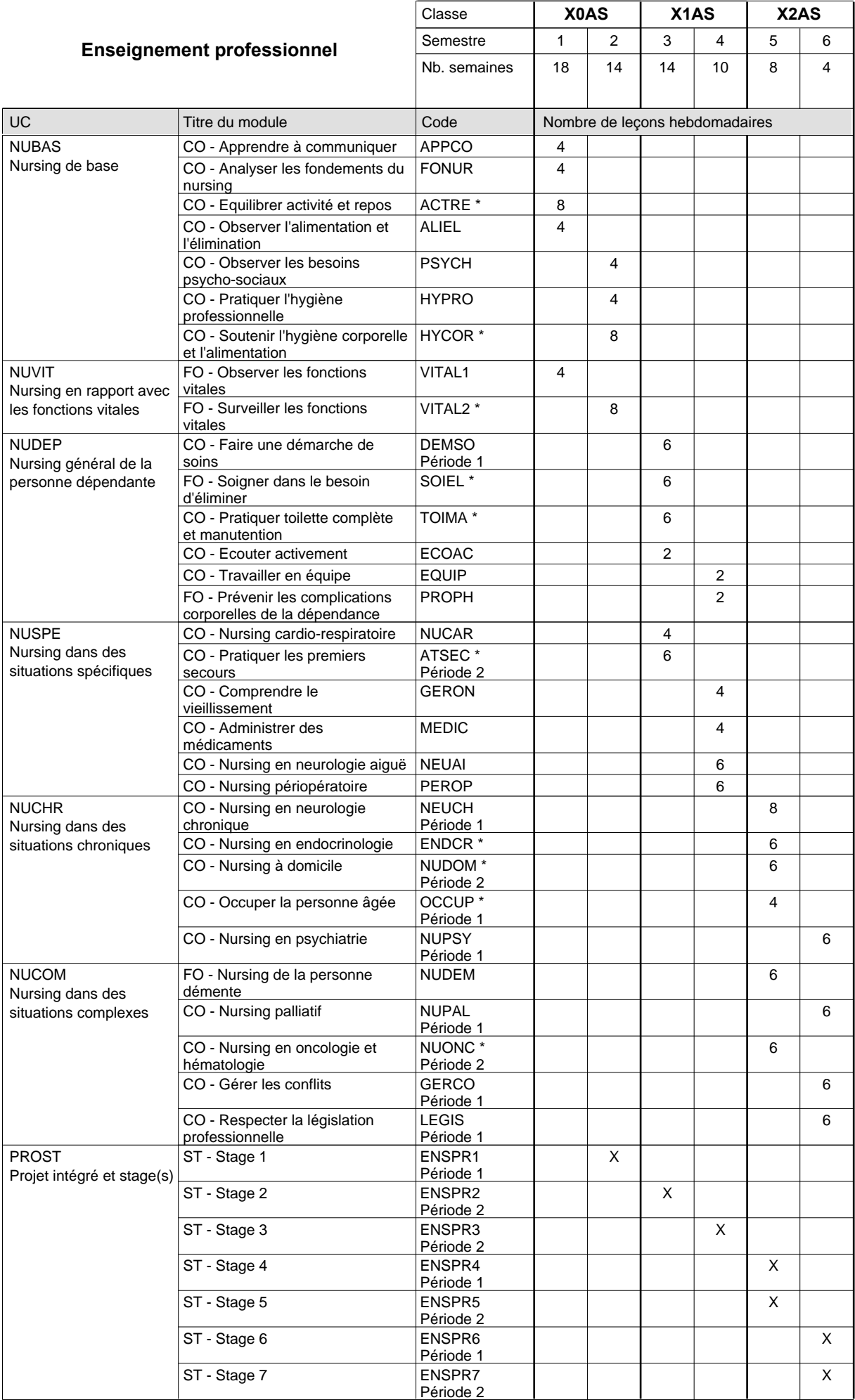

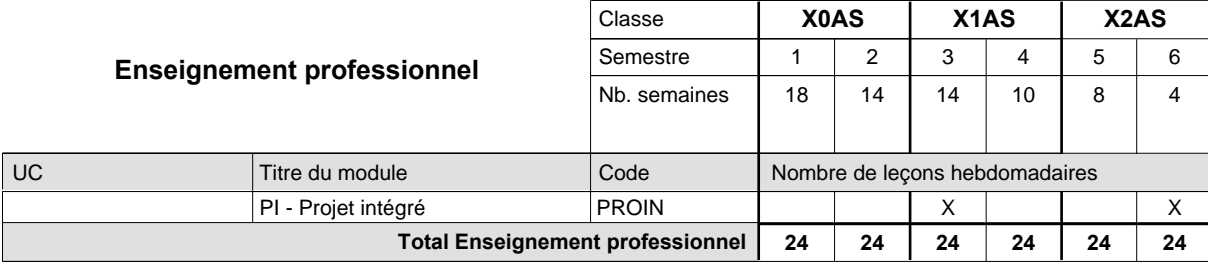

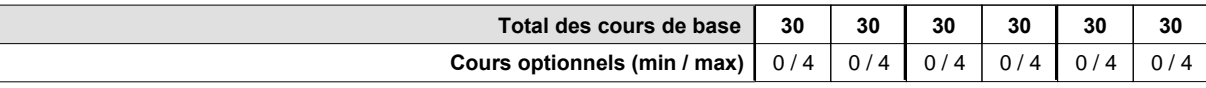

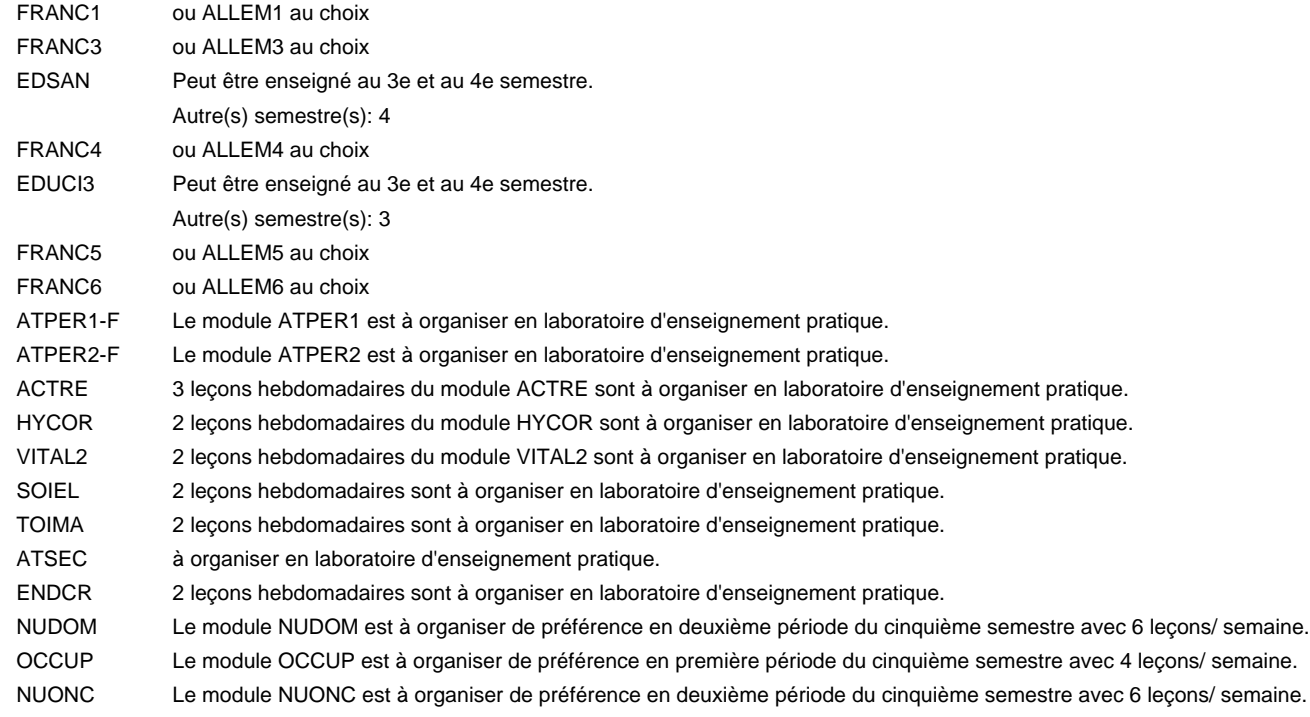

#### **Remarque générale**

Le volume horaire à disposition pour terminer la formation au cours d'une année supplémentaire est en principe le même que celui de la dernière année d'études.

#### **Stages**

En X0AS, le module de stage ENSPR1 de 4 semaines est prévu au cours du deuxième semestre.

En X1AS, la formation pratique prévoit 2 modules de stage en milieu professionnel. Le module ENSPR2 a lieu au troisième semestre et dure 4 semaines. Le module ENSPR3 a lieu au quatrième semestre et se compose de deux parties de 4 semaines chacune. En X2AS, la formation pratique se compose de 4 modules de stage en milieu professionnel. Les modules ENSPR4 et ENSPR5 de 5 semaines chacun ont lieu au cinquième semestre. Le module ENSPR6 de cinq semaines et le module ENSPR7 de 8 semaines ont lieu au sixième semestre.

## **Enseignement secondaire technique Formation professionnelle initiale - DAP Division de l'apprentissage des professions de santé et des professions sociales Section des aides-soignants - francophone aide-soignant**

### **(Avec stages)**

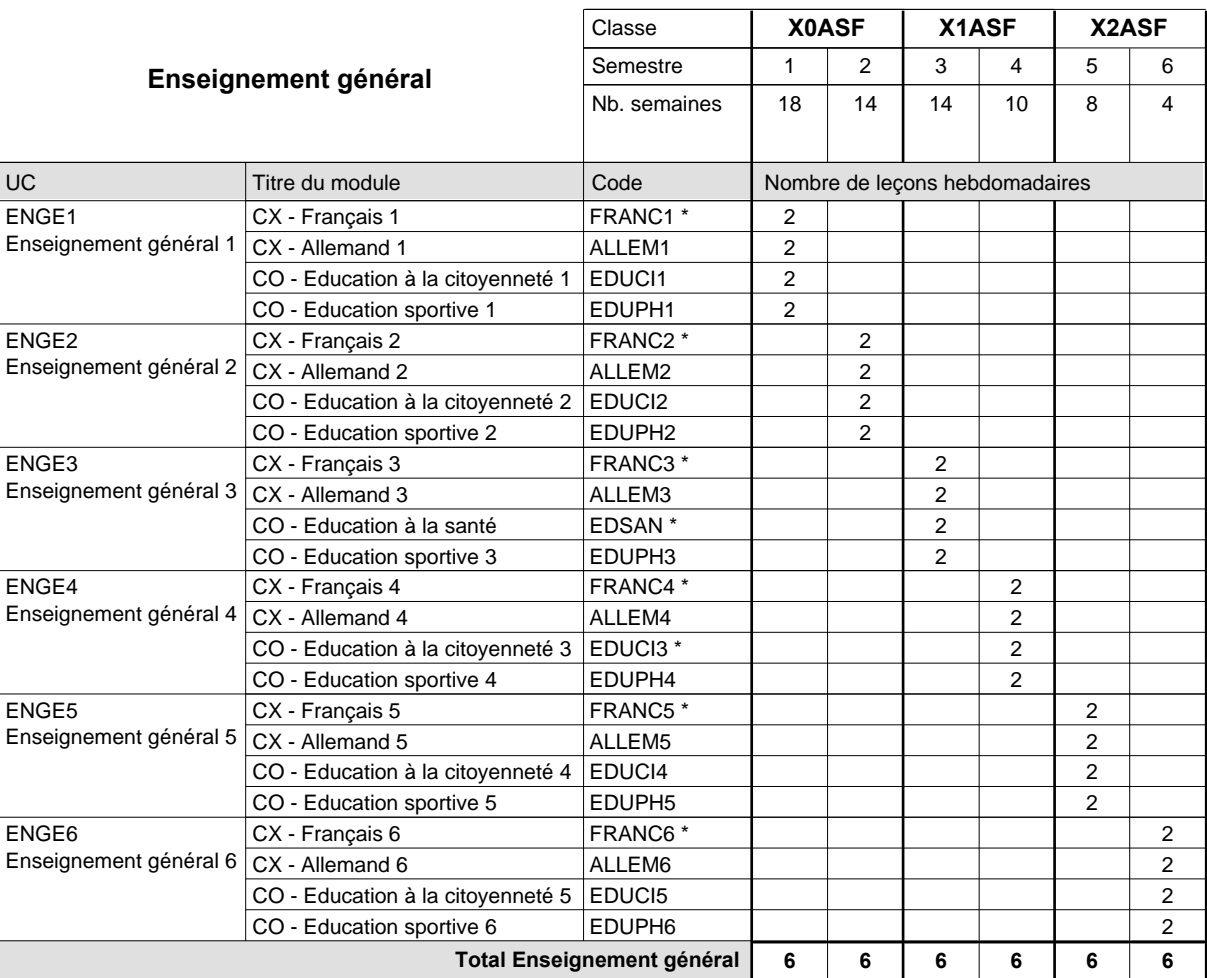

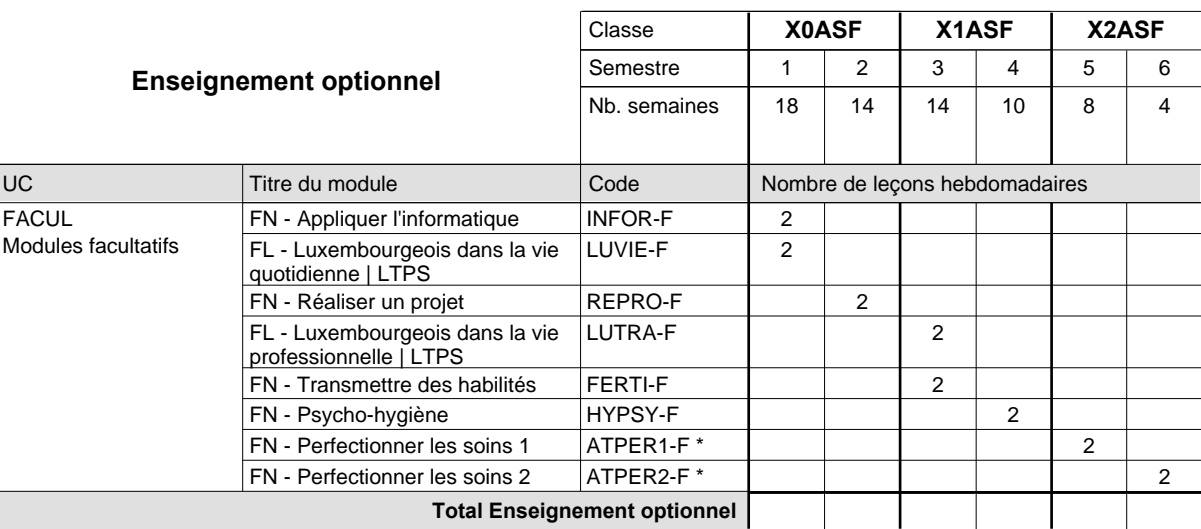

# 2015/2016 **Grille horaire** Page 364

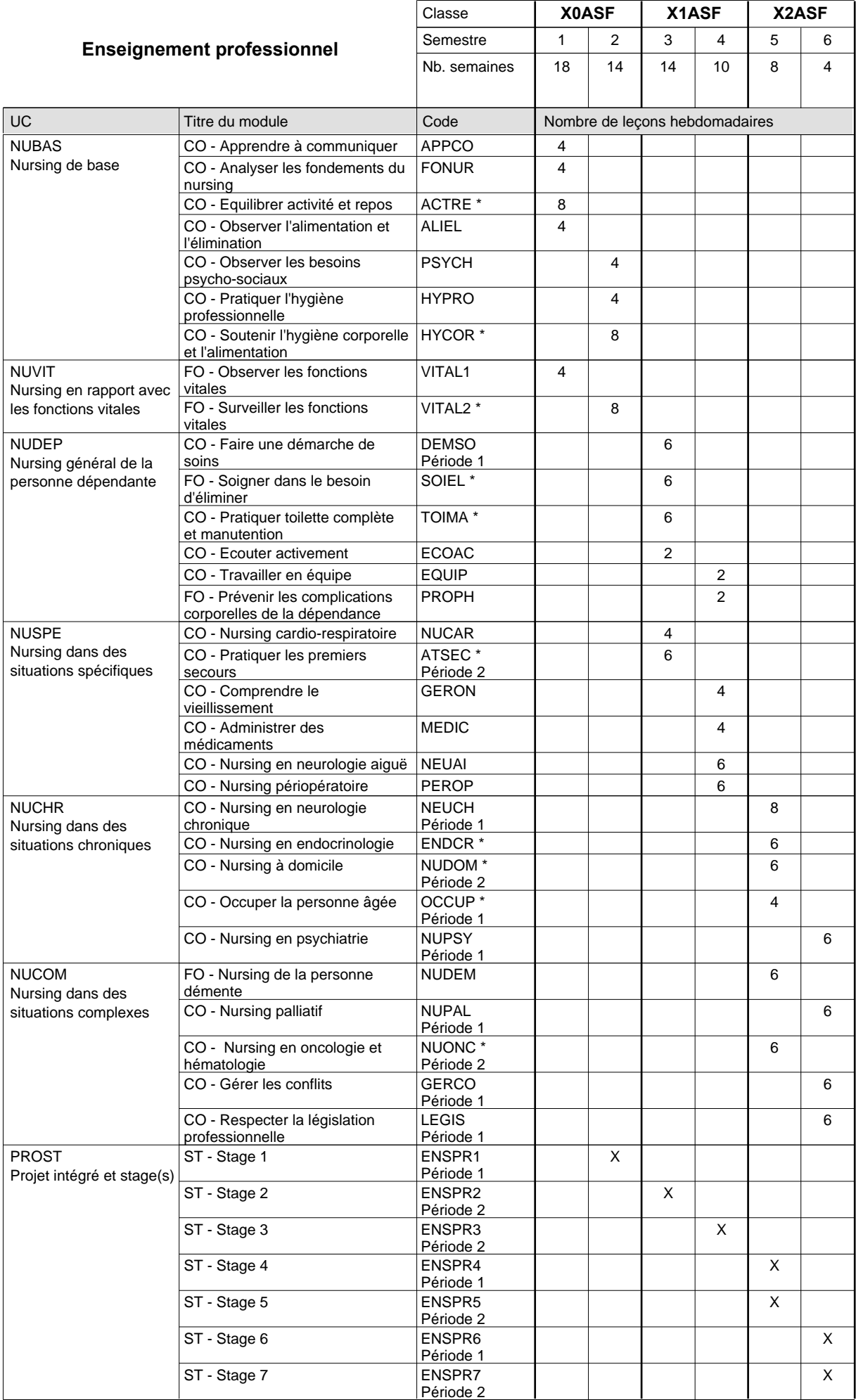

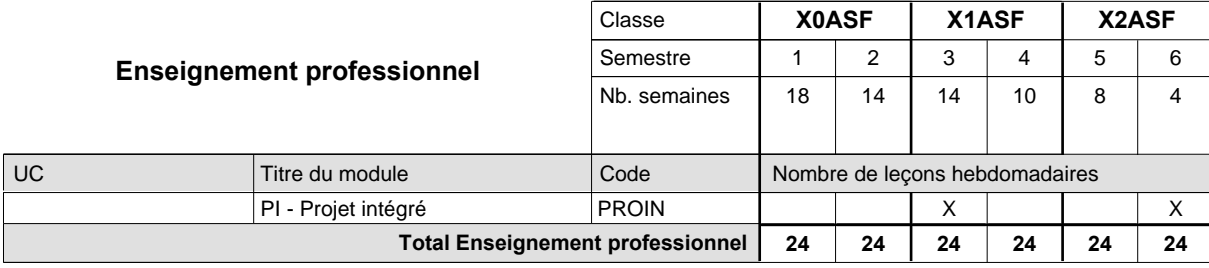

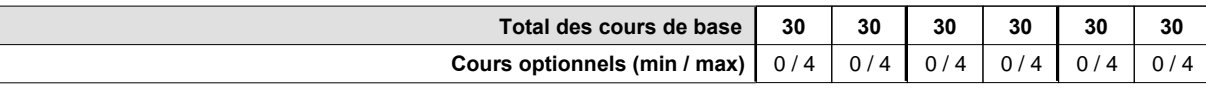

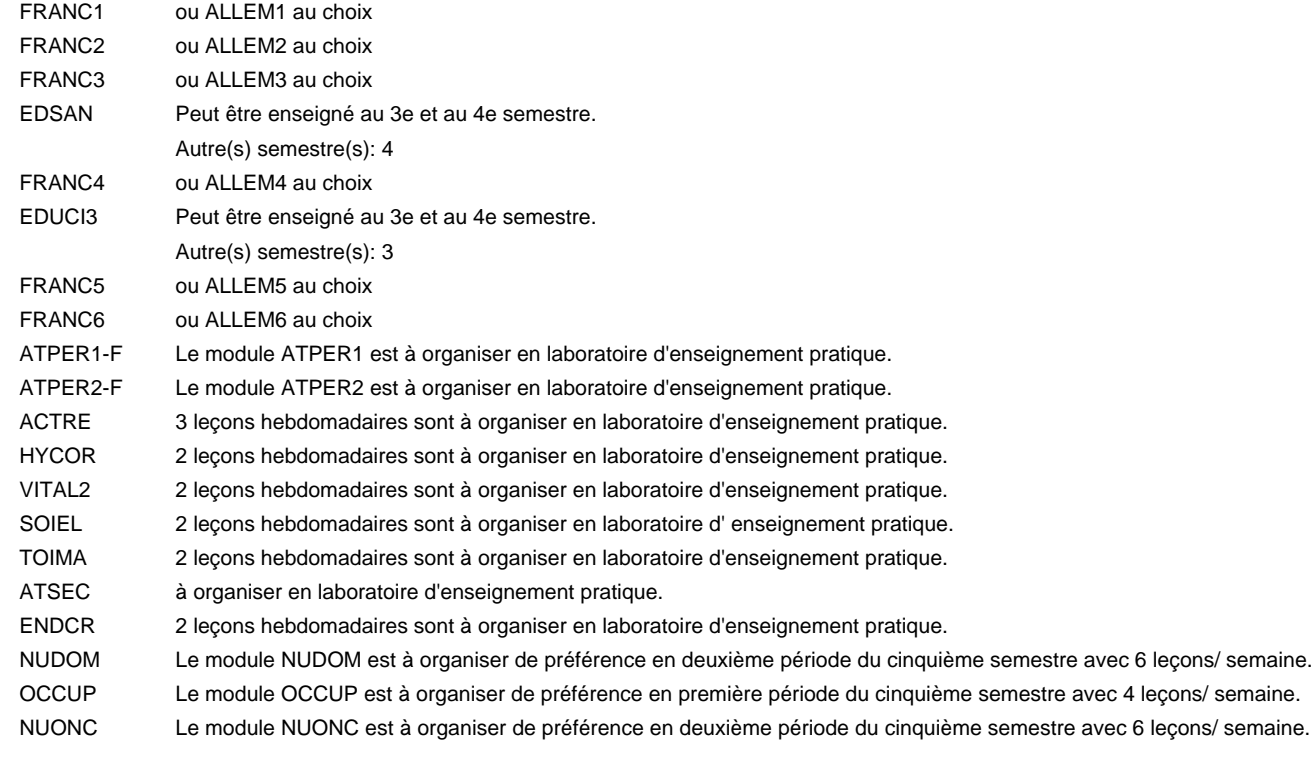

#### **Remarque générale**

Le volume horaire à disposition pour terminer la formation au cours d'une année supplémentaire est en principe le même que celui de la dernière année d'études.

#### **Stages**

En X0ASF, le module de stage ENSPR1 de 4 semaines est prévu au cours du deuxième semestre.

En X1ASF, la formation pratique prévoit 2 modules de stage en milieu professionnel. Le module ENSPR2 a lieu au troisième semestre et dure 4 semaines. Le module ENSPR3 a lieu au quatrième semestre et se compose de deux parties de 4 semaines chacune. En X2ASF, la formation pratique se compose de 4 modules de stage en milieu professionnel. Les modules ENSPR4 et ENSPR5 de 5 semaines chacun ont lieu au cinquième semestre. Le module ENSPR6 de cinq semaines et le module ENSPR7 de 8 semaines ont lieu au sixième semestre.

### **Enseignement secondaire technique**

**Formation professionnelle initiale - DAP**

**Division de l'apprentissage des professions de santé et des professions sociales**

### **aide-soignant**

**Section des aides-soignants - formation en cours d'emploi**

**(Concomitant, 10e avec 2 jours de cours, 11e et 12e avec 1 jour de cours par semaine)**

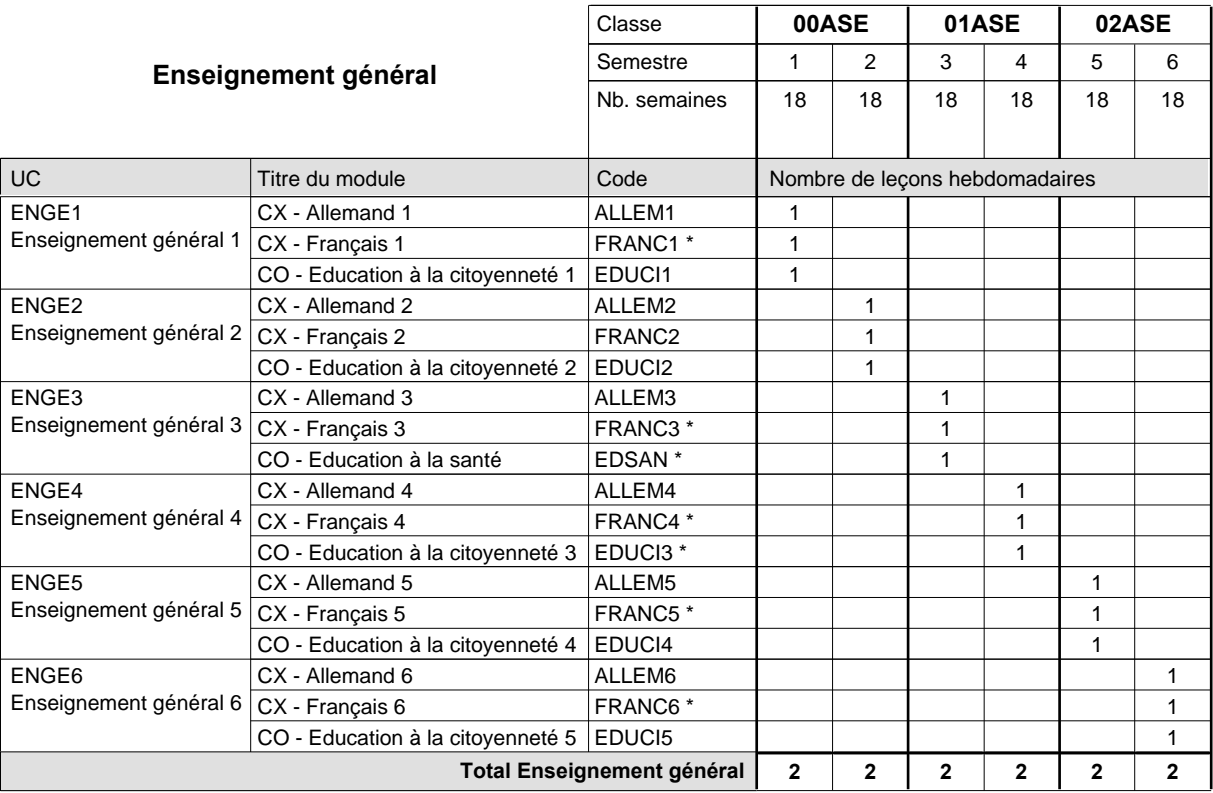

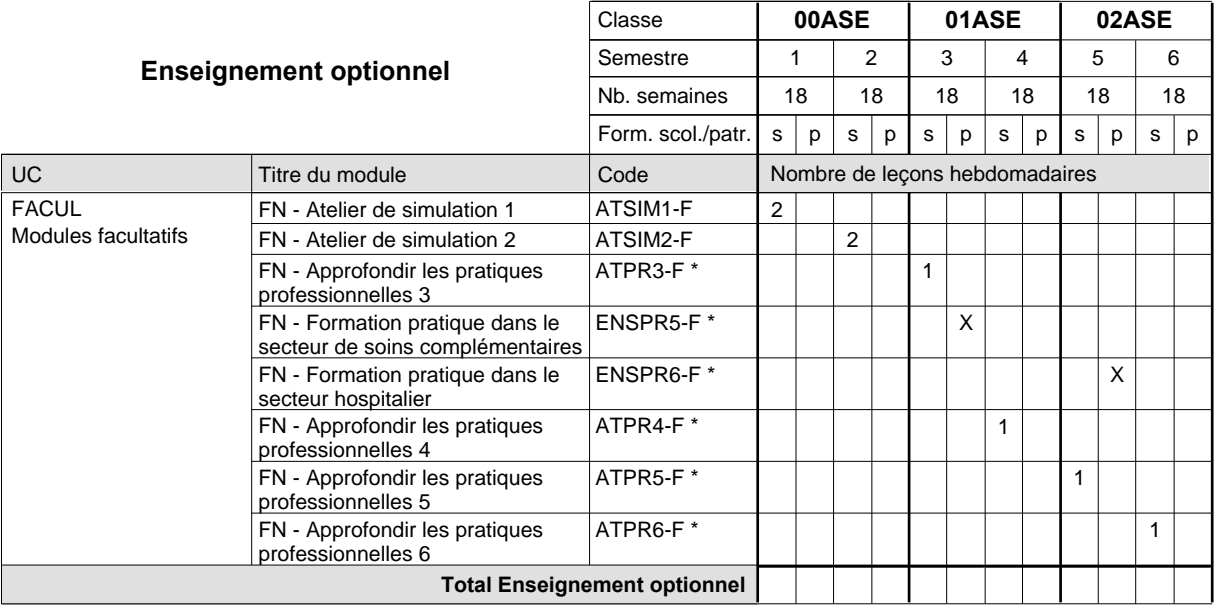

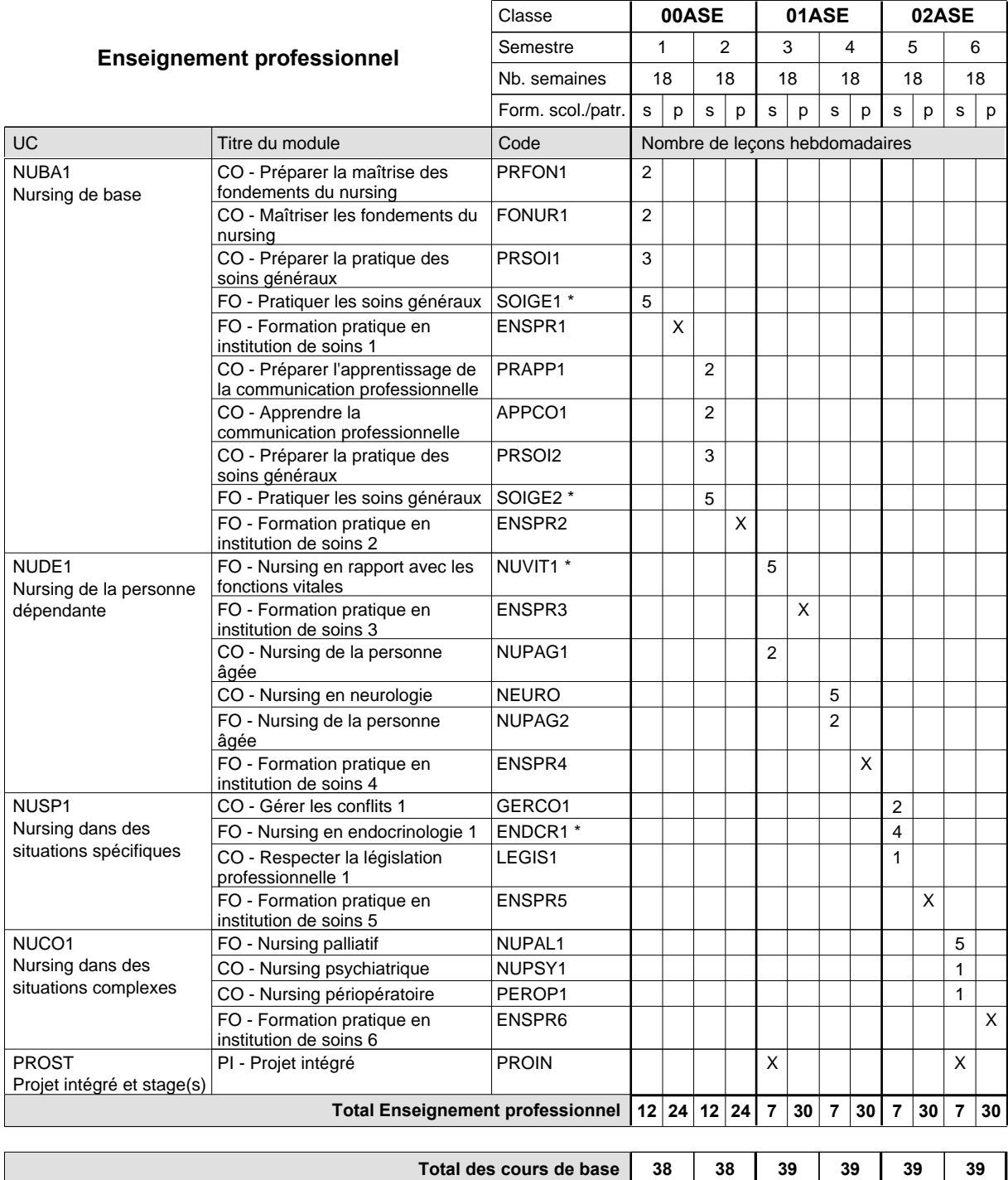

**Cours optionnels (min / max)**

 $0/2$  0/2 0/1 0/1 0/1 0/1

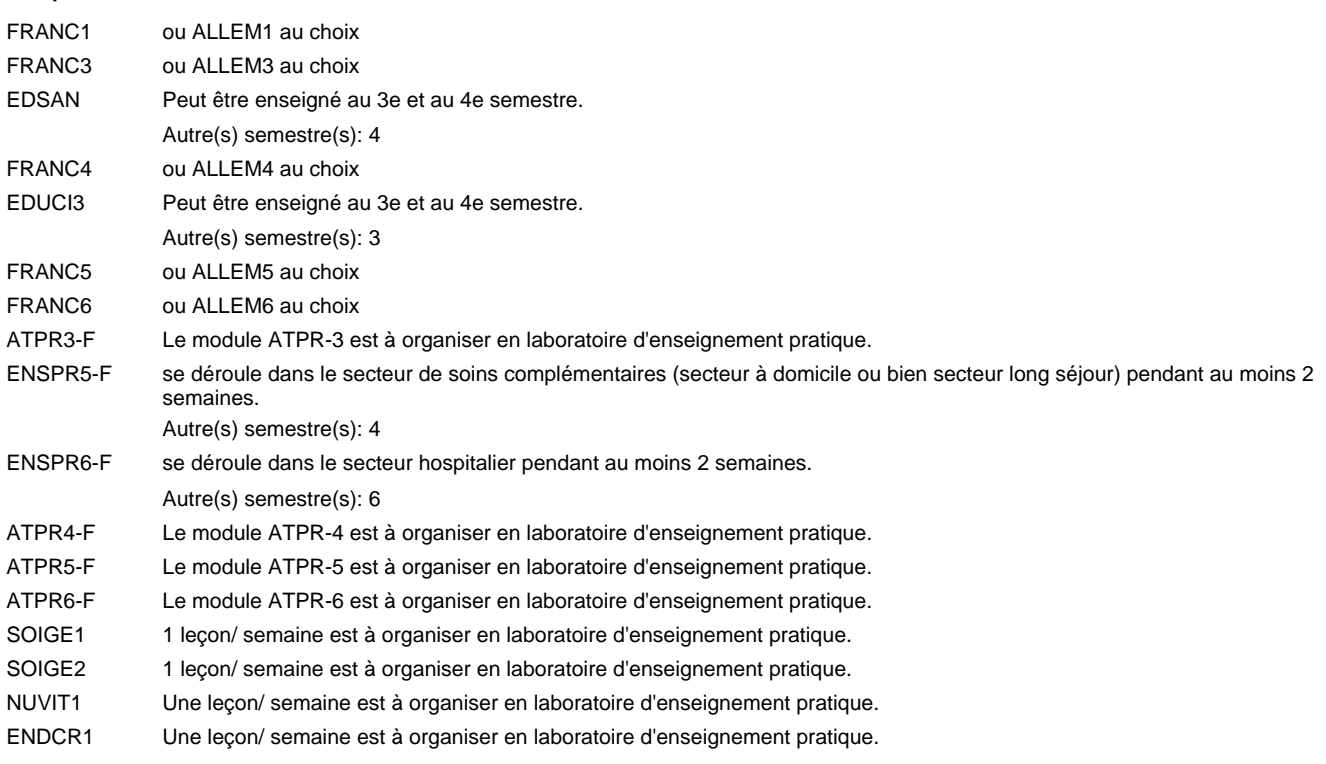

#### **Remarque générale**

Le contrat de travail dans le secteur doit au moins porter sur 20 heures par semaine.

### **Enseignement secondaire technique**

**Formation professionnelle initiale - DAP**

**Division de l'apprentissage des professions de santé et des professions sociales aide-soignant**

**Section des aides-soignants - formation en cours d'emploi francophone (Concomitant, 10e avec 2 jours de cours, 11e et 12e avec 1 jour de cours par semaine)**

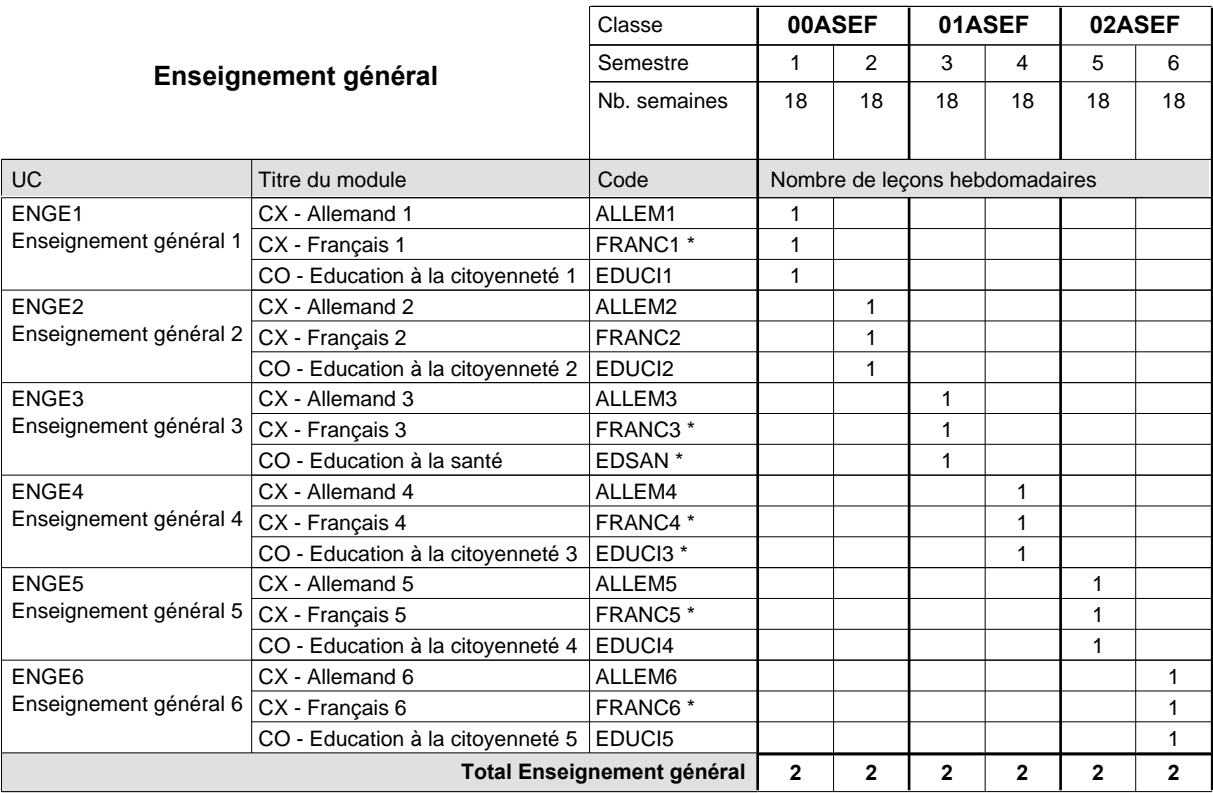

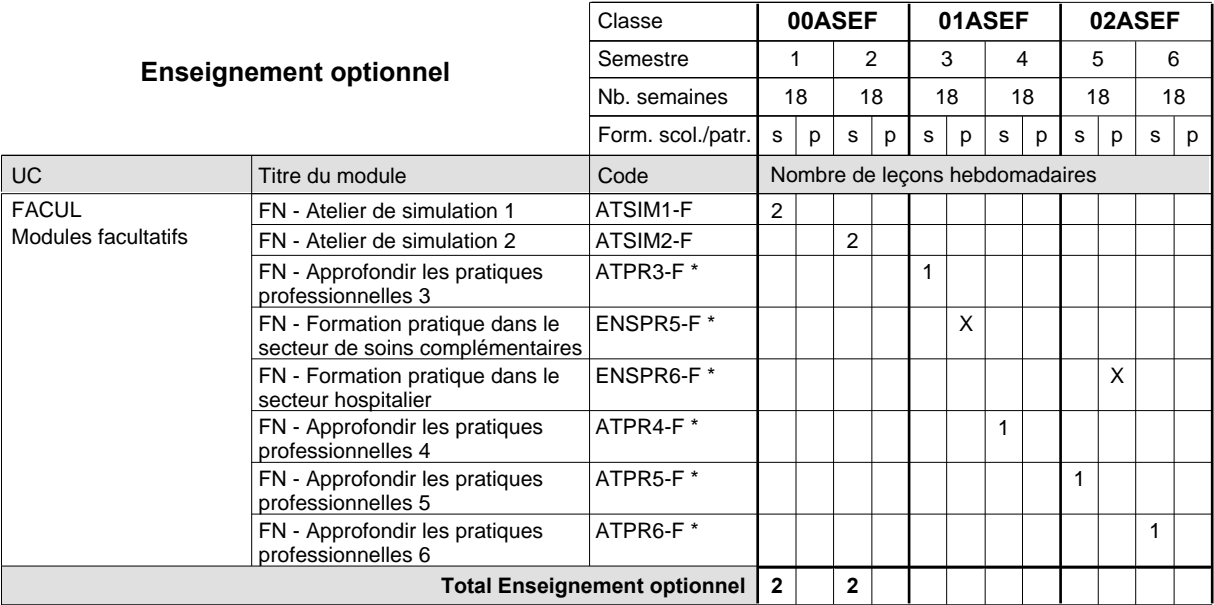

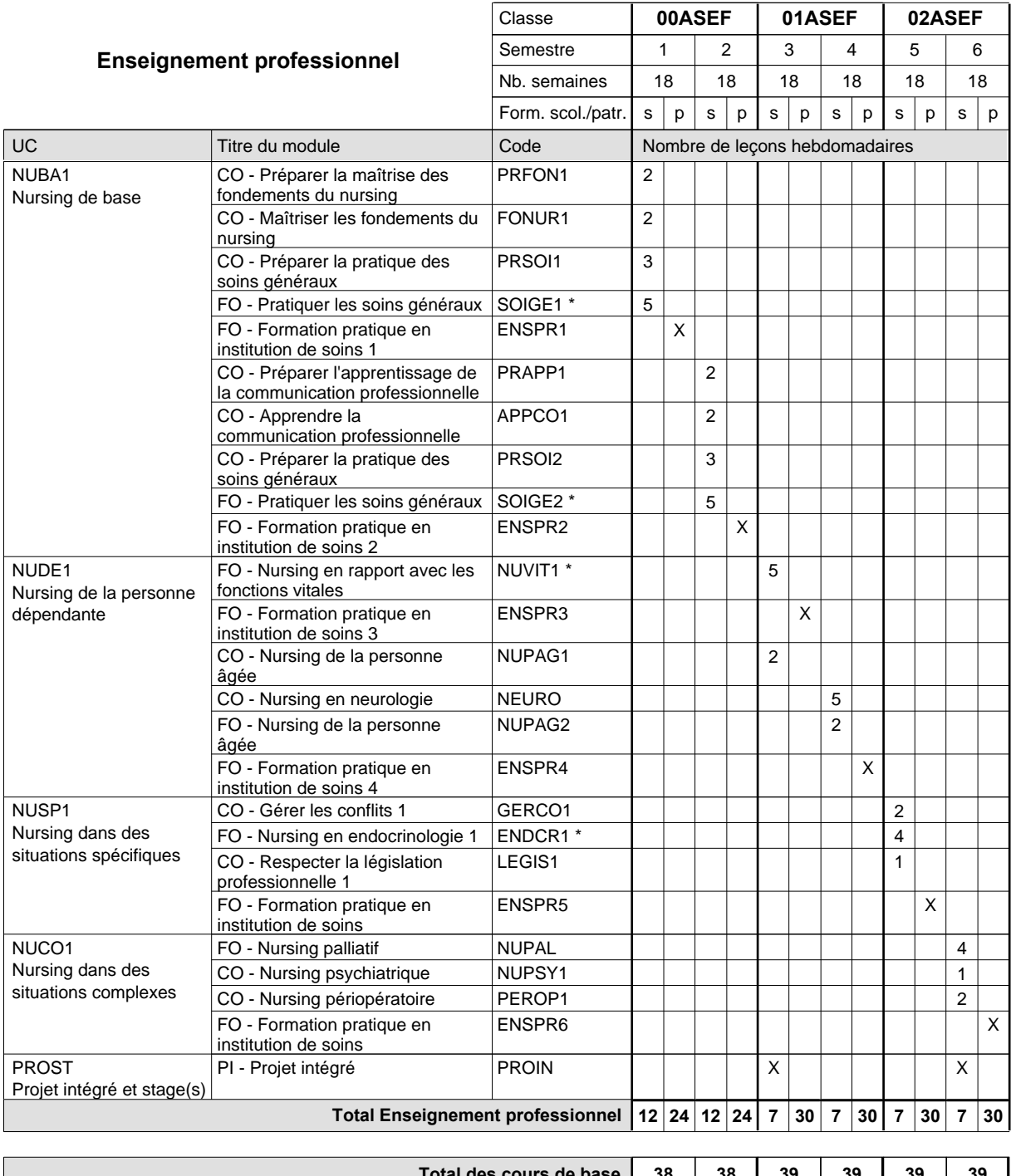

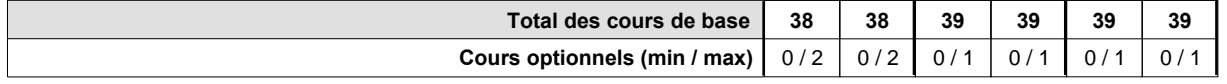

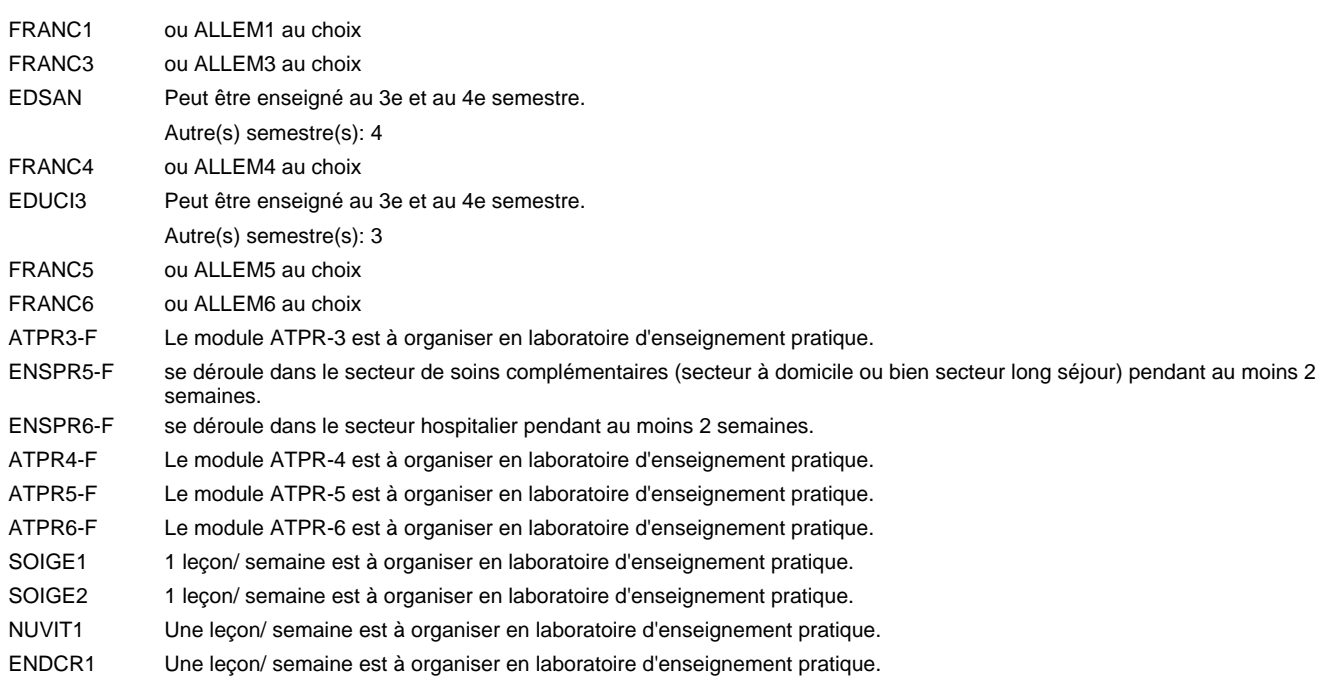

#### **Remarque générale**

Le contrat de travail dans le secteur doit au moins porter sur 20 heures par semaine.

### **Enseignement secondaire technique**

**Formation professionnelle initiale - DAP**

**Division de l'apprentissage des professions de santé et des professions sociales**

### **aide-soignant**

### **Section des aides-soignants - adultes**

**(Concomitant, 10e avec 2 jours de cours, 11e et 12e avec 1 jour de cours par semaine)**

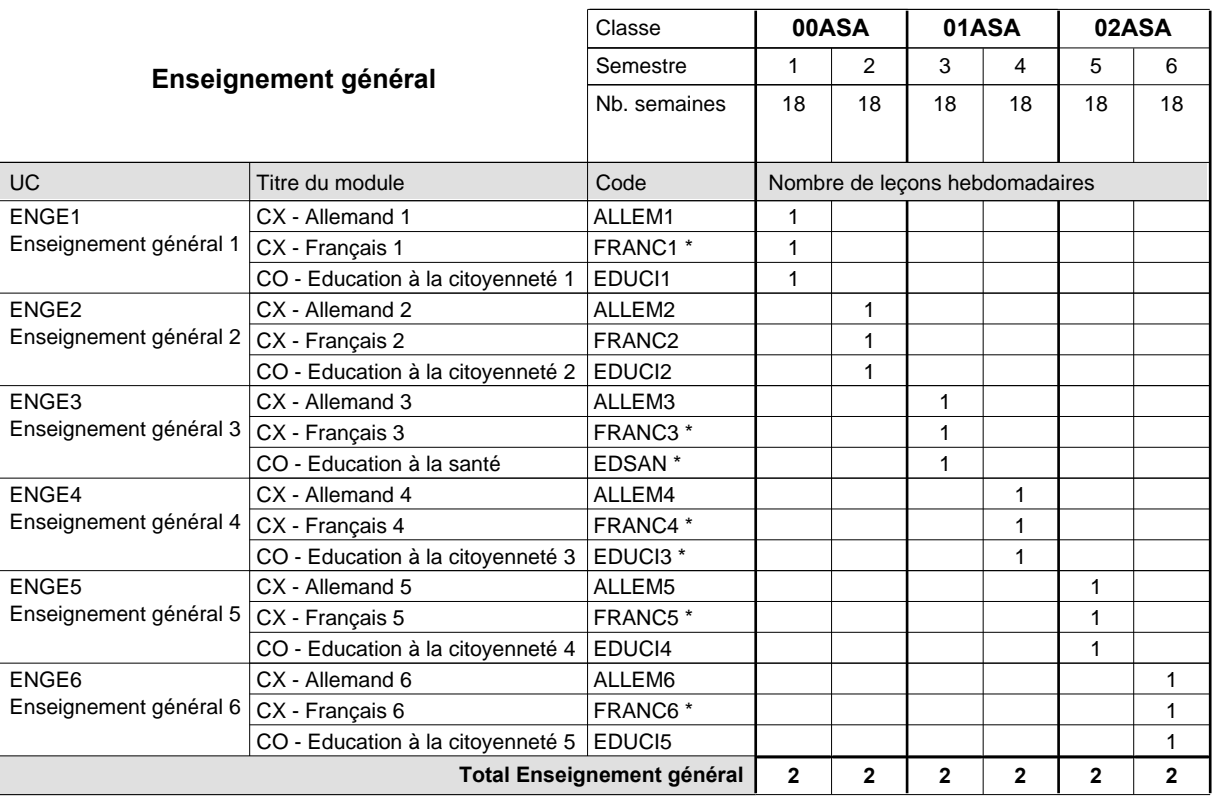

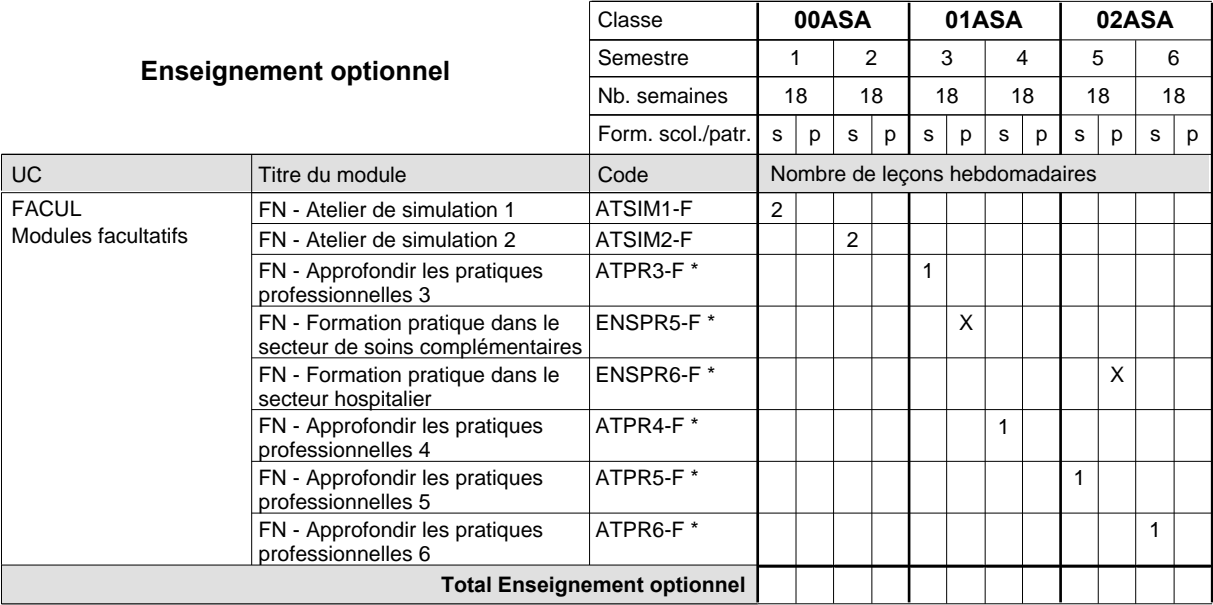

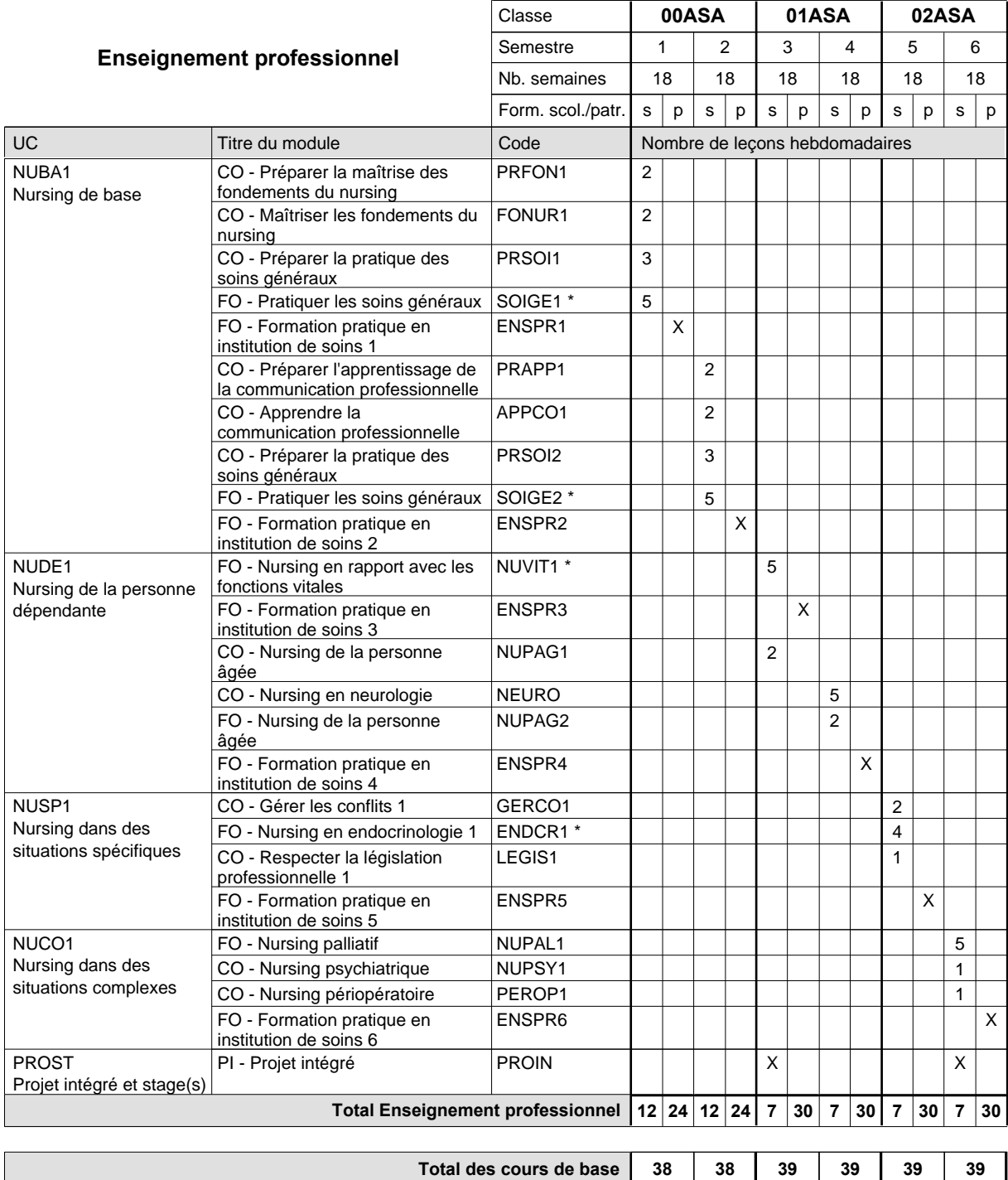

**Cours optionnels (min / max)**

 $0/2$  0/2 0/1 0/1 0/1 0/1

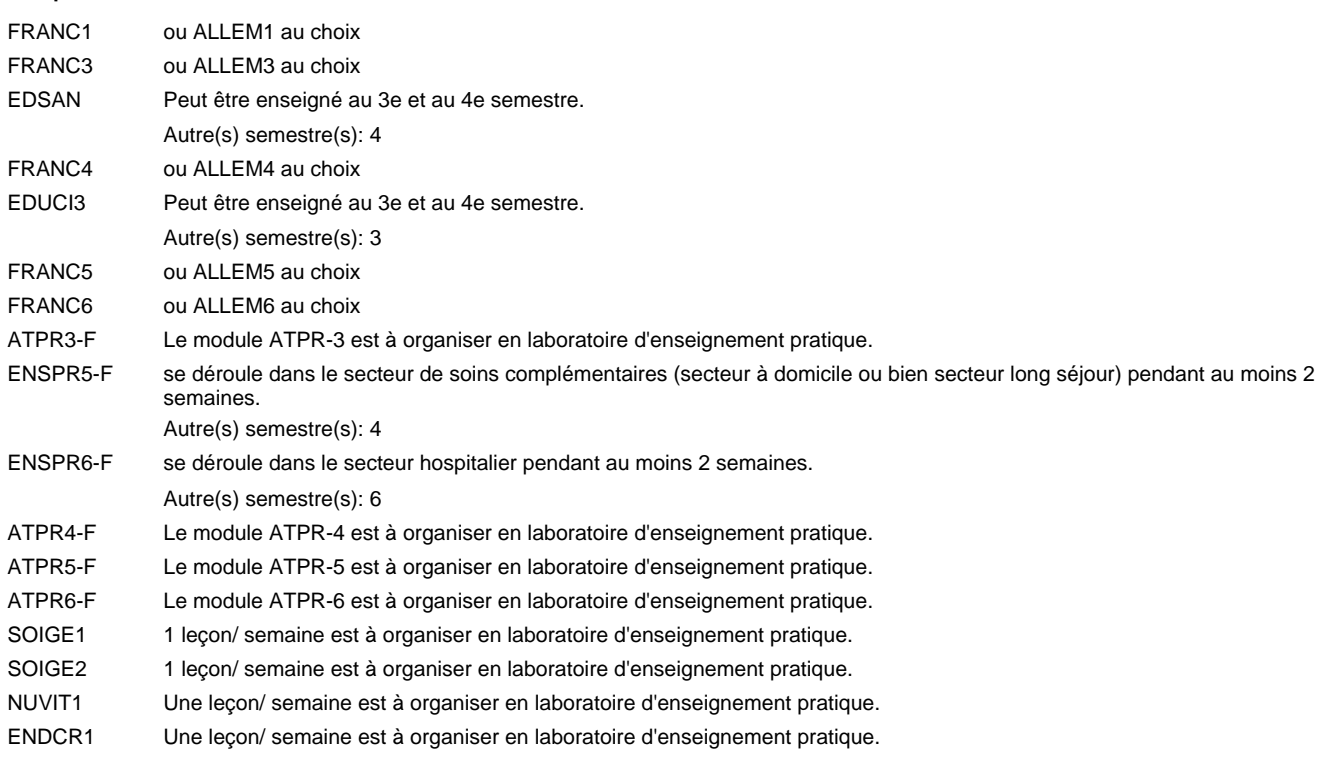

#### **Remarque générale**

L'enseignement professionnel en 01ASA et 02ASA a 30 leç./sem. en moyenne. La formation est organisée avec 2 jours de cours/sem. toutes les 4 semaines et le reste du temps avec 1 jour de cours/sem.

### **Enseignement secondaire technique**

**Formation professionnelle initiale - DAP**

**Division de l'apprentissage des professions de santé et des professions sociales**

### **aide-soignant**

### **Section des aides-soignants - adultes francophone**

**(Concomitant, 10e avec 2 jours de cours, 11e et 12e avec 1 jour de cours par semaine)**

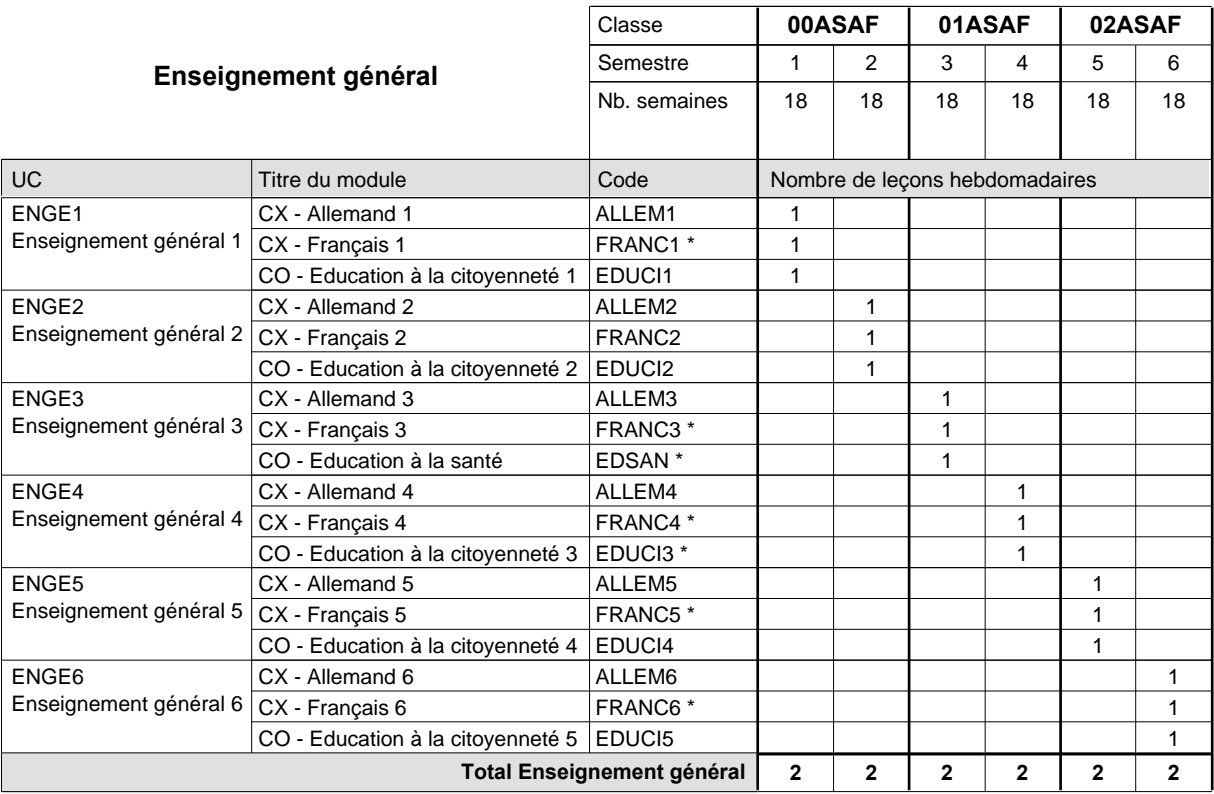

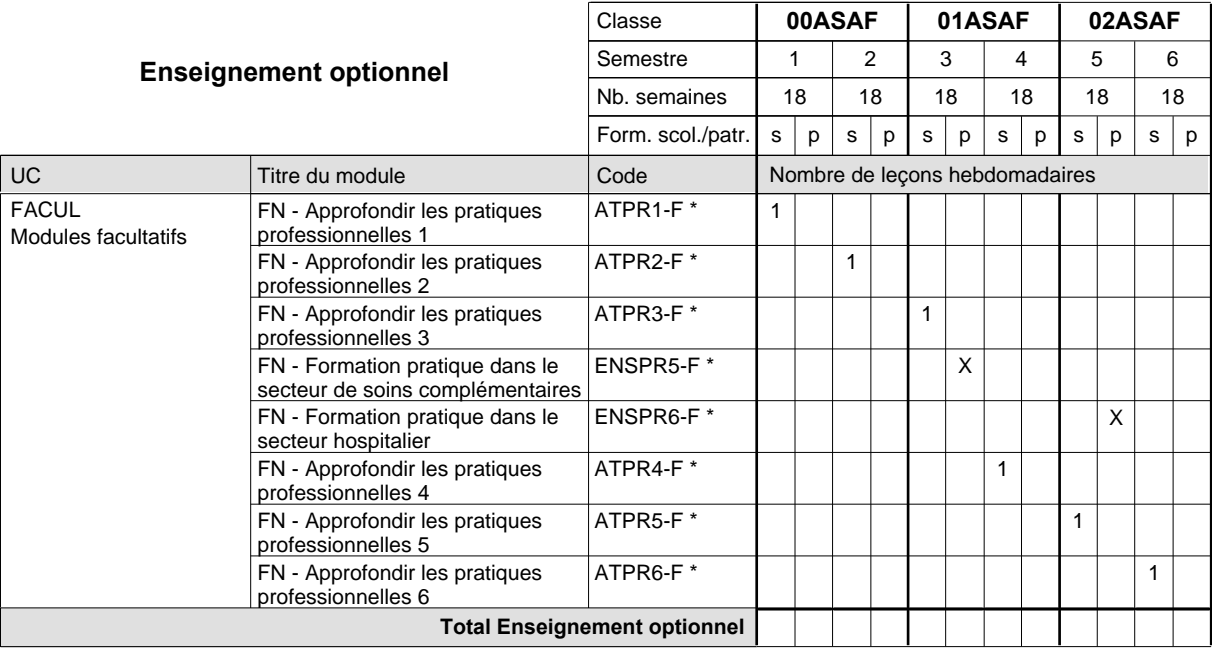

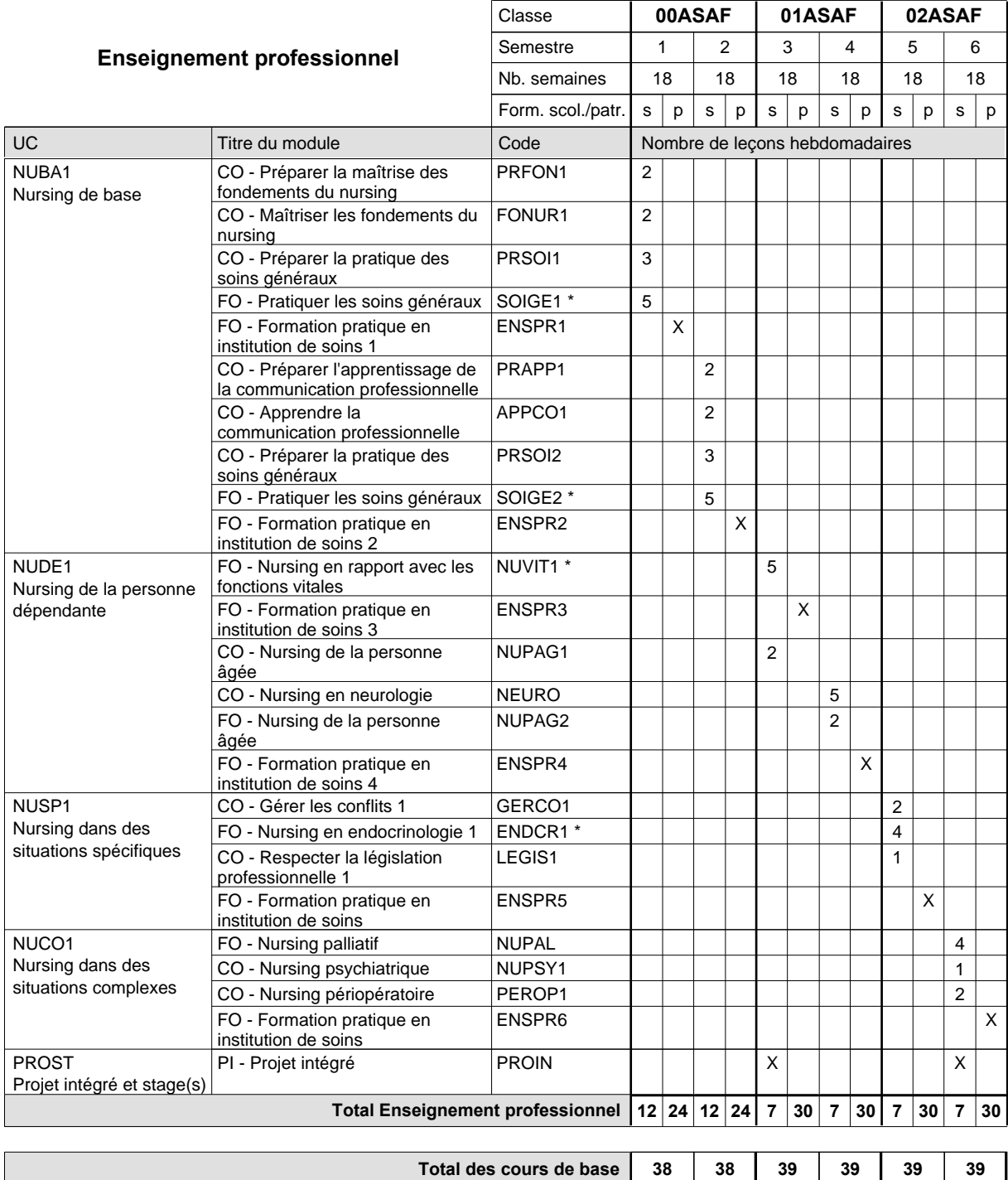

**Cours optionnels (min / max)**

 $0/2$  0/2 0/1 0/1 0/1 0/1

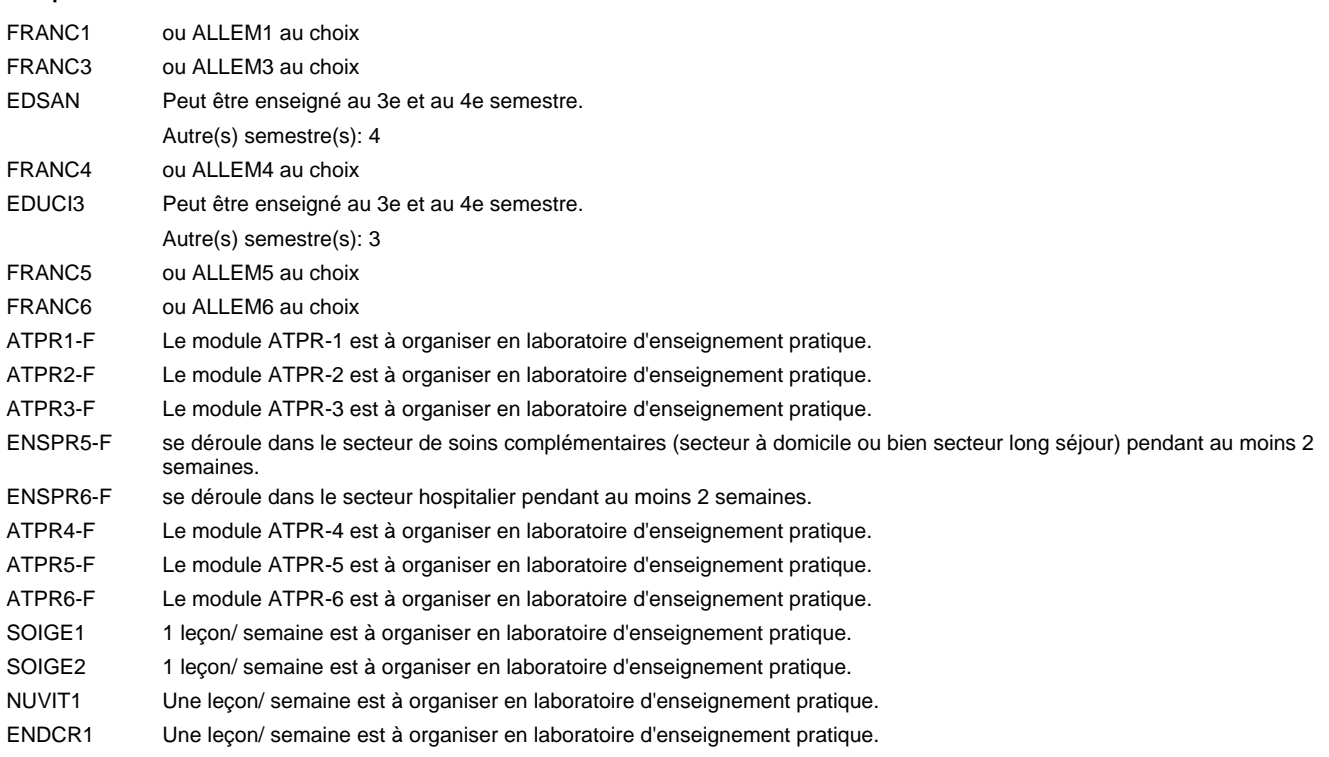

#### **Remarque générale**

L'enseignement professionnel en 01ASA et 02ASA a 30 leç./sem. en moyenne. La formation est organisée avec 2 jours de cours/sem. toutes les 4 semaines et le reste du temps avec 1 jour de cours/sem.

# **Enseignement secondaire technique**

**Formation professionnelle initiale - DAP**

**Division de l'apprentissage des professions de santé et des professions sociales**

### **Auxiliaire de vie**

### **Section des auxiliaires de vie**

**(Mixte, 10e plein temps, 11e et 12e concomitant par périodes)**

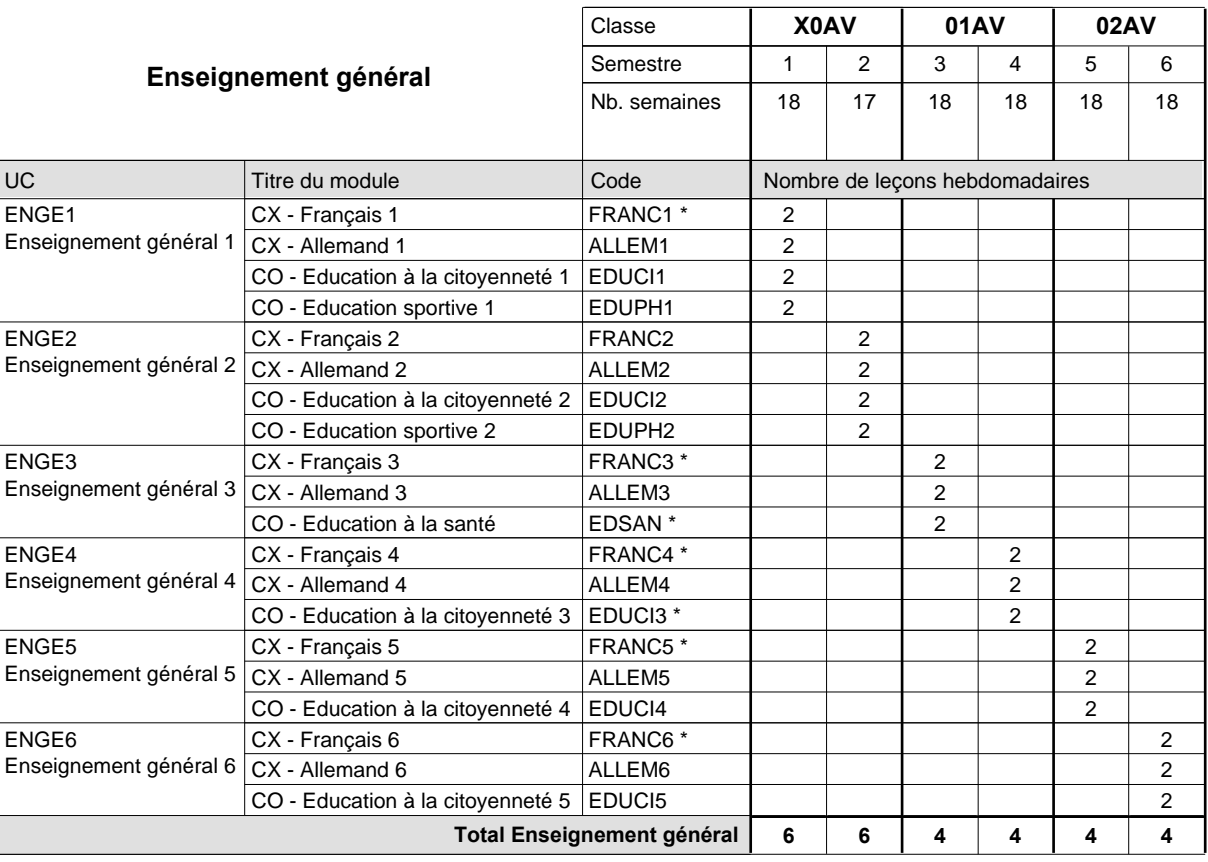

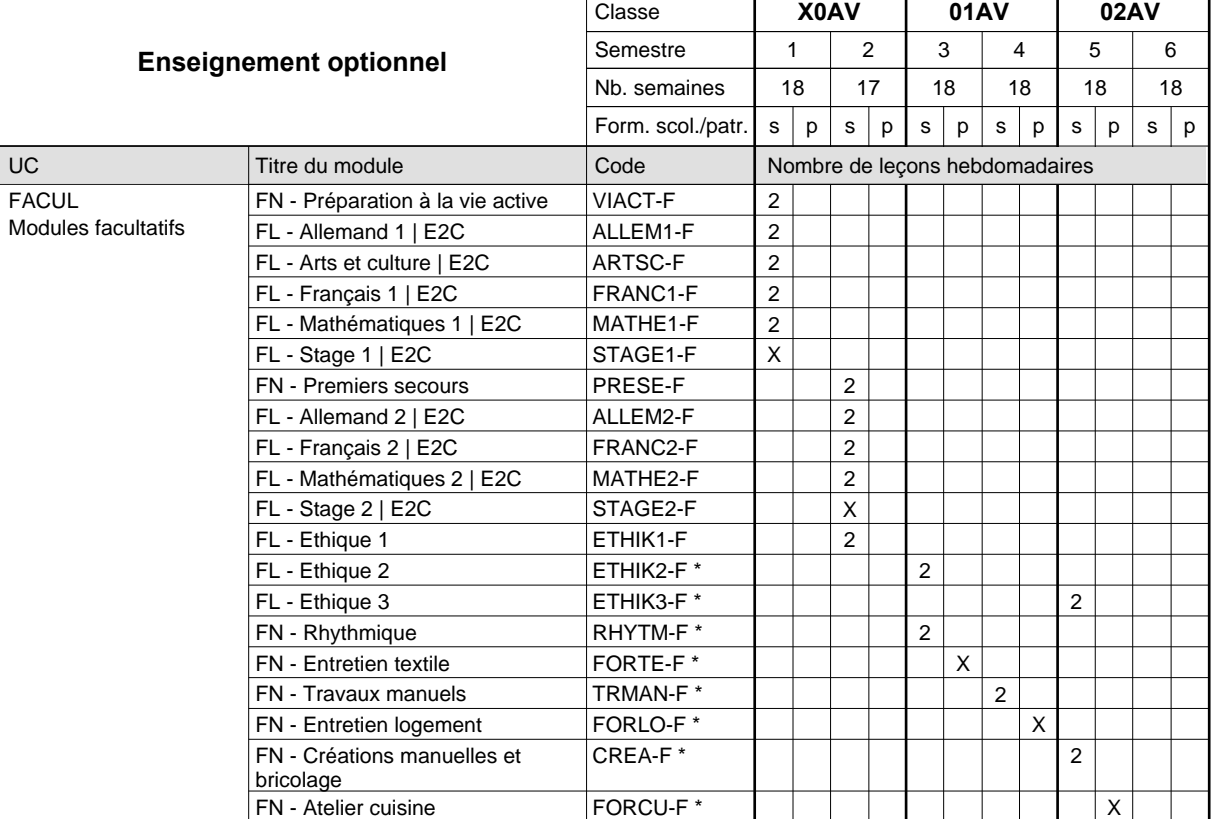

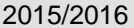

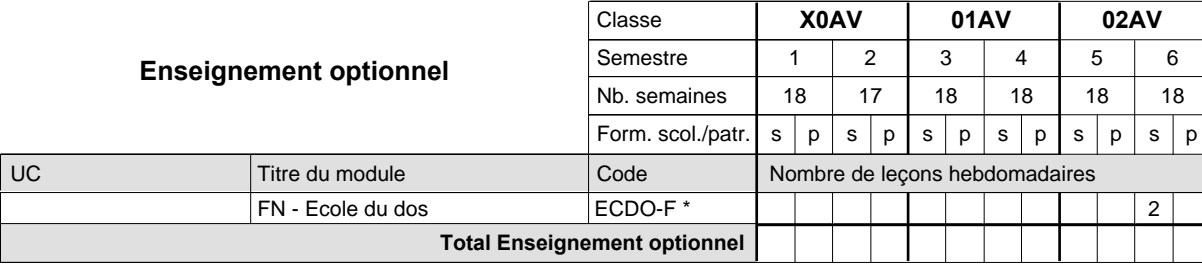

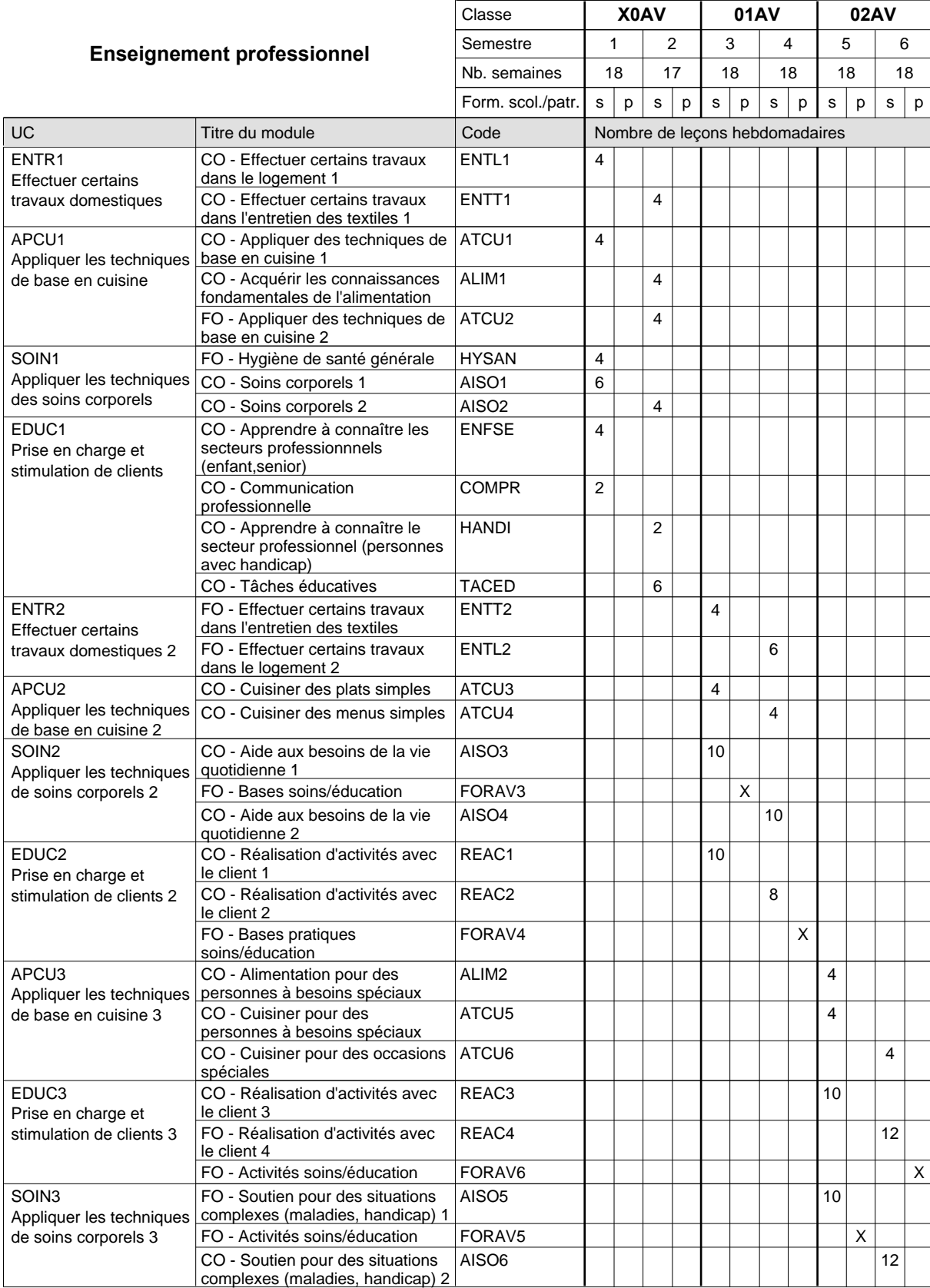

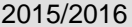

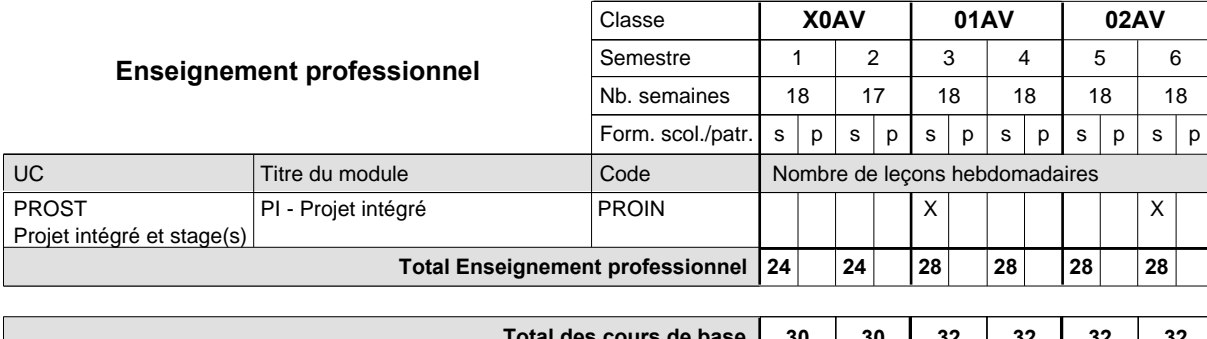

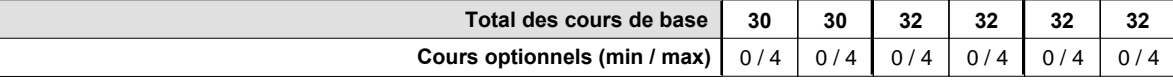

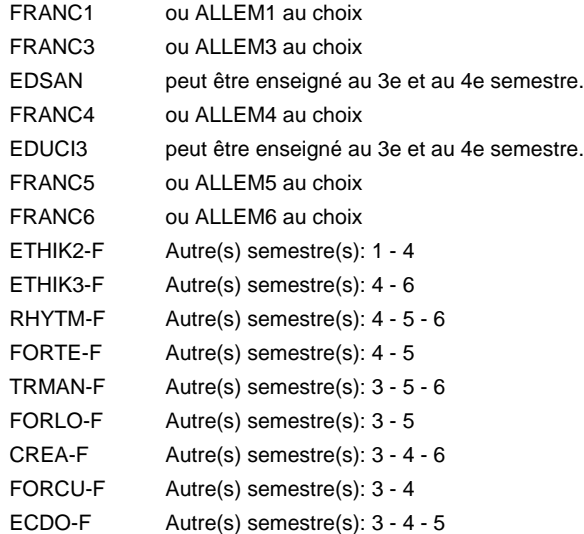

#### **Remarque générale**

En 11e et 12e: Concomitant par périodes, 1 semaine sur 2 en alternance.

9 semaines à l'école et 9 semaines de formation en organisme de formation par semestre (+ formation durant les vacances scolaires).

### **Enseignement secondaire technique Formation professionnelle initiale - DAP Division de l'apprentissage des professions de santé et des professions sociales Section des auxiliaires de vie - adultes (Concomitant par périodes) Auxiliaire de vie**

#### Nombre de leçons hebdomadaires **Enseignement général** UC CX - Français 1 CX - Allemand 1 CO - Education à la citoyenneté 1 CX - Français 2 Enseignement général 2  $|$  CX - Allemand 2 CO - Education à la citoyenneté 2 EDUCI2 CX - Français 3 Enseignement général 3  $|$  CX - Allemand 3 CO - Education à la santé CX - Français 4 CX - Allemand 4 CO - Education à la citoyenneté 3 EDUCI3 \* CX - Français 5 Enseignement général 5  $|$  CX - Allemand 5 CO - Education à la citoyenneté 4 CX - Français 6 CX - Allemand 6 CO - Education à la citoyenneté 5 EDUCI5 Titre du module  **00AVA 01AVA 02AVA** Classe 1 2 3 4 5 6 Semestre 18 | 18 | 18 | 18 | 18 Nb. semaines **4 4 4 4 4 4** Code **Total Enseignement général** 2 2 2 2 2 2 2 2 2 2  $\overline{2}$ 2 2 2 2 2 2 2 ENGE1 Enseignement général 1 ENGE2 ENGE3 ENGE4 Enseignement général 4 ENGE5 ENGE6 Enseignement général 6 FRANC1 \* ALLEM1 EDUCI1 FRANC2 \* ALLEM2 FRANC3 \* ALLEM3 EDSAN \* FRANC4 \* ALLEM4 FRANC5 \* ALLEM5 EDUCI4 FRANC6 \* ALLEM6

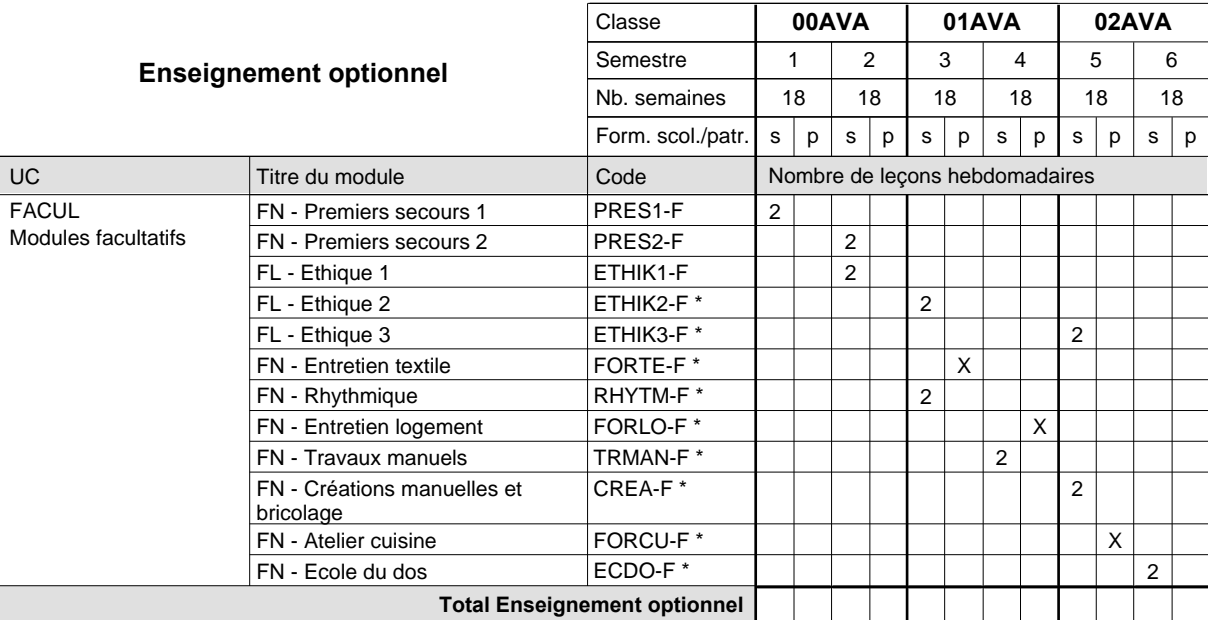

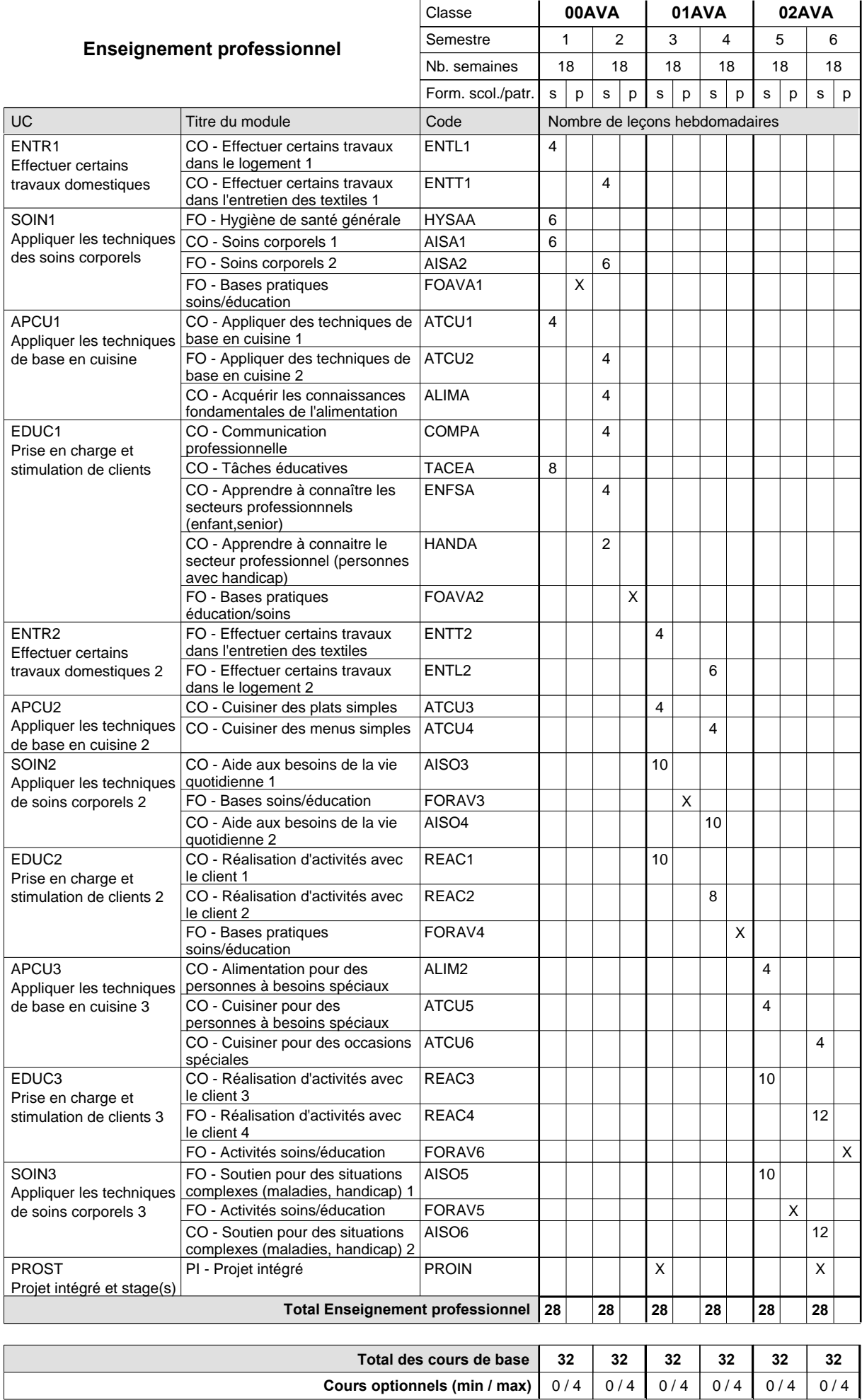

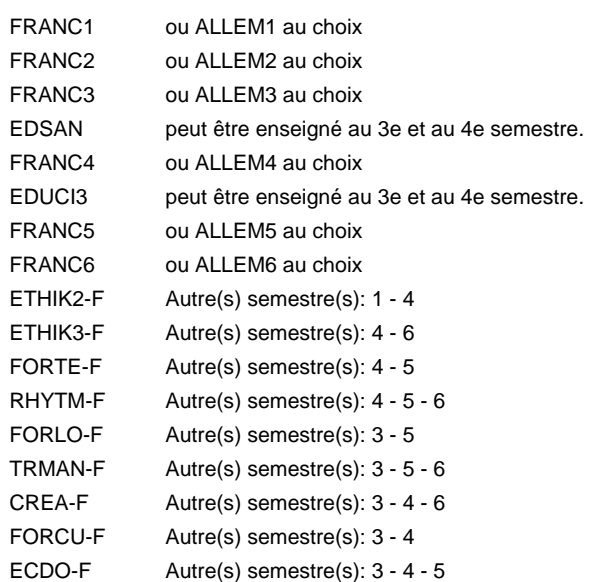

#### **Remarque générale**

### **Enseignement secondaire technique Formation professionnelle initiale - DAP Division de l'apprentissage artisanal Section des prothésistes dentaires (Concomitant, cours 1 jour/semaine) prothésiste dentaire**

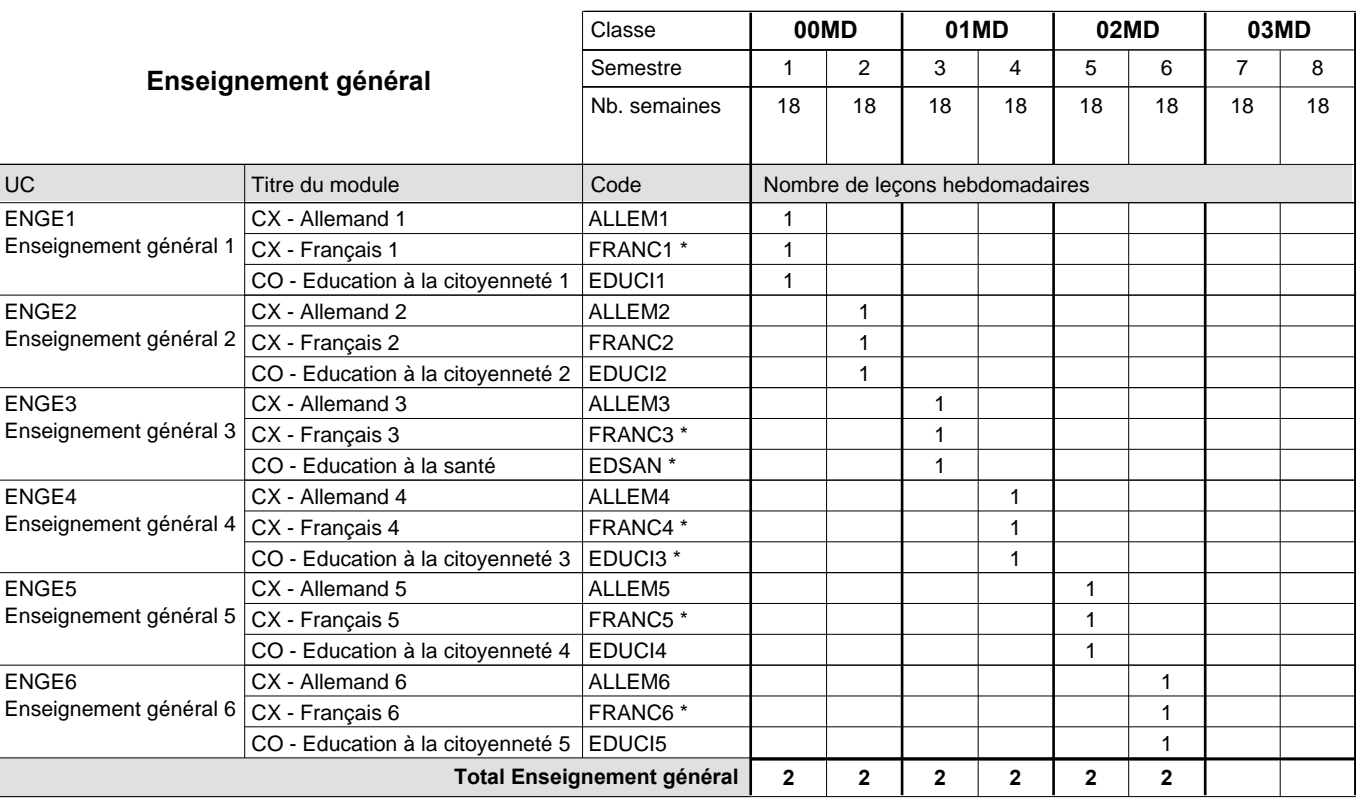

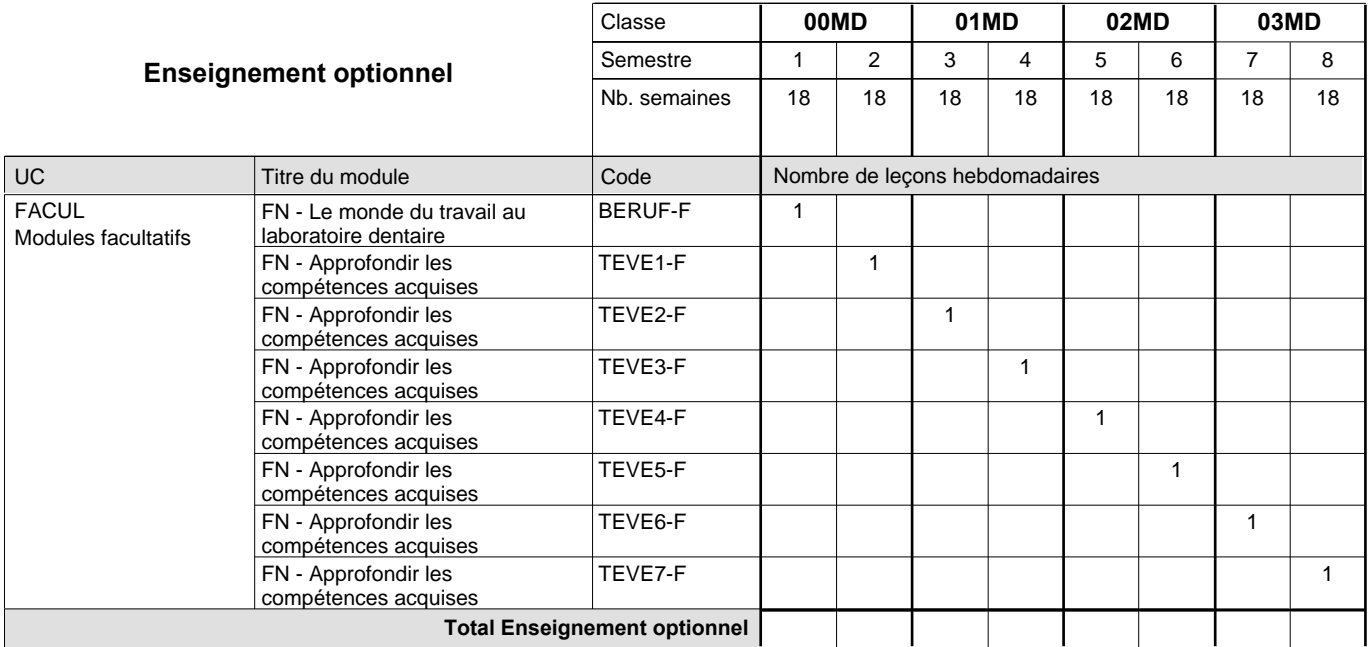

# 2015/2016 **Grille horaire** Page 385

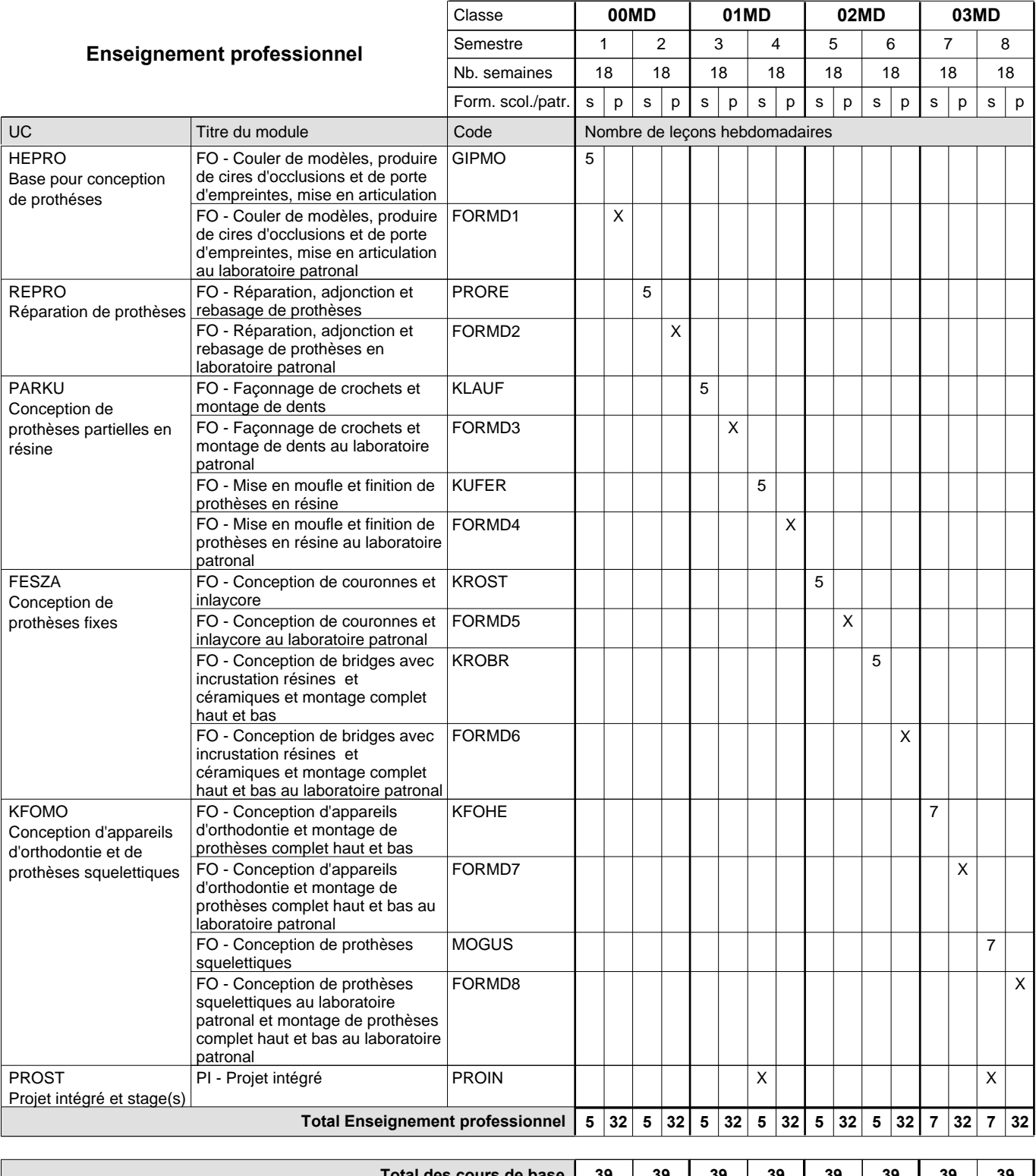

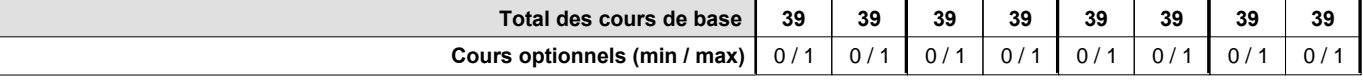

#### **Remarques**

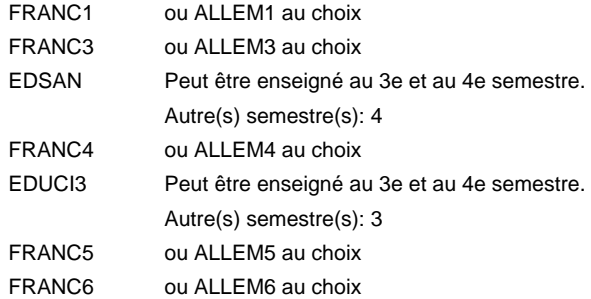

### **Remarque générale**

### **Enseignement secondaire technique Formation professionnelle initiale - DAP Division de l'apprentissage hôtelier et touristique Section des cuisiniers (fc) (Concomitant par périodes) Cuisinier**

Nombre de leçons hebdomadaires **Enseignement général** UC CX - Français 1 CX - Allemand 1 CO - Education à la citoyenneté 1 CX - Français 2 Enseignement général 2  $|$  CX - Allemand 2 CO - Education à la citoyenneté 2 EDUCI2 CX - Français 3 Enseignement général 3  $|$  CX - Allemand 3 CO - Education à la santé CX - Français 4 CX - Allemand 4 CO - Education à la citoyenneté 3 EDUCI3 \* CX - Français 5 Enseignement général 5  $|$  CX - Allemand 5 CO - Education à la citoyenneté 4 CX - Français 6 Enseignement général 6  $|CX$  - Allemand 6 CO - Education à la citoyenneté 5 EDUCI5 Titre du module **00CU 01CU 02CU** Classe 1 2 3 4 5 6 Semestre 18 | 18 | 18 | 18 | 18 Nb. semaines **7 7 7 7 7 7** Code **Total Enseignement général** 4 4 3 4 4 3 4 4 3 4 4 3 4 4 3 4 4 3 ENGE1 Enseignement général 1 ENGE2 ENGE3 ENGE4 Enseignement général 4 ENGE5 ENGE6 FRANC1 \* ALLEM1 EDUCI1 FRANC2 \* ALLEM2 FRANC3 \* ALLEM3 EDSAN \* FRANC4 \* ALLEM4 FRANC5 ALLEM5 EDUCI4 FRANC6 ALLEM6

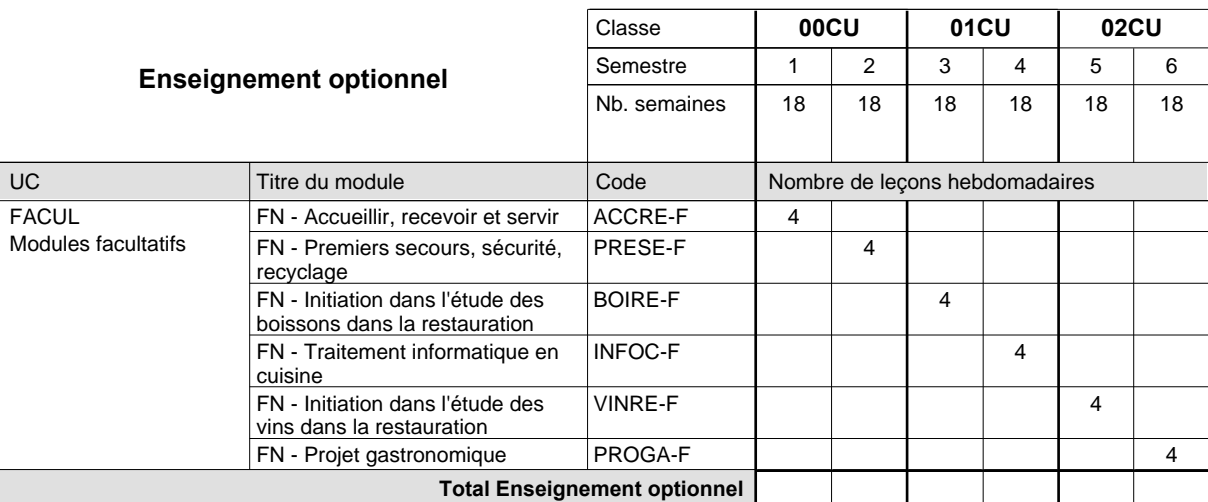

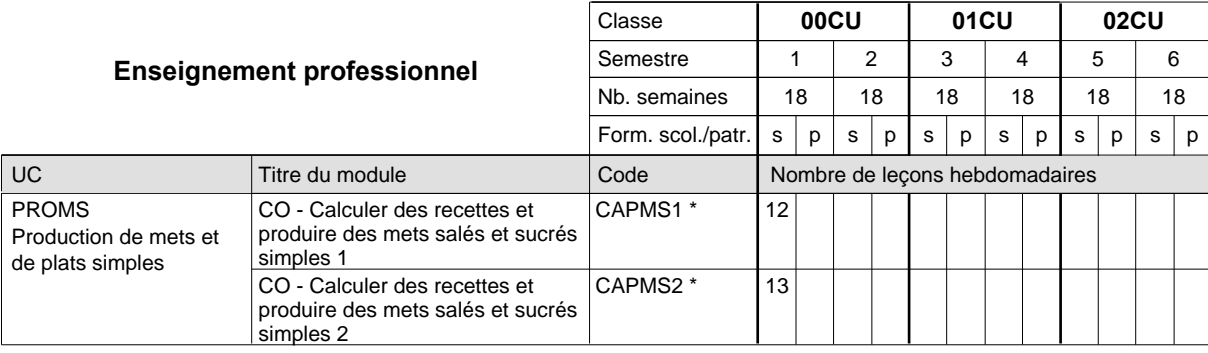

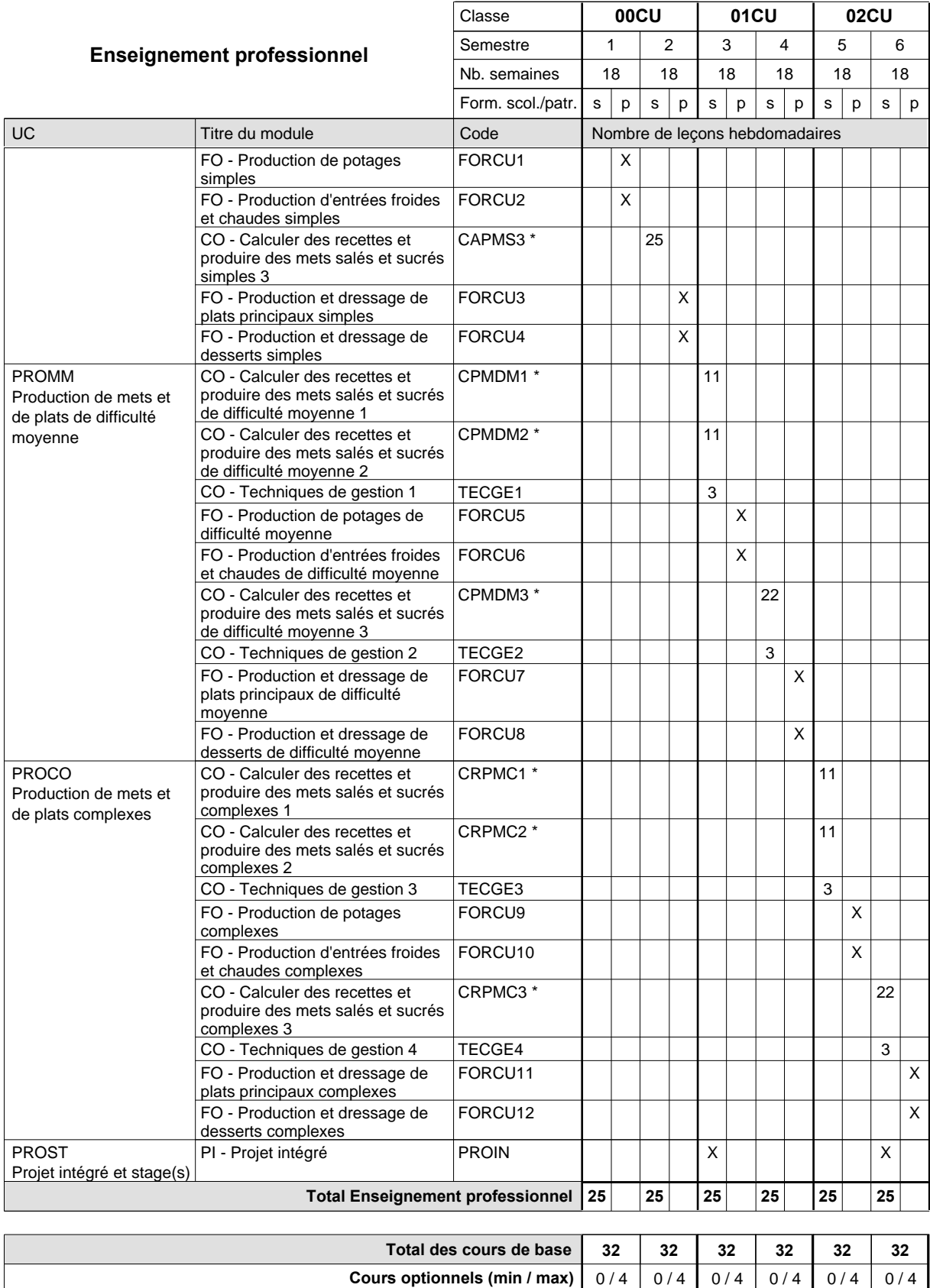

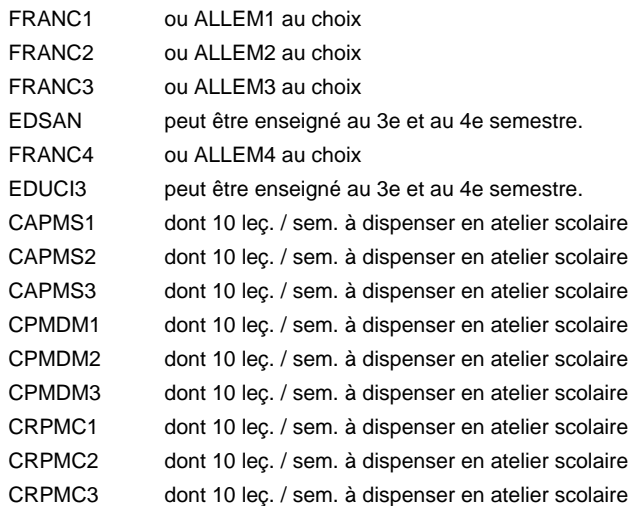

#### **Remarque générale**

La formation est organisée par périodes:

Semestre 1 : 6 semaines à l'école (à raison de 36 leçons hebdomadaires) et 12 semaines en organisme de formation.

Semestre 2 : 3 semaines à l'école (à raison de 36 leçons hebdomadaires) et 15 semaines en organisme de formation.

Semestre 3 : 6 semaines à l'école (à raison de 36 leçons hebdomadaires) et 12 semaines en organisme de formation.

Semestre 4 : 3 semaines à l'école (à raison de 36 leçons hebdomadaires) et 15 semaines en organisme de formation. Semestre 5 : 6 semaines à l'école (à raison de 36 leçons hebdomadaires) et 12 semaines en organisme de formation.

Semestre 6 : 3 semaines à l'école (à raison de 36 leçons hebdomadaires) et 15 semaines en organisme de formation.

### **Enseignement secondaire technique Formation professionnelle initiale - DAP Division de l'apprentissage hôtelier et touristique Section des cuisiniers (fp) (Avec stages) Cuisinier**

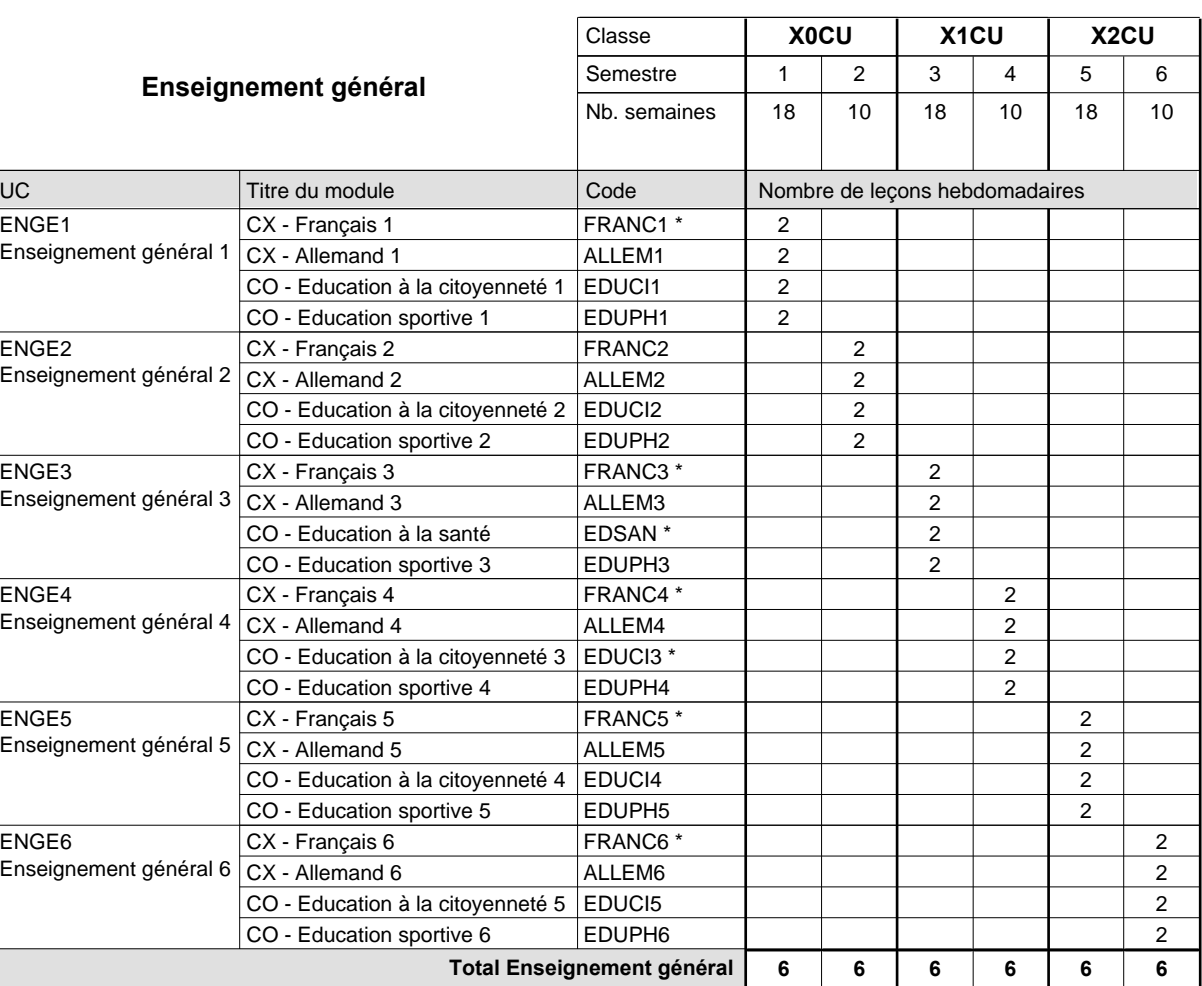

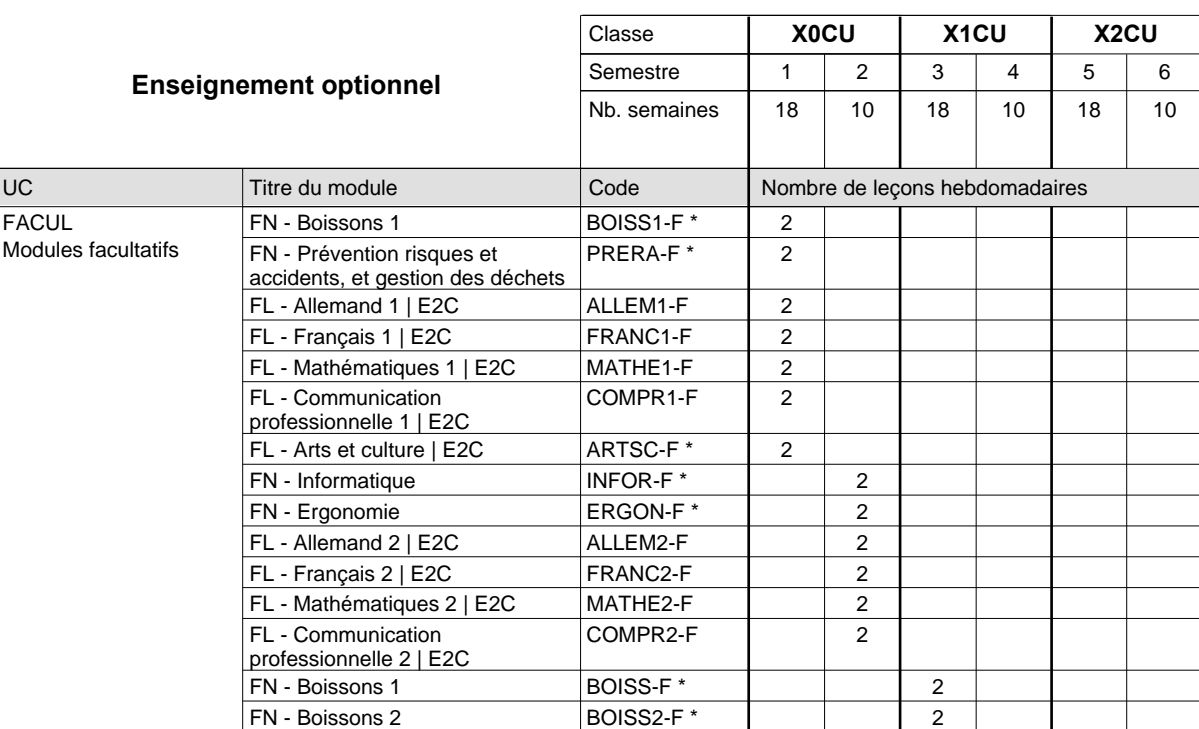

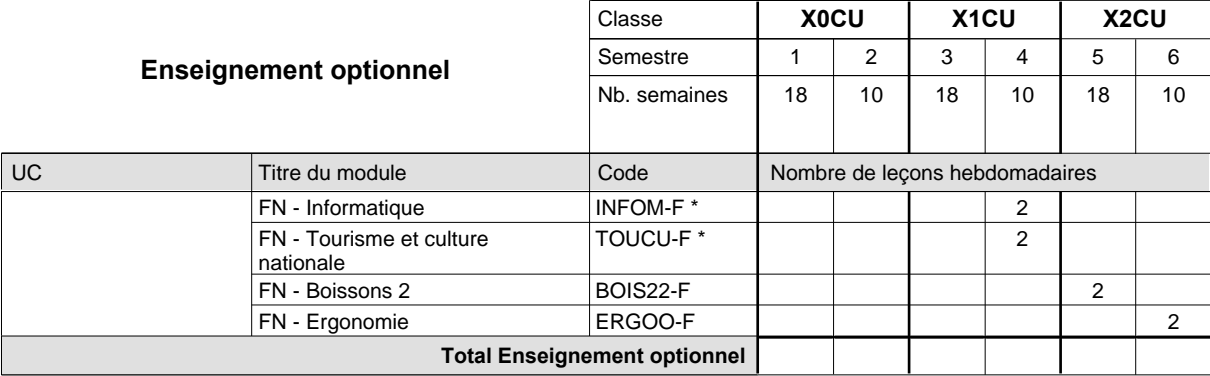

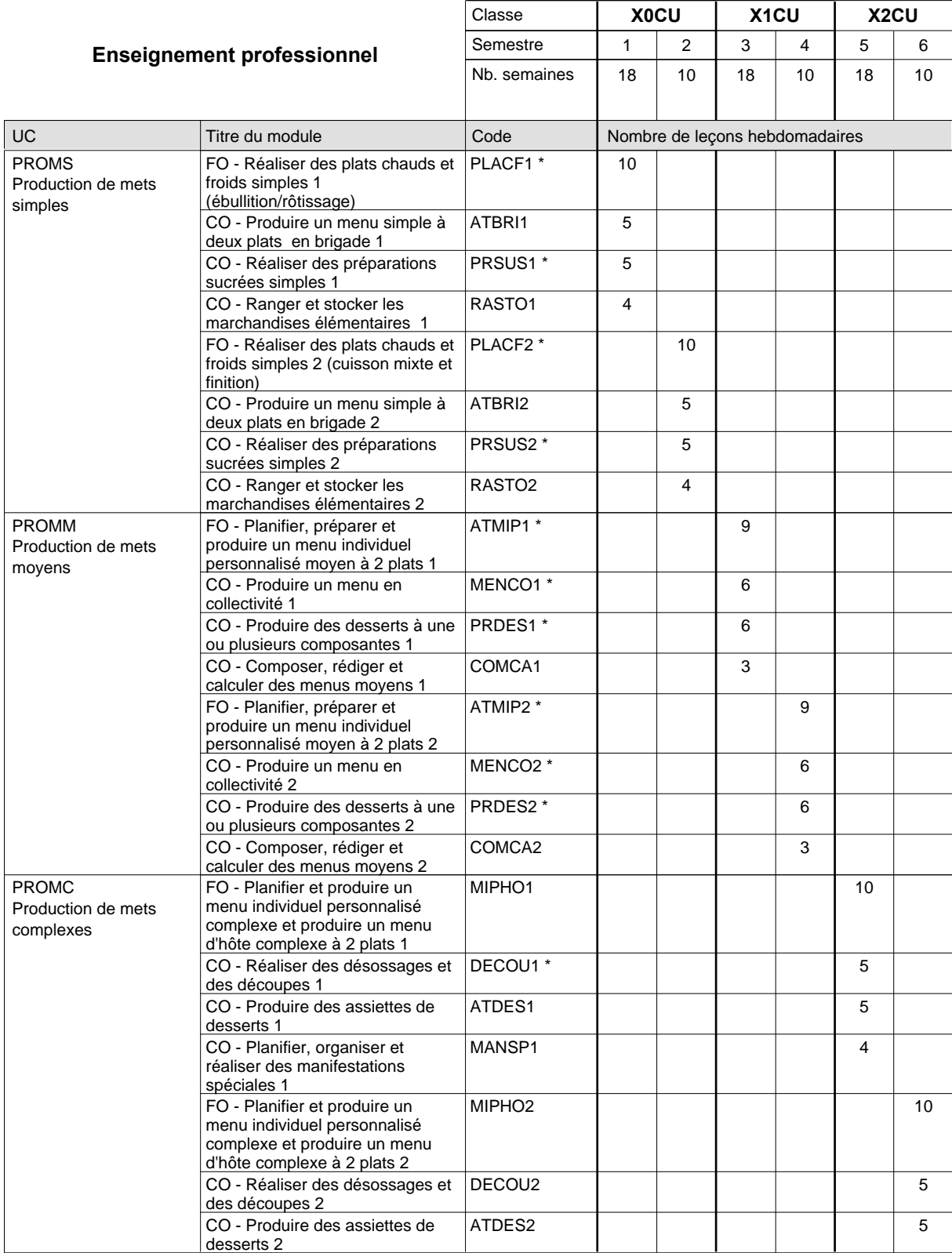
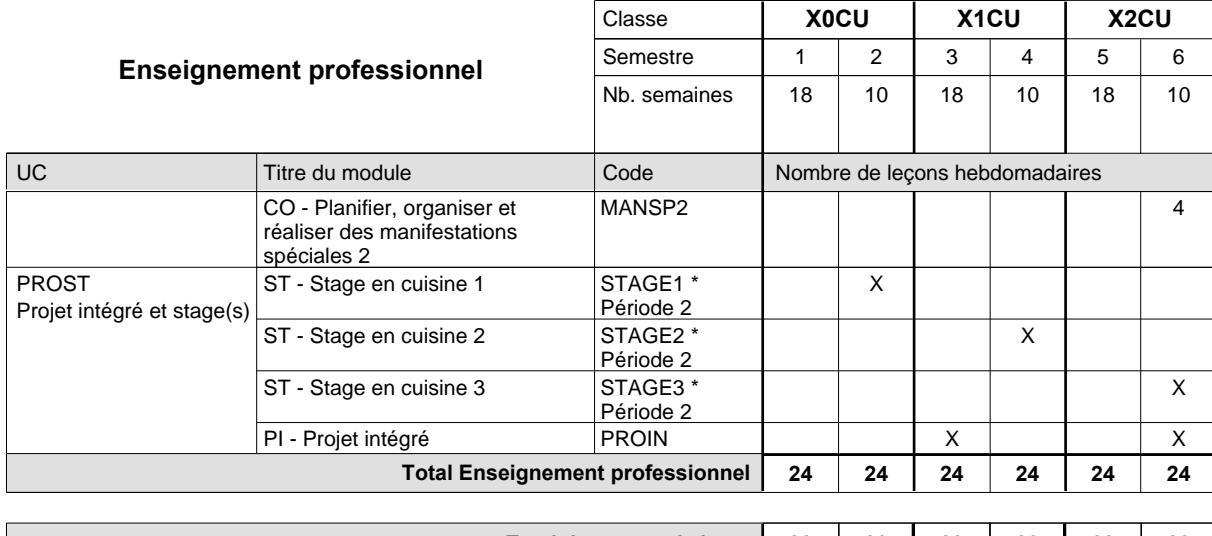

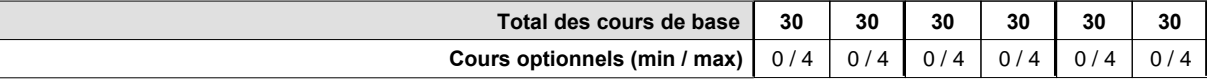

#### **Remarques**

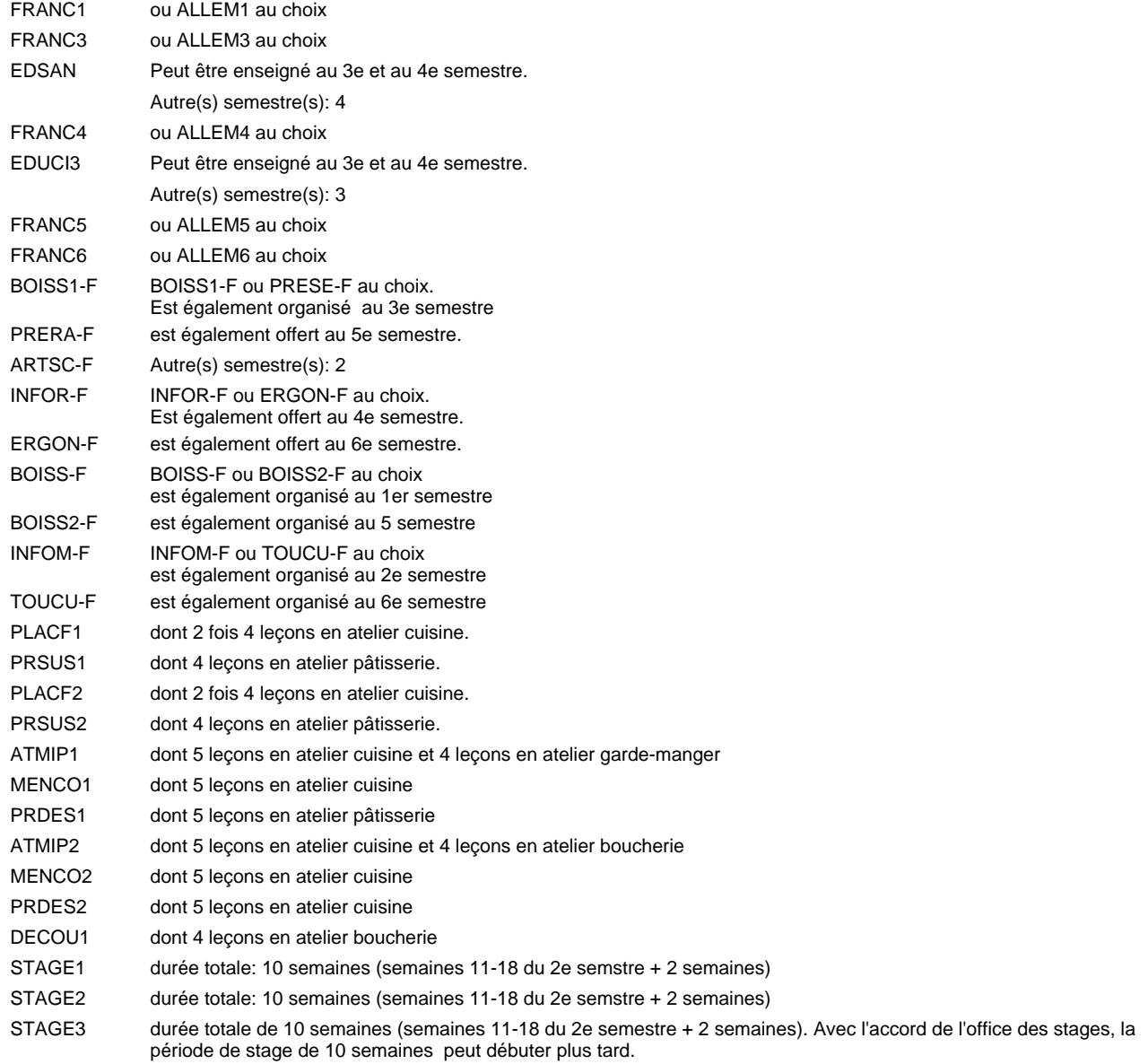

### **Remarque générale**

# **Enseignement secondaire technique Formation professionnelle initiale - DAP Division de l'apprentissage hôtelier et touristique Section des restaurateurs Restaurateur**

### **(Avec stages)**

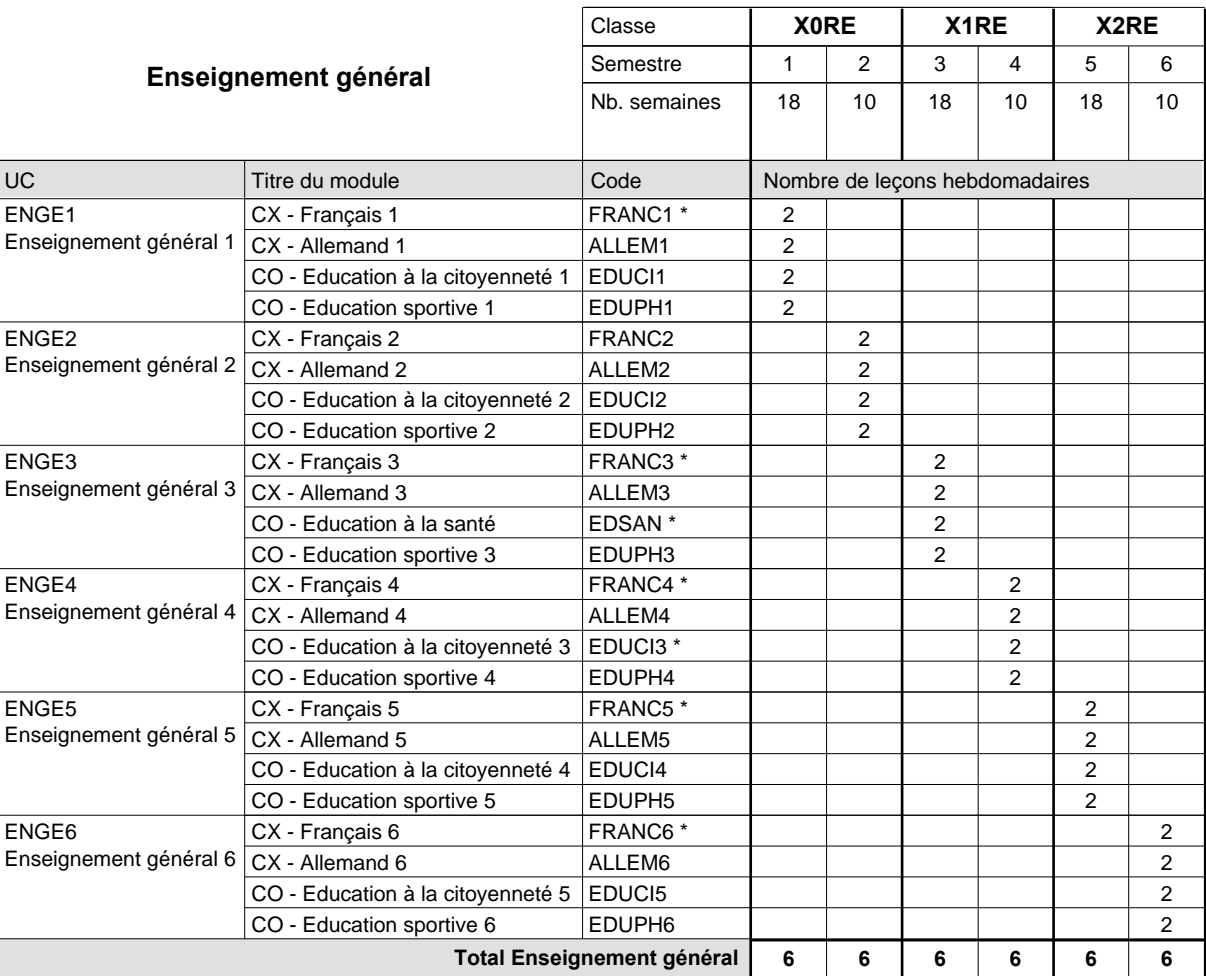

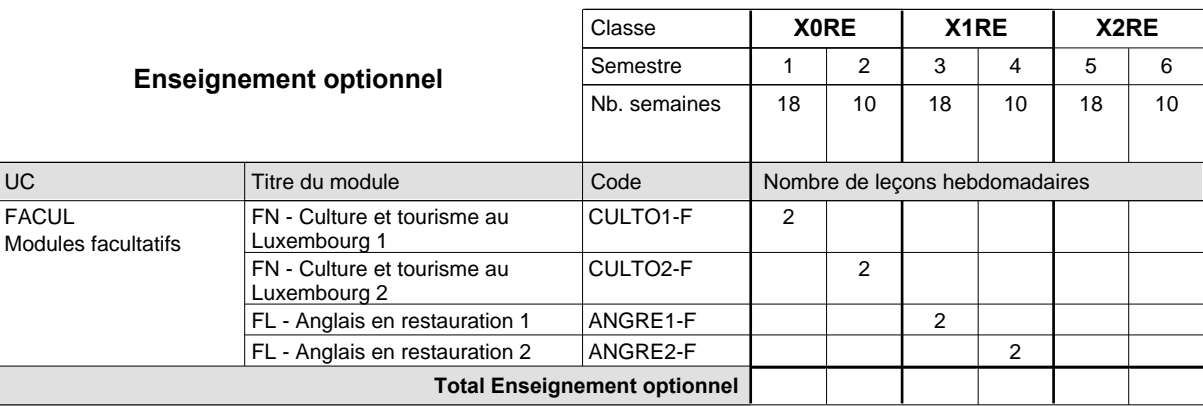

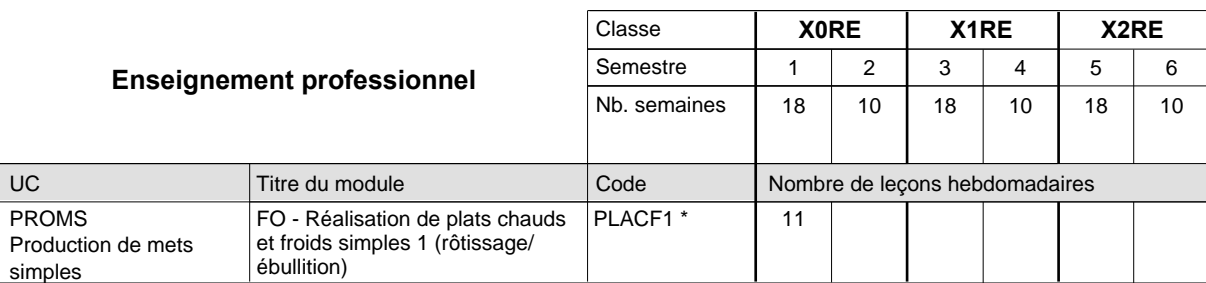

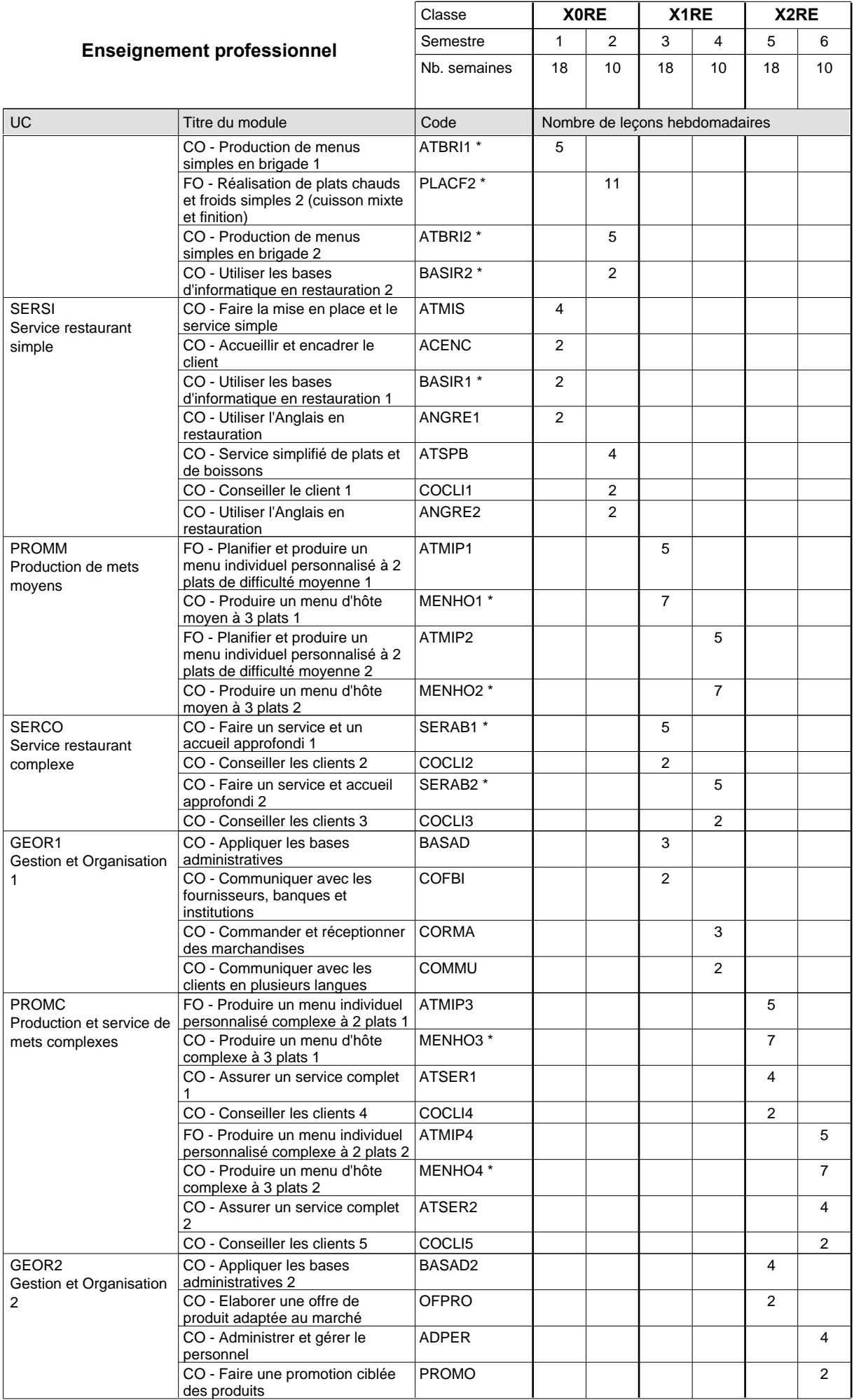

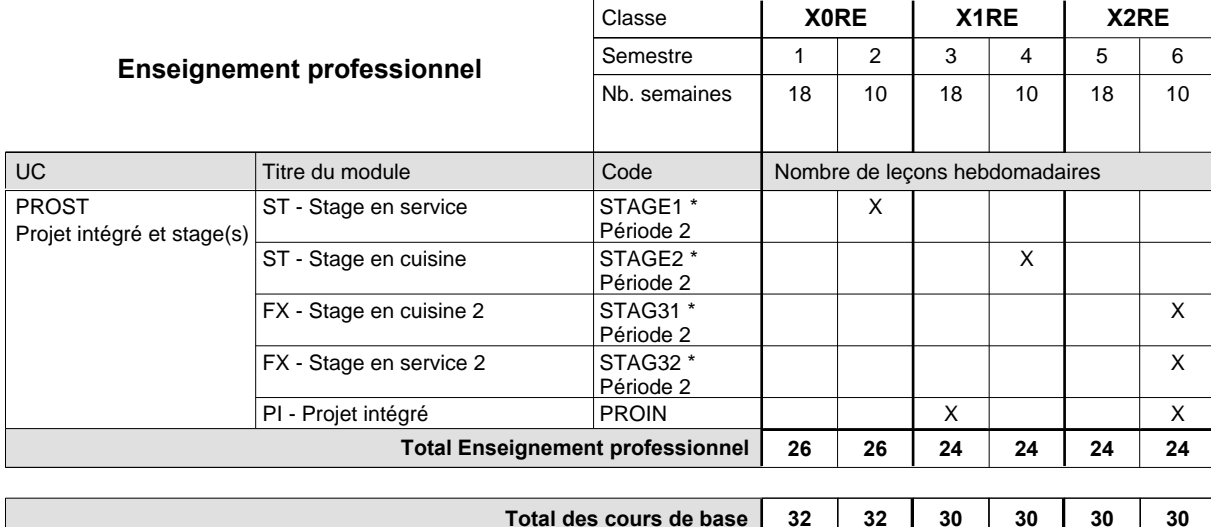

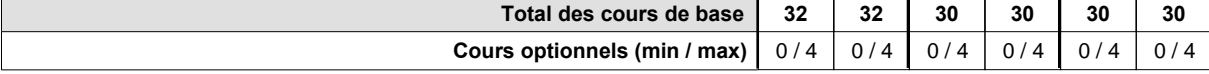

### **Remarques**

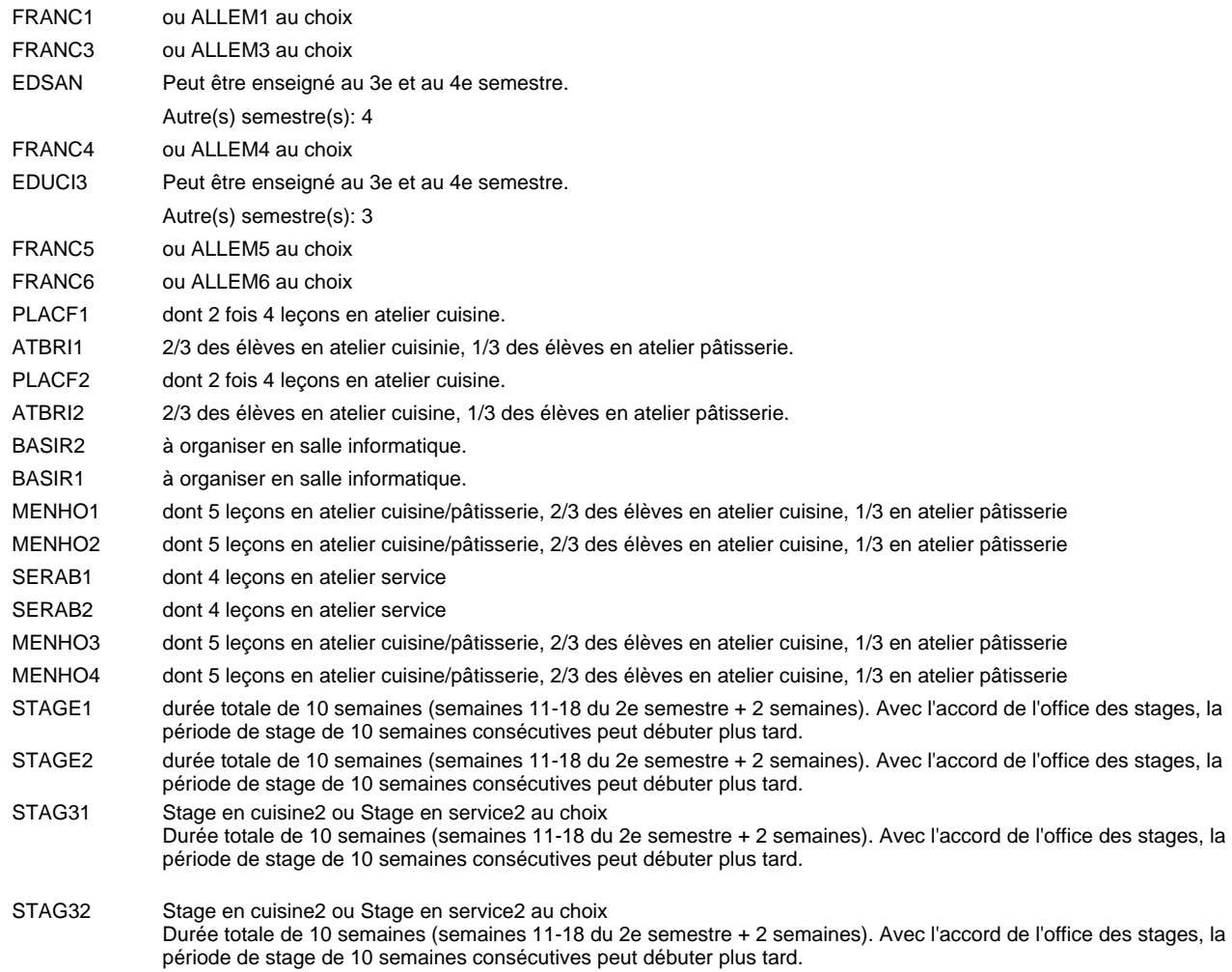

#### **Remarque générale**

### **Enseignement secondaire technique Formation professionnelle initiale - DAP Division de l'apprentissage hôtelier et touristique Section des hôteliers-restaurateurs (Avec stages) hôtelier-restaurateur**

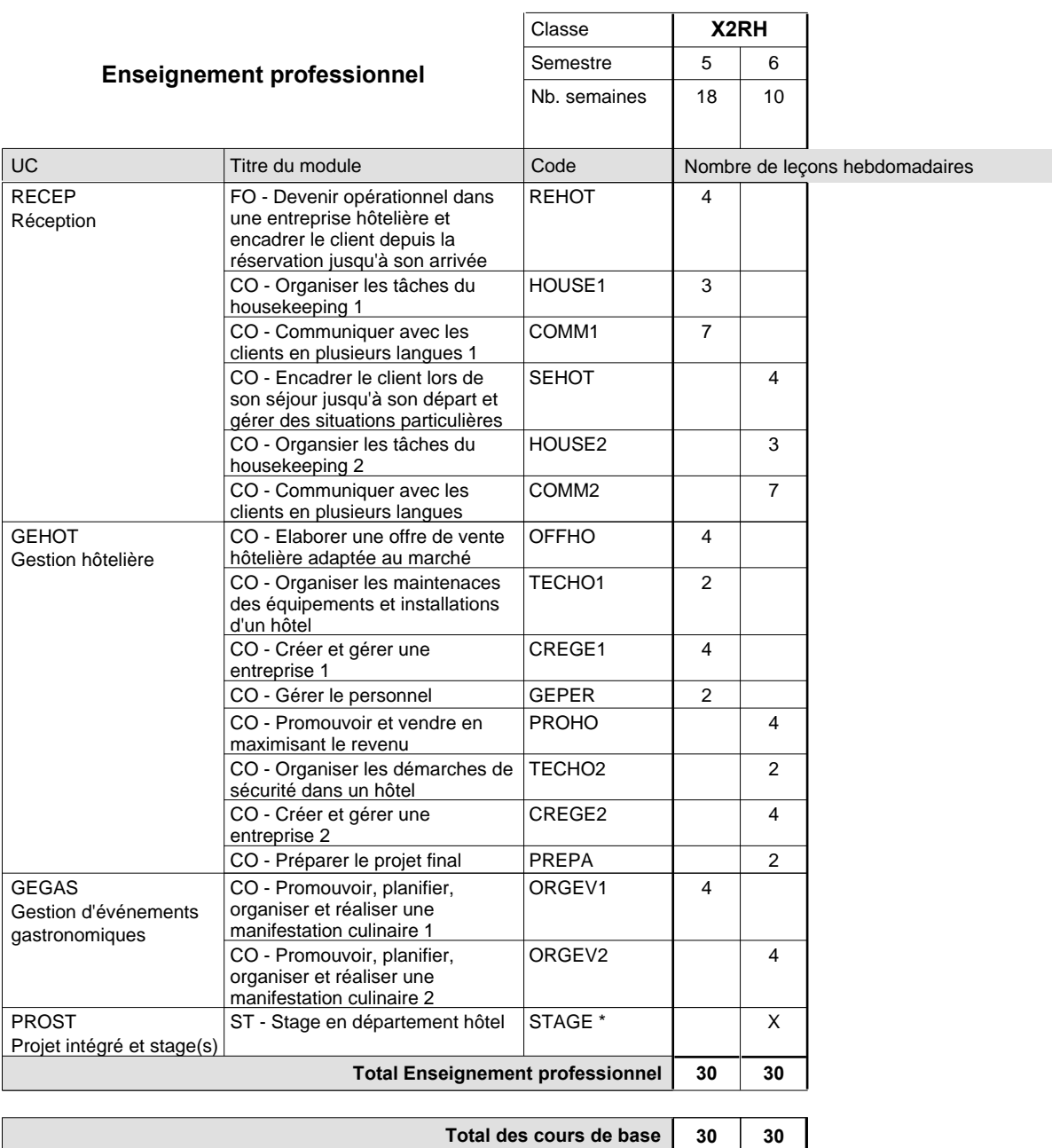

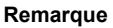

STAGE durée totale de 10 semaines (semaines 11-18 du 2e semestre + 2 semaines). Avec l'accord de l'office des stages, la période de stage de 10 semaines consécutives peut débuter plus tard.

 $0/4$  0/4

#### **Remarque générale**

L'accès à la formation du DAP hôtelier-restaurateur est réservé aux titulaires d'un DAP restaurateur.

**Cours optionnels (min / max)**

# **Enseignement secondaire technique Formation professionnelle initiale - DAP Division de l'apprentissage hôtelier et touristique Section des serveurs de restaurant (Concomitant par périodes) Serveur de restaurant**

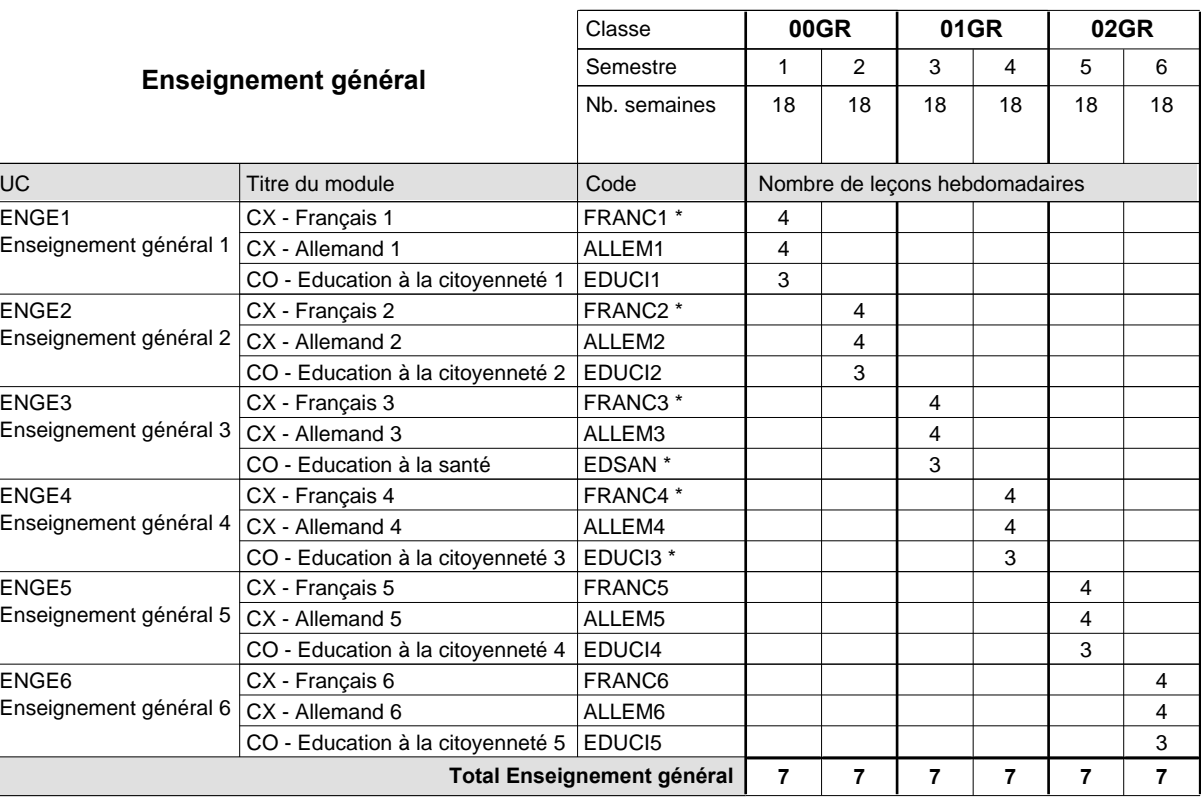

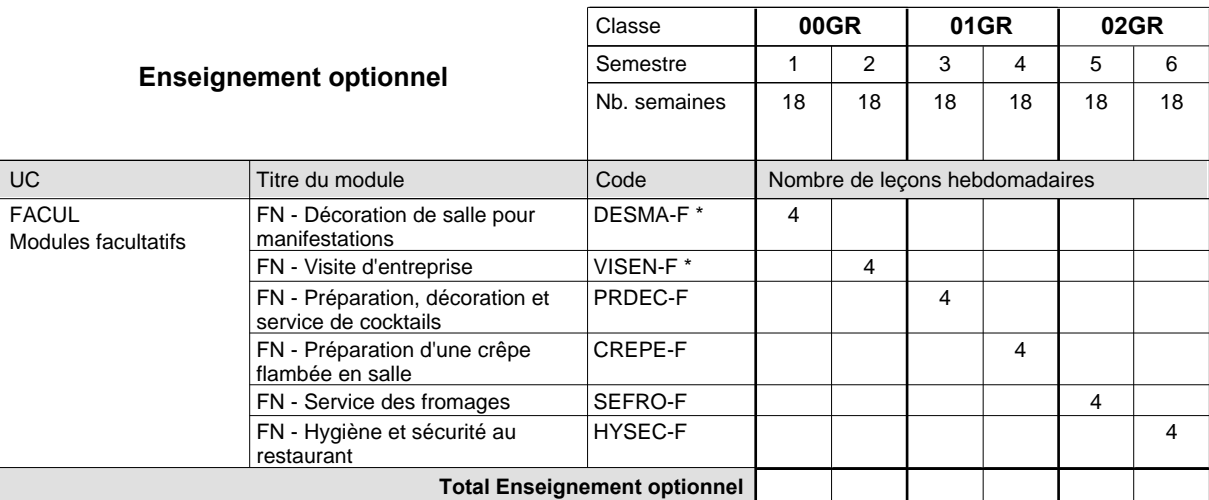

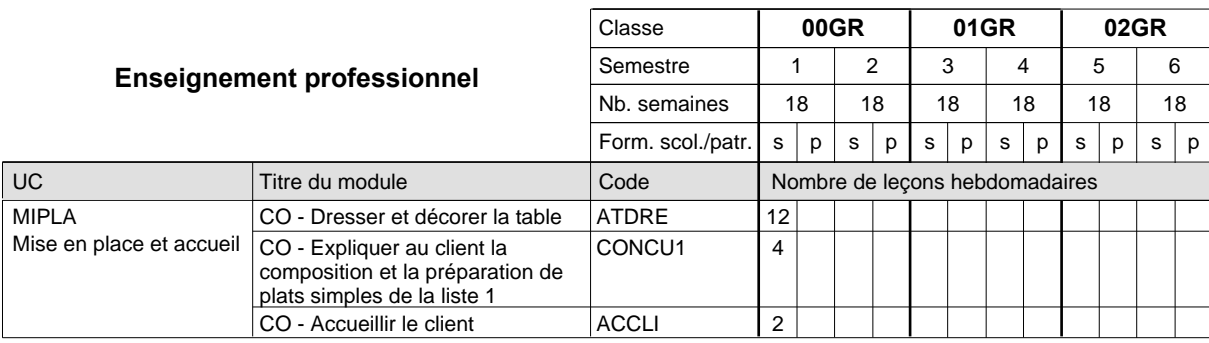

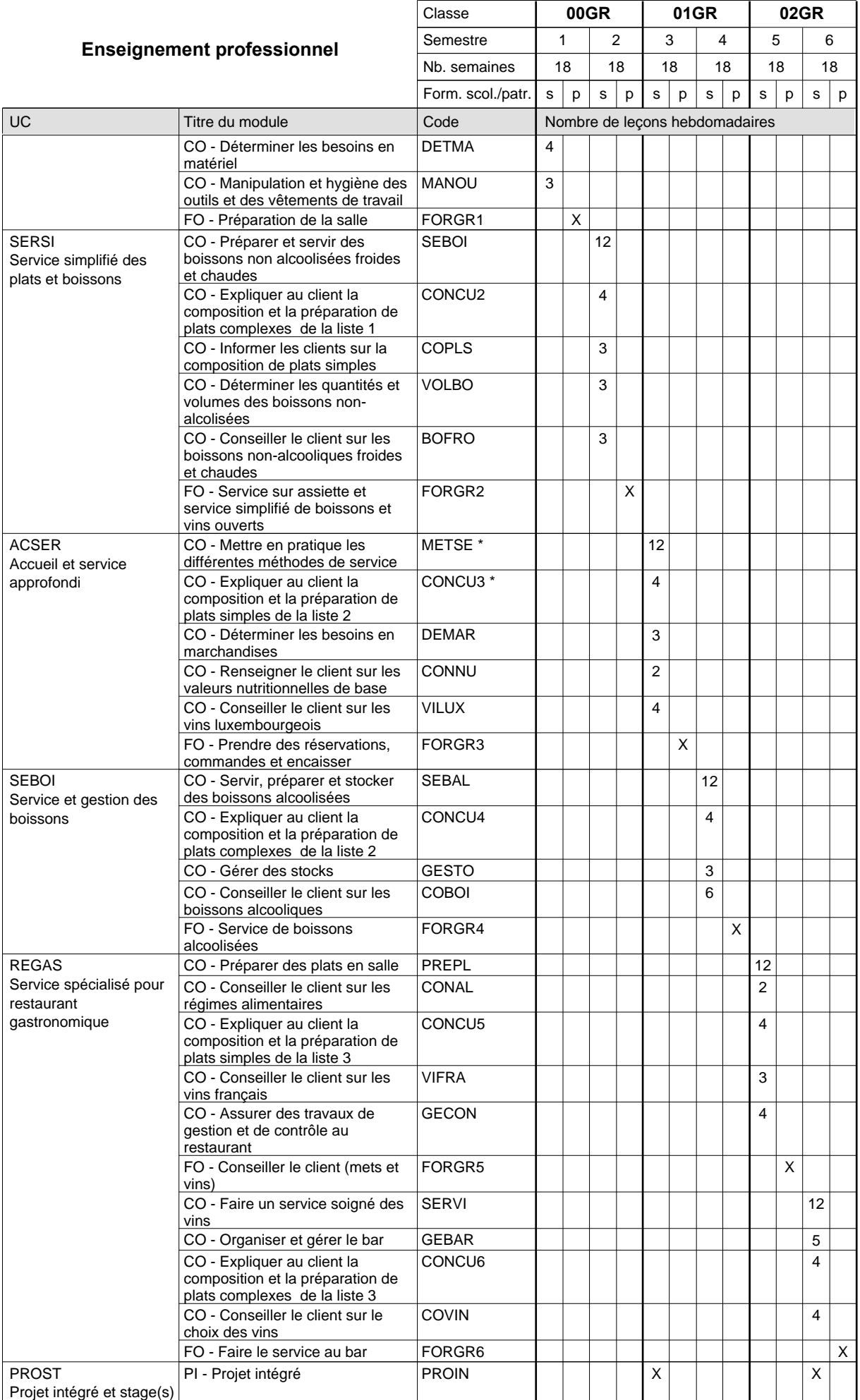

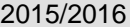

# **2015 Grille horaire Case 399**

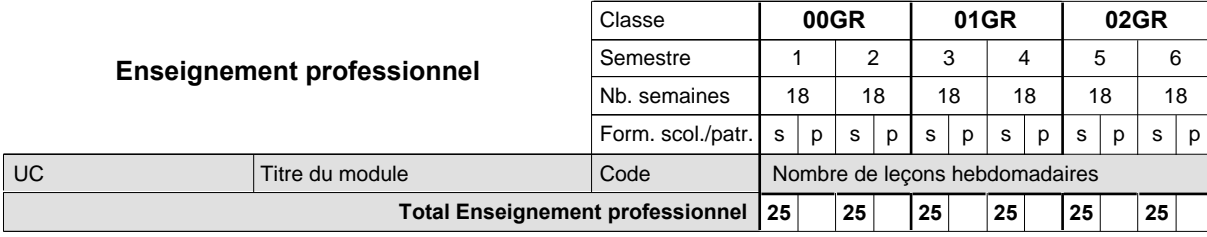

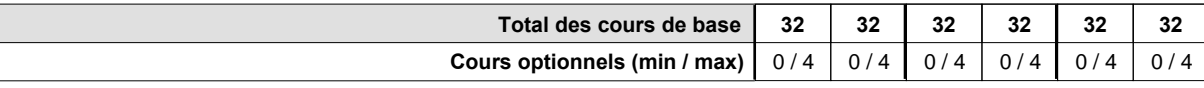

#### **Remarques**

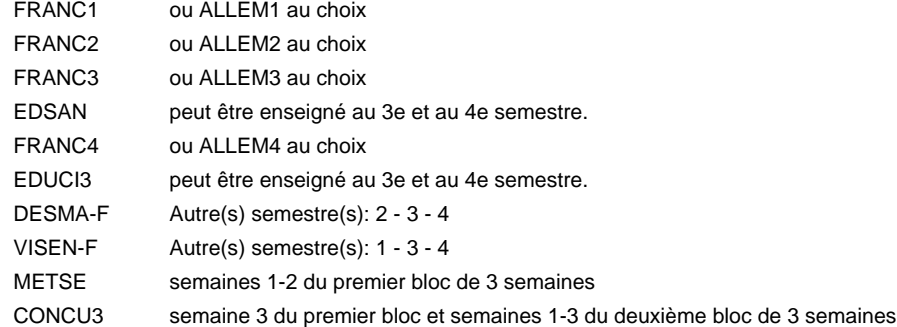

#### **Remarque générale**

La formation est organisée par périodes:

Semestre 1 et 3 : 6 semaines à l'école (à raison de 36 leçons hebdomadaires) et 12 semaines en organisme de formation.

Semestre 2 et 4 : 3 semaines à l'école (à raison de 36 leçons hebdomadaires) et 15 semaines en organisme de formation.

**Enseignement secondaire technique**

# **Formation professionnelle initiale - DAP**

# **Division de l'apprentissage industriel**

### **Sections des mécaniciens d'usinage / industriels et de maintenance et des constructeurs métalliques mécanicien d'usinage / industriel et de maintenance / constructeur métallique**

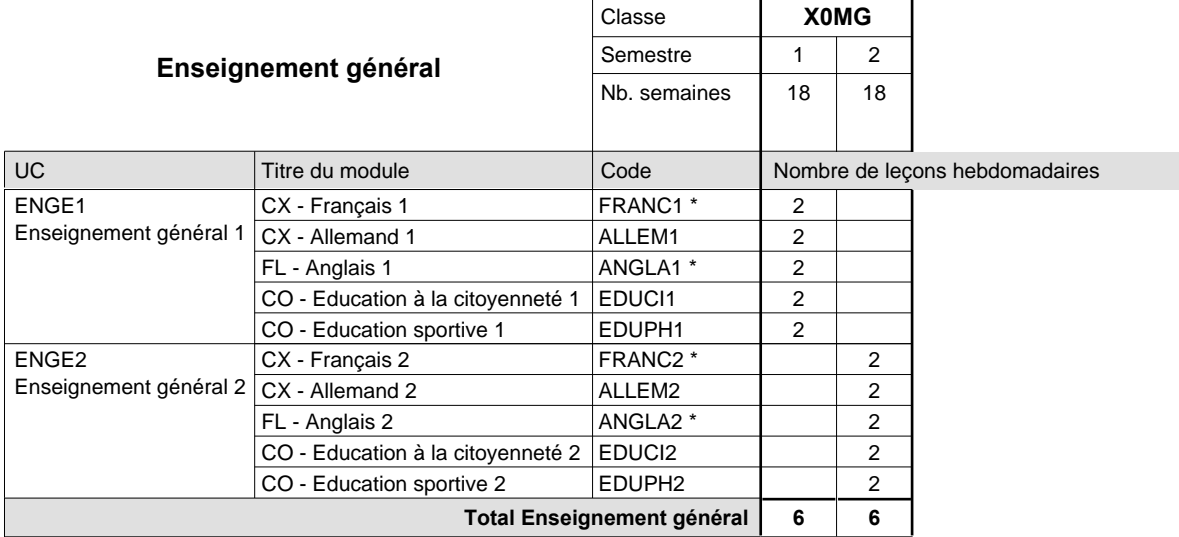

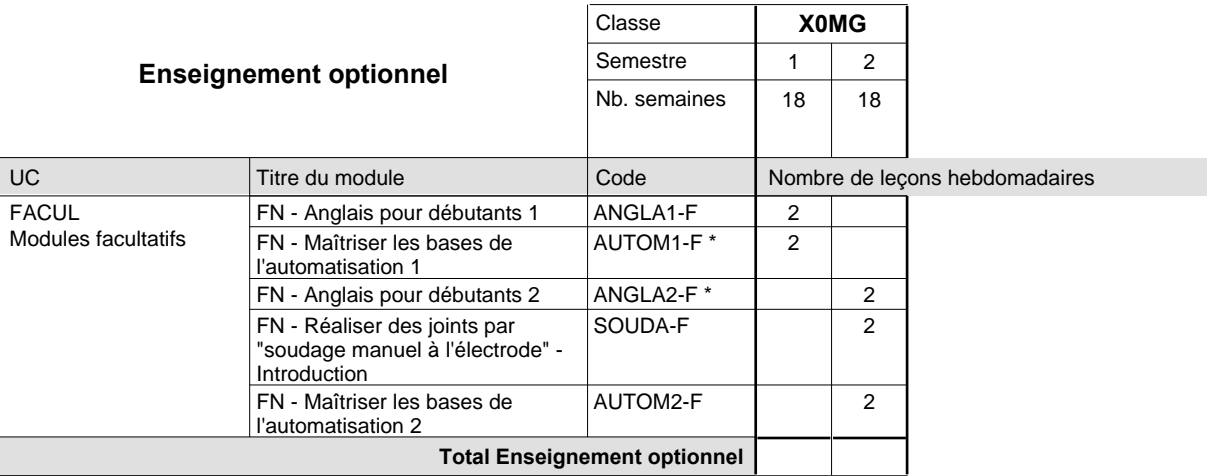

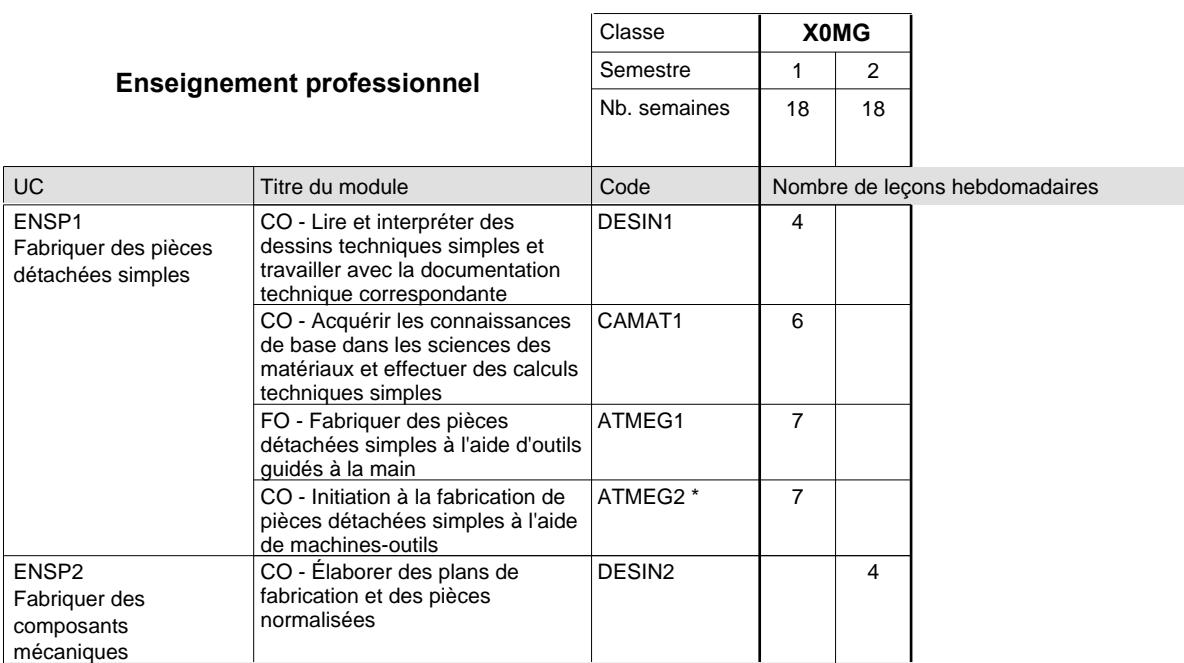

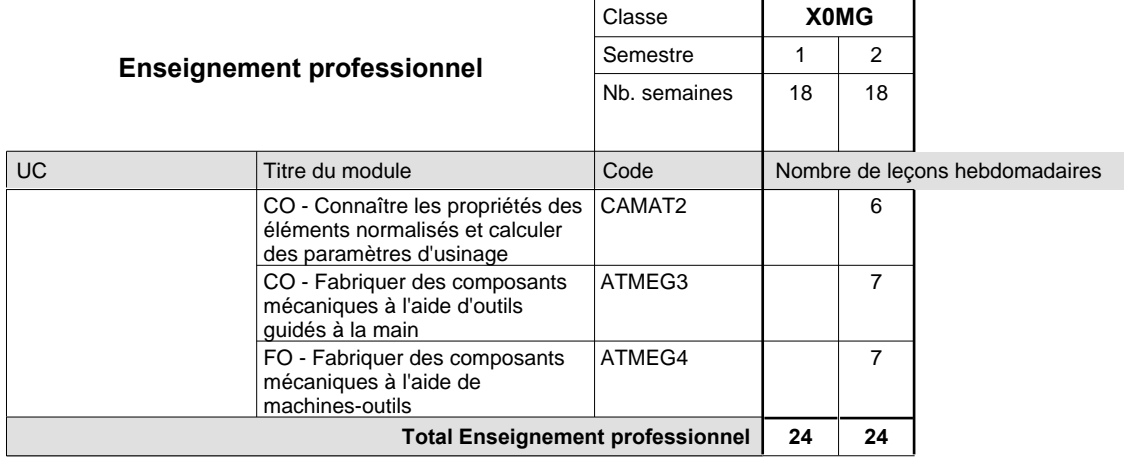

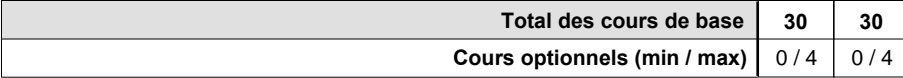

### **Remarques**

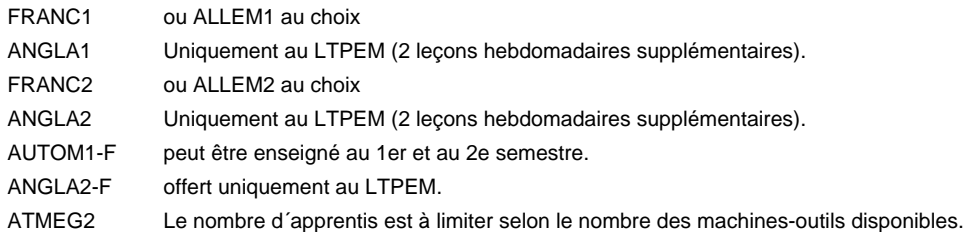

### **Remarque générale**

Les formations mécanicien d'usinage (MF), mécanicien industriel et de maintenance (MM) et constructeur métallique (SC) sont regroupées dans une classe de 10e commune X0MG.

# **Enseignement secondaire technique Formation professionnelle initiale - DAP Division de l'apprentissage industriel Section des constructeurs métalliques (Avec stages) Constructeur métallique**

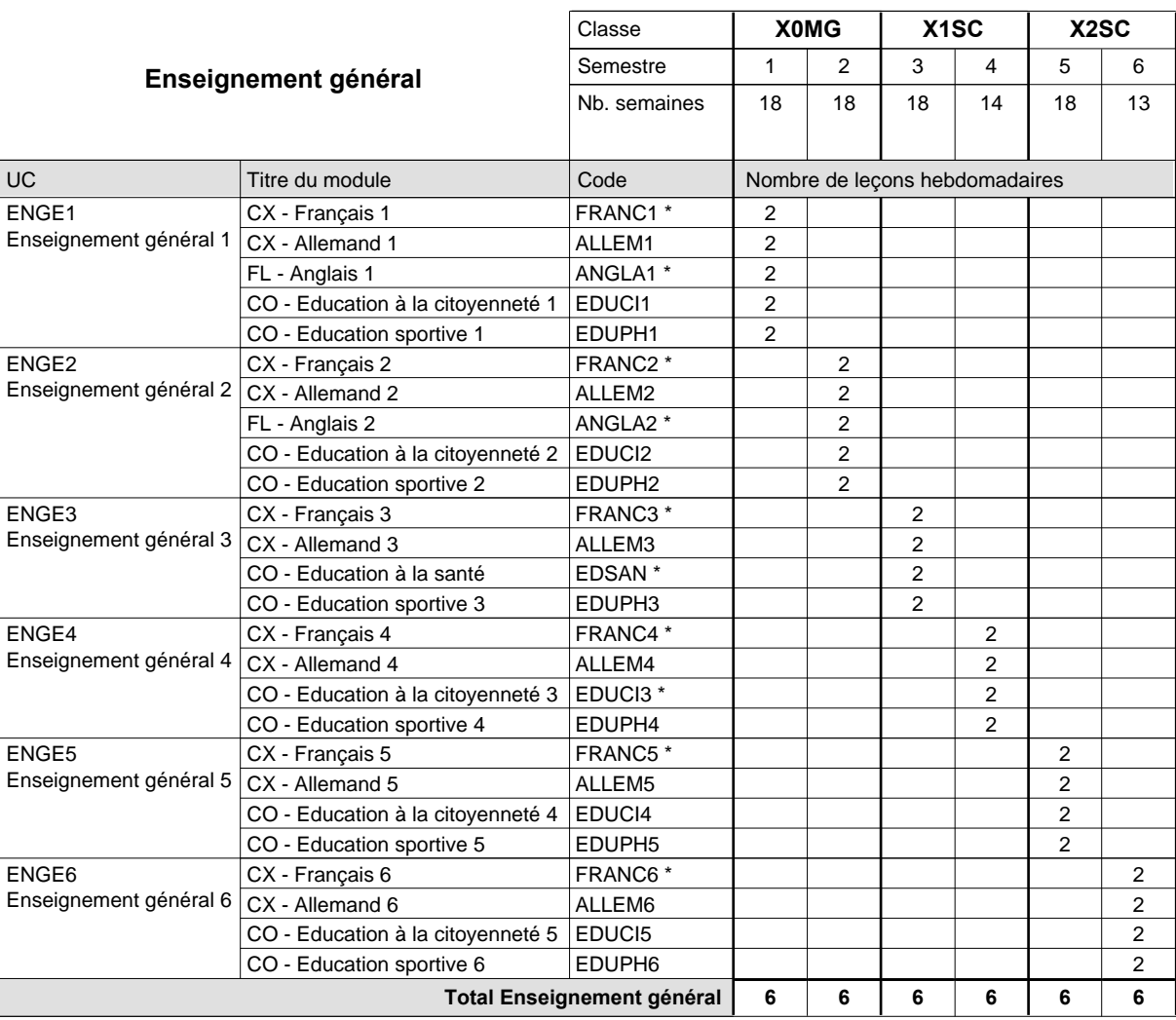

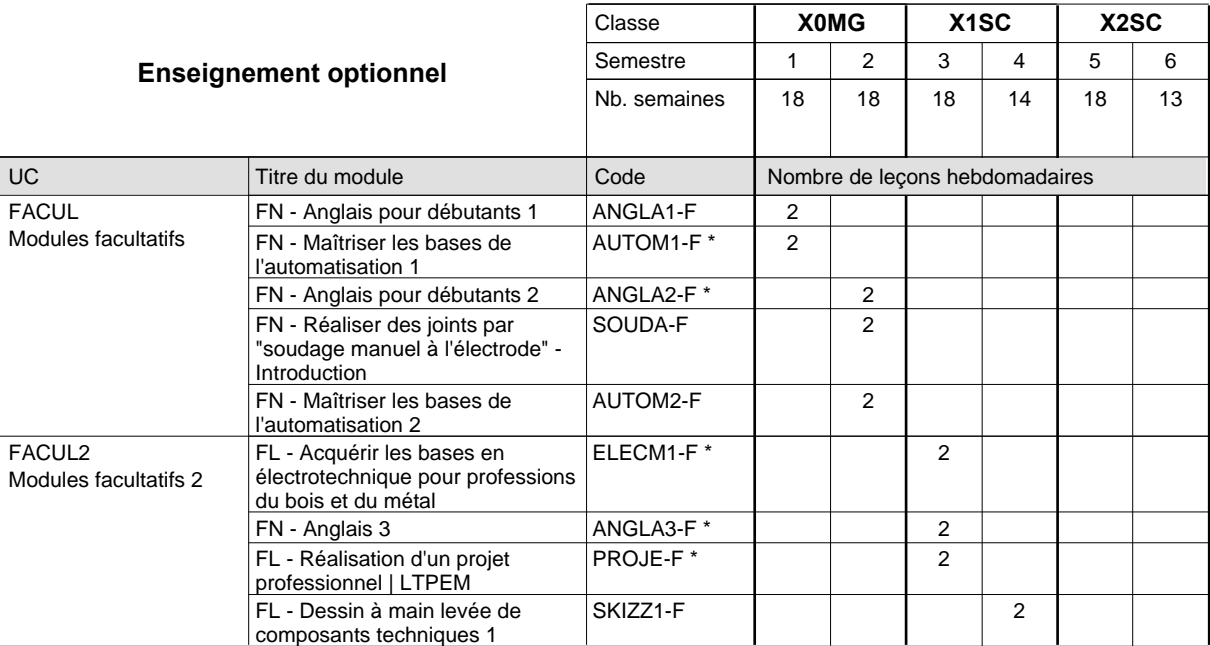

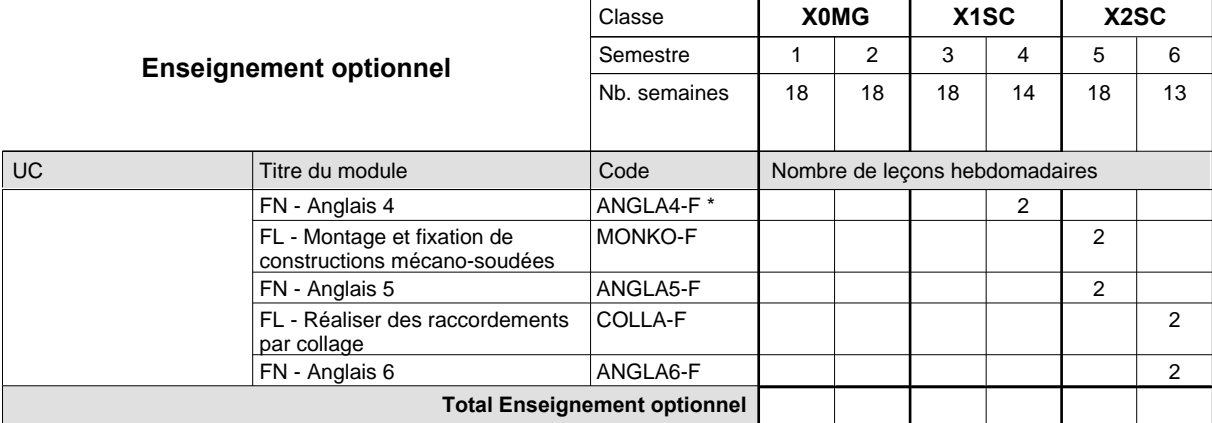

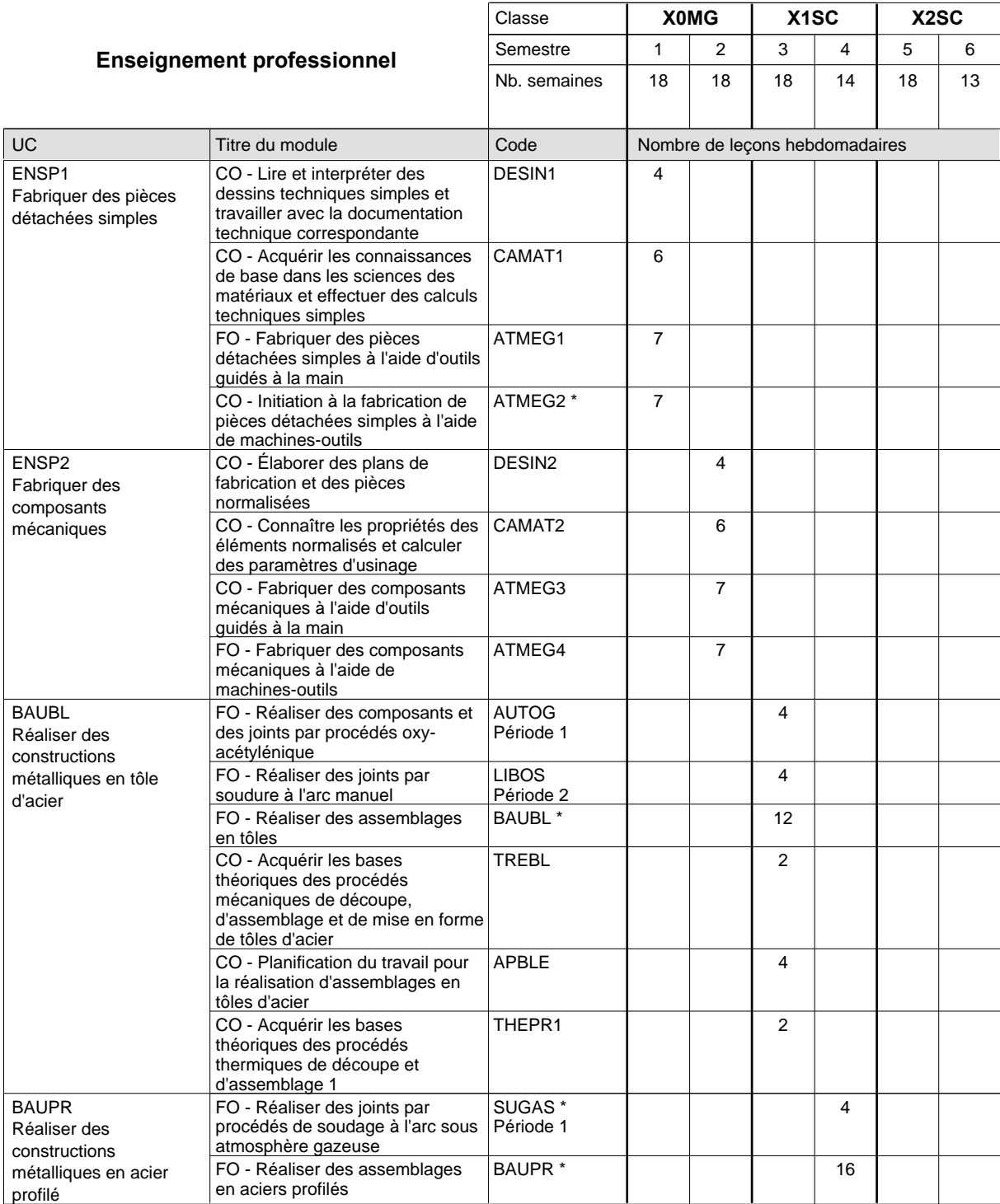

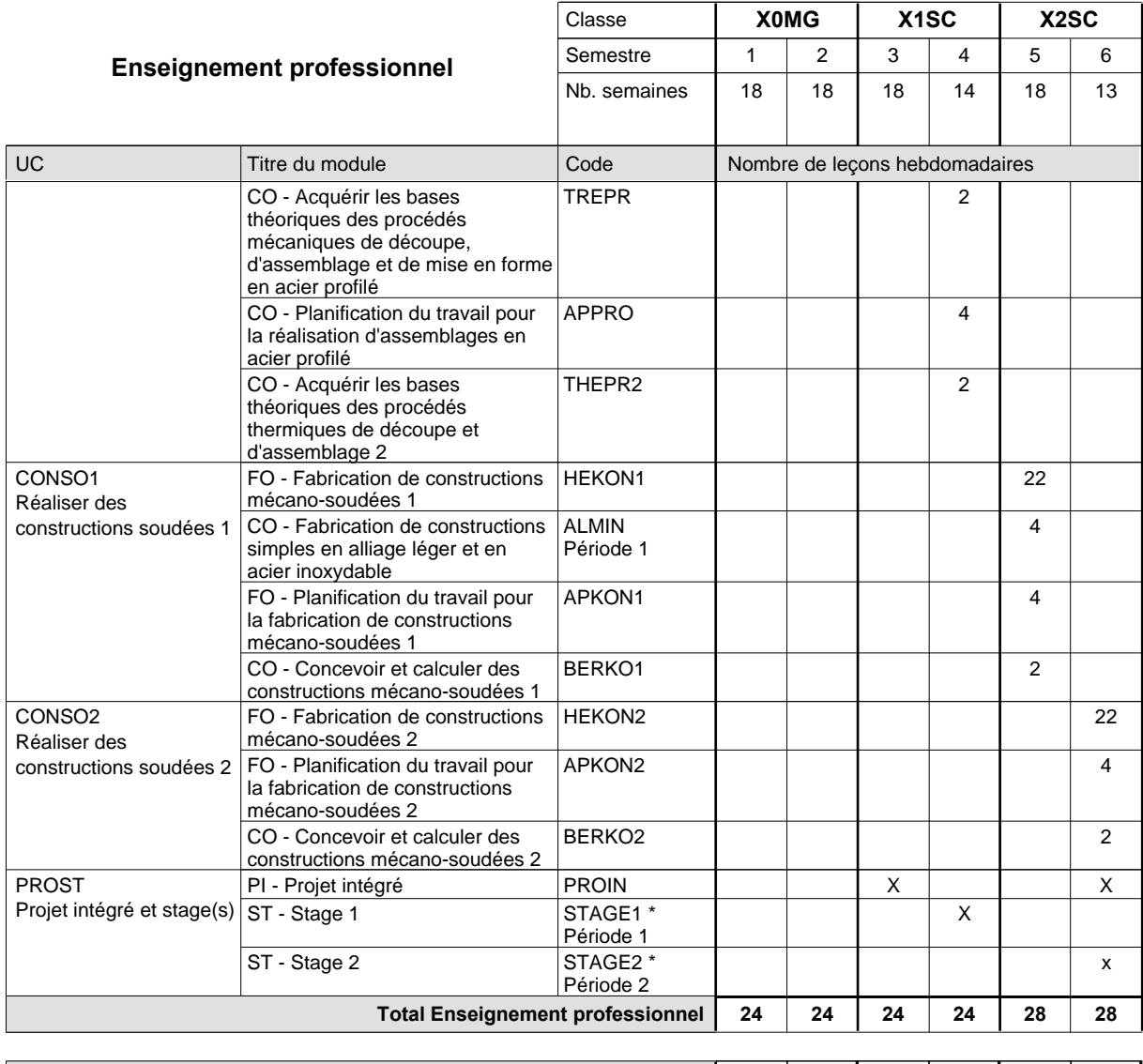

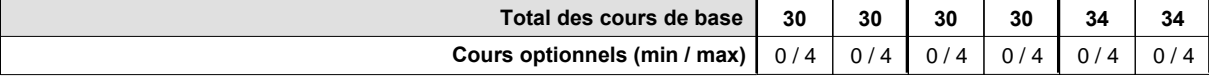

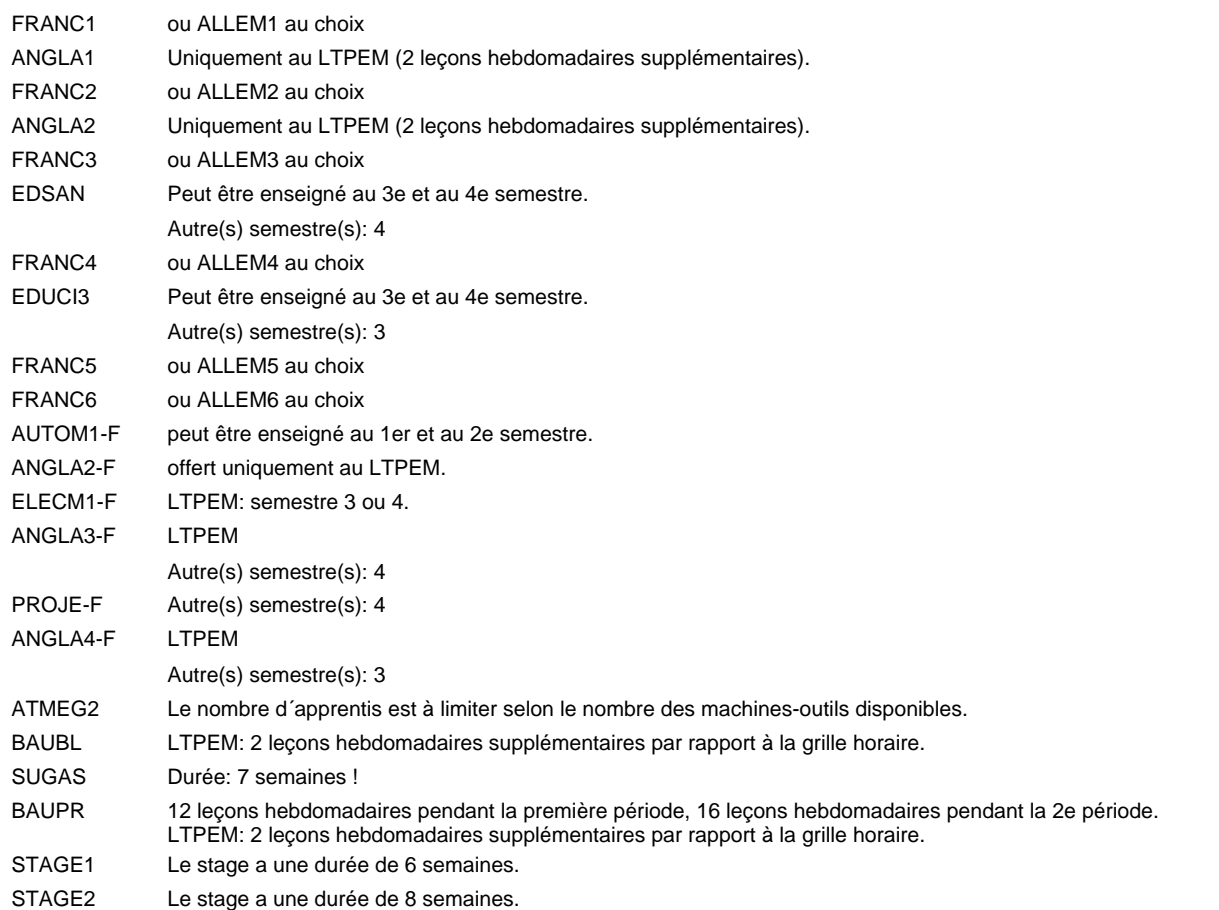

### **Remarque générale**

Les formations mécanicien d'usinage (MF), mécanicien industriel et de maintenance (MM) et constructeur métallique (SC) sont regroupées dans une classe de 10e commune X0MG.

## **Enseignement secondaire technique Formation professionnelle initiale - DAP Division de l'apprentissage industriel Section des dessinateurs en bâtiment (Concomitant avec 2 jours de cours par semaine) Dessinateur en bâtiment**

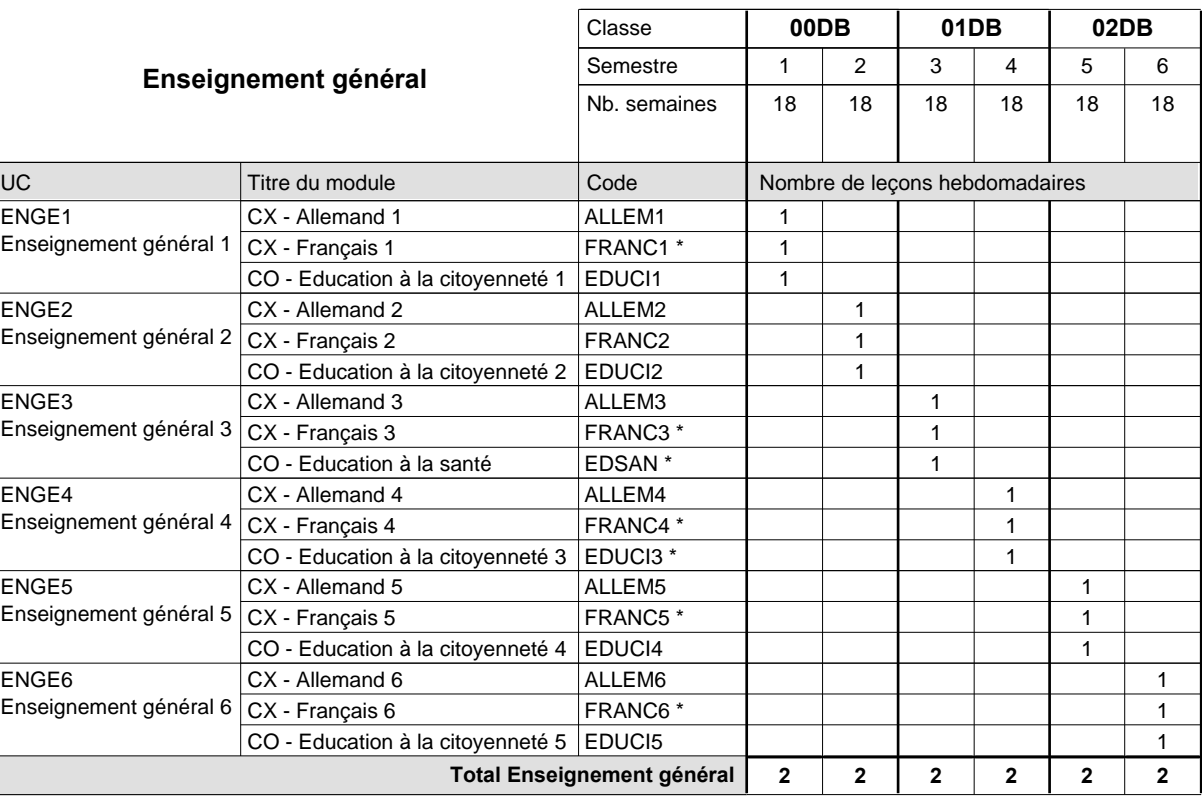

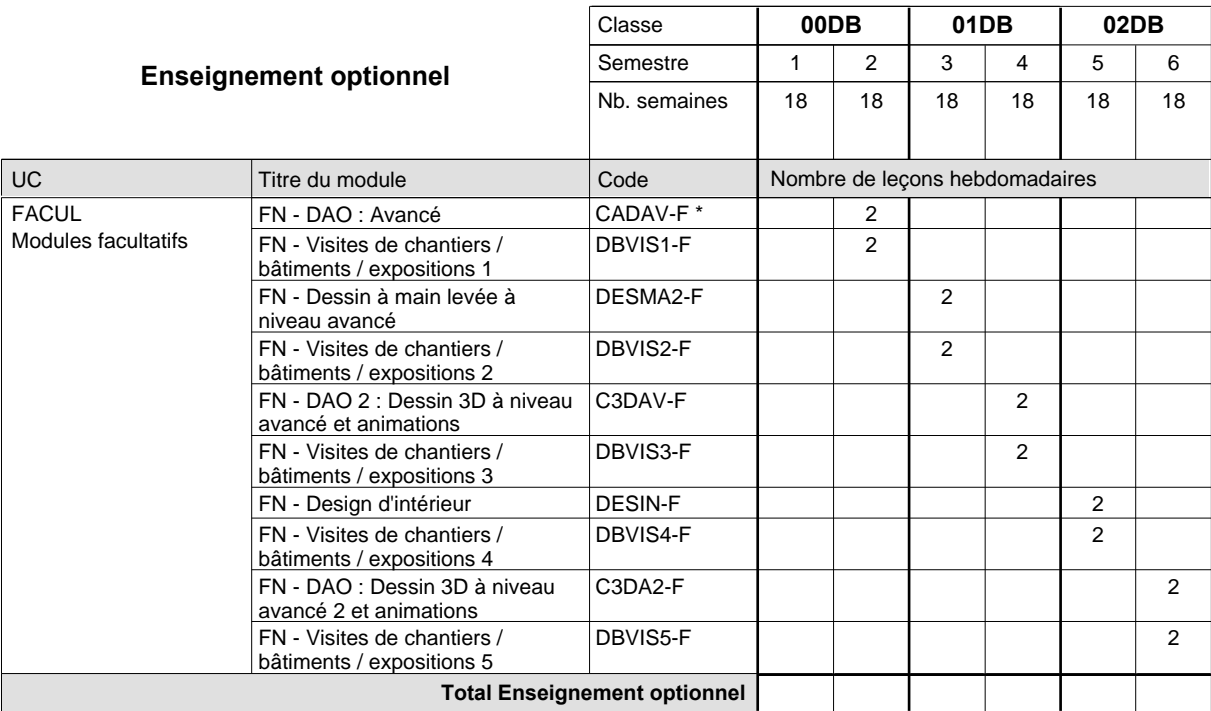

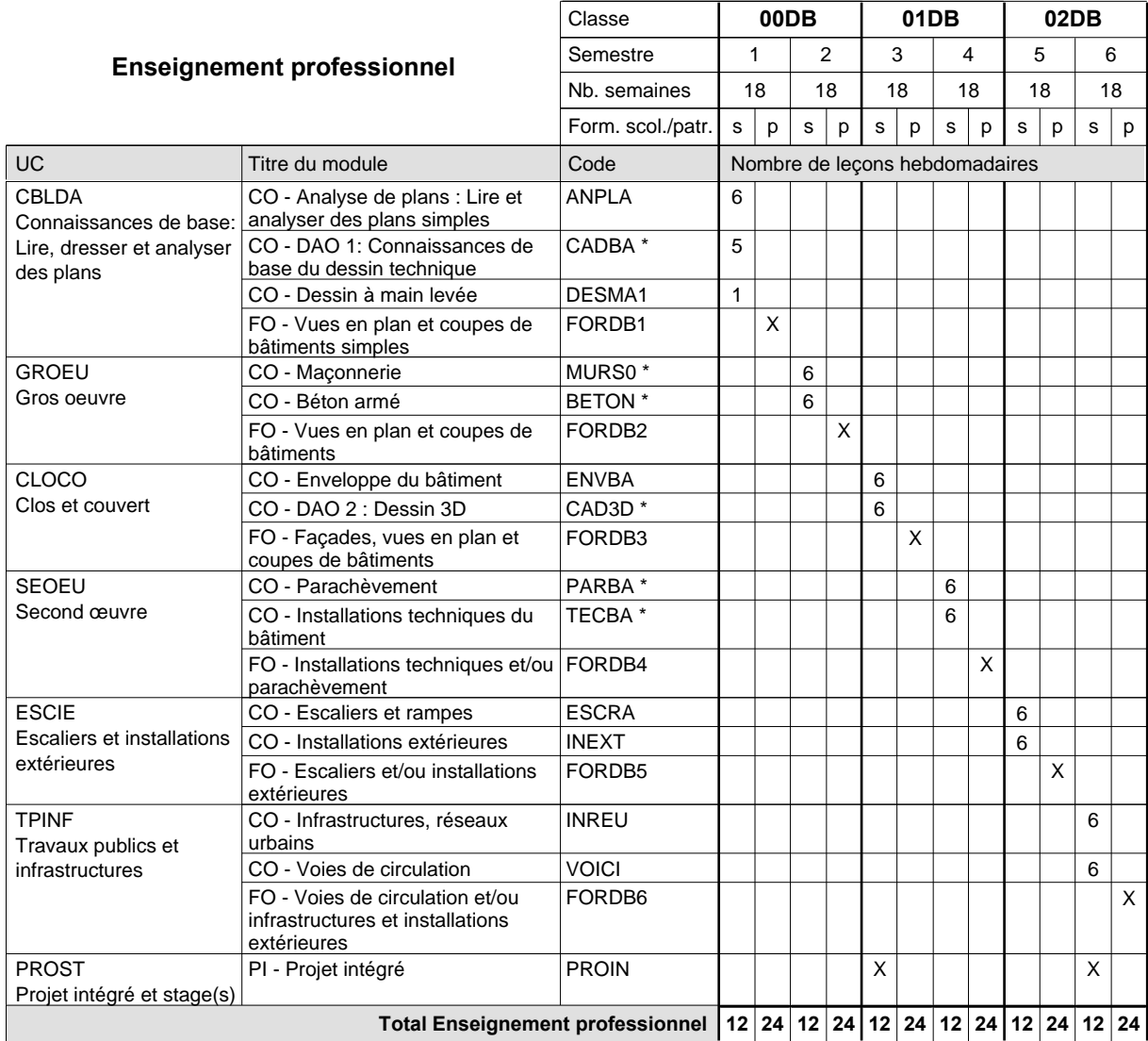

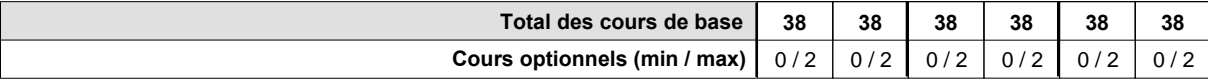

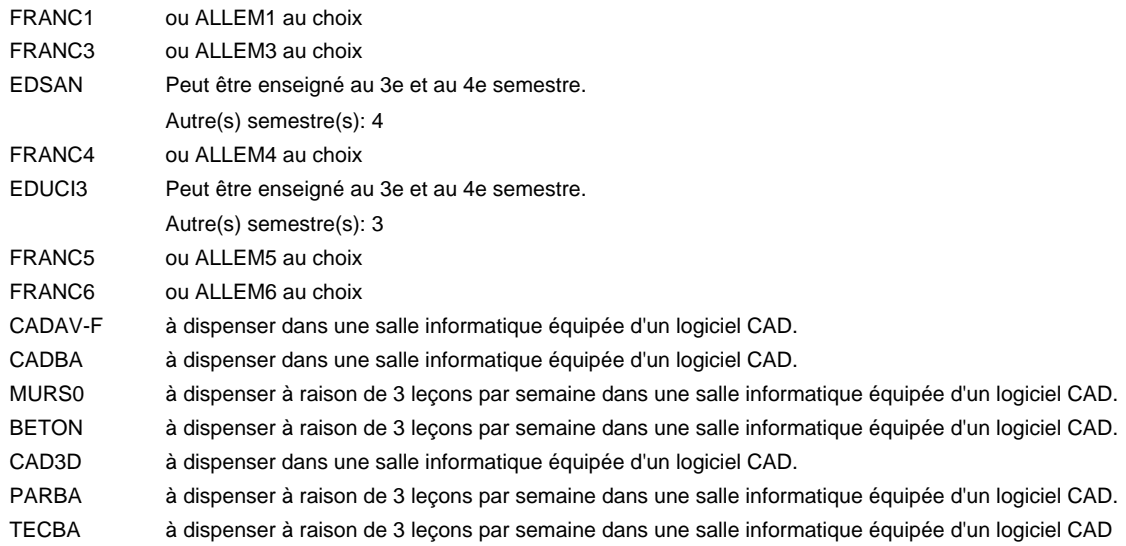

### **Remarque générale**

# **Enseignement secondaire technique Formation professionnelle initiale - DAP Division de l'apprentissage industriel Section des informaticiens qualifiés (Concomitant avec 2 jours de cours par semaine) Informaticien qualifié**

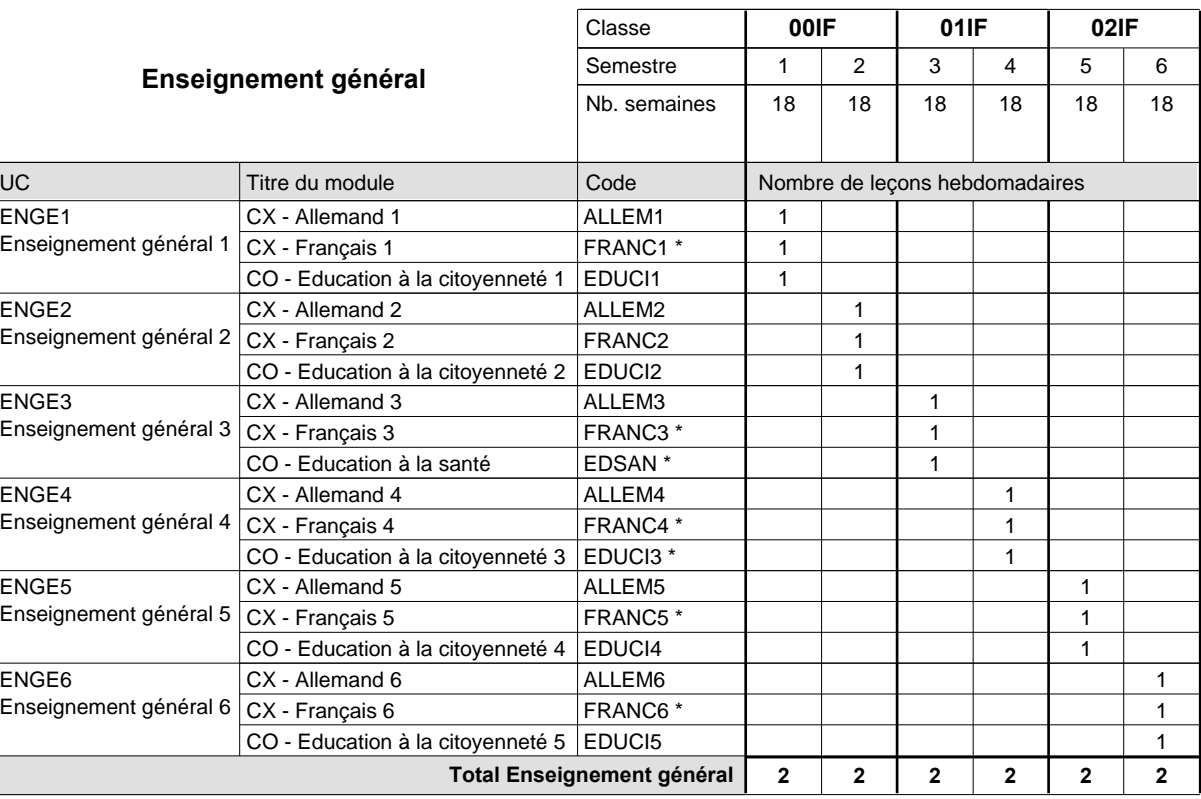

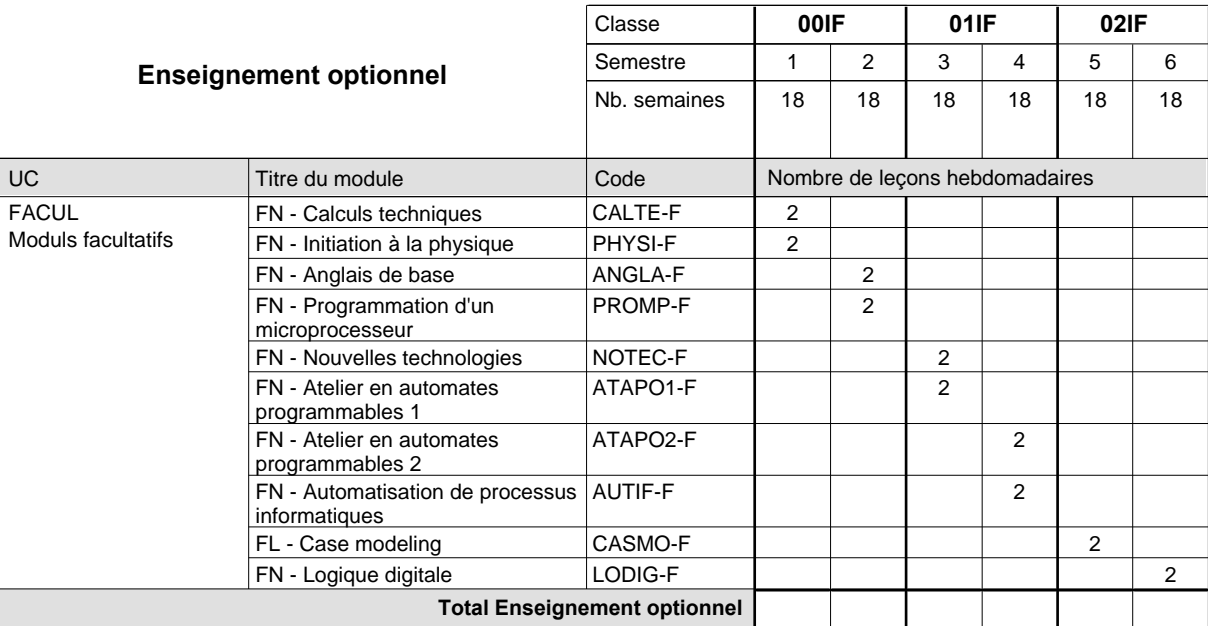

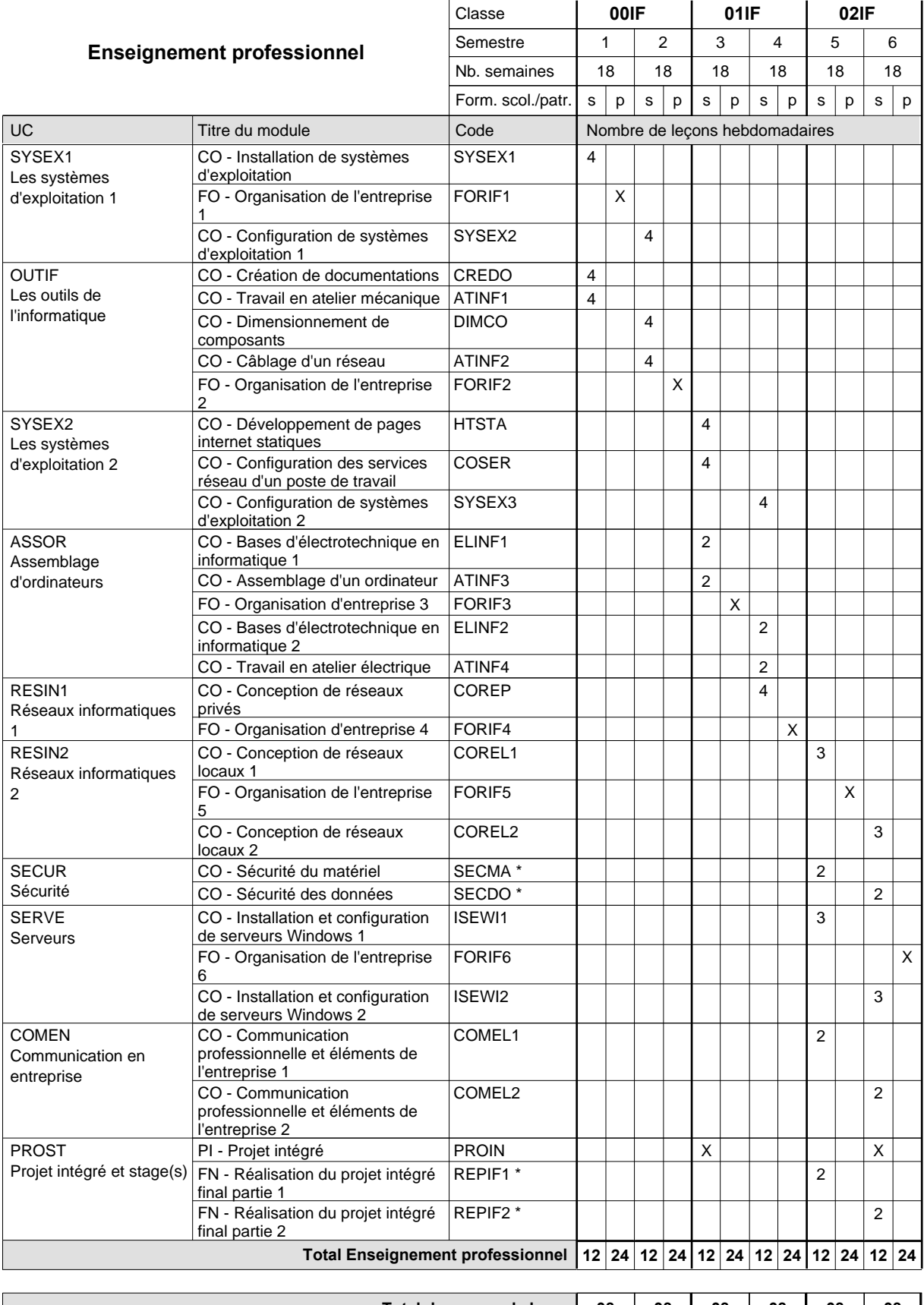

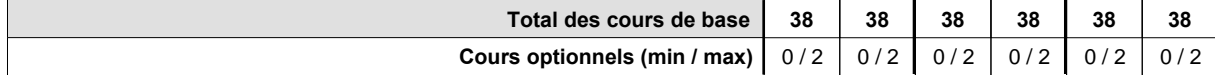

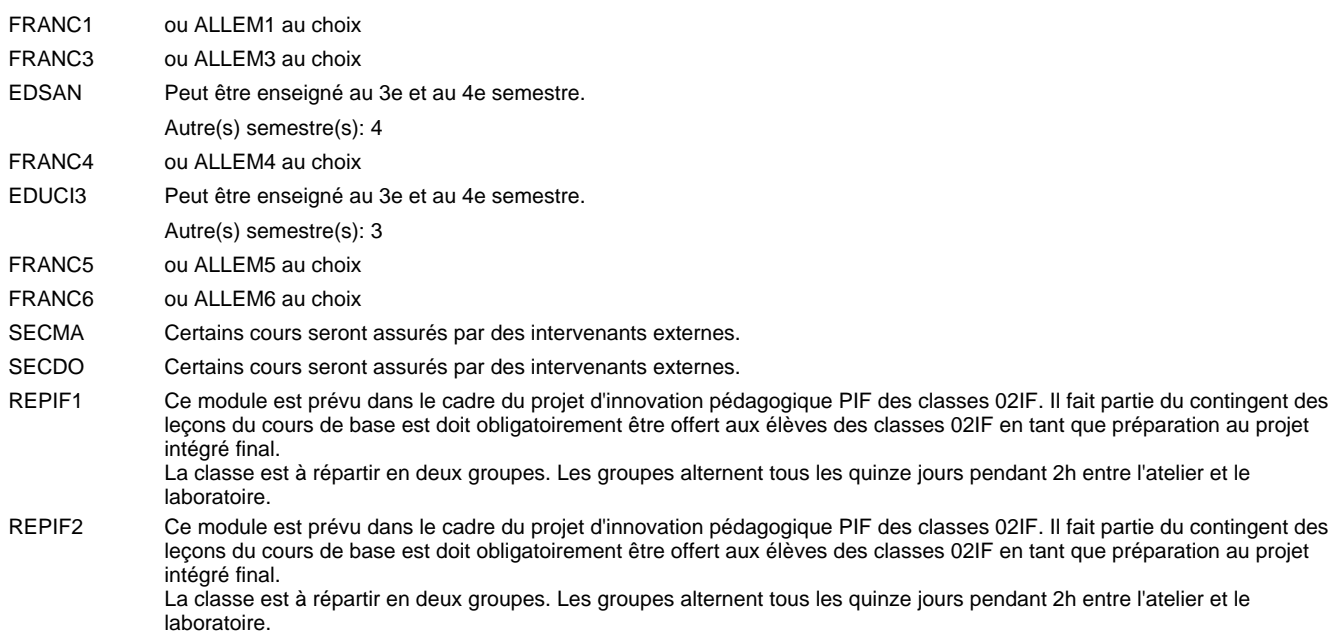

#### **Remarque générale**

"Projet d'innovation pédagogique PIF classe 02IF": les modules REPIF1 et REPIF2 (Réalisation PIF) servant à élaborer le PIF sont intégrés dans l'UC projet intégré et stages à raison de 2 leçons de cours par semaine durant les semestres 5 et 6. Les évaluations formatives seront à faire selon le référentiel d'évaluation des modules REPIF1 et REPIF2. L'évaluation finale du PIF (certificative) se fera lors de la soutenance en tenant compte des résultats produits, des évaluations formatives intermédiaires (saisies dans les modules REPIF1 et REPIF2) et de la soutenance.

## **Enseignement secondaire technique Formation professionnelle initiale - DAP Division de l'apprentissage industriel Section des mécaniciens d'avions - cat A (Concomitant avec 2,5 jours de cours par semaine) Mécanicien d'avions**

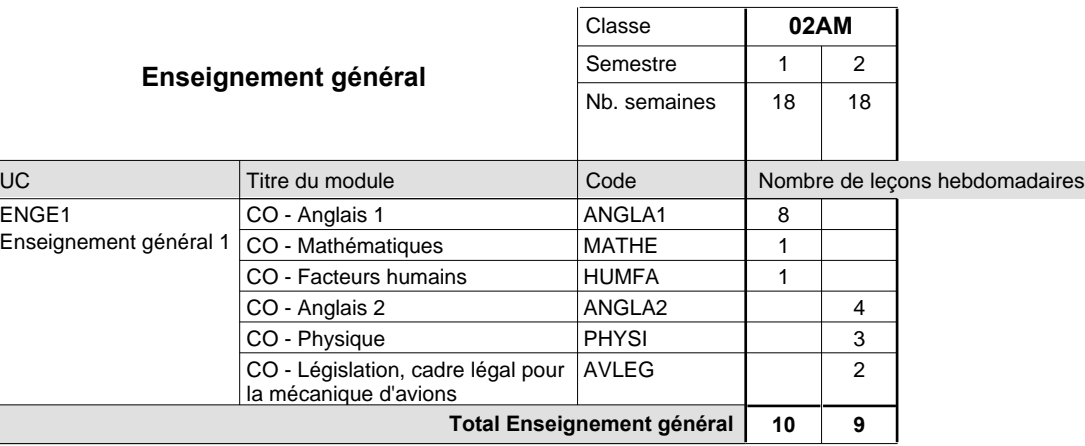

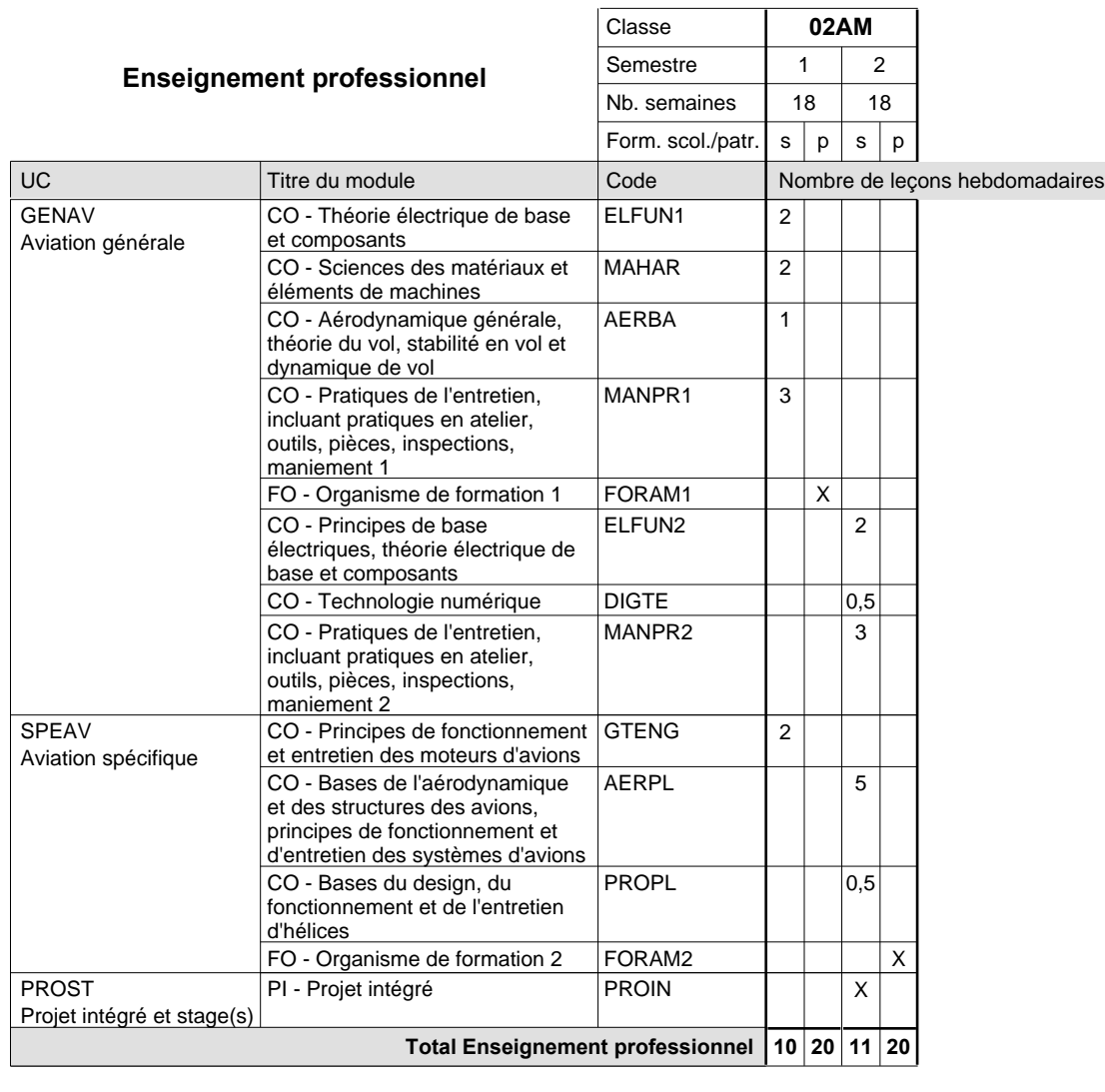

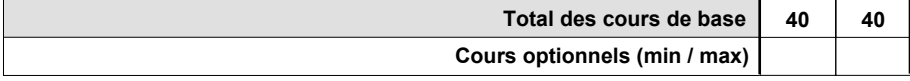

### **Remarque générale**

Le projet intégré se compose du projet intégré intermédiaire et final.

# **Enseignement secondaire technique Formation professionnelle initiale - DAP Division de l'apprentissage industriel Section des mécaniciens d'usinage (fc) (Concomitant avec 2 jours de cours par semaine) Mécanicien d'usinage**

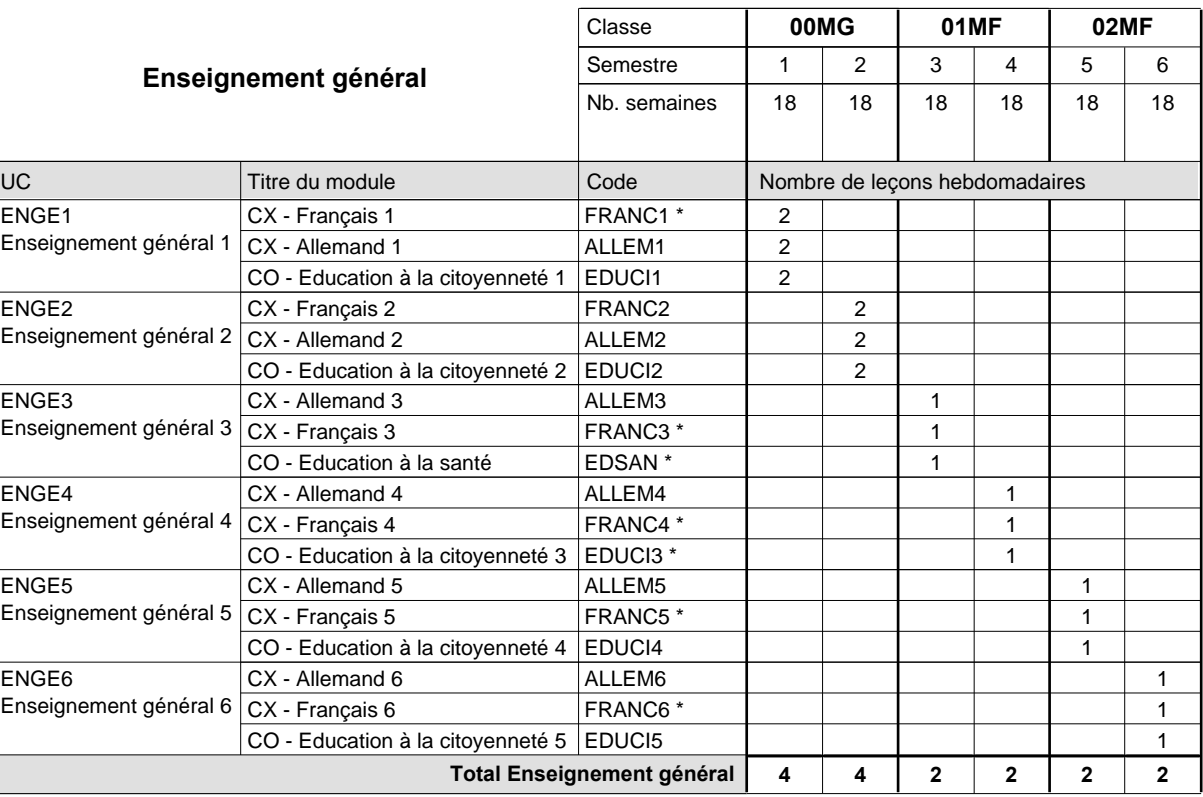

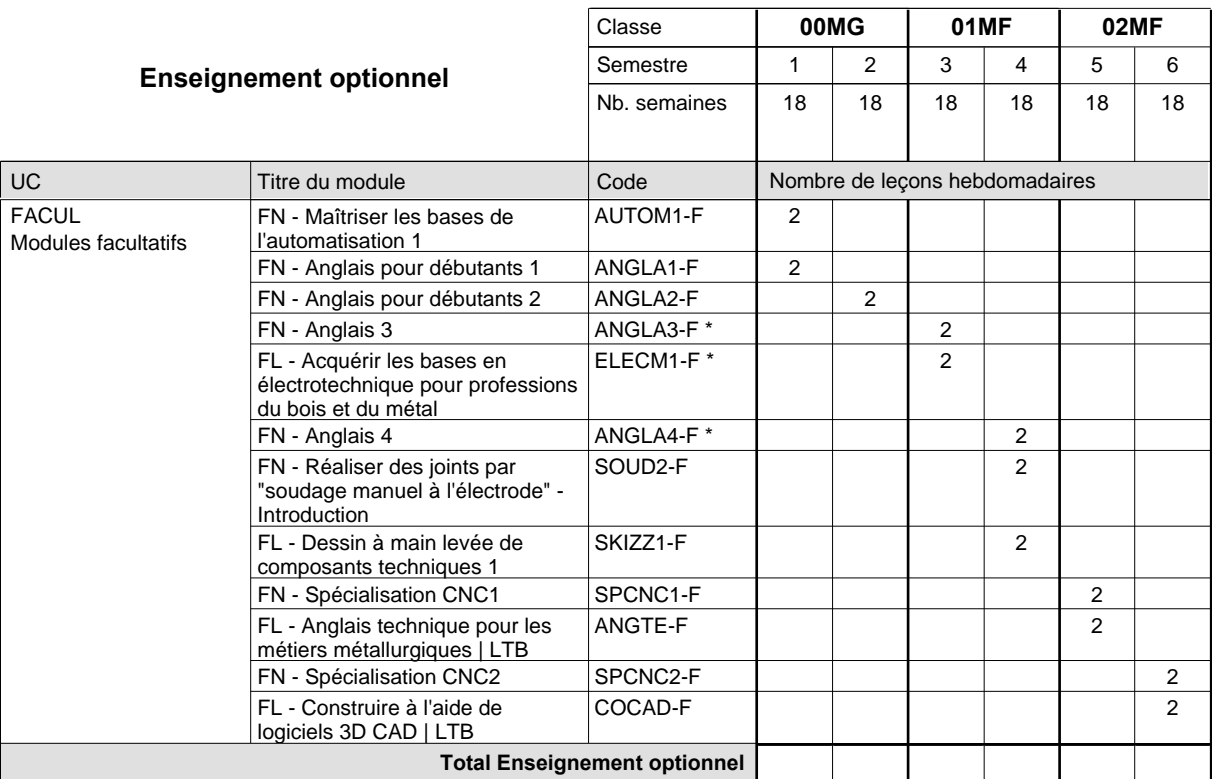

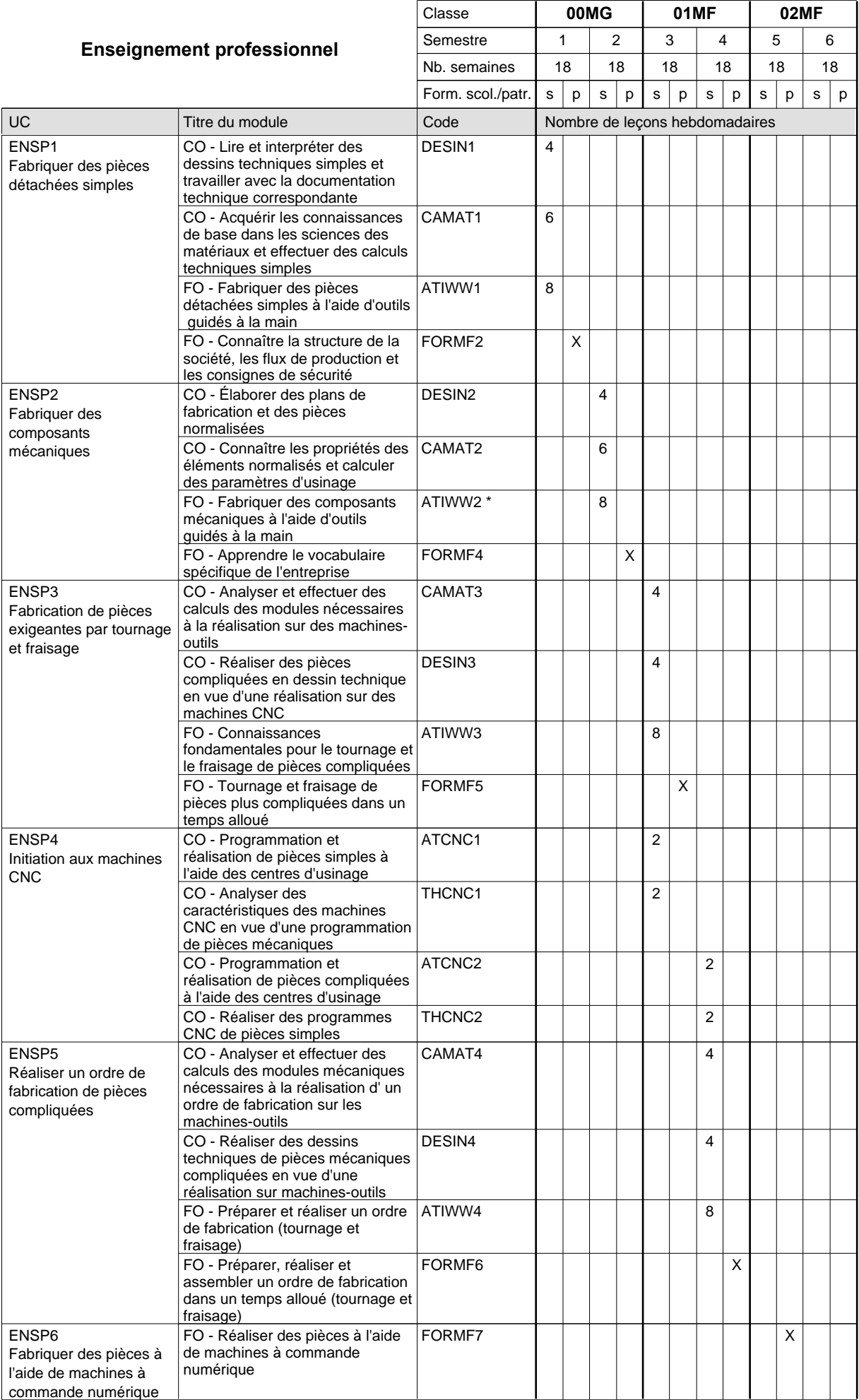

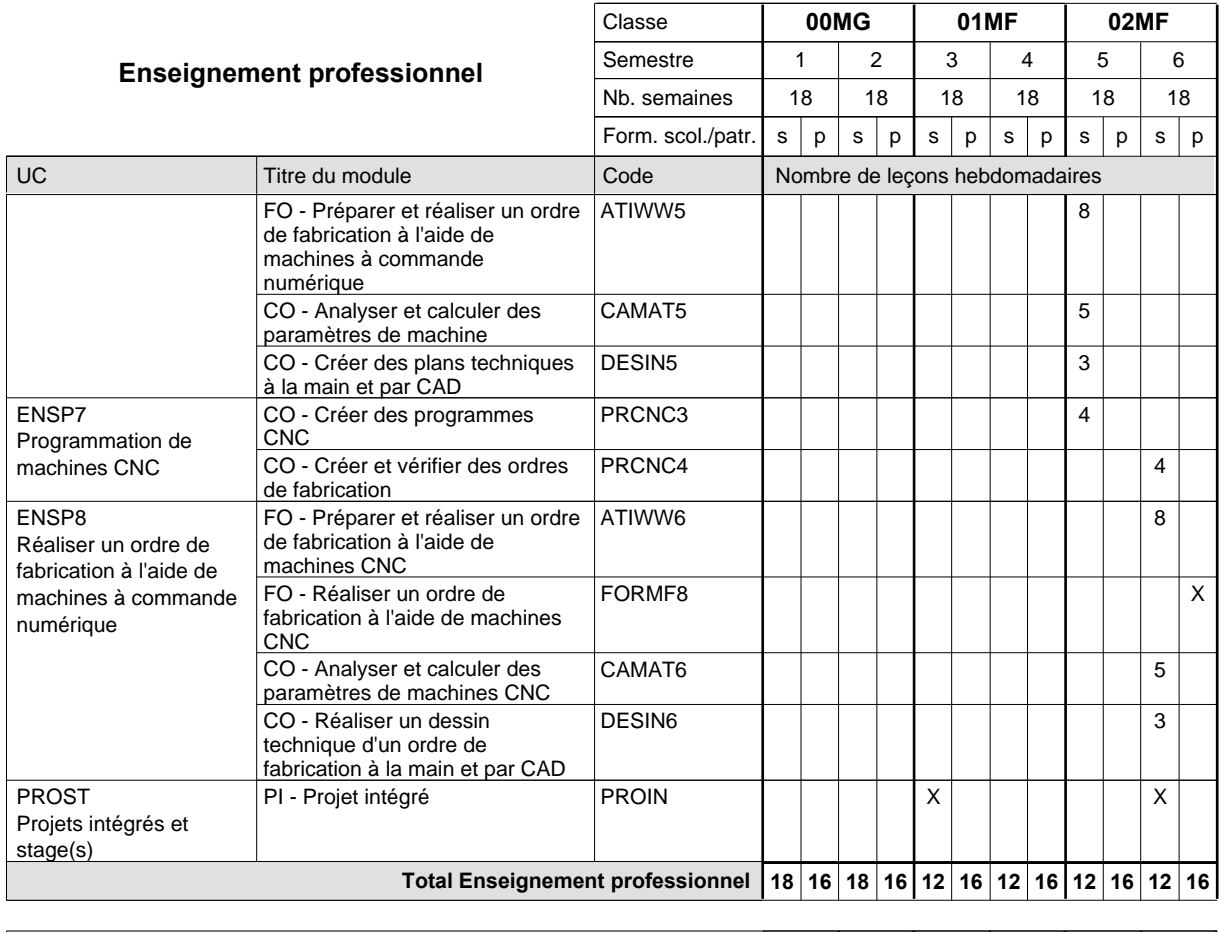

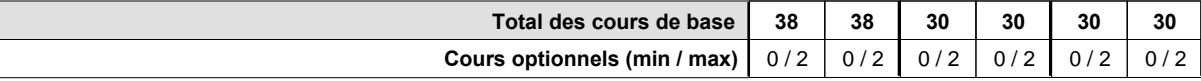

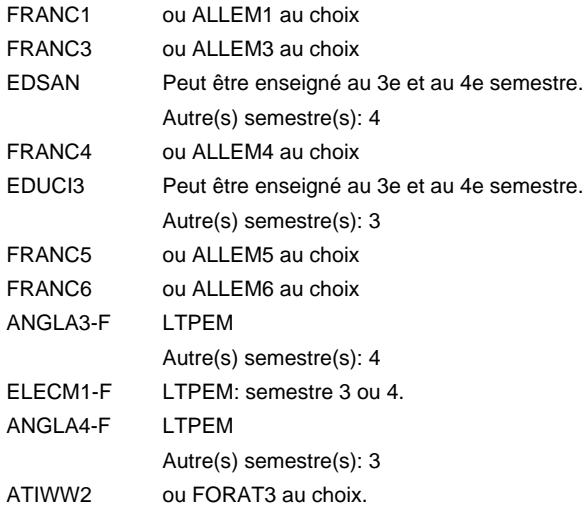

#### **Remarque générale**

Les classes de 10e des formations de mécanicien de la mécanique générale (AT), de mécanicien d'usinage (MF) et de mécanicien industriel et de maintenance (MM) peuvent être regroupées dans une classe commune.

# **Enseignement secondaire technique Formation professionnelle initiale - DAP Division de l'apprentissage industriel Section des mécaniciens d'usinage (fp) (Avec stages) Mécanicien d'usinage**

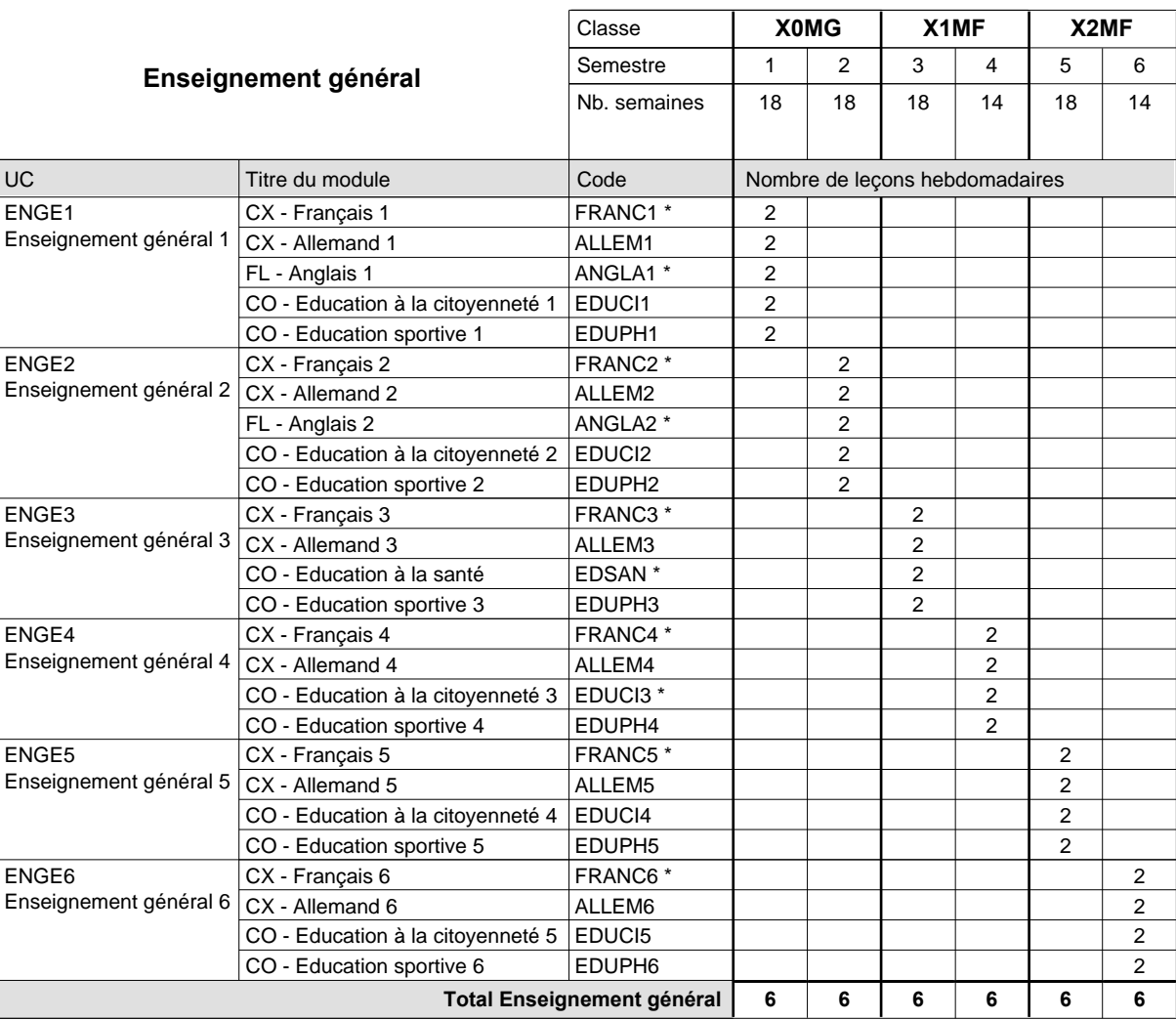

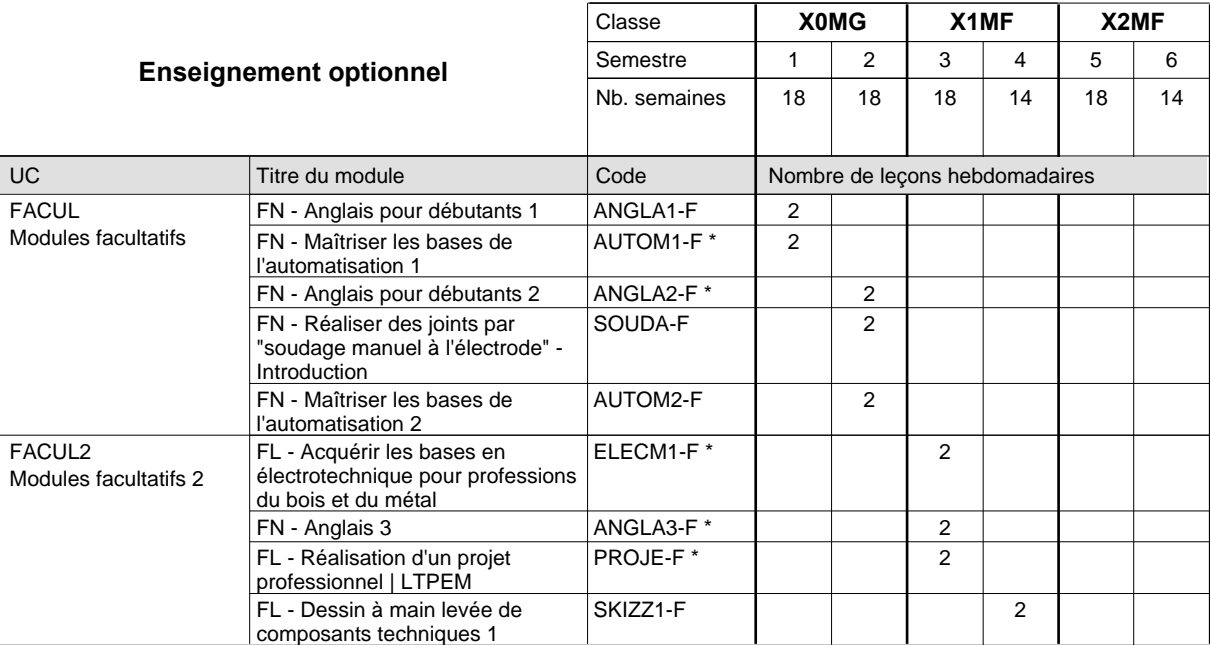

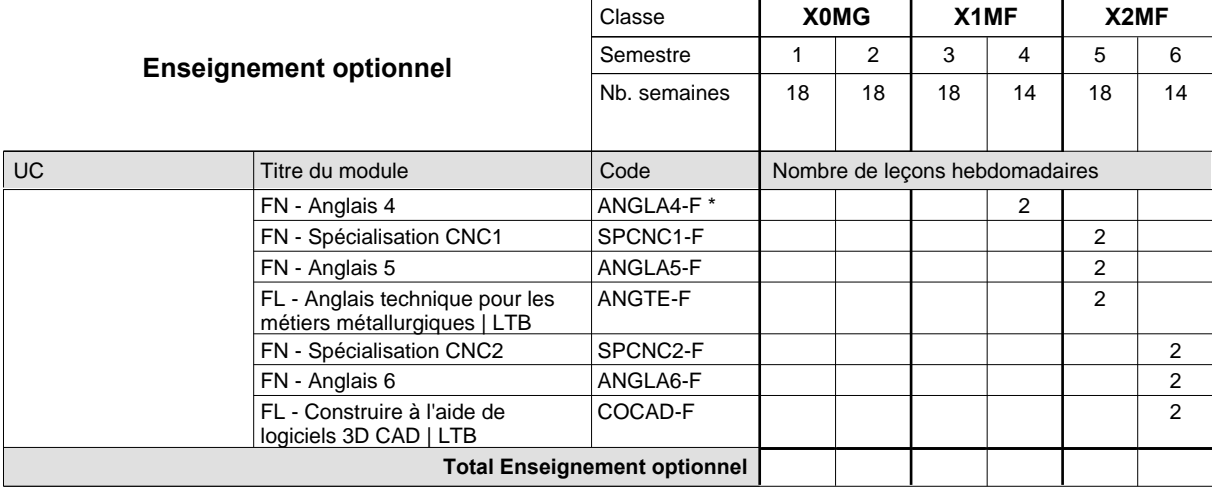

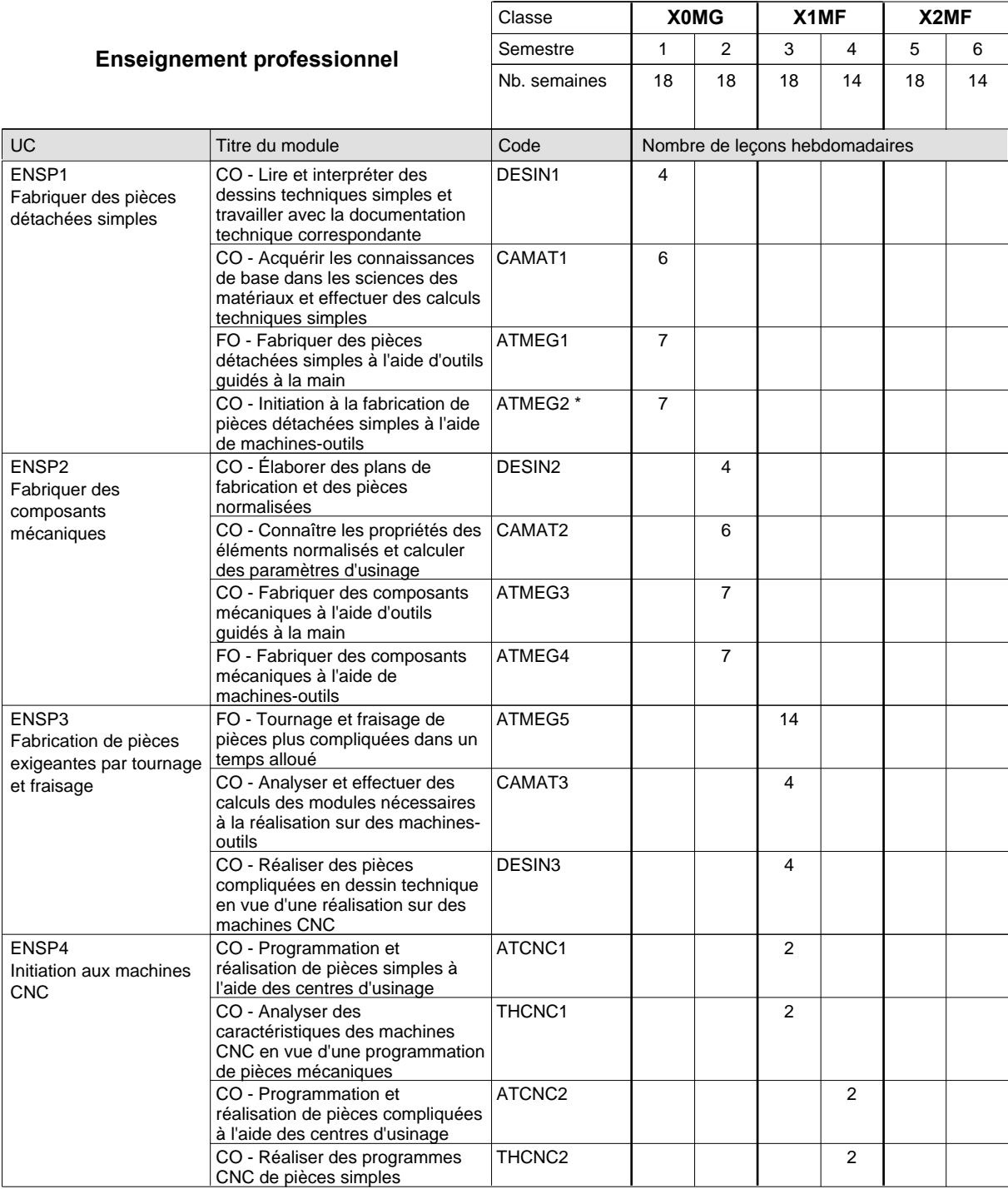

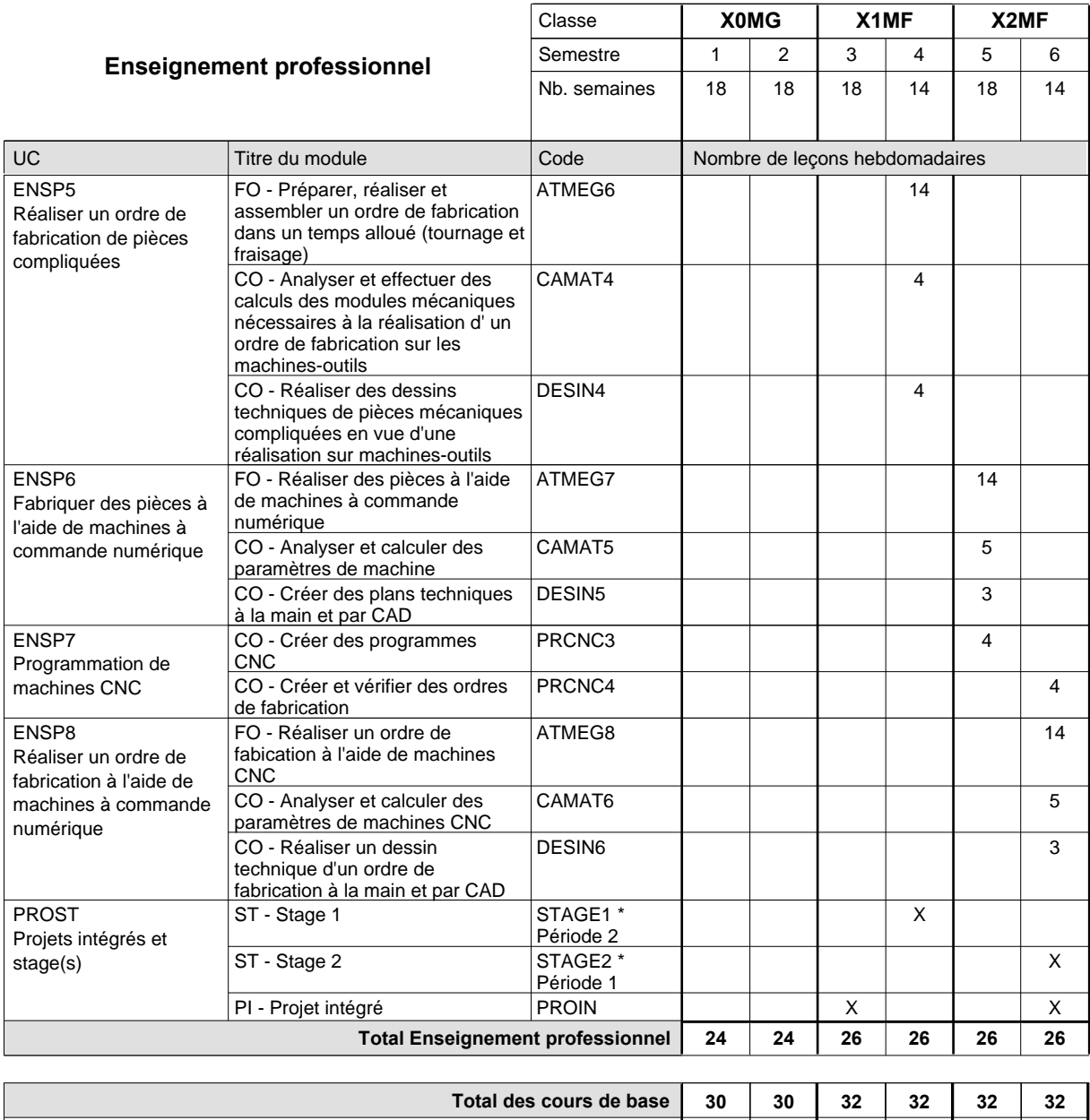

**Cours optionnels (min / max) |** 0 / 4 | 0 / 4 | 0 / 4 | 0 / 4 | 0 / 4 | 0 / 4

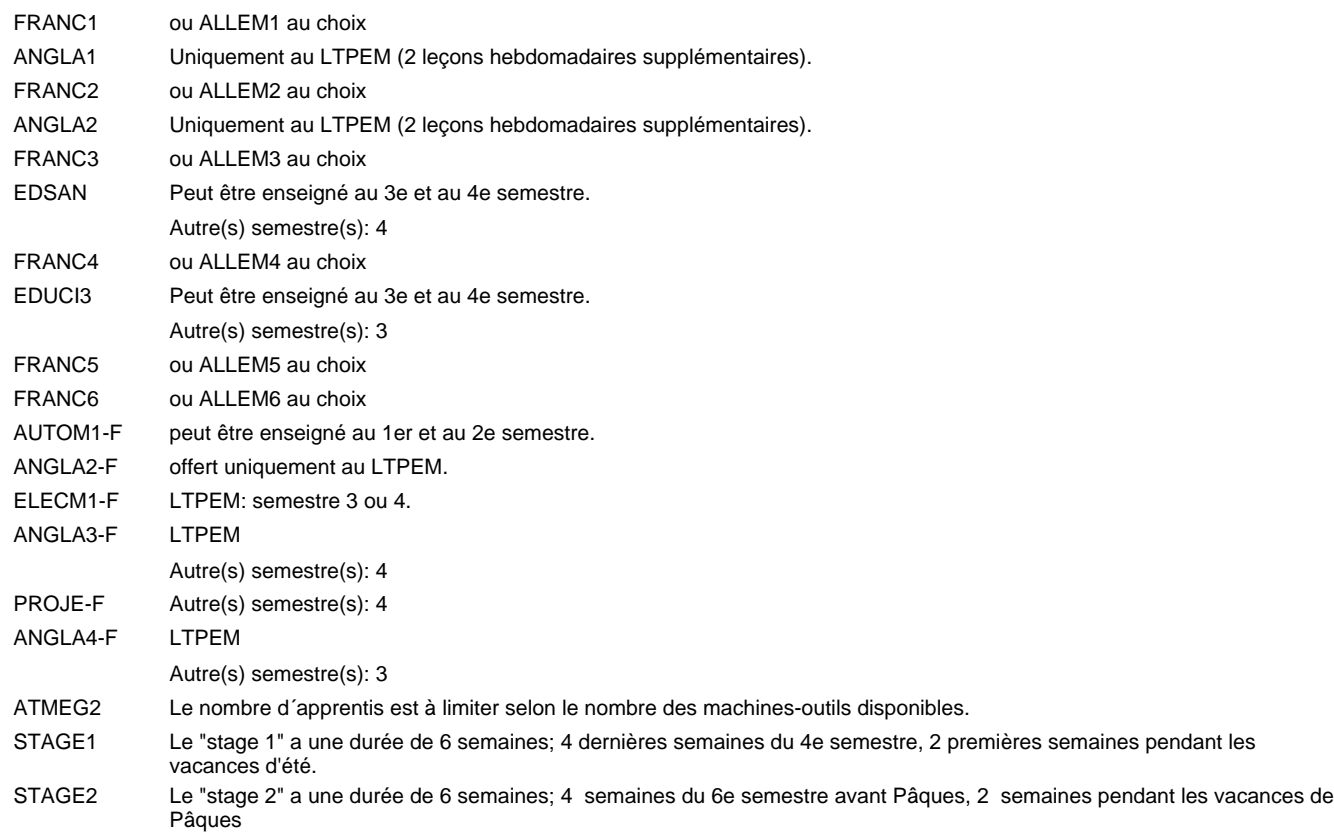

#### **Remarque générale**

Les formations mécanicien d'usinage (MF), mécanicien industriel et de maintenance (MM) et constructeur métallique (SC) sont regroupées dans une classe de 10e commune X0MG.

# **Enseignement secondaire technique Formation professionnelle initiale - DAP Division de l'apprentissage industriel Section des mécaniciens industriels et de maintenance (fc) (Concomitant avec 2 jours de cours par semaine) Mécanicien industriel et de maintenance**

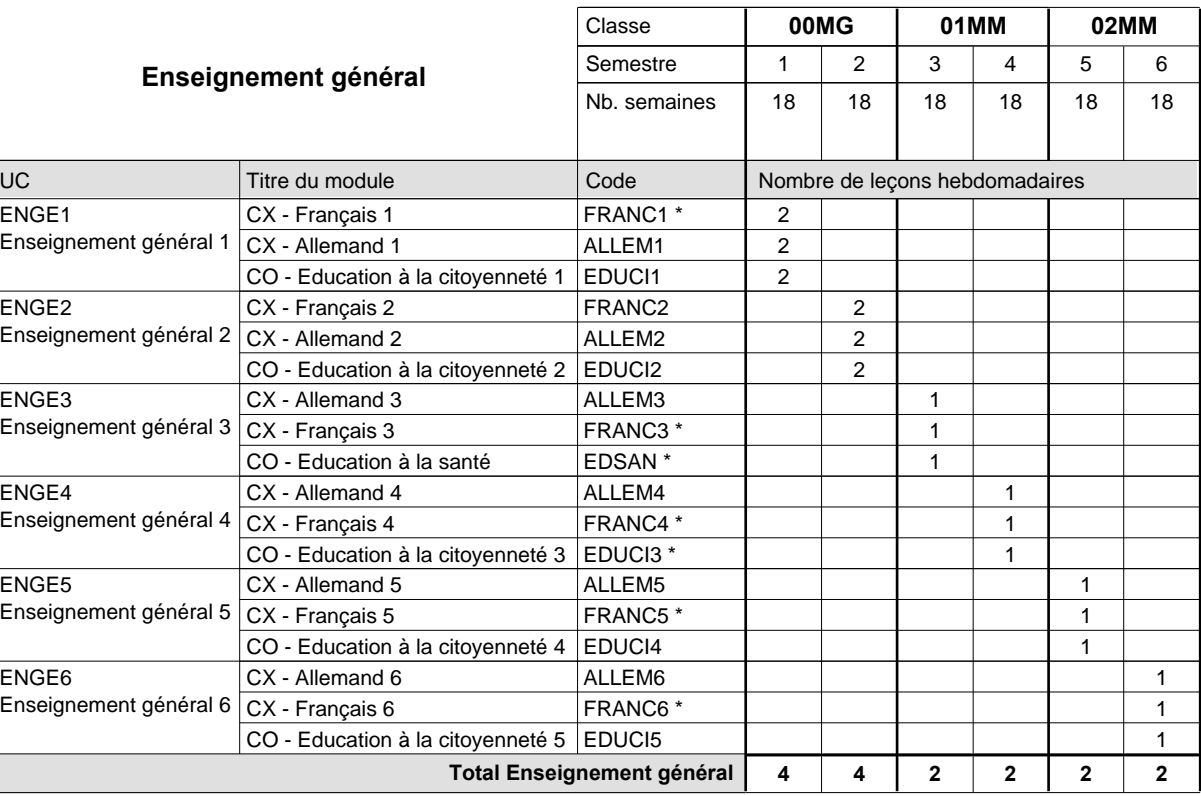

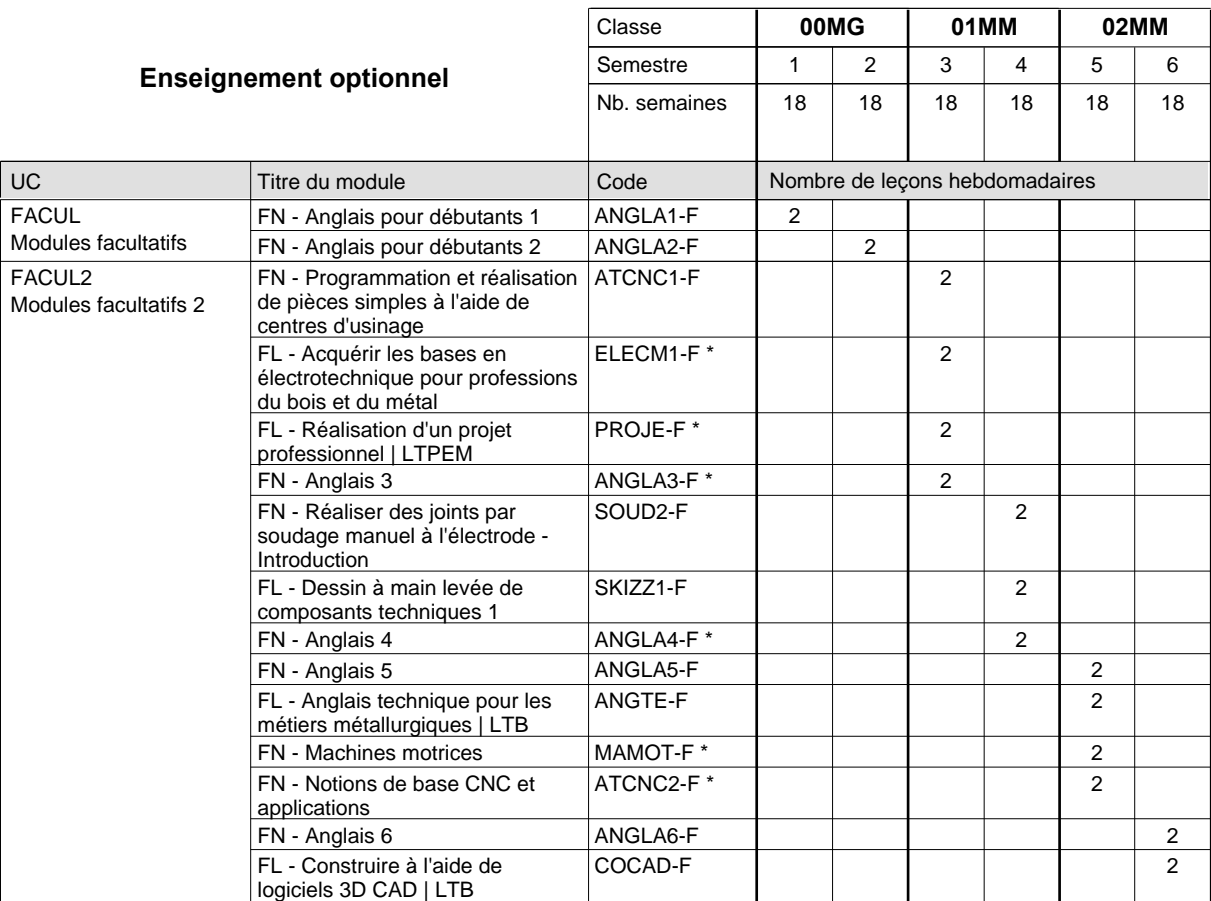

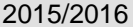

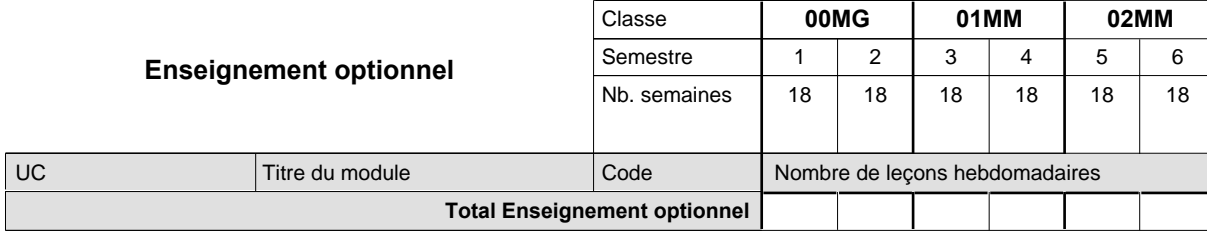

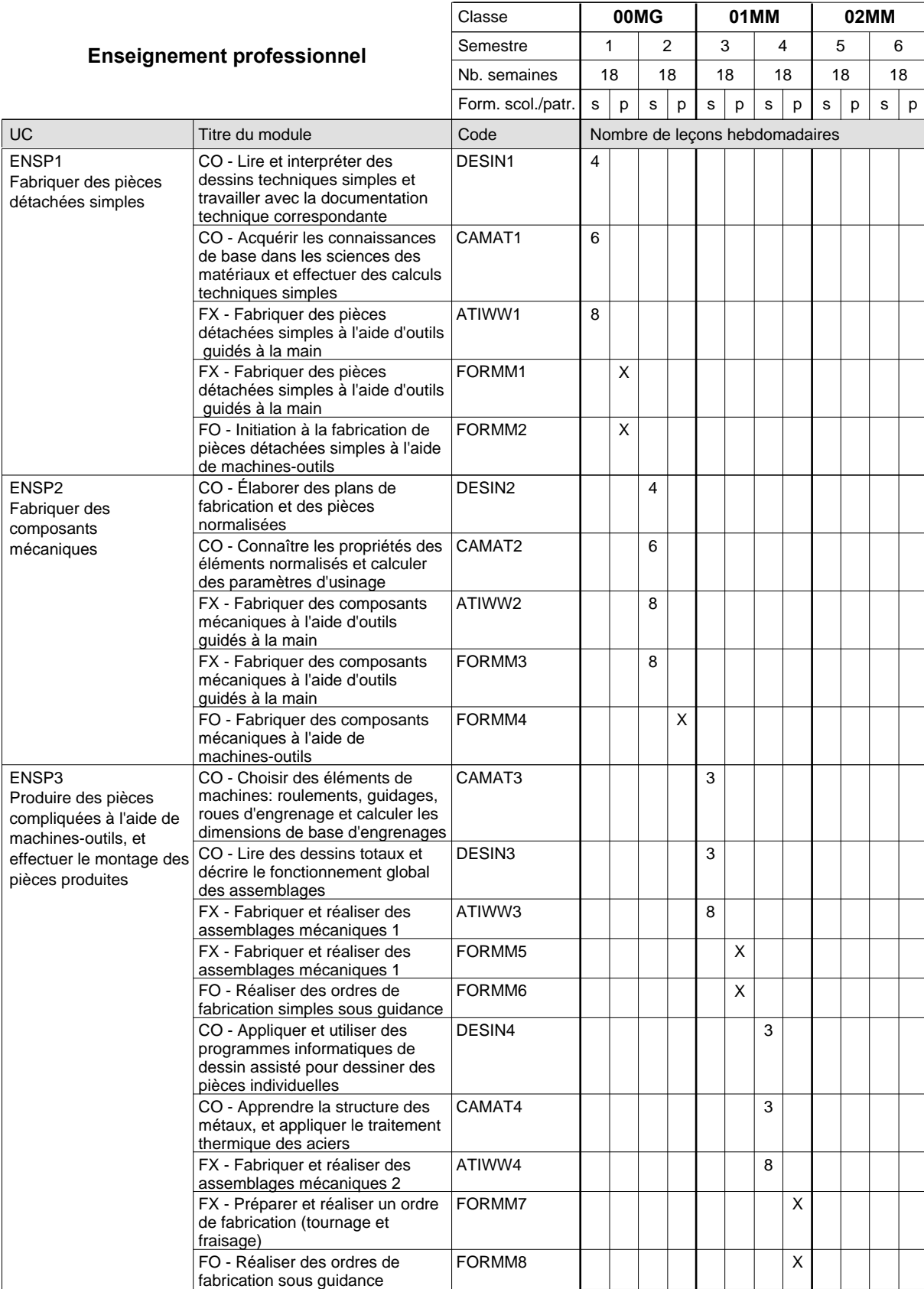

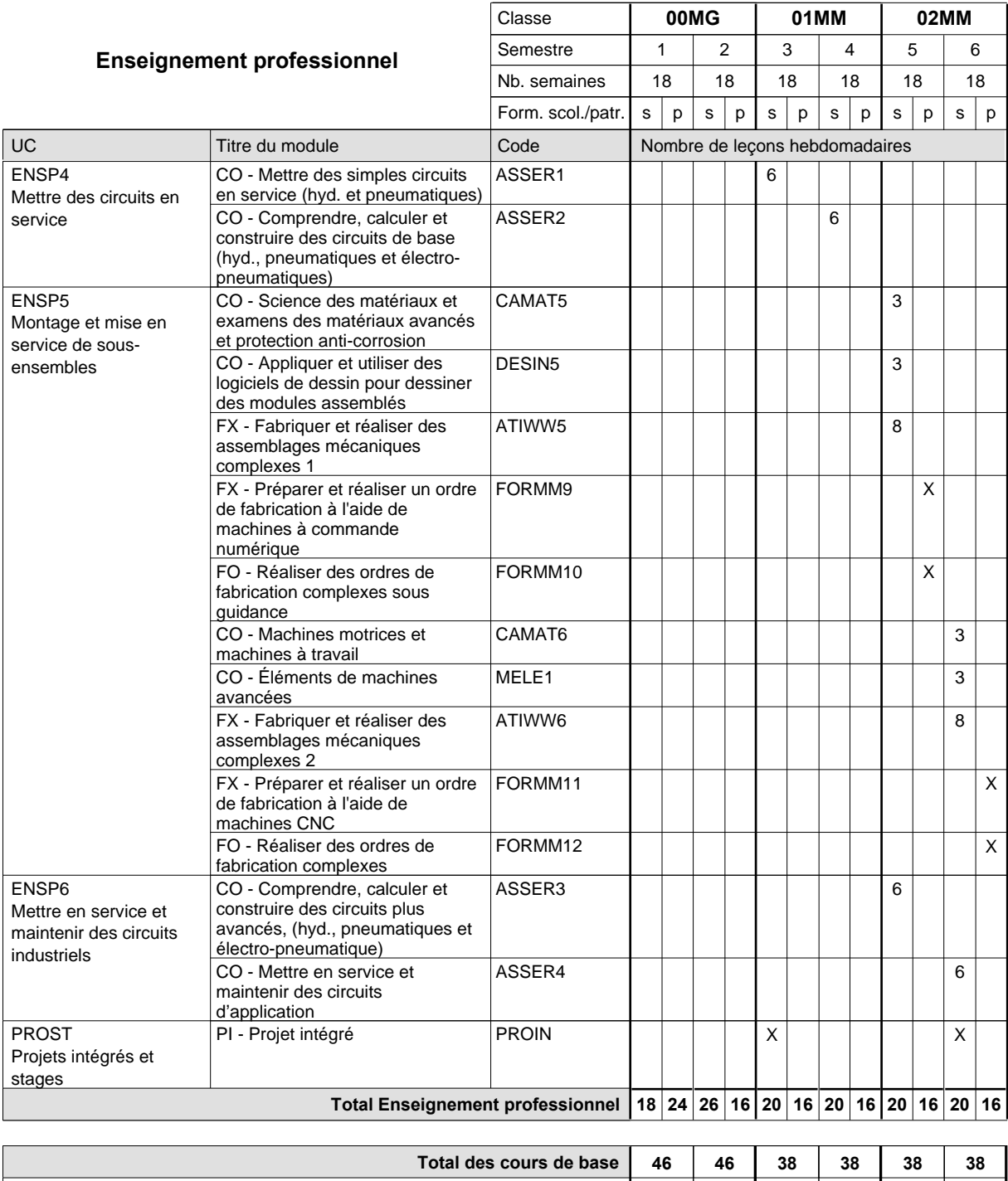

**Cours optionnels (min / max) |** 0 / 2 | 0 / 2 | 0 / 2 | 0 / 2 | 0 / 2 | 0 / 2

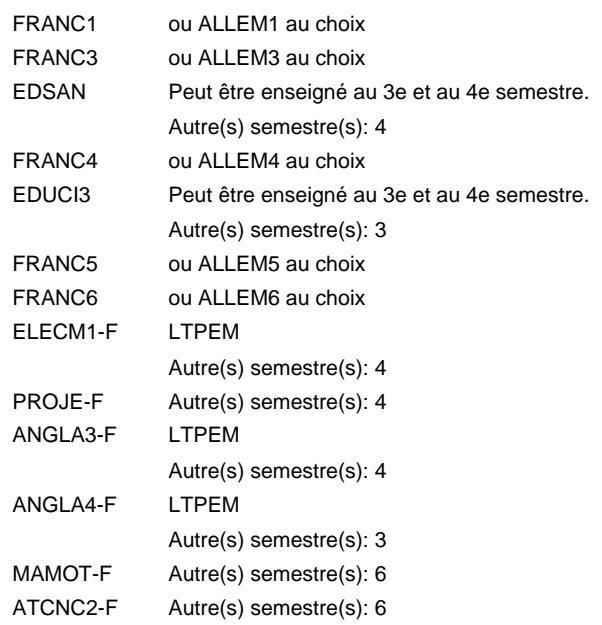

#### **Remarque générale**

Les classes de 10e des formations de mécanicien de la mécanique générale (AT), de mécanicien d'usinage (MF) et de mécanicien industriel et de maintenance (MM) peuvent être regroupées dans une classe commune.

# **Enseignement secondaire technique Formation professionnelle initiale - DAP Division de l'apprentissage industriel Section des mécaniciens industriels et de maintenance (fp) (Avec stages) Mécanicien industriel et de maintenance**

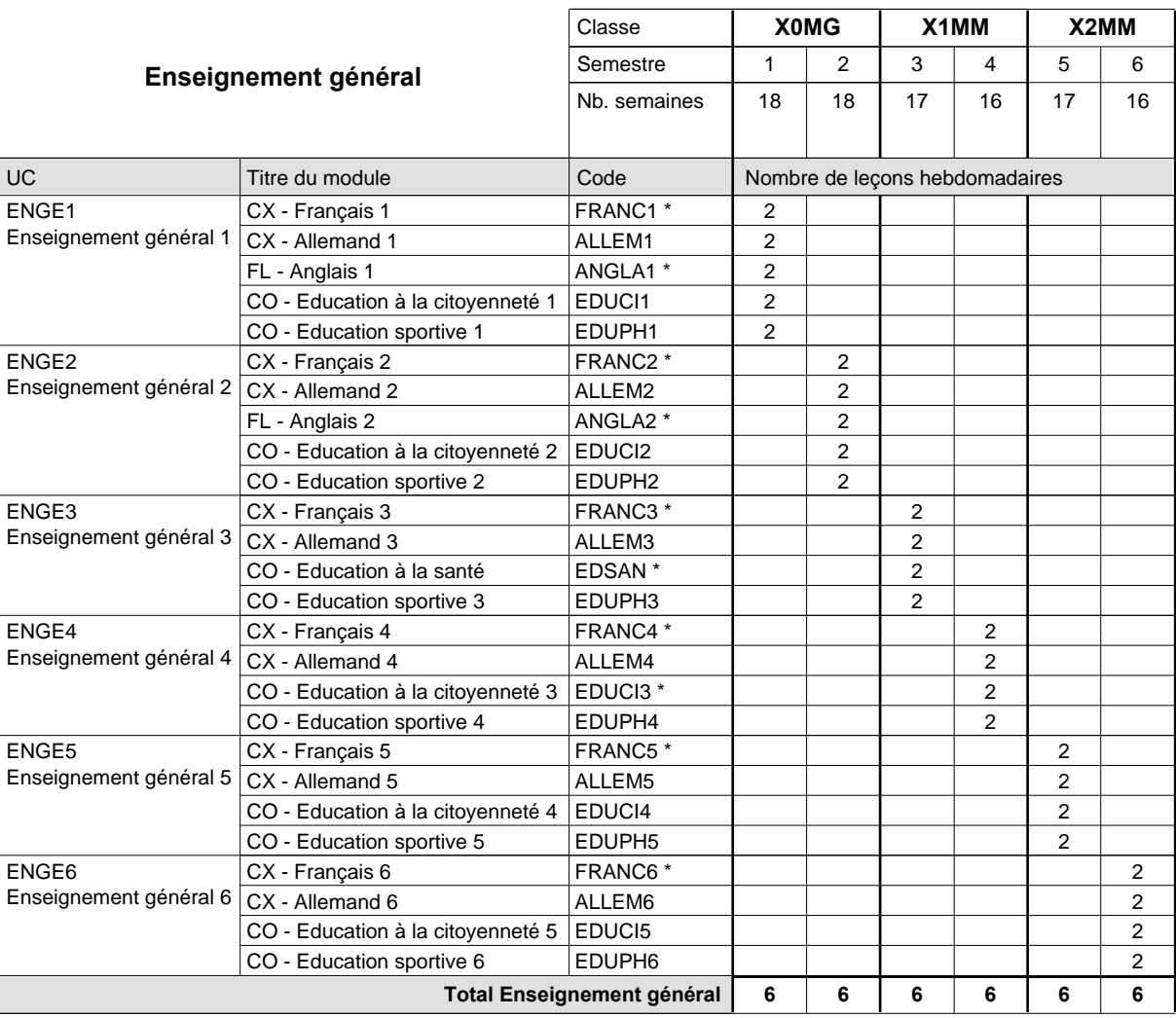

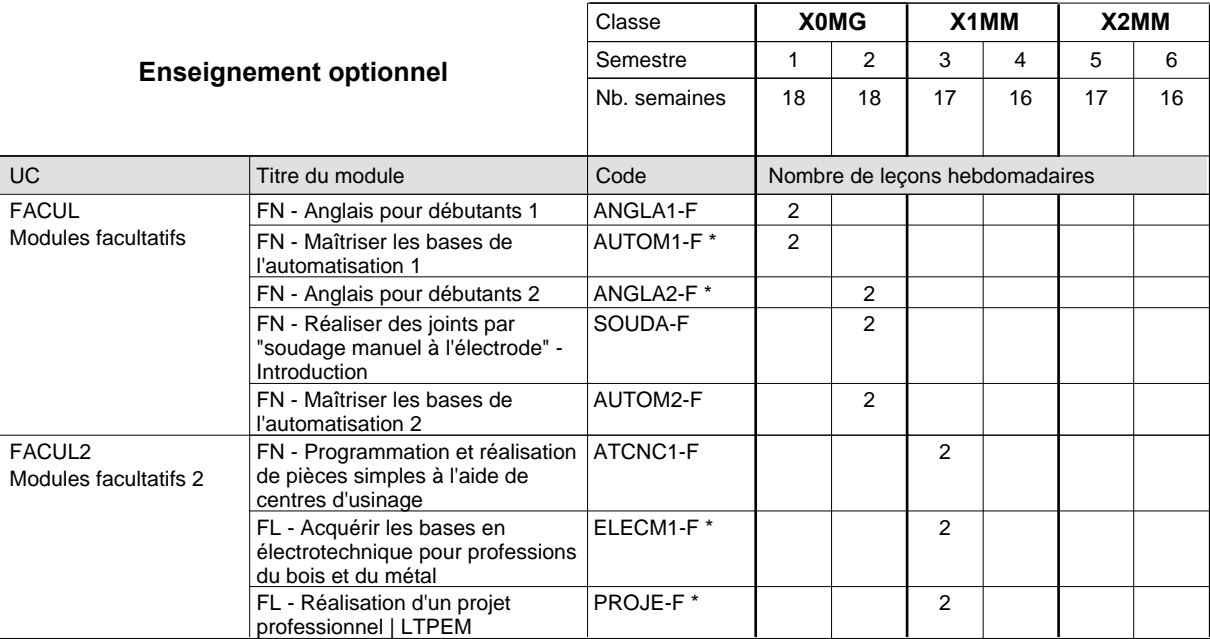

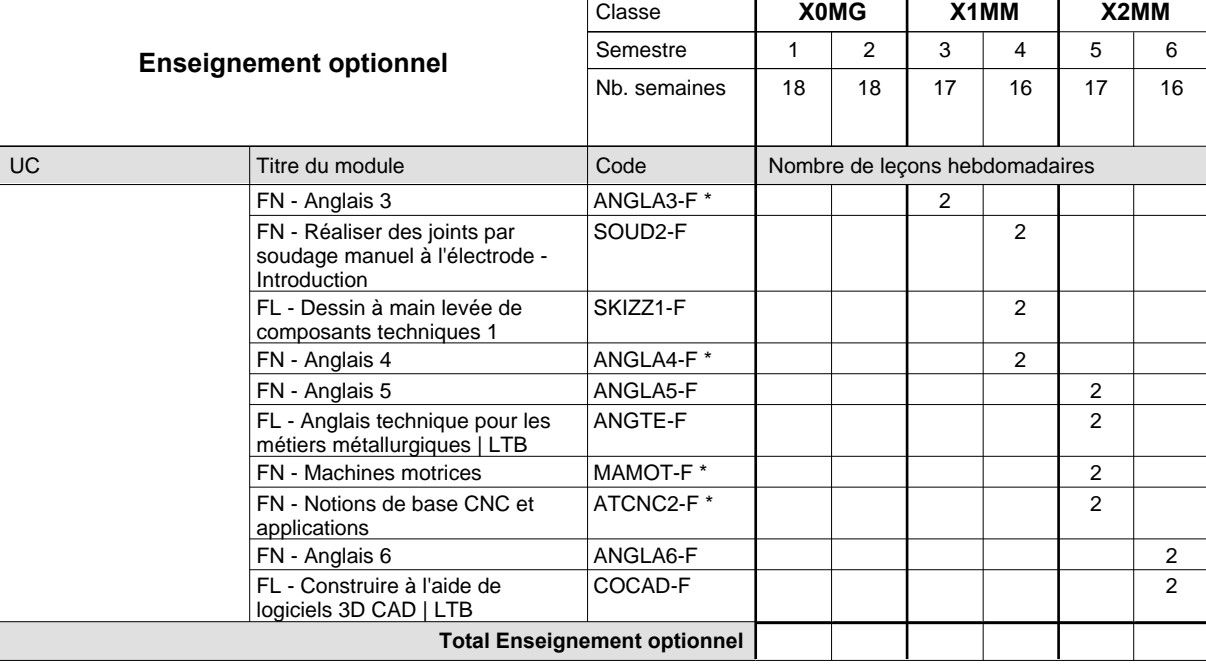

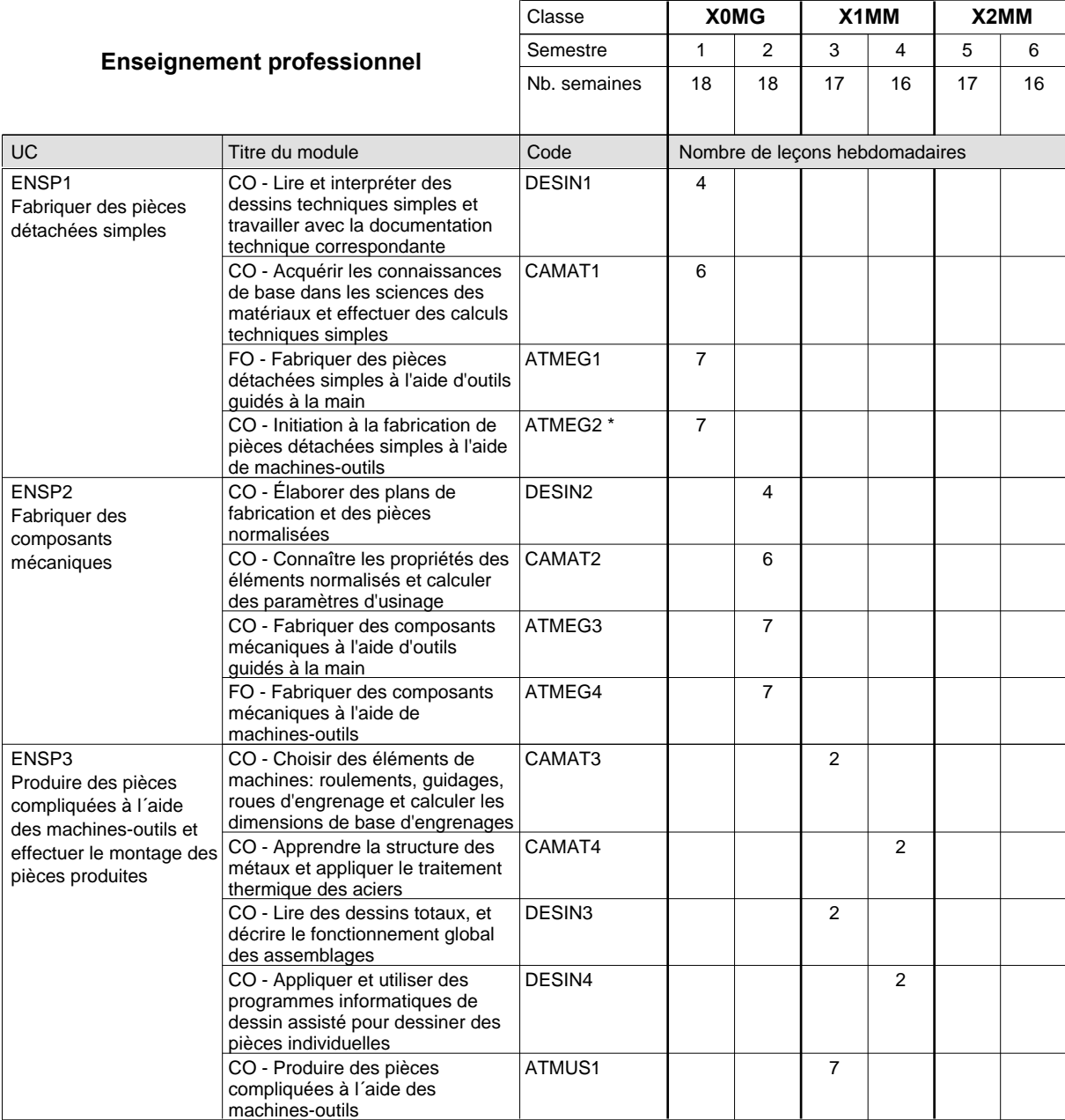

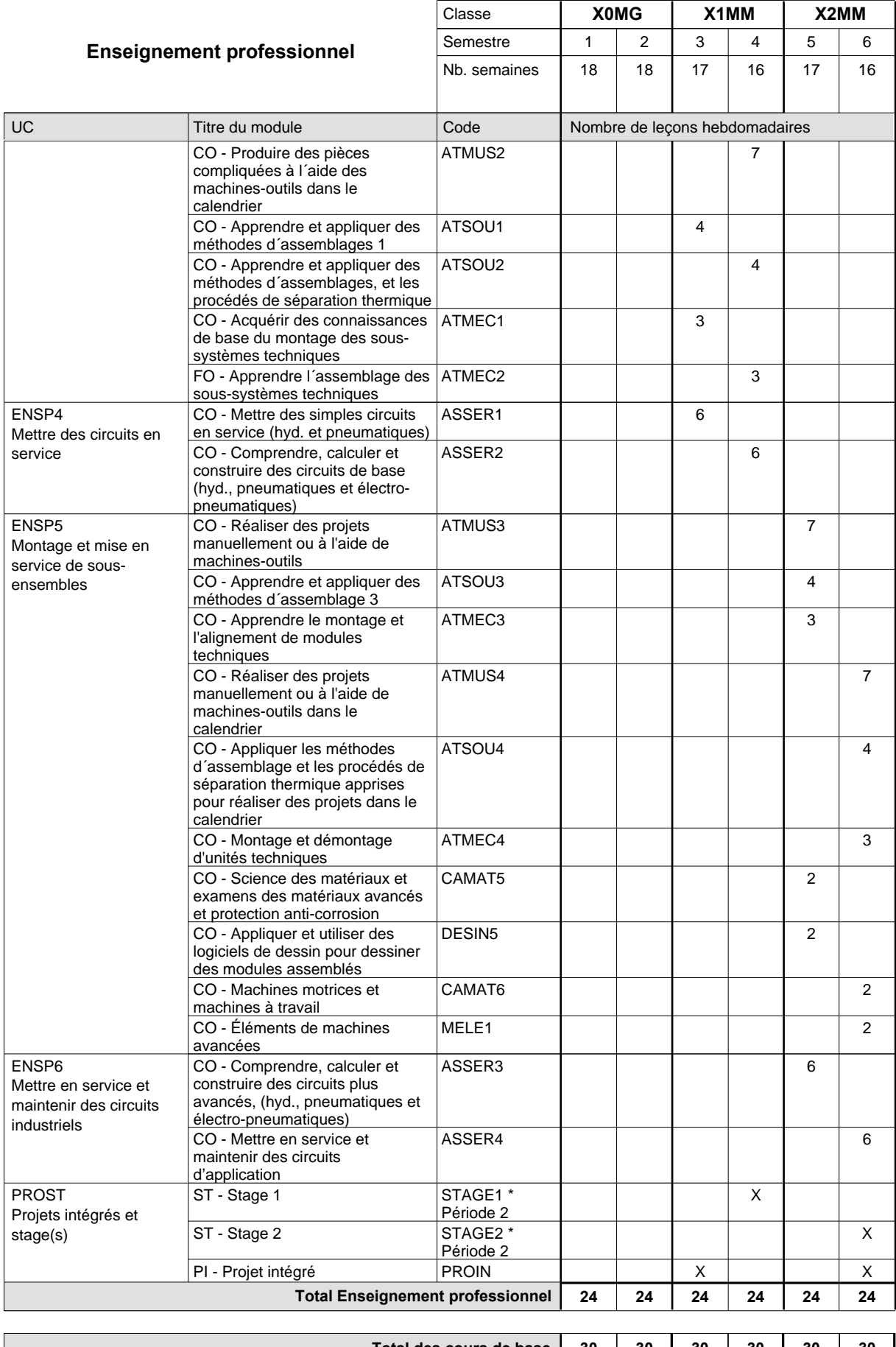

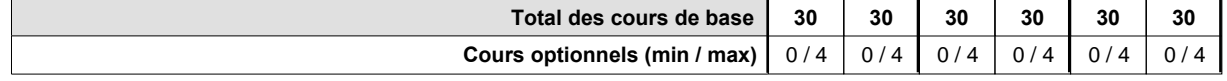

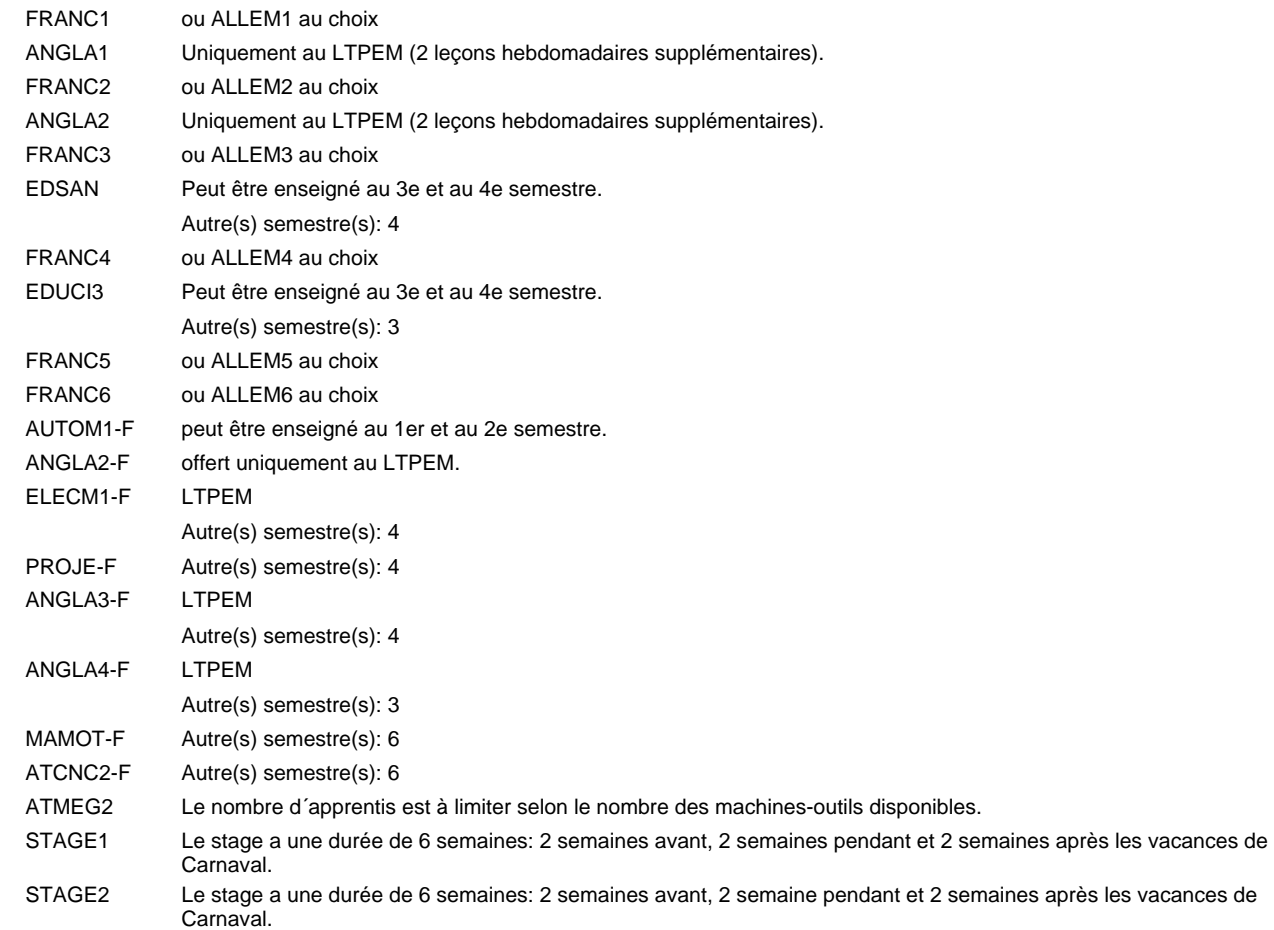

#### **Remarque générale**

Les formations mécanicien d'usinage (MF), mécanicien industriel et de maintenance (MM) et constructeur métallique (SC) sont regroupées dans une classe de 10e commune X0MG.
### **Enseignement secondaire technique Formation professionnelle initiale - DAP Division de l'apprentissage industriel Section des mécatroniciens (Concomitant par périodes) Mécatronicien**

Nombre de leçons hebdomadaires **Enseignement général** UC CX - Français 1 CX - Allemand 1 CO - Education à la citoyenneté 1 EDUCI1 CO - Education à la citoyenneté 2 EDUCI2 CX - Français 3 Enseignement général 3  $|$  CX - Allemand 3 CO - Education à la santé CO - Education à la citoyenneté 3 CX - Français 5 Enseignement général 5  $|$  CX - Allemand 5 CO - Education à la citoyenneté 4 EDUCI4 CO - Education à la citoyenneté 5 EDUCI5 Titre du module  **00MI 01MI 02MI** Classe 1 2 3 4 5 6 Semestre 18 | 18 | 18 | 18 | 18 Nb. semaines **3** | 2 | 3 | 2 | 3 | 2 Code **Total Enseignement général** 2 2 1 2 2 2 1 2 2 2 1 2 ENGE1 Enseignement général 1 ENGE2 Enseignement général 2 ENGE3 ENGE4 Enseignement général 4 ENGE5 ENGE6 Enseignement général 6 FRANC1 \* ALLEM1 FRANC3 \* ALLEM3 EDSAN \* EDUCI3 \* FRANC5 \* ALLEM5

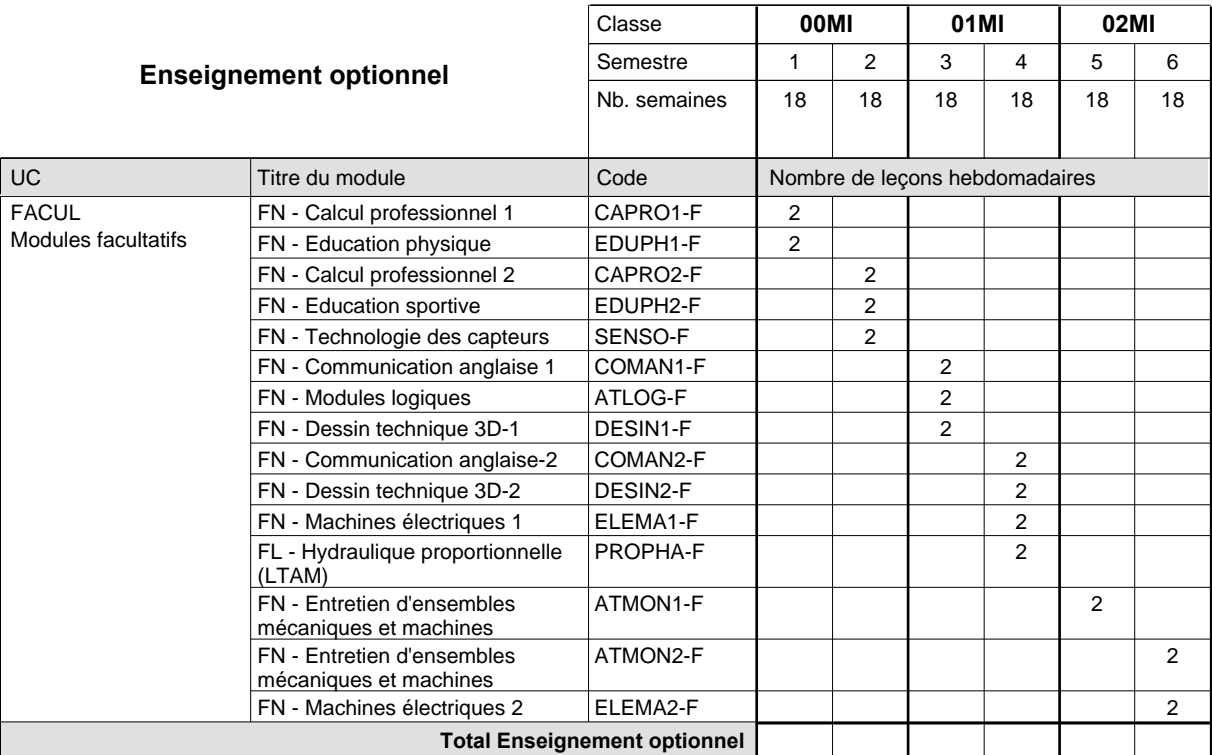

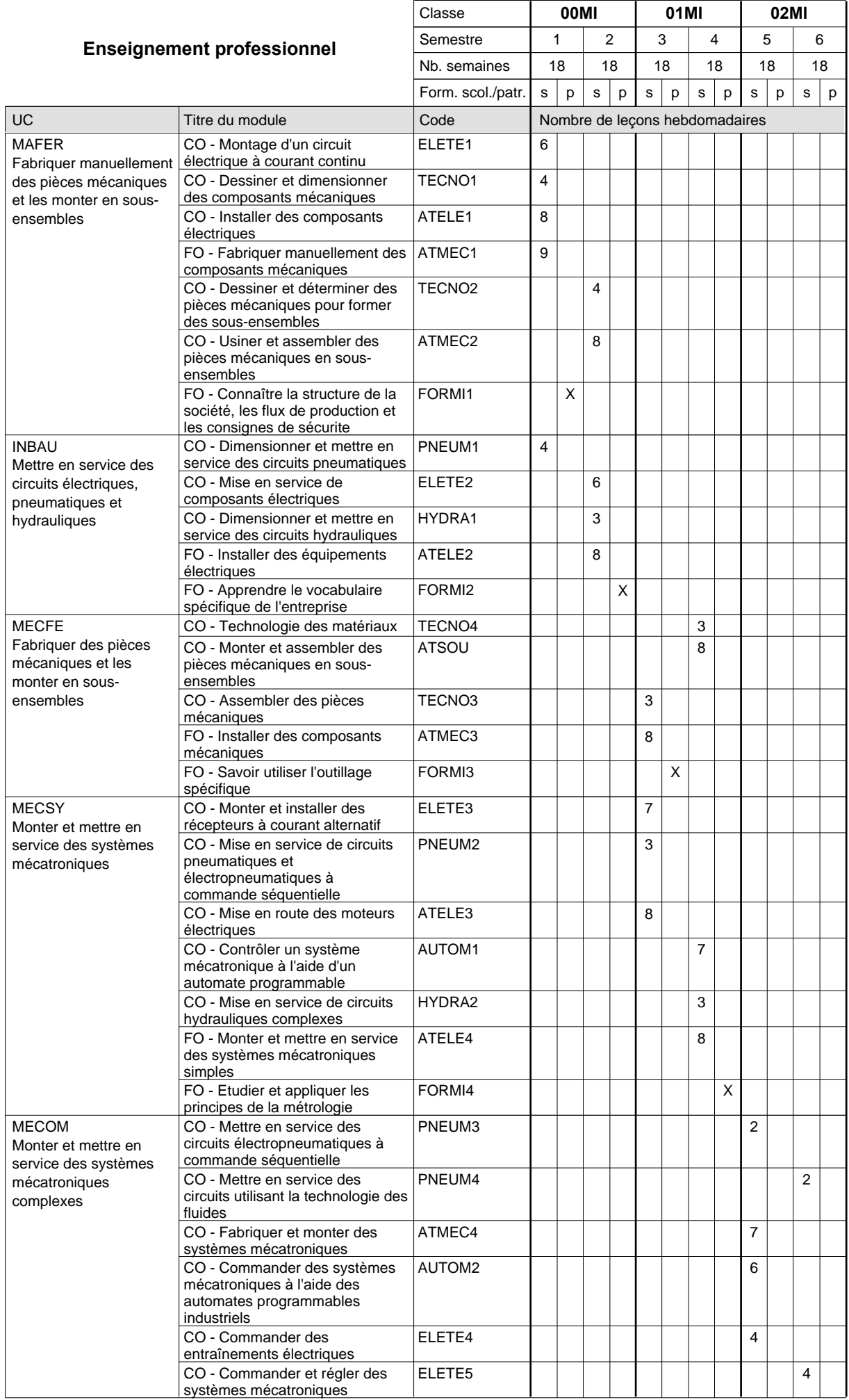

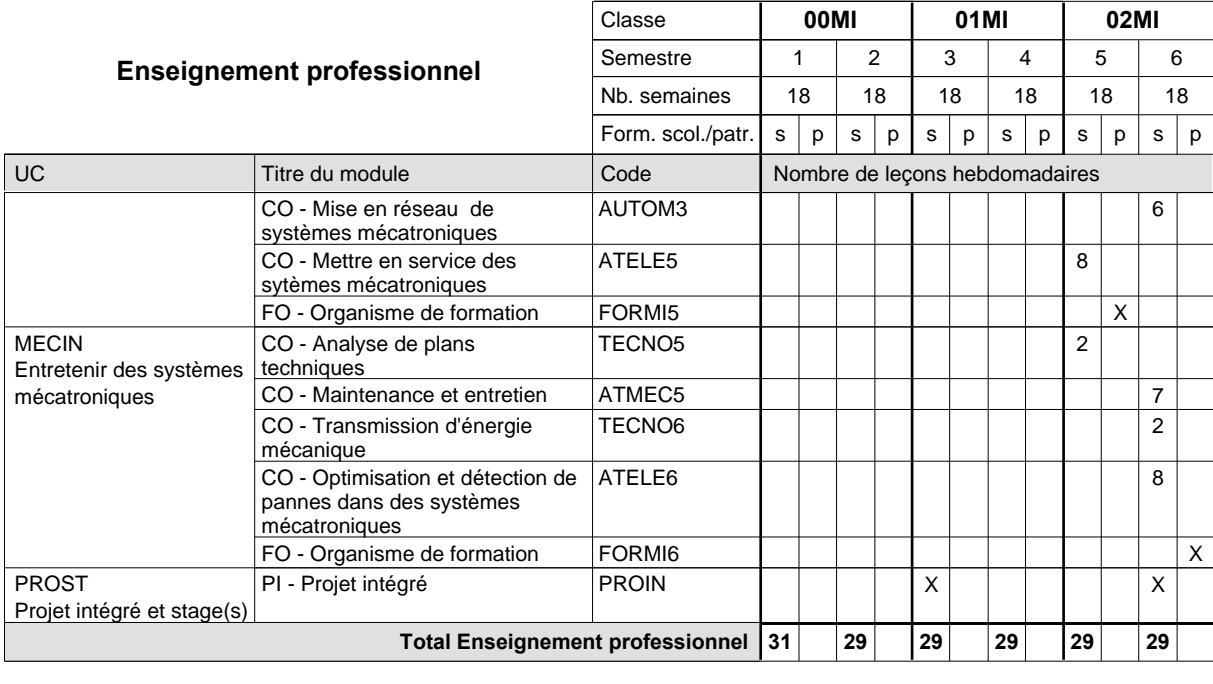

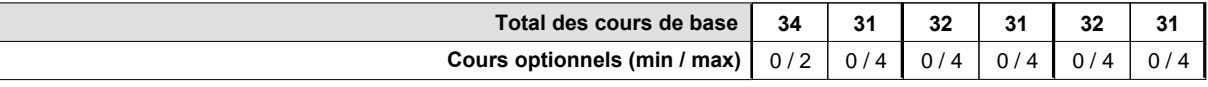

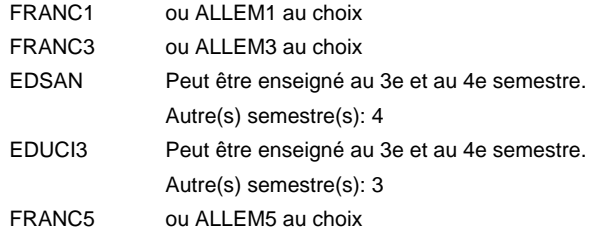

#### **Remarque générale**

La formation est organisée par périodes:

6 semaines à l'école (à raison de 36 leçons hebdomadaires) et 3 semaines en organisme de formation.

### **Enseignement secondaire technique Formation professionnelle initiale - DAP Division de l'apprentissage industriel Section des menuisiers-ébénistes Menuisier-ébéniste**

#### **(Avec stages)**

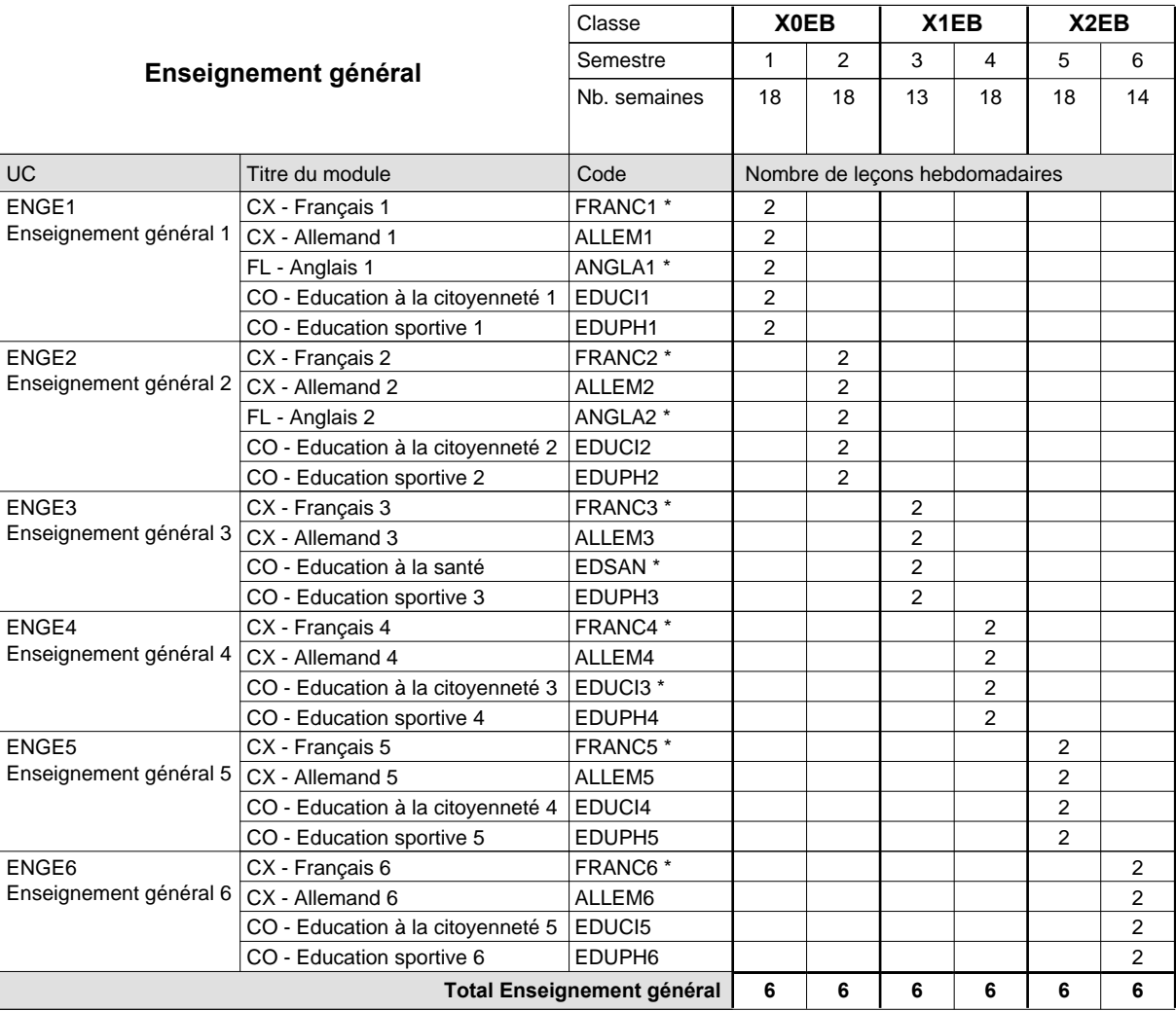

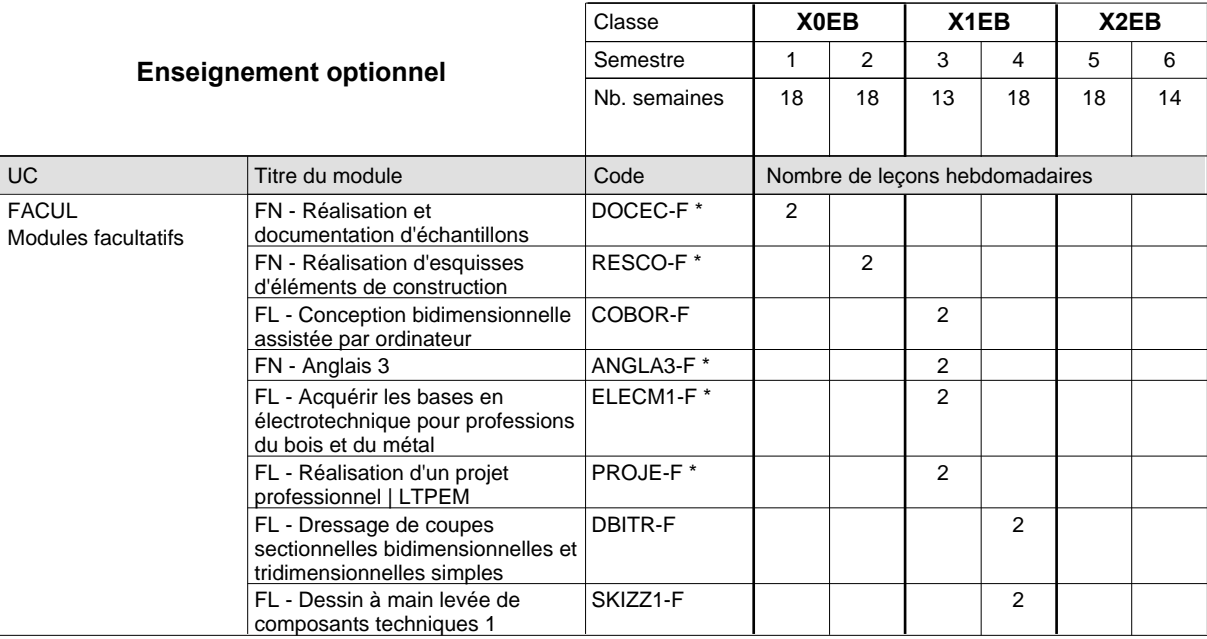

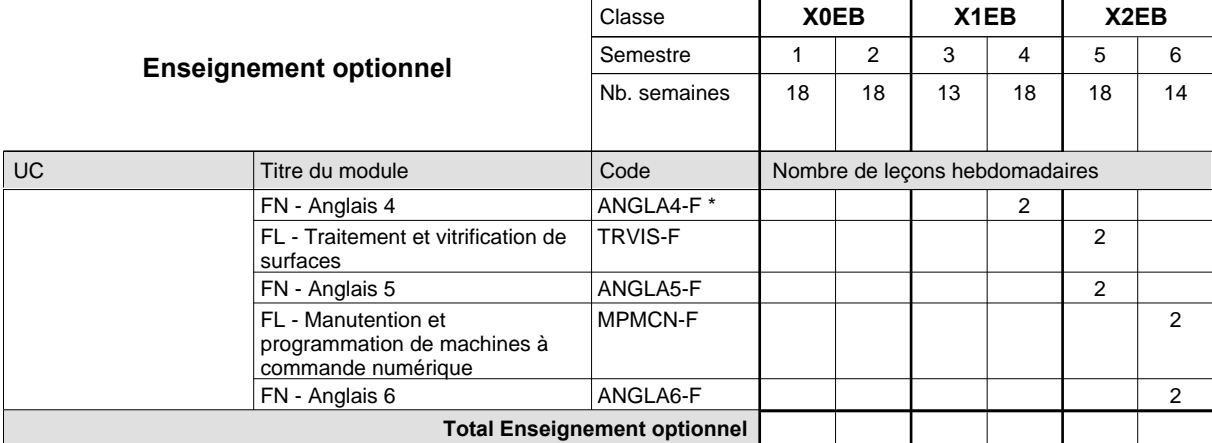

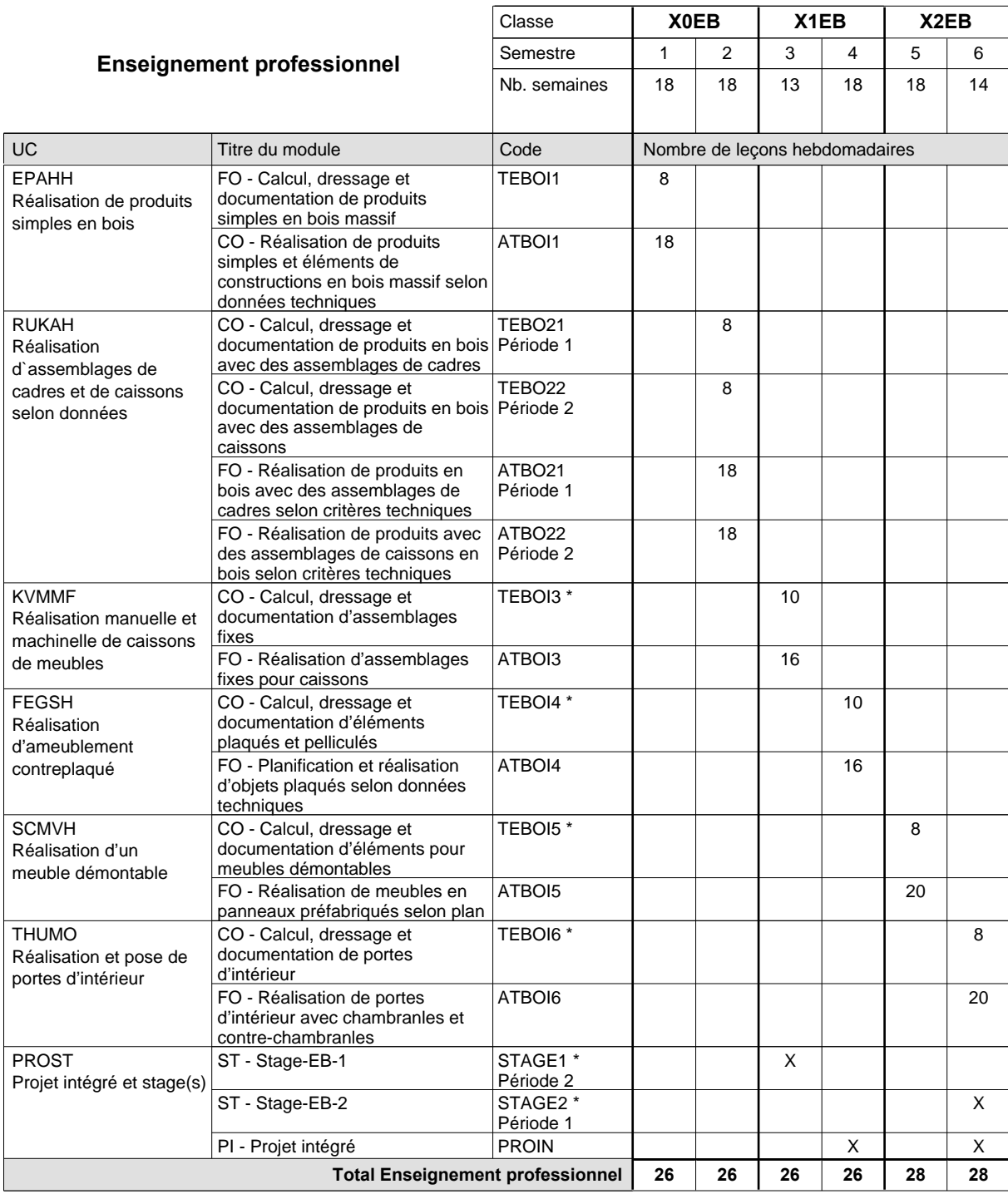

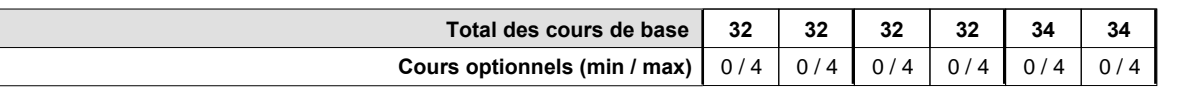

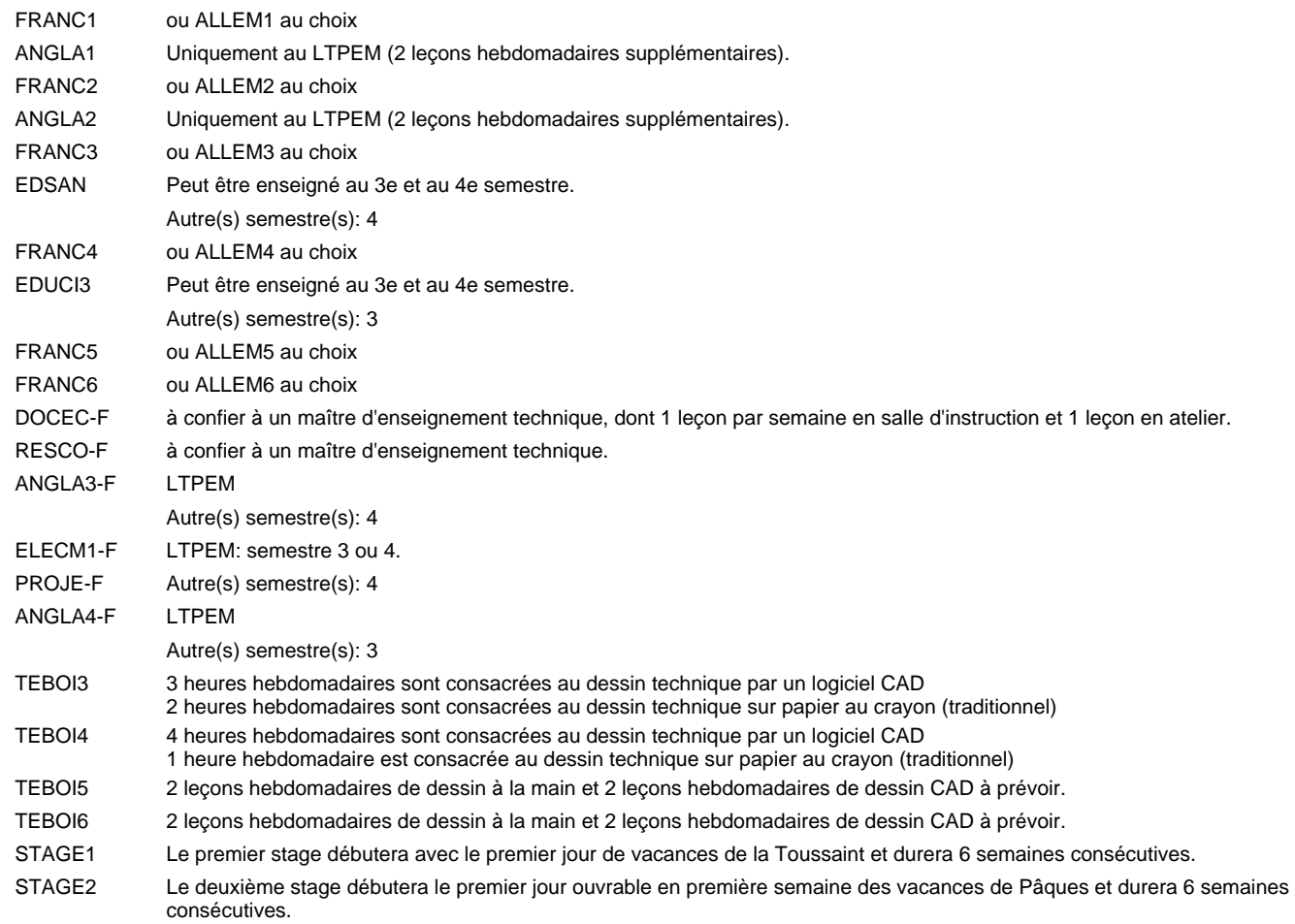

#### **Remarque générale**

Le volume horaire à disposition pour terminer la formation au cours d'une année supplémentaire est en principe le même que celui de la dernière année d'études.

### **Enseignement secondaire technique Formation professionnelle de base - CCP Certificat de capacité professionnelle Assistant en mécanique automobile**

#### **(Concomitant avec 1 jour de cours par semaine)**

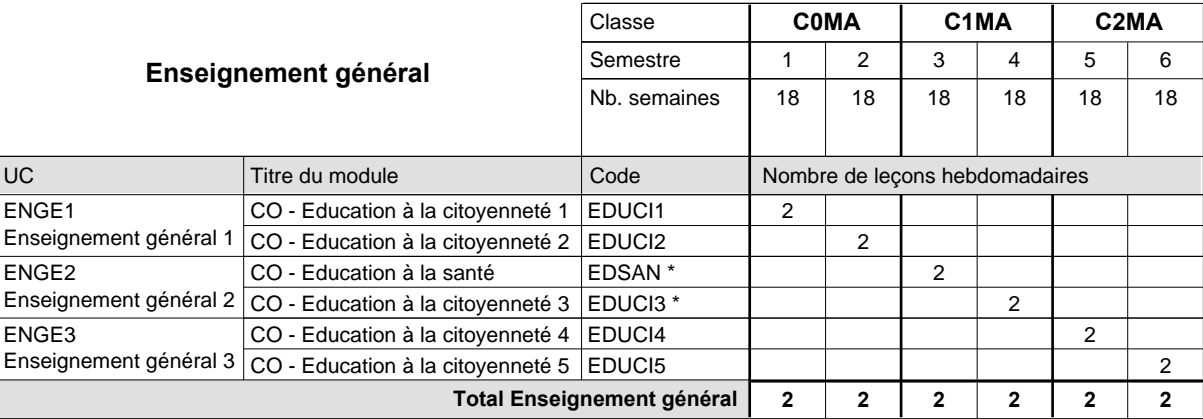

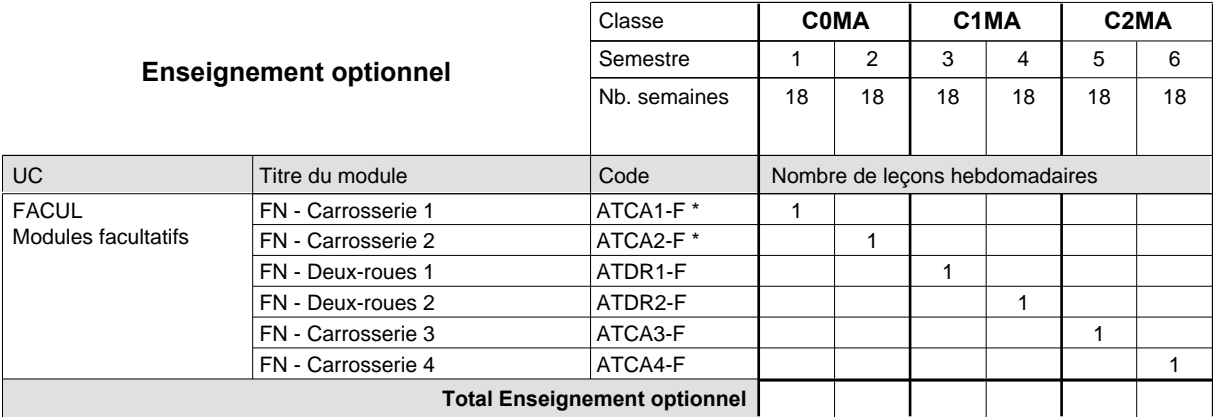

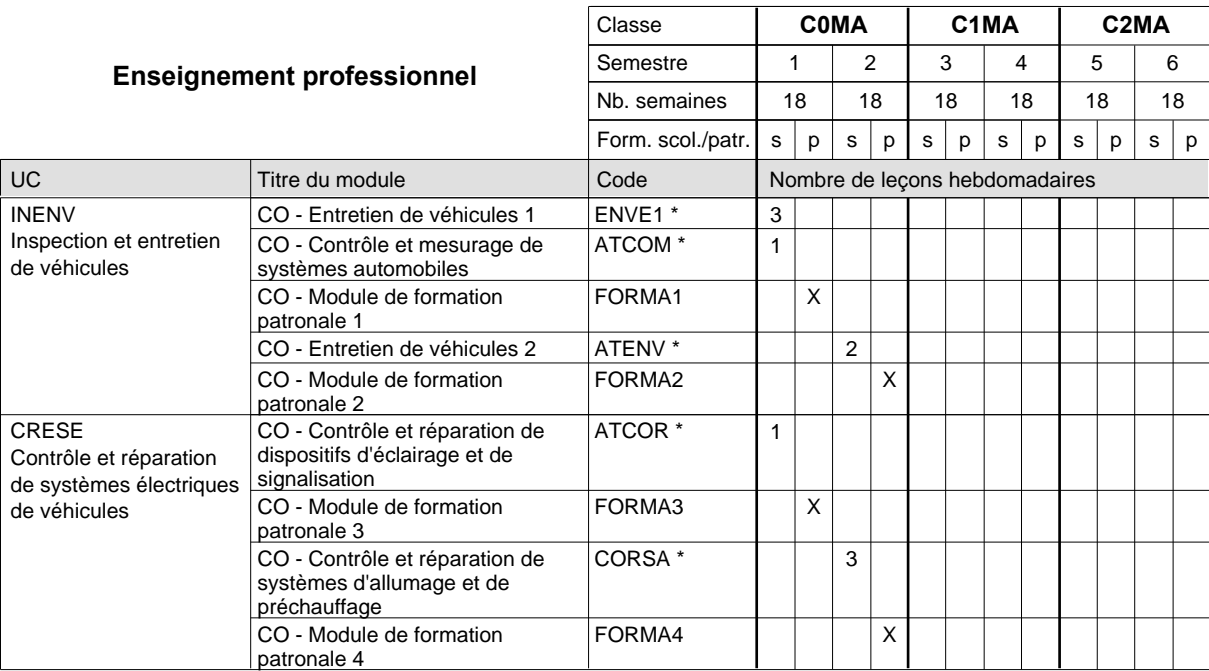

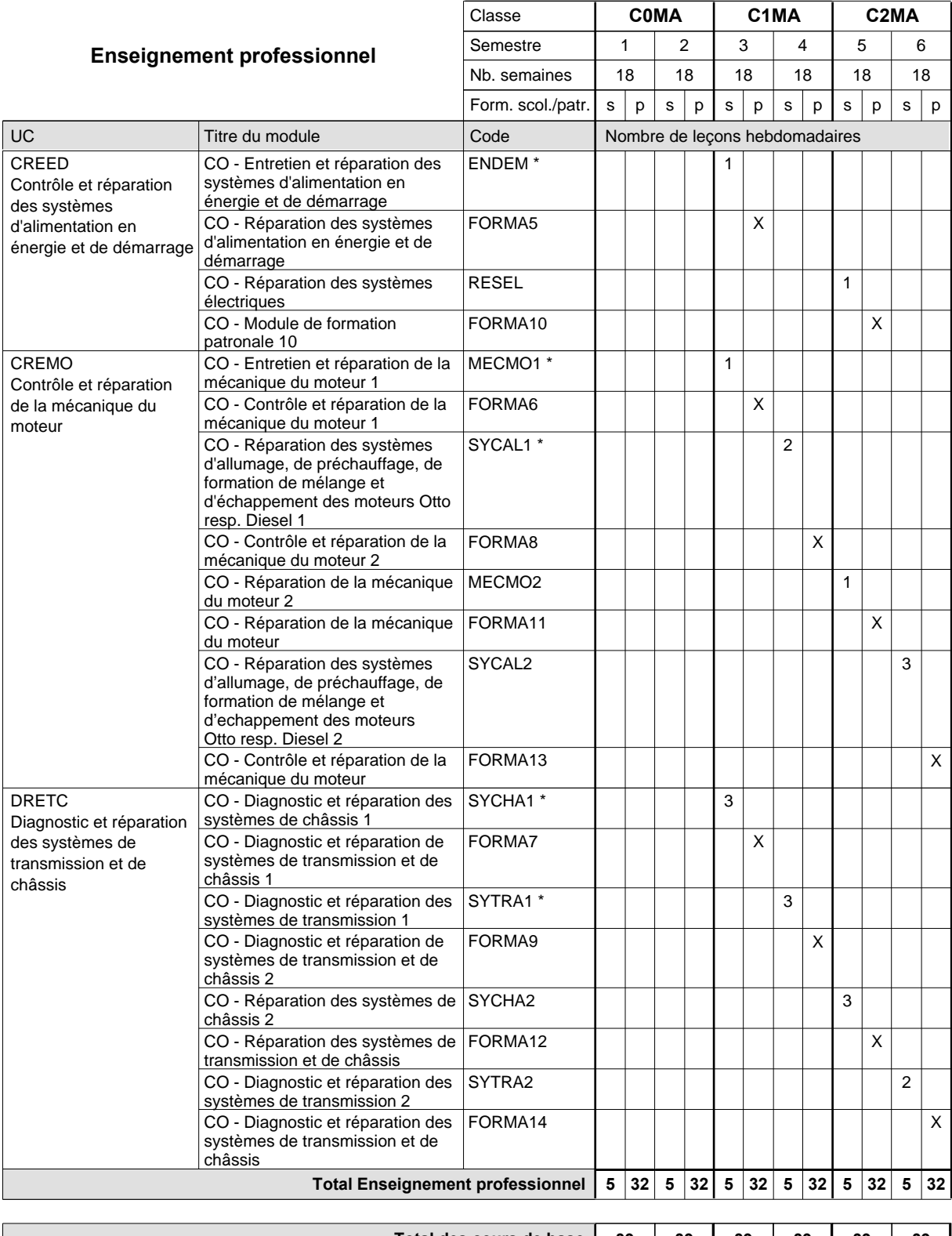

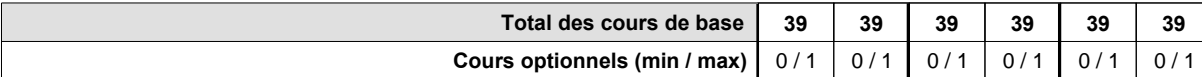

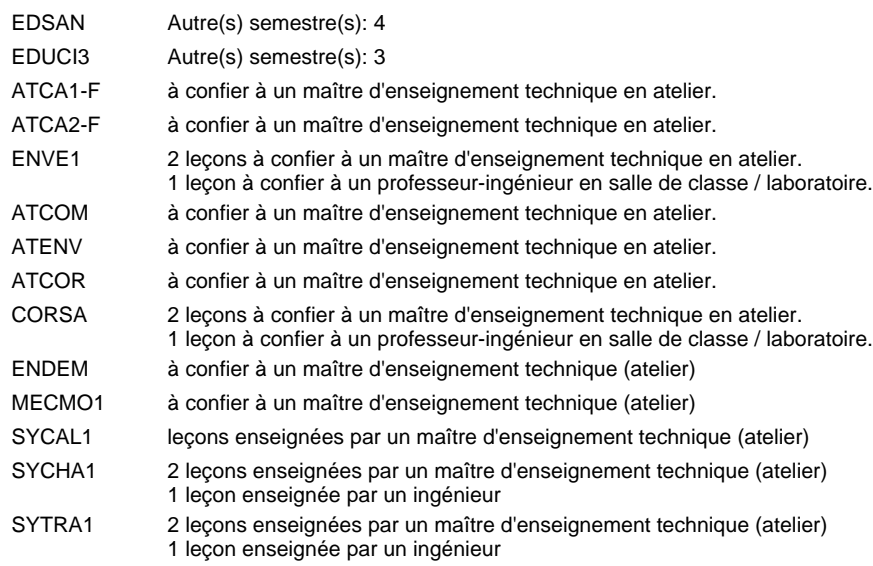

#### **Remarque générale**

### **Enseignement secondaire technique Formation professionnelle de base - CCP Certificat de capacité professionnelle Assistants fleuristes**

# **(Concomitant avec 2 jours de cours par semaine)**

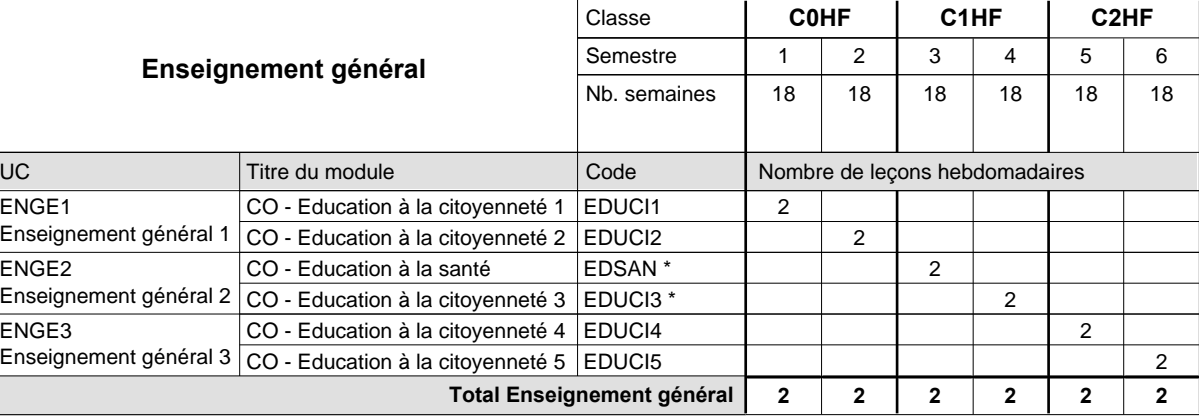

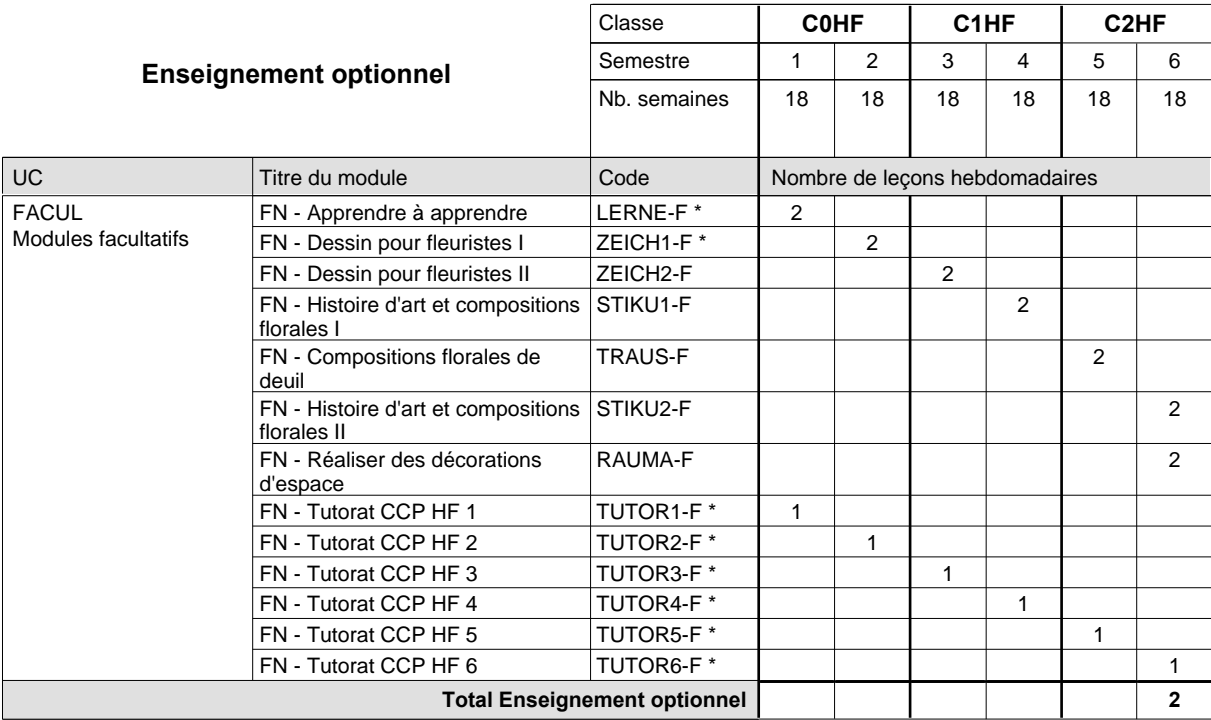

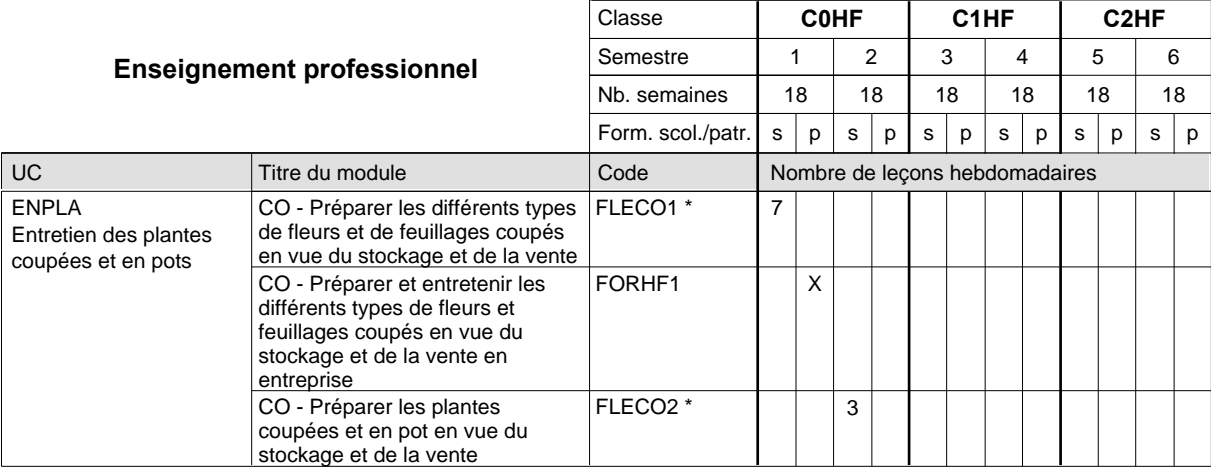

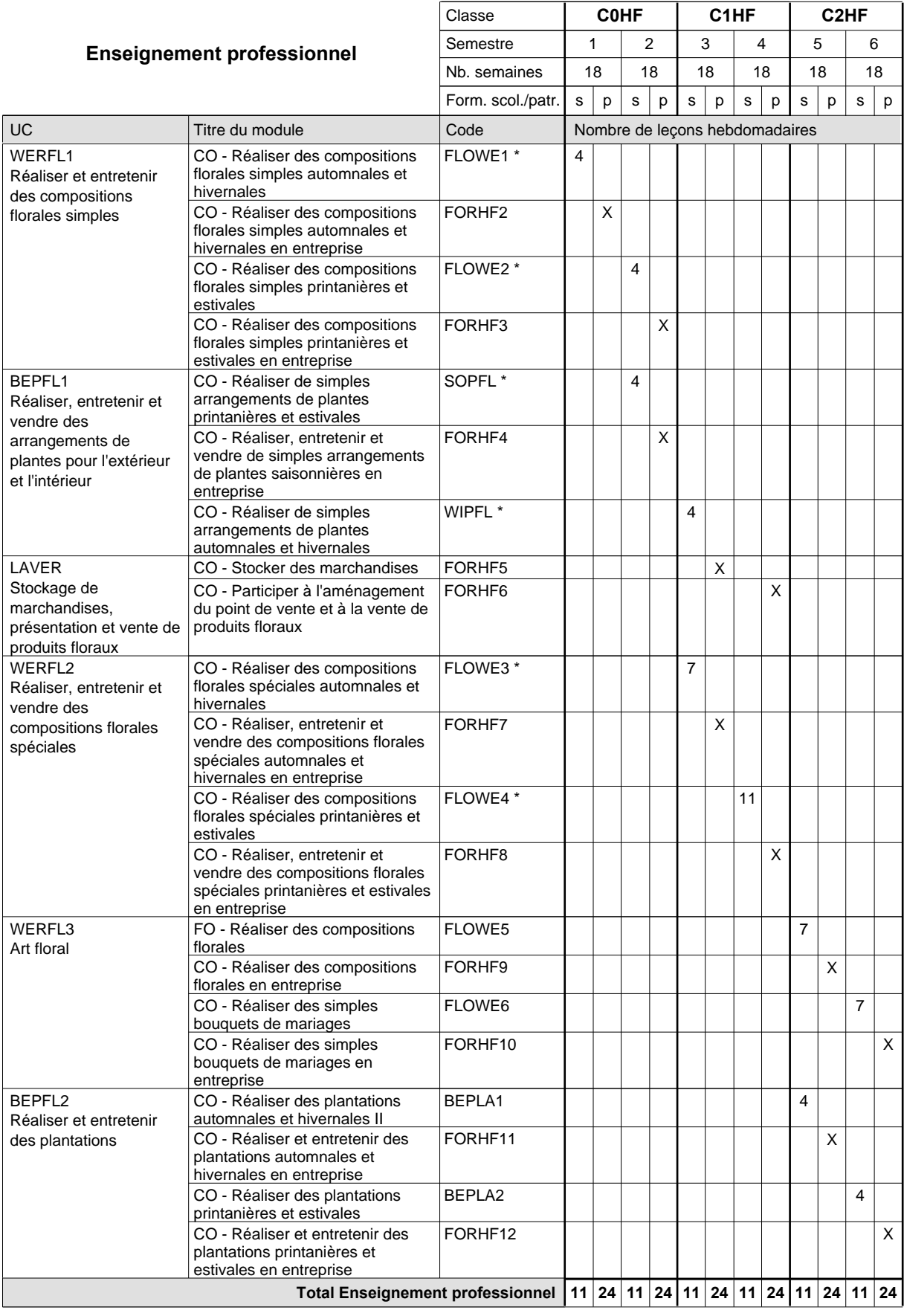

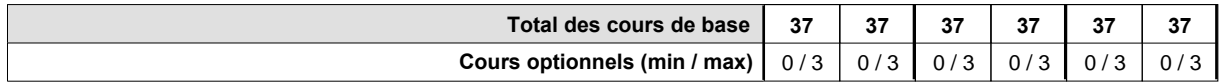

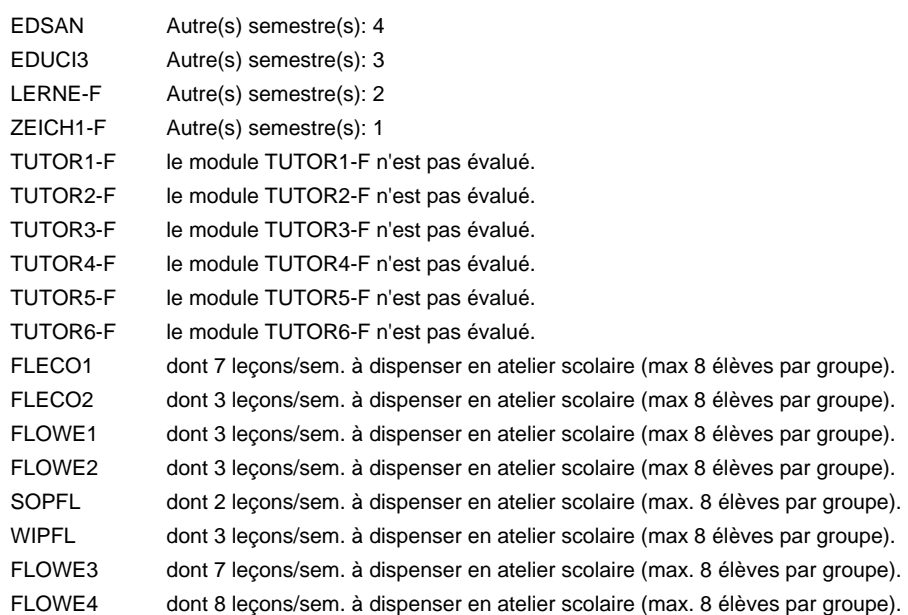

#### **Remarque générale**

### **Enseignement secondaire technique Formation professionnelle de base - CCP Certificat de capacité professionnelle (Concomitant avec 2 jours de cours par semaine) Assistants horticulteurs en production**

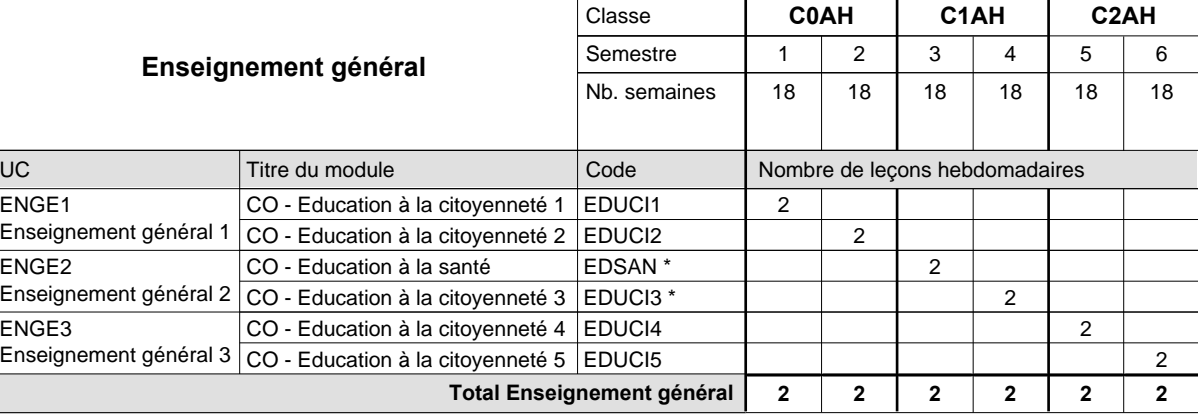

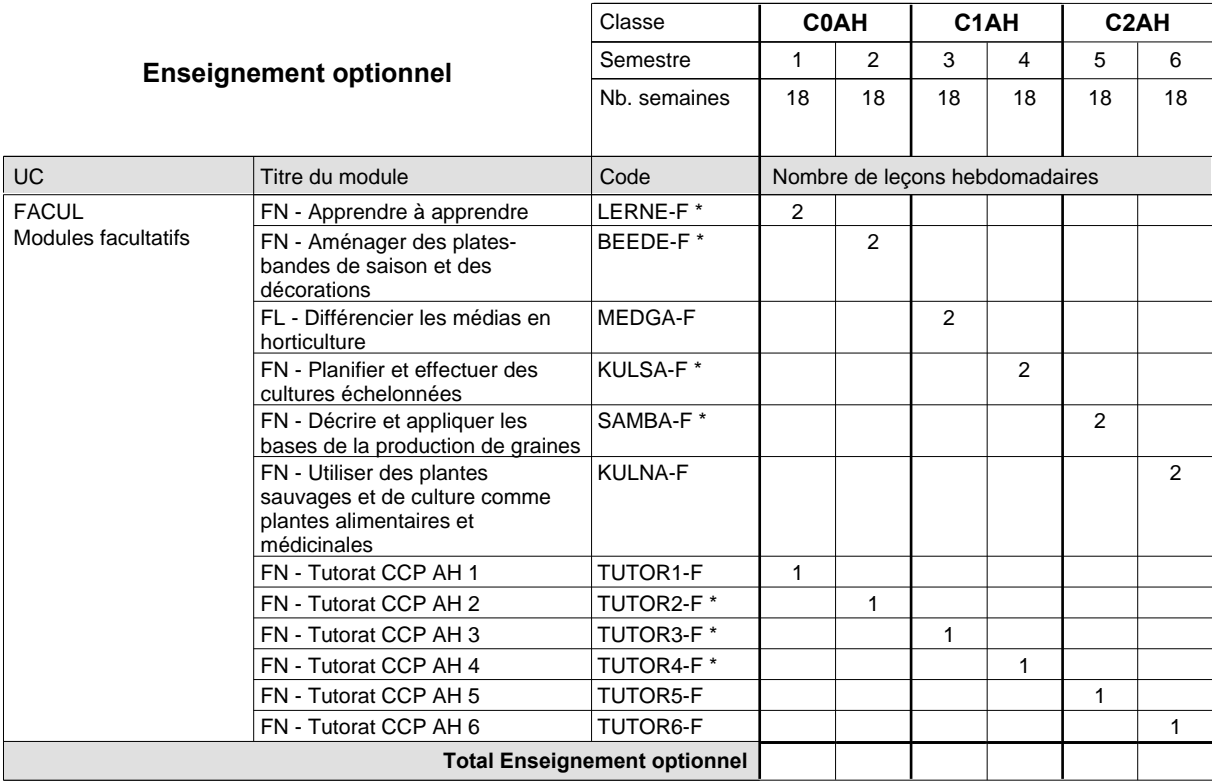

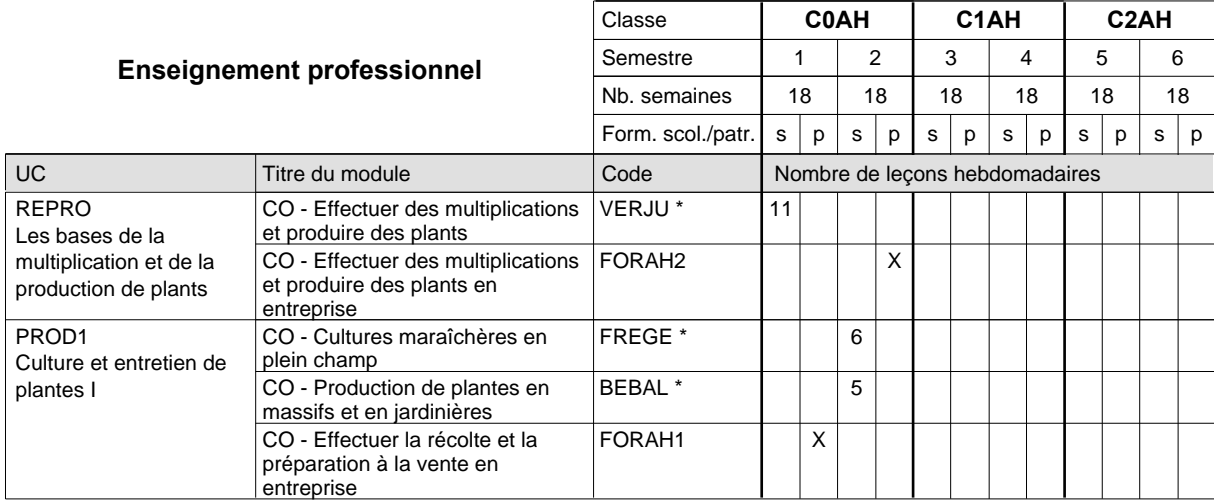

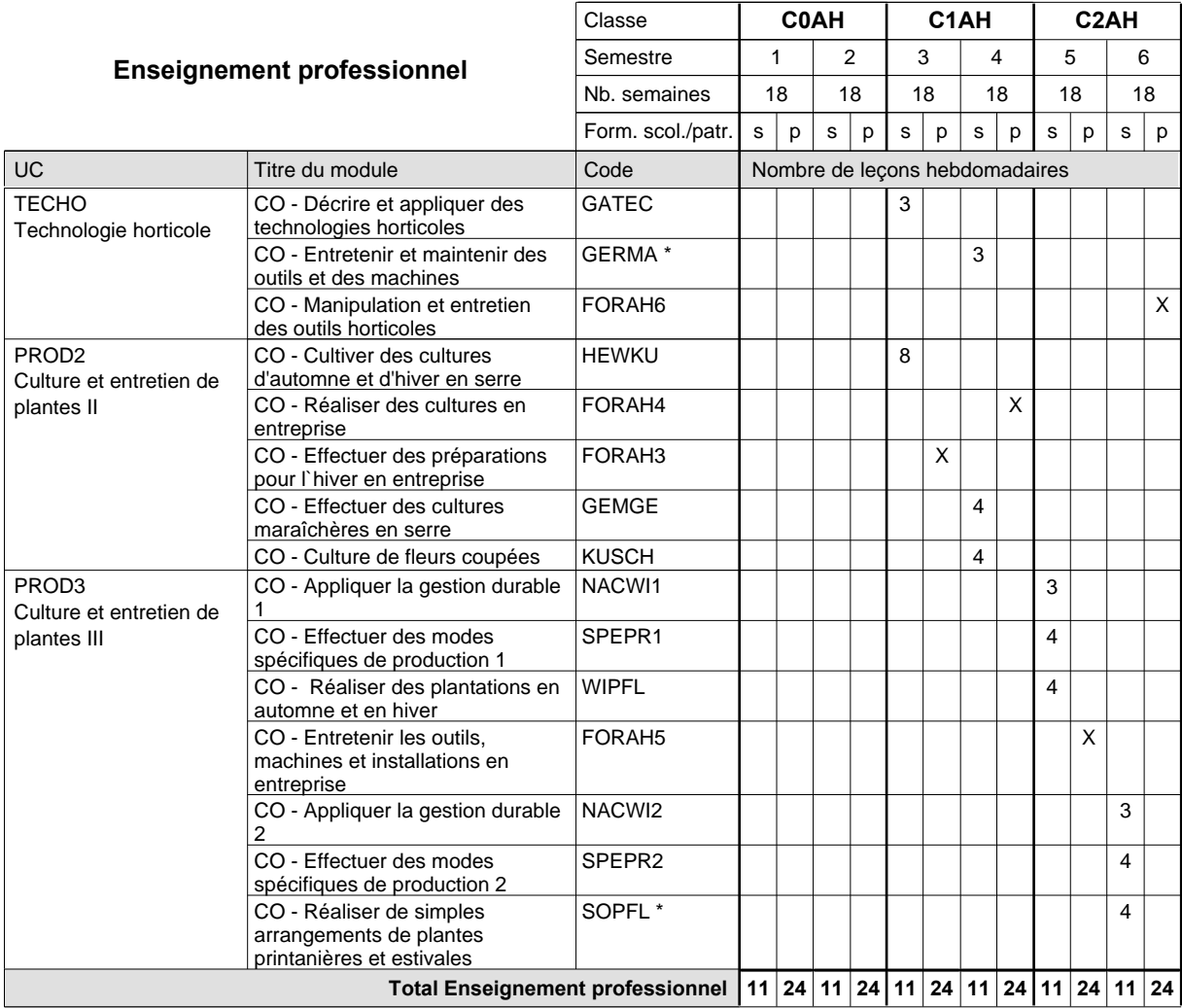

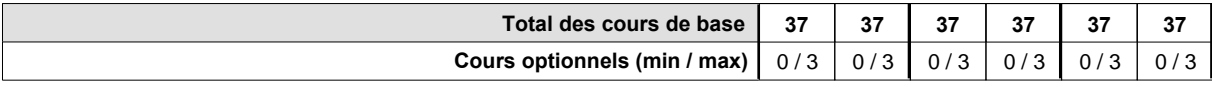

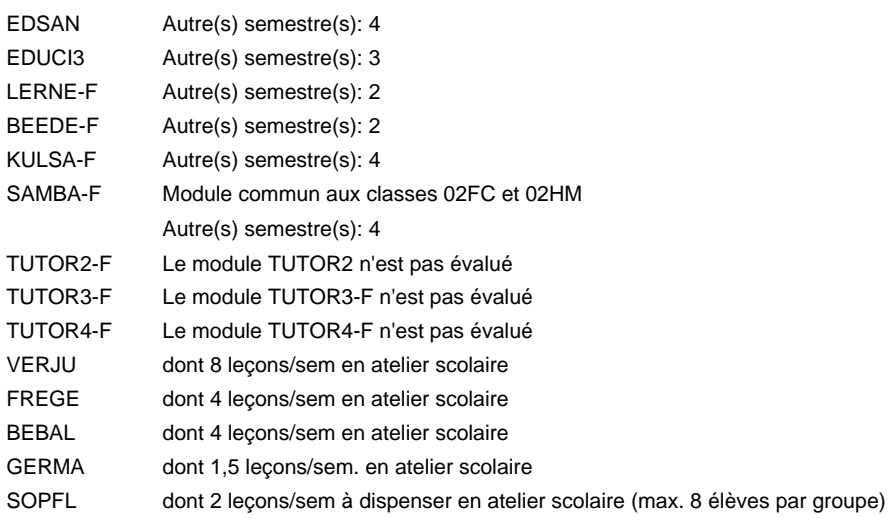

#### **Remarque générale**

### **Enseignement secondaire technique Formation professionnelle de base - CCP Certificat de capacité professionnelle (Concomitant avec 2 jours de cours par semaine) Assistants pépiniéristes-paysagistes**

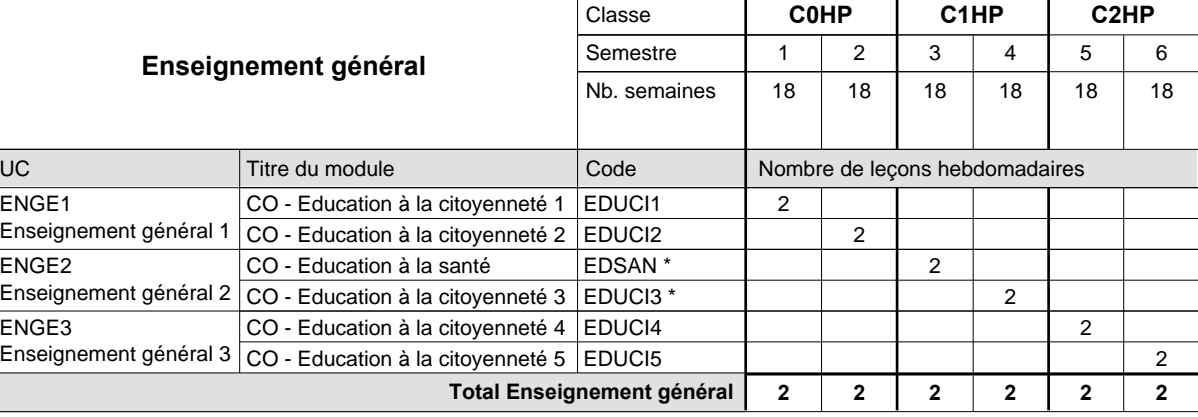

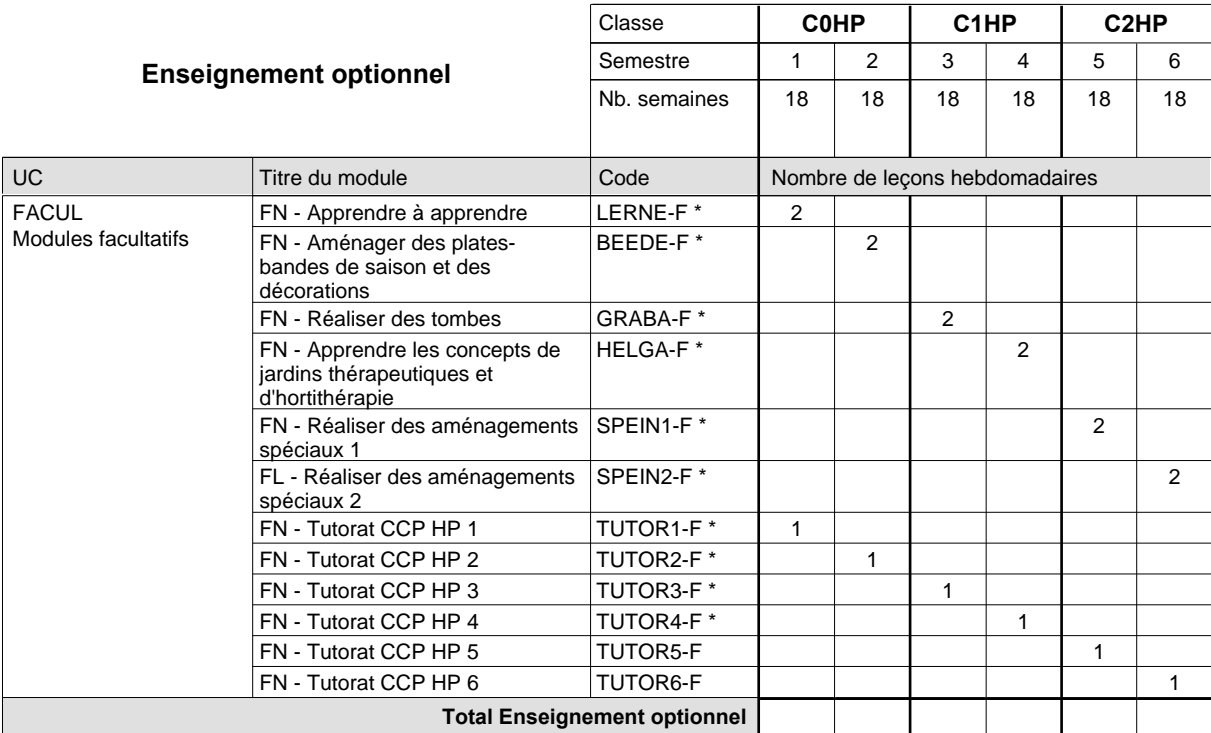

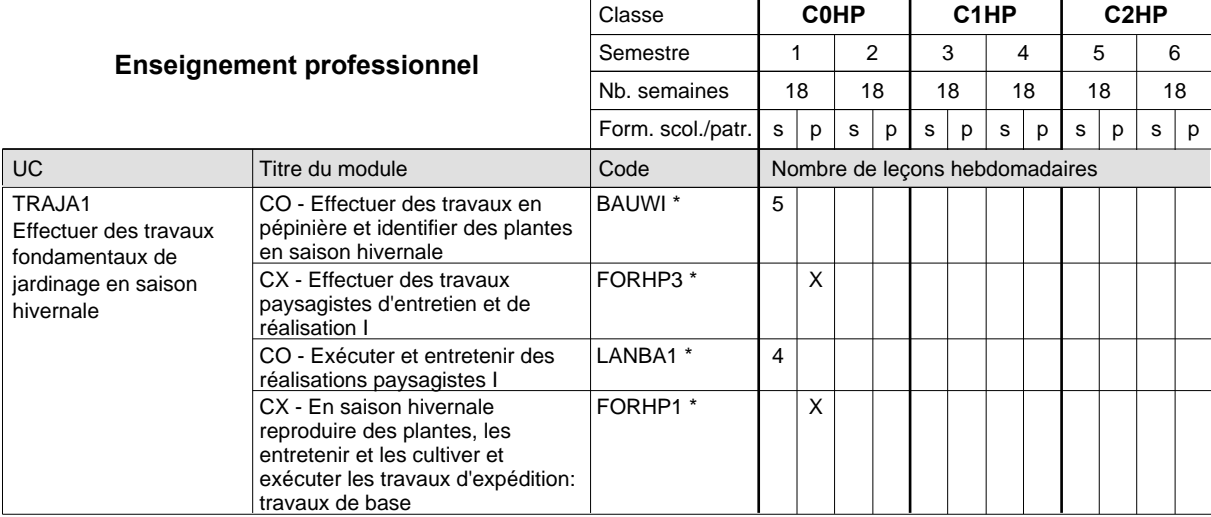

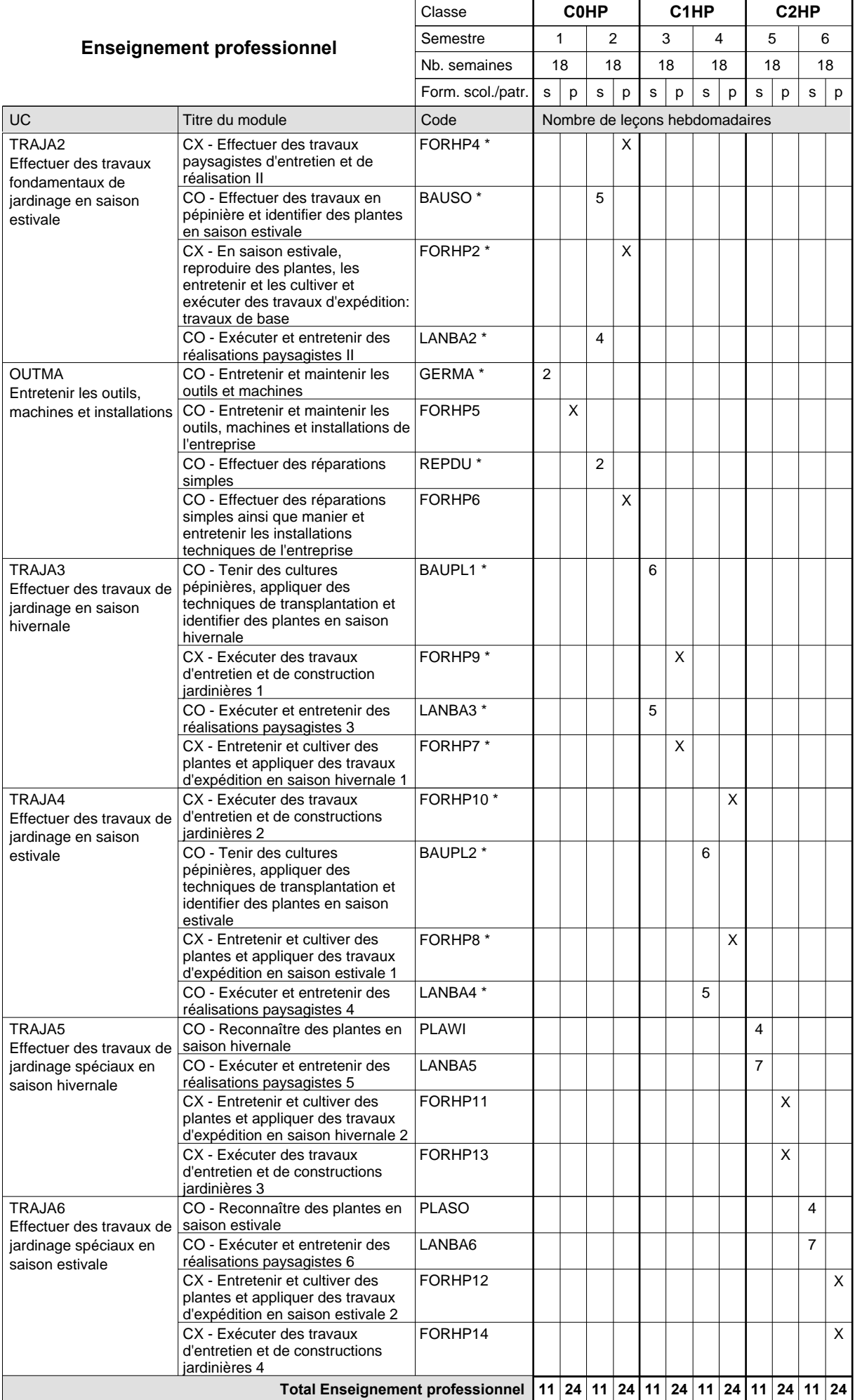

## 2015/2016 **Grille horaire** Page 444

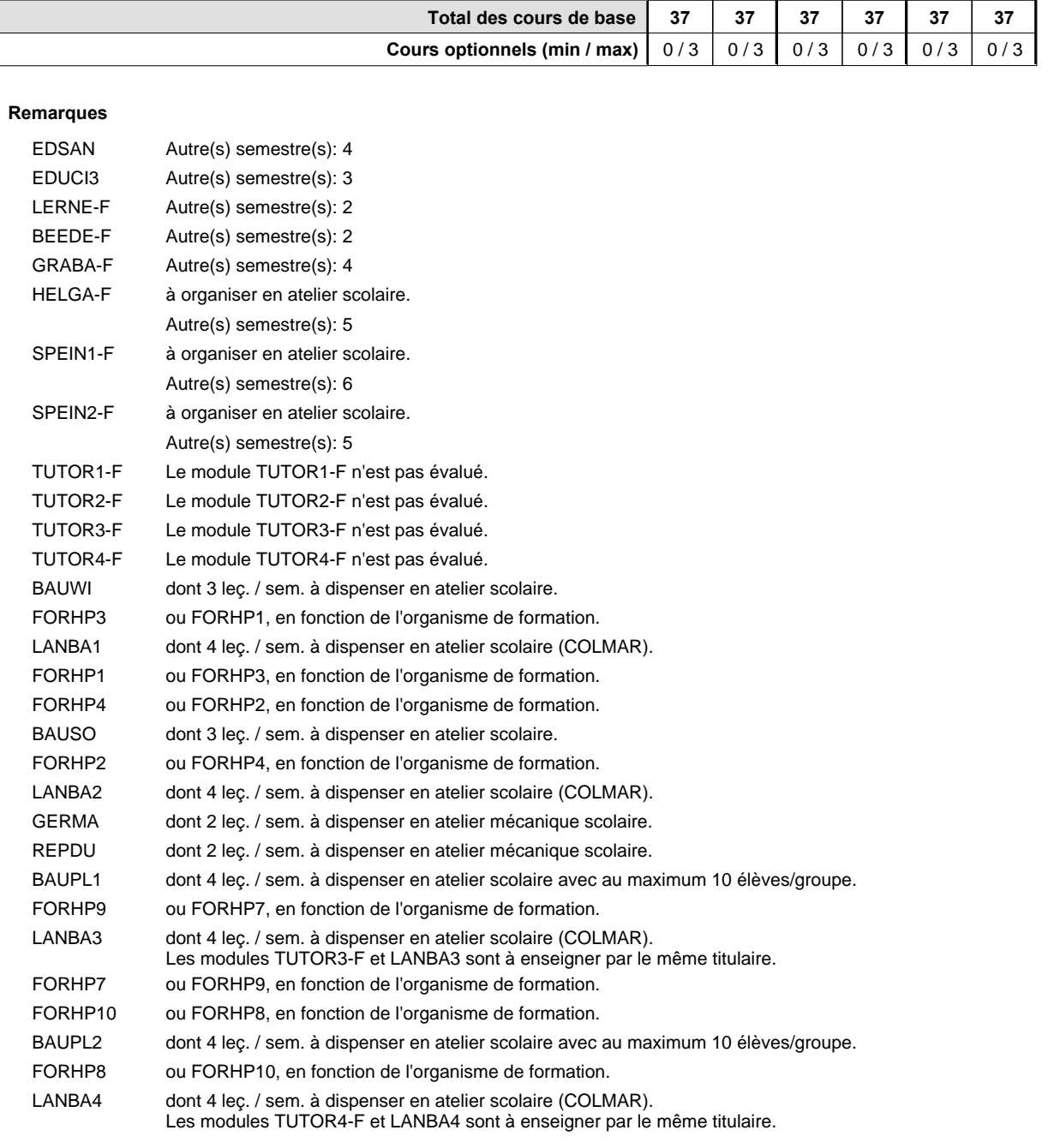

#### **Remarque générale**

### **Enseignement secondaire technique Formation professionnelle de base - CCP Certificat de capacité professionnelle Boucher-charcutier**

#### **(Concomitant avec 1 jour de cours par semaine)**

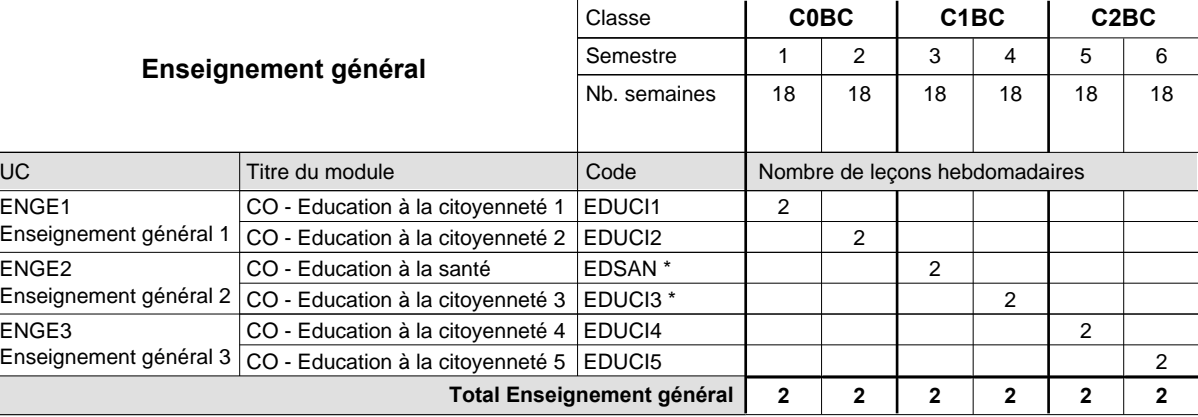

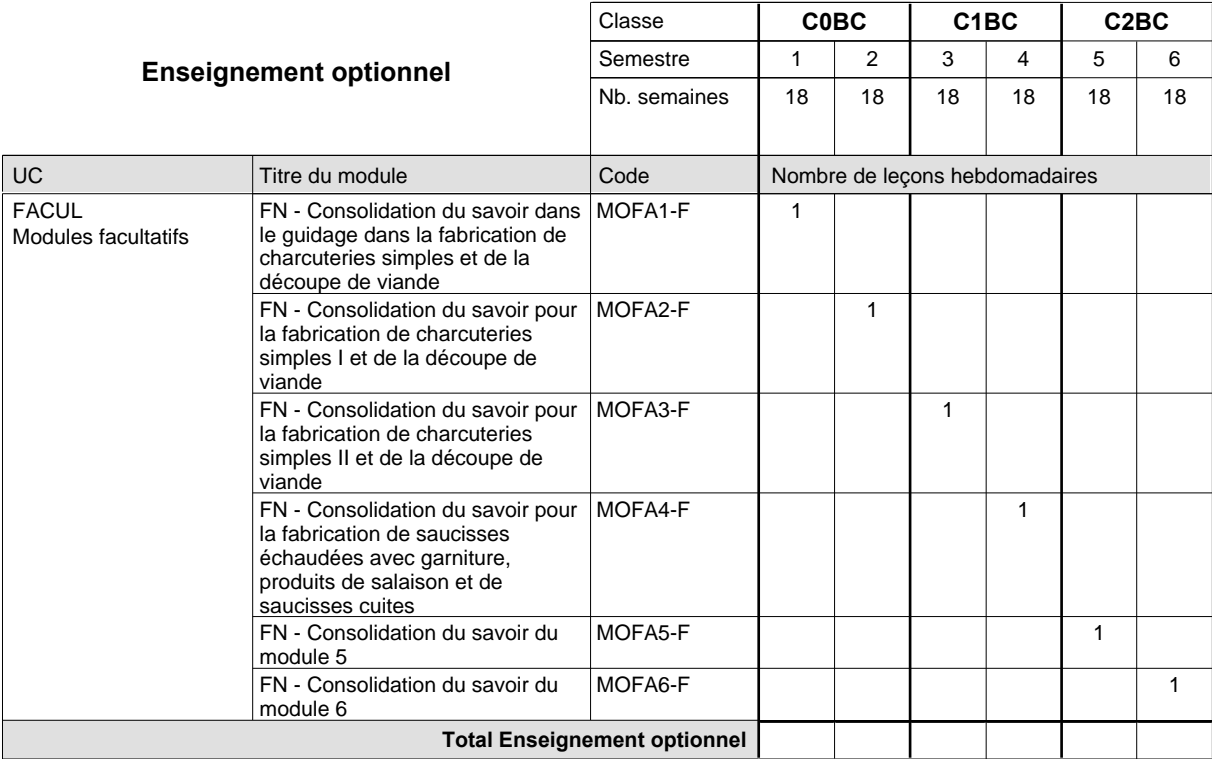

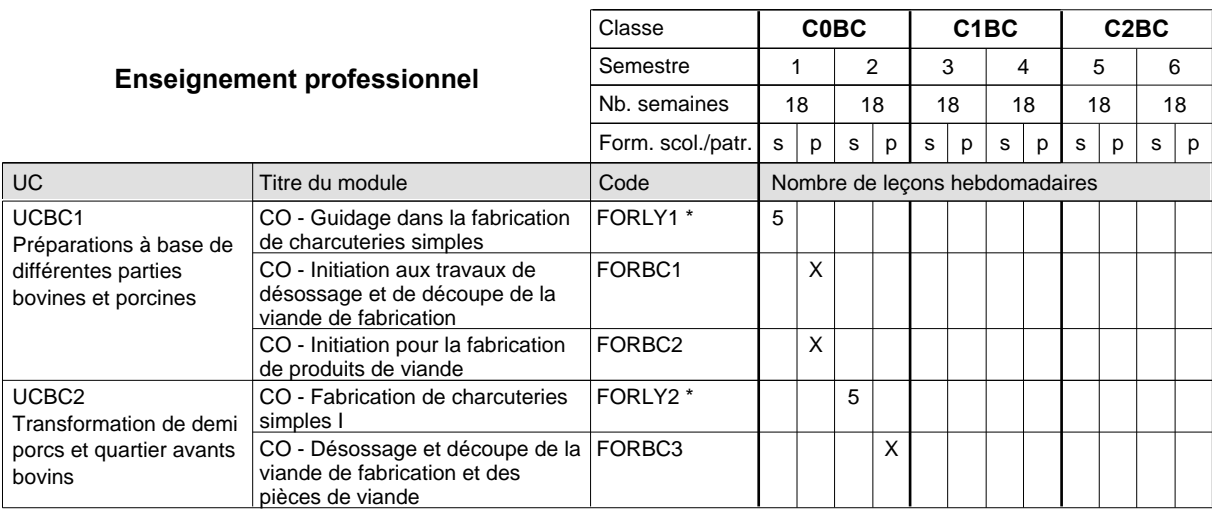

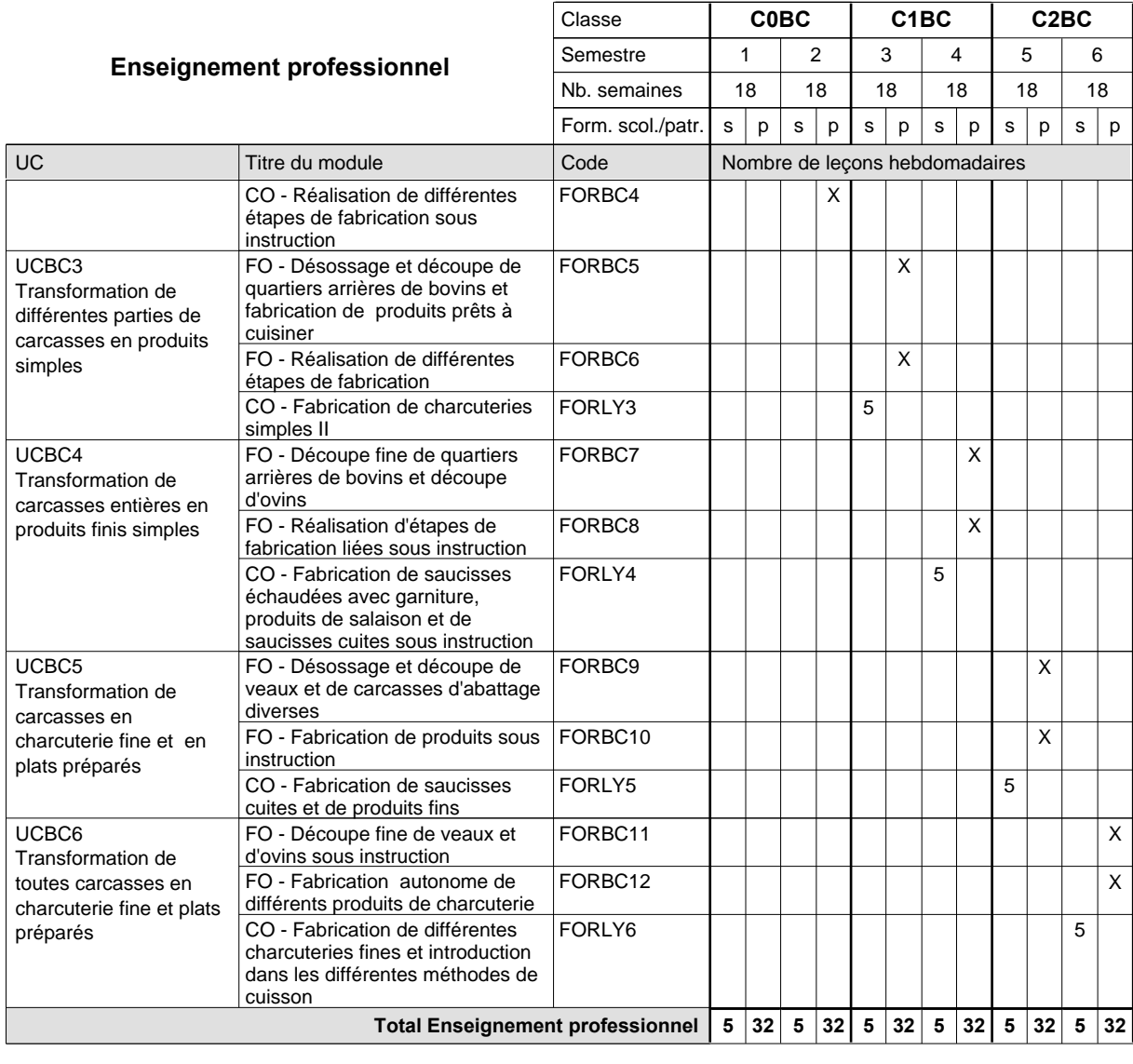

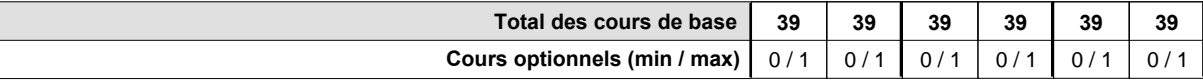

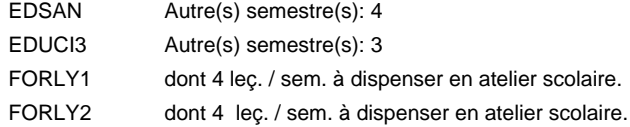

#### **Remarque générale**

### **Enseignement secondaire technique Formation professionnelle de base - CCP Certificat de capacité professionnelle (Concomitant avec 1 jour de cours par semaine) Boulangers-pâtissiers**

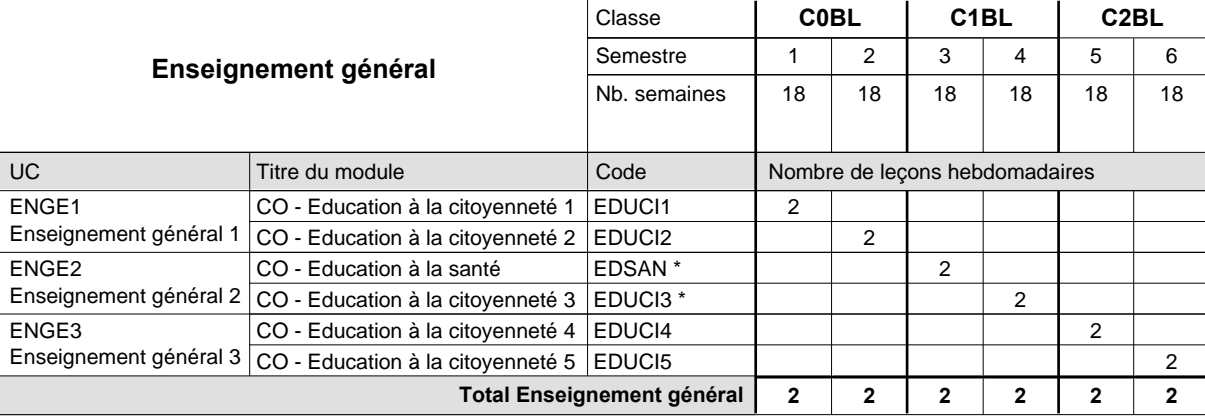

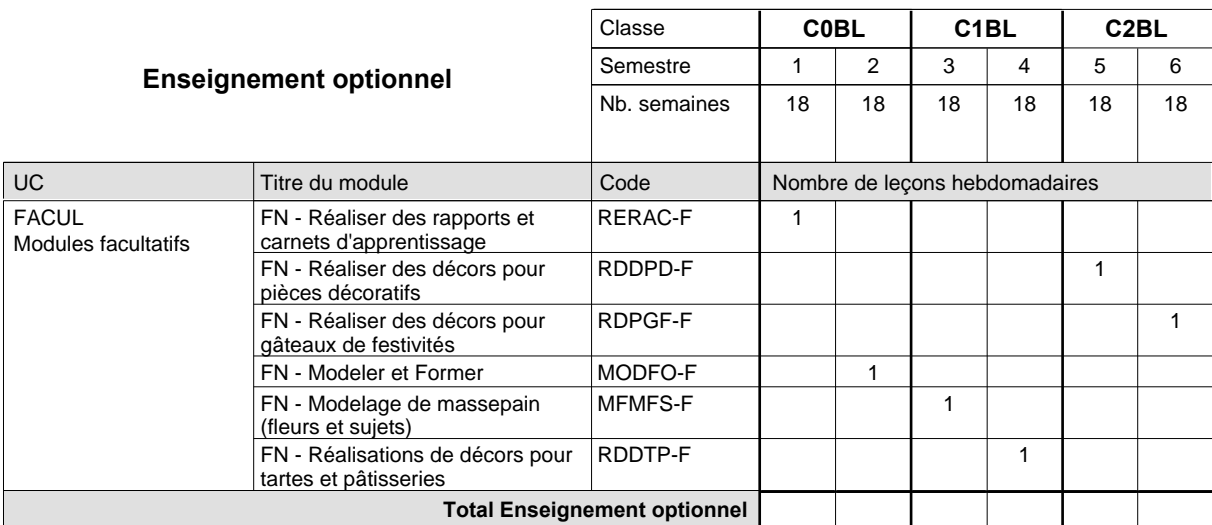

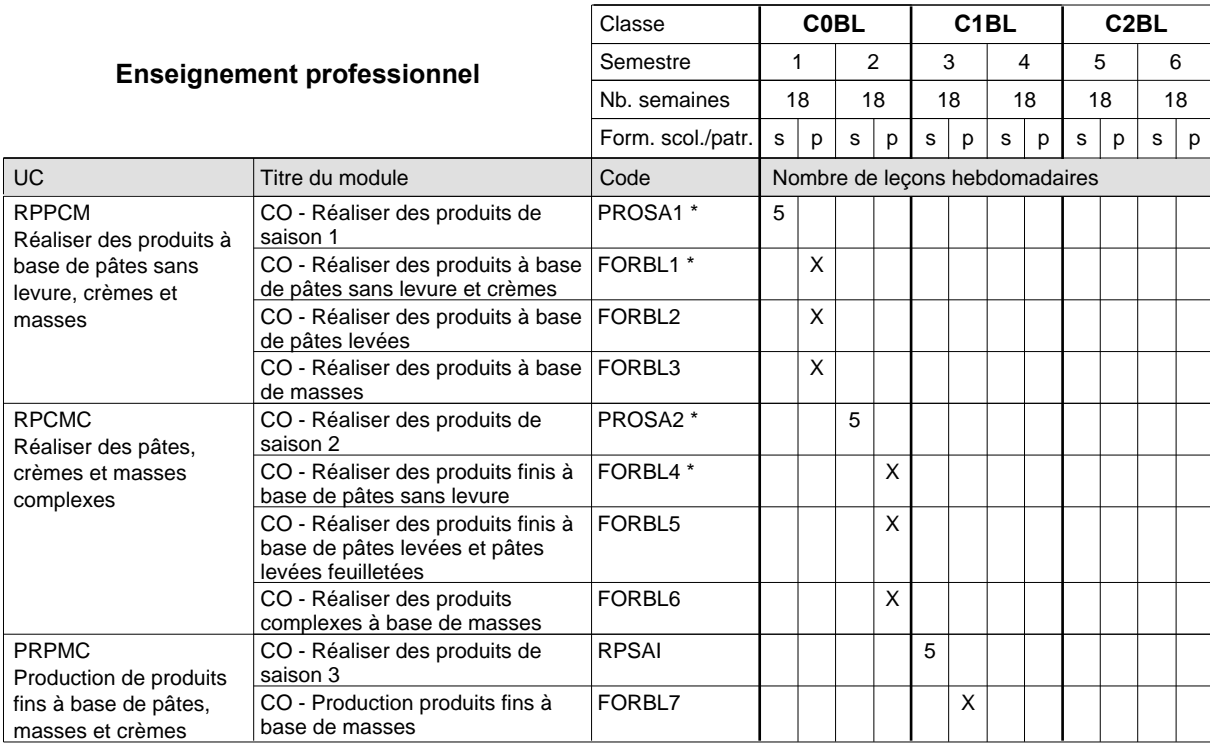

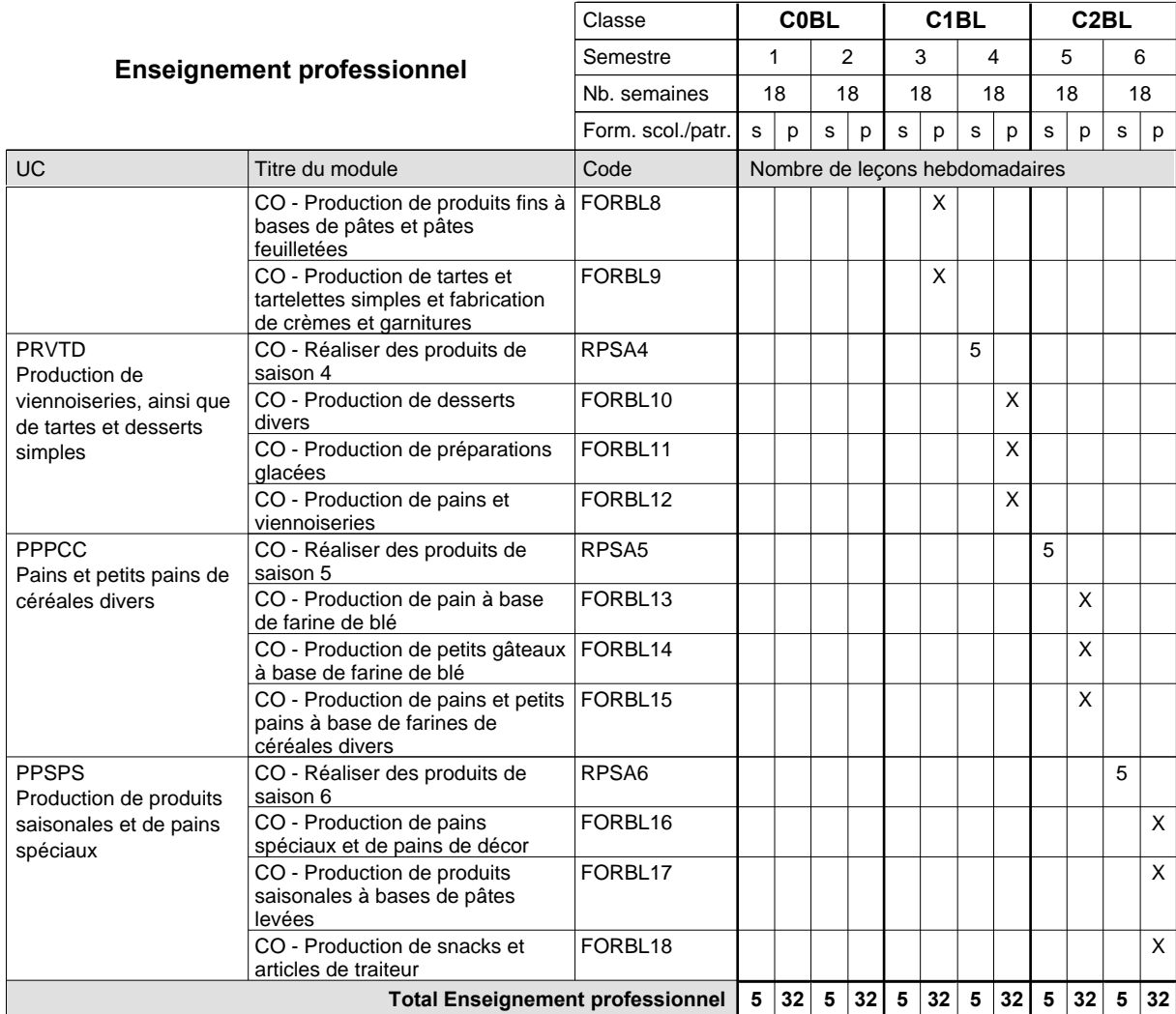

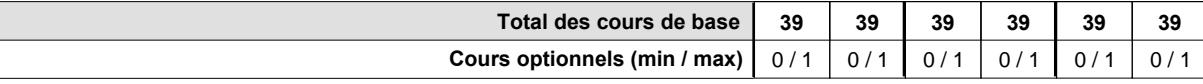

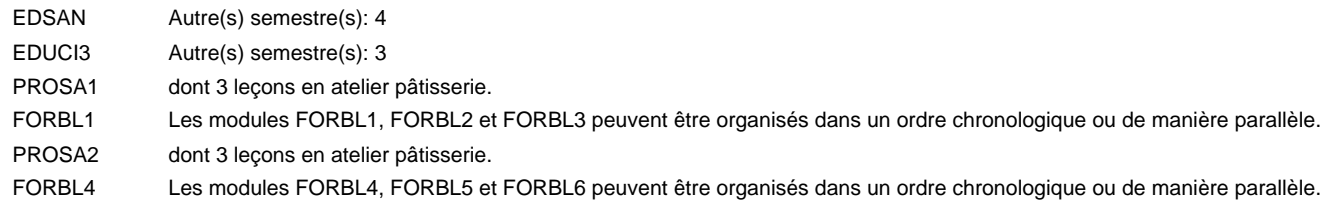

#### **Remarque générale**

UC

#### **Grille horaire** 2015/2016 Page 449

### **Enseignement secondaire technique Formation professionnelle de base - CCP Certificat de capacité professionnelle (Concomitant avec 1 jour de cours par semaine) Carreleur**

#### Nombre de leçons hebdomadaires **Enseignement général** CO - Education à la citoyenneté 1 EDUCI1 Enseignement général 1  $|$  CO - Education à la citoyenneté 2  $|$  EDUCI2 CO - Education à la santé Enseignement général 2  $|$  CO - Education à la citoyenneté 3  $|$  EDUCI3  $^*$ CO - Education à la citoyenneté 4 EDUCI4 Enseignement général  $3|_{\text{CO}}$  - Education à la citoyenneté 5  $|$  EDUCI5 Titre du module **C0CR | C1CR | C2CR** Classe 1 2 3 4 5 6 Semestre 18 | 18 | 18 | 18 | 18 Nb. semaines **2 2 2 2 2 2** Code **Total Enseignement général** 2 2 2 2 2 2 ENGE1 ENGE2 ENGE3 EDSAN \*

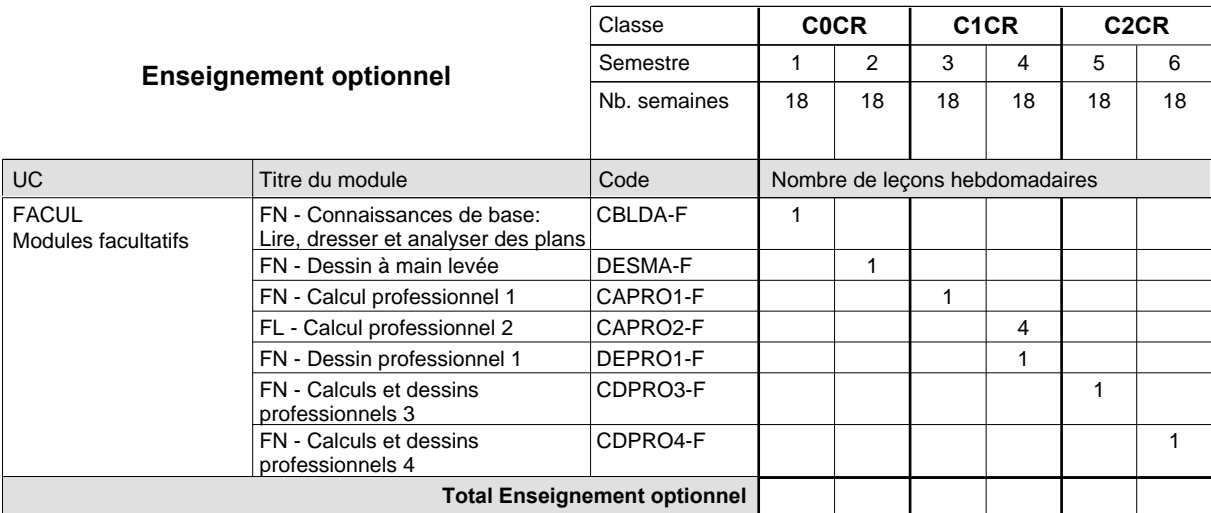

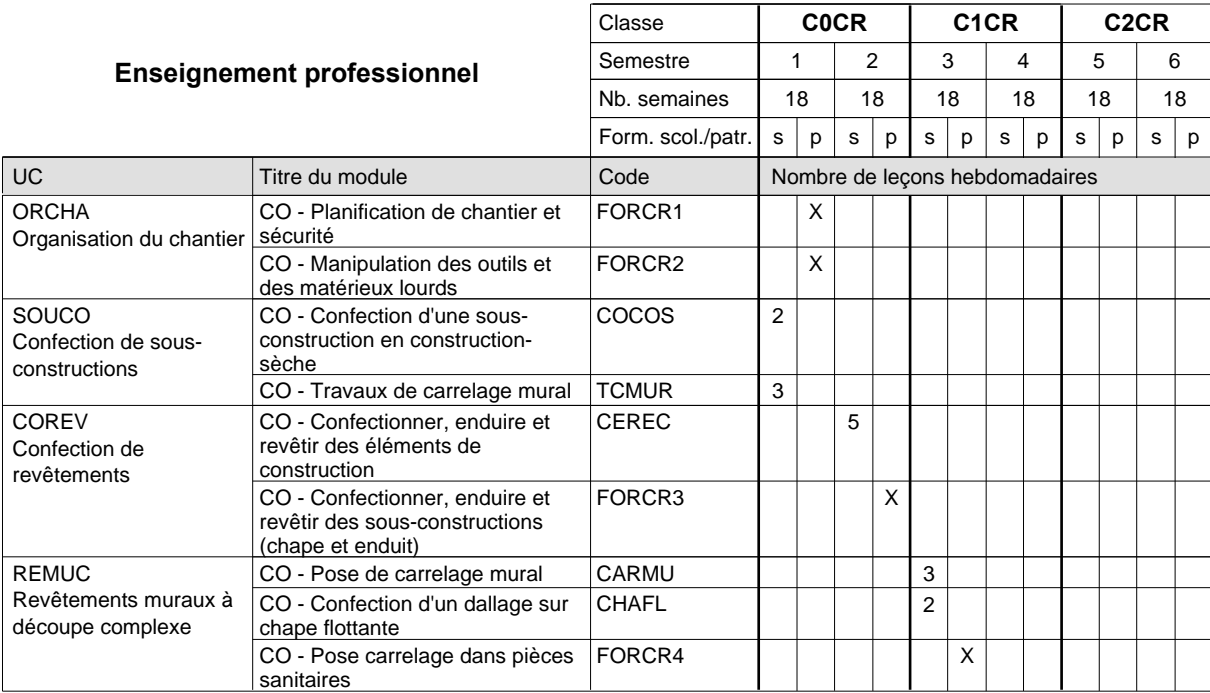

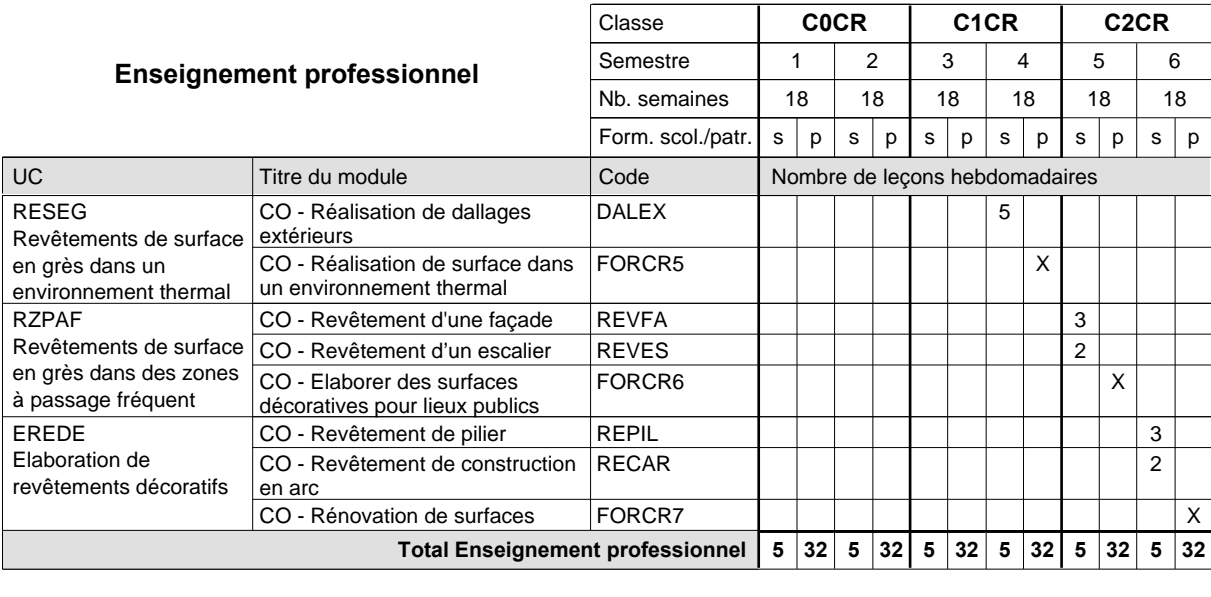

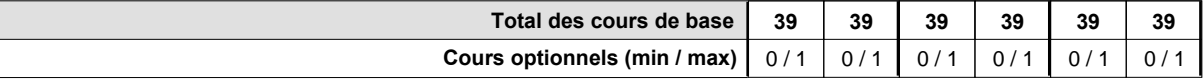

#### **Remarque générale**

Les formations de maçon (MC), de marbrier (TM), de carreleur (CR), de plafonneur-façadier (PF) et de tailleur-sculpteur de pierres (TP) peuvent être regroupées dans une classe commune C0BA - métiers du bâtiment.

### **Enseignement secondaire technique Formation professionnelle de base - CCP Certificat de capacité professionnelle Section des coiffeurs Coiffeur**

#### **(Concomitant avec 1 jour de cours par semaine)**

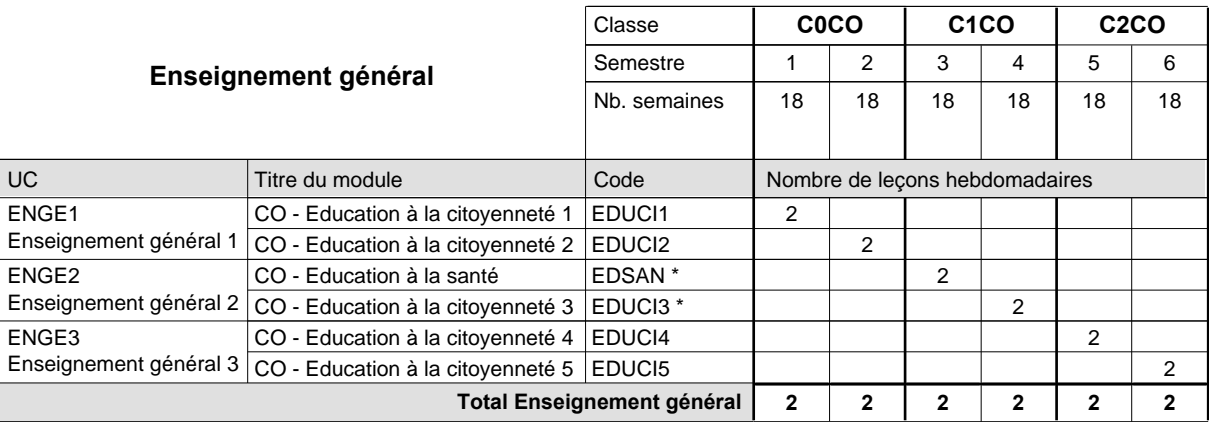

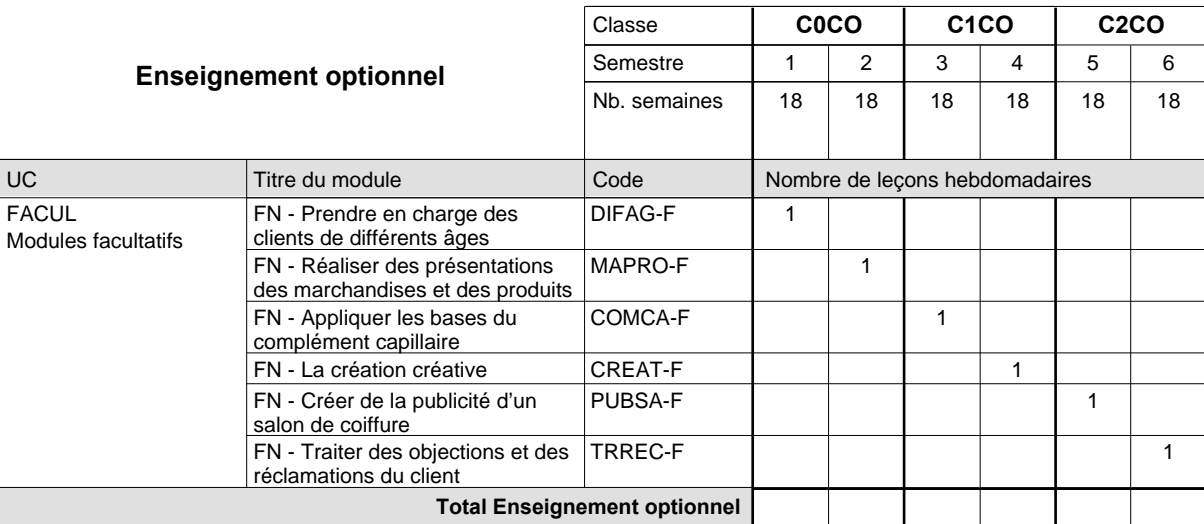

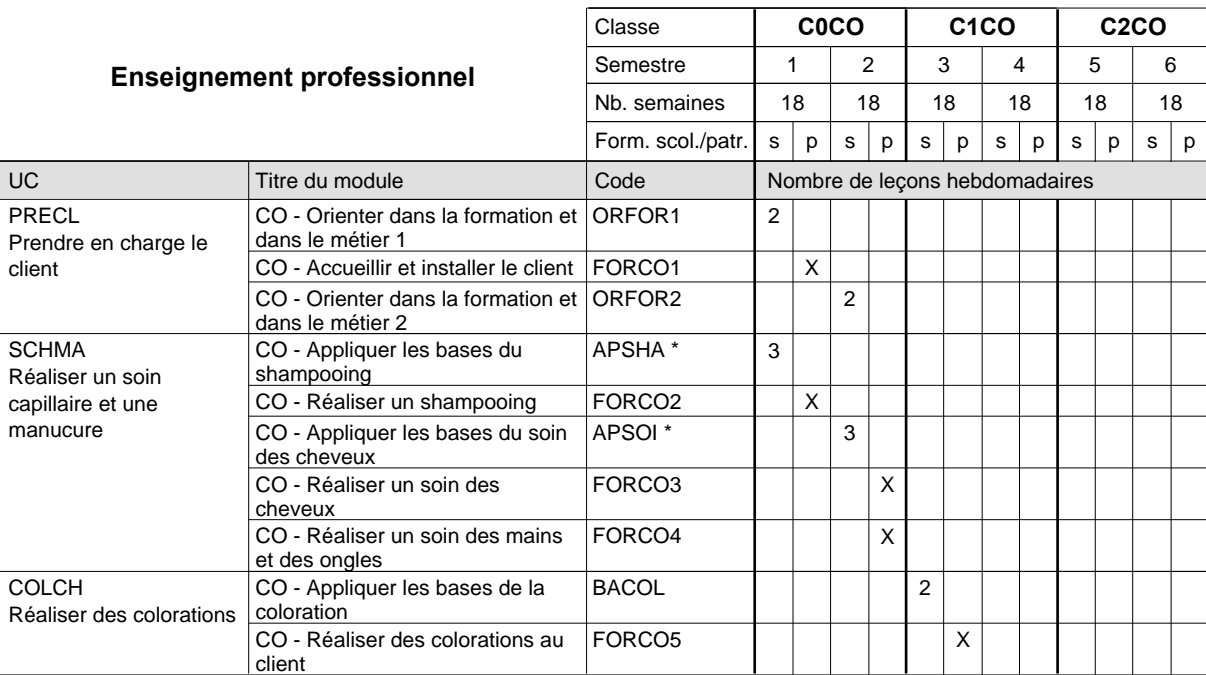

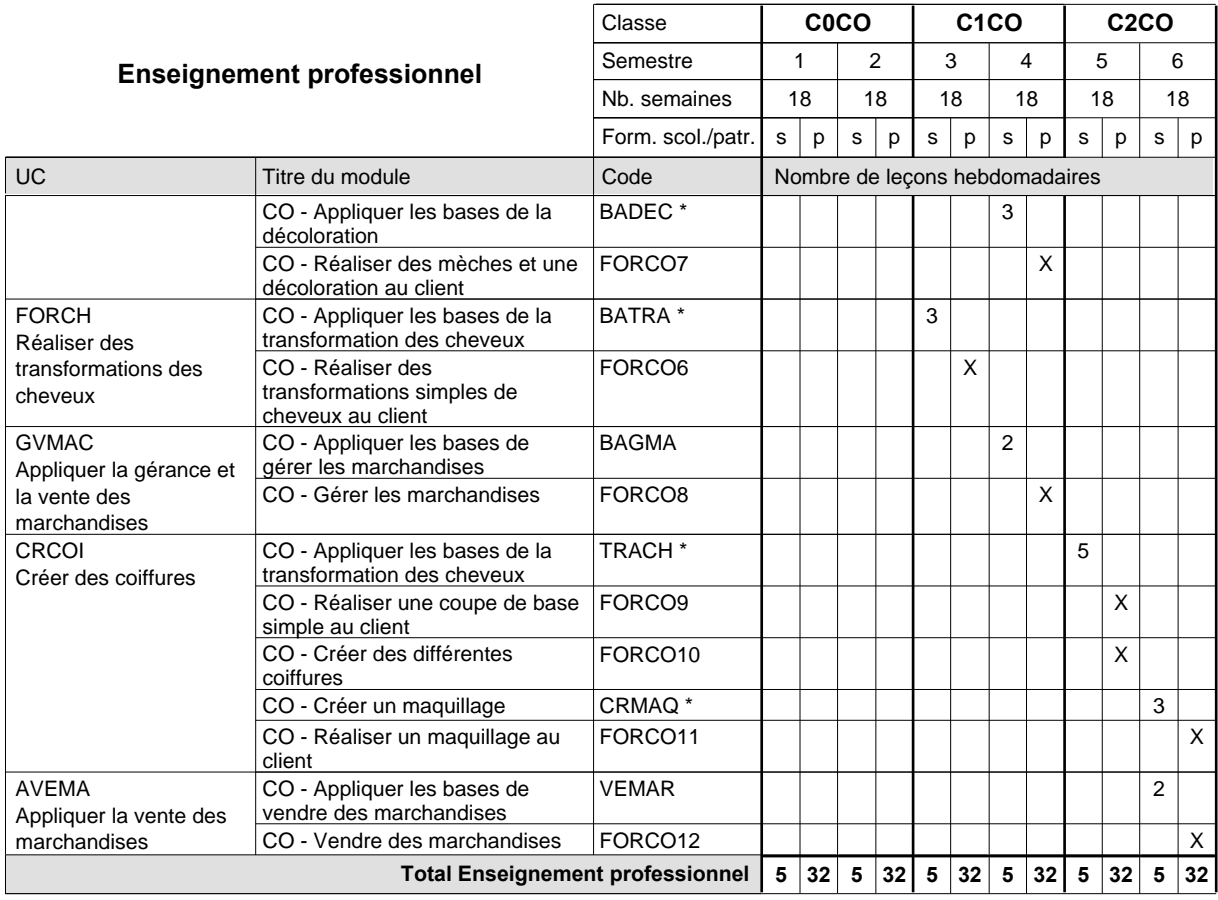

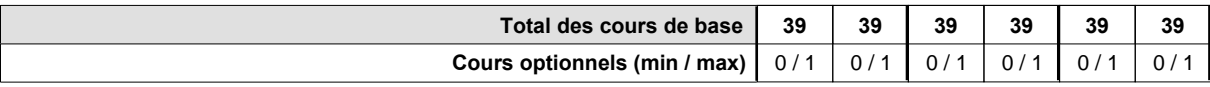

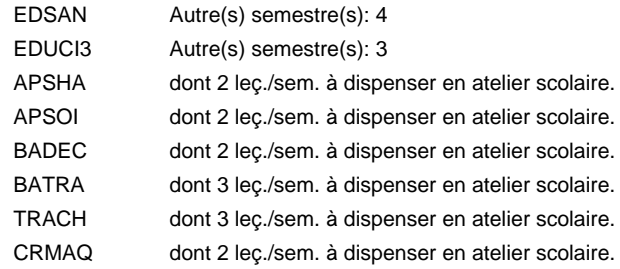

#### **Remarque générale**

### **Enseignement secondaire technique Formation professionnelle de base - CCP Certificat de capacité professionnelle Section des coiffeurs - francophone Coiffeur**

# **(Concomitant avec 1 jour de cours par semaine)**

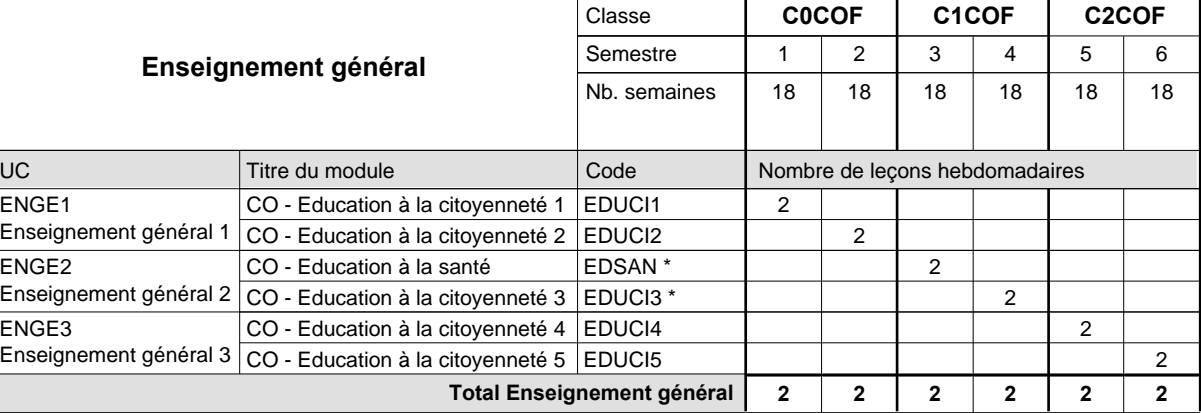

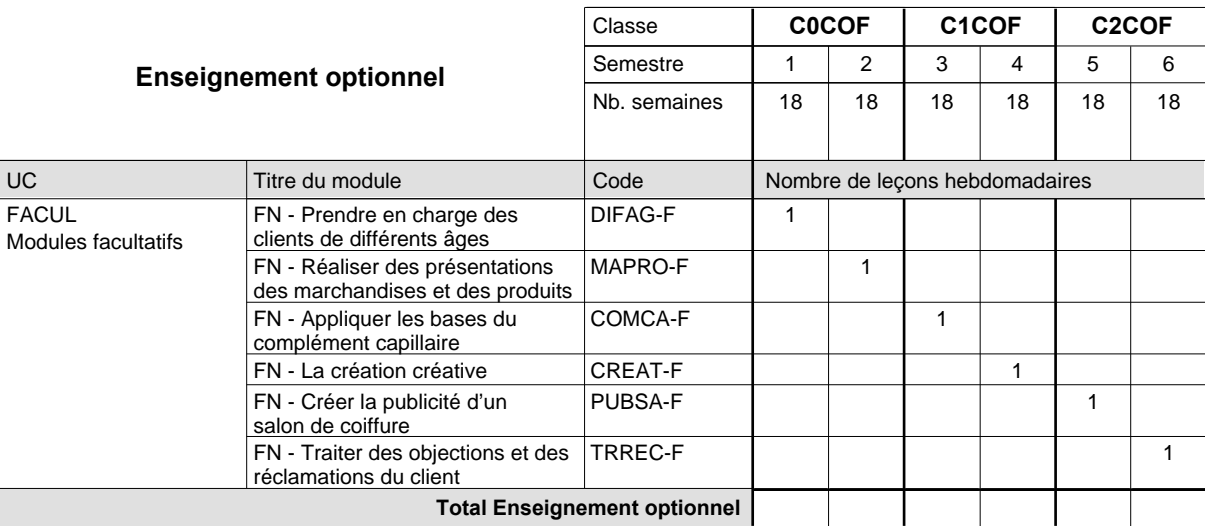

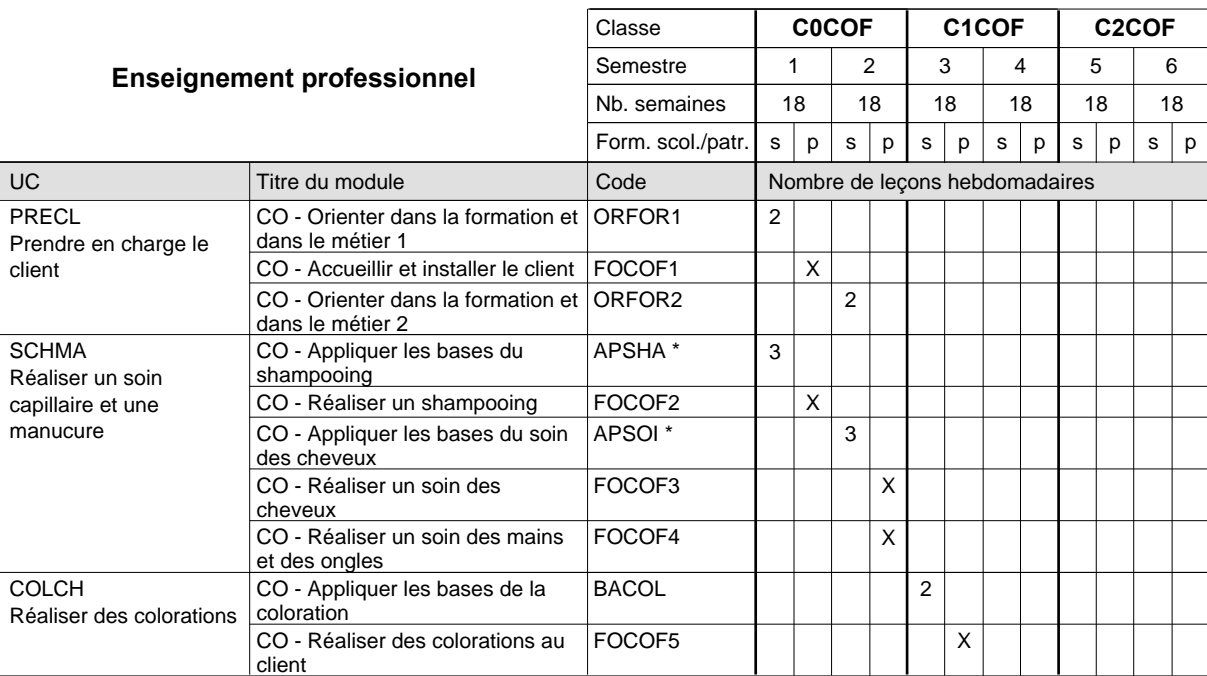

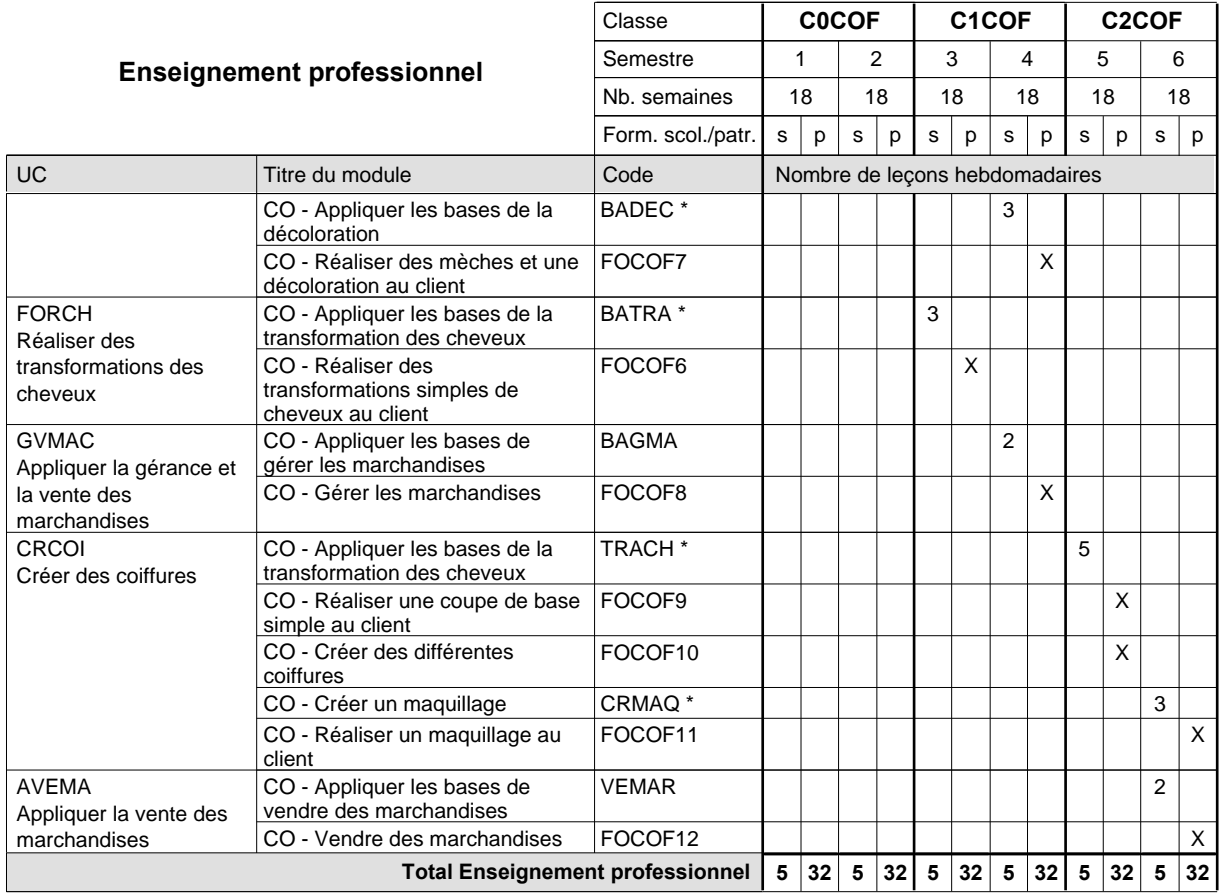

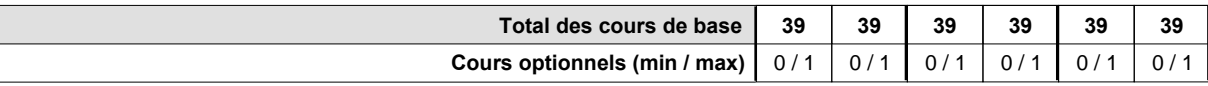

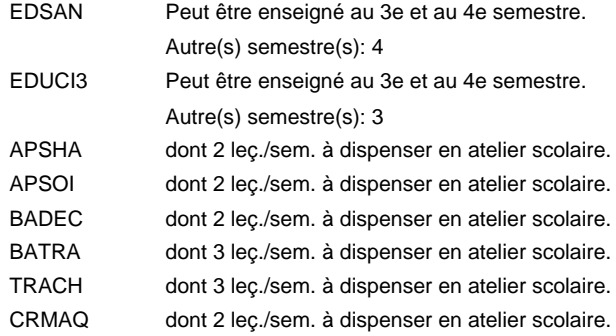

#### **Remarque générale**

### **Enseignement secondaire technique Formation professionnelle de base - CCP Certificat de capacité professionnelle Commis de vente**

**(Concomitant, 10e avec 2 jours, 11e et 12e avec 1 jour de cours par semaine)**

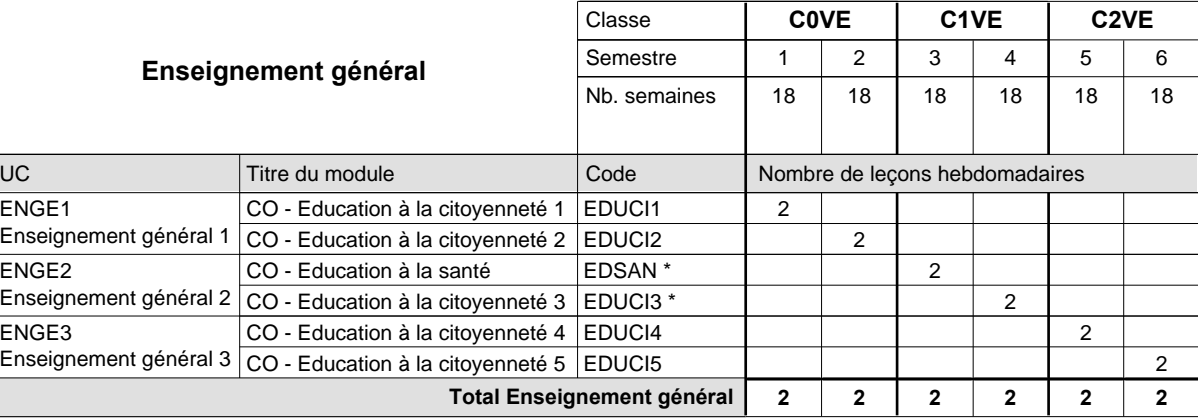

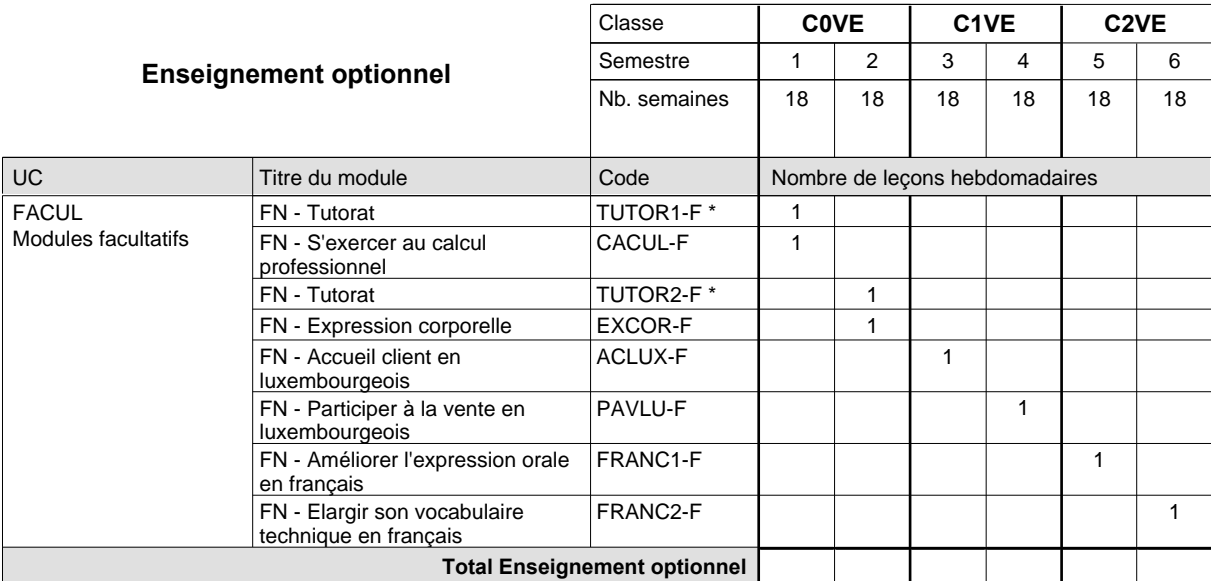

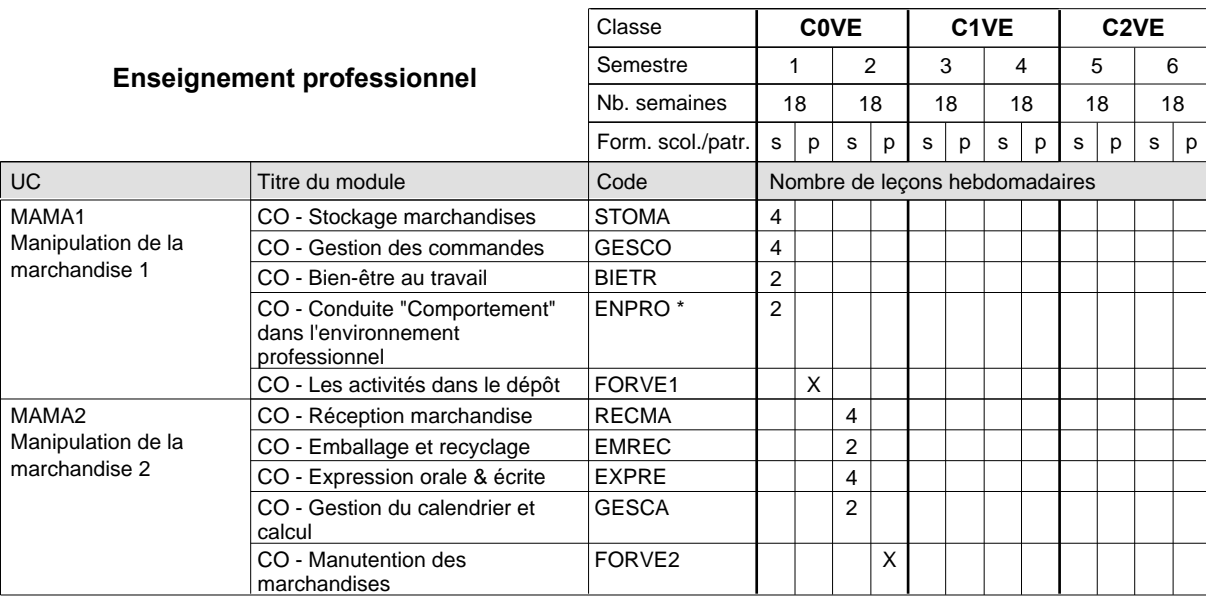

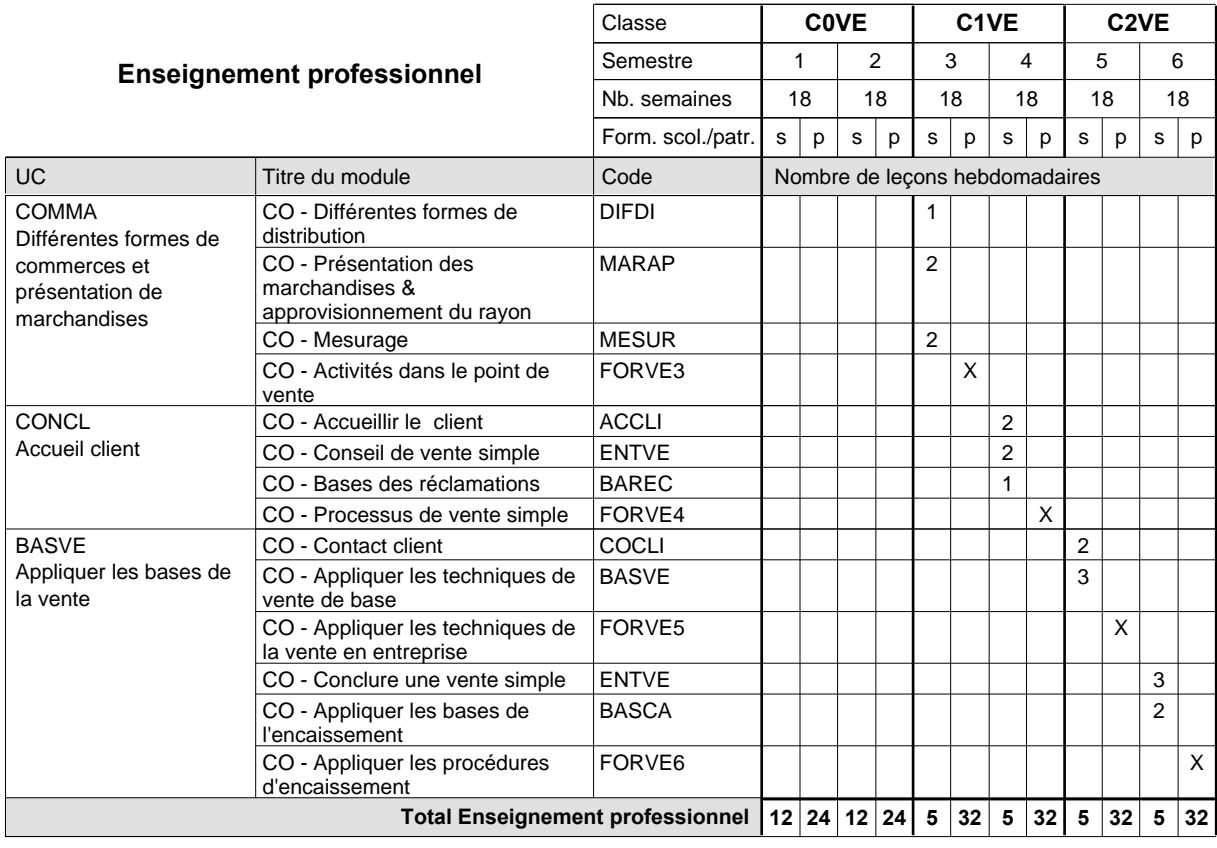

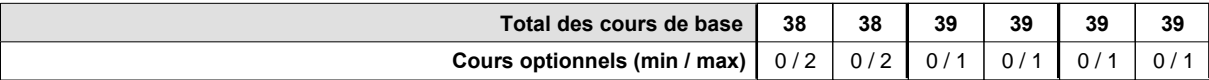

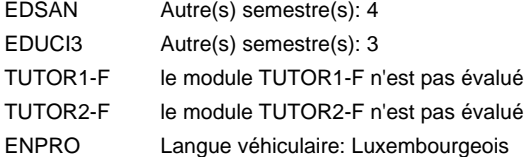

#### **Remarque générale**

### **Enseignement secondaire technique Formation professionnelle de base - CCP Certificat de capacité professionnelle**

### **Couvreur**

### **(Concomitant, 10e avec 2 jours , 11e et 12e avec 1 jour de cours par semaine)**

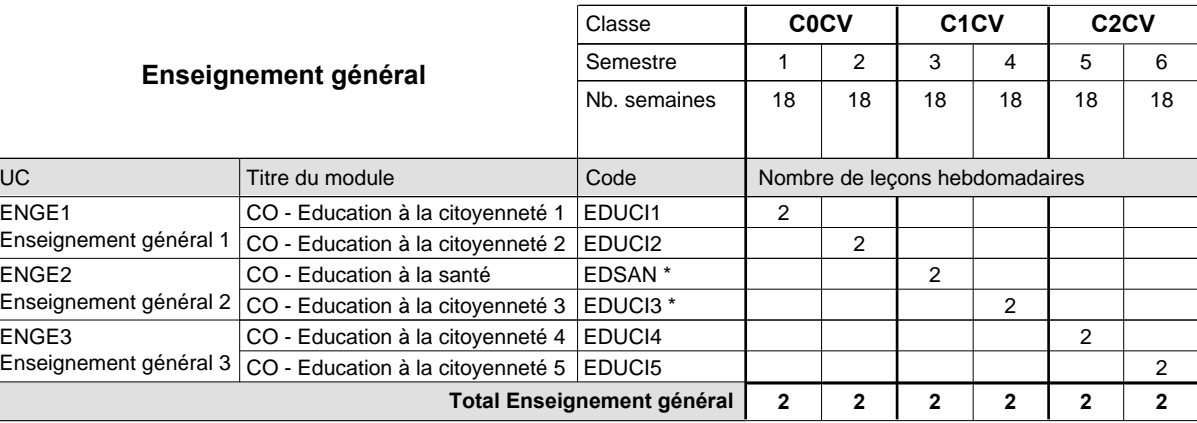

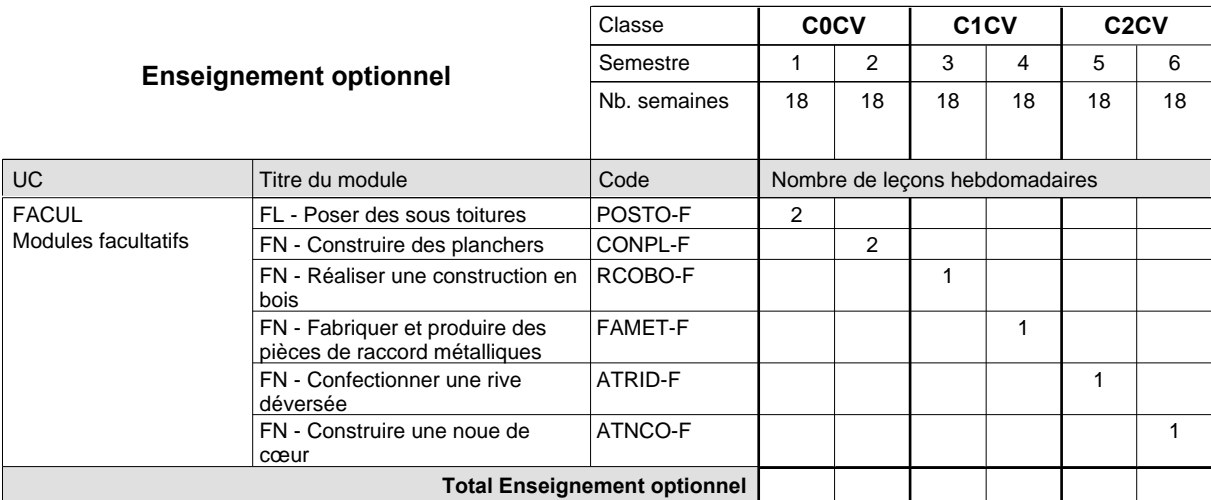

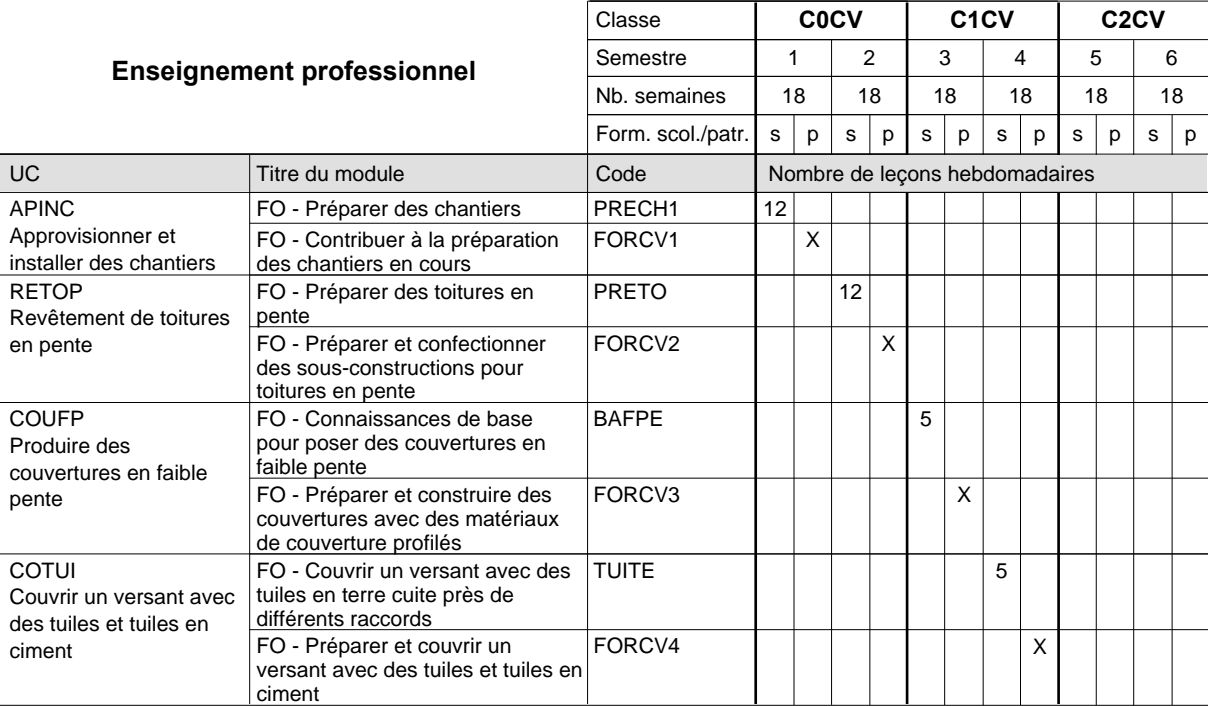

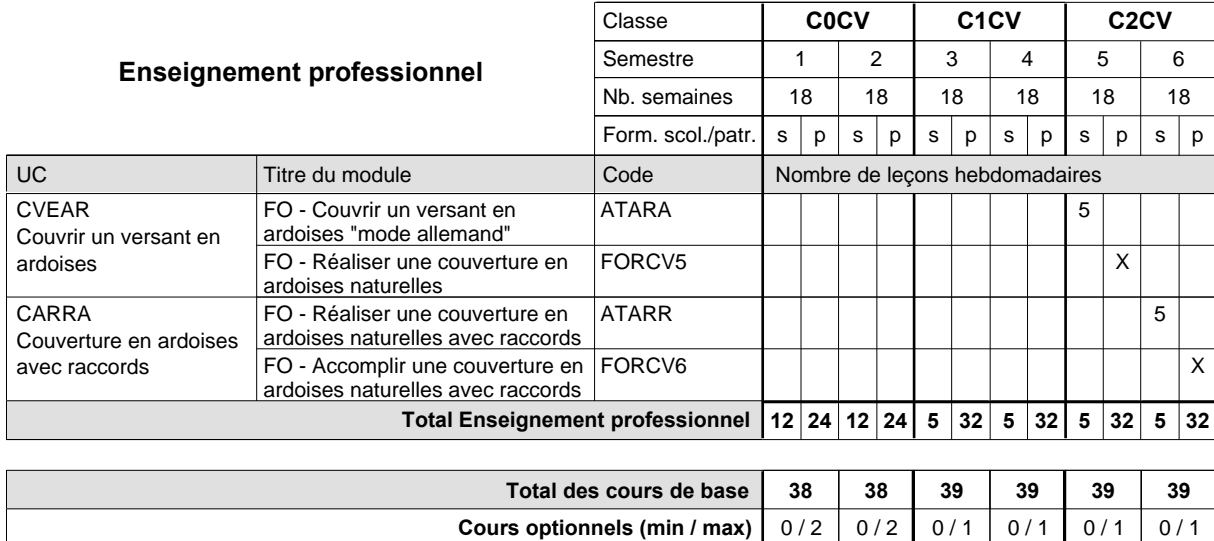

#### **Remarque générale**

### **Enseignement secondaire technique Formation professionnelle de base - CCP Certificat de capacité professionnelle (Concomitant par périodes) Cuisinier**

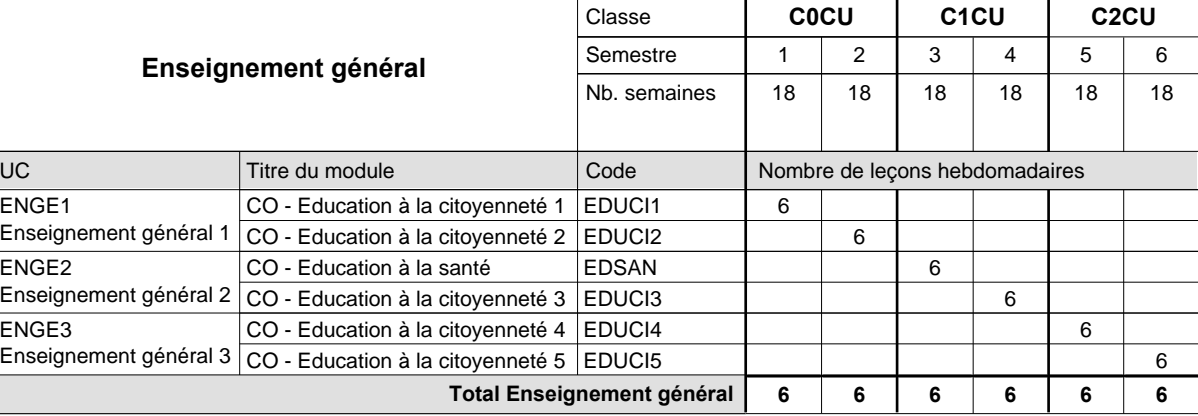

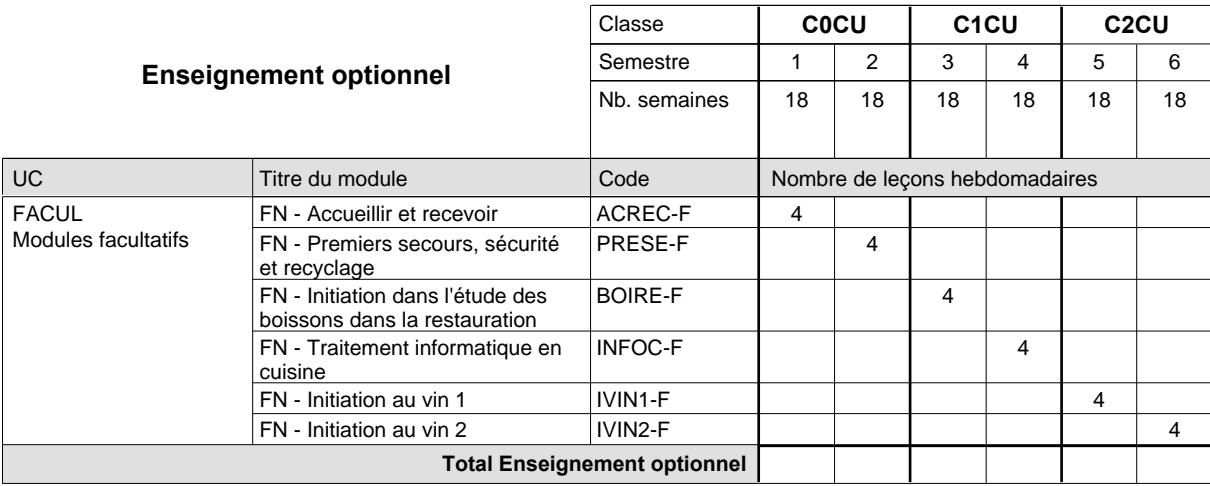

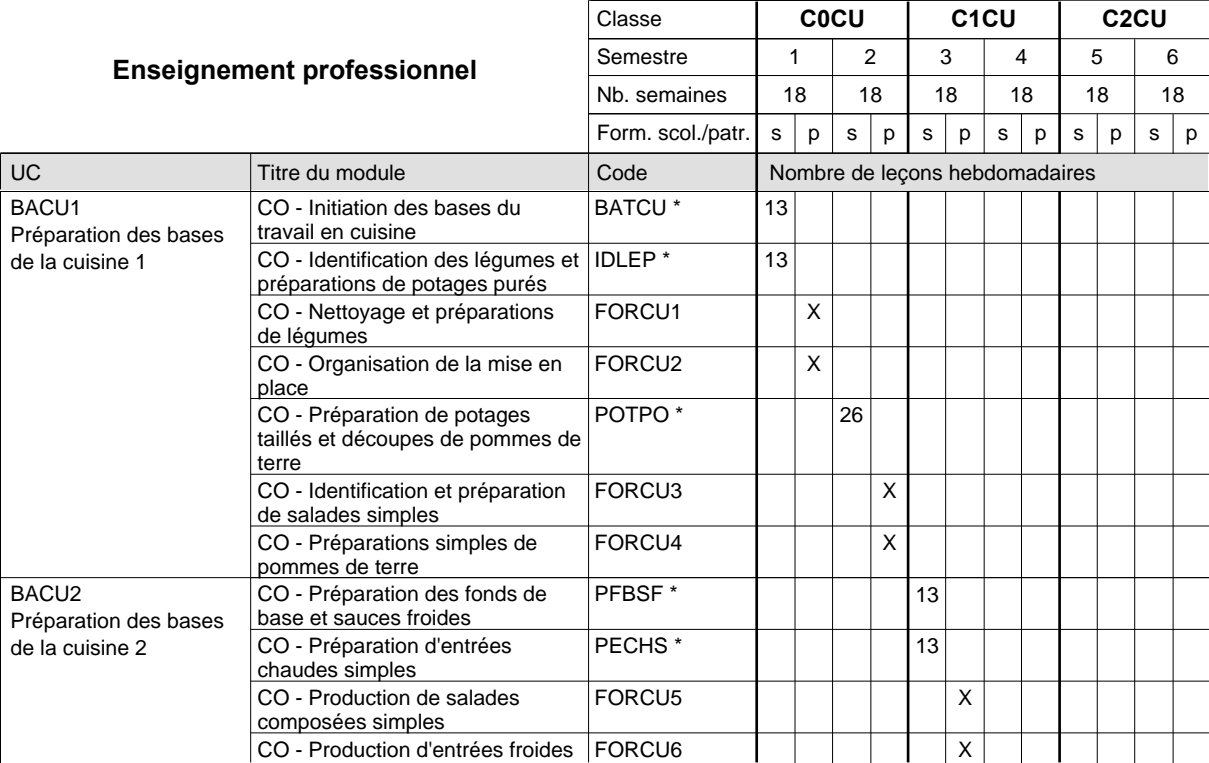

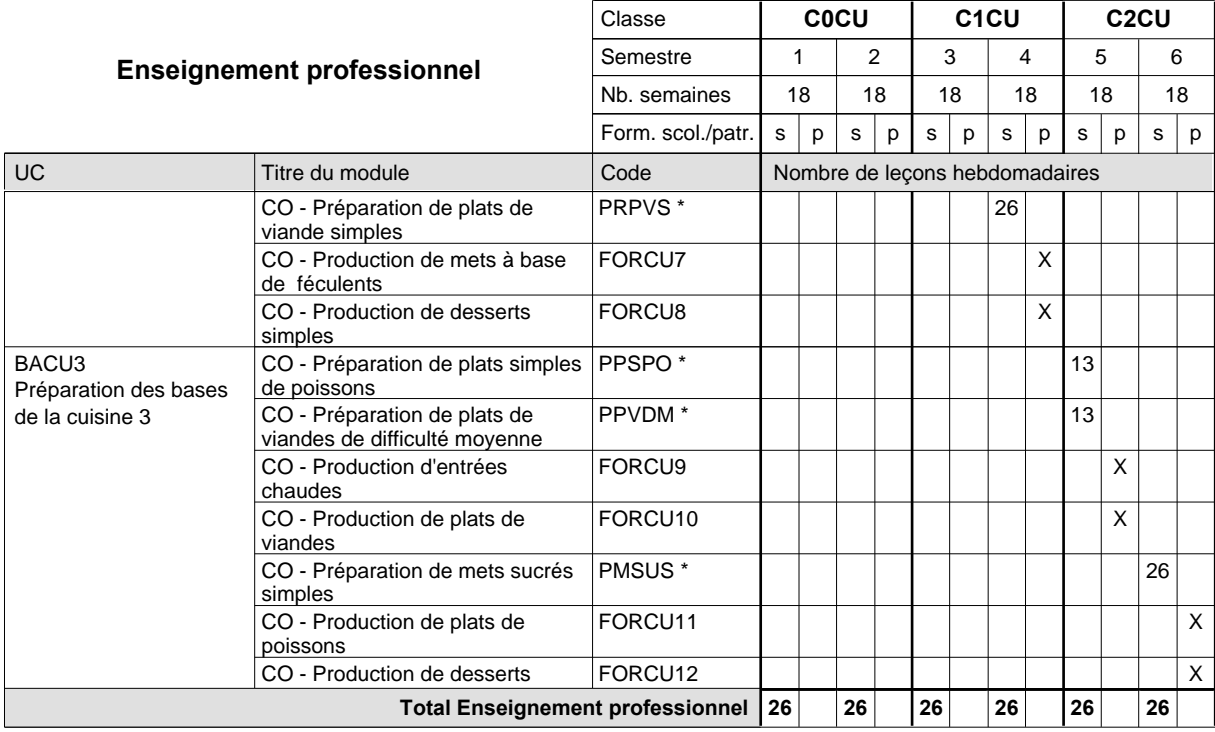

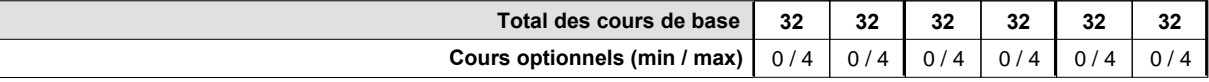

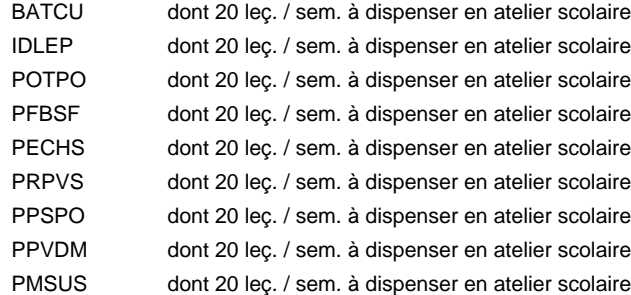

#### **Remarque générale**

La formation est organisée par périodes:

Semestre 1 : 6 semaines à l'école (à raison de 36 leçons hebdomadaires) et 12 semaines en organisme de formation.

Semestre 2 : 3 semaines à l'école (à raison de 36 leçons hebdomadaires) et 15 semaines en organisme de formation.

Semestre 3 : 6 semaines à l'école (à raison de 36 leçons hebdomadaires) et 12 semaines en organisme de formation.

Semestre 4 : 3 semaines à l'école (à raison de 36 leçons hebdomadaires) et 15 semaines en organisme de formation.

Semestre 5 : 6 semaines à l'école (à raison de 36 leçons hebdomadaires) et 12 semaines en organisme de formation.

Semestre 6 : 3 semaines à l'école (à raison de 36 leçons hebdomadaires) et 15 semaines en organisme de formation.

### **Enseignement secondaire technique Formation professionnelle de base - CCP Certificat de capacité professionnelle Débosseleur de véhicules automoteurs**

**(Concomitant, 10e avec 2 jours, 11e et 12e avec 1,5 jours de cours par semaine)**

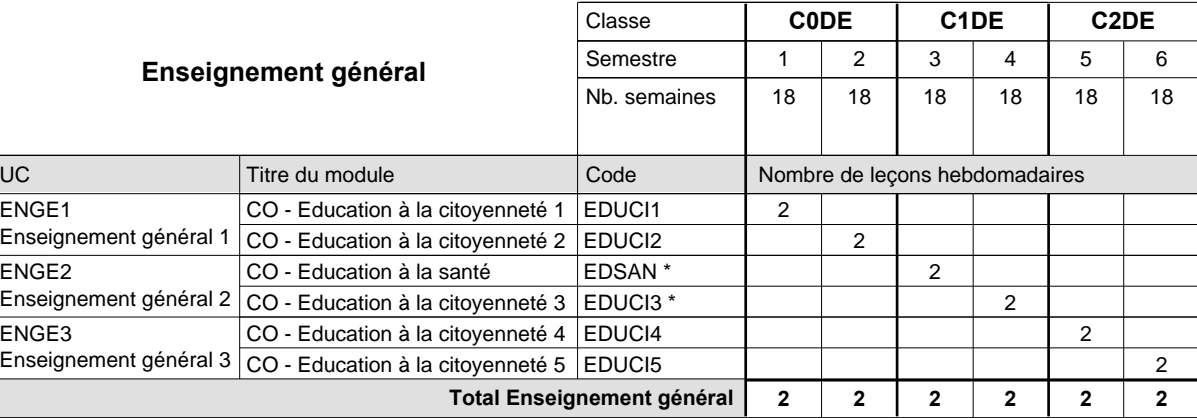

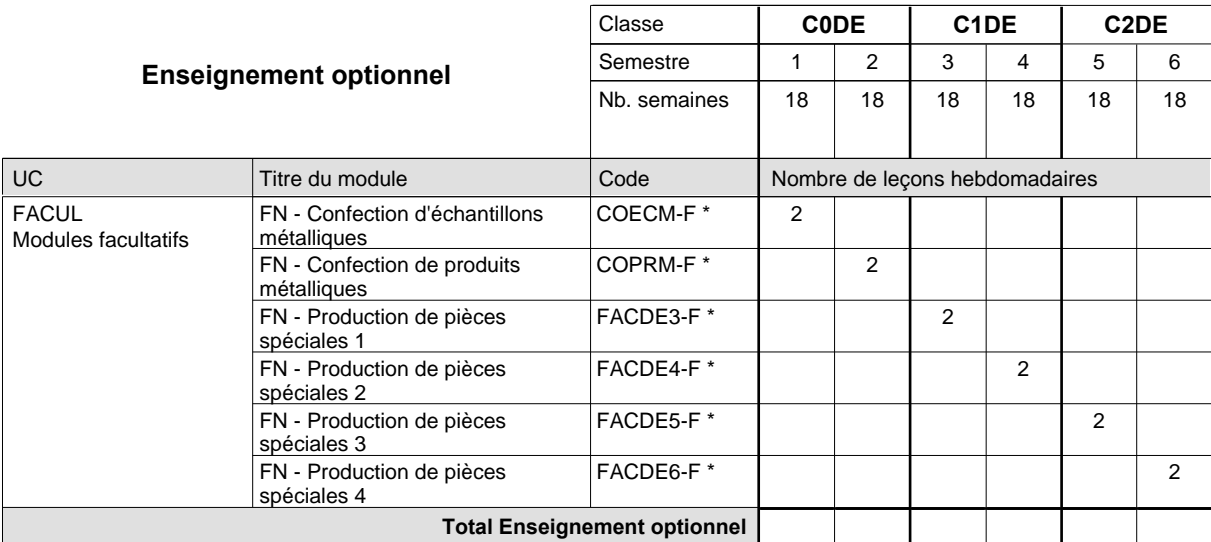

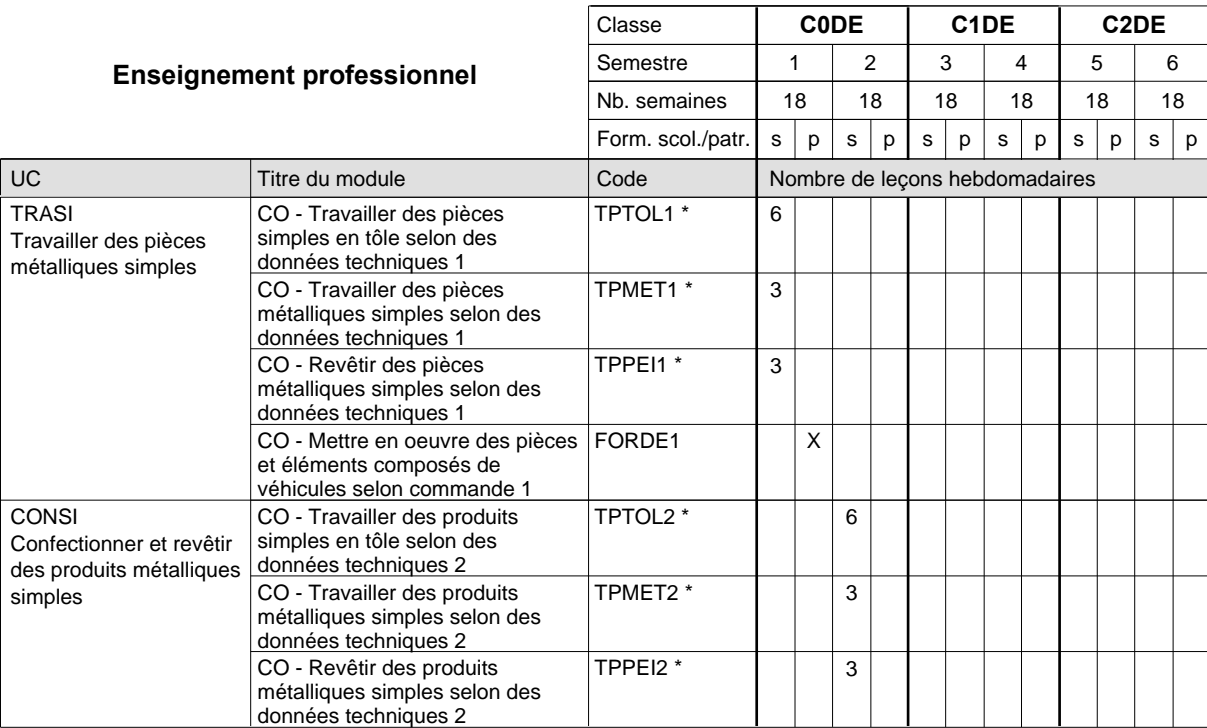

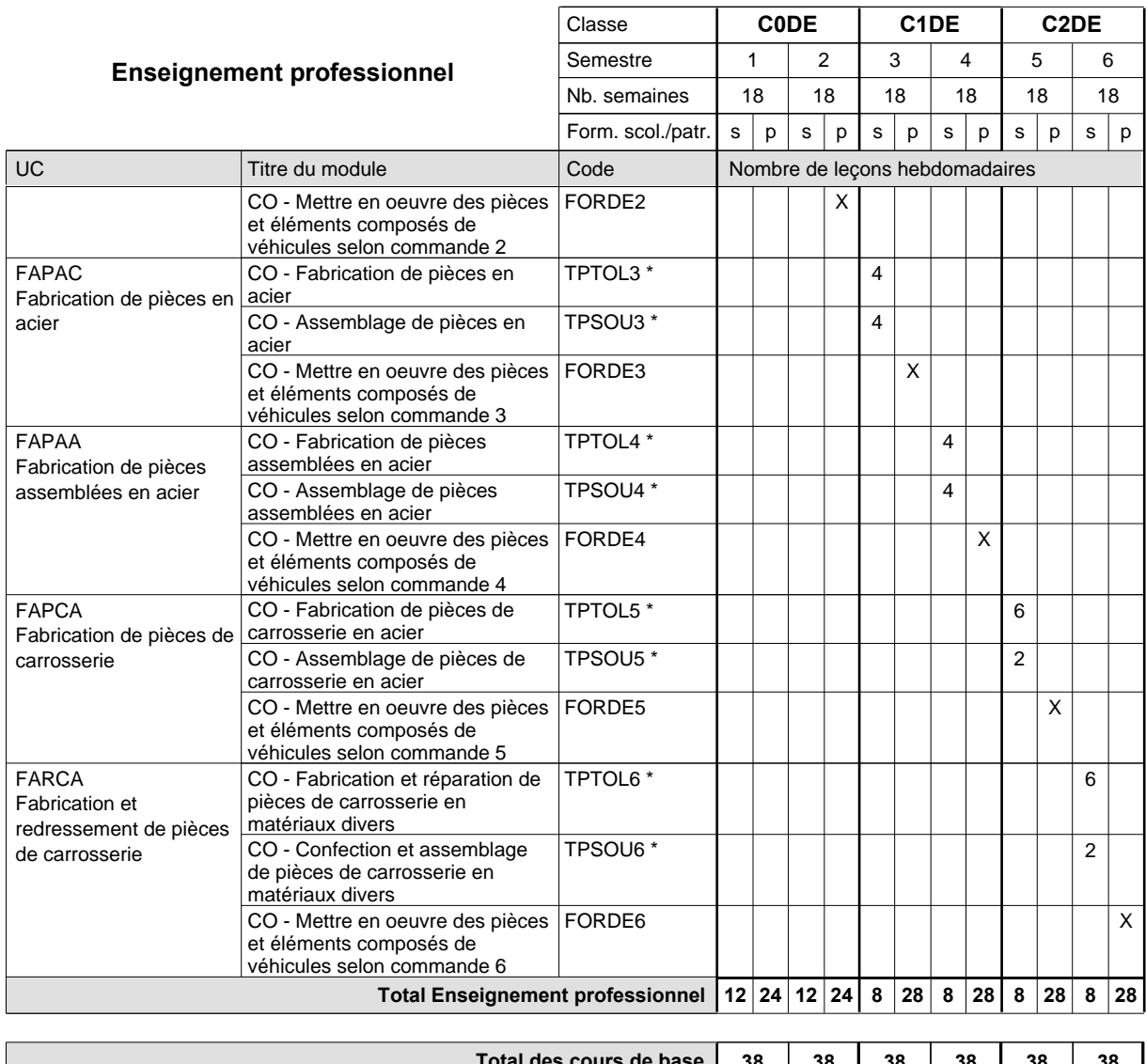

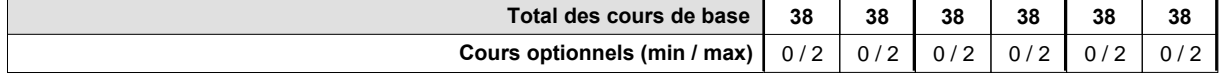

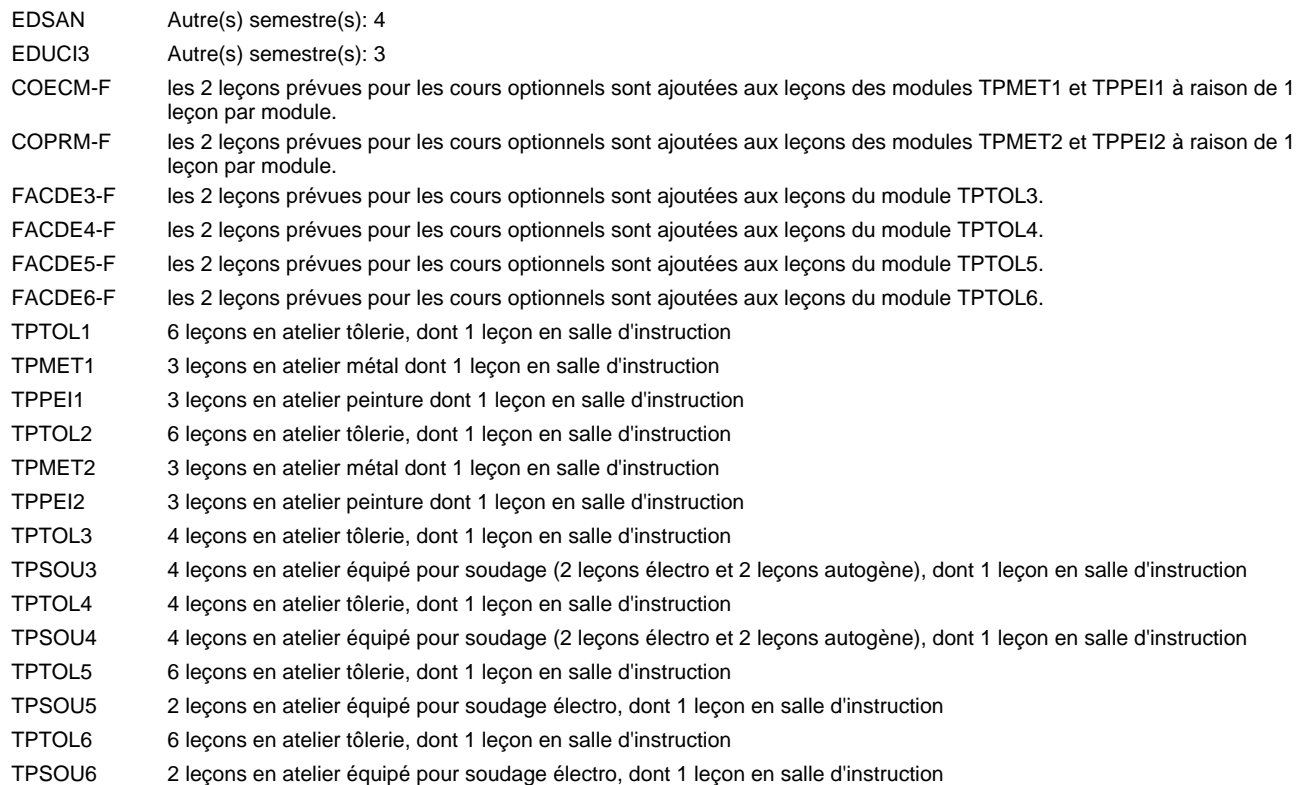

#### **Remarque générale**

Les formations de débosseleur de véhicules automoteurs (DE) et de peintre de véhicules automoteurs (PV) peuvent être regroupées dans une classe commune C0CE - métiers de la carrosserie.

La formation est organisée:

En classe de C0DE: au rythme de 2 jours par semaine à l'école et 3 jours par semaine en organisme de formation.

En classe de C1DE/C2DE: au rythme de 1,5 jours par semaine à l'école et 3,5 jours par semaine en organisme de formation. Alternant de 1 à 2 jours à l'école, resp. 4 à 3 jours à l'organisme de formation.
### **Enseignement secondaire technique Formation professionnelle de base - CCP Certificat de capacité professionnelle Section des électriciens (Concomitant avec 1 jour de cours par semaine) Électricien**

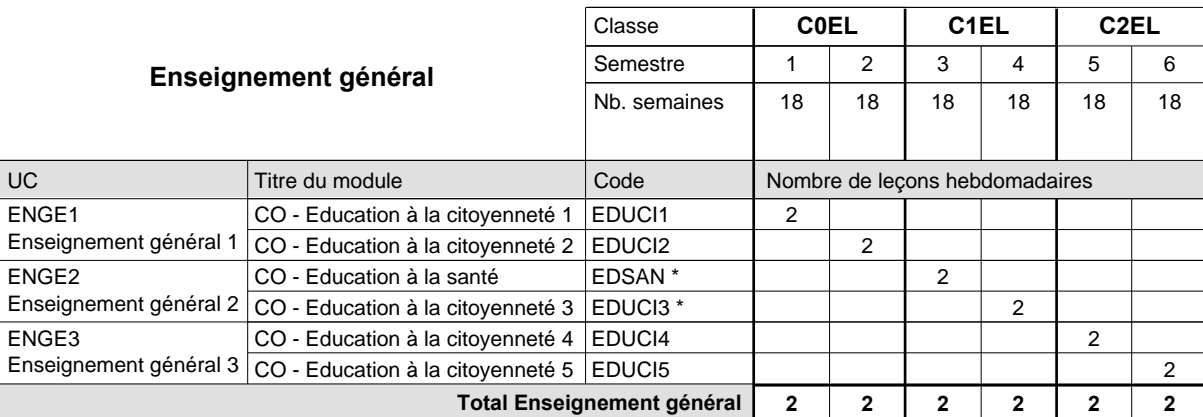

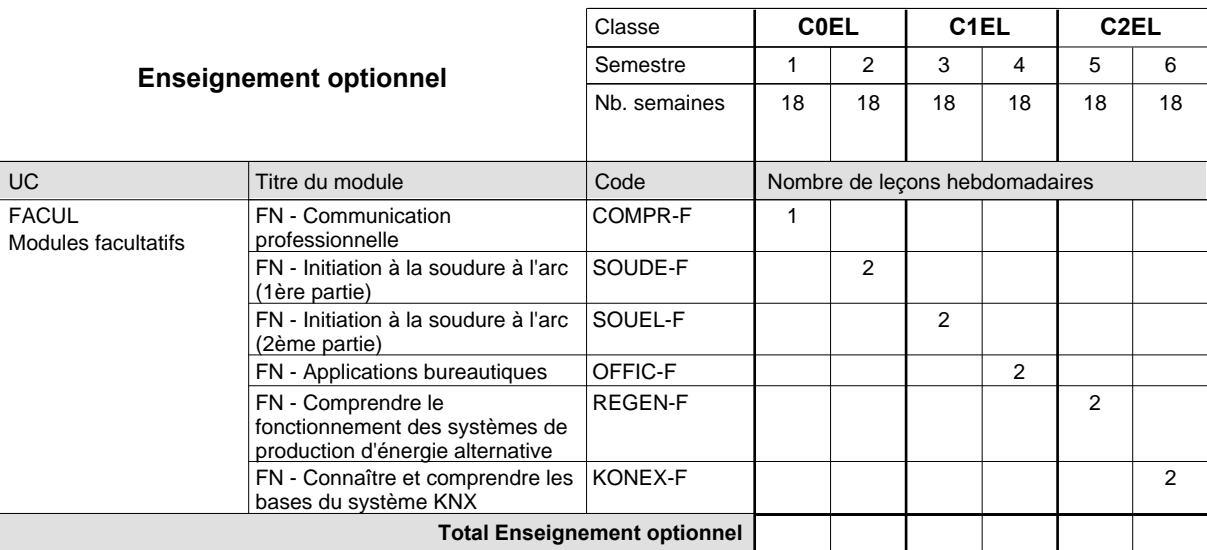

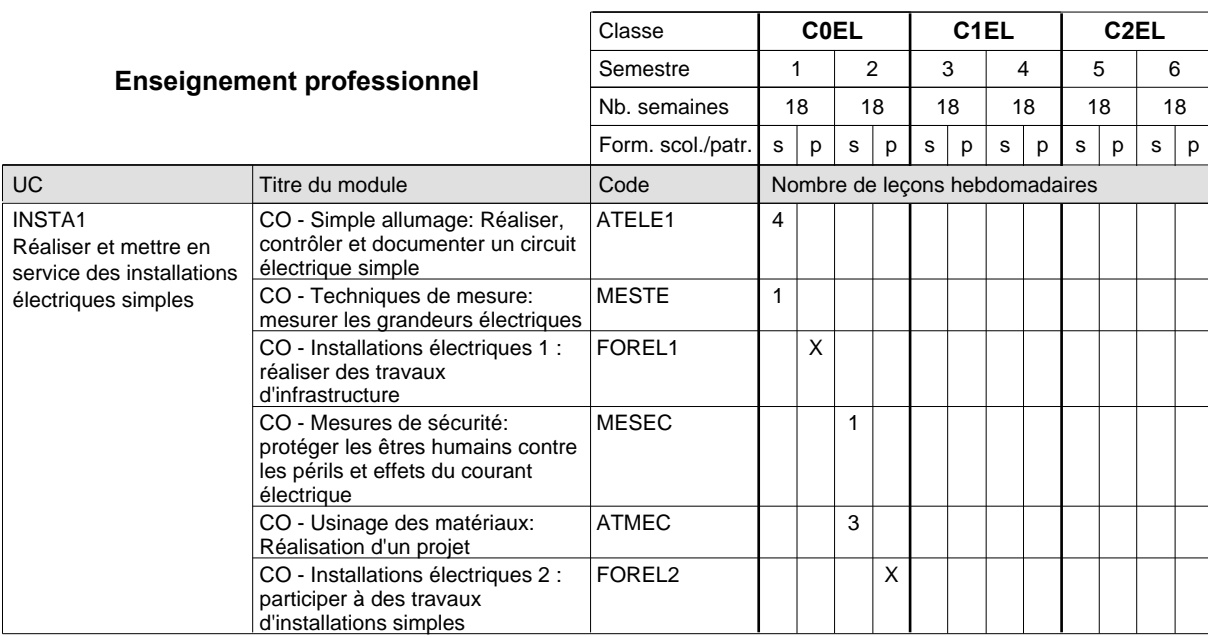

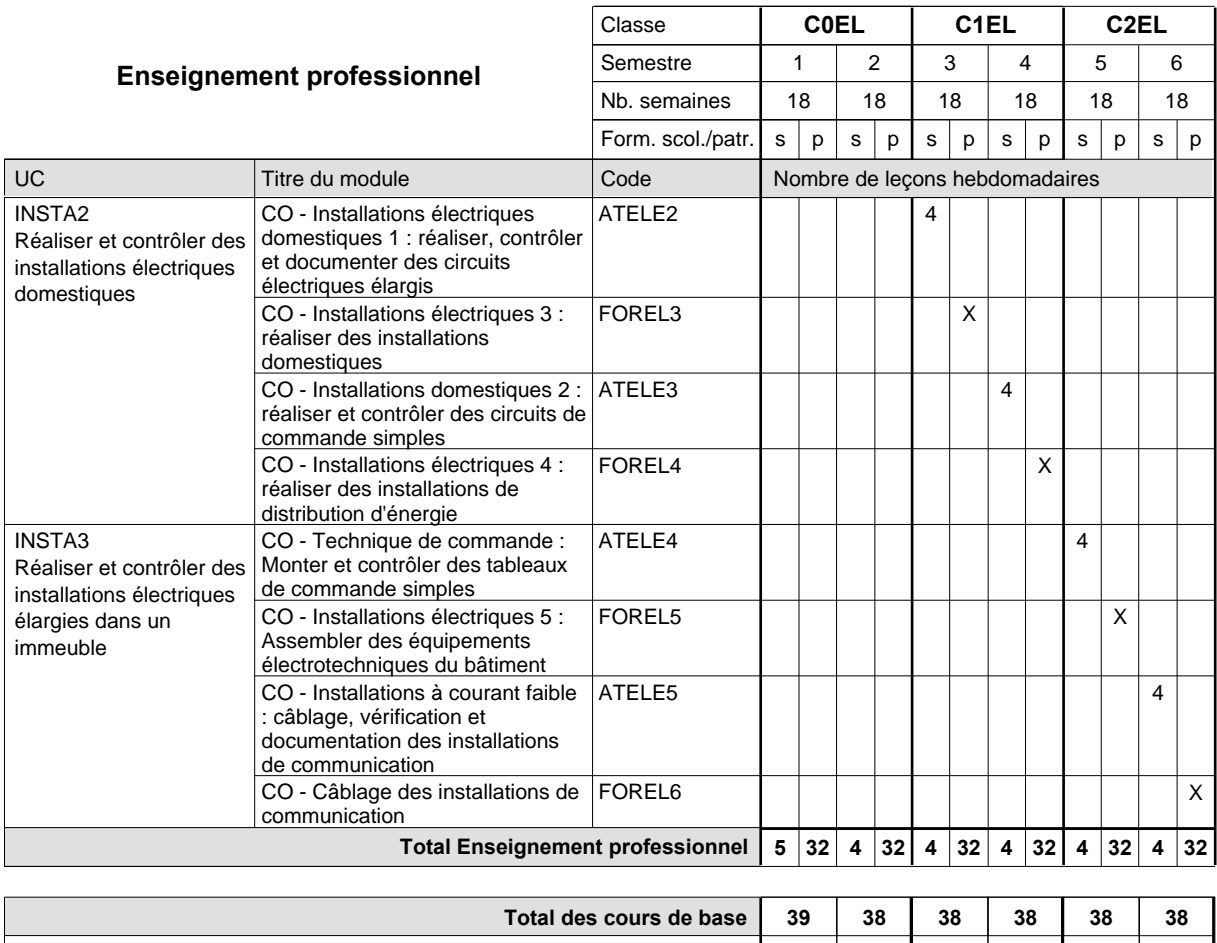

**Remarque générale**

Le volume horaire de la formation scolaire et de la formation patronale à disposition pour terminer la formation au cours d'une année supplémentaire est en principe le même que celui de la dernière année d'études.

**Cours optionnels (min / max) |** 0 / 1 | 0 / 2 **|** 0 / 2 | 0 / 2 | 0 / 2 | 0 / 2

### **Enseignement secondaire technique Formation professionnelle de base - CCP Certificat de capacité professionnelle Section des électriciens - francophone (Concomitant avec 1 jour de cours par semaine) Électricien**

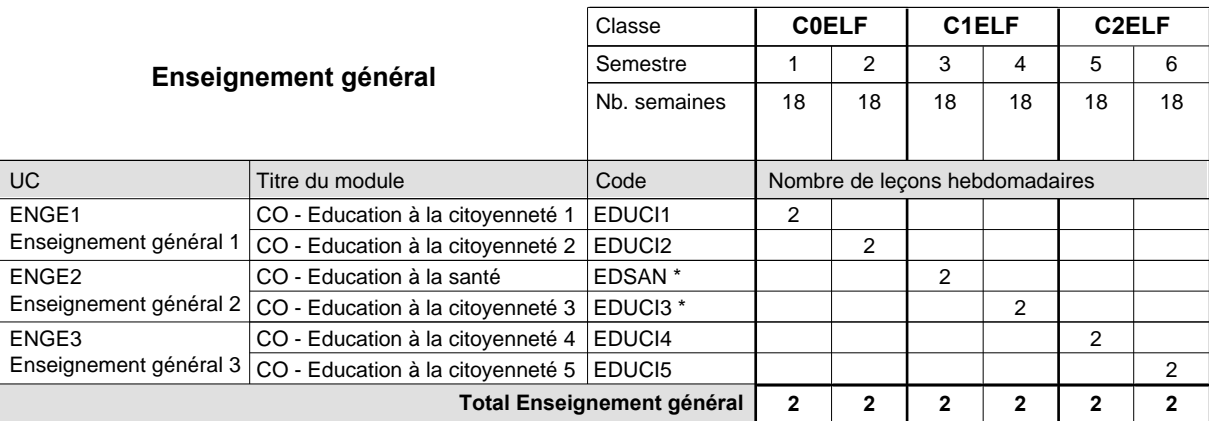

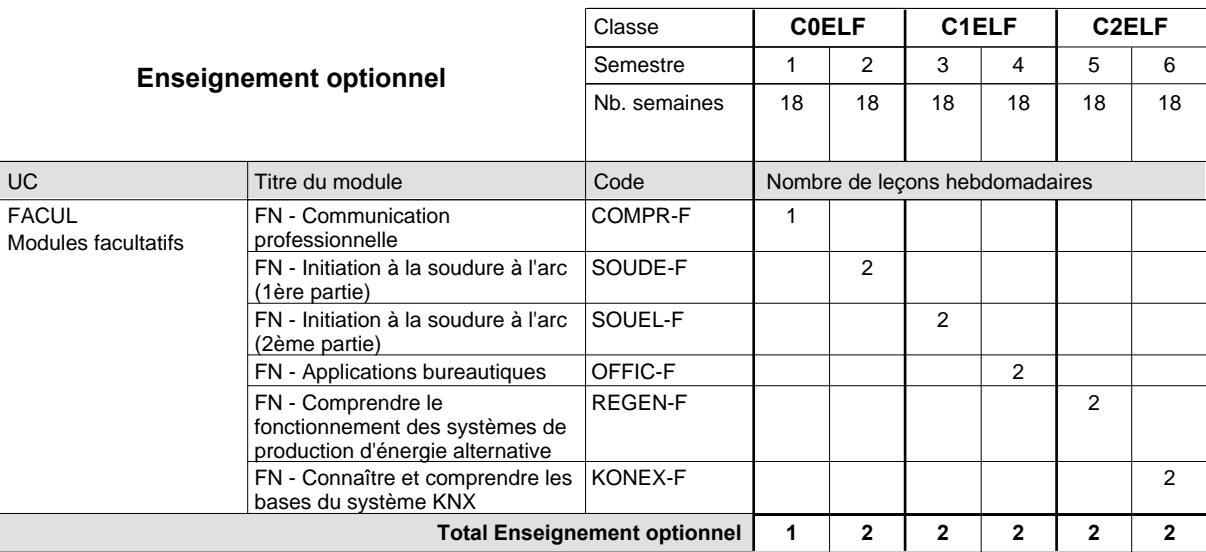

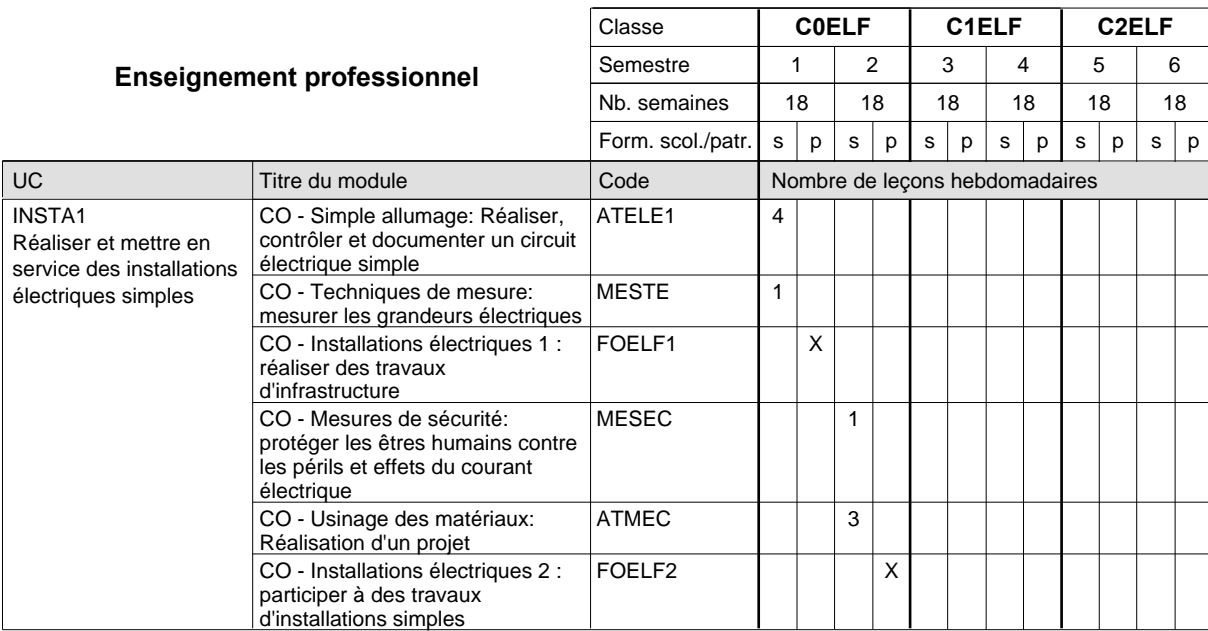

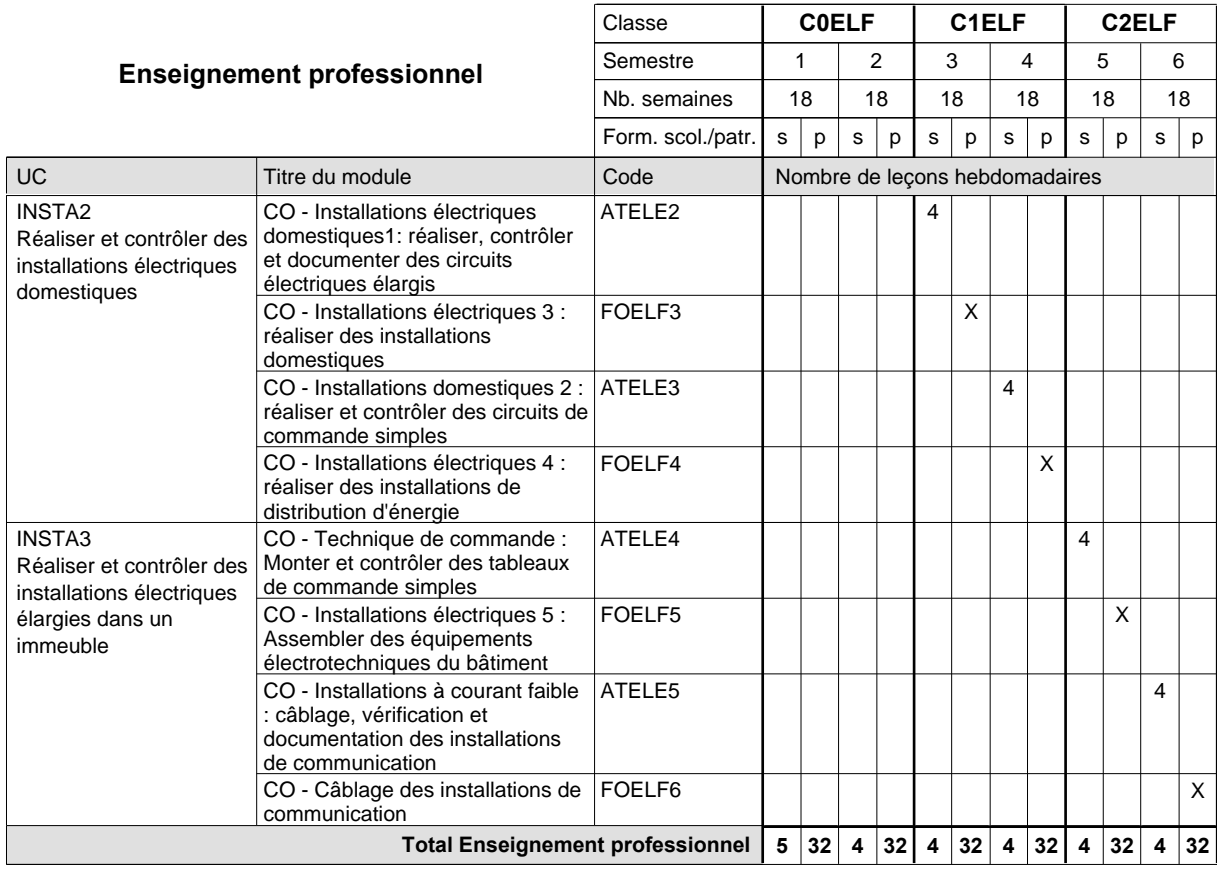

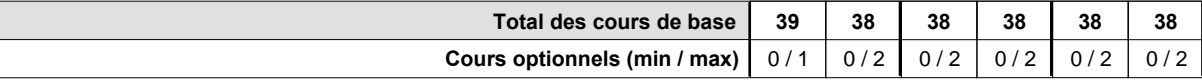

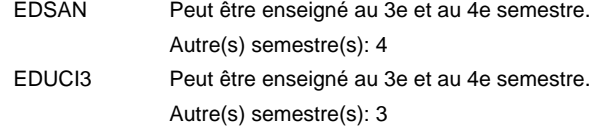

#### **Remarque générale**

### **Enseignement secondaire technique Formation professionnelle de base - CCP Certificat de capacité professionnelle (Concomitant avec 1 jour de cours par semaine) Installateur chauffage-sanitaire**

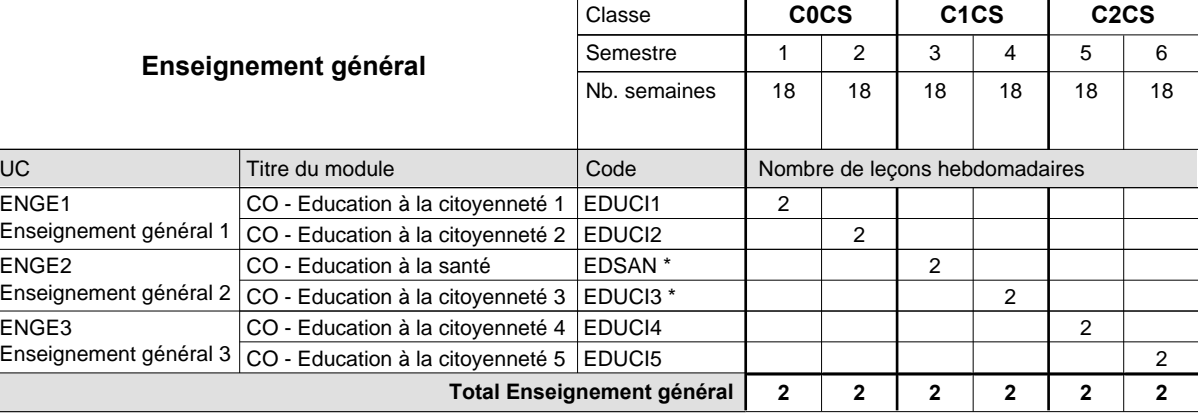

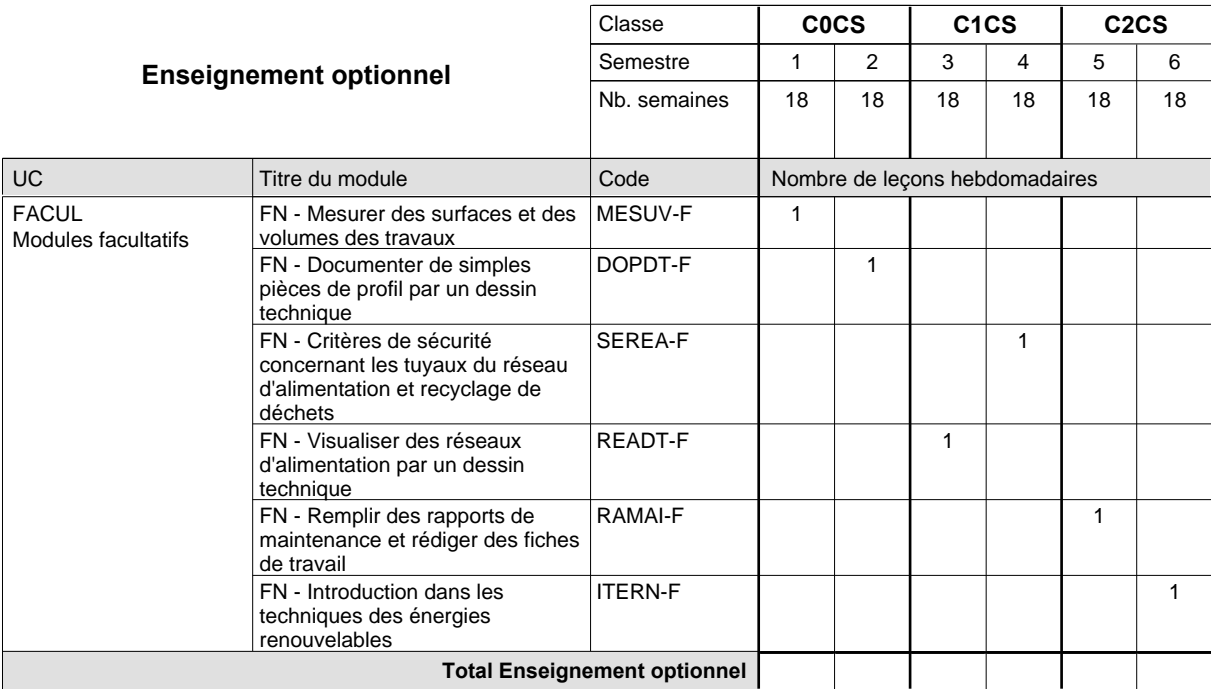

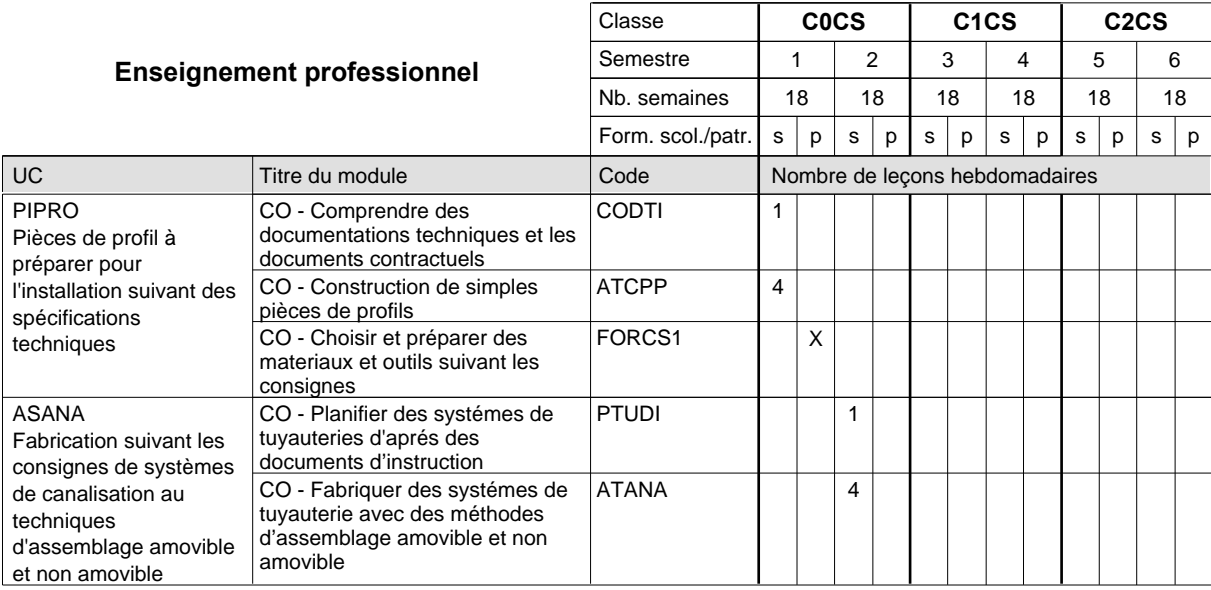

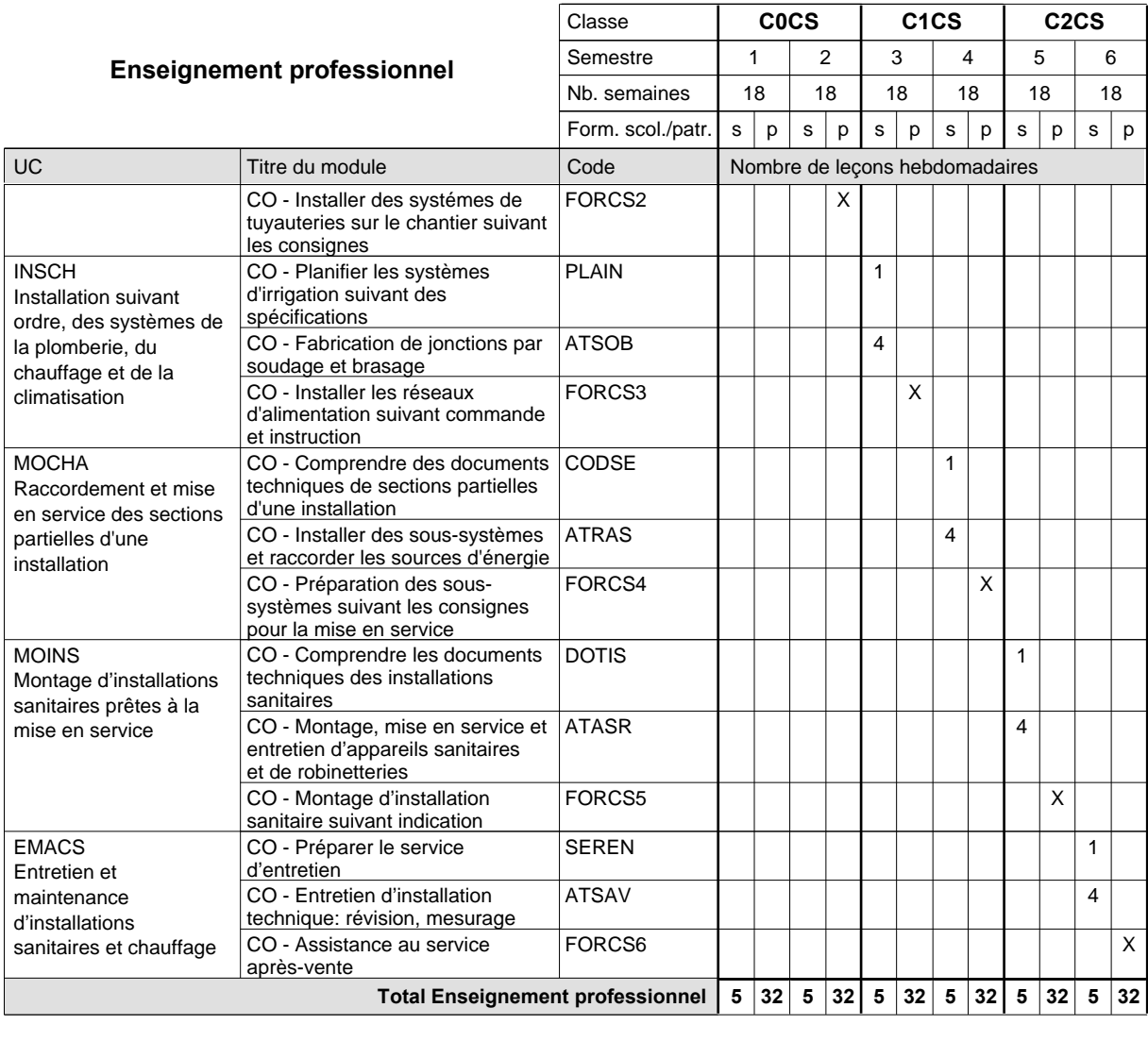

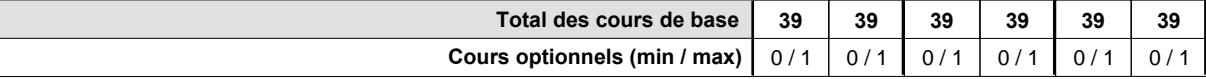

#### **Remarque générale**

### **Enseignement secondaire technique Formation professionnelle de base - CCP Certificat de capacité professionnelle (Concomitant avec 1 jour de cours par semaine) Installateur chauffage-sanitaire**

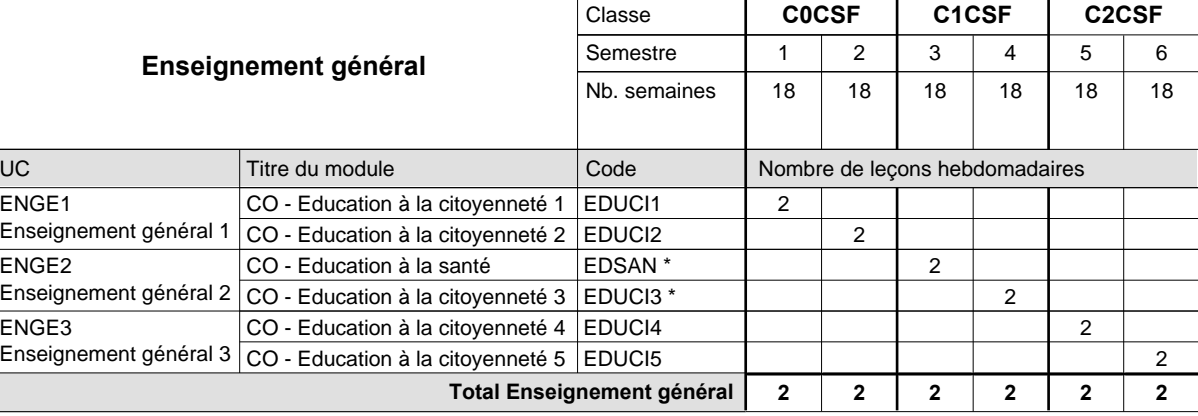

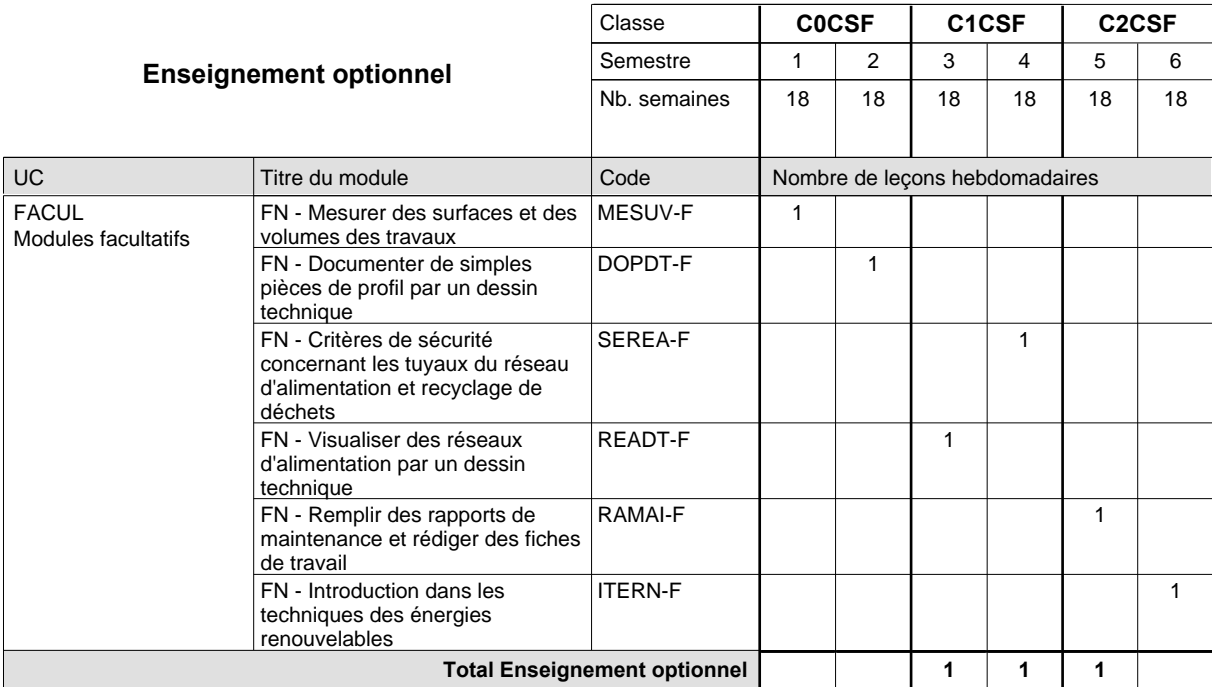

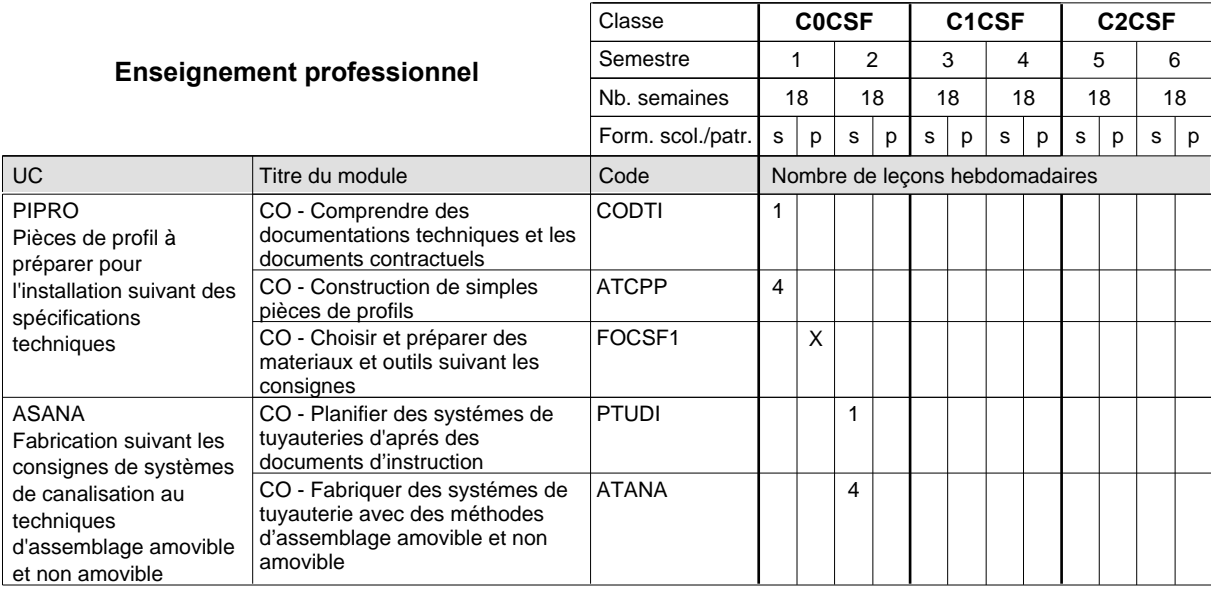

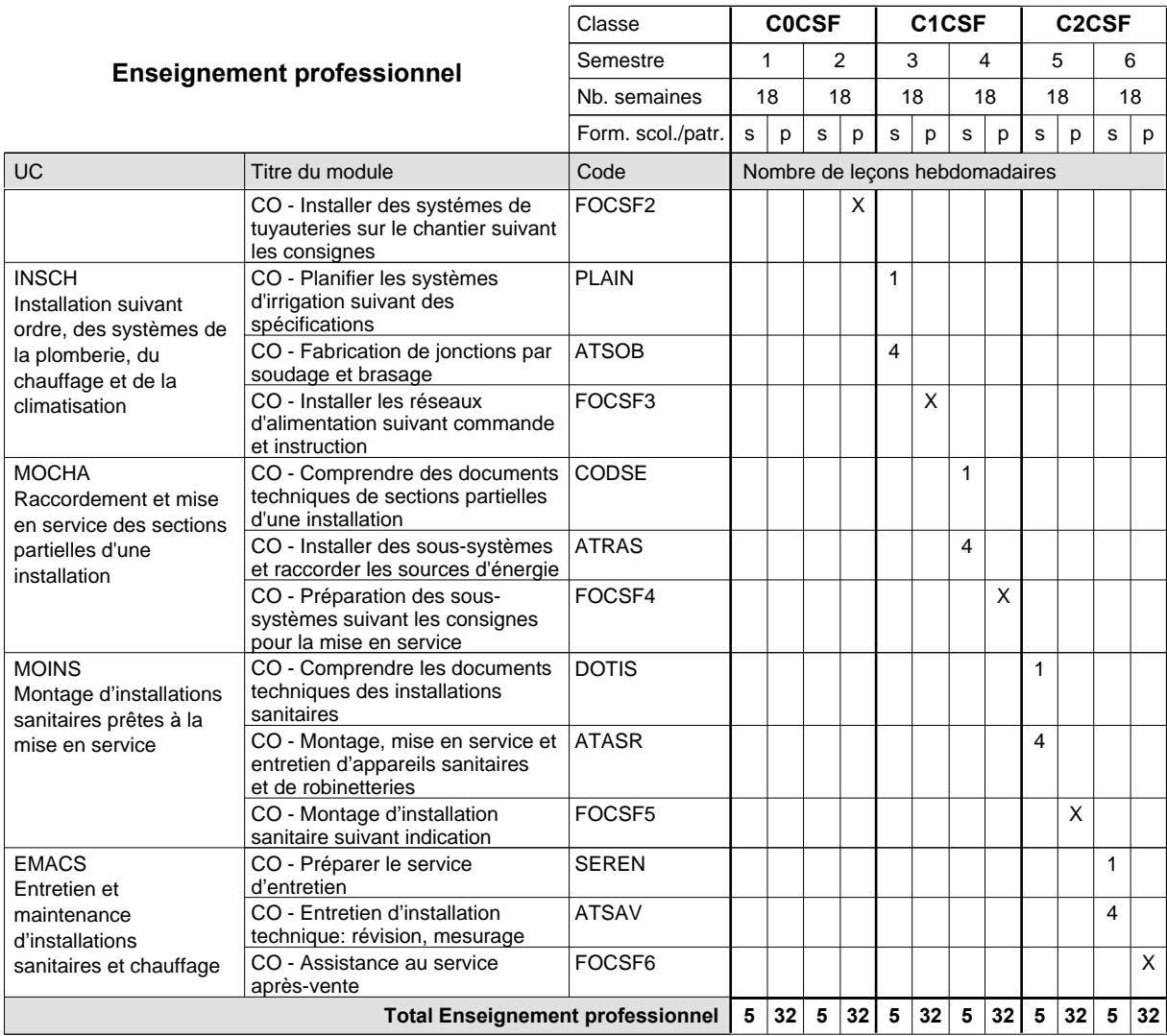

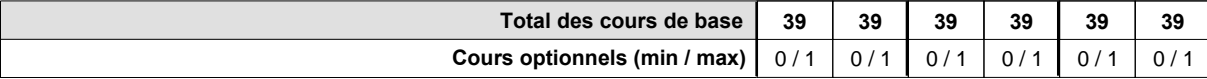

EDSAN EDUCI3 Peut être enseigné au 3e et au 4e semestre. Peut être enseigné au 3e et au 4e semestre. Autre(s) semestre(s): 4 Autre(s) semestre(s): 3

#### **Remarque générale**

## **Enseignement secondaire technique Formation professionnelle de base - CCP Certificat de capacité professionnelle Maçon**

## **(Concomitant avec 1 jour de cours par semaine)**

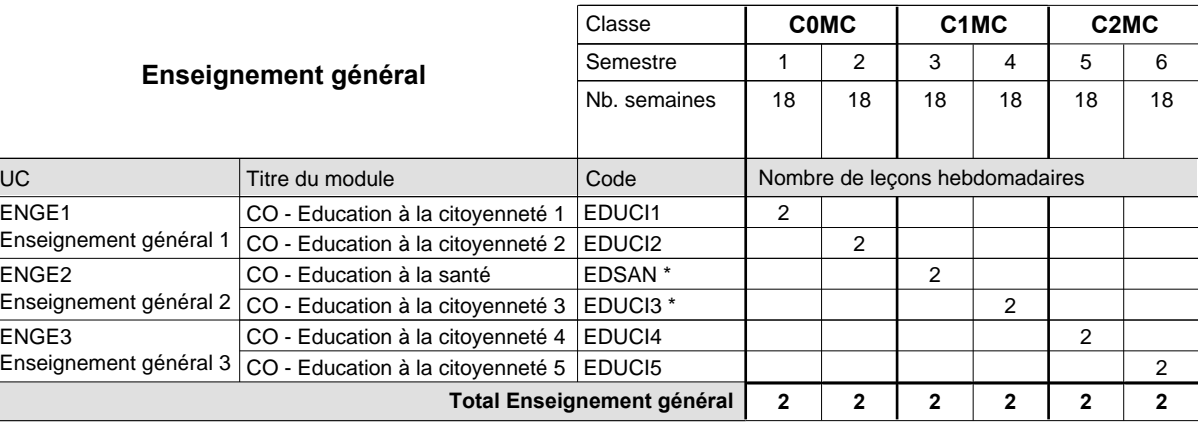

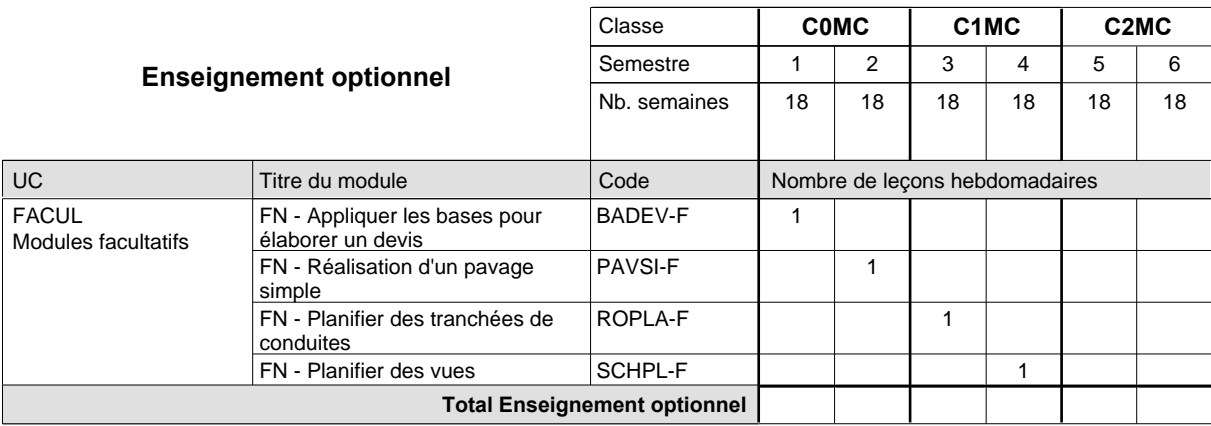

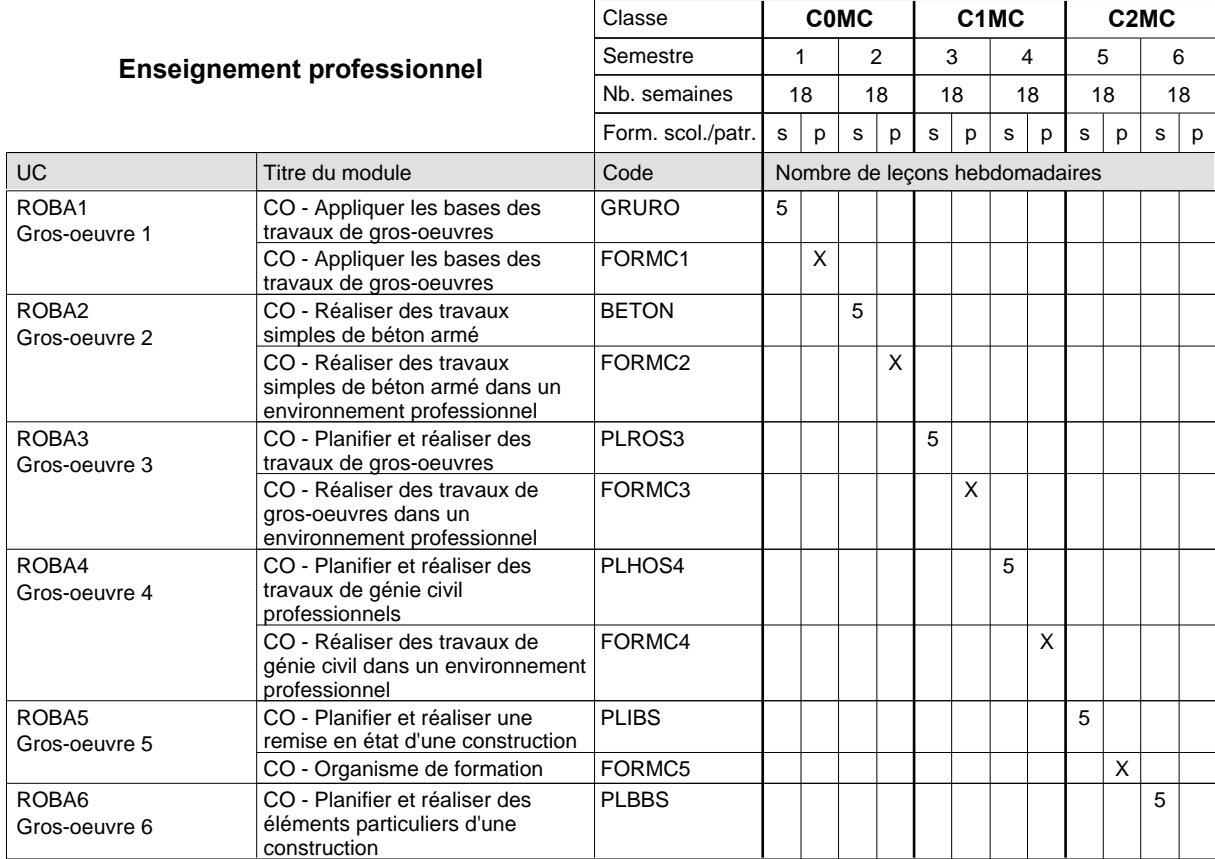

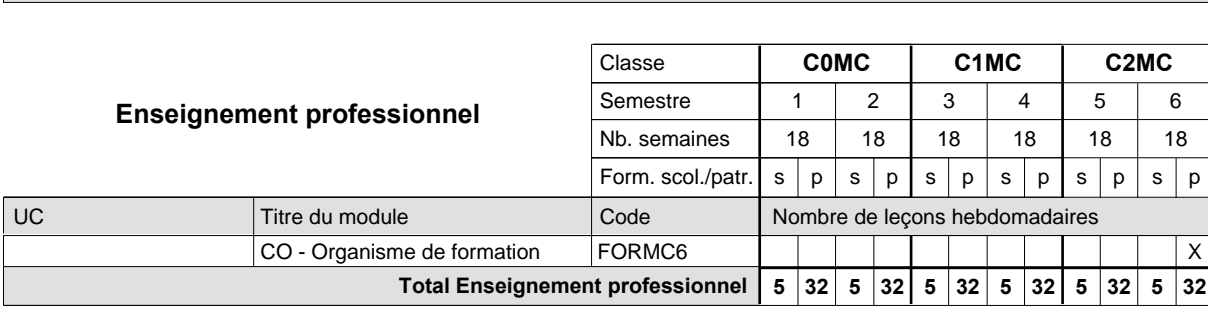

2015/2016 **Grille horaire** Page 473

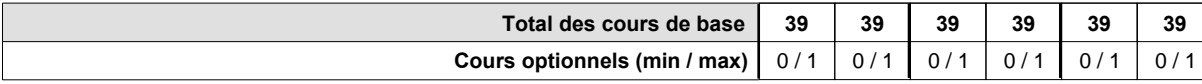

#### **Remarque générale**

Les formations de maçon (MC), de marbrier (TM), de carreleur (CR), de plafonneur-façadier (PF) et de tailleur-sculpteur de pierres (TP) peuvent être regroupées dans une classe commune C0BA - métiers du bâtiment.

# **Enseignement secondaire technique Formation professionnelle de base - CCP Certificat de capacité professionnelle Marbriers**

## **(Concomitant avec 1 jour de cours par semaine)**

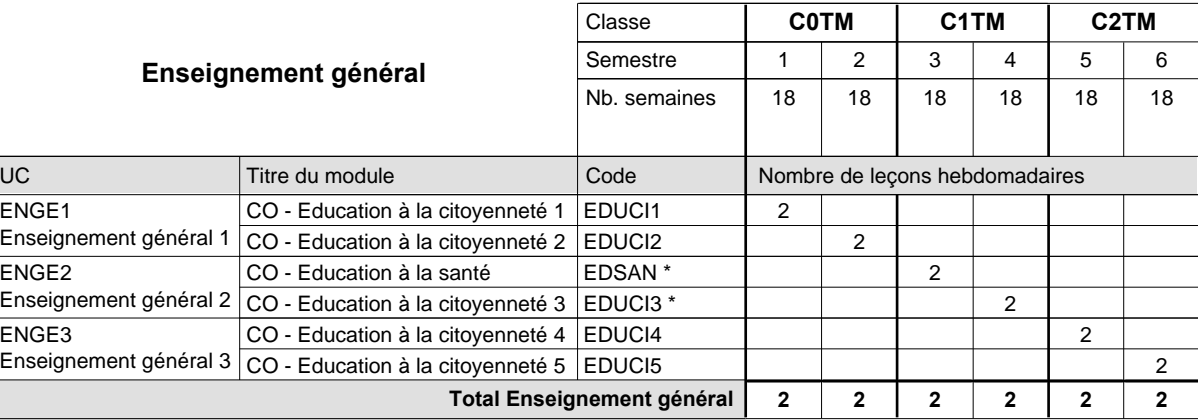

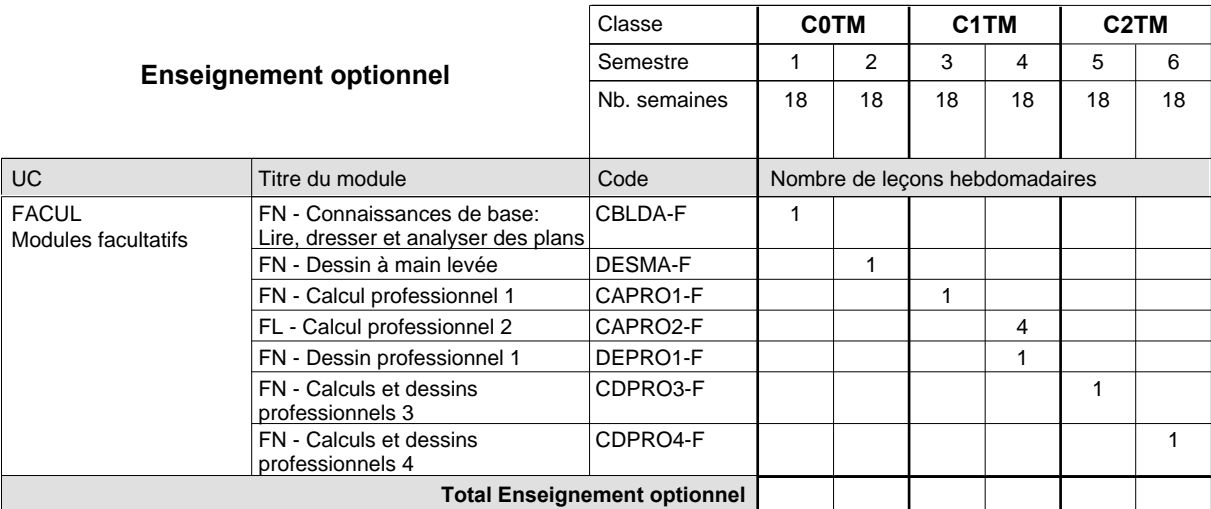

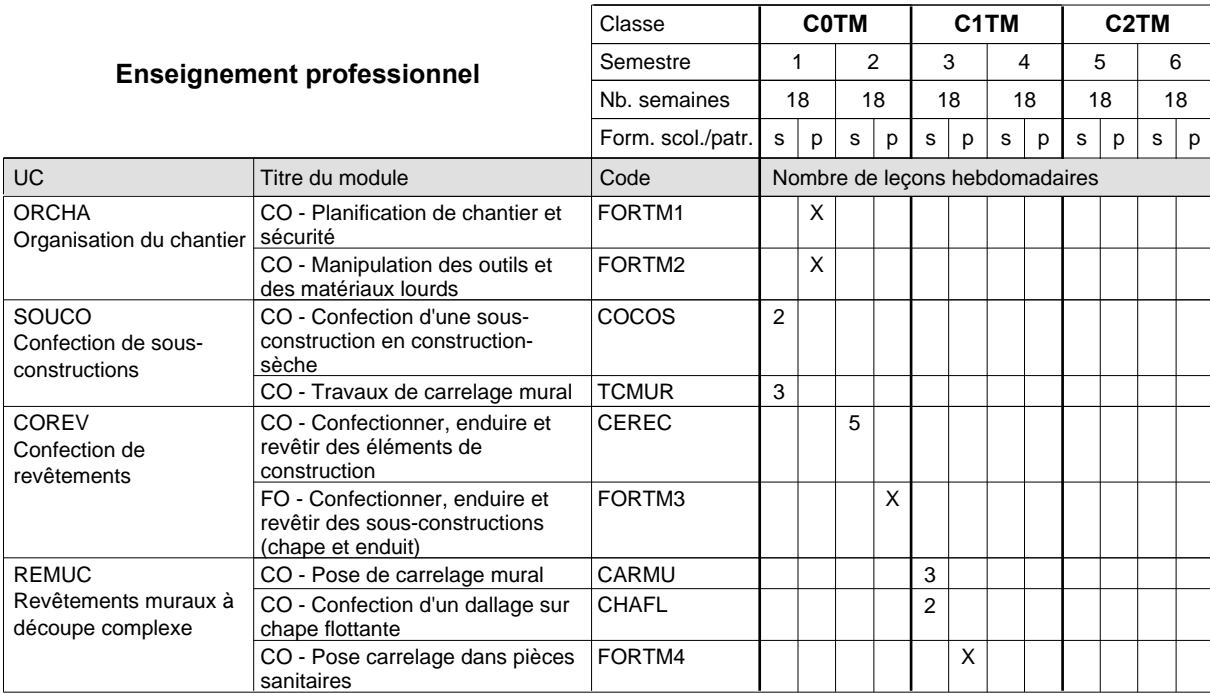

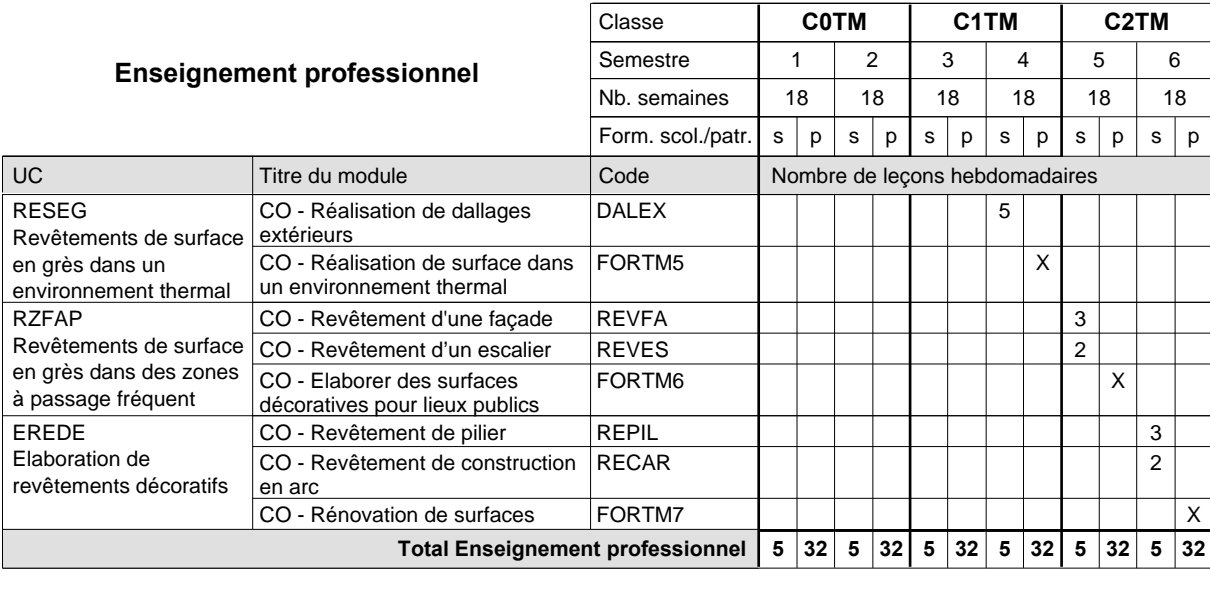

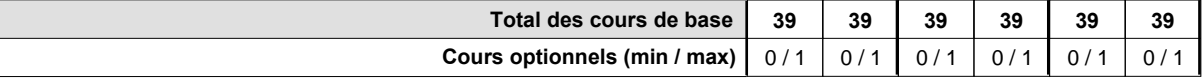

#### **Remarque générale**

Les formations de maçon (MC), de marbrier (TM), de carreleur (CR), de plafonneur-façadier (PF) et de tailleur-sculpteur de pierres (TP) peuvent être regroupées dans une classe commune C0BA - métiers du bâtiment.

### **Enseignement secondaire technique Formation professionnelle de base - CCP Certificat de capacité professionnelle Aide-ménagère**

**(Concomitant, 10e avec 2 jours de cours, 11e et 12e avec 1 jour de cours par semaine)**

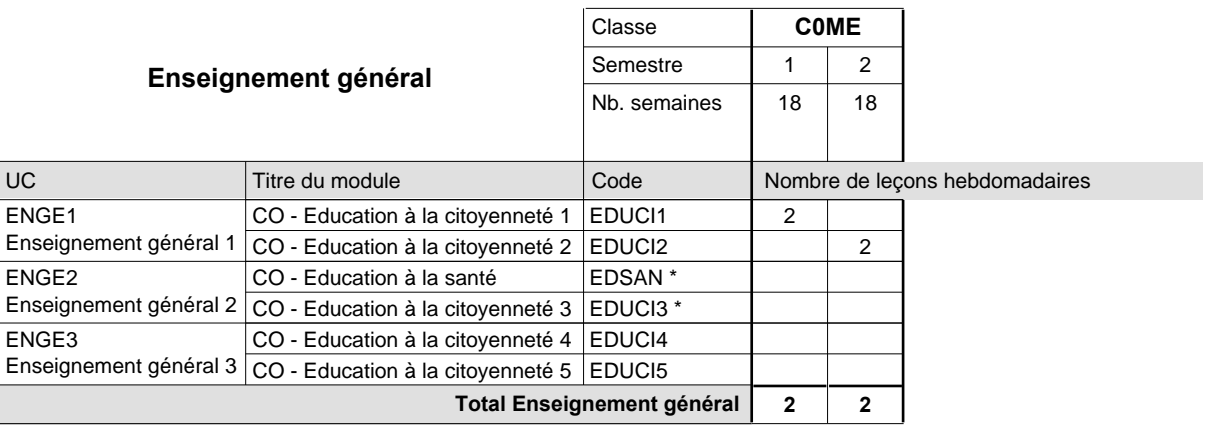

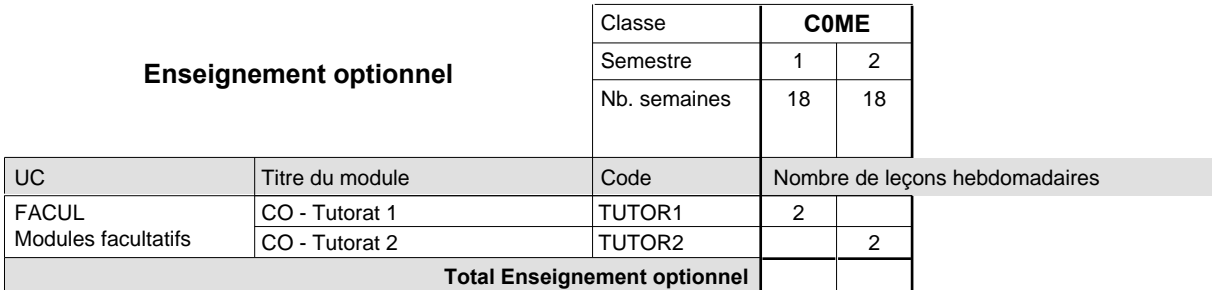

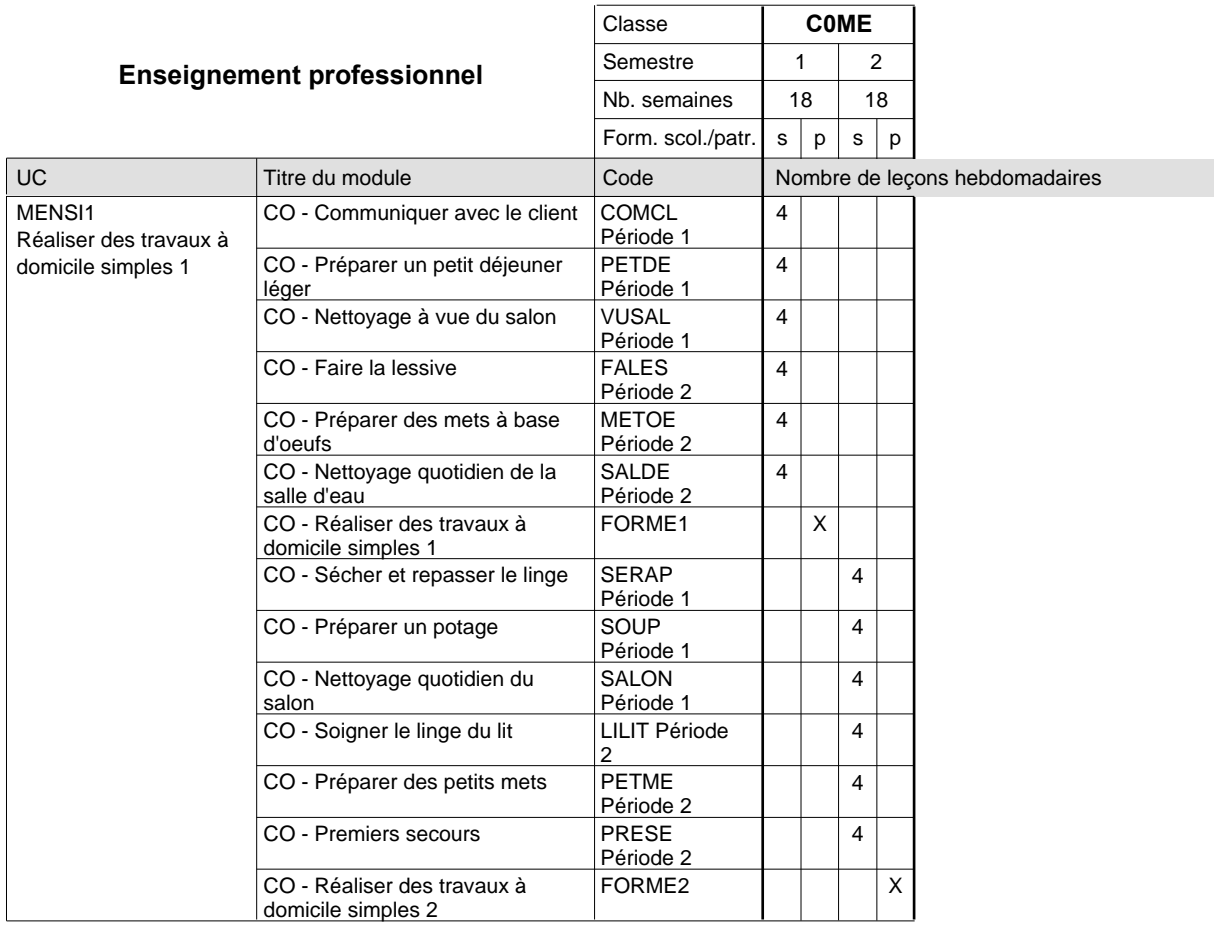

 $\mathbf{r}$ 

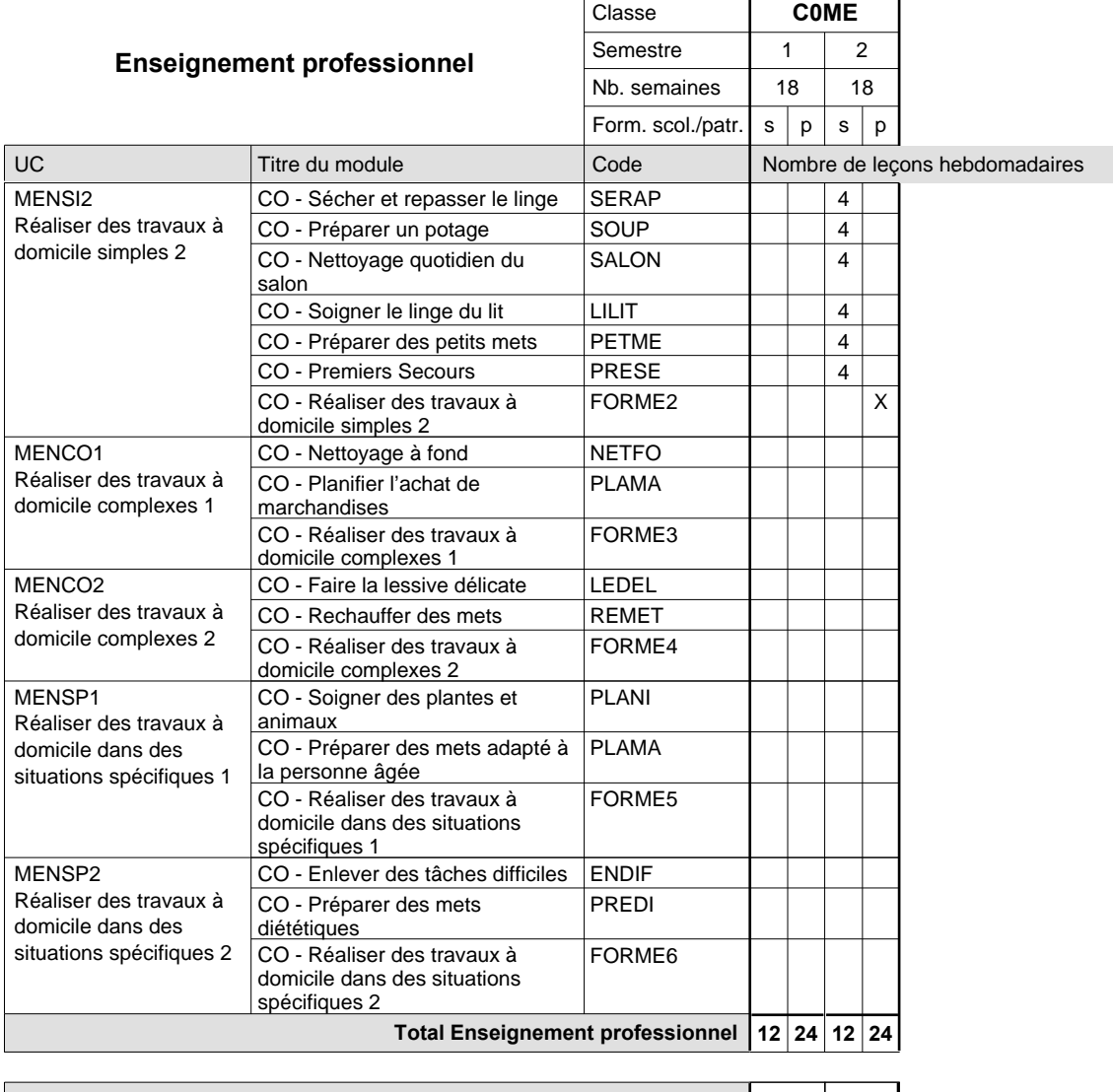

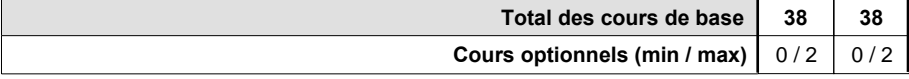

UC

#### **Grille horaire** 2015/2016 Page 478

#### **Enseignement secondaire technique Formation professionnelle de base - CCP Certificat de capacité professionnelle (Concomitant avec 1 jour de cours par semaine) Parqueteur**

#### Nombre de leçons hebdomadaires **Enseignement général** CO - Education à la citoyenneté 1 EDUCI1 Enseignement général 1  $|$  CO - Education à la citoyenneté 2  $|$  EDUCI2 CO - Education à la santé Enseignement général 2  $|$  CO - Education à la citoyenneté 3  $|$  EDUCI3  $^*$ CO - Education à la citoyenneté 4 EDUCI4 Enseignement général  $3|_{\text{CO}}$  - Education à la citoyenneté 5  $|$  EDUCI5 Titre du module  **C0PL C1PL C2PL** Classe 1 2 3 4 5 6 Semestre 18 | 18 | 18 | 18 | 18 Nb. semaines **2 2 2 2 2 2** Code **Total Enseignement général** 2 2 2 2 2 2 ENGE1 ENGE2 ENGE3 EDSAN \*

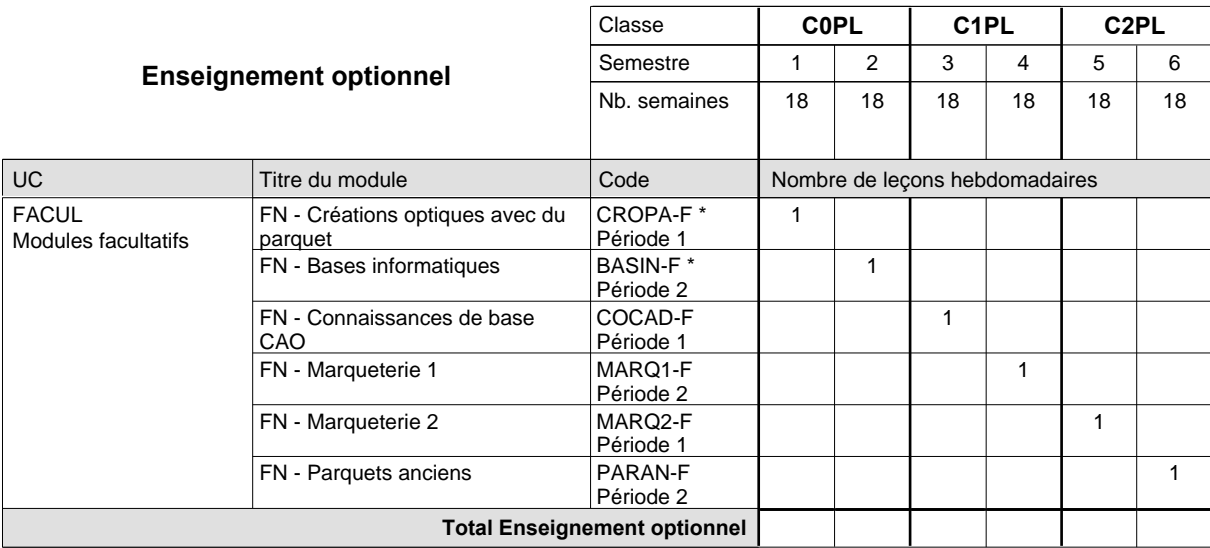

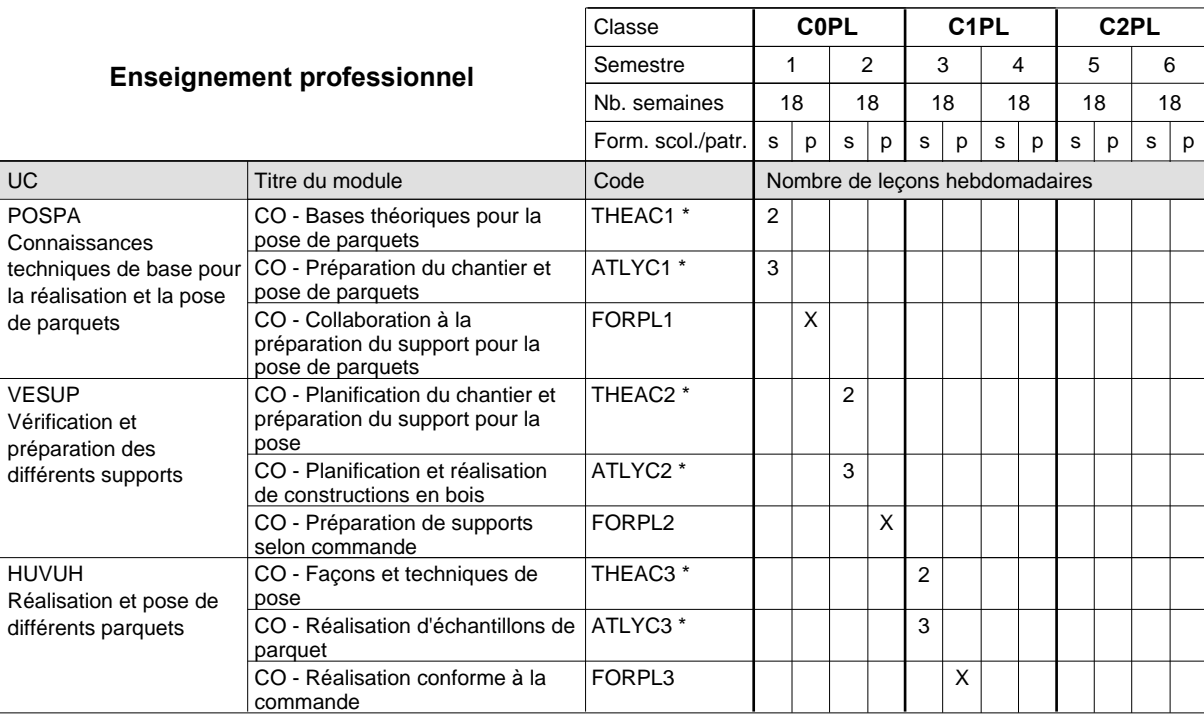

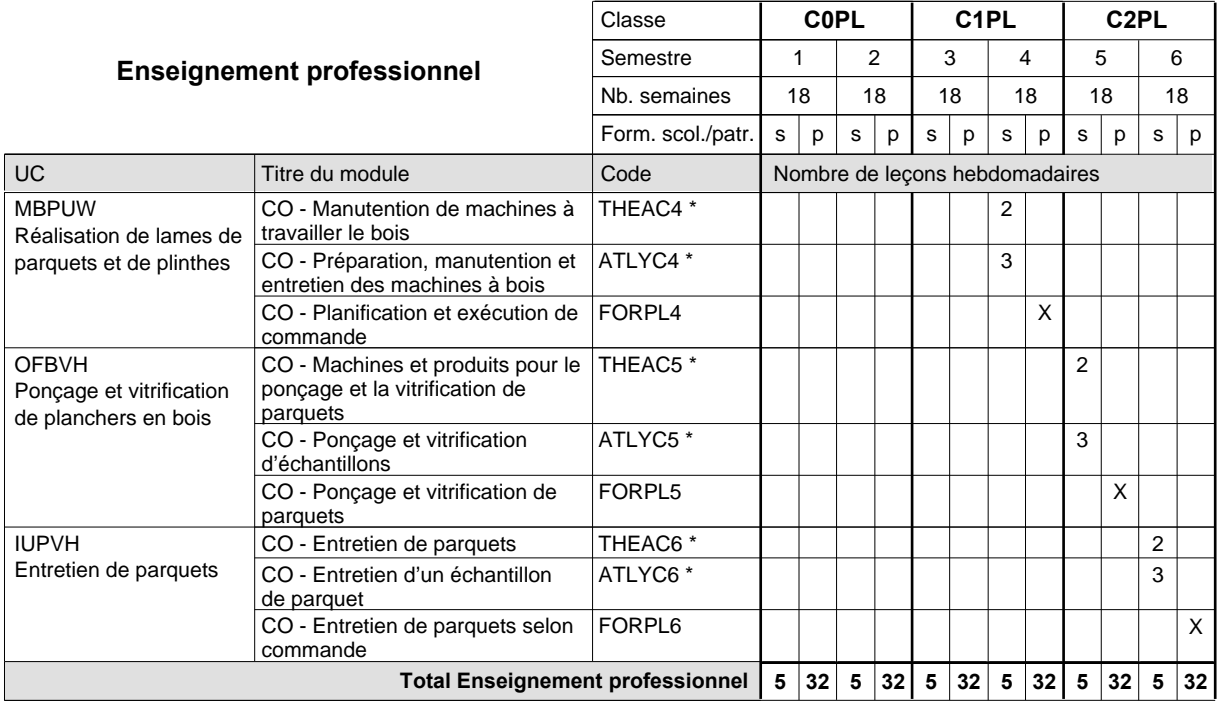

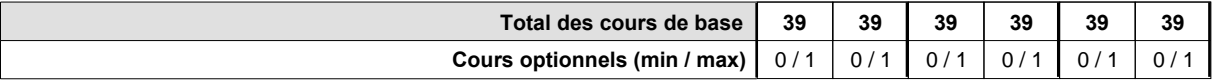

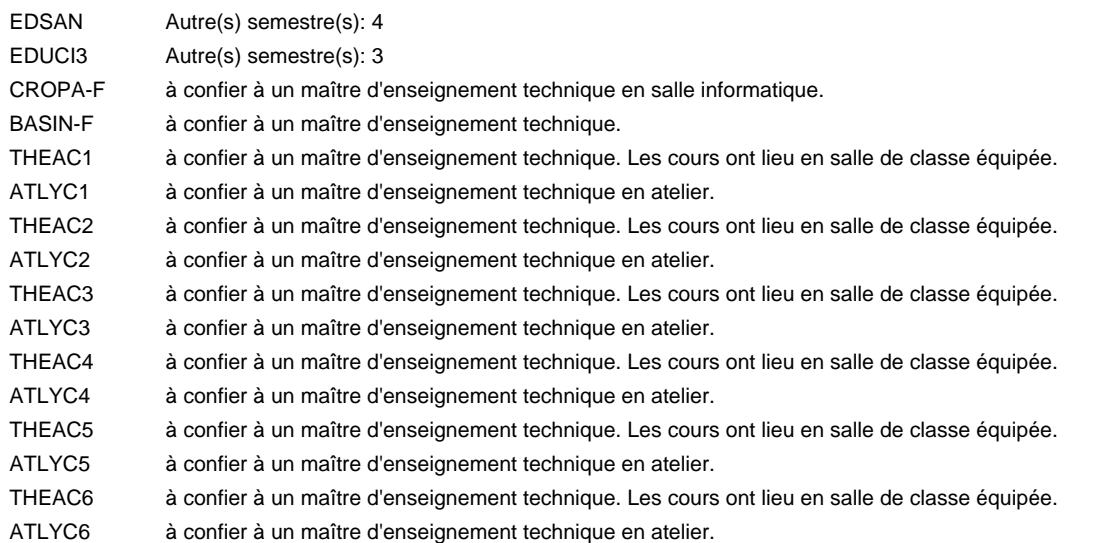

#### **Remarque générale**

### **Enseignement secondaire technique Formation professionnelle de base - CCP Certificat de capacité professionnelle (Concomitant avec 1 jour de cours par semaine) Pâtissiers-chocolatiers-confiseurs-glaciers**

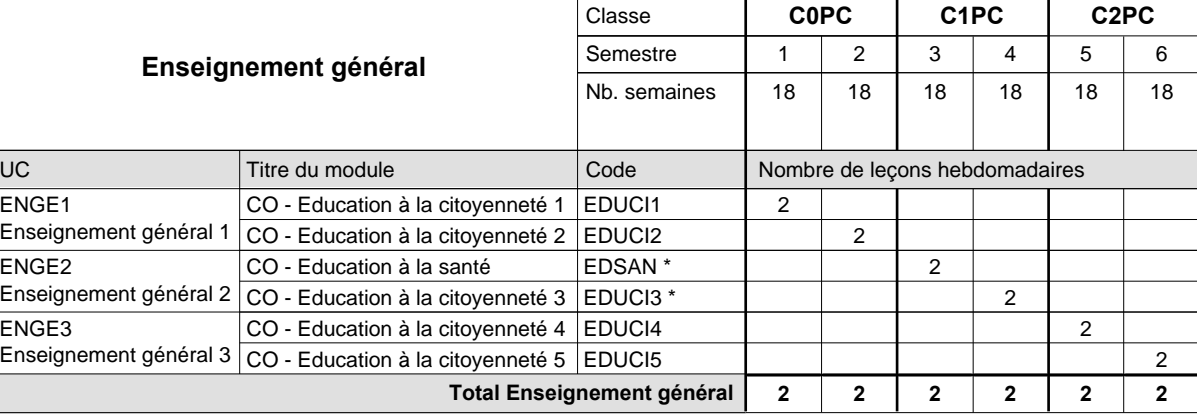

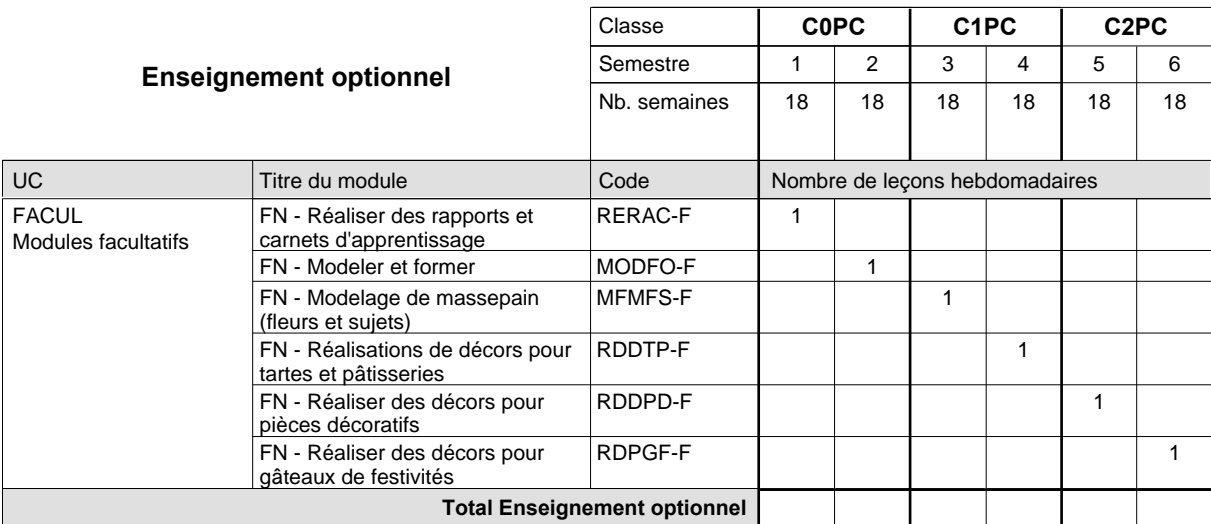

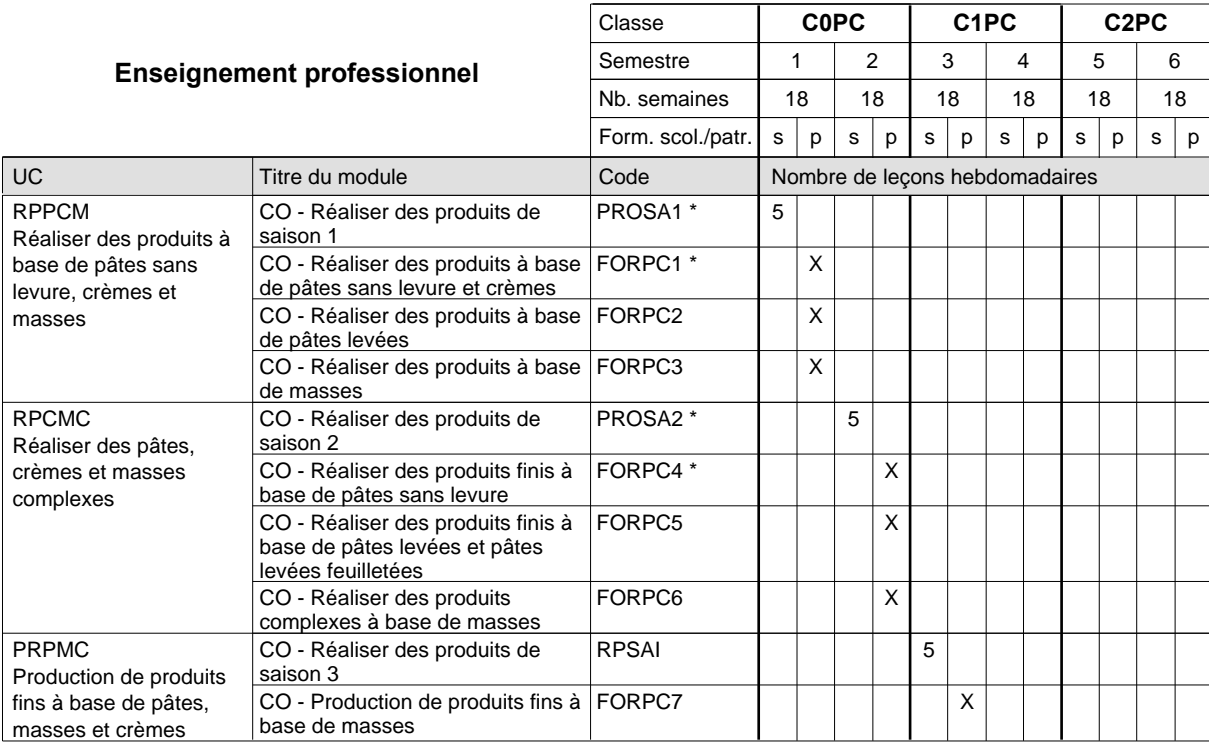

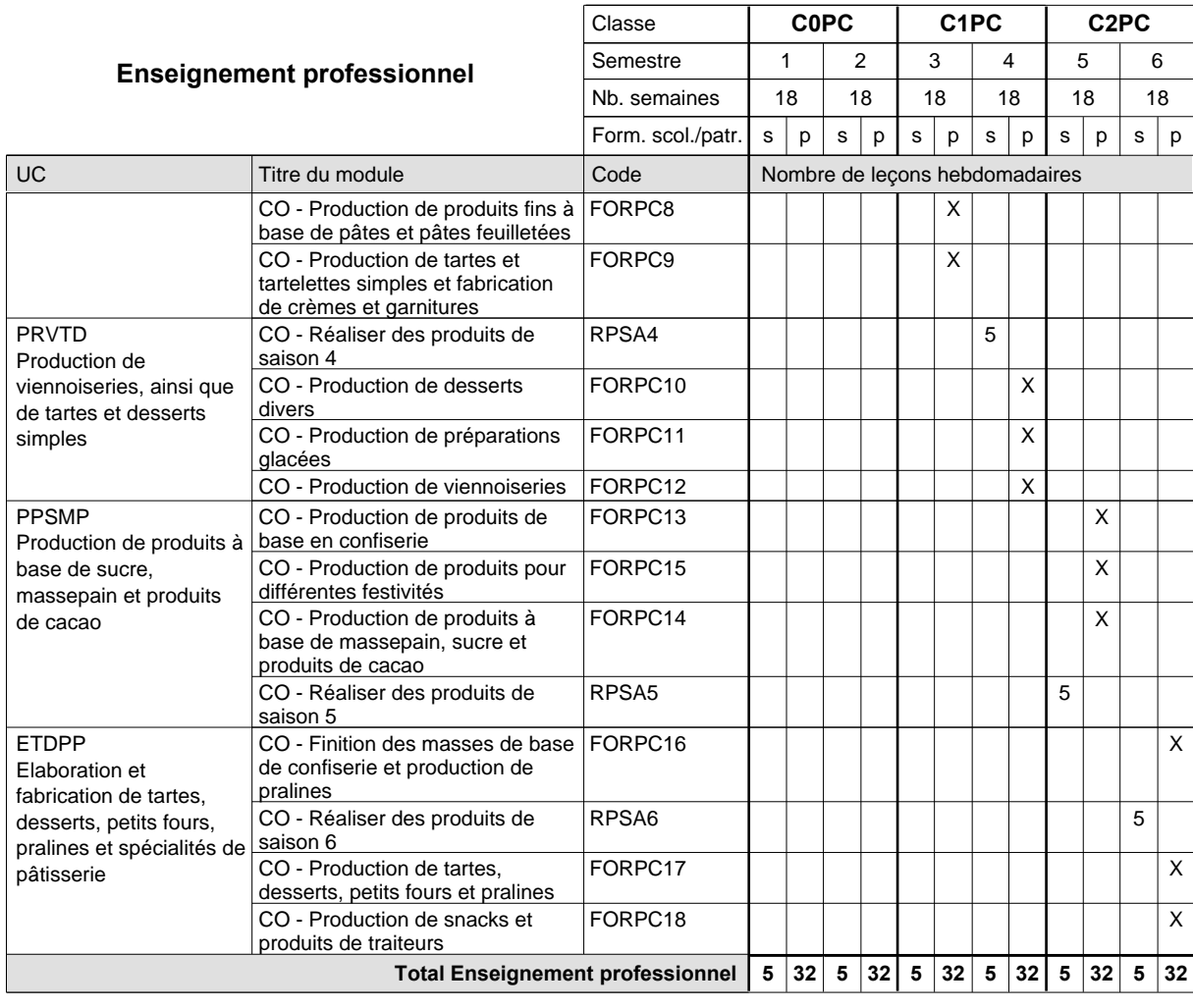

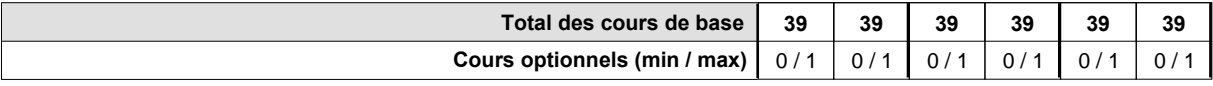

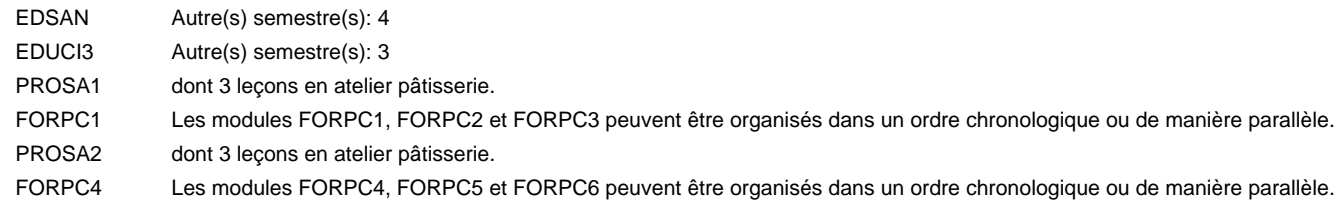

#### **Remarque générale**

### **Enseignement secondaire technique Formation professionnelle de base - CCP Certificat de capacité professionnelle Peintre de véhicules automoteurs**

**(Concomitant, 10e avec 2 jours, 11e et 12e avec 1,5 jours de cours par semaine)**

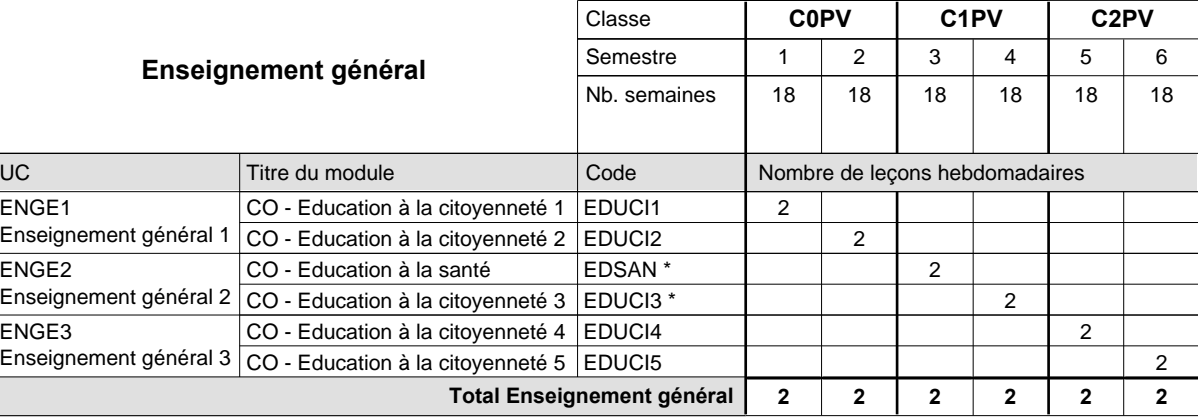

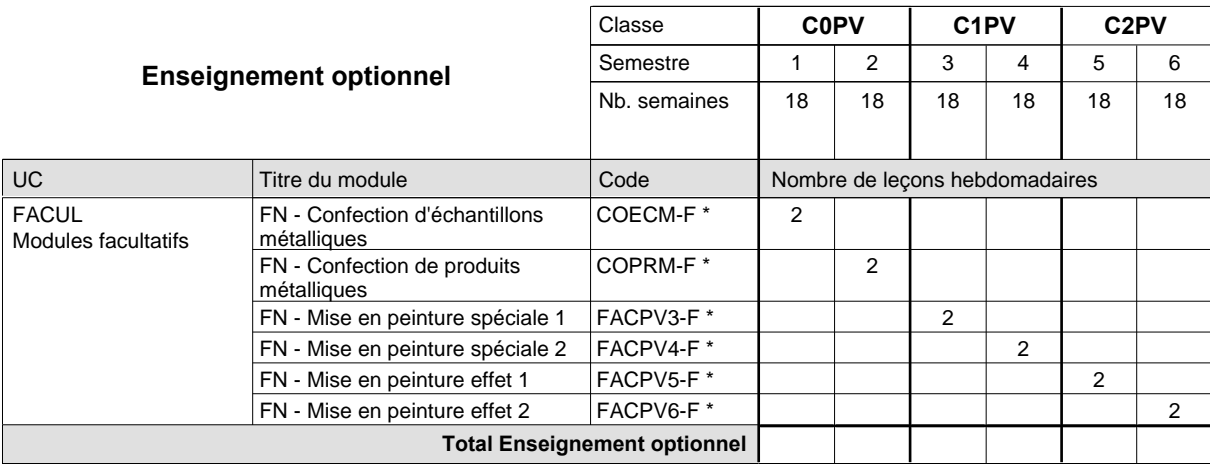

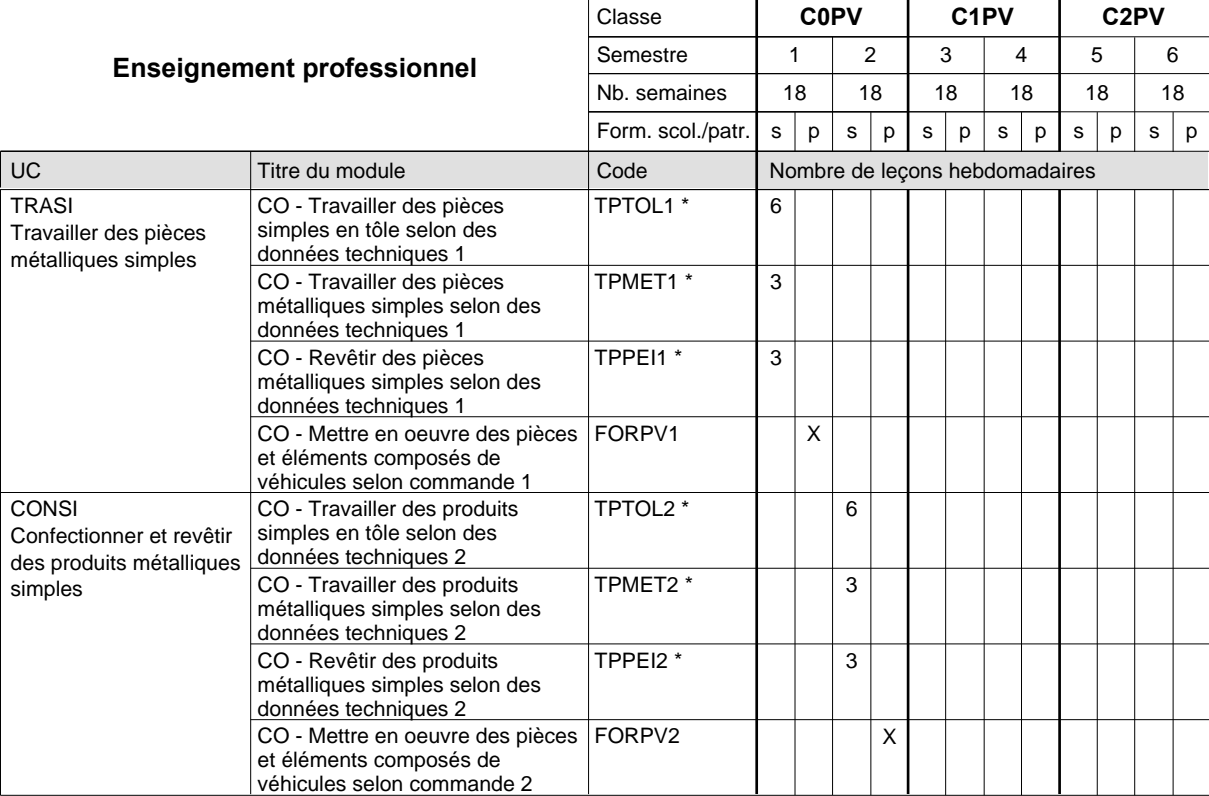

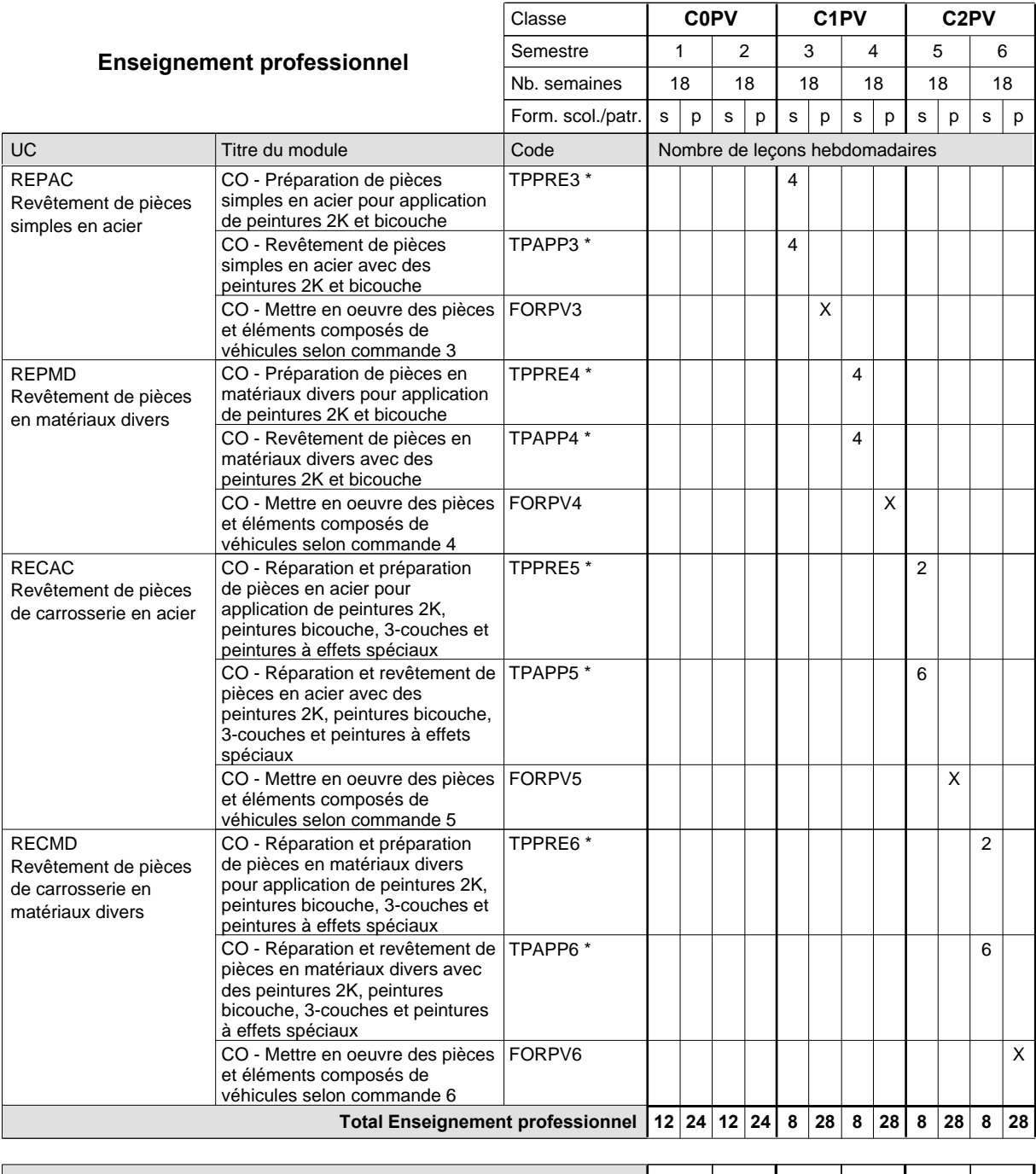

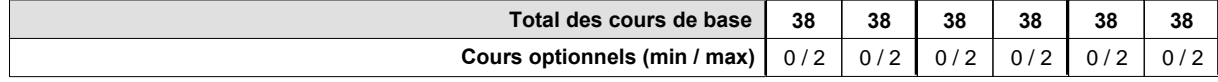

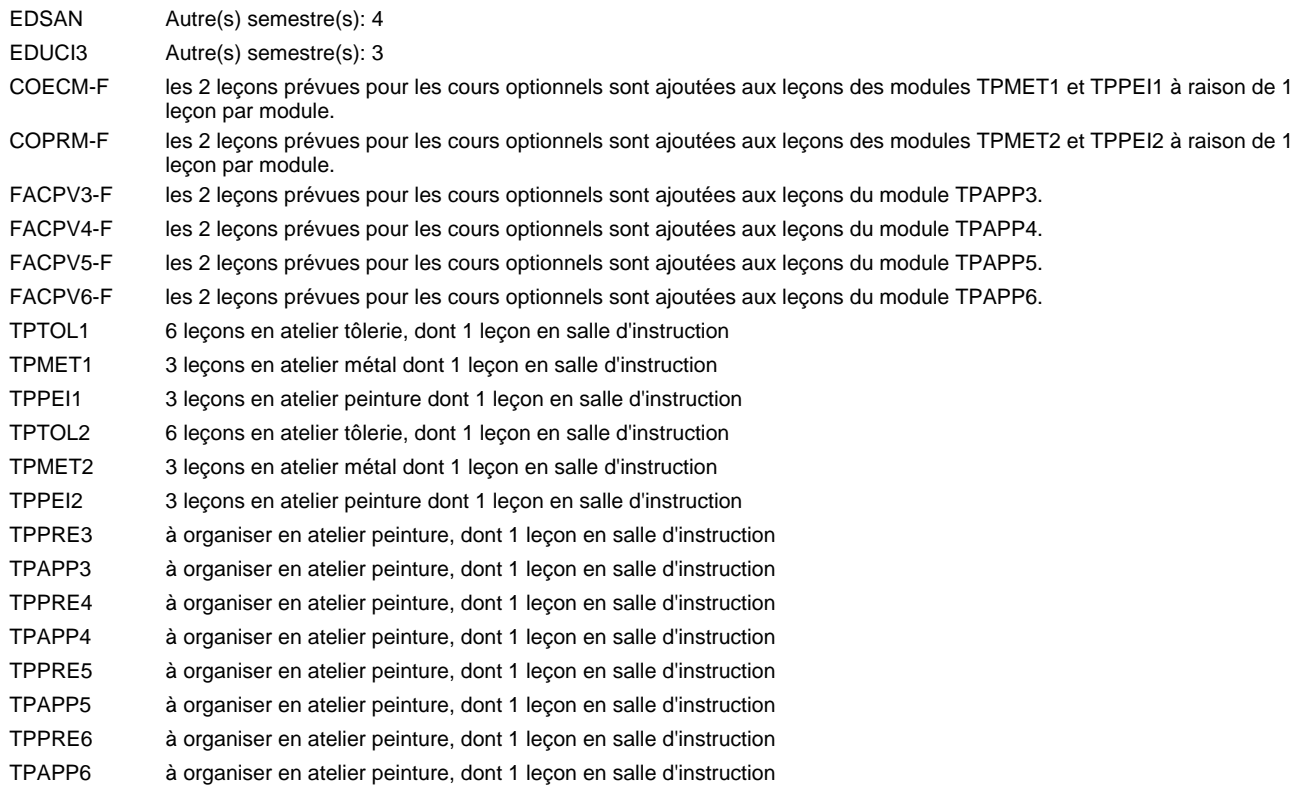

#### **Remarque générale**

Les formations de débosseleur de véhicules automoteurs (DE) et de peintre de véhicules automoteurs (PV) peuvent être regroupées dans une classe commune C0CE - métiers de la carrosserie.

La formation est organisée:

En classe de C0PV: au rythme de 2 jours par semaine à l'école et 3 jours par semaine en organisme de formation.

En classe de C1PV/C2PV: au rythme de 1,5 jours par semaine à l'école et 3,5 jours par semaine en organisme de formation. Alternant de 1 à 2 jours à l'école, resp. 4 à 3 jours à l'organisme de formation.

### **Enseignement secondaire technique Formation professionnelle de base - CCP Certificat de capacité professionnelle Peintre-décorateur**

**(Concomitant, 10e avec 2 jours, 11e et 12e avec 1 jour de cours par semaine)**

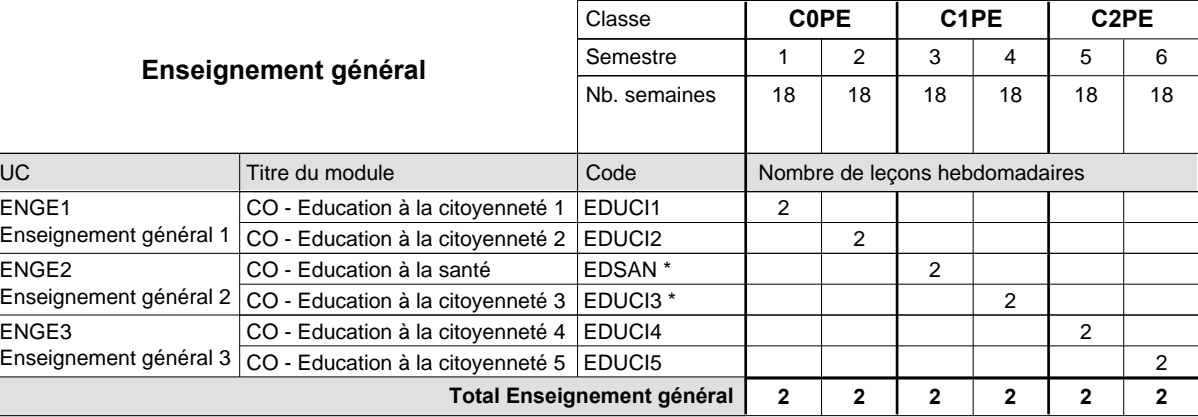

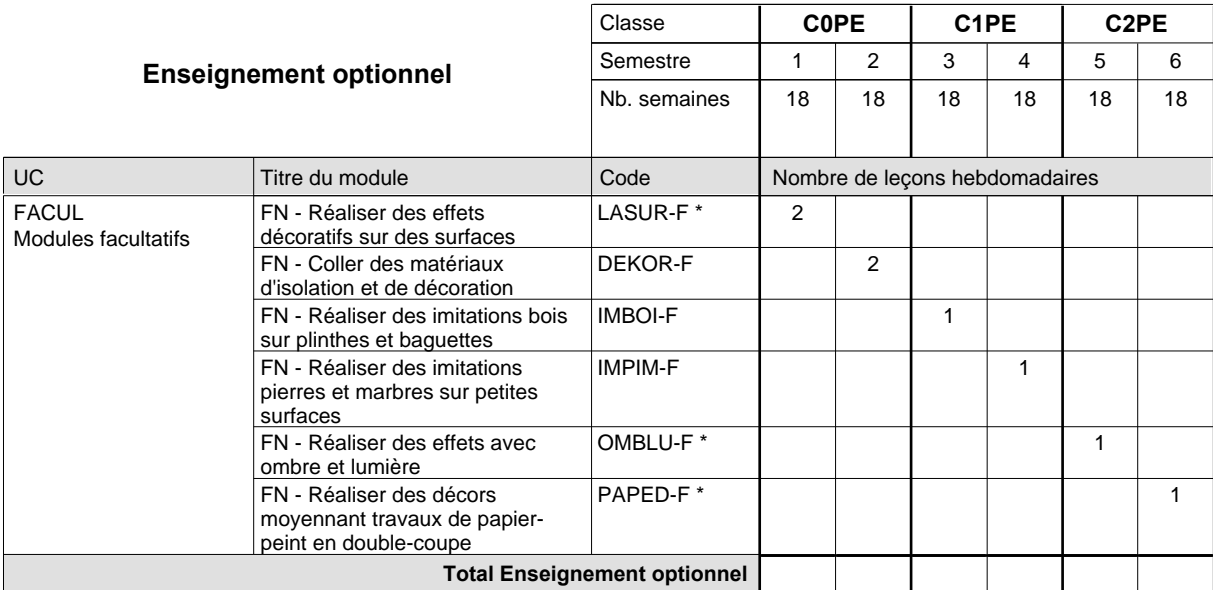

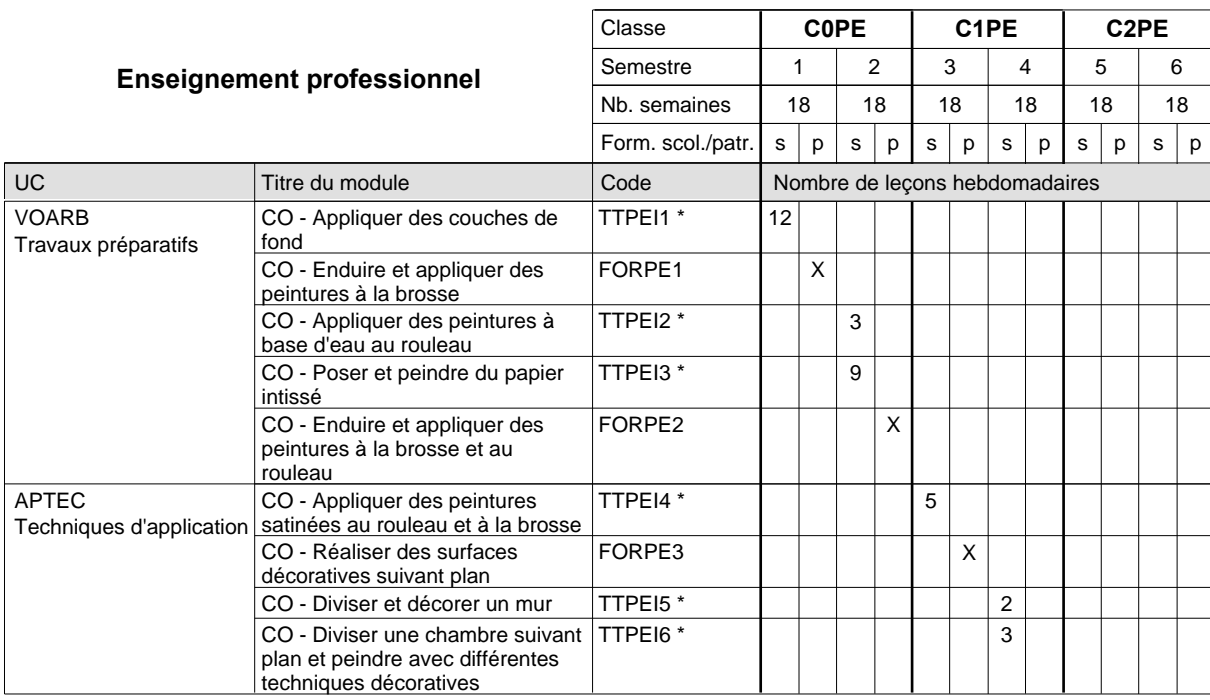

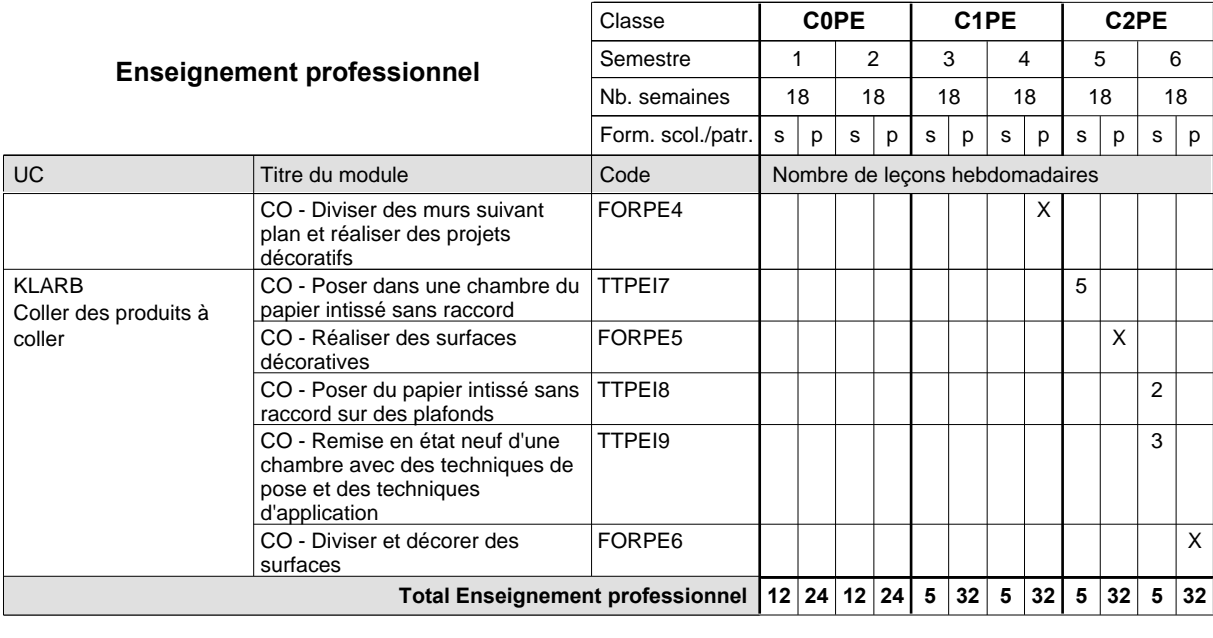

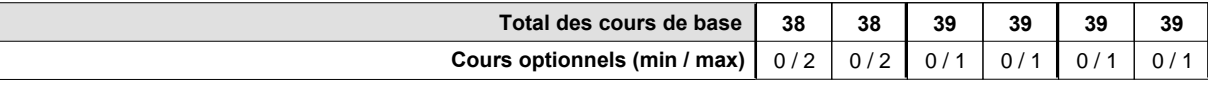

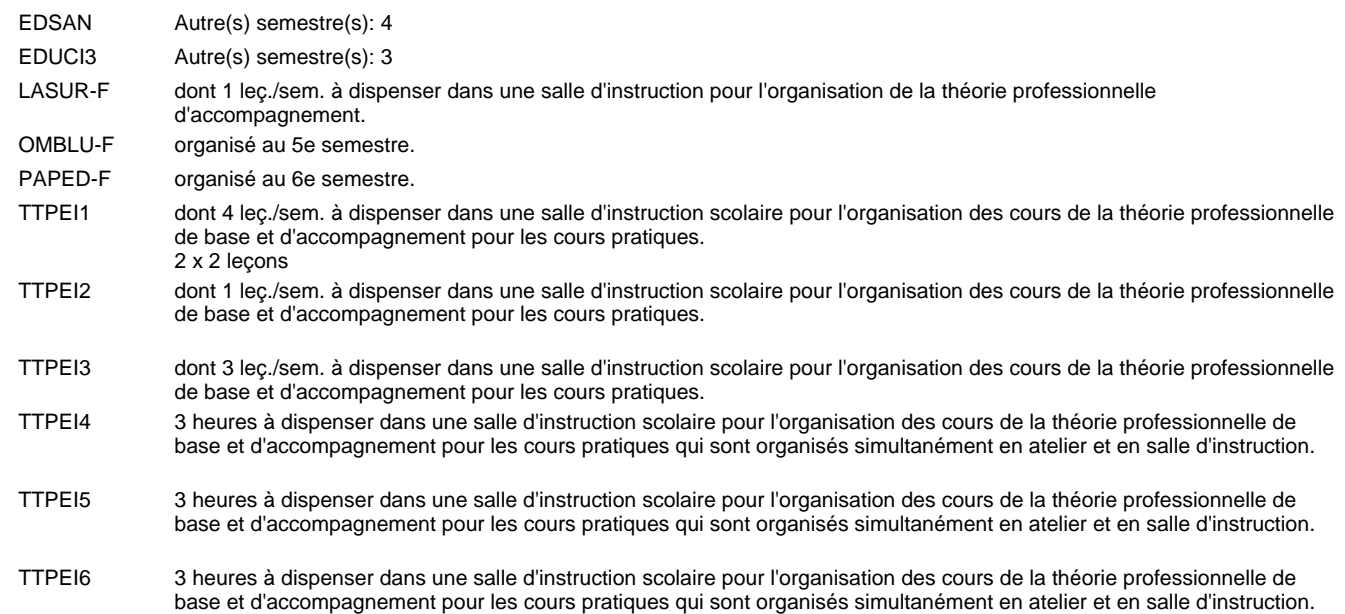

#### **Remarque générale**

### **Enseignement secondaire technique Formation professionnelle de base - CCP Certificat de capacité professionnelle (Concomitant avec 1 jour de cours par semaine) Plafonneur-façadier**

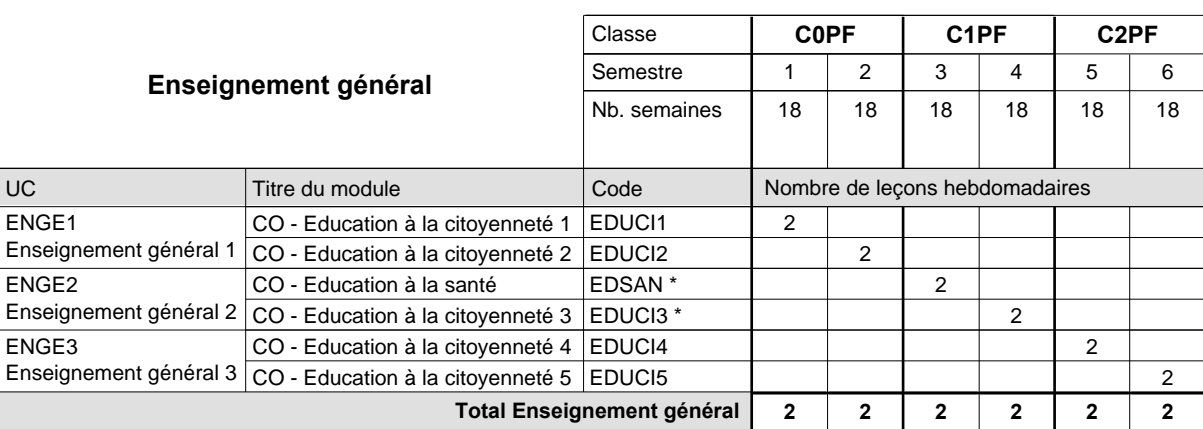

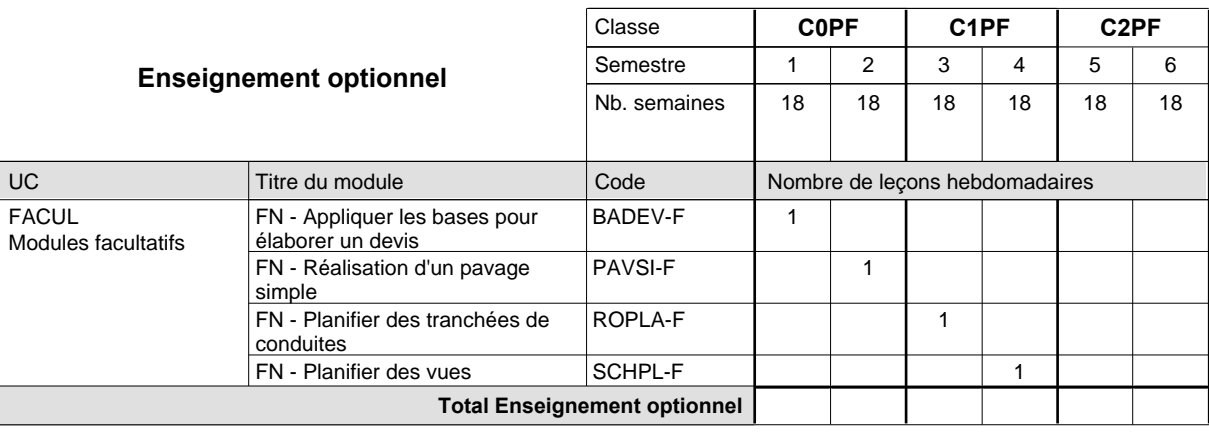

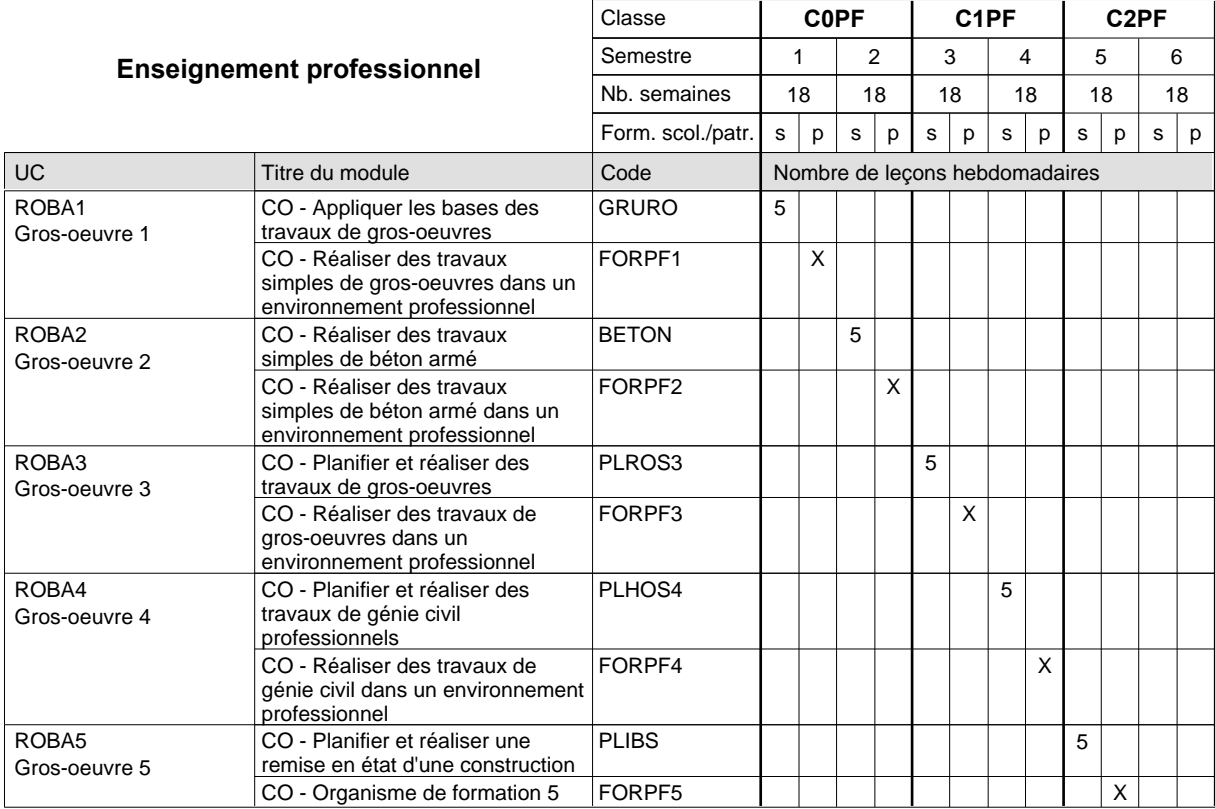

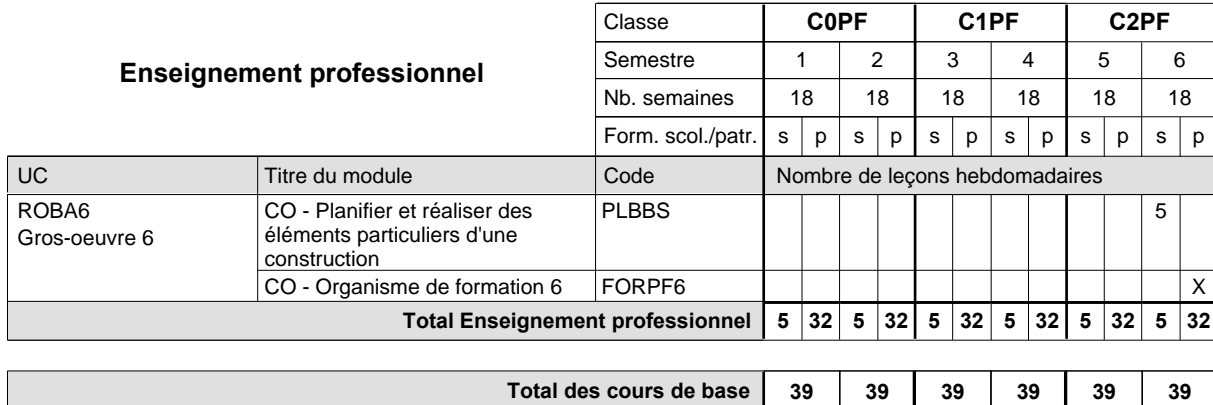

**Cours optionnels (min / max)**

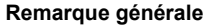

Les formations de maçon (MC), de marbrier (TM), de carreleur (CR), de plafonneur-façadier (PF) et de tailleur-sculpteur de pierres (TP) peuvent être regroupées dans une classe commune C0BA - métiers du bâtiment.

 $0/1$  0/1 0/1 0/1 0/1 0/1

### **Enseignement secondaire technique Formation professionnelle de base - CCP Certificat de capacité professionnelle (Concomitant avec 1 jour de cours par semaine) Tailleurs-sculpteurs de pierres**

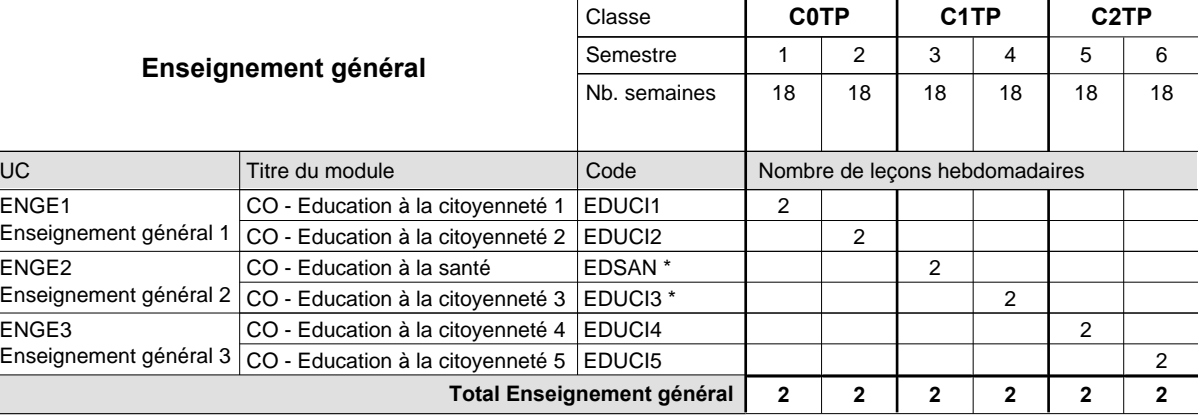

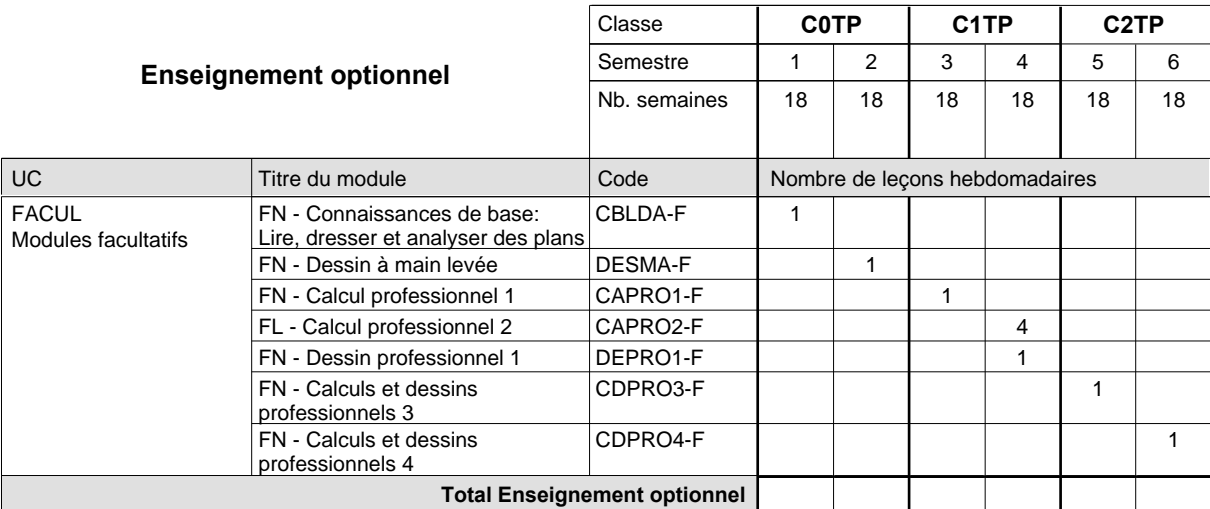

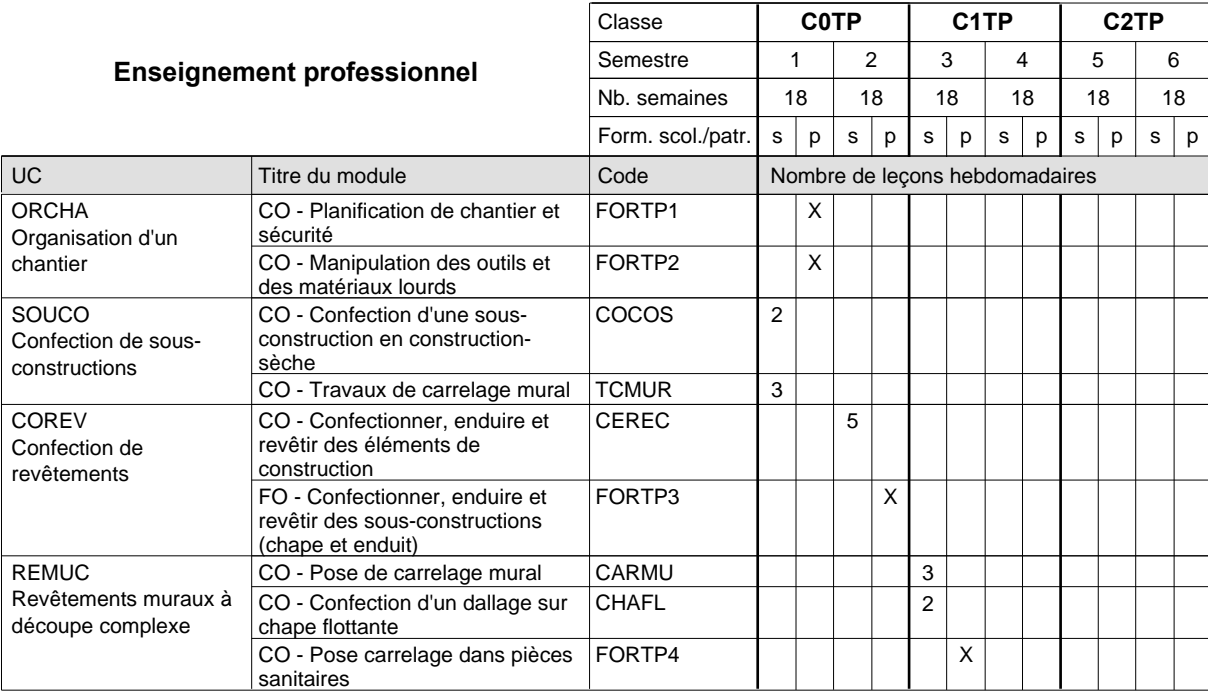

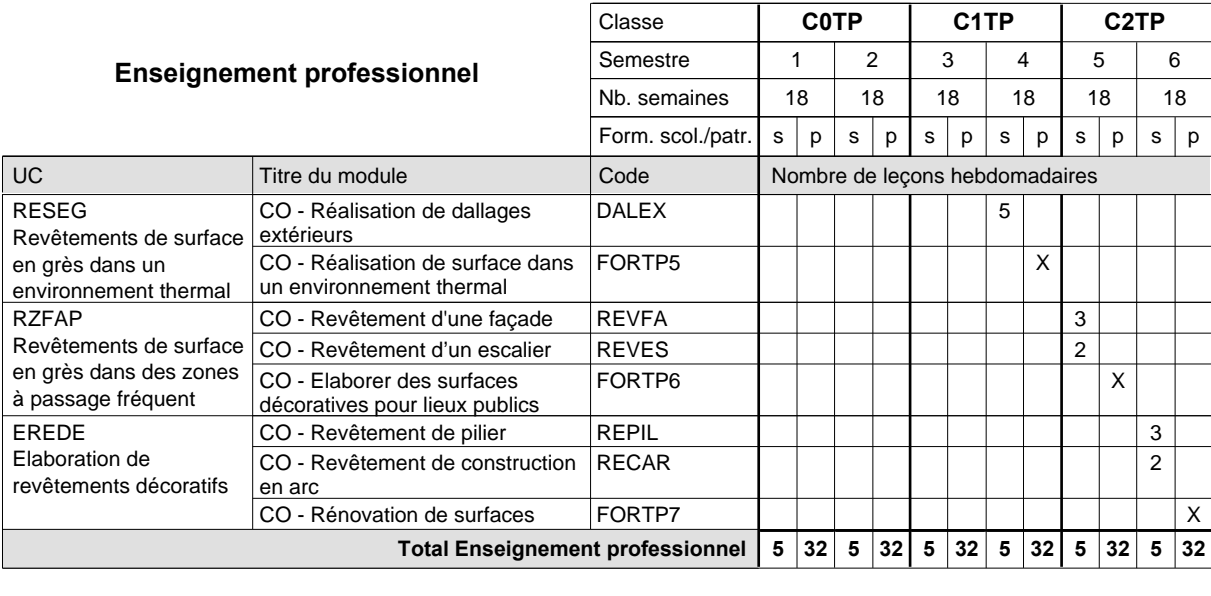

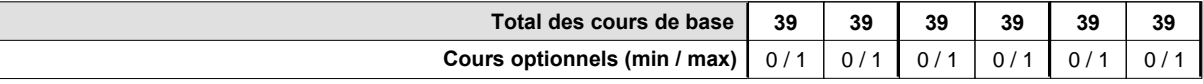

#### **Remarque générale**

Les formations de maçon (MC), de marbrier (TM), de carreleur (CR), de plafonneur-façadier (PF) et de tailleur-sculpteur de pierres (TP) peuvent être regroupées dans une classe commune C0BA - métiers du bâtiment.

### **Enseignement secondaire technique Formation professionnelle de base - CCP Certificat de capacité professionnelle (Concomitant par périodes) Serveur de restaurant**

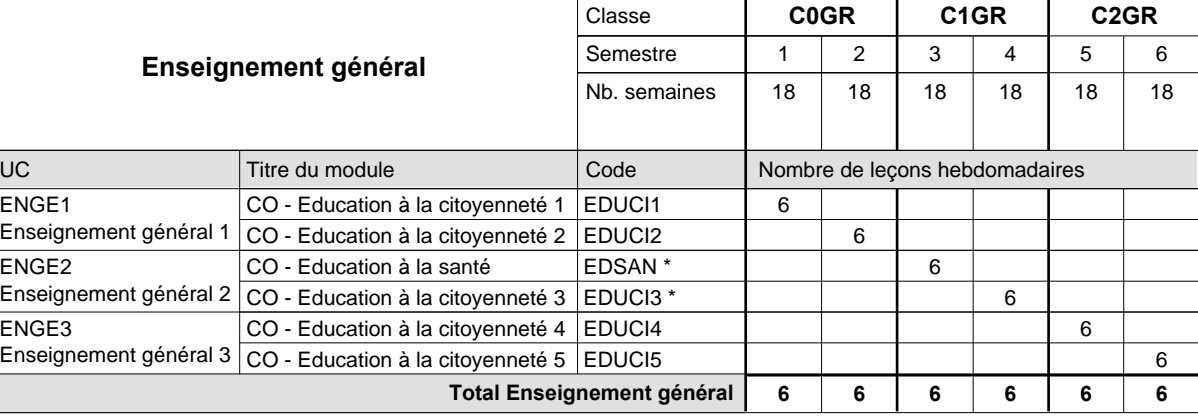

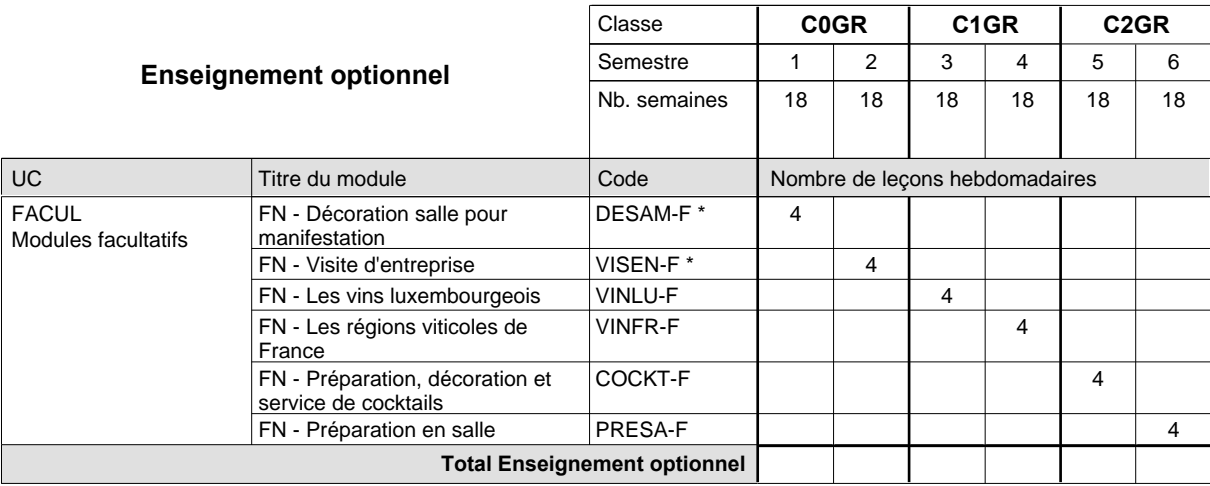

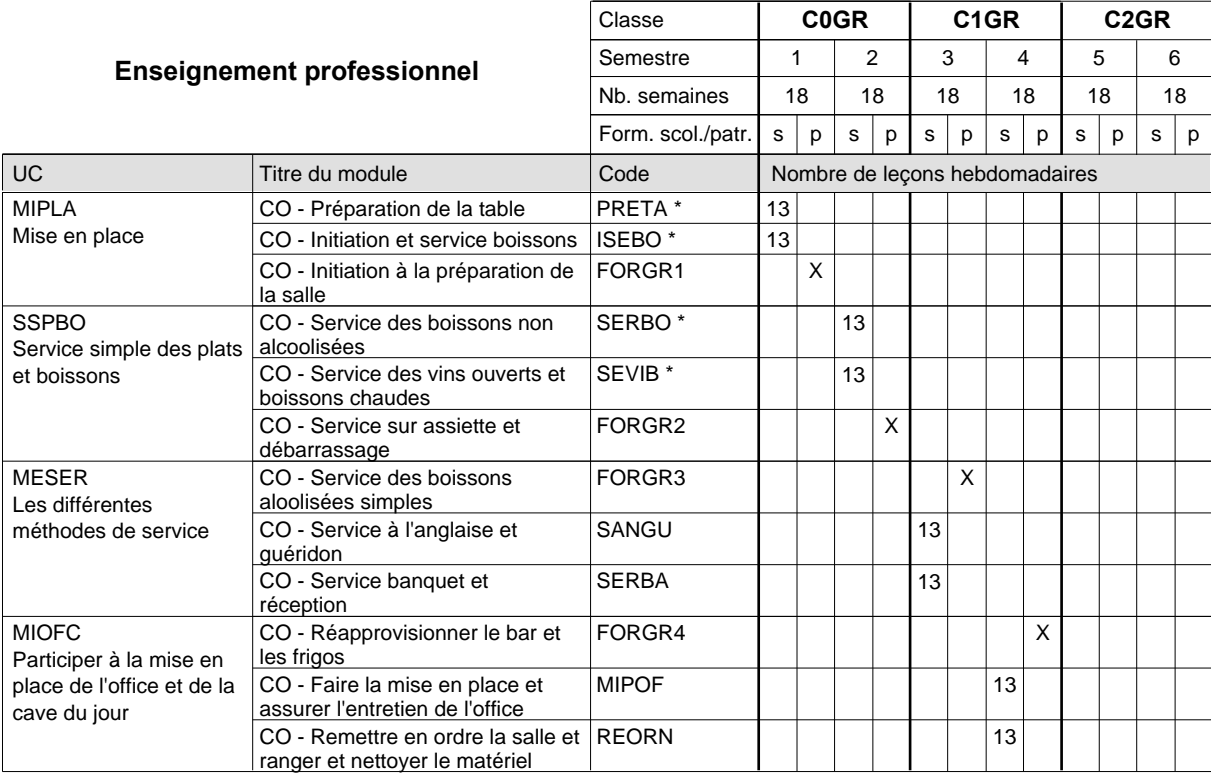

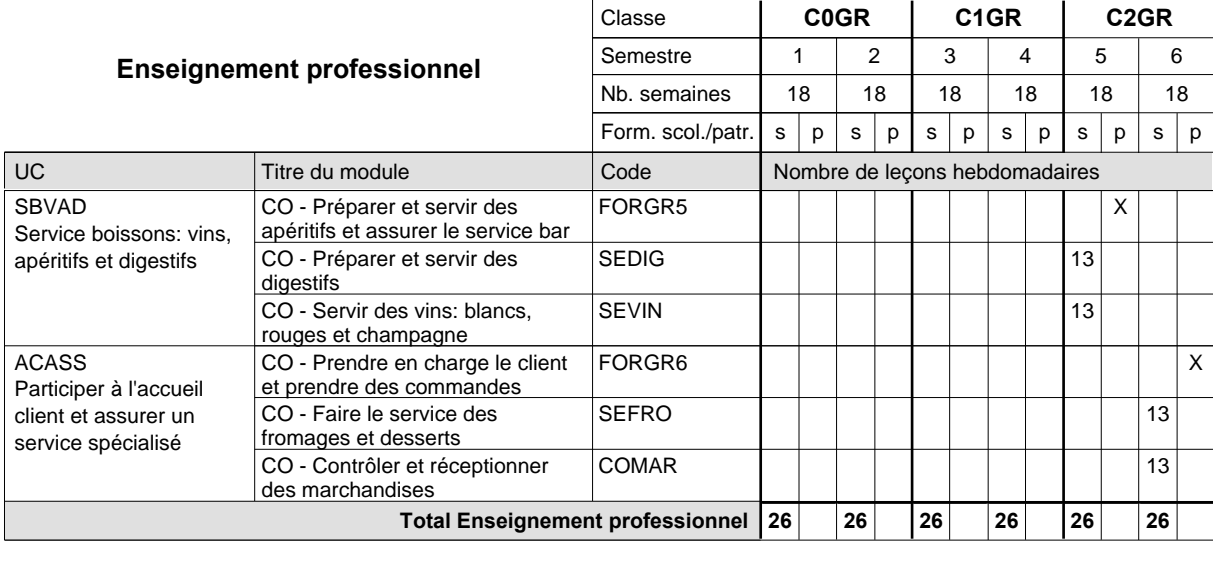

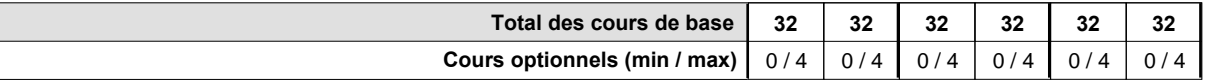

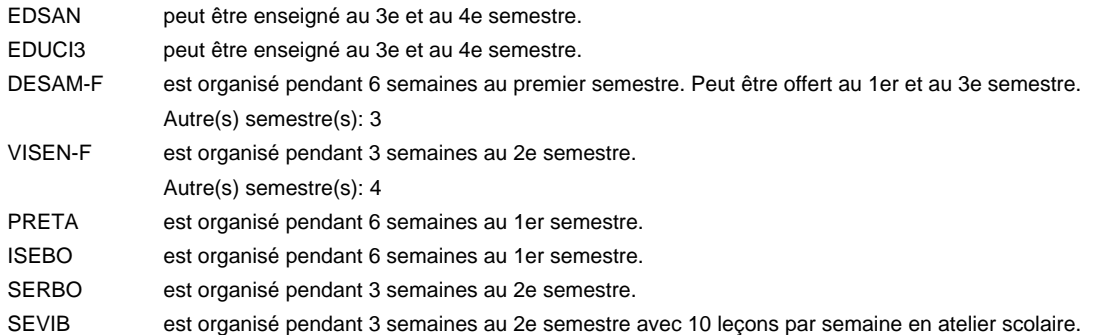

#### **Remarque générale**

La formation est organisée par périodes;

Semestre 1 : 6 semaines à l'école (à raison de 36 leçons hebdomadaires) et 12 semaines en organisme de formation.

Semestre 2 : 3 semaines à l'école (à raison de 36 leçons hebdomadaires) et 15 semaines en organisme de formation.

## **Enseignement secondaire technique Formation professionnelle de base - CCP Certificat de capacité professionnelle Mécaniciens de cycles**

#### **(10e, 1er sem. avec 2 jours et 2e sem. avec 1 jours de cours, 11e et 12e avec 1 jour de cours par semaine)**

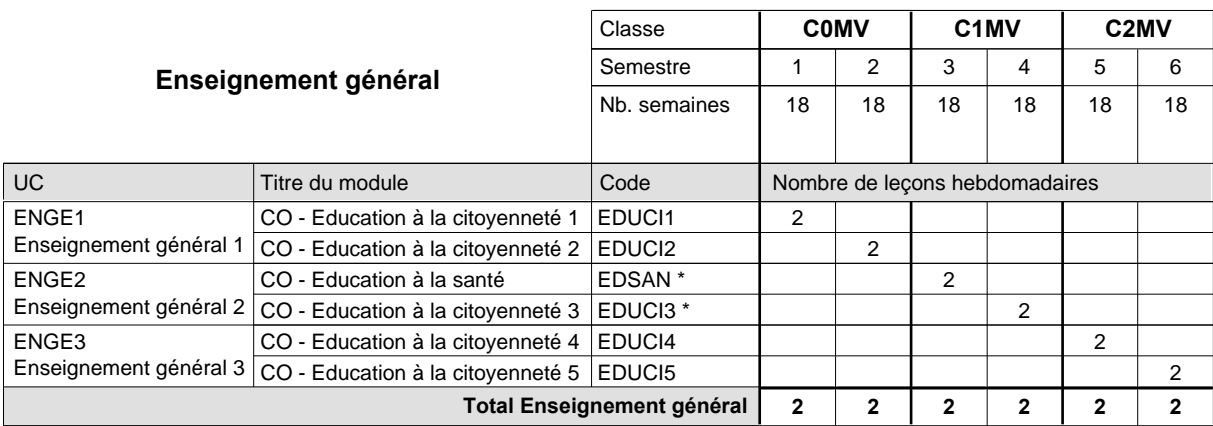

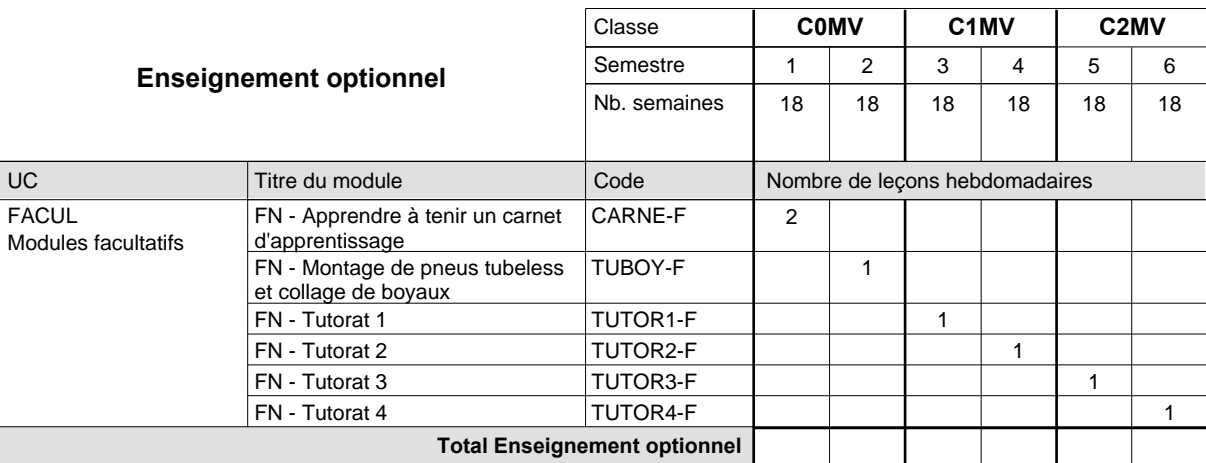

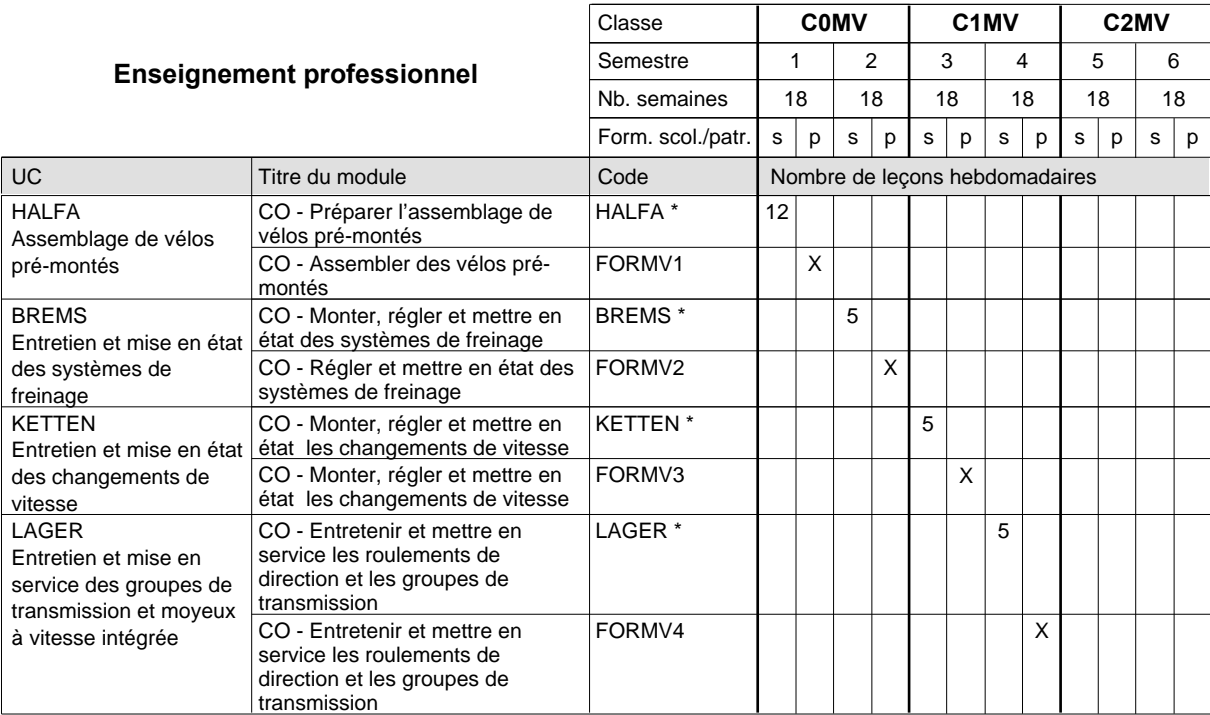

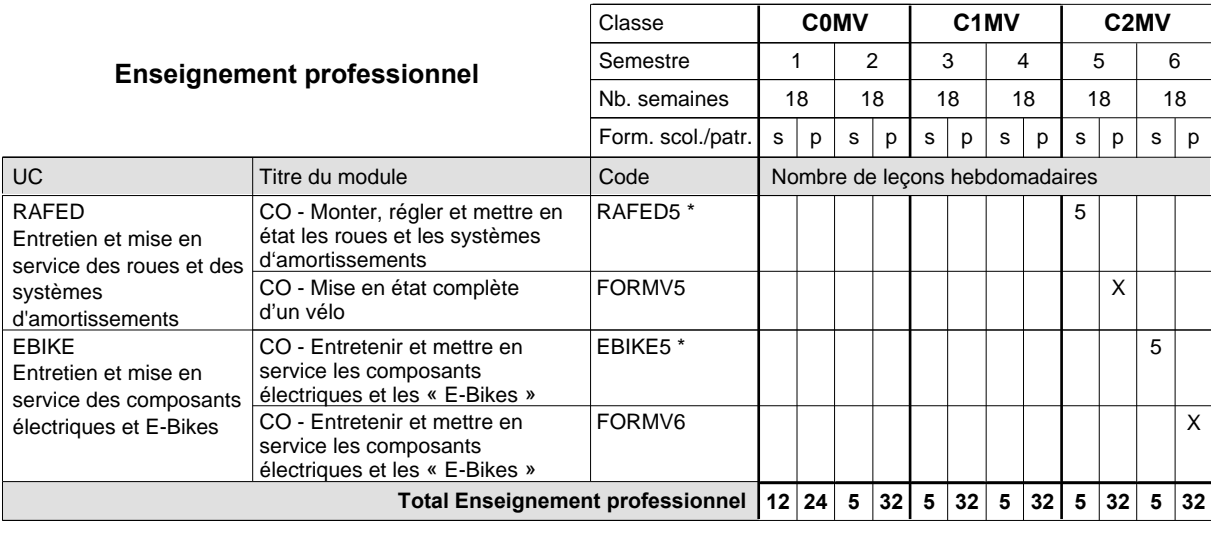

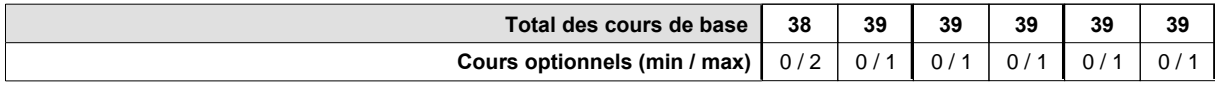

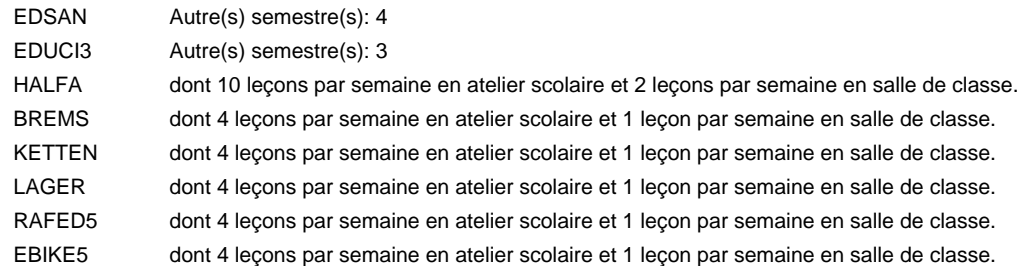

#### **Remarque générale**